# **MMPose**

*Release 0.29.0*

**MMPose Authors**

**Apr 06, 2023**

# **CONTENTS**

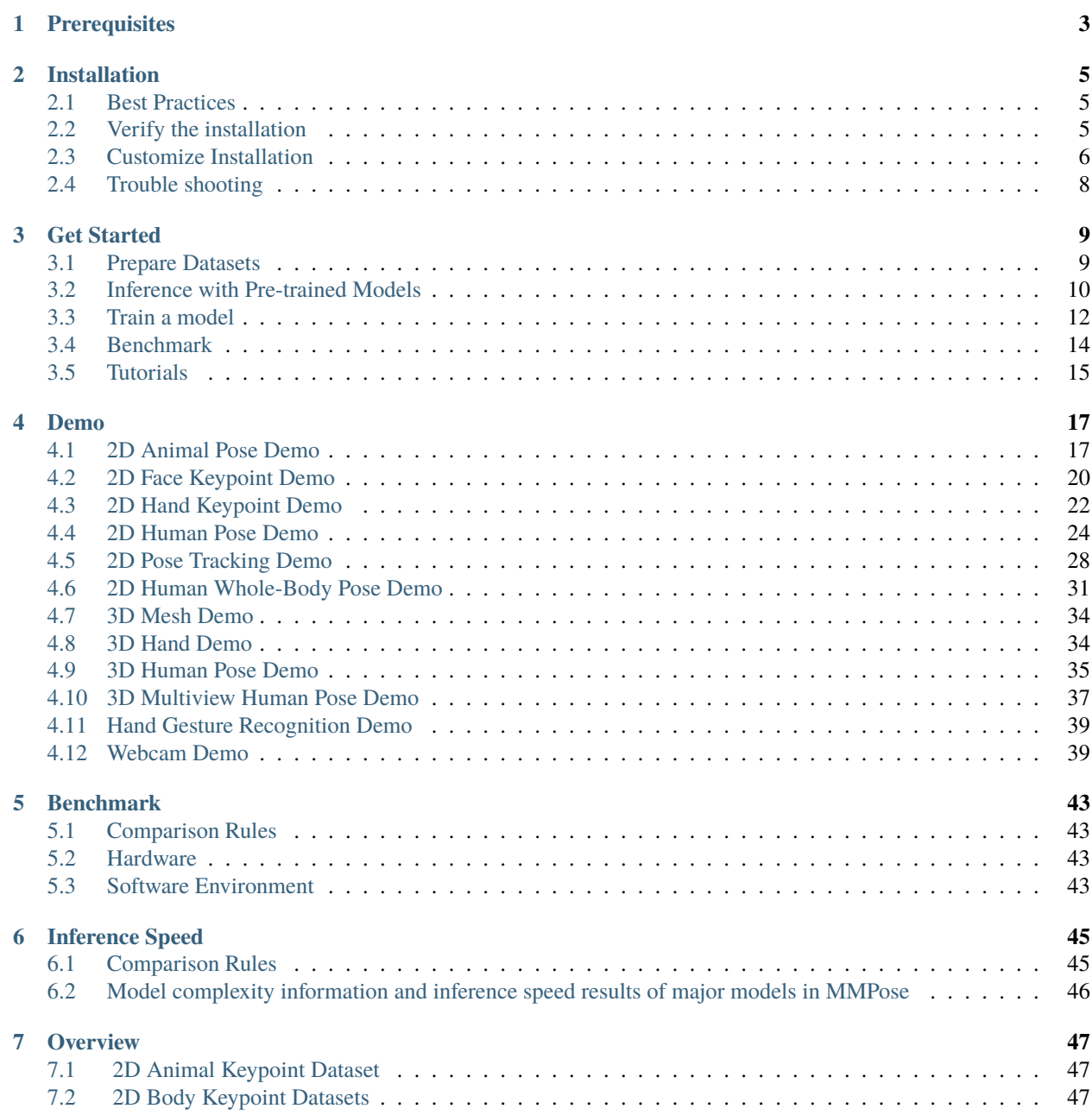

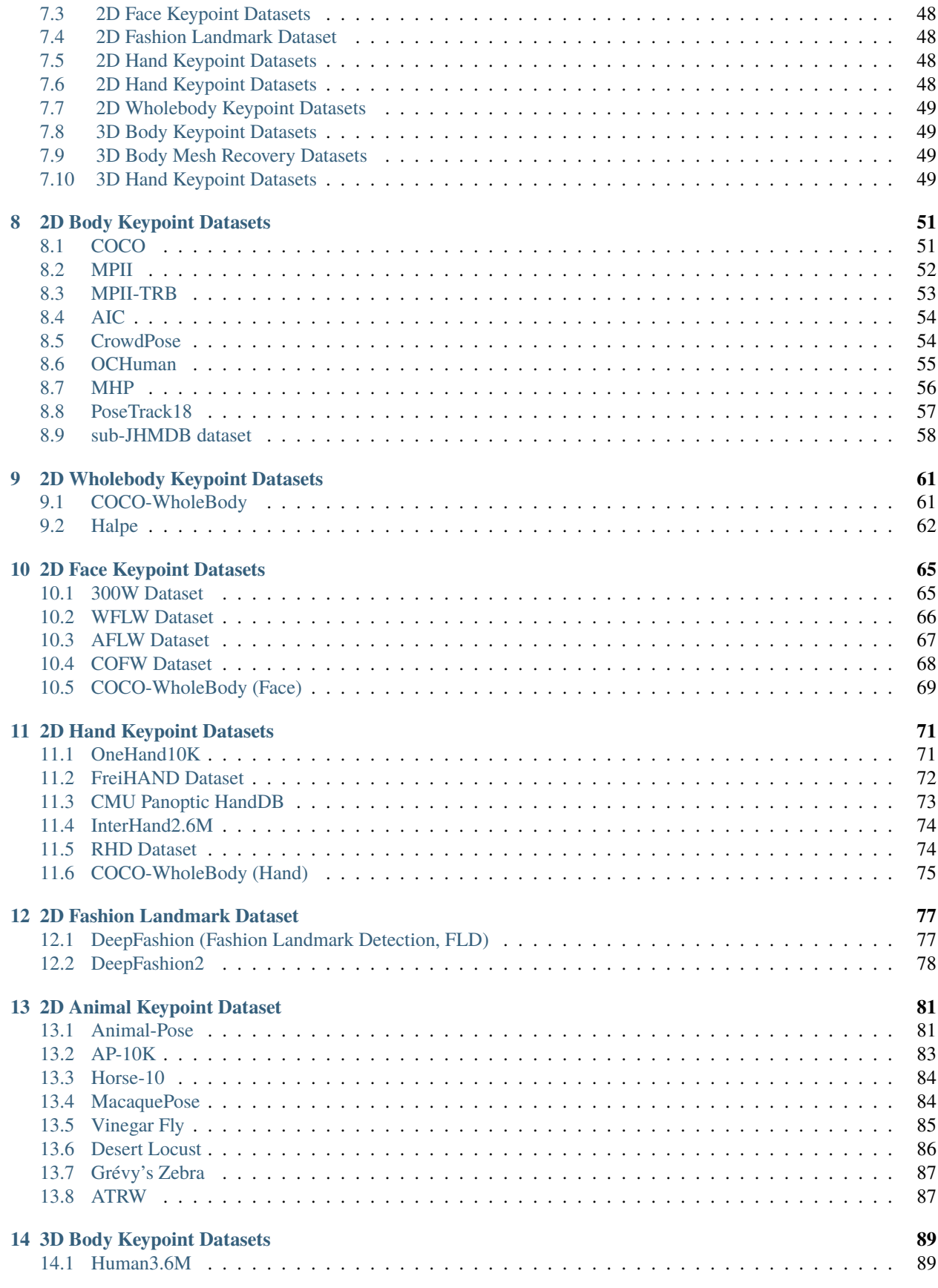

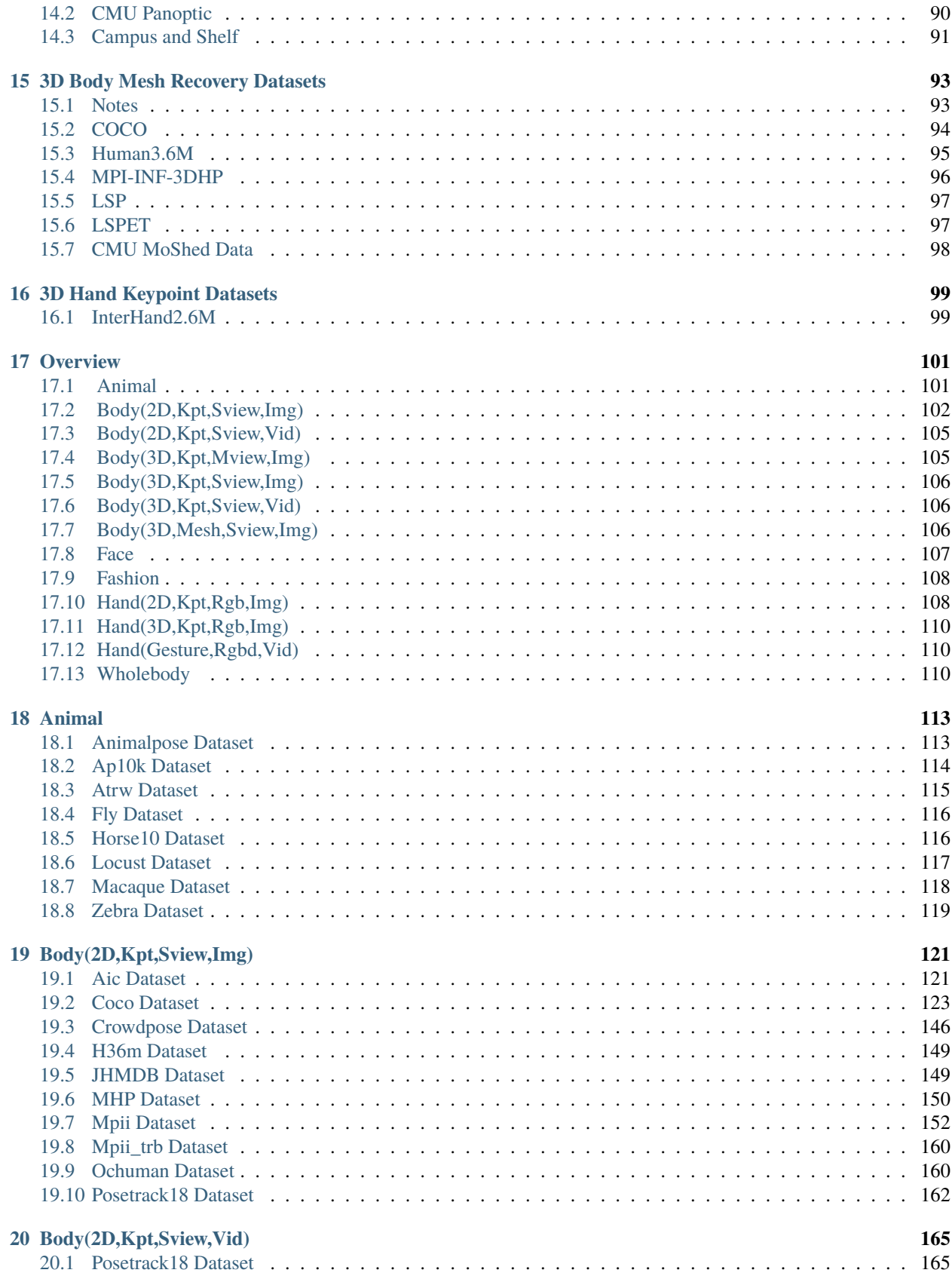

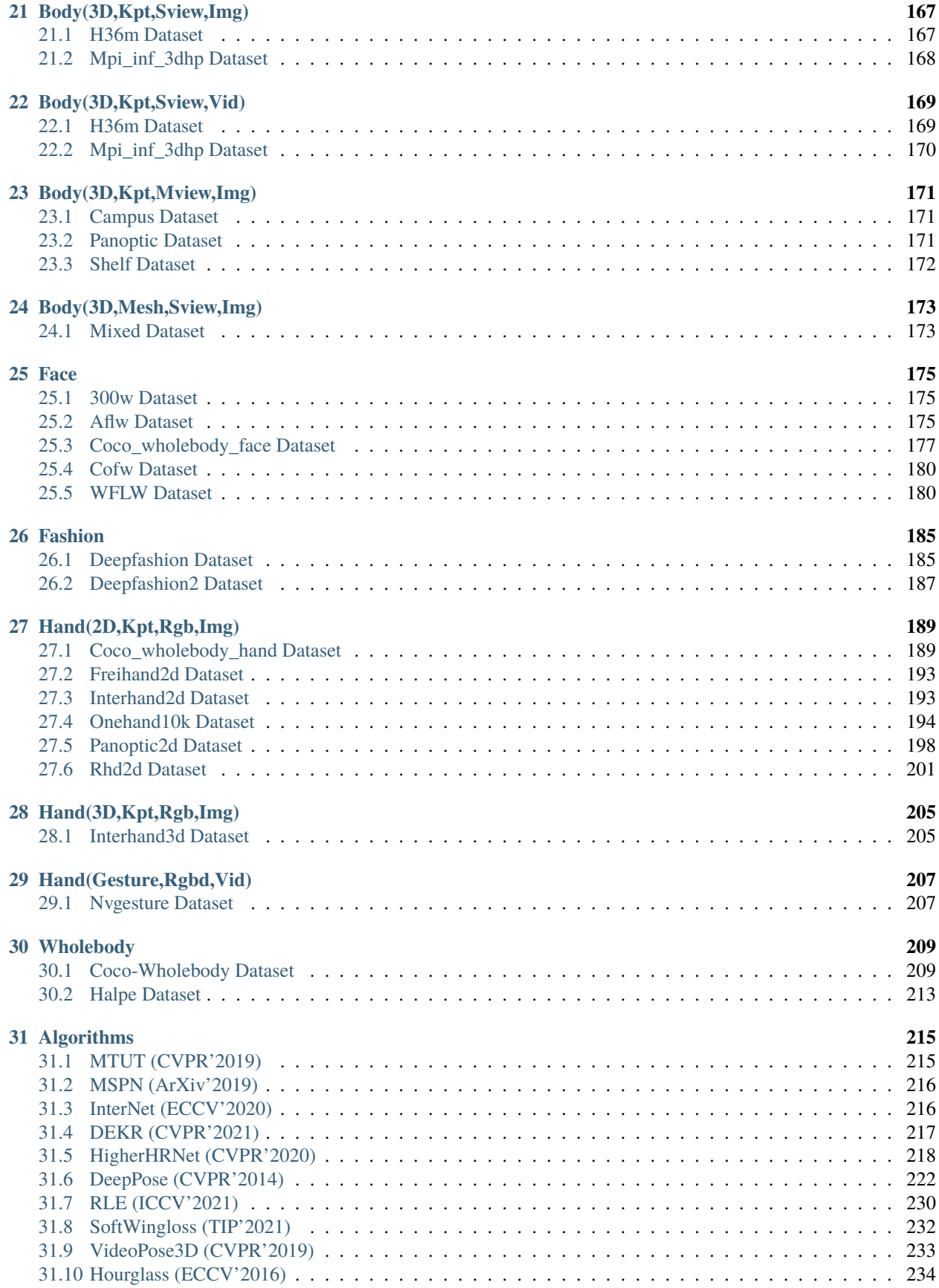

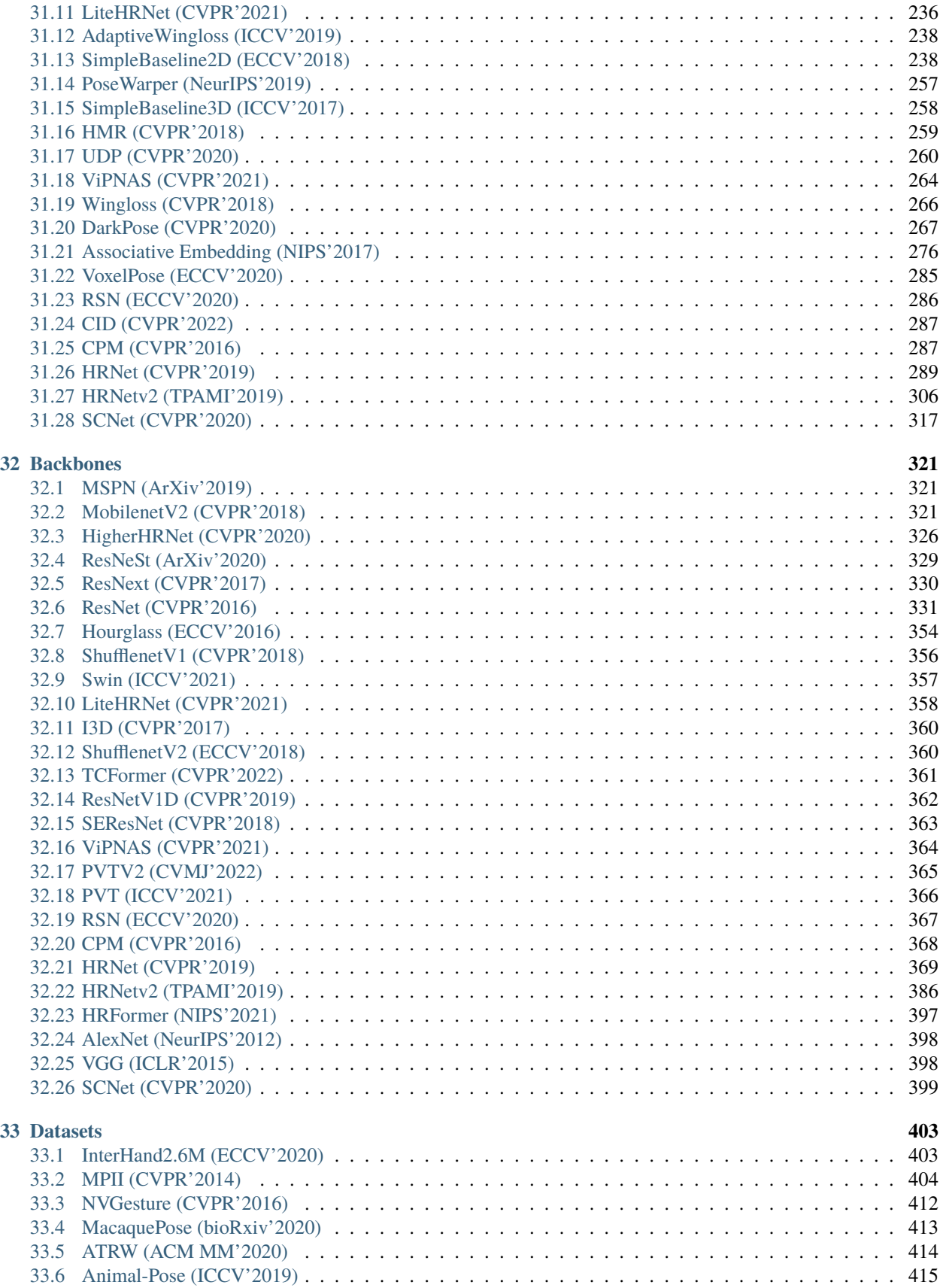

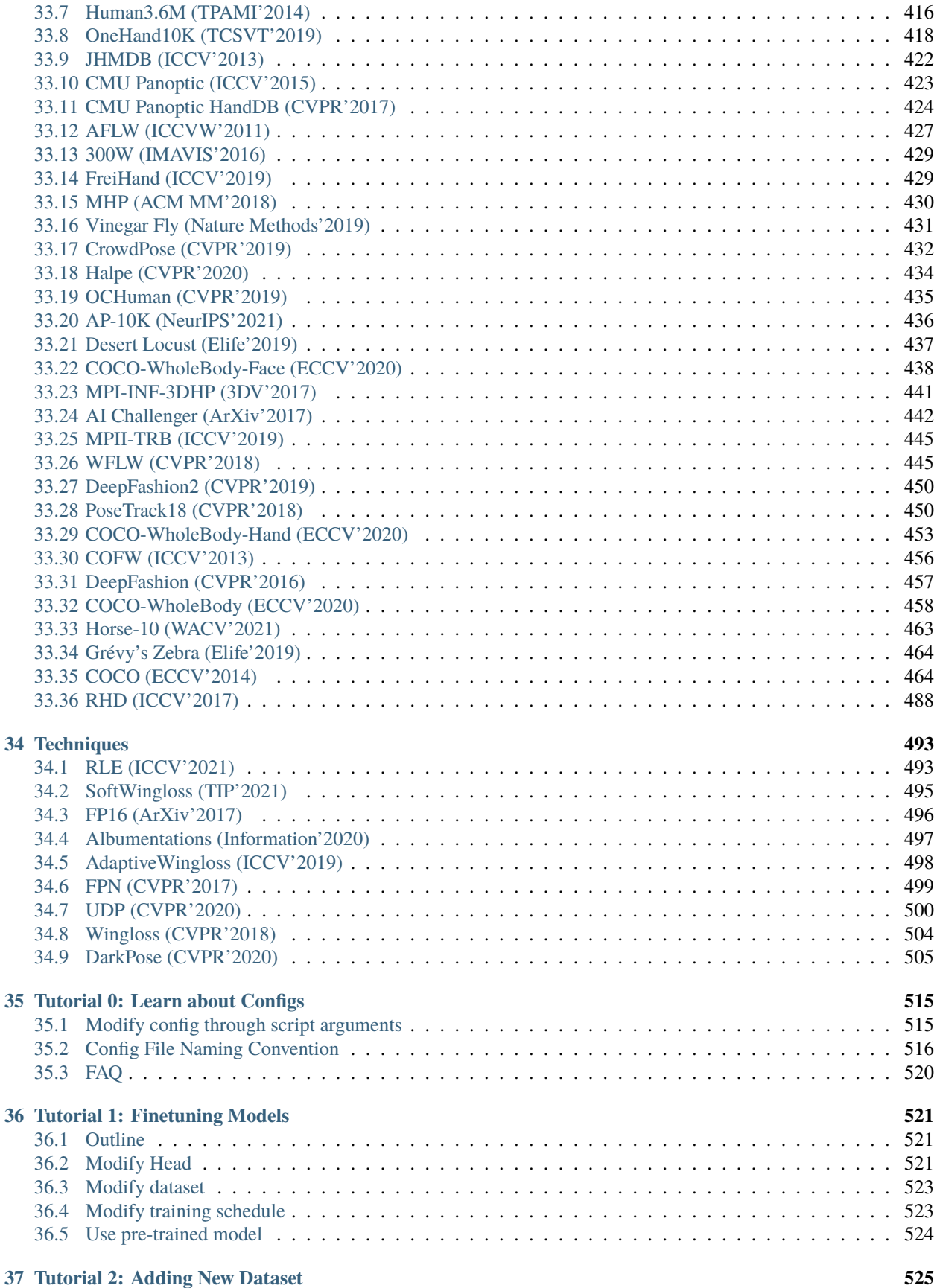

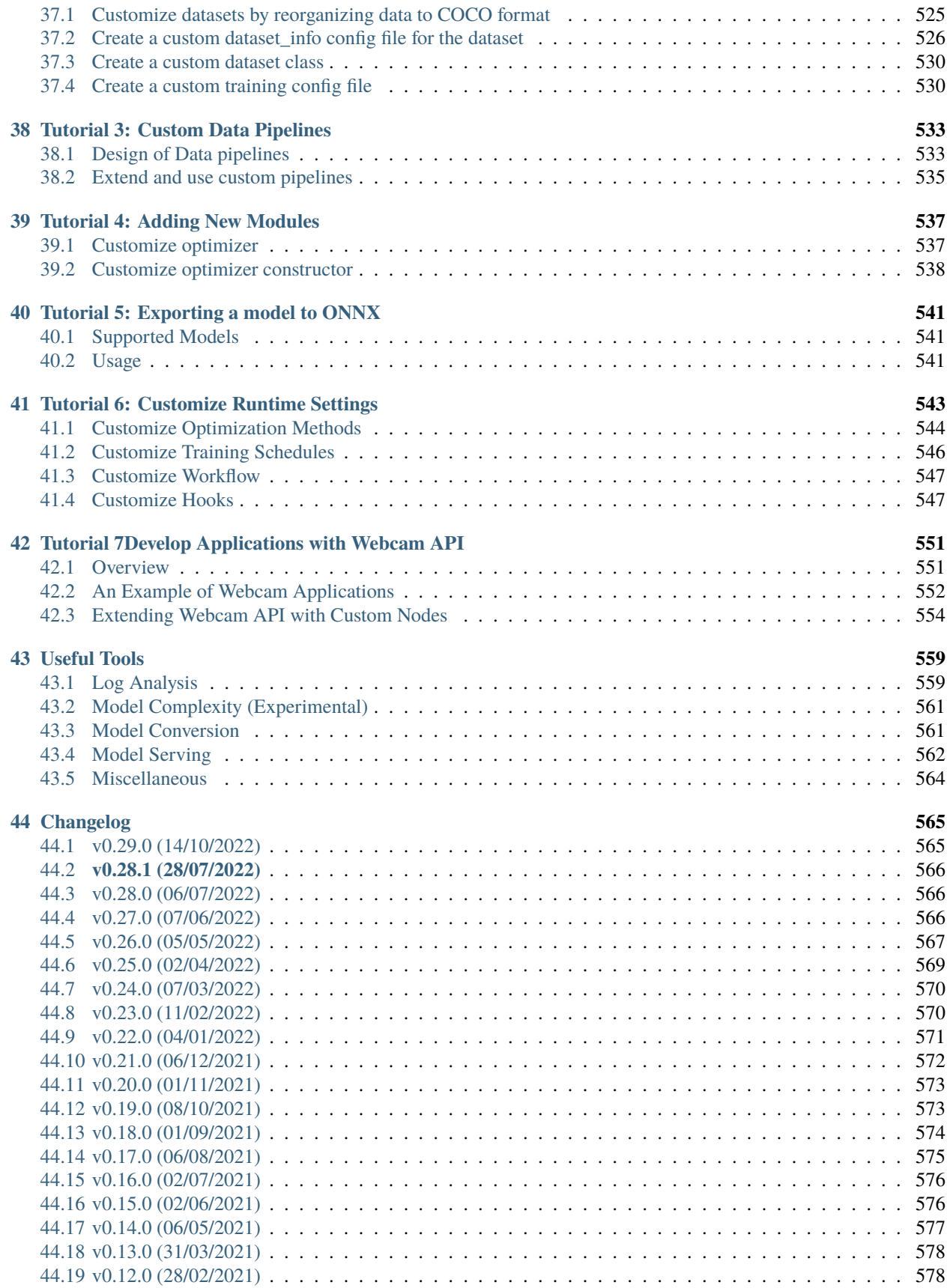

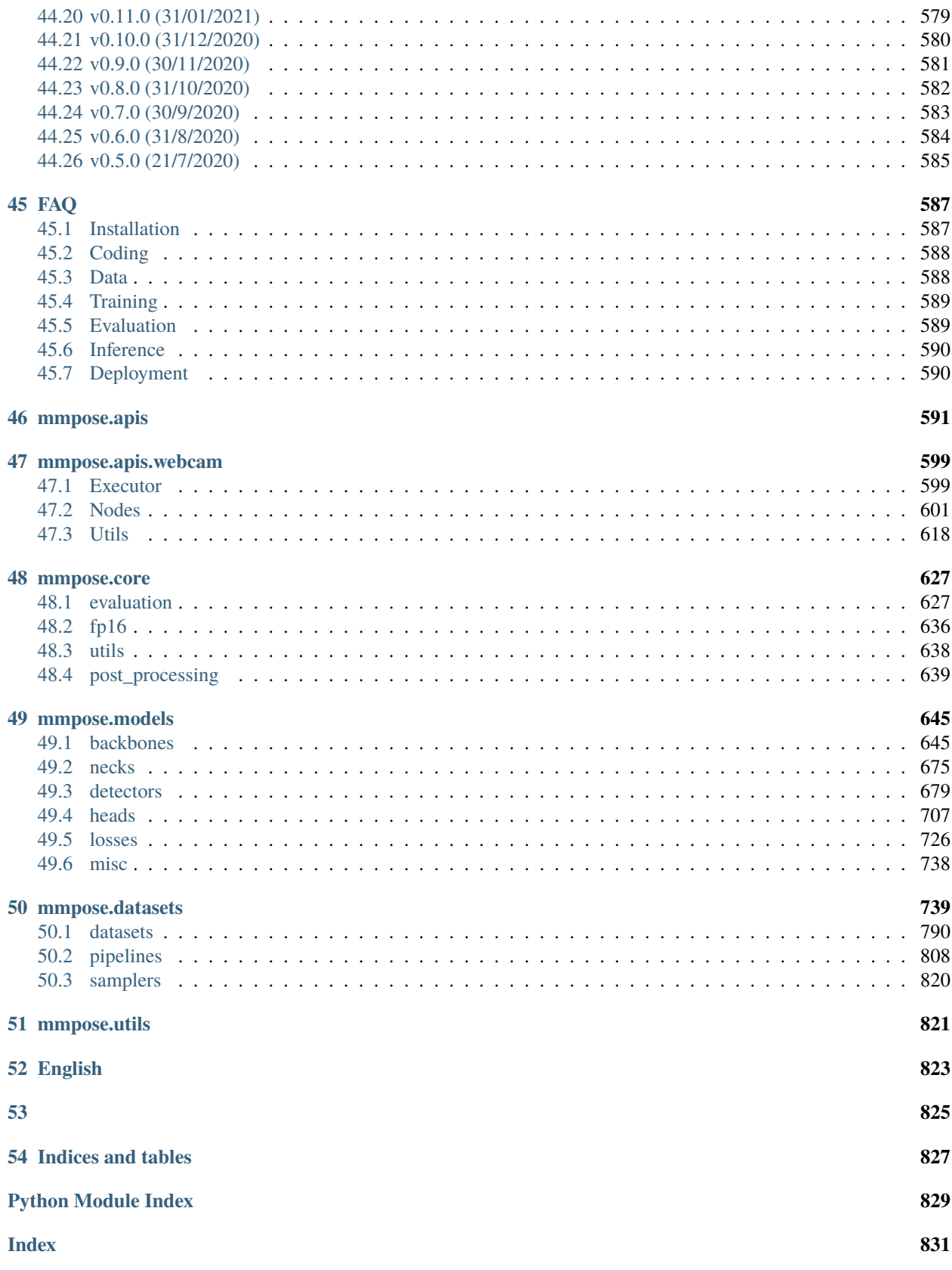

You can change the documentation language at the lower-left corner of the page.

- *[Prerequisites](#page-12-0)*
- *[Installation](#page-14-0)*
	- **–** *[Best Practices](#page-14-1)*
	- **–** *[Verify the installation](#page-14-2)*
	- **–** *[Customize Installation](#page-15-0)*
		- ∗ *[CUDA versions](#page-15-1)*
		- ∗ *[Install MMCV without MIM](#page-16-0)*
		- ∗ *[Install on CPU-only platforms](#page-16-1)*
		- ∗ *[Install on Google Colab](#page-16-2)*
		- ∗ *[Using MMPose with Docker](#page-17-1)*
	- **–** *[Trouble shooting](#page-17-0)*

#### **CHAPTER**

# **PREREQUISITES**

<span id="page-12-0"></span>In this section we demonstrate how to prepare an environment with PyTorch.

MMPose works on Linux, Windows and macOS. It requires Python 3.6+, CUDA 9.2+ and PyTorch 1.5+.

If you are experienced with PyTorch and have already installed it, just skip this part and jump to the *[next section](#page-14-0)*. Otherwise, you can follow these steps for the preparation.

**Step 0.** Download and install Miniconda from the [official website.](https://docs.conda.io/en/latest/miniconda.html)

**Step 1.** Create a conda environment and activate it.

conda create --name openmmlab python=3.8 -y conda activate openmmlab

**Step 2.** Install PyTorch following [official instructions,](https://pytorch.org/get-started/locally/) e.g.

On GPU platforms:

conda install pytorch torchvision -c pytorch

**Warning:** This command will automatically install the latest version PyTorch and cudatoolkit, please check whether they match your environment.

On CPU platforms:

conda install pytorch torchvision cpuonly -c pytorch

#### **CHAPTER**

**TWO**

### **INSTALLATION**

<span id="page-14-0"></span>We recommend that users follow our best practices to install MMPose. However, the whole process is highly customizable. See *[Customize Installation](#page-15-0)* section for more information.

# <span id="page-14-1"></span>**2.1 Best Practices**

**Step 0.** Install [MMCV](https://github.com/open-mmlab/mmcv) using [MIM.](https://github.com/open-mmlab/mim)

pip install -U openmim mim install mmcv-full

**Step 1.** Install MMPose.

Case a: If you develop and run mmpose directly, install it from source:

```
git clone https://github.com/open-mmlab/mmpose.git
cd mmpose
pip install -r requirements.txt
pip install -v -e .
# "-v" means verbose, or more output
# "-e" means installing a project in editable mode,
# thus any local modifications made to the code will take effect without reinstallation.
```
Case b: If you use mmpose as a dependency or third-party package, install it with pip:

pip install mmpose

### <span id="page-14-2"></span>**2.2 Verify the installation**

To verify that MMPose is installed correctly, you can run an inference demo with the following steps.

Step 1. We need to download config and checkpoint files.

mim download mmpose --config associative\_embedding\_hrnet\_w32\_coco\_512x512 --dest .

The downloading will take several seconds or more, depending on your network environment. When it is done, you will find two files associative\_embedding\_hrnet\_w32\_coco\_512x512.py and hrnet\_w32\_coco\_512x512-bcb8c247\_20200816.pth in your current folder.

**Step 2.** Verify the inference demo.

Option (a). If you install mmpose from source, just run the following command.

```
python demo/bottom_up_img_demo.py associative_embedding_hrnet_w32_coco_512x512.py hrnet_
˓→w32_coco_512x512-bcb8c247_20200816.pth --img-path tests/data/coco/ --out-img-root vis_
\rightarrowresults
```
You will see several images in this folder: vis\_results, where the human pose estimation results are plotted on the images.

Option (b). If you install mmpose with pip, open you python interpreter and copy&paste the following codes.

```
from mmpose.apis import (init_pose_model, inference_bottom_up_pose_model, vis_pose_
\rightarrowresult)
config_file = 'associative_embedding_hrnet_w32_coco_512x512.py'
checkpoint_file = 'hrnet_w32_coco_512x512-bcb8c247_20200816.pth'
pose_model = init_pose_model(config_file, checkpoint_file, device='cpu') # or device=
ightharpoonup'cuda:0'
image_name = 'demo/persons.jpg'
# test a single image
pose_results, _ = inference_bottom_up_pose_model(pose_model, image_name)
# show the results
vis_pose_result(pose_model, image_name, pose_results, out_file='demo/vis_persons.jpg')
```
Prepare an image with persons and place it properly, then run the above code, and you will see the output image with detected human poses ploted on it.

# <span id="page-15-0"></span>**2.3 Customize Installation**

### <span id="page-15-1"></span>**2.3.1 CUDA versions**

When installing PyTorch, you need to specify the version of CUDA. If you are not clear on which to choose, follow our recommendations:

- For Ampere-based NVIDIA GPUs, such as GeForce 30 series and NVIDIA A100, CUDA 11 is a must.
- For older NVIDIA GPUs, CUDA 11 is backward compatible, but CUDA 10.2 offers better compatibility and is more lightweight.

Please make sure the GPU driver satisfies the minimum version requirements. See [this table](https://docs.nvidia.com/cuda/cuda-toolkit-release-notes/index.html#cuda-major-component-versions__table-cuda-toolkit-driver-versions) for more information.

Installing CUDA runtime libraries is enough if you follow our best practices, because no CUDA code will be compiled locally. However if you hope to compile MMCV from source or develop other CUDA operators, you need to install the complete CUDA toolkit from NVIDIA's [website,](https://developer.nvidia.com/cuda-downloads) and its version should match the CUDA version of PyTorch. i.e., the specified version of cudatoolkit in conda install command.

### <span id="page-16-0"></span>**2.3.2 Install MMCV without MIM**

MMCV contains C++ and CUDA extensions, thus depending on PyTorch in a complex way. MIM solves such dependencies automatically and makes the installation easier. However, it is not a must.

To install MMCV with pip instead of MIM, please follow [MMCV installation guides.](https://mmcv.readthedocs.io/en/latest/get_started/installation.html) This requires manually specifying a find-url based on PyTorch version and its CUDA version.

For example, the following command install mmcv-full built for PyTorch 1.10.x and CUDA 11.3.

pip install mmcv-full -f https://download.openmmlab.com/mmcv/dist/cu113/torch1.10/index. ˓<sup>→</sup>html

### <span id="page-16-1"></span>**2.3.3 Install on CPU-only platforms**

MMPose can be built for CPU only environment. In CPU mode you can train (requires MMCV version >= 1.4.4), test or inference a model.

However, some functionalities are missing in this mode, usually GPU-compiled ops like Deformable Convolution. Most models in MMPose don't depend on these ops, but if you try to train/test/infer a model containing these ops, an error will be raised.

### <span id="page-16-2"></span>**2.3.4 Install on Google Colab**

[Google Colab](https://colab.research.google.com/) usually has PyTorch installed, thus we only need to install MMCV and MMPose with the following commands.

**Step 1.** Install [MMCV](https://github.com/open-mmlab/mmcv) using [MIM.](https://github.com/open-mmlab/mim)

!pip3 install openmim !mim install mmcv-full

**Step 2.** Install MMPose from the source.

```
!git clone https://github.com/open-mmlab/mmpose.git
%cd mmpose
!pip install -e .
```
**Step 3.** Verification.

```
import mmpose
print(mmpose.__version__)
# Example output: 0.26.0
```
Note: Note that within Jupyter, the exclamation mark ! is used to call external executables and %cd is a [magic](https://ipython.readthedocs.io/en/stable/interactive/magics.html#magic-cd) [command](https://ipython.readthedocs.io/en/stable/interactive/magics.html#magic-cd) to change the current working directory of Python.

### <span id="page-17-1"></span>**2.3.5 Using MMPose with Docker**

We provide a [Dockerfile](https://github.com/open-mmlab/mmpose/blob/master/docker/Dockerfile) to build an image. Ensure that your [docker version](https://docs.docker.com/engine/install/)  $\geq$ =19.03.

```
# build an image with PyTorch 1.6.0, CUDA 10.1, CUDNN 7.
# If you prefer other versions, just modified the Dockerfile
docker build -t mmpose docker/
```
**Important:** Make sure you've installed the [nvidia-container-toolkit.](https://docs.nvidia.com/datacenter/cloud-native/container-toolkit/install-guide.html#docker)

Run it with

docker run --gpus all --shm-size=8g -it -v {DATA\_DIR}:/mmpose/data mmpose

{DATA\_DIR} is your local folder containing all the datasets for mmpose.

**Note:** If you encounter the error message like permission denied, please add sudo at the start of the command and try it again.

# <span id="page-17-0"></span>**2.4 Trouble shooting**

If you have some issues during the installation, please first view the *[FAQ](#page-596-0)* page. You may [open an issue](https://github.com/open-mmlab/mmpose/issues/new/choose) on GitHub if no solution is found.

### **CHAPTER**

### **THREE**

# **GET STARTED**

<span id="page-18-0"></span>This page provides basic tutorials about the usage of MMPose. For installation instructions, please see *[install.md](#page-12-0)*.

- *[Prepare Datasets](#page-18-1)*
- *[Inference with Pre-Trained Models](#page-19-0)*
	- **–** *[Test a dataset](#page-19-1)*
	- **–** *[Run demos](#page-20-0)*
- *[Train a Model](#page-21-0)*
	- **–** *[Training setting](#page-21-1)*
	- **–** *[Train with a single GPU](#page-21-2)*
	- **–** *[Train with CPU](#page-21-3)*
	- **–** *[Train with multiple GPUs](#page-22-0)*
	- **–** *[Train with multiple machines](#page-22-1)*
	- **–** *[Launch multiple jobs on a single machine](#page-23-1)*
- *[Benchmark](#page-23-0)*
- *[Tutorials](#page-24-0)*

# <span id="page-18-1"></span>**3.1 Prepare Datasets**

MMPose supports multiple tasks. Please follow the corresponding guidelines for data preparation.

- *[2D Body Keypoint Detection](#page-60-0)*
- *[3D Body Keypoint Detection](#page-98-0)*
- *[3D Body Mesh Recovery](#page-102-0)*
- *[2D Hand Keypoint Detection](#page-80-0)*
- *[3D Hand Keypoint Detection](#page-108-0)*
- *[2D Face Keypoint Detection](#page-74-0)*
- *[2D WholeBody Keypoint Detection](#page-70-0)*
- *[2D Fashion Landmark Detection](#page-86-0)*
- *[2D Animal Keypoint Detection](#page-90-0)*

# <span id="page-19-0"></span>**3.2 Inference with Pre-trained Models**

We provide testing scripts to evaluate a whole dataset (COCO, MPII etc.), and provide some high-level apis for easier integration to other OpenMMLab projects.

### <span id="page-19-1"></span>**3.2.1 Test a dataset**

- [x] single GPU
- [x] CPU
- [x] single node multiple GPUs
- [x] multiple node

You can use the following commands to test a dataset.

```
# single-gpu testing
python tools/test.py ${CONFIG_FILE} ${CHECKPOINT_FILE} [--out ${RESULT_FILE}] [--fuse-
\rightarrowconv-bn] \
    [--eval ${EVAL_METRICS}] [--gpu_collect] [--tmpdir ${TMPDIR}] [--cfg-options ${CFG_
\rightarrow OPTIONS } ] \
    [--launcher ${JOB_LAUNCHER}] [--local_rank ${LOCAL_RANK}]
# CPU: disable GPUs and run single-gpu testing script
export CUDA_VISIBLE_DEVICES=-1
python tools/test.py ${CONFIG_FILE} ${CHECKPOINT_FILE} [--out ${RESULT_FILE}] \
    [--eval ${EVAL_METRICS}]
# multi-gpu testing
./tools/dist_test.sh ${CONFIG_FILE} ${CHECKPOINT_FILE} ${GPU_NUM} [--out ${RESULT_FILE}]␣
\rightarrow [--fuse-conv-bn] \setminus[--eval \; $fEVAL_METRIC}] [--qpu\_collect] [--tmpdir \; $fTMPDIR}] [--cfq-options \; $fCFG
\rightarrow OPTIONS } ] \
    [--launcher ${JOB_LAUNCHER}] [--local_rank ${LOCAL_RANK}]
```
Note that the provided CHECKPOINT\_FILE is either the path to the model checkpoint file downloaded in advance, or the url link to the model checkpoint.

Optional arguments:

- RESULT\_FILE: Filename of the output results. If not specified, the results will not be saved to a file.
- --fuse-conv-bn: Whether to fuse conv and bn, this will slightly increase the inference speed.
- EVAL\_METRICS: Items to be evaluated on the results. Allowed values depend on the dataset.
- --gpu\_collect: If specified, recognition results will be collected using gpu communication. Otherwise, it will save the results on different gpus to TMPDIR and collect them by the rank 0 worker.
- TMPDIR: Temporary directory used for collecting results from multiple workers, available when --gpu\_collect is not specified.
- CFG\_OPTIONS: Override some settings in the used config, the key-value pair in xxx=yyy format will be merged into config file. For example, '–cfg-options model.backbone.depth=18 model.backbone.with\_cp=True'.
- JOB\_LAUNCHER: Items for distributed job initialization launcher. Allowed choices are none, pytorch, slurm, mpi. Especially, if set to none, it will test in a non-distributed mode.

• LOCAL\_RANK: ID for local rank. If not specified, it will be set to 0.

Examples:

Assume that you have already downloaded the checkpoints to the directory checkpoints/.

1. Test ResNet50 on COCO (without saving the test results) and evaluate the mAP.

```
./tools/dist_test.sh configs/body/2d_kpt_sview_rgb_img/topdown_heatmap/coco/res50_
\rightarrowcoco_256x192.py
    checkpoints/SOME_CHECKPOINT.pth 1 \
    --eval mAP
```
2. Test ResNet50 on COCO with 8 GPUS. Download the checkpoint via url, and evaluate the mAP.

```
./tools/dist_test.sh configs/body/2d_kpt_sview_rgb_img/topdown_heatmap/coco/res50_
\rightarrowcoco_256x192.py
    https://download.openmmlab.com/mmpose/top_down/resnet/res50_coco_256x192-
\rightarrowec54d7f3_20200709.pth 8 \
    --eval mAP
```
3. Test ResNet50 on COCO in slurm environment and evaluate the mAP.

```
./tools/slurm_test.sh slurm_partition test_job \
   configs/body/2d_kpt_sview_rgb_img/topdown_heatmap/coco/res50_coco_256x192.py \
   checkpoints/SOME_CHECKPOINT.pth \
    --eval mAP
```
### <span id="page-20-0"></span>**3.2.2 Run demos**

We also provide scripts to run demos. Here is an example of running top-down human pose demos using ground-truth bounding boxes.

```
python demo/top_down_img_demo.py \
    ${MMPOSE_CONFIG_FILE} ${MMPOSE_CHECKPOINT_FILE} \
    --img-root f{IMG_ROOT} --json-file f{JSON_FILE} \ \ \--out-img-root ${OUTPUT_DIR} \
    [--show --device \sqrt{${GPU_ID}$}[--kpt-thr ${KPT_SCORE_THR}]
```
Examples:

```
python demo/top_down_img_demo.py \
    configs/body/2d_kpt_sview_rgb_img/topdown_heatmap/coco/hrnet_w48_coco_256x192.py \
    https://download.openmmlab.com/mmpose/top_down/hrnet/hrnet_w48_coco_256x192-b9e0b3ab_
\rightarrow20200708.pth
    --img-root tests/data/coco/ --json-file tests/data/coco/test_coco.json \
    --out-img-root vis_results
```
More examples and details can be found in the [demo folder](https://github.com/open-mmlab/mmpose/tree/master/demo) and the [demo docs.](https://mmpose.readthedocs.io/en/0.x/demo.html)

# <span id="page-21-0"></span>**3.3 Train a model**

MMPose implements distributed training and non-distributed training, which uses MMDistributedDataParallel and MMDataParallel respectively.

We adopt distributed training for both single machine and multiple machines. Supposing that the server has 8 GPUs, 8 processes will be started and each process runs on a single GPU.

Each process keeps an isolated model, data loader, and optimizer. Model parameters are only synchronized once at the beginning. After a forward and backward pass, gradients will be allreduced among all GPUs, and the optimizer will update model parameters. Since the gradients are allreduced, the model parameter stays the same for all processes after the iteration.

### <span id="page-21-1"></span>**3.3.1 Training setting**

All outputs (log files and checkpoints) will be saved to the working directory, which is specified by work\_dir in the config file.

By default we evaluate the model on the validation set after each epoch, you can change the evaluation interval by modifying the interval argument in the training config

evaluation = dict(interval=5) # This evaluate the model per 5 epoch.

According to the [Linear Scaling Rule,](https://arxiv.org/abs/1706.02677) you need to set the learning rate proportional to the batch size if you use different GPUs or videos per GPU, e.g., lr=0.01 for 4 GPUs x 2 video/gpu and lr=0.08 for 16 GPUs x 4 video/gpu.

### <span id="page-21-2"></span>**3.3.2 Train with a single GPU**

python tools/train.py \${CONFIG\_FILE} [optional arguments]

If you want to specify the working directory in the command, you can add an argument --work-dir \${YOUR\_WORK\_DIR}.

### <span id="page-21-3"></span>**3.3.3 Train with CPU**

The process of training on the CPU is consistent with single GPU training. We just need to disable GPUs before the training process.

export CUDA\_VISIBLE\_DEVICES=-1

And then run the script above.

**Note**:

We do not recommend users to use CPU for training because it is too slow. We support this feature to allow users to debug on machines without GPU for convenience.

### <span id="page-22-0"></span>**3.3.4 Train with multiple GPUs**

./tools/dist\_train.sh \${CONFIG\_FILE} \${GPU\_NUM} [optional arguments]

Optional arguments are:

- --work-dir \${WORK\_DIR}: Override the working directory specified in the config file.
- --resume-from \${CHECKPOINT\_FILE}: Resume from a previous checkpoint file.
- --no-validate: Whether not to evaluate the checkpoint during training.
- --gpus \${GPU\_NUM}: Number of gpus to use, which is only applicable to non-distributed training.
- --gpu-ids \${GPU\_IDS}: IDs of gpus to use, which is only applicable to non-distributed training.
- --seed  $\S$ {SEED}: Seed id for random state in python, numpy and pytorch to generate random numbers.
- --deterministic: If specified, it will set deterministic options for CUDNN backend.
- --cfg-options CFG\_OPTIONS: Override some settings in the used config, the key-value pair in xxx=yyy format will be merged into config file. For example, '–cfg-options model.backbone.depth=18 model.backbone.with\_cp=True'.
- --launcher \${JOB\_LAUNCHER}: Items for distributed job initialization launcher. Allowed choices are none, pytorch, slurm, mpi. Especially, if set to none, it will test in a non-distributed mode.
- --autoscale-lr: If specified, it will automatically scale lr with the number of gpus by [Linear Scaling Rule.](https://arxiv.org/abs/1706.02677)
- LOCAL\_RANK: ID for local rank. If not specified, it will be set to 0.

Difference between resume-from and load-from: resume-from loads both the model weights and optimizer status, and the epoch is also inherited from the specified checkpoint. It is usually used for resuming the training process that is interrupted accidentally. load-from only loads the model weights and the training epoch starts from 0. It is usually used for finetuning.

Here is an example of using 8 GPUs to load ResNet50 checkpoint.

./tools/dist\_train.sh configs/body/2d\_kpt\_sview\_rgb\_img/topdown\_heatmap/coco/res50\_coco\_ ˓<sup>→</sup>256x192.py 8 --resume\_from work\_dirs/res50\_coco\_256x192/latest.pth

### <span id="page-22-1"></span>**3.3.5 Train with multiple machines**

If you can run MMPose on a cluster managed with [slurm,](https://slurm.schedmd.com/) you can use the script slurm\_train.sh. (This script also supports single machine training.)

./tools/slurm\_train.sh \${PARTITION} \${JOB\_NAME} \${CONFIG\_FILE} \${WORK\_DIR}

Here is an example of using 16 GPUs to train ResNet50 on the dev partition in a slurm cluster. (Use GPUS\_PER\_NODE=8 to specify a single slurm cluster node with 8 GPUs, CPUS\_PER\_TASK=2 to use 2 cpus per task. Assume that Test is a valid \${PARTITION} name.)

GPUS=16 GPUS\_PER\_NODE=8 CPUS\_PER\_TASK=2 ./tools/slurm\_train.sh Test res50 configs/body/ ˓<sup>→</sup>2d\_kpt\_sview\_rgb\_img/topdown\_heatmap/coco/res50\_coco\_256x192.py work\_dirs/res50\_coco\_  $-256x192$ 

You can check [slurm\\_train.sh](https://github.com/open-mmlab/mmpose/tree/master/tools/slurm_train.sh) for full arguments and environment variables.

If you launch with multiple machines simply connected with ethernet, you can simply run following commands:

```
# On the first machine:
NNODES=2 NODE_RANK=0 PORT=$MASTER_PORT MASTER_ADDR=$MASTER_ADDR ./tools/dist_train.sh
˓→$CONFIG $GPUS
# On the second machine:
NNODES=2 NODE_RANK=1 PORT=$MASTER_PORT MASTER_ADDR=$MASTER_ADDR ./tools/dist_train.sh
˓→$CONFIG $GPUS
```
Usually it is slow if you do not have high speed networking like InfiniBand.

### <span id="page-23-1"></span>**3.3.6 Launch multiple jobs on a single machine**

If you launch multiple jobs on a single machine, e.g., 2 jobs of 4-GPU training on a machine with 8 GPUs, you need to specify different ports (29500 by default) for each job to avoid communication conflict.

If you use dist\_train.sh to launch training jobs, you can set the port in commands.

CUDA\_VISIBLE\_DEVICES=0,1,2,3 PORT=29500 ./tools/dist\_train.sh \${CONFIG\_FILE} 4 CUDA\_VISIBLE\_DEVICES=4,5,6,7 PORT=29501 ./tools/dist\_train.sh \${CONFIG\_FILE} 4

If you use launch training jobs with slurm, you need to modify the config files (usually the 4th line in config files) to set different communication ports.

In config1.py,

```
dist_params = dict(backend='nccl', port=29500)
```
In config2.py,

dist\_params = dict(backend='nccl', port=29501)

Then you can launch two jobs with config1.py ang config2.py.

```
CUDA_VISIBLE_DEVICES=0,1,2,3 ./tools/slurm_train.sh ${PARTITION} ${JOB_NAME} config1.py $
\rightarrow WORK DIR } 4
CUDA_VISIBLE_DEVICES=4,5,6,7 ./tools/slurm_train.sh ${PARTITION} ${JOB_NAME} config2.py $
\rightarrow{WORK_DIR} 4
```
# <span id="page-23-0"></span>**3.4 Benchmark**

You can get average inference speed using the following script. Note that it does not include the IO time and the pre-processing time.

python tools/analysis/benchmark\_inference.py \${MMPOSE\_CONFIG\_FILE}

# <span id="page-24-0"></span>**3.5 Tutorials**

We provide some tutorials for users:

- *[learn about configs](#page-524-0)*
- *[finetune model](#page-530-0)*
- *[add new dataset](#page-534-0)*
- *[customize data pipelines](#page-542-0)*
- *[add new modules](#page-546-0)*
- *[export a model to ONNX](#page-550-0)*
- *[customize runtime settings](#page-552-0)*
- *[develop applications with Webcam API](#page-560-0)*

#### **CHAPTER**

### **FOUR**

### **DEMO**

### <span id="page-26-1"></span><span id="page-26-0"></span>**4.1 2D Animal Pose Demo**

### **4.1.1 2D Animal Pose Image Demo**

#### **Using gt bounding boxes as input**

We provide a demo script to test a single image, given gt json file.

*Pose Model Preparation:* The pre-trained pose estimation model can be downloaded from [model zoo.](https://mmpose.readthedocs.io/en/0.x/topics/animal.html) Take [macaque](https://download.openmmlab.com/mmpose/animal/resnet/res50_macaque_256x192-98f1dd3a_20210407.pth) [model](https://download.openmmlab.com/mmpose/animal/resnet/res50_macaque_256x192-98f1dd3a_20210407.pth) as an example:

```
python demo/top_down_img_demo.py \
    ${MMPOSE_CONFIG_FILE} ${MMPOSE_CHECKPOINT_FILE} \
    --img-root f{IMG_ROOT} --json-file f{JSON_FILE} \ \ \ \--out-img-root ${OUTPUT_DIR} \
    [--show --device \frac{\sqrt{2}}{\sqrt{2}} or CPU}] \
    [--kpt-thr ${KPT_SCORE_THR}]
```
Examples:

```
python demo/top_down_img_demo.py \
    configs/animal/2d_kpt_sview_rgb_img/topdown_heatmap/macaque/res50_macaque_256x192.py␣
˓→\
    https://download.openmmlab.com/mmpose/animal/resnet/res50_macaque_256x192-98f1dd3a_
\rightarrow20210407.pth
    --img-root tests/data/macaque/ --json-file tests/data/macaque/test_macaque.json \
    --out-img-root vis_results
```
To run demos on CPU:

```
python demo/top_down_img_demo.py \
    configs/animal/2d_kpt_sview_rgb_img/topdown_heatmap/macaque/res50_macaque_256x192.py␣
˓→\
    https://download.openmmlab.com/mmpose/animal/resnet/res50_macaque_256x192-98f1dd3a_
\rightarrow20210407.pth \
    --img-root tests/data/macaque/ --json-file tests/data/macaque/test_macaque.json \
    --out-img-root vis_results \
    --device=cpu
```
### **4.1.2 2D Animal Pose Video Demo**

We also provide video demos to illustrate the results.

#### **Using the full image as input**

If the video is cropped with the object centered in the screen, we can simply use the full image as the model input (without object detection).

```
python demo/top_down_video_demo_full_frame_without_det.py \
    ${MMPOSE_CONFIG_FILE} ${MMPOSE_CHECKPOINT_FILE} \
    --video-path ${VIDEO_PATH} \
    --out-video-root ${OUTPUT_VIDEO_ROOT} \
    [--show --device \sqrt{${GPU_1D}$} or CPU}] \
    [--kpt-thr ${KPT_SCORE_THR}]
```
Note that \${VIDEO\_PATH} can be the local path or **URL** link to video file.

Examples:

```
python demo/top_down_video_demo_full_frame_without_det.py \
    configs/animal/2d_kpt_sview_rgb_img/topdown_heatmap/fly/res152_fly_192x192.py \
   https://download.openmmlab.com/mmpose/animal/resnet/res152_fly_192x192-fcafbd5a_
\rightarrow20210407.pth \
    --video-path https://user-images.githubusercontent.com/87690686/165095600-f68e0d42-
\rightarrow830d-4c22-8940-c90c9f3bb817.mp4
    --out-video-root vis_results
```
#### **Using MMDetection to detect animals**

Assume that you have already installed [mmdet.](https://github.com/open-mmlab/mmdetection)

#### **COCO-animals**

In COCO dataset, there are 80 object categories, including 10 common animal categories (15: 'bird', 16: 'cat', 17: 'dog', 18: 'horse', 19: 'sheep', 20: 'cow', 21: 'elephant', 22: 'bear', 23: 'zebra', 24: 'giraffe') For these COCO-animals, please download the COCO pre-trained detection model from [MMDetection Model Zoo.](https://mmdetection.readthedocs.io/en/latest/model_zoo.html)

```
python demo/top_down_video_demo_with_mmdet.py \
    ${MMDET_CONFIG_FILE} ${MMDET_CHECKPOINT_FILE} \
    ${MMPOSE_CONFIG_FILE} ${MMPOSE_CHECKPOINT_FILE} \
    --video-path ${VIDEO_PATH} \
    --out-video-root ${OUTPUT_VIDEO_ROOT} \
    --det-cat-id ${CATEGORY_ID}
    [--show --device \sqrt{GPU\_ID} or CPU}] \
    [--bbox-thr ${BBOX_SCORE_THR} --kpt-thr ${KPT_SCORE_THR}]
```
Note that \${VIDEO\_PATH} can be the local path or **URL** link to video file.

Examples:

```
python demo/top_down_video_demo_with_mmdet.py \
    demo/mmdetection_cfg/faster_rcnn_r50_fpn_coco.py \
   https://download.openmmlab.com/mmdetection/v2.0/faster_rcnn/faster_rcnn_r50_fpn_2x_
˓→coco/faster_rcnn_r50_fpn_2x_coco_bbox_mAP-0.384_20200504_210434-a5d8aa15.pth \
    configs/animal/2d_kpt_sview_rgb_img/topdown_heatmap/horse10/res50_horse10_256x256-
\rightarrowsplit1.py \
   https://download.openmmlab.com/mmpose/animal/resnet/res50_horse10_256x256_split1-
\rightarrow3a3dc37e_20210405.pth
    --video-path https://user-images.githubusercontent.com/15977946/173124855-c626835e-
\rightarrow1863-4003-8184-315bc0b7b561.mp4
    --out-video-root vis_results \
    --bbox-thr 0.1
    --kpt-thr 0.4 \backslash--det-cat-id 18
```
#### **Other Animals**

For other animals, we have also provided some pre-trained animal detection models (1-class models). Supported models can be found in [det model zoo.](https://github.com/open-mmlab/mmpose/tree/master/demo/docs/mmdet_modelzoo.md) The pre-trained animal pose estimation model can be found in [pose model zoo.](https://mmpose.readthedocs.io/en/0.x/topics/animal.html)

```
python demo/top_down_video_demo_with_mmdet.py \
    ${MMDET_CONFIG_FILE} ${MMDET_CHECKPOINT_FILE} \
    ${MMPOSE_CONFIG_FILE} ${MMPOSE_CHECKPOINT_FILE} \
   --video-path \gamma / \gamma--out-video-root ${OUTPUT_VIDEO_ROOT} \
    [--det-cat-id ${CATEGORY_ID}]
    [--show --device \sqrt{GPU\_ID} or CPU}] \
    [--bbox-thr ${BBOX_SCORE_THR} --kpt-thr ${KPT_SCORE_THR}]
```
Note that \${VIDEO\_PATH} can be the local path or **URL** link to video file.

Examples:

```
python demo/top_down_video_demo_with_mmdet.py \
    demo/mmdetection_cfg/cascade_rcnn_x101_64x4d_fpn_1class.py \
    https://download.openmmlab.com/mmpose/mmdet_pretrained/cascade_rcnn_x101_64x4d_fpn_
\rightarrow20e_macaque-e45e36f5_20210409.pth \
    configs/animal/2d_kpt_sview_rgb_img/topdown_heatmap/macaque/hrnet_w32_macaque_
\rightarrow256x192.py \
    https://download.openmmlab.com/mmpose/animal/hrnet/hrnet_w32_macaque_256x192-
\rightarrowf7e9e04f_20210407.pth \
    --video-path https://user-images.githubusercontent.com/15977946/173135633-1c54a944-
\rightarrow4f01-4747-8c2e-55b8c83be533.mp4 \
    --out-video-root vis_results \
    --bbox-thr 0.5 \
    --kpt-thr 0.3 \
    --radius 9 \setminus--thickness 3
```
### **4.1.3 Speed Up Inference**

Some tips to speed up MMPose inference:

For 2D animal pose estimation models, try to edit the config file. For example,

- 1. set flip\_test=False in [macaque-res50.](https://github.com/open-mmlab/mmpose/tree/e1ec589884235bee875c89102170439a991f8450/configs/animal/resnet/macaque/res50_macaque_256x192.py)
- 2. set post\_process='default' in [macaque-res50.](https://github.com/open-mmlab/mmpose/tree/e1ec589884235bee875c89102170439a991f8450/configs/animal/resnet/macaque/res50_macaque_256x192.py)

# <span id="page-29-0"></span>**4.2 2D Face Keypoint Demo**

### **4.2.1 2D Face Image Demo**

#### **Using gt face bounding boxes as input**

We provide a demo script to test a single image, given gt json file.

*Face Keypoint Model Preparation:* The pre-trained face keypoint estimation model can be found from [model zoo.](https://mmpose.readthedocs.io/en/0.x/topics/face.html) Take [aflw model](https://download.openmmlab.com/mmpose/face/hrnetv2/hrnetv2_w18_aflw_256x256-f2bbc62b_20210125.pth) as an example:

```
python demo/top_down_img_demo.py \
    ${MMPOSE_CONFIG_FILE} ${MMPOSE_CHECKPOINT_FILE} \
    --img-root \{MG_ROOT\} --json-file \{JSON_FILE\} \setminus--out-img-root ${OUTPUT_DIR} \
    [--show --device \frac{\sqrt{2}}{\sqrt{2}} or CPU}] \
    [--kpt-thr ${KPT_SCORE_THR}]
```
Examples:

```
python demo/top_down_img_demo.py \
    configs/face/2d_kpt_sview_rgb_img/topdown_heatmap/aflw/hrnetv2_w18_aflw_256x256.py \
    https://download.openmmlab.com/mmpose/face/hrnetv2/hrnetv2_w18_aflw_256x256-f2bbc62b_
\rightarrow20210125.pth \
    --img-root tests/data/aflw/ --json-file tests/data/aflw/test_aflw.json \
    --out-img-root vis_results
```
To run demos on CPU:

```
python demo/top_down_img_demo.py \
    configs/face/2d_kpt_sview_rgb_img/topdown_heatmap/aflw/hrnetv2_w18_aflw_256x256.py \
   https://download.openmmlab.com/mmpose/face/hrnetv2/hrnetv2_w18_aflw_256x256-f2bbc62b_
\rightarrow20210125.pth \
    --img-root tests/data/aflw/ --json-file tests/data/aflw/test_aflw.json \
    --out-img-root vis_results \
    --device=cpu
```
#### **Using face bounding box detectors**

We provide a demo script to run face detection and face keypoint estimation.

Please install face\_recognition before running the demo, by pip install face\_recognition. For more details, please refer to https://github.com/ageitgey/face\_recognition.

```
python demo/face_img_demo.py \
    ${MMPOSE_CONFIG_FILE} ${MMPOSE_CHECKPOINT_FILE} \
    --img-root \{IMG_ROOT\} --img \{IMG_FILE\}--out-img-root ${OUTPUT_DIR} \
    [--show --device ${GPU_ID or CPU}] \
    [--kpt-thr ${KPT_SCORE_THR}]
```

```
python demo/face_img_demo.py \
```

```
configs/face/2d_kpt_sview_rgb_img/topdown_heatmap/aflw/hrnetv2_w18_aflw_256x256.py \
   https://download.openmmlab.com/mmpose/face/hrnetv2/hrnetv2_w18_aflw_256x256-f2bbc62b_
\rightarrow20210125.pth
   --img-root tests/data/aflw/ \
   --img image04476.jpg \
   --out-img-root vis_results
```
### **4.2.2 2D Face Video Demo**

We also provide a video demo to illustrate the results.

Please install face\_recognition before running the demo, by pip install face\_recognition. For more details, please refer to https://github.com/ageitgey/face\_recognition.

```
python demo/face_video_demo.py \
    ${MMPOSE_CONFIG_FILE} ${MMPOSE_CHECKPOINT_FILE} \
    --video-path ${VIDEO_PATH} \
    --out-video-root ${OUTPUT_VIDEO_ROOT} \
    [--show --device \sqrt{GPU\_ID} or CPU}] \
    [--kpt-thr $ {KPT_SCORE_THR}]
```
Note that \${VIDEO\_PATH} can be the local path or **URL** link to video file.

Examples:

```
python demo/face_video_demo.py \
    configs/face/2d_kpt_sview_rgb_img/topdown_heatmap/aflw/hrnetv2_w18_aflw_256x256.py \
    https://download.openmmlab.com/mmpose/face/hrnetv2/hrnetv2_w18_aflw_256x256-f2bbc62b_
\rightarrow20210125.pth \
    --video-path https://user-images.githubusercontent.com/87690686/137441355-ec4da09c-
\rightarrow3a8f-421b-bee9-b8b26f8c2dd0.mp4 \
    --out-video-root vis_results
```
### **4.2.3 Speed Up Inference**

Some tips to speed up MMPose inference:

For 2D face keypoint estimation models, try to edit the config file. For example,

- 1. set flip\_test=False in [face-hrnetv2\\_w18.](https://github.com/open-mmlab/mmpose/tree/e1ec589884235bee875c89102170439a991f8450/configs/face/hrnetv2/aflw/hrnetv2_w18_aflw_256x256.py)
- 2. set post\_process='default' in [face-hrnetv2\\_w18.](https://github.com/open-mmlab/mmpose/tree/e1ec589884235bee875c89102170439a991f8450/configs/face/hrnetv2/aflw/hrnetv2_w18_aflw_256x256.py)

### <span id="page-31-0"></span>**4.3 2D Hand Keypoint Demo**

#### **4.3.1 2D Hand Image Demo**

#### **Using gt hand bounding boxes as input**

We provide a demo script to test a single image, given gt json file.

*Hand Pose Model Preparation:* The pre-trained hand pose estimation model can be downloaded from [model zoo.](https://mmpose.readthedocs.io/en/0.x/topics/hand%282d%2Ckpt%2Crgb%2Cimg%29.html) Take [onehand10k model](https://download.openmmlab.com/mmpose/top_down/resnet/res50_onehand10k_256x256-e67998f6_20200813.pth) as an example:

```
python demo/top_down_img_demo.py \
    ${MMPOSE_CONFIG_FILE} ${MMPOSE_CHECKPOINT_FILE} \
    --img-root \{MG_ROOT\} --json-file \{JSON_FILE\} \setminus--out-img-root ${OUTPUT_DIR} \
    [--show --device \frac{\sqrt{2}}{\sqrt{2}} or CPU}] \
    [--kpt-thr ${KPT_SCORE_THR}]
```
Examples:

```
python demo/top_down_img_demo.py \
    configs/hand/2d_kpt_sview_rgb_img/topdown_heatmap/onehand10k/res50_onehand10k_
\rightarrow256x256.py \
    https://download.openmmlab.com/mmpose/top_down/resnet/res50_onehand10k_256x256-
\rightarrowe67998f6_20200813.pth \
    --img-root tests/data/onehand10k/ --json-file tests/data/onehand10k/test_onehand10k.
\rightarrowjson \
    --out-img-root vis_results
```
To run demos on CPU:

```
python demo/top_down_img_demo.py \
    configs/hand/2d_kpt_sview_rgb_img/topdown_heatmap/onehand10k/res50_onehand10k_
\rightarrow256x256.py \
    https://download.openmmlab.com/mmpose/top_down/resnet/res50_onehand10k_256x256-
\rightarrowe67998f6_20200813.pth
    --img-root tests/data/onehand10k/ --json-file tests/data/onehand10k/test_onehand10k.
\rightarrowjson \
    --out-img-root vis_results \
    --device=cpu
```
#### **Using mmdet for hand bounding box detection**

We provide a demo script to run mmdet for hand detection, and mmpose for hand pose estimation.

Assume that you have already installed [mmdet.](https://github.com/open-mmlab/mmdetection)

*Hand Box Model Preparation:* The pre-trained hand box estimation model can be found in [det model zoo.](https://github.com/open-mmlab/mmpose/tree/master/demo/docs/mmdet_modelzoo.md)

*Hand Pose Model Preparation:* The pre-trained hand pose estimation model can be downloaded from [pose model zoo.](https://mmpose.readthedocs.io/en/0.x/topics/hand%282d%2Ckpt%2Crgb%2Cimg%29.html)

```
python demo/top_down_img_demo_with_mmdet.py \
    ${MMDET_CONFIG_FILE} ${MMDET_CHECKPOINT_FILE} \
    ${MMPOSE_CONFIG_FILE} ${MMPOSE_CHECKPOINT_FILE} \
    --img-root \{TMG_ROOT\} --img \{TMG_FILE\}--out-img-root ${OUTPUT_DIR} \
    [--show --device \sqrt{GPU\_ID} or CPU}] \
    [--bbox-thr ${BBOX_SCORE_THR} --kpt-thr ${KPT_SCORE_THR}]
```

```
python demo/top_down_img_demo_with_mmdet.py demo/mmdetection_cfg/cascade_rcnn_x101_64x4d_
\rightarrowfpn_1class.py \
```

```
https://download.openmmlab.com/mmpose/mmdet_pretrained/cascade_rcnn_x101_64x4d_fpn_
\rightarrow20e_onehand10k-dac19597_20201030.pth
```

```
configs/hand/2d_kpt_sview_rgb_img/topdown_heatmap/onehand10k/res50_onehand10k_
\rightarrow256x256.py \
   https://download.openmmlab.com/mmpose/top_down/resnet/res50_onehand10k_256x256-
```

```
\rightarrowe67998f6_20200813.pth
```

```
--img-root tests/data/onehand10k/ \
```

```
--img 9.jpg \
```

```
--out-img-root vis_results
```
### **4.3.2 2D Hand Video Demo**

We also provide a video demo to illustrate the results.

Assume that you have already installed [mmdet.](https://github.com/open-mmlab/mmdetection)

*Hand Box Model Preparation:* The pre-trained hand box estimation model can be found in [det model zoo.](https://github.com/open-mmlab/mmpose/tree/master/demo/docs/mmdet_modelzoo.md)

*Hand Pose Model Preparation:* The pre-trained hand pose estimation model can be found in [pose model zoo.](https://mmpose.readthedocs.io/en/0.x/topics/hand%282d%2Ckpt%2Crgb%2Cimg%29.html)

```
python demo/top_down_video_demo_with_mmdet.py \
    ${MMDET_CONFIG_FILE} ${MMDET_CHECKPOINT_FILE} \
    ${MMPOSE_CONFIG_FILE} ${MMPOSE_CHECKPOINT_FILE} \
    --video-path ${VIDEO_PATH} \
    --out-video-root ${OUTPUT_VIDEO_ROOT} \
    [--show --device \sqrt{GPU\_ID} or CPU}] \
    [--bbox-thr ${BBOX_SCORE_THR} --kpt-thr ${KPT_SCORE_THR}]
```
Note that \${VIDEO\_PATH} can be the local path or **URL** link to video file.

Examples:

```
python demo/top_down_video_demo_with_mmdet.py demo/mmdetection_cfg/cascade_rcnn_x101_
\rightarrow 64x4d_fpn_1class.py \
    https://download.openmmlab.com/mmpose/mmdet_pretrained/cascade_rcnn_x101_64x4d_fpn_
→20e_onehand10k-dac19597_20201030.pth \
```
(continues on next page)

(continued from previous page)

```
configs/hand/2d_kpt_sview_rgb_img/topdown_heatmap/onehand10k/res50_onehand10k_
\rightarrow256x256.py \
   https://download.openmmlab.com/mmpose/top_down/resnet/res50_onehand10k_256x256-
\rightarrowe67998f6_20200813.pth
    --video-path https://user-images.githubusercontent.com/87690686/137441388-3ea93d26-
\rightarrow5445-4184-829e-bf7011def9e4.mp4 \
    --out-video-root vis_results
```
### **4.3.3 Speed Up Inference**

Some tips to speed up MMPose inference:

For 2D hand pose estimation models, try to edit the config file. For example,

- 1. set flip\_test=False in [hand-res50.](https://github.com/open-mmlab/mmpose/tree/e1ec589884235bee875c89102170439a991f8450/configs/hand/resnet/onehand10k/res50_onehand10k_256x256.py)
- 2. set post\_process='default' in [hand-res50.](https://github.com/open-mmlab/mmpose/tree/e1ec589884235bee875c89102170439a991f8450/configs/hand/resnet/onehand10k/res50_onehand10k_256x256.py)

### <span id="page-33-0"></span>**4.4 2D Human Pose Demo**

#### **4.4.1 2D Human Pose Top-Down Image Demo**

#### **Using gt human bounding boxes as input**

We provide a demo script to test a single image, given gt json file.

```
python demo/top_down_img_demo.py \
    ${MMPOSE_CONFIG_FILE} ${MMPOSE_CHECKPOINT_FILE} \
    --img-root f{IMG_ROOT} --json-file f{JSON\_FILE} \ \setminus--out-img-root ${OUTPUT_DIR} \
    [--show --device \sqrt{GPU\_ID} or CPU}] \
    [--kpt-thr \{KPT_SCORE_THR}]
```
Examples:

```
python demo/top_down_img_demo.py \
    configs/body/2d_kpt_sview_rgb_img/topdown_heatmap/coco/hrnet_w48_coco_256x192.py \
    https://download.openmmlab.com/mmpose/top_down/hrnet/hrnet_w48_coco_256x192-b9e0b3ab_
\rightarrow20200708.pth \
    --img-root tests/data/coco/ --json-file tests/data/coco/test_coco.json \
    --out-img-root vis_results
```
To run demos on CPU:

```
python demo/top_down_img_demo.py \
    configs/body/2d_kpt_sview_rgb_img/topdown_heatmap/coco/hrnet_w48_coco_256x192.py \
    https://download.openmmlab.com/mmpose/top_down/hrnet/hrnet_w48_coco_256x192-b9e0b3ab_
\rightarrow20200708.pth
```
(continues on next page)

(continued from previous page)

```
--img-root tests/data/coco/ --json-file tests/data/coco/test_coco.json \
--out-img-root vis_results \
--device=cpu
```
#### **Using mmdet for human bounding box detection**

We provide a demo script to run mmdet for human detection, and mmpose for pose estimation.

Assume that you have already installed [mmdet.](https://github.com/open-mmlab/mmdetection)

```
python demo/top_down_img_demo_with_mmdet.py \
    ${MMDET_CONFIG_FILE} ${MMDET_CHECKPOINT_FILE} \
    ${MMPOSE_CONFIG_FILE} ${MMPOSE_CHECKPOINT_FILE} \
    --img-root \{IMG_ROOT\} --img \{IMG_FILE\}--out-img-root ${OUTPUT_DIR} \
    [--show --device \sqrt{GPU\_ID} or CPU}] \
    [--bbox-thr ${BBOX_SCORE_THR} --kpt-thr ${KPT_SCORE_THR}]
```
Examples:

```
python demo/top_down_img_demo_with_mmdet.py \
    demo/mmdetection_cfg/faster_rcnn_r50_fpn_coco.py \
   https://download.openmmlab.com/mmdetection/v2.0/faster_rcnn/faster_rcnn_r50_fpn_1x_
˓→coco/faster_rcnn_r50_fpn_1x_coco_20200130-047c8118.pth \
    configs/body/2d_kpt_sview_rgb_img/topdown_heatmap/coco/hrnet_w48_coco_256x192.py \
   https://download.openmmlab.com/mmpose/top_down/hrnet/hrnet_w48_coco_256x192-b9e0b3ab_
˓→20200708.pth \
    --img-root tests/data/coco/ \
    --img 000000196141.jpg
    --out-img-root vis_results
```
#### **4.4.2 2D Human Pose Top-Down Video Demo**

We also provide a video demo to illustrate the results.

Assume that you have already installed [mmdet.](https://github.com/open-mmlab/mmdetection)

```
python demo/top_down_video_demo_with_mmdet.py \
    ${MMDET_CONFIG_FILE} ${MMDET_CHECKPOINT_FILE} \
    ${MMPOSE_CONFIG_FILE} ${MMPOSE_CHECKPOINT_FILE} \
    --video-path ${VIDEO_PATH} \
    --out-video-root ${OUTPUT_VIDEO_ROOT} \
    [--show --device \frac{\sqrt{2}}{\sqrt{2}} (GPU_ID or CPU}]
    [--bbox-thr ${BBOX_SCORE_THR} --kpt-thr ${KPT_SCORE_THR}] \
    [--use-multi-frames] [--online]
```
Note that

- 1. \${VIDEO\_PATH} can be the local path or **URL** link to video file.
- 2. You can turn on the [--use-multi-frames] option to use multi frames for inference in the pose estimation stage.

3. If the [--online] option is set to **True**, future frame information can **not** be used when using multi frames for inference in the pose estimation stage.

Examples:

For single-frame inference that do not rely on extra frames to get the final results of the current frame, try this:

```
python demo/top_down_video_demo_with_mmdet.py \
   demo/mmdetection_cfg/faster_rcnn_r50_fpn_coco.py \
   https://download.openmmlab.com/mmdetection/v2.0/faster_rcnn/faster_rcnn_r50_fpn_1x_
˓→coco/faster_rcnn_r50_fpn_1x_coco_20200130-047c8118.pth \
    configs/body/2d_kpt_sview_rgb_img/topdown_heatmap/coco/hrnet_w48_coco_256x192.py \
   https://download.openmmlab.com/mmpose/top_down/hrnet/hrnet_w48_coco_256x192-b9e0b3ab_
\rightarrow20200708.pth \
    --video-path demo/resources/demo.mp4 \
    --out-video-root vis_results
```
For multi-frame inference that rely on extra frames to get the final results of the current frame, try this:

```
python demo/top_down_video_demo_with_mmdet.py \
    demo/mmdetection_cfg/faster_rcnn_r50_fpn_coco.py \
    https://download.openmmlab.com/mmdetection/v2.0/faster_rcnn/faster_rcnn_r50_fpn_1x_
˓→coco/faster_rcnn_r50_fpn_1x_coco_20200130-047c8118.pth \
    configs/body/2d_kpt_sview_rgb_vid/posewarper/posetrack18/hrnet_w48_posetrack18_
→384x288_posewarper_stage2.py \
    https://download.openmmlab.com/mmpose/top_down/posewarper/hrnet_w48_posetrack18_
\rightarrow384x288_posewarper_stage2-4abf88db_20211130.pth \
    --video-path https://user-images.githubusercontent.com/87690686/137440639-fb08603d-
\rightarrow9a35-474e-b65f-46b5c06b68d6.mp4
    --out-video-root vis_results \
    --use-multi-frames --online
```
#### **Using the full image as input**

We also provide a video demo which does not require human bounding box detection. If the video is cropped with the human centered in the screen, we can simply use the full image as the model input.

```
python demo/top_down_video_demo_full_frame_without_det.py \
    ${MMPOSE_CONFIG_FILE} ${MMPOSE_CHECKPOINT_FILE} \
    --video-path ${VIDEO_PATH} \
    --out-video-root ${OUTPUT_VIDEO_ROOT} \
    [--show --device \sqrt{GPU\_ID} or CPU}] \
    [--kpt-thr ${KPT_SCORE_THR}]
```
Note that \${VIDEO\_PATH} can be the local path or **URL** link to video file.

Examples:

```
python demo/top_down_video_demo_full_frame_without_det.py \
    configs/body/2d_kpt_sview_rgb_img/topdown_heatmap/coco/vipnas_res50_coco_256x192.py \
    https://download.openmmlab.com/mmpose/top_down/vipnas/vipnas_res50_coco_256x192-
\rightarrowcc43b466_20210624.pth
    --video-path https://user-images.githubusercontent.com/87690686/169808764-29e5678c-
˓→6762-4f43-8666-c3e60f94338f.mp4 \
    --show
```
We also provide a GPU version which can accelerate inference and save CPU workload. Assume that you have already installed [ffmpegcv.](https://github.com/chenxinfeng4/ffmpegcv) If the --nvdecode option is turned on, the video reader can support NVIDIA-VIDEO-DECODING for some qualified Nvidia GPUs, which can further accelerate the inference.

```
python demo/top_down_video_demo_full_frame_without_det_gpuaccel.py \
    ${MMPOSE_CONFIG_FILE} ${MMPOSE_CHECKPOINT_FILE} \
    --video-path ${VIDEO_PATH} \
    --out-video-root ${OUTPUT_VIDEO_ROOT} \
    [--show --device \sqrt{GPU\_ID} or CPU}] \
    [--kpt-thr \; \; \text{\&KPT\_SCORE\_THR}\} \; \; \; \;[--nvdecode]
```
Examples:

```
python demo/top_down_video_demo_full_frame_without_det_gpuaccel.py \
    configs/body/2d_kpt_sview_rgb_img/topdown_heatmap/coco/vipnas_res50_coco_256x192.py \
     https://download.openmmlab.com/mmpose/top_down/vipnas/vipnas_res50_coco_256x192-
\rightarrowcc43b466_20210624.pth
    --video-path https://user-images.githubusercontent.com/87690686/169808764-29e5678c-
\rightarrow 6762-4f43-8666-c3e60f94338f.mp4 \
    --out-video-root vis_results
```
#### **4.4.3 2D Human Pose Bottom-Up Image Demo**

We provide a demo script to test a single image.

```
python demo/bottom_up_img_demo.py \
    ${MMPOSE_CONFIG_FILE} ${MMPOSE_CHECKPOINT_FILE} \
    --img-path $ [ MG PATH ]--out-img-root ${OUTPUT_DIR} \
    [--show --device \frac{\sqrt{2}}{\sqrt{2}} or CPU}] \
    [--kpt-thr ${KPT_SCORE_THR} --pose-nms-thr ${POSE_NMS_THR}]
```
Examples:

```
python demo/bottom_up_img_demo.py \
    configs/body/2d_kpt_sview_rgb_img/associative_embedding/coco/hrnet_w32_coco_512x512.
\rightarrowpy \
    https://download.openmmlab.com/mmpose/bottom_up/hrnet_w32_coco_512x512-bcb8c247_
\rightarrow20200816.pth \
    --img-path tests/data/coco/ \
    --out-img-root vis_results
```
### **4.4.4 2D Human Pose Bottom-Up Video Demo**

We also provide a video demo to illustrate the results.

```
python demo/bottom_up_video_demo.py \
    ${MMPOSE_CONFIG_FILE} ${MMPOSE_CHECKPOINT_FILE} \
    --video-path ${VIDEO_PATH} \
    --out-video-root ${OUTPUT_VIDEO_ROOT} \
    [--show --device \frac{\sqrt{2}}{\sqrt{2}} or CPU}] \
    [--kpt-thr ${KPT_SCORE_THR} --pose-nms-thr ${POSE_NMS_THR}]
```
Note that \${VIDEO\_PATH} can be the local path or **URL** link to video file.

Examples:

```
python demo/bottom_up_video_demo.py \
    configs/body/2d_kpt_sview_rgb_img/associative_embedding/coco/hrnet_w32_coco_512x512.
\rightarrowpy \setminushttps://download.openmmlab.com/mmpose/bottom_up/hrnet_w32_coco_512x512-bcb8c247_
\rightarrow20200816.pth \
    --video-path demo/resources/demo.mp4 \
    --out-video-root vis_results
```
### **4.4.5 Speed Up Inference**

Some tips to speed up MMPose inference:

For top-down models, try to edit the config file. For example,

- 1. set flip\_test=False in [topdown-res50.](https://github.com/open-mmlab/mmpose/tree/e1ec589884235bee875c89102170439a991f8450/configs/top_down/resnet/coco/res50_coco_256x192.py)
- 2. set post\_process='default' in [topdown-res50.](https://github.com/open-mmlab/mmpose/tree/e1ec589884235bee875c89102170439a991f8450/configs/top_down/resnet/coco/res50_coco_256x192.py)
- 3. use faster human bounding box detector, see [MMDetection.](https://mmdetection.readthedocs.io/en/latest/model_zoo.html)

For bottom-up models, try to edit the config file. For example,

- 1. set flip\_test=False in [AE-res50.](https://github.com/open-mmlab/mmpose/tree/e1ec589884235bee875c89102170439a991f8450/configs/bottom_up/resnet/coco/res50_coco_512x512.py)
- 2. set adjust=False in [AE-res50.](https://github.com/open-mmlab/mmpose/tree/e1ec589884235bee875c89102170439a991f8450/configs/bottom_up/resnet/coco/res50_coco_512x512.py)
- 3. set refine=False in [AE-res50.](https://github.com/open-mmlab/mmpose/tree/e1ec589884235bee875c89102170439a991f8450/configs/bottom_up/resnet/coco/res50_coco_512x512.py)
- 4. use smaller input image size in [AE-res50.](https://github.com/open-mmlab/mmpose/tree/e1ec589884235bee875c89102170439a991f8450/configs/bottom_up/resnet/coco/res50_coco_512x512.py)

# **4.5 2D Pose Tracking Demo**

### **4.5.1 2D Top-Down Video Human Pose Tracking Demo**

We provide a video demo to illustrate the pose tracking results.

Assume that you have already installed [mmdet.](https://github.com/open-mmlab/mmdetection)

```
python demo/top_down_pose_tracking_demo_with_mmdet.py \
    ${MMDET_CONFIG_FILE} ${MMDET_CHECKPOINT_FILE} \
    ${MMPOSE_CONFIG_FILE} ${MMPOSE_CHECKPOINT_FILE} \
   --video-path ${VIDEO_PATH} \
    --out-video-root ${OUTPUT_VIDEO_ROOT} \
    [--show --device \sqrt{GPU\_ID} or CPU \}[--bbox-thr \ {BBOX_SCORE_THR } --kpt-thr \{KPT_SCORE_THR}] \
    [--use-oks-tracking --tracking-thr ${TRACKING_THR} --euro] \
    [--use-multi-frames] [--online]
```
Note that

- 1. \${VIDEO\_PATH} can be the local path or **URL** link to video file.
- 2. You can turn on the [--use-multi-frames] option to use multi frames for inference in the pose estimation stage.
- 3. If the [--online] option is set to **True**, future frame information can **not** be used when using multi frames for inference in the pose estimation stage.

Examples:

For single-frame inference that do not rely on extra frames to get the final results of the current frame, try this:

```
python demo/top_down_pose_tracking_demo_with_mmdet.py \
   demo/mmdetection_cfg/faster_rcnn_r50_fpn_coco.py \
   https://download.openmmlab.com/mmdetection/v2.0/faster_rcnn/faster_rcnn_r50_fpn_1x_
˓→coco/faster_rcnn_r50_fpn_1x_coco_20200130-047c8118.pth \
   configs/body/2d_kpt_sview_rgb_img/topdown_heatmap/coco/res50_coco_256x192.py \
   https://download.openmmlab.com/mmpose/top_down/resnet/res50_coco_256x192-ec54d7f3_
\rightarrow20200709.pth \
    --video-path demo/resources/demo.mp4 \
    --out-video-root vis_results
```
For multi-frame inference that rely on extra frames to get the final results of the current frame, try this:

```
python demo/top_down_pose_tracking_demo_with_mmdet.py \
   demo/mmdetection_cfg/faster_rcnn_r50_fpn_coco.py \
   https://download.openmmlab.com/mmdetection/v2.0/faster_rcnn/faster_rcnn_r50_fpn_1x_
˓→coco/faster_rcnn_r50_fpn_1x_coco_20200130-047c8118.pth \
    configs/body/2d_kpt_sview_rgb_vid/posewarper/posetrack18/hrnet_w48_posetrack18_
→384x288_posewarper_stage2.py \
   https://download.openmmlab.com/mmpose/top_down/posewarper/hrnet_w48_posetrack18_
˓→384x288_posewarper_stage2-4abf88db_20211130.pth \
    --video-path https://user-images.githubusercontent.com/87690686/137440639-fb08603d-
\rightarrow9a35-474e-b65f-46b5c06b68d6.mp4
   --out-video-root vis_results \
    --use-multi-frames --online
```
### **4.5.2 2D Top-Down Video Human Pose Tracking Demo with MMTracking**

MMTracking is an open source video perception toolbox based on PyTorch for tracking related tasks. Here we show how to utilize MMTracking and MMPose to achieve human pose tracking.

Assume that you have already installed [mmtracking.](https://github.com/open-mmlab/mmtracking)

```
python demo/top_down_video_demo_with_mmtracking.py \
    ${MMTRACKING_CONFIG_FILE} \
    ${MMPOSE_CONFIG_FILE} ${MMPOSE_CHECKPOINT_FILE} \
    --video-path ${VIDEO_PATH} \
    --out-video-root ${OUTPUT_VIDEO_ROOT} \
    [--show --device \frac{\sqrt{2}}{\sqrt{2}} or CPU}] \
    [--bbox-thr ${BBOX_SCORE_THR} --kpt-thr ${KPT_SCORE_THR}] \
    [--use-multi-frames] [--online]
```
Note that

- 1. \${VIDEO\_PATH} can be the local path or **URL** link to video file.
- 2. You can turn on the [--use-multi-frames] option to use multi frames for inference in the pose estimation stage.
- 3. If the [--online] option is set to **True**, future frame information can **not** be used when using multi frames for inference in the pose estimation stage.

Examples:

For single-frame inference that do not rely on extra frames to get the final results of the current frame, try this:

```
python demo/top_down_pose_tracking_demo_with_mmtracking.py \
    demo/mmtracking_cfg/tracktor_faster-rcnn_r50_fpn_4e_mot17-private.py \
    configs/body/2d_kpt_sview_rgb_img/topdown_heatmap/coco/res50_coco_256x192.py \
   https://download.openmmlab.com/mmpose/top_down/resnet/res50_coco_256x192-ec54d7f3_
\rightarrow20200709.pth \
    --video-path demo/resources/demo.mp4 \
    --out-video-root vis_results
```
For multi-frame inference that rely on extra frames to get the final results of the current frame, try this:

```
python demo/top_down_pose_tracking_demo_with_mmtracking.py \
    demo/mmtracking_cfg/tracktor_faster-rcnn_r50_fpn_4e_mot17-private.py \
    configs/body/2d_kpt_sview_rgb_vid/posewarper/posetrack18/hrnet_w48_posetrack18_
˓→384x288_posewarper_stage2.py \
   https://download.openmmlab.com/mmpose/top_down/posewarper/hrnet_w48_posetrack18_
→384x288_posewarper_stage2-4abf88db_20211130.pth \
    --video-path demo/resources/demo.mp4 \
    --out-video-root vis_results \
    --use-multi-frames --online
```
### **4.5.3 2D Bottom-Up Video Human Pose Tracking Demo**

We also provide a pose tracking demo with bottom-up pose estimation methods.

```
python demo/bottom_up_pose_tracking_demo.py \
    ${MMPOSE_CONFIG_FILE} ${MMPOSE_CHECKPOINT_FILE} \
    --video-path ${VIDEO_PATH} \
    --out-video-root ${OUTPUT_VIDEO_ROOT} \
    [--show --device \frac{\sqrt{2}}{\sqrt{2}} or CPU}] \
    [--kpt-thr ${KPT_SCORE_THR} --pose-nms-thr ${POSE_NMS_THR}]
    [--use-oks-tracking --tracking-thr f{TRACKING_THR} --euro]
```
Note that \${VIDEO\_PATH} can be the local path or **URL** link to video file.

Examples:

```
python demo/bottom_up_pose_tracking_demo.py \
    configs/body/2d_kpt_sview_rgb_img/associative_embedding/coco/hrnet_w32_coco_512x512.
\rightarrowpy \
    https://download.openmmlab.com/mmpose/bottom_up/hrnet_w32_coco_512x512-bcb8c247_
\rightarrow20200816.pth \
    --video-path demo/resources/demo.mp4 \
    --out-video-root vis_results
```
#### **4.5.4 Speed Up Inference**

Some tips to speed up MMPose inference:

For top-down models, try to edit the config file. For example,

- 1. set flip\_test=False in [topdown-res50.](https://github.com/open-mmlab/mmpose/tree/e1ec589884235bee875c89102170439a991f8450/configs/top_down/resnet/coco/res50_coco_256x192.py)
- 2. set post\_process='default' in [topdown-res50.](https://github.com/open-mmlab/mmpose/tree/e1ec589884235bee875c89102170439a991f8450/configs/top_down/resnet/coco/res50_coco_256x192.py)
- 3. use faster human detector or human tracker, see [MMDetection](https://mmdetection.readthedocs.io/en/latest/model_zoo.html) or [MMTracking.](https://mmtracking.readthedocs.io/en/latest/model_zoo.html)

For bottom-up models, try to edit the config file. For example,

- 1. set flip\_test=False in [AE-res50.](https://github.com/open-mmlab/mmpose/tree/e1ec589884235bee875c89102170439a991f8450/configs/bottom_up/resnet/coco/res50_coco_512x512.py)
- 2. set adjust=False in [AE-res50.](https://github.com/open-mmlab/mmpose/tree/e1ec589884235bee875c89102170439a991f8450/configs/bottom_up/resnet/coco/res50_coco_512x512.py)
- 3. set refine=False in [AE-res50.](https://github.com/open-mmlab/mmpose/tree/e1ec589884235bee875c89102170439a991f8450/configs/bottom_up/resnet/coco/res50_coco_512x512.py)
- 4. use smaller input image size in [AE-res50.](https://github.com/open-mmlab/mmpose/tree/e1ec589884235bee875c89102170439a991f8450/configs/bottom_up/resnet/coco/res50_coco_512x512.py)

### **4.6 2D Human Whole-Body Pose Demo**

### **4.6.1 2D Human Whole-Body Pose Top-Down Image Demo**

#### **Using gt human bounding boxes as input**

We provide a demo script to test a single image, given gt json file.

```
python demo/top_down_img_demo.py \
    ${MMPOSE_CONFIG_FILE} ${MMPOSE_CHECKPOINT_FILE} \
    --img-root f{IMG_ROOT} --json-file f{JSON\_FILE} \ \setminus--out-img-root ${OUTPUT_DIR} \ \backslash[--show --device \sqrt{GPU\_ID} or CPU}] \
    [--kpt-thr ${KPT_SCORE_THR}]
```
Examples:

```
python demo/top_down_img_demo.py \
    configs/wholebody/2d_kpt_sview_rgb_img/topdown_heatmap/coco-wholebody/hrnet_w48_coco_
\rightarrowwholebody_384x288_dark_plus.py \
   https://download.openmmlab.com/mmpose/top_down/hrnet/hrnet_w48_coco_wholebody_
˓→384x288_dark-f5726563_20200918.pth \
    --img-root tests/data/coco/ --json-file tests/data/coco/test_coco.json \
    --out-img-root vis_results
```
To run demos on CPU:

```
python demo/top_down_img_demo.py \
   configs/wholebody/2d_kpt_sview_rgb_img/topdown_heatmap/coco-wholebody/hrnet_w48_coco_
˓→wholebody_384x288_dark_plus.py \
   https://download.openmmlab.com/mmpose/top_down/hrnet/hrnet_w48_coco_wholebody_
˓→384x288_dark-f5726563_20200918.pth \
   --img-root tests/data/coco/ --json-file tests/data/coco/test_coco.json \
   --out-img-root vis_results \
    --device=cpu
```
#### **Using mmdet for human bounding box detection**

We provide a demo script to run mmdet for human detection, and mmpose for pose estimation.

Assume that you have already installed [mmdet.](https://github.com/open-mmlab/mmdetection)

```
python demo/top_down_img_demo_with_mmdet.py \
    ${MMDET_CONFIG_FILE} ${MMDET_CHECKPOINT_FILE} \
    ${MMPOSE_CONFIG_FILE} ${MMPOSE_CHECKPOINT_FILE} \
    --img-root ${ING_ROOT} --img ${ING_FILE} \setminus--out-img-root ${OUTPUT_DIR} \
    [--show --device \sqrt{${GPU\_ID}$ or CPU \}[--bbox-thr ${BBOX_SCORE_THR} --kpt-thr ${KPT_SCORE_THR}]
```
Examples:

```
python demo/top_down_img_demo_with_mmdet.py \
    demo/mmdetection_cfg/faster_rcnn_r50_fpn_coco.py \
    https://download.openmmlab.com/mmdetection/v2.0/faster_rcnn/faster_rcnn_r50_fpn_1x_
 _{\rightarrow}coco/faster_rcnn_r50_fpn_1x_coco_20200130-047c8118.pth \setminus
```

```
configs/wholebody/2d_kpt_sview_rgb_img/topdown_heatmap/coco-wholebody/hrnet_w48_coco_
˓→wholebody_384x288_dark_plus.py \
   https://download.openmmlab.com/mmpose/top_down/hrnet/hrnet_w48_coco_wholebody_
\rightarrow384x288_dark-f5726563_20200918.pth
   --img-root tests/data/coco/ \
   --img 000000196141.jpg \
   --out-img-root vis_results
```
#### **4.6.2 2D Human Whole-Body Pose Top-Down Video Demo**

We also provide a video demo to illustrate the results.

Assume that you have already installed [mmdet.](https://github.com/open-mmlab/mmdetection)

```
python demo/top_down_video_demo_with_mmdet.py \
    ${MMDET_CONFIG_FILE} ${MMDET_CHECKPOINT_FILE} \
    ${MMPOSE_CONFIG_FILE} ${MMPOSE_CHECKPOINT_FILE} \
    --video-path \gamma / \gamma / \gamma--out-video-root ${OUTPUT_VIDEO_ROOT} \
    [--show --device \sqrt{GPU\_ID} or CPU}] \
    [--bbox-thr ${BBOX_SCORE_THR} --kpt-thr ${KPT_SCORE_THR}]
```
Note that \${VIDEO\_PATH} can be the local path or **URL** link to video file.

Examples:

```
python demo/top_down_video_demo_with_mmdet.py \
    demo/mmdetection_cfg/faster_rcnn_r50_fpn_coco.py \
    https://download.openmmlab.com/mmdetection/v2.0/faster_rcnn/faster_rcnn_r50_fpn_1x_
˓→coco/faster_rcnn_r50_fpn_1x_coco_20200130-047c8118.pth \
    configs/wholebody/2d_kpt_sview_rgb_img/topdown_heatmap/coco-wholebody/hrnet_w48_coco_
˓→wholebody_384x288_dark_plus.py \
    https://download.openmmlab.com/mmpose/top_down/hrnet/hrnet_w48_coco_wholebody_
\rightarrow384x288_dark-f5726563_20200918.pth
    --video-path https://user-images.githubusercontent.com/87690686/137440639-fb08603d-
\rightarrow9a35-474e-b65f-46b5c06b68d6.mp4
    --out-video-root vis_results
```
#### **4.6.3 Speed Up Inference**

Some tips to speed up MMPose inference:

For top-down models, try to edit the config file. For example,

- 1. set flip\_test=False in [pose\\_hrnet\\_w48\\_dark+.](https://github.com/open-mmlab/mmpose/tree/e1ec589884235bee875c89102170439a991f8450/configs/wholebody/darkpose/coco-wholebody/hrnet_w48_coco_wholebody_384x288_dark_plus.py)
- 2. set post\_process='default' in [pose\\_hrnet\\_w48\\_dark+.](https://github.com/open-mmlab/mmpose/tree/e1ec589884235bee875c89102170439a991f8450/configs/wholebody/darkpose/coco-wholebody/hrnet_w48_coco_wholebody_384x288_dark_plus.py)
- 3. use faster human bounding box detector, see [MMDetection.](https://mmdetection.readthedocs.io/en/latest/model_zoo.html)

# **4.7 3D Mesh Demo**

### **4.7.1 3D Mesh Recovery Demo**

We provide a demo script to recover human 3D mesh from a single image.

```
python demo/mesh_img_demo.py \
    ${MMPOSE_CONFIG_FILE} ${MMPOSE_CHECKPOINT_FILE} \
    -json-file ${JSON_FILE} \
    --img-root ${IMG_ROOT}
    [--show] \ \ ([--device \
[GPU_ID or CPU}] \
    [--out-img-root ${OUTPUT_DIR}]
```
Example:

```
python demo/mesh_img_demo.py \
    configs/body/3d_mesh_sview_rgb_img/hmr/mixed/res50_mixed_224x224.py \
    https://download.openmmlab.com/mmpose/mesh/hmr/hmr_mesh_224x224-c21e8229_20201015.
\rightarrowpth \
    --json-file tests/data/h36m/h36m_coco.json \
    --img-root tests/data/h36m \
    --out-img-root vis_results
```
# **4.8 3D Hand Demo**

### **4.8.1 3D Hand Estimation Image Demo**

#### **Using gt hand bounding boxes as input**

We provide a demo script to test a single image, given gt json file.

```
python demo/interhand3d_img_demo.py \
    ${MMPOSE_CONFIG_FILE} ${MMPOSE_CHECKPOINT_FILE} \
    -json-file ${JSON_FILE}
    --img-root ${IMG_ROOT}
    [--camera-param-file ${CAMERA_PARAM_FILE}] \
    [--gt-joints-file ${GT_JOINTS_FILE}]\
    [--show] \ \ ([--device ${GPU_ID or CPU}] \
    [--out-img-root \frac{\sqrt{6}}{2} (OUTPUT_DIR}]
    [--rebase-keypoint-height] \
    [--show-ground-truth]
```
Example with gt keypoints and camera parameters:

```
python demo/interhand3d_img_demo.py \
   configs/hand/3d_kpt_sview_rgb_img/internet/interhand3d/res50_interhand3d_all_256x256.
\rightarrowpy \
   https://download.openmmlab.com/mmpose/hand3d/internet/res50_intehand3d_all_256x256-
\rightarrowb9c1cf4c_20210506.pth
   --json-file tests/data/interhand2.6m/test_interhand2.6m_data.json \
    --img-root tests/data/interhand2.6m \
    --camera-param-file tests/data/interhand2.6m/test_interhand2.6m_camera.json \
    --gt-joints-file tests/data/interhand2.6m/test_interhand2.6m_joint_3d.json \
    --out-img-root vis_results \
    --rebase-keypoint-height \
    --show-ground-truth
```
Example without gt keypoints and camera parameters:

```
python demo/interhand3d_img_demo.py \
   configs/hand/3d_kpt_sview_rgb_img/internet/interhand3d/res50_interhand3d_all_256x256.
\rightarrowpy \
   https://download.openmmlab.com/mmpose/hand3d/internet/res50_intehand3d_all_256x256-
\rightarrowb9c1cf4c_20210506.pth \
    --json-file tests/data/interhand2.6m/test_interhand2.6m_data.json \
    --img-root tests/data/interhand2.6m \
    --out-img-root vis_results \
    --rebase-keypoint-height
```
## **4.9 3D Human Pose Demo**

### **4.9.1 3D Human Pose Two-stage Estimation Image Demo**

#### **Using ground truth 2D poses as the 1st stage (pose detection) result, and inference the 2nd stage (2D-to-3D lifting)**

We provide a demo script to test on single images with a given ground-truth Json file.

```
python demo/body3d_two_stage_img_demo.py \
    ${MMPOSE_CONFIG_FILE_3D} \
    ${MMPOSE_CHECKPOINT_FILE_3D} \
    -json-file \sqrt{s}[JSON_FILE}\
    --img-root ${IMG_ROOT} \ \backslash--only-second-stage \
    \lceil -\text{show} \rceil \setminus[--device \; $GPUID \; or \; CPU}][--out-img-root \ (OUTPUT_DIR}] \
    [--rebase-keypoint-height] \
    [--show-ground-truth]
```
Example:

python demo/body3d\_two\_stage\_img\_demo.py \ configs/body/3d\_kpt\_sview\_rgb\_img/pose\_lift/h36m/simplebaseline3d\_h36m.py \ https://download.openmmlab.com/mmpose/body3d/simple\_baseline/simple3Dbaseline\_h36m-  $\rightarrow$ f0ad73a4\_20210419.pth --json-file tests/data/h36m/h36m\_coco.json \ --img-root tests/data/h36m \ --camera-param-file tests/data/h36m/cameras.pkl \ --only-second-stage \ --out-img-root vis\_results \ --rebase-keypoint-height \ --show-ground-truth

### **4.9.2 3D Human Pose Two-stage Estimation Video Demo**

**Using mmdet for human bounding box detection and top-down model for the 1st stage (2D pose detection), and inference the 2nd stage (2D-to-3D lifting)**

Assume that you have already installed [mmdet.](https://github.com/open-mmlab/mmdetection)

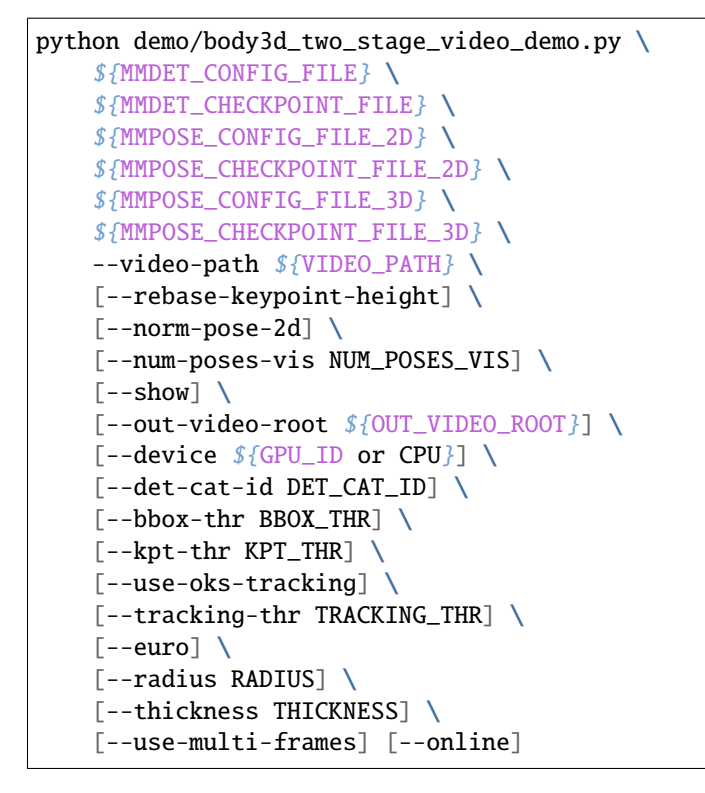

Note that

- 1. \${VIDEO\_PATH} can be the local path or **URL** link to video file.
- 2. You can turn on the [--use-multi-frames] option to use multi frames for inference in the 2D pose detection stage.
- 3. If the [--online] option is set to **True**, future frame information can **not** be used when using multi frames for inference in the 2D pose detection stage.

Examples:

During 2D pose detection, for single-frame inference that do not rely on extra frames to get the final results of the current frame, try this:

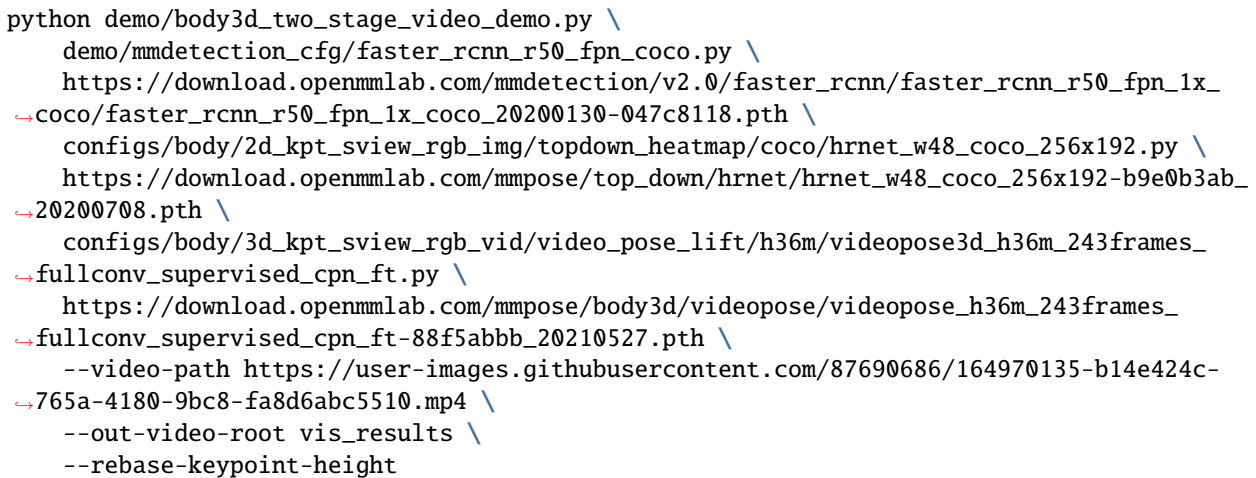

During 2D pose detection, for multi-frame inference that rely on extra frames to get the final results of the current frame, try this:

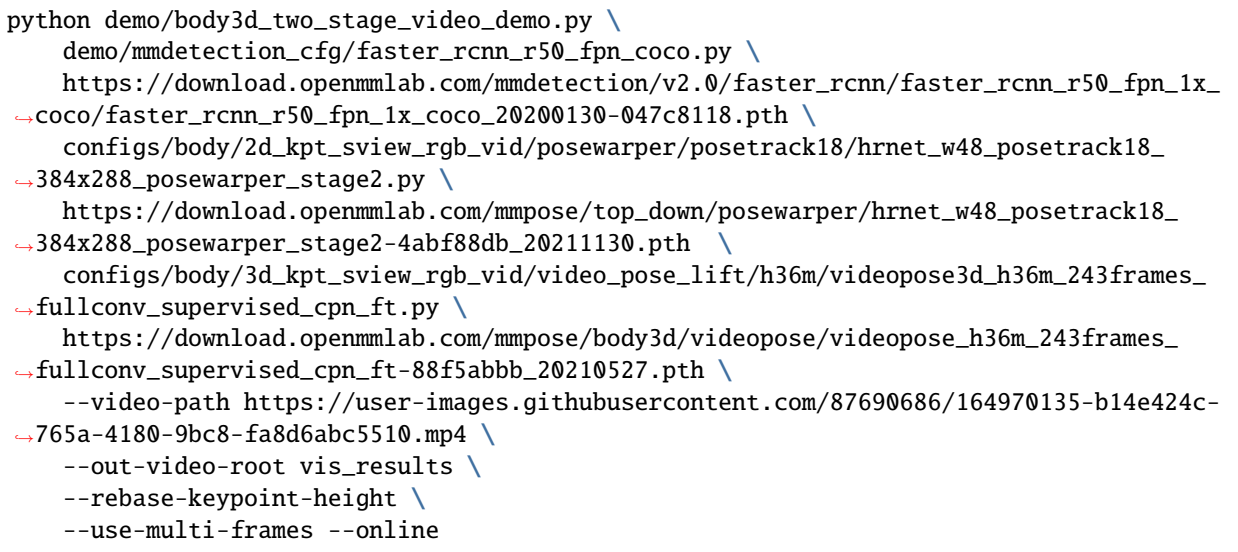

## **4.10 3D Multiview Human Pose Demo**

#### **4.10.1 3D Multiview Human Pose Estimation Image Demo**

#### **VoxelPose**

We provide a demo script to test on multiview images with given camera parameters. To run the demo:

```
python demo/body3d_multiview_detect_and_regress_img_demo.py \
    ${MMPOSE_CONFIG_FILE} \
    ${MMPOSE_CHECKPOINT_FILE} \
```

```
--out-img-root ${OUT_IMG_ROOT} \
--camera-param-file ${CAMERA_FILE} \
[--img-root \[MG_ROOT] \
[--visualize-single-view ${VIS_SINGLE_IMG}] \
[--{\rm device} ${GPU_ID or CPU}] \
[--out-img-root ${OUTPUT_DIR}]
```
Example:

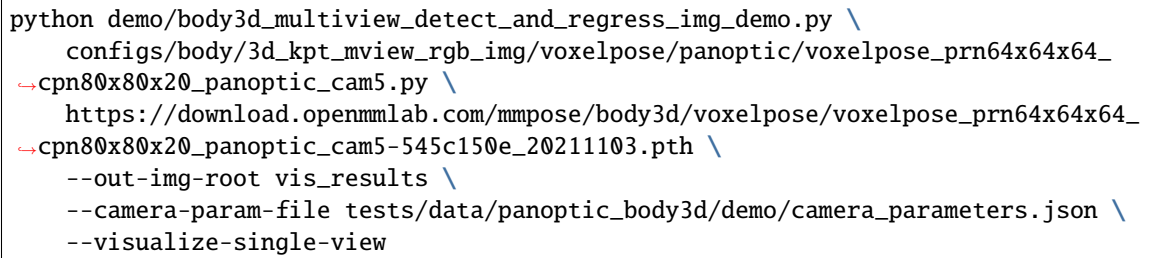

#### **Data Preparation**

Currently, we only support CMU Panoptic data format. Users can leave the argument --img-root unset to automatically download our [default demo data](https://download.openmmlab.com/mmpose/demo/panoptic_body3d_demo.tar) (~6M). Users can also use custom data, which should be organized as follow:

```
${IMG_ROOT}
  camera_parameters.json
  camera0
      -- 0.jpg
      -- ...
    camera1
     ...
```
The camera parameters should be a dictionary that include a key "cameras". Under the key "cameras" should be a list of dictionaries containing the camera parameters. Each dictionary under the list should include a key "name", the value of which is the directory name of images of a certain camera view.

```
{
 "cameras": [
  {"name": "camera0", ...},
  {"name": "camera1", ...},
  ...
}
```
## **4.11 Hand Gesture Recognition Demo**

We provide a demo for gesture recognition with MMPose. This demo is built upon [MMPose Webcam API.](https://github.com/open-mmlab/mmpose/tree/master/tutorials/7_webcam_api.md)

#### **4.11.1 Get started**

Launch the demo from the mmpose root directory:

python demo/webcam\_demo.py --config demo/webcam\_cfg/gesture\_recognition.py

#### **4.11.2 Hotkeys**

Note that the demo will automatically save the output video into a file gesture.mp4.

#### **4.11.3 Configurations**

Detailed configurations can be found in the [config file.](https://github.com/open-mmlab/mmpose/tree/master/demo/webcam_cfg/gesture_recognition.py) And more information about the gesture recognition model used in the demo can be found at the [model page.](https://github.com/open-mmlab/mmpose/tree/master/configs/hand/gesture_sview_rgbd_vid/mtut/nvgesture/i3d_nvgesture.md)

### **4.12 Webcam Demo**

We provide a webcam demo tool which integrartes detection and 2D pose estimation for humans and animals. It can also apply fun effects like putting on sunglasses or enlarging the eyes, based on the pose estimation results.

#### **4.12.1 Get started**

Launch the demo from the mmpose root directory:

```
## Run webcam demo with GPU
python demo/webcam_demo.py
## Run webcam demo with CPU
python demo/webcam_demo.py --cpu
```
The command above will use the default config file demo/webcam\_cfg/pose\_estimation.py. You can also specify the config file in the command:

## Use the config "pose\_tracking.py" for higher infererence speed python demo/webcam\_demo.py --config demo/webcam\_cfg/pose\_tracking.py

### **4.12.2 Hotkeys**

Note that the demo will automatically save the output video into a file webcam\_demo.mp4.

### **4.12.3 Usage and configuarations**

Detailed configurations can be found in the config file.

• **Configure detection models** Users can choose detection models from the [MMDetection Model Zoo.](https://mmdetection.readthedocs.io/en/v2.20.0/model_zoo.html) Just set the model\_config and model\_checkpoint in the detector node accordingly, and the model will be automatically downloaded and loaded.

```
## 'DetectorNode':
## This node performs object detection from the frame image using an
## MMDetection model.
dict(
    type='DetectorNode',
   name='detector',
    model_config='demo/mmdetection_cfg/'
    'ssdlite_mobilenetv2_scratch_600e_coco.py',
    model_checkpoint='https://download.openmmlab.com'
    '/mmdetection/v2.0/ssd/'
    'ssdlite_mobilenetv2_scratch_600e_coco/ssdlite_mobilenetv2_'
    'scratch_600e_coco_20210629_110627-974d9307.pth',
    input_buffer='_input_',
    output_buffer='det_result')
```
• **Configure pose estimation models** In this demo we use two [top-down](https://github.com/open-mmlab/mmpose/tree/master/configs/body/2d_kpt_sview_rgb_img/topdown_heatmap) pose estimation models for humans and animals respectively. Users can choose models from the [MMPose Model Zoo.](https://mmpose.readthedocs.io/en/0.x/modelzoo.html) To apply different pose models on different instance types, you can add multiple pose estimator nodes with cls\_names set accordingly.

```
## 'TopDownPoseEstimatorNode':
## This node performs keypoint detection from the frame image using an
## MMPose top-down model. Detection results is needed.
dict(
    type='TopDownPoseEstimatorNode',
    name='human pose estimator',
    model_config='configs/wholebody/2d_kpt_sview_rgb_img/'
    'topdown_heatmap/coco-wholebody/'
    'vipnas_mbv3_coco_wholebody_256x192_dark.py',
    model_checkpoint='https://openmmlab-share.oss-cn-hangz'
    'hou.aliyuncs.com/mmpose/top_down/vipnas/vipnas_mbv3_co'
    'co_wholebody_256x192_dark-e2158108_20211205.pth',
    labels=['person'],
    input_buffer='det_result',
    output_buffer='human_pose'),
dict(
    type='TopDownPoseEstimatorNode',
   name='animal pose estimator',
   model_config='configs/animal/2d_kpt_sview_rgb_img/topdown_heatmap'
    '/animalpose/hrnet_w32_animalpose_256x256.py',
    model_checkpoint='https://download.openmmlab.com/mmpose/animal/'
    'hrnet/hrnet_w32_animalpose_256x256-1aa7f075_20210426.pth',
```

```
labels=['cat', 'dog', 'horse', 'sheep', 'cow'],
input_buffer='human_pose',
output_buffer='animal_pose')
```
- **Run the demo on a local video file** You can use local video files as the demo input by set camera\_id to the file path.
- **The computer doesn't have a camera?** A smart phone can serve as a webcam via apps like [Camo](https://reincubate.com/camo/) or [DroidCam.](https://www.dev47apps.com/)
- **Test the camera and display** Run follow command for a quick test of video capturing and displaying.

python demo/webcam\_demo.py --config demo/webcam\_cfg/test\_camera.py

#### **CHAPTER**

# **BENCHMARK**

We compare our results with some popular frameworks and official releases in terms of speed and accuracy.

# **5.1 Comparison Rules**

Here we compare our MMPose repo with other pose estimation toolboxes in the same data and model settings.

To ensure the fairness of the comparison, the comparison experiments were conducted under the same hardware environment and using the same dataset. For each model setting, we kept the same data pre-processing methods to make sure the same feature input. In addition, we also used Memcached, a distributed memory-caching system, to load the data in all the compared toolboxes. This minimizes the IO time during benchmark.

The time we measured is the average training time for an iteration, including data processing and model training. The training speed is measure with s/iter. The lower, the better.

### **5.1.1 Results on COCO val2017 with detector having human AP of 56.4 on COCO val2017 dataset**

We demonstrate the superiority of our MMPose framework in terms of speed and accuracy on the standard COCO keypoint detection benchmark. The mAP (the mean average precision) is used as the evaluation metric.

# **5.2 Hardware**

- 8 NVIDIA Tesla V100 (32G) GPUs
- Intel(R) Xeon(R) Gold 6148 CPU @ 2.40GHz

# **5.3 Software Environment**

- Python 3.7
- PyTorch 1.4
- CUDA 10.1
- CUDNN 7.6.03
- NCCL 2.4.08

#### **CHAPTER**

# **INFERENCE SPEED**

We summarize the model complexity and inference speed of major models in MMPose, including FLOPs, parameter counts and inference speeds on both CPU and GPU devices with different batch sizes. We also compare the mAP of different models on COCO human keypoint dataset, showing the trade-off between model performance and model complexity.

# **6.1 Comparison Rules**

To ensure the fairness of the comparison, the comparison experiments are conducted under the same hardware and software environment using the same dataset. We also list the mAP (mean average precision) on COCO human keypoint dataset of the models along with the corresponding config files.

For model complexity information measurement, we calculate the FLOPs and parameter counts of a model with corresponding input shape. Note that some layers or ops are currently not supported, for example, DeformConv2d, so you may need to check if all ops are supported and verify that the flops and parameter counts computation is correct.

For inference speed, we omit the time for data pre-processing and only measure the time for model forwarding and data post-processing. For each model setting, we keep the same data pre-processing methods to make sure the same feature input. We measure the inference speed on both CPU and GPU devices. For topdown heatmap models, we also test the case when the batch size is larger, e.g., 10, to test model performance in crowded scenes.

The inference speed is measured with frames per second (FPS), namely the average iterations per second, which can show how fast the model can handle an input. The higher, the faster, the better.

### **6.1.1 Hardware**

- GPU: GeForce GTX 1660 SUPER
- CPU: Intel(R) Core(TM) i7-8700 CPU @ 3.20GHz

## **6.1.2 Software Environment**

- Ubuntu 16.04
- Python 3.8
- PyTorch 1.10
- CUDA 10.2
- mmcv-full 1.3.17
- mmpose 0.20.0

# **6.2 Model complexity information and inference speed results of major models in MMPose**

1 Note that we run multiple iterations and record the time of each iteration, and the mean and standard deviation value of FPS are both shown.

2 The FPS is defined as the average iterations per second, regardless of the batch size in this iteration.

#### **CHAPTER**

### **SEVEN**

### **OVERVIEW**

• Number of papers: 37

**–** DATASET: 37

For supported pose algorithms, see *[modelzoo overview](#page-110-0)*.

## **7.1 2D Animal Keypoint Dataset**

- Number of papers: 7
	- **–** [DATASET] Ap-10k: A Benchmark for Animal Pose Estimation in the Wild (AP-10K )
	- **–** [DATASET] Atrw: A Benchmark for Amur Tiger Re-Identification in the Wild (ATRW )
	- **–** [DATASET] Cross-Domain Adaptation for Animal Pose Estimation (Animal-Pose )
	- **–** [DATASET] Deepposekit, a Software Toolkit for Fast and Robust Animal Pose Estimation Using Deep Learning (Grévy's Zebra , Desert Locust )
	- **–** [DATASET] Fast Animal Pose Estimation Using Deep Neural Networks (Vinegar Fly )
	- **–** [DATASET] Macaquepose: A Novel 'In the Wild'macaque Monkey Pose Dataset for Markerless Motion Capture (MacaquePose )
	- **–** [DATASET] Pretraining Boosts Out-of-Domain Robustness for Pose Estimation (Horse-10 )

## **7.2 2D Body Keypoint Datasets**

- Number of papers: 9
	- **–** [DATASET] 2d Human Pose Estimation: New Benchmark and State of the Art Analysis (MPII )
	- **–** [DATASET] Ai Challenger: A Large-Scale Dataset for Going Deeper in Image Understanding (AIC )
	- **–** [DATASET] Crowdpose: Efficient Crowded Scenes Pose Estimation and a New Benchmark (CrowdPose )
	- **–** [DATASET] Learning Delicate Local Representations for Multi-Person Pose Estimation (sub-JHMDB dataset )
	- **–** [DATASET] Microsoft Coco: Common Objects in Context (COCO )
	- **–** [DATASET] Pose2seg: Detection Free Human Instance Segmentation (OCHuman )
	- **–** [DATASET] Posetrack: A Benchmark for Human Pose Estimation and Tracking (PoseTrack18 )
	- **–** [DATASET] Trb: A Novel Triplet Representation for Understanding 2d Human Body (MPII-TRB )

**–** [DATASET] Understanding Humans in Crowded Scenes: Deep Nested Adversarial Learning and a New Benchmark for Multi-Human Parsing (MHP )

## **7.3 2D Face Keypoint Datasets**

- Number of papers: 5
	- **–** [DATASET] 300 Faces in-the-Wild Challenge: Database and Results (300W Dataset )
	- **–** [DATASET] Annotated Facial Landmarks in the Wild: A Large-Scale, Real-World Database for Facial Landmark Localization (AFLW Dataset )
	- **–** [DATASET] Look at Boundary: A Boundary-Aware Face Alignment Algorithm (WFLW Dataset )
	- **–** [DATASET] Robust Face Landmark Estimation Under Occlusion (COFW Dataset )
	- **–** [DATASET] Whole-Body Human Pose Estimation in the Wild (COCO-WholeBody (Face) )

## **7.4 2D Fashion Landmark Dataset**

- Number of papers: 3
	- **–** [DATASET] A Versatile Benchmark for Detection, Pose Estimation, Segmentation and Re-Identification of Clothing Images (DeepFashion2 )
	- **–** [DATASET] Deepfashion: Powering Robust Clothes Recognition and Retrieval With Rich Annotations (DeepFashion (Fashion Landmark Detection, FLD) )
	- **–** [DATASET] Fashion Landmark Detection in the Wild (DeepFashion (Fashion Landmark Detection, FLD)  $\lambda$

# **7.5 2D Hand Keypoint Datasets**

- Number of papers: 1
	- **–** [DATASET] Online Detection and Classification of Dynamic Hand Gestures With Recurrent 3d Convolutional Neural Network (NVGesture )

# **7.6 2D Hand Keypoint Datasets**

- Number of papers: 6
	- **–** [DATASET] Freihand: A Dataset for Markerless Capture of Hand Pose and Shape From Single RGB Images (FreiHAND Dataset )
	- **–** [DATASET] Hand Keypoint Detection in Single Images Using Multiview Bootstrapping (CMU Panoptic HandDB )
	- **–** [DATASET] Interhand2.6m: A Dataset and Baseline for 3d Interacting Hand Pose Estimation From a Single RGB Image (InterHand2.6M )
	- **–** [DATASET] Learning to Estimate 3d Hand Pose From Single RGB Images (RHD Dataset )
- **–** [DATASET] Mask-Pose Cascaded CNN for 2d Hand Pose Estimation From Single Color Image (One-Hand10K )
- **–** [DATASET] Whole-Body Human Pose Estimation in the Wild (COCO-WholeBody (Hand) )

# **7.7 2D Wholebody Keypoint Datasets**

- Number of papers: 2
	- **–** [DATASET] Pastanet: Toward Human Activity Knowledge Engine (Halpe )
	- **–** [DATASET] Whole-Body Human Pose Estimation in the Wild (COCO-WholeBody )

# **7.8 3D Body Keypoint Datasets**

- Number of papers: 1
	- **–** [DATASET] Human3.6m: Large Scale Datasets and Predictive Methods for 3d Human Sensing in Natural Environments (Human3.6M )

# **7.9 3D Body Mesh Recovery Datasets**

- Number of papers: 7
	- **–** [DATASET] Clustered Pose and Nonlinear Appearance Models for Human Pose Estimation. (LSP )
	- **–** [DATASET] End-to-End Recovery of Human Shape and Pose (CMU MoShed Data )
	- **–** [DATASET] Human3.6m: Large Scale Datasets and Predictive Methods for 3d Human Sensing in Natural Environments (Human3.6M )
	- **–** [DATASET] Learning Effective Human Pose Estimation From Inaccurate Annotation (LSPET )
	- **–** [DATASET] Microsoft Coco: Common Objects in Context (COCO )
	- **–** [DATASET] Monocular 3d Human Pose Estimation in the Wild Using Improved CNN Supervision (MPI-INF-3DHP )
	- **–** [DATASET] Smpl: A Skinned Multi-Person Linear Model (Notes )

# **7.10 3D Hand Keypoint Datasets**

- Number of papers: 1
	- **–** [DATASET] Interhand2.6m: A Dataset and Baseline for 3d Interacting Hand Pose Estimation From a Single RGB Image (InterHand2.6M )

#### **CHAPTER**

## **EIGHT**

# **2D BODY KEYPOINT DATASETS**

It is recommended to symlink the dataset root to \$MMPOSE/data. If your folder structure is different, you may need to change the corresponding paths in config files.

MMPose supported datasets:

- Images
	- **–** *[COCO](#page-60-0)* [ [Homepage](http://cocodataset.org/) ]
	- **–** *[MPII](#page-61-0)* [ [Homepage](http://human-pose.mpi-inf.mpg.de/) ]
	- **–** *[MPII-TRB](#page-62-0)* [ [Homepage](https://github.com/kennymckormick/Triplet-Representation-of-human-Body) ]
	- **–** *[AI Challenger](#page-63-0)* [ [Homepage](https://github.com/AIChallenger/AI_Challenger_2017) ]
	- **–** *[CrowdPose](#page-63-1)* [ [Homepage](https://github.com/Jeff-sjtu/CrowdPose) ]
	- **–** *[OCHuman](#page-64-0)* [ [Homepage](https://github.com/liruilong940607/OCHumanApi) ]
	- **–** *[MHP](#page-65-0)* [ [Homepage](https://lv-mhp.github.io/dataset) ]
- Videos
	- **–** *[PoseTrack18](#page-66-0)* [ [Homepage](https://posetrack.net/users/download.php) ]
	- **–** *[sub-JHMDB](#page-67-0)* [ [Homepage](http://jhmdb.is.tue.mpg.de/dataset) ]

## <span id="page-60-0"></span>**8.1 COCO**

#### @inproceedings{lin2014microsoft,

```
title={Microsoft coco: Common objects in context},
  author={Lin, Tsung-Yi and Maire, Michael and Belongie, Serge and Hays, James and␣
˓→Perona, Pietro and Ramanan, Deva and Doll{\'a}r, Piotr and Zitnick, C Lawrence},
 booktitle={European conference on computer vision},
 pages={740--755},
  year={2014},
  organization={Springer}
}
```
For [COCO](http://cocodataset.org/) data, please download from [COCO download,](http://cocodataset.org/#download) 2017 Train/Val is needed for COCO keypoints training and validation. [HRNet-Human-Pose-Estimation](https://github.com/HRNet/HRNet-Human-Pose-Estimation) provides person detection result of COCO val2017 to reproduce our multi-person pose estimation results. Please download from [OneDrive](https://1drv.ms/f/s!AhIXJn_J-blWzzDXoz5BeFl8sWM-) or [GoogleDrive.](https://drive.google.com/drive/folders/1fRUDNUDxe9fjqcRZ2bnF_TKMlO0nB_dk?usp=sharing) Optionally, to evaluate on COCO'2017 test-dev, please download the [image-info.](https://download.openmmlab.com/mmpose/datasets/person_keypoints_test-dev-2017.json) Download and extract them under \$MMPOSE/data, and make them look like this:

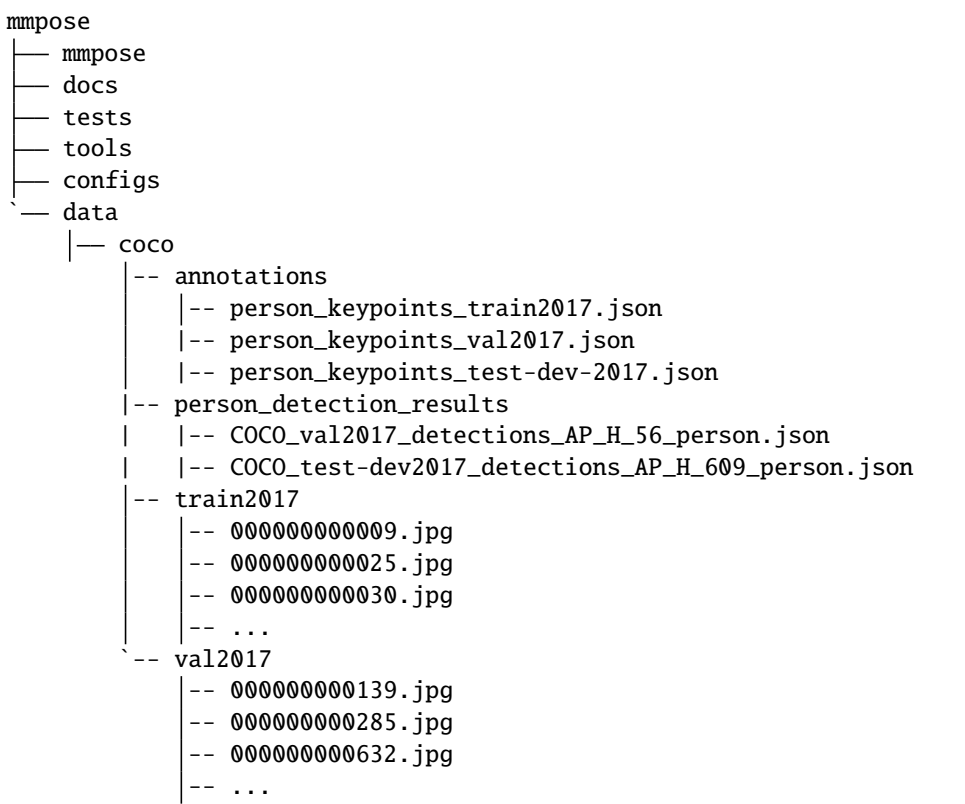

## <span id="page-61-0"></span>**8.2 MPII**

```
@inproceedings{andriluka14cvpr,
  author = {Mykhaylo Andriluka and Leonid Pishchulin and Peter Gehler and Schiele, Bernt}
\leftrightarrow,
 title = {2D Human Pose Estimation: New Benchmark and State of the Art Analysis},
 booktitle = {IEEE Conference on Computer Vision and Pattern Recognition (CVPR)},
 year = {2014},
  month = {June}}
```
For [MPII](http://human-pose.mpi-inf.mpg.de/) data, please download from [MPII Human Pose Dataset.](http://human-pose.mpi-inf.mpg.de/) We have converted the original annotation files into json format, please download them from [mpii\\_annotations.](https://download.openmmlab.com/mmpose/datasets/mpii_annotations.tar) Extract them under {MMPose}/data, and make them look like this:

mmpose mmpose docs tests tools configs data mpii | annotations

| | mpii\_gt\_val.mat |- mpii\_test.json | | mpii\_train.json | — mpii\_trainval.json `— mpii\_val.json ` images |  $-$  000001163.jpg |  $-$  000003072.jpg

During training and inference, the prediction result will be saved as '.mat' format by default. We also provide a tool to convert this '.mat' to more readable '.json' format.

python tools/dataset/mat2json \${PRED\_MAT\_FILE} \${GT\_JSON\_FILE} \${OUTPUT\_PRED\_JSON\_FILE}

For example,

```
python tools/dataset/mat2json work_dirs/res50_mpii_256x256/pred.mat data/mpii/
˓→annotations/mpii_val.json pred.json
```
### <span id="page-62-0"></span>**8.3 MPII-TRB**

```
@inproceedings{duan2019trb,
  title={TRB: A Novel Triplet Representation for Understanding 2D Human Body},
  author={Duan, Haodong and Lin, Kwan-Yee and Jin, Sheng and Liu, Wentao and Qian, Chen␣
˓→and Ouyang, Wanli},
 booktitle={Proceedings of the IEEE International Conference on Computer Vision},
 pages={9479--9488},
 year={2019}
}
```
For [MPII-TRB](https://github.com/kennymckormick/Triplet-Representation-of-human-Body) data, please download from [MPII Human Pose Dataset.](http://human-pose.mpi-inf.mpg.de/) Please download the annotation files from [mpii\\_trb\\_annotations.](https://download.openmmlab.com/mmpose/datasets/mpii_trb_annotations.tar) Extract them under {MMPose}/data, and make them look like this:

```
mmpose
  mmpose
   docs
   tests
   tools
   configs
   ` data
    |- mpii
       | annotations
       | | mpii_trb_train.json
       | | mpii_trb_val.json
          - images
           | 000001163.jpg
           |- 000003072.jpg
```
# <span id="page-63-0"></span>**8.4 AIC**

```
@article{wu2017ai,
  title={Ai challenger: A large-scale dataset for going deeper in image understanding},
  author={Wu, Jiahong and Zheng, He and Zhao, Bo and Li, Yixin and Yan, Baoming and␣
˓→Liang, Rui and Wang, Wenjia and Zhou, Shipei and Lin, Guosen and Fu, Yanwei and others}
\hookrightarrow,
 journal={arXiv preprint arXiv:1711.06475},
  year={2017}
}
```
For [AIC](https://github.com/AIChallenger/AI_Challenger_2017) data, please download from [AI Challenger 2017,](https://github.com/AIChallenger/AI_Challenger_2017) 2017 Train/Val is needed for keypoints training and validation. Please download the annotation files from aic annotations. Download and extract them under \$MMPOSE/data, and make them look like this:

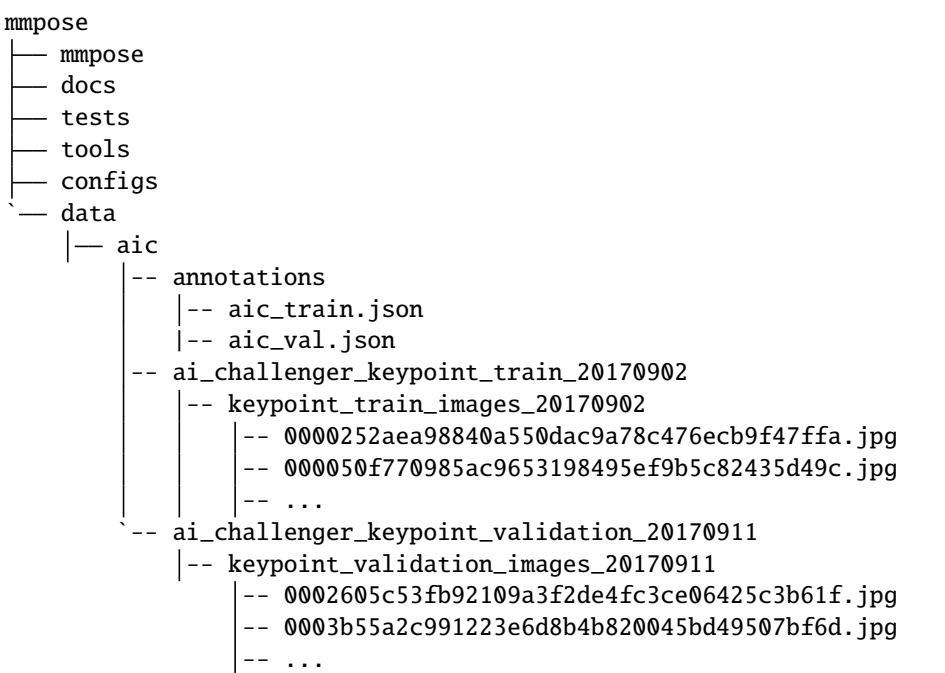

# <span id="page-63-1"></span>**8.5 CrowdPose**

```
@article{li2018crowdpose,
  title={CrowdPose: Efficient Crowded Scenes Pose Estimation and A New Benchmark},
  author={Li, Jiefeng and Wang, Can and Zhu, Hao and Mao, Yihuan and Fang, Hao-Shu and␣
˓→Lu, Cewu},
  journal={arXiv preprint arXiv:1812.00324},
  year={2018}
}
```
For [CrowdPose](https://github.com/Jeff-sjtu/CrowdPose) data, please download from [CrowdPose.](https://github.com/Jeff-sjtu/CrowdPose) Please download the annotation files and human detection results from crowdpose annotations. For top-down approaches, we follow [CrowdPose](https://arxiv.org/abs/1812.00324) to use the [pre-trained weights](https://pjreddie.com/media/files/yolov3.weights) of [YOLOv3](https://github.com/eriklindernoren/PyTorch-YOLOv3) to generate the detected human bounding boxes. For model training, we follow [HigherHRNet](https://github.com/HRNet/HigherHRNet-Human-Pose-Estimation) to train models

on CrowdPose train/val dataset, and evaluate models on CrowdPose test dataset. Download and extract them under \$MMPOSE/data, and make them look like this:

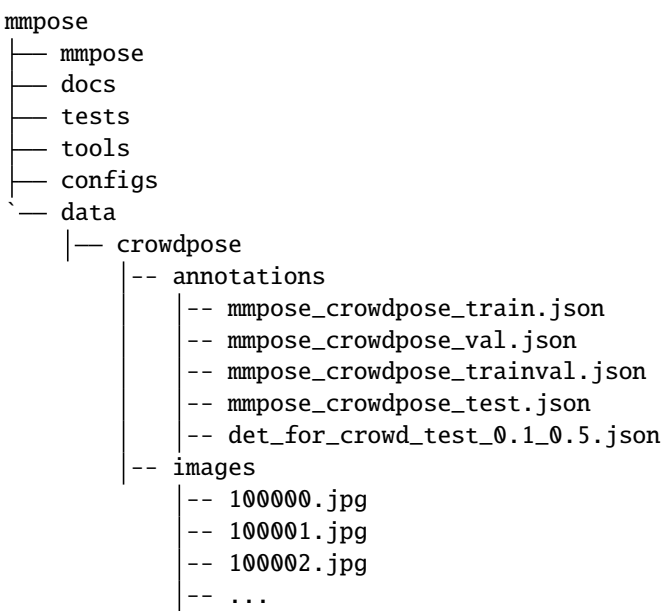

# <span id="page-64-0"></span>**8.6 OCHuman**

```
@inproceedings{zhang2019pose2seg,
 title={Pose2seg: Detection free human instance segmentation},
 author={Zhang, Song-Hai and Li, Ruilong and Dong, Xin and Rosin, Paul and Cai, Zixi␣
˓→and Han, Xi and Yang, Dingcheng and Huang, Haozhi and Hu, Shi-Min},
booktitle={Proceedings of the IEEE conference on computer vision and pattern␣
˓→recognition},
 pages={889--898},
 year={2019}
}
```
For [OCHuman](https://github.com/liruilong940607/OCHumanApi) data, please download the images and annotations from [OCHuman,](https://github.com/liruilong940607/OCHumanApi) Move them under \$MMPOSE/data, and make them look like this:

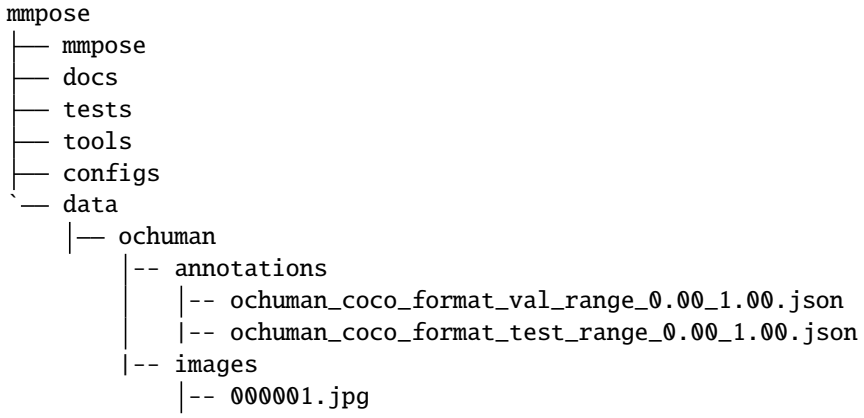

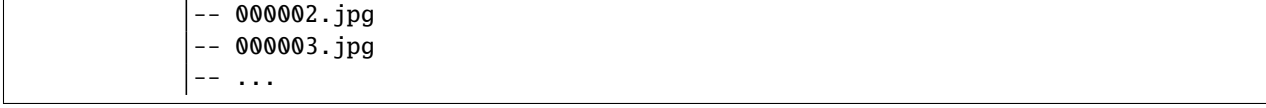

# <span id="page-65-0"></span>**8.7 MHP**

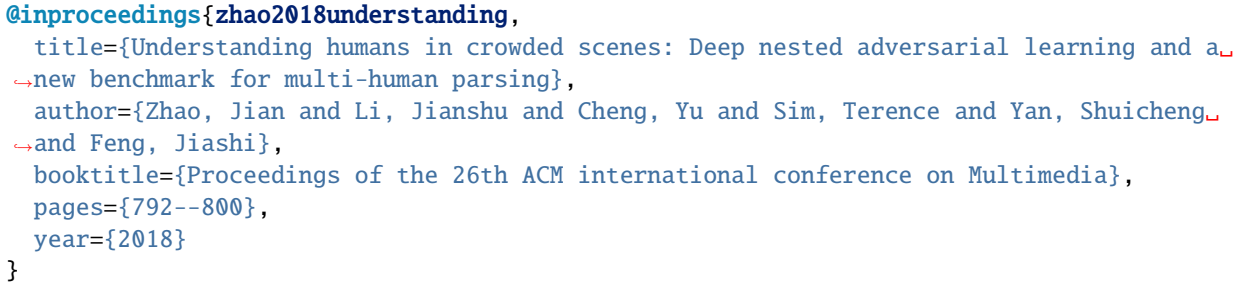

For [MHP](https://lv-mhp.github.io/dataset) data, please download from [MHP.](https://lv-mhp.github.io/dataset) Please download the annotation files from [mhp\\_annotations.](https://download.openmmlab.com/mmpose/datasets/mhp_annotations.tar.gz) Please download and extract them under \$MMPOSE/data, and make them look like this:

```
mmpose
  mmpose
   - docs
  tests
  tools
  - configs
  — data
     \mid -\midmhp
           -- annotations
               -- mhp_train.json
                -- mhp_val.json
           -- train
               -- images
                    \left| - - 1004 \right|.jpg
                    -- 10050.jpg
                    -- ...
           `-- val
               -- images
                    -- 10059.jpg
                     -- 10068.jpg
                     -- ...
            `-- test
                -- images
                     -- 1005.jpg
                     -- 10052.jpg
                     -- \cdot \cdot \cdot \sim \sim \sim
```
## <span id="page-66-0"></span>**8.8 PoseTrack18**

```
@inproceedings{andriluka2018posetrack,
  title={Posetrack: A benchmark for human pose estimation and tracking},
  author={Andriluka, Mykhaylo and Iqbal, Umar and Insafutdinov, Eldar and Pishchulin,␣
˓→Leonid and Milan, Anton and Gall, Juergen and Schiele, Bernt},
 booktitle={Proceedings of the IEEE Conference on Computer Vision and Pattern␣
˓→Recognition},
 pages={5167--5176},
 year={2018}
}
```
For [PoseTrack18](https://posetrack.net/users/download.php) data, please download from [PoseTrack18.](https://posetrack.net/users/download.php) Please download the annotation files from [pose](https://download.openmmlab.com/mmpose/datasets/posetrack18_annotations.tar)[track18\\_annotations.](https://download.openmmlab.com/mmpose/datasets/posetrack18_annotations.tar) We have merged the video-wise separated official annotation files into two json files (posetrack18\_train & posetrack18\_val.json). We also generate the [mask files](https://download.openmmlab.com/mmpose/datasets/posetrack18_mask.tar) to speed up training. For top-down approaches, we use [MMDetection](https://github.com/open-mmlab/mmdetection) pre-trained [Cascade R-CNN](https://download.openmmlab.com/mmdetection/v2.0/cascade_rcnn/cascade_rcnn_x101_64x4d_fpn_20e_coco/cascade_rcnn_x101_64x4d_fpn_20e_coco_20200509_224357-051557b1.pth) (X-101-64x4d-FPN) to generate the detected human bounding boxes. Please download and extract them under \$MMPOSE/data, and make them look like this:

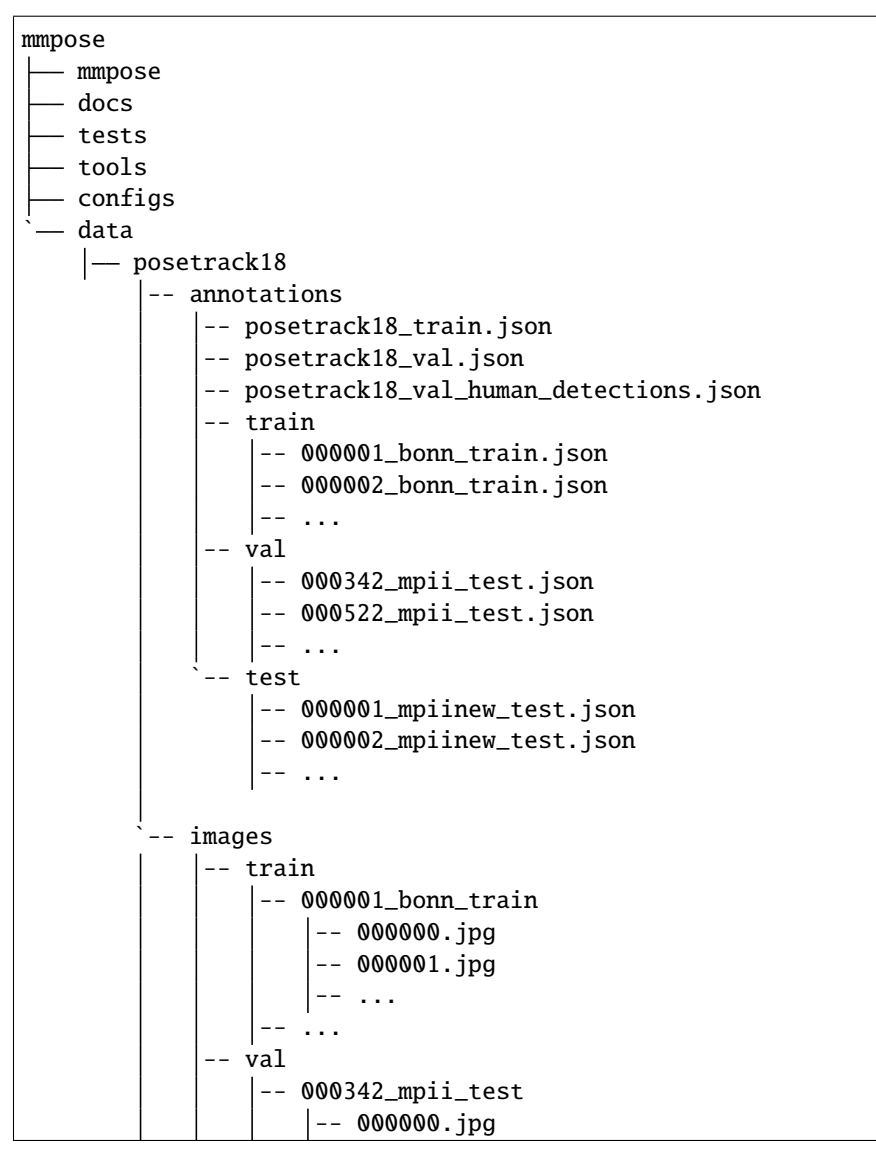

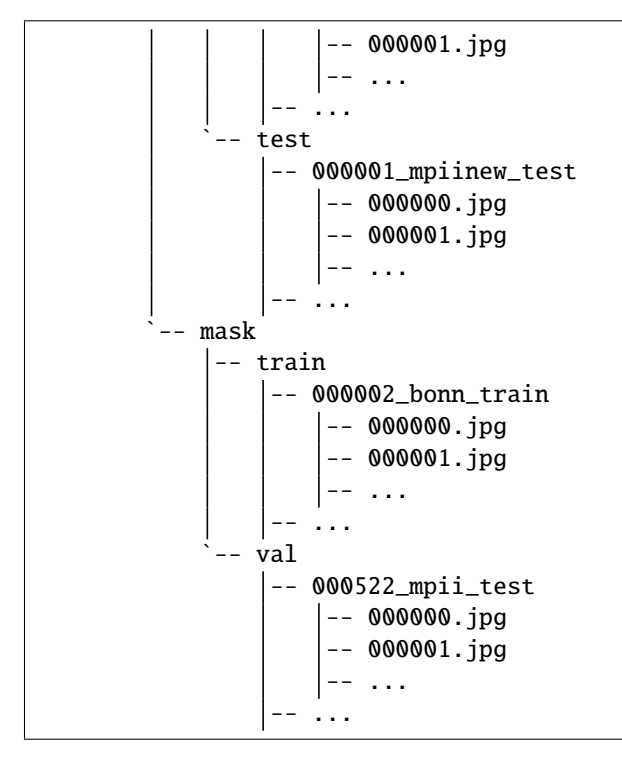

The official evaluation tool for PoseTrack should be installed from GitHub.

```
pip install git+https://github.com/svenkreiss/poseval.git
```
# <span id="page-67-0"></span>**8.9 sub-JHMDB dataset**

```
@misc{cai2020learning,
   title={Learning Delicate Local Representations for Multi-Person Pose Estimation},
   author={Yuanhao Cai and Zhicheng Wang and Zhengxiong Luo and Binyi Yin and Angang Du␣
˓→and Haoqian Wang and Xinyu Zhou and Erjin Zhou and Xiangyu Zhang and Jian Sun},
   year={2020},
   eprint={2003.04030},
   archivePrefix={arXiv},
   primaryClass={cs.CV}
}
```
For [sub-JHMDB](http://jhmdb.is.tue.mpg.de/dataset) data, please download the images from [JHMDB,](http://jhmdb.is.tue.mpg.de/dataset) Please download the annotation files from [jh](https://download.openmmlab.com/mmpose/datasets/jhmdb_annotations.tar)[mdb\\_annotations.](https://download.openmmlab.com/mmpose/datasets/jhmdb_annotations.tar) Move them under \$MMPOSE/data, and make them look like this:

mmpose mmpose docs tests tools configs ` data  $\left| \_\_\right|$  jhmdb

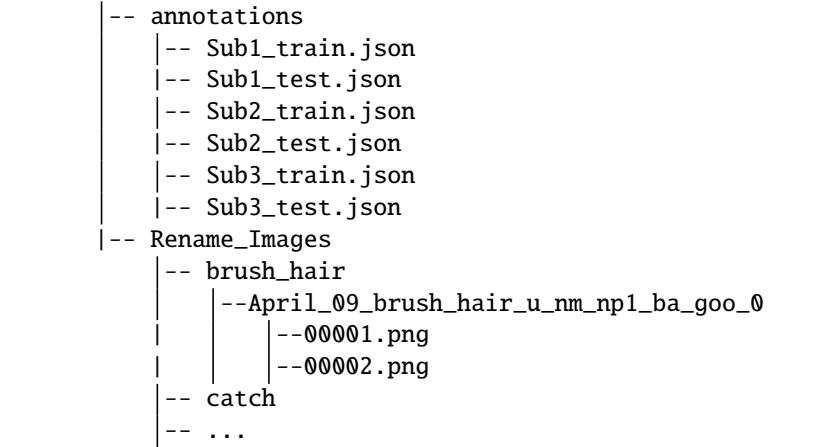

**CHAPTER**

#### **NINE**

## **2D WHOLEBODY KEYPOINT DATASETS**

It is recommended to symlink the dataset root to \$MMPOSE/data. If your folder structure is different, you may need to change the corresponding paths in config files.

MMPose supported datasets:

- *[COCO-WholeBody](#page-70-0)* [ [Homepage](https://github.com/jin-s13/COCO-WholeBody/) ]
- *[Halpe](#page-71-0)* [ [Homepage](https://github.com/Fang-Haoshu/Halpe-FullBody/) ]

## <span id="page-70-0"></span>**9.1 COCO-WholeBody**

```
@inproceedings{jin2020whole,
  title={Whole-Body Human Pose Estimation in the Wild},
  author={Jin, Sheng and Xu, Lumin and Xu, Jin and Wang, Can and Liu, Wentao and Qian,␣
˓→Chen and Ouyang, Wanli and Luo, Ping},
 booktitle={Proceedings of the European Conference on Computer Vision (ECCV)},
 year={2020}
}
```
For [COCO-WholeBody](https://github.com/jin-s13/COCO-WholeBody/) dataset, images can be downloaded from [COCO download,](http://cocodataset.org/#download) 2017 Train/Val is needed for COCO keypoints training and validation. Download COCO-WholeBody annotations for COCO-WholeBody annotations for [Train](https://drive.google.com/file/d/1thErEToRbmM9uLNi1JXXfOsaS5VK2FXf/view?usp=sharing) / [Validation](https://drive.google.com/file/d/1N6VgwKnj8DeyGXCvp1eYgNbRmw6jdfrb/view?usp=sharing) (Google Drive). Download person detection result of COCO val2017 from [OneDrive](https://1drv.ms/f/s!AhIXJn_J-blWzzDXoz5BeFl8sWM-) or [GoogleDrive.](https://drive.google.com/drive/folders/1fRUDNUDxe9fjqcRZ2bnF_TKMlO0nB_dk?usp=sharing) Download and extract them under \$MMPOSE/data, and make them look like this:

```
mmpose
  mmpose
  docs
   tests
   tools
  configs
  - data
    |- coco
         -- annotations
            -- coco_wholebody_train_v1.0.json
            |-- coco_wholebody_val_v1.0.json
         -- person_detection_results
            | |-- COCO_val2017_detections_AP_H_56_person.json
         -- train2017
            -- 000000000009.jpg
             -- 000000000025.jpg
```

```
-- 000000000030.jpg
 -- ...
val2017
 -- 000000000139.jpg
 -- 000000000285.jpg
 -- 000000000632.jpg
 -- ...
```
Please also install the latest version of [Extended COCO API](https://github.com/jin-s13/xtcocoapi) (version>=1.5) to support COCO-WholeBody evaluation:

pip install xtcocotools

## <span id="page-71-0"></span>**9.2 Halpe**

```
@inproceedings{li2020pastanet,
  title={PaStaNet: Toward Human Activity Knowledge Engine},
 author={Li, Yong-Lu and Xu, Liang and Liu, Xinpeng and Huang, Xijie and Xu, Yue and␣
˓→Wang, Shiyi and Fang, Hao-Shu and Ma, Ze and Chen, Mingyang and Lu, Cewu},
 booktitle={CVPR},
 year={2020}
}
```
For [Halpe](https://github.com/Fang-Haoshu/Halpe-FullBody/) dataset, please download images and annotations from [Halpe download.](https://github.com/Fang-Haoshu/Halpe-FullBody) The images of the training set are from [HICO-Det](https://drive.google.com/open?id=1QZcJmGVlF9f4h-XLWe9Gkmnmj2z1gSnk) and those of the validation set are from [COCO.](http://images.cocodataset.org/zips/val2017.zip) Download person detection result of COCO val2017 from [OneDrive](https://1drv.ms/f/s!AhIXJn_J-blWzzDXoz5BeFl8sWM-) or [GoogleDrive.](https://drive.google.com/drive/folders/1fRUDNUDxe9fjqcRZ2bnF_TKMlO0nB_dk?usp=sharing) Download and extract them under \$MMPOSE/data, and make them look like this:

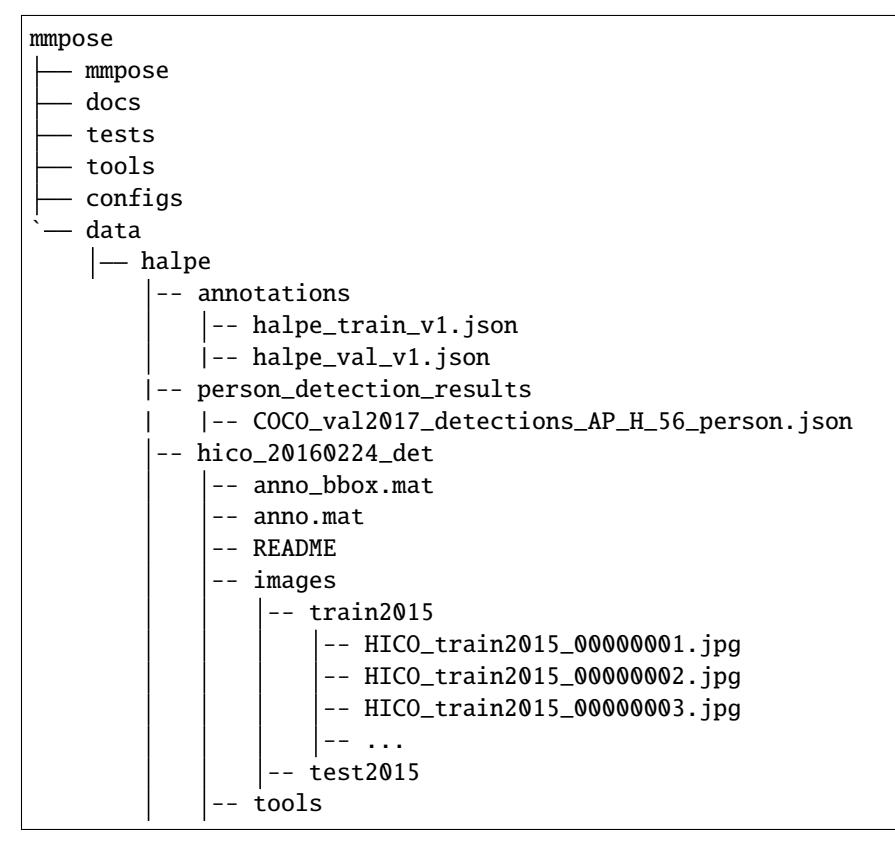
-- ... val2017 -- 000000000139.jpg -- 000000000285.jpg -- 000000000632.jpg -- ...

Please also install the latest version of [Extended COCO API](https://github.com/jin-s13/xtcocoapi) (version>=1.5) to support Halpe evaluation:

pip install xtcocotools

#### **CHAPTER**

## **2D FACE KEYPOINT DATASETS**

It is recommended to symlink the dataset root to \$MMPOSE/data. If your folder structure is different, you may need to change the corresponding paths in config files.

MMPose supported datasets:

- *[300W](#page-74-0)* [ [Homepage](https://ibug.doc.ic.ac.uk/resources/300-W/) ]
- *[WFLW](#page-75-0)* [ [Homepage](https://wywu.github.io/projects/LAB/WFLW.html) ]
- *[AFLW](#page-76-0)* [ [Homepage](https://www.tugraz.at/institute/icg/research/team-bischof/lrs/downloads/aflw/) ]
- *[COFW](#page-77-0)* [ [Homepage](http://www.vision.caltech.edu/xpburgos/ICCV13/) ]
- *[COCO-WholeBody-Face](#page-78-0)* [ [Homepage](https://github.com/jin-s13/COCO-WholeBody/) ]

#### <span id="page-74-0"></span>**10.1 300W Dataset**

```
@article{sagonas2016300,
  title={300 faces in-the-wild challenge: Database and results},
  author={Sagonas, Christos and Antonakos, Epameinondas and Tzimiropoulos, Georgios and␣
˓→Zafeiriou, Stefanos and Pantic, Maja},
  journal={Image and vision computing},
  volume = {47},
 pages={3--18},
 year={2016},
  publisher={Elsevier}
}
```
For 300W data, please download images from [300W Dataset.](https://ibug.doc.ic.ac.uk/resources/300-W/) Please download the annotation files from [300w\\_annotations.](https://download.openmmlab.com/mmpose/datasets/300w_annotations.tar) Extract them under {MMPose}/data, and make them look like this:

mmpose  $-$  mmpose docs tests tools configs ` data  $-300w$ | annotations | | face\_landmarks\_300w\_train.json |- face\_landmarks\_300w\_valid.json

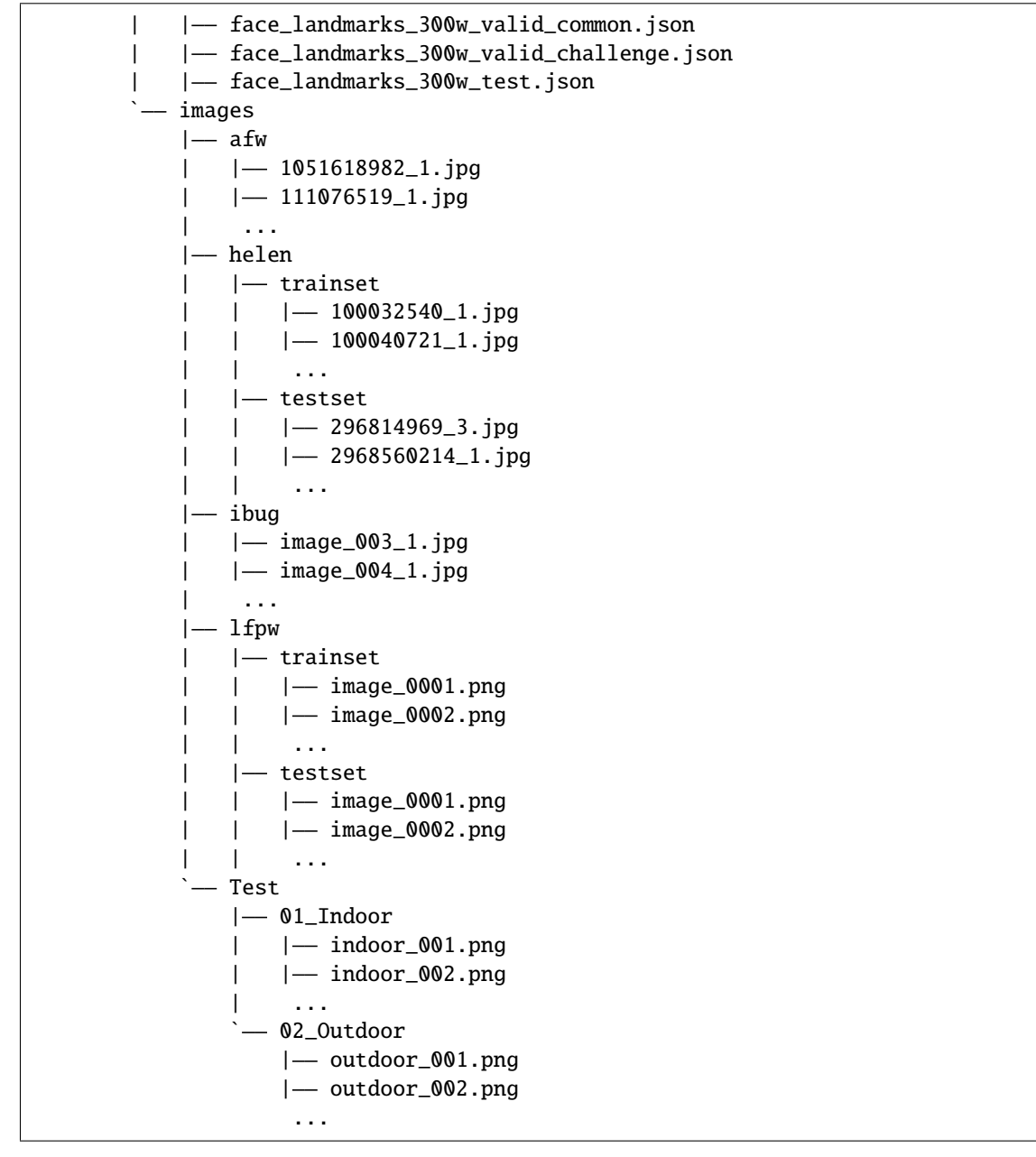

## <span id="page-75-0"></span>**10.2 WFLW Dataset**

```
@inproceedings{wu2018look,
 title={Look at boundary: A boundary-aware face alignment algorithm},
  author={Wu, Wayne and Qian, Chen and Yang, Shuo and Wang, Quan and Cai, Yici and Zhou,␣
\rightarrowQiang}.
 booktitle={Proceedings of the IEEE conference on computer vision and pattern␣
˓→recognition},
 pages={2129--2138},
 year={2018}
```
For WFLW data, please download images from [WFLW Dataset.](https://wywu.github.io/projects/LAB/WFLW.html) Please download the annotation files from wflw annotations. Extract them under {MMPose}/data, and make them look like this:

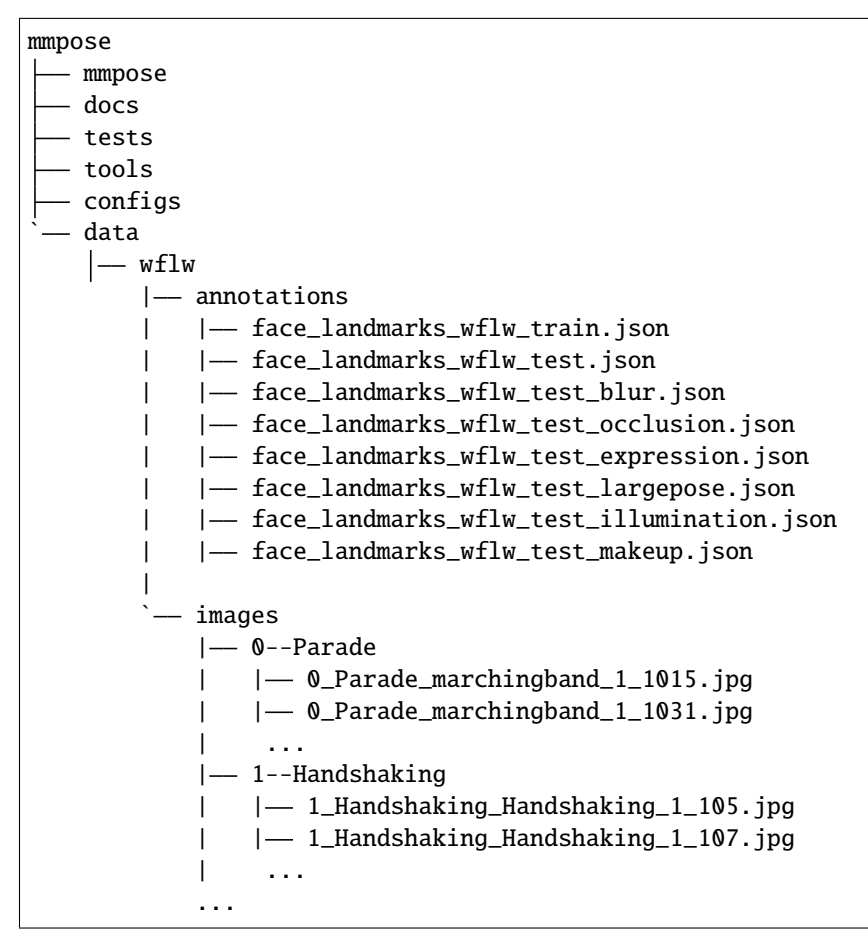

## <span id="page-76-0"></span>**10.3 AFLW Dataset**

}

```
@inproceedings{koestinger2011annotated,
  title={Annotated facial landmarks in the wild: A large-scale, real-world database for␣
˓→facial landmark localization},
  author={Koestinger, Martin and Wohlhart, Paul and Roth, Peter M and Bischof, Horst},
 booktitle={2011 IEEE international conference on computer vision workshops (ICCV␣
˓→workshops)},
 pages={2144--2151},
  year={2011},
  organization={IEEE}
}
```
For AFLW data, please download images from [AFLW Dataset.](https://www.tugraz.at/institute/icg/research/team-bischof/lrs/downloads/aflw/) Please download the annotation files from [aflw\\_annotations.](https://download.openmmlab.com/mmpose/datasets/aflw_annotations.tar) Extract them under {MMPose}/data, and make them look like this:

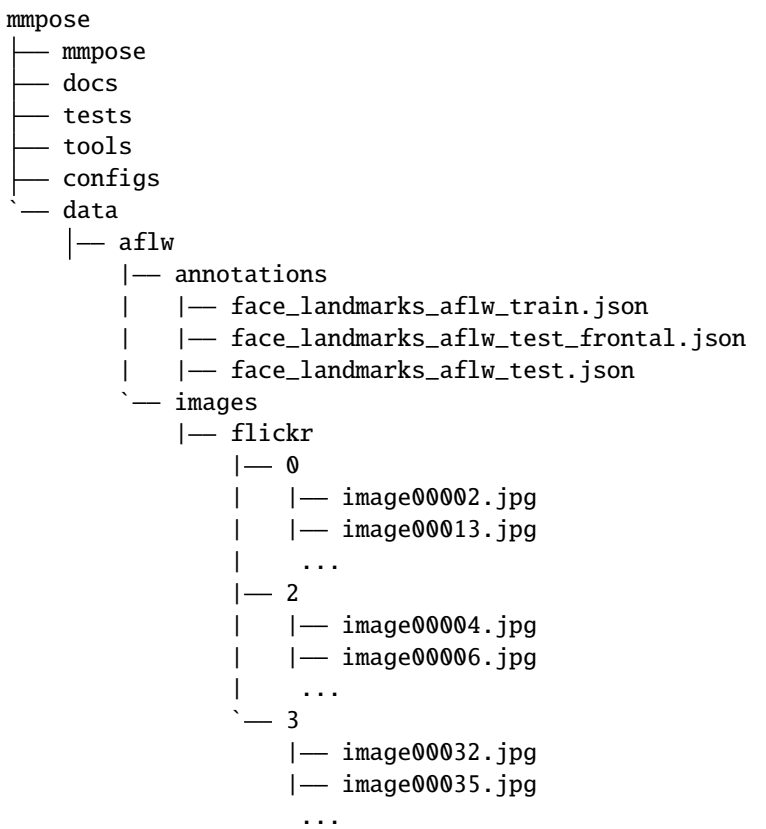

## <span id="page-77-0"></span>**10.4 COFW Dataset**

```
@inproceedings{burgos2013robust,
  title={Robust face landmark estimation under occlusion},
  author={Burgos-Artizzu, Xavier P and Perona, Pietro and Doll{\'a}r, Piotr},
  booktitle={Proceedings of the IEEE international conference on computer vision},
  pages={1513--1520},
  year={2013}
}
```
For COFW data, please download from [COFW Dataset \(Color Images\).](https://data.caltech.edu/records/20099) Move COFW\_train\_color.mat and COFW\_test\_color.mat to data/cofw/ and make them look like:

mmpose mmpose docs tests tools configs — data  $|-$  cofw | COFW\_train\_color.mat | COFW\_test\_color.mat

Run the following script under {MMPose}/data

python tools/dataset/parse\_cofw\_dataset.py

And you will get

```
mmpose
  - mmpose
   docs
   tests
  tools
  configs
 - data
    |- cofw
       | COFW_train_color.mat
       | COFW_test_color.mat
        | annotations
           |- cofw_train.json
           |- cofw_test.json
       | - images
           |- 000001.jpg
           |- 000002.jpg
```
# <span id="page-78-0"></span>**10.5 COCO-WholeBody (Face)**

```
@inproceedings{jin2020whole,
 title={Whole-Body Human Pose Estimation in the Wild},
 author={Jin, Sheng and Xu, Lumin and Xu, Jin and Wang, Can and Liu, Wentao and Qian,␣
˓→Chen and Ouyang, Wanli and Luo, Ping},
 booktitle={Proceedings of the European Conference on Computer Vision (ECCV)},
 year={2020}
}
```
For [COCO-WholeBody](https://github.com/jin-s13/COCO-WholeBody/) dataset, images can be downloaded from [COCO download,](http://cocodataset.org/#download) 2017 Train/Val is needed for COCO keypoints training and validation. Download COCO-WholeBody annotations for COCO-WholeBody annotations for [Train](https://drive.google.com/file/d/1thErEToRbmM9uLNi1JXXfOsaS5VK2FXf/view?usp=sharing) / [Validation](https://drive.google.com/file/d/1N6VgwKnj8DeyGXCvp1eYgNbRmw6jdfrb/view?usp=sharing) (Google Drive). Download person detection result of COCO val2017 from [OneDrive](https://1drv.ms/f/s!AhIXJn_J-blWzzDXoz5BeFl8sWM-) or [GoogleDrive.](https://drive.google.com/drive/folders/1fRUDNUDxe9fjqcRZ2bnF_TKMlO0nB_dk?usp=sharing) Download and extract them under \$MMPOSE/data, and make them look like this:

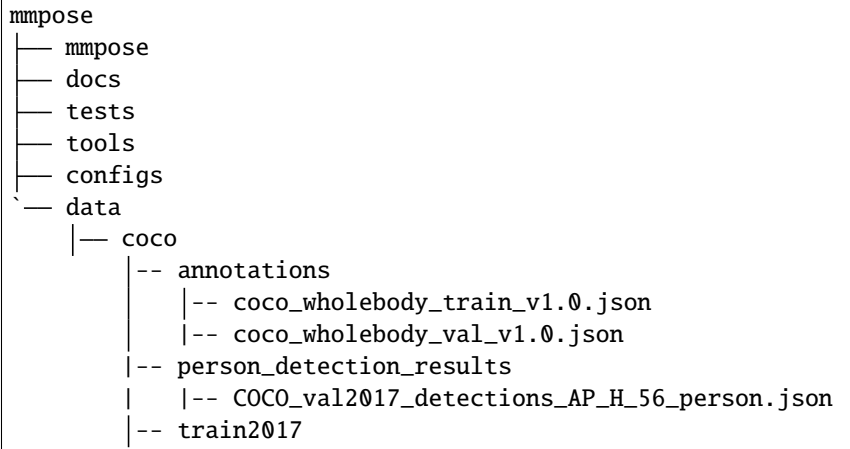

```
-- 000000000009.jpg
    -- 000000000025.jpg
    -- 000000000030.jpg
   -- ...
-- val2017
   -- 000000000139.jpg
    -- 000000000285.jpg
    -- 000000000632.jpg
    -- ...
```
Please also install the latest version of [Extended COCO API](https://github.com/jin-s13/xtcocoapi) to support COCO-WholeBody evaluation:

pip install xtcocotools

#### **CHAPTER**

#### **ELEVEN**

### **2D HAND KEYPOINT DATASETS**

It is recommended to symlink the dataset root to \$MMPOSE/data. If your folder structure is different, you may need to change the corresponding paths in config files.

MMPose supported datasets:

- *[OneHand10K](#page-80-0)* [ [Homepage](https://www.yangangwang.com/papers/WANG-MCC-2018-10.html) ]
- *[FreiHand](#page-81-0)* [ [Homepage](https://lmb.informatik.uni-freiburg.de/projects/freihand/) ]
- *[CMU Panoptic HandDB](#page-82-0)* [ [Homepage](http://domedb.perception.cs.cmu.edu/handdb.html) ]
- *[InterHand2.6M](#page-83-0)* [ [Homepage](https://mks0601.github.io/InterHand2.6M/) ]
- *[RHD](#page-83-1)* [ [Homepage](https://lmb.informatik.uni-freiburg.de/resources/datasets/RenderedHandposeDataset.en.html) ]
- *[COCO-WholeBody-Hand](#page-84-0)* [ [Homepage](https://github.com/jin-s13/COCO-WholeBody/) ]

### <span id="page-80-0"></span>**11.1 OneHand10K**

#### @article{wang2018mask,

}

```
title={Mask-pose cascaded cnn for 2d hand pose estimation from single color image},
author={Wang, Yangang and Peng, Cong and Liu, Yebin},
journal={IEEE Transactions on Circuits and Systems for Video Technology},
volume = {29},
number={11},
pages={3258--3268},
year={2018},
publisher={IEEE}
```
For [OneHand10K](https://www.yangangwang.com/papers/WANG-MCC-2018-10.html) data, please download from [OneHand10K Dataset.](https://www.yangangwang.com/papers/WANG-MCC-2018-10.html) Please download the annotation files from [one](https://download.openmmlab.com/mmpose/datasets/onehand10k_annotations.tar)[hand10k\\_annotations.](https://download.openmmlab.com/mmpose/datasets/onehand10k_annotations.tar) Extract them under {MMPose}/data, and make them look like this:

mmpose mmpose docs tests tools configs - data  $|$ — onehand10k | annotations

```
| | onehand10k_train.json
| | onehand10k_test.json
   ` Train
   |- source
       |- 0.jpg
       |-1.jpg| ...
   ` Test
   |- source
       |- 0.jpg
       |-1.jpg
```
# <span id="page-81-0"></span>**11.2 FreiHAND Dataset**

```
@inproceedings{zimmermann2019freihand,
  title={Freihand: A dataset for markerless capture of hand pose and shape from single␣
˓→rgb images},
 author={Zimmermann, Christian and Ceylan, Duygu and Yang, Jimei and Russell, Bryan and␣
˓→Argus, Max and Brox, Thomas},
 booktitle={Proceedings of the IEEE International Conference on Computer Vision},
 pages={813--822},
 year={2019}
}
```
For [FreiHAND](https://lmb.informatik.uni-freiburg.de/projects/freihand/) data, please download from [FreiHand Dataset.](https://lmb.informatik.uni-freiburg.de/resources/datasets/FreihandDataset.en.html) Since the official dataset does not provide validation set, we randomly split the training data into 8:1:1 for train/val/test. Please download the annotation files from [frei](https://download.openmmlab.com/mmpose/datasets/frei_annotations.zip)[hand\\_annotations.](https://download.openmmlab.com/mmpose/datasets/frei_annotations.zip) Extract them under {MMPose}/data, and make them look like this:

```
mmpose
 mmpose
  docs
  tests
   tools
  - configs
  ` data
    |- freihand
       | annotations
           |- freihand_train.json
           |- freihand_val.json
           |- freihand_test.json
          - training
           |- rgb
           | | 00000000.jpg
           | | 00000001.jpg
                | ...
           |- mask
               | 00000000.jpg
               | 00000001.jpg
                ...
```
## <span id="page-82-0"></span>**11.3 CMU Panoptic HandDB**

#### @inproceedings{simon2017hand,

```
title={Hand keypoint detection in single images using multiview bootstrapping},
  author={Simon, Tomas and Joo, Hanbyul and Matthews, Iain and Sheikh, Yaser},
  booktitle={Proceedings of the IEEE conference on Computer Vision and Pattern␣
˓→Recognition},
 pages={1145--1153},
 year={2017}
}
```
For [CMU Panoptic HandDB,](http://domedb.perception.cs.cmu.edu/handdb.html) please download from [CMU Panoptic HandDB.](http://domedb.perception.cs.cmu.edu/handdb.html) Following [Simon et al,](https://arxiv.org/abs/1704.07809) panoptic images (hand 143 panopticdb) and MPII & NZSL training sets (manual train) are used for training, while MPII & NZSL test set (manual\_test) for testing. Please download the annotation files from [panoptic\\_annotations.](https://download.openmmlab.com/mmpose/datasets/panoptic_annotations.tar) Extract them under {MMPose}/data, and make them look like this:

```
mmpose
  - mmpose
   docs
   tests
   tools
   configs
   ` data
    | - panoptic
       | annotations
       | | panoptic_train.json
       | | panoptic_test.json
       |
          - hand143_panopticdb
           |- imgs
           | | | 00000000.jpg
           | | | 00000001.jpg
           | | ...
        |
          - hand_labels
           | manual_train
           | | 000015774_01_l.jpg
           | | 000015774_01_r.jpg
           | ...
            |
             ` manual_test
               | 000648952_02_l.jpg
               |- 000835470_01_1.jpg
                ...
```
# <span id="page-83-0"></span>**11.4 InterHand2.6M**

```
@InProceedings{Moon_2020_ECCV_InterHand2.6M,
author = {Moon, Gyeongsik and Yu, Shoou-I and Wen, He and Shiratori, Takaaki and Lee,
˓→Kyoung Mu},
title = {InterHand2.6M: A Dataset and Baseline for 3D Interacting Hand Pose Estimation␣
˓→from a Single RGB Image},
booktitle = {European Conference on Computer Vision (ECCV)},
year = {2020}}
```
For [InterHand2.6M,](https://mks0601.github.io/InterHand2.6M/) please download from [InterHand2.6M.](https://mks0601.github.io/InterHand2.6M/) Please download the annotation files from [annotations.](https://download.openmmlab.com/mmpose/datasets/interhand2.6m_annotations.zip) Extract them under {MMPose}/data, and make them look like this:

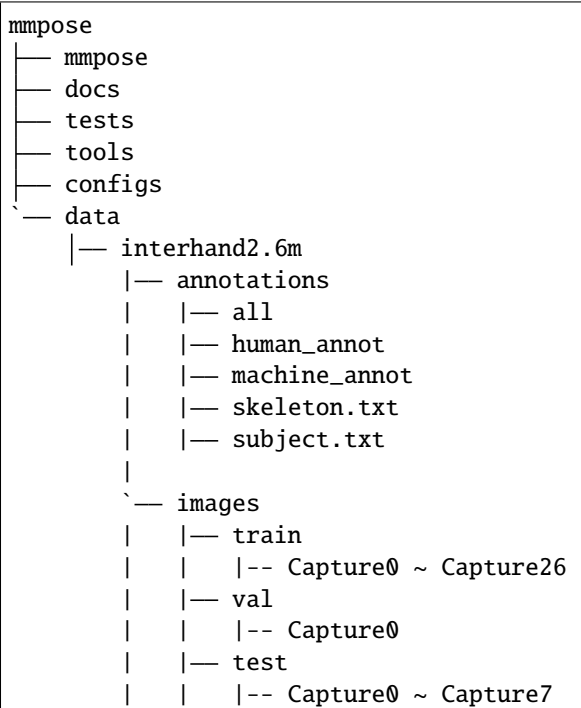

# <span id="page-83-1"></span>**11.5 RHD Dataset**

```
@TechReport{zb2017hand,
  author={Christian Zimmermann and Thomas Brox},
  title={Learning to Estimate 3D Hand Pose from Single RGB Images},
 institution={arXiv:1705.01389},
 year={2017},
 note="https://arxiv.org/abs/1705.01389",
  url="https://lmb.informatik.uni-freiburg.de/projects/hand3d/"
}
```
For [RHD Dataset,](https://lmb.informatik.uni-freiburg.de/resources/datasets/RenderedHandposeDataset.en.html) please download from [RHD Dataset.](https://lmb.informatik.uni-freiburg.de/resources/datasets/RenderedHandposeDataset.en.html) Please download the annotation files from rhd annotations. Extract them under {MMPose}/data, and make them look like this:

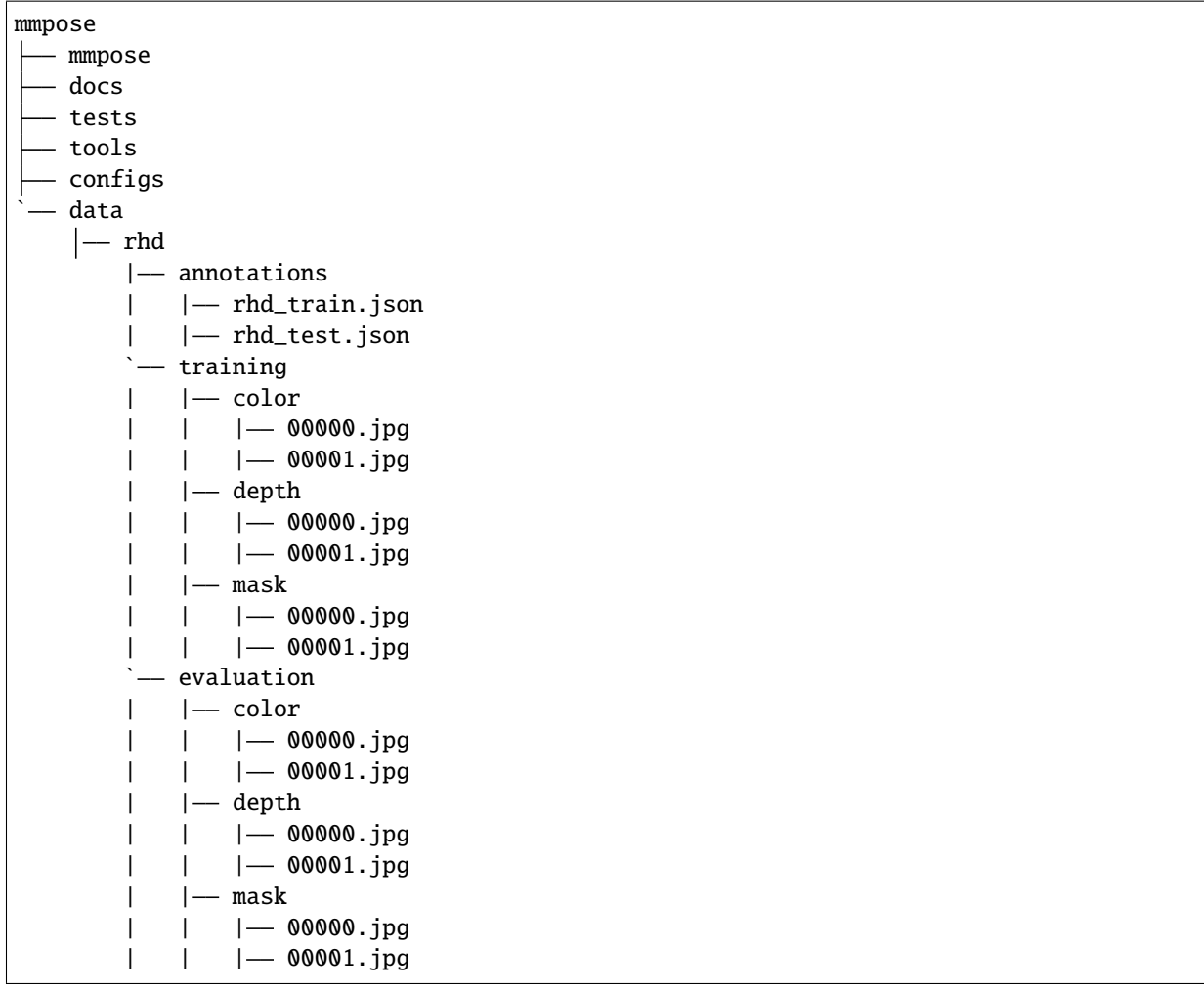

# <span id="page-84-0"></span>**11.6 COCO-WholeBody (Hand)**

#### @inproceedings{jin2020whole,

```
title={Whole-Body Human Pose Estimation in the Wild},
  author={Jin, Sheng and Xu, Lumin and Xu, Jin and Wang, Can and Liu, Wentao and Qian,␣
˓→Chen and Ouyang, Wanli and Luo, Ping},
 booktitle={Proceedings of the European Conference on Computer Vision (ECCV)},
  year={2020}
}
```
For [COCO-WholeBody](https://github.com/jin-s13/COCO-WholeBody/) dataset, images can be downloaded from [COCO download,](http://cocodataset.org/#download) 2017 Train/Val is needed for COCO keypoints training and validation. Download COCO-WholeBody annotations for COCO-WholeBody annotations for [Train](https://drive.google.com/file/d/1thErEToRbmM9uLNi1JXXfOsaS5VK2FXf/view?usp=sharing) / [Validation](https://drive.google.com/file/d/1N6VgwKnj8DeyGXCvp1eYgNbRmw6jdfrb/view?usp=sharing) (Google Drive). Download person detection result of COCO val2017 from [OneDrive](https://1drv.ms/f/s!AhIXJn_J-blWzzDXoz5BeFl8sWM-) or [GoogleDrive.](https://drive.google.com/drive/folders/1fRUDNUDxe9fjqcRZ2bnF_TKMlO0nB_dk?usp=sharing) Download and extract them under \$MMPOSE/data, and make them look like this:

mmpose

mmpose

docs

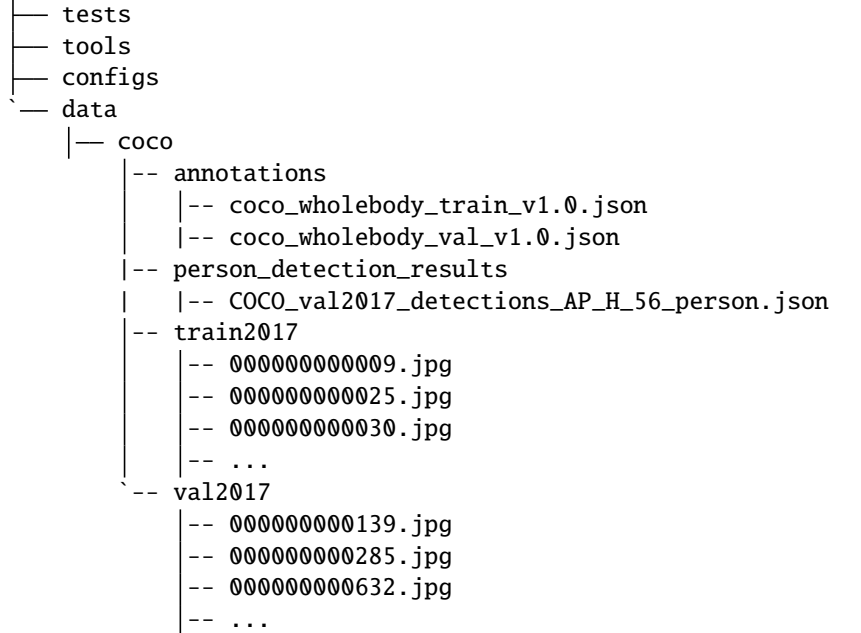

Please also install the latest version of [Extended COCO API](https://github.com/jin-s13/xtcocoapi) to support COCO-WholeBody evaluation:

pip install xtcocotools

**CHAPTER**

#### **TWELVE**

### **2D FASHION LANDMARK DATASET**

It is recommended to symlink the dataset root to \$MMPOSE/data. If your folder structure is different, you may need to change the corresponding paths in config files.

MMPose supported datasets:

- DeepFashion [ [Homepage](http://mmlab.ie.cuhk.edu.hk/projects/DeepFashion/LandmarkDetection.html) ]
- *[DeepFashion2](#page-87-0)* [ [Homepage](https://github.com/switchablenorms/DeepFashion2) ]

#### **12.1 DeepFashion (Fashion Landmark Detection, FLD)**

```
@inproceedings{liuLQWTcvpr16DeepFashion,
author = {Liu, Ziwei and Luo, Ping and Qiu, Shi and Wang, Xiaogang and Tang, Xiaoou},
title = {DeepFashion: Powering Robust Clothes Recognition and Retrieval with Rich␣
\rightarrowAnnotations},
booktitle = {Proceedings of IEEE Conference on Computer Vision and Pattern Recognition␣
\hookrightarrow (CVPR) },
month = \{June\},
year = {2016}}
```

```
@inproceedings{liuYLWTeccv16FashionLandmark,
author = {Liu, Ziwei and Yan, Sijie and Luo, Ping and Wang, Xiaogang and Tang, Xiaoou},
title = {Fashion Landmark Detection in the Wild},
booktitle = {European Conference on Computer Vision (ECCV)},
month = {October},
year = {2016}
}
```
For [DeepFashion](http://mmlab.ie.cuhk.edu.hk/projects/DeepFashion/LandmarkDetection.html) dataset, images can be downloaded from [download.](http://mmlab.ie.cuhk.edu.hk/projects/DeepFashion/LandmarkDetection.html) Please download the annotation files from [fld\\_annotations.](https://download.openmmlab.com/mmpose/datasets/fld_annotations.tar) Extract them under {MMPose}/data, and make them look like this:

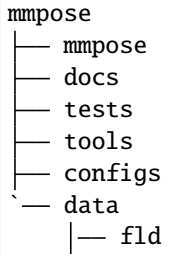

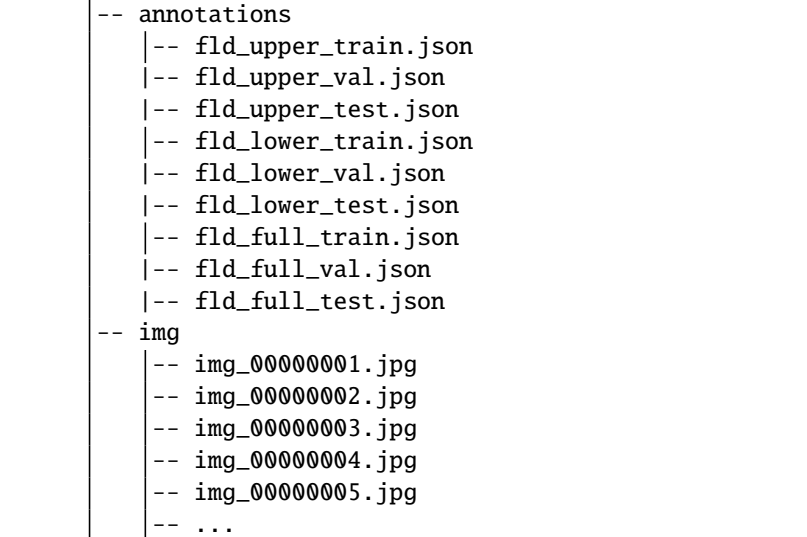

## <span id="page-87-0"></span>**12.2 DeepFashion2**

#### @article{DeepFashion2,

```
author = {Yuying Ge and Ruimao Zhang and Lingyun Wu and Xiaogang Wang and Xiaoou Tang
˓→and Ping Luo},
 title={A Versatile Benchmark for Detection, Pose Estimation, Segmentation and Re-
˓→Identification of Clothing Images},
 journal={CVPR},
 year={2019}
}
```
For [DeepFashion2](https://github.com/switchablenorms/DeepFashion2) dataset, images can be downloaded from [download.](https://drive.google.com/drive/folders/125F48fsMBz2EF0Cpqk6aaHet5VH399Ok?usp=sharing) Please download the [annotation files.](https://drive.google.com/file/d/1RM9l9EaB9ULRXhoCS72PkCXtJ4Cn4i6O/view?usp=share_link) These annotation files are converted by [deepfashion2\\_to\\_coco.py.](https://github.com/switchablenorms/DeepFashion2/blob/master/evaluation/deepfashion2_to_coco.py) Extract them under {MMPose}/data, and make them look like this:

```
mmpose
  - mmpose
   docs
   tests
   tools
  configs
  - data
    |— deepfashion2
        |— train
             -- deepfashion2_short_sleeved_outwear_train.json
             -- deepfashion2_short_sleeved_dress_train.json
             -- deepfashion2_skirt_train.json
             -- deepfashion2_sling_dress_train.json
             -- ...
             -- image
                 -- 000001.jpg
                 -- 000002.jpg
```
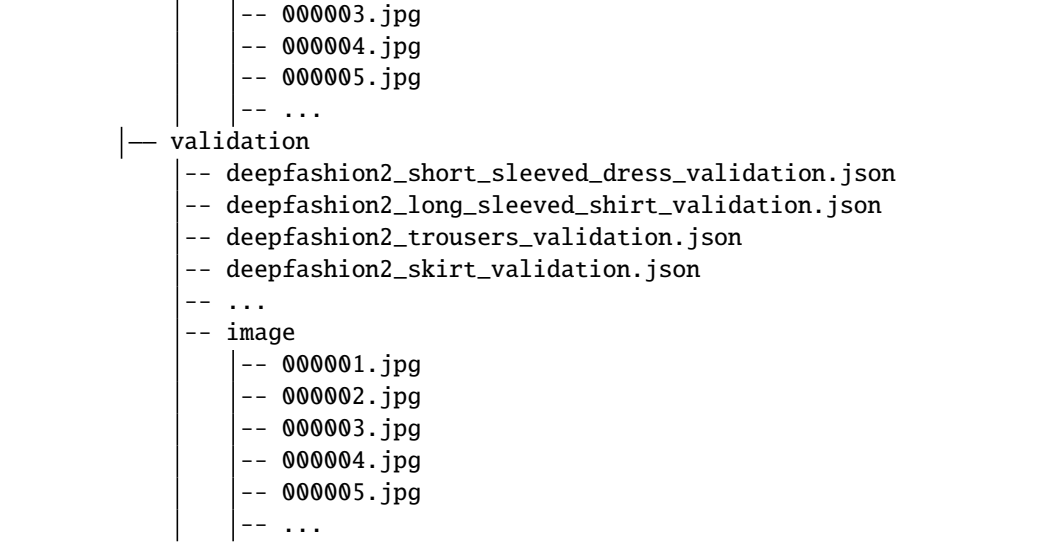

#### **CHAPTER**

#### **THIRTEEN**

### **2D ANIMAL KEYPOINT DATASET**

It is recommended to symlink the dataset root to \$MMPOSE/data. If your folder structure is different, you may need to change the corresponding paths in config files.

MMPose supported datasets:

- *[Animal-Pose](#page-90-0)* [ [Homepage](https://sites.google.com/view/animal-pose/) ]
- *[AP-10K](#page-92-0)* [ [Homepage](https://github.com/AlexTheBad/AP-10K/) ]
- *[Horse-10](#page-93-0)* [ [Homepage](http://www.mackenziemathislab.org/horse10) ]
- *[MacaquePose](#page-93-1)* [ [Homepage](http://pri.ehub.kyoto-u.ac.jp/datasets/macaquepose/index.html) ]
- *[Vinegar Fly](#page-94-0)* [ [Homepage](https://github.com/jgraving/DeepPoseKit-Data) ]
- *[Desert Locust](#page-95-0)* [ [Homepage](https://github.com/jgraving/DeepPoseKit-Data) ]
- Grévy's Zebra [ [Homepage](https://github.com/jgraving/DeepPoseKit-Data) ]
- *[ATRW](#page-96-0)* [ [Homepage](https://cvwc2019.github.io/challenge.html) ]

### <span id="page-90-0"></span>**13.1 Animal-Pose**

```
@InProceedings{Cao_2019_ICCV,
   author = {Cao, Jinkun and Tang, Hongyang and Fang, Hao-Shu and Shen, Xiaoyong and Lu,
˓→ Cewu and Tai, Yu-Wing},
   title = {Cross-Domain Adaptation for Animal Pose Estimation},
   booktitle = {The IEEE International Conference on Computer Vision (ICCV)},
   month = {October},
   year = {2019}
}
```
For [Animal-Pose](https://sites.google.com/view/animal-pose/) dataset, we prepare the dataset as follows:

- 1. Download the images of [PASCAL VOC2012,](http://host.robots.ox.ac.uk/pascal/VOC/voc2012/#data) especially the five categories (dog, cat, sheep, cow, horse), which we use as trainval dataset.
- 2. Download the [test-set](https://drive.google.com/drive/folders/1DwhQobZlGntOXxdm7vQsE4bqbFmN3b9y?usp=sharing) images with raw annotations (1000 images, 5 categories).
- 3. We have pre-processed the annotations to make it compatible with MMPose. Please download the annotation files from [annotations.](https://download.openmmlab.com/mmpose/datasets/animalpose_annotations.tar) If you would like to generate the annotations by yourself, please check our dataset parsing [codes.](https://github.com/open-mmlab/mmpose/tree/master/tools/dataset/parse_animalpose_dataset.py)

Extract them under {MMPose}/data, and make them look like this:

```
mmpose
  mmpose
   docs
   tests
  tools
  - configs
  — data
    |— animalpose
          -- VOC2012
              -- Annotations
              -- ImageSets
              -- JPEGImages
              -- SegmentationClass
             -- SegmentationObject
          -- animalpose_image_part2
             -- cat
              -- cow
              -- dog
              -- horse
              -- sheep
          -- annotations
             -- animalpose_train.json
             |-- animalpose_val.json
             |-- animalpose_trainval.json
             -- animalpose_test.json
          -- PASCAL2011_animal_annotation
              -- cat
                 |-- 2007_000528_1.xml
                 |-- 2007_000549_1.xml
                 \left[--1, 1, 1\right]-- cow
              -- dog
              -- horse
              -- sheep
          -- annimalpose_anno2
              -- cat
                 |-- ca1.xml
                 |-- ca2.xml
                 \left[--1, 1, 1\right]-- cow
              -- dog
              -- horse
              -- sheep
```
The official dataset does not provide the official train/val/test set split. We choose the images from PascalVOC for train & val. In total, we have 3608 images and 5117 annotations for train+val, where 2798 images with 4000 annotations are used for training, and 810 images with 1117 annotations are used for validation. Those images from other sources (1000 images with 1000 annotations) are used for testing.

### <span id="page-92-0"></span>**13.2 AP-10K**

```
@misc{yu2021ap10k,
      title={AP-10K: A Benchmark for Animal Pose Estimation in the Wild},
      author={Hang Yu and Yufei Xu and Jing Zhang and Wei Zhao and Ziyu Guan and Dacheng␣
\rightarrowTao},
      year={2021},
      eprint={2108.12617},
      archivePrefix={arXiv},
      primaryClass={cs.CV}
}
```
For [AP-10K](https://github.com/AlexTheBad/AP-10K/) dataset, images and annotations can be downloaded from [download.](https://drive.google.com/file/d/1-FNNGcdtAQRehYYkGY1y4wzFNg4iWNad/view?usp=sharing) Note, this data and annotation data is for non-commercial use only.

Extract them under {MMPose}/data, and make them look like this:

```
mmpose
   mmpose
   docs
   tests
  tools
  configs
  - data
    |-ap10k
         -- annotations
            -- ap10k-train-split1.json
            |-- ap10k-train-split2.json
            |-- ap10k-train-split3.json
            -- ap10k-val-split1.json
            |-- ap10k-val-split2.json
            |-- ap10k-val-split3.json
            |-- ap10k-test-split1.json
            |-- ap10k-test-split2.json
            |-- ap10k-test-split3.json
         -- data
             -- 000000000001.jpg
             -- 000000000002.jpg
             -- ...
```
The annotation files in 'annotation' folder contains 50 labeled animal species. There are total 10,015 labeled images with 13,028 instances in the AP-10K dataset. We randonly split them into train, val, and test set following the ratio of 7:1:2.

## <span id="page-93-0"></span>**13.3 Horse-10**

```
@inproceedings{mathis2021pretraining,
 title={Pretraining boosts out-of-domain robustness for pose estimation},
  author={Mathis, Alexander and Biasi, Thomas and Schneider, Steffen and Yuksekgonul,␣
˓→Mert and Rogers, Byron and Bethge, Matthias and Mathis, Mackenzie W},
 booktitle={Proceedings of the IEEE/CVF Winter Conference on Applications of Computer␣
\rightarrowVision},
 pages={1859--1868},
 year={2021}
}
```
For [Horse-10](http://www.mackenziemathislab.org/horse10) dataset, images can be downloaded from [download.](http://www.mackenziemathislab.org/horse10) Please download the annotation files from [horse10\\_annotations.](https://download.openmmlab.com/mmpose/datasets/horse10_annotations.tar) Note, this data and annotation data is for non-commercial use only, per the authors (see http://horse10.deeplabcut.org for more information). Extract them under {MMPose}/data, and make them look like this:

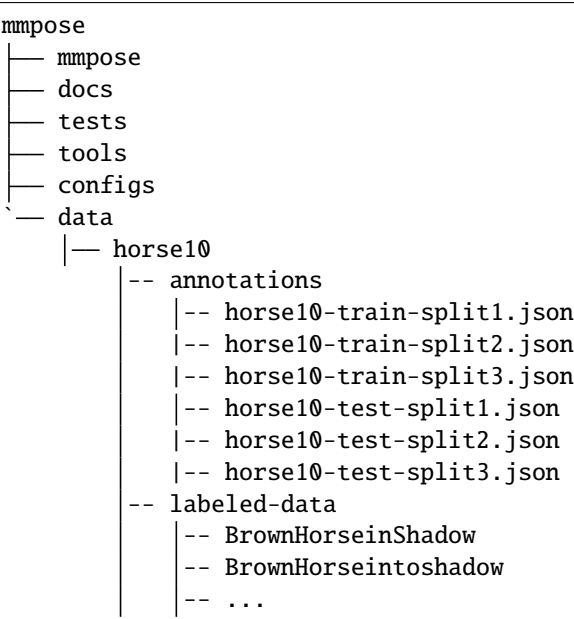

# <span id="page-93-1"></span>**13.4 MacaquePose**

```
@article{labuguen2020macaquepose,
 title={MacaquePose: A novel 'in the wild'macaque monkey pose dataset for markerless␣
˓→motion capture},
 author={Labuguen, Rollyn and Matsumoto, Jumpei and Negrete, Salvador and Nishimaru,␣
˓→Hiroshi and Nishijo, Hisao and Takada, Masahiko and Go, Yasuhiro and Inoue, Ken-ichi␣
˓→and Shibata, Tomohiro},
 journal={bioRxiv},
  year={2020},
  publisher={Cold Spring Harbor Laboratory}
}
```
For [MacaquePose](http://pri.ehub.kyoto-u.ac.jp/datasets/macaquepose/index.html) dataset, images can be downloaded from [download.](http://pri.ehub.kyoto-u.ac.jp/datasets/macaquepose/download.php) Please download the annotation files from

macaque annotations. Extract them under  ${MMPose}/data$ , and make them look like this:

```
mmpose
  mmpose
  – docs
   tests
   tools
   configs
  - data
    |— macaque
         -- annotations
             -- macaque_train.json
            |-- macaque_test.json
         -- images
             -- 01418849d54b3005.jpg
             -- 0142d1d1a6904a70.jpg
             -- 01ef2c4c260321b7.jpg
             -- 020a1c75c8c85238.jpg
             -- 020b1506eef2557d.jpg
             -- ...
```
Since the official dataset does not provide the test set, we randomly select 12500 images for training, and the rest for evaluation (see [code\)](https://github.com/open-mmlab/mmpose/tree/master/tools/dataset/parse_macaquepose_dataset.py).

## <span id="page-94-0"></span>**13.5 Vinegar Fly**

```
@article{pereira2019fast,
  title={Fast animal pose estimation using deep neural networks},
```

```
author={Pereira, Talmo D and Aldarondo, Diego E and Willmore, Lindsay and Kislin,␣
˓→Mikhail and Wang, Samuel S-H and Murthy, Mala and Shaevitz, Joshua W},
  journal={Nature methods},
  volume={16},
 number={1},
 pages={117--125},
 year={2019},
  publisher={Nature Publishing Group}
}
```
For [Vinegar Fly](https://github.com/jgraving/DeepPoseKit-Data) dataset, images can be downloaded from vinegar fly images. Please download the annotation files from [vinegar\\_fly\\_annotations.](https://download.openmmlab.com/mmpose/datasets/vinegar_fly_annotations.tar) Extract them under {MMPose}/data, and make them look like this:

mmpose  $-$  mmpose docs tests tools configs ` data  $|-$ fly -- annotations -- fly\_train.json |-- fly\_test.json

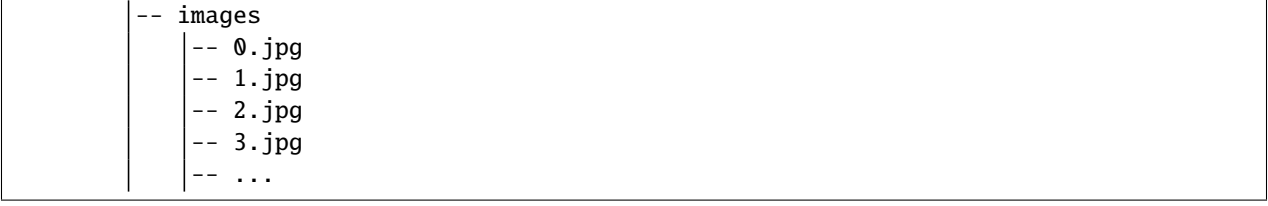

Since the official dataset does not provide the test set, we randomly select  $90\%$  images for training, and the rest  $(10\%)$ for evaluation (see [code\)](https://github.com/open-mmlab/mmpose/tree/master/tools/dataset/parse_deepposekit_dataset.py).

## <span id="page-95-0"></span>**13.6 Desert Locust**

```
@article{graving2019deepposekit,
 title={DeepPoseKit, a software toolkit for fast and robust animal pose estimation␣
˓→using deep learning},
 author={Graving, Jacob M and Chae, Daniel and Naik, Hemal and Li, Liang and Koger,␣
˓→Benjamin and Costelloe, Blair R and Couzin, Iain D},
  journal={Elife},
 volume={8},
 pages={e47994},
 year={2019},
  publisher={eLife Sciences Publications Limited}
}
```
For [Desert Locust](https://github.com/jgraving/DeepPoseKit-Data) dataset, images can be downloaded from locust images. Please download the annotation files from [locust\\_annotations.](https://download.openmmlab.com/mmpose/datasets/locust_annotations.tar) Extract them under {MMPose}/data, and make them look like this:

mmpose mmpose docs tests tools configs ` data  $|-$  locust -- annotations -- locust\_train.json |-- locust\_test.json -- images  $\left| - - \; 0 \right|$ . jpg -- 1.jpg -- 2.jpg -- 3.jpg -- ...

Since the official dataset does not provide the test set, we randomly select 90% images for training, and the rest (10%) for evaluation (see [code\)](https://github.com/open-mmlab/mmpose/tree/master/tools/dataset/parse_deepposekit_dataset.py).

## **13.7 Grévy's Zebra**

```
@article{graving2019deepposekit,
  title={DeepPoseKit, a software toolkit for fast and robust animal pose estimation␣
˓→using deep learning},
  author={Graving, Jacob M and Chae, Daniel and Naik, Hemal and Li, Liang and Koger,␣
˓→Benjamin and Costelloe, Blair R and Couzin, Iain D},
  journal={Elife},
 volume={8},
 pages={e47994},
 year={2019},
  publisher={eLife Sciences Publications Limited}
}
```
For [Grévy's Zebra](https://github.com/jgraving/DeepPoseKit-Data) dataset, images can be downloaded from [zebra\\_images.](https://download.openmmlab.com/mmpose/datasets/zebra_images.tar) Please download the annotation files from [zebra\\_annotations.](https://download.openmmlab.com/mmpose/datasets/zebra_annotations.tar) Extract them under {MMPose}/data, and make them look like this:

```
mmpose
  mmpose
  docs
   tests
   tools
  configs
 - data
    |-zebra
         -- annotations
             -- zebra_train.json
            |-- zebra_test.json
         -- images
            -- 0.jpg
             -- 1.jpg
             -- 2.jpg
             -- 3.jpg
             -- ...
```
Since the official dataset does not provide the test set, we randomly select 90% images for training, and the rest (10%) for evaluation (see [code\)](https://github.com/open-mmlab/mmpose/tree/master/tools/dataset/parse_deepposekit_dataset.py).

## <span id="page-96-0"></span>**13.8 ATRW**

```
@inproceedings{li2020atrw,
  title={ATRW: A Benchmark for Amur Tiger Re-identification in the Wild},
  author={Li, Shuyuan and Li, Jianguo and Tang, Hanlin and Qian, Rui and Lin, Weiyao},
  booktitle={Proceedings of the 28th ACM International Conference on Multimedia},
 pages={2590--2598},
  year={2020}
}
```
ATRW captures images of the Amur tiger (also known as Siberian tiger, Northeast-China tiger) in the wild. For [ATRW](https://cvwc2019.github.io/challenge.html) dataset, please download images from [Pose\\_train,](https://lilablobssc.blob.core.windows.net/cvwc2019/train/atrw_pose_train.tar.gz) [Pose\\_val,](https://lilablobssc.blob.core.windows.net/cvwc2019/train/atrw_pose_val.tar.gz) and [Pose\\_test.](https://lilablobssc.blob.core.windows.net/cvwc2019/test/atrw_pose_test.tar.gz) Note that in the ATRW official annotation files, the key "file\_name" is written as "filename". To make it compatible with other coco-type json files, we have modified this key. Please download the modified annotation files from [atrw\\_annotations.](https://download.openmmlab.com/mmpose/datasets/atrw_annotations.tar) Extract them under {MMPose}/data, and make them look like this:

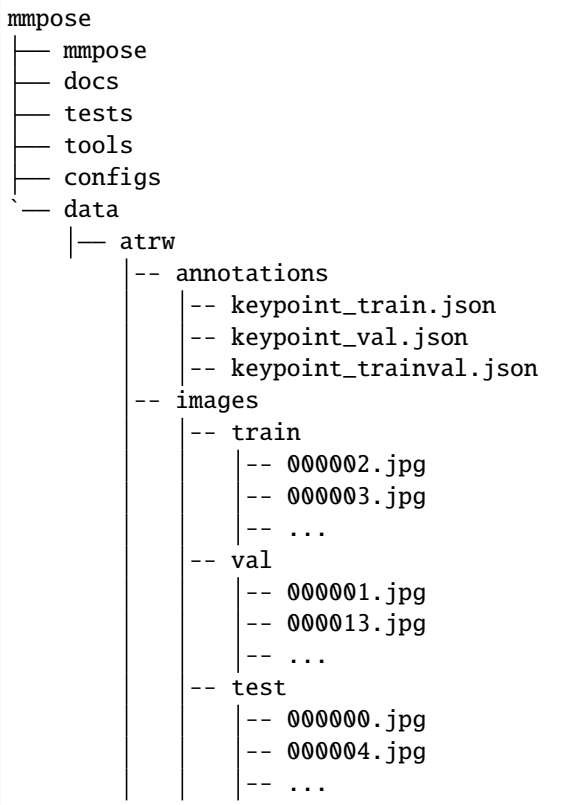

**CHAPTER**

#### **FOURTEEN**

### **3D BODY KEYPOINT DATASETS**

It is recommended to symlink the dataset root to \$MMPOSE/data. If your folder structure is different, you may need to change the corresponding paths in config files.

MMPose supported datasets:

- *[Human3.6M](#page-98-0)* [ [Homepage](http://vision.imar.ro/human3.6m/description.php) ]
- *[CMU Panoptic](#page-99-0)* [ [Homepage](http://domedb.perception.cs.cmu.edu/) ]
- *[Campus/Shelf](#page-100-0)* [ [Homepage](http://campar.in.tum.de/Chair/MultiHumanPose) ]

### <span id="page-98-0"></span>**14.1 Human3.6M**

```
@article{h36m_pami,
 author = {Ionescu, Catalin and Papava, Dragos and Olaru, Vlad and Sminchisescu, \Box˓→Cristian},
 title = {Human3.6M: Large Scale Datasets and Predictive Methods for 3D Human Sensing␣
˓→in Natural Environments},
  journal = {IEEE Transactions on Pattern Analysis and Machine Intelligence},
 publisher = {IEEE Computer Society},
 volume = {36},
 number = {7},pages = \{1325-1339\},
 month = {jul},
  year = {2014}}
```
For [Human3.6M,](http://vision.imar.ro/human3.6m/description.php) please download from the official website and run the [preprocessing script,](https://github.com/open-mmlab/mmpose/tree/master/tools/dataset/preprocess_h36m.py) which will extract camera parameters and pose annotations at full framerate (50 FPS) and downsampled framerate (10 FPS). The processed data should have the following structure:

mmpose mmpose docs tests tools configs - data  $- h36m$ annotation\_body3d - cameras.pkl

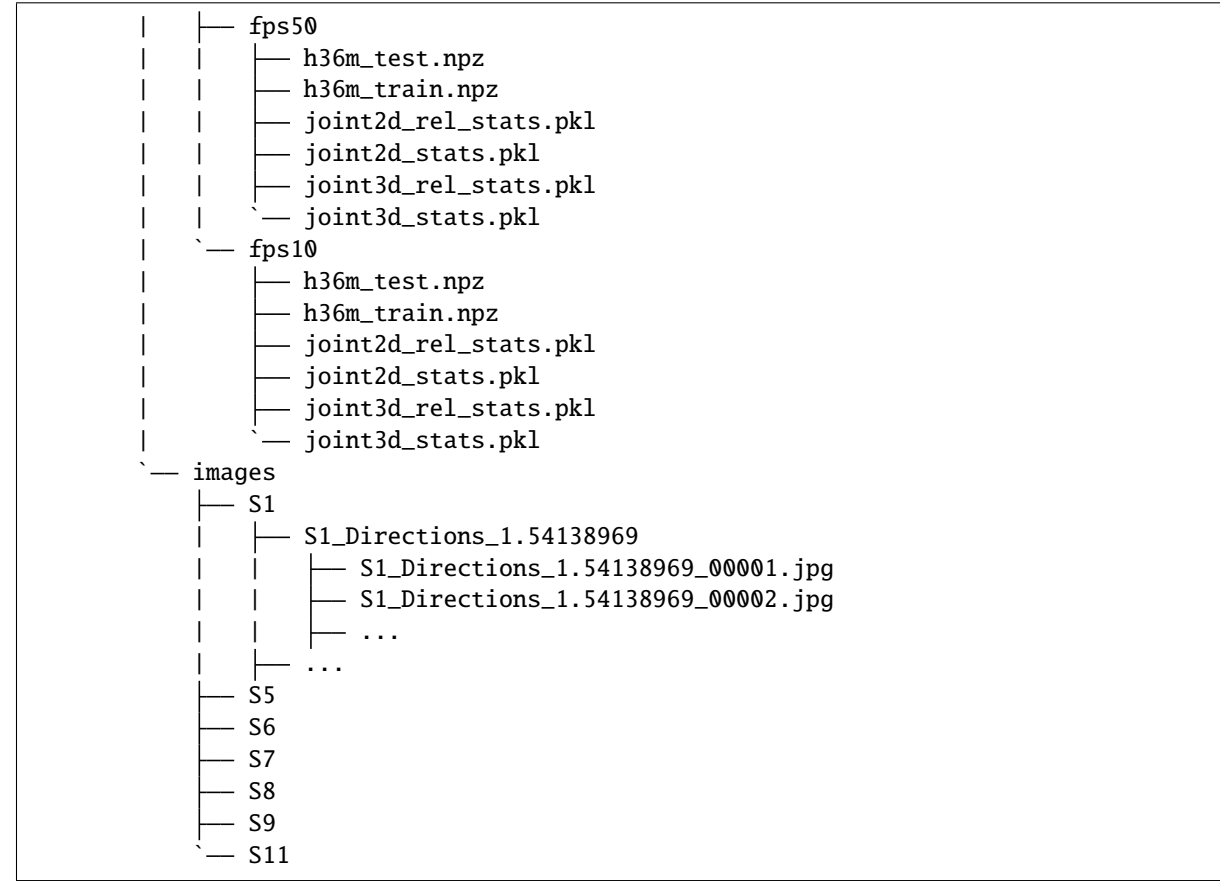

Please note that Human3.6M dataset is also used in the 3D\_body\_mesh task, where different schemes for data preprocessing and organizing are adopted.

# <span id="page-99-0"></span>**14.2 CMU Panoptic**

```
\text{QArticle} = \{joo\_iccv\_2015,author = {Hanbyul Joo, Hao Liu, Lei Tan, Lin Gui, Bart Nabbe, Iain Matthews, Takeo␣
˓→Kanade, Shohei Nobuhara, and Yaser Sheikh},
title = {Panoptic Studio: A Massively Multiview System for Social Motion Capture},
booktitle = {ICCV},
year = {2015}
}
```
Please follow [voxelpose-pytorch](https://github.com/microsoft/voxelpose-pytorch) to prepare this dataset.

- 1. Download the dataset by following the instructions in [panoptic-toolbox](https://github.com/CMU-Perceptual-Computing-Lab/panoptic-toolbox) and extract them under \$MMPOSE/data/ panoptic.
- 2. Only download those sequences that are needed. You can also just download a subset of camera views by specifying the number of views (HD\_Video\_Number) and changing the camera order in ./scripts/getData.sh. The used sequences and camera views can be found in [VoxelPose.](https://arxiv.org/abs/2004.06239) Note that the sequence "160906\_band3" might not be available due to errors on the server of CMU Panoptic.
- 3. Note that we only use HD videos, calibration data, and 3D Body Keypoint in the codes. You can comment out

other irrelevant codes such as downloading 3D Face data in ./scripts/getData.sh.

The directory tree should be like this:

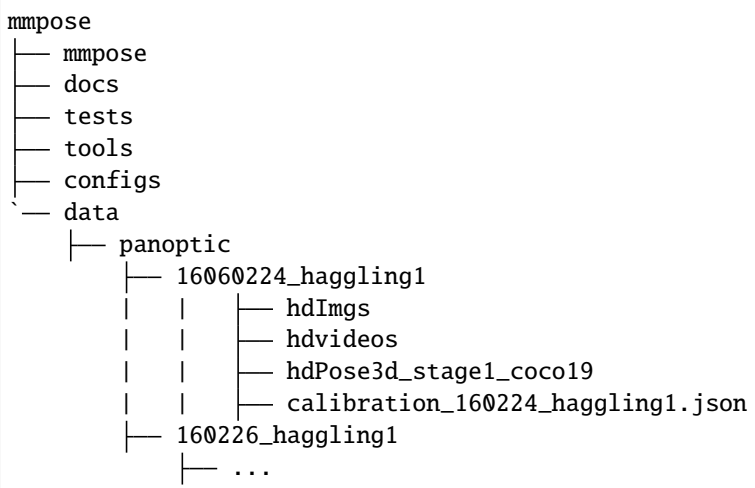

## <span id="page-100-0"></span>**14.3 Campus and Shelf**

```
@inproceedings {belagian14multi,
    title = {{3D} Pictorial Structures for Multiple Human Pose Estimation},
    author = {Belagiannis, Vasileios and Amin, Sikandar and Andriluka, Mykhaylo and␣
˓→Schiele, Bernt and Navab
   Nassir and Ilic, Slobo
   booktitle = {IEEE Computer Society Conference on Computer Vision and Pattern␣
˓→Recognition (CVPR)},
   year = {2014},
   month = \{June\},
    organization={IEEE}
}
```
Please follow [voxelpose-pytorch](https://github.com/microsoft/voxelpose-pytorch) to prepare these two datasets.

- 1. Please download the datasets from the [official website](http://campar.in.tum.de/Chair/MultiHumanPose) and extract them under \$MMPOSE/data/campus and \$MMPOSE/data/shelf, respectively. The original data include images as well as the ground truth pose file actorsGT.mat.
- 2. We directly use the processed camera parameters from [voxelpose-pytorch.](https://github.com/microsoft/voxelpose-pytorch) You can download them from this repository and place in under \$MMPOSE/data/campus/calibration\_campus.json and \$MMPOSE/data/ shelf/calibration\_shelf.json, respectively.
- 3. Like [Voxelpose,](https://github.com/microsoft/voxelpose-pytorch) due to the limited and incomplete annotations of the two datasets, we don't train the model using this dataset. Instead, we directly use the 2D pose estimator trained on COCO, and use independent 3D human poses from the CMU Panoptic dataset to train our 3D model. It lies in \${MMPOSE}/data/ panoptic\_training\_pose.pkl.
- 4. Like [Voxelpose,](https://github.com/microsoft/voxelpose-pytorch) for testing, we first estimate 2D poses and generate 2D heatmaps for these two datasets. You can download the predicted poses from [voxelpose-pytorch](https://github.com/microsoft/voxelpose-pytorch) and place them in \$MMPOSE/data/campus/pred\_campus\_maskrcnn\_hrnet\_coco.pkl and \$MMPOSE/data/shelf/ pred\_shelf\_maskrcnn\_hrnet\_coco.pkl, respectively. You can also use the models trained on COCO dataset (like HigherHRNet) to generate 2D heatmaps directly.

The directory tree should be like this:

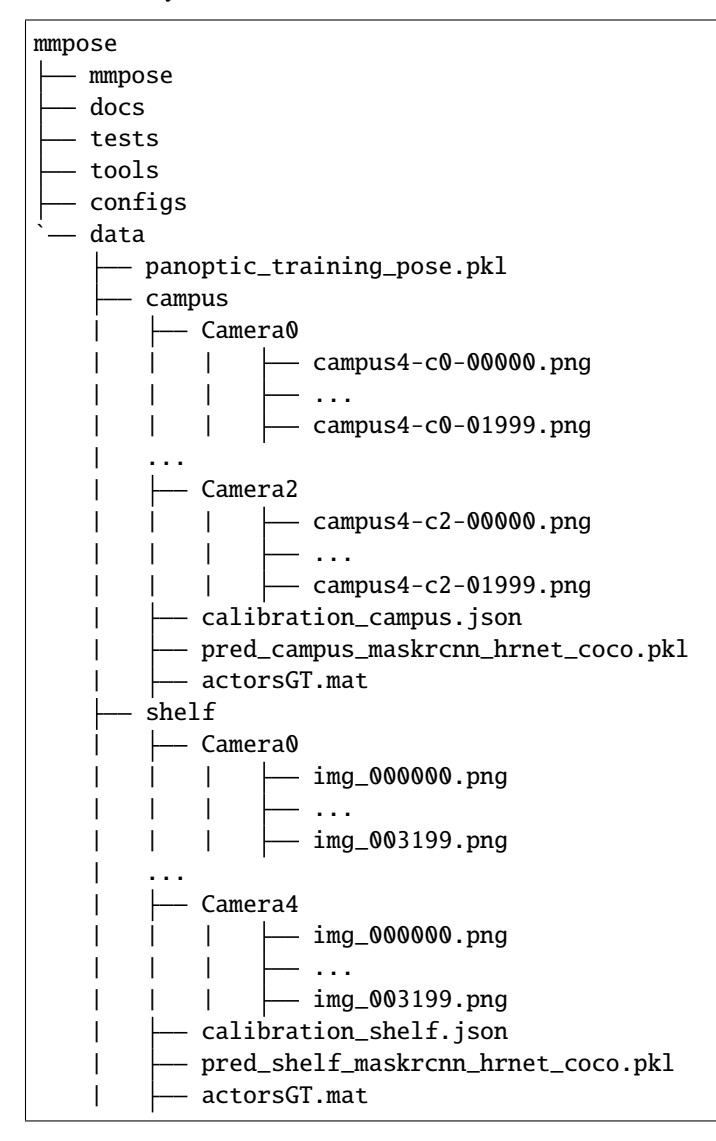

**CHAPTER**

#### **FIFTEEN**

## **3D BODY MESH RECOVERY DATASETS**

<span id="page-102-0"></span>It is recommended to symlink the dataset root to \$MMPOSE/data. If your folder structure is different, you may need to change the corresponding paths in config files.

To achieve high-quality human mesh estimation, we use multiple datasets for training. The following items should be prepared for human mesh training:

- *[3D Body Mesh Recovery Datasets](#page-102-0)*
	- **–** *[Notes](#page-102-1)*
		- ∗ *[Annotation Files for Human Mesh Estimation](#page-102-2)*
		- ∗ *[SMPL Model](#page-103-0)*
	- **–** *[COCO](#page-103-1)*
	- **–** *[Human3.6M](#page-104-0)*
	- **–** *[MPI-INF-3DHP](#page-105-0)*
	- **–** *[LSP](#page-106-0)*
	- **–** *[LSPET](#page-106-1)*
	- **–** *[CMU MoShed Data](#page-107-0)*

## <span id="page-102-1"></span>**15.1 Notes**

#### <span id="page-102-2"></span>**15.1.1 Annotation Files for Human Mesh Estimation**

For human mesh estimation, we use multiple datasets for training. The annotation of different datasets are preprocessed to the same format. Please follow the [preprocess procedure](https://github.com/nkolot/SPIN/tree/master/datasets/preprocess) of SPIN to generate the annotation files or download the processed files from [here,](https://download.openmmlab.com/mmpose/datasets/mesh_annotation_files.zip) and make it look like this:

```
mmpose
  mmpose
   docs
  tests
   tools
   configs
   ` data
     mesh_annotation_files
          - coco_2014_train.npz
          - h36m_valid_protocol1.npz
```
h36m\_valid\_protocol2.npz hr-lspet\_train.npz lsp\_dataset\_original\_train.npz mpi\_inf\_3dhp\_train.npz mpii\_train.npz

#### <span id="page-103-0"></span>**15.1.2 SMPL Model**

```
@article{loper2015smpl,
  title={SMPL: A skinned multi-person linear model},
  author={Loper, Matthew and Mahmood, Naureen and Romero, Javier and Pons-Moll, Gerard␣
˓→and Black, Michael J},
  journal={ACM transactions on graphics (TOG)},
  volume={34},
 number={6},
 pages={1--16},
 year={2015},
  publisher={ACM New York, NY, USA}
}
```
For human mesh estimation, SMPL model is used to generate the human mesh. Please download the [gender neutral](http://smplify.is.tue.mpg.de/) [SMPL model,](http://smplify.is.tue.mpg.de/) [joints regressor](https://download.openmmlab.com/mmpose/datasets/joints_regressor_cmr.npy) and [mean parameters](https://download.openmmlab.com/mmpose/datasets/smpl_mean_params.npz) under \$MMPOSE/models/smpl, and make it look like this:

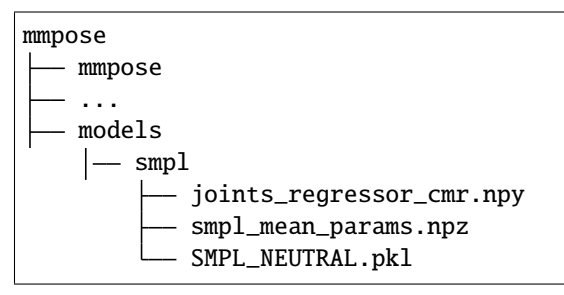

# <span id="page-103-1"></span>**15.2 COCO**

```
@inproceedings{lin2014microsoft,
 title={Microsoft coco: Common objects in context},
  author={Lin, Tsung-Yi and Maire, Michael and Belongie, Serge and Hays, James and␣
˓→Perona, Pietro and Ramanan, Deva and Doll{\'a}r, Piotr and Zitnick, C Lawrence},
 booktitle={European conference on computer vision},
 pages={740--755},
 year={2014},
  organization={Springer}
}
```
For [COCO](http://cocodataset.org/) data, please download from [COCO download.](http://cocodataset.org/#download) COCO'2014 Train is needed for human mesh estimation training. Download and extract them under \$MMPOSE/data, and make them look like this:

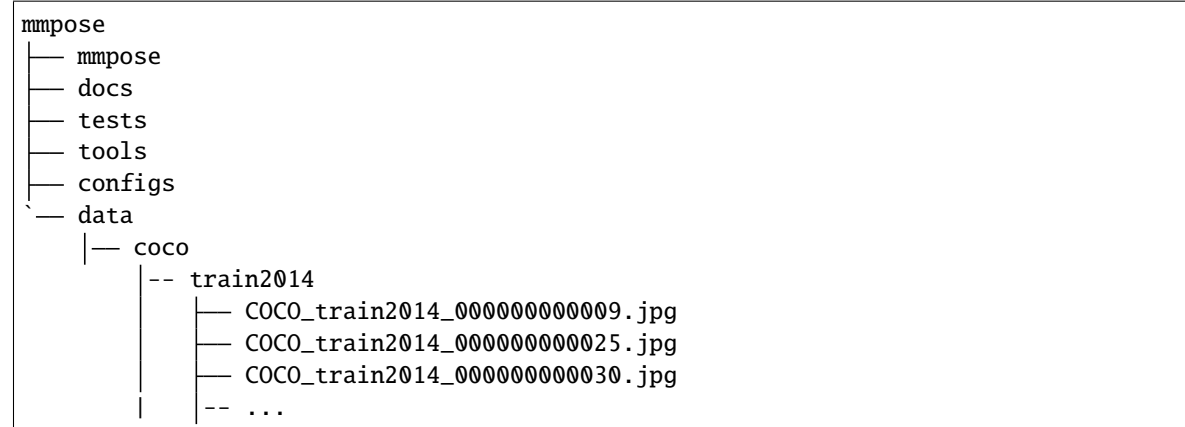

## <span id="page-104-0"></span>**15.3 Human3.6M**

```
@article{h36m_pami,
  author = {Ionescu, Catalin and Papava, Dragos and Olaru, Vlad and Sminchisescu, \Box˓→Cristian},
 title = {Human3.6M: Large Scale Datasets and Predictive Methods for 3D Human Sensing␣
˓→in Natural Environments},
  journal = {IEEE Transactions on Pattern Analysis and Machine Intelligence},
 publisher = {IEEE Computer Society},
 volume = {36},
 number = {7},
 pages = {1325-1339},
 month = \{jul\},
  year = {2014}
}
```
For [Human3.6M,](http://vision.imar.ro/human3.6m/description.php) we use the MoShed data provided in [HMR](https://github.com/akanazawa/hmr) for training. However, due to license limitations, we are not allowed to redistribute the MoShed data.

For the evaluation on Human3.6M dataset, please follow the [preprocess procedure](https://github.com/nkolot/SPIN/tree/master/datasets/preprocess) of SPIN to extract test images from [Human3.6M](http://vision.imar.ro/human3.6m/description.php) original videos, and make it look like this:

```
mmpose
  mmpose
   docs
   tests
   tools
  configs
  - data
    |— Human3.6M
          images
              S11_Directions_1.54138969_000001.jpg
              S11_Directions_1.54138969_000006.jpg
              - S11_Directions_1.54138969_000011.jpg
              ...
```
The download of Human3.6M dataset is quite difficult, you can also download the [zip file](https://drive.google.com/file/d/1WnRJD9FS3NUf7MllwgLRJJC-JgYFr8oi/view?usp=sharing) of the test images. However, due to the license limitations, we are not allowed to redistribute the images either. So the users need to download the original video and extract the images by themselves.

### <span id="page-105-0"></span>**15.4 MPI-INF-3DHP**

#### @inproceedings{mono-3dhp2017,

```
author = {Mehta, Dushyant and Rhodin, Helge and Casas, Dan and Fua, Pascal and␣
˓→Sotnychenko, Oleksandr and Xu, Weipeng and Theobalt, Christian},
title = {Monocular 3D Human Pose Estimation In The Wild Using Improved CNN Supervision}
\leftrightarrow,
 booktitle = {3D Vision (3DV), 2017 Fifth International Conference on},
 url = {http://gvv.mpi-inf.mpg.de/3dhp_dataset},
 year = {2017},
 organization={IEEE},
  doi={10.1109/3dv.2017.00064},
}
```
For [MPI-INF-3DHP,](http://gvv.mpi-inf.mpg.de/3dhp-dataset/) please follow the [preprocess procedure](https://github.com/nkolot/SPIN/tree/master/datasets/preprocess) of SPIN to sample images, and make them like this:

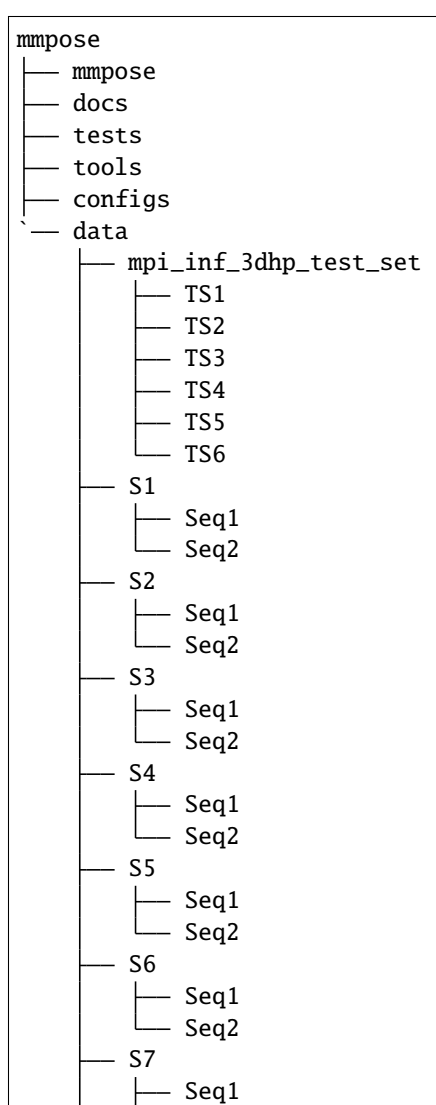

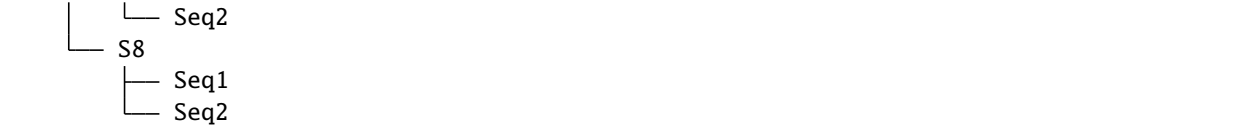

# <span id="page-106-0"></span>**15.5 LSP**

```
@inproceedings{johnson2010clustered,
  title={Clustered Pose and Nonlinear Appearance Models for Human Pose Estimation.},
  author={Johnson, Sam and Everingham, Mark},
 booktitle={bmvc},
  volume={2},
 number={4},
 pages={5},
 year={2010},
 organization={Citeseer}
}
```
For [LSP,](https://sam.johnson.io/research/lsp.html) please download the high resolution version [LSP dataset original.](http://sam.johnson.io/research/lsp_dataset_original.zip) Extract them under \$MMPOSE/data, and make them look like this:

mmpose mmpose docs tests tools configs - data  $|-$  lsp\_dataset\_original images - im0001.jpg im0002.jpg ...

# <span id="page-106-1"></span>**15.6 LSPET**

```
@inproceedings{johnson2011learning,
  title={Learning effective human pose estimation from inaccurate annotation},
  author={Johnson, Sam and Everingham, Mark},
 booktitle={CVPR 2011},
 pages={1465--1472},
 year={2011},
 organization={IEEE}
}
```
For [LSPET,](https://sam.johnson.io/research/lspet.html) please download its high resolution form [HR-LSPET.](http://datasets.d2.mpi-inf.mpg.de/hr-lspet/hr-lspet.zip) Extract them under \$MMPOSE/data, and make them look like this:

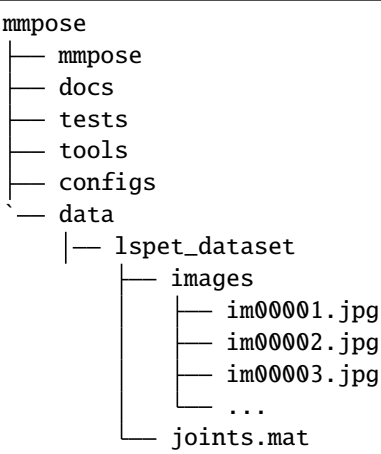

# <span id="page-107-0"></span>**15.7 CMU MoShed Data**

```
@inproceedings{kanazawa2018end,
 title={End-to-end recovery of human shape and pose},
  author={Kanazawa, Angjoo and Black, Michael J and Jacobs, David W and Malik, Jitendra},
 booktitle={Proceedings of the IEEE Conference on Computer Vision and Pattern␣
˓→Recognition},
 pages={7122--7131},
 year={2018}
}
```
Real-world SMPL parameters are used for the adversarial training in human mesh estimation. The MoShed data provided in [HMR](https://github.com/akanazawa/hmr) is included in this [zip file.](https://download.openmmlab.com/mmpose/datasets/mesh_annotation_files.zip) Please download and extract it under \$MMPOSE/data, and make it look like this:

```
mmpose
 mmpose
  docs
  tests
  tools
  - configs
 — data
    |- mesh_annotation_files
          CMU_mosh.npz
           ...
```
**CHAPTER**

## **SIXTEEN**

# **3D HAND KEYPOINT DATASETS**

It is recommended to symlink the dataset root to \$MMPOSE/data. If your folder structure is different, you may need to change the corresponding paths in config files.

MMPose supported datasets:

• *[InterHand2.6M](#page-108-0)* [ [Homepage](https://mks0601.github.io/InterHand2.6M/) ]

# <span id="page-108-0"></span>**16.1 InterHand2.6M**

```
@InProceedings{Moon_2020_ECCV_InterHand2.6M,
author = {Moon, Gyeongsik and Yu, Shoou-I and Wen, He and Shiratori, Takaaki and Lee,\Box˓→Kyoung Mu},
title = {InterHand2.6M: A Dataset and Baseline for 3D Interacting Hand Pose Estimation␣
˓→from a Single RGB Image},
booktitle = {European Conference on Computer Vision (ECCV)},
year = {2020}}
```
For [InterHand2.6M,](https://mks0601.github.io/InterHand2.6M/) please download from [InterHand2.6M.](https://mks0601.github.io/InterHand2.6M/) Please download the annotation files from [annotations.](https://download.openmmlab.com/mmpose/datasets/interhand2.6m_annotations.zip) Extract them under {MMPose}/data, and make them look like this:

```
mmpose
 mmpose
  docs
  tests
  tools
  configs
  – data
    |- interhand2.6m
       | annotations
       | | all
           | | human_annot
           |- machine_annot
           |- skeleton.txt
           |- subject.txt
       |
          - images
           |- train
           | | |-- Capture0 ~ Capture26
           |- val
```
(continued from previous page)

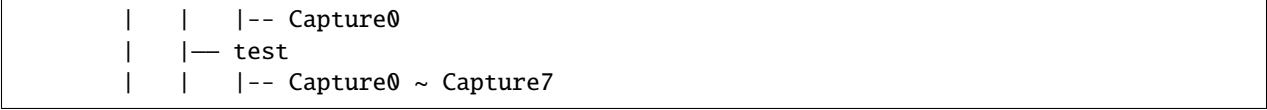

### **CHAPTER**

# **SEVENTEEN**

# **OVERVIEW**

- Number of checkpoints: 336
- Number of configs: 356
- Number of papers: 83
	- **–** ALGORITHM: 30
	- **–** BACKBONE: 15
	- **–** DATASET: 35
	- **–** OTHERS: 3

For supported datasets, see *[datasets overview](#page-56-0)*.

## **17.1 Animal**

- Number of checkpoints: 43
- Number of configs: 43
- Number of papers: 9
	- **–** [ALGORITHM] Deep High-Resolution Representation Learning for Human Pose Estimation (Topdown Heatmap + Hrnet on Macaque , Topdown Heatmap + Hrnet on Horse10 , Topdown Heatmap + Hrnet on Atrw , Topdown Heatmap + Hrnet on Ap10k , Topdown Heatmap + Hrnet on Animalpose )
	- **–** [ALGORITHM] Simple Baselines for Human Pose Estimation and Tracking (Topdown Heatmap + Resnet on Zebra , Topdown Heatmap + Resnet on Macaque , Topdown Heatmap + Resnet on Locust , Topdown Heatmap + Resnet on Horse10 , Topdown Heatmap + Resnet on Fly , Topdown Heatmap + Resnet on Atrw , Topdown Heatmap + Resnet on Ap10k , Topdown Heatmap + Resnet on Animalpose )
	- **–** [DATASET] Ap-10k: A Benchmark for Animal Pose Estimation in the Wild (Topdown Heatmap + Resnet on Ap10k , Topdown Heatmap + Hrnet on Ap10k )
	- **–** [DATASET] Atrw: A Benchmark for Amur Tiger Re-Identification in the Wild (Topdown Heatmap + Resnet on Atrw , Topdown Heatmap + Hrnet on Atrw )
	- **–** [DATASET] Cross-Domain Adaptation for Animal Pose Estimation (Topdown Heatmap + Resnet on Animalpose , Topdown Heatmap + Hrnet on Animalpose )
	- **–** [DATASET] Deepposekit, a Software Toolkit for Fast and Robust Animal Pose Estimation Using Deep Learning (Topdown Heatmap + Resnet on Zebra , Topdown Heatmap + Resnet on Locust )
	- **–** [DATASET] Fast Animal Pose Estimation Using Deep Neural Networks (Topdown Heatmap + Resnet on Fly )
- **–** [DATASET] Macaquepose: A Novel 'In the Wild'macaque Monkey Pose Dataset for Markerless Motion Capture (Topdown Heatmap + Hrnet on Macaque , Topdown Heatmap + Resnet on Macaque )
- **–** [DATASET] Pretraining Boosts Out-of-Domain Robustness for Pose Estimation (Topdown Heatmap + Hrnet on Horse10 , Topdown Heatmap + Resnet on Horse10 )

# **17.2 Body(2D,Kpt,Sview,Img)**

- Number of checkpoints: 185
- Number of configs: 193
- Number of papers: 45
	- **–** [ALGORITHM] Associative Embedding: End-to-End Learning for Joint Detection and Grouping (Associative Embedding + Hrnet on MHP , Associative Embedding + Higherhrnet on Crowdpose , Associative Embedding + Hourglass + Ae on Coco , Associative Embedding + Hrnet + Udp on Coco , Associative Embedding + Resnet on Coco , Associative Embedding + Higherhrnet on Coco , Associative Embedding + Hrnet on Coco , Associative Embedding + Mobilenetv2 on Coco , Associative Embedding + Higherhrnet + Udp on Coco , Associative Embedding + Higherhrnet on Aic , Associative Embedding + Hrnet on Aic )
	- **–** [ALGORITHM] Bottom-Up Human Pose Estimation via Disentangled Keypoint Regression (Dekr + Hrnet on Crowdpose , Dekr + Hrnet on Coco )
	- **–** [ALGORITHM] Contextual Instance Decoupling for Robust Multi-Person Pose Estimation (Cid + Hrnet on Coco )
	- **–** [ALGORITHM] Convolutional Pose Machines (Topdown Heatmap + CPM on Mpii , Topdown Heatmap + CPM on JHMDB , Topdown Heatmap + CPM on Coco )
	- **–** [ALGORITHM] Deep High-Resolution Representation Learning for Human Pose Estimation (Topdown Heatmap + Hrnet on Posetrack18 , Topdown Heatmap + Hrnet on Ochuman , Topdown Heatmap + Hrnet + Dark on Mpii , Topdown Heatmap + Hrnet on Mpii , Associative Embedding + Hrnet on MHP , Topdown Heatmap + Hrnet on H36m , Topdown Heatmap + Hrnet on Crowdpose , Dekr + Hrnet on Crowdpose , Topdown Heatmap + Hrnet + Dark on Coco , Topdown Heatmap + Hrnet + Udp on Coco , Topdown Heatmap + Hrnet + Augmentation on Coco , Topdown Heatmap + Hrnet on Coco , Topdown Heatmap + Hrnet + Fp16 on Coco , Dekr + Hrnet on Coco , Associative Embedding + Hrnet + Udp on Coco , Associative Embedding + Hrnet on Coco , Topdown Heatmap + Hrnet on Aic , Associative Embedding + Hrnet on Aic )
	- **–** [ALGORITHM] Deeppose: Human Pose Estimation via Deep Neural Networks (Deeppose + Resnet + Rle on Mpii , Deeppose + Resnet on Mpii , Deeppose + Resnet + Rle on Coco , Deeppose + Resnet on Coco )
	- **–** [ALGORITHM] Distribution-Aware Coordinate Representation for Human Pose Estimation (Topdown Heatmap + Hrnet + Dark on Mpii , Topdown Heatmap + Hrnet + Dark on Coco , Topdown Heatmap + Resnet + Dark on Coco )
	- **–** [ALGORITHM] Higherhrnet: Scale-Aware Representation Learning for Bottom-Up Human Pose Estimation (Associative Embedding + Higherhrnet on Crowdpose , Associative Embedding + Higherhrnet on Coco , Associative Embedding + Higherhrnet + Udp on Coco , Associative Embedding + Higherhrnet on Aic )
	- **–** [ALGORITHM] Hrformer: High-Resolution Vision Transformer for Dense Predict (Topdown Heatmap + Hrformer on Coco )
	- **–** [ALGORITHM] Human Pose Regression With Residual Log-Likelihood Estimation (Deeppose + Resnet + Rle on Mpii , Deeppose + Resnet + Rle on Coco )
- **–** [ALGORITHM] Improving Convolutional Networks With Self-Calibrated Convolutions (Topdown Heatmap + Scnet on Mpii , Topdown Heatmap + Scnet on Coco )
- **–** [ALGORITHM] Learning Delicate Local Representations for Multi-Person Pose Estimation (Topdown Heatmap + RSN on Coco )
- **–** [ALGORITHM] Lite-Hrnet: A Lightweight High-Resolution Network (Topdown Heatmap + Litehrnet on Mpii , Topdown Heatmap + Litehrnet on Coco )
- **–** [ALGORITHM] Rethinking on Multi-Stage Networks for Human Pose Estimation (Topdown Heatmap + MSPN on Coco )
- **–** [ALGORITHM] Simple Baselines for Human Pose Estimation and Tracking (Topdown Heatmap + Resnet on Posetrack18 , Topdown Heatmap + Resnet on Ochuman , Topdown Heatmap + Resnet + Mpii on Mpii\_trb , Topdown Heatmap + Resnet on Mpii , Topdown Heatmap + Resnet on MHP , Topdown Heatmap + Resnet on JHMDB , Topdown Heatmap + Resnet on Crowdpose , Topdown Heatmap + Resnet on Coco , Topdown Heatmap + Swin on Coco , Topdown Heatmap + Resnet + Dark on Coco , Topdown Heatmap + Resnet + Fp16 on Coco , Topdown Heatmap + Resnet on Aic )
- **–** [ALGORITHM] Stacked Hourglass Networks for Human Pose Estimation (Topdown Heatmap + Hourglass on Mpii , Topdown Heatmap + Hourglass on Coco )
- **–** [ALGORITHM] The Devil Is in the Details: Delving Into Unbiased Data Processing for Human Pose Estimation (Topdown Heatmap + Hrnet + Udp on Coco , Associative Embedding + Hrnet + Udp on Coco , Associative Embedding + Higherhrnet + Udp on Coco )
- **–** [ALGORITHM] Vipnas: Efficient Video Pose Estimation via Neural Architecture Search (Topdown Heatmap + Vipnas on Coco )
- **–** [BACKBONE] Aggregated Residual Transformations for Deep Neural Networks (Topdown Heatmap + Resnext on Mpii , Topdown Heatmap + Resnext on Coco )
- **–** [BACKBONE] Associative Embedding: End-to-End Learning for Joint Detection and Grouping (Associative Embedding + Hrnet on MHP , Associative Embedding + Higherhrnet on Crowdpose , Associative Embedding + Hourglass + Ae on Coco , Associative Embedding + Hrnet + Udp on Coco , Associative Embedding + Resnet on Coco , Associative Embedding + Higherhrnet on Coco , Associative Embedding + Hrnet on Coco , Associative Embedding + Mobilenetv2 on Coco , Associative Embedding + Higherhrnet + Udp on Coco , Associative Embedding + Higherhrnet on Aic , Associative Embedding + Hrnet on Aic )
- **–** [BACKBONE] Bag of Tricks for Image Classification With Convolutional Neural Networks (Topdown Heatmap + Resnetv1d on Mpii , Topdown Heatmap + Resnetv1d on Coco )
- **–** [BACKBONE] Deep High-Resolution Representation Learning for Human Pose Estimation (Topdown Heatmap + Hrnet on Posetrack18, Topdown Heatmap + Hrnet on Ochuman, Topdown Heatmap + Hrnet + Dark on Mpii , Topdown Heatmap + Hrnet on Mpii , Associative Embedding + Hrnet on MHP , Topdown Heatmap + Hrnet on H36m , Topdown Heatmap + Hrnet on Crowdpose , Dekr + Hrnet on Crowdpose , Topdown Heatmap + Hrnet + Dark on Coco , Topdown Heatmap + Hrnet + Udp on Coco , Topdown Heatmap + Hrnet + Augmentation on Coco , Topdown Heatmap + Hrnet on Coco , Topdown Heatmap + Hrnet + Fp16 on Coco , Dekr + Hrnet on Coco , Associative Embedding + Hrnet + Udp on Coco , Associative Embedding + Hrnet on Coco , Topdown Heatmap + Hrnet on Aic , Associative Embedding + Hrnet on Aic )
- **–** [BACKBONE] Deep Residual Learning for Image Recognition (Topdown Heatmap + Resnet on Posetrack18 , Topdown Heatmap + Resnet on Ochuman , Topdown Heatmap + Resnet + Mpii on Mpii\_trb , Topdown Heatmap + Resnet on Mpii , Deeppose + Resnet + Rle on Mpii , Deeppose + Resnet on Mpii , Topdown Heatmap + Resnet on MHP , Topdown Heatmap + Resnet on JHMDB , Topdown Heatmap + Resnet on Crowdpose , Topdown Heatmap + Resnet on Coco , Topdown Heatmap + Resnet + Dark on Coco , Topdown Heatmap + Resnet + Fp16 on Coco , Deeppose + Resnet + Rle on Coco , Deeppose + Resnet on Coco , Associative Embedding + Resnet on Coco , Topdown Heatmap + Resnet on Aic )
- **–** [BACKBONE] Imagenet Classification With Deep Convolutional Neural Networks (Topdown Heatmap + Alexnet on Coco )
- **–** [BACKBONE] Mobilenetv2: Inverted Residuals and Linear Bottlenecks (Topdown Heatmap + Mobilenetv2 on Mpii , Topdown Heatmap + Mobilenetv2 on Coco , Associative Embedding + Mobilenetv2 on Coco )
- **–** [BACKBONE] Pyramid Vision Transformer: A Versatile Backbone for Dense Prediction Without Convolutions (Topdown Heatmap + PVT on Coco )
- **–** [BACKBONE] Resnest: Split-Attention Networks (Topdown Heatmap + Resnest on Coco )
- **–** [BACKBONE] Shufflenet V2: Practical Guidelines for Efficient CNN Architecture Design (Topdown Heatmap + Shufflenetv2 on Mpii , Topdown Heatmap + Shufflenetv2 on Coco )
- **–** [BACKBONE] Shufflenet: An Extremely Efficient Convolutional Neural Network for Mobile Devices (Topdown Heatmap + Shufflenetv1 on Mpii , Topdown Heatmap + Shufflenetv1 on Coco )
- **–** [BACKBONE] Squeeze-and-Excitation Networks (Topdown Heatmap + Seresnet on Mpii , Topdown Heatmap + Seresnet on Coco )
- **–** [BACKBONE] Swin Transformer: Hierarchical Vision Transformer Using Shifted Windows (Topdown Heatmap + Swin on Coco )
- **–** [BACKBONE] Very Deep Convolutional Networks for Large-Scale Image Recognition (Topdown Heatmap + VGG on Coco )
- **–** [DATASET] 2d Human Pose Estimation: New Benchmark and State of the Art Analysis (Topdown Heatmap + Hourglass on Mpii , Topdown Heatmap + Resnetv1d on Mpii , Topdown Heatmap + Seresnet on Mpii , Topdown Heatmap + Scnet on Mpii , Topdown Heatmap + Hrnet + Dark on Mpii , Topdown Heatmap + Shufflenetv1 on Mpii , Topdown Heatmap + Resnext on Mpii , Topdown Heatmap + Litehrnet on Mpii , Topdown Heatmap + Shufflenetv2 on Mpii , Topdown Heatmap + CPM on Mpii , Topdown Heatmap + Resnet on Mpii , Topdown Heatmap + Mobilenetv2 on Mpii , Topdown Heatmap + Hrnet on Mpii , Deeppose + Resnet + Rle on Mpii , Deeppose + Resnet on Mpii )
- **–** [DATASET] Ai Challenger: A Large-Scale Dataset for Going Deeper in Image Understanding (Topdown Heatmap + Resnet on Aic , Topdown Heatmap + Hrnet on Aic , Associative Embedding + Higherhrnet on Aic , Associative Embedding + Hrnet on Aic )
- **–** [DATASET] Crowdpose: Efficient Crowded Scenes Pose Estimation and a New Benchmark (Topdown Heatmap + Resnet on Crowdpose , Topdown Heatmap + Hrnet on Crowdpose , Dekr + Hrnet on Crowdpose , Associative Embedding + Higherhrnet on Crowdpose )
- **–** [DATASET] Human3.6m: Large Scale Datasets and Predictive Methods for 3d Human Sensing in Natural Environments (Topdown Heatmap + Hrnet on H36m )
- **–** [DATASET] Microsoft Coco: Common Objects in Context (Cid + Hrnet on Coco , Topdown Heatmap + CPM on Coco , Topdown Heatmap + Vipnas on Coco , Topdown Heatmap + Hrnet + Dark on Coco , Topdown Heatmap + Hrnet + Udp on Coco , Topdown Heatmap + Alexnet on Coco , Topdown Heatmap + Resnet on Coco , Topdown Heatmap + PVT on Coco , Topdown Heatmap + Resnest on Coco , Topdown Heatmap + Hrformer on Coco , Topdown Heatmap + Scnet on Coco , Topdown Heatmap + Litehrnet on Coco , Topdown Heatmap + Swin on Coco , Topdown Heatmap + Hrnet + Augmentation on Coco , Topdown Heatmap + Shufflenetv2 on Coco , Topdown Heatmap + VGG on Coco , Topdown Heatmap + Resnet + Dark on Coco , Topdown Heatmap + Resnext on Coco , Topdown Heatmap + Hrnet on Coco , Topdown Heatmap + Hrnet + Fp16 on Coco , Topdown Heatmap + MSPN on Coco , Topdown Heatmap + Shufflenetv1 on Coco , Topdown Heatmap + Mobilenetv2 on Coco , Topdown Heatmap + Resnet + Fp16 on Coco , Topdown Heatmap + RSN on Coco , Topdown Heatmap + Hourglass on Coco , Topdown Heatmap + Resnetv1d on Coco , Topdown Heatmap + Seresnet on Coco , Dekr + Hrnet on Coco , Deeppose + Resnet + Rle on Coco , Deeppose + Resnet on Coco , Associative Embedding + Hourglass + Ae on Coco , Associative Embedding + Hrnet + Udp on Coco , Associative Embedding + Resnet on Coco , Associative

Embedding + Higherhrnet on Coco , Associative Embedding + Hrnet on Coco , Associative Embedding + Mobilenetv2 on Coco , Associative Embedding + Higherhrnet + Udp on Coco )

- **–** [DATASET] Pose2seg: Detection Free Human Instance Segmentation (Topdown Heatmap + Hrnet on Ochuman , Topdown Heatmap + Resnet on Ochuman )
- **–** [DATASET] Posetrack: A Benchmark for Human Pose Estimation and Tracking (Topdown Heatmap + Resnet on Posetrack18 , Topdown Heatmap + Hrnet on Posetrack18 )
- **–** [DATASET] Towards Understanding Action Recognition (Topdown Heatmap + Resnet on JHMDB , Topdown Heatmap + CPM on JHMDB )
- **–** [DATASET] Trb: A Novel Triplet Representation for Understanding 2d Human Body (Topdown Heatmap + Resnet + Mpii on Mpii\_trb )
- **–** [DATASET] Understanding Humans in Crowded Scenes: Deep Nested Adversarial Learning and a New Benchmark for Multi-Human Parsing (Topdown Heatmap + Resnet on MHP , Associative Embedding + Hrnet on MHP )
- **–** [OTHERS] Albumentations: Fast and Flexible Image Augmentations (Topdown Heatmap + Hrnet + Augmentation on Coco )
- **–** [OTHERS] Feature Pyramid Networks for Object Detection (Topdown Heatmap + Swin on Coco )
- **–** [OTHERS] Mixed Precision Training (Topdown Heatmap + Hrnet + Fp16 on Coco , Topdown Heatmap + Resnet + Fp16 on Coco )

# **17.3 Body(2D,Kpt,Sview,Vid)**

- Number of checkpoints: 3
- Number of configs: 2
- Number of papers: 4
	- **–** [ALGORITHM] Deep High-Resolution Representation Learning for Human Pose Estimation (Posewarper + Hrnet + Posetrack18 on Posetrack18 )
	- **–** [ALGORITHM] Learning Temporal Pose Estimation From Sparsely Labeled Videos (Posewarper + Hrnet + Posetrack18 on Posetrack18 )
	- **–** [DATASET] Microsoft Coco: Common Objects in Context (Posewarper + Hrnet + Posetrack18 on Posetrack18 )
	- **–** [DATASET] Posetrack: A Benchmark for Human Pose Estimation and Tracking (Posewarper + Hrnet + Posetrack18 on Posetrack18 )

# **17.4 Body(3D,Kpt,Mview,Img)**

- Number of checkpoints: 5
- Number of configs: 5
- Number of papers: 3
	- **–** [ALGORITHM] Voxelpose: Towards Multi-Camera 3d Human Pose Estimation in Wild Environment (Voxelpose + Voxelpose on Shelf , Voxelpose + Voxelpose + Prn64x64x64 + Cpn80x80x20 + Panoptic on Panoptic , Voxelpose + Voxelpose on Campus )
- **–** [DATASET] Panoptic Studio: A Massively Multiview System for Social Motion Capture (Voxelpose + Voxelpose + Prn64x64x64 + Cpn80x80x20 + Panoptic on Panoptic )
- **–** [DATASET] {3d (Voxelpose + Voxelpose on Shelf , Voxelpose + Voxelpose on Campus )

# **17.5 Body(3D,Kpt,Sview,Img)**

- Number of checkpoints: 2
- Number of configs: 2
- Number of papers: 3
	- **–** [ALGORITHM] A Simple Yet Effective Baseline for 3d Human Pose Estimation (Pose Lift + Simplebaseline3d on Mpi\_inf\_3dhp , Pose Lift + Simplebaseline3d on H36m )
	- **–** [DATASET] Human3.6m: Large Scale Datasets and Predictive Methods for 3d Human Sensing in Natural Environments (Pose Lift + Simplebaseline3d on H36m )
	- **–** [DATASET] Monocular 3d Human Pose Estimation in the Wild Using Improved CNN Supervision (Pose Lift + Simplebaseline3d on Mpi\_inf\_3dhp )

# **17.6 Body(3D,Kpt,Sview,Vid)**

- Number of checkpoints: 8
- Number of configs: 8
- Number of papers: 3
	- **–** [ALGORITHM] 3d Human Pose Estimation in Video With Temporal Convolutions and Semi-Supervised Training (Video Pose Lift + Videopose3d on Mpi\_inf\_3dhp , Video Pose Lift + Videopose3d on H36m )
	- **–** [DATASET] Human3.6m: Large Scale Datasets and Predictive Methods for 3d Human Sensing in Natural Environments (Video Pose Lift + Videopose3d on H36m )
	- **–** [DATASET] Monocular 3d Human Pose Estimation in the Wild Using Improved CNN Supervision (Video Pose Lift + Videopose3d on Mpi\_inf\_3dhp )

# **17.7 Body(3D,Mesh,Sview,Img)**

- Number of checkpoints: 1
- Number of configs: 1
- Number of papers: 3
	- **–** [ALGORITHM] End-to-End Recovery of Human Shape and Pose (HMR + Resnet on Mixed )
	- **–** [BACKBONE] Deep Residual Learning for Image Recognition (HMR + Resnet on Mixed )
	- **–** [DATASET] Human3.6m: Large Scale Datasets and Predictive Methods for 3d Human Sensing in Natural Environments (HMR + Resnet on Mixed )

# **17.8 Face**

- Number of checkpoints: 16
- Number of configs: 16
- Number of papers: 16
	- **–** [ALGORITHM] Adaptive Wing Loss for Robust Face Alignment via Heatmap Regression (Topdown Heatmap + Hrnetv2 + Awing on WFLW )
	- **–** [ALGORITHM] Deep High-Resolution Representation Learning for Visual Recognition (Topdown Heatmap + Hrnetv2 on WFLW , Topdown Heatmap + Hrnetv2 + Dark on WFLW , Topdown Heatmap + Hrnetv2 + Awing on WFLW , Topdown Heatmap + Hrnetv2 on Cofw , Topdown Heatmap + Hrnetv2 + Dark + Coco + Wholebody on Coco\_wholebody\_face , Topdown Heatmap + Hrnetv2 + Coco + Wholebody on Coco\_wholebody\_face , Topdown Heatmap + Hrnetv2 on Aflw , Topdown Heatmap + Hrnetv2 + Dark on Aflw , Topdown Heatmap + Hrnetv2 on 300w )
	- **–** [ALGORITHM] Deeppose: Human Pose Estimation via Deep Neural Networks (Deeppose + Resnet + Wingloss on WFLW , Deeppose + Resnet + Softwingloss on WFLW , Deeppose + Resnet on WFLW )
	- **–** [ALGORITHM] Distribution-Aware Coordinate Representation for Human Pose Estimation (Topdown Heatmap + Hrnetv2 + Dark on WFLW , Topdown Heatmap + Hrnetv2 + Dark + Coco + Wholebody on Coco\_wholebody\_face , Topdown Heatmap + Hrnetv2 + Dark on Aflw )
	- **–** [ALGORITHM] Improving Convolutional Networks With Self-Calibrated Convolutions (Topdown Heatmap + Scnet + Coco + Wholebody on Coco\_wholebody\_face )
	- **–** [ALGORITHM] Simple Baselines for Human Pose Estimation and Tracking (Topdown Heatmap + Resnet + Coco + Wholebody on Coco\_wholebody\_face )
	- **–** [ALGORITHM] Stacked Hourglass Networks for Human Pose Estimation (Topdown Heatmap + Hourglass + Coco + Wholebody on Coco\_wholebody\_face )
	- **–** [ALGORITHM] Structure-Coherent Deep Feature Learning for Robust Face Alignment (Deeppose + Resnet + Softwingloss on WFLW )
	- **–** [ALGORITHM] Wing Loss for Robust Facial Landmark Localisation With Convolutional Neural Networks (Deeppose + Resnet + Wingloss on WFLW )
	- **–** [BACKBONE] Deep Residual Learning for Image Recognition (Deeppose + Resnet + Wingloss on WFLW , Deeppose + Resnet + Softwingloss on WFLW , Deeppose + Resnet on WFLW , Topdown Heatmap + Resnet + Coco + Wholebody on Coco\_wholebody\_face )
	- **–** [BACKBONE] Mobilenetv2: Inverted Residuals and Linear Bottlenecks (Topdown Heatmap + Mobilenetv $2 + \text{Coco} + \text{Wholebody}$  on  $\text{Coco}$  wholebody face )
	- **–** [DATASET] 300 Faces in-the-Wild Challenge: Database and Results (Topdown Heatmap + Hrnetv2 on 300w )
	- **–** [DATASET] Annotated Facial Landmarks in the Wild: A Large-Scale, Real-World Database for Facial Landmark Localization (Topdown Heatmap + Hrnetv2 on Aflw , Topdown Heatmap + Hrnetv2 + Dark on Aflw )
	- **–** [DATASET] Look at Boundary: A Boundary-Aware Face Alignment Algorithm (Topdown Heatmap + Hrnetv2 on WFLW , Topdown Heatmap + Hrnetv2 + Dark on WFLW , Topdown Heatmap + Hrnetv2 + Awing on WFLW , Deeppose + Resnet + Wingloss on WFLW , Deeppose + Resnet + Softwingloss on WFLW , Deeppose + Resnet on WFLW )
	- **–** [DATASET] Robust Face Landmark Estimation Under Occlusion (Topdown Heatmap + Hrnetv2 on Cofw )

**–** [DATASET] Whole-Body Human Pose Estimation in the Wild (Topdown Heatmap + Hrnetv2 + Dark + Coco + Wholebody on Coco\_wholebody\_face , Topdown Heatmap + Hourglass + Coco + Wholebody on Coco–wholebody face , Topdown Heatmap + Scnet + Coco + Wholebody on Coco–wholebody face , Topdown Heatmap + Hrnetv2 + Coco + Wholebody on Coco\_wholebody\_face , Topdown Heatmap + Resnet + Coco + Wholebody on Coco\_wholebody\_face , Topdown Heatmap + Mobilenetv2 + Coco + Wholebody on Coco\_wholebody\_face )

# **17.9 Fashion**

- Number of checkpoints: 19
- Number of configs: 19
- Number of papers: 6
	- **–** [ALGORITHM] Deeppose: Human Pose Estimation via Deep Neural Networks (Deeppose + Resnet on Deepfashion )
	- **–** [ALGORITHM] Simple Baselines for Human Pose Estimation and Tracking (Topdown Heatmap + Resnet on Deepfashion2 , Topdown Heatmap + Resnet on Deepfashion )
	- **–** [BACKBONE] Deep Residual Learning for Image Recognition (Topdown Heatmap + Resnet on Deepfashion2 , Topdown Heatmap + Resnet on Deepfashion , Deeppose + Resnet on Deepfashion )
	- **–** [DATASET] A Versatile Benchmark for Detection, Pose Estimation, Segmentation and Re-Identification of Clothing Images (Topdown Heatmap + Resnet on Deepfashion2 )
	- **–** [DATASET] Deepfashion: Powering Robust Clothes Recognition and Retrieval With Rich Annotations (Topdown Heatmap + Resnet on Deepfashion , Deeppose + Resnet on Deepfashion )
	- **–** [DATASET] Fashion Landmark Detection in the Wild (Topdown Heatmap + Resnet on Deepfashion , Deeppose + Resnet on Deepfashion )

# **17.10 Hand(2D,Kpt,Rgb,Img)**

- Number of checkpoints: 29
- Number of configs: 39
- Number of papers: 16
	- **–** [ALGORITHM] Deep High-Resolution Representation Learning for Visual Recognition (Topdown Heatmap + Hrnetv2 on Rhd2d , Topdown Heatmap + Hrnetv2 + Dark on Rhd2d , Topdown Heatmap + Hrnetv2 + Udp on Rhd2d , Topdown Heatmap + Hrnetv2 on Panoptic2d , Topdown Heatmap + Hrnetv2 + Udp on Panoptic2d , Topdown Heatmap + Hrnetv2 + Dark on Panoptic2d , Topdown Heatmap + Hrnetv2 + Udp on Onehand10k , Topdown Heatmap + Hrnetv2 on Onehand10k , Topdown Heatmap + Hrnetv2 + Dark on Onehand10k , Topdown Heatmap + Hrnetv2 + Coco + Wholebody on Coco\_wholebody\_hand , Topdown Heatmap + Hrnetv2 + Dark + Coco + Wholebody on Coco\_wholebody\_hand )
	- **–** [ALGORITHM] Deeppose: Human Pose Estimation via Deep Neural Networks (Deeppose + Resnet on Rhd2d , Deeppose + Resnet on Panoptic2d , Deeppose + Resnet on Onehand10k )
	- **–** [ALGORITHM] Distribution-Aware Coordinate Representation for Human Pose Estimation (Topdown Heatmap + Hrnetv2 + Dark on Rhd2d , Topdown Heatmap + Hrnetv2 + Dark on Panoptic2d , Topdown Heatmap + Hrnetv2 + Dark on Onehand10k , Topdown Heatmap + Hrnetv2 + Dark + Coco + Wholebody on Coco\_wholebody\_hand )
- **–** [ALGORITHM] Improving Convolutional Networks With Self-Calibrated Convolutions (Topdown Heatmap + Scnet + Coco + Wholebody on Coco\_wholebody\_hand )
- **–** [ALGORITHM] Lite-Hrnet: A Lightweight High-Resolution Network (Topdown Heatmap + Litehrnet + Coco + Wholebody on Coco\_wholebody\_hand )
- **–** [ALGORITHM] Simple Baselines for Human Pose Estimation and Tracking (Topdown Heatmap + Resnet on Rhd2d , Topdown Heatmap + Resnet on Panoptic2d , Topdown Heatmap + Resnet on Onehand10k , Topdown Heatmap + Resnet on Interhand2d , Topdown Heatmap + Resnet on Freihand2d , Topdown Heatmap + Resnet + Coco + Wholebody on Coco\_wholebody\_hand )
- **–** [ALGORITHM] Stacked Hourglass Networks for Human Pose Estimation (Topdown Heatmap + Hourglass + Coco + Wholebody on Coco\_wholebody\_hand )
- **–** [ALGORITHM] The Devil Is in the Details: Delving Into Unbiased Data Processing for Human Pose Estimation (Topdown Heatmap + Hrnetv2 + Udp on Rhd2d , Topdown Heatmap + Hrnetv2 + Udp on Panoptic2d, Topdown Heatmap + Hrnetv2 + Udp on Onehand10k)
- **–** [BACKBONE] Deep Residual Learning for Image Recognition (Topdown Heatmap + Resnet on Rhd2d , Deeppose + Resnet on Rhd2d , Topdown Heatmap + Resnet on Panoptic2d , Deeppose + Resnet on Panoptic2d , Topdown Heatmap + Resnet on Onehand10k , Deeppose + Resnet on Onehand10k , Topdown Heatmap + Resnet on Interhand2d , Topdown Heatmap + Resnet on Freihand2d , Topdown Heatmap + Resnet + Coco + Wholebody on Coco\_wholebody\_hand )
- **–** [BACKBONE] Mobilenetv2: Inverted Residuals and Linear Bottlenecks (Topdown Heatmap + Mobilenetv2 on Rhd2d , Topdown Heatmap + Mobilenetv2 on Panoptic2d , Topdown Heatmap + Mobilenetv2 on Onehand10k, Topdown Heatmap + Mobilenetv2 + Coco + Wholebody on Coco\_wholebody\_hand )
- **–** [DATASET] Freihand: A Dataset for Markerless Capture of Hand Pose and Shape From Single RGB Images (Topdown Heatmap + Resnet on Freihand2d )
- **–** [DATASET] Hand Keypoint Detection in Single Images Using Multiview Bootstrapping (Topdown Heatmap + Hrnetv2 on Panoptic2d , Topdown Heatmap + Hrnetv2 + Udp on Panoptic2d , Topdown Heatmap + Hrnetv2 + Dark on Panoptic2d , Topdown Heatmap + Resnet on Panoptic2d , Topdown Heatmap + Mobilenetv2 on Panoptic2d , Deeppose + Resnet on Panoptic2d )
- **–** [DATASET] Interhand2.6m: A Dataset and Baseline for 3d Interacting Hand Pose Estimation From a Single RGB Image (Topdown Heatmap + Resnet on Interhand2d )
- **–** [DATASET] Learning to Estimate 3d Hand Pose From Single RGB Images (Topdown Heatmap + Hrnetv2 on Rhd2d , Topdown Heatmap + Hrnetv2 + Dark on Rhd2d , Topdown Heatmap + Hrnetv2 + Udp on Rhd2d , Topdown Heatmap + Resnet on Rhd2d , Topdown Heatmap + Mobilenetv2 on Rhd2d , Deeppose + Resnet on Rhd2d )
- **–** [DATASET] Mask-Pose Cascaded CNN for 2d Hand Pose Estimation From Single Color Image (Topdown Heatmap + Hrnetv2 + Udp on Onehand10k , Topdown Heatmap + Mobilenetv2 on Onehand10k , Topdown Heatmap + Hrnetv2 on Onehand10k , Topdown Heatmap + Resnet on Onehand10k , Topdown Heatmap + Hrnetv2 + Dark on Onehand10k , Deeppose + Resnet on Onehand10k )
- **–** [DATASET] Whole-Body Human Pose Estimation in the Wild (Topdown Heatmap + Hrnetv2 + Coco + Wholebody on Coco\_wholebody\_hand , Topdown Heatmap + Resnet + Coco + Wholebody on Coco\_wholebody\_hand , Topdown Heatmap + Scnet + Coco + Wholebody on Coco\_wholebody\_hand , Topdown Heatmap + Hourglass + Coco + Wholebody on Coco\_wholebody\_hand , Topdown Heatmap + Litehrnet + Coco + Wholebody on Coco\_wholebody\_hand , Topdown Heatmap + Mobilenetv2 + Coco + Wholebody on Coco\_wholebody\_hand , Topdown Heatmap + Hrnetv2 + Dark + Coco + Wholebody on Coco\_wholebody\_hand )

# **17.11 Hand(3D,Kpt,Rgb,Img)**

- Number of checkpoints: 1
- Number of configs: 2
- Number of papers: 3
	- **–** [ALGORITHM] Interhand2.6m: A Dataset and Baseline for 3d Interacting Hand Pose Estimation From a Single RGB Image (Internet + Internet on Interhand3d)
	- **–** [BACKBONE] Deep Residual Learning for Image Recognition (Internet + Internet on Interhand3d )
	- **–** [DATASET] Interhand2.6m: A Dataset and Baseline for 3d Interacting Hand Pose Estimation From a Single RGB Image (Internet + Internet on Interhand3d)

# **17.12 Hand(Gesture,Rgbd,Vid)**

- Number of checkpoints: 3
- Number of configs: 4
- Number of papers: 3
	- **–** [ALGORITHM] Improving the Performance of Unimodal Dynamic Hand-Gesture Recognition With Multimodal Training (Mtut + I3d on Nvgesture )
	- **–** [BACKBONE] Quo Vadis, Action Recognition? A New Model and the Kinetics Dataset ()
	- **–** [DATASET] Online Detection and Classification of Dynamic Hand Gestures With Recurrent 3d Convolutional Neural Network (Mtut + I3d on Nvgesture )

# **17.13 Wholebody**

- Number of checkpoints: 22
- Number of configs: 22
- Number of papers: 9
	- **–** [ALGORITHM] Associative Embedding: End-to-End Learning for Joint Detection and Grouping (Associative Embedding + Higherhrnet on Coco-Wholebody , Associative Embedding + Hrnet on Coco-Wholebody )
	- **–** [ALGORITHM] Deep High-Resolution Representation Learning for Human Pose Estimation (Topdown Heatmap + Hrnet + Dark on Halpe , Topdown Heatmap + Hrnet + Dark on Coco-Wholebody , Topdown Heatmap + Hrnet on Coco-Wholebody , Associative Embedding + Hrnet on Coco-Wholebody )
	- **–** [ALGORITHM] Distribution-Aware Coordinate Representation for Human Pose Estimation (Topdown Heatmap + Hrnet + Dark on Halpe , Topdown Heatmap + Hrnet + Dark on Coco-Wholebody , Topdown Heatmap + Vipnas + Dark on Coco-Wholebody )
	- **–** [ALGORITHM] Higherhrnet: Scale-Aware Representation Learning for Bottom-Up Human Pose Estimation (Associative Embedding + Higherhrnet on Coco-Wholebody )
	- **–** [ALGORITHM] Not All Tokens Are Equal: Human-Centric Visual Analysis via Token Clustering Transformer (Topdown Heatmap + Tcformer on Coco-Wholebody )
- **–** [ALGORITHM] Simple Baselines for Human Pose Estimation and Tracking (Topdown Heatmap + Resnet on Coco-Wholebody )
- **–** [ALGORITHM] Vipnas: Efficient Video Pose Estimation via Neural Architecture Search (Topdown Heatmap + Vipnas + Dark on Coco-Wholebody , Topdown Heatmap + Vipnas on Coco-Wholebody )
- **–** [DATASET] Pastanet: Toward Human Activity Knowledge Engine (Topdown Heatmap + Hrnet + Dark on Halpe )
- **–** [DATASET] Whole-Body Human Pose Estimation in the Wild (Topdown Heatmap + Hrnet + Dark on Coco-Wholebody , Topdown Heatmap + Vipnas + Dark on Coco-Wholebody , Topdown Heatmap + Vipnas on Coco-Wholebody , Topdown Heatmap + Tcformer on Coco-Wholebody , Topdown Heatmap + Hrnet on Coco-Wholebody , Topdown Heatmap + Resnet on Coco-Wholebody , Associative Embedding + Higherhrnet on Coco-Wholebody , Associative Embedding + Hrnet on Coco-Wholebody )

### **CHAPTER**

## **EIGHTEEN**

## **ANIMAL**

# **18.1 Animalpose Dataset**

### **18.1.1 Topdown Heatmap + Hrnet on Animalpose**

```
@inproceedings{sun2019deep,
  title={Deep high-resolution representation learning for human pose estimation},
  author={Sun, Ke and Xiao, Bin and Liu, Dong and Wang, Jingdong},
 booktitle={Proceedings of the IEEE conference on computer vision and pattern␣
˓→recognition},
  pages={5693--5703},
  year={2019}
}
```
### @InProceedings{Cao\_2019\_ICCV, author = {Cao, Jinkun and Tang, Hongyang and Fang, Hao-Shu and Shen, Xiaoyong and Lu, ˓<sup>→</sup> Cewu and Tai, Yu-Wing}, title = {Cross-Domain Adaptation for Animal Pose Estimation}, booktitle = {The IEEE International Conference on Computer Vision (ICCV)}, month =  ${October}$ , year = {2019} }

Results on AnimalPose validation set (1117 instances)

### **18.1.2 Topdown Heatmap + Resnet on Animalpose**

```
@inproceedings{xiao2018simple,
  title={Simple baselines for human pose estimation and tracking},
  author={Xiao, Bin and Wu, Haiping and Wei, Yichen},
  booktitle={Proceedings of the European conference on computer vision (ECCV)},
  pages={466--481},
 year={2018}
}
```
### @InProceedings{Cao\_2019\_ICCV,

```
author = {Cao, Jinkun and Tang, Hongyang and Fang, Hao-Shu and Shen, Xiaoyong and Lu,
˓→ Cewu and Tai, Yu-Wing},
```
}

(continued from previous page)

```
title = {Cross-Domain Adaptation for Animal Pose Estimation},
booktitle = {The IEEE International Conference on Computer Vision (ICCV)},
month = {October},
year = {2019}
```
Results on AnimalPose validation set (1117 instances)

# **18.2 Ap10k Dataset**

## **18.2.1 Topdown Heatmap + Hrnet on Ap10k**

```
@inproceedings{sun2019deep,
  title={Deep high-resolution representation learning for human pose estimation},
  author={Sun, Ke and Xiao, Bin and Liu, Dong and Wang, Jingdong},
 booktitle={Proceedings of the IEEE conference on computer vision and pattern␣
\rightarrowrecognition},
 pages={5693--5703},
 year={2019}
}
```

```
@misc{yu2021ap10k,
```

```
title={AP-10K: A Benchmark for Animal Pose Estimation in the Wild},
      author={Hang Yu and Yufei Xu and Jing Zhang and Wei Zhao and Ziyu Guan and Dacheng␣
\rightarrowTao},
      year={2021},
      eprint={2108.12617},
      archivePrefix={arXiv},
      primaryClass={cs.CV}
}
```
Results on AP-10K validation set

## **18.2.2 Topdown Heatmap + Resnet on Ap10k**

```
@inproceedings{xiao2018simple,
  title={Simple baselines for human pose estimation and tracking},
  author={Xiao, Bin and Wu, Haiping and Wei, Yichen},
  booktitle={Proceedings of the European conference on computer vision (ECCV)},
  pages={466--481},
  year={2018}
}
```

```
@misc{yu2021ap10k,
      title={AP-10K: A Benchmark for Animal Pose Estimation in the Wild},
      author={Hang Yu and Yufei Xu and Jing Zhang and Wei Zhao and Ziyu Guan and Dacheng␣
\rightarrowTao},
      year={2021},
```
(continued from previous page)

```
eprint={2108.12617},
archivePrefix={arXiv},
primaryClass={cs.CV}
```
Results on AP-10K validation set

}

# **18.3 Atrw Dataset**

### **18.3.1 Topdown Heatmap + Hrnet on Atrw**

```
@inproceedings{sun2019deep,
  title={Deep high-resolution representation learning for human pose estimation},
  author={Sun, Ke and Xiao, Bin and Liu, Dong and Wang, Jingdong},
 booktitle={Proceedings of the IEEE conference on computer vision and pattern␣
˓→recognition},
 pages={5693--5703},
 year={2019}
}
```

```
@inproceedings{li2020atrw,
  title={ATRW: A Benchmark for Amur Tiger Re-identification in the Wild},
  author={Li, Shuyuan and Li, Jianguo and Tang, Hanlin and Qian, Rui and Lin, Weiyao},
 booktitle={Proceedings of the 28th ACM International Conference on Multimedia},
  pages={2590--2598},
  year={2020}
}
```
Results on ATRW validation set

### **18.3.2 Topdown Heatmap + Resnet on Atrw**

```
@inproceedings{xiao2018simple,
  title={Simple baselines for human pose estimation and tracking},
  author={Xiao, Bin and Wu, Haiping and Wei, Yichen},
 booktitle={Proceedings of the European conference on computer vision (ECCV)},
 pages={466--481},
  year={2018}
}
```
#### @inproceedings{li2020atrw,

```
title={ATRW: A Benchmark for Amur Tiger Re-identification in the Wild},
author={Li, Shuyuan and Li, Jianguo and Tang, Hanlin and Qian, Rui and Lin, Weiyao},
booktitle={Proceedings of the 28th ACM International Conference on Multimedia},
pages={2590--2598},
year={2020}
```
Results on ATRW validation set

}

# **18.4 Fly Dataset**

### **18.4.1 Topdown Heatmap + Resnet on Fly**

```
@inproceedings{xiao2018simple,
```

```
title={Simple baselines for human pose estimation and tracking},
 author={Xiao, Bin and Wu, Haiping and Wei, Yichen},
 booktitle={Proceedings of the European conference on computer vision (ECCV)},
 pages={466--481},
 year={2018}
}
```
### @article{pereira2019fast,

```
title={Fast animal pose estimation using deep neural networks},
 author={Pereira, Talmo D and Aldarondo, Diego E and Willmore, Lindsay and Kislin,␣
˓→Mikhail and Wang, Samuel S-H and Murthy, Mala and Shaevitz, Joshua W},
 journal={Nature methods},
 volume = {16},
 number={1},
 pages={117--125},
 year={2019},
 publisher={Nature Publishing Group}
}
```
Results on Vinegar Fly test set

# **18.5 Horse10 Dataset**

### **18.5.1 Topdown Heatmap + Resnet on Horse10**

```
@inproceedings{xiao2018simple,
  title={Simple baselines for human pose estimation and tracking},
  author={Xiao, Bin and Wu, Haiping and Wei, Yichen},
 booktitle={Proceedings of the European conference on computer vision (ECCV)},
 pages={466--481},
 year={2018}
}
```
### @inproceedings{mathis2021pretraining,

```
title={Pretraining boosts out-of-domain robustness for pose estimation},
  author={Mathis, Alexander and Biasi, Thomas and Schneider, Steffen and Yuksekgonul,␣
˓→Mert and Rogers, Byron and Bethge, Matthias and Mathis, Mackenzie W},
 booktitle={Proceedings of the IEEE/CVF Winter Conference on Applications of Computer␣
˓→Vision},
 pages={1859--1868},
  year={2021}
}
```
Results on Horse-10 test set

### **18.5.2 Topdown Heatmap + Hrnet on Horse10**

```
@inproceedings{sun2019deep,
  title={Deep high-resolution representation learning for human pose estimation},
  author={Sun, Ke and Xiao, Bin and Liu, Dong and Wang, Jingdong},
 booktitle={Proceedings of the IEEE conference on computer vision and pattern␣
˓→recognition},
 pages={5693--5703},
  year={2019}
}
```
### @inproceedings{mathis2021pretraining,

```
title={Pretraining boosts out-of-domain robustness for pose estimation},
  author={Mathis, Alexander and Biasi, Thomas and Schneider, Steffen and Yuksekgonul,␣
˓→Mert and Rogers, Byron and Bethge, Matthias and Mathis, Mackenzie W},
 booktitle={Proceedings of the IEEE/CVF Winter Conference on Applications of Computer␣
\rightarrowVision},
 pages={1859--1868},
 year={2021}
}
```
Results on Horse-10 test set

# **18.6 Locust Dataset**

### **18.6.1 Topdown Heatmap + Resnet on Locust**

```
@inproceedings{xiao2018simple,
  title={Simple baselines for human pose estimation and tracking},
  author={Xiao, Bin and Wu, Haiping and Wei, Yichen},
 booktitle={Proceedings of the European conference on computer vision (ECCV)},
 pages={466--481},
  year={2018}
}
```
#### @article{graving2019deepposekit,

```
title={DeepPoseKit, a software toolkit for fast and robust animal pose estimation␣
→using deep learning},
 author={Graving, Jacob M and Chae, Daniel and Naik, Hemal and Li, Liang and Koger,␣
˓→Benjamin and Costelloe, Blair R and Couzin, Iain D},
 journal={Elife},
 volume={8},
 pages={e47994},
 year={2019},
 publisher={eLife Sciences Publications Limited}
}
```
Results on Desert Locust test set

# **18.7 Macaque Dataset**

## **18.7.1 Topdown Heatmap + Resnet on Macaque**

```
@inproceedings{xiao2018simple,
```

```
title={Simple baselines for human pose estimation and tracking},
author={Xiao, Bin and Wu, Haiping and Wei, Yichen},
booktitle={Proceedings of the European conference on computer vision (ECCV)},
pages={466--481},
year={2018}
```
### @article{labuguen2020macaquepose,

}

```
title={MacaquePose: A novel 'in the wild'macaque monkey pose dataset for markerless␣
˓→motion capture},
 author={Labuguen, Rollyn and Matsumoto, Jumpei and Negrete, Salvador and Nishimaru,␣
˓→Hiroshi and Nishijo, Hisao and Takada, Masahiko and Go, Yasuhiro and Inoue, Ken-ichi␣
˓→and Shibata, Tomohiro},
 journal={bioRxiv},
 year={2020},
 publisher={Cold Spring Harbor Laboratory}
}
```
Results on MacaquePose with ground-truth detection bounding boxes

## **18.7.2 Topdown Heatmap + Hrnet on Macaque**

```
@inproceedings{sun2019deep,
  title={Deep high-resolution representation learning for human pose estimation},
  author={Sun, Ke and Xiao, Bin and Liu, Dong and Wang, Jingdong},
 booktitle={Proceedings of the IEEE conference on computer vision and pattern␣
˓→recognition},
 pages={5693--5703},
  year={2019}
}
```
### @article{labuguen2020macaquepose,

```
title={MacaquePose: A novel 'in the wild'macaque monkey pose dataset for markerless␣
˓→motion capture},
  author={Labuguen, Rollyn and Matsumoto, Jumpei and Negrete, Salvador and Nishimaru,␣
˓→Hiroshi and Nishijo, Hisao and Takada, Masahiko and Go, Yasuhiro and Inoue, Ken-ichi␣
˓→and Shibata, Tomohiro},
 journal={bioRxiv},
 year={2020},
  publisher={Cold Spring Harbor Laboratory}
}
```
Results on MacaquePose with ground-truth detection bounding boxes

# **18.8 Zebra Dataset**

### **18.8.1 Topdown Heatmap + Resnet on Zebra**

```
@inproceedings{xiao2018simple,
  title={Simple baselines for human pose estimation and tracking},
  author={Xiao, Bin and Wu, Haiping and Wei, Yichen},
  booktitle={Proceedings of the European conference on computer vision (ECCV)},
  pages={466--481},
  year={2018}
}
```
### @article{graving2019deepposekit,

```
title={DeepPoseKit, a software toolkit for fast and robust animal pose estimation␣
˓→using deep learning},
 author={Graving, Jacob M and Chae, Daniel and Naik, Hemal and Li, Liang and Koger,␣
˓→Benjamin and Costelloe, Blair R and Couzin, Iain D},
  journal={Elife},
 volume={8},
 pages={e47994},
 year={2019},
  publisher={eLife Sciences Publications Limited}
}
```
Results on Grévy's Zebra test set

### **CHAPTER**

## **NINETEEN**

# **BODY(2D,KPT,SVIEW,IMG)**

# **19.1 Aic Dataset**

### **19.1.1 Associative Embedding + Hrnet on Aic**

```
@inproceedings{newell2017associative,
```

```
title={Associative embedding: End-to-end learning for joint detection and grouping},
  author={Newell, Alejandro and Huang, Zhiao and Deng, Jia},
 booktitle={Advances in neural information processing systems},
  pages={2277--2287},
  year={2017}
}
```
#### @inproceedings{sun2019deep,

```
title={Deep high-resolution representation learning for human pose estimation},
 author={Sun, Ke and Xiao, Bin and Liu, Dong and Wang, Jingdong},
 booktitle={Proceedings of the IEEE conference on computer vision and pattern␣
˓→recognition},
 pages={5693--5703},
 year={2019}
}
```
#### @article{wu2017ai,

```
title={Ai challenger: A large-scale dataset for going deeper in image understanding},
  author={Wu, Jiahong and Zheng, He and Zhao, Bo and Li, Yixin and Yan, Baoming and␣
˓→Liang, Rui and Wang, Wenjia and Zhou, Shipei and Lin, Guosen and Fu, Yanwei and others}
\hookrightarrow,
  journal={arXiv preprint arXiv:1711.06475},
 year={2017}
}
```
Results on AIC validation set without multi-scale test

Results on AIC validation set with multi-scale test. 3 default scales ([2, 1, 0.5]) are used

}

### **19.1.2 Associative Embedding + Higherhrnet on Aic**

```
@inproceedings{newell2017associative,
```

```
title={Associative embedding: End-to-end learning for joint detection and grouping},
author={Newell, Alejandro and Huang, Zhiao and Deng, Jia},
booktitle={Advances in neural information processing systems},
pages={2277--2287},
year={2017}
```
#### @inproceedings{cheng2020higherhrnet,

```
title={HigherHRNet: Scale-Aware Representation Learning for Bottom-Up Human Pose␣
\rightarrowEstimation},
 author={Cheng, Bowen and Xiao, Bin and Wang, Jingdong and Shi, Honghui and Huang,␣
\rightarrowThomas S and Zhang, Lei},
 booktitle={Proceedings of the IEEE/CVF Conference on Computer Vision and Pattern␣
\rightarrowRecognition},
 pages={5386--5395},
 year={2020}
}
```
### @article{wu2017ai, title={Ai challenger: A large-scale dataset for going deeper in image understanding}, author={Wu, Jiahong and Zheng, He and Zhao, Bo and Li, Yixin and Yan, Baoming and␣ ˓<sup>→</sup>Liang, Rui and Wang, Wenjia and Zhou, Shipei and Lin, Guosen and Fu, Yanwei and others}  $\hookrightarrow$ , journal={arXiv preprint arXiv:1711.06475}, year={2017} }

Results on AIC validation set without multi-scale test

Results on AIC validation set with multi-scale test. 3 default scales  $(2, 1, 0.5)$  are used

## **19.1.3 Topdown Heatmap + Hrnet on Aic**

```
@inproceedings{sun2019deep,
  title={Deep high-resolution representation learning for human pose estimation},
  author={Sun, Ke and Xiao, Bin and Liu, Dong and Wang, Jingdong},
 booktitle={Proceedings of the IEEE conference on computer vision and pattern␣
˓→recognition},
 pages={5693--5703},
  year={2019}
}
```
#### @article{wu2017ai,

```
title={Ai challenger: A large-scale dataset for going deeper in image understanding},
 author={Wu, Jiahong and Zheng, He and Zhao, Bo and Li, Yixin and Yan, Baoming and␣
˓→Liang, Rui and Wang, Wenjia and Zhou, Shipei and Lin, Guosen and Fu, Yanwei and others}
\hookrightarrow,
 journal={arXiv preprint arXiv:1711.06475},
```
(continued from previous page)

year={2017}

}

Results on AIC val set with ground-truth bounding boxes

### **19.1.4 Topdown Heatmap + Resnet on Aic**

```
@inproceedings{xiao2018simple,
  title={Simple baselines for human pose estimation and tracking},
  author={Xiao, Bin and Wu, Haiping and Wei, Yichen},
  booktitle={Proceedings of the European conference on computer vision (ECCV)},
 pages={466--481},
 year={2018}
}
```
### @inproceedings{he2016deep,

```
title={Deep residual learning for image recognition},
  author={He, Kaiming and Zhang, Xiangyu and Ren, Shaoqing and Sun, Jian},
 booktitle={Proceedings of the IEEE conference on computer vision and pattern␣
\rightarrowrecognition},
 pages={770--778},
 year={2016}
}
```
#### @article{wu2017ai,

```
title={Ai challenger: A large-scale dataset for going deeper in image understanding},
 author={Wu, Jiahong and Zheng, He and Zhao, Bo and Li, Yixin and Yan, Baoming and␣
˓→Liang, Rui and Wang, Wenjia and Zhou, Shipei and Lin, Guosen and Fu, Yanwei and others}
\leftrightarrow,
 journal={arXiv preprint arXiv:1711.06475},
 year={2017}
}
```
Results on AIC val set with ground-truth bounding boxes

# **19.2 Coco Dataset**

## **19.2.1 Associative Embedding + Higherhrnet + Udp on Coco**

```
@inproceedings{newell2017associative,
  title={Associative embedding: End-to-end learning for joint detection and grouping},
  author={Newell, Alejandro and Huang, Zhiao and Deng, Jia},
  booktitle={Advances in neural information processing systems},
 pages={2277--2287},
 year={2017}
}
```

```
@inproceedings{cheng2020higherhrnet,
  title={HigherHRNet: Scale-Aware Representation Learning for Bottom-Up Human Pose␣
˓→Estimation},
  author={Cheng, Bowen and Xiao, Bin and Wang, Jingdong and Shi, Honghui and Huang,␣
˓→Thomas S and Zhang, Lei},
 booktitle={Proceedings of the IEEE/CVF Conference on Computer Vision and Pattern␣
\rightarrowRecognition},
 pages={5386--5395},
 year={2020}
}
```

```
@InProceedings{Huang_2020_CVPR,
```

```
author = {Huang, Junjie and Zhu, Zheng and Guo, Feng and Huang, Guan},
 title = {The Devil Is in the Details: Delving Into Unbiased Data Processing for Human␣
˓→Pose Estimation},
 booktitle = {The IEEE/CVF Conference on Computer Vision and Pattern Recognition (CVPR)}
\hookrightarrow,
 month = {June},year = {2020}}
```
### @inproceedings{lin2014microsoft,

```
title={Microsoft coco: Common objects in context},
 author={Lin, Tsung-Yi and Maire, Michael and Belongie, Serge and Hays, James and␣
˓→Perona, Pietro and Ramanan, Deva and Doll{\'a}r, Piotr and Zitnick, C Lawrence},
 booktitle={European conference on computer vision},
 pages={740--755},
 year={2014},
 organization={Springer}
}
```
Results on COCO val2017 without multi-scale test

## **19.2.2 Associative Embedding + Mobilenetv2 on Coco**

```
@inproceedings{newell2017associative,
 title={Associative embedding: End-to-end learning for joint detection and grouping},
  author={Newell, Alejandro and Huang, Zhiao and Deng, Jia},
 booktitle={Advances in neural information processing systems},
 pages={2277--2287},
  year={2017}
}
```
### @inproceedings{sandler2018mobilenetv2,

```
title={Mobilenetv2: Inverted residuals and linear bottlenecks},
 author={Sandler, Mark and Howard, Andrew and Zhu, Menglong and Zhmoginov, Andrey and␣
˓→Chen, Liang-Chieh},
 booktitle={Proceedings of the IEEE conference on computer vision and pattern␣
\rightarrowrecognition}
 pages={4510--4520},
```
(continued from previous page)

```
year={2018}
```
}

### @inproceedings{lin2014microsoft,

```
title={Microsoft coco: Common objects in context},
 author={Lin, Tsung-Yi and Maire, Michael and Belongie, Serge and Hays, James and␣
˓→Perona, Pietro and Ramanan, Deva and Doll{\'a}r, Piotr and Zitnick, C Lawrence},
 booktitle={European conference on computer vision},
 pages={740--755},
 year={2014},
 organization={Springer}
}
```
Results on COCO val2017 without multi-scale test

Results on COCO val2017 with multi-scale test. 3 default scales ([2, 1, 0.5]) are used

## **19.2.3 Associative Embedding + Hrnet on Coco**

```
@inproceedings{newell2017associative,
  title={Associative embedding: End-to-end learning for joint detection and grouping},
  author={Newell, Alejandro and Huang, Zhiao and Deng, Jia},
 booktitle={Advances in neural information processing systems},
  pages={2277--2287},
  year={2017}
}
```

```
@inproceedings{sun2019deep,
```

```
title={Deep high-resolution representation learning for human pose estimation},
  author={Sun, Ke and Xiao, Bin and Liu, Dong and Wang, Jingdong},
 booktitle={Proceedings of the IEEE conference on computer vision and pattern␣
˓→recognition},
 pages={5693--5703},
 year={2019}
}
```
### @inproceedings{lin2014microsoft,

```
title={Microsoft coco: Common objects in context},
 author={Lin, Tsung-Yi and Maire, Michael and Belongie, Serge and Hays, James and␣
˓→Perona, Pietro and Ramanan, Deva and Doll{\'a}r, Piotr and Zitnick, C Lawrence},
 booktitle={European conference on computer vision},
 pages={740--755},
 year={2014},
 organization={Springer}
}
```
Results on COCO val2017 without multi-scale test

Results on COCO val2017 with multi-scale test. 3 default scales ([2, 1, 0.5]) are used

### **19.2.4 Associative Embedding + Higherhrnet on Coco**

```
@inproceedings{newell2017associative,
```

```
title={Associative embedding: End-to-end learning for joint detection and grouping},
  author={Newell, Alejandro and Huang, Zhiao and Deng, Jia},
  booktitle={Advances in neural information processing systems},
  pages={2277--2287},
  year={2017}
}
```

```
@inproceedings{cheng2020higherhrnet,
```

```
title={HigherHRNet: Scale-Aware Representation Learning for Bottom-Up Human Pose␣
\rightarrowEstimation},
 author={Cheng, Bowen and Xiao, Bin and Wang, Jingdong and Shi, Honghui and Huang,␣
\rightarrowThomas S and Zhang, Lei},
 booktitle={Proceedings of the IEEE/CVF Conference on Computer Vision and Pattern␣
\rightarrowRecognition},
 pages={5386--5395},
 year={2020}
}
```

```
@inproceedings{lin2014microsoft,
```

```
title={Microsoft coco: Common objects in context},
  author={Lin, Tsung-Yi and Maire, Michael and Belongie, Serge and Hays, James and␣
˓→Perona, Pietro and Ramanan, Deva and Doll{\'a}r, Piotr and Zitnick, C Lawrence},
 booktitle={European conference on computer vision},
  pages={740--755},
 year={2014},
  organization={Springer}
}
```
Results on COCO val2017 without multi-scale test

Results on COCO val2017 with multi-scale test. 3 default scales ([2, 1, 0.5]) are used

## **19.2.5 Associative Embedding + Resnet on Coco**

```
@inproceedings{newell2017associative,
```

```
title={Associative embedding: End-to-end learning for joint detection and grouping},
 author={Newell, Alejandro and Huang, Zhiao and Deng, Jia},
 booktitle={Advances in neural information processing systems},
 pages={2277--2287},
 year={2017}
}
```
### @inproceedings{he2016deep,

```
title={Deep residual learning for image recognition},
 author={He, Kaiming and Zhang, Xiangyu and Ren, Shaoqing and Sun, Jian},
 booktitle={Proceedings of the IEEE conference on computer vision and pattern␣
˓→recognition},
 pages={770--778},
```
(continued from previous page)

```
year={2016}
```
}

#### @inproceedings{lin2014microsoft,

```
title={Microsoft coco: Common objects in context},
 author={Lin, Tsung-Yi and Maire, Michael and Belongie, Serge and Hays, James and␣
˓→Perona, Pietro and Ramanan, Deva and Doll{\'a}r, Piotr and Zitnick, C Lawrence},
 booktitle={European conference on computer vision},
 pages={740--755},
 year={2014},
 organization={Springer}
}
```
Results on COCO val2017 without multi-scale test

Results on COCO val2017 with multi-scale test. 3 default scales ([2, 1, 0.5]) are used

### **19.2.6 Associative Embedding + Hrnet + Udp on Coco**

```
@inproceedings{newell2017associative,
  title={Associative embedding: End-to-end learning for joint detection and grouping},
  author={Newell, Alejandro and Huang, Zhiao and Deng, Jia},
 booktitle={Advances in neural information processing systems},
  pages={2277--2287},
  year={2017}
}
```

```
@inproceedings{sun2019deep,
```

```
title={Deep high-resolution representation learning for human pose estimation},
  author={Sun, Ke and Xiao, Bin and Liu, Dong and Wang, Jingdong},
 booktitle={Proceedings of the IEEE conference on computer vision and pattern␣
˓→recognition},
 pages={5693--5703},
 year={2019}
}
```
#### @InProceedings{Huang\_2020\_CVPR,

```
author = {Huang, Junjie and Zhu, Zheng and Guo, Feng and Huang, Guan},
 title = {The Devil Is in the Details: Delving Into Unbiased Data Processing for Human␣
˓→Pose Estimation},
 booktitle = {The IEEE/CVF Conference on Computer Vision and Pattern Recognition (CVPR)}
\leftrightarrow,
 month = \{June\}year = {2020}
}
```
#### @inproceedings{lin2014microsoft,

```
title={Microsoft coco: Common objects in context},
 author={Lin, Tsung-Yi and Maire, Michael and Belongie, Serge and Hays, James and␣
˓→Perona, Pietro and Ramanan, Deva and Doll{\'a}r, Piotr and Zitnick, C Lawrence},
```
}

}

(continued from previous page)

```
booktitle={European conference on computer vision},
pages={740--755},
year={2014},
organization={Springer}
```
Results on COCO val2017 without multi-scale test

### **19.2.7 Associative Embedding + Hourglass + Ae on Coco**

```
@inproceedings{newell2017associative,
  title={Associative embedding: End-to-end learning for joint detection and grouping},
  author={Newell, Alejandro and Huang, Zhiao and Deng, Jia},
 booktitle={Advances in neural information processing systems},
  pages={2277--2287},
 year={2017}
}
```

```
@inproceedings{newell2017associative,
```

```
title={Associative embedding: End-to-end learning for joint detection and grouping},
author={Newell, Alejandro and Huang, Zhiao and Deng, Jia},
booktitle={Advances in neural information processing systems},
pages={2277--2287},
year={2017}
```
### @inproceedings{lin2014microsoft,

```
title={Microsoft coco: Common objects in context},
  author={Lin, Tsung-Yi and Maire, Michael and Belongie, Serge and Hays, James and␣
˓→Perona, Pietro and Ramanan, Deva and Doll{\'a}r, Piotr and Zitnick, C Lawrence},
 booktitle={European conference on computer vision},
 pages={740--755},
 year={2014},
  organization={Springer}
}
```
Results on COCO val2017 without multi-scale test

Results on COCO val2017 with multi-scale test. 3 default scales ([2, 1, 0.5]) are used

## **19.2.8 Deeppose + Resnet on Coco**

```
@inproceedings{toshev2014deeppose,
  title={Deeppose: Human pose estimation via deep neural networks},
  author={Toshev, Alexander and Szegedy, Christian},
 booktitle={Proceedings of the IEEE conference on computer vision and pattern␣
\rightarrowrecognition},
 pages={1653--1660},
  year={2014}
}
```

```
@inproceedings{he2016deep,
 title={Deep residual learning for image recognition},
 author={He, Kaiming and Zhang, Xiangyu and Ren, Shaoqing and Sun, Jian},
 booktitle={Proceedings of the IEEE conference on computer vision and pattern␣
˓→recognition},
 pages={770--778},
 year={2016}
}
```

```
@inproceedings{lin2014microsoft,
  title={Microsoft coco: Common objects in context},
  author={Lin, Tsung-Yi and Maire, Michael and Belongie, Serge and Hays, James and␣
˓→Perona, Pietro and Ramanan, Deva and Doll{\'a}r, Piotr and Zitnick, C Lawrence},
 booktitle={European conference on computer vision},
 pages={740--755},
 year={2014},
 organization={Springer}
}
```
Results on COCO val2017 with detector having human AP of 56.4 on COCO val2017 dataset

### **19.2.9 Deeppose + Resnet + Rle on Coco**

```
@inproceedings{toshev2014deeppose,
  title={Deeppose: Human pose estimation via deep neural networks},
  author={Toshev, Alexander and Szegedy, Christian},
 booktitle={Proceedings of the IEEE conference on computer vision and pattern␣
\rightarrowrecognition}
  pages={1653--1660},
 year={2014}
}
```
#### @inproceedings{li2021human,

```
title={Human pose regression with residual log-likelihood estimation},
 author={Li, Jiefeng and Bian, Siyuan and Zeng, Ailing and Wang, Can and Pang, Bo and␣
˓→Liu, Wentao and Lu, Cewu},
 booktitle={Proceedings of the IEEE/CVF International Conference on Computer Vision},
 pages={11025--11034},
 year={2021}
}
```
#### @inproceedings{he2016deep,

```
title={Deep residual learning for image recognition},
  author={He, Kaiming and Zhang, Xiangyu and Ren, Shaoqing and Sun, Jian},
 booktitle={Proceedings of the IEEE conference on computer vision and pattern␣
˓→recognition},
 pages={770--778},
 year={2016}
}
```

```
@inproceedings{lin2014microsoft,
 title={Microsoft coco: Common objects in context},
 author={Lin, Tsung-Yi and Maire, Michael and Belongie, Serge and Hays, James and␣
˓→Perona, Pietro and Ramanan, Deva and Doll{\'a}r, Piotr and Zitnick, C Lawrence},
 booktitle={European conference on computer vision},
 pages={740--755},
 year={2014},
 organization={Springer}
}
```
Results on COCO val2017 with detector having human AP of 56.4 on COCO val2017 dataset

## **19.2.10 Dekr + Hrnet on Coco**

```
@inproceedings{geng2021bottom,
```

```
title={Bottom-up human pose estimation via disentangled keypoint regression},
  author={Geng, Zigang and Sun, Ke and Xiao, Bin and Zhang, Zhaoxiang and Wang, Jingdong}
\hookrightarrow,
 booktitle={Proceedings of the IEEE/CVF Conference on Computer Vision and Pattern␣
\rightarrowRecognition},
  pages={14676--14686},
  year={2021}
}
```
@inproceedings{sun2019deep,

```
title={Deep high-resolution representation learning for human pose estimation},
  author={Sun, Ke and Xiao, Bin and Liu, Dong and Wang, Jingdong},
 booktitle={Proceedings of the IEEE conference on computer vision and pattern␣
\rightarrowrecognition},
 pages={5693--5703},
  year={2019}
}
```
@inproceedings{lin2014microsoft,

```
title={Microsoft coco: Common objects in context},
 author={Lin, Tsung-Yi and Maire, Michael and Belongie, Serge and Hays, James and␣
˓→Perona, Pietro and Ramanan, Deva and Doll{\'a}r, Piotr and Zitnick, C Lawrence},
 booktitle={European conference on computer vision},
 pages={740--755},
 year={2014},
 organization={Springer}
}
```
Results on COCO val2017 without multi-scale test

Results on COCO val2017 with multi-scale test. 3 default scales ([2, 1, 0.5]) are used

\* these configs are generally used for evaluation. The training settings are identical to their single-scale counterparts.

The results of models provided by the authors on COCO val2017 using the same evaluation protocol

The discrepancy between these results and that shown in paper is attributed to the differences in implementation details in evaluation process.

### **19.2.11 Topdown Heatmap + Seresnet on Coco**

```
@inproceedings{hu2018squeeze,
  title={Squeeze-and-excitation networks},
  author={Hu, Jie and Shen, Li and Sun, Gang},
 booktitle={Proceedings of the IEEE conference on computer vision and pattern␣
˓→recognition},
 pages={7132--7141},
  year={2018}
}
```
#### @inproceedings{lin2014microsoft,

```
title={Microsoft coco: Common objects in context},
 author={Lin, Tsung-Yi and Maire, Michael and Belongie, Serge and Hays, James and␣
˓→Perona, Pietro and Ramanan, Deva and Doll{\'a}r, Piotr and Zitnick, C Lawrence},
 booktitle={European conference on computer vision},
 pages={740--755},
 year={2014},
 organization={Springer}
}
```
Results on COCO val2017 with detector having human AP of 56.4 on COCO val2017 dataset

Note that \* means without imagenet pre-training.

### **19.2.12 Topdown Heatmap + Resnetv1d on Coco**

```
@inproceedings{he2019bag,
 title={Bag of tricks for image classification with convolutional neural networks},
 author={He, Tong and Zhang, Zhi and Zhang, Hang and Zhang, Zhongyue and Xie, Junyuan␣
˓→and Li, Mu},
 booktitle={Proceedings of the IEEE Conference on Computer Vision and Pattern␣
\rightarrowRecognition},
 pages={558--567},
  year={2019}
}
```
#### @inproceedings{lin2014microsoft,

```
title={Microsoft coco: Common objects in context},
 author={Lin, Tsung-Yi and Maire, Michael and Belongie, Serge and Hays, James and␣
˓→Perona, Pietro and Ramanan, Deva and Doll{\'a}r, Piotr and Zitnick, C Lawrence},
 booktitle={European conference on computer vision},
 pages={740--755},
 year={2014},
 organization={Springer}
}
```
Results on COCO val2017 with detector having human AP of 56.4 on COCO val2017 dataset

### **19.2.13 Topdown Heatmap + Hourglass on Coco**

```
@inproceedings{newell2016stacked,
```

```
title={Stacked hourglass networks for human pose estimation},
 author={Newell, Alejandro and Yang, Kaiyu and Deng, Jia},
 booktitle={European conference on computer vision},
 pages={483--499},
 year={2016},
 organization={Springer}
}
```

```
@inproceedings{lin2014microsoft,
  title={Microsoft coco: Common objects in context},
  author={Lin, Tsung-Yi and Maire, Michael and Belongie, Serge and Hays, James and␣
˓→Perona, Pietro and Ramanan, Deva and Doll{\'a}r, Piotr and Zitnick, C Lawrence},
 booktitle={European conference on computer vision},
 pages={740--755},
 year={2014},
  organization={Springer}
}
```
Results on COCO val2017 with detector having human AP of 56.4 on COCO val2017 dataset

### **19.2.14 Topdown Heatmap + RSN on Coco**

```
@misc{cai2020learning,
    title={Learning Delicate Local Representations for Multi-Person Pose Estimation},
   author={Yuanhao Cai and Zhicheng Wang and Zhengxiong Luo and Binyi Yin and Angang Du␣
˓→and Haoqian Wang and Xinyu Zhou and Erjin Zhou and Xiangyu Zhang and Jian Sun},
   year={2020},
   eprint={2003.04030},
   archivePrefix={arXiv},
   primaryClass={cs.CV}
}
```
#### @inproceedings{lin2014microsoft,

```
title={Microsoft coco: Common objects in context},
 author={Lin, Tsung-Yi and Maire, Michael and Belongie, Serge and Hays, James and␣
˓→Perona, Pietro and Ramanan, Deva and Doll{\'a}r, Piotr and Zitnick, C Lawrence},
 booktitle={European conference on computer vision},
 pages={740--755},
 year={2014},
 organization={Springer}
}
```
Results on COCO val2017 with detector having human AP of 56.4 on COCO val2017 dataset

## **19.2.15 Topdown Heatmap + Resnet + Fp16 on Coco**

```
@inproceedings{xiao2018simple,
```

```
title={Simple baselines for human pose estimation and tracking},
author={Xiao, Bin and Wu, Haiping and Wei, Yichen},
booktitle={Proceedings of the European conference on computer vision (ECCV)},
pages={466--481},
year={2018}
```
### @inproceedings{he2016deep,

}

```
title={Deep residual learning for image recognition},
 author={He, Kaiming and Zhang, Xiangyu and Ren, Shaoqing and Sun, Jian},
 booktitle={Proceedings of the IEEE conference on computer vision and pattern␣
\rightarrowrecognition},
 pages={770--778},
 year={2016}
}
```
### @article{micikevicius2017mixed,

```
title={Mixed precision training},
  author={Micikevicius, Paulius and Narang, Sharan and Alben, Jonah and Diamos, Gregory␣
˓→and Elsen, Erich and Garcia, David and Ginsburg, Boris and Houston, Michael and␣
˓→Kuchaiev, Oleksii and Venkatesh, Ganesh and others},
  journal={arXiv preprint arXiv:1710.03740},
 year={2017}
}
```
## @inproceedings{lin2014microsoft,

```
title={Microsoft coco: Common objects in context},
 author={Lin, Tsung-Yi and Maire, Michael and Belongie, Serge and Hays, James and␣
˓→Perona, Pietro and Ramanan, Deva and Doll{\'a}r, Piotr and Zitnick, C Lawrence},
 booktitle={European conference on computer vision},
 pages={740--755},
 year={2014},
 organization={Springer}
}
```
Results on COCO val2017 with detector having human AP of 56.4 on COCO val2017 dataset

## **19.2.16 Topdown Heatmap + Mobilenetv2 on Coco**

```
@inproceedings{sandler2018mobilenetv2,
 title={Mobilenetv2: Inverted residuals and linear bottlenecks},
  author={Sandler, Mark and Howard, Andrew and Zhu, Menglong and Zhmoginov, Andrey and␣
˓→Chen, Liang-Chieh},
 booktitle={Proceedings of the IEEE conference on computer vision and pattern␣
˓→recognition},
 pages={4510--4520},
 year={2018}
}
```

```
@inproceedings{lin2014microsoft,
  title={Microsoft coco: Common objects in context},
  author={Lin, Tsung-Yi and Maire, Michael and Belongie, Serge and Hays, James and␣
˓→Perona, Pietro and Ramanan, Deva and Doll{\'a}r, Piotr and Zitnick, C Lawrence},
 booktitle={European conference on computer vision},
 pages={740--755},
 year={2014},
  organization={Springer}
}
```
Results on COCO val2017 with detector having human AP of 56.4 on COCO val2017 dataset

### **19.2.17 Topdown Heatmap + Shufflenetv1 on Coco**

```
@inproceedings{zhang2018shufflenet,
 title={Shufflenet: An extremely efficient convolutional neural network for mobile␣
˓→devices},
  author={Zhang, Xiangyu and Zhou, Xinyu and Lin, Mengxiao and Sun, Jian},
 booktitle={Proceedings of the IEEE conference on computer vision and pattern␣
\rightarrowrecognition},
  pages={6848--6856},
  year={2018}
}
```
#### @inproceedings{lin2014microsoft,

```
title={Microsoft coco: Common objects in context},
 author={Lin, Tsung-Yi and Maire, Michael and Belongie, Serge and Hays, James and␣
˓→Perona, Pietro and Ramanan, Deva and Doll{\'a}r, Piotr and Zitnick, C Lawrence},
 booktitle={European conference on computer vision},
 pages={740--755},
 year={2014},
 organization={Springer}
}
```
Results on COCO val2017 with detector having human AP of 56.4 on COCO val2017 dataset

### **19.2.18 Topdown Heatmap + MSPN on Coco**

```
@article{li2019rethinking,
  title={Rethinking on Multi-Stage Networks for Human Pose Estimation},
  author={Li, Wenbo and Wang, Zhicheng and Yin, Binyi and Peng, Qixiang and Du, Yuming␣
˓→and Xiao, Tianzi and Yu, Gang and Lu, Hongtao and Wei, Yichen and Sun, Jian},
  journal={arXiv preprint arXiv:1901.00148},
  year={2019}
}
```
### @inproceedings{lin2014microsoft,

```
title={Microsoft coco: Common objects in context},
 author={Lin, Tsung-Yi and Maire, Michael and Belongie, Serge and Hays, James and␣
˓→Perona, Pietro and Ramanan, Deva and Doll{\'a}r, Piotr and Zitnick, C Lawrence},
```
```
booktitle={European conference on computer vision},
pages={740--755},
year={2014},
organization={Springer}
```
}

Results on COCO val2017 with detector having human AP of 56.4 on COCO val2017 dataset

### **19.2.19 Topdown Heatmap + Hrnet + Fp16 on Coco**

```
@inproceedings{sun2019deep,
 title={Deep high-resolution representation learning for human pose estimation},
  author={Sun, Ke and Xiao, Bin and Liu, Dong and Wang, Jingdong},
 booktitle={Proceedings of the IEEE conference on computer vision and pattern␣
\rightarrowrecognition},
 pages={5693--5703},
 year={2019}
}
```

```
@article{micikevicius2017mixed,
 title={Mixed precision training},
  author={Micikevicius, Paulius and Narang, Sharan and Alben, Jonah and Diamos, Gregory␣
```

```
˓→and Elsen, Erich and Garcia, David and Ginsburg, Boris and Houston, Michael and␣
˓→Kuchaiev, Oleksii and Venkatesh, Ganesh and others},
  journal={arXiv preprint arXiv:1710.03740},
 year={2017}
}
```

```
@inproceedings{lin2014microsoft,
  title={Microsoft coco: Common objects in context},
  author={Lin, Tsung-Yi and Maire, Michael and Belongie, Serge and Hays, James and␣
˓→Perona, Pietro and Ramanan, Deva and Doll{\'a}r, Piotr and Zitnick, C Lawrence},
 booktitle={European conference on computer vision},
 pages={740--755},
 year={2014},
  organization={Springer}
}
```
Results on COCO val2017 with detector having human AP of 56.4 on COCO val2017 dataset

## **19.2.20 Topdown Heatmap + Hrnet on Coco**

```
@inproceedings{sun2019deep,
 title={Deep high-resolution representation learning for human pose estimation},
  author={Sun, Ke and Xiao, Bin and Liu, Dong and Wang, Jingdong},
 booktitle={Proceedings of the IEEE conference on computer vision and pattern␣
\rightarrowrecognition},
  pages={5693--5703},
```

```
year={2019}
```
}

### @inproceedings{lin2014microsoft,

```
title={Microsoft coco: Common objects in context},
 author={Lin, Tsung-Yi and Maire, Michael and Belongie, Serge and Hays, James and␣
˓→Perona, Pietro and Ramanan, Deva and Doll{\'a}r, Piotr and Zitnick, C Lawrence},
 booktitle={European conference on computer vision},
 pages={740--755},
 year={2014},
 organization={Springer}
}
```
Results on COCO val2017 with detector having human AP of 56.4 on COCO val2017 dataset

## **19.2.21 Topdown Heatmap + Resnext on Coco**

```
@inproceedings{xie2017aggregated,
  title={Aggregated residual transformations for deep neural networks},
  author={Xie, Saining and Girshick, Ross and Doll{\'a}r, Piotr and Tu, Zhuowen and He,
\rightarrowKaiming},
 booktitle={Proceedings of the IEEE conference on computer vision and pattern␣
˓→recognition},
 pages={1492--1500},
 year={2017}
}
```

```
@inproceedings{lin2014microsoft,
 title={Microsoft coco: Common objects in context},
 author={Lin, Tsung-Yi and Maire, Michael and Belongie, Serge and Hays, James and␣
˓→Perona, Pietro and Ramanan, Deva and Doll{\'a}r, Piotr and Zitnick, C Lawrence},
 booktitle={European conference on computer vision},
 pages={740--755},
 year={2014},
  organization={Springer}
}
```
Results on COCO val2017 with detector having human AP of 56.4 on COCO val2017 dataset

## **19.2.22 Topdown Heatmap + Resnet + Dark on Coco**

```
@inproceedings{xiao2018simple,
  title={Simple baselines for human pose estimation and tracking},
  author={Xiao, Bin and Wu, Haiping and Wei, Yichen},
  booktitle={Proceedings of the European conference on computer vision (ECCV)},
  pages={466--481},
 year={2018}
}
```

```
@inproceedings{he2016deep,
 title={Deep residual learning for image recognition},
 author={He, Kaiming and Zhang, Xiangyu and Ren, Shaoqing and Sun, Jian},
 booktitle={Proceedings of the IEEE conference on computer vision and pattern␣
˓→recognition},
 pages={770--778},
 year={2016}
}
```

```
@inproceedings{zhang2020distribution,
```

```
title={Distribution-aware coordinate representation for human pose estimation},
  author={Zhang, Feng and Zhu, Xiatian and Dai, Hanbin and Ye, Mao and Zhu, Ce},
 booktitle={Proceedings of the IEEE/CVF Conference on Computer Vision and Pattern␣
˓→Recognition},
 pages={7093--7102},
 year={2020}
}
```

```
@inproceedings{lin2014microsoft,
  title={Microsoft coco: Common objects in context},
  author={Lin, Tsung-Yi and Maire, Michael and Belongie, Serge and Hays, James and␣
˓→Perona, Pietro and Ramanan, Deva and Doll{\'a}r, Piotr and Zitnick, C Lawrence},
 booktitle={European conference on computer vision},
 pages={740--755},
  year={2014},
  organization={Springer}
}
```
Results on COCO val2017 with detector having human AP of 56.4 on COCO val2017 dataset

## **19.2.23 Topdown Heatmap + VGG on Coco**

```
@article{simonyan2014very,
  title={Very deep convolutional networks for large-scale image recognition},
  author={Simonyan, Karen and Zisserman, Andrew},
  journal={arXiv preprint arXiv:1409.1556},
  year={2014}
}
```
### @inproceedings{lin2014microsoft,

```
title={Microsoft coco: Common objects in context},
 author={Lin, Tsung-Yi and Maire, Michael and Belongie, Serge and Hays, James and␣
˓→Perona, Pietro and Ramanan, Deva and Doll{\'a}r, Piotr and Zitnick, C Lawrence},
 booktitle={European conference on computer vision},
 pages={740--755},
 year={2014},
 organization={Springer}
}
```
}

### **19.2.24 Topdown Heatmap + Shufflenetv2 on Coco**

#### @inproceedings{ma2018shufflenet,

```
title={Shufflenet v2: Practical guidelines for efficient cnn architecture design},
author={Ma, Ningning and Zhang, Xiangyu and Zheng, Hai-Tao and Sun, Jian},
booktitle={Proceedings of the European conference on computer vision (ECCV)},
pages={116--131},
year={2018}
```

```
@inproceedings{lin2014microsoft,
  title={Microsoft coco: Common objects in context},
  author={Lin, Tsung-Yi and Maire, Michael and Belongie, Serge and Hays, James and␣
˓→Perona, Pietro and Ramanan, Deva and Doll{\'a}r, Piotr and Zitnick, C Lawrence},
 booktitle={European conference on computer vision},
 pages={740--755},
 year={2014},
  organization={Springer}
}
```
Results on COCO val2017 with detector having human AP of 56.4 on COCO val2017 dataset

### **19.2.25 Topdown Heatmap + Hrnet + Augmentation on Coco**

```
@inproceedings{sun2019deep,
  title={Deep high-resolution representation learning for human pose estimation},
  author={Sun, Ke and Xiao, Bin and Liu, Dong and Wang, Jingdong},
 booktitle={Proceedings of the IEEE conference on computer vision and pattern␣
˓→recognition},
 pages={5693--5703},
 year={2019}
}
```

```
@article{buslaev2020albumentations,
  title={Albumentations: fast and flexible image augmentations},
  author={Buslaev, Alexander and Iglovikov, Vladimir I and Khvedchenya, Eugene and␣
˓→Parinov, Alex and Druzhinin, Mikhail and Kalinin, Alexandr A},
  journal={Information},
 volume = {11},
 number=\{2\}.
  pages={125}.
 year={2020},
  publisher={Multidisciplinary Digital Publishing Institute}
}
```
### @inproceedings{lin2014microsoft,

```
title={Microsoft coco: Common objects in context},
 author={Lin, Tsung-Yi and Maire, Michael and Belongie, Serge and Hays, James and␣
˓→Perona, Pietro and Ramanan, Deva and Doll{\'a}r, Piotr and Zitnick, C Lawrence},
 booktitle={European conference on computer vision},
 pages={740--755},
```

```
year={2014},
organization={Springer}
```
}

Results on COCO val2017 with detector having human AP of 56.4 on COCO val2017 dataset

## **19.2.26 Topdown Heatmap + Swin on Coco**

```
@inproceedings{xiao2018simple,
  title={Simple baselines for human pose estimation and tracking},
  author={Xiao, Bin and Wu, Haiping and Wei, Yichen},
 booktitle={Proceedings of the European conference on computer vision (ECCV)},
 pages={466--481},
  year={2018}
}
```

```
@inproceedings{liu2021swin,
```

```
title={Swin transformer: Hierarchical vision transformer using shifted windows},
  author={Liu, Ze and Lin, Yutong and Cao, Yue and Hu, Han and Wei, Yixuan and Zhang,␣
˓→Zheng and Lin, Stephen and Guo, Baining},
 booktitle={Proceedings of the IEEE/CVF International Conference on Computer Vision},
 pages={10012--10022},
 year={2021}
}
```

```
@inproceedings{lin2017feature,
```

```
title={Feature pyramid networks for object detection},
  author={Lin, Tsung-Yi and Doll{\'a}r, Piotr and Girshick, Ross and He, Kaiming and
˓→Hariharan, Bharath and Belongie, Serge},
 booktitle={Proceedings of the IEEE conference on computer vision and pattern␣
˓→recognition},
 pages={2117--2125},
  year={2017}
}
```
#### @inproceedings{lin2014microsoft,

```
title={Microsoft coco: Common objects in context},
 author={Lin, Tsung-Yi and Maire, Michael and Belongie, Serge and Hays, James and␣
˓→Perona, Pietro and Ramanan, Deva and Doll{\'a}r, Piotr and Zitnick, C Lawrence},
 booktitle={European conference on computer vision},
 pages={740--755},
 year={2014},
 organization={Springer}
}
```
### **19.2.27 Topdown Heatmap + Litehrnet on Coco**

```
@inproceedings{Yulitehrnet21,
  title={Lite-HRNet: A Lightweight High-Resolution Network},
  author={Yu, Changqian and Xiao, Bin and Gao, Changxin and Yuan, Lu and Zhang, Lei and␣
˓→Sang, Nong and Wang, Jingdong},
 booktitle={CVPR},
  year={2021}
}
```

```
@inproceedings{lin2014microsoft,
 title={Microsoft coco: Common objects in context},
 author={Lin, Tsung-Yi and Maire, Michael and Belongie, Serge and Hays, James and␣
˓→Perona, Pietro and Ramanan, Deva and Doll{\'a}r, Piotr and Zitnick, C Lawrence},
 booktitle={European conference on computer vision},
  pages={740--755},
 year={2014},
  organization={Springer}
}
```
Results on COCO val2017 with detector having human AP of 56.4 on COCO val2017 dataset

## **19.2.28 Topdown Heatmap + Scnet on Coco**

```
@inproceedings{liu2020improving,
  title={Improving Convolutional Networks with Self-Calibrated Convolutions},
  author={Liu, Jiang-Jiang and Hou, Qibin and Cheng, Ming-Ming and Wang, Changhu and␣
˓→Feng, Jiashi},
 booktitle={Proceedings of the IEEE/CVF Conference on Computer Vision and Pattern␣
\rightarrowRecognition},
 pages={10096--10105},
 year={2020}
}
```
### @inproceedings{lin2014microsoft,

```
title={Microsoft coco: Common objects in context},
  author={Lin, Tsung-Yi and Maire, Michael and Belongie, Serge and Hays, James and␣
˓→Perona, Pietro and Ramanan, Deva and Doll{\'a}r, Piotr and Zitnick, C Lawrence},
 booktitle={European conference on computer vision},
  pages={740--755},
 year={2014},
  organization={Springer}
}
```
## **19.2.29 Topdown Heatmap + Hrformer on Coco**

```
@article{yuan2021hrformer,
  title={HRFormer: High-Resolution Vision Transformer for Dense Predict},
  author={Yuan, Yuhui and Fu, Rao and Huang, Lang and Lin, Weihong and Zhang, Chao and␣
˓→Chen, Xilin and Wang, Jingdong},
  journal={Advances in Neural Information Processing Systems},
 volume = {34},
  year={2021}
}
```
#### @inproceedings{lin2014microsoft,

```
title={Microsoft coco: Common objects in context},
 author={Lin, Tsung-Yi and Maire, Michael and Belongie, Serge and Hays, James and␣
˓→Perona, Pietro and Ramanan, Deva and Doll{\'a}r, Piotr and Zitnick, C Lawrence},
 booktitle={European conference on computer vision},
 pages={740--755},
 year={2014},
 organization={Springer}
}
```
Results on COCO val2017 with detector having human AP of 56.4 on COCO val2017 dataset

## **19.2.30 Topdown Heatmap + Resnest on Coco**

```
@article{zhang2020resnest,
  title={ResNeSt: Split-Attention Networks},
  author={Zhang, Hang and Wu, Chongruo and Zhang, Zhongyue and Zhu, Yi and Zhang, Zhi␣
˓→and Lin, Haibin and Sun, Yue and He, Tong and Muller, Jonas and Manmatha, R. and Li,␣
˓→Mu and Smola, Alexander},
  journal={arXiv preprint arXiv:2004.08955},
 year={2020}
}
```
### @inproceedings{lin2014microsoft,

```
title={Microsoft coco: Common objects in context},
  author={Lin, Tsung-Yi and Maire, Michael and Belongie, Serge and Hays, James and␣
˓→Perona, Pietro and Ramanan, Deva and Doll{\'a}r, Piotr and Zitnick, C Lawrence},
 booktitle={European conference on computer vision},
  pages={740--755},
 year={2014},
  organization={Springer}
}
```
## **19.2.31 Topdown Heatmap + PVT on Coco**

#### @inproceedings{wang2021pyramid,

```
title={Pyramid vision transformer: A versatile backbone for dense prediction without␣
\rightarrow convolutions}
  author={Wang, Wenhai and Xie, Enze and Li, Xiang and Fan, Deng-Ping and Song, Kaitao␣
˓→and Liang, Ding and Lu, Tong and Luo, Ping and Shao, Ling},
 booktitle={Proceedings of the IEEE/CVF International Conference on Computer Vision},
 pages={568--578},
  year={2021}
}
```
#### @article{wang2022pvt,

```
title={PVT v2: Improved baselines with Pyramid Vision Transformer},
  author={Wang, Wenhai and Xie, Enze and Li, Xiang and Fan, Deng-Ping and Song, Kaitao␣
˓→and Liang, Ding and Lu, Tong and Luo, Ping and Shao, Ling},
  journal={Computational Visual Media},
  pages={1--10},
 year={2022},
 publisher={Springer}
}
```

```
@inproceedings{lin2014microsoft,
  title={Microsoft coco: Common objects in context},
 author={Lin, Tsung-Yi and Maire, Michael and Belongie, Serge and Hays, James and␣
˓→Perona, Pietro and Ramanan, Deva and Doll{\'a}r, Piotr and Zitnick, C Lawrence},
 booktitle={European conference on computer vision},
 pages={740--755},
 year={2014},
  organization={Springer}
}
```
Results on COCO val2017 with detector having human AP of 56.4 on COCO val2017 dataset

## **19.2.32 Topdown Heatmap + Resnet on Coco**

#### @inproceedings{xiao2018simple,

```
title={Simple baselines for human pose estimation and tracking},
 author={Xiao, Bin and Wu, Haiping and Wei, Yichen},
 booktitle={Proceedings of the European conference on computer vision (ECCV)},
 pages={466--481},
 year={2018}
}
```
#### @inproceedings{he2016deep,

```
title={Deep residual learning for image recognition},
 author={He, Kaiming and Zhang, Xiangyu and Ren, Shaoqing and Sun, Jian},
 booktitle={Proceedings of the IEEE conference on computer vision and pattern␣
˓→recognition},
 pages={770--778},
```

```
year={2016}
```
}

## @inproceedings{lin2014microsoft,

```
title={Microsoft coco: Common objects in context},
 author={Lin, Tsung-Yi and Maire, Michael and Belongie, Serge and Hays, James and␣
˓→Perona, Pietro and Ramanan, Deva and Doll{\'a}r, Piotr and Zitnick, C Lawrence},
 booktitle={European conference on computer vision},
 pages={740--755},
 year={2014},
 organization={Springer}
}
```
Results on COCO val2017 with detector having human AP of 56.4 on COCO val2017 dataset

## **19.2.33 Topdown Heatmap + Alexnet on Coco**

```
@inproceedings{krizhevsky2012imagenet,
  title={Imagenet classification with deep convolutional neural networks},
  author={Krizhevsky, Alex and Sutskever, Ilya and Hinton, Geoffrey E},
 booktitle={Advances in neural information processing systems},
 pages={1097--1105},
  year={2012}
}
```
#### @inproceedings{lin2014microsoft, title={Microsoft coco: Common objects in context}, author={Lin, Tsung-Yi and Maire, Michael and Belongie, Serge and Hays, James and␣ ˓<sup>→</sup>Perona, Pietro and Ramanan, Deva and Doll{\'a}r, Piotr and Zitnick, C Lawrence}, booktitle={European conference on computer vision}, pages={740--755}, year={2014}, organization={Springer} }

Results on COCO val2017 with detector having human AP of 56.4 on COCO val2017 dataset

## **19.2.34 Topdown Heatmap + Hrnet + Udp on Coco**

```
@inproceedings{sun2019deep,
  title={Deep high-resolution representation learning for human pose estimation},
  author={Sun, Ke and Xiao, Bin and Liu, Dong and Wang, Jingdong},
 booktitle={Proceedings of the IEEE conference on computer vision and pattern␣
˓→recognition},
 pages={5693--5703},
  year={2019}
}
```

```
@InProceedings{Huang_2020_CVPR,
  author = {Huang}, Junjie and Zhu, Zheng and Guo, Feng and Huang, Guan},
 title = {The Devil Is in the Details: Delving Into Unbiased Data Processing for Human␣
˓→Pose Estimation},
 booktitle = {The IEEE/CVF Conference on Computer Vision and Pattern Recognition (CVPR)}
\hookrightarrow,
 month = \{June\},
 year = {2020}
}
```
#### @inproceedings{lin2014microsoft,

```
title={Microsoft coco: Common objects in context},
  author={Lin, Tsung-Yi and Maire, Michael and Belongie, Serge and Hays, James and␣
˓→Perona, Pietro and Ramanan, Deva and Doll{\'a}r, Piotr and Zitnick, C Lawrence},
 booktitle={European conference on computer vision},
 pages={740--755},
 year={2014},
  organization={Springer}
}
```
Results on COCO val2017 with detector having human AP of 56.4 on COCO val2017 dataset

Note that, UDP also adopts the unbiased encoding/decoding algorithm of [DARK.](https://mmpose.readthedocs.io/en/0.x/papers/techniques.html#div-align-center-darkpose-cvpr-2020-div)

## **19.2.35 Topdown Heatmap + Hrnet + Dark on Coco**

```
@inproceedings{sun2019deep,
```

```
title={Deep high-resolution representation learning for human pose estimation},
  author={Sun, Ke and Xiao, Bin and Liu, Dong and Wang, Jingdong},
  booktitle={Proceedings of the IEEE conference on computer vision and pattern␣
˓→recognition},
 pages={5693--5703},
 year={2019}
}
```

```
@inproceedings{zhang2020distribution,
```

```
title={Distribution-aware coordinate representation for human pose estimation},
 author={Zhang, Feng and Zhu, Xiatian and Dai, Hanbin and Ye, Mao and Zhu, Ce},
 booktitle={Proceedings of the IEEE/CVF Conference on Computer Vision and Pattern␣
\rightarrowRecognition},
 pages={7093--7102},
 year={2020}
}
```
#### @inproceedings{lin2014microsoft,

```
title={Microsoft coco: Common objects in context},
 author={Lin, Tsung-Yi and Maire, Michael and Belongie, Serge and Hays, James and␣
˓→Perona, Pietro and Ramanan, Deva and Doll{\'a}r, Piotr and Zitnick, C Lawrence},
 booktitle={European conference on computer vision},
 pages={740--755},
 year={2014},
```
organization={Springer}

}

Results on COCO val2017 with detector having human AP of 56.4 on COCO val2017 dataset

## **19.2.36 Topdown Heatmap + Vipnas on Coco**

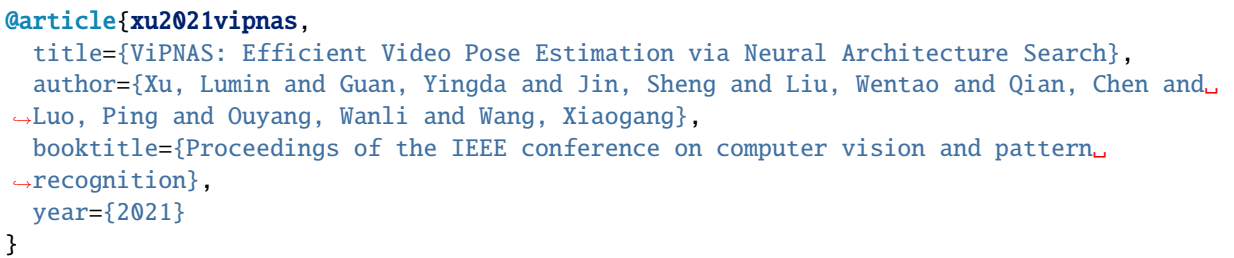

```
@inproceedings{lin2014microsoft,
  title={Microsoft coco: Common objects in context},
```

```
author={Lin, Tsung-Yi and Maire, Michael and Belongie, Serge and Hays, James and␣
˓→Perona, Pietro and Ramanan, Deva and Doll{\'a}r, Piotr and Zitnick, C Lawrence},
 booktitle={European conference on computer vision},
 pages={740--755},
 year={2014},
 organization={Springer}
}
```
Results on COCO val2017 with detector having human AP of 56.4 on COCO val2017 dataset

## **19.2.37 Topdown Heatmap + CPM on Coco**

```
@inproceedings{wei2016convolutional,
  title={Convolutional pose machines},
  author={Wei, Shih-En and Ramakrishna, Varun and Kanade, Takeo and Sheikh, Yaser},
 booktitle={Proceedings of the IEEE conference on Computer Vision and Pattern␣
˓→Recognition},
  pages={4724--4732},
 year={2016}
}
```
### @inproceedings{lin2014microsoft,

```
title={Microsoft coco: Common objects in context},
 author={Lin, Tsung-Yi and Maire, Michael and Belongie, Serge and Hays, James and␣
˓→Perona, Pietro and Ramanan, Deva and Doll{\'a}r, Piotr and Zitnick, C Lawrence},
 booktitle={European conference on computer vision},
 pages={740--755},
 year={2014},
 organization={Springer}
}
```
## **19.2.38 Cid + Hrnet on Coco**

```
@InProceedings{Wang_2022_CVPR,
```

```
author = \{Wang, Dongkai, and Zhang, Shiliang\},\title = {Contextual Instance Decoupling for Robust Multi-Person Pose Estimation},
   booktitle = {Proceedings of the IEEE/CVF Conference on Computer Vision and Pattern␣
˓→Recognition (CVPR)},
   month = {June},
   year = {2022}pages = \{11060-11068\}}
```
#### @inproceedings{lin2014microsoft,

```
title={Microsoft coco: Common objects in context},
  author={Lin, Tsung-Yi and Maire, Michael and Belongie, Serge and Hays, James and␣
˓→Perona, Pietro and Ramanan, Deva and Doll{\'a}r, Piotr and Zitnick, C Lawrence},
 booktitle={European conference on computer vision},
 pages={740--755},
 year={2014},
  organization={Springer}
}
```
Results on COCO val2017 without multi-scale test

## **19.3 Crowdpose Dataset**

## **19.3.1 Associative Embedding + Higherhrnet on Crowdpose**

```
@inproceedings{newell2017associative,
  title={Associative embedding: End-to-end learning for joint detection and grouping},
  author={Newell, Alejandro and Huang, Zhiao and Deng, Jia},
  booktitle={Advances in neural information processing systems},
  pages={2277--2287},
  year={2017}
}
```
#### @inproceedings{cheng2020higherhrnet,

```
title={HigherHRNet: Scale-Aware Representation Learning for Bottom-Up Human Pose␣
\rightarrowEstimation},
 author={Cheng, Bowen and Xiao, Bin and Wang, Jingdong and Shi, Honghui and Huang,␣
\rightarrowThomas S and Zhang, Lei},
 booktitle={Proceedings of the IEEE/CVF Conference on Computer Vision and Pattern␣
˓→Recognition},
 pages={5386--5395},
 year={2020}
}
```
#### @article{li2018crowdpose,

```
title={CrowdPose: Efficient Crowded Scenes Pose Estimation and A New Benchmark},
 author={Li, Jiefeng and Wang, Can and Zhu, Hao and Mao, Yihuan and Fang, Hao-Shu and␣
˓→Lu, Cewu}, (continues on next page)
```

```
journal={arXiv preprint arXiv:1812.00324},
year={2018}
```
Results on CrowdPose test without multi-scale test

}

Results on CrowdPose test with multi-scale test. 2 scales ([2, 1]) are used

### **19.3.2 Dekr + Hrnet on Crowdpose**

```
@inproceedings{geng2021bottom,
  title={Bottom-up human pose estimation via disentangled keypoint regression},
  author={Geng, Zigang and Sun, Ke and Xiao, Bin and Zhang, Zhaoxiang and Wang, Jingdong}
\leftrightarrow,
 booktitle={Proceedings of the IEEE/CVF Conference on Computer Vision and Pattern␣
˓→Recognition},
 pages={14676--14686},
 year={2021}
}
```
#### @inproceedings{sun2019deep,

```
title={Deep high-resolution representation learning for human pose estimation},
  author={Sun, Ke and Xiao, Bin and Liu, Dong and Wang, Jingdong},
 booktitle={Proceedings of the IEEE conference on computer vision and pattern␣
˓→recognition},
 pages={5693--5703},
 year={2019}
}
```
#### @article{li2018crowdpose,

```
title={CrowdPose: Efficient Crowded Scenes Pose Estimation and A New Benchmark},
  author={Li, Jiefeng and Wang, Can and Zhu, Hao and Mao, Yihuan and Fang, Hao-Shu and␣
˓→Lu, Cewu},
 journal={arXiv preprint arXiv:1812.00324},
 year={2018}
}
```
Results on CrowdPose test without multi-scale test

Results on CrowdPose test with multi-scale test. 3 default scales ([2, 1, 0.5]) are used

\* these configs are generally used for evaluation. The training settings are identical to their single-scale counterparts.

### **19.3.3 Topdown Heatmap + Hrnet on Crowdpose**

#### @inproceedings{sun2019deep,

```
title={Deep high-resolution representation learning for human pose estimation},
 author={Sun, Ke and Xiao, Bin and Liu, Dong and Wang, Jingdong},
 booktitle={Proceedings of the IEEE conference on computer vision and pattern␣
˓→recognition},
 pages={5693--5703},
 year={2019}
}
```
#### @article{li2018crowdpose, title={CrowdPose: Efficient Crowded Scenes Pose Estimation and A New Benchmark},

```
author={Li, Jiefeng and Wang, Can and Zhu, Hao and Mao, Yihuan and Fang, Hao-Shu and␣
˓→Lu, Cewu},
 journal={arXiv preprint arXiv:1812.00324},
 year={2018}
}
```
Results on CrowdPose test with [YOLOv3](https://github.com/eriklindernoren/PyTorch-YOLOv3) human detector

## **19.3.4 Topdown Heatmap + Resnet on Crowdpose**

```
@inproceedings{xiao2018simple,
 title={Simple baselines for human pose estimation and tracking},
  author={Xiao, Bin and Wu, Haiping and Wei, Yichen},
 booktitle={Proceedings of the European conference on computer vision (ECCV)},
 pages={466--481},
  year={2018}
}
```
#### @inproceedings{he2016deep,

```
title={Deep residual learning for image recognition},
  author={He, Kaiming and Zhang, Xiangyu and Ren, Shaoqing and Sun, Jian},
 booktitle={Proceedings of the IEEE conference on computer vision and pattern␣
\rightarrowrecognition},
 pages={770--778},
 year={2016}
}
```
#### @article{li2018crowdpose,

```
title={CrowdPose: Efficient Crowded Scenes Pose Estimation and A New Benchmark},
 author={Li, Jiefeng and Wang, Can and Zhu, Hao and Mao, Yihuan and Fang, Hao-Shu and␣
˓→Lu, Cewu},
  journal={arXiv preprint arXiv:1812.00324},
  year={2018}
}
```
Results on CrowdPose test with [YOLOv3](https://github.com/eriklindernoren/PyTorch-YOLOv3) human detector

## **19.4 H36m Dataset**

## **19.4.1 Topdown Heatmap + Hrnet on H36m**

```
@inproceedings{sun2019deep,
  title={Deep high-resolution representation learning for human pose estimation},
  author={Sun, Ke and Xiao, Bin and Liu, Dong and Wang, Jingdong},
 booktitle={Proceedings of the IEEE conference on computer vision and pattern␣
˓→recognition},
 pages={5693--5703},
  year={2019}
}
```

```
@article{h36m_pami,
```

```
author = {Ionescu, Catalin and Papava, Dragos and Olaru, Vlad and Sminchisescu, \Box\rightarrowCristian},
 title = {Human3.6M: Large Scale Datasets and Predictive Methods for 3D Human Sensing␣
\rightarrowin Natural Environments},
  journal = {IEEE Transactions on Pattern Analysis and Machine Intelligence},
  publisher = {IEEE Computer Society},
  volume = {36},
 number = {7},
  pages = \{1325-1339\},
  month = \{jul\},
  year = {2014}}
```
Results on Human3.6M test set with ground truth 2D detections

# **19.5 JHMDB Dataset**

## **19.5.1 Topdown Heatmap + CPM on JHMDB**

```
@inproceedings{wei2016convolutional,
  title={Convolutional pose machines},
  author={Wei, Shih-En and Ramakrishna, Varun and Kanade, Takeo and Sheikh, Yaser},
 booktitle={Proceedings of the IEEE conference on Computer Vision and Pattern␣
˓→Recognition},
 pages={4724--4732},
 year={2016}
}
```
#### @inproceedings{Jhuang:ICCV:2013,

```
title = {Towards understanding action recognition},
 author = {H.} Jhuang and J. Gall and S. Zuffi and C. Schmid and M. J. Black},
 booktitle = {International Conf. on Computer Vision (ICCV)},
 month = Dec,pages = {3192-3199},
 year = {2013}
}
```
Results on Sub-JHMDB dataset

The models are pre-trained on MPII dataset only. NO test-time augmentation (multi-scale /rotation testing) is used.

- Normalized by Person Size
- Normalized by Torso Size

### **19.5.2 Topdown Heatmap + Resnet on JHMDB**

```
@inproceedings{xiao2018simple,
  title={Simple baselines for human pose estimation and tracking},
  author={Xiao, Bin and Wu, Haiping and Wei, Yichen},
 booktitle={Proceedings of the European conference on computer vision (ECCV)},
  pages={466--481},
  year={2018}
```
#### @inproceedings{he2016deep,

}

```
title={Deep residual learning for image recognition},
 author={He, Kaiming and Zhang, Xiangyu and Ren, Shaoqing and Sun, Jian},
 booktitle={Proceedings of the IEEE conference on computer vision and pattern␣
˓→recognition},
 pages={770--778},
 year={2016}
}
```
#### @inproceedings{Jhuang:ICCV:2013,

```
title = {Towards understanding action recognition},
  author = {H.} Jhuang and J. Gall and S. Zuffi and C. Schmid and M. J. Black},
 booktitle = {International Conf. on Computer Vision (ICCV)},
 month = Dec,pages = {3192-3199},
  year = {2013}}
```
Results on Sub-JHMDB dataset

The models are pre-trained on MPII dataset only. *NO* test-time augmentation (multi-scale /rotation testing) is used.

- Normalized by Person Size
- Normalized by Torso Size

## **19.6 MHP Dataset**

### **19.6.1 Associative Embedding + Hrnet on MHP**

```
@inproceedings{newell2017associative,
  title={Associative embedding: End-to-end learning for joint detection and grouping},
  author={Newell, Alejandro and Huang, Zhiao and Deng, Jia},
  booktitle={Advances in neural information processing systems},
```

```
pages={2277--2287},
year={2017}
```
}

#### @inproceedings{sun2019deep,

```
title={Deep high-resolution representation learning for human pose estimation},
 author={Sun, Ke and Xiao, Bin and Liu, Dong and Wang, Jingdong},
 booktitle={Proceedings of the IEEE conference on computer vision and pattern␣
˓→recognition},
 pages={5693--5703},
 year={2019}
}
```

```
@inproceedings{zhao2018understanding,
```

```
title={Understanding humans in crowded scenes: Deep nested adversarial learning and a␣
˓→new benchmark for multi-human parsing},
  author={Zhao, Jian and Li, Jianshu and Cheng, Yu and Sim, Terence and Yan, Shuicheng␣
˓→and Feng, Jiashi},
 booktitle={Proceedings of the 26th ACM international conference on Multimedia},
  pages={792--800},
  year={2018}
}
```
Results on MHP v2.0 validation set without multi-scale test

Results on MHP v2.0 validation set with multi-scale test. 3 default scales ([2, 1, 0.5]) are used

## **19.6.2 Topdown Heatmap + Resnet on MHP**

```
@inproceedings{xiao2018simple,
  title={Simple baselines for human pose estimation and tracking},
  author={Xiao, Bin and Wu, Haiping and Wei, Yichen},
  booktitle={Proceedings of the European conference on computer vision (ECCV)},
  pages={466--481},
  year={2018}
}
```

```
@inproceedings{he2016deep,
```

```
title={Deep residual learning for image recognition},
 author={He, Kaiming and Zhang, Xiangyu and Ren, Shaoqing and Sun, Jian},
 booktitle={Proceedings of the IEEE conference on computer vision and pattern␣
˓→recognition},
 pages={770--778},
 year={2016}
```

```
}
```

```
@inproceedings{zhao2018understanding,
```

```
title={Understanding humans in crowded scenes: Deep nested adversarial learning and a␣
\rightarrownew benchmark for multi-human parsing},
 author={Zhao, Jian and Li, Jianshu and Cheng, Yu and Sim, Terence and Yan, Shuicheng␣
 and Feng, Jiashi}
```

```
booktitle={Proceedings of the 26th ACM international conference on Multimedia},
pages={792--800},
year={2018}
```
Results on MHP v2.0 val set

}

Note that, the evaluation metric used here is mAP (adapted from COCO), which may be different from the official evaluation [codes.](https://github.com/ZhaoJ9014/Multi-Human-Parsing/tree/master/Evaluation/Multi-Human-Pose) Please be cautious if you use the results in papers.

# **19.7 Mpii Dataset**

## **19.7.1 Deeppose + Resnet on Mpii**

```
@inproceedings{toshev2014deeppose,
  title={Deeppose: Human pose estimation via deep neural networks},
  author={Toshev, Alexander and Szegedy, Christian},
  booktitle={Proceedings of the IEEE conference on computer vision and pattern␣
˓→recognition},
 pages={1653--1660},
 year={2014}
}
```

```
@inproceedings{he2016deep,
  title={Deep residual learning for image recognition},
  author={He, Kaiming and Zhang, Xiangyu and Ren, Shaoqing and Sun, Jian},
 booktitle={Proceedings of the IEEE conference on computer vision and pattern␣
˓→recognition},
 pages={770--778},
  year={2016}
}
```
#### @inproceedings{andriluka14cvpr,

```
author = {Mykhaylo Andriluka and Leonid Pishchulin and Peter Gehler and Schiele, Bernt}
\leftrightarrow.
 title = {2D Human Pose Estimation: New Benchmark and State of the Art Analysis},
 booktitle = {IEEE Conference on Computer Vision and Pattern Recognition (CVPR)},
 year = {2014},
 month = {June}}
```
Results on MPII val set

## **19.7.2 Deeppose + Resnet + Rle on Mpii**

```
@inproceedings{toshev2014deeppose,
```

```
title={Deeppose: Human pose estimation via deep neural networks},
 author={Toshev, Alexander and Szegedy, Christian},
 booktitle={Proceedings of the IEEE conference on computer vision and pattern␣
˓→recognition},
 pages={1653--1660},
 year={2014}
```
#### @inproceedings{li2021human,

}

}

}

```
title={Human pose regression with residual log-likelihood estimation},
 author={Li, Jiefeng and Bian, Siyuan and Zeng, Ailing and Wang, Can and Pang, Bo and␣
˓→Liu, Wentao and Lu, Cewu},
 booktitle={Proceedings of the IEEE/CVF International Conference on Computer Vision},
 pages={11025--11034},
 year={2021}
```

```
@inproceedings{he2016deep,
```

```
title={Deep residual learning for image recognition},
 author={He, Kaiming and Zhang, Xiangyu and Ren, Shaoqing and Sun, Jian},
 booktitle={Proceedings of the IEEE conference on computer vision and pattern␣
˓→recognition},
 pages={770--778},
 year={2016}
```

```
@inproceedings{andriluka14cvpr,
  author = {Mykhaylo Andriluka and Leonid Pishchulin and Peter Gehler and Schiele, Bernt}
```

```
\hookrightarrow,
 title = {2D Human Pose Estimation: New Benchmark and State of the Art Analysis},
 booktitle = {IEEE Conference on Computer Vision and Pattern Recognition (CVPR)},
 year = {2014},
 month = \{June\}}
```
Results on MPII val set

## **19.7.3 Topdown Heatmap + Hrnet on Mpii**

```
@inproceedings{sun2019deep,
  title={Deep high-resolution representation learning for human pose estimation},
  author={Sun, Ke and Xiao, Bin and Liu, Dong and Wang, Jingdong},
 booktitle={Proceedings of the IEEE conference on computer vision and pattern␣
\rightarrowrecognition},
  pages={5693--5703},
 year={2019}
}
```

```
@inproceedings{andriluka14cvpr,
  author = {Mykhaylo Andriluka and Leonid Pishchulin and Peter Gehler and Schiele, Bernt}
\hookrightarrow,
 title = {2D Human Pose Estimation: New Benchmark and State of the Art Analysis},
 booktitle = {IEEE Conference on Computer Vision and Pattern Recognition (CVPR)},
 year = {2014},
 month = \{June\}}
```
Results on MPII val set

## **19.7.4 Topdown Heatmap + Mobilenetv2 on Mpii**

```
@inproceedings{sandler2018mobilenetv2,
  title={Mobilenetv2: Inverted residuals and linear bottlenecks},
  author={Sandler, Mark and Howard, Andrew and Zhu, Menglong and Zhmoginov, Andrey and␣
˓→Chen, Liang-Chieh},
 booktitle={Proceedings of the IEEE conference on computer vision and pattern␣
˓→recognition},
 pages={4510--4520},
  year={2018}
}
```
#### @inproceedings{andriluka14cvpr,

```
author = {Mykhaylo Andriluka and Leonid Pishchulin and Peter Gehler and Schiele, Bernt}
\hookrightarrow,
 title = {2D Human Pose Estimation: New Benchmark and State of the Art Analysis},
 booktitle = {IEEE Conference on Computer Vision and Pattern Recognition (CVPR)},
 year = {2014},
 month = {June}}
```
Results on MPII val set

### **19.7.5 Topdown Heatmap + Resnet on Mpii**

```
@inproceedings{xiao2018simple,
 title={Simple baselines for human pose estimation and tracking},
  author={Xiao, Bin and Wu, Haiping and Wei, Yichen},
  booktitle={Proceedings of the European conference on computer vision (ECCV)},
 pages={466--481},
  year={2018}
}
```
## @inproceedings{he2016deep, title={Deep residual learning for image recognition},

```
author={He, Kaiming and Zhang, Xiangyu and Ren, Shaoqing and Sun, Jian},
 booktitle={Proceedings of the IEEE conference on computer vision and pattern␣
\rightarrowrecognition},
 pages={770--778},
```
year={2016} }

#### @inproceedings{andriluka14cvpr,

```
author = {Mykhaylo Andriluka and Leonid Pishchulin and Peter Gehler and Schiele, Bernt}
\leftrightarrowtitle = {2D Human Pose Estimation: New Benchmark and State of the Art Analysis},
 booktitle = {IEEE Conference on Computer Vision and Pattern Recognition (CVPR)},
 year = {2014},
 month = \{June\}}
```
Results on MPII val set

## **19.7.6 Topdown Heatmap + CPM on Mpii**

```
@inproceedings{wei2016convolutional,
  title={Convolutional pose machines},
  author={Wei, Shih-En and Ramakrishna, Varun and Kanade, Takeo and Sheikh, Yaser},
 booktitle={Proceedings of the IEEE conference on Computer Vision and Pattern␣
\rightarrowRecognition},
 pages={4724--4732},
 year={2016}
}
```

```
@inproceedings{andriluka14cvpr,
 author = {Mykhaylo Andriluka and Leonid Pishchulin and Peter Gehler and Schiele, Bernt}
\hookrightarrow,
 title = {2D Human Pose Estimation: New Benchmark and State of the Art Analysis},
 booktitle = {IEEE Conference on Computer Vision and Pattern Recognition (CVPR)}.
 year = {2014},
 month = \{June\}}
```
Results on MPII val set

## **19.7.7 Topdown Heatmap + Shufflenetv2 on Mpii**

```
@inproceedings{ma2018shufflenet,
  title={Shufflenet v2: Practical guidelines for efficient cnn architecture design},
  author={Ma, Ningning and Zhang, Xiangyu and Zheng, Hai-Tao and Sun, Jian},
 booktitle={Proceedings of the European conference on computer vision (ECCV)},
  pages={116--131},
 year={2018}
}
```
#### @inproceedings{andriluka14cvpr,

```
author = {Mykhaylo Andriluka and Leonid Pishchulin and Peter Gehler and Schiele, Bernt}
\hookrightarrow,
```

```
title = {2D Human Pose Estimation: New Benchmark and State of the Art Analysis},
booktitle = {IEEE Conference on Computer Vision and Pattern Recognition (CVPR)},
year = {2014},
month = \{June\}
```
Results on MPII val set

}

## **19.7.8 Topdown Heatmap + Litehrnet on Mpii**

```
@inproceedings{Yulitehrnet21,
 title={Lite-HRNet: A Lightweight High-Resolution Network},
 author={Yu, Changqian and Xiao, Bin and Gao, Changxin and Yuan, Lu and Zhang, Lei and␣
˓→Sang, Nong and Wang, Jingdong},
 booktitle={CVPR},
 year={2021}
}
```

```
@inproceedings{andriluka14cvpr,
 author = {Mykhaylo Andriluka and Leonid Pishchulin and Peter Gehler and Schiele, Bernt}
\hookrightarrow,
 title = {2D Human Pose Estimation: New Benchmark and State of the Art Analysis},
 booktitle = {IEEE Conference on Computer Vision and Pattern Recognition (CVPR)},
 year = {2014},
 month = \{June\}}
```
Results on MPII val set

## **19.7.9 Topdown Heatmap + Resnext on Mpii**

```
@inproceedings{xie2017aggregated,
  title={Aggregated residual transformations for deep neural networks},
  author={Xie, Saining and Girshick, Ross and Doll{\'a}r, Piotr and Tu, Zhuowen and He,\Box\rightarrowKaiming},
 booktitle={Proceedings of the IEEE conference on computer vision and pattern␣
\rightarrowrecognition},
 pages={1492--1500},
  year={2017}
}
```
#### @inproceedings{andriluka14cvpr,

```
author = {Mykhaylo Andriluka and Leonid Pishchulin and Peter Gehler and Schiele, Bernt}
\hookrightarrow,
 title = {2D Human Pose Estimation: New Benchmark and State of the Art Analysis},
 booktitle = {IEEE Conference on Computer Vision and Pattern Recognition (CVPR)},
 year = {2014},
 month = {June}}
```
Results on MPII val set

## **19.7.10 Topdown Heatmap + Shufflenetv1 on Mpii**

```
@inproceedings{zhang2018shufflenet,
  title={Shufflenet: An extremely efficient convolutional neural network for mobile␣
\rightarrowdevices}.
  author={Zhang, Xiangyu and Zhou, Xinyu and Lin, Mengxiao and Sun, Jian},
 booktitle={Proceedings of the IEEE conference on computer vision and pattern␣
\rightarrowrecognition},
  pages={6848--6856},
  year={2018}
}
```
#### @inproceedings{andriluka14cvpr,

```
author = {Mykhaylo Andriluka and Leonid Pishchulin and Peter Gehler and Schiele, Bernt}
\hookrightarrow,
 title = {2D Human Pose Estimation: New Benchmark and State of the Art Analysis},
 booktitle = {IEEE Conference on Computer Vision and Pattern Recognition (CVPR)},
 year = {2014},
 month = {June}}
```
Results on MPII val set

## **19.7.11 Topdown Heatmap + Hrnet + Dark on Mpii**

```
@inproceedings{sun2019deep,
  title={Deep high-resolution representation learning for human pose estimation},
  author={Sun, Ke and Xiao, Bin and Liu, Dong and Wang, Jingdong},
 booktitle={Proceedings of the IEEE conference on computer vision and pattern␣
\rightarrowrecognition},
 pages={5693--5703},
 year={2019}
}
```
#### @inproceedings{zhang2020distribution,

```
title={Distribution-aware coordinate representation for human pose estimation},
 author={Zhang, Feng and Zhu, Xiatian and Dai, Hanbin and Ye, Mao and Zhu, Ce},
 booktitle={Proceedings of the IEEE/CVF Conference on Computer Vision and Pattern␣
\rightarrowRecognition},
 pages={7093--7102},
 year={2020}
}
```
#### @inproceedings{andriluka14cvpr,

```
author = {Mykhaylo Andriluka and Leonid Pishchulin and Peter Gehler and Schiele, Bernt}
\leftrightarrow,
 title = {2D Human Pose Estimation: New Benchmark and State of the Art Analysis},
 booktitle = {IEEE Conference on Computer Vision and Pattern Recognition (CVPR)},
```

```
year = {2014},
  month = \{June\}}
```
Results on MPII val set

## **19.7.12 Topdown Heatmap + Scnet on Mpii**

```
@inproceedings{liu2020improving,
  title={Improving Convolutional Networks with Self-Calibrated Convolutions},
  author={Liu, Jiang-Jiang and Hou, Qibin and Cheng, Ming-Ming and Wang, Changhu and␣
˓→Feng, Jiashi},
 booktitle={Proceedings of the IEEE/CVF Conference on Computer Vision and Pattern␣
˓→Recognition},
  pages={10096--10105},
  year={2020}
}
```

```
@inproceedings{andriluka14cvpr,
 author = {Mykhaylo Andriluka and Leonid Pishchulin and Peter Gehler and Schiele, Bernt}
\hookrightarrow,
 title = {2D Human Pose Estimation: New Benchmark and State of the Art Analysis},
 booktitle = {IEEE Conference on Computer Vision and Pattern Recognition (CVPR)},
 year = {2014},
 month = \{June\}}
```
Results on MPII val set

## **19.7.13 Topdown Heatmap + Seresnet on Mpii**

```
@inproceedings{hu2018squeeze,
 title={Squeeze-and-excitation networks},
  author={Hu, Jie and Shen, Li and Sun, Gang},
 booktitle={Proceedings of the IEEE conference on computer vision and pattern␣
\rightarrowrecognition},
 pages={7132--7141},
 year={2018}
}
```
### @inproceedings{andriluka14cvpr,

```
author = {Mykhaylo Andriluka and Leonid Pishchulin and Peter Gehler and Schiele, Bernt}
\hookrightarrow,
 title = {2D Human Pose Estimation: New Benchmark and State of the Art Analysis},
 booktitle = {IEEE Conference on Computer Vision and Pattern Recognition (CVPR)},
 year = {2014},
 month = {June}}
```
Results on MPII val set

Note that  $*$  means without imagenet pre-training.

## **19.7.14 Topdown Heatmap + Resnetv1d on Mpii**

#### @inproceedings{he2019bag,

```
title={Bag of tricks for image classification with convolutional neural networks},
  author={He, Tong and Zhang, Zhi and Zhang, Hang and Zhang, Zhongyue and Xie, Junyuan␣
\rightarrowand Li, Mu},
 booktitle={Proceedings of the IEEE Conference on Computer Vision and Pattern␣
˓→Recognition},
  pages={558--567},
  year={2019}
}
```
#### @inproceedings{andriluka14cvpr,

```
author = {Mykhaylo Andriluka and Leonid Pishchulin and Peter Gehler and Schiele, Bernt}
\leftrightarrow,
 title = {2D Human Pose Estimation: New Benchmark and State of the Art Analysis},
 booktitle = {IEEE Conference on Computer Vision and Pattern Recognition (CVPR)},
 year = {2014},
 month = \{June\}}
```
Results on MPII val set

## **19.7.15 Topdown Heatmap + Hourglass on Mpii**

```
@inproceedings{newell2016stacked,
  title={Stacked hourglass networks for human pose estimation},
  author={Newell, Alejandro and Yang, Kaiyu and Deng, Jia},
 booktitle={European conference on computer vision},
 pages={483--499},
 year={2016},
  organization={Springer}
}
```
#### @inproceedings{andriluka14cvpr, author = {Mykhaylo Andriluka and Leonid Pishchulin and Peter Gehler and Schiele, Bernt}

```
\hookrightarrow,
 title = {2D Human Pose Estimation: New Benchmark and State of the Art Analysis},
 booktitle = {IEEE Conference on Computer Vision and Pattern Recognition (CVPR)},
 year = {2014},
 month = \{June\}}
```
Results on MPII val set

# **19.8 Mpii\_trb Dataset**

## **19.8.1 Topdown Heatmap + Resnet + Mpii on Mpii\_trb**

```
@inproceedings{xiao2018simple,
```

```
title={Simple baselines for human pose estimation and tracking},
author={Xiao, Bin and Wu, Haiping and Wei, Yichen},
booktitle={Proceedings of the European conference on computer vision (ECCV)},
pages={466--481},
year={2018}
```
#### @inproceedings{he2016deep,

}

```
title={Deep residual learning for image recognition},
  author={He, Kaiming and Zhang, Xiangyu and Ren, Shaoqing and Sun, Jian},
 booktitle={Proceedings of the IEEE conference on computer vision and pattern␣
\rightarrowrecognition},
 pages={770--778},
 year={2016}
}
```

```
@inproceedings{duan2019trb,
  title={TRB: A Novel Triplet Representation for Understanding 2D Human Body},
  author={Duan, Haodong and Lin, Kwan-Yee and Jin, Sheng and Liu, Wentao and Qian, Chen␣
˓→and Ouyang, Wanli},
 booktitle={Proceedings of the IEEE International Conference on Computer Vision},
 pages={9479--9488},
  year={2019}
}
```
Results on MPII-TRB val set

# **19.9 Ochuman Dataset**

## **19.9.1 Topdown Heatmap + Resnet on Ochuman**

```
@inproceedings{xiao2018simple,
  title={Simple baselines for human pose estimation and tracking},
  author={Xiao, Bin and Wu, Haiping and Wei, Yichen},
  booktitle={Proceedings of the European conference on computer vision (ECCV)},
  pages={466--481},
 year={2018}
}
```
#### @inproceedings{he2016deep,

```
title={Deep residual learning for image recognition},
 author={He, Kaiming and Zhang, Xiangyu and Ren, Shaoqing and Sun, Jian},
 booktitle={Proceedings of the IEEE conference on computer vision and pattern␣
˓→recognition},
```

```
pages={770--778},
year={2016}
```
}

#### @inproceedings{zhang2019pose2seg,

```
title={Pose2seg: Detection free human instance segmentation},
  author={Zhang, Song-Hai and Li, Ruilong and Dong, Xin and Rosin, Paul and Cai, Zixi␣
˓→and Han, Xi and Yang, Dingcheng and Huang, Haozhi and Hu, Shi-Min},
 booktitle={Proceedings of the IEEE conference on computer vision and pattern␣
˓→recognition},
 pages={889--898},
 year={2019}
}
```
Results on OCHuman test dataset with ground-truth bounding boxes

Following the common setting, the models are trained on COCO train dataset, and evaluate on OCHuman dataset.

## **19.9.2 Topdown Heatmap + Hrnet on Ochuman**

```
@inproceedings{sun2019deep,
  title={Deep high-resolution representation learning for human pose estimation},
  author={Sun, Ke and Xiao, Bin and Liu, Dong and Wang, Jingdong},
 booktitle={Proceedings of the IEEE conference on computer vision and pattern␣
˓→recognition},
 pages={5693--5703},
 year={2019}
}
```

```
@inproceedings{zhang2019pose2seg,
  title={Pose2seg: Detection free human instance segmentation},
  author={Zhang, Song-Hai and Li, Ruilong and Dong, Xin and Rosin, Paul and Cai, Zixi␣
˓→and Han, Xi and Yang, Dingcheng and Huang, Haozhi and Hu, Shi-Min},
 booktitle={Proceedings of the IEEE conference on computer vision and pattern␣
\rightarrowrecognition},
  pages={889--898},
  year={2019}
}
```
Results on OCHuman test dataset with ground-truth bounding boxes

Following the common setting, the models are trained on COCO train dataset, and evaluate on OCHuman dataset.

# **19.10 Posetrack18 Dataset**

## **19.10.1 Topdown Heatmap + Hrnet on Posetrack18**

```
@inproceedings{sun2019deep,
```

```
title={Deep high-resolution representation learning for human pose estimation},
  author={Sun, Ke and Xiao, Bin and Liu, Dong and Wang, Jingdong},
 booktitle={Proceedings of the IEEE conference on computer vision and pattern␣
˓→recognition},
 pages={5693--5703},
  year={2019}
}
```
@inproceedings{andriluka2018posetrack,

```
title={Posetrack: A benchmark for human pose estimation and tracking},
 author={Andriluka, Mykhaylo and Iqbal, Umar and Insafutdinov, Eldar and Pishchulin,␣
˓→Leonid and Milan, Anton and Gall, Juergen and Schiele, Bernt},
 booktitle={Proceedings of the IEEE Conference on Computer Vision and Pattern␣
˓→Recognition},
 pages={5167--5176},
 year={2018}
}
```
Results on PoseTrack2018 val with ground-truth bounding boxes

The models are first pre-trained on COCO dataset, and then fine-tuned on PoseTrack18.

Results on PoseTrack2018 val with [MMDetection](https://github.com/open-mmlab/mmdetection) pre-trained [Cascade R-CNN](https://download.openmmlab.com/mmdetection/v2.0/cascade_rcnn/cascade_rcnn_x101_64x4d_fpn_20e_coco/cascade_rcnn_x101_64x4d_fpn_20e_coco_20200509_224357-051557b1.pth) (X-101-64x4d-FPN) human detector

The models are first pre-trained on COCO dataset, and then fine-tuned on PoseTrack18.

## **19.10.2 Topdown Heatmap + Resnet on Posetrack18**

```
@inproceedings{xiao2018simple,
  title={Simple baselines for human pose estimation and tracking},
  author={Xiao, Bin and Wu, Haiping and Wei, Yichen},
 booktitle={Proceedings of the European conference on computer vision (ECCV)},
 pages={466--481},
  year={2018}
}
```
#### @inproceedings{he2016deep,

```
title={Deep residual learning for image recognition},
 author={He, Kaiming and Zhang, Xiangyu and Ren, Shaoqing and Sun, Jian},
 booktitle={Proceedings of the IEEE conference on computer vision and pattern␣
\rightarrowrecognition},
 pages={770--778},
 year={2016}
}
```

```
@inproceedings{andriluka2018posetrack,
 title={Posetrack: A benchmark for human pose estimation and tracking},
 author={Andriluka, Mykhaylo and Iqbal, Umar and Insafutdinov, Eldar and Pishchulin,␣
˓→Leonid and Milan, Anton and Gall, Juergen and Schiele, Bernt},
 booktitle={Proceedings of the IEEE Conference on Computer Vision and Pattern␣
˓→Recognition},
 pages={5167--5176},
 year={2018}
}
```
Results on PoseTrack2018 val with ground-truth bounding boxes

The models are first pre-trained on COCO dataset, and then fine-tuned on PoseTrack18.

Results on PoseTrack2018 val with [MMDetection](https://github.com/open-mmlab/mmdetection) pre-trained [Cascade R-CNN](https://download.openmmlab.com/mmdetection/v2.0/cascade_rcnn/cascade_rcnn_x101_64x4d_fpn_20e_coco/cascade_rcnn_x101_64x4d_fpn_20e_coco_20200509_224357-051557b1.pth) (X-101-64x4d-FPN) human detector

The models are first pre-trained on COCO dataset, and then fine-tuned on PoseTrack18.

### **CHAPTER**

## **TWENTY**

## **BODY(2D,KPT,SVIEW,VID)**

## **20.1 Posetrack18 Dataset**

#### **20.1.1 Posewarper + Hrnet + Posetrack18 on Posetrack18**

#### @inproceedings{NIPS2019\_gberta,

title = {Learning Temporal Pose Estimation from Sparsely Labeled Videos}, author = {Bertasius, Gedas and Feichtenhofer, Christoph, and Tran, Du and Shi, Jianbo,␣ ˓<sup>→</sup>and Torresani, Lorenzo}, booktitle = {Advances in Neural Information Processing Systems 33},  $year = {2019}$ , }

## @inproceedings{sun2019deep,

```
title={Deep high-resolution representation learning for human pose estimation},
 author={Sun, Ke and Xiao, Bin and Liu, Dong and Wang, Jingdong},
 booktitle={Proceedings of the IEEE conference on computer vision and pattern␣
˓→recognition},
 pages={5693--5703},
 year={2019}
}
```
#### @inproceedings{andriluka2018posetrack,

```
title={Posetrack: A benchmark for human pose estimation and tracking},
  author={Andriluka, Mykhaylo and Iqbal, Umar and Insafutdinov, Eldar and Pishchulin,␣
˓→Leonid and Milan, Anton and Gall, Juergen and Schiele, Bernt},
 booktitle={Proceedings of the IEEE Conference on Computer Vision and Pattern␣
˓→Recognition},
 pages={5167--5176},
  year={2018}
}
```
#### @inproceedings{lin2014microsoft,

```
title={Microsoft coco: Common objects in context},
 author={Lin, Tsung-Yi and Maire, Michael and Belongie, Serge and Hays, James and␣
˓→Perona, Pietro and Ramanan, Deva and Doll{\'a}r, Piotr and Zitnick, C Lawrence},
 booktitle={European conference on computer vision},
 pages={740--755},
 year={2014},
```
}

(continued from previous page)

organization={Springer}

Note that the training of PoseWarper can be split into two stages.

The first-stage is trained with the pre-trained [checkpoint](https://download.openmmlab.com/mmpose/top_down/hrnet/hrnet_w48_coco_384x288-314c8528_20200708.pth) on COCO dataset, and the main backbone is fine-tuned on PoseTrack18 in a single-frame setting.

The second-stage is trained with the last [checkpoint](https://download.openmmlab.com/mmpose/top_down/posewarper/hrnet_w48_posetrack18_384x288_posewarper_stage1-08b632aa_20211130.pth) from the first stage, and the warping offsets are learned in a multiframe setting while the backbone is frozen.

Results on PoseTrack2018 val with ground-truth bounding boxes

Results on PoseTrack2018 val with precomputed human bounding boxes from PoseWarper supplementary data files from [this link1](https://www.dropbox.com/s/ygfy6r8nitoggfq/PoseWarper_supp_files.zip?dl=0).

1 Please download the precomputed human bounding boxes on PoseTrack2018 val from \$PoseWarper\_supp\_files/ posetrack18\_precomputed\_boxes/val\_boxes.json and place it here: \$mmpose/data/posetrack18/ posetrack18\_precomputed\_boxes/val\_boxes.json to be consistent with the [config.](https://github.com/open-mmlab/mmpose/tree/master/configs/body/2d_kpt_sview_rgb_vid/posewarper/posetrack18/hrnet_w48_posetrack18_384x288_posewarper_stage2.py) Please refer to DATA Preparation for more detail about data preparation.

### **CHAPTER**

## **TWENTYONE**

## **BODY(3D,KPT,SVIEW,IMG)**

## **21.1 H36m Dataset**

## **21.1.1 Pose Lift + Simplebaseline3d on H36m**

```
@inproceedings{martinez_2017_3dbaseline,
```

```
title={A simple yet effective baseline for 3d human pose estimation},
 author={Martinez, Julieta and Hossain, Rayat and Romero, Javier and Little, James J.},
 booktitle={ICCV},
 year={2017}
}
```

```
@article{h36m_pami,
```

```
author = {Ionescu, Catalin and Papava, Dragos and Olaru, Vlad and Sminchisescu, ␣
\rightarrowCristian},
 title = {Human3.6M: Large Scale Datasets and Predictive Methods for 3D Human Sensing␣
˓→in Natural Environments},
 journal = {IEEE Transactions on Pattern Analysis and Machine Intelligence},
 publisher = {IEEE Computer Society},
 volume = {36},
 number = {7},pages = \{1325-1339\},
 month = {jul},
 year = {2014}}
```
Results on Human3.6M dataset with ground truth 2D detections

1 Differing from the original paper, we didn't apply the max-norm constraint because we found this led to a better convergence and performance.

# **21.2 Mpi\_inf\_3dhp Dataset**

## **21.2.1 Pose Lift + Simplebaseline3d on Mpi\_inf\_3dhp**

```
@inproceedings{martinez_2017_3dbaseline,
```

```
title={A simple yet effective baseline for 3d human pose estimation},
 author={Martinez, Julieta and Hossain, Rayat and Romero, Javier and Little, James J.},
 booktitle={ICCV},
 year={2017}
}
```
### @inproceedings{mono-3dhp2017,

```
author = {Mehta, Dushyant and Rhodin, Helge and Casas, Dan and Fua, Pascal and␣
˓→Sotnychenko, Oleksandr and Xu, Weipeng and Theobalt, Christian},
 title = {Monocular 3D Human Pose Estimation In The Wild Using Improved CNN Supervision}
\leftrightarrow,
 booktitle = {3D Vision (3DV), 2017 Fifth International Conference on},
 url = {http://gvv.mpi-inf.mpg.de/3dhp_dataset},
 year = {2017},
 organization={IEEE},
  doi={10.1109/3dv.2017.00064},
}
```
Results on MPI-INF-3DHP dataset with ground truth 2D detections

1 Differing from the original paper, we didn't apply the max-norm constraint because we found this led to a better convergence and performance.

### **CHAPTER**

## **TWENTYTWO**

## **BODY(3D,KPT,SVIEW,VID)**

## **22.1 H36m Dataset**

### **22.1.1 Video Pose Lift + Videopose3d on H36m**

#### @inproceedings{pavllo20193d,

```
title={3d human pose estimation in video with temporal convolutions and semi-
˓→supervised training},
 author={Pavllo, Dario and Feichtenhofer, Christoph and Grangier, David and Auli,␣
˓→Michael},
 booktitle={Proceedings of the IEEE/CVF Conference on Computer Vision and Pattern␣
˓→Recognition},
 pages={7753--7762},
 year={2019}
}
```

```
@article{h36m_pami,
 author = {Ionescu, Catalin and Papava, Dragos and Olaru, Vlad and Sminchisescu, \Box˓→Cristian},
 title = {Human3.6M: Large Scale Datasets and Predictive Methods for 3D Human Sensing␣
˓→in Natural Environments},
 journal = {IEEE Transactions on Pattern Analysis and Machine Intelligence},
 publisher = {IEEE Computer Society},
  volume = {36},
 number = {7},
 pages = \{1325 - 1339\},
 month = {jul},
 year = {2014}}
```
Results on Human3.6M dataset with ground truth 2D detections, supervised training

Results on Human3.6M dataset with CPN 2D detections1, supervised training

Results on Human3.6M dataset with ground truth 2D detections, semi-supervised training

Results on Human3.6M dataset with CPN 2D detections1, semi-supervised training

1 CPN 2D detections are provided by [official repo.](https://github.com/facebookresearch/VideoPose3D/blob/master/DATASETS.md) The reformatted version used in this repository can be downloaded from [train\\_detection](https://download.openmmlab.com/mmpose/body3d/videopose/cpn_ft_h36m_dbb_train.npy) and [test\\_detection.](https://download.openmmlab.com/mmpose/body3d/videopose/cpn_ft_h36m_dbb_test.npy)

# **22.2 Mpi\_inf\_3dhp Dataset**

## **22.2.1 Video Pose Lift + Videopose3d on Mpi\_inf\_3dhp**

```
@inproceedings{pavllo20193d,
```

```
title={3d human pose estimation in video with temporal convolutions and semi-
˓→supervised training},
 author={Pavllo, Dario and Feichtenhofer, Christoph and Grangier, David and Auli,␣
˓→Michael},
 booktitle={Proceedings of the IEEE/CVF Conference on Computer Vision and Pattern␣
˓→Recognition},
 pages={7753--7762},
 year={2019}
}
```
#### @inproceedings{mono-3dhp2017,

```
author = {Mehta, Dushyant and Rhodin, Helge and Casas, Dan and Fua, Pascal and
˓→Sotnychenko, Oleksandr and Xu, Weipeng and Theobalt, Christian},
 title = {Monocular 3D Human Pose Estimation In The Wild Using Improved CNN Supervision}
\leftrightarrow,
 booktitle = {3D Vision (3DV), 2017 Fifth International Conference on},
 url = {http://gvv.mpi-inf.mpg.de/3dhp_dataset},
 year = {2017},
 organization={IEEE},
  doi={10.1109/3dv.2017.00064},
}
```
Results on MPI-INF-3DHP dataset with ground truth 2D detections, supervised training
## **CHAPTER**

# **TWENTYTHREE**

# **BODY(3D,KPT,MVIEW,IMG)**

# **23.1 Campus Dataset**

## **23.1.1 Voxelpose + Voxelpose on Campus**

```
@inproceedings{tumultipose,
  title={VoxelPose: Towards Multi-Camera 3D Human Pose Estimation in Wild Environment},
```

```
author={Tu, Hanyue and Wang, Chunyu and Zeng, Wenjun},
 booktitle={ECCV},
 year={2020}
}
```
### @inproceedings {belagian14multi,

```
title = {{3D} Pictorial Structures for Multiple Human Pose Estimation},
   author = {Belagiannis, Vasileios and Amin, Sikandar and Andriluka, Mykhaylo and␣
˓→Schiele, Bernt and Navab
   Nassir and Ilic, Slobodan},
   booktitle = {IEEE Computer Society Conference on Computer Vision and Pattern␣
˓→Recognition (CVPR)},
   year = {2014},
   month = \{June\},
   organization={IEEE}
}
```
Results on Campus dataset.

# **23.2 Panoptic Dataset**

## **23.2.1 Voxelpose + Voxelpose + Prn64x64x64 + Cpn80x80x20 + Panoptic on Panoptic**

```
@inproceedings{tumultipose,
  title={VoxelPose: Towards Multi-Camera 3D Human Pose Estimation in Wild Environment},
  author={Tu, Hanyue and Wang, Chunyu and Zeng, Wenjun},
 booktitle={ECCV},
 year={2020}
}
```

```
\text{QArticle} = \{joo\_iccv\_2015,author = {Hanbyul Joo, Hao Liu, Lei Tan, Lin Gui, Bart Nabbe, Iain Matthews, Takeo␣
˓→Kanade, Shohei Nobuhara, and Yaser Sheikh},
title = {Panoptic Studio: A Massively Multiview System for Social Motion Capture},
booktitle = {ICCV},
year = {2015}}
```
Results on CMU Panoptic dataset.

# **23.3 Shelf Dataset**

## **23.3.1 Voxelpose + Voxelpose on Shelf**

```
@inproceedings{tumultipose,
  title={VoxelPose: Towards Multi-Camera 3D Human Pose Estimation in Wild Environment},
  author={Tu, Hanyue and Wang, Chunyu and Zeng, Wenjun},
 booktitle={ECCV},
 year={2020}
}
```

```
@inproceedings {belagian14multi,
   title = {{3D} Pictorial Structures for Multiple Human Pose Estimation},
    author = {Belagiannis, Vasileios and Amin, Sikandar and Andriluka, Mykhaylo and␣
˓→Schiele, Bernt and Navab
   Nassir and Ilic, Slobo
   booktitle = {IEEE Computer Society Conference on Computer Vision and Pattern␣
˓→Recognition (CVPR)},
   year = {2014},
   month = \{June\},organization={IEEE}
}
```
Results on Shelf dataset.

### **CHAPTER**

# **TWENTYFOUR**

# **BODY(3D,MESH,SVIEW,IMG)**

# **24.1 Mixed Dataset**

## **24.1.1 HMR + Resnet on Mixed**

```
@inProceedings{kanazawaHMR18,
```

```
title={End-to-end Recovery of Human Shape and Pose},
author = {Angjoo Kanazawa
and Michael J. Black
and David W. Jacobs
and Jitendra Malik},
booktitle={Computer Vision and Pattern Recognition (CVPR)},
year={2018}
```
#### @inproceedings{he2016deep,

}

```
title={Deep residual learning for image recognition},
  author={He, Kaiming and Zhang, Xiangyu and Ren, Shaoqing and Sun, Jian},
 booktitle={Proceedings of the IEEE conference on computer vision and pattern␣
\rightarrowrecognition},
 pages={770--778},
 year={2016}
}
```
#### @article{h36m\_pami,

```
author = {Ionescu, Catalin and Papava, Dragos and Olaru, Vlad and Sminchisescu, \Box\rightarrowCristian},
 title = {Human3.6M: Large Scale Datasets and Predictive Methods for 3D Human Sensing␣
˓→in Natural Environments},
 journal = {IEEE Transactions on Pattern Analysis and Machine Intelligence},
 publisher = {IEEE Computer Society},
 volume = {36},
 number = {7},pages = \{1325 - 1339\},
 month = \{jul\},
 year = {2014}}
```
Results on Human3.6M with ground-truth bounding box having MPJPE-PA of 52.60 mm on Protocol2

## **CHAPTER**

# **TWENTYFIVE**

# **FACE**

# **25.1 300w Dataset**

### **25.1.1 Topdown Heatmap + Hrnetv2 on 300w**

```
@article{WangSCJDZLMTWLX19,
  title={Deep High-Resolution Representation Learning for Visual Recognition},
  author={Jingdong Wang and Ke Sun and Tianheng Cheng and
          Borui Jiang and Chaorui Deng and Yang Zhao and Dong Liu and Yadong Mu and
          Mingkui Tan and Xinggang Wang and Wenyu Liu and Bin Xiao},
  journal={TPAMI},
  year={2019}
}
```
#### @article{sagonas2016300,

```
title={300 faces in-the-wild challenge: Database and results},
  author={Sagonas, Christos and Antonakos, Epameinondas and Tzimiropoulos, Georgios and␣
˓→Zafeiriou, Stefanos and Pantic, Maja},
  journal={Image and vision computing},
 volume={47},
 pages={3--18},
 year={2016},
  publisher={Elsevier}
}
```
Results on 300W dataset

The model is trained on 300W train.

# **25.2 Aflw Dataset**

## **25.2.1 Topdown Heatmap + Hrnetv2 + Dark on Aflw**

```
@article{WangSCJDZLMTWLX19,
  title={Deep High-Resolution Representation Learning for Visual Recognition},
  author={Jingdong Wang and Ke Sun and Tianheng Cheng and
          Borui Jiang and Chaorui Deng and Yang Zhao and Dong Liu and Yadong Mu and
          Mingkui Tan and Xinggang Wang and Wenyu Liu and Bin Xiao},
```
(continues on next page)

```
journal={TPAMI},
year={2019}
```
}

#### @inproceedings{zhang2020distribution,

```
title={Distribution-aware coordinate representation for human pose estimation},
 author={Zhang, Feng and Zhu, Xiatian and Dai, Hanbin and Ye, Mao and Zhu, Ce},
 booktitle={Proceedings of the IEEE/CVF Conference on Computer Vision and Pattern␣
˓→Recognition},
 pages={7093--7102},
 year={2020}
}
```
### @inproceedings{koestinger2011annotated,

```
title={Annotated facial landmarks in the wild: A large-scale, real-world database for
˓→facial landmark localization},
 author={Koestinger, Martin and Wohlhart, Paul and Roth, Peter M and Bischof, Horst},
 booktitle={2011 IEEE international conference on computer vision workshops (ICCV␣
\rightarrowworkshops)},
 pages={2144--2151},
 year={2011},
 organization={IEEE}
}
```
### Results on AFLW dataset

The model is trained on AFLW train and evaluated on AFLW full and frontal.

## **25.2.2 Topdown Heatmap + Hrnetv2 on Aflw**

```
@article{WangSCJDZLMTWLX19,
  title={Deep High-Resolution Representation Learning for Visual Recognition},
  author={Jingdong Wang and Ke Sun and Tianheng Cheng and
          Borui Jiang and Chaorui Deng and Yang Zhao and Dong Liu and Yadong Mu and
          Mingkui Tan and Xinggang Wang and Wenyu Liu and Bin Xiao},
  journal={TPAMI},
  year={2019}
}
```

```
@inproceedings{koestinger2011annotated,
```

```
title={Annotated facial landmarks in the wild: A large-scale, real-world database for␣
˓→facial landmark localization},
 author={Koestinger, Martin and Wohlhart, Paul and Roth, Peter M and Bischof, Horst},
 booktitle={2011 IEEE international conference on computer vision workshops (ICCV␣
˓→workshops)},
 pages={2144--2151},
 year={2011},
 organization={IEEE}
}
```
Results on AFLW dataset

The model is trained on AFLW train and evaluated on AFLW full and frontal.

# **25.3 Coco\_wholebody\_face Dataset**

**25.3.1 Topdown Heatmap + Mobilenetv2 + Coco + Wholebody on Coco\_wholebody\_face**

```
@inproceedings{sandler2018mobilenetv2,
  title={Mobilenetv2: Inverted residuals and linear bottlenecks},
  author={Sandler, Mark and Howard, Andrew and Zhu, Menglong and Zhmoginov, Andrey and␣
˓→Chen, Liang-Chieh},
 booktitle={Proceedings of the IEEE conference on computer vision and pattern␣
\rightarrowrecognition},
 pages={4510--4520},
 year={2018}
}
```

```
@inproceedings{jin2020whole,
 title={Whole-Body Human Pose Estimation in the Wild},
 author={Jin, Sheng and Xu, Lumin and Xu, Jin and Wang, Can and Liu, Wentao and Qian,␣
˓→Chen and Ouyang, Wanli and Luo, Ping},
 booktitle={Proceedings of the European Conference on Computer Vision (ECCV)},
 year={2020}
}
```
Results on COCO-WholeBody-Face val set

## **25.3.2 Topdown Heatmap + Resnet + Coco + Wholebody on Coco\_wholebody\_face**

```
@inproceedings{xiao2018simple,
  title={Simple baselines for human pose estimation and tracking},
  author={Xiao, Bin and Wu, Haiping and Wei, Yichen},
 booktitle={Proceedings of the European conference on computer vision (ECCV)},
  pages={466--481},
  year={2018}
}
```

```
@inproceedings{he2016deep,
```

```
title={Deep residual learning for image recognition},
 author={He, Kaiming and Zhang, Xiangyu and Ren, Shaoqing and Sun, Jian},
 booktitle={Proceedings of the IEEE conference on computer vision and pattern␣
˓→recognition},
 pages={770--778},
 year={2016}
}
```
### @inproceedings{jin2020whole,

```
title={Whole-Body Human Pose Estimation in the Wild},
author={Jin, Sheng and Xu, Lumin and Xu, Jin and Wang, Can and Liu, Wentao and Qian,␣
→Chen and Ouyang, Wanli and Luo, Ping}, (continues on next page)
```
}

(continued from previous page)

```
booktitle={Proceedings of the European Conference on Computer Vision (ECCV)},
year={2020}
```
Results on COCO-WholeBody-Face val set

## **25.3.3 Topdown Heatmap + Hrnetv2 + Coco + Wholebody on Coco\_wholebody\_face**

```
@article{WangSCJDZLMTWLX19,
  title={Deep High-Resolution Representation Learning for Visual Recognition},
  author={Jingdong Wang and Ke Sun and Tianheng Cheng and
          Borui Jiang and Chaorui Deng and Yang Zhao and Dong Liu and Yadong Mu and
          Mingkui Tan and Xinggang Wang and Wenyu Liu and Bin Xiao},
  journal={TPAMI},
  year={2019}
}
```

```
@inproceedings{jin2020whole,
 title={Whole-Body Human Pose Estimation in the Wild},
  author={Jin, Sheng and Xu, Lumin and Xu, Jin and Wang, Can and Liu, Wentao and Qian,␣
˓→Chen and Ouyang, Wanli and Luo, Ping},
 booktitle={Proceedings of the European Conference on Computer Vision (ECCV)},
 year={2020}
}
```
Results on COCO-WholeBody-Face val set

## **25.3.4 Topdown Heatmap + Scnet + Coco + Wholebody on Coco\_wholebody\_face**

```
@inproceedings{liu2020improving,
 title={Improving Convolutional Networks with Self-Calibrated Convolutions},
  author={Liu, Jiang-Jiang and Hou, Qibin and Cheng, Ming-Ming and Wang, Changhu and␣
˓→Feng, Jiashi},
 booktitle={Proceedings of the IEEE/CVF Conference on Computer Vision and Pattern␣
\rightarrowRecognition},
 pages={10096--10105},
 year={2020}
}
```

```
@inproceedings{jin2020whole,
  title={Whole-Body Human Pose Estimation in the Wild},
 author={Jin, Sheng and Xu, Lumin and Xu, Jin and Wang, Can and Liu, Wentao and Qian,␣
\rightarrowChen and Ouyang, Wanli and Luo, Ping},
 booktitle={Proceedings of the European Conference on Computer Vision (ECCV)},
  year={2020}
}
```
## **25.3.5 Topdown Heatmap + Hourglass + Coco + Wholebody on Coco\_wholebody\_face**

```
@inproceedings{newell2016stacked,
 title={Stacked hourglass networks for human pose estimation},
 author={Newell, Alejandro and Yang, Kaiyu and Deng, Jia},
 booktitle={European conference on computer vision},
 pages={483--499},
 year={2016},
 organization={Springer}
}
```
### @inproceedings{jin2020whole,

```
title={Whole-Body Human Pose Estimation in the Wild},
  author={Jin, Sheng and Xu, Lumin and Xu, Jin and Wang, Can and Liu, Wentao and Qian,␣
˓→Chen and Ouyang, Wanli and Luo, Ping},
 booktitle={Proceedings of the European Conference on Computer Vision (ECCV)},
  year={2020}
}
```
Results on COCO-WholeBody-Face val set

## **25.3.6 Topdown Heatmap + Hrnetv2 + Dark + Coco + Wholebody on Coco\_wholebody\_face**

```
@article{WangSCJDZLMTWLX19,
  title={Deep High-Resolution Representation Learning for Visual Recognition},
  author={Jingdong Wang and Ke Sun and Tianheng Cheng and
          Borui Jiang and Chaorui Deng and Yang Zhao and Dong Liu and Yadong Mu and
          Mingkui Tan and Xinggang Wang and Wenyu Liu and Bin Xiao},
  journal={TPAMI},
 year={2019}
}
```
#### @inproceedings{zhang2020distribution,

```
title={Distribution-aware coordinate representation for human pose estimation},
  author={Zhang, Feng and Zhu, Xiatian and Dai, Hanbin and Ye, Mao and Zhu, Ce},
 booktitle={Proceedings of the IEEE/CVF Conference on Computer Vision and Pattern␣
˓→Recognition},
  pages={7093--7102},
  year={2020}
}
```
### @inproceedings{jin2020whole,

```
title={Whole-Body Human Pose Estimation in the Wild},
  author={Jin, Sheng and Xu, Lumin and Xu, Jin and Wang, Can and Liu, Wentao and Qian,␣
˓→Chen and Ouyang, Wanli and Luo, Ping},
 booktitle={Proceedings of the European Conference on Computer Vision (ECCV)},
 year={2020}
}
```
# **25.4 Cofw Dataset**

## **25.4.1 Topdown Heatmap + Hrnetv2 on Cofw**

```
@article{WangSCJDZLMTWLX19,
  title={Deep High-Resolution Representation Learning for Visual Recognition},
  author={Jingdong Wang and Ke Sun and Tianheng Cheng and
          Borui Jiang and Chaorui Deng and Yang Zhao and Dong Liu and Yadong Mu and
          Mingkui Tan and Xinggang Wang and Wenyu Liu and Bin Xiao},
  journal={TPAMI},
  year={2019}
}
```
@inproceedings{burgos2013robust,

```
title={Robust face landmark estimation under occlusion},
  author={Burgos-Artizzu, Xavier P and Perona, Pietro and Doll{\'a}r, Piotr},
 booktitle={Proceedings of the IEEE international conference on computer vision},
 pages={1513--1520},
 year={2013}
}
```
Results on COFW dataset

The model is trained on COFW train.

# **25.5 WFLW Dataset**

## **25.5.1 Deeppose + Resnet on WFLW**

```
@inproceedings{toshev2014deeppose,
  title={Deeppose: Human pose estimation via deep neural networks},
  author={Toshev, Alexander and Szegedy, Christian},
 booktitle={Proceedings of the IEEE conference on computer vision and pattern␣
˓→recognition},
 pages={1653--1660},
  year={2014}
}
```
#### @inproceedings{he2016deep,

```
title={Deep residual learning for image recognition},
 author={He, Kaiming and Zhang, Xiangyu and Ren, Shaoqing and Sun, Jian},
 booktitle={Proceedings of the IEEE conference on computer vision and pattern␣
\rightarrowrecognition},
 pages={770--778},
 year={2016}
```
#### @inproceedings{wu2018look,

title={Look at boundary: A boundary-aware face alignment algorithm},

(continues on next page)

}

```
author={Wu, Wayne and Qian, Chen and Yang, Shuo and Wang, Quan and Cai, Yici and Zhou,␣
\rightarrowQiang},
 booktitle={Proceedings of the IEEE conference on computer vision and pattern␣
\rightarrowrecognition},
 pages={2129--2138},
 year={2018}
}
```
Results on WFLW dataset

The model is trained on WFLW train.

### **25.5.2 Deeppose + Resnet + Softwingloss on WFLW**

```
@inproceedings{toshev2014deeppose,
 title={Deeppose: Human pose estimation via deep neural networks},
  author={Toshev, Alexander and Szegedy, Christian},
 booktitle={Proceedings of the IEEE conference on computer vision and pattern␣
\rightarrowrecognition},
 pages={1653--1660},
 year={2014}
}
```

```
@inproceedings{he2016deep,
```

```
title={Deep residual learning for image recognition},
  author={He, Kaiming and Zhang, Xiangyu and Ren, Shaoqing and Sun, Jian},
 booktitle={Proceedings of the IEEE conference on computer vision and pattern␣
˓→recognition},
 pages={770--778},
 year={2016}
}
```
#### @article{lin2021structure,

```
title={Structure-Coherent Deep Feature Learning for Robust Face Alignment},
  author={Lin, Chunze and Zhu, Beier and Wang, Quan and Liao, Renjie and Qian, Chen and␣
˓→Lu, Jiwen and Zhou, Jie},
  journal={IEEE Transactions on Image Processing},
 year={2021},
 publisher={IEEE}
}
```
#### @inproceedings{wu2018look,

```
title={Look at boundary: A boundary-aware face alignment algorithm},
 author={Wu, Wayne and Qian, Chen and Yang, Shuo and Wang, Quan and Cai, Yici and Zhou,␣
˓→Qiang},
 booktitle={Proceedings of the IEEE conference on computer vision and pattern␣
\rightarrowrecognition},
 pages={2129--2138},
 year={2018}
}
```
Results on WFLW dataset

The model is trained on WFLW train.

## **25.5.3 Deeppose + Resnet + Wingloss on WFLW**

```
@inproceedings{toshev2014deeppose,
  title={Deeppose: Human pose estimation via deep neural networks},
  author={Toshev, Alexander and Szegedy, Christian},
 booktitle={Proceedings of the IEEE conference on computer vision and pattern␣
\rightarrowrecognition},
 pages={1653--1660},
 year={2014}
}
```

```
@inproceedings{he2016deep,
```

```
title={Deep residual learning for image recognition},
 author={He, Kaiming and Zhang, Xiangyu and Ren, Shaoqing and Sun, Jian},
 booktitle={Proceedings of the IEEE conference on computer vision and pattern␣
\rightarrowrecognition},
 pages={770--778},
 year={2016}
}
```

```
@inproceedings{feng2018wing,
 title={Wing Loss for Robust Facial Landmark Localisation with Convolutional Neural␣
˓→Networks},
 author={Feng, Zhen-Hua and Kittler, Josef and Awais, Muhammad and Huber, Patrik and Wu,
ightharpoonup Xiao-Jun}.
 booktitle={Computer Vision and Pattern Recognition (CVPR), 2018 IEEE Conference on},
 year={2018},
  pages ={2235-2245},
  organization={IEEE}
}
```
### @inproceedings{wu2018look,

```
title={Look at boundary: A boundary-aware face alignment algorithm},
 author={Wu, Wayne and Qian, Chen and Yang, Shuo and Wang, Quan and Cai, Yici and Zhou,␣
\rightarrowOiang},
 booktitle={Proceedings of the IEEE conference on computer vision and pattern␣
˓→recognition},
 pages={2129--2138},
 year={2018}
}
```
Results on WFLW dataset

The model is trained on WFLW train.

## **25.5.4 Topdown Heatmap + Hrnetv2 + Awing on WFLW**

```
@article{WangSCJDZLMTWLX19,
 title={Deep High-Resolution Representation Learning for Visual Recognition},
 author={Jingdong Wang and Ke Sun and Tianheng Cheng and
          Borui Jiang and Chaorui Deng and Yang Zhao and Dong Liu and Yadong Mu and
          Mingkui Tan and Xinggang Wang and Wenyu Liu and Bin Xiao},
 journal={TPAMI},
 year={2019}
}
```

```
@inproceedings{wang2019adaptive,
```

```
title={Adaptive wing loss for robust face alignment via heatmap regression},
author={Wang, Xinyao and Bo, Liefeng and Fuxin, Li},
booktitle={Proceedings of the IEEE/CVF international conference on computer vision},
pages={6971--6981},
year={2019}
```

```
@inproceedings{wu2018look,
```
}

```
title={Look at boundary: A boundary-aware face alignment algorithm},
  author={Wu, Wayne and Qian, Chen and Yang, Shuo and Wang, Quan and Cai, Yici and Zhou,␣
\rightarrowQiang}.
  booktitle={Proceedings of the IEEE conference on computer vision and pattern␣
\rightarrowrecognition},
 pages={2129--2138},
  year={2018}
}
```
Results on WFLW dataset

The model is trained on WFLW train.

## **25.5.5 Topdown Heatmap + Hrnetv2 + Dark on WFLW**

```
@article{WangSCJDZLMTWLX19,
  title={Deep High-Resolution Representation Learning for Visual Recognition},
  author={Jingdong Wang and Ke Sun and Tianheng Cheng and
          Borui Jiang and Chaorui Deng and Yang Zhao and Dong Liu and Yadong Mu and
          Mingkui Tan and Xinggang Wang and Wenyu Liu and Bin Xiao},
  journal={TPAMI},
 year={2019}
}
```

```
@inproceedings{zhang2020distribution,
```

```
title={Distribution-aware coordinate representation for human pose estimation},
 author={Zhang, Feng and Zhu, Xiatian and Dai, Hanbin and Ye, Mao and Zhu, Ce},
 booktitle={Proceedings of the IEEE/CVF Conference on Computer Vision and Pattern␣
˓→Recognition},
 pages={7093--7102},
 year={2020}
}
```

```
@inproceedings{wu2018look,
  title={Look at boundary: A boundary-aware face alignment algorithm},
 author={Wu, Wayne and Qian, Chen and Yang, Shuo and Wang, Quan and Cai, Yici and Zhou,␣
˓→Qiang},
 booktitle={Proceedings of the IEEE conference on computer vision and pattern␣
\rightarrowrecognition},
 pages={2129--2138},
  year={2018}
}
```
Results on WFLW dataset

The model is trained on WFLW train.

## **25.5.6 Topdown Heatmap + Hrnetv2 on WFLW**

```
@article{WangSCJDZLMTWLX19,
  title={Deep High-Resolution Representation Learning for Visual Recognition},
  author={Jingdong Wang and Ke Sun and Tianheng Cheng and
          Borui Jiang and Chaorui Deng and Yang Zhao and Dong Liu and Yadong Mu and
          Mingkui Tan and Xinggang Wang and Wenyu Liu and Bin Xiao},
  journal={TPAMI},
 year={2019}
}
```
### @inproceedings{wu2018look,

```
title={Look at boundary: A boundary-aware face alignment algorithm},
 author={Wu, Wayne and Qian, Chen and Yang, Shuo and Wang, Quan and Cai, Yici and Zhou,␣
\rightarrowQiang},
 booktitle={Proceedings of the IEEE conference on computer vision and pattern␣
˓→recognition},
 pages={2129--2138},
 year={2018}
}
```
Results on WFLW dataset

The model is trained on WFLW train.

## **CHAPTER**

# **TWENTYSIX**

# **FASHION**

# **26.1 Deepfashion Dataset**

### **26.1.1 Deeppose + Resnet on Deepfashion**

```
@inproceedings{toshev2014deeppose,
  title={Deeppose: Human pose estimation via deep neural networks},
  author={Toshev, Alexander and Szegedy, Christian},
 booktitle={Proceedings of the IEEE conference on computer vision and pattern␣
˓→recognition},
  pages={1653--1660},
  year={2014}
}
```
#### @inproceedings{he2016deep,

```
title={Deep residual learning for image recognition},
  author={He, Kaiming and Zhang, Xiangyu and Ren, Shaoqing and Sun, Jian},
 booktitle={Proceedings of the IEEE conference on computer vision and pattern␣
˓→recognition},
 pages={770--778},
 year={2016}
}
```
### @inproceedings{liuLQWTcvpr16DeepFashion,

```
author = {Liu, Ziwei and Luo, Ping and Qiu, Shi and Wang, Xiaogang and Tang, Xiaoou},
title = {DeepFashion: Powering Robust Clothes Recognition and Retrieval with Rich␣
\rightarrowAnnotations},
booktitle = {Proceedings of IEEE Conference on Computer Vision and Pattern Recognition␣
\rightarrow (CVPR) },
month = \{June\},
year = {2016}
}
```

```
@inproceedings{liuYLWTeccv16FashionLandmark,
author = {Liu, Ziwei and Yan, Sijie and Luo, Ping and Wang, Xiaogang and Tang, Xiaoou},
title = {Fashion Landmark Detection in the Wild},
booktitle = {European Conference on Computer Vision (ECCV)},
month = {October},
```
(continues on next page)

 $year = {2016}$ }

Results on DeepFashion val set

## **26.1.2 Topdown Heatmap + Resnet on Deepfashion**

```
@inproceedings{xiao2018simple,
  title={Simple baselines for human pose estimation and tracking},
  author={Xiao, Bin and Wu, Haiping and Wei, Yichen},
  booktitle={Proceedings of the European conference on computer vision (ECCV)},
 pages={466--481},
 year={2018}
}
```
### @inproceedings{he2016deep,

```
title={Deep residual learning for image recognition},
  author={He, Kaiming and Zhang, Xiangyu and Ren, Shaoqing and Sun, Jian},
 booktitle={Proceedings of the IEEE conference on computer vision and pattern␣
\rightarrowrecognition},
 pages={770--778},
 year={2016}
}
```
### @inproceedings{liuLQWTcvpr16DeepFashion,

```
author = {Liu, Ziwei and Luo, Ping and Qiu, Shi and Wang, Xiaogang and Tang, Xiaoou},
title = {DeepFashion: Powering Robust Clothes Recognition and Retrieval with Rich␣
\rightarrowAnnotations},
booktitle = {Proceedings of IEEE Conference on Computer Vision and Pattern Recognition␣
\rightarrow (CVPR) },
month = \{June\},
year = {2016}}
```
### @inproceedings{liuYLWTeccv16FashionLandmark,

```
author = {Liu, Ziwei and Yan, Sijie and Luo, Ping and Wang, Xiaogang and Tang, Xiaoou},
title = {Fashion Landmark Detection in the Wild},
booktitle = {European Conference on Computer Vision (ECCV)},
month = {October},
year = {2016}}
```
Results on DeepFashion val set

# **26.2 Deepfashion2 Dataset**

## **26.2.1 Topdown Heatmap + Resnet on Deepfashion2**

```
@inproceedings{xiao2018simple,
```

```
title={Simple baselines for human pose estimation and tracking},
author={Xiao, Bin and Wu, Haiping and Wei, Yichen},
booktitle={Proceedings of the European conference on computer vision (ECCV)},
pages={466--481},
year={2018}
```
### @inproceedings{he2016deep,

}

```
title={Deep residual learning for image recognition},
  author={He, Kaiming and Zhang, Xiangyu and Ren, Shaoqing and Sun, Jian},
 booktitle={Proceedings of the IEEE conference on computer vision and pattern␣
\rightarrowrecognition},
 pages={770--778},
 year={2016}
}
```

```
@article{DeepFashion2,
  author = {Yuying Ge and Ruimao Zhang and Lingyun Wu and Xiaogang Wang and Xiaoou Tang
\rightarrowand Ping Luo},
 title={A Versatile Benchmark for Detection, Pose Estimation, Segmentation and Re-
˓→Identification of Clothing Images},
  journal={CVPR},
 year={2019}
}
```
Results on DeepFashion2 val set

**CHAPTER**

# **TWENTYSEVEN**

# **HAND(2D,KPT,RGB,IMG)**

# **27.1 Coco\_wholebody\_hand Dataset**

## **27.1.1 Topdown Heatmap + Hrnetv2 + Dark + Coco + Wholebody on Coco\_wholebody\_hand**

### @article{WangSCJDZLMTWLX19, title={Deep High-Resolution Representation Learning for Visual Recognition}, author={Jingdong Wang and Ke Sun and Tianheng Cheng and Borui Jiang and Chaorui Deng and Yang Zhao and Dong Liu and Yadong Mu and Mingkui Tan and Xinggang Wang and Wenyu Liu and Bin Xiao}, journal={TPAMI}, year={2019} }

#### @inproceedings{zhang2020distribution,

```
title={Distribution-aware coordinate representation for human pose estimation},
  author={Zhang, Feng and Zhu, Xiatian and Dai, Hanbin and Ye, Mao and Zhu, Ce},
 booktitle={Proceedings of the IEEE/CVF Conference on Computer Vision and Pattern␣
˓→Recognition},
 pages={7093--7102},
  year={2020}
}
```
### @inproceedings{jin2020whole,

```
title={Whole-Body Human Pose Estimation in the Wild},
 author={Jin, Sheng and Xu, Lumin and Xu, Jin and Wang, Can and Liu, Wentao and Qian,␣
˓→Chen and Ouyang, Wanli and Luo, Ping},
 booktitle={Proceedings of the European Conference on Computer Vision (ECCV)},
 year={2020}
}
```
# **27.1.2 Topdown Heatmap + Mobilenetv2 + Coco + Wholebody on Coco\_wholebody\_hand**

```
@inproceedings{sandler2018mobilenetv2,
  title={Mobilenetv2: Inverted residuals and linear bottlenecks},
 author={Sandler, Mark and Howard, Andrew and Zhu, Menglong and Zhmoginov, Andrey and␣
˓→Chen, Liang-Chieh},
 booktitle={Proceedings of the IEEE conference on computer vision and pattern␣
˓→recognition},
 pages={4510--4520},
 year={2018}
}
```
### @inproceedings{jin2020whole,

```
title={Whole-Body Human Pose Estimation in the Wild},
 author={Jin, Sheng and Xu, Lumin and Xu, Jin and Wang, Can and Liu, Wentao and Qian,␣
˓→Chen and Ouyang, Wanli and Luo, Ping},
 booktitle={Proceedings of the European Conference on Computer Vision (ECCV)},
 year={2020}
}
```
Results on COCO-WholeBody-Hand val set

# **27.1.3 Topdown Heatmap + Litehrnet + Coco + Wholebody on Coco\_wholebody\_hand**

```
@inproceedings{Yulitehrnet21,
  title={Lite-HRNet: A Lightweight High-Resolution Network},
  author={Yu, Changqian and Xiao, Bin and Gao, Changxin and Yuan, Lu and Zhang, Lei and␣
˓→Sang, Nong and Wang, Jingdong},
 booktitle={CVPR},
 year={2021}
}
```
### @inproceedings{jin2020whole,

```
title={Whole-Body Human Pose Estimation in the Wild},
 author={Jin, Sheng and Xu, Lumin and Xu, Jin and Wang, Can and Liu, Wentao and Qian,␣
˓→Chen and Ouyang, Wanli and Luo, Ping},
 booktitle={Proceedings of the European Conference on Computer Vision (ECCV)},
 year={2020}
}
```
## **27.1.4 Topdown Heatmap + Hourglass + Coco + Wholebody on Coco\_wholebody\_hand**

```
@inproceedings{newell2016stacked,
  title={Stacked hourglass networks for human pose estimation},
  author={Newell, Alejandro and Yang, Kaiyu and Deng, Jia},
  booktitle={European conference on computer vision},
  pages={483--499},
  year={2016},
  organization={Springer}
}
```
### @inproceedings{jin2020whole, title={Whole-Body Human Pose Estimation in the Wild}, author={Jin, Sheng and Xu, Lumin and Xu, Jin and Wang, Can and Liu, Wentao and Qian,␣ ˓<sup>→</sup>Chen and Ouyang, Wanli and Luo, Ping}, booktitle={Proceedings of the European Conference on Computer Vision (ECCV)}, year={2020} }

Results on COCO-WholeBody-Hand val set

## **27.1.5 Topdown Heatmap + Scnet + Coco + Wholebody on Coco\_wholebody\_hand**

```
@inproceedings{liu2020improving,
 title={Improving Convolutional Networks with Self-Calibrated Convolutions},
  author={Liu, Jiang-Jiang and Hou, Qibin and Cheng, Ming-Ming and Wang, Changhu and␣
˓→Feng, Jiashi},
 booktitle={Proceedings of the IEEE/CVF Conference on Computer Vision and Pattern␣
\rightarrowRecognition},
 pages={10096--10105},
 year={2020}
}
```

```
@inproceedings{jin2020whole,
 title={Whole-Body Human Pose Estimation in the Wild},
 author={Jin, Sheng and Xu, Lumin and Xu, Jin and Wang, Can and Liu, Wentao and Qian,␣
˓→Chen and Ouyang, Wanli and Luo, Ping},
 booktitle={Proceedings of the European Conference on Computer Vision (ECCV)},
  year={2020}
}
```
## **27.1.6 Topdown Heatmap + Resnet + Coco + Wholebody on Coco\_wholebody\_hand**

```
@inproceedings{xiao2018simple,
```

```
title={Simple baselines for human pose estimation and tracking},
author={Xiao, Bin and Wu, Haiping and Wei, Yichen},
booktitle={Proceedings of the European conference on computer vision (ECCV)},
pages={466--481},
year={2018}
```

```
@inproceedings{he2016deep,
```
}

```
title={Deep residual learning for image recognition},
  author={He, Kaiming and Zhang, Xiangyu and Ren, Shaoqing and Sun, Jian},
 booktitle={Proceedings of the IEEE conference on computer vision and pattern␣
\rightarrowrecognition},
 pages={770--778},
 year={2016}
}
```

```
@inproceedings{jin2020whole,
 title={Whole-Body Human Pose Estimation in the Wild},
  author={Jin, Sheng and Xu, Lumin and Xu, Jin and Wang, Can and Liu, Wentao and Qian,␣
˓→Chen and Ouyang, Wanli and Luo, Ping},
 booktitle={Proceedings of the European Conference on Computer Vision (ECCV)},
 year={2020}
}
```
Results on COCO-WholeBody-Hand val set

```
27.1.7 Topdown Heatmap + Hrnetv2 + Coco + Wholebody on
    Coco_wholebody_hand
```

```
@article{WangSCJDZLMTWLX19,
  title={Deep High-Resolution Representation Learning for Visual Recognition},
  author={Jingdong Wang and Ke Sun and Tianheng Cheng and
          Borui Jiang and Chaorui Deng and Yang Zhao and Dong Liu and Yadong Mu and
          Mingkui Tan and Xinggang Wang and Wenyu Liu and Bin Xiao},
  journal={TPAMI},
  year={2019}
}
```
### @inproceedings{jin2020whole,

```
title={Whole-Body Human Pose Estimation in the Wild},
 author={Jin, Sheng and Xu, Lumin and Xu, Jin and Wang, Can and Liu, Wentao and Qian,␣
\rightarrowChen and Ouyang, Wanli and Luo, Ping},
 booktitle={Proceedings of the European Conference on Computer Vision (ECCV)},
 year={2020}
}
```
# **27.2 Freihand2d Dataset**

## **27.2.1 Topdown Heatmap + Resnet on Freihand2d**

```
@inproceedings{xiao2018simple,
```

```
title={Simple baselines for human pose estimation and tracking},
author={Xiao, Bin and Wu, Haiping and Wei, Yichen},
booktitle={Proceedings of the European conference on computer vision (ECCV)},
pages={466--481},
year={2018}
```
@inproceedings{he2016deep,

}

}

```
title={Deep residual learning for image recognition},
 author={He, Kaiming and Zhang, Xiangyu and Ren, Shaoqing and Sun, Jian},
 booktitle={Proceedings of the IEEE conference on computer vision and pattern␣
˓→recognition},
 pages={770--778},
 year={2016}
```

```
@inproceedings{zimmermann2019freihand,
 title={Freihand: A dataset for markerless capture of hand pose and shape from single␣
\rightarrowrgb images}.
  author={Zimmermann, Christian and Ceylan, Duygu and Yang, Jimei and Russell, Bryan and␣
˓→Argus, Max and Brox, Thomas},
 booktitle={Proceedings of the IEEE International Conference on Computer Vision},
 pages={813--822},
  year={2019}
}
```
Results on FreiHand val & test set

# **27.3 Interhand2d Dataset**

## **27.3.1 Topdown Heatmap + Resnet on Interhand2d**

```
@inproceedings{xiao2018simple,
  title={Simple baselines for human pose estimation and tracking},
  author={Xiao, Bin and Wu, Haiping and Wei, Yichen},
  booktitle={Proceedings of the European conference on computer vision (ECCV)},
 pages={466--481},
 year={2018}
}
```
### @inproceedings{he2016deep,

```
title={Deep residual learning for image recognition},
author={He, Kaiming and Zhang, Xiangyu and Ren, Shaoqing and Sun, Jian},
booktitle={Proceedings of the IEEE conference on computer vision and pattern␣
˓→recognition}, (continues on next page)
```

```
pages={770--778},
year={2016}
```
}

### @InProceedings{Moon\_2020\_ECCV\_InterHand2.6M, author = {Moon, Gyeongsik and Yu, Shoou-I and Wen, He and Shiratori, Takaaki and Lee, $\Box$ ˓<sup>→</sup>Kyoung Mu}, title = {InterHand2.6M: A Dataset and Baseline for 3D Interacting Hand Pose Estimation␣ ˓<sup>→</sup>from a Single RGB Image}, booktitle = {European Conference on Computer Vision (ECCV)},  $year = {2020}$ }

Results on InterHand2.6M val & test set

# **27.4 Onehand10k Dataset**

## **27.4.1 Deeppose + Resnet on Onehand10k**

```
@inproceedings{toshev2014deeppose,
  title={Deeppose: Human pose estimation via deep neural networks},
  author={Toshev, Alexander and Szegedy, Christian},
 booktitle={Proceedings of the IEEE conference on computer vision and pattern␣
\rightarrowrecognition},
  pages={1653--1660},
  year={2014}
}
```

```
@inproceedings{he2016deep,
  title={Deep residual learning for image recognition},
  author={He, Kaiming and Zhang, Xiangyu and Ren, Shaoqing and Sun, Jian},
 booktitle={Proceedings of the IEEE conference on computer vision and pattern␣
˓→recognition},
  pages={770--778},
 year={2016}
}
```

```
@article{wang2018mask,
```

```
title={Mask-pose cascaded cnn for 2d hand pose estimation from single color image},
author={Wang, Yangang and Peng, Cong and Liu, Yebin},
journal={IEEE Transactions on Circuits and Systems for Video Technology},
volume={29},
number={11},
pages={3258--3268},
year={2018},
publisher={IEEE}
```
Results on OneHand10K val set

}

## **27.4.2 Topdown Heatmap + Hrnetv2 + Dark on Onehand10k**

```
@article{WangSCJDZLMTWLX19,
  title={Deep High-Resolution Representation Learning for Visual Recognition},
  author={Jingdong Wang and Ke Sun and Tianheng Cheng and
          Borui Jiang and Chaorui Deng and Yang Zhao and Dong Liu and Yadong Mu and
          Mingkui Tan and Xinggang Wang and Wenyu Liu and Bin Xiao},
  journal={TPAMI},
  year={2019}
}
```

```
@inproceedings{zhang2020distribution,
```

```
title={Distribution-aware coordinate representation for human pose estimation},
 author={Zhang, Feng and Zhu, Xiatian and Dai, Hanbin and Ye, Mao and Zhu, Ce},
 booktitle={Proceedings of the IEEE/CVF Conference on Computer Vision and Pattern␣
\rightarrowRecognition},
 pages={7093--7102},
 year={2020}
```

```
@article{wang2018mask,
  title={Mask-pose cascaded cnn for 2d hand pose estimation from single color image},
  author={Wang, Yangang and Peng, Cong and Liu, Yebin},
  journal={IEEE Transactions on Circuits and Systems for Video Technology},
 volume = {29}.
 number={11},
  pages={3258--3268},
 year={2018},
  publisher={IEEE}
}
```
Results on OneHand10K val set

}

## **27.4.3 Topdown Heatmap + Resnet on Onehand10k**

```
@inproceedings{xiao2018simple,
  title={Simple baselines for human pose estimation and tracking},
  author={Xiao, Bin and Wu, Haiping and Wei, Yichen},
 booktitle={Proceedings of the European conference on computer vision (ECCV)},
  pages={466--481},
 year={2018}
}
```
### @inproceedings{he2016deep,

```
title={Deep residual learning for image recognition},
 author={He, Kaiming and Zhang, Xiangyu and Ren, Shaoqing and Sun, Jian},
 booktitle={Proceedings of the IEEE conference on computer vision and pattern␣
˓→recognition},
 pages={770--778},
 year={2016}
}
```

```
@article{wang2018mask,
  title={Mask-pose cascaded cnn for 2d hand pose estimation from single color image},
  author={Wang, Yangang and Peng, Cong and Liu, Yebin},
  journal={IEEE Transactions on Circuits and Systems for Video Technology},
  volume={29},
 number={11},pages={3258--3268},
  year={2018},
  publisher={IEEE}
}
```
Results on OneHand10K val set

## **27.4.4 Topdown Heatmap + Hrnetv2 on Onehand10k**

```
@article{WangSCJDZLMTWLX19,
  title={Deep High-Resolution Representation Learning for Visual Recognition},
  author={Jingdong Wang and Ke Sun and Tianheng Cheng and
          Borui Jiang and Chaorui Deng and Yang Zhao and Dong Liu and Yadong Mu and
          Mingkui Tan and Xinggang Wang and Wenyu Liu and Bin Xiao},
  journal={TPAMI},
  year={2019}
}
```
### @article{wang2018mask,

```
title={Mask-pose cascaded cnn for 2d hand pose estimation from single color image},
  author={Wang, Yangang and Peng, Cong and Liu, Yebin},
  journal={IEEE Transactions on Circuits and Systems for Video Technology},
  volume={29},
 number={11},
 pages={3258--3268},
 year={2018},
  publisher={IEEE}
}
```
Results on OneHand10K val set

## **27.4.5 Topdown Heatmap + Mobilenetv2 on Onehand10k**

```
@inproceedings{sandler2018mobilenetv2,
  title={Mobilenetv2: Inverted residuals and linear bottlenecks},
  author={Sandler, Mark and Howard, Andrew and Zhu, Menglong and Zhmoginov, Andrey and␣
˓→Chen, Liang-Chieh},
 booktitle={Proceedings of the IEEE conference on computer vision and pattern␣
˓→recognition},
  pages={4510--4520},
  year={2018}
}
```

```
@article{wang2018mask,
  title={Mask-pose cascaded cnn for 2d hand pose estimation from single color image},
  author={Wang, Yangang and Peng, Cong and Liu, Yebin},
  journal={IEEE Transactions on Circuits and Systems for Video Technology},
  volume={29},
 number={11},pages={3258--3268},
  year={2018},
  publisher={IEEE}
}
```
Results on OneHand10K val set

## **27.4.6 Topdown Heatmap + Hrnetv2 + Udp on Onehand10k**

```
@article{WangSCJDZLMTWLX19,
  title={Deep High-Resolution Representation Learning for Visual Recognition},
  author={Jingdong Wang and Ke Sun and Tianheng Cheng and
          Borui Jiang and Chaorui Deng and Yang Zhao and Dong Liu and Yadong Mu and
          Mingkui Tan and Xinggang Wang and Wenyu Liu and Bin Xiao},
  journal={TPAMI},
 year={2019}
}
```

```
@InProceedings{Huang_2020_CVPR,
 author = {Huang, Junjie and Zhu, Zheng and Guo, Feng and Huang, Guan},
 title = {The Devil Is in the Details: Delving Into Unbiased Data Processing for Human␣
˓→Pose Estimation},
 booktitle = {The IEEE/CVF Conference on Computer Vision and Pattern Recognition (CVPR)}
\leftrightarrow,
 month = \{June\},
 year = {2020}
}
```
#### @article{wang2018mask,

```
title={Mask-pose cascaded cnn for 2d hand pose estimation from single color image},
 author={Wang, Yangang and Peng, Cong and Liu, Yebin},
 journal={IEEE Transactions on Circuits and Systems for Video Technology},
 volume={29},
 number={11},pages={3258--3268},
 year={2018},
 publisher={IEEE}
}
```
Results on OneHand10K val set

# **27.5 Panoptic2d Dataset**

## **27.5.1 Deeppose + Resnet on Panoptic2d**

```
@inproceedings{toshev2014deeppose,
  title={Deeppose: Human pose estimation via deep neural networks},
  author={Toshev, Alexander and Szegedy, Christian},
 booktitle={Proceedings of the IEEE conference on computer vision and pattern␣
\rightarrowrecognition},
 pages={1653--1660},
  year={2014}
}
```
@inproceedings{he2016deep,

```
title={Deep residual learning for image recognition},
 author={He, Kaiming and Zhang, Xiangyu and Ren, Shaoqing and Sun, Jian},
 booktitle={Proceedings of the IEEE conference on computer vision and pattern␣
˓→recognition},
 pages={770--778},
 year={2016}
}
```
### @inproceedings{simon2017hand,

```
title={Hand keypoint detection in single images using multiview bootstrapping},
  author={Simon, Tomas and Joo, Hanbyul and Matthews, Iain and Sheikh, Yaser},
 booktitle={Proceedings of the IEEE conference on Computer Vision and Pattern␣
˓→Recognition},
 pages={1145--1153},
  year={2017}
}
```
Results on CMU Panoptic (MPII+NZSL val set)

## **27.5.2 Topdown Heatmap + Mobilenetv2 on Panoptic2d**

```
@inproceedings{sandler2018mobilenetv2,
  title={Mobilenetv2: Inverted residuals and linear bottlenecks},
 author={Sandler, Mark and Howard, Andrew and Zhu, Menglong and Zhmoginov, Andrey and␣
˓→Chen, Liang-Chieh},
 booktitle={Proceedings of the IEEE conference on computer vision and pattern␣
\rightarrowrecognition},
 pages={4510--4520},
 year={2018}
}
```
### @inproceedings{simon2017hand,

```
title={Hand keypoint detection in single images using multiview bootstrapping},
 author={Simon, Tomas and Joo, Hanbyul and Matthews, Iain and Sheikh, Yaser},
 booktitle={Proceedings of the IEEE conference on Computer Vision and Pattern␣
˓→Recognition},
```
(continues on next page)

```
pages={1145--1153},
year={2017}
```
}

Results on CMU Panoptic (MPII+NZSL val set)

## **27.5.3 Topdown Heatmap + Resnet on Panoptic2d**

```
@inproceedings{xiao2018simple,
  title={Simple baselines for human pose estimation and tracking},
  author={Xiao, Bin and Wu, Haiping and Wei, Yichen},
  booktitle={Proceedings of the European conference on computer vision (ECCV)},
  pages={466--481},
 year={2018}
}
```

```
@inproceedings{he2016deep,
```

```
title={Deep residual learning for image recognition},
  author={He, Kaiming and Zhang, Xiangyu and Ren, Shaoqing and Sun, Jian},
 booktitle={Proceedings of the IEEE conference on computer vision and pattern␣
\rightarrowrecognition},
 pages={770--778},
 year={2016}
}
```
#### @inproceedings{simon2017hand,

```
title={Hand keypoint detection in single images using multiview bootstrapping},
  author={Simon, Tomas and Joo, Hanbyul and Matthews, Iain and Sheikh, Yaser},
 booktitle={Proceedings of the IEEE conference on Computer Vision and Pattern␣
\rightarrowRecognition}
 pages={1145--1153},
 year={2017}
}
```
Results on CMU Panoptic (MPII+NZSL val set)

## **27.5.4 Topdown Heatmap + Hrnetv2 + Dark on Panoptic2d**

```
@article{WangSCJDZLMTWLX19,
 title={Deep High-Resolution Representation Learning for Visual Recognition},
  author={Jingdong Wang and Ke Sun and Tianheng Cheng and
          Borui Jiang and Chaorui Deng and Yang Zhao and Dong Liu and Yadong Mu and
          Mingkui Tan and Xinggang Wang and Wenyu Liu and Bin Xiao},
  journal={TPAMI},
 year={2019}
}
```
#### @inproceedings{zhang2020distribution,

title={Distribution-aware coordinate representation for human pose estimation},

(continues on next page)

}

(continued from previous page)

```
author={Zhang, Feng and Zhu, Xiatian and Dai, Hanbin and Ye, Mao and Zhu, Ce},
 booktitle={Proceedings of the IEEE/CVF Conference on Computer Vision and Pattern␣
\rightarrowRecognition},
 pages={7093--7102},
 year={2020}
```

```
@inproceedings{simon2017hand,
```

```
title={Hand keypoint detection in single images using multiview bootstrapping},
  author={Simon, Tomas and Joo, Hanbyul and Matthews, Iain and Sheikh, Yaser},
 booktitle={Proceedings of the IEEE conference on Computer Vision and Pattern␣
\rightarrowRecognition},
 pages={1145--1153},
 year={2017}
}
```
Results on CMU Panoptic (MPII+NZSL val set)

## **27.5.5 Topdown Heatmap + Hrnetv2 + Udp on Panoptic2d**

```
@article{WangSCJDZLMTWLX19,
  title={Deep High-Resolution Representation Learning for Visual Recognition},
  author={Jingdong Wang and Ke Sun and Tianheng Cheng and
          Borui Jiang and Chaorui Deng and Yang Zhao and Dong Liu and Yadong Mu and
          Mingkui Tan and Xinggang Wang and Wenyu Liu and Bin Xiao},
  journal={TPAMI},
  year={2019}
}
```

```
@InProceedings{Huang_2020_CVPR,
 author = {Huang, Junjie and Zhu, Zheng and Guo, Feng and Huang, Guan},
 title = {The Devil Is in the Details: Delving Into Unbiased Data Processing for Human␣
˓→Pose Estimation},
 booktitle = {The IEEE/CVF Conference on Computer Vision and Pattern Recognition (CVPR)}
\leftrightarrow,
 month = {June},
 year = {2020}
}
```

```
@inproceedings{simon2017hand,
```

```
title={Hand keypoint detection in single images using multiview bootstrapping},
 author={Simon, Tomas and Joo, Hanbyul and Matthews, Iain and Sheikh, Yaser},
 booktitle={Proceedings of the IEEE conference on Computer Vision and Pattern␣
˓→Recognition},
 pages={1145--1153},
  year={2017}
}
```
Results on CMU Panoptic (MPII+NZSL val set)

## **27.5.6 Topdown Heatmap + Hrnetv2 on Panoptic2d**

```
@article{WangSCJDZLMTWLX19,
  title={Deep High-Resolution Representation Learning for Visual Recognition},
  author={Jingdong Wang and Ke Sun and Tianheng Cheng and
          Borui Jiang and Chaorui Deng and Yang Zhao and Dong Liu and Yadong Mu and
          Mingkui Tan and Xinggang Wang and Wenyu Liu and Bin Xiao},
  journal={TPAMI},
  year={2019}
}
```

```
@inproceedings{simon2017hand,
  title={Hand keypoint detection in single images using multiview bootstrapping},
  author={Simon, Tomas and Joo, Hanbyul and Matthews, Iain and Sheikh, Yaser},
 booktitle={Proceedings of the IEEE conference on Computer Vision and Pattern␣
˓→Recognition},
 pages={1145--1153},
 year={2017}
}
```
Results on CMU Panoptic (MPII+NZSL val set)

# **27.6 Rhd2d Dataset**

## **27.6.1 Deeppose + Resnet on Rhd2d**

```
@inproceedings{toshev2014deeppose,
  title={Deeppose: Human pose estimation via deep neural networks},
  author={Toshev, Alexander and Szegedy, Christian},
 booktitle={Proceedings of the IEEE conference on computer vision and pattern␣
\rightarrowrecognition},
 pages={1653--1660},
 year={2014}
}
```
#### @inproceedings{he2016deep,

```
title={Deep residual learning for image recognition},
  author={He, Kaiming and Zhang, Xiangyu and Ren, Shaoqing and Sun, Jian},
 booktitle={Proceedings of the IEEE conference on computer vision and pattern␣
\rightarrowrecognition},
 pages={770--778},
 year={2016}
}
```
### @TechReport{zb2017hand,

```
author={Christian Zimmermann and Thomas Brox},
title={Learning to Estimate 3D Hand Pose from Single RGB Images},
institution={arXiv:1705.01389},
year={2017},
note="https://arxiv.org/abs/1705.01389",
```
(continues on next page)

```
url="https://lmb.informatik.uni-freiburg.de/projects/hand3d/"
```
Results on RHD test set

}

### **27.6.2 Topdown Heatmap + Mobilenetv2 on Rhd2d**

```
@inproceedings{sandler2018mobilenetv2,
  title={Mobilenetv2: Inverted residuals and linear bottlenecks},
  author={Sandler, Mark and Howard, Andrew and Zhu, Menglong and Zhmoginov, Andrey and␣
˓→Chen, Liang-Chieh},
 booktitle={Proceedings of the IEEE conference on computer vision and pattern␣
\rightarrowrecognition},
 pages={4510--4520},
  year={2018}
}
```
### @TechReport{zb2017hand,

```
author={Christian Zimmermann and Thomas Brox},
 title={Learning to Estimate 3D Hand Pose from Single RGB Images},
 institution={arXiv:1705.01389},
 year={2017},
 note="https://arxiv.org/abs/1705.01389",
 url="https://lmb.informatik.uni-freiburg.de/projects/hand3d/"
}
```
Results on RHD test set

## **27.6.3 Topdown Heatmap + Resnet on Rhd2d**

```
@inproceedings{xiao2018simple,
 title={Simple baselines for human pose estimation and tracking},
  author={Xiao, Bin and Wu, Haiping and Wei, Yichen},
 booktitle={Proceedings of the European conference on computer vision (ECCV)},
 pages={466--481},
  year={2018}
}
```

```
@inproceedings{he2016deep,
```

```
title={Deep residual learning for image recognition},
 author={He, Kaiming and Zhang, Xiangyu and Ren, Shaoqing and Sun, Jian},
 booktitle={Proceedings of the IEEE conference on computer vision and pattern␣
˓→recognition},
 pages={770--778},
 year={2016}
```
#### @TechReport{zb2017hand,

author={Christian Zimmermann and Thomas Brox},

(continues on next page)

}

```
title={Learning to Estimate 3D Hand Pose from Single RGB Images},
institution={arXiv:1705.01389},
year={2017},
note="https://arxiv.org/abs/1705.01389",
url="https://lmb.informatik.uni-freiburg.de/projects/hand3d/"
```
Results on RHD test set

}

## **27.6.4 Topdown Heatmap + Hrnetv2 + Udp on Rhd2d**

```
@article{WangSCJDZLMTWLX19,
 title={Deep High-Resolution Representation Learning for Visual Recognition},
  author={Jingdong Wang and Ke Sun and Tianheng Cheng and
          Borui Jiang and Chaorui Deng and Yang Zhao and Dong Liu and Yadong Mu and
          Mingkui Tan and Xinggang Wang and Wenyu Liu and Bin Xiao},
  journal={TPAMI},
  year={2019}
}
```

```
@InProceedings{Huang_2020_CVPR,
```

```
author = {Huang, Junjie and Zhu, Zheng and Guo, Feng and Huang, Guan},
 title = {The Devil Is in the Details: Delving Into Unbiased Data Processing for Human␣
˓→Pose Estimation},
 booktitle = {The IEEE/CVF Conference on Computer Vision and Pattern Recognition (CVPR)}
\hookrightarrow,
 month = {June},
 year = {2020}
}
```
#### @TechReport{zb2017hand,

```
author={Christian Zimmermann and Thomas Brox},
 title={Learning to Estimate 3D Hand Pose from Single RGB Images},
 institution={arXiv:1705.01389},
 year={2017},
 note="https://arxiv.org/abs/1705.01389",
 url="https://lmb.informatik.uni-freiburg.de/projects/hand3d/"
}
```
Results on RHD test set

## **27.6.5 Topdown Heatmap + Hrnetv2 + Dark on Rhd2d**

```
@article{WangSCJDZLMTWLX19,
```

```
title={Deep High-Resolution Representation Learning for Visual Recognition},
 author={Jingdong Wang and Ke Sun and Tianheng Cheng and
          Borui Jiang and Chaorui Deng and Yang Zhao and Dong Liu and Yadong Mu and
         Mingkui Tan and Xinggang Wang and Wenyu Liu and Bin Xiao},
 journal={TPAMI},
 year={2019}
}
```

```
@inproceedings{zhang2020distribution,
```

```
title={Distribution-aware coordinate representation for human pose estimation},
 author={Zhang, Feng and Zhu, Xiatian and Dai, Hanbin and Ye, Mao and Zhu, Ce},
 booktitle={Proceedings of the IEEE/CVF Conference on Computer Vision and Pattern␣
˓→Recognition},
 pages={7093--7102},
 year={2020}
```

```
@TechReport{zb2017hand,
```
}

```
author={Christian Zimmermann and Thomas Brox},
 title={Learning to Estimate 3D Hand Pose from Single RGB Images},
 institution={arXiv:1705.01389},
 year={2017},
 note="https://arxiv.org/abs/1705.01389",
 url="https://lmb.informatik.uni-freiburg.de/projects/hand3d/"
}
```
Results on RHD test set

## **27.6.6 Topdown Heatmap + Hrnetv2 on Rhd2d**

```
@article{WangSCJDZLMTWLX19,
  title={Deep High-Resolution Representation Learning for Visual Recognition},
  author={Jingdong Wang and Ke Sun and Tianheng Cheng and
          Borui Jiang and Chaorui Deng and Yang Zhao and Dong Liu and Yadong Mu and
          Mingkui Tan and Xinggang Wang and Wenyu Liu and Bin Xiao},
  journal={TPAMI},
  year={2019}
}
```

```
@TechReport{zb2017hand,
```

```
author={Christian Zimmermann and Thomas Brox},
 title={Learning to Estimate 3D Hand Pose from Single RGB Images},
 institution={arXiv:1705.01389},
 year={2017},
 note="https://arxiv.org/abs/1705.01389",
 url="https://lmb.informatik.uni-freiburg.de/projects/hand3d/"
}
```
Results on RHD test set

### **CHAPTER**

# **TWENTYEIGHT**

# **HAND(3D,KPT,RGB,IMG)**

# **28.1 Interhand3d Dataset**

## **28.1.1 Internet + Internet on Interhand3d**

```
@InProceedings{Moon_2020_ECCV_InterHand2.6M,
author = {Moon, Gyeongsik and Yu, Shoou-I and Wen, He and Shiratori, Takaaki and Lee,␣
˓→Kyoung Mu},
title = {InterHand2.6M: A Dataset and Baseline for 3D Interacting Hand Pose Estimation␣
˓→from a Single RGB Image},
booktitle = {European Conference on Computer Vision (ECCV)},
year = {2020}
}
```
#### @inproceedings{he2016deep,

```
title={Deep residual learning for image recognition},
  author={He, Kaiming and Zhang, Xiangyu and Ren, Shaoqing and Sun, Jian},
 booktitle={Proceedings of the IEEE conference on computer vision and pattern␣
˓→recognition},
 pages={770--778},
 year={2016}
}
```

```
@InProceedings{Moon_2020_ECCV_InterHand2.6M,
```

```
author = {Moon, Gyeongsik and Yu, Shoou-I and Wen, He and Shiratori, Takaaki and Lee,\Box˓→Kyoung Mu},
title = {InterHand2.6M: A Dataset and Baseline for 3D Interacting Hand Pose Estimation␣
˓→from a Single RGB Image},
booktitle = {European Conference on Computer Vision (ECCV)},
year = {2020}
}
```
Results on InterHand2.6M val & test set
### **CHAPTER**

# **TWENTYNINE**

# **HAND(GESTURE,RGBD,VID)**

# **29.1 Nvgesture Dataset**

### **29.1.1 Mtut + I3d on Nvgesture**

```
@InProceedings{Abavisani_2019_CVPR,
```

```
author = {Abavisani, Mahdi and Joze, Hamid Reza Vaezi and Patel, Vishal M.},
  title = {Improving the Performance of Unimodal Dynamic Hand-Gesture Recognition With␣
˓→Multimodal Training},
 booktitle = {Proceedings of the IEEE/CVF Conference on Computer Vision and Pattern␣
˓→Recognition (CVPR)},
 month = {June},
 year = {2019}}
```
#### @InProceedings{Carreira\_2017\_CVPR,

```
author = {Carreira, Joao and Zisserman, Andrew},
  title = {Quo Vadis, Action Recognition? A New Model and the Kinetics Dataset},
 booktitle = {Proceedings of the IEEE Conference on Computer Vision and Pattern␣
˓→Recognition (CVPR)},
 month = \{July\},
 year = {2017}}
```
#### @InProceedings{Molchanov\_2016\_CVPR,

```
author = {Molchanov, Pavlo and Yang, Xiaodong and Gupta, Shalini and Kim, Kihwan and␣
˓→Tyree, Stephen and Kautz, Jan},
title = {Online Detection and Classification of Dynamic Hand Gestures With Recurrent␣
˓→3D Convolutional Neural Network},
 booktitle = {Proceedings of the IEEE Conference on Computer Vision and Pattern␣
˓→Recognition (CVPR)},
 month = {June},
 year = {2016}}
```
#### Results on NVGesture test set

\*: MTUT supports multi-modal training and uni-modal testing. Model trained with this config can be used to recognize gestures in rgb videos with [inference config.](https://github.com/open-mmlab/mmpose/tree/master/configs/hand/gesture_sview_rgbd_vid/mtut/nvgesture/i3d_nvgesture_bbox_112x112_fps15_rgb.py)

### **CHAPTER**

# **THIRTY**

# **WHOLEBODY**

# **30.1 Coco-Wholebody Dataset**

```
30.1.1 Associative Embedding + Hrnet on Coco-Wholebody
```

```
@inproceedings{newell2017associative,
```

```
title={Associative embedding: End-to-end learning for joint detection and grouping},
  author={Newell, Alejandro and Huang, Zhiao and Deng, Jia},
 booktitle={Advances in neural information processing systems},
  pages={2277--2287},
  year={2017}
}
```
# @inproceedings{sun2019deep,

```
title={Deep high-resolution representation learning for human pose estimation},
  author={Sun, Ke and Xiao, Bin and Liu, Dong and Wang, Jingdong},
  booktitle={Proceedings of the IEEE conference on computer vision and pattern␣
˓→recognition},
 pages={5693--5703},
 year={2019}
}
```
## @inproceedings{jin2020whole,

```
title={Whole-Body Human Pose Estimation in the Wild},
  author={Jin, Sheng and Xu, Lumin and Xu, Jin and Wang, Can and Liu, Wentao and Qian,␣
˓→Chen and Ouyang, Wanli and Luo, Ping},
 booktitle={Proceedings of the European Conference on Computer Vision (ECCV)},
  year={2020}
}
```
Results on COCO-WholeBody v1.0 val without multi-scale test

Note: + means the model is first pre-trained on original COCO dataset, and then fine-tuned on COCO-WholeBody dataset. We find this will lead to better performance.

}

### **30.1.2 Associative Embedding + Higherhrnet on Coco-Wholebody**

#### @inproceedings{newell2017associative,

```
title={Associative embedding: End-to-end learning for joint detection and grouping},
author={Newell, Alejandro and Huang, Zhiao and Deng, Jia},
booktitle={Advances in neural information processing systems},
pages={2277--2287},
year={2017}
```
#### @inproceedings{cheng2020higherhrnet,

```
title={HigherHRNet: Scale-Aware Representation Learning for Bottom-Up Human Pose␣
\rightarrowEstimation},
 author={Cheng, Bowen and Xiao, Bin and Wang, Jingdong and Shi, Honghui and Huang,␣
\rightarrowThomas S and Zhang, Lei},
 booktitle={Proceedings of the IEEE/CVF Conference on Computer Vision and Pattern␣
\rightarrowRecognition},
 pages={5386--5395},
 year={2020}
}
```
### @inproceedings{jin2020whole,

```
title={Whole-Body Human Pose Estimation in the Wild},
  author={Jin, Sheng and Xu, Lumin and Xu, Jin and Wang, Can and Liu, Wentao and Qian,␣
˓→Chen and Ouyang, Wanli and Luo, Ping},
 booktitle={Proceedings of the European Conference on Computer Vision (ECCV)},
  year={2020}
}
```
Results on COCO-WholeBody v1.0 val without multi-scale test

Note: + means the model is first pre-trained on original COCO dataset, and then fine-tuned on COCO-WholeBody dataset. We find this will lead to better performance.

## **30.1.3 Topdown Heatmap + Resnet on Coco-Wholebody**

```
@inproceedings{xiao2018simple,
  title={Simple baselines for human pose estimation and tracking},
  author={Xiao, Bin and Wu, Haiping and Wei, Yichen},
  booktitle={Proceedings of the European conference on computer vision (ECCV)},
 pages={466--481},
  year={2018}
}
```
#### @inproceedings{jin2020whole, title={Whole-Body Human Pose Estimation in the Wild}, author={Jin, Sheng and Xu, Lumin and Xu, Jin and Wang, Can and Liu, Wentao and Qian,␣ ˓<sup>→</sup>Chen and Ouyang, Wanli and Luo, Ping}, booktitle={Proceedings of the European Conference on Computer Vision (ECCV)}, year={2020} }

Results on COCO-WholeBody v1.0 val with detector having human AP of 56.4 on COCO val2017 dataset

### **30.1.4 Topdown Heatmap + Hrnet on Coco-Wholebody**

```
@inproceedings{sun2019deep,
  title={Deep high-resolution representation learning for human pose estimation},
  author={Sun, Ke and Xiao, Bin and Liu, Dong and Wang, Jingdong},
 booktitle={Proceedings of the IEEE conference on computer vision and pattern␣
˓→recognition},
  pages={5693--5703},
  year={2019}
}
```
#### @inproceedings{jin2020whole,

```
title={Whole-Body Human Pose Estimation in the Wild},
  author={Jin, Sheng and Xu, Lumin and Xu, Jin and Wang, Can and Liu, Wentao and Qian,␣
˓→Chen and Ouyang, Wanli and Luo, Ping},
 booktitle={Proceedings of the European Conference on Computer Vision (ECCV)},
 year={2020}
}
```
Results on COCO-WholeBody v1.0 val with detector having human AP of 56.4 on COCO val2017 dataset

### **30.1.5 Topdown Heatmap + Tcformer on Coco-Wholebody**

```
@inproceedings{zeng2022not,
 title={Not All Tokens Are Equal: Human-centric Visual Analysis via Token Clustering␣
\rightarrowTransformer},
 author={Zeng, Wang and Jin, Sheng and Liu, Wentao and Qian, Chen and Luo, Ping and␣
˓→Ouyang, Wanli and Wang, Xiaogang},
 booktitle={Proceedings of the IEEE/CVF Conference on Computer Vision and Pattern␣
\rightarrowRecognition},
 pages={11101--11111},
 year={2022}
}
```
#### @inproceedings{jin2020whole, title={Whole-Body Human Pose Estimation in the Wild}, author={Jin, Sheng and Xu, Lumin and Xu, Jin and Wang, Can and Liu, Wentao and Qian,␣ ˓<sup>→</sup>Chen and Ouyang, Wanli and Luo, Ping}, booktitle={Proceedings of the European Conference on Computer Vision (ECCV)}, year={2020} }

Results on COCO-WholeBody v1.0 val with detector having human AP of 56.4 on COCO val2017 dataset

## **30.1.6 Topdown Heatmap + Vipnas on Coco-Wholebody**

### @article{xu2021vipnas,

```
title={ViPNAS: Efficient Video Pose Estimation via Neural Architecture Search},
 author={Xu, Lumin and Guan, Yingda and Jin, Sheng and Liu, Wentao and Qian, Chen and␣
˓→Luo, Ping and Ouyang, Wanli and Wang, Xiaogang},
 booktitle={Proceedings of the IEEE conference on computer vision and pattern␣
˓→recognition},
 year={2021}
}
```
### @inproceedings{jin2020whole,

```
title={Whole-Body Human Pose Estimation in the Wild},
 author={Jin, Sheng and Xu, Lumin and Xu, Jin and Wang, Can and Liu, Wentao and Qian,␣
˓→Chen and Ouyang, Wanli and Luo, Ping},
 booktitle={Proceedings of the European Conference on Computer Vision (ECCV)},
 year={2020}
}
```
Results on COCO-WholeBody v1.0 val with detector having human AP of 56.4 on COCO val2017 dataset

## **30.1.7 Topdown Heatmap + Vipnas + Dark on Coco-Wholebody**

```
@article{xu2021vipnas,
 title={ViPNAS: Efficient Video Pose Estimation via Neural Architecture Search},
 author={Xu, Lumin and Guan, Yingda and Jin, Sheng and Liu, Wentao and Qian, Chen and␣
˓→Luo, Ping and Ouyang, Wanli and Wang, Xiaogang},
 booktitle={Proceedings of the IEEE conference on computer vision and pattern␣
˓→recognition},
  year={2021}
}
```
### @inproceedings{zhang2020distribution,

```
title={Distribution-aware coordinate representation for human pose estimation},
 author={Zhang, Feng and Zhu, Xiatian and Dai, Hanbin and Ye, Mao and Zhu, Ce},
 booktitle={Proceedings of the IEEE/CVF Conference on Computer Vision and Pattern␣
˓→Recognition},
 pages={7093--7102},
 year={2020}
}
```
### @inproceedings{jin2020whole,

```
title={Whole-Body Human Pose Estimation in the Wild},
  author={Jin, Sheng and Xu, Lumin and Xu, Jin and Wang, Can and Liu, Wentao and Qian,␣
˓→Chen and Ouyang, Wanli and Luo, Ping},
 booktitle={Proceedings of the European Conference on Computer Vision (ECCV)},
  year={2020}
}
```
Results on COCO-WholeBody v1.0 val with detector having human AP of 56.4 on COCO val2017 dataset

### **30.1.8 Topdown Heatmap + Hrnet + Dark on Coco-Wholebody**

```
@inproceedings{sun2019deep,
```

```
title={Deep high-resolution representation learning for human pose estimation},
 author={Sun, Ke and Xiao, Bin and Liu, Dong and Wang, Jingdong},
 booktitle={Proceedings of the IEEE conference on computer vision and pattern␣
\rightarrowrecognition},
 pages={5693--5703},
 year={2019}
}
```

```
@inproceedings{zhang2020distribution,
```

```
title={Distribution-aware coordinate representation for human pose estimation},
 author={Zhang, Feng and Zhu, Xiatian and Dai, Hanbin and Ye, Mao and Zhu, Ce},
 booktitle={Proceedings of the IEEE/CVF Conference on Computer Vision and Pattern␣
\rightarrowRecognition},
 pages={7093--7102},
 year={2020}
```

```
@inproceedings{jin2020whole,
```
}

```
title={Whole-Body Human Pose Estimation in the Wild},
  author={Jin, Sheng and Xu, Lumin and Xu, Jin and Wang, Can and Liu, Wentao and Qian,␣
˓→Chen and Ouyang, Wanli and Luo, Ping},
 booktitle={Proceedings of the European Conference on Computer Vision (ECCV)},
 year={2020}
}
```
Results on COCO-WholeBody v1.0 val with detector having human AP of 56.4 on COCO val2017 dataset

Note: + means the model is first pre-trained on original COCO dataset, and then fine-tuned on COCO-WholeBody dataset. We find this will lead to better performance.

# **30.2 Halpe Dataset**

### **30.2.1 Topdown Heatmap + Hrnet + Dark on Halpe**

```
@inproceedings{sun2019deep,
```

```
title={Deep high-resolution representation learning for human pose estimation},
 author={Sun, Ke and Xiao, Bin and Liu, Dong and Wang, Jingdong},
 booktitle={Proceedings of the IEEE conference on computer vision and pattern␣
˓→recognition},
 pages={5693--5703},
 year={2019}
}
```
#### @inproceedings{zhang2020distribution,

```
title={Distribution-aware coordinate representation for human pose estimation},
author={Zhang, Feng and Zhu, Xiatian and Dai, Hanbin and Ye, Mao and Zhu, Ce},
booktitle={Proceedings of the IEEE/CVF Conference on Computer Vision and Pattern␣
Recognition}.
```

```
pages={7093--7102},
year={2020}
```
}

#### @inproceedings{li2020pastanet, title={PaStaNet: Toward Human Activity Knowledge Engine}, author={Li, Yong-Lu and Xu, Liang and Liu, Xinpeng and Huang, Xijie and Xu, Yue and␣ ˓<sup>→</sup>Wang, Shiyi and Fang, Hao-Shu and Ma, Ze and Chen, Mingyang and Lu, Cewu}, booktitle={CVPR}, year={2020} }

Results on Halpe v1.0 val with detector having human AP of 56.4 on COCO val2017 dataset

Note: + means the model is first pre-trained on original COCO dataset, and then fine-tuned on Halpe dataset. We find this will lead to better performance.

### **CHAPTER**

# **THIRTYONE**

# **ALGORITHMS**

# **31.1 MTUT (CVPR'2019)**

### **31.1.1 Mtut + I3d on Nvgesture**

```
@InProceedings{Abavisani_2019_CVPR,
```

```
author = {Abavisani, Mahdi and Joze, Hamid Reza Vaezi and Patel, Vishal M.},
  title = {Improving the Performance of Unimodal Dynamic Hand-Gesture Recognition With␣
˓→Multimodal Training},
 booktitle = {Proceedings of the IEEE/CVF Conference on Computer Vision and Pattern␣
˓→Recognition (CVPR)},
 month = {June},
 year = {2019}}
```
#### @InProceedings{Carreira\_2017\_CVPR,

```
author = {Carreira, Joao and Zisserman, Andrew},
 title = {Quo Vadis, Action Recognition? A New Model and the Kinetics Dataset},
 booktitle = {Proceedings of the IEEE Conference on Computer Vision and Pattern␣
˓→Recognition (CVPR)},
 month = \{July\},
 year = {2017}}
```
#### @InProceedings{Molchanov\_2016\_CVPR,

```
author = {Molchanov, Pavlo and Yang, Xiaodong and Gupta, Shalini and Kim, Kihwan and␣
˓→Tyree, Stephen and Kautz, Jan},
title = {Online Detection and Classification of Dynamic Hand Gestures With Recurrent␣
˓→3D Convolutional Neural Network},
 booktitle = {Proceedings of the IEEE Conference on Computer Vision and Pattern␣
˓→Recognition (CVPR)},
 month = {June},
 year = {2016}}
```
#### Results on NVGesture test set

\*: MTUT supports multi-modal training and uni-modal testing. Model trained with this config can be used to recognize gestures in rgb videos with [inference config.](https://github.com/open-mmlab/mmpose/tree/master/configs/hand/gesture_sview_rgbd_vid/mtut/nvgesture/i3d_nvgesture_bbox_112x112_fps15_rgb.py)

# **31.2 MSPN (ArXiv'2019)**

### **31.2.1 Topdown Heatmap + MSPN on Coco**

```
@article{li2019rethinking,
```

```
title={Rethinking on Multi-Stage Networks for Human Pose Estimation},
  author={Li, Wenbo and Wang, Zhicheng and Yin, Binyi and Peng, Qixiang and Du, Yuming␣
˓→and Xiao, Tianzi and Yu, Gang and Lu, Hongtao and Wei, Yichen and Sun, Jian},
  journal={arXiv preprint arXiv:1901.00148},
  year={2019}
}
```
#### @inproceedings{lin2014microsoft,

```
title={Microsoft coco: Common objects in context},
 author={Lin, Tsung-Yi and Maire, Michael and Belongie, Serge and Hays, James and␣
˓→Perona, Pietro and Ramanan, Deva and Doll{\'a}r, Piotr and Zitnick, C Lawrence},
 booktitle={European conference on computer vision},
 pages={740--755},
 year={2014},
 organization={Springer}
}
```
Results on COCO val2017 with detector having human AP of 56.4 on COCO val2017 dataset

# **31.3 InterNet (ECCV'2020)**

### **31.3.1 Internet + Internet on Interhand3d**

```
@InProceedings{Moon_2020_ECCV_InterHand2.6M,
author = {Moon, Gyeongsik and Yu, Shoou-I and Wen, He and Shiratori, Takaaki and Lee.\Box˓→Kyoung Mu},
title = {InterHand2.6M: A Dataset and Baseline for 3D Interacting Hand Pose Estimation␣
˓→from a Single RGB Image},
booktitle = {European Conference on Computer Vision (ECCV)},
year = {2020}
}
```

```
@inproceedings{he2016deep,
```

```
title={Deep residual learning for image recognition},
 author={He, Kaiming and Zhang, Xiangyu and Ren, Shaoqing and Sun, Jian},
 booktitle={Proceedings of the IEEE conference on computer vision and pattern␣
˓→recognition},
 pages={770--778},
 year={2016}
```
#### @InProceedings{Moon\_2020\_ECCV\_InterHand2.6M,

```
author = {Moon, Gyeongsik and Yu, Shoou-I and Wen, He and Shiratori, Takaaki and Lee,
˓→Kyoung Mu},
```
(continues on next page)

}

```
title = {InterHand2.6M: A Dataset and Baseline for 3D Interacting Hand Pose Estimation␣
˓→from a Single RGB Image},
booktitle = {European Conference on Computer Vision (ECCV)},
year = {2020}}
```
Results on InterHand2.6M val & test set

# **31.4 DEKR (CVPR'2021)**

### **31.4.1 Dekr + Hrnet on Coco**

```
@inproceedings{geng2021bottom,
```

```
title={Bottom-up human pose estimation via disentangled keypoint regression},
  author={Geng, Zigang and Sun, Ke and Xiao, Bin and Zhang, Zhaoxiang and Wang, Jingdong}
\leftrightarrow,
 booktitle={Proceedings of the IEEE/CVF Conference on Computer Vision and Pattern␣
˓→Recognition},
 pages={14676--14686},
  year={2021}
}
```
#### @inproceedings{sun2019deep,

```
title={Deep high-resolution representation learning for human pose estimation},
  author={Sun, Ke and Xiao, Bin and Liu, Dong and Wang, Jingdong},
  booktitle={Proceedings of the IEEE conference on computer vision and pattern␣
\rightarrowrecognition},
 pages={5693--5703},
  year={2019}
}
```
#### @inproceedings{lin2014microsoft,

```
title={Microsoft coco: Common objects in context},
  author={Lin, Tsung-Yi and Maire, Michael and Belongie, Serge and Hays, James and␣
˓→Perona, Pietro and Ramanan, Deva and Doll{\'a}r, Piotr and Zitnick, C Lawrence},
 booktitle={European conference on computer vision},
 pages={740--755},
  year={2014},
  organization={Springer}
}
```
Results on COCO val2017 without multi-scale test

Results on COCO val2017 with multi-scale test. 3 default scales ([2, 1, 0.5]) are used

\* these configs are generally used for evaluation. The training settings are identical to their single-scale counterparts.

The results of models provided by the authors on COCO val2017 using the same evaluation protocol

The discrepancy between these results and that shown in paper is attributed to the differences in implementation details in evaluation process.

### **31.4.2 Dekr + Hrnet on Crowdpose**

#### @inproceedings{geng2021bottom,

```
title={Bottom-up human pose estimation via disentangled keypoint regression},
  author={Geng, Zigang and Sun, Ke and Xiao, Bin and Zhang, Zhaoxiang and Wang, Jingdong}
\hookrightarrow,
 booktitle={Proceedings of the IEEE/CVF Conference on Computer Vision and Pattern␣
˓→Recognition},
 pages={14676--14686},
  year={2021}
}
```
#### @inproceedings{sun2019deep,

}

```
title={Deep high-resolution representation learning for human pose estimation},
 author={Sun, Ke and Xiao, Bin and Liu, Dong and Wang, Jingdong},
 booktitle={Proceedings of the IEEE conference on computer vision and pattern␣
˓→recognition},
 pages={5693--5703},
 year={2019}
```

```
@article{li2018crowdpose,
  title={CrowdPose: Efficient Crowded Scenes Pose Estimation and A New Benchmark},
  author={Li, Jiefeng and Wang, Can and Zhu, Hao and Mao, Yihuan and Fang, Hao-Shu and␣
˓→Lu, Cewu},
  journal={arXiv preprint arXiv:1812.00324},
 year={2018}
}
```
Results on CrowdPose test without multi-scale test

Results on CrowdPose test with multi-scale test. 3 default scales ([2, 1, 0.5]) are used

\* these configs are generally used for evaluation. The training settings are identical to their single-scale counterparts.

# **31.5 HigherHRNet (CVPR'2020)**

### **31.5.1 Associative Embedding + Higherhrnet on Aic**

```
@inproceedings{newell2017associative,
  title={Associative embedding: End-to-end learning for joint detection and grouping},
  author={Newell, Alejandro and Huang, Zhiao and Deng, Jia},
 booktitle={Advances in neural information processing systems},
 pages={2277--2287},
  year={2017}
}
```
#### @inproceedings{cheng2020higherhrnet,

```
title={HigherHRNet: Scale-Aware Representation Learning for Bottom-Up Human Pose␣
ightharpoonupEstimation}
 author={Cheng, Bowen and Xiao, Bin and Wang, Jingdong and Shi, Honghui and Huang,␣
˓→Thomas S and Zhang, Lei}, (continues on next page)
```

```
booktitle={Proceedings of the IEEE/CVF Conference on Computer Vision and Pattern␣
˓→Recognition},
 pages={5386--5395},
 year={2020}
```

```
@article{wu2017ai,
```
}

```
title={Ai challenger: A large-scale dataset for going deeper in image understanding},
  author={Wu, Jiahong and Zheng, He and Zhao, Bo and Li, Yixin and Yan, Baoming and␣
˓→Liang, Rui and Wang, Wenjia and Zhou, Shipei and Lin, Guosen and Fu, Yanwei and others}
\leftrightarrow.
 journal={arXiv preprint arXiv:1711.06475},
 year={2017}
}
```
Results on AIC validation set without multi-scale test

Results on AIC validation set with multi-scale test. 3 default scales ([2, 1, 0.5]) are used

### **31.5.2 Associative Embedding + Higherhrnet + Udp on Coco**

```
@inproceedings{newell2017associative,
  title={Associative embedding: End-to-end learning for joint detection and grouping},
  author={Newell, Alejandro and Huang, Zhiao and Deng, Jia},
 booktitle={Advances in neural information processing systems},
 pages={2277--2287},
 year={2017}
}
```

```
@inproceedings{cheng2020higherhrnet,
  title={HigherHRNet: Scale-Aware Representation Learning for Bottom-Up Human Pose␣
˓→Estimation},
  author={Cheng, Bowen and Xiao, Bin and Wang, Jingdong and Shi, Honghui and Huang,␣
\rightarrowThomas S and Zhang, Lei},
 booktitle={Proceedings of the IEEE/CVF Conference on Computer Vision and Pattern␣
˓→Recognition},
 pages={5386--5395},
 year={2020}
}
```

```
@InProceedings{Huang_2020_CVPR,
 author = {Huang, Junjie and Zhu, Zheng and Guo, Feng and Huang, Guan},
 title = {The Devil Is in the Details: Delving Into Unbiased Data Processing for Human␣
˓→Pose Estimation},
 booktitle = {The IEEE/CVF Conference on Computer Vision and Pattern Recognition (CVPR)}
\leftrightarrow,
 month = \{June\}year = {2020}
}
```

```
@inproceedings{lin2014microsoft,
  title={Microsoft coco: Common objects in context},
  author={Lin, Tsung-Yi and Maire, Michael and Belongie, Serge and Hays, James and␣
˓→Perona, Pietro and Ramanan, Deva and Doll{\'a}r, Piotr and Zitnick, C Lawrence},
 booktitle={European conference on computer vision},
 pages={740--755},
 year={2014},
  organization={Springer}
}
```
Results on COCO val2017 without multi-scale test

## **31.5.3 Associative Embedding + Higherhrnet on Coco**

```
@inproceedings{newell2017associative,
  title={Associative embedding: End-to-end learning for joint detection and grouping},
  author={Newell, Alejandro and Huang, Zhiao and Deng, Jia},
 booktitle={Advances in neural information processing systems},
 pages={2277--2287},
  year={2017}
}
```

```
@inproceedings{cheng2020higherhrnet,
 title={HigherHRNet: Scale-Aware Representation Learning for Bottom-Up Human Pose␣
˓→Estimation},
  author={Cheng, Bowen and Xiao, Bin and Wang, Jingdong and Shi, Honghui and Huang,␣
˓→Thomas S and Zhang, Lei},
 booktitle={Proceedings of the IEEE/CVF Conference on Computer Vision and Pattern␣
\rightarrowRecognition}
 pages={5386--5395},
 year={2020}
}
```
@inproceedings{lin2014microsoft,

```
title={Microsoft coco: Common objects in context},
 author={Lin, Tsung-Yi and Maire, Michael and Belongie, Serge and Hays, James and␣
˓→Perona, Pietro and Ramanan, Deva and Doll{\'a}r, Piotr and Zitnick, C Lawrence},
 booktitle={European conference on computer vision},
 pages={740--755},
 year={2014},
 organization={Springer}
}
```
Results on COCO val2017 without multi-scale test

Results on COCO val2017 with multi-scale test. 3 default scales ([2, 1, 0.5]) are used

### **31.5.4 Associative Embedding + Higherhrnet on Crowdpose**

```
@inproceedings{newell2017associative,
```

```
title={Associative embedding: End-to-end learning for joint detection and grouping},
  author={Newell, Alejandro and Huang, Zhiao and Deng, Jia},
  booktitle={Advances in neural information processing systems},
  pages={2277--2287},
  year={2017}
}
```

```
@inproceedings{cheng2020higherhrnet,
```

```
title={HigherHRNet: Scale-Aware Representation Learning for Bottom-Up Human Pose␣
\rightarrowEstimation},
 author={Cheng, Bowen and Xiao, Bin and Wang, Jingdong and Shi, Honghui and Huang,␣
\rightarrowThomas S and Zhang, Lei},
 booktitle={Proceedings of the IEEE/CVF Conference on Computer Vision and Pattern␣
\rightarrowRecognition},
 pages={5386--5395},
 year={2020}
}
```

```
@article{li2018crowdpose,
  title={CrowdPose: Efficient Crowded Scenes Pose Estimation and A New Benchmark},
  author={Li, Jiefeng and Wang, Can and Zhu, Hao and Mao, Yihuan and Fang, Hao-Shu and␣
\rightarrowLu, Cewu},
 journal={arXiv preprint arXiv:1812.00324},
  year={2018}
}
```
Results on CrowdPose test without multi-scale test

Results on CrowdPose test with multi-scale test. 2 scales ([2, 1]) are used

## **31.5.5 Associative Embedding + Higherhrnet on Coco-Wholebody**

```
@inproceedings{newell2017associative,
  title={Associative embedding: End-to-end learning for joint detection and grouping},
  author={Newell, Alejandro and Huang, Zhiao and Deng, Jia},
  booktitle={Advances in neural information processing systems},
  pages={2277--2287},
 year={2017}
}
```
#### @inproceedings{cheng2020higherhrnet,

```
title={HigherHRNet: Scale-Aware Representation Learning for Bottom-Up Human Pose␣
\rightarrowEstimation},
 author={Cheng, Bowen and Xiao, Bin and Wang, Jingdong and Shi, Honghui and Huang,␣
\rightarrowThomas S and Zhang, Lei},
 booktitle={Proceedings of the IEEE/CVF Conference on Computer Vision and Pattern␣
˓→Recognition},
 pages={5386--5395},
```

```
year={2020}
```
}

```
@inproceedings{jin2020whole,
 title={Whole-Body Human Pose Estimation in the Wild},
  author={Jin, Sheng and Xu, Lumin and Xu, Jin and Wang, Can and Liu, Wentao and Qian,␣
˓→Chen and Ouyang, Wanli and Luo, Ping},
 booktitle={Proceedings of the European Conference on Computer Vision (ECCV)},
  year={2020}
}
```
Results on COCO-WholeBody v1.0 val without multi-scale test

Note: + means the model is first pre-trained on original COCO dataset, and then fine-tuned on COCO-WholeBody dataset. We find this will lead to better performance.

# **31.6 DeepPose (CVPR'2014)**

### **31.6.1 Deeppose + Resnet on Coco**

```
@inproceedings{toshev2014deeppose,
  title={Deeppose: Human pose estimation via deep neural networks},
  author={Toshev, Alexander and Szegedy, Christian},
 booktitle={Proceedings of the IEEE conference on computer vision and pattern␣
˓→recognition},
 pages={1653--1660},
 year={2014}
}
```

```
@inproceedings{he2016deep,
  title={Deep residual learning for image recognition},
  author={He, Kaiming and Zhang, Xiangyu and Ren, Shaoqing and Sun, Jian},
 booktitle={Proceedings of the IEEE conference on computer vision and pattern␣
˓→recognition},
 pages={770--778},
  year={2016}
}
```

```
@inproceedings{lin2014microsoft,
 title={Microsoft coco: Common objects in context},
  author={Lin, Tsung-Yi and Maire, Michael and Belongie, Serge and Hays, James and␣
˓→Perona, Pietro and Ramanan, Deva and Doll{\'a}r, Piotr and Zitnick, C Lawrence},
 booktitle={European conference on computer vision},
 pages={740--755},
 year={2014},
  organization={Springer}
}
```
Results on COCO val2017 with detector having human AP of 56.4 on COCO val2017 dataset

### **31.6.2 Deeppose + Resnet + Rle on Coco**

```
@inproceedings{toshev2014deeppose,
```

```
title={Deeppose: Human pose estimation via deep neural networks},
 author={Toshev, Alexander and Szegedy, Christian},
 booktitle={Proceedings of the IEEE conference on computer vision and pattern␣
˓→recognition},
 pages={1653--1660},
 year={2014}
}
```
#### @inproceedings{li2021human,

```
title={Human pose regression with residual log-likelihood estimation},
 author={Li, Jiefeng and Bian, Siyuan and Zeng, Ailing and Wang, Can and Pang, Bo and␣
˓→Liu, Wentao and Lu, Cewu},
 booktitle={Proceedings of the IEEE/CVF International Conference on Computer Vision},
 pages={11025--11034},
 year={2021}
```

```
@inproceedings{he2016deep,
```
}

}

```
title={Deep residual learning for image recognition},
 author={He, Kaiming and Zhang, Xiangyu and Ren, Shaoqing and Sun, Jian},
 booktitle={Proceedings of the IEEE conference on computer vision and pattern␣
\rightarrowrecognition}.
 pages={770--778},
 year={2016}
```

```
@inproceedings{lin2014microsoft,
 title={Microsoft coco: Common objects in context},
  author={Lin, Tsung-Yi and Maire, Michael and Belongie, Serge and Hays, James and␣
˓→Perona, Pietro and Ramanan, Deva and Doll{\'a}r, Piotr and Zitnick, C Lawrence},
 booktitle={European conference on computer vision},
 pages={740--755},
 year={2014},
  organization={Springer}
}
```
Results on COCO val2017 with detector having human AP of 56.4 on COCO val2017 dataset

## **31.6.3 Deeppose + Resnet on Mpii**

```
@inproceedings{toshev2014deeppose,
  title={Deeppose: Human pose estimation via deep neural networks},
  author={Toshev, Alexander and Szegedy, Christian},
 booktitle={Proceedings of the IEEE conference on computer vision and pattern␣
˓→recognition},
 pages={1653--1660},
 year={2014}
}
```

```
@inproceedings{he2016deep,
  title={Deep residual learning for image recognition},
  author={He, Kaiming and Zhang, Xiangyu and Ren, Shaoqing and Sun, Jian},
 booktitle={Proceedings of the IEEE conference on computer vision and pattern␣
˓→recognition},
 pages={770--778},
  year={2016}
}
```

```
@inproceedings{andriluka14cvpr,
 author = {Mykhaylo Andriluka and Leonid Pishchulin and Peter Gehler and Schiele, Bernt}
\leftrightarrowtitle = {2D Human Pose Estimation: New Benchmark and State of the Art Analysis},
 booktitle = {IEEE Conference on Computer Vision and Pattern Recognition (CVPR)},
 year = {2014},
 month = {June}}
```
Results on MPII val set

### **31.6.4 Deeppose + Resnet + Rle on Mpii**

```
@inproceedings{toshev2014deeppose,
 title={Deeppose: Human pose estimation via deep neural networks},
  author={Toshev, Alexander and Szegedy, Christian},
  booktitle={Proceedings of the IEEE conference on computer vision and pattern␣
˓→recognition},
 pages={1653--1660},
 year={2014}
}
```
#### @inproceedings{li2021human,

```
title={Human pose regression with residual log-likelihood estimation},
  author={Li, Jiefeng and Bian, Siyuan and Zeng, Ailing and Wang, Can and Pang, Bo and␣
˓→Liu, Wentao and Lu, Cewu},
 booktitle={Proceedings of the IEEE/CVF International Conference on Computer Vision},
 pages={11025--11034},
  year={2021}
}
```
#### @inproceedings{he2016deep,

```
title={Deep residual learning for image recognition},
 author={He, Kaiming and Zhang, Xiangyu and Ren, Shaoqing and Sun, Jian},
 booktitle={Proceedings of the IEEE conference on computer vision and pattern␣
˓→recognition},
 pages={770--778},
 year={2016}
}
```

```
@inproceedings{andriluka14cvpr,
  author = {Mykhaylo Andriluka and Leonid Pishchulin and Peter Gehler and Schiele, Bernt}
\hookrightarrow,
 title = {2D Human Pose Estimation: New Benchmark and State of the Art Analysis},
 booktitle = {IEEE Conference on Computer Vision and Pattern Recognition (CVPR)},
 year = {2014},
 month = \{June\}}
```
Results on MPII val set

### **31.6.5 Deeppose + Resnet on WFLW**

```
@inproceedings{toshev2014deeppose,
  title={Deeppose: Human pose estimation via deep neural networks},
  author={Toshev, Alexander and Szegedy, Christian},
 booktitle={Proceedings of the IEEE conference on computer vision and pattern␣
˓→recognition},
 pages={1653--1660},
  year={2014}
}
```
@inproceedings{he2016deep,

```
title={Deep residual learning for image recognition},
 author={He, Kaiming and Zhang, Xiangyu and Ren, Shaoqing and Sun, Jian},
 booktitle={Proceedings of the IEEE conference on computer vision and pattern␣
˓→recognition},
 pages={770--778},
 year={2016}
```
### @inproceedings{wu2018look,

}

```
title={Look at boundary: A boundary-aware face alignment algorithm},
  author={Wu, Wayne and Qian, Chen and Yang, Shuo and Wang, Quan and Cai, Yici and Zhou,␣
˓→Qiang},
booktitle={Proceedings of the IEEE conference on computer vision and pattern␣
˓→recognition},
 pages={2129--2138},
 year={2018}
}
```
Results on WFLW dataset

The model is trained on WFLW train.

### **31.6.6 Deeppose + Resnet + Softwingloss on WFLW**

#### @inproceedings{toshev2014deeppose,

```
title={Deeppose: Human pose estimation via deep neural networks},
 author={Toshev, Alexander and Szegedy, Christian},
 booktitle={Proceedings of the IEEE conference on computer vision and pattern␣
˓→recognition},
 pages={1653--1660},
 year={2014}
}
```
#### @inproceedings{he2016deep,

```
title={Deep residual learning for image recognition},
 author={He, Kaiming and Zhang, Xiangyu and Ren, Shaoqing and Sun, Jian},
 booktitle={Proceedings of the IEEE conference on computer vision and pattern␣
˓→recognition},
 pages={770--778},
 year={2016}
```

```
@article{lin2021structure,
```
}

```
title={Structure-Coherent Deep Feature Learning for Robust Face Alignment},
  author={Lin, Chunze and Zhu, Beier and Wang, Quan and Liao, Renjie and Qian, Chen and␣
˓→Lu, Jiwen and Zhou, Jie},
 journal={IEEE Transactions on Image Processing},
 year={2021},
  publisher={IEEE}
}
```

```
@inproceedings{wu2018look,
```

```
title={Look at boundary: A boundary-aware face alignment algorithm},
  author={Wu, Wayne and Qian, Chen and Yang, Shuo and Wang, Quan and Cai, Yici and Zhou,␣
\rightarrowQiang},
 booktitle={Proceedings of the IEEE conference on computer vision and pattern␣
\rightarrowrecognition},
  pages={2129--2138},
  year={2018}
}
```
Results on WFLW dataset

The model is trained on WFLW train.

### **31.6.7 Deeppose + Resnet + Wingloss on WFLW**

```
@inproceedings{toshev2014deeppose,
```

```
title={Deeppose: Human pose estimation via deep neural networks},
 author={Toshev, Alexander and Szegedy, Christian},
 booktitle={Proceedings of the IEEE conference on computer vision and pattern␣
˓→recognition},
 pages={1653--1660},
 year={2014}
}
```

```
@inproceedings{he2016deep,
```

```
title={Deep residual learning for image recognition},
 author={He, Kaiming and Zhang, Xiangyu and Ren, Shaoqing and Sun, Jian},
 booktitle={Proceedings of the IEEE conference on computer vision and pattern␣
\rightarrowrecognition},
 pages={770--778},
 year={2016}
```

```
@inproceedings{feng2018wing,
```
}

```
title={Wing Loss for Robust Facial Landmark Localisation with Convolutional Neural␣
˓→Networks},
 author={Feng, Zhen-Hua and Kittler, Josef and Awais, Muhammad and Huber, Patrik and Wu,
ightharpoonup Xiao-Jun},
 booktitle={Computer Vision and Pattern Recognition (CVPR), 2018 IEEE Conference on},
 year={2018},
 pages ={2235-2245},
  organization={IEEE}
}
```

```
@inproceedings{wu2018look,
  title={Look at boundary: A boundary-aware face alignment algorithm},
  author={Wu, Wayne and Qian, Chen and Yang, Shuo and Wang, Quan and Cai, Yici and Zhou,␣
\rightarrowQiang},
 booktitle={Proceedings of the IEEE conference on computer vision and pattern␣
\rightarrowrecognition},
 pages={2129--2138},
  year={2018}
}
```
Results on WFLW dataset

The model is trained on WFLW train.

### **31.6.8 Deeppose + Resnet on Deepfashion**

```
@inproceedings{toshev2014deeppose,
```

```
title={Deeppose: Human pose estimation via deep neural networks},
 author={Toshev, Alexander and Szegedy, Christian},
 booktitle={Proceedings of the IEEE conference on computer vision and pattern␣
˓→recognition},
 pages={1653--1660},
 year={2014}
}
```

```
@inproceedings{he2016deep,
```
}

```
title={Deep residual learning for image recognition},
 author={He, Kaiming and Zhang, Xiangyu and Ren, Shaoqing and Sun, Jian},
 booktitle={Proceedings of the IEEE conference on computer vision and pattern␣
\rightarrowrecognition},
 pages={770--778},
 year={2016}
```

```
@inproceedings{liuLQWTcvpr16DeepFashion,
author = {Liu, Ziwei and Luo, Ping and Qiu, Shi and Wang, Xiaogang and Tang, Xiaoou}.
title = {DeepFashion: Powering Robust Clothes Recognition and Retrieval with Rich␣
˓→Annotations},
booktitle = {Proceedings of IEEE Conference on Computer Vision and Pattern Recognition␣
\rightarrow (CVPR) }
month = \{June\},
year = {2016}}
```

```
@inproceedings{liuYLWTeccv16FashionLandmark,
author = \{Liu, Ziwei \text{ and } Yan, Sijie \text{ and } Luo, Ping and Wang, Xiaogang and Tang, Xiaogug}.title = {Fashion Landmark Detection in the Wild},
booktitle = {European Conference on Computer Vision (ECCV)},
month = {October},
year = {2016}
}
```
Results on DeepFashion val set

## **31.6.9 Deeppose + Resnet on Onehand10k**

```
@inproceedings{toshev2014deeppose,
  title={Deeppose: Human pose estimation via deep neural networks},
  author={Toshev, Alexander and Szegedy, Christian},
 booktitle={Proceedings of the IEEE conference on computer vision and pattern␣
\rightarrowrecognition},
  pages={1653--1660},
 year={2014}
}
```

```
@inproceedings{he2016deep,
  title={Deep residual learning for image recognition},
  author={He, Kaiming and Zhang, Xiangyu and Ren, Shaoqing and Sun, Jian},
 booktitle={Proceedings of the IEEE conference on computer vision and pattern␣
˓→recognition},
 pages={770--778},
  year={2016}
}
```

```
@article{wang2018mask,
```

```
title={Mask-pose cascaded cnn for 2d hand pose estimation from single color image},
author={Wang, Yangang and Peng, Cong and Liu, Yebin},
journal={IEEE Transactions on Circuits and Systems for Video Technology},
volume = {29},
number={11},
pages={3258--3268},
year={2018},
publisher={IEEE}
```
Results on OneHand10K val set

}

}

### **31.6.10 Deeppose + Resnet on Panoptic2d**

```
@inproceedings{toshev2014deeppose,
 title={Deeppose: Human pose estimation via deep neural networks},
  author={Toshev, Alexander and Szegedy, Christian},
 booktitle={Proceedings of the IEEE conference on computer vision and pattern␣
˓→recognition},
 pages={1653--1660},
 year={2014}
}
```
@inproceedings{he2016deep,

```
title={Deep residual learning for image recognition},
 author={He, Kaiming and Zhang, Xiangyu and Ren, Shaoqing and Sun, Jian},
 booktitle={Proceedings of the IEEE conference on computer vision and pattern␣
\rightarrowrecognition},
 pages={770--778},
 year={2016}
```
#### @inproceedings{simon2017hand,

```
title={Hand keypoint detection in single images using multiview bootstrapping},
  author={Simon, Tomas and Joo, Hanbyul and Matthews, Iain and Sheikh, Yaser},
  booktitle={Proceedings of the IEEE conference on Computer Vision and Pattern␣
\rightarrowRecognition},
 pages={1145--1153},
 year={2017}
}
```
Results on CMU Panoptic (MPII+NZSL val set)

### **31.6.11 Deeppose + Resnet on Rhd2d**

```
@inproceedings{toshev2014deeppose,
```

```
title={Deeppose: Human pose estimation via deep neural networks},
 author={Toshev, Alexander and Szegedy, Christian},
 booktitle={Proceedings of the IEEE conference on computer vision and pattern␣
\rightarrowrecognition}.
 pages={1653--1660},
 year={2014}
}
```

```
@inproceedings{he2016deep,
 title={Deep residual learning for image recognition},
  author={He, Kaiming and Zhang, Xiangyu and Ren, Shaoqing and Sun, Jian},
 booktitle={Proceedings of the IEEE conference on computer vision and pattern␣
˓→recognition},
 pages={770--778},
 year={2016}
}
```

```
@TechReport{zb2017hand,
```

```
author={Christian Zimmermann and Thomas Brox},
title={Learning to Estimate 3D Hand Pose from Single RGB Images},
institution={arXiv:1705.01389},
year={2017},
note="https://arxiv.org/abs/1705.01389",
url="https://lmb.informatik.uni-freiburg.de/projects/hand3d/"
```
Results on RHD test set

}

# **31.7 RLE (ICCV'2021)**

### **31.7.1 Deeppose + Resnet + Rle on Coco**

```
@inproceedings{toshev2014deeppose,
  title={Deeppose: Human pose estimation via deep neural networks},
  author={Toshev, Alexander and Szegedy, Christian},
 booktitle={Proceedings of the IEEE conference on computer vision and pattern␣
\rightarrowrecognition},
 pages={1653--1660},
 year={2014}
}
```
#### @inproceedings{li2021human,

```
title={Human pose regression with residual log-likelihood estimation},
 author={Li, Jiefeng and Bian, Siyuan and Zeng, Ailing and Wang, Can and Pang, Bo and␣
˓→Liu, Wentao and Lu, Cewu},
 booktitle={Proceedings of the IEEE/CVF International Conference on Computer Vision},
 pages={11025--11034},
```
year={2021}

}

#### @inproceedings{he2016deep,

```
title={Deep residual learning for image recognition},
  author={He, Kaiming and Zhang, Xiangyu and Ren, Shaoqing and Sun, Jian},
 booktitle={Proceedings of the IEEE conference on computer vision and pattern␣
\rightarrowrecognition}.
 pages={770--778},
 year={2016}
}
```
#### @inproceedings{lin2014microsoft,

```
title={Microsoft coco: Common objects in context},
 author={Lin, Tsung-Yi and Maire, Michael and Belongie, Serge and Hays, James and␣
˓→Perona, Pietro and Ramanan, Deva and Doll{\'a}r, Piotr and Zitnick, C Lawrence},
 booktitle={European conference on computer vision},
 pages={740--755},
 year={2014},
 organization={Springer}
}
```
Results on COCO val2017 with detector having human AP of 56.4 on COCO val2017 dataset

### **31.7.2 Deeppose + Resnet + Rle on Mpii**

```
@inproceedings{toshev2014deeppose,
  title={Deeppose: Human pose estimation via deep neural networks},
  author={Toshev, Alexander and Szegedy, Christian},
 booktitle={Proceedings of the IEEE conference on computer vision and pattern␣
\rightarrowrecognition},
 pages={1653--1660},
  year={2014}
}
```
#### @inproceedings{li2021human,

```
title={Human pose regression with residual log-likelihood estimation},
 author={Li, Jiefeng and Bian, Siyuan and Zeng, Ailing and Wang, Can and Pang, Bo and␣
˓→Liu, Wentao and Lu, Cewu},
 booktitle={Proceedings of the IEEE/CVF International Conference on Computer Vision},
 pages={11025--11034},
 year={2021}
}
```
#### @inproceedings{he2016deep,

```
title={Deep residual learning for image recognition},
 author={He, Kaiming and Zhang, Xiangyu and Ren, Shaoqing and Sun, Jian},
 booktitle={Proceedings of the IEEE conference on computer vision and pattern␣
˓→recognition},
 pages={770--778},
```

```
year={2016}
}
```
### @inproceedings{andriluka14cvpr, author = {Mykhaylo Andriluka and Leonid Pishchulin and Peter Gehler and Schiele, Bernt}  $\hookrightarrow$ , title = {2D Human Pose Estimation: New Benchmark and State of the Art Analysis}, booktitle = {IEEE Conference on Computer Vision and Pattern Recognition (CVPR)},  $year = {2014}$ , month =  $\{June\}$ }

Results on MPII val set

# **31.8 SoftWingloss (TIP'2021)**

### **31.8.1 Deeppose + Resnet + Softwingloss on WFLW**

```
@inproceedings{toshev2014deeppose,
  title={Deeppose: Human pose estimation via deep neural networks},
  author={Toshev, Alexander and Szegedy, Christian},
 booktitle={Proceedings of the IEEE conference on computer vision and pattern␣
˓→recognition},
 pages={1653--1660},
 year={2014}
}
```

```
@inproceedings{he2016deep,
  title={Deep residual learning for image recognition},
  author={He, Kaiming and Zhang, Xiangyu and Ren, Shaoqing and Sun, Jian},
 booktitle={Proceedings of the IEEE conference on computer vision and pattern␣
˓→recognition},
 pages={770--778},
  year={2016}
}
```
#### @article{lin2021structure,

```
title={Structure-Coherent Deep Feature Learning for Robust Face Alignment},
  author={Lin, Chunze and Zhu, Beier and Wang, Quan and Liao, Renjie and Qian, Chen and␣
˓→Lu, Jiwen and Zhou, Jie},
  journal={IEEE Transactions on Image Processing},
 year={2021},
 publisher={IEEE}
}
```
#### @inproceedings{wu2018look,

```
title={Look at boundary: A boundary-aware face alignment algorithm},
 author={Wu, Wayne and Qian, Chen and Yang, Shuo and Wang, Quan and Cai, Yici and Zhou,␣
˓→Qiang},
```

```
booktitle={Proceedings of the IEEE conference on computer vision and pattern␣
˓→recognition},
 pages={2129--2138},
 year={2018}
```
Results on WFLW dataset

}

The model is trained on WFLW train.

# **31.9 VideoPose3D (CVPR'2019)**

### **31.9.1 Video Pose Lift + Videopose3d on H36m**

```
@inproceedings{pavllo20193d,
 title={3d human pose estimation in video with temporal convolutions and semi-
\rightarrowsupervised training}.
  author={Pavllo, Dario and Feichtenhofer, Christoph and Grangier, David and Auli,␣
˓→Michael},
 booktitle={Proceedings of the IEEE/CVF Conference on Computer Vision and Pattern␣
\rightarrowRecognition},
 pages={7753--7762},
 year={2019}
}
```

```
@article{h36m_pami,
```

```
author = {Ionescu, Catalin and Papava, Dragos and Olaru, Vlad and Sminchisescu, \Box\rightarrowCristian},
 title = {Human3.6M: Large Scale Datasets and Predictive Methods for 3D Human Sensing␣
\rightarrowin Natural Environments},
  journal = {IEEE Transactions on Pattern Analysis and Machine Intelligence},
  publisher = {IEEE Computer Society},
  volume = {36},
 number = {7},
  pages = \{1325 - 1339\},
 month = \{jul\},
  year = {2014}
}
```
Results on Human3.6M dataset with ground truth 2D detections, supervised training

Results on Human3.6M dataset with CPN 2D detections1, supervised training

Results on Human3.6M dataset with ground truth 2D detections, semi-supervised training

Results on Human3.6M dataset with CPN 2D detections1, semi-supervised training

1 CPN 2D detections are provided by [official repo.](https://github.com/facebookresearch/VideoPose3D/blob/master/DATASETS.md) The reformatted version used in this repository can be downloaded from [train\\_detection](https://download.openmmlab.com/mmpose/body3d/videopose/cpn_ft_h36m_dbb_train.npy) and [test\\_detection.](https://download.openmmlab.com/mmpose/body3d/videopose/cpn_ft_h36m_dbb_test.npy)

# **31.9.2 Video Pose Lift + Videopose3d on Mpi\_inf\_3dhp**

#### @inproceedings{pavllo20193d,

```
title={3d human pose estimation in video with temporal convolutions and semi-
\rightarrowsupervised training},
  author={Pavllo, Dario and Feichtenhofer, Christoph and Grangier, David and Auli,␣
˓→Michael},
 booktitle={Proceedings of the IEEE/CVF Conference on Computer Vision and Pattern␣
\rightarrowRecognition},
  pages={7753--7762},
  year={2019}
}
```
### @inproceedings{mono-3dhp2017,

```
author = {Mehta, Dushyant and Rhodin, Helge and Casas, Dan and Fua, Pascal and␣
˓→Sotnychenko, Oleksandr and Xu, Weipeng and Theobalt, Christian},
title = {Monocular 3D Human Pose Estimation In The Wild Using Improved CNN Supervision}
\leftrightarrow,
 booktitle = {3D Vision (3DV), 2017 Fifth International Conference on},
 url = {http://gvv.mpi-inf.mpg.de/3dhp_dataset},
 year = {2017},
 organization={IEEE},
 doi={10.1109/3dv.2017.00064},
}
```
Results on MPI-INF-3DHP dataset with ground truth 2D detections, supervised training

# **31.10 Hourglass (ECCV'2016)**

## **31.10.1 Topdown Heatmap + Hourglass on Coco**

```
@inproceedings{newell2016stacked,
  title={Stacked hourglass networks for human pose estimation},
  author={Newell, Alejandro and Yang, Kaiyu and Deng, Jia},
 booktitle={European conference on computer vision},
 pages={483--499},
 year={2016},
  organization={Springer}
}
```

```
@inproceedings{lin2014microsoft,
  title={Microsoft coco: Common objects in context},
  author={Lin, Tsung-Yi and Maire, Michael and Belongie, Serge and Hays, James and␣
˓→Perona, Pietro and Ramanan, Deva and Doll{\'a}r, Piotr and Zitnick, C Lawrence},
 booktitle={European conference on computer vision},
 pages={740--755},
 year={2014},
  organization={Springer}
}
```
Results on COCO val2017 with detector having human AP of 56.4 on COCO val2017 dataset

### **31.10.2 Topdown Heatmap + Hourglass on Mpii**

```
@inproceedings{newell2016stacked,
  title={Stacked hourglass networks for human pose estimation},
  author={Newell, Alejandro and Yang, Kaiyu and Deng, Jia},
 booktitle={European conference on computer vision},
 pages={483--499},
 year={2016},
  organization={Springer}
}
```

```
@inproceedings{andriluka14cvpr,
```

```
author = {Mykhaylo Andriluka and Leonid Pishchulin and Peter Gehler and Schiele, Bernt}
\hookrightarrow,
 title = {2D Human Pose Estimation: New Benchmark and State of the Art Analysis},
 booktitle = {IEEE Conference on Computer Vision and Pattern Recognition (CVPR)},
 year = {2014},
 month = \{June\}}
```
Results on MPII val set

## **31.10.3 Topdown Heatmap + Hourglass + Coco + Wholebody on Coco\_wholebody\_face**

```
@inproceedings{newell2016stacked,
  title={Stacked hourglass networks for human pose estimation},
  author={Newell, Alejandro and Yang, Kaiyu and Deng, Jia},
 booktitle={European conference on computer vision},
 pages={483--499},
 year={2016},
  organization={Springer}
}
```
#### @inproceedings{jin2020whole, title={Whole-Body Human Pose Estimation in the Wild}, author={Jin, Sheng and Xu, Lumin and Xu, Jin and Wang, Can and Liu, Wentao and Qian,␣ ˓<sup>→</sup>Chen and Ouyang, Wanli and Luo, Ping}, booktitle={Proceedings of the European Conference on Computer Vision (ECCV)}, year={2020} }

Results on COCO-WholeBody-Face val set

}

# **31.10.4 Topdown Heatmap + Hourglass + Coco + Wholebody on Coco\_wholebody\_hand**

```
@inproceedings{newell2016stacked,
```

```
title={Stacked hourglass networks for human pose estimation},
author={Newell, Alejandro and Yang, Kaiyu and Deng, Jia},
booktitle={European conference on computer vision},
pages={483--499},
year={2016},
organization={Springer}
```

```
@inproceedings{jin2020whole,
  title={Whole-Body Human Pose Estimation in the Wild},
  author={Jin, Sheng and Xu, Lumin and Xu, Jin and Wang, Can and Liu, Wentao and Qian,
\rightarrowChen and Ouyang, Wanli and Luo, Ping},
 booktitle={Proceedings of the European Conference on Computer Vision (ECCV)},
 year={2020}
}
```
Results on COCO-WholeBody-Hand val set

# **31.11 LiteHRNet (CVPR'2021)**

# **31.11.1 Topdown Heatmap + Litehrnet on Coco**

```
@inproceedings{Yulitehrnet21,
  title={Lite-HRNet: A Lightweight High-Resolution Network},
 author={Yu, Changqian and Xiao, Bin and Gao, Changxin and Yuan, Lu and Zhang, Lei and␣
˓→Sang, Nong and Wang, Jingdong},
 booktitle={CVPR},
  year={2021}
}
```
### @inproceedings{lin2014microsoft,

```
title={Microsoft coco: Common objects in context},
  author={Lin, Tsung-Yi and Maire, Michael and Belongie, Serge and Hays, James and␣
˓→Perona, Pietro and Ramanan, Deva and Doll{\'a}r, Piotr and Zitnick, C Lawrence},
 booktitle={European conference on computer vision},
 pages={740--755},
 year={2014},
  organization={Springer}
}
```
Results on COCO val2017 with detector having human AP of 56.4 on COCO val2017 dataset

### **31.11.2 Topdown Heatmap + Litehrnet on Mpii**

```
@inproceedings{Yulitehrnet21,
  title={Lite-HRNet: A Lightweight High-Resolution Network},
  author={Yu, Changqian and Xiao, Bin and Gao, Changxin and Yuan, Lu and Zhang, Lei and␣
˓→Sang, Nong and Wang, Jingdong},
 booktitle={CVPR},
 year={2021}
}
```
### @inproceedings{andriluka14cvpr,

```
author = {Mykhaylo Andriluka and Leonid Pishchulin and Peter Gehler and Schiele, Bernt}
\hookrightarrow,
 title = {2D Human Pose Estimation: New Benchmark and State of the Art Analysis},
 booktitle = {IEEE Conference on Computer Vision and Pattern Recognition (CVPR)},
 year = {2014},
 month = \{June\}}
```
Results on MPII val set

# **31.11.3 Topdown Heatmap + Litehrnet + Coco + Wholebody on Coco\_wholebody\_hand**

```
@inproceedings{Yulitehrnet21,
  title={Lite-HRNet: A Lightweight High-Resolution Network},
  author={Yu, Changqian and Xiao, Bin and Gao, Changxin and Yuan, Lu and Zhang, Lei and␣
˓→Sang, Nong and Wang, Jingdong},
 booktitle={CVPR},
 year={2021}
}
```
@inproceedings{jin2020whole, title={Whole-Body Human Pose Estimation in the Wild}, author={Jin, Sheng and Xu, Lumin and Xu, Jin and Wang, Can and Liu, Wentao and Qian,␣ ˓<sup>→</sup>Chen and Ouyang, Wanli and Luo, Ping}, booktitle={Proceedings of the European Conference on Computer Vision (ECCV)}, year={2020} }

Results on COCO-WholeBody-Hand val set

# **31.12 AdaptiveWingloss (ICCV'2019)**

## **31.12.1 Topdown Heatmap + Hrnetv2 + Awing on WFLW**

```
@article{WangSCJDZLMTWLX19,
```

```
title={Deep High-Resolution Representation Learning for Visual Recognition},
  author={Jingdong Wang and Ke Sun and Tianheng Cheng and
          Borui Jiang and Chaorui Deng and Yang Zhao and Dong Liu and Yadong Mu and
          Mingkui Tan and Xinggang Wang and Wenyu Liu and Bin Xiao},
  journal={TPAMI},
  year={2019}
}
```
@inproceedings{wang2019adaptive,

```
title={Adaptive wing loss for robust face alignment via heatmap regression},
author={Wang, Xinyao and Bo, Liefeng and Fuxin, Li},
booktitle={Proceedings of the IEEE/CVF international conference on computer vision},
pages={6971--6981},
year={2019}
```
### @inproceedings{wu2018look,

}

```
title={Look at boundary: A boundary-aware face alignment algorithm},
  author={Wu, Wayne and Qian, Chen and Yang, Shuo and Wang, Quan and Cai, Yici and Zhou,␣
\rightarrowQiang}.
 booktitle={Proceedings of the IEEE conference on computer vision and pattern␣
\rightarrowrecognition},
  pages={2129--2138},
  year={2018}
}
```
Results on WFLW dataset

The model is trained on WFLW train.

# **31.13 SimpleBaseline2D (ECCV'2018)**

## **31.13.1 Topdown Heatmap + Resnet on Animalpose**

```
@inproceedings{xiao2018simple,
  title={Simple baselines for human pose estimation and tracking},
  author={Xiao, Bin and Wu, Haiping and Wei, Yichen},
 booktitle={Proceedings of the European conference on computer vision (ECCV)},
 pages={466--481},
  year={2018}
}
```
### @InProceedings{Cao\_2019\_ICCV,

```
author = {Cao, Jinkun and Tang, Hongyang and Fang, Hao-Shu and Shen, Xiaoyong and Lu,
Cewu and Tai, Yu-Wing},
```

```
title = {Cross-Domain Adaptation for Animal Pose Estimation},
booktitle = {The IEEE International Conference on Computer Vision (ICCV)},
month = {October},
year = {2019}
```
Results on AnimalPose validation set (1117 instances)

}

### **31.13.2 Topdown Heatmap + Resnet on Ap10k**

```
@inproceedings{xiao2018simple,
  title={Simple baselines for human pose estimation and tracking},
  author={Xiao, Bin and Wu, Haiping and Wei, Yichen},
 booktitle={Proceedings of the European conference on computer vision (ECCV)},
  pages={466--481},
 year={2018}
}
```

```
@misc{yu2021ap10k,
      title={AP-10K: A Benchmark for Animal Pose Estimation in the Wild},
      author={Hang Yu and Yufei Xu and Jing Zhang and Wei Zhao and Ziyu Guan and Dacheng␣
\rightarrowTao},
      year={2021},
      eprint={2108.12617},
      archivePrefix={arXiv},
      primaryClass={cs.CV}
}
```
Results on AP-10K validation set

### **31.13.3 Topdown Heatmap + Resnet on Atrw**

```
@inproceedings{xiao2018simple,
```

```
title={Simple baselines for human pose estimation and tracking},
author={Xiao, Bin and Wu, Haiping and Wei, Yichen},
booktitle={Proceedings of the European conference on computer vision (ECCV)},
pages={466--481},
year={2018}
```
#### @inproceedings{li2020atrw,

}

}

```
title={ATRW: A Benchmark for Amur Tiger Re-identification in the Wild},
author={Li, Shuyuan and Li, Jianguo and Tang, Hanlin and Qian, Rui and Lin, Weiyao},
booktitle={Proceedings of the 28th ACM International Conference on Multimedia},
pages={2590--2598},
year={2020}
```
Results on ATRW validation set

## **31.13.4 Topdown Heatmap + Resnet on Fly**

```
@inproceedings{xiao2018simple,
```

```
title={Simple baselines for human pose estimation and tracking},
author={Xiao, Bin and Wu, Haiping and Wei, Yichen},
booktitle={Proceedings of the European conference on computer vision (ECCV)},
pages={466--481},
year={2018}
```
### @article{pereira2019fast,

}

```
title={Fast animal pose estimation using deep neural networks},
  author={Pereira, Talmo D and Aldarondo, Diego E and Willmore, Lindsay and Kislin,␣
˓→Mikhail and Wang, Samuel S-H and Murthy, Mala and Shaevitz, Joshua W},
  journal={Nature methods},
 volume = {16},
 number={1},
 pages={117--125},
 year={2019},
  publisher={Nature Publishing Group}
}
```
Results on Vinegar Fly test set

## **31.13.5 Topdown Heatmap + Resnet on Horse10**

```
@inproceedings{xiao2018simple,
  title={Simple baselines for human pose estimation and tracking},
  author={Xiao, Bin and Wu, Haiping and Wei, Yichen},
 booktitle={Proceedings of the European conference on computer vision (ECCV)},
  pages={466--481},
 year={2018}
}
```
### @inproceedings{mathis2021pretraining,

```
title={Pretraining boosts out-of-domain robustness for pose estimation},
 author={Mathis, Alexander and Biasi, Thomas and Schneider, Steffen and Yuksekgonul,␣
˓→Mert and Rogers, Byron and Bethge, Matthias and Mathis, Mackenzie W},
 booktitle={Proceedings of the IEEE/CVF Winter Conference on Applications of Computer␣
\rightarrowVision}.
 pages={1859--1868},
 year={2021}
}
```
Results on Horse-10 test set

## **31.13.6 Topdown Heatmap + Resnet on Locust**

```
@inproceedings{xiao2018simple,
  title={Simple baselines for human pose estimation and tracking},
  author={Xiao, Bin and Wu, Haiping and Wei, Yichen},
  booktitle={Proceedings of the European conference on computer vision (ECCV)},
 pages={466--481},
  year={2018}
}
```
### @article{graving2019deepposekit,

```
title={DeepPoseKit, a software toolkit for fast and robust animal pose estimation␣
˓→using deep learning},
 author={Graving, Jacob M and Chae, Daniel and Naik, Hemal and Li, Liang and Koger,␣
˓→Benjamin and Costelloe, Blair R and Couzin, Iain D},
 journal={Elife},
 volume={8},
 pages={e47994},
 year={2019},
 publisher={eLife Sciences Publications Limited}
}
```
Results on Desert Locust test set

### **31.13.7 Topdown Heatmap + Resnet on Macaque**

```
@inproceedings{xiao2018simple,
  title={Simple baselines for human pose estimation and tracking},
  author={Xiao, Bin and Wu, Haiping and Wei, Yichen},
 booktitle={Proceedings of the European conference on computer vision (ECCV)},
  pages={466--481},
 year={2018}
}
```
#### @article{labuguen2020macaquepose,

```
title={MacaquePose: A novel 'in the wild'macaque monkey pose dataset for markerless␣
˓→motion capture},
 author={Labuguen, Rollyn and Matsumoto, Jumpei and Negrete, Salvador and Nishimaru,␣
˓→Hiroshi and Nishijo, Hisao and Takada, Masahiko and Go, Yasuhiro and Inoue, Ken-ichi␣
˓→and Shibata, Tomohiro},
 journal={bioRxiv},
 year={2020},
 publisher={Cold Spring Harbor Laboratory}
}
```
Results on MacaquePose with ground-truth detection bounding boxes

}

### **31.13.8 Topdown Heatmap + Resnet on Zebra**

```
@inproceedings{xiao2018simple,
```

```
title={Simple baselines for human pose estimation and tracking},
author={Xiao, Bin and Wu, Haiping and Wei, Yichen},
booktitle={Proceedings of the European conference on computer vision (ECCV)},
pages={466--481},
year={2018}
```
#### @article{graving2019deepposekit,

```
title={DeepPoseKit, a software toolkit for fast and robust animal pose estimation␣
˓→using deep learning},
 author={Graving, Jacob M and Chae, Daniel and Naik, Hemal and Li, Liang and Koger,␣
˓→Benjamin and Costelloe, Blair R and Couzin, Iain D},
 journal={Elife},
 volume={8},
 pages={e47994},
 year={2019},
 publisher={eLife Sciences Publications Limited}
}
```
Results on Grévy's Zebra test set

### **31.13.9 Topdown Heatmap + Resnet on Aic**

```
@inproceedings{xiao2018simple,
  title={Simple baselines for human pose estimation and tracking},
  author={Xiao, Bin and Wu, Haiping and Wei, Yichen},
 booktitle={Proceedings of the European conference on computer vision (ECCV)},
  pages={466--481},
 year={2018}
}
```
#### @inproceedings{he2016deep,

```
title={Deep residual learning for image recognition},
  author={He, Kaiming and Zhang, Xiangyu and Ren, Shaoqing and Sun, Jian},
 booktitle={Proceedings of the IEEE conference on computer vision and pattern␣
˓→recognition},
 pages={770--778},
 year={2016}
}
```
#### @article{wu2017ai,

```
title={Ai challenger: A large-scale dataset for going deeper in image understanding},
 author={Wu, Jiahong and Zheng, He and Zhao, Bo and Li, Yixin and Yan, Baoming and␣
˓→Liang, Rui and Wang, Wenjia and Zhou, Shipei and Lin, Guosen and Fu, Yanwei and others}
\hookrightarrow,
 journal={arXiv preprint arXiv:1711.06475},
 year={2017}
}
```
Results on AIC val set with ground-truth bounding boxes

# **31.13.10 Topdown Heatmap + Resnet + Fp16 on Coco**

```
@inproceedings{xiao2018simple,
```

```
title={Simple baselines for human pose estimation and tracking},
author={Xiao, Bin and Wu, Haiping and Wei, Yichen},
booktitle={Proceedings of the European conference on computer vision (ECCV)},
pages={466--481},
year={2018}
```
#### @inproceedings{he2016deep,

}

```
title={Deep residual learning for image recognition},
  author={He, Kaiming and Zhang, Xiangyu and Ren, Shaoqing and Sun, Jian},
 booktitle={Proceedings of the IEEE conference on computer vision and pattern␣
\rightarrowrecognition},
 pages={770--778},
 year={2016}
}
```
#### @article{micikevicius2017mixed,

```
title={Mixed precision training},
  author={Micikevicius, Paulius and Narang, Sharan and Alben, Jonah and Diamos, Gregory␣
˓→and Elsen, Erich and Garcia, David and Ginsburg, Boris and Houston, Michael and␣
˓→Kuchaiev, Oleksii and Venkatesh, Ganesh and others},
  journal={arXiv preprint arXiv:1710.03740},
  year={2017}
}
```
#### @inproceedings{lin2014microsoft, title={Microsoft coco: Common objects in context}, author={Lin, Tsung-Yi and Maire, Michael and Belongie, Serge and Hays, James and␣ ˓<sup>→</sup>Perona, Pietro and Ramanan, Deva and Doll{\'a}r, Piotr and Zitnick, C Lawrence}, booktitle={European conference on computer vision}, pages={740--755}, year={2014}, organization={Springer} }

Results on COCO val2017 with detector having human AP of 56.4 on COCO val2017 dataset

## **31.13.11 Topdown Heatmap + Resnet + Dark on Coco**

#### @inproceedings{xiao2018simple,

```
title={Simple baselines for human pose estimation and tracking},
author={Xiao, Bin and Wu, Haiping and Wei, Yichen},
booktitle={Proceedings of the European conference on computer vision (ECCV)},
pages={466--481},
year={2018}
```
#### @inproceedings{he2016deep,

}

```
title={Deep residual learning for image recognition},
 author={He, Kaiming and Zhang, Xiangyu and Ren, Shaoqing and Sun, Jian},
 booktitle={Proceedings of the IEEE conference on computer vision and pattern␣
\rightarrowrecognition},
 pages={770--778},
 year={2016}
}
```

```
@inproceedings{zhang2020distribution,
```

```
title={Distribution-aware coordinate representation for human pose estimation},
 author={Zhang, Feng and Zhu, Xiatian and Dai, Hanbin and Ye, Mao and Zhu, Ce},
 booktitle={Proceedings of the IEEE/CVF Conference on Computer Vision and Pattern␣
˓→Recognition},
 pages={7093--7102},
 year={2020}
}
```

```
@inproceedings{lin2014microsoft,
 title={Microsoft coco: Common objects in context},
  author={Lin, Tsung-Yi and Maire, Michael and Belongie, Serge and Hays, James and␣
˓→Perona, Pietro and Ramanan, Deva and Doll{\'a}r, Piotr and Zitnick, C Lawrence},
 booktitle={European conference on computer vision},
 pages={740--755},
 year={2014},
  organization={Springer}
}
```
Results on COCO val2017 with detector having human AP of 56.4 on COCO val2017 dataset

# **31.13.12 Topdown Heatmap + Swin on Coco**

```
@inproceedings{xiao2018simple,
  title={Simple baselines for human pose estimation and tracking},
  author={Xiao, Bin and Wu, Haiping and Wei, Yichen},
 booktitle={Proceedings of the European conference on computer vision (ECCV)},
 pages={466--481},
  year={2018}
}
```

```
@inproceedings{liu2021swin,
 title={Swin transformer: Hierarchical vision transformer using shifted windows},
 author={Liu, Ze and Lin, Yutong and Cao, Yue and Hu, Han and Wei, Yixuan and Zhang,␣
˓→Zheng and Lin, Stephen and Guo, Baining},
 booktitle={Proceedings of the IEEE/CVF International Conference on Computer Vision},
 pages={10012--10022},
 year={2021}
}
```
#### @inproceedings{lin2017feature,

```
title={Feature pyramid networks for object detection},
 author={Lin, Tsung-Yi and Doll{\'a}r, Piotr and Girshick, Ross and He, Kaiming and␣
˓→Hariharan, Bharath and Belongie, Serge},
 booktitle={Proceedings of the IEEE conference on computer vision and pattern␣
\rightarrowrecognition},
 pages={2117--2125},
 year={2017}
}
```

```
@inproceedings{lin2014microsoft,
  title={Microsoft coco: Common objects in context},
  author={Lin, Tsung-Yi and Maire, Michael and Belongie, Serge and Hays, James and␣
˓→Perona, Pietro and Ramanan, Deva and Doll{\'a}r, Piotr and Zitnick, C Lawrence},
 booktitle={European conference on computer vision},
  pages={740--755},
 year={2014},
  organization={Springer}
}
```
Results on COCO val2017 with detector having human AP of 56.4 on COCO val2017 dataset

### **31.13.13 Topdown Heatmap + Resnet on Coco**

```
@inproceedings{xiao2018simple,
  title={Simple baselines for human pose estimation and tracking},
  author={Xiao, Bin and Wu, Haiping and Wei, Yichen},
 booktitle={Proceedings of the European conference on computer vision (ECCV)},
  pages={466--481},
 year={2018}
}
```
#### @inproceedings{he2016deep,

```
title={Deep residual learning for image recognition},
  author={He, Kaiming and Zhang, Xiangyu and Ren, Shaoqing and Sun, Jian},
 booktitle={Proceedings of the IEEE conference on computer vision and pattern␣
˓→recognition},
 pages={770--778},
 year={2016}
}
```

```
@inproceedings{lin2014microsoft,
  title={Microsoft coco: Common objects in context},
  author={Lin, Tsung-Yi and Maire, Michael and Belongie, Serge and Hays, James and␣
˓→Perona, Pietro and Ramanan, Deva and Doll{\'a}r, Piotr and Zitnick, C Lawrence},
 booktitle={European conference on computer vision},
 pages={740--755},
 year={2014},
  organization={Springer}
}
```
Results on COCO val2017 with detector having human AP of 56.4 on COCO val2017 dataset

### **31.13.14 Topdown Heatmap + Resnet on Crowdpose**

```
@inproceedings{xiao2018simple,
  title={Simple baselines for human pose estimation and tracking},
  author={Xiao, Bin and Wu, Haiping and Wei, Yichen},
 booktitle={Proceedings of the European conference on computer vision (ECCV)},
 pages={466--481},
  year={2018}
}
```
@inproceedings{he2016deep,

```
title={Deep residual learning for image recognition},
  author={He, Kaiming and Zhang, Xiangyu and Ren, Shaoqing and Sun, Jian},
  booktitle={Proceedings of the IEEE conference on computer vision and pattern␣
˓→recognition},
 pages={770--778},
  year={2016}
}
```

```
@article{li2018crowdpose,
  title={CrowdPose: Efficient Crowded Scenes Pose Estimation and A New Benchmark},
  author={Li, Jiefeng and Wang, Can and Zhu, Hao and Mao, Yihuan and Fang, Hao-Shu and␣
˓→Lu, Cewu},
 journal={arXiv preprint arXiv:1812.00324},
 year={2018}
}
```
Results on CrowdPose test with [YOLOv3](https://github.com/eriklindernoren/PyTorch-YOLOv3) human detector

### **31.13.15 Topdown Heatmap + Resnet on JHMDB**

```
@inproceedings{xiao2018simple,
  title={Simple baselines for human pose estimation and tracking},
  author={Xiao, Bin and Wu, Haiping and Wei, Yichen},
  booktitle={Proceedings of the European conference on computer vision (ECCV)},
 pages={466--481},
  year={2018}
}
```

```
@inproceedings{he2016deep,
 title={Deep residual learning for image recognition},
 author={He, Kaiming and Zhang, Xiangyu and Ren, Shaoqing and Sun, Jian},
 booktitle={Proceedings of the IEEE conference on computer vision and pattern␣
˓→recognition},
 pages={770--778},
 year={2016}
}
```

```
@inproceedings{Jhuang:ICCV:2013,
```

```
title = {Towards understanding action recognition},
  author = {H.} Jhuang and J. Gall and S. Zuffi and C. Schmid and M. J. Black}.
 booktitle = {International Conf. on Computer Vision (ICCV)},
 month = Decpages = \{3192-3199\}year = {2013}
}
```
#### Results on Sub-JHMDB dataset

The models are pre-trained on MPII dataset only. *NO* test-time augmentation (multi-scale /rotation testing) is used.

- Normalized by Person Size
- Normalized by Torso Size

### **31.13.16 Topdown Heatmap + Resnet on MHP**

```
@inproceedings{xiao2018simple,
 title={Simple baselines for human pose estimation and tracking},
  author={Xiao, Bin and Wu, Haiping and Wei, Yichen},
 booktitle={Proceedings of the European conference on computer vision (ECCV)},
 pages={466--481},
 year={2018}
}
```
#### @inproceedings{he2016deep,

```
title={Deep residual learning for image recognition},
 author={He, Kaiming and Zhang, Xiangyu and Ren, Shaoqing and Sun, Jian},
 booktitle={Proceedings of the IEEE conference on computer vision and pattern␣
˓→recognition},
 pages={770--778},
 year={2016}
}
```

```
@inproceedings{zhao2018understanding,
 title={Understanding humans in crowded scenes: Deep nested adversarial learning and a␣
˓→new benchmark for multi-human parsing},
 author={Zhao, Jian and Li, Jianshu and Cheng, Yu and Sim, Terence and Yan, Shuicheng␣
\rightarrowand Feng, Jiashi},
 booktitle={Proceedings of the 26th ACM international conference on Multimedia},
  pages={792--800},
```
(continues on next page)

year={2018}

}

Results on MHP v2.0 val set

Note that, the evaluation metric used here is mAP (adapted from COCO), which may be different from the official evaluation [codes.](https://github.com/ZhaoJ9014/Multi-Human-Parsing/tree/master/Evaluation/Multi-Human-Pose) Please be cautious if you use the results in papers.

## **31.13.17 Topdown Heatmap + Resnet on Mpii**

```
@inproceedings{xiao2018simple,
  title={Simple baselines for human pose estimation and tracking},
  author={Xiao, Bin and Wu, Haiping and Wei, Yichen},
  booktitle={Proceedings of the European conference on computer vision (ECCV)},
  pages={466--481},
 year={2018}
}
```

```
@inproceedings{he2016deep,
```

```
title={Deep residual learning for image recognition},
  author={He, Kaiming and Zhang, Xiangyu and Ren, Shaoqing and Sun, Jian},
 booktitle={Proceedings of the IEEE conference on computer vision and pattern␣
˓→recognition},
  pages={770--778},
  year={2016}
}
```

```
@inproceedings{andriluka14cvpr,
  author = {Mykhaylo Andriluka and Leonid Pishchulin and Peter Gehler and Schiele, Bernt}
\hookrightarrow,
 title = {2D Human Pose Estimation: New Benchmark and State of the Art Analysis},
 booktitle = {IEEE Conference on Computer Vision and Pattern Recognition (CVPR)},
 year = {2014}month = \{June\}}
```
Results on MPII val set

## **31.13.18 Topdown Heatmap + Resnet + Mpii on Mpii\_trb**

```
@inproceedings{xiao2018simple,
  title={Simple baselines for human pose estimation and tracking},
  author={Xiao, Bin and Wu, Haiping and Wei, Yichen},
  booktitle={Proceedings of the European conference on computer vision (ECCV)},
  pages={466--481},
 year={2018}
}
```

```
@inproceedings{he2016deep,
 title={Deep residual learning for image recognition},
 author={He, Kaiming and Zhang, Xiangyu and Ren, Shaoqing and Sun, Jian},
 booktitle={Proceedings of the IEEE conference on computer vision and pattern␣
˓→recognition},
 pages={770--778},
 year={2016}
}
```

```
@inproceedings{duan2019trb,
```

```
title={TRB: A Novel Triplet Representation for Understanding 2D Human Body},
  author={Duan, Haodong and Lin, Kwan-Yee and Jin, Sheng and Liu, Wentao and Qian, Chen␣
˓→and Ouyang, Wanli},
 booktitle={Proceedings of the IEEE International Conference on Computer Vision},
 pages={9479--9488},
 year={2019}
}
```
Results on MPII-TRB val set

### **31.13.19 Topdown Heatmap + Resnet on Ochuman**

```
@inproceedings{xiao2018simple,
  title={Simple baselines for human pose estimation and tracking},
  author={Xiao, Bin and Wu, Haiping and Wei, Yichen},
  booktitle={Proceedings of the European conference on computer vision (ECCV)},
  pages={466--481},
  year={2018}
}
```

```
@inproceedings{he2016deep,
  title={Deep residual learning for image recognition},
  author={He, Kaiming and Zhang, Xiangyu and Ren, Shaoqing and Sun, Jian},
 booktitle={Proceedings of the IEEE conference on computer vision and pattern␣
\rightarrowrecognition},
 pages={770--778},
  year={2016}
}
```
#### @inproceedings{zhang2019pose2seg,

```
title={Pose2seg: Detection free human instance segmentation},
  author={Zhang, Song-Hai and Li, Ruilong and Dong, Xin and Rosin, Paul and Cai, Zixi␣
˓→and Han, Xi and Yang, Dingcheng and Huang, Haozhi and Hu, Shi-Min},
 booktitle={Proceedings of the IEEE conference on computer vision and pattern␣
\rightarrowrecognition}.
 pages={889--898},
 year={2019}
}
```
Results on OCHuman test dataset with ground-truth bounding boxes

Following the common setting, the models are trained on COCO train dataset, and evaluate on OCHuman dataset.

### **31.13.20 Topdown Heatmap + Resnet on Posetrack18**

#### @inproceedings{xiao2018simple,

```
title={Simple baselines for human pose estimation and tracking},
author={Xiao, Bin and Wu, Haiping and Wei, Yichen},
booktitle={Proceedings of the European conference on computer vision (ECCV)},
pages={466--481},
year={2018}
```
#### @inproceedings{he2016deep,

}

```
title={Deep residual learning for image recognition},
  author={He, Kaiming and Zhang, Xiangyu and Ren, Shaoqing and Sun, Jian},
 booktitle={Proceedings of the IEEE conference on computer vision and pattern␣
˓→recognition},
 pages={770--778},
  year={2016}
}
```

```
@inproceedings{andriluka2018posetrack,
  title={Posetrack: A benchmark for human pose estimation and tracking},
  author={Andriluka, Mykhaylo and Iqbal, Umar and Insafutdinov, Eldar and Pishchulin,␣
˓→Leonid and Milan, Anton and Gall, Juergen and Schiele, Bernt},
 booktitle={Proceedings of the IEEE Conference on Computer Vision and Pattern␣
˓→Recognition},
 pages={5167--5176},
 year={2018}
}
```
Results on PoseTrack2018 val with ground-truth bounding boxes

The models are first pre-trained on COCO dataset, and then fine-tuned on PoseTrack18.

Results on PoseTrack2018 val with [MMDetection](https://github.com/open-mmlab/mmdetection) pre-trained [Cascade R-CNN](https://download.openmmlab.com/mmdetection/v2.0/cascade_rcnn/cascade_rcnn_x101_64x4d_fpn_20e_coco/cascade_rcnn_x101_64x4d_fpn_20e_coco_20200509_224357-051557b1.pth) (X-101-64x4d-FPN) human detector

The models are first pre-trained on COCO dataset, and then fine-tuned on PoseTrack18.

## **31.13.21 Topdown Heatmap + Resnet + Coco + Wholebody on Coco\_wholebody\_face**

```
@inproceedings{xiao2018simple,
  title={Simple baselines for human pose estimation and tracking},
  author={Xiao, Bin and Wu, Haiping and Wei, Yichen},
 booktitle={Proceedings of the European conference on computer vision (ECCV)},
 pages={466--481},
  year={2018}
}
```
### @inproceedings{he2016deep,

```
title={Deep residual learning for image recognition},
author={He, Kaiming and Zhang, Xiangyu and Ren, Shaoqing and Sun, Jian},
booktitle={Proceedings of the IEEE conference on computer vision and pattern␣
˓→recognition},
```
(continues on next page)

```
pages={770--778},
year={2016}
```
}

# @inproceedings{jin2020whole, title={Whole-Body Human Pose Estimation in the Wild},

```
author={Jin, Sheng and Xu, Lumin and Xu, Jin and Wang, Can and Liu, Wentao and Qian,␣
˓→Chen and Ouyang, Wanli and Luo, Ping},
 booktitle={Proceedings of the European Conference on Computer Vision (ECCV)},
 year={2020}
}
```
Results on COCO-WholeBody-Face val set

## **31.13.22 Topdown Heatmap + Resnet on Deepfashion**

```
@inproceedings{xiao2018simple,
  title={Simple baselines for human pose estimation and tracking},
  author={Xiao, Bin and Wu, Haiping and Wei, Yichen},
  booktitle={Proceedings of the European conference on computer vision (ECCV)},
 pages={466--481},
 year={2018}
}
```
#### @inproceedings{he2016deep,

```
title={Deep residual learning for image recognition},
 author={He, Kaiming and Zhang, Xiangyu and Ren, Shaoqing and Sun, Jian},
 booktitle={Proceedings of the IEEE conference on computer vision and pattern␣
\rightarrowrecognition},
 pages={770--778},
 year={2016}
}
```

```
@inproceedings{liuLQWTcvpr16DeepFashion,
```

```
author = {Liu, Ziwei and Luo, Ping and Qiu, Shi and Wang, Xiaogang and Tang, Xiaoou},
title = {DeepFashion: Powering Robust Clothes Recognition and Retrieval with Rich␣
˓→Annotations},
booktitle = {Proceedings of IEEE Conference on Computer Vision and Pattern Recognition␣
\rightarrow (CVPR) },
month = {June},
year = {2016}}
```

```
@inproceedings{liuYLWTeccv16FashionLandmark,
author = {Liu}, Ziwei and Yan, Sijie and Luo, Ping and Wang, Xiaogang and Tang, Xiaoou},
title = {Fashion Landmark Detection in the Wild},
booktitle = {European Conference on Computer Vision (ECCV)},
month = {October},
year = {2016}}
```
Results on DeepFashion val set

## **31.13.23 Topdown Heatmap + Resnet on Deepfashion2**

```
@inproceedings{xiao2018simple,
```

```
title={Simple baselines for human pose estimation and tracking},
author={Xiao, Bin and Wu, Haiping and Wei, Yichen},
booktitle={Proceedings of the European conference on computer vision (ECCV)},
pages={466--481},
year={2018}
```
#### @inproceedings{he2016deep,

}

```
title={Deep residual learning for image recognition},
  author={He, Kaiming and Zhang, Xiangyu and Ren, Shaoqing and Sun, Jian},
 booktitle={Proceedings of the IEEE conference on computer vision and pattern␣
\rightarrowrecognition},
 pages={770--778},
 year={2016}
}
```

```
@article{DeepFashion2,
  author = {Yuying Ge and Ruimao Zhang and Lingyun Wu and Xiaogang Wang and Xiaoou Tang␣
\rightarrowand Ping Luo},
 title={A Versatile Benchmark for Detection, Pose Estimation, Segmentation and Re-
˓→Identification of Clothing Images},
 journal={CVPR},
  year={2019}
}
```
Results on DeepFashion2 val set

## **31.13.24 Topdown Heatmap + Resnet + Coco + Wholebody on Coco\_wholebody\_hand**

#### @inproceedings{xiao2018simple,

```
title={Simple baselines for human pose estimation and tracking},
author={Xiao, Bin and Wu, Haiping and Wei, Yichen},
booktitle={Proceedings of the European conference on computer vision (ECCV)},
pages={466--481},
year={2018}
```
#### @inproceedings{he2016deep,

```
title={Deep residual learning for image recognition},
 author={He, Kaiming and Zhang, Xiangyu and Ren, Shaoqing and Sun, Jian},
 booktitle={Proceedings of the IEEE conference on computer vision and pattern␣
˓→recognition},
 pages={770--778},
```
(continues on next page)

}

```
year={2016}
```
}

```
@inproceedings{jin2020whole,
 title={Whole-Body Human Pose Estimation in the Wild},
 author={Jin, Sheng and Xu, Lumin and Xu, Jin and Wang, Can and Liu, Wentao and Qian,␣
˓→Chen and Ouyang, Wanli and Luo, Ping},
 booktitle={Proceedings of the European Conference on Computer Vision (ECCV)},
  year={2020}
}
```
Results on COCO-WholeBody-Hand val set

## **31.13.25 Topdown Heatmap + Resnet on Freihand2d**

```
@inproceedings{xiao2018simple,
 title={Simple baselines for human pose estimation and tracking},
  author={Xiao, Bin and Wu, Haiping and Wei, Yichen},
 booktitle={Proceedings of the European conference on computer vision (ECCV)},
 pages={466--481},
  year={2018}
}
```

```
@inproceedings{he2016deep,
  title={Deep residual learning for image recognition},
  author={He, Kaiming and Zhang, Xiangyu and Ren, Shaoqing and Sun, Jian},
 booktitle={Proceedings of the IEEE conference on computer vision and pattern␣
˓→recognition},
 pages={770--778},
 year={2016}
}
```

```
@inproceedings{zimmermann2019freihand,
 title={Freihand: A dataset for markerless capture of hand pose and shape from single␣
\rightarrowrgb images},
 author={Zimmermann, Christian and Ceylan, Duygu and Yang, Jimei and Russell, Bryan and␣
˓→Argus, Max and Brox, Thomas},
 booktitle={Proceedings of the IEEE International Conference on Computer Vision},
 pages={813--822},
 year={2019}
}
```
Results on FreiHand val & test set

### **31.13.26 Topdown Heatmap + Resnet on Interhand2d**

#### @inproceedings{xiao2018simple,

```
title={Simple baselines for human pose estimation and tracking},
author={Xiao, Bin and Wu, Haiping and Wei, Yichen},
booktitle={Proceedings of the European conference on computer vision (ECCV)},
pages={466--481},
year={2018}
```
@inproceedings{he2016deep,

}

```
title={Deep residual learning for image recognition},
  author={He, Kaiming and Zhang, Xiangyu and Ren, Shaoqing and Sun, Jian},
 booktitle={Proceedings of the IEEE conference on computer vision and pattern␣
˓→recognition},
 pages={770--778},
  year={2016}
}
```

```
@InProceedings{Moon_2020_ECCV_InterHand2.6M,
author = {Moon, Gyeongsik and Yu, Shoou-I and Wen, He and Shiratori, Takaaki and Lee.\Box˓→Kyoung Mu},
title = {InterHand2.6M: A Dataset and Baseline for 3D Interacting Hand Pose Estimation␣
˓→from a Single RGB Image},
booktitle = {European Conference on Computer Vision (ECCV)},
year = {2020}}
```
Results on InterHand2.6M val & test set

### **31.13.27 Topdown Heatmap + Resnet on Onehand10k**

```
@inproceedings{xiao2018simple,
  title={Simple baselines for human pose estimation and tracking},
  author={Xiao, Bin and Wu, Haiping and Wei, Yichen},
  booktitle={Proceedings of the European conference on computer vision (ECCV)},
 pages={466--481},
 year={2018}
}
```
#### @inproceedings{he2016deep,

```
title={Deep residual learning for image recognition},
 author={He, Kaiming and Zhang, Xiangyu and Ren, Shaoqing and Sun, Jian},
 booktitle={Proceedings of the IEEE conference on computer vision and pattern␣
\rightarrowrecognition},
 pages={770--778},
 year={2016}
```
#### @article{wang2018mask,

title={Mask-pose cascaded cnn for 2d hand pose estimation from single color image},

(continues on next page)

}

```
author={Wang, Yangang and Peng, Cong and Liu, Yebin},
journal={IEEE Transactions on Circuits and Systems for Video Technology},
volume={29},
number={11},
pages={3258--3268},
year={2018},
publisher={IEEE}
```
Results on OneHand10K val set

}

#### **31.13.28 Topdown Heatmap + Resnet on Panoptic2d**

```
@inproceedings{xiao2018simple,
  title={Simple baselines for human pose estimation and tracking},
  author={Xiao, Bin and Wu, Haiping and Wei, Yichen},
 booktitle={Proceedings of the European conference on computer vision (ECCV)},
  pages={466--481},
 year={2018}
}
```

```
@inproceedings{he2016deep,
  title={Deep residual learning for image recognition},
  author={He, Kaiming and Zhang, Xiangyu and Ren, Shaoqing and Sun, Jian},
 booktitle={Proceedings of the IEEE conference on computer vision and pattern␣
˓→recognition},
  pages={770--778},
  year={2016}
}
```

```
@inproceedings{simon2017hand,
  title={Hand keypoint detection in single images using multiview bootstrapping},
  author={Simon, Tomas and Joo, Hanbyul and Matthews, Iain and Sheikh, Yaser},
  booktitle={Proceedings of the IEEE conference on Computer Vision and Pattern␣
˓→Recognition},
  pages={1145--1153},
  year={2017}
}
```
Results on CMU Panoptic (MPII+NZSL val set)

## **31.13.29 Topdown Heatmap + Resnet on Rhd2d**

```
@inproceedings{xiao2018simple,
```

```
title={Simple baselines for human pose estimation and tracking},
author={Xiao, Bin and Wu, Haiping and Wei, Yichen},
booktitle={Proceedings of the European conference on computer vision (ECCV)},
pages={466--481},
year={2018}
```
#### @inproceedings{he2016deep,

}

}

```
title={Deep residual learning for image recognition},
 author={He, Kaiming and Zhang, Xiangyu and Ren, Shaoqing and Sun, Jian},
 booktitle={Proceedings of the IEEE conference on computer vision and pattern␣
\rightarrowrecognition},
 pages={770--778},
 year={2016}
}
```
#### @TechReport{zb2017hand,

```
author={Christian Zimmermann and Thomas Brox},
title={Learning to Estimate 3D Hand Pose from Single RGB Images},
institution={arXiv:1705.01389},
year={2017},
note="https://arxiv.org/abs/1705.01389",
url="https://lmb.informatik.uni-freiburg.de/projects/hand3d/"
```
Results on RHD test set

# **31.13.30 Topdown Heatmap + Resnet on Coco-Wholebody**

```
@inproceedings{xiao2018simple,
  title={Simple baselines for human pose estimation and tracking},
  author={Xiao, Bin and Wu, Haiping and Wei, Yichen},
  booktitle={Proceedings of the European conference on computer vision (ECCV)},
 pages={466--481},
 year={2018}
}
```
#### @inproceedings{jin2020whole,

```
title={Whole-Body Human Pose Estimation in the Wild},
 author={Jin, Sheng and Xu, Lumin and Xu, Jin and Wang, Can and Liu, Wentao and Qian,␣
˓→Chen and Ouyang, Wanli and Luo, Ping},
 booktitle={Proceedings of the European Conference on Computer Vision (ECCV)},
  year={2020}
}
```
Results on COCO-WholeBody v1.0 val with detector having human AP of 56.4 on COCO val2017 dataset

# **31.14 PoseWarper (NeurIPS'2019)**

### **31.14.1 Posewarper + Hrnet + Posetrack18 on Posetrack18**

#### @inproceedings{NIPS2019\_gberta,

```
title = {Learning Temporal Pose Estimation from Sparsely Labeled Videos},
author = {Bertasius, Gedas and Feichtenhofer, Christoph, and Tran, Du and Shi, Jianbo,␣
˓→and Torresani, Lorenzo},
booktitle = {Advances in Neural Information Processing Systems 33},
year = {2019}}
```
#### @inproceedings{sun2019deep,

}

```
title={Deep high-resolution representation learning for human pose estimation},
 author={Sun, Ke and Xiao, Bin and Liu, Dong and Wang, Jingdong},
 booktitle={Proceedings of the IEEE conference on computer vision and pattern␣
\rightarrowrecognition}
 pages={5693--5703},
 year={2019}
```
#### @inproceedings{andriluka2018posetrack,

```
title={Posetrack: A benchmark for human pose estimation and tracking},
  author={Andriluka, Mykhaylo and Iqbal, Umar and Insafutdinov, Eldar and Pishchulin,␣
˓→Leonid and Milan, Anton and Gall, Juergen and Schiele, Bernt},
 booktitle={Proceedings of the IEEE Conference on Computer Vision and Pattern␣
˓→Recognition},
 pages={5167--5176},
  year={2018}
}
```
#### @inproceedings{lin2014microsoft,

```
title={Microsoft coco: Common objects in context},
 author={Lin, Tsung-Yi and Maire, Michael and Belongie, Serge and Hays, James and␣
˓→Perona, Pietro and Ramanan, Deva and Doll{\'a}r, Piotr and Zitnick, C Lawrence},
 booktitle={European conference on computer vision},
 pages={740--755},
 year={2014},
 organization={Springer}
}
```
Note that the training of PoseWarper can be split into two stages.

The first-stage is trained with the pre-trained [checkpoint](https://download.openmmlab.com/mmpose/top_down/hrnet/hrnet_w48_coco_384x288-314c8528_20200708.pth) on COCO dataset, and the main backbone is fine-tuned on PoseTrack18 in a single-frame setting.

The second-stage is trained with the last [checkpoint](https://download.openmmlab.com/mmpose/top_down/posewarper/hrnet_w48_posetrack18_384x288_posewarper_stage1-08b632aa_20211130.pth) from the first stage, and the warping offsets are learned in a multiframe setting while the backbone is frozen.

Results on PoseTrack2018 val with ground-truth bounding boxes

Results on PoseTrack2018 val with precomputed human bounding boxes from PoseWarper supplementary data files from [this link1](https://www.dropbox.com/s/ygfy6r8nitoggfq/PoseWarper_supp_files.zip?dl=0).

1 Please download the precomputed human bounding boxes on PoseTrack2018 val from \$PoseWarper\_supp\_files/ posetrack18\_precomputed\_boxes/val\_boxes.json and place it here: \$mmpose/data/posetrack18/ posetrack18\_precomputed\_boxes/val\_boxes.json to be consistent with the [config.](https://github.com/open-mmlab/mmpose/tree/master/configs/body/2d_kpt_sview_rgb_vid/posewarper/posetrack18/hrnet_w48_posetrack18_384x288_posewarper_stage2.py) Please refer to DATA Preparation for more detail about data preparation.

# **31.15 SimpleBaseline3D (ICCV'2017)**

## **31.15.1 Pose Lift + Simplebaseline3d on H36m**

```
@inproceedings{martinez_2017_3dbaseline,
  title={A simple yet effective baseline for 3d human pose estimation},
  author={Martinez, Julieta and Hossain, Rayat and Romero, Javier and Little, James J.},
  booktitle={ICCV},
 year={2017}
}
```

```
@article{h36m_pami,
```

```
author = {Ionescu, Catalin and Papava, Dragos and Olaru, Vlad and Sminchisescu, \Box\rightarrowCristian},
 title = {Human3.6M: Large Scale Datasets and Predictive Methods for 3D Human Sensing␣
˓→in Natural Environments},
 journal = {IEEE Transactions on Pattern Analysis and Machine Intelligence},
 publisher = {IEEE Computer Society},
 volume = {36}.
 number = {7}.
 pages = \{1325 - 1339\},
 month = {jul},
 year = {2014}
}
```
Results on Human3.6M dataset with ground truth 2D detections

1 Differing from the original paper, we didn't apply the max-norm constraint because we found this led to a better convergence and performance.

## **31.15.2 Pose Lift + Simplebaseline3d on Mpi\_inf\_3dhp**

```
@inproceedings{martinez_2017_3dbaseline,
  title={A simple yet effective baseline for 3d human pose estimation},
  author={Martinez, Julieta and Hossain, Rayat and Romero, Javier and Little, James J.},
 booktitle={ICCV},
  year={2017}
}
```

```
@inproceedings{mono-3dhp2017,
  author = {Mehta, Dushyant and Rhodin, Helge and Casas, Dan and Fua, Pascal and␣
˓→Sotnychenko, Oleksandr and Xu, Weipeng and Theobalt, Christian},
title = {Monocular 3D Human Pose Estimation In The Wild Using Improved CNN Supervision}
\hookrightarrow,
 booktitle = {3D Vision (3DV), 2017 Fifth International Conference on},
```
(continues on next page)

```
url = {http://gvv.mpi-inf.mpg.de/3dhp_dataset},
  year = {2017},
 organization={IEEE},
  doi={10.1109/3dv.2017.00064},
}
```
Results on MPI-INF-3DHP dataset with ground truth 2D detections

1 Differing from the original paper, we didn't apply the max-norm constraint because we found this led to a better convergence and performance.

# **31.16 HMR (CVPR'2018)**

**31.16.1 HMR + Resnet on Mixed**

```
@inProceedings{kanazawaHMR18,
```

```
title={End-to-end Recovery of Human Shape and Pose},
  author = {Angjoo Kanazawa
  and Michael J. Black
  and David W. Jacobs
  and Jitendra Malik},
 booktitle={Computer Vision and Pattern Recognition (CVPR)},
  year={2018}
}
```
#### @inproceedings{he2016deep,

```
title={Deep residual learning for image recognition},
  author={He, Kaiming and Zhang, Xiangyu and Ren, Shaoqing and Sun, Jian},
 booktitle={Proceedings of the IEEE conference on computer vision and pattern␣
\rightarrowrecognition},
 pages={770--778},
 year={2016}
}
```
#### @article{h36m\_pami,

```
author = {Ionescu, Catalin and Papava, Dragos and Olaru, Vlad and Sminchisescu, \Box\rightarrowCristian}
 title = {Human3.6M: Large Scale Datasets and Predictive Methods for 3D Human Sensing␣
˓→in Natural Environments},
 journal = {IEEE Transactions on Pattern Analysis and Machine Intelligence},
 publisher = {IEEE Computer Society},
  volume = {36},
 number = {7},
 pages = \{1325-1339\}month = \{jul\},
 year = {2014}
}
```
Results on Human3.6M with ground-truth bounding box having MPJPE-PA of 52.60 mm on Protocol2

}

# **31.17 UDP (CVPR'2020)**

## **31.17.1 Associative Embedding + Higherhrnet + Udp on Coco**

```
@inproceedings{newell2017associative,
```

```
title={Associative embedding: End-to-end learning for joint detection and grouping},
author={Newell, Alejandro and Huang, Zhiao and Deng, Jia},
booktitle={Advances in neural information processing systems},
pages={2277--2287},
year={2017}
```

```
@inproceedings{cheng2020higherhrnet,
```

```
title={HigherHRNet: Scale-Aware Representation Learning for Bottom-Up Human Pose␣
˓→Estimation},
 author={Cheng, Bowen and Xiao, Bin and Wang, Jingdong and Shi, Honghui and Huang,␣
˓→Thomas S and Zhang, Lei},
 booktitle={Proceedings of the IEEE/CVF Conference on Computer Vision and Pattern␣
˓→Recognition},
 pages={5386--5395},
 year={2020}
}
```

```
@InProceedings{Huang_2020_CVPR,
```

```
author = {Huang, Junjie and Zhu, Zheng and Guo, Feng and Huang, Guan},title = {The Devil Is in the Details: Delving Into Unbiased Data Processing for Human␣
˓→Pose Estimation},
 booktitle = {The IEEE/CVF Conference on Computer Vision and Pattern Recognition (CVPR)}
\leftrightarrow,
 month = \{June\}year = {2020}}
```
@inproceedings{lin2014microsoft, title={Microsoft coco: Common objects in context}, author={Lin, Tsung-Yi and Maire, Michael and Belongie, Serge and Hays, James and␣ ˓<sup>→</sup>Perona, Pietro and Ramanan, Deva and Doll{\'a}r, Piotr and Zitnick, C Lawrence}, booktitle={European conference on computer vision}, pages={740--755}, year={2014}, organization={Springer} }

Results on COCO val2017 without multi-scale test

### **31.17.2 Associative Embedding + Hrnet + Udp on Coco**

```
@inproceedings{newell2017associative,
```

```
title={Associative embedding: End-to-end learning for joint detection and grouping},
author={Newell, Alejandro and Huang, Zhiao and Deng, Jia},
booktitle={Advances in neural information processing systems},
pages={2277--2287},
year={2017}
```
#### @inproceedings{sun2019deep,

}

```
title={Deep high-resolution representation learning for human pose estimation},
 author={Sun, Ke and Xiao, Bin and Liu, Dong and Wang, Jingdong},
 booktitle={Proceedings of the IEEE conference on computer vision and pattern␣
\rightarrowrecognition},
 pages={5693--5703},
 year={2019}
}
```

```
@InProceedings{Huang_2020_CVPR,
```

```
author = {Huang, Junjie and Zhu, Zheng and Guo, Feng and Huang, Guan},
 title = {The Devil Is in the Details: Delving Into Unbiased Data Processing for Human␣
˓→Pose Estimation},
 booktitle = {The IEEE/CVF Conference on Computer Vision and Pattern Recognition (CVPR)}
\leftrightarrow.
 month = \{June\}year = {2020}
}
```

```
@inproceedings{lin2014microsoft,
```

```
title={Microsoft coco: Common objects in context},
 author={Lin, Tsung-Yi and Maire, Michael and Belongie, Serge and Hays, James and␣
˓→Perona, Pietro and Ramanan, Deva and Doll{\'a}r, Piotr and Zitnick, C Lawrence},
 booktitle={European conference on computer vision},
 pages={740--755},
 year={2014},
 organization={Springer}
}
```
Results on COCO val2017 without multi-scale test

# **31.17.3 Topdown Heatmap + Hrnet + Udp on Coco**

```
@inproceedings{sun2019deep,
  title={Deep high-resolution representation learning for human pose estimation},
  author={Sun, Ke and Xiao, Bin and Liu, Dong and Wang, Jingdong},
 booktitle={Proceedings of the IEEE conference on computer vision and pattern␣
˓→recognition},
 pages={5693--5703},
 year={2019}
}
```

```
@InProceedings{Huang_2020_CVPR,
  author = {Huang}, Junjie and Zhu, Zheng and Guo, Feng and Huang, Guan},
 title = {The Devil Is in the Details: Delving Into Unbiased Data Processing for Human␣
˓→Pose Estimation},
 booktitle = {The IEEE/CVF Conference on Computer Vision and Pattern Recognition (CVPR)}
\hookrightarrow,
 month = {June},
 year = {2020}
}
```
#### @inproceedings{lin2014microsoft,

```
title={Microsoft coco: Common objects in context},
  author={Lin, Tsung-Yi and Maire, Michael and Belongie, Serge and Hays, James and␣
˓→Perona, Pietro and Ramanan, Deva and Doll{\'a}r, Piotr and Zitnick, C Lawrence},
 booktitle={European conference on computer vision},
 pages={740--755},
 year={2014},
  organization={Springer}
}
```
Results on COCO val2017 with detector having human AP of 56.4 on COCO val2017 dataset

Note that, UDP also adopts the unbiased encoding/decoding algorithm of [DARK.](https://mmpose.readthedocs.io/en/0.x/papers/techniques.html#div-align-center-darkpose-cvpr-2020-div)

## **31.17.4 Topdown Heatmap + Hrnetv2 + Udp on Onehand10k**

```
@article{WangSCJDZLMTWLX19,
 title={Deep High-Resolution Representation Learning for Visual Recognition},
  author={Jingdong Wang and Ke Sun and Tianheng Cheng and
          Borui Jiang and Chaorui Deng and Yang Zhao and Dong Liu and Yadong Mu and
          Mingkui Tan and Xinggang Wang and Wenyu Liu and Bin Xiao},
  journal={TPAMI},
  year={2019}
}
```
#### @InProceedings{Huang\_2020\_CVPR,

```
author = {Huang}, Junjie and Zhu, Zheng and Guo, Feng and Huang, Guan},
 title = {The Devil Is in the Details: Delving Into Unbiased Data Processing for Human␣
˓→Pose Estimation},
 booktitle = {The IEEE/CVF Conference on Computer Vision and Pattern Recognition (CVPR)}
\hookrightarrow,
 month = \{June\},
 year = {2020}
}
```
#### @article{wang2018mask,

```
title={Mask-pose cascaded cnn for 2d hand pose estimation from single color image},
author={Wang, Yangang and Peng, Cong and Liu, Yebin},
journal={IEEE Transactions on Circuits and Systems for Video Technology},
volume = {29},
number={11},
```
(continues on next page)

```
pages={3258--3268},
year={2018},
publisher={IEEE}
```
}

Results on OneHand10K val set

### **31.17.5 Topdown Heatmap + Hrnetv2 + Udp on Panoptic2d**

```
@article{WangSCJDZLMTWLX19,
  title={Deep High-Resolution Representation Learning for Visual Recognition},
  author={Jingdong Wang and Ke Sun and Tianheng Cheng and
          Borui Jiang and Chaorui Deng and Yang Zhao and Dong Liu and Yadong Mu and
          Mingkui Tan and Xinggang Wang and Wenyu Liu and Bin Xiao},
  journal={TPAMI},
  year={2019}
}
```

```
@InProceedings{Huang_2020_CVPR,
```

```
author = {Huang, Junjie and Zhu, Zheng and Guo, Feng and Huang, Guan},
 title = {The Devil Is in the Details: Delving Into Unbiased Data Processing for Human␣
˓→Pose Estimation},
 booktitle = {The IEEE/CVF Conference on Computer Vision and Pattern Recognition (CVPR)}
\leftrightarrow,
 month = \{June\}year = {2020}}
```

```
@inproceedings{simon2017hand,
```

```
title={Hand keypoint detection in single images using multiview bootstrapping},
  author={Simon, Tomas and Joo, Hanbyul and Matthews, Iain and Sheikh, Yaser},
 booktitle={Proceedings of the IEEE conference on Computer Vision and Pattern␣
\rightarrowRecognition},
 pages={1145--1153},
 year={2017}
}
```
Results on CMU Panoptic (MPII+NZSL val set)

### **31.17.6 Topdown Heatmap + Hrnetv2 + Udp on Rhd2d**

```
@article{WangSCJDZLMTWLX19,
 title={Deep High-Resolution Representation Learning for Visual Recognition},
  author={Jingdong Wang and Ke Sun and Tianheng Cheng and
          Borui Jiang and Chaorui Deng and Yang Zhao and Dong Liu and Yadong Mu and
          Mingkui Tan and Xinggang Wang and Wenyu Liu and Bin Xiao},
  journal={TPAMI},
  year={2019}
}
```

```
@InProceedings{Huang_2020_CVPR,
  author = {Huang, Junjie and Zhu, Zheng and Guo, Feng and Huang, Guan},
 title = {The Devil Is in the Details: Delving Into Unbiased Data Processing for Human␣
˓→Pose Estimation},
 booktitle = {The IEEE/CVF Conference on Computer Vision and Pattern Recognition (CVPR)}
\leftrightarrow,
 month = \{June\},
 year = {2020}
}
```
#### @TechReport{zb2017hand,

```
author={Christian Zimmermann and Thomas Brox},
  title={Learning to Estimate 3D Hand Pose from Single RGB Images},
 institution={arXiv:1705.01389},
 year={2017},
 note="https://arxiv.org/abs/1705.01389",
  url="https://lmb.informatik.uni-freiburg.de/projects/hand3d/"
}
```
Results on RHD test set

# **31.18 ViPNAS (CVPR'2021)**

### **31.18.1 Topdown Heatmap + Vipnas on Coco**

```
@article{xu2021vipnas,
 title={ViPNAS: Efficient Video Pose Estimation via Neural Architecture Search},
  author={Xu, Lumin and Guan, Yingda and Jin, Sheng and Liu, Wentao and Qian, Chen and␣
˓→Luo, Ping and Ouyang, Wanli and Wang, Xiaogang},
 booktitle={Proceedings of the IEEE conference on computer vision and pattern␣
\rightarrowrecognition},
 year={2021}
}
```
#### @inproceedings{lin2014microsoft,

```
title={Microsoft coco: Common objects in context},
  author={Lin, Tsung-Yi and Maire, Michael and Belongie, Serge and Hays, James and␣
˓→Perona, Pietro and Ramanan, Deva and Doll{\'a}r, Piotr and Zitnick, C Lawrence},
 booktitle={European conference on computer vision},
 pages={740--755},
 year={2014},
  organization={Springer}
}
```
Results on COCO val2017 with detector having human AP of 56.4 on COCO val2017 dataset

### **31.18.2 Topdown Heatmap + Vipnas on Coco-Wholebody**

```
@article{xu2021vipnas,
 title={ViPNAS: Efficient Video Pose Estimation via Neural Architecture Search},
  author={Xu, Lumin and Guan, Yingda and Jin, Sheng and Liu, Wentao and Qian, Chen and␣
˓→Luo, Ping and Ouyang, Wanli and Wang, Xiaogang},
 booktitle={Proceedings of the IEEE conference on computer vision and pattern␣
˓→recognition},
 year={2021}
}
```
#### @inproceedings{jin2020whole,

```
title={Whole-Body Human Pose Estimation in the Wild},
 author={Jin, Sheng and Xu, Lumin and Xu, Jin and Wang, Can and Liu, Wentao and Qian,␣
˓→Chen and Ouyang, Wanli and Luo, Ping},
 booktitle={Proceedings of the European Conference on Computer Vision (ECCV)},
 year={2020}
}
```
Results on COCO-WholeBody v1.0 val with detector having human AP of 56.4 on COCO val2017 dataset

### **31.18.3 Topdown Heatmap + Vipnas + Dark on Coco-Wholebody**

```
@article{xu2021vipnas,
 title={ViPNAS: Efficient Video Pose Estimation via Neural Architecture Search},
  author={Xu, Lumin and Guan, Yingda and Jin, Sheng and Liu, Wentao and Qian, Chen and␣
˓→Luo, Ping and Ouyang, Wanli and Wang, Xiaogang},
 booktitle={Proceedings of the IEEE conference on computer vision and pattern␣
˓→recognition},
  year={2021}
}
```
#### @inproceedings{zhang2020distribution,

```
title={Distribution-aware coordinate representation for human pose estimation},
 author={Zhang, Feng and Zhu, Xiatian and Dai, Hanbin and Ye, Mao and Zhu, Ce},
 booktitle={Proceedings of the IEEE/CVF Conference on Computer Vision and Pattern␣
˓→Recognition},
 pages={7093--7102},
 year={2020}
}
```
#### @inproceedings{jin2020whole,

```
title={Whole-Body Human Pose Estimation in the Wild},
  author={Jin, Sheng and Xu, Lumin and Xu, Jin and Wang, Can and Liu, Wentao and Qian,␣
˓→Chen and Ouyang, Wanli and Luo, Ping},
 booktitle={Proceedings of the European Conference on Computer Vision (ECCV)},
  year={2020}
}
```
Results on COCO-WholeBody v1.0 val with detector having human AP of 56.4 on COCO val2017 dataset

# **31.19 Wingloss (CVPR'2018)**

### **31.19.1 Deeppose + Resnet + Wingloss on WFLW**

```
@inproceedings{toshev2014deeppose,
```

```
title={Deeppose: Human pose estimation via deep neural networks},
 author={Toshev, Alexander and Szegedy, Christian},
 booktitle={Proceedings of the IEEE conference on computer vision and pattern␣
˓→recognition},
 pages={1653--1660},
 year={2014}
```
}

}

```
@inproceedings{he2016deep,
```

```
title={Deep residual learning for image recognition},
 author={He, Kaiming and Zhang, Xiangyu and Ren, Shaoqing and Sun, Jian},
 booktitle={Proceedings of the IEEE conference on computer vision and pattern␣
˓→recognition},
 pages={770--778},
 year={2016}
```

```
@inproceedings{feng2018wing,
```

```
title={Wing Loss for Robust Facial Landmark Localisation with Convolutional Neural␣
˓→Networks},
 author={Feng, Zhen-Hua and Kittler, Josef and Awais, Muhammad and Huber, Patrik and Wu,
ightharpoonup Xiao-Jun}.
 booktitle={Computer Vision and Pattern Recognition (CVPR), 2018 IEEE Conference on},
 year={2018},
 pages ={2235-2245},
  organization={IEEE}
}
```
#### @inproceedings{wu2018look,

```
title={Look at boundary: A boundary-aware face alignment algorithm},
  author={Wu, Wayne and Qian, Chen and Yang, Shuo and Wang, Quan and Cai, Yici and Zhou,␣
\rightarrowQiang},
booktitle={Proceedings of the IEEE conference on computer vision and pattern␣
\rightarrowrecognition},
  pages={2129--2138},
  year={2018}
}
```
Results on WFLW dataset

The model is trained on WFLW train.

# **31.20 DarkPose (CVPR'2020)**

### **31.20.1 Topdown Heatmap + Resnet + Dark on Coco**

```
@inproceedings{xiao2018simple,
```

```
title={Simple baselines for human pose estimation and tracking},
author={Xiao, Bin and Wu, Haiping and Wei, Yichen},
booktitle={Proceedings of the European conference on computer vision (ECCV)},
pages={466--481},
year={2018}
```
#### @inproceedings{he2016deep,

}

}

```
title={Deep residual learning for image recognition},
  author={He, Kaiming and Zhang, Xiangyu and Ren, Shaoqing and Sun, Jian},
 booktitle={Proceedings of the IEEE conference on computer vision and pattern␣
\rightarrowrecognition}
  pages={770--778},
 year={2016}
}
```

```
@inproceedings{zhang2020distribution,
```

```
title={Distribution-aware coordinate representation for human pose estimation},
 author={Zhang, Feng and Zhu, Xiatian and Dai, Hanbin and Ye, Mao and Zhu, Ce},
 booktitle={Proceedings of the IEEE/CVF Conference on Computer Vision and Pattern␣
˓→Recognition},
 pages={7093--7102},
 year={2020}
```

```
@inproceedings{lin2014microsoft,
  title={Microsoft coco: Common objects in context},
  author={Lin, Tsung-Yi and Maire, Michael and Belongie, Serge and Hays, James and␣
˓→Perona, Pietro and Ramanan, Deva and Doll{\'a}r, Piotr and Zitnick, C Lawrence},
 booktitle={European conference on computer vision},
 pages={740--755},
 year={2014},
  organization={Springer}
}
```
Results on COCO val2017 with detector having human AP of 56.4 on COCO val2017 dataset

### **31.20.2 Topdown Heatmap + Hrnet + Dark on Coco**

#### @inproceedings{sun2019deep,

```
title={Deep high-resolution representation learning for human pose estimation},
 author={Sun, Ke and Xiao, Bin and Liu, Dong and Wang, Jingdong},
 booktitle={Proceedings of the IEEE conference on computer vision and pattern␣
˓→recognition},
 pages={5693--5703},
 year={2019}
}
```

```
@inproceedings{zhang2020distribution,
```

```
title={Distribution-aware coordinate representation for human pose estimation},
 author={Zhang, Feng and Zhu, Xiatian and Dai, Hanbin and Ye, Mao and Zhu, Ce},
 booktitle={Proceedings of the IEEE/CVF Conference on Computer Vision and Pattern␣
\rightarrowRecognition},
 pages={7093--7102},
 year={2020}
```

```
@inproceedings{lin2014microsoft,
  title={Microsoft coco: Common objects in context},
  author={Lin, Tsung-Yi and Maire, Michael and Belongie, Serge and Hays, James and␣
˓→Perona, Pietro and Ramanan, Deva and Doll{\'a}r, Piotr and Zitnick, C Lawrence},
 booktitle={European conference on computer vision},
 pages={740--755},
  year={2014},
  organization={Springer}
}
```
Results on COCO val2017 with detector having human AP of 56.4 on COCO val2017 dataset

### **31.20.3 Topdown Heatmap + Hrnet + Dark on Mpii**

```
@inproceedings{sun2019deep,
  title={Deep high-resolution representation learning for human pose estimation},
  author={Sun, Ke and Xiao, Bin and Liu, Dong and Wang, Jingdong},
 booktitle={Proceedings of the IEEE conference on computer vision and pattern␣
˓→recognition},
 pages={5693--5703},
  year={2019}
}
```
#### @inproceedings{zhang2020distribution,

```
title={Distribution-aware coordinate representation for human pose estimation},
 author={Zhang, Feng and Zhu, Xiatian and Dai, Hanbin and Ye, Mao and Zhu, Ce},
 booktitle={Proceedings of the IEEE/CVF Conference on Computer Vision and Pattern␣
˓→Recognition},
 pages={7093--7102},
 year={2020}
}
```
}

```
@inproceedings{andriluka14cvpr,
  author = {Mykhaylo Andriluka and Leonid Pishchulin and Peter Gehler and Schiele, Bernt}
\hookrightarrow,
 title = {2D Human Pose Estimation: New Benchmark and State of the Art Analysis},
 booktitle = {IEEE Conference on Computer Vision and Pattern Recognition (CVPR)},
 year = {2014},
 month = \{June\}}
```
Results on MPII val set

### **31.20.4 Topdown Heatmap + Hrnetv2 + Dark on Aflw**

```
@article{WangSCJDZLMTWLX19,
  title={Deep High-Resolution Representation Learning for Visual Recognition},
  author={Jingdong Wang and Ke Sun and Tianheng Cheng and
          Borui Jiang and Chaorui Deng and Yang Zhao and Dong Liu and Yadong Mu and
          Mingkui Tan and Xinggang Wang and Wenyu Liu and Bin Xiao},
  journal={TPAMI},
  year={2019}
}
```
#### @inproceedings{zhang2020distribution,

```
title={Distribution-aware coordinate representation for human pose estimation},
 author={Zhang, Feng and Zhu, Xiatian and Dai, Hanbin and Ye, Mao and Zhu, Ce},
 booktitle={Proceedings of the IEEE/CVF Conference on Computer Vision and Pattern␣
˓→Recognition},
 pages={7093--7102},
 year={2020}
```

```
@inproceedings{koestinger2011annotated,
  title={Annotated facial landmarks in the wild: A large-scale, real-world database for␣
˓→facial landmark localization},
 author={Koestinger, Martin and Wohlhart, Paul and Roth, Peter M and Bischof, Horst},
 booktitle={2011 IEEE international conference on computer vision workshops (ICCV␣
˓→workshops)},
 pages={2144--2151},
 year={2011},
  organization={IEEE}
}
```
Results on AFLW dataset

}

The model is trained on AFLW train and evaluated on AFLW full and frontal.

# **31.20.5 Topdown Heatmap + Hrnetv2 + Dark + Coco + Wholebody on Coco\_wholebody\_face**

```
@article{WangSCJDZLMTWLX19,
```
}

```
title={Deep High-Resolution Representation Learning for Visual Recognition},
author={Jingdong Wang and Ke Sun and Tianheng Cheng and
        Borui Jiang and Chaorui Deng and Yang Zhao and Dong Liu and Yadong Mu and
       Mingkui Tan and Xinggang Wang and Wenyu Liu and Bin Xiao},
journal={TPAMI},
year={2019}
```

```
@inproceedings{zhang2020distribution,
```

```
title={Distribution-aware coordinate representation for human pose estimation},
 author={Zhang, Feng and Zhu, Xiatian and Dai, Hanbin and Ye, Mao and Zhu, Ce},
 booktitle={Proceedings of the IEEE/CVF Conference on Computer Vision and Pattern␣
˓→Recognition},
 pages={7093--7102},
 year={2020}
}
```
#### @inproceedings{jin2020whole,

```
title={Whole-Body Human Pose Estimation in the Wild},
 author={Jin, Sheng and Xu, Lumin and Xu, Jin and Wang, Can and Liu, Wentao and Qian,␣
˓→Chen and Ouyang, Wanli and Luo, Ping},
 booktitle={Proceedings of the European Conference on Computer Vision (ECCV)},
  year={2020}
}
```
Results on COCO-WholeBody-Face val set

# **31.20.6 Topdown Heatmap + Hrnetv2 + Dark on WFLW**

```
@article{WangSCJDZLMTWLX19,
  title={Deep High-Resolution Representation Learning for Visual Recognition},
  author={Jingdong Wang and Ke Sun and Tianheng Cheng and
          Borui Jiang and Chaorui Deng and Yang Zhao and Dong Liu and Yadong Mu and
          Mingkui Tan and Xinggang Wang and Wenyu Liu and Bin Xiao},
  journal={TPAMI},
  year={2019}
}
```

```
@inproceedings{zhang2020distribution,
```

```
title={Distribution-aware coordinate representation for human pose estimation},
 author={Zhang, Feng and Zhu, Xiatian and Dai, Hanbin and Ye, Mao and Zhu, Ce},
 booktitle={Proceedings of the IEEE/CVF Conference on Computer Vision and Pattern␣
˓→Recognition},
 pages={7093--7102},
 year={2020}
}
```

```
@inproceedings{wu2018look,
  title={Look at boundary: A boundary-aware face alignment algorithm},
  author={Wu, Wayne and Qian, Chen and Yang, Shuo and Wang, Quan and Cai, Yici and Zhou,␣
\rightarrowQiang},
 booktitle={Proceedings of the IEEE conference on computer vision and pattern␣
\rightarrowrecognition},
 pages={2129--2138},
  year={2018}
}
```
Results on WFLW dataset

The model is trained on WFLW train.

### **31.20.7 Topdown Heatmap + Hrnetv2 + Dark + Coco + Wholebody on Coco\_wholebody\_hand**

```
@article{WangSCJDZLMTWLX19,
  title={Deep High-Resolution Representation Learning for Visual Recognition},
  author={Jingdong Wang and Ke Sun and Tianheng Cheng and
          Borui Jiang and Chaorui Deng and Yang Zhao and Dong Liu and Yadong Mu and
          Mingkui Tan and Xinggang Wang and Wenyu Liu and Bin Xiao},
  journal={TPAMI},
  year={2019}
}
```
#### @inproceedings{zhang2020distribution,

```
title={Distribution-aware coordinate representation for human pose estimation},
  author={Zhang, Feng and Zhu, Xiatian and Dai, Hanbin and Ye, Mao and Zhu, Ce},
 booktitle={Proceedings of the IEEE/CVF Conference on Computer Vision and Pattern␣
˓→Recognition},
 pages={7093--7102},
 year={2020}
}
```
#### @inproceedings{jin2020whole,

```
title={Whole-Body Human Pose Estimation in the Wild},
 author={Jin, Sheng and Xu, Lumin and Xu, Jin and Wang, Can and Liu, Wentao and Qian,␣
˓→Chen and Ouyang, Wanli and Luo, Ping},
 booktitle={Proceedings of the European Conference on Computer Vision (ECCV)},
  year={2020}
}
```
Results on COCO-WholeBody-Hand val set

### **31.20.8 Topdown Heatmap + Hrnetv2 + Dark on Onehand10k**

```
@article{WangSCJDZLMTWLX19,
```

```
title={Deep High-Resolution Representation Learning for Visual Recognition},
 author={Jingdong Wang and Ke Sun and Tianheng Cheng and
          Borui Jiang and Chaorui Deng and Yang Zhao and Dong Liu and Yadong Mu and
         Mingkui Tan and Xinggang Wang and Wenyu Liu and Bin Xiao},
 journal={TPAMI},
 year={2019}
}
```

```
@inproceedings{zhang2020distribution,
```

```
title={Distribution-aware coordinate representation for human pose estimation},
 author={Zhang, Feng and Zhu, Xiatian and Dai, Hanbin and Ye, Mao and Zhu, Ce},
 booktitle={Proceedings of the IEEE/CVF Conference on Computer Vision and Pattern␣
\rightarrowRecognition},
 pages={7093--7102},
 year={2020}
```

```
@article{wang2018mask,
  title={Mask-pose cascaded cnn for 2d hand pose estimation from single color image},
  author={Wang, Yangang and Peng, Cong and Liu, Yebin},
  journal={IEEE Transactions on Circuits and Systems for Video Technology},
 volume = {29}.
 number={11},
  pages={3258--3268},
 year={2018},
  publisher={IEEE}
}
```
Results on OneHand10K val set

}

## **31.20.9 Topdown Heatmap + Hrnetv2 + Dark on Panoptic2d**

```
@article{WangSCJDZLMTWLX19,
  title={Deep High-Resolution Representation Learning for Visual Recognition},
  author={Jingdong Wang and Ke Sun and Tianheng Cheng and
          Borui Jiang and Chaorui Deng and Yang Zhao and Dong Liu and Yadong Mu and
          Mingkui Tan and Xinggang Wang and Wenyu Liu and Bin Xiao},
  journal={TPAMI},
  year={2019}
}
```

```
@inproceedings{zhang2020distribution,
```

```
title={Distribution-aware coordinate representation for human pose estimation},
 author={Zhang, Feng and Zhu, Xiatian and Dai, Hanbin and Ye, Mao and Zhu, Ce},
 booktitle={Proceedings of the IEEE/CVF Conference on Computer Vision and Pattern␣
˓→Recognition},
 pages={7093--7102},
```
(continues on next page)

```
year={2020}
```
pages={1145--1153},

year={2017}

#### @inproceedings{simon2017hand, title={Hand keypoint detection in single images using multiview bootstrapping}, author={Simon, Tomas and Joo, Hanbyul and Matthews, Iain and Sheikh, Yaser}, booktitle={Proceedings of the IEEE conference on Computer Vision and Pattern␣ ˓<sup>→</sup>Recognition},

}

}

}

Results on CMU Panoptic (MPII+NZSL val set)

### **31.20.10 Topdown Heatmap + Hrnetv2 + Dark on Rhd2d**

```
@article{WangSCJDZLMTWLX19,
  title={Deep High-Resolution Representation Learning for Visual Recognition},
  author={Jingdong Wang and Ke Sun and Tianheng Cheng and
          Borui Jiang and Chaorui Deng and Yang Zhao and Dong Liu and Yadong Mu and
          Mingkui Tan and Xinggang Wang and Wenyu Liu and Bin Xiao},
  journal={TPAMI},
  year={2019}
}
```

```
@inproceedings{zhang2020distribution,
```

```
title={Distribution-aware coordinate representation for human pose estimation},
 author={Zhang, Feng and Zhu, Xiatian and Dai, Hanbin and Ye, Mao and Zhu, Ce},
 booktitle={Proceedings of the IEEE/CVF Conference on Computer Vision and Pattern␣
˓→Recognition},
 pages={7093--7102},
 year={2020}
```

```
@TechReport{zb2017hand,
```

```
author={Christian Zimmermann and Thomas Brox},
 title={Learning to Estimate 3D Hand Pose from Single RGB Images},
 institution={arXiv:1705.01389},
 year={2017},
 note="https://arxiv.org/abs/1705.01389",
 url="https://lmb.informatik.uni-freiburg.de/projects/hand3d/"
}
```
Results on RHD test set

## **31.20.11 Topdown Heatmap + Vipnas + Dark on Coco-Wholebody**

#### @article{xu2021vipnas,

}

```
title={ViPNAS: Efficient Video Pose Estimation via Neural Architecture Search},
 author={Xu, Lumin and Guan, Yingda and Jin, Sheng and Liu, Wentao and Qian, Chen and␣
˓→Luo, Ping and Ouyang, Wanli and Wang, Xiaogang},
 booktitle={Proceedings of the IEEE conference on computer vision and pattern␣
˓→recognition},
 year={2021}
}
```
#### @inproceedings{zhang2020distribution,

```
title={Distribution-aware coordinate representation for human pose estimation},
 author={Zhang, Feng and Zhu, Xiatian and Dai, Hanbin and Ye, Mao and Zhu, Ce},
 booktitle={Proceedings of the IEEE/CVF Conference on Computer Vision and Pattern␣
\rightarrowRecognition},
 pages={7093--7102},
 year={2020}
```

```
@inproceedings{jin2020whole,
  title={Whole-Body Human Pose Estimation in the Wild},
  author={Jin, Sheng and Xu, Lumin and Xu, Jin and Wang, Can and Liu, Wentao and Qian,␣
˓→Chen and Ouyang, Wanli and Luo, Ping},
 booktitle={Proceedings of the European Conference on Computer Vision (ECCV)},
  year={2020}
}
```
Results on COCO-WholeBody v1.0 val with detector having human AP of 56.4 on COCO val2017 dataset

## **31.20.12 Topdown Heatmap + Hrnet + Dark on Coco-Wholebody**

```
@inproceedings{sun2019deep,
  title={Deep high-resolution representation learning for human pose estimation},
  author={Sun, Ke and Xiao, Bin and Liu, Dong and Wang, Jingdong},
  booktitle={Proceedings of the IEEE conference on computer vision and pattern␣
˓→recognition},
 pages={5693--5703},
  year={2019}
}
```
#### @inproceedings{zhang2020distribution,

```
title={Distribution-aware coordinate representation for human pose estimation},
  author={Zhang, Feng and Zhu, Xiatian and Dai, Hanbin and Ye, Mao and Zhu, Ce},
  booktitle={Proceedings of the IEEE/CVF Conference on Computer Vision and Pattern␣
\rightarrowRecognition},
 pages={7093--7102},
 year={2020}
}
```

```
@inproceedings{jin2020whole,
 title={Whole-Body Human Pose Estimation in the Wild},
 author={Jin, Sheng and Xu, Lumin and Xu, Jin and Wang, Can and Liu, Wentao and Qian,␣
˓→Chen and Ouyang, Wanli and Luo, Ping},
 booktitle={Proceedings of the European Conference on Computer Vision (ECCV)},
 year={2020}
}
```
Results on COCO-WholeBody v1.0 val with detector having human AP of 56.4 on COCO val2017 dataset

Note: + means the model is first pre-trained on original COCO dataset, and then fine-tuned on COCO-WholeBody dataset. We find this will lead to better performance.

### **31.20.13 Topdown Heatmap + Hrnet + Dark on Halpe**

```
@inproceedings{sun2019deep,
  title={Deep high-resolution representation learning for human pose estimation},
  author={Sun, Ke and Xiao, Bin and Liu, Dong and Wang, Jingdong},
 booktitle={Proceedings of the IEEE conference on computer vision and pattern␣
\rightarrowrecognition},
 pages={5693--5703},
 year={2019}
}
```

```
@inproceedings{zhang2020distribution,
```

```
title={Distribution-aware coordinate representation for human pose estimation},
  author={Zhang, Feng and Zhu, Xiatian and Dai, Hanbin and Ye, Mao and Zhu, Ce},
 booktitle={Proceedings of the IEEE/CVF Conference on Computer Vision and Pattern␣
˓→Recognition},
  pages={7093--7102},
  year={2020}
}
```

```
@inproceedings{li2020pastanet,
  title={PaStaNet: Toward Human Activity Knowledge Engine},
  author={Li, Yong-Lu and Xu, Liang and Liu, Xinpeng and Huang, Xijie and Xu, Yue and␣
˓→Wang, Shiyi and Fang, Hao-Shu and Ma, Ze and Chen, Mingyang and Lu, Cewu},
 booktitle={CVPR},
 year={2020}
}
```
Results on Halpe v1.0 val with detector having human AP of 56.4 on COCO val2017 dataset

Note: + means the model is first pre-trained on original COCO dataset, and then fine-tuned on Halpe dataset. We find this will lead to better performance.

# **31.21 Associative Embedding (NIPS'2017)**

## **31.21.1 Associative Embedding + Hrnet on Aic**

```
@inproceedings{newell2017associative,
```

```
title={Associative embedding: End-to-end learning for joint detection and grouping},
author={Newell, Alejandro and Huang, Zhiao and Deng, Jia},
booktitle={Advances in neural information processing systems},
pages={2277--2287},
year={2017}
```
@inproceedings{sun2019deep,

```
title={Deep high-resolution representation learning for human pose estimation},
 author={Sun, Ke and Xiao, Bin and Liu, Dong and Wang, Jingdong},
 booktitle={Proceedings of the IEEE conference on computer vision and pattern␣
˓→recognition},
 pages={5693--5703},
 year={2019}
```
# @article{wu2017ai,

}

}

```
title={Ai challenger: A large-scale dataset for going deeper in image understanding},
  author={Wu, Jiahong and Zheng, He and Zhao, Bo and Li, Yixin and Yan, Baoming and␣
˓→Liang, Rui and Wang, Wenjia and Zhou, Shipei and Lin, Guosen and Fu, Yanwei and others}
\leftrightarrow,
  journal={arXiv preprint arXiv:1711.06475},
 year={2017}
}
```
Results on AIC validation set without multi-scale test

Results on AIC validation set with multi-scale test. 3 default scales  $(2, 1, 0.5)$  are used

# **31.21.2 Associative Embedding + Higherhrnet on Aic**

```
@inproceedings{newell2017associative,
  title={Associative embedding: End-to-end learning for joint detection and grouping},
  author={Newell, Alejandro and Huang, Zhiao and Deng, Jia},
  booktitle={Advances in neural information processing systems},
  pages={2277--2287},
  year={2017}
}
```
#### @inproceedings{cheng2020higherhrnet,

```
title={HigherHRNet: Scale-Aware Representation Learning for Bottom-Up Human Pose␣
\rightarrowEstimation},
 author={Cheng, Bowen and Xiao, Bin and Wang, Jingdong and Shi, Honghui and Huang,␣
˓→Thomas S and Zhang, Lei},
 booktitle={Proceedings of the IEEE/CVF Conference on Computer Vision and Pattern␣
\rightarrowRecognition},
```
(continues on next page)

```
pages={5386--5395},
year={2020}
```
#### @article{wu2017ai,

}

```
title={Ai challenger: A large-scale dataset for going deeper in image understanding},
  author={Wu, Jiahong and Zheng, He and Zhao, Bo and Li, Yixin and Yan, Baoming and␣
˓→Liang, Rui and Wang, Wenjia and Zhou, Shipei and Lin, Guosen and Fu, Yanwei and others}
\hookrightarrow,
  journal={arXiv preprint arXiv:1711.06475},
 year={2017}
}
```
Results on AIC validation set without multi-scale test

Results on AIC validation set with multi-scale test. 3 default scales ([2, 1, 0.5]) are used

### **31.21.3 Associative Embedding + Higherhrnet + Udp on Coco**

```
@inproceedings{newell2017associative,
  title={Associative embedding: End-to-end learning for joint detection and grouping},
  author={Newell, Alejandro and Huang, Zhiao and Deng, Jia},
 booktitle={Advances in neural information processing systems},
  pages={2277--2287},
 year={2017}
}
```

```
@inproceedings{cheng2020higherhrnet,
 title={HigherHRNet: Scale-Aware Representation Learning for Bottom-Up Human Pose␣
\rightarrowEstimation},
 author={Cheng, Bowen and Xiao, Bin and Wang, Jingdong and Shi, Honghui and Huang,␣
˓→Thomas S and Zhang, Lei},
 booktitle={Proceedings of the IEEE/CVF Conference on Computer Vision and Pattern␣
\rightarrowRecognition},
 pages={5386--5395},
  year={2020}
}
```

```
@InProceedings{Huang_2020_CVPR,
 author = {Huang, Junjie and Zhu, Zheng and Guo, Feng and Huang, Guan},
  title = {The Devil Is in the Details: Delving Into Unbiased Data Processing for Human␣
˓→Pose Estimation},
 booktitle = {The IEEE/CVF Conference on Computer Vision and Pattern Recognition (CVPR)}
\leftrightarrow,
 month = {June},
 year = {2020}}
```
@inproceedings{lin2014microsoft, title={Microsoft coco: Common objects in context},

(continues on next page)

```
author={Lin, Tsung-Yi and Maire, Michael and Belongie, Serge and Hays, James and␣
˓→Perona, Pietro and Ramanan, Deva and Doll{\'a}r, Piotr and Zitnick, C Lawrence},
 booktitle={European conference on computer vision},
 pages={740--755},
 year={2014},
 organization={Springer}
}
```
Results on COCO val2017 without multi-scale test

## **31.21.4 Associative Embedding + Mobilenetv2 on Coco**

```
@inproceedings{newell2017associative,
  title={Associative embedding: End-to-end learning for joint detection and grouping},
  author={Newell, Alejandro and Huang, Zhiao and Deng, Jia},
 booktitle={Advances in neural information processing systems},
 pages={2277--2287},
 year={2017}
}
```

```
@inproceedings{sandler2018mobilenetv2,
```

```
title={Mobilenetv2: Inverted residuals and linear bottlenecks},
  author={Sandler, Mark and Howard, Andrew and Zhu, Menglong and Zhmoginov, Andrey and␣
˓→Chen, Liang-Chieh},
 booktitle={Proceedings of the IEEE conference on computer vision and pattern␣
\rightarrowrecognition},
  pages={4510--4520},
  year={2018}
}
```
#### @inproceedings{lin2014microsoft,

```
title={Microsoft coco: Common objects in context},
 author={Lin, Tsung-Yi and Maire, Michael and Belongie, Serge and Hays, James and␣
˓→Perona, Pietro and Ramanan, Deva and Doll{\'a}r, Piotr and Zitnick, C Lawrence},
 booktitle={European conference on computer vision},
 pages={740--755},
 year={2014},
 organization={Springer}
}
```
Results on COCO val2017 without multi-scale test

Results on COCO val2017 with multi-scale test. 3 default scales ([2, 1, 0.5]) are used
### **31.21.5 Associative Embedding + Hrnet on Coco**

```
@inproceedings{newell2017associative,
  title={Associative embedding: End-to-end learning for joint detection and grouping},
  author={Newell, Alejandro and Huang, Zhiao and Deng, Jia},
  booktitle={Advances in neural information processing systems},
  pages={2277--2287},
  year={2017}
}
```
#### @inproceedings{sun2019deep,

```
title={Deep high-resolution representation learning for human pose estimation},
 author={Sun, Ke and Xiao, Bin and Liu, Dong and Wang, Jingdong},
 booktitle={Proceedings of the IEEE conference on computer vision and pattern␣
\rightarrowrecognition},
 pages={5693--5703},
 year={2019}
}
```

```
@inproceedings{lin2014microsoft,
```

```
title={Microsoft coco: Common objects in context},
 author={Lin, Tsung-Yi and Maire, Michael and Belongie, Serge and Hays, James and␣
˓→Perona, Pietro and Ramanan, Deva and Doll{\'a}r, Piotr and Zitnick, C Lawrence},
 booktitle={European conference on computer vision},
 pages={740--755},
 year={2014},
 organization={Springer}
}
```
Results on COCO val2017 without multi-scale test

Results on COCO val2017 with multi-scale test. 3 default scales ([2, 1, 0.5]) are used

# **31.21.6 Associative Embedding + Higherhrnet on Coco**

```
@inproceedings{newell2017associative,
  title={Associative embedding: End-to-end learning for joint detection and grouping},
  author={Newell, Alejandro and Huang, Zhiao and Deng, Jia},
  booktitle={Advances in neural information processing systems},
  pages={2277--2287},
 year={2017}
}
```
### @inproceedings{cheng2020higherhrnet,

```
title={HigherHRNet: Scale-Aware Representation Learning for Bottom-Up Human Pose␣
\rightarrowEstimation},
 author={Cheng, Bowen and Xiao, Bin and Wang, Jingdong and Shi, Honghui and Huang,␣
\rightarrowThomas S and Zhang, Lei},
 booktitle={Proceedings of the IEEE/CVF Conference on Computer Vision and Pattern␣
˓→Recognition},
 pages={5386--5395},
```

```
year={2020}
```
}

### @inproceedings{lin2014microsoft,

```
title={Microsoft coco: Common objects in context},
 author={Lin, Tsung-Yi and Maire, Michael and Belongie, Serge and Hays, James and␣
˓→Perona, Pietro and Ramanan, Deva and Doll{\'a}r, Piotr and Zitnick, C Lawrence},
 booktitle={European conference on computer vision},
 pages={740--755},
 year={2014},
 organization={Springer}
}
```
Results on COCO val2017 without multi-scale test

Results on COCO val2017 with multi-scale test. 3 default scales ([2, 1, 0.5]) are used

# **31.21.7 Associative Embedding + Resnet on Coco**

```
@inproceedings{newell2017associative,
  title={Associative embedding: End-to-end learning for joint detection and grouping},
  author={Newell, Alejandro and Huang, Zhiao and Deng, Jia},
 booktitle={Advances in neural information processing systems},
  pages={2277--2287},
  year={2017}
}
```

```
@inproceedings{he2016deep,
  title={Deep residual learning for image recognition},
  author={He, Kaiming and Zhang, Xiangyu and Ren, Shaoqing and Sun, Jian},
 booktitle={Proceedings of the IEEE conference on computer vision and pattern␣
˓→recognition},
 pages={770--778},
 year={2016}
}
```
#### @inproceedings{lin2014microsoft,

```
title={Microsoft coco: Common objects in context},
 author={Lin, Tsung-Yi and Maire, Michael and Belongie, Serge and Hays, James and␣
˓→Perona, Pietro and Ramanan, Deva and Doll{\'a}r, Piotr and Zitnick, C Lawrence},
 booktitle={European conference on computer vision},
 pages={740--755},
 year={2014},
 organization={Springer}
}
```
Results on COCO val2017 without multi-scale test

Results on COCO val2017 with multi-scale test. 3 default scales ([2, 1, 0.5]) are used

# **31.21.8 Associative Embedding + Hrnet + Udp on Coco**

```
@inproceedings{newell2017associative,
```

```
title={Associative embedding: End-to-end learning for joint detection and grouping},
author={Newell, Alejandro and Huang, Zhiao and Deng, Jia},
booktitle={Advances in neural information processing systems},
pages={2277--2287},
year={2017}
```
### @inproceedings{sun2019deep,

}

```
title={Deep high-resolution representation learning for human pose estimation},
 author={Sun, Ke and Xiao, Bin and Liu, Dong and Wang, Jingdong},
 booktitle={Proceedings of the IEEE conference on computer vision and pattern␣
\rightarrowrecognition},
 pages={5693--5703},
 year={2019}
}
```

```
@InProceedings{Huang_2020_CVPR,
```

```
author = {Huang, Junjie and Zhu, Zheng and Guo, Feng and Huang, Guan},
 title = {The Devil Is in the Details: Delving Into Unbiased Data Processing for Human␣
˓→Pose Estimation},
 booktitle = {The IEEE/CVF Conference on Computer Vision and Pattern Recognition (CVPR)}
\leftrightarrow.
 month = \{June\}year = {2020}
}
```

```
@inproceedings{lin2014microsoft,
```

```
title={Microsoft coco: Common objects in context},
 author={Lin, Tsung-Yi and Maire, Michael and Belongie, Serge and Hays, James and␣
˓→Perona, Pietro and Ramanan, Deva and Doll{\'a}r, Piotr and Zitnick, C Lawrence},
 booktitle={European conference on computer vision},
 pages={740--755},
 year={2014},
 organization={Springer}
}
```
Results on COCO val2017 without multi-scale test

# **31.21.9 Associative Embedding + Hourglass + Ae on Coco**

```
@inproceedings{newell2017associative,
  title={Associative embedding: End-to-end learning for joint detection and grouping},
  author={Newell, Alejandro and Huang, Zhiao and Deng, Jia},
  booktitle={Advances in neural information processing systems},
  pages={2277--2287},
 year={2017}
}
```

```
@inproceedings{newell2017associative,
  title={Associative embedding: End-to-end learning for joint detection and grouping},
  author={Newell, Alejandro and Huang, Zhiao and Deng, Jia},
  booktitle={Advances in neural information processing systems},
 pages={2277--2287},
  year={2017}
}
```

```
@inproceedings{lin2014microsoft,
  title={Microsoft coco: Common objects in context},
  author={Lin, Tsung-Yi and Maire, Michael and Belongie, Serge and Hays, James and␣
˓→Perona, Pietro and Ramanan, Deva and Doll{\'a}r, Piotr and Zitnick, C Lawrence},
 booktitle={European conference on computer vision},
 pages={740--755},
 year={2014},
  organization={Springer}
}
```
Results on COCO val2017 without multi-scale test

Results on COCO val2017 with multi-scale test. 3 default scales ([2, 1, 0.5]) are used

### **31.21.10 Associative Embedding + Higherhrnet on Crowdpose**

```
@inproceedings{newell2017associative,
  title={Associative embedding: End-to-end learning for joint detection and grouping},
  author={Newell, Alejandro and Huang, Zhiao and Deng, Jia},
 booktitle={Advances in neural information processing systems},
 pages={2277--2287},
  year={2017}
}
```
#### @inproceedings{cheng2020higherhrnet,

```
title={HigherHRNet: Scale-Aware Representation Learning for Bottom-Up Human Pose␣
\rightarrowEstimation},
 author={Cheng, Bowen and Xiao, Bin and Wang, Jingdong and Shi, Honghui and Huang,␣
\rightarrowThomas S and Zhang, Lei},
 booktitle={Proceedings of the IEEE/CVF Conference on Computer Vision and Pattern␣
˓→Recognition},
 pages={5386--5395},
 year={2020}
}
```

```
@article{li2018crowdpose,
```

```
title={CrowdPose: Efficient Crowded Scenes Pose Estimation and A New Benchmark},
 author={Li, Jiefeng and Wang, Can and Zhu, Hao and Mao, Yihuan and Fang, Hao-Shu and␣
˓→Lu, Cewu},
  journal={arXiv preprint arXiv:1812.00324},
 year={2018}
}
```
Results on CrowdPose test without multi-scale test

Results on CrowdPose test with multi-scale test. 2 scales ([2, 1]) are used

## **31.21.11 Associative Embedding + Hrnet on MHP**

```
@inproceedings{newell2017associative,
  title={Associative embedding: End-to-end learning for joint detection and grouping},
  author={Newell, Alejandro and Huang, Zhiao and Deng, Jia},
  booktitle={Advances in neural information processing systems},
  pages={2277--2287},
  year={2017}
}
```
@inproceedings{sun2019deep,

}

```
title={Deep high-resolution representation learning for human pose estimation},
 author={Sun, Ke and Xiao, Bin and Liu, Dong and Wang, Jingdong},
 booktitle={Proceedings of the IEEE conference on computer vision and pattern␣
˓→recognition},
 pages={5693--5703},
 year={2019}
```

```
@inproceedings{zhao2018understanding,
  title={Understanding humans in crowded scenes: Deep nested adversarial learning and a␣
\rightarrownew benchmark for multi-human parsing}.
 author={Zhao, Jian and Li, Jianshu and Cheng, Yu and Sim, Terence and Yan, Shuicheng␣
˓→and Feng, Jiashi},
 booktitle={Proceedings of the 26th ACM international conference on Multimedia},
 pages={792--800},
  year={2018}
}
```
Results on MHP v2.0 validation set without multi-scale test

Results on MHP v2.0 validation set with multi-scale test. 3 default scales ([2, 1, 0.5]) are used

# **31.21.12 Associative Embedding + Hrnet on Coco-Wholebody**

```
@inproceedings{newell2017associative,
  title={Associative embedding: End-to-end learning for joint detection and grouping},
  author={Newell, Alejandro and Huang, Zhiao and Deng, Jia},
  booktitle={Advances in neural information processing systems},
  pages={2277--2287},
  year={2017}
}
```

```
@inproceedings{sun2019deep,
```

```
title={Deep high-resolution representation learning for human pose estimation},
 author={Sun, Ke and Xiao, Bin and Liu, Dong and Wang, Jingdong},
 booktitle={Proceedings of the IEEE conference on computer vision and pattern␣
\rightarrowrecognition},
 pages={5693--5703},
```

```
year={2019}
```
}

```
@inproceedings{jin2020whole,
 title={Whole-Body Human Pose Estimation in the Wild},
  author={Jin, Sheng and Xu, Lumin and Xu, Jin and Wang, Can and Liu, Wentao and Qian,␣
˓→Chen and Ouyang, Wanli and Luo, Ping},
 booktitle={Proceedings of the European Conference on Computer Vision (ECCV)},
  year={2020}
}
```
Results on COCO-WholeBody v1.0 val without multi-scale test

Note: + means the model is first pre-trained on original COCO dataset, and then fine-tuned on COCO-WholeBody dataset. We find this will lead to better performance.

### **31.21.13 Associative Embedding + Higherhrnet on Coco-Wholebody**

```
@inproceedings{newell2017associative,
  title={Associative embedding: End-to-end learning for joint detection and grouping},
  author={Newell, Alejandro and Huang, Zhiao and Deng, Jia},
  booktitle={Advances in neural information processing systems},
  pages={2277--2287},
  year={2017}
}
```

```
@inproceedings{cheng2020higherhrnet,
 title={HigherHRNet: Scale-Aware Representation Learning for Bottom-Up Human Pose␣
\rightarrowEstimation},
 author={Cheng, Bowen and Xiao, Bin and Wang, Jingdong and Shi, Honghui and Huang,␣
˓→Thomas S and Zhang, Lei},
 booktitle={Proceedings of the IEEE/CVF Conference on Computer Vision and Pattern␣
\rightarrowRecognition},
 pages={5386--5395},
  year={2020}
}
```

```
@inproceedings{jin2020whole,
 title={Whole-Body Human Pose Estimation in the Wild},
  author={Jin, Sheng and Xu, Lumin and Xu, Jin and Wang, Can and Liu, Wentao and Qian,␣
˓→Chen and Ouyang, Wanli and Luo, Ping},
 booktitle={Proceedings of the European Conference on Computer Vision (ECCV)},
  year={2020}
}
```
Results on COCO-WholeBody v1.0 val without multi-scale test

Note: + means the model is first pre-trained on original COCO dataset, and then fine-tuned on COCO-WholeBody dataset. We find this will lead to better performance.

# **31.22 VoxelPose (ECCV'2020)**

### **31.22.1 Voxelpose + Voxelpose on Campus**

```
@inproceedings{tumultipose,
  title={VoxelPose: Towards Multi-Camera 3D Human Pose Estimation in Wild Environment},
  author={Tu, Hanyue and Wang, Chunyu and Zeng, Wenjun},
 booktitle={ECCV},
  year={2020}
}
```
### @inproceedings {belagian14multi,

```
title = {{3D} Pictorial Structures for Multiple Human Pose Estimation},
   author = {Belagiannis, Vasileios and Amin, Sikandar and Andriluka, Mykhaylo and␣
˓→Schiele, Bernt and Navab
   Nassir and Ilic, Slobodan},
   booktitle = {IEEE Computer Society Conference on Computer Vision and Pattern␣
˓→Recognition (CVPR)},
   year = {2014},
   month = \{June\},
   organization={IEEE}
}
```
Results on Campus dataset.

# **31.22.2 Voxelpose + Voxelpose + Prn64x64x64 + Cpn80x80x20 + Panoptic on Panoptic**

```
@inproceedings{tumultipose,
  title={VoxelPose: Towards Multi-Camera 3D Human Pose Estimation in Wild Environment},
  author={Tu, Hanyue and Wang, Chunyu and Zeng, Wenjun},
 booktitle={ECCV},
  year={2020}
}
```

```
\text{QArticle} = \{ \text{ioo\_iccv\_2015}, \}author = {Hanbyul Joo, Hao Liu, Lei Tan, Lin Gui, Bart Nabbe, Iain Matthews, Takeo␣
˓→Kanade, Shohei Nobuhara, and Yaser Sheikh},
title = {Panoptic Studio: A Massively Multiview System for Social Motion Capture},
booktitle = {ICCV},
year = {2015}
}
```
Results on CMU Panoptic dataset.

# **31.22.3 Voxelpose + Voxelpose on Shelf**

```
@inproceedings{tumultipose,
```

```
title={VoxelPose: Towards Multi-Camera 3D Human Pose Estimation in Wild Environment},
 author={Tu, Hanyue and Wang, Chunyu and Zeng, Wenjun},
 booktitle={ECCV},
 year={2020}
}
```

```
@inproceedings {belagian14multi,
    title = {{3D} Pictorial Structures for Multiple Human Pose Estimation},
    author = {Belagiannis, Vasileios and Amin, Sikandar and Andriluka, Mykhaylo and␣
˓→Schiele, Bernt and Navab
   Nassir and Ilic, Slobo
   booktitle = {IEEE Computer Society Conference on Computer Vision and Pattern␣
˓→Recognition (CVPR)},
   year = {2014},
   month = \{June\},
   organization={IEEE}
}
```
Results on Shelf dataset.

# **31.23 RSN (ECCV'2020)**

# **31.23.1 Topdown Heatmap + RSN on Coco**

```
@misc{cai2020learning,
    title={Learning Delicate Local Representations for Multi-Person Pose Estimation},
    author={Yuanhao Cai and Zhicheng Wang and Zhengxiong Luo and Binyi Yin and Angang Du␣
˓→and Haoqian Wang and Xinyu Zhou and Erjin Zhou and Xiangyu Zhang and Jian Sun},
   year={2020},
   eprint={2003.04030},
   archivePrefix={arXiv},
   primaryClass={cs.CV}
}
```
### @inproceedings{lin2014microsoft,

```
title={Microsoft coco: Common objects in context},
 author={Lin, Tsung-Yi and Maire, Michael and Belongie, Serge and Hays, James and␣
˓→Perona, Pietro and Ramanan, Deva and Doll{\'a}r, Piotr and Zitnick, C Lawrence},
 booktitle={European conference on computer vision},
 pages={740--755},
 year={2014},
 organization={Springer}
}
```
Results on COCO val2017 with detector having human AP of 56.4 on COCO val2017 dataset

# **31.24 CID (CVPR'2022)**

## **31.24.1 Cid + Hrnet on Coco**

@InProceedings{Wang\_2022\_CVPR,

```
author = {Wang, Dongkai and Zhang, Shiliang},
   title = {Contextual Instance Decoupling for Robust Multi-Person Pose Estimation},
   booktitle = {Proceedings of the IEEE/CVF Conference on Computer Vision and Pattern␣
˓→Recognition (CVPR)},
   month = {June}
   year = {2022}pages = \{11060-11068\}}
```
### @inproceedings{lin2014microsoft,

```
title={Microsoft coco: Common objects in context},
 author={Lin, Tsung-Yi and Maire, Michael and Belongie, Serge and Hays, James and␣
˓→Perona, Pietro and Ramanan, Deva and Doll{\'a}r, Piotr and Zitnick, C Lawrence},
 booktitle={European conference on computer vision},
 pages={740--755},
 year={2014},
 organization={Springer}
}
```
Results on COCO val2017 without multi-scale test

# **31.25 CPM (CVPR'2016)**

# **31.25.1 Topdown Heatmap + CPM on Coco**

```
@inproceedings{wei2016convolutional,
 title={Convolutional pose machines},
  author={Wei, Shih-En and Ramakrishna, Varun and Kanade, Takeo and Sheikh, Yaser},
 booktitle={Proceedings of the IEEE conference on Computer Vision and Pattern␣
˓→Recognition},
 pages={4724--4732},
 year={2016}
}
```
### @inproceedings{lin2014microsoft,

```
title={Microsoft coco: Common objects in context},
 author={Lin, Tsung-Yi and Maire, Michael and Belongie, Serge and Hays, James and␣
˓→Perona, Pietro and Ramanan, Deva and Doll{\'a}r, Piotr and Zitnick, C Lawrence},
 booktitle={European conference on computer vision},
 pages={740--755},
 year={2014},
 organization={Springer}
}
```
Results on COCO val2017 with detector having human AP of 56.4 on COCO val2017 dataset

### **31.25.2 Topdown Heatmap + CPM on JHMDB**

```
@inproceedings{wei2016convolutional,
```

```
title={Convolutional pose machines},
 author={Wei, Shih-En and Ramakrishna, Varun and Kanade, Takeo and Sheikh, Yaser},
 booktitle={Proceedings of the IEEE conference on Computer Vision and Pattern␣
˓→Recognition},
 pages={4724--4732},
 year={2016}
}
```

```
@inproceedings{Jhuang:ICCV:2013,
```

```
title = {Towards understanding action recognition},
author = {H.} Jhuang and J. Gall and S. Zuffi and C. Schmid and M. J. Black},
booktitle = {International Conf. on Computer Vision (ICCV)},
month = Dec,
pages = {3192-3199},
year = {2013}
```
### Results on Sub-JHMDB dataset

}

The models are pre-trained on MPII dataset only. NO test-time augmentation (multi-scale /rotation testing) is used.

- Normalized by Person Size
- Normalized by Torso Size

# **31.25.3 Topdown Heatmap + CPM on Mpii**

```
@inproceedings{wei2016convolutional,
  title={Convolutional pose machines},
  author={Wei, Shih-En and Ramakrishna, Varun and Kanade, Takeo and Sheikh, Yaser},
 booktitle={Proceedings of the IEEE conference on Computer Vision and Pattern␣
˓→Recognition},
  pages={4724--4732},
 year={2016}
}
```

```
@inproceedings{andriluka14cvpr,
```

```
author = {Mykhaylo Andriluka and Leonid Pishchulin and Peter Gehler and Schiele, Bernt}
\leftrightarrow,
 title = {2D Human Pose Estimation: New Benchmark and State of the Art Analysis},
 booktitle = {IEEE Conference on Computer Vision and Pattern Recognition (CVPR)},
 year = {2014},
 month = {June}}
```
Results on MPII val set

# **31.26 HRNet (CVPR'2019)**

# **31.26.1 Topdown Heatmap + Hrnet on Animalpose**

```
@inproceedings{sun2019deep,
```

```
title={Deep high-resolution representation learning for human pose estimation},
  author={Sun, Ke and Xiao, Bin and Liu, Dong and Wang, Jingdong},
 booktitle={Proceedings of the IEEE conference on computer vision and pattern␣
\rightarrowrecognition}
 pages={5693--5703},
  year={2019}
}
```

```
@InProceedings{Cao_2019_ICCV,
```

```
author = {Cao, Jinkun and Tang, Hongyang and Fang, Hao-Shu and Shen, Xiaoyong and Lu,
˓→ Cewu and Tai, Yu-Wing},
   title = {Cross-Domain Adaptation for Animal Pose Estimation},
   booktitle = {The IEEE International Conference on Computer Vision (ICCV)},
   month = {October},
   year = {2019}
}
```
Results on AnimalPose validation set (1117 instances)

# **31.26.2 Topdown Heatmap + Hrnet on Ap10k**

```
@inproceedings{sun2019deep,
  title={Deep high-resolution representation learning for human pose estimation},
  author={Sun, Ke and Xiao, Bin and Liu, Dong and Wang, Jingdong},
 booktitle={Proceedings of the IEEE conference on computer vision and pattern␣
\rightarrowrecognition},
 pages={5693--5703},
 year={2019}
}
```
### @misc{yu2021ap10k,

```
title={AP-10K: A Benchmark for Animal Pose Estimation in the Wild},
      author={Hang Yu and Yufei Xu and Jing Zhang and Wei Zhao and Ziyu Guan and Dacheng␣
\rightarrowTao},
      year={2021},
      eprint={2108.12617},
      archivePrefix={arXiv},
      primaryClass={cs.CV}
}
```
Results on AP-10K validation set

### **31.26.3 Topdown Heatmap + Hrnet on Atrw**

#### @inproceedings{sun2019deep,

```
title={Deep high-resolution representation learning for human pose estimation},
 author={Sun, Ke and Xiao, Bin and Liu, Dong and Wang, Jingdong},
 booktitle={Proceedings of the IEEE conference on computer vision and pattern␣
˓→recognition},
 pages={5693--5703},
 year={2019}
}
```
# @inproceedings{li2020atrw,

```
title={ATRW: A Benchmark for Amur Tiger Re-identification in the Wild},
author={Li, Shuyuan and Li, Jianguo and Tang, Hanlin and Qian, Rui and Lin, Weiyao},
booktitle={Proceedings of the 28th ACM International Conference on Multimedia},
pages={2590--2598},
year={2020}
```
Results on ATRW validation set

}

### **31.26.4 Topdown Heatmap + Hrnet on Horse10**

#### @inproceedings{sun2019deep,

```
title={Deep high-resolution representation learning for human pose estimation},
 author={Sun, Ke and Xiao, Bin and Liu, Dong and Wang, Jingdong},
 booktitle={Proceedings of the IEEE conference on computer vision and pattern␣
˓→recognition},
 pages={5693--5703},
 year={2019}
}
```
### @inproceedings{mathis2021pretraining,

```
title={Pretraining boosts out-of-domain robustness for pose estimation},
 author={Mathis, Alexander and Biasi, Thomas and Schneider, Steffen and Yuksekgonul,␣
˓→Mert and Rogers, Byron and Bethge, Matthias and Mathis, Mackenzie W},
 booktitle={Proceedings of the IEEE/CVF Winter Conference on Applications of Computer␣
\rightarrowVision}.
 pages={1859--1868},
  year={2021}
}
```
Results on Horse-10 test set

### **31.26.5 Topdown Heatmap + Hrnet on Macaque**

```
@inproceedings{sun2019deep,
  title={Deep high-resolution representation learning for human pose estimation},
  author={Sun, Ke and Xiao, Bin and Liu, Dong and Wang, Jingdong},
 booktitle={Proceedings of the IEEE conference on computer vision and pattern␣
˓→recognition},
 pages={5693--5703},
  year={2019}
}
```
#### @article{labuguen2020macaquepose,

```
title={MacaquePose: A novel 'in the wild'macaque monkey pose dataset for markerless␣
˓→motion capture},
  author={Labuguen, Rollyn and Matsumoto, Jumpei and Negrete, Salvador and Nishimaru,␣
˓→Hiroshi and Nishijo, Hisao and Takada, Masahiko and Go, Yasuhiro and Inoue, Ken-ichi␣
\rightarrowand Shibata, Tomohiro},
  journal={bioRxiv},
 year={2020},
  publisher={Cold Spring Harbor Laboratory}
}
```
Results on MacaquePose with ground-truth detection bounding boxes

### **31.26.6 Associative Embedding + Hrnet on Aic**

```
@inproceedings{newell2017associative,
  title={Associative embedding: End-to-end learning for joint detection and grouping},
  author={Newell, Alejandro and Huang, Zhiao and Deng, Jia},
 booktitle={Advances in neural information processing systems},
  pages={2277--2287},
 year={2017}
}
```
### @inproceedings{sun2019deep,

```
title={Deep high-resolution representation learning for human pose estimation},
  author={Sun, Ke and Xiao, Bin and Liu, Dong and Wang, Jingdong},
 booktitle={Proceedings of the IEEE conference on computer vision and pattern␣
˓→recognition},
 pages={5693--5703},
  year={2019}
}
```
### @article{wu2017ai,

```
title={Ai challenger: A large-scale dataset for going deeper in image understanding},
 author={Wu, Jiahong and Zheng, He and Zhao, Bo and Li, Yixin and Yan, Baoming and␣
˓→Liang, Rui and Wang, Wenjia and Zhou, Shipei and Lin, Guosen and Fu, Yanwei and others}
\hookrightarrow,
 journal={arXiv preprint arXiv:1711.06475},
 year={2017}
}
```
Results on AIC validation set without multi-scale test

Results on AIC validation set with multi-scale test. 3 default scales ([2, 1, 0.5]) are used

### **31.26.7 Topdown Heatmap + Hrnet on Aic**

```
@inproceedings{sun2019deep,
  title={Deep high-resolution representation learning for human pose estimation},
  author={Sun, Ke and Xiao, Bin and Liu, Dong and Wang, Jingdong},
 booktitle={Proceedings of the IEEE conference on computer vision and pattern␣
\rightarrowrecognition},
 pages={5693--5703},
 year={2019}
}
```
#### @article{wu2017ai,

```
title={Ai challenger: A large-scale dataset for going deeper in image understanding},
 author={Wu, Jiahong and Zheng, He and Zhao, Bo and Li, Yixin and Yan, Baoming and␣
˓→Liang, Rui and Wang, Wenjia and Zhou, Shipei and Lin, Guosen and Fu, Yanwei and others}
\hookrightarrow,
 journal={arXiv preprint arXiv:1711.06475},
 year={2017}
}
```
Results on AIC val set with ground-truth bounding boxes

### **31.26.8 Associative Embedding + Hrnet on Coco**

```
@inproceedings{newell2017associative,
  title={Associative embedding: End-to-end learning for joint detection and grouping},
  author={Newell, Alejandro and Huang, Zhiao and Deng, Jia},
  booktitle={Advances in neural information processing systems},
 pages={2277--2287},
  year={2017}
}
```
#### @inproceedings{sun2019deep,

```
title={Deep high-resolution representation learning for human pose estimation},
 author={Sun, Ke and Xiao, Bin and Liu, Dong and Wang, Jingdong},
 booktitle={Proceedings of the IEEE conference on computer vision and pattern␣
˓→recognition},
 pages={5693--5703},
 year={2019}
}
```
#### @inproceedings{lin2014microsoft,

```
title={Microsoft coco: Common objects in context},
 author={Lin, Tsung-Yi and Maire, Michael and Belongie, Serge and Hays, James and␣
˓→Perona, Pietro and Ramanan, Deva and Doll{\'a}r, Piotr and Zitnick, C Lawrence},
 booktitle={European conference on computer vision},
```

```
pages={740--755},
year={2014},
organization={Springer}
```
}

}

Results on COCO val2017 without multi-scale test

```
Results on COCO val2017 with multi-scale test. 3 default scales ([2, 1, 0.5]) are used
```
### **31.26.9 Associative Embedding + Hrnet + Udp on Coco**

```
@inproceedings{newell2017associative,
  title={Associative embedding: End-to-end learning for joint detection and grouping},
  author={Newell, Alejandro and Huang, Zhiao and Deng, Jia},
  booktitle={Advances in neural information processing systems},
 pages={2277--2287},
 year={2017}
}
```

```
@inproceedings{sun2019deep,
```

```
title={Deep high-resolution representation learning for human pose estimation},
 author={Sun, Ke and Xiao, Bin and Liu, Dong and Wang, Jingdong},
 booktitle={Proceedings of the IEEE conference on computer vision and pattern␣
˓→recognition},
 pages={5693--5703},
 year={2019}
```

```
@InProceedings{Huang_2020_CVPR,
```

```
author = {Huang, Junjie and Zhu, Zheng and Guo, Feng and Huang, Guan},
 title = {The Devil Is in the Details: Delving Into Unbiased Data Processing for Human␣
˓→Pose Estimation},
 booktitle = {The IEEE/CVF Conference on Computer Vision and Pattern Recognition (CVPR)}
\leftrightarrow.
 month = \{June\}year = {2020}
}
```

```
@inproceedings{lin2014microsoft,
```

```
title={Microsoft coco: Common objects in context},
 author={Lin, Tsung-Yi and Maire, Michael and Belongie, Serge and Hays, James and␣
˓→Perona, Pietro and Ramanan, Deva and Doll{\'a}r, Piotr and Zitnick, C Lawrence},
 booktitle={European conference on computer vision},
 pages={740--755},
 year={2014},
 organization={Springer}
}
```
Results on COCO val2017 without multi-scale test

### **31.26.10 Dekr + Hrnet on Coco**

### @inproceedings{geng2021bottom,

```
title={Bottom-up human pose estimation via disentangled keypoint regression},
 author={Geng, Zigang and Sun, Ke and Xiao, Bin and Zhang, Zhaoxiang and Wang, Jingdong}
\hookrightarrow,
 booktitle={Proceedings of the IEEE/CVF Conference on Computer Vision and Pattern␣
˓→Recognition},
 pages={14676--14686},
 year={2021}
```
#### @inproceedings{sun2019deep,

}

}

```
title={Deep high-resolution representation learning for human pose estimation},
 author={Sun, Ke and Xiao, Bin and Liu, Dong and Wang, Jingdong},
 booktitle={Proceedings of the IEEE conference on computer vision and pattern␣
\rightarrowrecognition},
 pages={5693--5703},
 year={2019}
```

```
@inproceedings{lin2014microsoft,
```

```
title={Microsoft coco: Common objects in context},
  author={Lin, Tsung-Yi and Maire, Michael and Belongie, Serge and Hays, James and␣
˓→Perona, Pietro and Ramanan, Deva and Doll{\'a}r, Piotr and Zitnick, C Lawrence},
 booktitle={European conference on computer vision},
  pages={740--755},
 year={2014},
  organization={Springer}
}
```
Results on COCO val2017 without multi-scale test

Results on COCO val2017 with multi-scale test. 3 default scales ([2, 1, 0.5]) are used

\* these configs are generally used for evaluation. The training settings are identical to their single-scale counterparts.

The results of models provided by the authors on COCO val2017 using the same evaluation protocol

The discrepancy between these results and that shown in paper is attributed to the differences in implementation details in evaluation process.

### **31.26.11 Topdown Heatmap + Hrnet + Fp16 on Coco**

```
@inproceedings{sun2019deep,
  title={Deep high-resolution representation learning for human pose estimation},
  author={Sun, Ke and Xiao, Bin and Liu, Dong and Wang, Jingdong},
 booktitle={Proceedings of the IEEE conference on computer vision and pattern␣
˓→recognition},
 pages={5693--5703},
  year={2019}
}
```

```
@article{micikevicius2017mixed,
  title={Mixed precision training},
  author={Micikevicius, Paulius and Narang, Sharan and Alben, Jonah and Diamos, Gregory␣
˓→and Elsen, Erich and Garcia, David and Ginsburg, Boris and Houston, Michael and␣
˓→Kuchaiev, Oleksii and Venkatesh, Ganesh and others},
  journal={arXiv preprint arXiv:1710.03740},
 year={2017}
}
```
#### @inproceedings{lin2014microsoft,

```
title={Microsoft coco: Common objects in context},
 author={Lin, Tsung-Yi and Maire, Michael and Belongie, Serge and Hays, James and␣
˓→Perona, Pietro and Ramanan, Deva and Doll{\'a}r, Piotr and Zitnick, C Lawrence},
 booktitle={European conference on computer vision},
 pages={740--755},
 year={2014},
 organization={Springer}
}
```
Results on COCO val2017 with detector having human AP of 56.4 on COCO val2017 dataset

### **31.26.12 Topdown Heatmap + Hrnet on Coco**

```
@inproceedings{sun2019deep,
  title={Deep high-resolution representation learning for human pose estimation},
  author={Sun, Ke and Xiao, Bin and Liu, Dong and Wang, Jingdong},
 booktitle={Proceedings of the IEEE conference on computer vision and pattern␣
\rightarrowrecognition},
  pages={5693--5703},
 year={2019}
}
```

```
@inproceedings{lin2014microsoft,
  title={Microsoft coco: Common objects in context},
```

```
author={Lin, Tsung-Yi and Maire, Michael and Belongie, Serge and Hays, James and␣
˓→Perona, Pietro and Ramanan, Deva and Doll{\'a}r, Piotr and Zitnick, C Lawrence},
 booktitle={European conference on computer vision},
 pages={740--755},
 year={2014},
 organization={Springer}
}
```
Results on COCO val2017 with detector having human AP of 56.4 on COCO val2017 dataset

### **31.26.13 Topdown Heatmap + Hrnet + Augmentation on Coco**

### @inproceedings{sun2019deep,

```
title={Deep high-resolution representation learning for human pose estimation},
 author={Sun, Ke and Xiao, Bin and Liu, Dong and Wang, Jingdong},
 booktitle={Proceedings of the IEEE conference on computer vision and pattern␣
\rightarrowrecognition},
 pages={5693--5703},
 year={2019}
}
```

```
@article{buslaev2020albumentations,
 title={Albumentations: fast and flexible image augmentations},
 author={Buslaev, Alexander and Iglovikov, Vladimir I and Khvedchenya, Eugene and␣
˓→Parinov, Alex and Druzhinin, Mikhail and Kalinin, Alexandr A},
 journal={Information},
 volume={11},
 number=\{2\}.
 pages={125},
 year={2020},
 publisher={Multidisciplinary Digital Publishing Institute}
}
```

```
@inproceedings{lin2014microsoft,
  title={Microsoft coco: Common objects in context},
  author={Lin, Tsung-Yi and Maire, Michael and Belongie, Serge and Hays, James and␣
˓→Perona, Pietro and Ramanan, Deva and Doll{\'a}r, Piotr and Zitnick, C Lawrence},
 booktitle={European conference on computer vision},
  pages={740--755},
 year={2014},
  organization={Springer}
}
```
Results on COCO val2017 with detector having human AP of 56.4 on COCO val2017 dataset

# **31.26.14 Topdown Heatmap + Hrnet + Udp on Coco**

```
@inproceedings{sun2019deep,
```

```
title={Deep high-resolution representation learning for human pose estimation},
  author={Sun, Ke and Xiao, Bin and Liu, Dong and Wang, Jingdong},
 booktitle={Proceedings of the IEEE conference on computer vision and pattern␣
\rightarrowrecognition},
 pages={5693--5703},
  year={2019}
}
```
### @InProceedings{Huang\_2020\_CVPR,

```
author = {Huang, Junjie and Zhu, Zheng and Guo, Feng and Huang, Guan},
 title = {The Devil Is in the Details: Delving Into Unbiased Data Processing for Human␣
˓→Pose Estimation},
 booktitle = {The IEEE/CVF Conference on Computer Vision and Pattern Recognition (CVPR)}
```

```
(continues on next page)
```

```
month = {June},
year = {2020}
```
}

#### @inproceedings{lin2014microsoft,

```
title={Microsoft coco: Common objects in context},
 author={Lin, Tsung-Yi and Maire, Michael and Belongie, Serge and Hays, James and␣
˓→Perona, Pietro and Ramanan, Deva and Doll{\'a}r, Piotr and Zitnick, C Lawrence},
 booktitle={European conference on computer vision},
 pages={740--755},
 year={2014},
 organization={Springer}
}
```
Results on COCO val2017 with detector having human AP of 56.4 on COCO val2017 dataset

Note that, UDP also adopts the unbiased encoding/decoding algorithm of [DARK.](https://mmpose.readthedocs.io/en/0.x/papers/techniques.html#div-align-center-darkpose-cvpr-2020-div)

### **31.26.15 Topdown Heatmap + Hrnet + Dark on Coco**

```
@inproceedings{sun2019deep,
  title={Deep high-resolution representation learning for human pose estimation},
  author={Sun, Ke and Xiao, Bin and Liu, Dong and Wang, Jingdong},
  booktitle={Proceedings of the IEEE conference on computer vision and pattern␣
˓→recognition},
 pages={5693--5703},
 year={2019}
}
```

```
@inproceedings{zhang2020distribution,
  title={Distribution-aware coordinate representation for human pose estimation},
  author={Zhang, Feng and Zhu, Xiatian and Dai, Hanbin and Ye, Mao and Zhu, Ce},
 booktitle={Proceedings of the IEEE/CVF Conference on Computer Vision and Pattern␣
\rightarrowRecognition},
 pages={7093--7102},
  year={2020}
}
```

```
@inproceedings{lin2014microsoft,
 title={Microsoft coco: Common objects in context},
  author={Lin, Tsung-Yi and Maire, Michael and Belongie, Serge and Hays, James and␣
˓→Perona, Pietro and Ramanan, Deva and Doll{\'a}r, Piotr and Zitnick, C Lawrence},
 booktitle={European conference on computer vision},
 pages={740--755},
  year={2014},
  organization={Springer}
}
```
Results on COCO val2017 with detector having human AP of 56.4 on COCO val2017 dataset

### **31.26.16 Dekr + Hrnet on Crowdpose**

#### @inproceedings{geng2021bottom,

```
title={Bottom-up human pose estimation via disentangled keypoint regression},
  author={Geng, Zigang and Sun, Ke and Xiao, Bin and Zhang, Zhaoxiang and Wang, Jingdong}
\hookrightarrow,
 booktitle={Proceedings of the IEEE/CVF Conference on Computer Vision and Pattern␣
˓→Recognition},
 pages={14676--14686},
  year={2021}
}
```
#### @inproceedings{sun2019deep,

```
title={Deep high-resolution representation learning for human pose estimation},
 author={Sun, Ke and Xiao, Bin and Liu, Dong and Wang, Jingdong},
 booktitle={Proceedings of the IEEE conference on computer vision and pattern␣
\rightarrowrecognition},
 pages={5693--5703},
 year={2019}
```
### @article{li2018crowdpose,

}

```
title={CrowdPose: Efficient Crowded Scenes Pose Estimation and A New Benchmark},
  author={Li, Jiefeng and Wang, Can and Zhu, Hao and Mao, Yihuan and Fang, Hao-Shu and␣
\rightarrowLu, Cewu},
 journal={arXiv preprint arXiv:1812.00324},
  year={2018}
}
```
Results on CrowdPose test without multi-scale test

Results on CrowdPose test with multi-scale test. 3 default scales ([2, 1, 0.5]) are used

\* these configs are generally used for evaluation. The training settings are identical to their single-scale counterparts.

### **31.26.17 Topdown Heatmap + Hrnet on Crowdpose**

#### @inproceedings{sun2019deep,

```
title={Deep high-resolution representation learning for human pose estimation},
  author={Sun, Ke and Xiao, Bin and Liu, Dong and Wang, Jingdong},
  booktitle={Proceedings of the IEEE conference on computer vision and pattern␣
˓→recognition},
 pages={5693--5703},
  year={2019}
}
```
#### @article{li2018crowdpose,

```
title={CrowdPose: Efficient Crowded Scenes Pose Estimation and A New Benchmark},
 author={Li, Jiefeng and Wang, Can and Zhu, Hao and Mao, Yihuan and Fang, Hao-Shu and␣
˓→Lu, Cewu},
 journal={arXiv preprint arXiv:1812.00324},
```
year={2018}

}

Results on CrowdPose test with [YOLOv3](https://github.com/eriklindernoren/PyTorch-YOLOv3) human detector

### **31.26.18 Topdown Heatmap + Hrnet on H36m**

```
@inproceedings{sun2019deep,
  title={Deep high-resolution representation learning for human pose estimation},
  author={Sun, Ke and Xiao, Bin and Liu, Dong and Wang, Jingdong},
 booktitle={Proceedings of the IEEE conference on computer vision and pattern␣
\rightarrowrecognition},
 pages={5693--5703},
  year={2019}
}
```

```
@article{h36m_pami,
```

```
author = {Ionescu, Catalin and Papava, Dragos and Olaru, Vlad and Sminchisescu, \Box\rightarrowCristian},
  title = {Human3.6M: Large Scale Datasets and Predictive Methods for 3D Human Sensing␣
\rightarrowin Natural Environments},
  journal = {IEEE Transactions on Pattern Analysis and Machine Intelligence},
  publisher = {IEEE Computer Society},
  volume = {36},
 number = {7},
  pages = {1325 - 1339}.
  month = \{jul\},
  year = {2014}
}
```
Results on Human3.6M test set with ground truth 2D detections

# **31.26.19 Associative Embedding + Hrnet on MHP**

```
@inproceedings{newell2017associative,
  title={Associative embedding: End-to-end learning for joint detection and grouping},
  author={Newell, Alejandro and Huang, Zhiao and Deng, Jia},
 booktitle={Advances in neural information processing systems},
  pages={2277--2287},
  year={2017}
}
```
#### @inproceedings{sun2019deep,

```
title={Deep high-resolution representation learning for human pose estimation},
 author={Sun, Ke and Xiao, Bin and Liu, Dong and Wang, Jingdong},
 booktitle={Proceedings of the IEEE conference on computer vision and pattern␣
\rightarrowrecognition},
 pages={5693--5703},
```

```
year={2019}
```
}

```
@inproceedings{zhao2018understanding,
 title={Understanding humans in crowded scenes: Deep nested adversarial learning and a␣
˓→new benchmark for multi-human parsing},
  author={Zhao, Jian and Li, Jianshu and Cheng, Yu and Sim, Terence and Yan, Shuicheng␣
˓→and Feng, Jiashi},
 booktitle={Proceedings of the 26th ACM international conference on Multimedia},
 pages={792--800},
 year={2018}
}
```
Results on MHP v2.0 validation set without multi-scale test

Results on MHP v2.0 validation set with multi-scale test. 3 default scales ([2, 1, 0.5]) are used

### **31.26.20 Topdown Heatmap + Hrnet on Mpii**

```
@inproceedings{sun2019deep,
 title={Deep high-resolution representation learning for human pose estimation},
  author={Sun, Ke and Xiao, Bin and Liu, Dong and Wang, Jingdong},
 booktitle={Proceedings of the IEEE conference on computer vision and pattern␣
˓→recognition},
 pages={5693--5703},
 year={2019}
}
```

```
@inproceedings{andriluka14cvpr,
 author = {Mykhaylo Andriluka and Leonid Pishchulin and Peter Gehler and Schiele, Bernt}
\leftrightarrow,
 title = {2D Human Pose Estimation: New Benchmark and State of the Art Analysis},
 booktitle = {IEEE Conference on Computer Vision and Pattern Recognition (CVPR)},
 year = {2014},
 month = {June}}
```
Results on MPII val set

### **31.26.21 Topdown Heatmap + Hrnet + Dark on Mpii**

```
@inproceedings{sun2019deep,
  title={Deep high-resolution representation learning for human pose estimation},
  author={Sun, Ke and Xiao, Bin and Liu, Dong and Wang, Jingdong},
 booktitle={Proceedings of the IEEE conference on computer vision and pattern␣
˓→recognition},
 pages={5693--5703},
  year={2019}
}
```

```
@inproceedings{zhang2020distribution,
  title={Distribution-aware coordinate representation for human pose estimation},
  author={Zhang, Feng and Zhu, Xiatian and Dai, Hanbin and Ye, Mao and Zhu, Ce},
  booktitle={Proceedings of the IEEE/CVF Conference on Computer Vision and Pattern␣
˓→Recognition},
 pages={7093--7102},
  year={2020}
}
```

```
@inproceedings{andriluka14cvpr,
  author = {Mykhaylo Andriluka and Leonid Pishchulin and Peter Gehler and Schiele, Bernt}
\leftrightarrowtitle = {2D Human Pose Estimation: New Benchmark and State of the Art Analysis},
 booktitle = {IEEE Conference on Computer Vision and Pattern Recognition (CVPR)},
 year = {2014},
 month = {June}}
```
Results on MPII val set

### **31.26.22 Topdown Heatmap + Hrnet on Ochuman**

```
@inproceedings{sun2019deep,
  title={Deep high-resolution representation learning for human pose estimation},
  author={Sun, Ke and Xiao, Bin and Liu, Dong and Wang, Jingdong},
  booktitle={Proceedings of the IEEE conference on computer vision and pattern␣
˓→recognition},
 pages={5693--5703},
  year={2019}
}
```

```
@inproceedings{zhang2019pose2seg,
 title={Pose2seg: Detection free human instance segmentation},
  author={Zhang, Song-Hai and Li, Ruilong and Dong, Xin and Rosin, Paul and Cai, Zixi␣
˓→and Han, Xi and Yang, Dingcheng and Huang, Haozhi and Hu, Shi-Min},
 booktitle={Proceedings of the IEEE conference on computer vision and pattern␣
˓→recognition},
 pages={889--898},
  year={2019}
}
```
Results on OCHuman test dataset with ground-truth bounding boxes

Following the common setting, the models are trained on COCO train dataset, and evaluate on OCHuman dataset.

### **31.26.23 Topdown Heatmap + Hrnet on Posetrack18**

#### @inproceedings{sun2019deep,

```
title={Deep high-resolution representation learning for human pose estimation},
 author={Sun, Ke and Xiao, Bin and Liu, Dong and Wang, Jingdong},
 booktitle={Proceedings of the IEEE conference on computer vision and pattern␣
˓→recognition},
 pages={5693--5703},
 year={2019}
}
```
### @inproceedings{andriluka2018posetrack,

```
title={Posetrack: A benchmark for human pose estimation and tracking},
 author={Andriluka, Mykhaylo and Iqbal, Umar and Insafutdinov, Eldar and Pishchulin,␣
˓→Leonid and Milan, Anton and Gall, Juergen and Schiele, Bernt},
 booktitle={Proceedings of the IEEE Conference on Computer Vision and Pattern␣
\rightarrowRecognition},
 pages={5167--5176},
 year={2018}
}
```
Results on PoseTrack2018 val with ground-truth bounding boxes

The models are first pre-trained on COCO dataset, and then fine-tuned on PoseTrack18.

Results on PoseTrack2018 val with [MMDetection](https://github.com/open-mmlab/mmdetection) pre-trained [Cascade R-CNN](https://download.openmmlab.com/mmdetection/v2.0/cascade_rcnn/cascade_rcnn_x101_64x4d_fpn_20e_coco/cascade_rcnn_x101_64x4d_fpn_20e_coco_20200509_224357-051557b1.pth) (X-101-64x4d-FPN) human detector

The models are first pre-trained on COCO dataset, and then fine-tuned on PoseTrack18.

### **31.26.24 Posewarper + Hrnet + Posetrack18 on Posetrack18**

```
@inproceedings{NIPS2019_gberta,
title = {Learning Temporal Pose Estimation from Sparsely Labeled Videos},
author = {Bertasius, Gedas and Feichtenhofer, Christoph, and Tran, Du and Shi, Jianbo,␣
˓→and Torresani, Lorenzo},
booktitle = {Advances in Neural Information Processing Systems 33},
year = {2019},
}
```
#### @inproceedings{sun2019deep,

```
title={Deep high-resolution representation learning for human pose estimation},
 author={Sun, Ke and Xiao, Bin and Liu, Dong and Wang, Jingdong},
 booktitle={Proceedings of the IEEE conference on computer vision and pattern␣
˓→recognition},
 pages={5693--5703},
 year={2019}
```
#### @inproceedings{andriluka2018posetrack,

```
title={Posetrack: A benchmark for human pose estimation and tracking},
 author={Andriluka, Mykhaylo and Iqbal, Umar and Insafutdinov, Eldar and Pishchulin,␣
˓→Leonid and Milan, Anton and Gall, Juergen and Schiele, Bernt},
```
(continues on next page)

}

```
booktitle={Proceedings of the IEEE Conference on Computer Vision and Pattern␣
˓→Recognition},
 pages={5167--5176},
 year={2018}
```

```
@inproceedings{lin2014microsoft,
```
}

```
title={Microsoft coco: Common objects in context},
 author={Lin, Tsung-Yi and Maire, Michael and Belongie, Serge and Hays, James and␣
˓→Perona, Pietro and Ramanan, Deva and Doll{\'a}r, Piotr and Zitnick, C Lawrence},
 booktitle={European conference on computer vision},
 pages={740--755},
 year={2014},
 organization={Springer}
}
```
Note that the training of PoseWarper can be split into two stages.

The first-stage is trained with the pre-trained [checkpoint](https://download.openmmlab.com/mmpose/top_down/hrnet/hrnet_w48_coco_384x288-314c8528_20200708.pth) on COCO dataset, and the main backbone is fine-tuned on PoseTrack18 in a single-frame setting.

The second-stage is trained with the last [checkpoint](https://download.openmmlab.com/mmpose/top_down/posewarper/hrnet_w48_posetrack18_384x288_posewarper_stage1-08b632aa_20211130.pth) from the first stage, and the warping offsets are learned in a multiframe setting while the backbone is frozen.

Results on PoseTrack2018 val with ground-truth bounding boxes

Results on PoseTrack2018 val with precomputed human bounding boxes from PoseWarper supplementary data files from [this link1](https://www.dropbox.com/s/ygfy6r8nitoggfq/PoseWarper_supp_files.zip?dl=0).

1 Please download the precomputed human bounding boxes on PoseTrack2018 val from \$PoseWarper\_supp\_files/ posetrack18\_precomputed\_boxes/val\_boxes.json and place it here: \$mmpose/data/posetrack18/ posetrack18\_precomputed\_boxes/val\_boxes.json to be consistent with the [config.](https://github.com/open-mmlab/mmpose/tree/master/configs/body/2d_kpt_sview_rgb_vid/posewarper/posetrack18/hrnet_w48_posetrack18_384x288_posewarper_stage2.py) Please refer to DATA Preparation for more detail about data preparation.

### **31.26.25 Associative Embedding + Hrnet on Coco-Wholebody**

```
@inproceedings{newell2017associative,
 title={Associative embedding: End-to-end learning for joint detection and grouping},
 author={Newell, Alejandro and Huang, Zhiao and Deng, Jia},
 booktitle={Advances in neural information processing systems},
 pages={2277--2287},
 year={2017}
}
```
#### @inproceedings{sun2019deep,

```
title={Deep high-resolution representation learning for human pose estimation},
  author={Sun, Ke and Xiao, Bin and Liu, Dong and Wang, Jingdong},
 booktitle={Proceedings of the IEEE conference on computer vision and pattern␣
˓→recognition},
  pages={5693--5703},
  year={2019}
}
```

```
@inproceedings{jin2020whole,
 title={Whole-Body Human Pose Estimation in the Wild},
 author={Jin, Sheng and Xu, Lumin and Xu, Jin and Wang, Can and Liu, Wentao and Qian,␣
˓→Chen and Ouyang, Wanli and Luo, Ping},
 booktitle={Proceedings of the European Conference on Computer Vision (ECCV)},
 year={2020}
}
```
Results on COCO-WholeBody v1.0 val without multi-scale test

Note: + means the model is first pre-trained on original COCO dataset, and then fine-tuned on COCO-WholeBody dataset. We find this will lead to better performance.

### **31.26.26 Topdown Heatmap + Hrnet on Coco-Wholebody**

```
@inproceedings{sun2019deep,
  title={Deep high-resolution representation learning for human pose estimation},
  author={Sun, Ke and Xiao, Bin and Liu, Dong and Wang, Jingdong},
 booktitle={Proceedings of the IEEE conference on computer vision and pattern␣
\rightarrowrecognition},
  pages={5693--5703},
 year={2019}
}
```

```
@inproceedings{jin2020whole,
  title={Whole-Body Human Pose Estimation in the Wild},
  author={Jin, Sheng and Xu, Lumin and Xu, Jin and Wang, Can and Liu, Wentao and Qian,␣
˓→Chen and Ouyang, Wanli and Luo, Ping},
 booktitle={Proceedings of the European Conference on Computer Vision (ECCV)},
  year={2020}
}
```
Results on COCO-WholeBody v1.0 val with detector having human AP of 56.4 on COCO val2017 dataset

# **31.26.27 Topdown Heatmap + Hrnet + Dark on Coco-Wholebody**

```
@inproceedings{sun2019deep,
```

```
title={Deep high-resolution representation learning for human pose estimation},
 author={Sun, Ke and Xiao, Bin and Liu, Dong and Wang, Jingdong},
 booktitle={Proceedings of the IEEE conference on computer vision and pattern␣
˓→recognition},
 pages={5693--5703},
 year={2019}
}
```
### @inproceedings{zhang2020distribution,

```
title={Distribution-aware coordinate representation for human pose estimation},
 author={Zhang, Feng and Zhu, Xiatian and Dai, Hanbin and Ye, Mao and Zhu, Ce},
 booktitle={Proceedings of the IEEE/CVF Conference on Computer Vision and Pattern␣
˓→Recognition},
```

```
pages={7093--7102},
year={2020}
```
}

#### @inproceedings{jin2020whole,

```
title={Whole-Body Human Pose Estimation in the Wild},
  author={Jin, Sheng and Xu, Lumin and Xu, Jin and Wang, Can and Liu, Wentao and Qian,␣
˓→Chen and Ouyang, Wanli and Luo, Ping},
 booktitle={Proceedings of the European Conference on Computer Vision (ECCV)},
  year={2020}
}
```
Results on COCO-WholeBody v1.0 val with detector having human AP of 56.4 on COCO val2017 dataset

Note: + means the model is first pre-trained on original COCO dataset, and then fine-tuned on COCO-WholeBody dataset. We find this will lead to better performance.

### **31.26.28 Topdown Heatmap + Hrnet + Dark on Halpe**

```
@inproceedings{sun2019deep,
  title={Deep high-resolution representation learning for human pose estimation},
  author={Sun, Ke and Xiao, Bin and Liu, Dong and Wang, Jingdong},
 booktitle={Proceedings of the IEEE conference on computer vision and pattern␣
˓→recognition},
 pages={5693--5703},
  year={2019}
}
```

```
@inproceedings{zhang2020distribution,
  title={Distribution-aware coordinate representation for human pose estimation},
  author={Zhang, Feng and Zhu, Xiatian and Dai, Hanbin and Ye, Mao and Zhu, Ce},
 booktitle={Proceedings of the IEEE/CVF Conference on Computer Vision and Pattern␣
\rightarrowRecognition},
 pages={7093--7102},
  year={2020}
}
```
#### @inproceedings{li2020pastanet,

```
title={PaStaNet: Toward Human Activity Knowledge Engine},
  author={Li, Yong-Lu and Xu, Liang and Liu, Xinpeng and Huang, Xijie and Xu, Yue and␣
˓→Wang, Shiyi and Fang, Hao-Shu and Ma, Ze and Chen, Mingyang and Lu, Cewu},
 booktitle={CVPR},
  year={2020}
}
```
Results on Halpe v1.0 val with detector having human AP of 56.4 on COCO val2017 dataset

Note: + means the model is first pre-trained on original COCO dataset, and then fine-tuned on Halpe dataset. We find this will lead to better performance.

# **31.27 HRNetv2 (TPAMI'2019)**

## **31.27.1 Topdown Heatmap + Hrnetv2 on 300w**

```
@article{WangSCJDZLMTWLX19,
  title={Deep High-Resolution Representation Learning for Visual Recognition},
  author={Jingdong Wang and Ke Sun and Tianheng Cheng and
          Borui Jiang and Chaorui Deng and Yang Zhao and Dong Liu and Yadong Mu and
          Mingkui Tan and Xinggang Wang and Wenyu Liu and Bin Xiao},
  journal={TPAMI},
  year={2019}
}
```
### @article{sagonas2016300,

```
title={300 faces in-the-wild challenge: Database and results},
  author={Sagonas, Christos and Antonakos, Epameinondas and Tzimiropoulos, Georgios and␣
˓→Zafeiriou, Stefanos and Pantic, Maja},
  journal={Image and vision computing},
 volume={47},
 pages={3--18},
 year={2016},
 publisher={Elsevier}
}
```
Results on 300W dataset

The model is trained on 300W train.

# **31.27.2 Topdown Heatmap + Hrnetv2 + Dark on Aflw**

```
@article{WangSCJDZLMTWLX19,
  title={Deep High-Resolution Representation Learning for Visual Recognition},
  author={Jingdong Wang and Ke Sun and Tianheng Cheng and
          Borui Jiang and Chaorui Deng and Yang Zhao and Dong Liu and Yadong Mu and
          Mingkui Tan and Xinggang Wang and Wenyu Liu and Bin Xiao},
  journal={TPAMI},
  year={2019}
}
```
### @inproceedings{zhang2020distribution,

```
title={Distribution-aware coordinate representation for human pose estimation},
 author={Zhang, Feng and Zhu, Xiatian and Dai, Hanbin and Ye, Mao and Zhu, Ce},
 booktitle={Proceedings of the IEEE/CVF Conference on Computer Vision and Pattern␣
\rightarrowRecognition},
 pages={7093--7102},
 year={2020}
```
### @inproceedings{koestinger2011annotated,

```
title={Annotated facial landmarks in the wild: A large-scale, real-world database for␣
˓→facial landmark localization},
```
(continues on next page)

}

```
author={Koestinger, Martin and Wohlhart, Paul and Roth, Peter M and Bischof, Horst},
 booktitle={2011 IEEE international conference on computer vision workshops (ICCV␣
˓→workshops)},
 pages={2144--2151},
 year={2011},
 organization={IEEE}
```
Results on AFLW dataset

}

The model is trained on AFLW train and evaluated on AFLW full and frontal.

### **31.27.3 Topdown Heatmap + Hrnetv2 on Aflw**

```
@article{WangSCJDZLMTWLX19,
  title={Deep High-Resolution Representation Learning for Visual Recognition},
  author={Jingdong Wang and Ke Sun and Tianheng Cheng and
          Borui Jiang and Chaorui Deng and Yang Zhao and Dong Liu and Yadong Mu and
          Mingkui Tan and Xinggang Wang and Wenyu Liu and Bin Xiao},
  journal={TPAMI},
 year={2019}
}
```

```
@inproceedings{koestinger2011annotated,
```

```
title={Annotated facial landmarks in the wild: A large-scale, real-world database for␣
˓→facial landmark localization},
 author={Koestinger, Martin and Wohlhart, Paul and Roth, Peter M and Bischof, Horst},
 booktitle={2011 IEEE international conference on computer vision workshops (ICCV␣
˓→workshops)},
 pages={2144--2151},
 year={2011},
  organization={IEEE}
}
```
Results on AFLW dataset

The model is trained on AFLW train and evaluated on AFLW full and frontal.

### **31.27.4 Topdown Heatmap + Hrnetv2 + Coco + Wholebody on Coco\_wholebody\_face**

```
@article{WangSCJDZLMTWLX19,
```

```
title={Deep High-Resolution Representation Learning for Visual Recognition},
  author={Jingdong Wang and Ke Sun and Tianheng Cheng and
          Borui Jiang and Chaorui Deng and Yang Zhao and Dong Liu and Yadong Mu and
          Mingkui Tan and Xinggang Wang and Wenyu Liu and Bin Xiao},
  journal={TPAMI},
  year={2019}
}
```

```
@inproceedings{jin2020whole,
 title={Whole-Body Human Pose Estimation in the Wild},
  author={Jin, Sheng and Xu, Lumin and Xu, Jin and Wang, Can and Liu, Wentao and Qian,␣
˓→Chen and Ouyang, Wanli and Luo, Ping},
 booktitle={Proceedings of the European Conference on Computer Vision (ECCV)},
  year={2020}
}
```
Results on COCO-WholeBody-Face val set

# **31.27.5 Topdown Heatmap + Hrnetv2 + Dark + Coco + Wholebody on Coco\_wholebody\_face**

```
@article{WangSCJDZLMTWLX19,
  title={Deep High-Resolution Representation Learning for Visual Recognition},
  author={Jingdong Wang and Ke Sun and Tianheng Cheng and
          Borui Jiang and Chaorui Deng and Yang Zhao and Dong Liu and Yadong Mu and
          Mingkui Tan and Xinggang Wang and Wenyu Liu and Bin Xiao},
  journal={TPAMI},
  year={2019}
}
```

```
@inproceedings{zhang2020distribution,
```

```
title={Distribution-aware coordinate representation for human pose estimation},
  author={Zhang, Feng and Zhu, Xiatian and Dai, Hanbin and Ye, Mao and Zhu, Ce},
 booktitle={Proceedings of the IEEE/CVF Conference on Computer Vision and Pattern␣
\rightarrowRecognition},
 pages={7093--7102},
 year={2020}
}
```

```
@inproceedings{jin2020whole,
 title={Whole-Body Human Pose Estimation in the Wild},
 author={Jin, Sheng and Xu, Lumin and Xu, Jin and Wang, Can and Liu, Wentao and Qian,␣
\rightarrowChen and Ouyang, Wanli and Luo, Ping},
 booktitle={Proceedings of the European Conference on Computer Vision (ECCV)},
 year={2020}
}
```
Results on COCO-WholeBody-Face val set

# **31.27.6 Topdown Heatmap + Hrnetv2 on Cofw**

```
@article{WangSCJDZLMTWLX19,
  title={Deep High-Resolution Representation Learning for Visual Recognition},
  author={Jingdong Wang and Ke Sun and Tianheng Cheng and
          Borui Jiang and Chaorui Deng and Yang Zhao and Dong Liu and Yadong Mu and
          Mingkui Tan and Xinggang Wang and Wenyu Liu and Bin Xiao},
  journal={TPAMI},
```

```
year={2019}
```
}

#### @inproceedings{burgos2013robust,

```
title={Robust face landmark estimation under occlusion},
  author={Burgos-Artizzu, Xavier P and Perona, Pietro and Doll{\'a}r, Piotr},
  booktitle={Proceedings of the IEEE international conference on computer vision},
 pages={1513--1520},
 year={2013}
}
```
Results on COFW dataset

The model is trained on COFW train.

### **31.27.7 Topdown Heatmap + Hrnetv2 + Awing on WFLW**

```
@article{WangSCJDZLMTWLX19,
  title={Deep High-Resolution Representation Learning for Visual Recognition},
  author={Jingdong Wang and Ke Sun and Tianheng Cheng and
          Borui Jiang and Chaorui Deng and Yang Zhao and Dong Liu and Yadong Mu and
          Mingkui Tan and Xinggang Wang and Wenyu Liu and Bin Xiao},
  journal={TPAMI},
  year={2019}
}
```

```
@inproceedings{wang2019adaptive,
```

```
title={Adaptive wing loss for robust face alignment via heatmap regression},
author={Wang, Xinyao and Bo, Liefeng and Fuxin, Li},
booktitle={Proceedings of the IEEE/CVF international conference on computer vision},
pages={6971--6981},
year={2019}
```
### @inproceedings{wu2018look,

}

```
title={Look at boundary: A boundary-aware face alignment algorithm},
 author={Wu, Wayne and Qian, Chen and Yang, Shuo and Wang, Quan and Cai, Yici and Zhou,␣
˓→Qiang},
booktitle={Proceedings of the IEEE conference on computer vision and pattern␣
˓→recognition},
 pages={2129--2138},
  year={2018}
}
```
Results on WFLW dataset

The model is trained on WFLW train.

### **31.27.8 Topdown Heatmap + Hrnetv2 + Dark on WFLW**

```
@article{WangSCJDZLMTWLX19,
```

```
title={Deep High-Resolution Representation Learning for Visual Recognition},
 author={Jingdong Wang and Ke Sun and Tianheng Cheng and
          Borui Jiang and Chaorui Deng and Yang Zhao and Dong Liu and Yadong Mu and
         Mingkui Tan and Xinggang Wang and Wenyu Liu and Bin Xiao},
 journal={TPAMI},
 year={2019}
}
```

```
@inproceedings{zhang2020distribution,
```

```
title={Distribution-aware coordinate representation for human pose estimation},
 author={Zhang, Feng and Zhu, Xiatian and Dai, Hanbin and Ye, Mao and Zhu, Ce},
 booktitle={Proceedings of the IEEE/CVF Conference on Computer Vision and Pattern␣
˓→Recognition},
 pages={7093--7102},
 year={2020}
```

```
@inproceedings{wu2018look,
  title={Look at boundary: A boundary-aware face alignment algorithm},
  author={Wu, Wayne and Qian, Chen and Yang, Shuo and Wang, Quan and Cai, Yici and Zhou,␣
\rightarrowQiang}.
 booktitle={Proceedings of the IEEE conference on computer vision and pattern␣
\rightarrowrecognition},
  pages={2129--2138},
  year={2018}
}
```
#### Results on WFLW dataset

}

The model is trained on WFLW train.

# **31.27.9 Topdown Heatmap + Hrnetv2 on WFLW**

```
@article{WangSCJDZLMTWLX19,
  title={Deep High-Resolution Representation Learning for Visual Recognition},
  author={Jingdong Wang and Ke Sun and Tianheng Cheng and
          Borui Jiang and Chaorui Deng and Yang Zhao and Dong Liu and Yadong Mu and
          Mingkui Tan and Xinggang Wang and Wenyu Liu and Bin Xiao},
  journal={TPAMI},
  year={2019}
}
```
#### @inproceedings{wu2018look,

```
title={Look at boundary: A boundary-aware face alignment algorithm},
 author={Wu, Wayne and Qian, Chen and Yang, Shuo and Wang, Quan and Cai, Yici and Zhou,␣
\rightarrowQiang},
 booktitle={Proceedings of the IEEE conference on computer vision and pattern␣
˓→recognition},
```

```
pages={2129--2138},
year={2018}
```
Results on WFLW dataset

}

}

The model is trained on WFLW train.

### **31.27.10 Topdown Heatmap + Hrnetv2 + Dark + Coco + Wholebody on Coco\_wholebody\_hand**

@article{WangSCJDZLMTWLX19,

```
title={Deep High-Resolution Representation Learning for Visual Recognition},
author={Jingdong Wang and Ke Sun and Tianheng Cheng and
        Borui Jiang and Chaorui Deng and Yang Zhao and Dong Liu and Yadong Mu and
        Mingkui Tan and Xinggang Wang and Wenyu Liu and Bin Xiao},
journal={TPAMI},
year={2019}
```
#### @inproceedings{zhang2020distribution,

title={Distribution-aware coordinate representation for human pose estimation}, author={Zhang, Feng and Zhu, Xiatian and Dai, Hanbin and Ye, Mao and Zhu, Ce}, booktitle={Proceedings of the IEEE/CVF Conference on Computer Vision and Pattern␣ ˓<sup>→</sup>Recognition}, pages={7093--7102}, year={2020} }

#### @inproceedings{jin2020whole,

title={Whole-Body Human Pose Estimation in the Wild}, author={Jin, Sheng and Xu, Lumin and Xu, Jin and Wang, Can and Liu, Wentao and Qian,␣ ˓<sup>→</sup>Chen and Ouyang, Wanli and Luo, Ping}, booktitle={Proceedings of the European Conference on Computer Vision (ECCV)}, year={2020} }

Results on COCO-WholeBody-Hand val set

### **31.27.11 Topdown Heatmap + Hrnetv2 + Coco + Wholebody on Coco\_wholebody\_hand**

```
@article{WangSCJDZLMTWLX19,
  title={Deep High-Resolution Representation Learning for Visual Recognition},
  author={Jingdong Wang and Ke Sun and Tianheng Cheng and
          Borui Jiang and Chaorui Deng and Yang Zhao and Dong Liu and Yadong Mu and
          Mingkui Tan and Xinggang Wang and Wenyu Liu and Bin Xiao},
  journal={TPAMI},
  year={2019}
}
```

```
@inproceedings{jin2020whole,
  title={Whole-Body Human Pose Estimation in the Wild},
  author={Jin, Sheng and Xu, Lumin and Xu, Jin and Wang, Can and Liu, Wentao and Qian,␣
˓→Chen and Ouyang, Wanli and Luo, Ping},
 booktitle={Proceedings of the European Conference on Computer Vision (ECCV)},
 year={2020}
}
```
Results on COCO-WholeBody-Hand val set

# **31.27.12 Topdown Heatmap + Hrnetv2 + Dark on Onehand10k**

```
@article{WangSCJDZLMTWLX19,
  title={Deep High-Resolution Representation Learning for Visual Recognition},
  author={Jingdong Wang and Ke Sun and Tianheng Cheng and
          Borui Jiang and Chaorui Deng and Yang Zhao and Dong Liu and Yadong Mu and
          Mingkui Tan and Xinggang Wang and Wenyu Liu and Bin Xiao},
  journal={TPAMI},
 year={2019}
}
```

```
@inproceedings{zhang2020distribution,
```

```
title={Distribution-aware coordinate representation for human pose estimation},
  author={Zhang, Feng and Zhu, Xiatian and Dai, Hanbin and Ye, Mao and Zhu, Ce},
 booktitle={Proceedings of the IEEE/CVF Conference on Computer Vision and Pattern␣
˓→Recognition},
 pages={7093--7102},
 year={2020}
}
```

```
@article{wang2018mask,
  title={Mask-pose cascaded cnn for 2d hand pose estimation from single color image},
  author={Wang, Yangang and Peng, Cong and Liu, Yebin},
  journal={IEEE Transactions on Circuits and Systems for Video Technology},
 volume = {29},
 number={11},
 pages={3258--3268},
 year={2018},
  publisher={IEEE}
}
```
Results on OneHand10K val set

## **31.27.13 Topdown Heatmap + Hrnetv2 on Onehand10k**

```
@article{WangSCJDZLMTWLX19,
  title={Deep High-Resolution Representation Learning for Visual Recognition},
  author={Jingdong Wang and Ke Sun and Tianheng Cheng and
          Borui Jiang and Chaorui Deng and Yang Zhao and Dong Liu and Yadong Mu and
          Mingkui Tan and Xinggang Wang and Wenyu Liu and Bin Xiao},
  journal={TPAMI},
  year={2019}
}
```
# @article{wang2018mask,

```
title={Mask-pose cascaded cnn for 2d hand pose estimation from single color image},
  author={Wang, Yangang and Peng, Cong and Liu, Yebin},
  journal={IEEE Transactions on Circuits and Systems for Video Technology},
  volume = {29},
  number={11},
 pages={3258--3268},
  year={2018},
  publisher={IEEE}
}
```
Results on OneHand10K val set

### **31.27.14 Topdown Heatmap + Hrnetv2 + Udp on Onehand10k**

```
@article{WangSCJDZLMTWLX19,
  title={Deep High-Resolution Representation Learning for Visual Recognition},
  author={Jingdong Wang and Ke Sun and Tianheng Cheng and
          Borui Jiang and Chaorui Deng and Yang Zhao and Dong Liu and Yadong Mu and
          Mingkui Tan and Xinggang Wang and Wenyu Liu and Bin Xiao},
  journal={TPAMI},
  year={2019}
}
```
### @InProceedings{Huang\_2020\_CVPR,

```
author = {Huang, Junjie and Zhu, Zheng and Guo, Feng and Huang, Guan},
 title = {The Devil Is in the Details: Delving Into Unbiased Data Processing for Human␣
˓→Pose Estimation},
 booktitle = {The IEEE/CVF Conference on Computer Vision and Pattern Recognition (CVPR)}
\leftrightarrow.
 month = \{June\}year = {2020}}
```
### @article{wang2018mask,

```
title={Mask-pose cascaded cnn for 2d hand pose estimation from single color image},
author={Wang, Yangang and Peng, Cong and Liu, Yebin},
journal={IEEE Transactions on Circuits and Systems for Video Technology},
volume={29},
number={11},
```

```
pages={3258--3268},
year={2018},
publisher={IEEE}
```
}

Results on OneHand10K val set

## **31.27.15 Topdown Heatmap + Hrnetv2 + Dark on Panoptic2d**

```
@article{WangSCJDZLMTWLX19,
  title={Deep High-Resolution Representation Learning for Visual Recognition},
  author={Jingdong Wang and Ke Sun and Tianheng Cheng and
          Borui Jiang and Chaorui Deng and Yang Zhao and Dong Liu and Yadong Mu and
          Mingkui Tan and Xinggang Wang and Wenyu Liu and Bin Xiao},
  journal={TPAMI},
  year={2019}
}
```

```
@inproceedings{zhang2020distribution,
  title={Distribution-aware coordinate representation for human pose estimation},
  author={Zhang, Feng and Zhu, Xiatian and Dai, Hanbin and Ye, Mao and Zhu, Ce},
 booktitle={Proceedings of the IEEE/CVF Conference on Computer Vision and Pattern␣
˓→Recognition},
 pages={7093--7102},
 year={2020}
}
```

```
@inproceedings{simon2017hand,
 title={Hand keypoint detection in single images using multiview bootstrapping},
  author={Simon, Tomas and Joo, Hanbyul and Matthews, Iain and Sheikh, Yaser},
 booktitle={Proceedings of the IEEE conference on Computer Vision and Pattern␣
\rightarrowRecognition},
 pages={1145--1153},
 year={2017}
}
```
Results on CMU Panoptic (MPII+NZSL val set)

# **31.27.16 Topdown Heatmap + Hrnetv2 + Udp on Panoptic2d**

```
@article{WangSCJDZLMTWLX19,
 title={Deep High-Resolution Representation Learning for Visual Recognition},
  author={Jingdong Wang and Ke Sun and Tianheng Cheng and
          Borui Jiang and Chaorui Deng and Yang Zhao and Dong Liu and Yadong Mu and
          Mingkui Tan and Xinggang Wang and Wenyu Liu and Bin Xiao},
  journal={TPAMI},
 year={2019}
}
```
```
@InProceedings{Huang_2020_CVPR,
  author = {Huang}, Junjie and Zhu, Zheng and Guo, Feng and Huang, Guan},
 title = {The Devil Is in the Details: Delving Into Unbiased Data Processing for Human␣
˓→Pose Estimation},
 booktitle = {The IEEE/CVF Conference on Computer Vision and Pattern Recognition (CVPR)}
\leftrightarrow,
 month = \{June\},
 year = {2020}
}
```

```
@inproceedings{simon2017hand,
```

```
title={Hand keypoint detection in single images using multiview bootstrapping},
  author={Simon, Tomas and Joo, Hanbyul and Matthews, Iain and Sheikh, Yaser},
 booktitle={Proceedings of the IEEE conference on Computer Vision and Pattern␣
\rightarrowRecognition},
 pages={1145--1153},
 year={2017}
}
```
Results on CMU Panoptic (MPII+NZSL val set)

### **31.27.17 Topdown Heatmap + Hrnetv2 on Panoptic2d**

```
@article{WangSCJDZLMTWLX19,
  title={Deep High-Resolution Representation Learning for Visual Recognition},
  author={Jingdong Wang and Ke Sun and Tianheng Cheng and
          Borui Jiang and Chaorui Deng and Yang Zhao and Dong Liu and Yadong Mu and
          Mingkui Tan and Xinggang Wang and Wenyu Liu and Bin Xiao},
  journal={TPAMI},
 year={2019}
}
```
#### @inproceedings{simon2017hand,

```
title={Hand keypoint detection in single images using multiview bootstrapping},
  author={Simon, Tomas and Joo, Hanbyul and Matthews, Iain and Sheikh, Yaser},
 booktitle={Proceedings of the IEEE conference on Computer Vision and Pattern␣
˓→Recognition},
 pages={1145--1153},
  year={2017}
}
```
Results on CMU Panoptic (MPII+NZSL val set)

# **31.27.18 Topdown Heatmap + Hrnetv2 + Udp on Rhd2d**

#### @article{WangSCJDZLMTWLX19,

```
title={Deep High-Resolution Representation Learning for Visual Recognition},
 author={Jingdong Wang and Ke Sun and Tianheng Cheng and
          Borui Jiang and Chaorui Deng and Yang Zhao and Dong Liu and Yadong Mu and
         Mingkui Tan and Xinggang Wang and Wenyu Liu and Bin Xiao},
 journal={TPAMI},
 year={2019}
}
```

```
@InProceedings{Huang_2020_CVPR,
```

```
author = {Huang}, Junjie and Zhu, Zheng and Guo, Feng and Huang, Guan},
 title = {The Devil Is in the Details: Delving Into Unbiased Data Processing for Human␣
˓→Pose Estimation},
 booktitle = {The IEEE/CVF Conference on Computer Vision and Pattern Recognition (CVPR)}
\leftrightarrow,
 month = \{June\},
 year = {2020}
}
```
### @TechReport{zb2017hand,

```
author={Christian Zimmermann and Thomas Brox},
  title={Learning to Estimate 3D Hand Pose from Single RGB Images},
 institution={arXiv:1705.01389},
 year={2017},
 note="https://arxiv.org/abs/1705.01389",
  url="https://lmb.informatik.uni-freiburg.de/projects/hand3d/"
}
```
Results on RHD test set

# **31.27.19 Topdown Heatmap + Hrnetv2 + Dark on Rhd2d**

```
@article{WangSCJDZLMTWLX19,
  title={Deep High-Resolution Representation Learning for Visual Recognition},
  author={Jingdong Wang and Ke Sun and Tianheng Cheng and
          Borui Jiang and Chaorui Deng and Yang Zhao and Dong Liu and Yadong Mu and
          Mingkui Tan and Xinggang Wang and Wenyu Liu and Bin Xiao},
  journal={TPAMI},
  year={2019}
}
```
### @inproceedings{zhang2020distribution,

```
title={Distribution-aware coordinate representation for human pose estimation},
 author={Zhang, Feng and Zhu, Xiatian and Dai, Hanbin and Ye, Mao and Zhu, Ce},
 booktitle={Proceedings of the IEEE/CVF Conference on Computer Vision and Pattern␣
˓→Recognition},
 pages={7093--7102},
 year={2020}
}
```

```
@TechReport{zb2017hand,
  author={Christian Zimmermann and Thomas Brox},
  title={Learning to Estimate 3D Hand Pose from Single RGB Images},
  institution={arXiv:1705.01389},
 year={2017},
 note="https://arxiv.org/abs/1705.01389",
  url="https://lmb.informatik.uni-freiburg.de/projects/hand3d/"
}
```
Results on RHD test set

### **31.27.20 Topdown Heatmap + Hrnetv2 on Rhd2d**

```
@article{WangSCJDZLMTWLX19,
  title={Deep High-Resolution Representation Learning for Visual Recognition},
  author={Jingdong Wang and Ke Sun and Tianheng Cheng and
          Borui Jiang and Chaorui Deng and Yang Zhao and Dong Liu and Yadong Mu and
          Mingkui Tan and Xinggang Wang and Wenyu Liu and Bin Xiao},
  journal={TPAMI},
 year={2019}
}
```

```
@TechReport{zb2017hand,
  author={Christian Zimmermann and Thomas Brox},
 title={Learning to Estimate 3D Hand Pose from Single RGB Images},
 institution={arXiv:1705.01389},
 year={2017},
 note="https://arxiv.org/abs/1705.01389",
  url="https://lmb.informatik.uni-freiburg.de/projects/hand3d/"
}
```
Results on RHD test set

# **31.28 SCNet (CVPR'2020)**

### **31.28.1 Topdown Heatmap + Scnet on Coco**

```
@inproceedings{liu2020improving,
  title={Improving Convolutional Networks with Self-Calibrated Convolutions},
 author={Liu, Jiang-Jiang and Hou, Qibin and Cheng, Ming-Ming and Wang, Changhu and␣
\rightarrowFeng, Jiashi},
 booktitle={Proceedings of the IEEE/CVF Conference on Computer Vision and Pattern␣
\rightarrowRecognition},
 pages={10096--10105},
 year={2020}
}
```

```
@inproceedings{lin2014microsoft,
  title={Microsoft coco: Common objects in context},
```

```
author={Lin, Tsung-Yi and Maire, Michael and Belongie, Serge and Hays, James and␣
˓→Perona, Pietro and Ramanan, Deva and Doll{\'a}r, Piotr and Zitnick, C Lawrence},
 booktitle={European conference on computer vision},
 pages={740--755},
 year={2014},
 organization={Springer}
}
```
Results on COCO val2017 with detector having human AP of 56.4 on COCO val2017 dataset

## **31.28.2 Topdown Heatmap + Scnet on Mpii**

```
@inproceedings{liu2020improving,
 title={Improving Convolutional Networks with Self-Calibrated Convolutions},
  author={Liu, Jiang-Jiang and Hou, Qibin and Cheng, Ming-Ming and Wang, Changhu and␣
˓→Feng, Jiashi},
 booktitle={Proceedings of the IEEE/CVF Conference on Computer Vision and Pattern␣
\rightarrowRecognition},
 pages={10096--10105},
 year={2020}
}
```
#### @inproceedings{andriluka14cvpr,

```
author = {Mykhaylo Andriluka and Leonid Pishchulin and Peter Gehler and Schiele, Bernt}
\hookrightarrow,
 title = {2D Human Pose Estimation: New Benchmark and State of the Art Analysis},
 booktitle = {IEEE Conference on Computer Vision and Pattern Recognition (CVPR)},
 year = {2014}month = \{June\}}
```
Results on MPII val set

## **31.28.3 Topdown Heatmap + Scnet + Coco + Wholebody on Coco\_wholebody\_face**

```
@inproceedings{liu2020improving,
 title={Improving Convolutional Networks with Self-Calibrated Convolutions},
 author={Liu, Jiang-Jiang and Hou, Qibin and Cheng, Ming-Ming and Wang, Changhu and␣
˓→Feng, Jiashi},
 booktitle={Proceedings of the IEEE/CVF Conference on Computer Vision and Pattern␣
˓→Recognition},
 pages={10096--10105},
 year={2020}
}
```
#### @inproceedings{jin2020whole,

```
title={Whole-Body Human Pose Estimation in the Wild},
 author={Jin, Sheng and Xu, Lumin and Xu, Jin and Wang, Can and Liu, Wentao and Qian,␣
˓→Chen and Ouyang, Wanli and Luo, Ping},
```

```
booktitle={Proceedings of the European Conference on Computer Vision (ECCV)},
year={2020}
```
Results on COCO-WholeBody-Face val set

}

### **31.28.4 Topdown Heatmap + Scnet + Coco + Wholebody on Coco\_wholebody\_hand**

```
@inproceedings{liu2020improving,
  title={Improving Convolutional Networks with Self-Calibrated Convolutions},
  author={Liu, Jiang-Jiang and Hou, Qibin and Cheng, Ming-Ming and Wang, Changhu and␣
˓→Feng, Jiashi},
 booktitle={Proceedings of the IEEE/CVF Conference on Computer Vision and Pattern␣
˓→Recognition},
  pages={10096--10105},
  year={2020}
}
```
#### @inproceedings{jin2020whole,

```
title={Whole-Body Human Pose Estimation in the Wild},
 author={Jin, Sheng and Xu, Lumin and Xu, Jin and Wang, Can and Liu, Wentao and Qian,␣
˓→Chen and Ouyang, Wanli and Luo, Ping},
 booktitle={Proceedings of the European Conference on Computer Vision (ECCV)},
 year={2020}
}
```
Results on COCO-WholeBody-Hand val set

### **CHAPTER**

# **THIRTYTWO**

# **BACKBONES**

# **32.1 MSPN (ArXiv'2019)**

### **32.1.1 Topdown Heatmap + MSPN on Coco**

```
@article{li2019rethinking,
  title={Rethinking on Multi-Stage Networks for Human Pose Estimation},
  author={Li, Wenbo and Wang, Zhicheng and Yin, Binyi and Peng, Qixiang and Du, Yuming␣
˓→and Xiao, Tianzi and Yu, Gang and Lu, Hongtao and Wei, Yichen and Sun, Jian},
  journal={arXiv preprint arXiv:1901.00148},
  year={2019}
}
```
#### @inproceedings{lin2014microsoft, title={Microsoft coco: Common objects in context}, author={Lin, Tsung-Yi and Maire, Michael and Belongie, Serge and Hays, James and␣ ˓<sup>→</sup>Perona, Pietro and Ramanan, Deva and Doll{\'a}r, Piotr and Zitnick, C Lawrence}, booktitle={European conference on computer vision}, pages={740--755}, year={2014},

Results on COCO val2017 with detector having human AP of 56.4 on COCO val2017 dataset

# **32.2 MobilenetV2 (CVPR'2018)**

organization={Springer}

}

### **32.2.1 Associative Embedding + Mobilenetv2 on Coco**

```
@inproceedings{newell2017associative,
  title={Associative embedding: End-to-end learning for joint detection and grouping},
  author={Newell, Alejandro and Huang, Zhiao and Deng, Jia},
 booktitle={Advances in neural information processing systems},
  pages={2277--2287},
  year={2017}
}
```

```
@inproceedings{sandler2018mobilenetv2,
  title={Mobilenetv2: Inverted residuals and linear bottlenecks},
  author={Sandler, Mark and Howard, Andrew and Zhu, Menglong and Zhmoginov, Andrey and␣
˓→Chen, Liang-Chieh},
 booktitle={Proceedings of the IEEE conference on computer vision and pattern␣
\rightarrowrecognition},
 pages={4510--4520},
  year={2018}
}
```

```
@inproceedings{lin2014microsoft,
```

```
title={Microsoft coco: Common objects in context},
  author={Lin, Tsung-Yi and Maire, Michael and Belongie, Serge and Hays, James and␣
˓→Perona, Pietro and Ramanan, Deva and Doll{\'a}r, Piotr and Zitnick, C Lawrence},
 booktitle={European conference on computer vision},
 pages={740--755},
 year={2014},
  organization={Springer}
}
```
Results on COCO val2017 without multi-scale test

Results on COCO val2017 with multi-scale test. 3 default scales ([2, 1, 0.5]) are used

# **32.2.2 Topdown Heatmap + Mobilenetv2 on Coco**

```
@inproceedings{sandler2018mobilenetv2,
 title={Mobilenetv2: Inverted residuals and linear bottlenecks},
 author={Sandler, Mark and Howard, Andrew and Zhu, Menglong and Zhmoginov, Andrey and␣
˓→Chen, Liang-Chieh},
 booktitle={Proceedings of the IEEE conference on computer vision and pattern␣
\rightarrowrecognition},
 pages={4510--4520},
 year={2018}
}
```
#### @inproceedings{lin2014microsoft,

```
title={Microsoft coco: Common objects in context},
  author={Lin, Tsung-Yi and Maire, Michael and Belongie, Serge and Hays, James and␣
˓→Perona, Pietro and Ramanan, Deva and Doll{\'a}r, Piotr and Zitnick, C Lawrence},
 booktitle={European conference on computer vision},
 pages={740--755},
 year={2014},
  organization={Springer}
}
```
Results on COCO val2017 with detector having human AP of 56.4 on COCO val2017 dataset

### **32.2.3 Topdown Heatmap + Mobilenetv2 on Mpii**

```
@inproceedings{sandler2018mobilenetv2,
  title={Mobilenetv2: Inverted residuals and linear bottlenecks},
  author={Sandler, Mark and Howard, Andrew and Zhu, Menglong and Zhmoginov, Andrey and␣
˓→Chen, Liang-Chieh},
 booktitle={Proceedings of the IEEE conference on computer vision and pattern␣
˓→recognition},
 pages={4510--4520},
  year={2018}
}
```
#### @inproceedings{andriluka14cvpr,

```
author = {Mykhaylo Andriluka and Leonid Pishchulin and Peter Gehler and Schiele, Bernt}
\hookrightarrow,
 title = {2D Human Pose Estimation: New Benchmark and State of the Art Analysis},
 booktitle = {IEEE Conference on Computer Vision and Pattern Recognition (CVPR)},
 year = {2014},
 month = \{June\}}
```
Results on MPII val set

### **32.2.4 Topdown Heatmap + Mobilenetv2 + Coco + Wholebody on Coco\_wholebody\_face**

```
@inproceedings{sandler2018mobilenetv2,
  title={Mobilenetv2: Inverted residuals and linear bottlenecks},
 author={Sandler, Mark and Howard, Andrew and Zhu, Menglong and Zhmoginov, Andrey and␣
˓→Chen, Liang-Chieh},
 booktitle={Proceedings of the IEEE conference on computer vision and pattern␣
\rightarrowrecognition}
 pages={4510--4520},
  year={2018}
}
```
#### @inproceedings{jin2020whole,

```
title={Whole-Body Human Pose Estimation in the Wild},
 author={Jin, Sheng and Xu, Lumin and Xu, Jin and Wang, Can and Liu, Wentao and Qian,␣
˓→Chen and Ouyang, Wanli and Luo, Ping},
 booktitle={Proceedings of the European Conference on Computer Vision (ECCV)},
 year={2020}
}
```
Results on COCO-WholeBody-Face val set

# **32.2.5 Topdown Heatmap + Mobilenetv2 + Coco + Wholebody on Coco\_wholebody\_hand**

```
@inproceedings{sandler2018mobilenetv2,
  title={Mobilenetv2: Inverted residuals and linear bottlenecks},
 author={Sandler, Mark and Howard, Andrew and Zhu, Menglong and Zhmoginov, Andrey and␣
˓→Chen, Liang-Chieh},
 booktitle={Proceedings of the IEEE conference on computer vision and pattern␣
˓→recognition},
 pages={4510--4520},
 year={2018}
}
```
#### @inproceedings{jin2020whole,

```
title={Whole-Body Human Pose Estimation in the Wild},
 author={Jin, Sheng and Xu, Lumin and Xu, Jin and Wang, Can and Liu, Wentao and Qian,␣
˓→Chen and Ouyang, Wanli and Luo, Ping},
 booktitle={Proceedings of the European Conference on Computer Vision (ECCV)},
 year={2020}
}
```
Results on COCO-WholeBody-Hand val set

# **32.2.6 Topdown Heatmap + Mobilenetv2 on Onehand10k**

```
@inproceedings{sandler2018mobilenetv2,
 title={Mobilenetv2: Inverted residuals and linear bottlenecks},
 author={Sandler, Mark and Howard, Andrew and Zhu, Menglong and Zhmoginov, Andrey and␣
˓→Chen, Liang-Chieh},
 booktitle={Proceedings of the IEEE conference on computer vision and pattern␣
˓→recognition},
 pages={4510--4520},
 year={2018}
}
```
#### @article{wang2018mask,

```
title={Mask-pose cascaded cnn for 2d hand pose estimation from single color image},
 author={Wang, Yangang and Peng, Cong and Liu, Yebin},
 journal={IEEE Transactions on Circuits and Systems for Video Technology},
 volume = {29},
 number={11},
 pages={3258--3268},
 year={2018},
 publisher={IEEE}
}
```
Results on OneHand10K val set

## **32.2.7 Topdown Heatmap + Mobilenetv2 on Panoptic2d**

```
@inproceedings{sandler2018mobilenetv2,
  title={Mobilenetv2: Inverted residuals and linear bottlenecks},
  author={Sandler, Mark and Howard, Andrew and Zhu, Menglong and Zhmoginov, Andrey and␣
˓→Chen, Liang-Chieh},
 booktitle={Proceedings of the IEEE conference on computer vision and pattern␣
˓→recognition},
 pages={4510--4520},
  year={2018}
}
```
#### @inproceedings{simon2017hand,

```
title={Hand keypoint detection in single images using multiview bootstrapping},
 author={Simon, Tomas and Joo, Hanbyul and Matthews, Iain and Sheikh, Yaser},
 booktitle={Proceedings of the IEEE conference on Computer Vision and Pattern␣
\rightarrowRecognition},
 pages={1145--1153},
 year={2017}
}
```
Results on CMU Panoptic (MPII+NZSL val set)

### **32.2.8 Topdown Heatmap + Mobilenetv2 on Rhd2d**

```
@inproceedings{sandler2018mobilenetv2,
  title={Mobilenetv2: Inverted residuals and linear bottlenecks},
  author={Sandler, Mark and Howard, Andrew and Zhu, Menglong and Zhmoginov, Andrey and␣
˓→Chen, Liang-Chieh},
 booktitle={Proceedings of the IEEE conference on computer vision and pattern␣
\rightarrowrecognition},
 pages={4510--4520},
 year={2018}
}
```
#### @TechReport{zb2017hand,

```
author={Christian Zimmermann and Thomas Brox},
 title={Learning to Estimate 3D Hand Pose from Single RGB Images},
 institution={arXiv:1705.01389},
 year={2017},
 note="https://arxiv.org/abs/1705.01389",
  url="https://lmb.informatik.uni-freiburg.de/projects/hand3d/"
}
```
Results on RHD test set

# **32.3 HigherHRNet (CVPR'2020)**

# **32.3.1 Associative Embedding + Higherhrnet on Aic**

```
@inproceedings{newell2017associative,
```

```
title={Associative embedding: End-to-end learning for joint detection and grouping},
author={Newell, Alejandro and Huang, Zhiao and Deng, Jia},
booktitle={Advances in neural information processing systems},
pages={2277--2287},
year={2017}
```
#### @inproceedings{cheng2020higherhrnet,

```
title={HigherHRNet: Scale-Aware Representation Learning for Bottom-Up Human Pose␣
˓→Estimation},
  author={Cheng, Bowen and Xiao, Bin and Wang, Jingdong and Shi, Honghui and Huang,␣
˓→Thomas S and Zhang, Lei},
 booktitle={Proceedings of the IEEE/CVF Conference on Computer Vision and Pattern␣
\rightarrowRecognition},
 pages={5386--5395},
 year={2020}
}
```
### @article{wu2017ai,

}

```
title={Ai challenger: A large-scale dataset for going deeper in image understanding},
 author={Wu, Jiahong and Zheng, He and Zhao, Bo and Li, Yixin and Yan, Baoming and␣
˓→Liang, Rui and Wang, Wenjia and Zhou, Shipei and Lin, Guosen and Fu, Yanwei and others}
\hookrightarrow,
  journal={arXiv preprint arXiv:1711.06475},
  year={2017}
}
```
Results on AIC validation set without multi-scale test

Results on AIC validation set with multi-scale test. 3 default scales ([2, 1, 0.5]) are used

# **32.3.2 Associative Embedding + Higherhrnet + Udp on Coco**

```
@inproceedings{newell2017associative,
  title={Associative embedding: End-to-end learning for joint detection and grouping},
  author={Newell, Alejandro and Huang, Zhiao and Deng, Jia},
  booktitle={Advances in neural information processing systems},
  pages={2277--2287},
 year={2017}
}
```
#### @inproceedings{cheng2020higherhrnet,

```
title={HigherHRNet: Scale-Aware Representation Learning for Bottom-Up Human Pose␣
\rightarrowEstimation},
 author={Cheng, Bowen and Xiao, Bin and Wang, Jingdong and Shi, Honghui and Huang,␣
˓→Thomas S and Zhang, Lei},
```

```
booktitle={Proceedings of the IEEE/CVF Conference on Computer Vision and Pattern␣
˓→Recognition},
 pages={5386--5395},
 year={2020}
```

```
@InProceedings{Huang_2020_CVPR,
 author = {Huang, Junjie and Zhu, Zheng and Guo, Feng and Huang, Guan},
 title = {The Devil Is in the Details: Delving Into Unbiased Data Processing for Human␣
˓→Pose Estimation},
 booktitle = {The IEEE/CVF Conference on Computer Vision and Pattern Recognition (CVPR)}
\leftrightarrow,
 month = \{June\}year = {2020}
}
```
#### @inproceedings{lin2014microsoft,

}

```
title={Microsoft coco: Common objects in context},
 author={Lin, Tsung-Yi and Maire, Michael and Belongie, Serge and Hays, James and␣
˓→Perona, Pietro and Ramanan, Deva and Doll{\'a}r, Piotr and Zitnick, C Lawrence},
 booktitle={European conference on computer vision},
 pages={740--755},
 year={2014},
 organization={Springer}
}
```
Results on COCO val2017 without multi-scale test

### **32.3.3 Associative Embedding + Higherhrnet on Coco**

```
@inproceedings{newell2017associative,
  title={Associative embedding: End-to-end learning for joint detection and grouping},
  author={Newell, Alejandro and Huang, Zhiao and Deng, Jia},
 booktitle={Advances in neural information processing systems},
 pages={2277--2287},
 year={2017}
}
```

```
@inproceedings{cheng2020higherhrnet,
```

```
title={HigherHRNet: Scale-Aware Representation Learning for Bottom-Up Human Pose␣
\rightarrowEstimation},
 author={Cheng, Bowen and Xiao, Bin and Wang, Jingdong and Shi, Honghui and Huang,␣
˓→Thomas S and Zhang, Lei},
 booktitle={Proceedings of the IEEE/CVF Conference on Computer Vision and Pattern␣
˓→Recognition},
 pages={5386--5395},
 year={2020}
}
```

```
@inproceedings{lin2014microsoft,
  title={Microsoft coco: Common objects in context},
  author={Lin, Tsung-Yi and Maire, Michael and Belongie, Serge and Hays, James and␣
˓→Perona, Pietro and Ramanan, Deva and Doll{\'a}r, Piotr and Zitnick, C Lawrence},
 booktitle={European conference on computer vision},
 pages={740--755},
 year={2014},
  organization={Springer}
}
```
Results on COCO val2017 without multi-scale test

Results on COCO val2017 with multi-scale test. 3 default scales ([2, 1, 0.5]) are used

### **32.3.4 Associative Embedding + Higherhrnet on Crowdpose**

```
@inproceedings{newell2017associative,
  title={Associative embedding: End-to-end learning for joint detection and grouping},
  author={Newell, Alejandro and Huang, Zhiao and Deng, Jia},
 booktitle={Advances in neural information processing systems},
  pages={2277--2287},
 year={2017}
}
```

```
@inproceedings{cheng2020higherhrnet,
```

```
title={HigherHRNet: Scale-Aware Representation Learning for Bottom-Up Human Pose␣
˓→Estimation},
 author={Cheng, Bowen and Xiao, Bin and Wang, Jingdong and Shi, Honghui and Huang,␣
˓→Thomas S and Zhang, Lei},
 booktitle={Proceedings of the IEEE/CVF Conference on Computer Vision and Pattern␣
˓→Recognition},
 pages={5386--5395},
 year={2020}
}
```
#### @article{li2018crowdpose,

```
title={CrowdPose: Efficient Crowded Scenes Pose Estimation and A New Benchmark},
 author={Li, Jiefeng and Wang, Can and Zhu, Hao and Mao, Yihuan and Fang, Hao-Shu and␣
˓→Lu, Cewu},
 journal={arXiv preprint arXiv:1812.00324},
 year={2018}
}
```
Results on CrowdPose test without multi-scale test

Results on CrowdPose test with multi-scale test. 2 scales ([2, 1]) are used

### **32.3.5 Associative Embedding + Higherhrnet on Coco-Wholebody**

```
@inproceedings{newell2017associative,
```

```
title={Associative embedding: End-to-end learning for joint detection and grouping},
author={Newell, Alejandro and Huang, Zhiao and Deng, Jia},
booktitle={Advances in neural information processing systems},
pages={2277--2287},
year={2017}
```

```
@inproceedings{cheng2020higherhrnet,
```
}

```
title={HigherHRNet: Scale-Aware Representation Learning for Bottom-Up Human Pose␣
\rightarrowEstimation},
 author={Cheng, Bowen and Xiao, Bin and Wang, Jingdong and Shi, Honghui and Huang,␣
˓→Thomas S and Zhang, Lei},
 booktitle={Proceedings of the IEEE/CVF Conference on Computer Vision and Pattern␣
˓→Recognition},
 pages={5386--5395},
 year={2020}
}
```

```
@inproceedings{jin2020whole,
  title={Whole-Body Human Pose Estimation in the Wild},
  author={Jin, Sheng and Xu, Lumin and Xu, Jin and Wang, Can and Liu, Wentao and Qian,␣
˓→Chen and Ouyang, Wanli and Luo, Ping},
 booktitle={Proceedings of the European Conference on Computer Vision (ECCV)},
  year={2020}
}
```
Results on COCO-WholeBody v1.0 val without multi-scale test

Note: + means the model is first pre-trained on original COCO dataset, and then fine-tuned on COCO-WholeBody dataset. We find this will lead to better performance.

# **32.4 ResNeSt (ArXiv'2020)**

### **32.4.1 Topdown Heatmap + Resnest on Coco**

```
@article{zhang2020resnest,
  title={ResNeSt: Split-Attention Networks},
  author={Zhang, Hang and Wu, Chongruo and Zhang, Zhongyue and Zhu, Yi and Zhang, Zhi␣
˓→and Lin, Haibin and Sun, Yue and He, Tong and Muller, Jonas and Manmatha, R. and Li,␣
˓→Mu and Smola, Alexander},
  journal={arXiv preprint arXiv:2004.08955},
  year={2020}
}
```
#### @inproceedings{lin2014microsoft,

```
title={Microsoft coco: Common objects in context},
author={Lin, Tsung-Yi and Maire, Michael and Belongie, Serge and Hays, James and␣
Perona, Pietro and Ramanan, Deva and Doll{\'a}r, Piotr and Zitnick, C Lawrence}
```
}

(continued from previous page)

```
booktitle={European conference on computer vision},
pages={740--755},
year={2014},
organization={Springer}
```
Results on COCO val2017 with detector having human AP of 56.4 on COCO val2017 dataset

# **32.5 ResNext (CVPR'2017)**

## **32.5.1 Topdown Heatmap + Resnext on Coco**

```
@inproceedings{xie2017aggregated,
  title={Aggregated residual transformations for deep neural networks},
  author={Xie, Saining and Girshick, Ross and Doll{\'a}r, Piotr and Tu, Zhuowen and He,
\rightarrowKaiming},
 booktitle={Proceedings of the IEEE conference on computer vision and pattern␣
˓→recognition},
 pages={1492--1500},
 year={2017}
}
```
#### @inproceedings{lin2014microsoft,

```
title={Microsoft coco: Common objects in context},
 author={Lin, Tsung-Yi and Maire, Michael and Belongie, Serge and Hays, James and␣
˓→Perona, Pietro and Ramanan, Deva and Doll{\'a}r, Piotr and Zitnick, C Lawrence},
 booktitle={European conference on computer vision},
 pages={740--755},
 year={2014},
 organization={Springer}
}
```
Results on COCO val2017 with detector having human AP of 56.4 on COCO val2017 dataset

## **32.5.2 Topdown Heatmap + Resnext on Mpii**

```
@inproceedings{xie2017aggregated,
  title={Aggregated residual transformations for deep neural networks},
  author={Xie, Saining and Girshick, Ross and Doll{\'a}r, Piotr and Tu, Zhuowen and He,␣
\rightarrowKaiming},
  booktitle={Proceedings of the IEEE conference on computer vision and pattern␣
\rightarrowrecognition},
  pages={1492--1500},
  year={2017}
}
```
#### @inproceedings{andriluka14cvpr,

author = {Mykhaylo Andriluka and Leonid Pishchulin and Peter Gehler and Schiele, Bernt}

(continues on next page)

 $\leftrightarrow$ ,

```
title = {2D Human Pose Estimation: New Benchmark and State of the Art Analysis},
booktitle = {IEEE Conference on Computer Vision and Pattern Recognition (CVPR)},
year = {2014},
month = \{June\}
```
Results on MPII val set

}

# **32.6 ResNet (CVPR'2016)**

#### **32.6.1 Topdown Heatmap + Resnet on Aic**

```
@inproceedings{xiao2018simple,
  title={Simple baselines for human pose estimation and tracking},
  author={Xiao, Bin and Wu, Haiping and Wei, Yichen},
 booktitle={Proceedings of the European conference on computer vision (ECCV)},
 pages={466--481},
 year={2018}
}
```

```
@inproceedings{he2016deep,
```

```
title={Deep residual learning for image recognition},
 author={He, Kaiming and Zhang, Xiangyu and Ren, Shaoqing and Sun, Jian},
 booktitle={Proceedings of the IEEE conference on computer vision and pattern␣
˓→recognition},
 pages={770--778},
 year={2016}
}
```

```
@article{wu2017ai,
 title={Ai challenger: A large-scale dataset for going deeper in image understanding},
 author={Wu, Jiahong and Zheng, He and Zhao, Bo and Li, Yixin and Yan, Baoming and␣
˓→Liang, Rui and Wang, Wenjia and Zhou, Shipei and Lin, Guosen and Fu, Yanwei and others}
\hookrightarrow,
 journal={arXiv preprint arXiv:1711.06475},
 year={2017}
}
```
Results on AIC val set with ground-truth bounding boxes

### **32.6.2 Associative Embedding + Resnet on Coco**

```
@inproceedings{newell2017associative,
```

```
title={Associative embedding: End-to-end learning for joint detection and grouping},
author={Newell, Alejandro and Huang, Zhiao and Deng, Jia},
booktitle={Advances in neural information processing systems},
pages={2277--2287},
year={2017}
```

```
@inproceedings{he2016deep,
```
}

```
title={Deep residual learning for image recognition},
  author={He, Kaiming and Zhang, Xiangyu and Ren, Shaoqing and Sun, Jian},
 booktitle={Proceedings of the IEEE conference on computer vision and pattern␣
˓→recognition},
 pages={770--778},
 year={2016}
}
```

```
@inproceedings{lin2014microsoft,
  title={Microsoft coco: Common objects in context},
  author={Lin, Tsung-Yi and Maire, Michael and Belongie, Serge and Hays, James and␣
˓→Perona, Pietro and Ramanan, Deva and Doll{\'a}r, Piotr and Zitnick, C Lawrence},
 booktitle={European conference on computer vision},
 pages={740--755},
 year={2014},
  organization={Springer}
}
```
Results on COCO val2017 without multi-scale test

Results on COCO val2017 with multi-scale test. 3 default scales ([2, 1, 0.5]) are used

## **32.6.3 Deeppose + Resnet on Coco**

```
@inproceedings{toshev2014deeppose,
  title={Deeppose: Human pose estimation via deep neural networks},
  author={Toshev, Alexander and Szegedy, Christian},
 booktitle={Proceedings of the IEEE conference on computer vision and pattern␣
\rightarrowrecognition},
 pages={1653--1660},
 year={2014}
}
```
#### @inproceedings{he2016deep,

```
title={Deep residual learning for image recognition},
 author={He, Kaiming and Zhang, Xiangyu and Ren, Shaoqing and Sun, Jian},
 booktitle={Proceedings of the IEEE conference on computer vision and pattern␣
˓→recognition},
 pages={770--778},
 year={2016}
}
```

```
@inproceedings{lin2014microsoft,
 title={Microsoft coco: Common objects in context},
 author={Lin, Tsung-Yi and Maire, Michael and Belongie, Serge and Hays, James and␣
˓→Perona, Pietro and Ramanan, Deva and Doll{\'a}r, Piotr and Zitnick, C Lawrence},
 booktitle={European conference on computer vision},
 pages={740--755},
 year={2014},
 organization={Springer}
}
```

```
Results on COCO val2017 with detector having human AP of 56.4 on COCO val2017 dataset
```
### **32.6.4 Deeppose + Resnet + Rle on Coco**

```
@inproceedings{toshev2014deeppose,
  title={Deeppose: Human pose estimation via deep neural networks},
  author={Toshev, Alexander and Szegedy, Christian},
  booktitle={Proceedings of the IEEE conference on computer vision and pattern␣
˓→recognition},
 pages={1653--1660},
  year={2014}
}
```
#### @inproceedings{li2021human,

```
title={Human pose regression with residual log-likelihood estimation},
 author={Li, Jiefeng and Bian, Siyuan and Zeng, Ailing and Wang, Can and Pang, Bo and␣
˓→Liu, Wentao and Lu, Cewu},
 booktitle={Proceedings of the IEEE/CVF International Conference on Computer Vision},
 pages={11025--11034},
 year={2021}
}
```
#### @inproceedings{he2016deep,

```
title={Deep residual learning for image recognition},
 author={He, Kaiming and Zhang, Xiangyu and Ren, Shaoqing and Sun, Jian},
 booktitle={Proceedings of the IEEE conference on computer vision and pattern␣
˓→recognition},
 pages={770--778},
 year={2016}
}
```
#### @inproceedings{lin2014microsoft,

```
title={Microsoft coco: Common objects in context},
 author={Lin, Tsung-Yi and Maire, Michael and Belongie, Serge and Hays, James and␣
˓→Perona, Pietro and Ramanan, Deva and Doll{\'a}r, Piotr and Zitnick, C Lawrence},
 booktitle={European conference on computer vision},
 pages={740--755},
 year={2014},
 organization={Springer}
}
```
Results on COCO val2017 with detector having human AP of 56.4 on COCO val2017 dataset

## **32.6.5 Topdown Heatmap + Resnet + Fp16 on Coco**

```
@inproceedings{xiao2018simple,
```

```
title={Simple baselines for human pose estimation and tracking},
author={Xiao, Bin and Wu, Haiping and Wei, Yichen},
booktitle={Proceedings of the European conference on computer vision (ECCV)},
pages={466--481},
year={2018}
```
### @inproceedings{he2016deep,

}

```
title={Deep residual learning for image recognition},
 author={He, Kaiming and Zhang, Xiangyu and Ren, Shaoqing and Sun, Jian},
 booktitle={Proceedings of the IEEE conference on computer vision and pattern␣
\rightarrowrecognition},
 pages={770--778},
 year={2016}
}
```
### @article{micikevicius2017mixed,

```
title={Mixed precision training},
  author={Micikevicius, Paulius and Narang, Sharan and Alben, Jonah and Diamos, Gregory␣
˓→and Elsen, Erich and Garcia, David and Ginsburg, Boris and Houston, Michael and␣
˓→Kuchaiev, Oleksii and Venkatesh, Ganesh and others},
  journal={arXiv preprint arXiv:1710.03740},
 year={2017}
}
```
# @inproceedings{lin2014microsoft,

```
title={Microsoft coco: Common objects in context},
 author={Lin, Tsung-Yi and Maire, Michael and Belongie, Serge and Hays, James and␣
˓→Perona, Pietro and Ramanan, Deva and Doll{\'a}r, Piotr and Zitnick, C Lawrence},
 booktitle={European conference on computer vision},
 pages={740--755},
 year={2014},
 organization={Springer}
}
```
Results on COCO val2017 with detector having human AP of 56.4 on COCO val2017 dataset

# **32.6.6 Topdown Heatmap + Resnet + Dark on Coco**

```
@inproceedings{xiao2018simple,
  title={Simple baselines for human pose estimation and tracking},
  author={Xiao, Bin and Wu, Haiping and Wei, Yichen},
 booktitle={Proceedings of the European conference on computer vision (ECCV)},
 pages={466--481},
  year={2018}
}
```

```
@inproceedings{he2016deep,
 title={Deep residual learning for image recognition},
 author={He, Kaiming and Zhang, Xiangyu and Ren, Shaoqing and Sun, Jian},
 booktitle={Proceedings of the IEEE conference on computer vision and pattern␣
˓→recognition},
 pages={770--778},
 year={2016}
}
```

```
@inproceedings{zhang2020distribution,
  title={Distribution-aware coordinate representation for human pose estimation},
  author={Zhang, Feng and Zhu, Xiatian and Dai, Hanbin and Ye, Mao and Zhu, Ce},
 booktitle={Proceedings of the IEEE/CVF Conference on Computer Vision and Pattern␣
```

```
˓→Recognition},
 pages={7093--7102},
 year={2020}
```

```
@inproceedings{lin2014microsoft,
  title={Microsoft coco: Common objects in context},
  author={Lin, Tsung-Yi and Maire, Michael and Belongie, Serge and Hays, James and␣
˓→Perona, Pietro and Ramanan, Deva and Doll{\'a}r, Piotr and Zitnick, C Lawrence},
 booktitle={European conference on computer vision},
 pages={740--755},
  year={2014},
  organization={Springer}
}
```
Results on COCO val2017 with detector having human AP of 56.4 on COCO val2017 dataset

## **32.6.7 Topdown Heatmap + Resnet on Coco**

```
@inproceedings{xiao2018simple,
  title={Simple baselines for human pose estimation and tracking},
  author={Xiao, Bin and Wu, Haiping and Wei, Yichen},
 booktitle={Proceedings of the European conference on computer vision (ECCV)},
  pages={466--481},
  year={2018}
}
```
#### @inproceedings{he2016deep,

}

```
title={Deep residual learning for image recognition},
 author={He, Kaiming and Zhang, Xiangyu and Ren, Shaoqing and Sun, Jian},
 booktitle={Proceedings of the IEEE conference on computer vision and pattern␣
˓→recognition},
 pages={770--778},
 year={2016}
```
}

```
@inproceedings{lin2014microsoft,
  title={Microsoft coco: Common objects in context},
  author={Lin, Tsung-Yi and Maire, Michael and Belongie, Serge and Hays, James and␣
˓→Perona, Pietro and Ramanan, Deva and Doll{\'a}r, Piotr and Zitnick, C Lawrence},
 booktitle={European conference on computer vision},
 pages={740--755},
 year={2014},
  organization={Springer}
}
```
Results on COCO val2017 with detector having human AP of 56.4 on COCO val2017 dataset

### **32.6.8 Topdown Heatmap + Resnet on Crowdpose**

```
@inproceedings{xiao2018simple,
  title={Simple baselines for human pose estimation and tracking},
  author={Xiao, Bin and Wu, Haiping and Wei, Yichen},
 booktitle={Proceedings of the European conference on computer vision (ECCV)},
 pages={466--481},
  year={2018}
}
```
@inproceedings{he2016deep,

```
title={Deep residual learning for image recognition},
  author={He, Kaiming and Zhang, Xiangyu and Ren, Shaoqing and Sun, Jian},
  booktitle={Proceedings of the IEEE conference on computer vision and pattern␣
˓→recognition},
 pages={770--778},
  year={2016}
}
```

```
@article{li2018crowdpose,
  title={CrowdPose: Efficient Crowded Scenes Pose Estimation and A New Benchmark},
  author={Li, Jiefeng and Wang, Can and Zhu, Hao and Mao, Yihuan and Fang, Hao-Shu and␣
˓→Lu, Cewu},
 journal={arXiv preprint arXiv:1812.00324},
 year={2018}
}
```
Results on CrowdPose test with [YOLOv3](https://github.com/eriklindernoren/PyTorch-YOLOv3) human detector

### **32.6.9 Topdown Heatmap + Resnet on JHMDB**

```
@inproceedings{xiao2018simple,
  title={Simple baselines for human pose estimation and tracking},
  author={Xiao, Bin and Wu, Haiping and Wei, Yichen},
  booktitle={Proceedings of the European conference on computer vision (ECCV)},
 pages={466--481},
  year={2018}
}
```

```
@inproceedings{he2016deep,
 title={Deep residual learning for image recognition},
 author={He, Kaiming and Zhang, Xiangyu and Ren, Shaoqing and Sun, Jian},
 booktitle={Proceedings of the IEEE conference on computer vision and pattern␣
˓→recognition},
 pages={770--778},
 year={2016}
}
```

```
@inproceedings{Jhuang:ICCV:2013,
```

```
title = {Towards understanding action recognition},
  author = {H.} Jhuang and J. Gall and S. Zuffi and C. Schmid and M. J. Black}.
 booktitle = {International Conf. on Computer Vision (ICCV)},
 month = Decpages = \{3192-3199\}year = {2013}
}
```
#### Results on Sub-JHMDB dataset

The models are pre-trained on MPII dataset only. *NO* test-time augmentation (multi-scale /rotation testing) is used.

- Normalized by Person Size
- Normalized by Torso Size

### **32.6.10 Topdown Heatmap + Resnet on MHP**

```
@inproceedings{xiao2018simple,
 title={Simple baselines for human pose estimation and tracking},
  author={Xiao, Bin and Wu, Haiping and Wei, Yichen},
 booktitle={Proceedings of the European conference on computer vision (ECCV)},
 pages={466--481},
 year={2018}
}
```
#### @inproceedings{he2016deep,

```
title={Deep residual learning for image recognition},
 author={He, Kaiming and Zhang, Xiangyu and Ren, Shaoqing and Sun, Jian},
 booktitle={Proceedings of the IEEE conference on computer vision and pattern␣
˓→recognition},
 pages={770--778},
 year={2016}
}
```
### @inproceedings{zhao2018understanding, title={Understanding humans in crowded scenes: Deep nested adversarial learning and a␣

```
˓→new benchmark for multi-human parsing},
 author={Zhao, Jian and Li, Jianshu and Cheng, Yu and Sim, Terence and Yan, Shuicheng␣
\rightarrowand Feng, Jiashi},
 booktitle={Proceedings of the 26th ACM international conference on Multimedia},
 pages={792--800},
```
year={2018}

}

Results on MHP v2.0 val set

Note that, the evaluation metric used here is mAP (adapted from COCO), which may be different from the official evaluation [codes.](https://github.com/ZhaoJ9014/Multi-Human-Parsing/tree/master/Evaluation/Multi-Human-Pose) Please be cautious if you use the results in papers.

### **32.6.11 Deeppose + Resnet on Mpii**

```
@inproceedings{toshev2014deeppose,
  title={Deeppose: Human pose estimation via deep neural networks},
  author={Toshev, Alexander and Szegedy, Christian},
 booktitle={Proceedings of the IEEE conference on computer vision and pattern␣
˓→recognition},
 pages={1653--1660},
 year={2014}
}
```

```
@inproceedings{he2016deep,
 title={Deep residual learning for image recognition},
  author={He, Kaiming and Zhang, Xiangyu and Ren, Shaoqing and Sun, Jian},
 booktitle={Proceedings of the IEEE conference on computer vision and pattern␣
˓→recognition},
 pages={770--778},
 year={2016}
}
```

```
@inproceedings{andriluka14cvpr,
 author = {Mykhaylo Andriluka and Leonid Pishchulin and Peter Gehler and Schiele, Bernt}
\leftrightarrow,
 title = {2D Human Pose Estimation: New Benchmark and State of the Art Analysis},
 booktitle = {IEEE Conference on Computer Vision and Pattern Recognition (CVPR)},
 year = {2014},
 month = {June}}
```
Results on MPII val set

### **32.6.12 Deeppose + Resnet + Rle on Mpii**

```
@inproceedings{toshev2014deeppose,
  title={Deeppose: Human pose estimation via deep neural networks},
  author={Toshev, Alexander and Szegedy, Christian},
 booktitle={Proceedings of the IEEE conference on computer vision and pattern␣
˓→recognition},
 pages={1653--1660},
 year={2014}
}
```

```
@inproceedings{li2021human,
  title={Human pose regression with residual log-likelihood estimation},
  author={Li, Jiefeng and Bian, Siyuan and Zeng, Ailing and Wang, Can and Pang, Bo and␣
˓→Liu, Wentao and Lu, Cewu},
 booktitle={Proceedings of the IEEE/CVF International Conference on Computer Vision},
 pages={11025--11034},
 year={2021}
}
```
#### @inproceedings{he2016deep,

```
title={Deep residual learning for image recognition},
  author={He, Kaiming and Zhang, Xiangyu and Ren, Shaoqing and Sun, Jian},
 booktitle={Proceedings of the IEEE conference on computer vision and pattern␣
\rightarrowrecognition},
 pages={770--778},
 year={2016}
}
```

```
@inproceedings{andriluka14cvpr,
 author = {Mykhaylo Andriluka and Leonid Pishchulin and Peter Gehler and Schiele, Bernt}
\hookrightarrow,
 title = {2D Human Pose Estimation: New Benchmark and State of the Art Analysis},
 booktitle = {IEEE Conference on Computer Vision and Pattern Recognition (CVPR)},
 year = {2014},
 month = \{June\}}
```
Results on MPII val set

### **32.6.13 Topdown Heatmap + Resnet on Mpii**

```
@inproceedings{xiao2018simple,
  title={Simple baselines for human pose estimation and tracking},
  author={Xiao, Bin and Wu, Haiping and Wei, Yichen},
  booktitle={Proceedings of the European conference on computer vision (ECCV)},
  pages={466--481},
 year={2018}
}
```

```
@inproceedings{he2016deep,
```

```
title={Deep residual learning for image recognition},
  author={He, Kaiming and Zhang, Xiangyu and Ren, Shaoqing and Sun, Jian},
 booktitle={Proceedings of the IEEE conference on computer vision and pattern␣
˓→recognition},
 pages={770--778},
  year={2016}
}
```

```
@inproceedings{andriluka14cvpr,
  author = {Mykhaylo Andriluka and Leonid Pishchulin and Peter Gehler and Schiele, Bernt}
\hookrightarrow,
```

```
title = {2D Human Pose Estimation: New Benchmark and State of the Art Analysis},
booktitle = {IEEE Conference on Computer Vision and Pattern Recognition (CVPR)},
year = {2014},
month = \{June\}
```
Results on MPII val set

}

## **32.6.14 Topdown Heatmap + Resnet + Mpii on Mpii\_trb**

```
@inproceedings{xiao2018simple,
 title={Simple baselines for human pose estimation and tracking},
  author={Xiao, Bin and Wu, Haiping and Wei, Yichen},
 booktitle={Proceedings of the European conference on computer vision (ECCV)},
  pages={466--481},
 year={2018}
}
```

```
@inproceedings{he2016deep,
```

```
title={Deep residual learning for image recognition},
  author={He, Kaiming and Zhang, Xiangyu and Ren, Shaoqing and Sun, Jian},
 booktitle={Proceedings of the IEEE conference on computer vision and pattern␣
˓→recognition},
 pages={770--778},
 year={2016}
}
```

```
@inproceedings{duan2019trb,
 title={TRB: A Novel Triplet Representation for Understanding 2D Human Body},
 author={Duan, Haodong and Lin, Kwan-Yee and Jin, Sheng and Liu, Wentao and Qian, Chen␣
˓→and Ouyang, Wanli},
 booktitle={Proceedings of the IEEE International Conference on Computer Vision},
 pages={9479--9488},
 year={2019}
}
```
Results on MPII-TRB val set

### **32.6.15 Topdown Heatmap + Resnet on Ochuman**

```
@inproceedings{xiao2018simple,
  title={Simple baselines for human pose estimation and tracking},
  author={Xiao, Bin and Wu, Haiping and Wei, Yichen},
  booktitle={Proceedings of the European conference on computer vision (ECCV)},
  pages={466--481},
  year={2018}
}
```

```
@inproceedings{he2016deep,
 title={Deep residual learning for image recognition},
 author={He, Kaiming and Zhang, Xiangyu and Ren, Shaoqing and Sun, Jian},
 booktitle={Proceedings of the IEEE conference on computer vision and pattern␣
˓→recognition},
 pages={770--778},
 year={2016}
}
```

```
@inproceedings{zhang2019pose2seg,
  title={Pose2seg: Detection free human instance segmentation},
  author={Zhang, Song-Hai and Li, Ruilong and Dong, Xin and Rosin, Paul and Cai, Zixi␣
˓→and Han, Xi and Yang, Dingcheng and Huang, Haozhi and Hu, Shi-Min},
 booktitle={Proceedings of the IEEE conference on computer vision and pattern␣
\rightarrowrecognition},
 pages={889--898},
 year={2019}
}
```
Results on OCHuman test dataset with ground-truth bounding boxes

Following the common setting, the models are trained on COCO train dataset, and evaluate on OCHuman dataset.

### **32.6.16 Topdown Heatmap + Resnet on Posetrack18**

```
@inproceedings{xiao2018simple,
  title={Simple baselines for human pose estimation and tracking},
  author={Xiao, Bin and Wu, Haiping and Wei, Yichen},
 booktitle={Proceedings of the European conference on computer vision (ECCV)},
  pages={466--481},
 year={2018}
}
```

```
@inproceedings{he2016deep,
  title={Deep residual learning for image recognition},
  author={He, Kaiming and Zhang, Xiangyu and Ren, Shaoqing and Sun, Jian},
 booktitle={Proceedings of the IEEE conference on computer vision and pattern␣
\rightarrowrecognition},
 pages={770--778},
 year={2016}
}
```
#### @inproceedings{andriluka2018posetrack,

```
title={Posetrack: A benchmark for human pose estimation and tracking},
 author={Andriluka, Mykhaylo and Iqbal, Umar and Insafutdinov, Eldar and Pishchulin,␣
˓→Leonid and Milan, Anton and Gall, Juergen and Schiele, Bernt},
 booktitle={Proceedings of the IEEE Conference on Computer Vision and Pattern␣
˓→Recognition},
 pages={5167--5176},
 year={2018}
}
```
Results on PoseTrack2018 val with ground-truth bounding boxes

The models are first pre-trained on COCO dataset, and then fine-tuned on PoseTrack18.

Results on PoseTrack2018 val with [MMDetection](https://github.com/open-mmlab/mmdetection) pre-trained [Cascade R-CNN](https://download.openmmlab.com/mmdetection/v2.0/cascade_rcnn/cascade_rcnn_x101_64x4d_fpn_20e_coco/cascade_rcnn_x101_64x4d_fpn_20e_coco_20200509_224357-051557b1.pth) (X-101-64x4d-FPN) human detector

The models are first pre-trained on COCO dataset, and then fine-tuned on PoseTrack18.

### **32.6.17 HMR + Resnet on Mixed**

```
@inProceedings{kanazawaHMR18,
  title={End-to-end Recovery of Human Shape and Pose},
  author = {Angjoo Kanazawa
  and Michael J. Black
  and David W. Jacobs
  and Jitendra Malik},
 booktitle={Computer Vision and Pattern Recognition (CVPR)},
  year={2018}
}
```

```
@inproceedings{he2016deep,
```

```
title={Deep residual learning for image recognition},
 author={He, Kaiming and Zhang, Xiangyu and Ren, Shaoqing and Sun, Jian},
 booktitle={Proceedings of the IEEE conference on computer vision and pattern␣
˓→recognition},
 pages={770--778},
 year={2016}
```
#### @article{h36m\_pami,

}

```
author = {Ionescu, Catalin and Papava, Dragos and Olaru, Vlad and Sminchisescu, \Box\rightarrowCristian},
 title = {Human3.6M: Large Scale Datasets and Predictive Methods for 3D Human Sensing␣
˓→in Natural Environments},
 journal = {IEEE Transactions on Pattern Analysis and Machine Intelligence},
 publisher = {IEEE Computer Society},
 volume = {36},
 number = {7},pages = \{1325-1339\}month = {jul},
 year = {2014}
}
```
Results on Human3.6M with ground-truth bounding box having MPJPE-PA of 52.60 mm on Protocol2

### **32.6.18 Topdown Heatmap + Resnet + Coco + Wholebody on Coco\_wholebody\_face**

```
@inproceedings{xiao2018simple,
```
}

```
title={Simple baselines for human pose estimation and tracking},
author={Xiao, Bin and Wu, Haiping and Wei, Yichen},
booktitle={Proceedings of the European conference on computer vision (ECCV)},
pages={466--481},
year={2018}
```

```
@inproceedings{he2016deep,
  title={Deep residual learning for image recognition},
  author={He, Kaiming and Zhang, Xiangyu and Ren, Shaoqing and Sun, Jian},
 booktitle={Proceedings of the IEEE conference on computer vision and pattern␣
˓→recognition},
 pages={770--778},
  year={2016}
}
```

```
@inproceedings{jin2020whole,
  title={Whole-Body Human Pose Estimation in the Wild},
  author={Jin, Sheng and Xu, Lumin and Xu, Jin and Wang, Can and Liu, Wentao and Qian,␣
\rightarrowChen and Ouyang, Wanli and Luo, Ping},
 booktitle={Proceedings of the European Conference on Computer Vision (ECCV)},
  year={2020}
}
```
Results on COCO-WholeBody-Face val set

## **32.6.19 Deeppose + Resnet on WFLW**

```
@inproceedings{toshev2014deeppose,
  title={Deeppose: Human pose estimation via deep neural networks},
  author={Toshev, Alexander and Szegedy, Christian},
 booktitle={Proceedings of the IEEE conference on computer vision and pattern␣
\rightarrowrecognition},
 pages={1653--1660},
 year={2014}
}
```

```
@inproceedings{he2016deep,
```

```
title={Deep residual learning for image recognition},
 author={He, Kaiming and Zhang, Xiangyu and Ren, Shaoqing and Sun, Jian},
 booktitle={Proceedings of the IEEE conference on computer vision and pattern␣
\rightarrowrecognition},
 pages={770--778},
 year={2016}
```
@inproceedings{wu2018look, title={Look at boundary: A boundary-aware face alignment algorithm},

(continues on next page)

}

```
author={Wu, Wayne and Qian, Chen and Yang, Shuo and Wang, Quan and Cai, Yici and Zhou,␣
\rightarrowQiang},
 booktitle={Proceedings of the IEEE conference on computer vision and pattern␣
\rightarrowrecognition},
 pages={2129--2138},
 year={2018}
}
```
Results on WFLW dataset

The model is trained on WFLW train.

### **32.6.20 Deeppose + Resnet + Softwingloss on WFLW**

```
@inproceedings{toshev2014deeppose,
 title={Deeppose: Human pose estimation via deep neural networks},
  author={Toshev, Alexander and Szegedy, Christian},
 booktitle={Proceedings of the IEEE conference on computer vision and pattern␣
\rightarrowrecognition},
 pages={1653--1660},
 year={2014}
}
```

```
@inproceedings{he2016deep,
```

```
title={Deep residual learning for image recognition},
  author={He, Kaiming and Zhang, Xiangyu and Ren, Shaoqing and Sun, Jian},
 booktitle={Proceedings of the IEEE conference on computer vision and pattern␣
˓→recognition},
 pages={770--778},
 year={2016}
}
```
#### @article{lin2021structure,

```
title={Structure-Coherent Deep Feature Learning for Robust Face Alignment},
  author={Lin, Chunze and Zhu, Beier and Wang, Quan and Liao, Renjie and Qian, Chen and␣
˓→Lu, Jiwen and Zhou, Jie},
  journal={IEEE Transactions on Image Processing},
 year={2021},
 publisher={IEEE}
}
```
#### @inproceedings{wu2018look,

```
title={Look at boundary: A boundary-aware face alignment algorithm},
 author={Wu, Wayne and Qian, Chen and Yang, Shuo and Wang, Quan and Cai, Yici and Zhou,␣
˓→Qiang},
 booktitle={Proceedings of the IEEE conference on computer vision and pattern␣
\rightarrowrecognition},
 pages={2129--2138},
 year={2018}
}
```
Results on WFLW dataset

The model is trained on WFLW train.

### **32.6.21 Deeppose + Resnet + Wingloss on WFLW**

```
@inproceedings{toshev2014deeppose,
  title={Deeppose: Human pose estimation via deep neural networks},
  author={Toshev, Alexander and Szegedy, Christian},
 booktitle={Proceedings of the IEEE conference on computer vision and pattern␣
\rightarrowrecognition},
 pages={1653--1660},
 year={2014}
}
```

```
@inproceedings{he2016deep,
```

```
title={Deep residual learning for image recognition},
 author={He, Kaiming and Zhang, Xiangyu and Ren, Shaoqing and Sun, Jian},
 booktitle={Proceedings of the IEEE conference on computer vision and pattern␣
\rightarrowrecognition},
 pages={770--778},
 year={2016}
}
```

```
@inproceedings{feng2018wing,
 title={Wing Loss for Robust Facial Landmark Localisation with Convolutional Neural␣
˓→Networks},
 author={Feng, Zhen-Hua and Kittler, Josef and Awais, Muhammad and Huber, Patrik and Wu,
ightharpoonup Xiao-Jun}.
 booktitle={Computer Vision and Pattern Recognition (CVPR), 2018 IEEE Conference on},
 year={2018},
  pages ={2235-2245},
  organization={IEEE}
}
```
### @inproceedings{wu2018look,

```
title={Look at boundary: A boundary-aware face alignment algorithm},
 author={Wu, Wayne and Qian, Chen and Yang, Shuo and Wang, Quan and Cai, Yici and Zhou,␣
\rightarrowOiang},
 booktitle={Proceedings of the IEEE conference on computer vision and pattern␣
˓→recognition},
 pages={2129--2138},
 year={2018}
}
```
Results on WFLW dataset

The model is trained on WFLW train.

### **32.6.22 Deeppose + Resnet on Deepfashion**

```
@inproceedings{toshev2014deeppose,
```

```
title={Deeppose: Human pose estimation via deep neural networks},
 author={Toshev, Alexander and Szegedy, Christian},
 booktitle={Proceedings of the IEEE conference on computer vision and pattern␣
˓→recognition},
 pages={1653--1660},
 year={2014}
}
```

```
@inproceedings{he2016deep,
```
}

```
title={Deep residual learning for image recognition},
 author={He, Kaiming and Zhang, Xiangyu and Ren, Shaoqing and Sun, Jian},
 booktitle={Proceedings of the IEEE conference on computer vision and pattern␣
\rightarrowrecognition},
 pages={770--778},
 year={2016}
```

```
@inproceedings{liuLQWTcvpr16DeepFashion,
author = {Liu}, Ziwei and Luo, Ping and Qiu, Shi and Wang, Xiaogang and Tang, Xiaoou},
title = {DeepFashion: Powering Robust Clothes Recognition and Retrieval with Rich␣
˓→Annotations},
booktitle = {Proceedings of IEEE Conference on Computer Vision and Pattern Recognition␣
\rightarrow (CVPR) }
month = \{June\},
year = {2016}}
```

```
@inproceedings{liuYLWTeccv16FashionLandmark,
author = \{Liu, Ziwei \text{ and } Yan, Sijie \text{ and } Luo, Ping and Wang, Xiaogang and Tang, Xiaogug}.title = {Fashion Landmark Detection in the Wild},
booktitle = {European Conference on Computer Vision (ECCV)},
month = {October},
year = {2016}
}
```
Results on DeepFashion val set

## **32.6.23 Topdown Heatmap + Resnet on Deepfashion**

```
@inproceedings{xiao2018simple,
  title={Simple baselines for human pose estimation and tracking},
  author={Xiao, Bin and Wu, Haiping and Wei, Yichen},
 booktitle={Proceedings of the European conference on computer vision (ECCV)},
 pages={466--481},
 year={2018}
}
```

```
@inproceedings{he2016deep,
 title={Deep residual learning for image recognition},
 author={He, Kaiming and Zhang, Xiangyu and Ren, Shaoqing and Sun, Jian},
 booktitle={Proceedings of the IEEE conference on computer vision and pattern␣
˓→recognition},
 pages={770--778},
 year={2016}
}
```

```
@inproceedings{liuLQWTcvpr16DeepFashion,
author = \{Liu, Ziwei \text{ and } Luo, \text{ Ping and } Qiu, \text{ Shi and Wang, Xiaogang and Tang, Xiaou}\},title = {DeepFashion: Powering Robust Clothes Recognition and Retrieval with Rich␣
˓→Annotations},
booktitle = {Proceedings of IEEE Conference on Computer Vision and Pattern Recognition\rightarrow (CVPR) },
month = {June},
year = {2016}}
```

```
@inproceedings{liuYLWTeccv16FashionLandmark,
author = {Liu, Ziwei and Yan, Sijie and Luo, Ping and Wang, Xiaogang and Tang, Xiaoou},
title = {Fashion Landmark Detection in the Wild},
booktitle = {European Conference on Computer Vision (ECCV)},
month = {October},
year = {2016}}
```
Results on DeepFashion val set

### **32.6.24 Topdown Heatmap + Resnet on Deepfashion2**

```
@inproceedings{xiao2018simple,
  title={Simple baselines for human pose estimation and tracking},
  author={Xiao, Bin and Wu, Haiping and Wei, Yichen},
  booktitle={Proceedings of the European conference on computer vision (ECCV)},
  pages={466--481},
 year={2018}
}
```

```
@inproceedings{he2016deep,
```

```
title={Deep residual learning for image recognition},
  author={He, Kaiming and Zhang, Xiangyu and Ren, Shaoqing and Sun, Jian},
 booktitle={Proceedings of the IEEE conference on computer vision and pattern␣
˓→recognition},
 pages={770--778},
  year={2016}
}
```
#### @article{DeepFashion2,

```
author = {Yuying Ge and Ruimao Zhang and Lingyun Wu and Xiaogang Wang and Xiaoou Tang
→and Ping Luo},
```

```
title={A Versatile Benchmark for Detection, Pose Estimation, Segmentation and Re-
˓→Identification of Clothing Images},
 journal={CVPR},
 year={2019}
```
Results on DeepFashion2 val set

}

## **32.6.25 Topdown Heatmap + Resnet + Coco + Wholebody on Coco\_wholebody\_hand**

```
@inproceedings{xiao2018simple,
  title={Simple baselines for human pose estimation and tracking},
  author={Xiao, Bin and Wu, Haiping and Wei, Yichen},
 booktitle={Proceedings of the European conference on computer vision (ECCV)},
 pages={466--481},
  year={2018}
}
```
#### @inproceedings{he2016deep,

```
title={Deep residual learning for image recognition},
  author={He, Kaiming and Zhang, Xiangyu and Ren, Shaoqing and Sun, Jian},
 booktitle={Proceedings of the IEEE conference on computer vision and pattern␣
\rightarrowrecognition},
 pages={770--778},
  year={2016}
}
```

```
@inproceedings{jin2020whole,
 title={Whole-Body Human Pose Estimation in the Wild},
  author={Jin, Sheng and Xu, Lumin and Xu, Jin and Wang, Can and Liu, Wentao and Qian,␣
˓→Chen and Ouyang, Wanli and Luo, Ping},
 booktitle={Proceedings of the European Conference on Computer Vision (ECCV)},
 year={2020}
}
```
Results on COCO-WholeBody-Hand val set

### **32.6.26 Topdown Heatmap + Resnet on Freihand2d**

```
@inproceedings{xiao2018simple,
 title={Simple baselines for human pose estimation and tracking},
  author={Xiao, Bin and Wu, Haiping and Wei, Yichen},
 booktitle={Proceedings of the European conference on computer vision (ECCV)},
 pages={466--481},
 year={2018}
}
```

```
@inproceedings{he2016deep,
 title={Deep residual learning for image recognition},
 author={He, Kaiming and Zhang, Xiangyu and Ren, Shaoqing and Sun, Jian},
 booktitle={Proceedings of the IEEE conference on computer vision and pattern␣
˓→recognition},
 pages={770--778},
 year={2016}
}
```

```
@inproceedings{zimmermann2019freihand,
 title={Freihand: A dataset for markerless capture of hand pose and shape from single␣
\rightarrowrgb images}.
  author={Zimmermann, Christian and Ceylan, Duygu and Yang, Jimei and Russell, Bryan and␣
˓→Argus, Max and Brox, Thomas},
 booktitle={Proceedings of the IEEE International Conference on Computer Vision},
 pages={813--822},
 year={2019}
}
```
Results on FreiHand val & test set

### **32.6.27 Topdown Heatmap + Resnet on Interhand2d**

```
@inproceedings{xiao2018simple,
  title={Simple baselines for human pose estimation and tracking},
  author={Xiao, Bin and Wu, Haiping and Wei, Yichen},
 booktitle={Proceedings of the European conference on computer vision (ECCV)},
 pages={466--481},
  year={2018}
}
```

```
@inproceedings{he2016deep,
```

```
title={Deep residual learning for image recognition},
  author={He, Kaiming and Zhang, Xiangyu and Ren, Shaoqing and Sun, Jian},
 booktitle={Proceedings of the IEEE conference on computer vision and pattern␣
\rightarrowrecognition},
 pages={770--778},
  year={2016}
}
```

```
@InProceedings{Moon_2020_ECCV_InterHand2.6M,
author = {Moon, Gyeongsik and Yu, Shoou-I and Wen, He and Shiratori, Takaaki and Lee,\Box\rightarrowKyoung Mu}.
title = {InterHand2.6M: A Dataset and Baseline for 3D Interacting Hand Pose Estimation␣
˓→from a Single RGB Image},
booktitle = {European Conference on Computer Vision (ECCV)},
year = {2020}
}
```
Results on InterHand2.6M val & test set

### **32.6.28 Deeppose + Resnet on Onehand10k**

```
@inproceedings{toshev2014deeppose,
```

```
title={Deeppose: Human pose estimation via deep neural networks},
 author={Toshev, Alexander and Szegedy, Christian},
 booktitle={Proceedings of the IEEE conference on computer vision and pattern␣
˓→recognition},
 pages={1653--1660},
 year={2014}
}
```

```
@inproceedings{he2016deep,
```
}

```
title={Deep residual learning for image recognition},
 author={He, Kaiming and Zhang, Xiangyu and Ren, Shaoqing and Sun, Jian},
 booktitle={Proceedings of the IEEE conference on computer vision and pattern␣
\rightarrowrecognition},
 pages={770--778},
 year={2016}
```

```
@article{wang2018mask,
  title={Mask-pose cascaded cnn for 2d hand pose estimation from single color image},
  author={Wang, Yangang and Peng, Cong and Liu, Yebin},
  journal={IEEE Transactions on Circuits and Systems for Video Technology},
 volume = {29}.
 number={11},
  pages={3258--3268},
 year={2018},
  publisher={IEEE}
}
```
Results on OneHand10K val set

## **32.6.29 Topdown Heatmap + Resnet on Onehand10k**

```
@inproceedings{xiao2018simple,
  title={Simple baselines for human pose estimation and tracking},
  author={Xiao, Bin and Wu, Haiping and Wei, Yichen},
 booktitle={Proceedings of the European conference on computer vision (ECCV)},
 pages={466--481},
 year={2018}
}
```
#### @inproceedings{he2016deep,

```
title={Deep residual learning for image recognition},
 author={He, Kaiming and Zhang, Xiangyu and Ren, Shaoqing and Sun, Jian},
 booktitle={Proceedings of the IEEE conference on computer vision and pattern␣
˓→recognition},
 pages={770--778},
 year={2016}
}
```
```
@article{wang2018mask,
  title={Mask-pose cascaded cnn for 2d hand pose estimation from single color image},
  author={Wang, Yangang and Peng, Cong and Liu, Yebin},
  journal={IEEE Transactions on Circuits and Systems for Video Technology},
  volume={29},
 number={11},pages={3258--3268},
 year={2018},
  publisher={IEEE}
}
```
Results on OneHand10K val set

# **32.6.30 Deeppose + Resnet on Panoptic2d**

```
@inproceedings{toshev2014deeppose,
  title={Deeppose: Human pose estimation via deep neural networks},
  author={Toshev, Alexander and Szegedy, Christian},
 booktitle={Proceedings of the IEEE conference on computer vision and pattern␣
\rightarrowrecognition},
  pages={1653--1660},
  year={2014}
}
```

```
@inproceedings{he2016deep,
```

```
title={Deep residual learning for image recognition},
  author={He, Kaiming and Zhang, Xiangyu and Ren, Shaoqing and Sun, Jian},
 booktitle={Proceedings of the IEEE conference on computer vision and pattern␣
˓→recognition},
 pages={770--778},
 year={2016}
}
```

```
@inproceedings{simon2017hand,
```

```
title={Hand keypoint detection in single images using multiview bootstrapping},
 author={Simon, Tomas and Joo, Hanbyul and Matthews, Iain and Sheikh, Yaser},
 booktitle={Proceedings of the IEEE conference on Computer Vision and Pattern␣
˓→Recognition},
 pages={1145--1153},
 year={2017}
}
```
Results on CMU Panoptic (MPII+NZSL val set)

## **32.6.31 Topdown Heatmap + Resnet on Panoptic2d**

```
@inproceedings{xiao2018simple,
```

```
title={Simple baselines for human pose estimation and tracking},
author={Xiao, Bin and Wu, Haiping and Wei, Yichen},
booktitle={Proceedings of the European conference on computer vision (ECCV)},
pages={466--481},
year={2018}
```

```
@inproceedings{he2016deep,
```
}

```
title={Deep residual learning for image recognition},
 author={He, Kaiming and Zhang, Xiangyu and Ren, Shaoqing and Sun, Jian},
 booktitle={Proceedings of the IEEE conference on computer vision and pattern␣
\rightarrowrecognition},
 pages={770--778},
 year={2016}
}
```

```
@inproceedings{simon2017hand,
```

```
title={Hand keypoint detection in single images using multiview bootstrapping},
 author={Simon, Tomas and Joo, Hanbyul and Matthews, Iain and Sheikh, Yaser},
 booktitle={Proceedings of the IEEE conference on Computer Vision and Pattern␣
\rightarrowRecognition},
 pages={1145--1153},
 year={2017}
}
```
Results on CMU Panoptic (MPII+NZSL val set)

## **32.6.32 Deeppose + Resnet on Rhd2d**

```
@inproceedings{toshev2014deeppose,
  title={Deeppose: Human pose estimation via deep neural networks},
  author={Toshev, Alexander and Szegedy, Christian},
 booktitle={Proceedings of the IEEE conference on computer vision and pattern␣
˓→recognition},
 pages={1653--1660},
  year={2014}
}
```
#### @inproceedings{he2016deep,

```
title={Deep residual learning for image recognition},
  author={He, Kaiming and Zhang, Xiangyu and Ren, Shaoqing and Sun, Jian},
  booktitle={Proceedings of the IEEE conference on computer vision and pattern␣
\rightarrowrecognition},
 pages={770--778},
 year={2016}
}
```

```
@TechReport{zb2017hand,
  author={Christian Zimmermann and Thomas Brox},
  title={Learning to Estimate 3D Hand Pose from Single RGB Images},
  institution={arXiv:1705.01389},
 year={2017},
 note="https://arxiv.org/abs/1705.01389",
  url="https://lmb.informatik.uni-freiburg.de/projects/hand3d/"
}
```
Results on RHD test set

## **32.6.33 Topdown Heatmap + Resnet on Rhd2d**

```
@inproceedings{xiao2018simple,
  title={Simple baselines for human pose estimation and tracking},
  author={Xiao, Bin and Wu, Haiping and Wei, Yichen},
  booktitle={Proceedings of the European conference on computer vision (ECCV)},
 pages={466--481},
 year={2018}
}
```

```
@inproceedings{he2016deep,
```

```
title={Deep residual learning for image recognition},
  author={He, Kaiming and Zhang, Xiangyu and Ren, Shaoqing and Sun, Jian},
 booktitle={Proceedings of the IEEE conference on computer vision and pattern␣
˓→recognition},
 pages={770--778},
 year={2016}
}
```

```
@TechReport{zb2017hand,
  author={Christian Zimmermann and Thomas Brox},
  title={Learning to Estimate 3D Hand Pose from Single RGB Images},
 institution={arXiv:1705.01389},
 year={2017},
 note="https://arxiv.org/abs/1705.01389",
  url="https://lmb.informatik.uni-freiburg.de/projects/hand3d/"
}
```
Results on RHD test set

# **32.6.34 Internet + Internet on Interhand3d**

```
@InProceedings{Moon_2020_ECCV_InterHand2.6M,
author = {Moon, Gyeongsik and Yu, Shoou-I and Wen, He and Shiratori, Takaaki and Lee.\Box˓→Kyoung Mu},
title = {InterHand2.6M: A Dataset and Baseline for 3D Interacting Hand Pose Estimation␣
˓→from a Single RGB Image},
booktitle = {European Conference on Computer Vision (ECCV)},
```
 $year = {2020}$ }

```
@inproceedings{he2016deep,
 title={Deep residual learning for image recognition},
  author={He, Kaiming and Zhang, Xiangyu and Ren, Shaoqing and Sun, Jian},
  booktitle={Proceedings of the IEEE conference on computer vision and pattern␣
˓→recognition},
 pages={770--778},
 year={2016}
```

```
}
```

```
@InProceedings{Moon_2020_ECCV_InterHand2.6M,
author = {Moon, Gyeongsik and Yu, Shoou-I and Wen, He and Shiratori, Takaaki and Lee,
\rightarrowKyoung Mu},
title = {InterHand2.6M: A Dataset and Baseline for 3D Interacting Hand Pose Estimation␣
˓→from a Single RGB Image},
booktitle = {European Conference on Computer Vision (ECCV)},
year = {2020}}
```
Results on InterHand2.6M val & test set

# **32.7 Hourglass (ECCV'2016)**

# **32.7.1 Topdown Heatmap + Hourglass on Coco**

```
@inproceedings{newell2016stacked,
 title={Stacked hourglass networks for human pose estimation},
  author={Newell, Alejandro and Yang, Kaiyu and Deng, Jia},
  booktitle={European conference on computer vision},
 pages={483--499},
 year={2016},
  organization={Springer}
}
```

```
@inproceedings{lin2014microsoft,
 title={Microsoft coco: Common objects in context},
  author={Lin, Tsung-Yi and Maire, Michael and Belongie, Serge and Hays, James and␣
˓→Perona, Pietro and Ramanan, Deva and Doll{\'a}r, Piotr and Zitnick, C Lawrence},
 booktitle={European conference on computer vision},
 pages={740--755},
 year={2014},
  organization={Springer}
}
```
Results on COCO val2017 with detector having human AP of 56.4 on COCO val2017 dataset

# **32.7.2 Topdown Heatmap + Hourglass on Mpii**

```
@inproceedings{newell2016stacked,
  title={Stacked hourglass networks for human pose estimation},
  author={Newell, Alejandro and Yang, Kaiyu and Deng, Jia},
 booktitle={European conference on computer vision},
 pages={483--499},
 year={2016},
  organization={Springer}
}
```

```
@inproceedings{andriluka14cvpr,
```

```
author = {Mykhaylo Andriluka and Leonid Pishchulin and Peter Gehler and Schiele, Bernt}
\hookrightarrow,
 title = {2D Human Pose Estimation: New Benchmark and State of the Art Analysis},
 booktitle = {IEEE Conference on Computer Vision and Pattern Recognition (CVPR)},
 year = {2014},
 month = \{June\}}
```
Results on MPII val set

# **32.7.3 Topdown Heatmap + Hourglass + Coco + Wholebody on Coco\_wholebody\_face**

```
@inproceedings{newell2016stacked,
  title={Stacked hourglass networks for human pose estimation},
  author={Newell, Alejandro and Yang, Kaiyu and Deng, Jia},
 booktitle={European conference on computer vision},
 pages={483--499},
 year={2016},
  organization={Springer}
}
```

```
@inproceedings{jin2020whole,
 title={Whole-Body Human Pose Estimation in the Wild},
 author={Jin, Sheng and Xu, Lumin and Xu, Jin and Wang, Can and Liu, Wentao and Qian,␣
˓→Chen and Ouyang, Wanli and Luo, Ping},
 booktitle={Proceedings of the European Conference on Computer Vision (ECCV)},
  year={2020}
}
```
Results on COCO-WholeBody-Face val set

}

# **32.7.4 Topdown Heatmap + Hourglass + Coco + Wholebody on Coco\_wholebody\_hand**

```
@inproceedings{newell2016stacked,
```

```
title={Stacked hourglass networks for human pose estimation},
author={Newell, Alejandro and Yang, Kaiyu and Deng, Jia},
booktitle={European conference on computer vision},
pages={483--499},
year={2016},
organization={Springer}
```

```
@inproceedings{jin2020whole,
  title={Whole-Body Human Pose Estimation in the Wild},
  author={Jin, Sheng and Xu, Lumin and Xu, Jin and Wang, Can and Liu, Wentao and Qian,
\rightarrowChen and Ouyang, Wanli and Luo, Ping},
 booktitle={Proceedings of the European Conference on Computer Vision (ECCV)},
 year={2020}
}
```
Results on COCO-WholeBody-Hand val set

# **32.8 ShufflenetV1 (CVPR'2018)**

# **32.8.1 Topdown Heatmap + Shufflenetv1 on Coco**

```
@inproceedings{zhang2018shufflenet,
  title={Shufflenet: An extremely efficient convolutional neural network for mobile␣
˓→devices},
 author={Zhang, Xiangyu and Zhou, Xinyu and Lin, Mengxiao and Sun, Jian},
 booktitle={Proceedings of the IEEE conference on computer vision and pattern␣
\rightarrowrecognition},
 pages={6848--6856},
 year={2018}
}
```
### @inproceedings{lin2014microsoft,

```
title={Microsoft coco: Common objects in context},
 author={Lin, Tsung-Yi and Maire, Michael and Belongie, Serge and Hays, James and␣
˓→Perona, Pietro and Ramanan, Deva and Doll{\'a}r, Piotr and Zitnick, C Lawrence},
 booktitle={European conference on computer vision},
 pages={740--755},
 year={2014},
 organization={Springer}
}
```
Results on COCO val2017 with detector having human AP of 56.4 on COCO val2017 dataset

# **32.8.2 Topdown Heatmap + Shufflenetv1 on Mpii**

```
@inproceedings{zhang2018shufflenet,
  title={Shufflenet: An extremely efficient convolutional neural network for mobile␣
\rightarrowdevices}.
 author={Zhang, Xiangyu and Zhou, Xinyu and Lin, Mengxiao and Sun, Jian},
  booktitle={Proceedings of the IEEE conference on computer vision and pattern␣
˓→recognition},
 pages={6848--6856},
  year={2018}
}
```
#### @inproceedings{andriluka14cvpr,

```
author = {Mykhaylo Andriluka and Leonid Pishchulin and Peter Gehler and Schiele, Bernt}
\hookrightarrow,
 title = {2D Human Pose Estimation: New Benchmark and State of the Art Analysis},
 booktitle = {IEEE Conference on Computer Vision and Pattern Recognition (CVPR)},
 year = {2014},
 month = {June}}
```
Results on MPII val set

# **32.9 Swin (ICCV'2021)**

## **32.9.1 Topdown Heatmap + Swin on Coco**

```
@inproceedings{xiao2018simple,
  title={Simple baselines for human pose estimation and tracking},
  author={Xiao, Bin and Wu, Haiping and Wei, Yichen},
  booktitle={Proceedings of the European conference on computer vision (ECCV)},
 pages={466--481},
  year={2018}
}
```
#### @inproceedings{liu2021swin,

```
title={Swin transformer: Hierarchical vision transformer using shifted windows},
  author={Liu, Ze and Lin, Yutong and Cao, Yue and Hu, Han and Wei, Yixuan and Zhang,␣
˓→Zheng and Lin, Stephen and Guo, Baining},
 booktitle={Proceedings of the IEEE/CVF International Conference on Computer Vision},
 pages={10012--10022},
 year={2021}
}
```
# @inproceedings{lin2017feature,

```
title={Feature pyramid networks for object detection},
 author={Lin, Tsung-Yi and Doll{\'a}r, Piotr and Girshick, Ross and He, Kaiming and␣
˓→Hariharan, Bharath and Belongie, Serge},
 booktitle={Proceedings of the IEEE conference on computer vision and pattern␣
˓→recognition},
```

```
pages={2117--2125},
year={2017}
```
}

#### @inproceedings{lin2014microsoft,

```
title={Microsoft coco: Common objects in context},
 author={Lin, Tsung-Yi and Maire, Michael and Belongie, Serge and Hays, James and␣
˓→Perona, Pietro and Ramanan, Deva and Doll{\'a}r, Piotr and Zitnick, C Lawrence},
 booktitle={European conference on computer vision},
 pages={740--755},
 year={2014},
 organization={Springer}
}
```
Results on COCO val2017 with detector having human AP of 56.4 on COCO val2017 dataset

# **32.10 LiteHRNet (CVPR'2021)**

# **32.10.1 Topdown Heatmap + Litehrnet on Coco**

```
@inproceedings{Yulitehrnet21,
  title={Lite-HRNet: A Lightweight High-Resolution Network},
  author={Yu, Changqian and Xiao, Bin and Gao, Changxin and Yuan, Lu and Zhang, Lei and␣
\rightarrowSang, Nong and Wang, Jingdong},
 booktitle={CVPR},
  year={2021}
}
```

```
@inproceedings{lin2014microsoft,
  title={Microsoft coco: Common objects in context},
  author={Lin, Tsung-Yi and Maire, Michael and Belongie, Serge and Hays, James and␣
˓→Perona, Pietro and Ramanan, Deva and Doll{\'a}r, Piotr and Zitnick, C Lawrence},
 booktitle={European conference on computer vision},
  pages={740--755},
 year={2014},
  organization={Springer}
}
```
Results on COCO val2017 with detector having human AP of 56.4 on COCO val2017 dataset

# **32.10.2 Topdown Heatmap + Litehrnet on Mpii**

```
@inproceedings{Yulitehrnet21,
  title={Lite-HRNet: A Lightweight High-Resolution Network},
  author={Yu, Changqian and Xiao, Bin and Gao, Changxin and Yuan, Lu and Zhang, Lei and␣
˓→Sang, Nong and Wang, Jingdong},
 booktitle={CVPR},
 year={2021}
}
```
#### @inproceedings{andriluka14cvpr,

```
author = {Mykhaylo Andriluka and Leonid Pishchulin and Peter Gehler and Schiele, Bernt}
\hookrightarrow,
 title = {2D Human Pose Estimation: New Benchmark and State of the Art Analysis},
 booktitle = {IEEE Conference on Computer Vision and Pattern Recognition (CVPR)},
 year = {2014}month = \{June\}}
```
Results on MPII val set

# **32.10.3 Topdown Heatmap + Litehrnet + Coco + Wholebody on Coco\_wholebody\_hand**

```
@inproceedings{Yulitehrnet21,
  title={Lite-HRNet: A Lightweight High-Resolution Network},
  author={Yu, Changqian and Xiao, Bin and Gao, Changxin and Yuan, Lu and Zhang, Lei and␣
˓→Sang, Nong and Wang, Jingdong},
 booktitle={CVPR},
 year={2021}
}
```
@inproceedings{jin2020whole, title={Whole-Body Human Pose Estimation in the Wild}, author={Jin, Sheng and Xu, Lumin and Xu, Jin and Wang, Can and Liu, Wentao and Qian,␣ ˓<sup>→</sup>Chen and Ouyang, Wanli and Luo, Ping}, booktitle={Proceedings of the European Conference on Computer Vision (ECCV)}, year={2020} }

Results on COCO-WholeBody-Hand val set

# **32.11 I3D (CVPR'2017)**

### **32.11.1 Mtut + I3d on Nvgesture**

```
@InProceedings{Abavisani_2019_CVPR,
```

```
author = {Abavisani, Mahdi and Joze, Hamid Reza Vaezi and Patel, Vishal M.},
  title = {Improving the Performance of Unimodal Dynamic Hand-Gesture Recognition With␣
˓→Multimodal Training},
 booktitle = {Proceedings of the IEEE/CVF Conference on Computer Vision and Pattern
˓→Recognition (CVPR)},
 month = {June},
 year = {2019}}
```

```
@InProceedings{Carreira_2017_CVPR,
```

```
author = {Carreira, Joao and Zisserman, Andrew},
 title = {Quo Vadis, Action Recognition? A New Model and the Kinetics Dataset},
 booktitle = {Proceedings of the IEEE Conference on Computer Vision and Pattern␣
˓→Recognition (CVPR)},
 month = \{July\},
 year = {2017}
}
```

```
@InProceedings{Molchanov_2016_CVPR,
 author = {Molchanov, Pavlo and Yang, Xiaodong and Gupta, Shalini and Kim, Kihwan and
˓→Tyree, Stephen and Kautz, Jan},
 title = {Online Detection and Classification of Dynamic Hand Gestures With Recurrent␣
˓→3D Convolutional Neural Network},
 booktitle = {Proceedings of the IEEE Conference on Computer Vision and Pattern␣
˓→Recognition (CVPR)},
 month = {June},
 year = {2016}
}
```

```
Results on NVGesture test set
```
\*: MTUT supports multi-modal training and uni-modal testing. Model trained with this config can be used to recognize gestures in rgb videos with [inference config.](https://github.com/open-mmlab/mmpose/tree/master/configs/hand/gesture_sview_rgbd_vid/mtut/nvgesture/i3d_nvgesture_bbox_112x112_fps15_rgb.py)

# **32.12 ShufflenetV2 (ECCV'2018)**

## **32.12.1 Topdown Heatmap + Shufflenetv2 on Coco**

```
@inproceedings{ma2018shufflenet,
  title={Shufflenet v2: Practical guidelines for efficient cnn architecture design},
  author={Ma, Ningning and Zhang, Xiangyu and Zheng, Hai-Tao and Sun, Jian},
 booktitle={Proceedings of the European conference on computer vision (ECCV)},
 pages={116--131},
  year={2018}
}
```

```
@inproceedings{lin2014microsoft,
  title={Microsoft coco: Common objects in context},
  author={Lin, Tsung-Yi and Maire, Michael and Belongie, Serge and Hays, James and␣
˓→Perona, Pietro and Ramanan, Deva and Doll{\'a}r, Piotr and Zitnick, C Lawrence},
 booktitle={European conference on computer vision},
 pages={740--755},
 year={2014},
  organization={Springer}
}
```
Results on COCO val2017 with detector having human AP of 56.4 on COCO val2017 dataset

### **32.12.2 Topdown Heatmap + Shufflenetv2 on Mpii**

```
@inproceedings{ma2018shufflenet,
  title={Shufflenet v2: Practical guidelines for efficient cnn architecture design},
  author={Ma, Ningning and Zhang, Xiangyu and Zheng, Hai-Tao and Sun, Jian},
 booktitle={Proceedings of the European conference on computer vision (ECCV)},
 pages={116--131},
  year={2018}
}
```
#### @inproceedings{andriluka14cvpr,

```
author = {Mykhaylo Andriluka and Leonid Pishchulin and Peter Gehler and Schiele, Bernt}
\hookrightarrow,
 title = {2D Human Pose Estimation: New Benchmark and State of the Art Analysis},
 booktitle = {IEEE Conference on Computer Vision and Pattern Recognition (CVPR)},
 year = {2014}month = \{June\}}
```
Results on MPII val set

# **32.13 TCFormer (CVPR'2022)**

### **32.13.1 Topdown Heatmap + Tcformer on Coco-Wholebody**

```
@inproceedings{zeng2022not,
 title={Not All Tokens Are Equal: Human-centric Visual Analysis via Token Clustering␣
\rightarrowTransformer},
 author={Zeng, Wang and Jin, Sheng and Liu, Wentao and Qian, Chen and Luo, Ping and␣
˓→Ouyang, Wanli and Wang, Xiaogang},
 booktitle={Proceedings of the IEEE/CVF Conference on Computer Vision and Pattern␣
\rightarrowRecognition},
 pages={11101--11111},
 year={2022}
}
```

```
@inproceedings{jin2020whole,
  title={Whole-Body Human Pose Estimation in the Wild},
  author={Jin, Sheng and Xu, Lumin and Xu, Jin and Wang, Can and Liu, Wentao and Qian,␣
˓→Chen and Ouyang, Wanli and Luo, Ping},
 booktitle={Proceedings of the European Conference on Computer Vision (ECCV)},
  year={2020}
}
```
Results on COCO-WholeBody v1.0 val with detector having human AP of 56.4 on COCO val2017 dataset

# **32.14 ResNetV1D (CVPR'2019)**

# **32.14.1 Topdown Heatmap + Resnetv1d on Coco**

```
@inproceedings{he2019bag,
  title={Bag of tricks for image classification with convolutional neural networks},
 author={He, Tong and Zhang, Zhi and Zhang, Hang and Zhang, Zhongyue and Xie, Junyuan␣
\rightarrowand Li, Mu},
 booktitle={Proceedings of the IEEE Conference on Computer Vision and Pattern␣
˓→Recognition},
 pages={558--567},
 year={2019}
}
```

```
@inproceedings{lin2014microsoft,
  title={Microsoft coco: Common objects in context},
  author={Lin, Tsung-Yi and Maire, Michael and Belongie, Serge and Hays, James and␣
˓→Perona, Pietro and Ramanan, Deva and Doll{\'a}r, Piotr and Zitnick, C Lawrence},
 booktitle={European conference on computer vision},
 pages={740--755},
  year={2014},
  organization={Springer}
}
```
Results on COCO val2017 with detector having human AP of 56.4 on COCO val2017 dataset

# **32.14.2 Topdown Heatmap + Resnetv1d on Mpii**

```
@inproceedings{he2019bag,
  title={Bag of tricks for image classification with convolutional neural networks},
  author={He, Tong and Zhang, Zhi and Zhang, Hang and Zhang, Zhongyue and Xie, Junyuan␣
\rightarrowand Li, Mu},
 booktitle={Proceedings of the IEEE Conference on Computer Vision and Pattern␣
\rightarrowRecognition},
  pages={558--567},
  year={2019}
}
```

```
@inproceedings{andriluka14cvpr,
  author = {Mykhaylo Andriluka and Leonid Pishchulin and Peter Gehler and Schiele, Bernt}
\hookrightarrow,
 title = {2D Human Pose Estimation: New Benchmark and State of the Art Analysis},
 booktitle = {IEEE Conference on Computer Vision and Pattern Recognition (CVPR)},
 year = {2014},
 month = \{June\}}
```
Results on MPII val set

# **32.15 SEResNet (CVPR'2018)**

```
32.15.1 Topdown Heatmap + Seresnet on Coco
```

```
@inproceedings{hu2018squeeze,
 title={Squeeze-and-excitation networks},
  author={Hu, Jie and Shen, Li and Sun, Gang},
 booktitle={Proceedings of the IEEE conference on computer vision and pattern␣
˓→recognition},
 pages={7132--7141},
 year={2018}
}
```

```
@inproceedings{lin2014microsoft,
```

```
title={Microsoft coco: Common objects in context},
  author={Lin, Tsung-Yi and Maire, Michael and Belongie, Serge and Hays, James and␣
˓→Perona, Pietro and Ramanan, Deva and Doll{\'a}r, Piotr and Zitnick, C Lawrence},
 booktitle={European conference on computer vision},
 pages={740--755},
  year={2014},
  organization={Springer}
}
```
Results on COCO val2017 with detector having human AP of 56.4 on COCO val2017 dataset

Note that  $*$  means without imagenet pre-training.

## **32.15.2 Topdown Heatmap + Seresnet on Mpii**

```
@inproceedings{hu2018squeeze,
 title={Squeeze-and-excitation networks},
  author={Hu, Jie and Shen, Li and Sun, Gang},
 booktitle={Proceedings of the IEEE conference on computer vision and pattern␣
˓→recognition},
 pages={7132--7141},
 year={2018}
}
```

```
@inproceedings{andriluka14cvpr,
  author = {Mykhaylo Andriluka and Leonid Pishchulin and Peter Gehler and Schiele, Bernt}
\hookrightarrow,
 title = {2D Human Pose Estimation: New Benchmark and State of the Art Analysis},
 booktitle = {IEEE Conference on Computer Vision and Pattern Recognition (CVPR)},
 year = {2014},
 month = \{June\}}
```
Results on MPII val set

Note that  $*$  means without imagenet pre-training.

# **32.16 ViPNAS (CVPR'2021)**

# **32.16.1 Topdown Heatmap + Vipnas on Coco**

```
@article{xu2021vipnas,
  title={ViPNAS: Efficient Video Pose Estimation via Neural Architecture Search},
  author={Xu, Lumin and Guan, Yingda and Jin, Sheng and Liu, Wentao and Qian, Chen and␣
˓→Luo, Ping and Ouyang, Wanli and Wang, Xiaogang},
 booktitle={Proceedings of the IEEE conference on computer vision and pattern␣
˓→recognition},
 year={2021}
}
```
#### @inproceedings{lin2014microsoft,

```
title={Microsoft coco: Common objects in context},
 author={Lin, Tsung-Yi and Maire, Michael and Belongie, Serge and Hays, James and␣
˓→Perona, Pietro and Ramanan, Deva and Doll{\'a}r, Piotr and Zitnick, C Lawrence},
 booktitle={European conference on computer vision},
 pages={740--755},
 year={2014},
 organization={Springer}
}
```
Results on COCO val2017 with detector having human AP of 56.4 on COCO val2017 dataset

# **32.16.2 Topdown Heatmap + Vipnas on Coco-Wholebody**

```
@article{xu2021vipnas,
 title={ViPNAS: Efficient Video Pose Estimation via Neural Architecture Search},
 author={Xu, Lumin and Guan, Yingda and Jin, Sheng and Liu, Wentao and Qian, Chen and␣
˓→Luo, Ping and Ouyang, Wanli and Wang, Xiaogang},
 booktitle={Proceedings of the IEEE conference on computer vision and pattern␣
\rightarrowrecognition},
 year={2021}
}
```
@inproceedings{jin2020whole, title={Whole-Body Human Pose Estimation in the Wild}, author={Jin, Sheng and Xu, Lumin and Xu, Jin and Wang, Can and Liu, Wentao and Qian,␣ ˓<sup>→</sup>Chen and Ouyang, Wanli and Luo, Ping}, booktitle={Proceedings of the European Conference on Computer Vision (ECCV)}, year={2020} }

Results on COCO-WholeBody v1.0 val with detector having human AP of 56.4 on COCO val2017 dataset

## **32.16.3 Topdown Heatmap + Vipnas + Dark on Coco-Wholebody**

```
@article{xu2021vipnas,
  title={ViPNAS: Efficient Video Pose Estimation via Neural Architecture Search},
  author={Xu, Lumin and Guan, Yingda and Jin, Sheng and Liu, Wentao and Qian, Chen and␣
˓→Luo, Ping and Ouyang, Wanli and Wang, Xiaogang},
 booktitle={Proceedings of the IEEE conference on computer vision and pattern␣
\rightarrowrecognition},
 year={2021}
}
```

```
@inproceedings{zhang2020distribution,
  title={Distribution-aware coordinate representation for human pose estimation},
```

```
author={Zhang, Feng and Zhu, Xiatian and Dai, Hanbin and Ye, Mao and Zhu, Ce},
 booktitle={Proceedings of the IEEE/CVF Conference on Computer Vision and Pattern␣
˓→Recognition},
  pages={7093--7102},
  year={2020}
}
```

```
@inproceedings{jin2020whole,
  title={Whole-Body Human Pose Estimation in the Wild},
  author={Jin, Sheng and Xu, Lumin and Xu, Jin and Wang, Can and Liu, Wentao and Qian,␣
˓→Chen and Ouyang, Wanli and Luo, Ping},
 booktitle={Proceedings of the European Conference on Computer Vision (ECCV)},
  year={2020}
}
```
Results on COCO-WholeBody v1.0 val with detector having human AP of 56.4 on COCO val2017 dataset

# **32.17 PVTV2 (CVMJ'2022)**

## **32.17.1 Topdown Heatmap + PVT on Coco**

```
@inproceedings{wang2021pyramid,
 title={Pyramid vision transformer: A versatile backbone for dense prediction without␣
\rightarrowconvolutions},
  author={Wang, Wenhai and Xie, Enze and Li, Xiang and Fan, Deng-Ping and Song, Kaitao␣
˓→and Liang, Ding and Lu, Tong and Luo, Ping and Shao, Ling},
```

```
booktitle={Proceedings of the IEEE/CVF International Conference on Computer Vision},
pages={568--578},
year={2021}
```
#### @article{wang2022pvt,

}

```
title={PVT v2: Improved baselines with Pyramid Vision Transformer},
  author={Wang, Wenhai and Xie, Enze and Li, Xiang and Fan, Deng-Ping and Song, Kaitao␣
˓→and Liang, Ding and Lu, Tong and Luo, Ping and Shao, Ling},
  journal={Computational Visual Media},
 pages={1--10},
 year={2022},
 publisher={Springer}
}
```
#### @inproceedings{lin2014microsoft,

```
title={Microsoft coco: Common objects in context},
 author={Lin, Tsung-Yi and Maire, Michael and Belongie, Serge and Hays, James and␣
˓→Perona, Pietro and Ramanan, Deva and Doll{\'a}r, Piotr and Zitnick, C Lawrence},
 booktitle={European conference on computer vision},
 pages={740--755},
 year={2014},
 organization={Springer}
}
```
Results on COCO val2017 with detector having human AP of 56.4 on COCO val2017 dataset

# **32.18 PVT (ICCV'2021)**

## **32.18.1 Topdown Heatmap + PVT on Coco**

```
@inproceedings{wang2021pyramid,
 title={Pyramid vision transformer: A versatile backbone for dense prediction without␣
˓→convolutions},
 author={Wang, Wenhai and Xie, Enze and Li, Xiang and Fan, Deng-Ping and Song, Kaitao␣
\rightarrowand Liang, Ding and Lu, Tong and Luo, Ping and Shao, Ling},
 booktitle={Proceedings of the IEEE/CVF International Conference on Computer Vision},
 pages={568--578},
 year={2021}
}
```
#### @article{wang2022pvt,

```
title={PVT v2: Improved baselines with Pyramid Vision Transformer},
 author={Wang, Wenhai and Xie, Enze and Li, Xiang and Fan, Deng-Ping and Song, Kaitao␣
\rightarrowand Liang, Ding and Lu, Tong and Luo, Ping and Shao, Ling},
 journal={Computational Visual Media},
 pages={1--10},
 year={2022},
```

```
publisher={Springer}
```
}

#### @inproceedings{lin2014microsoft,

```
title={Microsoft coco: Common objects in context},
 author={Lin, Tsung-Yi and Maire, Michael and Belongie, Serge and Hays, James and␣
˓→Perona, Pietro and Ramanan, Deva and Doll{\'a}r, Piotr and Zitnick, C Lawrence},
 booktitle={European conference on computer vision},
 pages={740--755},
 year={2014},
 organization={Springer}
}
```
Results on COCO val2017 with detector having human AP of 56.4 on COCO val2017 dataset

# **32.19 RSN (ECCV'2020)**

## **32.19.1 Topdown Heatmap + RSN on Coco**

```
@misc{cai2020learning,
```

```
title={Learning Delicate Local Representations for Multi-Person Pose Estimation},
    author={Yuanhao Cai and Zhicheng Wang and Zhengxiong Luo and Binyi Yin and Angang Du␣
˓→and Haoqian Wang and Xinyu Zhou and Erjin Zhou and Xiangyu Zhang and Jian Sun},
   year={2020},
   eprint={2003.04030},
   archivePrefix={arXiv},
   primaryClass={cs.CV}
}
```
#### @inproceedings{lin2014microsoft,

```
title={Microsoft coco: Common objects in context},
 author={Lin, Tsung-Yi and Maire, Michael and Belongie, Serge and Hays, James and␣
˓→Perona, Pietro and Ramanan, Deva and Doll{\'a}r, Piotr and Zitnick, C Lawrence},
 booktitle={European conference on computer vision},
 pages={740--755},
 year={2014},
 organization={Springer}
}
```
Results on COCO val2017 with detector having human AP of 56.4 on COCO val2017 dataset

# **32.20 CPM (CVPR'2016)**

# **32.20.1 Topdown Heatmap + CPM on Coco**

```
@inproceedings{wei2016convolutional,
  title={Convolutional pose machines},
  author={Wei, Shih-En and Ramakrishna, Varun and Kanade, Takeo and Sheikh, Yaser},
 booktitle={Proceedings of the IEEE conference on Computer Vision and Pattern␣
˓→Recognition},
 pages={4724--4732},
  year={2016}
}
```

```
@inproceedings{lin2014microsoft,
```

```
title={Microsoft coco: Common objects in context},
 author={Lin, Tsung-Yi and Maire, Michael and Belongie, Serge and Hays, James and␣
˓→Perona, Pietro and Ramanan, Deva and Doll{\'a}r, Piotr and Zitnick, C Lawrence},
 booktitle={European conference on computer vision},
 pages={740--755},
 year={2014},
 organization={Springer}
}
```
Results on COCO val2017 with detector having human AP of 56.4 on COCO val2017 dataset

# **32.20.2 Topdown Heatmap + CPM on JHMDB**

```
@inproceedings{wei2016convolutional,
  title={Convolutional pose machines},
  author={Wei, Shih-En and Ramakrishna, Varun and Kanade, Takeo and Sheikh, Yaser},
 booktitle={Proceedings of the IEEE conference on Computer Vision and Pattern␣
˓→Recognition},
 pages={4724--4732},
  year={2016}
}
```
#### @inproceedings{Jhuang:ICCV:2013,

```
title = {Towards understanding action recognition},
  author = {H.} Jhuang and J. Gall and S. Zuffi and C. Schmid and M. J. Black},
  booktitle = {International Conf. on Computer Vision (ICCV)},
 month = Dec,
 pages = {3192-3199},
  year = {2013}}
```
#### Results on Sub-JHMDB dataset

The models are pre-trained on MPII dataset only. NO test-time augmentation (multi-scale /rotation testing) is used.

- Normalized by Person Size
- Normalized by Torso Size

# **32.20.3 Topdown Heatmap + CPM on Mpii**

```
@inproceedings{wei2016convolutional,
  title={Convolutional pose machines},
  author={Wei, Shih-En and Ramakrishna, Varun and Kanade, Takeo and Sheikh, Yaser},
 booktitle={Proceedings of the IEEE conference on Computer Vision and Pattern␣
˓→Recognition},
 pages={4724--4732},
  year={2016}
}
```

```
@inproceedings{andriluka14cvpr,
```

```
author = {Mykhaylo Andriluka and Leonid Pishchulin and Peter Gehler and Schiele, Bernt}
\hookrightarrow,
 title = {2D Human Pose Estimation: New Benchmark and State of the Art Analysis},
 booktitle = {IEEE Conference on Computer Vision and Pattern Recognition (CVPR)},
 year = {2014},
 month = \{June\}}
```
Results on MPII val set

# **32.21 HRNet (CVPR'2019)**

### **32.21.1 Topdown Heatmap + Hrnet on Animalpose**

```
@inproceedings{sun2019deep,
  title={Deep high-resolution representation learning for human pose estimation},
  author={Sun, Ke and Xiao, Bin and Liu, Dong and Wang, Jingdong},
 booktitle={Proceedings of the IEEE conference on computer vision and pattern␣
˓→recognition},
 pages={5693--5703},
  year={2019}
}
```

```
@InProceedings{Cao_2019_ICCV,
```

```
author = {Cao, Jinkun and Tang, Hongyang and Fang, Hao-Shu and Shen, Xiaoyong and Lu,
\rightarrow Cewu and Tai, Yu-Wing},
   title = {Cross-Domain Adaptation for Animal Pose Estimation},
    booktitle = {The IEEE International Conference on Computer Vision (ICCV)},
    month = {October},
    year = {2019}
}
```
Results on AnimalPose validation set (1117 instances)

# **32.21.2 Topdown Heatmap + Hrnet on Ap10k**

#### @inproceedings{sun2019deep,

```
title={Deep high-resolution representation learning for human pose estimation},
 author={Sun, Ke and Xiao, Bin and Liu, Dong and Wang, Jingdong},
 booktitle={Proceedings of the IEEE conference on computer vision and pattern␣
˓→recognition},
 pages={5693--5703},
 year={2019}
}
```

```
@misc{yu2021ap10k,
```

```
title={AP-10K: A Benchmark for Animal Pose Estimation in the Wild},
      author={Hang Yu and Yufei Xu and Jing Zhang and Wei Zhao and Ziyu Guan and Dacheng␣
\rightarrowTao},
      year={2021},
      eprint={2108.12617},
      archivePrefix={arXiv},
      primaryClass={cs.CV}
}
```
Results on AP-10K validation set

## **32.21.3 Topdown Heatmap + Hrnet on Atrw**

```
@inproceedings{sun2019deep,
  title={Deep high-resolution representation learning for human pose estimation},
  author={Sun, Ke and Xiao, Bin and Liu, Dong and Wang, Jingdong},
 booktitle={Proceedings of the IEEE conference on computer vision and pattern␣
˓→recognition},
 pages={5693--5703},
 year={2019}
}
```
#### @inproceedings{li2020atrw,

```
title={ATRW: A Benchmark for Amur Tiger Re-identification in the Wild},
author={Li, Shuyuan and Li, Jianguo and Tang, Hanlin and Qian, Rui and Lin, Weiyao},
booktitle={Proceedings of the 28th ACM International Conference on Multimedia},
pages={2590--2598},
year={2020}
```
Results on ATRW validation set

}

# **32.21.4 Topdown Heatmap + Hrnet on Horse10**

```
@inproceedings{sun2019deep,
  title={Deep high-resolution representation learning for human pose estimation},
  author={Sun, Ke and Xiao, Bin and Liu, Dong and Wang, Jingdong},
 booktitle={Proceedings of the IEEE conference on computer vision and pattern␣
˓→recognition},
 pages={5693--5703},
  year={2019}
}
```
#### @inproceedings{mathis2021pretraining,

```
title={Pretraining boosts out-of-domain robustness for pose estimation},
  author={Mathis, Alexander and Biasi, Thomas and Schneider, Steffen and Yuksekgonul,␣
˓→Mert and Rogers, Byron and Bethge, Matthias and Mathis, Mackenzie W},
 booktitle={Proceedings of the IEEE/CVF Winter Conference on Applications of Computer␣
\rightarrowVision},
 pages={1859--1868},
 year={2021}
}
```
Results on Horse-10 test set

### **32.21.5 Topdown Heatmap + Hrnet on Macaque**

```
@inproceedings{sun2019deep,
  title={Deep high-resolution representation learning for human pose estimation},
  author={Sun, Ke and Xiao, Bin and Liu, Dong and Wang, Jingdong},
 booktitle={Proceedings of the IEEE conference on computer vision and pattern␣
˓→recognition},
 pages={5693--5703},
 year={2019}
}
```
#### @article{labuguen2020macaquepose,

```
title={MacaquePose: A novel 'in the wild'macaque monkey pose dataset for markerless␣
˓→motion capture},
 author={Labuguen, Rollyn and Matsumoto, Jumpei and Negrete, Salvador and Nishimaru,␣
˓→Hiroshi and Nishijo, Hisao and Takada, Masahiko and Go, Yasuhiro and Inoue, Ken-ichi␣
˓→and Shibata, Tomohiro},
 journal={bioRxiv},
 year={2020},
 publisher={Cold Spring Harbor Laboratory}
}
```
Results on MacaquePose with ground-truth detection bounding boxes

## **32.21.6 Associative Embedding + Hrnet on Aic**

```
@inproceedings{newell2017associative,
```

```
title={Associative embedding: End-to-end learning for joint detection and grouping},
  author={Newell, Alejandro and Huang, Zhiao and Deng, Jia},
  booktitle={Advances in neural information processing systems},
  pages={2277--2287},
  year={2017}
}
```
#### @inproceedings{sun2019deep,

```
title={Deep high-resolution representation learning for human pose estimation},
 author={Sun, Ke and Xiao, Bin and Liu, Dong and Wang, Jingdong},
 booktitle={Proceedings of the IEEE conference on computer vision and pattern␣
\rightarrowrecognition},
 pages={5693--5703},
 year={2019}
}
```

```
@article{wu2017ai,
```

```
title={Ai challenger: A large-scale dataset for going deeper in image understanding},
  author={Wu, Jiahong and Zheng, He and Zhao, Bo and Li, Yixin and Yan, Baoming and␣
˓→Liang, Rui and Wang, Wenjia and Zhou, Shipei and Lin, Guosen and Fu, Yanwei and others}
\leftrightarrow,
 journal={arXiv preprint arXiv:1711.06475},
 year={2017}
}
```
Results on AIC validation set without multi-scale test

Results on AIC validation set with multi-scale test. 3 default scales ([2, 1, 0.5]) are used

# **32.21.7 Topdown Heatmap + Hrnet on Aic**

#### @inproceedings{sun2019deep,

```
title={Deep high-resolution representation learning for human pose estimation},
 author={Sun, Ke and Xiao, Bin and Liu, Dong and Wang, Jingdong},
 booktitle={Proceedings of the IEEE conference on computer vision and pattern␣
\rightarrowrecognition}
 pages={5693--5703},
 year={2019}
}
```
#### @article{wu2017ai,

```
title={Ai challenger: A large-scale dataset for going deeper in image understanding},
 author={Wu, Jiahong and Zheng, He and Zhao, Bo and Li, Yixin and Yan, Baoming and␣
˓→Liang, Rui and Wang, Wenjia and Zhou, Shipei and Lin, Guosen and Fu, Yanwei and others}
\hookrightarrow,
  journal={arXiv preprint arXiv:1711.06475},
 year={2017}
}
```
Results on AIC val set with ground-truth bounding boxes

# **32.21.8 Associative Embedding + Hrnet on Coco**

```
@inproceedings{newell2017associative,
  title={Associative embedding: End-to-end learning for joint detection and grouping},
  author={Newell, Alejandro and Huang, Zhiao and Deng, Jia},
  booktitle={Advances in neural information processing systems},
  pages={2277--2287},
  year={2017}
}
```
@inproceedings{sun2019deep,

}

```
title={Deep high-resolution representation learning for human pose estimation},
 author={Sun, Ke and Xiao, Bin and Liu, Dong and Wang, Jingdong},
 booktitle={Proceedings of the IEEE conference on computer vision and pattern␣
˓→recognition},
 pages={5693--5703},
 year={2019}
```

```
@inproceedings{lin2014microsoft,
  title={Microsoft coco: Common objects in context},
  author={Lin, Tsung-Yi and Maire, Michael and Belongie, Serge and Hays, James and␣
˓→Perona, Pietro and Ramanan, Deva and Doll{\'a}r, Piotr and Zitnick, C Lawrence},
 booktitle={European conference on computer vision},
 pages={740--755},
 year={2014},
  organization={Springer}
}
```
Results on COCO val2017 without multi-scale test

Results on COCO val2017 with multi-scale test. 3 default scales ([2, 1, 0.5]) are used

# **32.21.9 Associative Embedding + Hrnet + Udp on Coco**

```
@inproceedings{newell2017associative,
  title={Associative embedding: End-to-end learning for joint detection and grouping},
  author={Newell, Alejandro and Huang, Zhiao and Deng, Jia},
  booktitle={Advances in neural information processing systems},
  pages={2277--2287},
  year={2017}
}
```

```
@inproceedings{sun2019deep,
```

```
title={Deep high-resolution representation learning for human pose estimation},
 author={Sun, Ke and Xiao, Bin and Liu, Dong and Wang, Jingdong},
 booktitle={Proceedings of the IEEE conference on computer vision and pattern␣
\rightarrowrecognition},
 pages={5693--5703},
```

```
year={2019}
```
}

#### @InProceedings{Huang\_2020\_CVPR,

```
author = {Huang, Junjie and Zhu, Zheng and Guo, Feng and Huang, Guan},
 title = {The Devil Is in the Details: Delving Into Unbiased Data Processing for Human␣
˓→Pose Estimation},
 booktitle = {The IEEE/CVF Conference on Computer Vision and Pattern Recognition (CVPR)}
\leftrightarrow,
 month = \{June\}year = {2020}
}
```
#### @inproceedings{lin2014microsoft,

```
title={Microsoft coco: Common objects in context},
 author={Lin, Tsung-Yi and Maire, Michael and Belongie, Serge and Hays, James and␣
˓→Perona, Pietro and Ramanan, Deva and Doll{\'a}r, Piotr and Zitnick, C Lawrence},
 booktitle={European conference on computer vision},
 pages={740--755},
 year={2014},
 organization={Springer}
}
```
Results on COCO val2017 without multi-scale test

# **32.21.10 Dekr + Hrnet on Coco**

```
@inproceedings{geng2021bottom,
  title={Bottom-up human pose estimation via disentangled keypoint regression},
  author={Geng, Zigang and Sun, Ke and Xiao, Bin and Zhang, Zhaoxiang and Wang, Jingdong}
\leftrightarrow,
 booktitle={Proceedings of the IEEE/CVF Conference on Computer Vision and Pattern␣
˓→Recognition},
 pages={14676--14686},
 year={2021}
}
```
#### @inproceedings{sun2019deep,

```
title={Deep high-resolution representation learning for human pose estimation},
  author={Sun, Ke and Xiao, Bin and Liu, Dong and Wang, Jingdong},
 booktitle={Proceedings of the IEEE conference on computer vision and pattern␣
\rightarrowrecognition},
 pages={5693--5703},
 year={2019}
}
```
#### @inproceedings{lin2014microsoft,

```
title={Microsoft coco: Common objects in context},
 author={Lin, Tsung-Yi and Maire, Michael and Belongie, Serge and Hays, James and␣
˓→Perona, Pietro and Ramanan, Deva and Doll{\'a}r, Piotr and Zitnick, C Lawrence},
```

```
booktitle={European conference on computer vision},
pages={740--755},
year={2014},
organization={Springer}
```
Results on COCO val2017 without multi-scale test

}

Results on COCO val2017 with multi-scale test. 3 default scales ([2, 1, 0.5]) are used

\* these configs are generally used for evaluation. The training settings are identical to their single-scale counterparts.

The results of models provided by the authors on COCO val2017 using the same evaluation protocol

The discrepancy between these results and that shown in paper is attributed to the differences in implementation details in evaluation process.

### **32.21.11 Topdown Heatmap + Hrnet + Fp16 on Coco**

```
@inproceedings{sun2019deep,
  title={Deep high-resolution representation learning for human pose estimation},
  author={Sun, Ke and Xiao, Bin and Liu, Dong and Wang, Jingdong},
 booktitle={Proceedings of the IEEE conference on computer vision and pattern␣
˓→recognition},
 pages={5693--5703},
  year={2019}
}
```
#### @article{micikevicius2017mixed,

```
title={Mixed precision training},
  author={Micikevicius, Paulius and Narang, Sharan and Alben, Jonah and Diamos, Gregory␣
˓→and Elsen, Erich and Garcia, David and Ginsburg, Boris and Houston, Michael and␣
˓→Kuchaiev, Oleksii and Venkatesh, Ganesh and others},
  journal={arXiv preprint arXiv:1710.03740},
 year={2017}
}
```
#### @inproceedings{lin2014microsoft,

```
title={Microsoft coco: Common objects in context},
 author={Lin, Tsung-Yi and Maire, Michael and Belongie, Serge and Hays, James and␣
˓→Perona, Pietro and Ramanan, Deva and Doll{\'a}r, Piotr and Zitnick, C Lawrence},
 booktitle={European conference on computer vision},
 pages={740--755},
 year={2014},
 organization={Springer}
}
```
Results on COCO val2017 with detector having human AP of 56.4 on COCO val2017 dataset

### **32.21.12 Topdown Heatmap + Hrnet on Coco**

#### @inproceedings{sun2019deep,

```
title={Deep high-resolution representation learning for human pose estimation},
 author={Sun, Ke and Xiao, Bin and Liu, Dong and Wang, Jingdong},
 booktitle={Proceedings of the IEEE conference on computer vision and pattern␣
˓→recognition},
 pages={5693--5703},
 year={2019}
}
```
### @inproceedings{lin2014microsoft, title={Microsoft coco: Common objects in context},

```
author={Lin, Tsung-Yi and Maire, Michael and Belongie, Serge and Hays, James and␣
˓→Perona, Pietro and Ramanan, Deva and Doll{\'a}r, Piotr and Zitnick, C Lawrence},
 booktitle={European conference on computer vision},
 pages={740--755},
 year={2014},
 organization={Springer}
}
```
Results on COCO val2017 with detector having human AP of 56.4 on COCO val2017 dataset

## **32.21.13 Topdown Heatmap + Hrnet + Augmentation on Coco**

```
@inproceedings{sun2019deep,
  title={Deep high-resolution representation learning for human pose estimation},
  author={Sun, Ke and Xiao, Bin and Liu, Dong and Wang, Jingdong},
  booktitle={Proceedings of the IEEE conference on computer vision and pattern␣
\rightarrowrecognition},
 pages={5693--5703},
  year={2019}
}
```
#### @article{buslaev2020albumentations,

```
title={Albumentations: fast and flexible image augmentations},
 author={Buslaev, Alexander and Iglovikov, Vladimir I and Khvedchenya, Eugene and␣
˓→Parinov, Alex and Druzhinin, Mikhail and Kalinin, Alexandr A},
 journal={Information},
 volume = \{11\},
 number=\{2\}.
 pages={125},
 year={2020},
 publisher={Multidisciplinary Digital Publishing Institute}
}
```
#### @inproceedings{lin2014microsoft,

```
title={Microsoft coco: Common objects in context},
 author={Lin, Tsung-Yi and Maire, Michael and Belongie, Serge and Hays, James and␣
˓→Perona, Pietro and Ramanan, Deva and Doll{\'a}r, Piotr and Zitnick, C Lawrence},
 booktitle={European conference on computer vision},
```

```
pages={740--755},
year={2014},
organization={Springer}
```
}

Results on COCO val2017 with detector having human AP of 56.4 on COCO val2017 dataset

### **32.21.14 Topdown Heatmap + Hrnet + Udp on Coco**

```
@inproceedings{sun2019deep,
  title={Deep high-resolution representation learning for human pose estimation},
  author={Sun, Ke and Xiao, Bin and Liu, Dong and Wang, Jingdong},
 booktitle={Proceedings of the IEEE conference on computer vision and pattern␣
˓→recognition},
 pages={5693--5703},
  year={2019}
}
```

```
@InProceedings{Huang_2020_CVPR,
```

```
author = {Huang, Junjie and Zhu, Zheng and Guo, Feng and Huang, Guan},
 title = {The Devil Is in the Details: Delving Into Unbiased Data Processing for Human␣
˓→Pose Estimation},
 booktitle = {The IEEE/CVF Conference on Computer Vision and Pattern Recognition (CVPR)}
\leftrightarrow,
 month = \{June\}year = {2020}}
```

```
@inproceedings{lin2014microsoft,
 title={Microsoft coco: Common objects in context},
  author={Lin, Tsung-Yi and Maire, Michael and Belongie, Serge and Hays, James and␣
˓→Perona, Pietro and Ramanan, Deva and Doll{\'a}r, Piotr and Zitnick, C Lawrence},
 booktitle={European conference on computer vision},
 pages={740--755},
 year={2014},
 organization={Springer}
}
```
Results on COCO val2017 with detector having human AP of 56.4 on COCO val2017 dataset

Note that, UDP also adopts the unbiased encoding/decoding algorithm of [DARK.](https://mmpose.readthedocs.io/en/0.x/papers/techniques.html#div-align-center-darkpose-cvpr-2020-div)

### **32.21.15 Topdown Heatmap + Hrnet + Dark on Coco**

#### @inproceedings{sun2019deep,

```
title={Deep high-resolution representation learning for human pose estimation},
 author={Sun, Ke and Xiao, Bin and Liu, Dong and Wang, Jingdong},
 booktitle={Proceedings of the IEEE conference on computer vision and pattern␣
˓→recognition},
 pages={5693--5703},
 year={2019}
}
```

```
@inproceedings{zhang2020distribution,
```

```
title={Distribution-aware coordinate representation for human pose estimation},
 author={Zhang, Feng and Zhu, Xiatian and Dai, Hanbin and Ye, Mao and Zhu, Ce},
 booktitle={Proceedings of the IEEE/CVF Conference on Computer Vision and Pattern␣
\rightarrowRecognition},
 pages={7093--7102},
 year={2020}
```

```
@inproceedings{lin2014microsoft,
  title={Microsoft coco: Common objects in context},
  author={Lin, Tsung-Yi and Maire, Michael and Belongie, Serge and Hays, James and␣
˓→Perona, Pietro and Ramanan, Deva and Doll{\'a}r, Piotr and Zitnick, C Lawrence},
 booktitle={European conference on computer vision},
 pages={740--755},
  year={2014},
  organization={Springer}
}
```
Results on COCO val2017 with detector having human AP of 56.4 on COCO val2017 dataset

## **32.21.16 Dekr + Hrnet on Crowdpose**

```
@inproceedings{geng2021bottom,
  title={Bottom-up human pose estimation via disentangled keypoint regression},
  author={Geng, Zigang and Sun, Ke and Xiao, Bin and Zhang, Zhaoxiang and Wang, Jingdong}
\hookrightarrow,
 booktitle={Proceedings of the IEEE/CVF Conference on Computer Vision and Pattern␣
˓→Recognition},
 pages={14676--14686},
 year={2021}
}
```
#### @inproceedings{sun2019deep,

```
title={Deep high-resolution representation learning for human pose estimation},
 author={Sun, Ke and Xiao, Bin and Liu, Dong and Wang, Jingdong},
 booktitle={Proceedings of the IEEE conference on computer vision and pattern␣
˓→recognition},
 pages={5693--5703},
```
(continues on next page)

}

```
year={2019}
```
}

# @article{li2018crowdpose,

```
title={CrowdPose: Efficient Crowded Scenes Pose Estimation and A New Benchmark},
  author={Li, Jiefeng and Wang, Can and Zhu, Hao and Mao, Yihuan and Fang, Hao-Shu and␣
˓→Lu, Cewu},
 journal={arXiv preprint arXiv:1812.00324},
 year={2018}
}
```
Results on CrowdPose test without multi-scale test

Results on CrowdPose test with multi-scale test. 3 default scales ([2, 1, 0.5]) are used

\* these configs are generally used for evaluation. The training settings are identical to their single-scale counterparts.

# **32.21.17 Topdown Heatmap + Hrnet on Crowdpose**

```
@inproceedings{sun2019deep,
  title={Deep high-resolution representation learning for human pose estimation},
  author={Sun, Ke and Xiao, Bin and Liu, Dong and Wang, Jingdong},
 booktitle={Proceedings of the IEEE conference on computer vision and pattern␣
˓→recognition},
 pages={5693--5703},
 year={2019}
}
```

```
@article{li2018crowdpose,
 title={CrowdPose: Efficient Crowded Scenes Pose Estimation and A New Benchmark},
 author={Li, Jiefeng and Wang, Can and Zhu, Hao and Mao, Yihuan and Fang, Hao-Shu and␣
˓→Lu, Cewu},
  journal={arXiv preprint arXiv:1812.00324},
  year={2018}
}
```
Results on CrowdPose test with [YOLOv3](https://github.com/eriklindernoren/PyTorch-YOLOv3) human detector

# **32.21.18 Topdown Heatmap + Hrnet on H36m**

```
@inproceedings{sun2019deep,
  title={Deep high-resolution representation learning for human pose estimation},
  author={Sun, Ke and Xiao, Bin and Liu, Dong and Wang, Jingdong},
 booktitle={Proceedings of the IEEE conference on computer vision and pattern␣
˓→recognition},
  pages={5693--5703},
  year={2019}
}
```

```
@article{h36m_pami,
  author = {Ionescu, Catalin and Papava, Dragos and Olaru, Vlad and Sminchisescu, ␣
˓→Cristian},
 title = {Human3.6M: Large Scale Datasets and Predictive Methods for 3D Human Sensing␣
˓→in Natural Environments},
 journal = {IEEE Transactions on Pattern Analysis and Machine Intelligence},
 publisher = {IEEE Computer Society},
  volume = {36},
 number = {7},
 pages = \{1325 - 1339\},
 month = \{jul\},
 year = {2014}}
```
Results on Human3.6M test set with ground truth 2D detections

# **32.21.19 Associative Embedding + Hrnet on MHP**

```
@inproceedings{newell2017associative,
  title={Associative embedding: End-to-end learning for joint detection and grouping},
  author={Newell, Alejandro and Huang, Zhiao and Deng, Jia},
 booktitle={Advances in neural information processing systems},
 pages={2277--2287},
  year={2017}
}
```

```
@inproceedings{sun2019deep,
  title={Deep high-resolution representation learning for human pose estimation},
  author={Sun, Ke and Xiao, Bin and Liu, Dong and Wang, Jingdong},
 booktitle={Proceedings of the IEEE conference on computer vision and pattern␣
˓→recognition},
 pages={5693--5703},
  year={2019}
}
```
#### @inproceedings{zhao2018understanding,

```
title={Understanding humans in crowded scenes: Deep nested adversarial learning and a␣
˓→new benchmark for multi-human parsing},
 author={Zhao, Jian and Li, Jianshu and Cheng, Yu and Sim, Terence and Yan, Shuicheng␣
˓→and Feng, Jiashi},
 booktitle={Proceedings of the 26th ACM international conference on Multimedia},
 pages={792--800},
 year={2018}
}
```
Results on MHP v2.0 validation set without multi-scale test

Results on MHP v2.0 validation set with multi-scale test. 3 default scales ([2, 1, 0.5]) are used

### **32.21.20 Topdown Heatmap + Hrnet on Mpii**

```
@inproceedings{sun2019deep,
  title={Deep high-resolution representation learning for human pose estimation},
  author={Sun, Ke and Xiao, Bin and Liu, Dong and Wang, Jingdong},
 booktitle={Proceedings of the IEEE conference on computer vision and pattern␣
˓→recognition},
 pages={5693--5703},
  year={2019}
}
```

```
@inproceedings{andriluka14cvpr,
```

```
author = {Mykhaylo Andriluka and Leonid Pishchulin and Peter Gehler and Schiele, Bernt}
\hookrightarrow,
 title = {2D Human Pose Estimation: New Benchmark and State of the Art Analysis},
 booktitle = {IEEE Conference on Computer Vision and Pattern Recognition (CVPR)},
 year = {2014},
 month = {June}}
```
Results on MPII val set

## **32.21.21 Topdown Heatmap + Hrnet + Dark on Mpii**

```
@inproceedings{sun2019deep,
 title={Deep high-resolution representation learning for human pose estimation},
  author={Sun, Ke and Xiao, Bin and Liu, Dong and Wang, Jingdong},
  booktitle={Proceedings of the IEEE conference on computer vision and pattern␣
˓→recognition},
 pages={5693--5703},
 year={2019}
}
```

```
@inproceedings{zhang2020distribution,
  title={Distribution-aware coordinate representation for human pose estimation},
  author={Zhang, Feng and Zhu, Xiatian and Dai, Hanbin and Ye, Mao and Zhu, Ce},
  booktitle={Proceedings of the IEEE/CVF Conference on Computer Vision and Pattern␣
˓→Recognition},
 pages={7093--7102},
  year={2020}
}
```
#### @inproceedings{andriluka14cvpr,

```
author = {Mykhaylo Andriluka and Leonid Pishchulin and Peter Gehler and Schiele, Bernt}
\hookrightarrow,
 title = {2D Human Pose Estimation: New Benchmark and State of the Art Analysis},
 booktitle = {IEEE Conference on Computer Vision and Pattern Recognition (CVPR)},
 year = {2014},
 month = {June}}
```
Results on MPII val set

### **32.21.22 Topdown Heatmap + Hrnet on Ochuman**

#### @inproceedings{sun2019deep,

```
title={Deep high-resolution representation learning for human pose estimation},
 author={Sun, Ke and Xiao, Bin and Liu, Dong and Wang, Jingdong},
 booktitle={Proceedings of the IEEE conference on computer vision and pattern␣
˓→recognition},
 pages={5693--5703},
 year={2019}
}
```
# @inproceedings{zhang2019pose2seg,

```
title={Pose2seg: Detection free human instance segmentation},
  author={Zhang, Song-Hai and Li, Ruilong and Dong, Xin and Rosin, Paul and Cai, Zixi␣
˓→and Han, Xi and Yang, Dingcheng and Huang, Haozhi and Hu, Shi-Min},
 booktitle={Proceedings of the IEEE conference on computer vision and pattern␣
\rightarrowrecognition},
  pages={889--898},
 year={2019}
}
```
Results on OCHuman test dataset with ground-truth bounding boxes

Following the common setting, the models are trained on COCO train dataset, and evaluate on OCHuman dataset.

## **32.21.23 Topdown Heatmap + Hrnet on Posetrack18**

```
@inproceedings{sun2019deep,
  title={Deep high-resolution representation learning for human pose estimation},
  author={Sun, Ke and Xiao, Bin and Liu, Dong and Wang, Jingdong},
 booktitle={Proceedings of the IEEE conference on computer vision and pattern␣
\rightarrowrecognition},
 pages={5693--5703},
  year={2019}
}
```
#### @inproceedings{andriluka2018posetrack,

```
title={Posetrack: A benchmark for human pose estimation and tracking},
  author={Andriluka, Mykhaylo and Iqbal, Umar and Insafutdinov, Eldar and Pishchulin,
˓→Leonid and Milan, Anton and Gall, Juergen and Schiele, Bernt},
 booktitle={Proceedings of the IEEE Conference on Computer Vision and Pattern␣
˓→Recognition},
 pages={5167--5176},
  year={2018}
}
```
Results on PoseTrack2018 val with ground-truth bounding boxes

The models are first pre-trained on COCO dataset, and then fine-tuned on PoseTrack18.

Results on PoseTrack2018 val with [MMDetection](https://github.com/open-mmlab/mmdetection) pre-trained [Cascade R-CNN](https://download.openmmlab.com/mmdetection/v2.0/cascade_rcnn/cascade_rcnn_x101_64x4d_fpn_20e_coco/cascade_rcnn_x101_64x4d_fpn_20e_coco_20200509_224357-051557b1.pth) (X-101-64x4d-FPN) human detector

The models are first pre-trained on COCO dataset, and then fine-tuned on PoseTrack18.

# **32.21.24 Posewarper + Hrnet + Posetrack18 on Posetrack18**

#### @inproceedings{NIPS2019\_gberta,

```
title = {Learning Temporal Pose Estimation from Sparsely Labeled Videos},
author = {Bertasius, Gedas and Feichtenhofer, Christoph, and Tran, Du and Shi, Jianbo,␣
˓→and Torresani, Lorenzo},
booktitle = {Advances in Neural Information Processing Systems 33}.
year = {2019},
}
```
#### @inproceedings{sun2019deep,

```
title={Deep high-resolution representation learning for human pose estimation},
 author={Sun, Ke and Xiao, Bin and Liu, Dong and Wang, Jingdong},
 booktitle={Proceedings of the IEEE conference on computer vision and pattern␣
\rightarrowrecognition},
 pages={5693--5703},
 year={2019}
}
```

```
@inproceedings{andriluka2018posetrack,
```

```
title={Posetrack: A benchmark for human pose estimation and tracking},
  author={Andriluka, Mykhaylo and Iqbal, Umar and Insafutdinov, Eldar and Pishchulin,␣
˓→Leonid and Milan, Anton and Gall, Juergen and Schiele, Bernt},
  booktitle={Proceedings of the IEEE Conference on Computer Vision and Pattern␣
\rightarrowRecognition}
 pages={5167--5176},
  year={2018}
}
```
#### @inproceedings{lin2014microsoft,

```
title={Microsoft coco: Common objects in context},
 author={Lin, Tsung-Yi and Maire, Michael and Belongie, Serge and Hays, James and␣
˓→Perona, Pietro and Ramanan, Deva and Doll{\'a}r, Piotr and Zitnick, C Lawrence},
 booktitle={European conference on computer vision},
 pages={740--755},
 year={2014},
 organization={Springer}
}
```
Note that the training of PoseWarper can be split into two stages.

The first-stage is trained with the pre-trained [checkpoint](https://download.openmmlab.com/mmpose/top_down/hrnet/hrnet_w48_coco_384x288-314c8528_20200708.pth) on COCO dataset, and the main backbone is fine-tuned on PoseTrack18 in a single-frame setting.

The second-stage is trained with the last [checkpoint](https://download.openmmlab.com/mmpose/top_down/posewarper/hrnet_w48_posetrack18_384x288_posewarper_stage1-08b632aa_20211130.pth) from the first stage, and the warping offsets are learned in a multiframe setting while the backbone is frozen.

Results on PoseTrack2018 val with ground-truth bounding boxes

Results on PoseTrack2018 val with precomputed human bounding boxes from PoseWarper supplementary data files from [this link1](https://www.dropbox.com/s/ygfy6r8nitoggfq/PoseWarper_supp_files.zip?dl=0).

1 Please download the precomputed human bounding boxes on PoseTrack2018 val from \$PoseWarper\_supp\_files/ posetrack18\_precomputed\_boxes/val\_boxes.json and place it here: \$mmpose/data/posetrack18/ posetrack18\_precomputed\_boxes/val\_boxes.json to be consistent with the [config.](https://github.com/open-mmlab/mmpose/tree/master/configs/body/2d_kpt_sview_rgb_vid/posewarper/posetrack18/hrnet_w48_posetrack18_384x288_posewarper_stage2.py) Please refer to DATA Preparation for more detail about data preparation.

### **32.21.25 Associative Embedding + Hrnet on Coco-Wholebody**

```
@inproceedings{newell2017associative,
  title={Associative embedding: End-to-end learning for joint detection and grouping},
  author={Newell, Alejandro and Huang, Zhiao and Deng, Jia},
  booktitle={Advances in neural information processing systems},
  pages={2277--2287},
  year={2017}
}
```
#### @inproceedings{sun2019deep,

```
title={Deep high-resolution representation learning for human pose estimation},
  author={Sun, Ke and Xiao, Bin and Liu, Dong and Wang, Jingdong},
  booktitle={Proceedings of the IEEE conference on computer vision and pattern␣
\rightarrowrecognition},
 pages={5693--5703},
  year={2019}
}
```
### @inproceedings{jin2020whole,

```
title={Whole-Body Human Pose Estimation in the Wild},
 author={Jin, Sheng and Xu, Lumin and Xu, Jin and Wang, Can and Liu, Wentao and Qian,␣
˓→Chen and Ouyang, Wanli and Luo, Ping},
 booktitle={Proceedings of the European Conference on Computer Vision (ECCV)},
 year={2020}
}
```
Results on COCO-WholeBody v1.0 val without multi-scale test

Note: + means the model is first pre-trained on original COCO dataset, and then fine-tuned on COCO-WholeBody dataset. We find this will lead to better performance.

## **32.21.26 Topdown Heatmap + Hrnet on Coco-Wholebody**

#### @inproceedings{sun2019deep,

```
title={Deep high-resolution representation learning for human pose estimation},
  author={Sun, Ke and Xiao, Bin and Liu, Dong and Wang, Jingdong},
 booktitle={Proceedings of the IEEE conference on computer vision and pattern␣
˓→recognition},
 pages={5693--5703},
 year={2019}
}
```
#### @inproceedings{jin2020whole,

```
title={Whole-Body Human Pose Estimation in the Wild},
 author={Jin, Sheng and Xu, Lumin and Xu, Jin and Wang, Can and Liu, Wentao and Qian,␣
˓→Chen and Ouyang, Wanli and Luo, Ping},
 booktitle={Proceedings of the European Conference on Computer Vision (ECCV)},
```
year={2020}

}

Results on COCO-WholeBody v1.0 val with detector having human AP of 56.4 on COCO val2017 dataset

### **32.21.27 Topdown Heatmap + Hrnet + Dark on Coco-Wholebody**

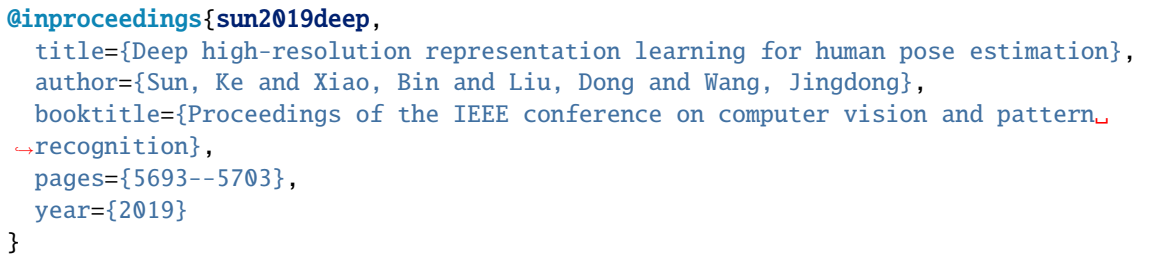

```
@inproceedings{zhang2020distribution,
  title={Distribution-aware coordinate representation for human pose estimation},
  author={Zhang, Feng and Zhu, Xiatian and Dai, Hanbin and Ye, Mao and Zhu, Ce},
  booktitle={Proceedings of the IEEE/CVF Conference on Computer Vision and Pattern␣
\rightarrowRecognition},
 pages={7093--7102},
  year={2020}
}
```

```
@inproceedings{jin2020whole,
  title={Whole-Body Human Pose Estimation in the Wild},
  author={Jin, Sheng and Xu, Lumin and Xu, Jin and Wang, Can and Liu, Wentao and Qian,␣
˓→Chen and Ouyang, Wanli and Luo, Ping},
 booktitle={Proceedings of the European Conference on Computer Vision (ECCV)},
  year={2020}
}
```
Results on COCO-WholeBody v1.0 val with detector having human AP of 56.4 on COCO val2017 dataset

Note: + means the model is first pre-trained on original COCO dataset, and then fine-tuned on COCO-WholeBody dataset. We find this will lead to better performance.

### **32.21.28 Topdown Heatmap + Hrnet + Dark on Halpe**

```
@inproceedings{sun2019deep,
  title={Deep high-resolution representation learning for human pose estimation},
  author={Sun, Ke and Xiao, Bin and Liu, Dong and Wang, Jingdong},
 booktitle={Proceedings of the IEEE conference on computer vision and pattern␣
˓→recognition},
 pages={5693--5703},
  year={2019}
}
```

```
@inproceedings{zhang2020distribution,
  title={Distribution-aware coordinate representation for human pose estimation},
  author={Zhang, Feng and Zhu, Xiatian and Dai, Hanbin and Ye, Mao and Zhu, Ce},
  booktitle={Proceedings of the IEEE/CVF Conference on Computer Vision and Pattern␣
˓→Recognition},
 pages={7093--7102},
  year={2020}
}
```

```
@inproceedings{li2020pastanet,
  title={PaStaNet: Toward Human Activity Knowledge Engine},
  author={Li, Yong-Lu and Xu, Liang and Liu, Xinpeng and Huang, Xijie and Xu, Yue and␣
˓→Wang, Shiyi and Fang, Hao-Shu and Ma, Ze and Chen, Mingyang and Lu, Cewu},
 booktitle={CVPR},
 year={2020}
}
```
Results on Halpe v1.0 val with detector having human AP of 56.4 on COCO val2017 dataset

Note: + means the model is first pre-trained on original COCO dataset, and then fine-tuned on Halpe dataset. We find this will lead to better performance.

# **32.22 HRNetv2 (TPAMI'2019)**

### **32.22.1 Topdown Heatmap + Hrnetv2 on 300w**

```
@article{WangSCJDZLMTWLX19,
  title={Deep High-Resolution Representation Learning for Visual Recognition},
  author={Jingdong Wang and Ke Sun and Tianheng Cheng and
          Borui Jiang and Chaorui Deng and Yang Zhao and Dong Liu and Yadong Mu and
          Mingkui Tan and Xinggang Wang and Wenyu Liu and Bin Xiao},
  journal={TPAMI},
  year={2019}
}
```
#### @article{sagonas2016300,

```
title={300 faces in-the-wild challenge: Database and results},
  author={Sagonas, Christos and Antonakos, Epameinondas and Tzimiropoulos, Georgios and␣
˓→Zafeiriou, Stefanos and Pantic, Maja},
  journal={Image and vision computing},
  volume = {47},
 pages={3--18},
 year={2016},
  publisher={Elsevier}
}
```
Results on 300W dataset

The model is trained on 300W train.
## **32.22.2 Topdown Heatmap + Hrnetv2 + Dark on Aflw**

```
@article{WangSCJDZLMTWLX19,
 title={Deep High-Resolution Representation Learning for Visual Recognition},
 author={Jingdong Wang and Ke Sun and Tianheng Cheng and
          Borui Jiang and Chaorui Deng and Yang Zhao and Dong Liu and Yadong Mu and
          Mingkui Tan and Xinggang Wang and Wenyu Liu and Bin Xiao},
 journal={TPAMI},
 year={2019}
}
```

```
@inproceedings{zhang2020distribution,
```

```
title={Distribution-aware coordinate representation for human pose estimation},
 author={Zhang, Feng and Zhu, Xiatian and Dai, Hanbin and Ye, Mao and Zhu, Ce},
 booktitle={Proceedings of the IEEE/CVF Conference on Computer Vision and Pattern␣
\rightarrowRecognition},
 pages={7093--7102},
 year={2020}
```

```
@inproceedings{koestinger2011annotated,
```

```
title={Annotated facial landmarks in the wild: A large-scale, real-world database for␣
˓→facial landmark localization},
 author={Koestinger, Martin and Wohlhart, Paul and Roth, Peter M and Bischof, Horst},
 booktitle={2011 IEEE international conference on computer vision workshops (ICCV␣
˓→workshops)},
 pages={2144--2151},
 year={2011},
 organization={IEEE}
}
```
Results on AFLW dataset

}

The model is trained on AFLW train and evaluated on AFLW full and frontal.

### **32.22.3 Topdown Heatmap + Hrnetv2 on Aflw**

```
@article{WangSCJDZLMTWLX19,
  title={Deep High-Resolution Representation Learning for Visual Recognition},
  author={Jingdong Wang and Ke Sun and Tianheng Cheng and
          Borui Jiang and Chaorui Deng and Yang Zhao and Dong Liu and Yadong Mu and
          Mingkui Tan and Xinggang Wang and Wenyu Liu and Bin Xiao},
  journal={TPAMI},
 year={2019}
}
```
#### @inproceedings{koestinger2011annotated,

```
title={Annotated facial landmarks in the wild: A large-scale, real-world database for␣
˓→facial landmark localization},
 author={Koestinger, Martin and Wohlhart, Paul and Roth, Peter M and Bischof, Horst},
 booktitle={2011 IEEE international conference on computer vision workshops (ICCV␣
˓→workshops)},
```

```
pages={2144--2151},
year={2011},
organization={IEEE}
```
Results on AFLW dataset

}

}

The model is trained on AFLW train and evaluated on AFLW full and frontal.

# **32.22.4 Topdown Heatmap + Hrnetv2 + Coco + Wholebody on Coco\_wholebody\_face**

```
@article{WangSCJDZLMTWLX19,
```

```
title={Deep High-Resolution Representation Learning for Visual Recognition},
  author={Jingdong Wang and Ke Sun and Tianheng Cheng and
          Borui Jiang and Chaorui Deng and Yang Zhao and Dong Liu and Yadong Mu and
          Mingkui Tan and Xinggang Wang and Wenyu Liu and Bin Xiao},
  journal={TPAMI},
  year={2019}
}
```
#### @inproceedings{jin2020whole,

```
title={Whole-Body Human Pose Estimation in the Wild},
 author={Jin, Sheng and Xu, Lumin and Xu, Jin and Wang, Can and Liu, Wentao and Qian,␣
˓→Chen and Ouyang, Wanli and Luo, Ping},
 booktitle={Proceedings of the European Conference on Computer Vision (ECCV)},
 year={2020}
```
Results on COCO-WholeBody-Face val set

# **32.22.5 Topdown Heatmap + Hrnetv2 + Dark + Coco + Wholebody on Coco\_wholebody\_face**

```
@article{WangSCJDZLMTWLX19,
 title={Deep High-Resolution Representation Learning for Visual Recognition},
 author={Jingdong Wang and Ke Sun and Tianheng Cheng and
          Borui Jiang and Chaorui Deng and Yang Zhao and Dong Liu and Yadong Mu and
          Mingkui Tan and Xinggang Wang and Wenyu Liu and Bin Xiao},
 journal={TPAMI},
 year={2019}
}
```
#### @inproceedings{zhang2020distribution,

```
title={Distribution-aware coordinate representation for human pose estimation},
 author={Zhang, Feng and Zhu, Xiatian and Dai, Hanbin and Ye, Mao and Zhu, Ce},
 booktitle={Proceedings of the IEEE/CVF Conference on Computer Vision and Pattern␣
˓→Recognition},
 pages={7093--7102},
```

```
year={2020}
```
}

```
@inproceedings{jin2020whole,
 title={Whole-Body Human Pose Estimation in the Wild},
  author={Jin, Sheng and Xu, Lumin and Xu, Jin and Wang, Can and Liu, Wentao and Qian,␣
˓→Chen and Ouyang, Wanli and Luo, Ping},
 booktitle={Proceedings of the European Conference on Computer Vision (ECCV)},
  year={2020}
}
```
Results on COCO-WholeBody-Face val set

### **32.22.6 Topdown Heatmap + Hrnetv2 on Cofw**

```
@article{WangSCJDZLMTWLX19,
 title={Deep High-Resolution Representation Learning for Visual Recognition},
  author={Jingdong Wang and Ke Sun and Tianheng Cheng and
          Borui Jiang and Chaorui Deng and Yang Zhao and Dong Liu and Yadong Mu and
          Mingkui Tan and Xinggang Wang and Wenyu Liu and Bin Xiao},
  journal={TPAMI},
 year={2019}
}
```

```
@inproceedings{burgos2013robust,
```

```
title={Robust face landmark estimation under occlusion},
  author={Burgos-Artizzu, Xavier P and Perona, Pietro and Doll{\'a}r, Piotr},
 booktitle={Proceedings of the IEEE international conference on computer vision},
 pages={1513--1520},
  year={2013}
}
```
Results on COFW dataset

The model is trained on COFW train.

### **32.22.7 Topdown Heatmap + Hrnetv2 + Awing on WFLW**

```
@article{WangSCJDZLMTWLX19,
  title={Deep High-Resolution Representation Learning for Visual Recognition},
  author={Jingdong Wang and Ke Sun and Tianheng Cheng and
          Borui Jiang and Chaorui Deng and Yang Zhao and Dong Liu and Yadong Mu and
          Mingkui Tan and Xinggang Wang and Wenyu Liu and Bin Xiao},
  journal={TPAMI},
  year={2019}
}
```
#### @inproceedings{wang2019adaptive,

title={Adaptive wing loss for robust face alignment via heatmap regression},

```
author={Wang, Xinyao and Bo, Liefeng and Fuxin, Li},
booktitle={Proceedings of the IEEE/CVF international conference on computer vision},
pages={6971--6981},
year={2019}
```

```
@inproceedings{wu2018look,
```
}

```
title={Look at boundary: A boundary-aware face alignment algorithm},
  author={Wu, Wayne and Qian, Chen and Yang, Shuo and Wang, Quan and Cai, Yici and Zhou,␣
\rightarrowQiang}.
 booktitle={Proceedings of the IEEE conference on computer vision and pattern␣
˓→recognition},
 pages={2129--2138},
 year={2018}
}
```
Results on WFLW dataset

The model is trained on WFLW train.

### **32.22.8 Topdown Heatmap + Hrnetv2 + Dark on WFLW**

```
@article{WangSCJDZLMTWLX19,
  title={Deep High-Resolution Representation Learning for Visual Recognition},
  author={Jingdong Wang and Ke Sun and Tianheng Cheng and
          Borui Jiang and Chaorui Deng and Yang Zhao and Dong Liu and Yadong Mu and
          Mingkui Tan and Xinggang Wang and Wenyu Liu and Bin Xiao},
  journal={TPAMI},
 year={2019}
}
```

```
@inproceedings{zhang2020distribution,
  title={Distribution-aware coordinate representation for human pose estimation},
  author={Zhang, Feng and Zhu, Xiatian and Dai, Hanbin and Ye, Mao and Zhu, Ce},
 booktitle={Proceedings of the IEEE/CVF Conference on Computer Vision and Pattern␣
˓→Recognition},
 pages={7093--7102},
  year={2020}
}
```

```
@inproceedings{wu2018look,
```

```
title={Look at boundary: A boundary-aware face alignment algorithm},
  author={Wu, Wayne and Qian, Chen and Yang, Shuo and Wang, Quan and Cai, Yici and Zhou,␣
\rightarrowQiang}.
 booktitle={Proceedings of the IEEE conference on computer vision and pattern␣
˓→recognition},
 pages={2129--2138},
 year={2018}
}
```
Results on WFLW dataset

The model is trained on WFLW train.

## **32.22.9 Topdown Heatmap + Hrnetv2 on WFLW**

```
@article{WangSCJDZLMTWLX19,
  title={Deep High-Resolution Representation Learning for Visual Recognition},
  author={Jingdong Wang and Ke Sun and Tianheng Cheng and
          Borui Jiang and Chaorui Deng and Yang Zhao and Dong Liu and Yadong Mu and
          Mingkui Tan and Xinggang Wang and Wenyu Liu and Bin Xiao},
  journal={TPAMI},
  year={2019}
}
```
#### @inproceedings{wu2018look,

```
title={Look at boundary: A boundary-aware face alignment algorithm},
  author={Wu, Wayne and Qian, Chen and Yang, Shuo and Wang, Quan and Cai, Yici and Zhou,␣
\rightarrowQiang},
 booktitle={Proceedings of the IEEE conference on computer vision and pattern␣
\rightarrowrecognition},
 pages={2129--2138},
  year={2018}
}
```
Results on WFLW dataset

The model is trained on WFLW train.

# **32.22.10 Topdown Heatmap + Hrnetv2 + Dark + Coco + Wholebody on Coco\_wholebody\_hand**

```
@article{WangSCJDZLMTWLX19,
  title={Deep High-Resolution Representation Learning for Visual Recognition},
  author={Jingdong Wang and Ke Sun and Tianheng Cheng and
          Borui Jiang and Chaorui Deng and Yang Zhao and Dong Liu and Yadong Mu and
          Mingkui Tan and Xinggang Wang and Wenyu Liu and Bin Xiao},
  journal={TPAMI},
 year={2019}
}
```
#### @inproceedings{zhang2020distribution,

```
title={Distribution-aware coordinate representation for human pose estimation},
  author={Zhang, Feng and Zhu, Xiatian and Dai, Hanbin and Ye, Mao and Zhu, Ce},
 booktitle={Proceedings of the IEEE/CVF Conference on Computer Vision and Pattern␣
˓→Recognition},
 pages={7093--7102},
 year={2020}
}
```
#### @inproceedings{jin2020whole, title={Whole-Body Human Pose Estimation in the Wild},

}

(continued from previous page)

```
author={Jin, Sheng and Xu, Lumin and Xu, Jin and Wang, Can and Liu, Wentao and Qian,␣
˓→Chen and Ouyang, Wanli and Luo, Ping},
 booktitle={Proceedings of the European Conference on Computer Vision (ECCV)},
 year={2020}
```
Results on COCO-WholeBody-Hand val set

# **32.22.11 Topdown Heatmap + Hrnetv2 + Coco + Wholebody on Coco\_wholebody\_hand**

```
@article{WangSCJDZLMTWLX19,
  title={Deep High-Resolution Representation Learning for Visual Recognition},
  author={Jingdong Wang and Ke Sun and Tianheng Cheng and
          Borui Jiang and Chaorui Deng and Yang Zhao and Dong Liu and Yadong Mu and
          Mingkui Tan and Xinggang Wang and Wenyu Liu and Bin Xiao},
  journal={TPAMI},
 year={2019}
}
```

```
@inproceedings{jin2020whole,
```

```
title={Whole-Body Human Pose Estimation in the Wild},
 author={Jin, Sheng and Xu, Lumin and Xu, Jin and Wang, Can and Liu, Wentao and Qian,␣
\rightarrowChen and Ouyang, Wanli and Luo, Ping},
 booktitle={Proceedings of the European Conference on Computer Vision (ECCV)},
  year={2020}
}
```
Results on COCO-WholeBody-Hand val set

# **32.22.12 Topdown Heatmap + Hrnetv2 + Dark on Onehand10k**

```
@article{WangSCJDZLMTWLX19,
  title={Deep High-Resolution Representation Learning for Visual Recognition},
  author={Jingdong Wang and Ke Sun and Tianheng Cheng and
          Borui Jiang and Chaorui Deng and Yang Zhao and Dong Liu and Yadong Mu and
          Mingkui Tan and Xinggang Wang and Wenyu Liu and Bin Xiao},
  journal={TPAMI},
  year={2019}
}
```
### @inproceedings{zhang2020distribution,

```
title={Distribution-aware coordinate representation for human pose estimation},
 author={Zhang, Feng and Zhu, Xiatian and Dai, Hanbin and Ye, Mao and Zhu, Ce},
 booktitle={Proceedings of the IEEE/CVF Conference on Computer Vision and Pattern␣
˓→Recognition},
 pages={7093--7102},
 year={2020}
}
```

```
@article{wang2018mask,
  title={Mask-pose cascaded cnn for 2d hand pose estimation from single color image},
  author={Wang, Yangang and Peng, Cong and Liu, Yebin},
  journal={IEEE Transactions on Circuits and Systems for Video Technology},
  volume={29},
 number={11},pages={3258--3268},
  year={2018},
  publisher={IEEE}
}
```
Results on OneHand10K val set

### **32.22.13 Topdown Heatmap + Hrnetv2 on Onehand10k**

```
@article{WangSCJDZLMTWLX19,
  title={Deep High-Resolution Representation Learning for Visual Recognition},
  author={Jingdong Wang and Ke Sun and Tianheng Cheng and
          Borui Jiang and Chaorui Deng and Yang Zhao and Dong Liu and Yadong Mu and
          Mingkui Tan and Xinggang Wang and Wenyu Liu and Bin Xiao},
  journal={TPAMI},
  year={2019}
}
```
#### @article{wang2018mask,

```
title={Mask-pose cascaded cnn for 2d hand pose estimation from single color image},
 author={Wang, Yangang and Peng, Cong and Liu, Yebin},
 journal={IEEE Transactions on Circuits and Systems for Video Technology},
 volume = {29},
 number={11},
 pages={3258--3268},
 year={2018},
 publisher={IEEE}
}
```
Results on OneHand10K val set

### **32.22.14 Topdown Heatmap + Hrnetv2 + Udp on Onehand10k**

```
@article{WangSCJDZLMTWLX19,
  title={Deep High-Resolution Representation Learning for Visual Recognition},
  author={Jingdong Wang and Ke Sun and Tianheng Cheng and
          Borui Jiang and Chaorui Deng and Yang Zhao and Dong Liu and Yadong Mu and
          Mingkui Tan and Xinggang Wang and Wenyu Liu and Bin Xiao},
  journal={TPAMI},
 year={2019}
}
```
#### @InProceedings{Huang\_2020\_CVPR,

author = {Huang, Junjie and Zhu, Zheng and Guo, Feng and Huang, Guan},

```
title = {The Devil Is in the Details: Delving Into Unbiased Data Processing for Human␣
˓→Pose Estimation},
 booktitle = {The IEEE/CVF Conference on Computer Vision and Pattern Recognition (CVPR)}
\leftrightarrow,
 month = \{June\},
 year = {2020}
}
```
@article{wang2018mask,

```
title={Mask-pose cascaded cnn for 2d hand pose estimation from single color image},
author={Wang, Yangang and Peng, Cong and Liu, Yebin},
journal={IEEE Transactions on Circuits and Systems for Video Technology},
volume = {29},
number={11},
pages={3258--3268},
year={2018},
publisher={IEEE}
```
Results on OneHand10K val set

}

### **32.22.15 Topdown Heatmap + Hrnetv2 + Dark on Panoptic2d**

```
@article{WangSCJDZLMTWLX19,
  title={Deep High-Resolution Representation Learning for Visual Recognition},
  author={Jingdong Wang and Ke Sun and Tianheng Cheng and
          Borui Jiang and Chaorui Deng and Yang Zhao and Dong Liu and Yadong Mu and
          Mingkui Tan and Xinggang Wang and Wenyu Liu and Bin Xiao},
  journal={TPAMI},
  year={2019}
}
```

```
@inproceedings{zhang2020distribution,
```

```
title={Distribution-aware coordinate representation for human pose estimation},
 author={Zhang, Feng and Zhu, Xiatian and Dai, Hanbin and Ye, Mao and Zhu, Ce},
 booktitle={Proceedings of the IEEE/CVF Conference on Computer Vision and Pattern␣
\rightarrowRecognition},
 pages={7093--7102},
 year={2020}
}
```
#### @inproceedings{simon2017hand,

```
title={Hand keypoint detection in single images using multiview bootstrapping},
  author={Simon, Tomas and Joo, Hanbyul and Matthews, Iain and Sheikh, Yaser},
  booktitle={Proceedings of the IEEE conference on Computer Vision and Pattern␣
\rightarrowRecognition},
 pages={1145--1153},
 year={2017}
}
```
Results on CMU Panoptic (MPII+NZSL val set)

## **32.22.16 Topdown Heatmap + Hrnetv2 + Udp on Panoptic2d**

```
@article{WangSCJDZLMTWLX19,
  title={Deep High-Resolution Representation Learning for Visual Recognition},
  author={Jingdong Wang and Ke Sun and Tianheng Cheng and
          Borui Jiang and Chaorui Deng and Yang Zhao and Dong Liu and Yadong Mu and
          Mingkui Tan and Xinggang Wang and Wenyu Liu and Bin Xiao},
  journal={TPAMI},
  year={2019}
}
```

```
@InProceedings{Huang_2020_CVPR,
```

```
author = {Huang}, Junjie and Zhu, Zheng and Guo, Feng and Huang, Guan},
 title = {The Devil Is in the Details: Delving Into Unbiased Data Processing for Human␣
˓→Pose Estimation},
 booktitle = {The IEEE/CVF Conference on Computer Vision and Pattern Recognition (CVPR)}
\leftrightarrow,
 month = \{June\},
 year = {2020}
}
```

```
@inproceedings{simon2017hand,
```

```
title={Hand keypoint detection in single images using multiview bootstrapping},
  author={Simon, Tomas and Joo, Hanbyul and Matthews, Iain and Sheikh, Yaser},
 booktitle={Proceedings of the IEEE conference on Computer Vision and Pattern␣
\rightarrowRecognition},
  pages={1145--1153},
  year={2017}
}
```
Results on CMU Panoptic (MPII+NZSL val set)

# **32.22.17 Topdown Heatmap + Hrnetv2 on Panoptic2d**

```
@article{WangSCJDZLMTWLX19,
  title={Deep High-Resolution Representation Learning for Visual Recognition},
  author={Jingdong Wang and Ke Sun and Tianheng Cheng and
          Borui Jiang and Chaorui Deng and Yang Zhao and Dong Liu and Yadong Mu and
          Mingkui Tan and Xinggang Wang and Wenyu Liu and Bin Xiao},
  journal={TPAMI},
  year={2019}
}
```
#### @inproceedings{simon2017hand,

```
title={Hand keypoint detection in single images using multiview bootstrapping},
 author={Simon, Tomas and Joo, Hanbyul and Matthews, Iain and Sheikh, Yaser},
 booktitle={Proceedings of the IEEE conference on Computer Vision and Pattern␣
˓→Recognition},
 pages={1145--1153},
 year={2017}
}
```
Results on CMU Panoptic (MPII+NZSL val set)

## **32.22.18 Topdown Heatmap + Hrnetv2 + Udp on Rhd2d**

```
@article{WangSCJDZLMTWLX19,
  title={Deep High-Resolution Representation Learning for Visual Recognition},
  author={Jingdong Wang and Ke Sun and Tianheng Cheng and
          Borui Jiang and Chaorui Deng and Yang Zhao and Dong Liu and Yadong Mu and
          Mingkui Tan and Xinggang Wang and Wenyu Liu and Bin Xiao},
  journal={TPAMI},
  year={2019}
}
```

```
@InProceedings{Huang_2020_CVPR,
```

```
author = {Huang, Junjie and Zhu, Zheng and Guo, Feng and Huang, Guan},
 title = {The Devil Is in the Details: Delving Into Unbiased Data Processing for Human␣
˓→Pose Estimation},
 booktitle = {The IEEE/CVF Conference on Computer Vision and Pattern Recognition (CVPR)}
\leftrightarrow,
 month = {June},
 year = {2020}
}
```
#### @TechReport{zb2017hand,

```
author={Christian Zimmermann and Thomas Brox},
 title={Learning to Estimate 3D Hand Pose from Single RGB Images},
 institution={arXiv:1705.01389},
 year={2017},
 note="https://arxiv.org/abs/1705.01389",
  url="https://lmb.informatik.uni-freiburg.de/projects/hand3d/"
}
```
Results on RHD test set

### **32.22.19 Topdown Heatmap + Hrnetv2 + Dark on Rhd2d**

```
@article{WangSCJDZLMTWLX19,
 title={Deep High-Resolution Representation Learning for Visual Recognition},
  author={Jingdong Wang and Ke Sun and Tianheng Cheng and
          Borui Jiang and Chaorui Deng and Yang Zhao and Dong Liu and Yadong Mu and
          Mingkui Tan and Xinggang Wang and Wenyu Liu and Bin Xiao},
  journal={TPAMI},
  year={2019}
}
```
#### @inproceedings{zhang2020distribution,

```
title={Distribution-aware coordinate representation for human pose estimation},
 author={Zhang, Feng and Zhu, Xiatian and Dai, Hanbin and Ye, Mao and Zhu, Ce},
 booktitle={Proceedings of the IEEE/CVF Conference on Computer Vision and Pattern␣
˓→Recognition},
```

```
pages={7093--7102},
year={2020}
```
}

#### @TechReport{zb2017hand,

```
author={Christian Zimmermann and Thomas Brox},
 title={Learning to Estimate 3D Hand Pose from Single RGB Images},
 institution={arXiv:1705.01389},
 year={2017},
 note="https://arxiv.org/abs/1705.01389",
 url="https://lmb.informatik.uni-freiburg.de/projects/hand3d/"
}
```
Results on RHD test set

### **32.22.20 Topdown Heatmap + Hrnetv2 on Rhd2d**

```
@article{WangSCJDZLMTWLX19,
  title={Deep High-Resolution Representation Learning for Visual Recognition},
  author={Jingdong Wang and Ke Sun and Tianheng Cheng and
          Borui Jiang and Chaorui Deng and Yang Zhao and Dong Liu and Yadong Mu and
          Mingkui Tan and Xinggang Wang and Wenyu Liu and Bin Xiao},
  journal={TPAMI},
  year={2019}
}
```
#### @TechReport{zb2017hand,

```
author={Christian Zimmermann and Thomas Brox},
  title={Learning to Estimate 3D Hand Pose from Single RGB Images},
 institution={arXiv:1705.01389},
 year={2017},
 note="https://arxiv.org/abs/1705.01389",
  url="https://lmb.informatik.uni-freiburg.de/projects/hand3d/"
}
```
Results on RHD test set

# **32.23 HRFormer (NIPS'2021)**

### **32.23.1 Topdown Heatmap + Hrformer on Coco**

```
@article{yuan2021hrformer,
 title={HRFormer: High-Resolution Vision Transformer for Dense Predict},
 author={Yuan, Yuhui and Fu, Rao and Huang, Lang and Lin, Weihong and Zhang, Chao and␣
˓→Chen, Xilin and Wang, Jingdong},
  journal={Advances in Neural Information Processing Systems},
  volume={34},
```

```
year={2021}
```
}

### @inproceedings{lin2014microsoft,

```
title={Microsoft coco: Common objects in context},
 author={Lin, Tsung-Yi and Maire, Michael and Belongie, Serge and Hays, James and␣
˓→Perona, Pietro and Ramanan, Deva and Doll{\'a}r, Piotr and Zitnick, C Lawrence},
 booktitle={European conference on computer vision},
 pages={740--755},
 year={2014},
 organization={Springer}
}
```
Results on COCO val2017 with detector having human AP of 56.4 on COCO val2017 dataset

# **32.24 AlexNet (NeurIPS'2012)**

### **32.24.1 Topdown Heatmap + Alexnet on Coco**

```
@inproceedings{krizhevsky2012imagenet,
  title={Imagenet classification with deep convolutional neural networks},
  author={Krizhevsky, Alex and Sutskever, Ilya and Hinton, Geoffrey E},
 booktitle={Advances in neural information processing systems},
 pages={1097--1105},
  year={2012}
}
```

```
@inproceedings{lin2014microsoft,
 title={Microsoft coco: Common objects in context},
  author={Lin, Tsung-Yi and Maire, Michael and Belongie, Serge and Hays, James and␣
˓→Perona, Pietro and Ramanan, Deva and Doll{\'a}r, Piotr and Zitnick, C Lawrence},
 booktitle={European conference on computer vision},
 pages={740--755},
 year={2014},
  organization={Springer}
}
```
Results on COCO val2017 with detector having human AP of 56.4 on COCO val2017 dataset

# **32.25 VGG (ICLR'2015)**

### **32.25.1 Topdown Heatmap + VGG on Coco**

```
@article{simonyan2014very,
  title={Very deep convolutional networks for large-scale image recognition},
  author={Simonyan, Karen and Zisserman, Andrew},
  journal={arXiv preprint arXiv:1409.1556},
```

```
year={2014}
```
}

#### @inproceedings{lin2014microsoft,

```
title={Microsoft coco: Common objects in context},
 author={Lin, Tsung-Yi and Maire, Michael and Belongie, Serge and Hays, James and␣
˓→Perona, Pietro and Ramanan, Deva and Doll{\'a}r, Piotr and Zitnick, C Lawrence},
 booktitle={European conference on computer vision},
 pages={740--755},
 year={2014},
 organization={Springer}
}
```
Results on COCO val2017 with detector having human AP of 56.4 on COCO val2017 dataset

# **32.26 SCNet (CVPR'2020)**

### **32.26.1 Topdown Heatmap + Scnet on Coco**

```
@inproceedings{liu2020improving,
  title={Improving Convolutional Networks with Self-Calibrated Convolutions},
  author={Liu, Jiang-Jiang and Hou, Qibin and Cheng, Ming-Ming and Wang, Changhu and␣
\rightarrowFeng, Jiashi},
 booktitle={Proceedings of the IEEE/CVF Conference on Computer Vision and Pattern␣
\rightarrowRecognition},
 pages={10096--10105},
  year={2020}
}
```

```
@inproceedings{lin2014microsoft,
 title={Microsoft coco: Common objects in context},
  author={Lin, Tsung-Yi and Maire, Michael and Belongie, Serge and Hays, James and␣
˓→Perona, Pietro and Ramanan, Deva and Doll{\'a}r, Piotr and Zitnick, C Lawrence},
 booktitle={European conference on computer vision},
 pages={740--755},
 year={2014},
  organization={Springer}
}
```
Results on COCO val2017 with detector having human AP of 56.4 on COCO val2017 dataset

### **32.26.2 Topdown Heatmap + Scnet on Mpii**

```
@inproceedings{liu2020improving,
```

```
title={Improving Convolutional Networks with Self-Calibrated Convolutions},
  author={Liu, Jiang-Jiang and Hou, Qibin and Cheng, Ming-Ming and Wang, Changhu and␣
˓→Feng, Jiashi},
 booktitle={Proceedings of the IEEE/CVF Conference on Computer Vision and Pattern␣
˓→Recognition},
 pages={10096--10105},
  year={2020}
}
```
#### @inproceedings{andriluka14cvpr,

```
author = {Mykhaylo Andriluka and Leonid Pishchulin and Peter Gehler and Schiele, Bernt}
\hookrightarrow,
 title = {2D Human Pose Estimation: New Benchmark and State of the Art Analysis},
 booktitle = {IEEE Conference on Computer Vision and Pattern Recognition (CVPR)},
 year = {2014},
 month = {June}}
```
Results on MPII val set

### **32.26.3 Topdown Heatmap + Scnet + Coco + Wholebody on Coco\_wholebody\_face**

```
@inproceedings{liu2020improving,
  title={Improving Convolutional Networks with Self-Calibrated Convolutions},
  author={Liu, Jiang-Jiang and Hou, Qibin and Cheng, Ming-Ming and Wang, Changhu and␣
\rightarrowFeng, Jiashi},
 booktitle={Proceedings of the IEEE/CVF Conference on Computer Vision and Pattern␣
\rightarrowRecognition},
 pages={10096--10105},
 year={2020}
}
```
#### @inproceedings{jin2020whole,

```
title={Whole-Body Human Pose Estimation in the Wild},
 author={Jin, Sheng and Xu, Lumin and Xu, Jin and Wang, Can and Liu, Wentao and Qian,␣
˓→Chen and Ouyang, Wanli and Luo, Ping},
 booktitle={Proceedings of the European Conference on Computer Vision (ECCV)},
 year={2020}
}
```
Results on COCO-WholeBody-Face val set

## **32.26.4 Topdown Heatmap + Scnet + Coco + Wholebody on Coco\_wholebody\_hand**

```
@inproceedings{liu2020improving,
  title={Improving Convolutional Networks with Self-Calibrated Convolutions},
  author={Liu, Jiang-Jiang and Hou, Qibin and Cheng, Ming-Ming and Wang, Changhu and␣
˓→Feng, Jiashi},
 booktitle={Proceedings of the IEEE/CVF Conference on Computer Vision and Pattern␣
˓→Recognition},
 pages={10096--10105},
  year={2020}
}
```

```
@inproceedings{jin2020whole,
 title={Whole-Body Human Pose Estimation in the Wild},
  author={Jin, Sheng and Xu, Lumin and Xu, Jin and Wang, Can and Liu, Wentao and Qian,␣
˓→Chen and Ouyang, Wanli and Luo, Ping},
 booktitle={Proceedings of the European Conference on Computer Vision (ECCV)},
 year={2020}
}
```
Results on COCO-WholeBody-Hand val set

### **CHAPTER**

# **THIRTYTHREE**

# **DATASETS**

# **33.1 InterHand2.6M (ECCV'2020)**

### **33.1.1 Topdown Heatmap + Resnet on Interhand2d**

# @inproceedings{xiao2018simple,

}

```
title={Simple baselines for human pose estimation and tracking},
author={Xiao, Bin and Wu, Haiping and Wei, Yichen},
booktitle={Proceedings of the European conference on computer vision (ECCV)},
pages={466--481},
year={2018}
```
#### @inproceedings{he2016deep, title={Deep residual learning for image recognition}, author={He, Kaiming and Zhang, Xiangyu and Ren, Shaoqing and Sun, Jian}, booktitle={Proceedings of the IEEE conference on computer vision and pattern␣ ˓<sup>→</sup>recognition}, pages={770--778}, year={2016} }

#### @InProceedings{Moon\_2020\_ECCV\_InterHand2.6M, author = {Moon, Gyeongsik and Yu, Shoou-I and Wen, He and Shiratori, Takaaki and Lee, $\Box$ ˓<sup>→</sup>Kyoung Mu}, title = {InterHand2.6M: A Dataset and Baseline for 3D Interacting Hand Pose Estimation␣ ˓<sup>→</sup>from a Single RGB Image}, booktitle = {European Conference on Computer Vision (ECCV)}, year = {2020} }

Results on InterHand2.6M val & test set

### **33.1.2 Internet + Internet on Interhand3d**

```
@InProceedings{Moon_2020_ECCV_InterHand2.6M,
author = {Moon, Gyeongsik and Yu, Shoou-I and Wen, He and Shiratori, Takaaki and Lee,\Box\rightarrowKyoung Mu}
title = {InterHand2.6M: A Dataset and Baseline for 3D Interacting Hand Pose Estimation␣
˓→from a Single RGB Image},
booktitle = {European Conference on Computer Vision (ECCV)},
year = {2020}}
```

```
@inproceedings{he2016deep,
 title={Deep residual learning for image recognition},
 author={He, Kaiming and Zhang, Xiangyu and Ren, Shaoqing and Sun, Jian},
 booktitle={Proceedings of the IEEE conference on computer vision and pattern␣
˓→recognition},
 pages={770--778},
 year={2016}
}
```

```
@InProceedings{Moon_2020_ECCV_InterHand2.6M,
author = {Moon, Gyeongsik and Yu, Shoou-I and Wen, He and Shiratori, Takaaki and Lee,␣
\rightarrowKyoung Mu},
title = {InterHand2.6M: A Dataset and Baseline for 3D Interacting Hand Pose Estimation␣
˓→from a Single RGB Image},
booktitle = {European Conference on Computer Vision (ECCV)},
year = {2020}}
```
Results on InterHand2.6M val & test set

# **33.2 MPII (CVPR'2014)**

### **33.2.1 Deeppose + Resnet on Mpii**

```
@inproceedings{toshev2014deeppose,
 title={Deeppose: Human pose estimation via deep neural networks},
  author={Toshev, Alexander and Szegedy, Christian},
 booktitle={Proceedings of the IEEE conference on computer vision and pattern␣
\rightarrowrecognition},
 pages={1653--1660},
 year={2014}
```

```
}
```
#### @inproceedings{he2016deep,

```
title={Deep residual learning for image recognition},
 author={He, Kaiming and Zhang, Xiangyu and Ren, Shaoqing and Sun, Jian},
 booktitle={Proceedings of the IEEE conference on computer vision and pattern␣
˓→recognition},
 pages={770--778},
```
year={2016}

}

#### @inproceedings{andriluka14cvpr,

```
author = {Mykhaylo Andriluka and Leonid Pishchulin and Peter Gehler and Schiele, Bernt}
\hookrightarrow,
 title = {2D Human Pose Estimation: New Benchmark and State of the Art Analysis},
 booktitle = {IEEE Conference on Computer Vision and Pattern Recognition (CVPR)},
 year = {2014},
 month = \{June\}}
```
Results on MPII val set

### **33.2.2 Deeppose + Resnet + Rle on Mpii**

```
@inproceedings{toshev2014deeppose,
 title={Deeppose: Human pose estimation via deep neural networks},
  author={Toshev, Alexander and Szegedy, Christian},
 booktitle={Proceedings of the IEEE conference on computer vision and pattern␣
\rightarrowrecognition},
 pages={1653--1660},
 year={2014}
}
```
#### @inproceedings{li2021human,

```
title={Human pose regression with residual log-likelihood estimation},
 author={Li, Jiefeng and Bian, Siyuan and Zeng, Ailing and Wang, Can and Pang, Bo and␣
˓→Liu, Wentao and Lu, Cewu},
 booktitle={Proceedings of the IEEE/CVF International Conference on Computer Vision},
 pages={11025--11034},
 year={2021}
}
```
#### @inproceedings{he2016deep,

```
title={Deep residual learning for image recognition},
 author={He, Kaiming and Zhang, Xiangyu and Ren, Shaoqing and Sun, Jian},
 booktitle={Proceedings of the IEEE conference on computer vision and pattern␣
\rightarrowrecognition},
 pages={770--778},
 year={2016}
}
```
#### @inproceedings{andriluka14cvpr,

```
author = {Mykhaylo Andriluka and Leonid Pishchulin and Peter Gehler and Schiele, Bernt}
\leftrightarrow,
 title = {2D Human Pose Estimation: New Benchmark and State of the Art Analysis},
 booktitle = {IEEE Conference on Computer Vision and Pattern Recognition (CVPR)},
 year = {2014},
```
month =  ${June}$ 

}

Results on MPII val set

# **33.2.3 Topdown Heatmap + Hrnet on Mpii**

```
@inproceedings{sun2019deep,
  title={Deep high-resolution representation learning for human pose estimation},
  author={Sun, Ke and Xiao, Bin and Liu, Dong and Wang, Jingdong},
 booktitle={Proceedings of the IEEE conference on computer vision and pattern␣
\rightarrowrecognition},
 pages={5693--5703},
  year={2019}
}
```

```
@inproceedings{andriluka14cvpr,
 author = {Mykhaylo Andriluka and Leonid Pishchulin and Peter Gehler and Schiele, Bernt}
\hookrightarrow,
 title = {2D Human Pose Estimation: New Benchmark and State of the Art Analysis},
 booktitle = {IEEE Conference on Computer Vision and Pattern Recognition (CVPR)},
 year = {2014},
 month = {June}}
```
Results on MPII val set

# **33.2.4 Topdown Heatmap + Mobilenetv2 on Mpii**

```
@inproceedings{sandler2018mobilenetv2,
 title={Mobilenetv2: Inverted residuals and linear bottlenecks},
  author={Sandler, Mark and Howard, Andrew and Zhu, Menglong and Zhmoginov, Andrey and␣
˓→Chen, Liang-Chieh},
 booktitle={Proceedings of the IEEE conference on computer vision and pattern␣
\rightarrowrecognition},
 pages={4510--4520},
 year={2018}
}
```

```
@inproceedings{andriluka14cvpr,
  author = \{Mykhaylo Andriluka and Leonid Pishchulin and Peter Gehler and Schiele, Bernt\}\leftrightarrow,
 title = {2D Human Pose Estimation: New Benchmark and State of the Art Analysis},
 booktitle = {IEEE Conference on Computer Vision and Pattern Recognition (CVPR)},
 year = {2014},
 month = {June}}
```
## **33.2.5 Topdown Heatmap + Resnet on Mpii**

```
@inproceedings{xiao2018simple,
  title={Simple baselines for human pose estimation and tracking},
  author={Xiao, Bin and Wu, Haiping and Wei, Yichen},
  booktitle={Proceedings of the European conference on computer vision (ECCV)},
 pages={466--481},
 year={2018}
}
```
#### @inproceedings{he2016deep,

```
title={Deep residual learning for image recognition},
 author={He, Kaiming and Zhang, Xiangyu and Ren, Shaoqing and Sun, Jian},
 booktitle={Proceedings of the IEEE conference on computer vision and pattern␣
\rightarrowrecognition},
 pages={770--778},
 year={2016}
}
```

```
@inproceedings{andriluka14cvpr,
```

```
author = {Mykhaylo Andriluka and Leonid Pishchulin and Peter Gehler and Schiele, Bernt}
\leftrightarrow,
 title = {2D Human Pose Estimation: New Benchmark and State of the Art Analysis},
 booktitle = {IEEE Conference on Computer Vision and Pattern Recognition (CVPR)},
 year = {2014}month = \{June\}}
```
Results on MPII val set

### **33.2.6 Topdown Heatmap + CPM on Mpii**

```
@inproceedings{wei2016convolutional,
  title={Convolutional pose machines},
  author={Wei, Shih-En and Ramakrishna, Varun and Kanade, Takeo and Sheikh, Yaser},
  booktitle={Proceedings of the IEEE conference on Computer Vision and Pattern␣
˓→Recognition},
 pages={4724--4732},
  year={2016}
}
```
#### @inproceedings{andriluka14cvpr,

```
author = {Mykhaylo Andriluka and Leonid Pishchulin and Peter Gehler and Schiele, Bernt}
\hookrightarrow,
 title = {2D Human Pose Estimation: New Benchmark and State of the Art Analysis},
 booktitle = {IEEE Conference on Computer Vision and Pattern Recognition (CVPR)},
 year = {2014},
 month = {June}}
```
# **33.2.7 Topdown Heatmap + Shufflenetv2 on Mpii**

#### @inproceedings{ma2018shufflenet,

```
title={Shufflenet v2: Practical guidelines for efficient cnn architecture design},
author={Ma, Ningning and Zhang, Xiangyu and Zheng, Hai-Tao and Sun, Jian},
booktitle={Proceedings of the European conference on computer vision (ECCV)},
pages={116--131},
year={2018}
```
#### @inproceedings{andriluka14cvpr, author = {Mykhaylo Andriluka and Leonid Pishchulin and Peter Gehler and Schiele, Bernt}  $\hookrightarrow$ ,

```
title = {2D Human Pose Estimation: New Benchmark and State of the Art Analysis},
 booktitle = {IEEE Conference on Computer Vision and Pattern Recognition (CVPR)},
 year = {2014},
 month = \{June\}}
```
Results on MPII val set

}

# **33.2.8 Topdown Heatmap + Litehrnet on Mpii**

```
@inproceedings{Yulitehrnet21,
 title={Lite-HRNet: A Lightweight High-Resolution Network},
 author={Yu, Changqian and Xiao, Bin and Gao, Changxin and Yuan, Lu and Zhang, Lei and␣
˓→Sang, Nong and Wang, Jingdong},
 booktitle={CVPR},
 year={2021}
}
```
#### @inproceedings{andriluka14cvpr, author = {Mykhaylo Andriluka and Leonid Pishchulin and Peter Gehler and Schiele, Bernt}  $\hookrightarrow$ , title = {2D Human Pose Estimation: New Benchmark and State of the Art Analysis}, booktitle = {IEEE Conference on Computer Vision and Pattern Recognition (CVPR)},  $year = {2014}$ ,  $month = \{June\}$ }

## **33.2.9 Topdown Heatmap + Resnext on Mpii**

```
@inproceedings{xie2017aggregated,
  title={Aggregated residual transformations for deep neural networks},
  author={Xie, Saining and Girshick, Ross and Doll{\'a}r, Piotr and Tu, Zhuowen and He,
˓→Kaiming},
 booktitle={Proceedings of the IEEE conference on computer vision and pattern␣
˓→recognition},
 pages={1492--1500},
  year={2017}
}
```
#### @inproceedings{andriluka14cvpr,

```
author = {Mykhaylo Andriluka and Leonid Pishchulin and Peter Gehler and Schiele, Bernt}
\hookrightarrow,
 title = {2D Human Pose Estimation: New Benchmark and State of the Art Analysis},
 booktitle = {IEEE Conference on Computer Vision and Pattern Recognition (CVPR)},
 year = {2014},
 month = \{June\}}
```
Results on MPII val set

### **33.2.10 Topdown Heatmap + Shufflenetv1 on Mpii**

```
@inproceedings{zhang2018shufflenet,
  title={Shufflenet: An extremely efficient convolutional neural network for mobile␣
\rightarrowdevices},
  author={Zhang, Xiangyu and Zhou, Xinyu and Lin, Mengxiao and Sun, Jian},
 booktitle={Proceedings of the IEEE conference on computer vision and pattern␣
\rightarrowrecognition},
  pages={6848--6856},
  year={2018}
}
```
#### @inproceedings{andriluka14cvpr,

```
author = {Mykhaylo Andriluka and Leonid Pishchulin and Peter Gehler and Schiele, Bernt}
\hookrightarrow,
 title = {2D Human Pose Estimation: New Benchmark and State of the Art Analysis},
 booktitle = {IEEE Conference on Computer Vision and Pattern Recognition (CVPR)},
 year = {2014},
 month = {June}}
```
### **33.2.11 Topdown Heatmap + Hrnet + Dark on Mpii**

#### @inproceedings{sun2019deep,

}

}

```
title={Deep high-resolution representation learning for human pose estimation},
 author={Sun, Ke and Xiao, Bin and Liu, Dong and Wang, Jingdong},
 booktitle={Proceedings of the IEEE conference on computer vision and pattern␣
˓→recognition},
 pages={5693--5703},
 year={2019}
```

```
@inproceedings{zhang2020distribution,
```

```
title={Distribution-aware coordinate representation for human pose estimation},
 author={Zhang, Feng and Zhu, Xiatian and Dai, Hanbin and Ye, Mao and Zhu, Ce},
 booktitle={Proceedings of the IEEE/CVF Conference on Computer Vision and Pattern␣
\rightarrowRecognition},
 pages={7093--7102},
 year={2020}
```

```
@inproceedings{andriluka14cvpr,
 author = {Mykhaylo Andriluka and Leonid Pishchulin and Peter Gehler and Schiele, Bernt}
\leftrightarrow,
 title = {2D Human Pose Estimation: New Benchmark and State of the Art Analysis},
 booktitle = {IEEE Conference on Computer Vision and Pattern Recognition (CVPR)},
 year = {2014},
  month = {June}}
```
Results on MPII val set

### **33.2.12 Topdown Heatmap + Scnet on Mpii**

```
@inproceedings{liu2020improving,
  title={Improving Convolutional Networks with Self-Calibrated Convolutions},
  author={Liu, Jiang-Jiang and Hou, Qibin and Cheng, Ming-Ming and Wang, Changhu and␣
˓→Feng, Jiashi},
 booktitle={Proceedings of the IEEE/CVF Conference on Computer Vision and Pattern␣
˓→Recognition},
 pages={10096--10105},
 year={2020}
}
```
#### @inproceedings{andriluka14cvpr,

```
author = {Mykhaylo Andriluka and Leonid Pishchulin and Peter Gehler and Schiele, Bernt}
\hookrightarrow,
 title = {2D Human Pose Estimation: New Benchmark and State of the Art Analysis},
 booktitle = {IEEE Conference on Computer Vision and Pattern Recognition (CVPR)},
 year = {2014},
 month = \{June\}}
```
Results on MPII val set

# **33.2.13 Topdown Heatmap + Seresnet on Mpii**

```
@inproceedings{hu2018squeeze,
  title={Squeeze-and-excitation networks},
  author={Hu, Jie and Shen, Li and Sun, Gang},
 booktitle={Proceedings of the IEEE conference on computer vision and pattern␣
˓→recognition},
 pages={7132--7141},
  year={2018}
}
```

```
@inproceedings{andriluka14cvpr,
```

```
author = {Mykhaylo Andriluka and Leonid Pishchulin and Peter Gehler and Schiele, Bernt}
\hookrightarrow,
 title = {2D Human Pose Estimation: New Benchmark and State of the Art Analysis},
 booktitle = {IEEE Conference on Computer Vision and Pattern Recognition (CVPR)},
 year = {2014},
 month = {June}}
```
Results on MPII val set

Note that  $*$  means without imagenet pre-training.

# **33.2.14 Topdown Heatmap + Resnetv1d on Mpii**

```
@inproceedings{he2019bag,
 title={Bag of tricks for image classification with convolutional neural networks},
 author={He, Tong and Zhang, Zhi and Zhang, Hang and Zhang, Zhongyue and Xie, Junyuan␣
˓→and Li, Mu},
 booktitle={Proceedings of the IEEE Conference on Computer Vision and Pattern␣
\rightarrowRecognition},
 pages={558--567},
 year={2019}
}
```

```
@inproceedings{andriluka14cvpr,
  author = {Mykhaylo Andriluka and Leonid Pishchulin and Peter Gehler and Schiele, Bernt}
\hookrightarrow,
 title = {2D Human Pose Estimation: New Benchmark and State of the Art Analysis},
 booktitle = {IEEE Conference on Computer Vision and Pattern Recognition (CVPR)},
 year = {2014},
 month = \{June\}}
```
### **33.2.15 Topdown Heatmap + Hourglass on Mpii**

```
@inproceedings{newell2016stacked,
  title={Stacked hourglass networks for human pose estimation},
  author={Newell, Alejandro and Yang, Kaiyu and Deng, Jia},
  booktitle={European conference on computer vision},
  pages={483--499},
 year={2016},
  organization={Springer}
}
```

```
@inproceedings{andriluka14cvpr,
 author = {Mykhaylo Andriluka and Leonid Pishchulin and Peter Gehler and Schiele, Bernt}
\hookrightarrow,
 title = {2D Human Pose Estimation: New Benchmark and State of the Art Analysis},
 booktitle = {IEEE Conference on Computer Vision and Pattern Recognition (CVPR)},
 year = {2014},
 month = {June}}
```
Results on MPII val set

# **33.3 NVGesture (CVPR'2016)**

#### **33.3.1 Mtut + I3d on Nvgesture**

```
@InProceedings{Abavisani_2019_CVPR,
  author = {Abavisani, Mahdi and Joze, Hamid Reza Vaezi and Patel, Vishal M.},
 title = {Improving the Performance of Unimodal Dynamic Hand-Gesture Recognition With␣
˓→Multimodal Training},
 booktitle = {Proceedings of the IEEE/CVF Conference on Computer Vision and Pattern˓→Recognition (CVPR)},
 month = {June}year = {2019}
}
```
#### @InProceedings{Carreira\_2017\_CVPR,

```
author = {Carreira, Joao and Zisserman, Andrew},
 title = {Quo Vadis, Action Recognition? A New Model and the Kinetics Dataset},
 booktitle = {Proceedings of the IEEE Conference on Computer Vision and Pattern␣
˓→Recognition (CVPR)},
 month = \{July\},
 year = {2017}}
```
#### @InProceedings{Molchanov\_2016\_CVPR,

```
author = {Molchanov, Pavlo and Yang, Xiaodong and Gupta, Shalini and Kim, Kihwan and
˓→Tyree, Stephen and Kautz, Jan},
 title = {Online Detection and Classification of Dynamic Hand Gestures With Recurrent␣
˓→3D Convolutional Neural Network},
```

```
booktitle = {Proceedings of the IEEE Conference on Computer Vision and Pattern␣
˓→Recognition (CVPR)},
 month = \{June\},
 year = {2016}
```
Results on NVGesture test set

}

\*: MTUT supports multi-modal training and uni-modal testing. Model trained with this config can be used to recognize gestures in rgb videos with [inference config.](https://github.com/open-mmlab/mmpose/tree/master/configs/hand/gesture_sview_rgbd_vid/mtut/nvgesture/i3d_nvgesture_bbox_112x112_fps15_rgb.py)

# **33.4 MacaquePose (bioRxiv'2020)**

#### **33.4.1 Topdown Heatmap + Resnet on Macaque**

```
@inproceedings{xiao2018simple,
  title={Simple baselines for human pose estimation and tracking},
  author={Xiao, Bin and Wu, Haiping and Wei, Yichen},
 booktitle={Proceedings of the European conference on computer vision (ECCV)},
 pages={466--481},
  year={2018}
}
```
#### @article{labuguen2020macaquepose,

```
title={MacaquePose: A novel 'in the wild'macaque monkey pose dataset for markerless␣
˓→motion capture},
 author={Labuguen, Rollyn and Matsumoto, Jumpei and Negrete, Salvador and Nishimaru,␣
˓→Hiroshi and Nishijo, Hisao and Takada, Masahiko and Go, Yasuhiro and Inoue, Ken-ichi␣
˓→and Shibata, Tomohiro},
  journal={bioRxiv},
 year={2020},
 publisher={Cold Spring Harbor Laboratory}
}
```
Results on MacaquePose with ground-truth detection bounding boxes

#### **33.4.2 Topdown Heatmap + Hrnet on Macaque**

```
@inproceedings{sun2019deep,
 title={Deep high-resolution representation learning for human pose estimation},
  author={Sun, Ke and Xiao, Bin and Liu, Dong and Wang, Jingdong},
 booktitle={Proceedings of the IEEE conference on computer vision and pattern␣
\rightarrowrecognition},
 pages={5693--5703},
 year={2019}
}
```

```
@article{labuguen2020macaquepose,
 title={MacaquePose: A novel 'in the wild'macaque monkey pose dataset for markerless␣
˓→motion capture},
 author={Labuguen, Rollyn and Matsumoto, Jumpei and Negrete, Salvador and Nishimaru,␣
˓→Hiroshi and Nishijo, Hisao and Takada, Masahiko and Go, Yasuhiro and Inoue, Ken-ichi␣
\rightarrowand Shibata, Tomohiro},
 journal={bioRxiv},
 year={2020},
  publisher={Cold Spring Harbor Laboratory}
}
```
Results on MacaquePose with ground-truth detection bounding boxes

# **33.5 ATRW (ACM MM'2020)**

### **33.5.1 Topdown Heatmap + Hrnet on Atrw**

```
@inproceedings{sun2019deep,
 title={Deep high-resolution representation learning for human pose estimation},
  author={Sun, Ke and Xiao, Bin and Liu, Dong and Wang, Jingdong},
 booktitle={Proceedings of the IEEE conference on computer vision and pattern␣
˓→recognition},
 pages={5693--5703},
 year={2019}
}
```
#### @inproceedings{li2020atrw,

```
title={ATRW: A Benchmark for Amur Tiger Re-identification in the Wild},
 author={Li, Shuyuan and Li, Jianguo and Tang, Hanlin and Qian, Rui and Lin, Weiyao},
 booktitle={Proceedings of the 28th ACM International Conference on Multimedia},
 pages={2590--2598},
 year={2020}
}
```
Results on ATRW validation set

### **33.5.2 Topdown Heatmap + Resnet on Atrw**

```
@inproceedings{xiao2018simple,
  title={Simple baselines for human pose estimation and tracking},
  author={Xiao, Bin and Wu, Haiping and Wei, Yichen},
 booktitle={Proceedings of the European conference on computer vision (ECCV)},
  pages={466--481},
 year={2018}
}
```
#### @inproceedings{li2020atrw,

```
title={ATRW: A Benchmark for Amur Tiger Re-identification in the Wild},
author={Li, Shuyuan and Li, Jianguo and Tang, Hanlin and Qian, Rui and Lin, Weiyao},
```

```
booktitle={Proceedings of the 28th ACM International Conference on Multimedia},
pages={2590--2598},
year={2020}
```
Results on ATRW validation set

}

# **33.6 Animal-Pose (ICCV'2019)**

### **33.6.1 Topdown Heatmap + Hrnet on Animalpose**

```
@inproceedings{sun2019deep,
  title={Deep high-resolution representation learning for human pose estimation},
  author={Sun, Ke and Xiao, Bin and Liu, Dong and Wang, Jingdong},
 booktitle={Proceedings of the IEEE conference on computer vision and pattern␣
˓→recognition},
 pages={5693--5703},
 year={2019}
}
```

```
@InProceedings{Cao_2019_ICCV,
    author = {Cao, Jinkun and Tang, Hongyang and Fang, Hao-Shu and Shen, Xiaoyong and Lu,
\rightarrow Cewu and Tai, Yu-Wing},
   title = {Cross-Domain Adaptation for Animal Pose Estimation},
    booktitle = {The IEEE International Conference on Computer Vision (ICCV)},
    month = {October},
    year = {2019}
}
```
Results on AnimalPose validation set (1117 instances)

### **33.6.2 Topdown Heatmap + Resnet on Animalpose**

```
@inproceedings{xiao2018simple,
  title={Simple baselines for human pose estimation and tracking},
  author={Xiao, Bin and Wu, Haiping and Wei, Yichen},
 booktitle={Proceedings of the European conference on computer vision (ECCV)},
  pages={466--481},
  year={2018}
}
```
#### @InProceedings{Cao\_2019\_ICCV,

```
author = {Cao, Jinkun and Tang, Hongyang and Fang, Hao-Shu and Shen, Xiaoyong and Lu,
ightharpoonup Cewu and Tai, Yu-Wing},
   title = {Cross-Domain Adaptation for Animal Pose Estimation},
   booktitle = {The IEEE International Conference on Computer Vision (ICCV)},
   month = {October},
```
year = {2019}

}

Results on AnimalPose validation set (1117 instances)

# **33.7 Human3.6M (TPAMI'2014)**

## **33.7.1 Topdown Heatmap + Hrnet on H36m**

```
@inproceedings{sun2019deep,
 title={Deep high-resolution representation learning for human pose estimation},
  author={Sun, Ke and Xiao, Bin and Liu, Dong and Wang, Jingdong},
 booktitle={Proceedings of the IEEE conference on computer vision and pattern␣
˓→recognition},
 pages={5693--5703},
 year={2019}
}
```
#### @article{h36m\_pami,

```
author = {Ionescu, Catalin and Papava, Dragos and Olaru, Vlad and Sminchisescu, ␣
\rightarrowCristian}.
 title = {Human3.6M: Large Scale Datasets and Predictive Methods for 3D Human Sensing␣
˓→in Natural Environments},
 journal = {IEEE Transactions on Pattern Analysis and Machine Intelligence},
 publisher = {IEEE Computer Society},
 volume = {36},
 number = {7},
 pages = \{1325-1339\},
 month = \{jul\},
 year = {2014}
}
```
Results on Human3.6M test set with ground truth 2D detections

### **33.7.2 Pose Lift + Simplebaseline3d on H36m**

```
@inproceedings{martinez_2017_3dbaseline,
  title={A simple yet effective baseline for 3d human pose estimation},
  author={Martinez, Julieta and Hossain, Rayat and Romero, Javier and Little, James J.},
 booktitle={ICCV},
  year={2017}
}
```
#### @article{h36m\_pami,

```
author = {Ionescu, Catalin and Papava, Dragos and Olaru, Vlad and Sminchisescu, \Box\rightarrowCristian}.
 title = {Human3.6M: Large Scale Datasets and Predictive Methods for 3D Human Sensing␣
˓→in Natural Environments},
```

```
journal = {IEEE Transactions on Pattern Analysis and Machine Intelligence},
 publisher = {IEEE Computer Society},
 volume = {36},
 number = {7},
 pages = {1325-1339},
 month = \{jul\},
 year = {2014}}
```
Results on Human3.6M dataset with ground truth 2D detections

1 Differing from the original paper, we didn't apply the max-norm constraint because we found this led to a better convergence and performance.

#### **33.7.3 Video Pose Lift + Videopose3d on H36m**

```
@inproceedings{pavllo20193d,
 title={3d human pose estimation in video with temporal convolutions and semi-
\rightarrowsupervised training},
 author={Pavllo, Dario and Feichtenhofer, Christoph and Grangier, David and Auli,␣
˓→Michael},
 booktitle={Proceedings of the IEEE/CVF Conference on Computer Vision and Pattern␣
˓→Recognition},
 pages={7753--7762},
 year={2019}
}
```
@article{h36m\_pami,

```
author = {Ionescu, Catalin and Papava, Dragos and Olaru, Vlad and Sminchisescu, \Box\rightarrowCristian},
 title = {Human3.6M: Large Scale Datasets and Predictive Methods for 3D Human Sensing␣
˓→in Natural Environments},
  journal = {IEEE Transactions on Pattern Analysis and Machine Intelligence},
 publisher = {IEEE Computer Society},
 volume = {36},
 number = {7},pages = \{1325-1339\},
 month = \{jul\},
 year = {2014}}
```
Results on Human3.6M dataset with ground truth 2D detections, supervised training

Results on Human3.6M dataset with CPN 2D detections1, supervised training

Results on Human3.6M dataset with ground truth 2D detections, semi-supervised training

Results on Human3.6M dataset with CPN 2D detections1, semi-supervised training

1 CPN 2D detections are provided by [official repo.](https://github.com/facebookresearch/VideoPose3D/blob/master/DATASETS.md) The reformatted version used in this repository can be downloaded from train detection and test detection.

## **33.7.4 HMR + Resnet on Mixed**

#### @inProceedings{kanazawaHMR18,

```
title={End-to-end Recovery of Human Shape and Pose},
 author = {Angjoo Kanazawa
 and Michael J. Black
 and David W. Jacobs
 and Jitendra Malik},
 booktitle={Computer Vision and Pattern Recognition (CVPR)},
 year={2018}
}
```
#### @inproceedings{he2016deep,

```
title={Deep residual learning for image recognition},
 author={He, Kaiming and Zhang, Xiangyu and Ren, Shaoqing and Sun, Jian},
 booktitle={Proceedings of the IEEE conference on computer vision and pattern␣
\rightarrowrecognition},
 pages={770--778},
 year={2016}
```
#### @article{h36m\_pami,

}

```
author = {Ionescu, Catalin and Papava, Dragos and Olaru, Vlad and Sminchisescu, ␣
\rightarrowCristian}.
 title = {Human3.6M: Large Scale Datasets and Predictive Methods for 3D Human Sensing␣
˓→in Natural Environments},
 journal = {IEEE Transactions on Pattern Analysis and Machine Intelligence},
 publisher = {IEEE Computer Society},
 volume = {36},
 number = {7},pages = \{1325-1339\}month = {jul},
 year = {2014}}
```
Results on Human3.6M with ground-truth bounding box having MPJPE-PA of 52.60 mm on Protocol2

# **33.8 OneHand10K (TCSVT'2019)**

### **33.8.1 Deeppose + Resnet on Onehand10k**

```
@inproceedings{toshev2014deeppose,
 title={Deeppose: Human pose estimation via deep neural networks},
  author={Toshev, Alexander and Szegedy, Christian},
 booktitle={Proceedings of the IEEE conference on computer vision and pattern␣
˓→recognition},
 pages={1653--1660},
 year={2014}
}
```

```
@inproceedings{he2016deep,
 title={Deep residual learning for image recognition},
 author={He, Kaiming and Zhang, Xiangyu and Ren, Shaoqing and Sun, Jian},
 booktitle={Proceedings of the IEEE conference on computer vision and pattern␣
˓→recognition},
 pages={770--778},
 year={2016}
}
```

```
@article{wang2018mask,
```

```
title={Mask-pose cascaded cnn for 2d hand pose estimation from single color image},
  author={Wang, Yangang and Peng, Cong and Liu, Yebin},
  journal={IEEE Transactions on Circuits and Systems for Video Technology},
  volume={29},
 number={11},
 pages={3258--3268},
 year={2018},
  publisher={IEEE}
}
```
Results on OneHand10K val set

### **33.8.2 Topdown Heatmap + Hrnetv2 + Dark on Onehand10k**

```
@article{WangSCJDZLMTWLX19,
  title={Deep High-Resolution Representation Learning for Visual Recognition},
  author={Jingdong Wang and Ke Sun and Tianheng Cheng and
          Borui Jiang and Chaorui Deng and Yang Zhao and Dong Liu and Yadong Mu and
          Mingkui Tan and Xinggang Wang and Wenyu Liu and Bin Xiao},
  journal={TPAMI},
 year={2019}
}
```

```
@inproceedings{zhang2020distribution,
```

```
title={Distribution-aware coordinate representation for human pose estimation},
  author={Zhang, Feng and Zhu, Xiatian and Dai, Hanbin and Ye, Mao and Zhu, Ce},
 booktitle={Proceedings of the IEEE/CVF Conference on Computer Vision and Pattern␣
˓→Recognition},
 pages={7093--7102},
 year={2020}
}
```

```
@article{wang2018mask,
```

```
title={Mask-pose cascaded cnn for 2d hand pose estimation from single color image},
author={Wang, Yangang and Peng, Cong and Liu, Yebin},
journal={IEEE Transactions on Circuits and Systems for Video Technology},
volume={29},
number={11},pages={3258--3268},
year={2018},
```
publisher={IEEE}

}

Results on OneHand10K val set

# **33.8.3 Topdown Heatmap + Resnet on Onehand10k**

```
@inproceedings{xiao2018simple,
  title={Simple baselines for human pose estimation and tracking},
  author={Xiao, Bin and Wu, Haiping and Wei, Yichen},
  booktitle={Proceedings of the European conference on computer vision (ECCV)},
 pages={466--481},
 year={2018}
}
```

```
@inproceedings{he2016deep,
```

```
title={Deep residual learning for image recognition},
  author={He, Kaiming and Zhang, Xiangyu and Ren, Shaoqing and Sun, Jian},
 booktitle={Proceedings of the IEEE conference on computer vision and pattern␣
\rightarrowrecognition},
 pages={770--778},
 year={2016}
}
```
#### @article{wang2018mask,

```
title={Mask-pose cascaded cnn for 2d hand pose estimation from single color image},
  author={Wang, Yangang and Peng, Cong and Liu, Yebin},
  journal={IEEE Transactions on Circuits and Systems for Video Technology},
  volume={29},
 number={11},pages={3258--3268},
  year={2018},
  publisher={IEEE}
}
```
Results on OneHand10K val set

# **33.8.4 Topdown Heatmap + Hrnetv2 on Onehand10k**

```
@article{WangSCJDZLMTWLX19,
  title={Deep High-Resolution Representation Learning for Visual Recognition},
  author={Jingdong Wang and Ke Sun and Tianheng Cheng and
          Borui Jiang and Chaorui Deng and Yang Zhao and Dong Liu and Yadong Mu and
          Mingkui Tan and Xinggang Wang and Wenyu Liu and Bin Xiao},
  journal={TPAMI},
  year={2019}
}
```

```
@article{wang2018mask,
  title={Mask-pose cascaded cnn for 2d hand pose estimation from single color image},
  author={Wang, Yangang and Peng, Cong and Liu, Yebin},
  journal={IEEE Transactions on Circuits and Systems for Video Technology},
  volume={29},
 number={11},pages={3258--3268},
  year={2018},
  publisher={IEEE}
}
```
Results on OneHand10K val set

### **33.8.5 Topdown Heatmap + Mobilenetv2 on Onehand10k**

```
@inproceedings{sandler2018mobilenetv2,
  title={Mobilenetv2: Inverted residuals and linear bottlenecks},
 author={Sandler, Mark and Howard, Andrew and Zhu, Menglong and Zhmoginov, Andrey and␣
˓→Chen, Liang-Chieh},
 booktitle={Proceedings of the IEEE conference on computer vision and pattern␣
\rightarrowrecognition},
 pages={4510--4520},
 year={2018}
}
```
#### @article{wang2018mask,

```
title={Mask-pose cascaded cnn for 2d hand pose estimation from single color image},
  author={Wang, Yangang and Peng, Cong and Liu, Yebin},
  journal={IEEE Transactions on Circuits and Systems for Video Technology},
  volume={29},
 number=\{11\}pages={3258--3268},
  year={2018},
  publisher={IEEE}
}
```
Results on OneHand10K val set

### **33.8.6 Topdown Heatmap + Hrnetv2 + Udp on Onehand10k**

```
@article{WangSCJDZLMTWLX19,
  title={Deep High-Resolution Representation Learning for Visual Recognition},
  author={Jingdong Wang and Ke Sun and Tianheng Cheng and
          Borui Jiang and Chaorui Deng and Yang Zhao and Dong Liu and Yadong Mu and
          Mingkui Tan and Xinggang Wang and Wenyu Liu and Bin Xiao},
  journal={TPAMI},
  year={2019}
}
```

```
@InProceedings{Huang_2020_CVPR,
  author = {Huang}, Junjie and Zhu, Zheng and Guo, Feng and Huang, Guan},
 title = {The Devil Is in the Details: Delving Into Unbiased Data Processing for Human␣
˓→Pose Estimation},
 booktitle = {The IEEE/CVF Conference on Computer Vision and Pattern Recognition (CVPR)}
\leftrightarrow,
 month = \{June\},
 year = {2020}
}
```
### @article{wang2018mask,

```
title={Mask-pose cascaded cnn for 2d hand pose estimation from single color image},
author={Wang, Yangang and Peng, Cong and Liu, Yebin},
journal={IEEE Transactions on Circuits and Systems for Video Technology},
volume = {29},
number={11},pages={3258--3268},
year={2018},
publisher={IEEE}
```
Results on OneHand10K val set

}

# **33.9 JHMDB (ICCV'2013)**

# **33.9.1 Topdown Heatmap + CPM on JHMDB**

```
@inproceedings{wei2016convolutional,
 title={Convolutional pose machines},
  author={Wei, Shih-En and Ramakrishna, Varun and Kanade, Takeo and Sheikh, Yaser},
 booktitle={Proceedings of the IEEE conference on Computer Vision and Pattern␣
˓→Recognition},
 pages={4724--4732},
 year={2016}
}
```
#### @inproceedings{Jhuang:ICCV:2013,

```
title = {Towards understanding action recognition},
 author = {H.} Jhuang and J. Gall and S. Zuffi and C. Schmid and M. J. Black},
 booktitle = {International Conf. on Computer Vision (ICCV)},
 month = Dec,pages = {3192-3199},
 year = {2013}
}
```
#### Results on Sub-JHMDB dataset

The models are pre-trained on MPII dataset only. NO test-time augmentation (multi-scale /rotation testing) is used.

- Normalized by Person Size
- Normalized by Torso Size
# **33.9.2 Topdown Heatmap + Resnet on JHMDB**

```
@inproceedings{xiao2018simple,
  title={Simple baselines for human pose estimation and tracking},
  author={Xiao, Bin and Wu, Haiping and Wei, Yichen},
  booktitle={Proceedings of the European conference on computer vision (ECCV)},
  pages={466--481},
  year={2018}
}
```
### @inproceedings{he2016deep,

```
title={Deep residual learning for image recognition},
 author={He, Kaiming and Zhang, Xiangyu and Ren, Shaoqing and Sun, Jian},
 booktitle={Proceedings of the IEEE conference on computer vision and pattern␣
\rightarrowrecognition},
 pages={770--778},
 year={2016}
}
```

```
@inproceedings{Jhuang:ICCV:2013,
  title = {Towards understanding action recognition},
```

```
author = {H.} Jhuang and J. Gall and S. Zuffi and C. Schmid and M. J. Black}.
booktitle = {International Conf. on Computer Vision (ICCV)},
month = Decpages = {3192 - 3199}.
year = {2013}
```
#### Results on Sub-JHMDB dataset

}

The models are pre-trained on MPII dataset only. *NO* test-time augmentation (multi-scale /rotation testing) is used.

- Normalized by Person Size
- Normalized by Torso Size

# **33.10 CMU Panoptic (ICCV'2015)**

## **33.10.1 Voxelpose + Voxelpose + Prn64x64x64 + Cpn80x80x20 + Panoptic on Panoptic**

```
@inproceedings{tumultipose,
 title={VoxelPose: Towards Multi-Camera 3D Human Pose Estimation in Wild Environment},
 author={Tu, Hanyue and Wang, Chunyu and Zeng, Wenjun},
 booktitle={ECCV},
 year={2020}
}
```
 $\text{QArticle} = \{joo\_iccv\_2015,$ author = {Hanbyul Joo, Hao Liu, Lei Tan, Lin Gui, Bart Nabbe, Iain Matthews, Takeo␣ ˓<sup>→</sup>Kanade, Shohei Nobuhara, and Yaser Sheikh},

```
title = {Panoptic Studio: A Massively Multiview System for Social Motion Capture},
booktitle = {ICCV},
year = {2015}
}
```
Results on CMU Panoptic dataset.

# **33.11 CMU Panoptic HandDB (CVPR'2017)**

# **33.11.1 Deeppose + Resnet on Panoptic2d**

```
@inproceedings{toshev2014deeppose,
  title={Deeppose: Human pose estimation via deep neural networks},
  author={Toshev, Alexander and Szegedy, Christian},
 booktitle={Proceedings of the IEEE conference on computer vision and pattern␣
˓→recognition},
 pages={1653--1660},
 year={2014}
}
```

```
@inproceedings{he2016deep,
  title={Deep residual learning for image recognition},
```

```
author={He, Kaiming and Zhang, Xiangyu and Ren, Shaoqing and Sun, Jian},
 booktitle={Proceedings of the IEEE conference on computer vision and pattern␣
˓→recognition},
 pages={770--778},
 year={2016}
}
```

```
@inproceedings{simon2017hand,
 title={Hand keypoint detection in single images using multiview bootstrapping},
  author={Simon, Tomas and Joo, Hanbyul and Matthews, Iain and Sheikh, Yaser},
```

```
booktitle={Proceedings of the IEEE conference on Computer Vision and Pattern␣
˓→Recognition},
 pages={1145--1153},
 year={2017}
}
```
Results on CMU Panoptic (MPII+NZSL val set)

# **33.11.2 Topdown Heatmap + Mobilenetv2 on Panoptic2d**

```
@inproceedings{sandler2018mobilenetv2,
  title={Mobilenetv2: Inverted residuals and linear bottlenecks},
  author={Sandler, Mark and Howard, Andrew and Zhu, Menglong and Zhmoginov, Andrey and␣
˓→Chen, Liang-Chieh},
 booktitle={Proceedings of the IEEE conference on computer vision and pattern␣
˓→recognition},
 pages={4510--4520},
  year={2018}
}
```
### @inproceedings{simon2017hand,

```
title={Hand keypoint detection in single images using multiview bootstrapping},
  author={Simon, Tomas and Joo, Hanbyul and Matthews, Iain and Sheikh, Yaser},
  booktitle={Proceedings of the IEEE conference on Computer Vision and Pattern␣
\rightarrowRecognition},
 pages={1145--1153},
 year={2017}
}
```
Results on CMU Panoptic (MPII+NZSL val set)

## **33.11.3 Topdown Heatmap + Resnet on Panoptic2d**

```
@inproceedings{xiao2018simple,
 title={Simple baselines for human pose estimation and tracking},
 author={Xiao, Bin and Wu, Haiping and Wei, Yichen},
 booktitle={Proceedings of the European conference on computer vision (ECCV)},
 pages={466--481},
 year={2018}
}
```
#### @inproceedings{he2016deep,

```
title={Deep residual learning for image recognition},
 author={He, Kaiming and Zhang, Xiangyu and Ren, Shaoqing and Sun, Jian},
 booktitle={Proceedings of the IEEE conference on computer vision and pattern␣
˓→recognition},
 pages={770--778},
 year={2016}
}
```
#### @inproceedings{simon2017hand,

```
title={Hand keypoint detection in single images using multiview bootstrapping},
  author={Simon, Tomas and Joo, Hanbyul and Matthews, Iain and Sheikh, Yaser},
  booktitle={Proceedings of the IEEE conference on Computer Vision and Pattern␣
\rightarrowRecognition},
 pages={1145--1153},
  year={2017}
}
```
Results on CMU Panoptic (MPII+NZSL val set)

## **33.11.4 Topdown Heatmap + Hrnetv2 + Dark on Panoptic2d**

```
@article{WangSCJDZLMTWLX19,
```

```
title={Deep High-Resolution Representation Learning for Visual Recognition},
 author={Jingdong Wang and Ke Sun and Tianheng Cheng and
          Borui Jiang and Chaorui Deng and Yang Zhao and Dong Liu and Yadong Mu and
         Mingkui Tan and Xinggang Wang and Wenyu Liu and Bin Xiao},
 journal={TPAMI},
 year={2019}
}
```

```
@inproceedings{zhang2020distribution,
```

```
title={Distribution-aware coordinate representation for human pose estimation},
 author={Zhang, Feng and Zhu, Xiatian and Dai, Hanbin and Ye, Mao and Zhu, Ce},
 booktitle={Proceedings of the IEEE/CVF Conference on Computer Vision and Pattern␣
\rightarrowRecognition},
 pages={7093--7102},
 year={2020}
```

```
@inproceedings{simon2017hand,
  title={Hand keypoint detection in single images using multiview bootstrapping},
  author={Simon, Tomas and Joo, Hanbyul and Matthews, Iain and Sheikh, Yaser},
 booktitle={Proceedings of the IEEE conference on Computer Vision and Pattern␣
\rightarrowRecognition}
 pages={1145--1153},
  year={2017}
}
```
Results on CMU Panoptic (MPII+NZSL val set)

# **33.11.5 Topdown Heatmap + Hrnetv2 + Udp on Panoptic2d**

```
@article{WangSCJDZLMTWLX19,
  title={Deep High-Resolution Representation Learning for Visual Recognition},
  author={Jingdong Wang and Ke Sun and Tianheng Cheng and
          Borui Jiang and Chaorui Deng and Yang Zhao and Dong Liu and Yadong Mu and
          Mingkui Tan and Xinggang Wang and Wenyu Liu and Bin Xiao},
  journal={TPAMI},
  year={2019}
}
```

```
@InProceedings{Huang_2020_CVPR,
```

```
author = {Huang, Junjie and Zhu, Zheng and Guo, Feng and Huang, Guan},
 title = {The Devil Is in the Details: Delving Into Unbiased Data Processing for Human␣
˓→Pose Estimation},
 booktitle = {The IEEE/CVF Conference on Computer Vision and Pattern Recognition (CVPR)}
\leftrightarrow,
 month = \{June\},
 year = {2020}
}
```
}

```
@inproceedings{simon2017hand,
 title={Hand keypoint detection in single images using multiview bootstrapping},
 author={Simon, Tomas and Joo, Hanbyul and Matthews, Iain and Sheikh, Yaser},
 booktitle={Proceedings of the IEEE conference on Computer Vision and Pattern␣
˓→Recognition},
 pages={1145--1153},
 year={2017}
}
```
Results on CMU Panoptic (MPII+NZSL val set)

## **33.11.6 Topdown Heatmap + Hrnetv2 on Panoptic2d**

```
@article{WangSCJDZLMTWLX19,
  title={Deep High-Resolution Representation Learning for Visual Recognition},
  author={Jingdong Wang and Ke Sun and Tianheng Cheng and
          Borui Jiang and Chaorui Deng and Yang Zhao and Dong Liu and Yadong Mu and
          Mingkui Tan and Xinggang Wang and Wenyu Liu and Bin Xiao},
  journal={TPAMI},
 year={2019}
}
```

```
@inproceedings{simon2017hand,
```

```
title={Hand keypoint detection in single images using multiview bootstrapping},
  author={Simon, Tomas and Joo, Hanbyul and Matthews, Iain and Sheikh, Yaser},
 booktitle={Proceedings of the IEEE conference on Computer Vision and Pattern␣
˓→Recognition},
 pages={1145--1153},
  year={2017}
}
```
Results on CMU Panoptic (MPII+NZSL val set)

# **33.12 AFLW (ICCVW'2011)**

```
33.12.1 Topdown Heatmap + Hrnetv2 + Dark on Aflw
```

```
@article{WangSCJDZLMTWLX19,
  title={Deep High-Resolution Representation Learning for Visual Recognition},
  author={Jingdong Wang and Ke Sun and Tianheng Cheng and
          Borui Jiang and Chaorui Deng and Yang Zhao and Dong Liu and Yadong Mu and
          Mingkui Tan and Xinggang Wang and Wenyu Liu and Bin Xiao},
  journal={TPAMI},
  year={2019}
}
```
### @inproceedings{zhang2020distribution,

```
title={Distribution-aware coordinate representation for human pose estimation},
author={Zhang, Feng and Zhu, Xiatian and Dai, Hanbin and Ye, Mao and Zhu, Ce},
```

```
booktitle={Proceedings of the IEEE/CVF Conference on Computer Vision and Pattern␣
˓→Recognition},
 pages={7093--7102},
 year={2020}
}
```

```
@inproceedings{koestinger2011annotated,
  title={Annotated facial landmarks in the wild: A large-scale, real-world database for␣
˓→facial landmark localization},
 author={Koestinger, Martin and Wohlhart, Paul and Roth, Peter M and Bischof, Horst},
 booktitle={2011 IEEE international conference on computer vision workshops (ICCV␣
\rightarrowworkshops)},
 pages={2144--2151},
 year={2011},
  organization={IEEE}
}
```
Results on AFLW dataset

The model is trained on AFLW train and evaluated on AFLW full and frontal.

## **33.12.2 Topdown Heatmap + Hrnetv2 on Aflw**

```
@article{WangSCJDZLMTWLX19,
  title={Deep High-Resolution Representation Learning for Visual Recognition},
  author={Jingdong Wang and Ke Sun and Tianheng Cheng and
          Borui Jiang and Chaorui Deng and Yang Zhao and Dong Liu and Yadong Mu and
          Mingkui Tan and Xinggang Wang and Wenyu Liu and Bin Xiao},
  journal={TPAMI},
 year={2019}
}
```
#### @inproceedings{koestinger2011annotated,

```
title={Annotated facial landmarks in the wild: A large-scale, real-world database for␣
\rightarrowfacial landmark localization},
 author={Koestinger, Martin and Wohlhart, Paul and Roth, Peter M and Bischof, Horst},
 booktitle={2011 IEEE international conference on computer vision workshops (ICCV␣
\rightarrowworkshops)},
 pages={2144--2151},
 year={2011},
 organization={IEEE}
}
```
Results on AFLW dataset

The model is trained on AFLW train and evaluated on AFLW full and frontal.

# **33.13 300W (IMAVIS'2016)**

## **33.13.1 Topdown Heatmap + Hrnetv2 on 300w**

```
@article{WangSCJDZLMTWLX19,
  title={Deep High-Resolution Representation Learning for Visual Recognition},
  author={Jingdong Wang and Ke Sun and Tianheng Cheng and
          Borui Jiang and Chaorui Deng and Yang Zhao and Dong Liu and Yadong Mu and
          Mingkui Tan and Xinggang Wang and Wenyu Liu and Bin Xiao},
  journal={TPAMI},
  year={2019}
}
```
### @article{sagonas2016300,

```
title={300 faces in-the-wild challenge: Database and results},
 author={Sagonas, Christos and Antonakos, Epameinondas and Tzimiropoulos, Georgios and␣
˓→Zafeiriou, Stefanos and Pantic, Maja},
 journal={Image and vision computing},
 volume = {47},
 pages={3--18},
 year={2016},
 publisher={Elsevier}
}
```
Results on 300W dataset

The model is trained on 300W train.

# **33.14 FreiHand (ICCV'2019)**

## **33.14.1 Topdown Heatmap + Resnet on Freihand2d**

```
@inproceedings{xiao2018simple,
  title={Simple baselines for human pose estimation and tracking},
  author={Xiao, Bin and Wu, Haiping and Wei, Yichen},
 booktitle={Proceedings of the European conference on computer vision (ECCV)},
  pages={466--481},
  year={2018}
}
```
### @inproceedings{he2016deep,

```
title={Deep residual learning for image recognition},
  author={He, Kaiming and Zhang, Xiangyu and Ren, Shaoqing and Sun, Jian},
 booktitle={Proceedings of the IEEE conference on computer vision and pattern␣
˓→recognition},
 pages={770--778},
 year={2016}
}
```

```
@inproceedings{zimmermann2019freihand,
  title={Freihand: A dataset for markerless capture of hand pose and shape from single␣
\rightarrowrgb images},
  author={Zimmermann, Christian and Ceylan, Duygu and Yang, Jimei and Russell, Bryan and␣
˓→Argus, Max and Brox, Thomas},
 booktitle={Proceedings of the IEEE International Conference on Computer Vision},
 pages={813--822},
  year={2019}
}
```
Results on FreiHand val & test set

# **33.15 MHP (ACM MM'2018)**

```
33.15.1 Associative Embedding + Hrnet on MHP
```

```
@inproceedings{newell2017associative,
  title={Associative embedding: End-to-end learning for joint detection and grouping},
  author={Newell, Alejandro and Huang, Zhiao and Deng, Jia},
  booktitle={Advances in neural information processing systems},
 pages={2277--2287},
 year={2017}
}
```

```
@inproceedings{sun2019deep,
```

```
title={Deep high-resolution representation learning for human pose estimation},
 author={Sun, Ke and Xiao, Bin and Liu, Dong and Wang, Jingdong},
 booktitle={Proceedings of the IEEE conference on computer vision and pattern␣
˓→recognition},
 pages={5693--5703},
 year={2019}
}
```

```
@inproceedings{zhao2018understanding,
```

```
title={Understanding humans in crowded scenes: Deep nested adversarial learning and a␣
˓→new benchmark for multi-human parsing},
  author={Zhao, Jian and Li, Jianshu and Cheng, Yu and Sim, Terence and Yan, Shuicheng␣
˓→and Feng, Jiashi},
 booktitle={Proceedings of the 26th ACM international conference on Multimedia},
 pages={792--800},
 year={2018}
}
```
Results on MHP v2.0 validation set without multi-scale test

Results on MHP v2.0 validation set with multi-scale test. 3 default scales ([2, 1, 0.5]) are used

## **33.15.2 Topdown Heatmap + Resnet on MHP**

```
@inproceedings{xiao2018simple,
  title={Simple baselines for human pose estimation and tracking},
  author={Xiao, Bin and Wu, Haiping and Wei, Yichen},
  booktitle={Proceedings of the European conference on computer vision (ECCV)},
  pages={466--481},
  year={2018}
}
```
### @inproceedings{he2016deep,

```
title={Deep residual learning for image recognition},
 author={He, Kaiming and Zhang, Xiangyu and Ren, Shaoqing and Sun, Jian},
 booktitle={Proceedings of the IEEE conference on computer vision and pattern␣
\rightarrowrecognition},
 pages={770--778},
 year={2016}
}
```

```
@inproceedings{zhao2018understanding,
  title={Understanding humans in crowded scenes: Deep nested adversarial learning and a␣
˓→new benchmark for multi-human parsing},
  author={Zhao, Jian and Li, Jianshu and Cheng, Yu and Sim, Terence and Yan, Shuicheng␣
˓→and Feng, Jiashi},
 booktitle={Proceedings of the 26th ACM international conference on Multimedia},
 pages={792--800},
  year={2018}
}
```
### Results on MHP v2.0 val set

Note that, the evaluation metric used here is mAP (adapted from COCO), which may be different from the official evaluation [codes.](https://github.com/ZhaoJ9014/Multi-Human-Parsing/tree/master/Evaluation/Multi-Human-Pose) Please be cautious if you use the results in papers.

# **33.16 Vinegar Fly (Nature Methods'2019)**

## **33.16.1 Topdown Heatmap + Resnet on Fly**

```
@inproceedings{xiao2018simple,
  title={Simple baselines for human pose estimation and tracking},
  author={Xiao, Bin and Wu, Haiping and Wei, Yichen},
  booktitle={Proceedings of the European conference on computer vision (ECCV)},
 pages={466--481},
  year={2018}
}
```
### @article{pereira2019fast,

```
title={Fast animal pose estimation using deep neural networks},
 author={Pereira, Talmo D and Aldarondo, Diego E and Willmore, Lindsay and Kislin,␣
˓→Mikhail and Wang, Samuel S-H and Murthy, Mala and Shaevitz, Joshua W},
```

```
journal={Nature methods},
 volume={16},
 number={1},
 pages={117--125},
 year={2019},
 publisher={Nature Publishing Group}
}
```
Results on Vinegar Fly test set

# **33.17 CrowdPose (CVPR'2019)**

# **33.17.1 Associative Embedding + Higherhrnet on Crowdpose**

```
@inproceedings{newell2017associative,
  title={Associative embedding: End-to-end learning for joint detection and grouping},
  author={Newell, Alejandro and Huang, Zhiao and Deng, Jia},
 booktitle={Advances in neural information processing systems},
 pages={2277--2287},
  year={2017}
}
```

```
@inproceedings{cheng2020higherhrnet,
```

```
title={HigherHRNet: Scale-Aware Representation Learning for Bottom-Up Human Pose␣
˓→Estimation},
 author={Cheng, Bowen and Xiao, Bin and Wang, Jingdong and Shi, Honghui and Huang,␣
˓→Thomas S and Zhang, Lei},
 booktitle={Proceedings of the IEEE/CVF Conference on Computer Vision and Pattern␣
\rightarrowRecognition},
 pages={5386--5395},
 year={2020}
}
```
### @article{li2018crowdpose,

```
title={CrowdPose: Efficient Crowded Scenes Pose Estimation and A New Benchmark},
 author={Li, Jiefeng and Wang, Can and Zhu, Hao and Mao, Yihuan and Fang, Hao-Shu and␣
˓→Lu, Cewu},
  journal={arXiv preprint arXiv:1812.00324},
  year={2018}
}
```
Results on CrowdPose test without multi-scale test

Results on CrowdPose test with multi-scale test. 2 scales ([2, 1]) are used

# **33.17.2 Dekr + Hrnet on Crowdpose**

```
@inproceedings{geng2021bottom,
```

```
title={Bottom-up human pose estimation via disentangled keypoint regression},
  author={Geng, Zigang and Sun, Ke and Xiao, Bin and Zhang, Zhaoxiang and Wang, Jingdong}
\hookrightarrow,
 booktitle={Proceedings of the IEEE/CVF Conference on Computer Vision and Pattern␣
˓→Recognition},
 pages={14676--14686},
  year={2021}
}
```
### @inproceedings{sun2019deep,

```
title={Deep high-resolution representation learning for human pose estimation},
 author={Sun, Ke and Xiao, Bin and Liu, Dong and Wang, Jingdong},
 booktitle={Proceedings of the IEEE conference on computer vision and pattern␣
\rightarrowrecognition},
 pages={5693--5703},
 year={2019}
```
### @article{li2018crowdpose,

}

```
title={CrowdPose: Efficient Crowded Scenes Pose Estimation and A New Benchmark},
  author={Li, Jiefeng and Wang, Can and Zhu, Hao and Mao, Yihuan and Fang, Hao-Shu and␣
\rightarrowLu, Cewu},
 journal={arXiv preprint arXiv:1812.00324},
  year={2018}
}
```
Results on CrowdPose test without multi-scale test

Results on CrowdPose test with multi-scale test. 3 default scales ([2, 1, 0.5]) are used

\* these configs are generally used for evaluation. The training settings are identical to their single-scale counterparts.

# **33.17.3 Topdown Heatmap + Hrnet on Crowdpose**

#### @inproceedings{sun2019deep,

```
title={Deep high-resolution representation learning for human pose estimation},
  author={Sun, Ke and Xiao, Bin and Liu, Dong and Wang, Jingdong},
  booktitle={Proceedings of the IEEE conference on computer vision and pattern␣
˓→recognition},
 pages={5693--5703},
  year={2019}
}
```
## @article{li2018crowdpose,

```
title={CrowdPose: Efficient Crowded Scenes Pose Estimation and A New Benchmark},
 author={Li, Jiefeng and Wang, Can and Zhu, Hao and Mao, Yihuan and Fang, Hao-Shu and␣
˓→Lu, Cewu},
 journal={arXiv preprint arXiv:1812.00324},
```
year={2018}

}

Results on CrowdPose test with [YOLOv3](https://github.com/eriklindernoren/PyTorch-YOLOv3) human detector

# **33.17.4 Topdown Heatmap + Resnet on Crowdpose**

```
@inproceedings{xiao2018simple,
  title={Simple baselines for human pose estimation and tracking},
  author={Xiao, Bin and Wu, Haiping and Wei, Yichen},
  booktitle={Proceedings of the European conference on computer vision (ECCV)},
 pages={466--481},
 year={2018}
}
```

```
@inproceedings{he2016deep,
```

```
title={Deep residual learning for image recognition},
  author={He, Kaiming and Zhang, Xiangyu and Ren, Shaoqing and Sun, Jian},
 booktitle={Proceedings of the IEEE conference on computer vision and pattern␣
\rightarrowrecognition},
 pages={770--778},
 year={2016}
}
```
### @article{li2018crowdpose,

```
title={CrowdPose: Efficient Crowded Scenes Pose Estimation and A New Benchmark},
 author={Li, Jiefeng and Wang, Can and Zhu, Hao and Mao, Yihuan and Fang, Hao-Shu and␣
\rightarrowLu, Cewu},
  journal={arXiv preprint arXiv:1812.00324},
 year={2018}
}
```
Results on CrowdPose test with [YOLOv3](https://github.com/eriklindernoren/PyTorch-YOLOv3) human detector

# **33.18 Halpe (CVPR'2020)**

# **33.18.1 Topdown Heatmap + Hrnet + Dark on Halpe**

```
@inproceedings{sun2019deep,
 title={Deep high-resolution representation learning for human pose estimation},
  author={Sun, Ke and Xiao, Bin and Liu, Dong and Wang, Jingdong},
 booktitle={Proceedings of the IEEE conference on computer vision and pattern␣
˓→recognition},
 pages={5693--5703},
 year={2019}
}
```

```
@inproceedings{zhang2020distribution,
 title={Distribution-aware coordinate representation for human pose estimation},
 author={Zhang, Feng and Zhu, Xiatian and Dai, Hanbin and Ye, Mao and Zhu, Ce},
 booktitle={Proceedings of the IEEE/CVF Conference on Computer Vision and Pattern␣
˓→Recognition},
 pages={7093--7102},
 year={2020}
}
```

```
@inproceedings{li2020pastanet,
  title={PaStaNet: Toward Human Activity Knowledge Engine},
  author={Li, Yong-Lu and Xu, Liang and Liu, Xinpeng and Huang, Xijie and Xu, Yue and␣
˓→Wang, Shiyi and Fang, Hao-Shu and Ma, Ze and Chen, Mingyang and Lu, Cewu},
 booktitle={CVPR},
 year={2020}
}
```
Results on Halpe v1.0 val with detector having human AP of 56.4 on COCO val2017 dataset

Note: + means the model is first pre-trained on original COCO dataset, and then fine-tuned on Halpe dataset. We find this will lead to better performance.

# **33.19 OCHuman (CVPR'2019)**

### **33.19.1 Topdown Heatmap + Resnet on Ochuman**

```
@inproceedings{xiao2018simple,
  title={Simple baselines for human pose estimation and tracking},
  author={Xiao, Bin and Wu, Haiping and Wei, Yichen},
 booktitle={Proceedings of the European conference on computer vision (ECCV)},
 pages={466--481},
  year={2018}
}
```
#### @inproceedings{he2016deep,

```
title={Deep residual learning for image recognition},
 author={He, Kaiming and Zhang, Xiangyu and Ren, Shaoqing and Sun, Jian},
 booktitle={Proceedings of the IEEE conference on computer vision and pattern␣
\rightarrowrecognition},
 pages={770--778},
 year={2016}
}
```
#### @inproceedings{zhang2019pose2seg,

```
title={Pose2seg: Detection free human instance segmentation},
 author={Zhang, Song-Hai and Li, Ruilong and Dong, Xin and Rosin, Paul and Cai, Zixi.
˓→and Han, Xi and Yang, Dingcheng and Huang, Haozhi and Hu, Shi-Min},
 booktitle={Proceedings of the IEEE conference on computer vision and pattern␣
˓→recognition},
 pages={889--898},
```
year={2019}

}

Results on OCHuman test dataset with ground-truth bounding boxes

Following the common setting, the models are trained on COCO train dataset, and evaluate on OCHuman dataset.

# **33.19.2 Topdown Heatmap + Hrnet on Ochuman**

```
@inproceedings{sun2019deep,
  title={Deep high-resolution representation learning for human pose estimation},
  author={Sun, Ke and Xiao, Bin and Liu, Dong and Wang, Jingdong},
 booktitle={Proceedings of the IEEE conference on computer vision and pattern␣
\rightarrowrecognition},
  pages={5693--5703},
 year={2019}
}
```

```
@inproceedings{zhang2019pose2seg,
  title={Pose2seg: Detection free human instance segmentation},
  author={Zhang, Song-Hai and Li, Ruilong and Dong, Xin and Rosin, Paul and Cai, Zixi␣
˓→and Han, Xi and Yang, Dingcheng and Huang, Haozhi and Hu, Shi-Min},
 booktitle={Proceedings of the IEEE conference on computer vision and pattern␣
˓→recognition},
 pages={889--898},
  year={2019}
}
```
Results on OCHuman test dataset with ground-truth bounding boxes

Following the common setting, the models are trained on COCO train dataset, and evaluate on OCHuman dataset.

# **33.20 AP-10K (NeurIPS'2021)**

## **33.20.1 Topdown Heatmap + Hrnet on Ap10k**

```
@inproceedings{sun2019deep,
```

```
title={Deep high-resolution representation learning for human pose estimation},
  author={Sun, Ke and Xiao, Bin and Liu, Dong and Wang, Jingdong},
  booktitle={Proceedings of the IEEE conference on computer vision and pattern␣
˓→recognition},
 pages={5693--5703},
  year={2019}
}
```
### @misc{yu2021ap10k,

```
title={AP-10K: A Benchmark for Animal Pose Estimation in the Wild},
      author={Hang Yu and Yufei Xu and Jing Zhang and Wei Zhao and Ziyu Guan and Dacheng␣
\rightarrowTao},
```

```
year={2021},
eprint={2108.12617},
archivePrefix={arXiv},
primaryClass={cs.CV}
```
Results on AP-10K validation set

}

## **33.20.2 Topdown Heatmap + Resnet on Ap10k**

```
@inproceedings{xiao2018simple,
  title={Simple baselines for human pose estimation and tracking},
  author={Xiao, Bin and Wu, Haiping and Wei, Yichen},
 booktitle={Proceedings of the European conference on computer vision (ECCV)},
  pages={466--481},
 year={2018}
}
```

```
@misc{yu2021ap10k,
      title={AP-10K: A Benchmark for Animal Pose Estimation in the Wild},
      author={Hang Yu and Yufei Xu and Jing Zhang and Wei Zhao and Ziyu Guan and Dacheng␣
\rightarrowTao},
      year={2021},
      eprint={2108.12617},
      archivePrefix={arXiv},
      primaryClass={cs.CV}
}
```
Results on AP-10K validation set

# **33.21 Desert Locust (Elife'2019)**

## **33.21.1 Topdown Heatmap + Resnet on Locust**

```
@inproceedings{xiao2018simple,
```

```
title={Simple baselines for human pose estimation and tracking},
  author={Xiao, Bin and Wu, Haiping and Wei, Yichen},
  booktitle={Proceedings of the European conference on computer vision (ECCV)},
  pages={466--481},
  year={2018}
}
```
### @article{graving2019deepposekit, title={DeepPoseKit, a software toolkit for fast and robust animal pose estimation␣ ˓<sup>→</sup>using deep learning}, author={Graving, Jacob M and Chae, Daniel and Naik, Hemal and Li, Liang and Koger,␣ ˓<sup>→</sup>Benjamin and Costelloe, Blair R and Couzin, Iain D}, journal={Elife},

```
volume={8},
  pages={e47994},
 year={2019},
  publisher={eLife Sciences Publications Limited}
}
```
Results on Desert Locust test set

# **33.22 COCO-WholeBody-Face (ECCV'2020)**

# **33.22.1 Topdown Heatmap + Mobilenetv2 + Coco + Wholebody on Coco\_wholebody\_face**

```
@inproceedings{sandler2018mobilenetv2,
  title={Mobilenetv2: Inverted residuals and linear bottlenecks},
  author={Sandler, Mark and Howard, Andrew and Zhu, Menglong and Zhmoginov, Andrey and␣
˓→Chen, Liang-Chieh},
 booktitle={Proceedings of the IEEE conference on computer vision and pattern␣
\rightarrowrecognition},
 pages={4510--4520},
 year={2018}
}
```
### @inproceedings{jin2020whole, title={Whole-Body Human Pose Estimation in the Wild}, author={Jin, Sheng and Xu, Lumin and Xu, Jin and Wang, Can and Liu, Wentao and Qian,␣ ˓<sup>→</sup>Chen and Ouyang, Wanli and Luo, Ping}, booktitle={Proceedings of the European Conference on Computer Vision (ECCV)}, year={2020} }

Results on COCO-WholeBody-Face val set

# **33.22.2 Topdown Heatmap + Resnet + Coco + Wholebody on Coco\_wholebody\_face**

```
@inproceedings{xiao2018simple,
 title={Simple baselines for human pose estimation and tracking},
  author={Xiao, Bin and Wu, Haiping and Wei, Yichen},
  booktitle={Proceedings of the European conference on computer vision (ECCV)},
  pages={466--481},
 year={2018}
}
```
### @inproceedings{he2016deep,

```
title={Deep residual learning for image recognition},
 author={He, Kaiming and Zhang, Xiangyu and Ren, Shaoqing and Sun, Jian},
 booktitle={Proceedings of the IEEE conference on computer vision and pattern␣
˓→recognition},
```

```
pages={770--778},
year={2016}
```
}

# @inproceedings{jin2020whole,

```
title={Whole-Body Human Pose Estimation in the Wild},
  author={Jin, Sheng and Xu, Lumin and Xu, Jin and Wang, Can and Liu, Wentao and Qian,␣
˓→Chen and Ouyang, Wanli and Luo, Ping},
 booktitle={Proceedings of the European Conference on Computer Vision (ECCV)},
 year={2020}
}
```
Results on COCO-WholeBody-Face val set

# **33.22.3 Topdown Heatmap + Hrnetv2 + Coco + Wholebody on Coco\_wholebody\_face**

@article{WangSCJDZLMTWLX19, title={Deep High-Resolution Representation Learning for Visual Recognition}, author={Jingdong Wang and Ke Sun and Tianheng Cheng and Borui Jiang and Chaorui Deng and Yang Zhao and Dong Liu and Yadong Mu and Mingkui Tan and Xinggang Wang and Wenyu Liu and Bin Xiao}, journal={TPAMI}, year={2019} }

### @inproceedings{jin2020whole, title={Whole-Body Human Pose Estimation in the Wild}, author={Jin, Sheng and Xu, Lumin and Xu, Jin and Wang, Can and Liu, Wentao and Qian,␣ ˓<sup>→</sup>Chen and Ouyang, Wanli and Luo, Ping}, booktitle={Proceedings of the European Conference on Computer Vision (ECCV)}, year={2020} }

Results on COCO-WholeBody-Face val set

# **33.22.4 Topdown Heatmap + Scnet + Coco + Wholebody on Coco\_wholebody\_face**

```
@inproceedings{liu2020improving,
 title={Improving Convolutional Networks with Self-Calibrated Convolutions},
 author={Liu, Jiang-Jiang and Hou, Qibin and Cheng, Ming-Ming and Wang, Changhu and␣
˓→Feng, Jiashi},
 booktitle={Proceedings of the IEEE/CVF Conference on Computer Vision and Pattern␣
\rightarrowRecognition},
 pages={10096--10105},
 year={2020}
}
```

```
@inproceedings{jin2020whole,
 title={Whole-Body Human Pose Estimation in the Wild},
  author={Jin, Sheng and Xu, Lumin and Xu, Jin and Wang, Can and Liu, Wentao and Qian,␣
˓→Chen and Ouyang, Wanli and Luo, Ping},
 booktitle={Proceedings of the European Conference on Computer Vision (ECCV)},
 year={2020}
}
```
Results on COCO-WholeBody-Face val set

# **33.22.5 Topdown Heatmap + Hourglass + Coco + Wholebody on Coco\_wholebody\_face**

```
@inproceedings{newell2016stacked,
  title={Stacked hourglass networks for human pose estimation},
  author={Newell, Alejandro and Yang, Kaiyu and Deng, Jia},
 booktitle={European conference on computer vision},
 pages={483--499},
 year={2016},
  organization={Springer}
}
```

```
@inproceedings{jin2020whole,
 title={Whole-Body Human Pose Estimation in the Wild},
 author={Jin, Sheng and Xu, Lumin and Xu, Jin and Wang, Can and Liu, Wentao and Qian,␣
˓→Chen and Ouyang, Wanli and Luo, Ping},
 booktitle={Proceedings of the European Conference on Computer Vision (ECCV)},
 year={2020}
}
```
Results on COCO-WholeBody-Face val set

# **33.22.6 Topdown Heatmap + Hrnetv2 + Dark + Coco + Wholebody on Coco\_wholebody\_face**

```
@article{WangSCJDZLMTWLX19,
 title={Deep High-Resolution Representation Learning for Visual Recognition},
  author={Jingdong Wang and Ke Sun and Tianheng Cheng and
          Borui Jiang and Chaorui Deng and Yang Zhao and Dong Liu and Yadong Mu and
          Mingkui Tan and Xinggang Wang and Wenyu Liu and Bin Xiao},
  journal={TPAMI},
 year={2019}
}
```
### @inproceedings{zhang2020distribution,

```
title={Distribution-aware coordinate representation for human pose estimation},
 author={Zhang, Feng and Zhu, Xiatian and Dai, Hanbin and Ye, Mao and Zhu, Ce},
 booktitle={Proceedings of the IEEE/CVF Conference on Computer Vision and Pattern␣
˓→Recognition},
 pages={7093--7102},
```

```
year={2020}
```
}

### @inproceedings{jin2020whole, title={Whole-Body Human Pose Estimation in the Wild}, author={Jin, Sheng and Xu, Lumin and Xu, Jin and Wang, Can and Liu, Wentao and Qian,␣ ˓<sup>→</sup>Chen and Ouyang, Wanli and Luo, Ping}, booktitle={Proceedings of the European Conference on Computer Vision (ECCV)}, year={2020} }

Results on COCO-WholeBody-Face val set

# **33.23 MPI-INF-3DHP (3DV'2017)**

```
33.23.1 Pose Lift + Simplebaseline3d on Mpi_inf_3dhp
```

```
@inproceedings{martinez_2017_3dbaseline,
  title={A simple yet effective baseline for 3d human pose estimation},
  author={Martinez, Julieta and Hossain, Rayat and Romero, Javier and Little, James J.},
 booktitle={ICCV},
 year={2017}
}
```

```
@inproceedings{mono-3dhp2017,
```

```
author = {Mehta, Dushyant and Rhodin, Helge and Casas, Dan and Fua, Pascal and
˓→Sotnychenko, Oleksandr and Xu, Weipeng and Theobalt, Christian},
 title = {Monocular 3D Human Pose Estimation In The Wild Using Improved CNN Supervision}
\hookrightarrow,
 booktitle = {3D Vision (3DV), 2017 Fifth International Conference on},
 url = {http://gvv.mpi-inf.mpg.de/3dhp_dataset},
 year = {2017},
 organization={IEEE},
  doi={10.1109/3dv.2017.00064},
}
```
Results on MPI-INF-3DHP dataset with ground truth 2D detections

1 Differing from the original paper, we didn't apply the max-norm constraint because we found this led to a better convergence and performance.

# **33.23.2 Video Pose Lift + Videopose3d on Mpi\_inf\_3dhp**

#### @inproceedings{pavllo20193d,

```
title={3d human pose estimation in video with temporal convolutions and semi-
\rightarrowsupervised training},
 author={Pavllo, Dario and Feichtenhofer, Christoph and Grangier, David and Auli,␣
˓→Michael},
 booktitle={Proceedings of the IEEE/CVF Conference on Computer Vision and Pattern␣
˓→Recognition},
  pages={7753--7762},
  year={2019}
}
```
### @inproceedings{mono-3dhp2017,

```
author = {Mehta, Dushyant and Rhodin, Helge and Casas, Dan and Fua, Pascal and␣
˓→Sotnychenko, Oleksandr and Xu, Weipeng and Theobalt, Christian},
 title = {Monocular 3D Human Pose Estimation In The Wild Using Improved CNN Supervision}
\leftrightarrow,
 booktitle = {3D Vision (3DV), 2017 Fifth International Conference on},
 url = {http://gvv.mpi-inf.mpg.de/3dhp_dataset},
 year = {2017},
 organization={IEEE},
 doi={10.1109/3dv.2017.00064},
}
```
Results on MPI-INF-3DHP dataset with ground truth 2D detections, supervised training

# **33.24 AI Challenger (ArXiv'2017)**

## **33.24.1 Associative Embedding + Hrnet on Aic**

```
@inproceedings{newell2017associative,
  title={Associative embedding: End-to-end learning for joint detection and grouping},
  author={Newell, Alejandro and Huang, Zhiao and Deng, Jia},
  booktitle={Advances in neural information processing systems},
 pages={2277--2287},
 year={2017}
}
```

```
@inproceedings{sun2019deep,
```

```
title={Deep high-resolution representation learning for human pose estimation},
 author={Sun, Ke and Xiao, Bin and Liu, Dong and Wang, Jingdong},
 booktitle={Proceedings of the IEEE conference on computer vision and pattern␣
˓→recognition},
 pages={5693--5703},
 year={2019}
```
### @article{wu2017ai,

title={Ai challenger: A large-scale dataset for going deeper in image understanding},

(continues on next page)

}

```
author={Wu, Jiahong and Zheng, He and Zhao, Bo and Li, Yixin and Yan, Baoming and␣
˓→Liang, Rui and Wang, Wenjia and Zhou, Shipei and Lin, Guosen and Fu, Yanwei and others}
\hookrightarrow,
  journal={arXiv preprint arXiv:1711.06475},
  year={2017}
}
```
Results on AIC validation set without multi-scale test

Results on AIC validation set with multi-scale test. 3 default scales  $(2, 1, 0.5)$  are used

## **33.24.2 Associative Embedding + Higherhrnet on Aic**

```
@inproceedings{newell2017associative,
  title={Associative embedding: End-to-end learning for joint detection and grouping},
  author={Newell, Alejandro and Huang, Zhiao and Deng, Jia},
 booktitle={Advances in neural information processing systems},
  pages={2277--2287},
  year={2017}
}
```

```
@inproceedings{cheng2020higherhrnet,
```

```
title={HigherHRNet: Scale-Aware Representation Learning for Bottom-Up Human Pose␣
˓→Estimation},
 author={Cheng, Bowen and Xiao, Bin and Wang, Jingdong and Shi, Honghui and Huang,␣
˓→Thomas S and Zhang, Lei},
 booktitle={Proceedings of the IEEE/CVF Conference on Computer Vision and Pattern␣
\rightarrowRecognition},
 pages={5386--5395},
 year={2020}
}
```
#### @article{wu2017ai,

```
title={Ai challenger: A large-scale dataset for going deeper in image understanding},
 author={Wu, Jiahong and Zheng, He and Zhao, Bo and Li, Yixin and Yan, Baoming and␣
˓→Liang, Rui and Wang, Wenjia and Zhou, Shipei and Lin, Guosen and Fu, Yanwei and others}
\hookrightarrow,
 journal={arXiv preprint arXiv:1711.06475},
 year={2017}
}
```
Results on AIC validation set without multi-scale test

Results on AIC validation set with multi-scale test. 3 default scales  $(2, 1, 0.5)$  are used

## **33.24.3 Topdown Heatmap + Hrnet on Aic**

#### @inproceedings{sun2019deep,

```
title={Deep high-resolution representation learning for human pose estimation},
 author={Sun, Ke and Xiao, Bin and Liu, Dong and Wang, Jingdong},
 booktitle={Proceedings of the IEEE conference on computer vision and pattern␣
˓→recognition},
 pages={5693--5703},
 year={2019}
}
```
## @article{wu2017ai,

```
title={Ai challenger: A large-scale dataset for going deeper in image understanding},
  author={Wu, Jiahong and Zheng, He and Zhao, Bo and Li, Yixin and Yan, Baoming and␣
˓→Liang, Rui and Wang, Wenjia and Zhou, Shipei and Lin, Guosen and Fu, Yanwei and others}
\hookrightarrow,
 journal={arXiv preprint arXiv:1711.06475},
  year={2017}
}
```
Results on AIC val set with ground-truth bounding boxes

# **33.24.4 Topdown Heatmap + Resnet on Aic**

```
@inproceedings{xiao2018simple,
  title={Simple baselines for human pose estimation and tracking},
  author={Xiao, Bin and Wu, Haiping and Wei, Yichen},
  booktitle={Proceedings of the European conference on computer vision (ECCV)},
 pages={466--481},
  year={2018}
}
```
### @inproceedings{he2016deep,

```
title={Deep residual learning for image recognition},
 author={He, Kaiming and Zhang, Xiangyu and Ren, Shaoqing and Sun, Jian},
 booktitle={Proceedings of the IEEE conference on computer vision and pattern␣
˓→recognition},
 pages={770--778},
 year={2016}
}
```

```
@article{wu2017ai,
```

```
title={Ai challenger: A large-scale dataset for going deeper in image understanding},
  author={Wu, Jiahong and Zheng, He and Zhao, Bo and Li, Yixin and Yan, Baoming and␣
˓→Liang, Rui and Wang, Wenjia and Zhou, Shipei and Lin, Guosen and Fu, Yanwei and others}
\hookrightarrow,
 journal={arXiv preprint arXiv:1711.06475},
 year={2017}
}
```
Results on AIC val set with ground-truth bounding boxes

# **33.25 MPII-TRB (ICCV'2019)**

# **33.25.1 Topdown Heatmap + Resnet + Mpii on Mpii\_trb**

```
@inproceedings{xiao2018simple,
```

```
title={Simple baselines for human pose estimation and tracking},
author={Xiao, Bin and Wu, Haiping and Wei, Yichen},
booktitle={Proceedings of the European conference on computer vision (ECCV)},
pages={466--481},
year={2018}
```
### @inproceedings{he2016deep,

}

```
title={Deep residual learning for image recognition},
  author={He, Kaiming and Zhang, Xiangyu and Ren, Shaoqing and Sun, Jian},
  booktitle={Proceedings of the IEEE conference on computer vision and pattern␣
˓→recognition},
 pages={770--778},
 year={2016}
}
```

```
@inproceedings{duan2019trb,
 title={TRB: A Novel Triplet Representation for Understanding 2D Human Body},
 author={Duan, Haodong and Lin, Kwan-Yee and Jin, Sheng and Liu, Wentao and Qian, Chen␣
˓→and Ouyang, Wanli},
 booktitle={Proceedings of the IEEE International Conference on Computer Vision},
 pages={9479--9488},
 year={2019}
}
```
Results on MPII-TRB val set

# **33.26 WFLW (CVPR'2018)**

# **33.26.1 Deeppose + Resnet on WFLW**

```
@inproceedings{toshev2014deeppose,
 title={Deeppose: Human pose estimation via deep neural networks},
  author={Toshev, Alexander and Szegedy, Christian},
 booktitle={Proceedings of the IEEE conference on computer vision and pattern␣
\rightarrowrecognition},
 pages={1653--1660},
 year={2014}
}
```
### @inproceedings{he2016deep,

```
title={Deep residual learning for image recognition},
author={He, Kaiming and Zhang, Xiangyu and Ren, Shaoqing and Sun, Jian},
booktitle={Proceedings of the IEEE conference on computer vision and pattern␣
˓→recognition}, (continues on next page)
```

```
pages={770--778},
year={2016}
```
}

#### @inproceedings{wu2018look,

```
title={Look at boundary: A boundary-aware face alignment algorithm},
  author={Wu, Wayne and Qian, Chen and Yang, Shuo and Wang, Quan and Cai, Yici and Zhou,␣
\rightarrowQiang}.
 booktitle={Proceedings of the IEEE conference on computer vision and pattern␣
\rightarrowrecognition}
  pages={2129--2138},
  year={2018}
}
```
Results on WFLW dataset

The model is trained on WFLW train.

## **33.26.2 Deeppose + Resnet + Softwingloss on WFLW**

```
@inproceedings{toshev2014deeppose,
  title={Deeppose: Human pose estimation via deep neural networks},
 author={Toshev, Alexander and Szegedy, Christian},
 booktitle={Proceedings of the IEEE conference on computer vision and pattern␣
˓→recognition},
 pages={1653--1660},
 year={2014}
}
```

```
@inproceedings{he2016deep,
  title={Deep residual learning for image recognition},
  author={He, Kaiming and Zhang, Xiangyu and Ren, Shaoqing and Sun, Jian},
  booktitle={Proceedings of the IEEE conference on computer vision and pattern␣
˓→recognition},
  pages={770--778},
  year={2016}
}
```

```
@article{lin2021structure,
  title={Structure-Coherent Deep Feature Learning for Robust Face Alignment},
  author={Lin, Chunze and Zhu, Beier and Wang, Quan and Liao, Renjie and Qian, Chen and␣
˓→Lu, Jiwen and Zhou, Jie},
 journal={IEEE Transactions on Image Processing},
  year={2021},
  publisher={IEEE}
}
```
### @inproceedings{wu2018look,

```
title={Look at boundary: A boundary-aware face alignment algorithm},
author={Wu, Wayne and Qian, Chen and Yang, Shuo and Wang, Quan and Cai, Yici and Zhou,␣
˓→Qiang},
```

```
booktitle={Proceedings of the IEEE conference on computer vision and pattern␣
˓→recognition},
 pages={2129--2138},
 year={2018}
```
Results on WFLW dataset

}

}

The model is trained on WFLW train.

## **33.26.3 Deeppose + Resnet + Wingloss on WFLW**

```
@inproceedings{toshev2014deeppose,
  title={Deeppose: Human pose estimation via deep neural networks},
  author={Toshev, Alexander and Szegedy, Christian},
 booktitle={Proceedings of the IEEE conference on computer vision and pattern␣
˓→recognition},
 pages={1653--1660},
  year={2014}
}
```

```
@inproceedings{he2016deep,
```

```
title={Deep residual learning for image recognition},
 author={He, Kaiming and Zhang, Xiangyu and Ren, Shaoqing and Sun, Jian},
 booktitle={Proceedings of the IEEE conference on computer vision and pattern␣
˓→recognition},
 pages={770--778},
 year={2016}
```

```
@inproceedings{feng2018wing,
```

```
title={Wing Loss for Robust Facial Landmark Localisation with Convolutional Neural␣
˓→Networks},
 author={Feng, Zhen-Hua and Kittler, Josef and Awais, Muhammad and Huber, Patrik and Wu,
ightharpoonup Xiao-Jun}.
 booktitle={Computer Vision and Pattern Recognition (CVPR), 2018 IEEE Conference on},
 year={2018},
 pages ={2235-2245},
 organization={IEEE}
}
```
#### @inproceedings{wu2018look,

```
title={Look at boundary: A boundary-aware face alignment algorithm},
  author={Wu, Wayne and Qian, Chen and Yang, Shuo and Wang, Quan and Cai, Yici and Zhou,␣
\rightarrowQiang}.
 booktitle={Proceedings of the IEEE conference on computer vision and pattern␣
\rightarrowrecognition},
 pages={2129--2138},
  year={2018}
}
```
Results on WFLW dataset

The model is trained on WFLW train.

## **33.26.4 Topdown Heatmap + Hrnetv2 + Awing on WFLW**

```
@article{WangSCJDZLMTWLX19,
  title={Deep High-Resolution Representation Learning for Visual Recognition},
  author={Jingdong Wang and Ke Sun and Tianheng Cheng and
          Borui Jiang and Chaorui Deng and Yang Zhao and Dong Liu and Yadong Mu and
          Mingkui Tan and Xinggang Wang and Wenyu Liu and Bin Xiao},
  journal={TPAMI},
 year={2019}
}
```

```
@inproceedings{wang2019adaptive,
```

```
title={Adaptive wing loss for robust face alignment via heatmap regression},
author={Wang, Xinyao and Bo, Liefeng and Fuxin, Li},
booktitle={Proceedings of the IEEE/CVF international conference on computer vision},
pages={6971--6981},
year={2019}
```
### @inproceedings{wu2018look,

}

```
title={Look at boundary: A boundary-aware face alignment algorithm},
 author={Wu, Wayne and Qian, Chen and Yang, Shuo and Wang, Quan and Cai, Yici and Zhou,␣
\rightarrowOiang},
 booktitle={Proceedings of the IEEE conference on computer vision and pattern␣
˓→recognition},
 pages={2129--2138},
 year={2018}
}
```
Results on WFLW dataset

The model is trained on WFLW train.

### **33.26.5 Topdown Heatmap + Hrnetv2 + Dark on WFLW**

```
@article{WangSCJDZLMTWLX19,
  title={Deep High-Resolution Representation Learning for Visual Recognition},
  author={Jingdong Wang and Ke Sun and Tianheng Cheng and
          Borui Jiang and Chaorui Deng and Yang Zhao and Dong Liu and Yadong Mu and
          Mingkui Tan and Xinggang Wang and Wenyu Liu and Bin Xiao},
  journal={TPAMI},
  year={2019}
}
```
#### @inproceedings{zhang2020distribution,

```
title={Distribution-aware coordinate representation for human pose estimation},
author={Zhang, Feng and Zhu, Xiatian and Dai, Hanbin and Ye, Mao and Zhu, Ce},
```

```
booktitle={Proceedings of the IEEE/CVF Conference on Computer Vision and Pattern␣
˓→Recognition},
 pages={7093--7102},
 year={2020}
```

```
@inproceedings{wu2018look,
```
}

```
title={Look at boundary: A boundary-aware face alignment algorithm},
  author={Wu, Wayne and Qian, Chen and Yang, Shuo and Wang, Quan and Cai, Yici and Zhou,␣
\rightarrowQiang},
 booktitle={Proceedings of the IEEE conference on computer vision and pattern␣
˓→recognition},
 pages={2129--2138},
 year={2018}
}
```
Results on WFLW dataset

The model is trained on WFLW train.

## **33.26.6 Topdown Heatmap + Hrnetv2 on WFLW**

```
@article{WangSCJDZLMTWLX19,
  title={Deep High-Resolution Representation Learning for Visual Recognition},
  author={Jingdong Wang and Ke Sun and Tianheng Cheng and
          Borui Jiang and Chaorui Deng and Yang Zhao and Dong Liu and Yadong Mu and
          Mingkui Tan and Xinggang Wang and Wenyu Liu and Bin Xiao},
  journal={TPAMI},
 year={2019}
}
```

```
@inproceedings{wu2018look,
  title={Look at boundary: A boundary-aware face alignment algorithm},
 author={Wu, Wayne and Qian, Chen and Yang, Shuo and Wang, Quan and Cai, Yici and Zhou,␣
\rightarrowQiang},
 booktitle={Proceedings of the IEEE conference on computer vision and pattern␣
˓→recognition},
 pages={2129--2138},
 year={2018}
}
```
Results on WFLW dataset

The model is trained on WFLW train.

# **33.27 DeepFashion2 (CVPR'2019)**

# **33.27.1 Topdown Heatmap + Resnet on Deepfashion2**

```
@inproceedings{xiao2018simple,
```

```
title={Simple baselines for human pose estimation and tracking},
author={Xiao, Bin and Wu, Haiping and Wei, Yichen},
booktitle={Proceedings of the European conference on computer vision (ECCV)},
pages={466--481},
year={2018}
```
### @inproceedings{he2016deep,

}

```
title={Deep residual learning for image recognition},
  author={He, Kaiming and Zhang, Xiangyu and Ren, Shaoqing and Sun, Jian},
 booktitle={Proceedings of the IEEE conference on computer vision and pattern␣
\rightarrowrecognition},
 pages={770--778},
 year={2016}
}
```

```
@article{DeepFashion2,
 author = {Yuying Ge and Ruimao Zhang and Lingyun Wu and Xiaogang Wang and Xiaoou Tang
\rightarrowand Ping Luo},
 title={A Versatile Benchmark for Detection, Pose Estimation, Segmentation and Re-
˓→Identification of Clothing Images},
  journal={CVPR},
  year={2019}
}
```
Results on DeepFashion2 val set

# **33.28 PoseTrack18 (CVPR'2018)**

# **33.28.1 Topdown Heatmap + Hrnet on Posetrack18**

```
@inproceedings{sun2019deep,
 title={Deep high-resolution representation learning for human pose estimation},
  author={Sun, Ke and Xiao, Bin and Liu, Dong and Wang, Jingdong},
  booktitle={Proceedings of the IEEE conference on computer vision and pattern␣
\rightarrowrecognition},
 pages={5693--5703},
 year={2019}
}
```
### @inproceedings{andriluka2018posetrack,

```
title={Posetrack: A benchmark for human pose estimation and tracking},
 author={Andriluka, Mykhaylo and Iqbal, Umar and Insafutdinov, Eldar and Pishchulin,
˓→Leonid and Milan, Anton and Gall, Juergen and Schiele, Bernt},
```

```
booktitle={Proceedings of the IEEE Conference on Computer Vision and Pattern␣
˓→Recognition},
 pages={5167--5176},
 year={2018}
```
Results on PoseTrack2018 val with ground-truth bounding boxes

The models are first pre-trained on COCO dataset, and then fine-tuned on PoseTrack18.

Results on PoseTrack2018 val with [MMDetection](https://github.com/open-mmlab/mmdetection) pre-trained [Cascade R-CNN](https://download.openmmlab.com/mmdetection/v2.0/cascade_rcnn/cascade_rcnn_x101_64x4d_fpn_20e_coco/cascade_rcnn_x101_64x4d_fpn_20e_coco_20200509_224357-051557b1.pth) (X-101-64x4d-FPN) human detector

The models are first pre-trained on COCO dataset, and then fine-tuned on PoseTrack18.

## **33.28.2 Topdown Heatmap + Resnet on Posetrack18**

```
@inproceedings{xiao2018simple,
  title={Simple baselines for human pose estimation and tracking},
  author={Xiao, Bin and Wu, Haiping and Wei, Yichen},
  booktitle={Proceedings of the European conference on computer vision (ECCV)},
  pages={466--481},
 year={2018}
}
```

```
@inproceedings{he2016deep,
```
}

```
title={Deep residual learning for image recognition},
  author={He, Kaiming and Zhang, Xiangyu and Ren, Shaoqing and Sun, Jian},
 booktitle={Proceedings of the IEEE conference on computer vision and pattern␣
˓→recognition},
 pages={770--778},
  year={2016}
}
```
#### @inproceedings{andriluka2018posetrack,

```
title={Posetrack: A benchmark for human pose estimation and tracking},
 author={Andriluka, Mykhaylo and Iqbal, Umar and Insafutdinov, Eldar and Pishchulin,␣
˓→Leonid and Milan, Anton and Gall, Juergen and Schiele, Bernt},
 booktitle={Proceedings of the IEEE Conference on Computer Vision and Pattern␣
\rightarrowRecognition},
 pages={5167--5176},
 year={2018}
}
```
Results on PoseTrack2018 val with ground-truth bounding boxes

The models are first pre-trained on COCO dataset, and then fine-tuned on PoseTrack18.

Results on PoseTrack2018 val with [MMDetection](https://github.com/open-mmlab/mmdetection) pre-trained [Cascade R-CNN](https://download.openmmlab.com/mmdetection/v2.0/cascade_rcnn/cascade_rcnn_x101_64x4d_fpn_20e_coco/cascade_rcnn_x101_64x4d_fpn_20e_coco_20200509_224357-051557b1.pth) (X-101-64x4d-FPN) human detector

The models are first pre-trained on COCO dataset, and then fine-tuned on PoseTrack18.

## **33.28.3 Posewarper + Hrnet + Posetrack18 on Posetrack18**

#### @inproceedings{NIPS2019\_gberta,

```
title = {Learning Temporal Pose Estimation from Sparsely Labeled Videos},
author = {Bertasius, Gedas and Feichtenhofer, Christoph, and Tran, Du and Shi, Jianbo,␣
˓→and Torresani, Lorenzo},
booktitle = {Advances in Neural Information Processing Systems 33},
year = {2019},
}
```
### @inproceedings{sun2019deep,

```
title={Deep high-resolution representation learning for human pose estimation},
 author={Sun, Ke and Xiao, Bin and Liu, Dong and Wang, Jingdong},
 booktitle={Proceedings of the IEEE conference on computer vision and pattern␣
\rightarrowrecognition},
 pages={5693--5703},
 year={2019}
}
```

```
@inproceedings{andriluka2018posetrack,
```

```
title={Posetrack: A benchmark for human pose estimation and tracking},
  author={Andriluka, Mykhaylo and Iqbal, Umar and Insafutdinov, Eldar and Pishchulin,␣
˓→Leonid and Milan, Anton and Gall, Juergen and Schiele, Bernt},
 booktitle={Proceedings of the IEEE Conference on Computer Vision and Pattern␣
\rightarrowRecognition}
 pages={5167--5176},
  year={2018}
}
```
#### @inproceedings{lin2014microsoft,

```
title={Microsoft coco: Common objects in context},
 author={Lin, Tsung-Yi and Maire, Michael and Belongie, Serge and Hays, James and␣
˓→Perona, Pietro and Ramanan, Deva and Doll{\'a}r, Piotr and Zitnick, C Lawrence},
 booktitle={European conference on computer vision},
 pages={740--755},
 year={2014},
 organization={Springer}
}
```
Note that the training of PoseWarper can be split into two stages.

The first-stage is trained with the pre-trained [checkpoint](https://download.openmmlab.com/mmpose/top_down/hrnet/hrnet_w48_coco_384x288-314c8528_20200708.pth) on COCO dataset, and the main backbone is fine-tuned on PoseTrack18 in a single-frame setting.

The second-stage is trained with the last [checkpoint](https://download.openmmlab.com/mmpose/top_down/posewarper/hrnet_w48_posetrack18_384x288_posewarper_stage1-08b632aa_20211130.pth) from the first stage, and the warping offsets are learned in a multiframe setting while the backbone is frozen.

Results on PoseTrack2018 val with ground-truth bounding boxes

Results on PoseTrack2018 val with precomputed human bounding boxes from PoseWarper supplementary data files from [this link1](https://www.dropbox.com/s/ygfy6r8nitoggfq/PoseWarper_supp_files.zip?dl=0).

1 Please download the precomputed human bounding boxes on PoseTrack2018 val from \$PoseWarper\_supp\_files/ posetrack18\_precomputed\_boxes/val\_boxes.json and place it here: \$mmpose/data/posetrack18/ posetrack18\_precomputed\_boxes/val\_boxes.json to be consistent with the [config.](https://github.com/open-mmlab/mmpose/tree/master/configs/body/2d_kpt_sview_rgb_vid/posewarper/posetrack18/hrnet_w48_posetrack18_384x288_posewarper_stage2.py) Please refer to DATA Preparation for more detail about data preparation.

# **33.29 COCO-WholeBody-Hand (ECCV'2020)**

# **33.29.1 Topdown Heatmap + Hrnetv2 + Dark + Coco + Wholebody on Coco\_wholebody\_hand**

```
@article{WangSCJDZLMTWLX19,
  title={Deep High-Resolution Representation Learning for Visual Recognition},
  author={Jingdong Wang and Ke Sun and Tianheng Cheng and
          Borui Jiang and Chaorui Deng and Yang Zhao and Dong Liu and Yadong Mu and
          Mingkui Tan and Xinggang Wang and Wenyu Liu and Bin Xiao},
  journal={TPAMI},
  year={2019}
}
```

```
@inproceedings{zhang2020distribution,
  title={Distribution-aware coordinate representation for human pose estimation},
  author={Zhang, Feng and Zhu, Xiatian and Dai, Hanbin and Ye, Mao and Zhu, Ce},
  booktitle={Proceedings of the IEEE/CVF Conference on Computer Vision and Pattern␣
\rightarrowRecognition},
 pages={7093--7102},
  year={2020}
}
```

```
@inproceedings{jin2020whole,
 title={Whole-Body Human Pose Estimation in the Wild},
  author={Jin, Sheng and Xu, Lumin and Xu, Jin and Wang, Can and Liu, Wentao and Qian,␣
˓→Chen and Ouyang, Wanli and Luo, Ping},
 booktitle={Proceedings of the European Conference on Computer Vision (ECCV)},
  year={2020}
}
```
Results on COCO-WholeBody-Hand val set

# **33.29.2 Topdown Heatmap + Mobilenetv2 + Coco + Wholebody on Coco\_wholebody\_hand**

```
@inproceedings{sandler2018mobilenetv2,
  title={Mobilenetv2: Inverted residuals and linear bottlenecks},
 author={Sandler, Mark and Howard, Andrew and Zhu, Menglong and Zhmoginov, Andrey and␣
˓→Chen, Liang-Chieh},
 booktitle={Proceedings of the IEEE conference on computer vision and pattern␣
˓→recognition},
 pages={4510--4520},
 year={2018}
}
```

```
@inproceedings{jin2020whole,
 title={Whole-Body Human Pose Estimation in the Wild},
 author={Jin, Sheng and Xu, Lumin and Xu, Jin and Wang, Can and Liu, Wentao and Qian,␣
˓→Chen and Ouyang, Wanli and Luo, Ping},
 booktitle={Proceedings of the European Conference on Computer Vision (ECCV)},
 year={2020}
}
```
Results on COCO-WholeBody-Hand val set

# **33.29.3 Topdown Heatmap + Litehrnet + Coco + Wholebody on Coco\_wholebody\_hand**

```
@inproceedings{Yulitehrnet21,
  title={Lite-HRNet: A Lightweight High-Resolution Network},
  author={Yu, Changqian and Xiao, Bin and Gao, Changxin and Yuan, Lu and Zhang, Lei and␣
˓→Sang, Nong and Wang, Jingdong},
 booktitle={CVPR},
 year={2021}
}
```

```
@inproceedings{jin2020whole,
 title={Whole-Body Human Pose Estimation in the Wild},
 author={Jin, Sheng and Xu, Lumin and Xu, Jin and Wang, Can and Liu, Wentao and Qian,␣
˓→Chen and Ouyang, Wanli and Luo, Ping},
 booktitle={Proceedings of the European Conference on Computer Vision (ECCV)},
 year={2020}
}
```
Results on COCO-WholeBody-Hand val set

# **33.29.4 Topdown Heatmap + Hourglass + Coco + Wholebody on Coco\_wholebody\_hand**

```
@inproceedings{newell2016stacked,
```

```
title={Stacked hourglass networks for human pose estimation},
author={Newell, Alejandro and Yang, Kaiyu and Deng, Jia},
booktitle={European conference on computer vision},
pages={483--499},
year={2016},
organization={Springer}
```
### @inproceedings{jin2020whole,

```
title={Whole-Body Human Pose Estimation in the Wild},
 author={Jin, Sheng and Xu, Lumin and Xu, Jin and Wang, Can and Liu, Wentao and Qian,␣
˓→Chen and Ouyang, Wanli and Luo, Ping},
 booktitle={Proceedings of the European Conference on Computer Vision (ECCV)},
 year={2020}
}
```
}

Results on COCO-WholeBody-Hand val set

# **33.29.5 Topdown Heatmap + Scnet + Coco + Wholebody on Coco\_wholebody\_hand**

```
@inproceedings{liu2020improving,
  title={Improving Convolutional Networks with Self-Calibrated Convolutions},
  author={Liu, Jiang-Jiang and Hou, Qibin and Cheng, Ming-Ming and Wang, Changhu and␣
˓→Feng, Jiashi},
 booktitle={Proceedings of the IEEE/CVF Conference on Computer Vision and Pattern␣
˓→Recognition},
 pages={10096--10105},
  year={2020}
}
```

```
@inproceedings{jin2020whole,
 title={Whole-Body Human Pose Estimation in the Wild},
  author={Jin, Sheng and Xu, Lumin and Xu, Jin and Wang, Can and Liu, Wentao and Qian,␣
˓→Chen and Ouyang, Wanli and Luo, Ping},
 booktitle={Proceedings of the European Conference on Computer Vision (ECCV)},
 year={2020}
}
```
Results on COCO-WholeBody-Hand val set

# **33.29.6 Topdown Heatmap + Resnet + Coco + Wholebody on Coco\_wholebody\_hand**

```
@inproceedings{xiao2018simple,
 title={Simple baselines for human pose estimation and tracking},
 author={Xiao, Bin and Wu, Haiping and Wei, Yichen},
 booktitle={Proceedings of the European conference on computer vision (ECCV)},
 pages={466--481},
 year={2018}
}
```
### @inproceedings{he2016deep,

```
title={Deep residual learning for image recognition},
  author={He, Kaiming and Zhang, Xiangyu and Ren, Shaoqing and Sun, Jian},
  booktitle={Proceedings of the IEEE conference on computer vision and pattern␣
˓→recognition},
 pages={770--778},
 year={2016}
}
```

```
@inproceedings{jin2020whole,
 title={Whole-Body Human Pose Estimation in the Wild},
  author={Jin, Sheng and Xu, Lumin and Xu, Jin and Wang, Can and Liu, Wentao and Qian,
˓→Chen and Ouyang, Wanli and Luo, Ping},
 booktitle={Proceedings of the European Conference on Computer Vision (ECCV)},
```
year={2020}

}

Results on COCO-WholeBody-Hand val set

# **33.29.7 Topdown Heatmap + Hrnetv2 + Coco + Wholebody on Coco\_wholebody\_hand**

@article{WangSCJDZLMTWLX19, title={Deep High-Resolution Representation Learning for Visual Recognition}, author={Jingdong Wang and Ke Sun and Tianheng Cheng and Borui Jiang and Chaorui Deng and Yang Zhao and Dong Liu and Yadong Mu and Mingkui Tan and Xinggang Wang and Wenyu Liu and Bin Xiao}, journal={TPAMI}, year={2019} }

```
@inproceedings{jin2020whole,
 title={Whole-Body Human Pose Estimation in the Wild},
 author={Jin, Sheng and Xu, Lumin and Xu, Jin and Wang, Can and Liu, Wentao and Qian,␣
˓→Chen and Ouyang, Wanli and Luo, Ping},
 booktitle={Proceedings of the European Conference on Computer Vision (ECCV)},
 year={2020}
}
```
Results on COCO-WholeBody-Hand val set

# **33.30 COFW (ICCV'2013)**

## **33.30.1 Topdown Heatmap + Hrnetv2 on Cofw**

```
@article{WangSCJDZLMTWLX19,
  title={Deep High-Resolution Representation Learning for Visual Recognition},
  author={Jingdong Wang and Ke Sun and Tianheng Cheng and
          Borui Jiang and Chaorui Deng and Yang Zhao and Dong Liu and Yadong Mu and
          Mingkui Tan and Xinggang Wang and Wenyu Liu and Bin Xiao},
  journal={TPAMI},
  year={2019}
}
```
### @inproceedings{burgos2013robust,

```
title={Robust face landmark estimation under occlusion},
author={Burgos-Artizzu, Xavier P and Perona, Pietro and Doll{\'a}r, Piotr},
booktitle={Proceedings of the IEEE international conference on computer vision},
pages={1513--1520},
year={2013}
```
}

Results on COFW dataset

The model is trained on COFW train.

# **33.31 DeepFashion (CVPR'2016)**

# **33.31.1 Deeppose + Resnet on Deepfashion**

### @inproceedings{toshev2014deeppose, title={Deeppose: Human pose estimation via deep neural networks}, author={Toshev, Alexander and Szegedy, Christian}, booktitle={Proceedings of the IEEE conference on computer vision and pattern␣  $\rightarrow$ recognition}, pages={1653--1660}, year={2014} }

### @inproceedings{he2016deep,

```
title={Deep residual learning for image recognition},
  author={He, Kaiming and Zhang, Xiangyu and Ren, Shaoqing and Sun, Jian},
 booktitle={Proceedings of the IEEE conference on computer vision and pattern␣
\rightarrowrecognition},
 pages={770--778},
 year={2016}
}
```
## @inproceedings{liuLQWTcvpr16DeepFashion,

```
author = {Liu, Ziwei and Luo, Ping and Qiu, Shi and Wang, Xiaogang and Tang, Xiaoou},
title = {DeepFashion: Powering Robust Clothes Recognition and Retrieval with Rich␣
˓→Annotations},
booktitle = {Proceedings of IEEE Conference on Computer Vision and Pattern Recognition␣
\rightarrow (CVPR) },
month = \{June\},
year = {2016}}
```
## @inproceedings{liuYLWTeccv16FashionLandmark,

```
author = {Liu}, Ziwei and Yan, Sijie and Luo, Ping and Wang, Xiaogang and Tang, Xiaoou},
title = {Fashion Landmark Detection in the Wild},
booktitle = {European Conference on Computer Vision (ECCV)},
month = {October},
year = {2016}}
```
Results on DeepFashion val set

## **33.31.2 Topdown Heatmap + Resnet on Deepfashion**

```
@inproceedings{xiao2018simple,
```

```
title={Simple baselines for human pose estimation and tracking},
author={Xiao, Bin and Wu, Haiping and Wei, Yichen},
booktitle={Proceedings of the European conference on computer vision (ECCV)},
pages={466--481},
year={2018}
```
### @inproceedings{he2016deep,

}

}

```
title={Deep residual learning for image recognition},
 author={He, Kaiming and Zhang, Xiangyu and Ren, Shaoqing and Sun, Jian},
 booktitle={Proceedings of the IEEE conference on computer vision and pattern␣
\rightarrowrecognition},
 pages={770--778},
 year={2016}
}
```

```
@inproceedings{liuLQWTcvpr16DeepFashion,
author = {Liu, Ziwei and Luo, Ping and Qiu, Shi and Wang, Xiaogang and Tang, Xiaoou},
title = {DeepFashion: Powering Robust Clothes Recognition and Retrieval with Rich␣
˓→Annotations},
booktitle = {Proceedings of IEEE Conference on Computer Vision and Pattern Recognition␣
ightharpoonup (CVPR) }.
month = {June},
year = {2016}
```

```
@inproceedings{liuYLWTeccv16FashionLandmark,
author = {Liu}, Ziwei and Yan, Sijie and Luo, Ping and Wang, Xiaogang and Tang, Xiaoou},
title = {Fashion Landmark Detection in the Wild},
booktitle = {European Conference on Computer Vision (ECCV)},
month = {October},
year = {2016}
}
```
Results on DeepFashion val set

# **33.32 COCO-WholeBody (ECCV'2020)**

## **33.32.1 Associative Embedding + Hrnet on Coco-Wholebody**

```
@inproceedings{newell2017associative,
  title={Associative embedding: End-to-end learning for joint detection and grouping},
  author={Newell, Alejandro and Huang, Zhiao and Deng, Jia},
  booktitle={Advances in neural information processing systems},
 pages={2277--2287},
 year={2017}
}
```
```
@inproceedings{sun2019deep,
 title={Deep high-resolution representation learning for human pose estimation},
 author={Sun, Ke and Xiao, Bin and Liu, Dong and Wang, Jingdong},
 booktitle={Proceedings of the IEEE conference on computer vision and pattern␣
\rightarrowrecognition},
 pages={5693--5703},
 year={2019}
}
```
#### @inproceedings{jin2020whole,

```
title={Whole-Body Human Pose Estimation in the Wild},
  author={Jin, Sheng and Xu, Lumin and Xu, Jin and Wang, Can and Liu, Wentao and Qian,␣
˓→Chen and Ouyang, Wanli and Luo, Ping},
 booktitle={Proceedings of the European Conference on Computer Vision (ECCV)},
  year={2020}
}
```
Results on COCO-WholeBody v1.0 val without multi-scale test

Note: + means the model is first pre-trained on original COCO dataset, and then fine-tuned on COCO-WholeBody dataset. We find this will lead to better performance.

### **33.32.2 Associative Embedding + Higherhrnet on Coco-Wholebody**

```
@inproceedings{newell2017associative,
  title={Associative embedding: End-to-end learning for joint detection and grouping},
  author={Newell, Alejandro and Huang, Zhiao and Deng, Jia},
 booktitle={Advances in neural information processing systems},
  pages={2277--2287},
  year={2017}
}
```
#### @inproceedings{cheng2020higherhrnet,

```
title={HigherHRNet: Scale-Aware Representation Learning for Bottom-Up Human Pose␣
\rightarrowEstimation},
 author={Cheng, Bowen and Xiao, Bin and Wang, Jingdong and Shi, Honghui and Huang,␣
\rightarrowThomas S and Zhang, Lei},
 booktitle={Proceedings of the IEEE/CVF Conference on Computer Vision and Pattern␣
\rightarrowRecognition},
 pages={5386--5395},
 year={2020}
}
```

```
@inproceedings{jin2020whole,
 title={Whole-Body Human Pose Estimation in the Wild},
  author={Jin, Sheng and Xu, Lumin and Xu, Jin and Wang, Can and Liu, Wentao and Qian,␣
˓→Chen and Ouyang, Wanli and Luo, Ping},
 booktitle={Proceedings of the European Conference on Computer Vision (ECCV)},
  year={2020}
}
```
Results on COCO-WholeBody v1.0 val without multi-scale test

Note: + means the model is first pre-trained on original COCO dataset, and then fine-tuned on COCO-WholeBody dataset. We find this will lead to better performance.

### **33.32.3 Topdown Heatmap + Resnet on Coco-Wholebody**

```
@inproceedings{xiao2018simple,
  title={Simple baselines for human pose estimation and tracking},
  author={Xiao, Bin and Wu, Haiping and Wei, Yichen},
  booktitle={Proceedings of the European conference on computer vision (ECCV)},
  pages={466--481},
  year={2018}
}
```
#### @inproceedings{jin2020whole,

```
title={Whole-Body Human Pose Estimation in the Wild},
  author={Jin, Sheng and Xu, Lumin and Xu, Jin and Wang, Can and Liu, Wentao and Qian,␣
˓→Chen and Ouyang, Wanli and Luo, Ping},
 booktitle={Proceedings of the European Conference on Computer Vision (ECCV)},
 year={2020}
}
```
Results on COCO-WholeBody v1.0 val with detector having human AP of 56.4 on COCO val2017 dataset

### **33.32.4 Topdown Heatmap + Hrnet on Coco-Wholebody**

```
@inproceedings{sun2019deep,
 title={Deep high-resolution representation learning for human pose estimation},
  author={Sun, Ke and Xiao, Bin and Liu, Dong and Wang, Jingdong},
 booktitle={Proceedings of the IEEE conference on computer vision and pattern␣
\rightarrowrecognition},
 pages={5693--5703},
 year={2019}
}
```
#### @inproceedings{jin2020whole,

```
title={Whole-Body Human Pose Estimation in the Wild},
 author={Jin, Sheng and Xu, Lumin and Xu, Jin and Wang, Can and Liu, Wentao and Qian,␣
˓→Chen and Ouyang, Wanli and Luo, Ping},
 booktitle={Proceedings of the European Conference on Computer Vision (ECCV)},
 year={2020}
}
```
Results on COCO-WholeBody v1.0 val with detector having human AP of 56.4 on COCO val2017 dataset

### **33.32.5 Topdown Heatmap + Tcformer on Coco-Wholebody**

```
@inproceedings{zeng2022not,
  title={Not All Tokens Are Equal: Human-centric Visual Analysis via Token Clustering␣
\rightarrowTransformer}
  author={Zeng, Wang and Jin, Sheng and Liu, Wentao and Qian, Chen and Luo, Ping and␣
˓→Ouyang, Wanli and Wang, Xiaogang},
 booktitle={Proceedings of the IEEE/CVF Conference on Computer Vision and Pattern␣
\rightarrowRecognition},
 pages={11101--11111},
  year={2022}
}
```
#### @inproceedings{jin2020whole,

```
title={Whole-Body Human Pose Estimation in the Wild},
 author={Jin, Sheng and Xu, Lumin and Xu, Jin and Wang, Can and Liu, Wentao and Qian,␣
˓→Chen and Ouyang, Wanli and Luo, Ping},
 booktitle={Proceedings of the European Conference on Computer Vision (ECCV)},
 year={2020}
}
```
Results on COCO-WholeBody v1.0 val with detector having human AP of 56.4 on COCO val2017 dataset

### **33.32.6 Topdown Heatmap + Vipnas on Coco-Wholebody**

```
@article{xu2021vipnas,
 title={ViPNAS: Efficient Video Pose Estimation via Neural Architecture Search},
  author={Xu, Lumin and Guan, Yingda and Jin, Sheng and Liu, Wentao and Qian, Chen and␣
˓→Luo, Ping and Ouyang, Wanli and Wang, Xiaogang},
 booktitle={Proceedings of the IEEE conference on computer vision and pattern␣
\rightarrowrecognition},
 year={2021}
}
```
# @inproceedings{jin2020whole,

```
title={Whole-Body Human Pose Estimation in the Wild},
 author={Jin, Sheng and Xu, Lumin and Xu, Jin and Wang, Can and Liu, Wentao and Qian,␣
˓→Chen and Ouyang, Wanli and Luo, Ping},
 booktitle={Proceedings of the European Conference on Computer Vision (ECCV)},
 year={2020}
}
```
Results on COCO-WholeBody v1.0 val with detector having human AP of 56.4 on COCO val2017 dataset

### **33.32.7 Topdown Heatmap + Vipnas + Dark on Coco-Wholebody**

#### @article{xu2021vipnas,

}

```
title={ViPNAS: Efficient Video Pose Estimation via Neural Architecture Search},
 author={Xu, Lumin and Guan, Yingda and Jin, Sheng and Liu, Wentao and Qian, Chen and␣
˓→Luo, Ping and Ouyang, Wanli and Wang, Xiaogang},
 booktitle={Proceedings of the IEEE conference on computer vision and pattern␣
˓→recognition},
 year={2021}
}
```
#### @inproceedings{zhang2020distribution,

```
title={Distribution-aware coordinate representation for human pose estimation},
 author={Zhang, Feng and Zhu, Xiatian and Dai, Hanbin and Ye, Mao and Zhu, Ce},
 booktitle={Proceedings of the IEEE/CVF Conference on Computer Vision and Pattern␣
\rightarrowRecognition},
 pages={7093--7102},
 year={2020}
```

```
@inproceedings{jin2020whole,
  title={Whole-Body Human Pose Estimation in the Wild},
  author={Jin, Sheng and Xu, Lumin and Xu, Jin and Wang, Can and Liu, Wentao and Qian,␣
˓→Chen and Ouyang, Wanli and Luo, Ping},
 booktitle={Proceedings of the European Conference on Computer Vision (ECCV)},
  year={2020}
}
```
Results on COCO-WholeBody v1.0 val with detector having human AP of 56.4 on COCO val2017 dataset

### **33.32.8 Topdown Heatmap + Hrnet + Dark on Coco-Wholebody**

```
@inproceedings{sun2019deep,
  title={Deep high-resolution representation learning for human pose estimation},
  author={Sun, Ke and Xiao, Bin and Liu, Dong and Wang, Jingdong},
  booktitle={Proceedings of the IEEE conference on computer vision and pattern␣
˓→recognition},
 pages={5693--5703},
  year={2019}
}
```
#### @inproceedings{zhang2020distribution,

```
title={Distribution-aware coordinate representation for human pose estimation},
  author={Zhang, Feng and Zhu, Xiatian and Dai, Hanbin and Ye, Mao and Zhu, Ce},
  booktitle={Proceedings of the IEEE/CVF Conference on Computer Vision and Pattern␣
\rightarrowRecognition},
 pages={7093--7102},
 year={2020}
}
```

```
@inproceedings{jin2020whole,
  title={Whole-Body Human Pose Estimation in the Wild},
  author={Jin, Sheng and Xu, Lumin and Xu, Jin and Wang, Can and Liu, Wentao and Qian,␣
˓→Chen and Ouyang, Wanli and Luo, Ping},
 booktitle={Proceedings of the European Conference on Computer Vision (ECCV)},
  year={2020}
}
```
Results on COCO-WholeBody v1.0 val with detector having human AP of 56.4 on COCO val2017 dataset

Note: + means the model is first pre-trained on original COCO dataset, and then fine-tuned on COCO-WholeBody dataset. We find this will lead to better performance.

# **33.33 Horse-10 (WACV'2021)**

### **33.33.1 Topdown Heatmap + Resnet on Horse10**

```
@inproceedings{xiao2018simple,
  title={Simple baselines for human pose estimation and tracking},
  author={Xiao, Bin and Wu, Haiping and Wei, Yichen},
 booktitle={Proceedings of the European conference on computer vision (ECCV)},
 pages={466--481},
  year={2018}
```
#### @inproceedings{mathis2021pretraining,

```
title={Pretraining boosts out-of-domain robustness for pose estimation},
 author={Mathis, Alexander and Biasi, Thomas and Schneider, Steffen and Yuksekgonul,␣
˓→Mert and Rogers, Byron and Bethge, Matthias and Mathis, Mackenzie W},
 booktitle={Proceedings of the IEEE/CVF Winter Conference on Applications of Computer␣
˓→Vision},
 pages={1859--1868},
 year={2021}
}
```
Results on Horse-10 test set

}

#### **33.33.2 Topdown Heatmap + Hrnet on Horse10**

```
@inproceedings{sun2019deep,
  title={Deep high-resolution representation learning for human pose estimation},
  author={Sun, Ke and Xiao, Bin and Liu, Dong and Wang, Jingdong},
 booktitle={Proceedings of the IEEE conference on computer vision and pattern␣
˓→recognition},
 pages={5693--5703},
  year={2019}
}
```

```
@inproceedings{mathis2021pretraining,
  title={Pretraining boosts out-of-domain robustness for pose estimation},
  author={Mathis, Alexander and Biasi, Thomas and Schneider, Steffen and Yuksekgonul,␣
˓→Mert and Rogers, Byron and Bethge, Matthias and Mathis, Mackenzie W},
 booktitle={Proceedings of the IEEE/CVF Winter Conference on Applications of Computer␣
˓→Vision},
 pages={1859--1868},
  year={2021}
}
```
Results on Horse-10 test set

# **33.34 Grévy's Zebra (Elife'2019)**

```
33.34.1 Topdown Heatmap + Resnet on Zebra
```

```
@inproceedings{xiao2018simple,
 title={Simple baselines for human pose estimation and tracking},
  author={Xiao, Bin and Wu, Haiping and Wei, Yichen},
 booktitle={Proceedings of the European conference on computer vision (ECCV)},
 pages={466--481},
  year={2018}
}
```

```
@article{graving2019deepposekit,
 title={DeepPoseKit, a software toolkit for fast and robust animal pose estimation␣
\rightarrowusing deep learning},
  author={Graving, Jacob M and Chae, Daniel and Naik, Hemal and Li, Liang and Koger,
˓→Benjamin and Costelloe, Blair R and Couzin, Iain D},
  journal={Elife},
  volume = {8},
 pages={e47994},
 year={2019},
  publisher={eLife Sciences Publications Limited}
}
```
Results on Grévy's Zebra test set

# **33.35 COCO (ECCV'2014)**

### **33.35.1 Associative Embedding + Higherhrnet + Udp on Coco**

```
@inproceedings{newell2017associative,
  title={Associative embedding: End-to-end learning for joint detection and grouping},
  author={Newell, Alejandro and Huang, Zhiao and Deng, Jia},
  booktitle={Advances in neural information processing systems},
  pages={2277--2287},
```
year={2017}

}

#### @inproceedings{cheng2020higherhrnet,

```
title={HigherHRNet: Scale-Aware Representation Learning for Bottom-Up Human Pose␣
ightharpoonupEstimation},
 author={Cheng, Bowen and Xiao, Bin and Wang, Jingdong and Shi, Honghui and Huang,␣
˓→Thomas S and Zhang, Lei},
 booktitle={Proceedings of the IEEE/CVF Conference on Computer Vision and Pattern␣
˓→Recognition},
 pages={5386--5395},
 year={2020}
}
```
#### @InProceedings{Huang\_2020\_CVPR,

```
author = {Huang, Junjie and Zhu, Zheng and Guo, Feng and Huang, Guan},
  title = {The Devil Is in the Details: Delving Into Unbiased Data Processing for Human␣
˓→Pose Estimation},
 booktitle = {The IEEE/CVF Conference on Computer Vision and Pattern Recognition (CVPR)}
\leftrightarrow,
 month = \{June\},
 year = {2020}
}
```
#### @inproceedings{lin2014microsoft,

```
title={Microsoft coco: Common objects in context},
 author={Lin, Tsung-Yi and Maire, Michael and Belongie, Serge and Hays, James and␣
˓→Perona, Pietro and Ramanan, Deva and Doll{\'a}r, Piotr and Zitnick, C Lawrence},
 booktitle={European conference on computer vision},
 pages={740--755},
 year={2014},
 organization={Springer}
}
```
Results on COCO val2017 without multi-scale test

### **33.35.2 Associative Embedding + Mobilenetv2 on Coco**

```
@inproceedings{newell2017associative,
  title={Associative embedding: End-to-end learning for joint detection and grouping},
  author={Newell, Alejandro and Huang, Zhiao and Deng, Jia},
  booktitle={Advances in neural information processing systems},
  pages={2277--2287},
 year={2017}
}
```
#### @inproceedings{sandler2018mobilenetv2,

```
title={Mobilenetv2: Inverted residuals and linear bottlenecks},
 author={Sandler, Mark and Howard, Andrew and Zhu, Menglong and Zhmoginov, Andrey and␣
˓→Chen, Liang-Chieh},
```
}

(continued from previous page)

```
booktitle={Proceedings of the IEEE conference on computer vision and pattern␣
˓→recognition},
 pages={4510--4520},
 year={2018}
```
@inproceedings{lin2014microsoft,

```
title={Microsoft coco: Common objects in context},
 author={Lin, Tsung-Yi and Maire, Michael and Belongie, Serge and Hays, James and␣
˓→Perona, Pietro and Ramanan, Deva and Doll{\'a}r, Piotr and Zitnick, C Lawrence},
 booktitle={European conference on computer vision},
 pages={740--755},
 year={2014},
 organization={Springer}
}
```
Results on COCO val2017 without multi-scale test

Results on COCO val2017 with multi-scale test. 3 default scales ([2, 1, 0.5]) are used

#### **33.35.3 Associative Embedding + Hrnet on Coco**

```
@inproceedings{newell2017associative,
  title={Associative embedding: End-to-end learning for joint detection and grouping},
  author={Newell, Alejandro and Huang, Zhiao and Deng, Jia},
 booktitle={Advances in neural information processing systems},
 pages={2277--2287},
 year={2017}
}
```

```
@inproceedings{sun2019deep,
```

```
title={Deep high-resolution representation learning for human pose estimation},
  author={Sun, Ke and Xiao, Bin and Liu, Dong and Wang, Jingdong},
 booktitle={Proceedings of the IEEE conference on computer vision and pattern␣
\rightarrowrecognition},
  pages={5693--5703},
  year={2019}
}
```

```
@inproceedings{lin2014microsoft,
  title={Microsoft coco: Common objects in context},
  author={Lin, Tsung-Yi and Maire, Michael and Belongie, Serge and Hays, James and␣
˓→Perona, Pietro and Ramanan, Deva and Doll{\'a}r, Piotr and Zitnick, C Lawrence},
 booktitle={European conference on computer vision},
 pages={740--755},
 year={2014},
  organization={Springer}
}
```
Results on COCO val2017 without multi-scale test

Results on COCO val2017 with multi-scale test. 3 default scales ([2, 1, 0.5]) are used

### **33.35.4 Associative Embedding + Higherhrnet on Coco**

```
@inproceedings{newell2017associative,
```

```
title={Associative embedding: End-to-end learning for joint detection and grouping},
  author={Newell, Alejandro and Huang, Zhiao and Deng, Jia},
  booktitle={Advances in neural information processing systems},
  pages={2277--2287},
  year={2017}
}
```

```
@inproceedings{cheng2020higherhrnet,
```

```
title={HigherHRNet: Scale-Aware Representation Learning for Bottom-Up Human Pose␣
\rightarrowEstimation},
 author={Cheng, Bowen and Xiao, Bin and Wang, Jingdong and Shi, Honghui and Huang,␣
\rightarrowThomas S and Zhang, Lei},
 booktitle={Proceedings of the IEEE/CVF Conference on Computer Vision and Pattern␣
\rightarrowRecognition},
 pages={5386--5395},
 year={2020}
}
```

```
@inproceedings{lin2014microsoft,
```

```
title={Microsoft coco: Common objects in context},
  author={Lin, Tsung-Yi and Maire, Michael and Belongie, Serge and Hays, James and␣
˓→Perona, Pietro and Ramanan, Deva and Doll{\'a}r, Piotr and Zitnick, C Lawrence},
 booktitle={European conference on computer vision},
  pages={740--755},
 year={2014},
  organization={Springer}
}
```
Results on COCO val2017 without multi-scale test

Results on COCO val2017 with multi-scale test. 3 default scales ([2, 1, 0.5]) are used

## **33.35.5 Associative Embedding + Resnet on Coco**

```
@inproceedings{newell2017associative,
```

```
title={Associative embedding: End-to-end learning for joint detection and grouping},
 author={Newell, Alejandro and Huang, Zhiao and Deng, Jia},
 booktitle={Advances in neural information processing systems},
 pages={2277--2287},
 year={2017}
}
```
#### @inproceedings{he2016deep,

```
title={Deep residual learning for image recognition},
 author={He, Kaiming and Zhang, Xiangyu and Ren, Shaoqing and Sun, Jian},
 booktitle={Proceedings of the IEEE conference on computer vision and pattern␣
˓→recognition},
 pages={770--778},
```

```
year={2016}
```
}

### @inproceedings{lin2014microsoft,

```
title={Microsoft coco: Common objects in context},
 author={Lin, Tsung-Yi and Maire, Michael and Belongie, Serge and Hays, James and␣
˓→Perona, Pietro and Ramanan, Deva and Doll{\'a}r, Piotr and Zitnick, C Lawrence},
 booktitle={European conference on computer vision},
 pages={740--755},
 year={2014},
 organization={Springer}
}
```
Results on COCO val2017 without multi-scale test

Results on COCO val2017 with multi-scale test. 3 default scales ([2, 1, 0.5]) are used

## **33.35.6 Associative Embedding + Hrnet + Udp on Coco**

```
@inproceedings{newell2017associative,
  title={Associative embedding: End-to-end learning for joint detection and grouping},
  author={Newell, Alejandro and Huang, Zhiao and Deng, Jia},
 booktitle={Advances in neural information processing systems},
  pages={2277--2287},
  year={2017}
}
```

```
@inproceedings{sun2019deep,
```

```
title={Deep high-resolution representation learning for human pose estimation},
  author={Sun, Ke and Xiao, Bin and Liu, Dong and Wang, Jingdong},
 booktitle={Proceedings of the IEEE conference on computer vision and pattern␣
˓→recognition},
 pages={5693--5703},
 year={2019}
}
```
#### @InProceedings{Huang\_2020\_CVPR,

```
author = {Huang, Junjie and Zhu, Zheng and Guo, Feng and Huang, Guan},
 title = {The Devil Is in the Details: Delving Into Unbiased Data Processing for Human␣
˓→Pose Estimation},
 booktitle = {The IEEE/CVF Conference on Computer Vision and Pattern Recognition (CVPR)}
\leftrightarrow,
 month = \{June\}year = {2020}
}
```
#### @inproceedings{lin2014microsoft,

```
title={Microsoft coco: Common objects in context},
 author={Lin, Tsung-Yi and Maire, Michael and Belongie, Serge and Hays, James and␣
˓→Perona, Pietro and Ramanan, Deva and Doll{\'a}r, Piotr and Zitnick, C Lawrence},
```

```
booktitle={European conference on computer vision},
pages={740--755},
year={2014},
organization={Springer}
```
Results on COCO val2017 without multi-scale test

}

}

#### **33.35.7 Associative Embedding + Hourglass + Ae on Coco**

```
@inproceedings{newell2017associative,
  title={Associative embedding: End-to-end learning for joint detection and grouping},
  author={Newell, Alejandro and Huang, Zhiao and Deng, Jia},
 booktitle={Advances in neural information processing systems},
  pages={2277--2287},
 year={2017}
}
```

```
@inproceedings{newell2017associative,
```
title={Associative embedding: End-to-end learning for joint detection and grouping}, author={Newell, Alejandro and Huang, Zhiao and Deng, Jia}, booktitle={Advances in neural information processing systems}, pages={2277--2287}, year={2017}

```
@inproceedings{lin2014microsoft,
```

```
title={Microsoft coco: Common objects in context},
  author={Lin, Tsung-Yi and Maire, Michael and Belongie, Serge and Hays, James and␣
˓→Perona, Pietro and Ramanan, Deva and Doll{\'a}r, Piotr and Zitnick, C Lawrence},
 booktitle={European conference on computer vision},
 pages={740--755},
 year={2014},
  organization={Springer}
}
```
Results on COCO val2017 without multi-scale test

Results on COCO val2017 with multi-scale test. 3 default scales ([2, 1, 0.5]) are used

#### **33.35.8 Deeppose + Resnet on Coco**

```
@inproceedings{toshev2014deeppose,
  title={Deeppose: Human pose estimation via deep neural networks},
  author={Toshev, Alexander and Szegedy, Christian},
 booktitle={Proceedings of the IEEE conference on computer vision and pattern␣
\rightarrowrecognition},
 pages={1653--1660},
  year={2014}
}
```

```
@inproceedings{he2016deep,
  title={Deep residual learning for image recognition},
  author={He, Kaiming and Zhang, Xiangyu and Ren, Shaoqing and Sun, Jian},
 booktitle={Proceedings of the IEEE conference on computer vision and pattern␣
˓→recognition},
 pages={770--778},
  year={2016}
}
```

```
@inproceedings{lin2014microsoft,
  title={Microsoft coco: Common objects in context},
  author={Lin, Tsung-Yi and Maire, Michael and Belongie, Serge and Hays, James and␣
˓→Perona, Pietro and Ramanan, Deva and Doll{\'a}r, Piotr and Zitnick, C Lawrence},
 booktitle={European conference on computer vision},
 pages={740--755},
 year={2014},
 organization={Springer}
}
```
Results on COCO val2017 with detector having human AP of 56.4 on COCO val2017 dataset

## **33.35.9 Deeppose + Resnet + Rle on Coco**

```
@inproceedings{toshev2014deeppose,
  title={Deeppose: Human pose estimation via deep neural networks},
  author={Toshev, Alexander and Szegedy, Christian},
 booktitle={Proceedings of the IEEE conference on computer vision and pattern␣
\rightarrowrecognition}
  pages={1653--1660},
 year={2014}
}
```
#### @inproceedings{li2021human,

```
title={Human pose regression with residual log-likelihood estimation},
 author={Li, Jiefeng and Bian, Siyuan and Zeng, Ailing and Wang, Can and Pang, Bo and␣
˓→Liu, Wentao and Lu, Cewu},
 booktitle={Proceedings of the IEEE/CVF International Conference on Computer Vision},
 pages={11025--11034},
 year={2021}
}
```
#### @inproceedings{he2016deep,

```
title={Deep residual learning for image recognition},
  author={He, Kaiming and Zhang, Xiangyu and Ren, Shaoqing and Sun, Jian},
 booktitle={Proceedings of the IEEE conference on computer vision and pattern␣
˓→recognition},
 pages={770--778},
 year={2016}
}
```

```
@inproceedings{lin2014microsoft,
 title={Microsoft coco: Common objects in context},
 author={Lin, Tsung-Yi and Maire, Michael and Belongie, Serge and Hays, James and␣
˓→Perona, Pietro and Ramanan, Deva and Doll{\'a}r, Piotr and Zitnick, C Lawrence},
 booktitle={European conference on computer vision},
 pages={740--755},
 year={2014},
 organization={Springer}
}
```
Results on COCO val2017 with detector having human AP of 56.4 on COCO val2017 dataset

### **33.35.10 Dekr + Hrnet on Coco**

```
@inproceedings{geng2021bottom,
```

```
title={Bottom-up human pose estimation via disentangled keypoint regression},
  author={Geng, Zigang and Sun, Ke and Xiao, Bin and Zhang, Zhaoxiang and Wang, Jingdong}
\leftrightarrow.
 booktitle={Proceedings of the IEEE/CVF Conference on Computer Vision and Pattern␣
\rightarrowRecognition},
  pages={14676--14686},
  year={2021}
}
```

```
@inproceedings{sun2019deep,
```

```
title={Deep high-resolution representation learning for human pose estimation},
  author={Sun, Ke and Xiao, Bin and Liu, Dong and Wang, Jingdong},
 booktitle={Proceedings of the IEEE conference on computer vision and pattern␣
\rightarrowrecognition},
 pages={5693--5703},
  year={2019}
}
```
#### @inproceedings{lin2014microsoft,

```
title={Microsoft coco: Common objects in context},
 author={Lin, Tsung-Yi and Maire, Michael and Belongie, Serge and Hays, James and␣
˓→Perona, Pietro and Ramanan, Deva and Doll{\'a}r, Piotr and Zitnick, C Lawrence},
 booktitle={European conference on computer vision},
 pages={740--755},
 year={2014},
 organization={Springer}
}
```
Results on COCO val2017 without multi-scale test

Results on COCO val2017 with multi-scale test. 3 default scales ([2, 1, 0.5]) are used

\* these configs are generally used for evaluation. The training settings are identical to their single-scale counterparts.

The results of models provided by the authors on COCO val2017 using the same evaluation protocol

The discrepancy between these results and that shown in paper is attributed to the differences in implementation details in evaluation process.

### **33.35.11 Topdown Heatmap + Seresnet on Coco**

```
@inproceedings{hu2018squeeze,
```

```
title={Squeeze-and-excitation networks},
 author={Hu, Jie and Shen, Li and Sun, Gang},
 booktitle={Proceedings of the IEEE conference on computer vision and pattern␣
˓→recognition},
 pages={7132--7141},
 year={2018}
}
```
#### @inproceedings{lin2014microsoft,

```
title={Microsoft coco: Common objects in context},
 author={Lin, Tsung-Yi and Maire, Michael and Belongie, Serge and Hays, James and␣
˓→Perona, Pietro and Ramanan, Deva and Doll{\'a}r, Piotr and Zitnick, C Lawrence},
 booktitle={European conference on computer vision},
 pages={740--755},
 year={2014},
 organization={Springer}
}
```
Results on COCO val2017 with detector having human AP of 56.4 on COCO val2017 dataset

Note that \* means without imagenet pre-training.

## **33.35.12 Topdown Heatmap + Resnetv1d on Coco**

```
@inproceedings{he2019bag,
 title={Bag of tricks for image classification with convolutional neural networks},
 author={He, Tong and Zhang, Zhi and Zhang, Hang and Zhang, Zhongyue and Xie, Junyuan␣
˓→and Li, Mu},
 booktitle={Proceedings of the IEEE Conference on Computer Vision and Pattern␣
\rightarrowRecognition},
 pages={558--567},
  year={2019}
}
```
#### @inproceedings{lin2014microsoft,

```
title={Microsoft coco: Common objects in context},
  author={Lin, Tsung-Yi and Maire, Michael and Belongie, Serge and Hays, James and␣
˓→Perona, Pietro and Ramanan, Deva and Doll{\'a}r, Piotr and Zitnick, C Lawrence},
 booktitle={European conference on computer vision},
 pages={740--755},
  year={2014},
  organization={Springer}
}
```
### **33.35.13 Topdown Heatmap + Hourglass on Coco**

```
@inproceedings{newell2016stacked,
  title={Stacked hourglass networks for human pose estimation},
  author={Newell, Alejandro and Yang, Kaiyu and Deng, Jia},
  booktitle={European conference on computer vision},
 pages={483--499},
 year={2016},
  organization={Springer}
}
```

```
@inproceedings{lin2014microsoft,
  title={Microsoft coco: Common objects in context},
  author={Lin, Tsung-Yi and Maire, Michael and Belongie, Serge and Hays, James and␣
˓→Perona, Pietro and Ramanan, Deva and Doll{\'a}r, Piotr and Zitnick, C Lawrence},
 booktitle={European conference on computer vision},
 pages={740--755},
 year={2014},
  organization={Springer}
}
```
Results on COCO val2017 with detector having human AP of 56.4 on COCO val2017 dataset

### **33.35.14 Topdown Heatmap + RSN on Coco**

```
@misc{cai2020learning,
    title={Learning Delicate Local Representations for Multi-Person Pose Estimation},
   author={Yuanhao Cai and Zhicheng Wang and Zhengxiong Luo and Binyi Yin and Angang Du␣
˓→and Haoqian Wang and Xinyu Zhou and Erjin Zhou and Xiangyu Zhang and Jian Sun},
   year={2020},
   eprint={2003.04030},
   archivePrefix={arXiv},
   primaryClass={cs.CV}
}
```
#### @inproceedings{lin2014microsoft,

```
title={Microsoft coco: Common objects in context},
 author={Lin, Tsung-Yi and Maire, Michael and Belongie, Serge and Hays, James and␣
˓→Perona, Pietro and Ramanan, Deva and Doll{\'a}r, Piotr and Zitnick, C Lawrence},
 booktitle={European conference on computer vision},
 pages={740--755},
 year={2014},
 organization={Springer}
}
```
### **33.35.15 Topdown Heatmap + Resnet + Fp16 on Coco**

#### @inproceedings{xiao2018simple,

```
title={Simple baselines for human pose estimation and tracking},
author={Xiao, Bin and Wu, Haiping and Wei, Yichen},
booktitle={Proceedings of the European conference on computer vision (ECCV)},
pages={466--481},
year={2018}
```
#### @inproceedings{he2016deep,

}

```
title={Deep residual learning for image recognition},
 author={He, Kaiming and Zhang, Xiangyu and Ren, Shaoqing and Sun, Jian},
 booktitle={Proceedings of the IEEE conference on computer vision and pattern␣
\rightarrowrecognition},
 pages={770--778},
 year={2016}
}
```
#### @article{micikevicius2017mixed,

```
title={Mixed precision training},
  author={Micikevicius, Paulius and Narang, Sharan and Alben, Jonah and Diamos, Gregory␣
˓→and Elsen, Erich and Garcia, David and Ginsburg, Boris and Houston, Michael and␣
˓→Kuchaiev, Oleksii and Venkatesh, Ganesh and others},
  journal={arXiv preprint arXiv:1710.03740},
 year={2017}
}
```
### @inproceedings{lin2014microsoft,

```
title={Microsoft coco: Common objects in context},
 author={Lin, Tsung-Yi and Maire, Michael and Belongie, Serge and Hays, James and␣
˓→Perona, Pietro and Ramanan, Deva and Doll{\'a}r, Piotr and Zitnick, C Lawrence},
 booktitle={European conference on computer vision},
 pages={740--755},
 year={2014},
 organization={Springer}
}
```
Results on COCO val2017 with detector having human AP of 56.4 on COCO val2017 dataset

## **33.35.16 Topdown Heatmap + Mobilenetv2 on Coco**

```
@inproceedings{sandler2018mobilenetv2,
 title={Mobilenetv2: Inverted residuals and linear bottlenecks},
  author={Sandler, Mark and Howard, Andrew and Zhu, Menglong and Zhmoginov, Andrey and␣
˓→Chen, Liang-Chieh},
 booktitle={Proceedings of the IEEE conference on computer vision and pattern␣
˓→recognition},
 pages={4510--4520},
 year={2018}
}
```

```
@inproceedings{lin2014microsoft,
 title={Microsoft coco: Common objects in context},
 author={Lin, Tsung-Yi and Maire, Michael and Belongie, Serge and Hays, James and␣
˓→Perona, Pietro and Ramanan, Deva and Doll{\'a}r, Piotr and Zitnick, C Lawrence},
 booktitle={European conference on computer vision},
 pages={740--755},
 year={2014},
 organization={Springer}
}
```
Results on COCO val2017 with detector having human AP of 56.4 on COCO val2017 dataset

### **33.35.17 Topdown Heatmap + Shufflenetv1 on Coco**

```
@inproceedings{zhang2018shufflenet,
 title={Shufflenet: An extremely efficient convolutional neural network for mobile␣
˓→devices},
  author={Zhang, Xiangyu and Zhou, Xinyu and Lin, Mengxiao and Sun, Jian},
 booktitle={Proceedings of the IEEE conference on computer vision and pattern␣
\rightarrowrecognition},
  pages={6848--6856},
  year={2018}
}
```
#### @inproceedings{lin2014microsoft,

```
title={Microsoft coco: Common objects in context},
 author={Lin, Tsung-Yi and Maire, Michael and Belongie, Serge and Hays, James and␣
˓→Perona, Pietro and Ramanan, Deva and Doll{\'a}r, Piotr and Zitnick, C Lawrence},
 booktitle={European conference on computer vision},
 pages={740--755},
 year={2014},
 organization={Springer}
}
```
Results on COCO val2017 with detector having human AP of 56.4 on COCO val2017 dataset

#### **33.35.18 Topdown Heatmap + MSPN on Coco**

```
@article{li2019rethinking,
  title={Rethinking on Multi-Stage Networks for Human Pose Estimation},
  author={Li, Wenbo and Wang, Zhicheng and Yin, Binyi and Peng, Qixiang and Du, Yuming␣
˓→and Xiao, Tianzi and Yu, Gang and Lu, Hongtao and Wei, Yichen and Sun, Jian},
  journal={arXiv preprint arXiv:1901.00148},
  year={2019}
}
```
#### @inproceedings{lin2014microsoft,

```
title={Microsoft coco: Common objects in context},
 author={Lin, Tsung-Yi and Maire, Michael and Belongie, Serge and Hays, James and␣
˓→Perona, Pietro and Ramanan, Deva and Doll{\'a}r, Piotr and Zitnick, C Lawrence},
```
}

(continued from previous page)

```
booktitle={European conference on computer vision},
pages={740--755},
year={2014},
organization={Springer}
```
Results on COCO val2017 with detector having human AP of 56.4 on COCO val2017 dataset

## **33.35.19 Topdown Heatmap + Hrnet + Fp16 on Coco**

```
@inproceedings{sun2019deep,
 title={Deep high-resolution representation learning for human pose estimation},
  author={Sun, Ke and Xiao, Bin and Liu, Dong and Wang, Jingdong},
 booktitle={Proceedings of the IEEE conference on computer vision and pattern␣
\rightarrowrecognition},
 pages={5693--5703},
 year={2019}
}
```

```
@article{micikevicius2017mixed,
  title={Mixed precision training},
  author={Micikevicius, Paulius and Narang, Sharan and Alben, Jonah and Diamos, Gregory␣
˓→and Elsen, Erich and Garcia, David and Ginsburg, Boris and Houston, Michael and␣
˓→Kuchaiev, Oleksii and Venkatesh, Ganesh and others},
  journal={arXiv preprint arXiv:1710.03740},
```

```
year={2017}
}
```

```
@inproceedings{lin2014microsoft,
  title={Microsoft coco: Common objects in context},
  author={Lin, Tsung-Yi and Maire, Michael and Belongie, Serge and Hays, James and␣
˓→Perona, Pietro and Ramanan, Deva and Doll{\'a}r, Piotr and Zitnick, C Lawrence},
 booktitle={European conference on computer vision},
 pages={740--755},
 year={2014},
  organization={Springer}
}
```
Results on COCO val2017 with detector having human AP of 56.4 on COCO val2017 dataset

## **33.35.20 Topdown Heatmap + Hrnet on Coco**

```
@inproceedings{sun2019deep,
 title={Deep high-resolution representation learning for human pose estimation},
  author={Sun, Ke and Xiao, Bin and Liu, Dong and Wang, Jingdong},
 booktitle={Proceedings of the IEEE conference on computer vision and pattern␣
\rightarrowrecognition},
  pages={5693--5703},
```

```
year={2019}
```
}

#### @inproceedings{lin2014microsoft,

```
title={Microsoft coco: Common objects in context},
 author={Lin, Tsung-Yi and Maire, Michael and Belongie, Serge and Hays, James and␣
˓→Perona, Pietro and Ramanan, Deva and Doll{\'a}r, Piotr and Zitnick, C Lawrence},
 booktitle={European conference on computer vision},
 pages={740--755},
 year={2014},
 organization={Springer}
}
```
Results on COCO val2017 with detector having human AP of 56.4 on COCO val2017 dataset

### **33.35.21 Topdown Heatmap + Resnext on Coco**

```
@inproceedings{xie2017aggregated,
  title={Aggregated residual transformations for deep neural networks},
  author={Xie, Saining and Girshick, Ross and Doll{\'a}r, Piotr and Tu, Zhuowen and He,
\rightarrowKaiming},
 booktitle={Proceedings of the IEEE conference on computer vision and pattern␣
˓→recognition},
 pages={1492--1500},
 year={2017}
}
```

```
@inproceedings{lin2014microsoft,
 title={Microsoft coco: Common objects in context},
 author={Lin, Tsung-Yi and Maire, Michael and Belongie, Serge and Hays, James and␣
˓→Perona, Pietro and Ramanan, Deva and Doll{\'a}r, Piotr and Zitnick, C Lawrence},
 booktitle={European conference on computer vision},
 pages={740--755},
 year={2014},
  organization={Springer}
}
```
Results on COCO val2017 with detector having human AP of 56.4 on COCO val2017 dataset

### **33.35.22 Topdown Heatmap + Resnet + Dark on Coco**

```
@inproceedings{xiao2018simple,
  title={Simple baselines for human pose estimation and tracking},
  author={Xiao, Bin and Wu, Haiping and Wei, Yichen},
  booktitle={Proceedings of the European conference on computer vision (ECCV)},
  pages={466--481},
 year={2018}
}
```

```
@inproceedings{he2016deep,
  title={Deep residual learning for image recognition},
  author={He, Kaiming and Zhang, Xiangyu and Ren, Shaoqing and Sun, Jian},
 booktitle={Proceedings of the IEEE conference on computer vision and pattern␣
˓→recognition},
 pages={770--778},
  year={2016}
}
```

```
@inproceedings{zhang2020distribution,
  title={Distribution-aware coordinate representation for human pose estimation},
  author={Zhang, Feng and Zhu, Xiatian and Dai, Hanbin and Ye, Mao and Zhu, Ce},
 booktitle={Proceedings of the IEEE/CVF Conference on Computer Vision and Pattern␣
˓→Recognition},
 pages={7093--7102},
 year={2020}
}
```

```
@inproceedings{lin2014microsoft,
  title={Microsoft coco: Common objects in context},
  author={Lin, Tsung-Yi and Maire, Michael and Belongie, Serge and Hays, James and␣
˓→Perona, Pietro and Ramanan, Deva and Doll{\'a}r, Piotr and Zitnick, C Lawrence},
 booktitle={European conference on computer vision},
 pages={740--755},
  year={2014},
  organization={Springer}
}
```
Results on COCO val2017 with detector having human AP of 56.4 on COCO val2017 dataset

## **33.35.23 Topdown Heatmap + VGG on Coco**

```
@article{simonyan2014very,
  title={Very deep convolutional networks for large-scale image recognition},
  author={Simonyan, Karen and Zisserman, Andrew},
  journal={arXiv preprint arXiv:1409.1556},
  year={2014}
}
```
#### @inproceedings{lin2014microsoft,

```
title={Microsoft coco: Common objects in context},
 author={Lin, Tsung-Yi and Maire, Michael and Belongie, Serge and Hays, James and␣
˓→Perona, Pietro and Ramanan, Deva and Doll{\'a}r, Piotr and Zitnick, C Lawrence},
 booktitle={European conference on computer vision},
 pages={740--755},
 year={2014},
 organization={Springer}
}
```
### **33.35.24 Topdown Heatmap + Shufflenetv2 on Coco**

```
@inproceedings{ma2018shufflenet,
```
}

```
title={Shufflenet v2: Practical guidelines for efficient cnn architecture design},
author={Ma, Ningning and Zhang, Xiangyu and Zheng, Hai-Tao and Sun, Jian},
booktitle={Proceedings of the European conference on computer vision (ECCV)},
pages={116--131},
year={2018}
```

```
@inproceedings{lin2014microsoft,
  title={Microsoft coco: Common objects in context},
  author={Lin, Tsung-Yi and Maire, Michael and Belongie, Serge and Hays, James and␣
˓→Perona, Pietro and Ramanan, Deva and Doll{\'a}r, Piotr and Zitnick, C Lawrence},
 booktitle={European conference on computer vision},
 pages={740--755},
 year={2014},
  organization={Springer}
}
```
Results on COCO val2017 with detector having human AP of 56.4 on COCO val2017 dataset

### **33.35.25 Topdown Heatmap + Hrnet + Augmentation on Coco**

```
@inproceedings{sun2019deep,
  title={Deep high-resolution representation learning for human pose estimation},
  author={Sun, Ke and Xiao, Bin and Liu, Dong and Wang, Jingdong},
 booktitle={Proceedings of the IEEE conference on computer vision and pattern␣
˓→recognition},
 pages={5693--5703},
 year={2019}
}
```

```
@article{buslaev2020albumentations,
  title={Albumentations: fast and flexible image augmentations},
  author={Buslaev, Alexander and Iglovikov, Vladimir I and Khvedchenya, Eugene and␣
˓→Parinov, Alex and Druzhinin, Mikhail and Kalinin, Alexandr A},
  journal={Information},
 volume = {11},
 number=\{2\}.
  pages={125}.
 year={2020},
  publisher={Multidisciplinary Digital Publishing Institute}
}
```
### @inproceedings{lin2014microsoft,

```
title={Microsoft coco: Common objects in context},
 author={Lin, Tsung-Yi and Maire, Michael and Belongie, Serge and Hays, James and␣
˓→Perona, Pietro and Ramanan, Deva and Doll{\'a}r, Piotr and Zitnick, C Lawrence},
 booktitle={European conference on computer vision},
 pages={740--755},
```
}

(continued from previous page)

```
year={2014},
organization={Springer}
```
Results on COCO val2017 with detector having human AP of 56.4 on COCO val2017 dataset

## **33.35.26 Topdown Heatmap + Swin on Coco**

```
@inproceedings{xiao2018simple,
  title={Simple baselines for human pose estimation and tracking},
  author={Xiao, Bin and Wu, Haiping and Wei, Yichen},
 booktitle={Proceedings of the European conference on computer vision (ECCV)},
 pages={466--481},
  year={2018}
}
```

```
@inproceedings{liu2021swin,
```

```
title={Swin transformer: Hierarchical vision transformer using shifted windows},
 author={Liu, Ze and Lin, Yutong and Cao, Yue and Hu, Han and Wei, Yixuan and Zhang,␣
˓→Zheng and Lin, Stephen and Guo, Baining},
 booktitle={Proceedings of the IEEE/CVF International Conference on Computer Vision},
 pages={10012--10022},
 year={2021}
}
```

```
@inproceedings{lin2017feature,
```

```
title={Feature pyramid networks for object detection},
  author={Lin, Tsung-Yi and Doll{\'a}r, Piotr and Girshick, Ross and He, Kaiming and
˓→Hariharan, Bharath and Belongie, Serge},
 booktitle={Proceedings of the IEEE conference on computer vision and pattern␣
˓→recognition},
 pages={2117--2125},
  year={2017}
}
```
#### @inproceedings{lin2014microsoft,

```
title={Microsoft coco: Common objects in context},
 author={Lin, Tsung-Yi and Maire, Michael and Belongie, Serge and Hays, James and␣
˓→Perona, Pietro and Ramanan, Deva and Doll{\'a}r, Piotr and Zitnick, C Lawrence},
 booktitle={European conference on computer vision},
 pages={740--755},
 year={2014},
 organization={Springer}
}
```
### **33.35.27 Topdown Heatmap + Litehrnet on Coco**

```
@inproceedings{Yulitehrnet21,
  title={Lite-HRNet: A Lightweight High-Resolution Network},
  author={Yu, Changqian and Xiao, Bin and Gao, Changxin and Yuan, Lu and Zhang, Lei and␣
˓→Sang, Nong and Wang, Jingdong},
 booktitle={CVPR},
  year={2021}
}
```

```
@inproceedings{lin2014microsoft,
 title={Microsoft coco: Common objects in context},
 author={Lin, Tsung-Yi and Maire, Michael and Belongie, Serge and Hays, James and␣
˓→Perona, Pietro and Ramanan, Deva and Doll{\'a}r, Piotr and Zitnick, C Lawrence},
 booktitle={European conference on computer vision},
  pages={740--755},
 year={2014},
  organization={Springer}
}
```
Results on COCO val2017 with detector having human AP of 56.4 on COCO val2017 dataset

### **33.35.28 Topdown Heatmap + Scnet on Coco**

```
@inproceedings{liu2020improving,
 title={Improving Convolutional Networks with Self-Calibrated Convolutions},
  author={Liu, Jiang-Jiang and Hou, Qibin and Cheng, Ming-Ming and Wang, Changhu and␣
˓→Feng, Jiashi},
 booktitle={Proceedings of the IEEE/CVF Conference on Computer Vision and Pattern␣
\rightarrowRecognition},
 pages={10096--10105},
 year={2020}
}
```
### @inproceedings{lin2014microsoft,

```
title={Microsoft coco: Common objects in context},
  author={Lin, Tsung-Yi and Maire, Michael and Belongie, Serge and Hays, James and␣
˓→Perona, Pietro and Ramanan, Deva and Doll{\'a}r, Piotr and Zitnick, C Lawrence},
 booktitle={European conference on computer vision},
  pages={740--755},
 year={2014},
  organization={Springer}
}
```
### **33.35.29 Topdown Heatmap + Hrformer on Coco**

#### @article{yuan2021hrformer,

```
title={HRFormer: High-Resolution Vision Transformer for Dense Predict},
 author={Yuan, Yuhui and Fu, Rao and Huang, Lang and Lin, Weihong and Zhang, Chao and␣
˓→Chen, Xilin and Wang, Jingdong},
 journal={Advances in Neural Information Processing Systems},
 volume = {34},
 year={2021}
}
```
#### @inproceedings{lin2014microsoft,

```
title={Microsoft coco: Common objects in context},
 author={Lin, Tsung-Yi and Maire, Michael and Belongie, Serge and Hays, James and␣
˓→Perona, Pietro and Ramanan, Deva and Doll{\'a}r, Piotr and Zitnick, C Lawrence},
 booktitle={European conference on computer vision},
 pages={740--755},
 year={2014},
 organization={Springer}
}
```
Results on COCO val2017 with detector having human AP of 56.4 on COCO val2017 dataset

### **33.35.30 Topdown Heatmap + Resnest on Coco**

```
@article{zhang2020resnest,
  title={ResNeSt: Split-Attention Networks},
  author={Zhang, Hang and Wu, Chongruo and Zhang, Zhongyue and Zhu, Yi and Zhang, Zhi␣
˓→and Lin, Haibin and Sun, Yue and He, Tong and Muller, Jonas and Manmatha, R. and Li,␣
˓→Mu and Smola, Alexander},
  journal={arXiv preprint arXiv:2004.08955},
 year={2020}
}
```
#### @inproceedings{lin2014microsoft,

```
title={Microsoft coco: Common objects in context},
  author={Lin, Tsung-Yi and Maire, Michael and Belongie, Serge and Hays, James and␣
˓→Perona, Pietro and Ramanan, Deva and Doll{\'a}r, Piotr and Zitnick, C Lawrence},
 booktitle={European conference on computer vision},
  pages={740--755},
 year={2014},
  organization={Springer}
}
```
### **33.35.31 Topdown Heatmap + PVT on Coco**

### @inproceedings{wang2021pyramid,

```
title={Pyramid vision transformer: A versatile backbone for dense prediction without␣
\rightarrow convolutions}
  author={Wang, Wenhai and Xie, Enze and Li, Xiang and Fan, Deng-Ping and Song, Kaitao␣
˓→and Liang, Ding and Lu, Tong and Luo, Ping and Shao, Ling},
 booktitle={Proceedings of the IEEE/CVF International Conference on Computer Vision},
 pages={568--578},
  year={2021}
}
```
#### @article{wang2022pvt,

```
title={PVT v2: Improved baselines with Pyramid Vision Transformer},
  author={Wang, Wenhai and Xie, Enze and Li, Xiang and Fan, Deng-Ping and Song, Kaitao␣
˓→and Liang, Ding and Lu, Tong and Luo, Ping and Shao, Ling},
  journal={Computational Visual Media},
  pages={1--10},
 year={2022},
 publisher={Springer}
}
```

```
@inproceedings{lin2014microsoft,
```

```
title={Microsoft coco: Common objects in context},
 author={Lin, Tsung-Yi and Maire, Michael and Belongie, Serge and Hays, James and␣
˓→Perona, Pietro and Ramanan, Deva and Doll{\'a}r, Piotr and Zitnick, C Lawrence},
 booktitle={European conference on computer vision},
 pages={740--755},
 year={2014},
 organization={Springer}
}
```
Results on COCO val2017 with detector having human AP of 56.4 on COCO val2017 dataset

## **33.35.32 Topdown Heatmap + Resnet on Coco**

#### @inproceedings{xiao2018simple,

```
title={Simple baselines for human pose estimation and tracking},
 author={Xiao, Bin and Wu, Haiping and Wei, Yichen},
 booktitle={Proceedings of the European conference on computer vision (ECCV)},
 pages={466--481},
 year={2018}
}
```
#### @inproceedings{he2016deep,

```
title={Deep residual learning for image recognition},
 author={He, Kaiming and Zhang, Xiangyu and Ren, Shaoqing and Sun, Jian},
 booktitle={Proceedings of the IEEE conference on computer vision and pattern␣
˓→recognition},
 pages={770--778},
```

```
year={2016}
```
}

### @inproceedings{lin2014microsoft,

```
title={Microsoft coco: Common objects in context},
 author={Lin, Tsung-Yi and Maire, Michael and Belongie, Serge and Hays, James and␣
˓→Perona, Pietro and Ramanan, Deva and Doll{\'a}r, Piotr and Zitnick, C Lawrence},
 booktitle={European conference on computer vision},
 pages={740--755},
 year={2014},
 organization={Springer}
}
```
Results on COCO val2017 with detector having human AP of 56.4 on COCO val2017 dataset

## **33.35.33 Topdown Heatmap + Alexnet on Coco**

```
@inproceedings{krizhevsky2012imagenet,
  title={Imagenet classification with deep convolutional neural networks},
  author={Krizhevsky, Alex and Sutskever, Ilya and Hinton, Geoffrey E},
 booktitle={Advances in neural information processing systems},
 pages={1097--1105},
  year={2012}
}
```
#### @inproceedings{lin2014microsoft, title={Microsoft coco: Common objects in context}, author={Lin, Tsung-Yi and Maire, Michael and Belongie, Serge and Hays, James and␣ ˓<sup>→</sup>Perona, Pietro and Ramanan, Deva and Doll{\'a}r, Piotr and Zitnick, C Lawrence}, booktitle={European conference on computer vision}, pages={740--755}, year={2014}, organization={Springer} }

Results on COCO val2017 with detector having human AP of 56.4 on COCO val2017 dataset

## **33.35.34 Topdown Heatmap + Hrnet + Udp on Coco**

```
@inproceedings{sun2019deep,
  title={Deep high-resolution representation learning for human pose estimation},
  author={Sun, Ke and Xiao, Bin and Liu, Dong and Wang, Jingdong},
 booktitle={Proceedings of the IEEE conference on computer vision and pattern␣
˓→recognition},
  pages={5693--5703},
  year={2019}
}
```

```
@InProceedings{Huang_2020_CVPR,
  author = {Huang}, Junjie and Zhu, Zheng and Guo, Feng and Huang, Guan},
 title = {The Devil Is in the Details: Delving Into Unbiased Data Processing for Human␣
˓→Pose Estimation},
 booktitle = {The IEEE/CVF Conference on Computer Vision and Pattern Recognition (CVPR)}
\hookrightarrow,
 month = \{June\},
 year = {2020}
}
```
#### @inproceedings{lin2014microsoft,

```
title={Microsoft coco: Common objects in context},
  author={Lin, Tsung-Yi and Maire, Michael and Belongie, Serge and Hays, James and␣
˓→Perona, Pietro and Ramanan, Deva and Doll{\'a}r, Piotr and Zitnick, C Lawrence},
 booktitle={European conference on computer vision},
 pages={740--755},
 year={2014},
  organization={Springer}
}
```
Results on COCO val2017 with detector having human AP of 56.4 on COCO val2017 dataset

Note that, UDP also adopts the unbiased encoding/decoding algorithm of [DARK.](https://mmpose.readthedocs.io/en/0.x/papers/techniques.html#div-align-center-darkpose-cvpr-2020-div)

#### **33.35.35 Topdown Heatmap + Hrnet + Dark on Coco**

```
@inproceedings{sun2019deep,
```
}

```
title={Deep high-resolution representation learning for human pose estimation},
 author={Sun, Ke and Xiao, Bin and Liu, Dong and Wang, Jingdong},
 booktitle={Proceedings of the IEEE conference on computer vision and pattern␣
˓→recognition},
 pages={5693--5703},
 year={2019}
```
#### @inproceedings{zhang2020distribution,

```
title={Distribution-aware coordinate representation for human pose estimation},
 author={Zhang, Feng and Zhu, Xiatian and Dai, Hanbin and Ye, Mao and Zhu, Ce},
 booktitle={Proceedings of the IEEE/CVF Conference on Computer Vision and Pattern␣
\rightarrowRecognition},
 pages={7093--7102},
 year={2020}
}
```
#### @inproceedings{lin2014microsoft,

```
title={Microsoft coco: Common objects in context},
 author={Lin, Tsung-Yi and Maire, Michael and Belongie, Serge and Hays, James and␣
˓→Perona, Pietro and Ramanan, Deva and Doll{\'a}r, Piotr and Zitnick, C Lawrence},
 booktitle={European conference on computer vision},
 pages={740--755},
 year={2014},
```
}

}

(continued from previous page)

```
organization={Springer}
```
Results on COCO val2017 with detector having human AP of 56.4 on COCO val2017 dataset

### **33.35.36 Topdown Heatmap + Vipnas on Coco**

```
@article{xu2021vipnas,
 title={ViPNAS: Efficient Video Pose Estimation via Neural Architecture Search},
  author={Xu, Lumin and Guan, Yingda and Jin, Sheng and Liu, Wentao and Qian, Chen and␣
˓→Luo, Ping and Ouyang, Wanli and Wang, Xiaogang},
 booktitle={Proceedings of the IEEE conference on computer vision and pattern␣
\rightarrowrecognition},
 year={2021}
}
```

```
@inproceedings{lin2014microsoft,
  title={Microsoft coco: Common objects in context},
  author={Lin, Tsung-Yi and Maire, Michael and Belongie, Serge and Hays, James and␣
˓→Perona, Pietro and Ramanan, Deva and Doll{\'a}r, Piotr and Zitnick, C Lawrence},
 booktitle={European conference on computer vision},
 pages={740--755},
 year={2014},
  organization={Springer}
```
Results on COCO val2017 with detector having human AP of 56.4 on COCO val2017 dataset

### **33.35.37 Topdown Heatmap + CPM on Coco**

```
@inproceedings{wei2016convolutional,
  title={Convolutional pose machines},
  author={Wei, Shih-En and Ramakrishna, Varun and Kanade, Takeo and Sheikh, Yaser},
 booktitle={Proceedings of the IEEE conference on Computer Vision and Pattern␣
˓→Recognition},
  pages={4724--4732},
 year={2016}
}
```
#### @inproceedings{lin2014microsoft,

```
title={Microsoft coco: Common objects in context},
 author={Lin, Tsung-Yi and Maire, Michael and Belongie, Serge and Hays, James and␣
˓→Perona, Pietro and Ramanan, Deva and Doll{\'a}r, Piotr and Zitnick, C Lawrence},
 booktitle={European conference on computer vision},
 pages={740--755},
 year={2014},
 organization={Springer}
}
```
### **33.35.38 Cid + Hrnet on Coco**

```
@InProceedings{Wang_2022_CVPR,
   author = \{Wang, Dongkai, and Zhang, Shiliang\},\title = {Contextual Instance Decoupling for Robust Multi-Person Pose Estimation},
   booktitle = {Proceedings of the IEEE/CVF Conference on Computer Vision and Pattern␣
˓→Recognition (CVPR)},
   month = {June},
   year = {2022}pages = \{11060-11068\}}
```
#### @inproceedings{lin2014microsoft,

```
title={Microsoft coco: Common objects in context},
 author={Lin, Tsung-Yi and Maire, Michael and Belongie, Serge and Hays, James and␣
˓→Perona, Pietro and Ramanan, Deva and Doll{\'a}r, Piotr and Zitnick, C Lawrence},
 booktitle={European conference on computer vision},
 pages={740--755},
 year={2014},
 organization={Springer}
}
```
Results on COCO val2017 without multi-scale test

### **33.35.39 Posewarper + Hrnet + Posetrack18 on Posetrack18**

```
@inproceedings{NIPS2019_gberta,
title = {Learning Temporal Pose Estimation from Sparsely Labeled Videos},
author = {Bertasius, Gedas and Feichtenhofer, Christoph, and Tran, Du and Shi, Jianbo,␣
˓→and Torresani, Lorenzo},
booktitle = {Advances in Neural Information Processing Systems 33},
year = {2019},
}
```
#### @inproceedings{sun2019deep,

}

```
title={Deep high-resolution representation learning for human pose estimation},
 author={Sun, Ke and Xiao, Bin and Liu, Dong and Wang, Jingdong},
 booktitle={Proceedings of the IEEE conference on computer vision and pattern␣
˓→recognition},
 pages={5693--5703},
 year={2019}
```
#### @inproceedings{andriluka2018posetrack,

```
title={Posetrack: A benchmark for human pose estimation and tracking},
 author={Andriluka, Mykhaylo and Iqbal, Umar and Insafutdinov, Eldar and Pishchulin,␣
˓→Leonid and Milan, Anton and Gall, Juergen and Schiele, Bernt},
 booktitle={Proceedings of the IEEE Conference on Computer Vision and Pattern␣
˓→Recognition},
 pages={5167--5176},
```

```
year={2018}
```
}

#### @inproceedings{lin2014microsoft,

```
title={Microsoft coco: Common objects in context},
  author={Lin, Tsung-Yi and Maire, Michael and Belongie, Serge and Hays, James and␣
˓→Perona, Pietro and Ramanan, Deva and Doll{\'a}r, Piotr and Zitnick, C Lawrence},
  booktitle={European conference on computer vision},
 pages={740--755},
 year={2014},
  organization={Springer}
}
```
Note that the training of PoseWarper can be split into two stages.

The first-stage is trained with the pre-trained [checkpoint](https://download.openmmlab.com/mmpose/top_down/hrnet/hrnet_w48_coco_384x288-314c8528_20200708.pth) on COCO dataset, and the main backbone is fine-tuned on PoseTrack18 in a single-frame setting.

The second-stage is trained with the last [checkpoint](https://download.openmmlab.com/mmpose/top_down/posewarper/hrnet_w48_posetrack18_384x288_posewarper_stage1-08b632aa_20211130.pth) from the first stage, and the warping offsets are learned in a multiframe setting while the backbone is frozen.

Results on PoseTrack2018 val with ground-truth bounding boxes

Results on PoseTrack2018 val with precomputed human bounding boxes from PoseWarper supplementary data files from [this link1](https://www.dropbox.com/s/ygfy6r8nitoggfq/PoseWarper_supp_files.zip?dl=0).

1 Please download the precomputed human bounding boxes on PoseTrack2018 val from \$PoseWarper\_supp\_files/ posetrack18\_precomputed\_boxes/val\_boxes.json and place it here: \$mmpose/data/posetrack18/ posetrack18\_precomputed\_boxes/val\_boxes.json to be consistent with the [config.](https://github.com/open-mmlab/mmpose/tree/master/configs/body/2d_kpt_sview_rgb_vid/posewarper/posetrack18/hrnet_w48_posetrack18_384x288_posewarper_stage2.py) Please refer to DATA Preparation for more detail about data preparation.

# **33.36 RHD (ICCV'2017)**

### **33.36.1 Deeppose + Resnet on Rhd2d**

```
@inproceedings{toshev2014deeppose,
  title={Deeppose: Human pose estimation via deep neural networks},
  author={Toshev, Alexander and Szegedy, Christian},
 booktitle={Proceedings of the IEEE conference on computer vision and pattern␣
˓→recognition},
 pages={1653--1660},
  year={2014}
}
```
#### @inproceedings{he2016deep,

```
title={Deep residual learning for image recognition},
 author={He, Kaiming and Zhang, Xiangyu and Ren, Shaoqing and Sun, Jian},
 booktitle={Proceedings of the IEEE conference on computer vision and pattern␣
\rightarrowrecognition},
 pages={770--778},
 year={2016}
}
```

```
@TechReport{zb2017hand,
  author={Christian Zimmermann and Thomas Brox},
  title={Learning to Estimate 3D Hand Pose from Single RGB Images},
  institution={arXiv:1705.01389},
 year={2017},
 note="https://arxiv.org/abs/1705.01389",
  url="https://lmb.informatik.uni-freiburg.de/projects/hand3d/"
}
```
Results on RHD test set

### **33.36.2 Topdown Heatmap + Mobilenetv2 on Rhd2d**

```
@inproceedings{sandler2018mobilenetv2,
  title={Mobilenetv2: Inverted residuals and linear bottlenecks},
  author={Sandler, Mark and Howard, Andrew and Zhu, Menglong and Zhmoginov, Andrey and␣
˓→Chen, Liang-Chieh},
 booktitle={Proceedings of the IEEE conference on computer vision and pattern␣
˓→recognition},
 pages={4510--4520},
 year={2018}
}
```
#### @TechReport{zb2017hand,

```
author={Christian Zimmermann and Thomas Brox},
 title={Learning to Estimate 3D Hand Pose from Single RGB Images},
 institution={arXiv:1705.01389},
 year={2017},
 note="https://arxiv.org/abs/1705.01389",
 url="https://lmb.informatik.uni-freiburg.de/projects/hand3d/"
}
```
Results on RHD test set

### **33.36.3 Topdown Heatmap + Resnet on Rhd2d**

```
@inproceedings{xiao2018simple,
 title={Simple baselines for human pose estimation and tracking},
  author={Xiao, Bin and Wu, Haiping and Wei, Yichen},
  booktitle={Proceedings of the European conference on computer vision (ECCV)},
 pages={466--481},
 year={2018}
}
```

```
@inproceedings{he2016deep,
  title={Deep residual learning for image recognition},
  author={He, Kaiming and Zhang, Xiangyu and Ren, Shaoqing and Sun, Jian},
 booktitle={Proceedings of the IEEE conference on computer vision and pattern␣
˓→recognition},
 pages={770--778},
```

```
year={2016}
```
}

```
@TechReport{zb2017hand,
  author={Christian Zimmermann and Thomas Brox},
  title={Learning to Estimate 3D Hand Pose from Single RGB Images},
  institution={arXiv:1705.01389},
 year={2017},
 note="https://arxiv.org/abs/1705.01389",
 url="https://lmb.informatik.uni-freiburg.de/projects/hand3d/"
}
```
Results on RHD test set

### **33.36.4 Topdown Heatmap + Hrnetv2 + Udp on Rhd2d**

```
@article{WangSCJDZLMTWLX19,
  title={Deep High-Resolution Representation Learning for Visual Recognition},
  author={Jingdong Wang and Ke Sun and Tianheng Cheng and
          Borui Jiang and Chaorui Deng and Yang Zhao and Dong Liu and Yadong Mu and
          Mingkui Tan and Xinggang Wang and Wenyu Liu and Bin Xiao},
  journal={TPAMI},
 year={2019}
}
```

```
@InProceedings{Huang_2020_CVPR,
 author = {Huang}, Junjie and Zhu, Zheng and Guo, Feng and Huang, Guan}.
 title = {The Devil Is in the Details: Delving Into Unbiased Data Processing for Human␣
˓→Pose Estimation},
 booktitle = {The IEEE/CVF Conference on Computer Vision and Pattern Recognition (CVPR)}
\hookrightarrow,
 month = {June},
 year = {2020}}
```
#### @TechReport{zb2017hand,

```
author={Christian Zimmermann and Thomas Brox},
 title={Learning to Estimate 3D Hand Pose from Single RGB Images},
 institution={arXiv:1705.01389},
 year={2017},
 note="https://arxiv.org/abs/1705.01389",
 url="https://lmb.informatik.uni-freiburg.de/projects/hand3d/"
}
```
Results on RHD test set

### **33.36.5 Topdown Heatmap + Hrnetv2 + Dark on Rhd2d**

```
@article{WangSCJDZLMTWLX19,
  title={Deep High-Resolution Representation Learning for Visual Recognition},
  author={Jingdong Wang and Ke Sun and Tianheng Cheng and
          Borui Jiang and Chaorui Deng and Yang Zhao and Dong Liu and Yadong Mu and
          Mingkui Tan and Xinggang Wang and Wenyu Liu and Bin Xiao},
  journal={TPAMI},
  year={2019}
}
```

```
@inproceedings{zhang2020distribution,
```

```
title={Distribution-aware coordinate representation for human pose estimation},
 author={Zhang, Feng and Zhu, Xiatian and Dai, Hanbin and Ye, Mao and Zhu, Ce},
 booktitle={Proceedings of the IEEE/CVF Conference on Computer Vision and Pattern␣
˓→Recognition},
 pages={7093--7102},
 year={2020}
```

```
@TechReport{zb2017hand,
```
}

```
author={Christian Zimmermann and Thomas Brox},
 title={Learning to Estimate 3D Hand Pose from Single RGB Images},
 institution={arXiv:1705.01389},
 year={2017},
 note="https://arxiv.org/abs/1705.01389",
 url="https://lmb.informatik.uni-freiburg.de/projects/hand3d/"
}
```
Results on RHD test set

## **33.36.6 Topdown Heatmap + Hrnetv2 on Rhd2d**

```
@article{WangSCJDZLMTWLX19,
  title={Deep High-Resolution Representation Learning for Visual Recognition},
  author={Jingdong Wang and Ke Sun and Tianheng Cheng and
          Borui Jiang and Chaorui Deng and Yang Zhao and Dong Liu and Yadong Mu and
          Mingkui Tan and Xinggang Wang and Wenyu Liu and Bin Xiao},
  journal={TPAMI},
  year={2019}
}
```

```
@TechReport{zb2017hand,
```

```
author={Christian Zimmermann and Thomas Brox},
 title={Learning to Estimate 3D Hand Pose from Single RGB Images},
 institution={arXiv:1705.01389},
 year={2017},
 note="https://arxiv.org/abs/1705.01389",
 url="https://lmb.informatik.uni-freiburg.de/projects/hand3d/"
}
```
Results on RHD test set

### **CHAPTER**

# **THIRTYFOUR**

# **TECHNIQUES**

# **34.1 RLE (ICCV'2021)**

#### **34.1.1 Deeppose + Resnet + Rle on Coco**

```
@inproceedings{toshev2014deeppose,
  title={Deeppose: Human pose estimation via deep neural networks},
  author={Toshev, Alexander and Szegedy, Christian},
 booktitle={Proceedings of the IEEE conference on computer vision and pattern␣
˓→recognition},
 pages={1653--1660},
  year={2014}
}
```
#### @inproceedings{li2021human,

```
title={Human pose regression with residual log-likelihood estimation},
  author={Li, Jiefeng and Bian, Siyuan and Zeng, Ailing and Wang, Can and Pang, Bo and␣
˓→Liu, Wentao and Lu, Cewu},
 booktitle={Proceedings of the IEEE/CVF International Conference on Computer Vision},
 pages={11025--11034},
 year={2021}
}
```
#### @inproceedings{he2016deep,

```
title={Deep residual learning for image recognition},
  author={He, Kaiming and Zhang, Xiangyu and Ren, Shaoqing and Sun, Jian},
 booktitle={Proceedings of the IEEE conference on computer vision and pattern␣
˓→recognition},
 pages={770--778},
  year={2016}
}
```
#### @inproceedings{lin2014microsoft,

```
title={Microsoft coco: Common objects in context},
 author={Lin, Tsung-Yi and Maire, Michael and Belongie, Serge and Hays, James and␣
˓→Perona, Pietro and Ramanan, Deva and Doll{\'a}r, Piotr and Zitnick, C Lawrence},
 booktitle={European conference on computer vision},
 pages={740--755},
 year={2014},
```
}

(continued from previous page)

```
organization={Springer}
```
Results on COCO val2017 with detector having human AP of 56.4 on COCO val2017 dataset

## **34.1.2 Deeppose + Resnet + Rle on Mpii**

```
@inproceedings{toshev2014deeppose,
  title={Deeppose: Human pose estimation via deep neural networks},
  author={Toshev, Alexander and Szegedy, Christian},
 booktitle={Proceedings of the IEEE conference on computer vision and pattern␣
\rightarrowrecognition},
 pages={1653--1660},
  year={2014}
}
```

```
@inproceedings{li2021human,
```

```
title={Human pose regression with residual log-likelihood estimation},
  author={Li, Jiefeng and Bian, Siyuan and Zeng, Ailing and Wang, Can and Pang, Bo and␣
\rightarrowLiu, Wentao and Lu, Cewu},
 booktitle={Proceedings of the IEEE/CVF International Conference on Computer Vision},
 pages={11025--11034},
 year={2021}
}
```
#### @inproceedings{he2016deep,

```
title={Deep residual learning for image recognition},
 author={He, Kaiming and Zhang, Xiangyu and Ren, Shaoqing and Sun, Jian},
 booktitle={Proceedings of the IEEE conference on computer vision and pattern␣
˓→recognition},
 pages={770--778},
 year={2016}
}
```
#### @inproceedings{andriluka14cvpr,

```
author = {Mykhaylo Andriluka and Leonid Pishchulin and Peter Gehler and Schiele, Bernt}
\hookrightarrow,
 title = {2D Human Pose Estimation: New Benchmark and State of the Art Analysis},
 booktitle = {IEEE Conference on Computer Vision and Pattern Recognition (CVPR)},
 year = {2014},
 month = \{June\}}
```
Results on MPII val set
# **34.2 SoftWingloss (TIP'2021)**

### **34.2.1 Deeppose + Resnet + Softwingloss on WFLW**

```
@inproceedings{toshev2014deeppose,
```

```
title={Deeppose: Human pose estimation via deep neural networks},
  author={Toshev, Alexander and Szegedy, Christian},
 booktitle={Proceedings of the IEEE conference on computer vision and pattern␣
˓→recognition},
 pages={1653--1660},
  year={2014}
}
```

```
@inproceedings{he2016deep,
```

```
title={Deep residual learning for image recognition},
 author={He, Kaiming and Zhang, Xiangyu and Ren, Shaoqing and Sun, Jian},
 booktitle={Proceedings of the IEEE conference on computer vision and pattern␣
˓→recognition},
 pages={770--778},
 year={2016}
}
```

```
@article{lin2021structure,
  title={Structure-Coherent Deep Feature Learning for Robust Face Alignment},
 author={Lin, Chunze and Zhu, Beier and Wang, Quan and Liao, Renjie and Qian, Chen and␣
˓→Lu, Jiwen and Zhou, Jie},
  journal={IEEE Transactions on Image Processing},
 year={2021},
 publisher={IEEE}
}
```
### @inproceedings{wu2018look,

```
title={Look at boundary: A boundary-aware face alignment algorithm},
  author={Wu, Wayne and Qian, Chen and Yang, Shuo and Wang, Quan and Cai, Yici and Zhou,␣
\rightarrowQiang},
 booktitle={Proceedings of the IEEE conference on computer vision and pattern␣
\rightarrowrecognition},
 pages={2129--2138},
  year={2018}
}
```
Results on WFLW dataset

The model is trained on WFLW train.

# **34.3 FP16 (ArXiv'2017)**

### **34.3.1 Topdown Heatmap + Resnet + Fp16 on Coco**

```
@inproceedings{xiao2018simple,
```

```
title={Simple baselines for human pose estimation and tracking},
author={Xiao, Bin and Wu, Haiping and Wei, Yichen},
booktitle={Proceedings of the European conference on computer vision (ECCV)},
pages={466--481},
year={2018}
```
### @inproceedings{he2016deep,

}

```
title={Deep residual learning for image recognition},
  author={He, Kaiming and Zhang, Xiangyu and Ren, Shaoqing and Sun, Jian},
 booktitle={Proceedings of the IEEE conference on computer vision and pattern␣
\rightarrowrecognition},
  pages={770--778},
 year={2016}
}
```
### @article{micikevicius2017mixed,

```
title={Mixed precision training},
 author={Micikevicius, Paulius and Narang, Sharan and Alben, Jonah and Diamos, Gregory␣
˓→and Elsen, Erich and Garcia, David and Ginsburg, Boris and Houston, Michael and␣
˓→Kuchaiev, Oleksii and Venkatesh, Ganesh and others},
  journal={arXiv preprint arXiv:1710.03740},
  year={2017}
}
```
### @inproceedings{lin2014microsoft, title={Microsoft coco: Common objects in context}, author={Lin, Tsung-Yi and Maire, Michael and Belongie, Serge and Hays, James and␣ ˓<sup>→</sup>Perona, Pietro and Ramanan, Deva and Doll{\'a}r, Piotr and Zitnick, C Lawrence}, booktitle={European conference on computer vision}, pages={740--755}, year={2014}, organization={Springer} }

Results on COCO val2017 with detector having human AP of 56.4 on COCO val2017 dataset

### **34.3.2 Topdown Heatmap + Hrnet + Fp16 on Coco**

```
@inproceedings{sun2019deep,
  title={Deep high-resolution representation learning for human pose estimation},
  author={Sun, Ke and Xiao, Bin and Liu, Dong and Wang, Jingdong},
 booktitle={Proceedings of the IEEE conference on computer vision and pattern␣
\rightarrowrecognition}.
 pages={5693--5703},
  year={2019}
}
```

```
@article{micikevicius2017mixed,
 title={Mixed precision training},
  author={Micikevicius, Paulius and Narang, Sharan and Alben, Jonah and Diamos, Gregory␣
˓→and Elsen, Erich and Garcia, David and Ginsburg, Boris and Houston, Michael and␣
˓→Kuchaiev, Oleksii and Venkatesh, Ganesh and others},
  journal={arXiv preprint arXiv:1710.03740},
 year={2017}
}
```
## @inproceedings{lin2014microsoft,

```
title={Microsoft coco: Common objects in context},
 author={Lin, Tsung-Yi and Maire, Michael and Belongie, Serge and Hays, James and␣
˓→Perona, Pietro and Ramanan, Deva and Doll{\'a}r, Piotr and Zitnick, C Lawrence},
 booktitle={European conference on computer vision},
 pages={740--755},
 year={2014},
 organization={Springer}
}
```
Results on COCO val2017 with detector having human AP of 56.4 on COCO val2017 dataset

# **34.4 Albumentations (Information'2020)**

### **34.4.1 Topdown Heatmap + Hrnet + Augmentation on Coco**

```
@inproceedings{sun2019deep,
```

```
title={Deep high-resolution representation learning for human pose estimation},
 author={Sun, Ke and Xiao, Bin and Liu, Dong and Wang, Jingdong},
 booktitle={Proceedings of the IEEE conference on computer vision and pattern␣
˓→recognition},
 pages={5693--5703},
 year={2019}
}
```
### @article{buslaev2020albumentations,

```
title={Albumentations: fast and flexible image augmentations},
 author={Buslaev, Alexander and Iglovikov, Vladimir I and Khvedchenya, Eugene and␣
˓→Parinov, Alex and Druzhinin, Mikhail and Kalinin, Alexandr A},
 journal={Information},
```
}

(continued from previous page)

```
volume = \{11\},
number={2},
pages={125},
year={2020},
publisher={Multidisciplinary Digital Publishing Institute}
```

```
@inproceedings{lin2014microsoft,
 title={Microsoft coco: Common objects in context},
  author={Lin, Tsung-Yi and Maire, Michael and Belongie, Serge and Hays, James and␣
˓→Perona, Pietro and Ramanan, Deva and Doll{\'a}r, Piotr and Zitnick, C Lawrence},
 booktitle={European conference on computer vision},
 pages={740--755},
 year={2014},
  organization={Springer}
}
```
Results on COCO val2017 with detector having human AP of 56.4 on COCO val2017 dataset

# **34.5 AdaptiveWingloss (ICCV'2019)**

### **34.5.1 Topdown Heatmap + Hrnetv2 + Awing on WFLW**

```
@article{WangSCJDZLMTWLX19,
  title={Deep High-Resolution Representation Learning for Visual Recognition},
  author={Jingdong Wang and Ke Sun and Tianheng Cheng and
          Borui Jiang and Chaorui Deng and Yang Zhao and Dong Liu and Yadong Mu and
          Mingkui Tan and Xinggang Wang and Wenyu Liu and Bin Xiao},
  journal={TPAMI},
  year={2019}
}
```
#### @inproceedings{wang2019adaptive,

```
title={Adaptive wing loss for robust face alignment via heatmap regression},
author={Wang, Xinyao and Bo, Liefeng and Fuxin, Li},
booktitle={Proceedings of the IEEE/CVF international conference on computer vision},
pages={6971--6981},
year={2019}
```
#### @inproceedings{wu2018look,

```
title={Look at boundary: A boundary-aware face alignment algorithm},
 author={Wu, Wayne and Qian, Chen and Yang, Shuo and Wang, Quan and Cai, Yici and Zhou,␣
\rightarrowQiang},
 booktitle={Proceedings of the IEEE conference on computer vision and pattern␣
\rightarrowrecognition},
 pages={2129--2138},
 year={2018}
}
```
}

Results on WFLW dataset

The model is trained on WFLW train.

# **34.6 FPN (CVPR'2017)**

### **34.6.1 Topdown Heatmap + Swin on Coco**

```
@inproceedings{xiao2018simple,
  title={Simple baselines for human pose estimation and tracking},
  author={Xiao, Bin and Wu, Haiping and Wei, Yichen},
 booktitle={Proceedings of the European conference on computer vision (ECCV)},
  pages={466--481},
  year={2018}
```
### @inproceedings{liu2021swin,

}

```
title={Swin transformer: Hierarchical vision transformer using shifted windows},
  author={Liu, Ze and Lin, Yutong and Cao, Yue and Hu, Han and Wei, Yixuan and Zhang,␣
˓→Zheng and Lin, Stephen and Guo, Baining},
 booktitle={Proceedings of the IEEE/CVF International Conference on Computer Vision},
 pages={10012--10022},
 year={2021}
}
```
### @inproceedings{lin2017feature,

```
title={Feature pyramid networks for object detection},
 author={Lin, Tsung-Yi and Doll{\'a}r, Piotr and Girshick, Ross and He, Kaiming and␣
˓→Hariharan, Bharath and Belongie, Serge},
 booktitle={Proceedings of the IEEE conference on computer vision and pattern␣
˓→recognition},
 pages={2117--2125},
 year={2017}
}
```
### @inproceedings{lin2014microsoft,

```
title={Microsoft coco: Common objects in context},
 author={Lin, Tsung-Yi and Maire, Michael and Belongie, Serge and Hays, James and␣
˓→Perona, Pietro and Ramanan, Deva and Doll{\'a}r, Piotr and Zitnick, C Lawrence},
 booktitle={European conference on computer vision},
 pages={740--755},
 year={2014},
 organization={Springer}
}
```
Results on COCO val2017 with detector having human AP of 56.4 on COCO val2017 dataset

}

# **34.7 UDP (CVPR'2020)**

### **34.7.1 Associative Embedding + Higherhrnet + Udp on Coco**

```
@inproceedings{newell2017associative,
```

```
title={Associative embedding: End-to-end learning for joint detection and grouping},
author={Newell, Alejandro and Huang, Zhiao and Deng, Jia},
booktitle={Advances in neural information processing systems},
pages={2277--2287},
year={2017}
```
### @inproceedings{cheng2020higherhrnet,

```
title={HigherHRNet: Scale-Aware Representation Learning for Bottom-Up Human Pose␣
˓→Estimation},
 author={Cheng, Bowen and Xiao, Bin and Wang, Jingdong and Shi, Honghui and Huang,␣
\rightarrowThomas S and Zhang, Lei},
 booktitle={Proceedings of the IEEE/CVF Conference on Computer Vision and Pattern␣
˓→Recognition},
 pages={5386--5395},
 year={2020}
}
```
### @InProceedings{Huang\_2020\_CVPR,

```
author = {Huang, Junjie and Zhu, Zheng and Guo, Feng and Huang, Guan},title = {The Devil Is in the Details: Delving Into Unbiased Data Processing for Human␣
˓→Pose Estimation},
 booktitle = {The IEEE/CVF Conference on Computer Vision and Pattern Recognition (CVPR)}
\leftrightarrow,
 month = \{June\}year = {2020}}
```
## @inproceedings{lin2014microsoft,

```
title={Microsoft coco: Common objects in context},
 author={Lin, Tsung-Yi and Maire, Michael and Belongie, Serge and Hays, James and␣
˓→Perona, Pietro and Ramanan, Deva and Doll{\'a}r, Piotr and Zitnick, C Lawrence},
 booktitle={European conference on computer vision},
 pages={740--755},
 year={2014},
 organization={Springer}
}
```
### Results on COCO val2017 without multi-scale test

### **34.7.2 Associative Embedding + Hrnet + Udp on Coco**

```
@inproceedings{newell2017associative,
```

```
title={Associative embedding: End-to-end learning for joint detection and grouping},
author={Newell, Alejandro and Huang, Zhiao and Deng, Jia},
booktitle={Advances in neural information processing systems},
pages={2277--2287},
year={2017}
```
### @inproceedings{sun2019deep,

}

```
title={Deep high-resolution representation learning for human pose estimation},
 author={Sun, Ke and Xiao, Bin and Liu, Dong and Wang, Jingdong},
 booktitle={Proceedings of the IEEE conference on computer vision and pattern␣
\rightarrowrecognition},
 pages={5693--5703},
 year={2019}
}
```

```
@InProceedings{Huang_2020_CVPR,
```

```
author = {Huang, Junjie and Zhu, Zheng and Guo, Feng and Huang, Guan},
 title = {The Devil Is in the Details: Delving Into Unbiased Data Processing for Human␣
˓→Pose Estimation},
 booktitle = {The IEEE/CVF Conference on Computer Vision and Pattern Recognition (CVPR)}
\leftrightarrow.
 month = \{June\}year = {2020}
}
```

```
@inproceedings{lin2014microsoft,
```

```
title={Microsoft coco: Common objects in context},
 author={Lin, Tsung-Yi and Maire, Michael and Belongie, Serge and Hays, James and␣
˓→Perona, Pietro and Ramanan, Deva and Doll{\'a}r, Piotr and Zitnick, C Lawrence},
 booktitle={European conference on computer vision},
 pages={740--755},
 year={2014},
 organization={Springer}
}
```
Results on COCO val2017 without multi-scale test

## **34.7.3 Topdown Heatmap + Hrnet + Udp on Coco**

```
@inproceedings{sun2019deep,
  title={Deep high-resolution representation learning for human pose estimation},
  author={Sun, Ke and Xiao, Bin and Liu, Dong and Wang, Jingdong},
 booktitle={Proceedings of the IEEE conference on computer vision and pattern␣
˓→recognition},
 pages={5693--5703},
 year={2019}
}
```

```
@InProceedings{Huang_2020_CVPR,
  author = {Huang}, Junjie and Zhu, Zheng and Guo, Feng and Huang, Guan},
 title = {The Devil Is in the Details: Delving Into Unbiased Data Processing for Human␣
˓→Pose Estimation},
 booktitle = {The IEEE/CVF Conference on Computer Vision and Pattern Recognition (CVPR)}
\hookrightarrow,
 month = \{June\},
 year = {2020}
}
```
### @inproceedings{lin2014microsoft,

```
title={Microsoft coco: Common objects in context},
  author={Lin, Tsung-Yi and Maire, Michael and Belongie, Serge and Hays, James and␣
˓→Perona, Pietro and Ramanan, Deva and Doll{\'a}r, Piotr and Zitnick, C Lawrence},
 booktitle={European conference on computer vision},
 pages={740--755},
 year={2014},
  organization={Springer}
}
```
Results on COCO val2017 with detector having human AP of 56.4 on COCO val2017 dataset

Note that, UDP also adopts the unbiased encoding/decoding algorithm of [DARK.](https://mmpose.readthedocs.io/en/0.x/papers/techniques.html#div-align-center-darkpose-cvpr-2020-div)

### **34.7.4 Topdown Heatmap + Hrnetv2 + Udp on Onehand10k**

```
@article{WangSCJDZLMTWLX19,
 title={Deep High-Resolution Representation Learning for Visual Recognition},
  author={Jingdong Wang and Ke Sun and Tianheng Cheng and
          Borui Jiang and Chaorui Deng and Yang Zhao and Dong Liu and Yadong Mu and
          Mingkui Tan and Xinggang Wang and Wenyu Liu and Bin Xiao},
  journal={TPAMI},
  year={2019}
}
```
### @InProceedings{Huang\_2020\_CVPR,

```
author = {Huang}, Junjie and Zhu, Zheng and Guo, Feng and Huang, Guan},
 title = {The Devil Is in the Details: Delving Into Unbiased Data Processing for Human␣
˓→Pose Estimation},
 booktitle = {The IEEE/CVF Conference on Computer Vision and Pattern Recognition (CVPR)}
\hookrightarrow,
 month = \{June\},
 year = {2020}
}
```
#### @article{wang2018mask,

```
title={Mask-pose cascaded cnn for 2d hand pose estimation from single color image},
author={Wang, Yangang and Peng, Cong and Liu, Yebin},
journal={IEEE Transactions on Circuits and Systems for Video Technology},
volume = {29},
number={11},
```

```
pages={3258--3268},
year={2018},
publisher={IEEE}
```
}

Results on OneHand10K val set

### **34.7.5 Topdown Heatmap + Hrnetv2 + Udp on Panoptic2d**

```
@article{WangSCJDZLMTWLX19,
  title={Deep High-Resolution Representation Learning for Visual Recognition},
  author={Jingdong Wang and Ke Sun and Tianheng Cheng and
          Borui Jiang and Chaorui Deng and Yang Zhao and Dong Liu and Yadong Mu and
          Mingkui Tan and Xinggang Wang and Wenyu Liu and Bin Xiao},
  journal={TPAMI},
  year={2019}
}
```

```
@InProceedings{Huang_2020_CVPR,
```

```
author = {Huang, Junjie and Zhu, Zheng and Guo, Feng and Huang, Guan},
 title = {The Devil Is in the Details: Delving Into Unbiased Data Processing for Human␣
˓→Pose Estimation},
 booktitle = {The IEEE/CVF Conference on Computer Vision and Pattern Recognition (CVPR)}
\leftrightarrow,
 month = \{June\}year = {2020}}
```

```
@inproceedings{simon2017hand,
```

```
title={Hand keypoint detection in single images using multiview bootstrapping},
  author={Simon, Tomas and Joo, Hanbyul and Matthews, Iain and Sheikh, Yaser},
 booktitle={Proceedings of the IEEE conference on Computer Vision and Pattern␣
\rightarrowRecognition},
 pages={1145--1153},
 year={2017}
}
```
Results on CMU Panoptic (MPII+NZSL val set)

### **34.7.6 Topdown Heatmap + Hrnetv2 + Udp on Rhd2d**

```
@article{WangSCJDZLMTWLX19,
 title={Deep High-Resolution Representation Learning for Visual Recognition},
  author={Jingdong Wang and Ke Sun and Tianheng Cheng and
          Borui Jiang and Chaorui Deng and Yang Zhao and Dong Liu and Yadong Mu and
          Mingkui Tan and Xinggang Wang and Wenyu Liu and Bin Xiao},
  journal={TPAMI},
  year={2019}
}
```

```
@InProceedings{Huang_2020_CVPR,
  author = {Huang, Junjie and Zhu, Zheng and Guo, Feng and Huang, Guan},
 title = {The Devil Is in the Details: Delving Into Unbiased Data Processing for Human␣
˓→Pose Estimation},
 booktitle = {The IEEE/CVF Conference on Computer Vision and Pattern Recognition (CVPR)}
\hookrightarrow,
 month = \{June\},
 year = {2020}
}
```
#### @TechReport{zb2017hand,

```
author={Christian Zimmermann and Thomas Brox},
  title={Learning to Estimate 3D Hand Pose from Single RGB Images},
  institution={arXiv:1705.01389},
 year={2017},
 note="https://arxiv.org/abs/1705.01389",
  url="https://lmb.informatik.uni-freiburg.de/projects/hand3d/"
}
```
Results on RHD test set

# **34.8 Wingloss (CVPR'2018)**

### **34.8.1 Deeppose + Resnet + Wingloss on WFLW**

```
@inproceedings{toshev2014deeppose,
  title={Deeppose: Human pose estimation via deep neural networks},
  author={Toshev, Alexander and Szegedy, Christian},
 booktitle={Proceedings of the IEEE conference on computer vision and pattern␣
˓→recognition},
 pages={1653--1660},
  year={2014}
}
```
### @inproceedings{he2016deep,

```
title={Deep residual learning for image recognition},
  author={He, Kaiming and Zhang, Xiangyu and Ren, Shaoqing and Sun, Jian},
 booktitle={Proceedings of the IEEE conference on computer vision and pattern␣
\rightarrowrecognition},
 pages={770--778},
 year={2016}
}
```
### @inproceedings{feng2018wing,

```
title={Wing Loss for Robust Facial Landmark Localisation with Convolutional Neural␣
˓→Networks},
author={Feng, Zhen-Hua and Kittler, Josef and Awais, Muhammad and Huber, Patrik and Wu,
\rightarrow Xiao-Jun},
 booktitle={Computer Vision and Pattern Recognition (CVPR), 2018 IEEE Conference on},
```

```
year={2018},
pages ={2235-2245},
organization={IEEE}
```
}

#### @inproceedings{wu2018look,

```
title={Look at boundary: A boundary-aware face alignment algorithm},
  author={Wu, Wayne and Qian, Chen and Yang, Shuo and Wang, Quan and Cai, Yici and Zhou,␣
\rightarrowQiang}.
 booktitle={Proceedings of the IEEE conference on computer vision and pattern␣
˓→recognition},
 pages={2129--2138},
 year={2018}
}
```
#### Results on WFLW dataset

The model is trained on WFLW train.

## **34.9 DarkPose (CVPR'2020)**

### **34.9.1 Topdown Heatmap + Resnet + Dark on Coco**

```
@inproceedings{xiao2018simple,
  title={Simple baselines for human pose estimation and tracking},
  author={Xiao, Bin and Wu, Haiping and Wei, Yichen},
 booktitle={Proceedings of the European conference on computer vision (ECCV)},
 pages={466--481},
  year={2018}
}
```

```
@inproceedings{he2016deep,
 title={Deep residual learning for image recognition},
  author={He, Kaiming and Zhang, Xiangyu and Ren, Shaoqing and Sun, Jian},
  booktitle={Proceedings of the IEEE conference on computer vision and pattern␣
˓→recognition},
 pages={770--778},
  year={2016}
}
```
#### @inproceedings{zhang2020distribution,

```
title={Distribution-aware coordinate representation for human pose estimation},
 author={Zhang, Feng and Zhu, Xiatian and Dai, Hanbin and Ye, Mao and Zhu, Ce},
 booktitle={Proceedings of the IEEE/CVF Conference on Computer Vision and Pattern␣
\rightarrowRecognition},
 pages={7093--7102},
 year={2020}
}
```

```
@inproceedings{lin2014microsoft,
  title={Microsoft coco: Common objects in context},
  author={Lin, Tsung-Yi and Maire, Michael and Belongie, Serge and Hays, James and␣
˓→Perona, Pietro and Ramanan, Deva and Doll{\'a}r, Piotr and Zitnick, C Lawrence},
 booktitle={European conference on computer vision},
 pages={740--755},
 year={2014},
  organization={Springer}
}
```
Results on COCO val2017 with detector having human AP of 56.4 on COCO val2017 dataset

### **34.9.2 Topdown Heatmap + Hrnet + Dark on Coco**

```
@inproceedings{sun2019deep,
  title={Deep high-resolution representation learning for human pose estimation},
  author={Sun, Ke and Xiao, Bin and Liu, Dong and Wang, Jingdong},
 booktitle={Proceedings of the IEEE conference on computer vision and pattern␣
˓→recognition},
  pages={5693--5703},
  year={2019}
}
```

```
@inproceedings{zhang2020distribution,
```

```
title={Distribution-aware coordinate representation for human pose estimation},
 author={Zhang, Feng and Zhu, Xiatian and Dai, Hanbin and Ye, Mao and Zhu, Ce},
 booktitle={Proceedings of the IEEE/CVF Conference on Computer Vision and Pattern␣
˓→Recognition},
 pages={7093--7102},
 year={2020}
}
```
### @inproceedings{lin2014microsoft,

```
title={Microsoft coco: Common objects in context},
 author={Lin, Tsung-Yi and Maire, Michael and Belongie, Serge and Hays, James and␣
˓→Perona, Pietro and Ramanan, Deva and Doll{\'a}r, Piotr and Zitnick, C Lawrence},
 booktitle={European conference on computer vision},
 pages={740--755},
 year={2014},
 organization={Springer}
}
```
Results on COCO val2017 with detector having human AP of 56.4 on COCO val2017 dataset

### **34.9.3 Topdown Heatmap + Hrnet + Dark on Mpii**

```
@inproceedings{sun2019deep,
```
}

}

```
title={Deep high-resolution representation learning for human pose estimation},
 author={Sun, Ke and Xiao, Bin and Liu, Dong and Wang, Jingdong},
 booktitle={Proceedings of the IEEE conference on computer vision and pattern␣
˓→recognition},
 pages={5693--5703},
 year={2019}
```

```
@inproceedings{zhang2020distribution,
```

```
title={Distribution-aware coordinate representation for human pose estimation},
 author={Zhang, Feng and Zhu, Xiatian and Dai, Hanbin and Ye, Mao and Zhu, Ce},
 booktitle={Proceedings of the IEEE/CVF Conference on Computer Vision and Pattern␣
\rightarrowRecognition},
 pages={7093--7102},
 year={2020}
```

```
@inproceedings{andriluka14cvpr,
 author = {Mykhaylo Andriluka and Leonid Pishchulin and Peter Gehler and Schiele, Bernt}
\leftrightarrow,
 title = {2D Human Pose Estimation: New Benchmark and State of the Art Analysis},
 booktitle = {IEEE Conference on Computer Vision and Pattern Recognition (CVPR)},
 year = {2014},
  month = \{June\}}
```
Results on MPII val set

### **34.9.4 Topdown Heatmap + Hrnetv2 + Dark on Aflw**

```
@article{WangSCJDZLMTWLX19,
 title={Deep High-Resolution Representation Learning for Visual Recognition},
 author={Jingdong Wang and Ke Sun and Tianheng Cheng and
          Borui Jiang and Chaorui Deng and Yang Zhao and Dong Liu and Yadong Mu and
          Mingkui Tan and Xinggang Wang and Wenyu Liu and Bin Xiao},
 journal={TPAMI},
 year={2019}
}
```
### @inproceedings{zhang2020distribution,

```
title={Distribution-aware coordinate representation for human pose estimation},
 author={Zhang, Feng and Zhu, Xiatian and Dai, Hanbin and Ye, Mao and Zhu, Ce},
 booktitle={Proceedings of the IEEE/CVF Conference on Computer Vision and Pattern␣
\rightarrowRecognition},
 pages={7093--7102},
 year={2020}
}
```

```
@inproceedings{koestinger2011annotated,
  title={Annotated facial landmarks in the wild: A large-scale, real-world database for␣
˓→facial landmark localization},
  author={Koestinger, Martin and Wohlhart, Paul and Roth, Peter M and Bischof, Horst},
 booktitle={2011 IEEE international conference on computer vision workshops (ICCV␣
\rightarrowworkshops)},
 pages={2144--2151},
 year={2011},
  organization={IEEE}
}
```
Results on AFLW dataset

The model is trained on AFLW train and evaluated on AFLW full and frontal.

### **34.9.5 Topdown Heatmap + Hrnetv2 + Dark + Coco + Wholebody on Coco\_wholebody\_face**

```
@article{WangSCJDZLMTWLX19,
  title={Deep High-Resolution Representation Learning for Visual Recognition},
  author={Jingdong Wang and Ke Sun and Tianheng Cheng and
          Borui Jiang and Chaorui Deng and Yang Zhao and Dong Liu and Yadong Mu and
          Mingkui Tan and Xinggang Wang and Wenyu Liu and Bin Xiao},
  journal={TPAMI},
  year={2019}
}
```
### @inproceedings{zhang2020distribution,

```
title={Distribution-aware coordinate representation for human pose estimation},
  author={Zhang, Feng and Zhu, Xiatian and Dai, Hanbin and Ye, Mao and Zhu, Ce},
 booktitle={Proceedings of the IEEE/CVF Conference on Computer Vision and Pattern␣
\rightarrowRecognition},
 pages={7093--7102},
 year={2020}
}
```
#### @inproceedings{jin2020whole,

```
title={Whole-Body Human Pose Estimation in the Wild},
 author={Jin, Sheng and Xu, Lumin and Xu, Jin and Wang, Can and Liu, Wentao and Qian,␣
˓→Chen and Ouyang, Wanli and Luo, Ping},
 booktitle={Proceedings of the European Conference on Computer Vision (ECCV)},
  year={2020}
}
```
Results on COCO-WholeBody-Face val set

### **34.9.6 Topdown Heatmap + Hrnetv2 + Dark on WFLW**

```
@article{WangSCJDZLMTWLX19,
 title={Deep High-Resolution Representation Learning for Visual Recognition},
 author={Jingdong Wang and Ke Sun and Tianheng Cheng and
          Borui Jiang and Chaorui Deng and Yang Zhao and Dong Liu and Yadong Mu and
          Mingkui Tan and Xinggang Wang and Wenyu Liu and Bin Xiao},
 journal={TPAMI},
 year={2019}
}
```

```
@inproceedings{zhang2020distribution,
```

```
title={Distribution-aware coordinate representation for human pose estimation},
 author={Zhang, Feng and Zhu, Xiatian and Dai, Hanbin and Ye, Mao and Zhu, Ce},
 booktitle={Proceedings of the IEEE/CVF Conference on Computer Vision and Pattern␣
\rightarrowRecognition},
 pages={7093--7102},
 year={2020}
```

```
@inproceedings{wu2018look,
  title={Look at boundary: A boundary-aware face alignment algorithm},
  author={Wu, Wayne and Qian, Chen and Yang, Shuo and Wang, Quan and Cai, Yici and Zhou,␣
\rightarrowQiang}.
 booktitle={Proceedings of the IEEE conference on computer vision and pattern␣
\rightarrowrecognition},
 pages={2129--2138},
 year={2018}
```
Results on WFLW dataset

}

}

The model is trained on WFLW train.

### **34.9.7 Topdown Heatmap + Hrnetv2 + Dark + Coco + Wholebody on Coco\_wholebody\_hand**

```
@article{WangSCJDZLMTWLX19,
```

```
title={Deep High-Resolution Representation Learning for Visual Recognition},
  author={Jingdong Wang and Ke Sun and Tianheng Cheng and
          Borui Jiang and Chaorui Deng and Yang Zhao and Dong Liu and Yadong Mu and
          Mingkui Tan and Xinggang Wang and Wenyu Liu and Bin Xiao},
  journal={TPAMI},
  year={2019}
}
```
#### @inproceedings{zhang2020distribution,

```
title={Distribution-aware coordinate representation for human pose estimation},
 author={Zhang, Feng and Zhu, Xiatian and Dai, Hanbin and Ye, Mao and Zhu, Ce},
 booktitle={Proceedings of the IEEE/CVF Conference on Computer Vision and Pattern␣
˓→Recognition},
```

```
pages={7093--7102},
year={2020}
```
}

### @inproceedings{jin2020whole,

```
title={Whole-Body Human Pose Estimation in the Wild},
  author={Jin, Sheng and Xu, Lumin and Xu, Jin and Wang, Can and Liu, Wentao and Qian,␣
˓→Chen and Ouyang, Wanli and Luo, Ping},
 booktitle={Proceedings of the European Conference on Computer Vision (ECCV)},
 year={2020}
}
```
Results on COCO-WholeBody-Hand val set

### **34.9.8 Topdown Heatmap + Hrnetv2 + Dark on Onehand10k**

@article{WangSCJDZLMTWLX19, title={Deep High-Resolution Representation Learning for Visual Recognition}, author={Jingdong Wang and Ke Sun and Tianheng Cheng and Borui Jiang and Chaorui Deng and Yang Zhao and Dong Liu and Yadong Mu and Mingkui Tan and Xinggang Wang and Wenyu Liu and Bin Xiao}, journal={TPAMI}, year={2019} }

### @inproceedings{zhang2020distribution,

```
title={Distribution-aware coordinate representation for human pose estimation},
  author={Zhang, Feng and Zhu, Xiatian and Dai, Hanbin and Ye, Mao and Zhu, Ce},
 booktitle={Proceedings of the IEEE/CVF Conference on Computer Vision and Pattern␣
˓→Recognition},
 pages={7093--7102},
  year={2020}
}
```
#### @article{wang2018mask,

```
title={Mask-pose cascaded cnn for 2d hand pose estimation from single color image},
author={Wang, Yangang and Peng, Cong and Liu, Yebin},
journal={IEEE Transactions on Circuits and Systems for Video Technology},
volume={29},
number={11},pages={3258--3268},
year={2018},
publisher={IEEE}
```
Results on OneHand10K val set

}

### **34.9.9 Topdown Heatmap + Hrnetv2 + Dark on Panoptic2d**

```
@article{WangSCJDZLMTWLX19,
 title={Deep High-Resolution Representation Learning for Visual Recognition},
 author={Jingdong Wang and Ke Sun and Tianheng Cheng and
          Borui Jiang and Chaorui Deng and Yang Zhao and Dong Liu and Yadong Mu and
          Mingkui Tan and Xinggang Wang and Wenyu Liu and Bin Xiao},
 journal={TPAMI},
 year={2019}
}
```

```
@inproceedings{zhang2020distribution,
```
}

```
title={Distribution-aware coordinate representation for human pose estimation},
 author={Zhang, Feng and Zhu, Xiatian and Dai, Hanbin and Ye, Mao and Zhu, Ce},
 booktitle={Proceedings of the IEEE/CVF Conference on Computer Vision and Pattern␣
\rightarrowRecognition},
 pages={7093--7102},
 year={2020}
```

```
@inproceedings{simon2017hand,
  title={Hand keypoint detection in single images using multiview bootstrapping},
  author={Simon, Tomas and Joo, Hanbyul and Matthews, Iain and Sheikh, Yaser},
 booktitle={Proceedings of the IEEE conference on Computer Vision and Pattern␣
\rightarrowRecognition}
 pages={1145--1153},
  year={2017}
}
```
Results on CMU Panoptic (MPII+NZSL val set)

### **34.9.10 Topdown Heatmap + Hrnetv2 + Dark on Rhd2d**

```
@article{WangSCJDZLMTWLX19,
  title={Deep High-Resolution Representation Learning for Visual Recognition},
  author={Jingdong Wang and Ke Sun and Tianheng Cheng and
          Borui Jiang and Chaorui Deng and Yang Zhao and Dong Liu and Yadong Mu and
          Mingkui Tan and Xinggang Wang and Wenyu Liu and Bin Xiao},
  journal={TPAMI},
  year={2019}
}
```
### @inproceedings{zhang2020distribution,

```
title={Distribution-aware coordinate representation for human pose estimation},
 author={Zhang, Feng and Zhu, Xiatian and Dai, Hanbin and Ye, Mao and Zhu, Ce},
 booktitle={Proceedings of the IEEE/CVF Conference on Computer Vision and Pattern␣
\rightarrowRecognition},
 pages={7093--7102},
 year={2020}
}
```

```
@TechReport{zb2017hand,
  author={Christian Zimmermann and Thomas Brox},
  title={Learning to Estimate 3D Hand Pose from Single RGB Images},
  institution={arXiv:1705.01389},
 year={2017},
 note="https://arxiv.org/abs/1705.01389",
  url="https://lmb.informatik.uni-freiburg.de/projects/hand3d/"
}
```
Results on RHD test set

### **34.9.11 Topdown Heatmap + Vipnas + Dark on Coco-Wholebody**

```
@article{xu2021vipnas,
 title={ViPNAS: Efficient Video Pose Estimation via Neural Architecture Search},
  author={Xu, Lumin and Guan, Yingda and Jin, Sheng and Liu, Wentao and Qian, Chen and␣
˓→Luo, Ping and Ouyang, Wanli and Wang, Xiaogang},
 booktitle={Proceedings of the IEEE conference on computer vision and pattern␣
˓→recognition},
 year={2021}
}
```

```
@inproceedings{zhang2020distribution,
```

```
title={Distribution-aware coordinate representation for human pose estimation},
 author={Zhang, Feng and Zhu, Xiatian and Dai, Hanbin and Ye, Mao and Zhu, Ce},
 booktitle={Proceedings of the IEEE/CVF Conference on Computer Vision and Pattern␣
˓→Recognition},
 pages={7093--7102},
 year={2020}
```

```
@inproceedings{jin2020whole,
 title={Whole-Body Human Pose Estimation in the Wild},
  author={Jin, Sheng and Xu, Lumin and Xu, Jin and Wang, Can and Liu, Wentao and Qian,␣
˓→Chen and Ouyang, Wanli and Luo, Ping},
 booktitle={Proceedings of the European Conference on Computer Vision (ECCV)},
  year={2020}
}
```
Results on COCO-WholeBody v1.0 val with detector having human AP of 56.4 on COCO val2017 dataset

### **34.9.12 Topdown Heatmap + Hrnet + Dark on Coco-Wholebody**

```
@inproceedings{sun2019deep,
 title={Deep high-resolution representation learning for human pose estimation},
  author={Sun, Ke and Xiao, Bin and Liu, Dong and Wang, Jingdong},
 booktitle={Proceedings of the IEEE conference on computer vision and pattern␣
˓→recognition},
 pages={5693--5703},
```
(continues on next page)

}

```
year={2019}
```
}

#### @inproceedings{zhang2020distribution,

```
title={Distribution-aware coordinate representation for human pose estimation},
  author={Zhang, Feng and Zhu, Xiatian and Dai, Hanbin and Ye, Mao and Zhu, Ce},
  booktitle={Proceedings of the IEEE/CVF Conference on Computer Vision and Pattern␣
˓→Recognition},
 pages={7093--7102},
  year={2020}
}
```
#### @inproceedings{jin2020whole,

```
title={Whole-Body Human Pose Estimation in the Wild},
 author={Jin, Sheng and Xu, Lumin and Xu, Jin and Wang, Can and Liu, Wentao and Qian,␣
˓→Chen and Ouyang, Wanli and Luo, Ping},
 booktitle={Proceedings of the European Conference on Computer Vision (ECCV)},
 year={2020}
}
```
Results on COCO-WholeBody v1.0 val with detector having human AP of 56.4 on COCO val2017 dataset

Note: + means the model is first pre-trained on original COCO dataset, and then fine-tuned on COCO-WholeBody dataset. We find this will lead to better performance.

### **34.9.13 Topdown Heatmap + Hrnet + Dark on Halpe**

```
@inproceedings{sun2019deep,
  title={Deep high-resolution representation learning for human pose estimation},
  author={Sun, Ke and Xiao, Bin and Liu, Dong and Wang, Jingdong},
 booktitle={Proceedings of the IEEE conference on computer vision and pattern␣
˓→recognition},
 pages={5693--5703},
 year={2019}
}
```
#### @inproceedings{zhang2020distribution,

```
title={Distribution-aware coordinate representation for human pose estimation},
  author={Zhang, Feng and Zhu, Xiatian and Dai, Hanbin and Ye, Mao and Zhu, Ce},
 booktitle={Proceedings of the IEEE/CVF Conference on Computer Vision and Pattern␣
\rightarrowRecognition},
 pages={7093--7102},
  year={2020}
}
```
#### @inproceedings{li2020pastanet,

```
title={PaStaNet: Toward Human Activity Knowledge Engine},
 author={Li, Yong-Lu and Xu, Liang and Liu, Xinpeng and Huang, Xijie and Xu, Yue and
˓→Wang, Shiyi and Fang, Hao-Shu and Ma, Ze and Chen, Mingyang and Lu, Cewu},
 booktitle={CVPR},
```
year={2020}

}

Results on Halpe v1.0 val with detector having human AP of 56.4 on COCO val2017 dataset

Note: + means the model is first pre-trained on original COCO dataset, and then fine-tuned on Halpe dataset. We find this will lead to better performance.

**CHAPTER**

## **THIRTYFIVE**

# **TUTORIAL 0: LEARN ABOUT CONFIGS**

We use python files as configs, incorporate modular and inheritance design into our config system, which is convenient to conduct various experiments. You can find all the provided configs under \$MMPose/configs. If you wish to inspect the config file, you may run python tools/analysis/print\_config.py /PATH/TO/CONFIG to see the complete config.

- *[Modify config through script arguments](#page-524-0)*
- *[Config File Naming Convention](#page-525-0)*
	- **–** Config System Example
- *[FAQ](#page-529-0)*
	- **–** *[Use intermediate variables in configs](#page-529-1)*

# <span id="page-524-0"></span>**35.1 Modify config through script arguments**

When submitting jobs using "tools/train.py" or "tools/test.py", you may specify --cfg-options to in-place modify the config.

• Update config keys of dict chains.

The config options can be specified following the order of the dict keys in the original config. For example, --cfg-options model.backbone.norm\_eval=False changes the all BN modules in model backbones to train mode.

• Update keys inside a list of configs.

```
Some config dicts are composed as a list in your config. For example, the training pipeline
data.train.pipeline is normally a list e.g. fidict(type='LoadImageFromFile'),
dict(type='TopDownRandomFlip', flip_prob=0.5), ...]. If you want to change 'flip_prob=0.5'
to 'flip_prob=0.0' in the pipeline, you may specify --cfg-options data.train.pipeline.1.
flip_prob=0.0.
```
• Update values of list/tuples.

If the value to be updated is a list or a tuple. For example, the config file normally sets workflow=[('train', 1)]. If you want to change this key, you may specify --cfg-options workflow="[(train,1),(val,1)]". Note that the quotation mark " is necessary to support list/tuple data types, and that **NO** white space is allowed inside the quotation marks in the specified value.

# <span id="page-525-0"></span>**35.2 Config File Naming Convention**

We follow the style below to name config files. Contributors are advised to follow the same style.

```
configs/{topic}/{task}/{algorithm}/{dataset}/{backbone}_[model_setting]_{dataset}_[input_
˓→size]_[technique].py
```
{xxx} is required field and [yyy] is optional.

- {topic}: topic type, e.g. body, face, hand, animal, etc.
- {task}: task type, [2d | 3d]\_[kpt | mesh]\_[sview | mview]\_[rgb | rgbd]\_[img | vid]. The task is categorized in 5: (1) 2D or 3D pose estimation, (2) representation type: keypoint (kpt), mesh, or Dense-Pose (dense). (3) Single-view (sview) or multi-view (mview), (4) RGB or RGBD, and (5) Image (img) or Video (vid). e.g. 2d\_kpt\_sview\_rgb\_img, 3d\_kpt\_sview\_rgb\_vid, etc.
- {algorithm}: algorithm type, e.g. associative\_embedding, deeppose, etc.
- {dataset}: dataset name, e.g. coco, etc.
- {backbone}: backbone type, e.g. res50 (ResNet-50), etc.
- [model setting]: specific setting for some models.
- [input\_size]: input size of the model.
- [technique]: some specific techniques, including losses, augmentation and tricks, e.g. wingloss, udp, fp16.

### **35.2.1 Config System**

• An Example of 2D Top-down Heatmap-based Human Pose Estimation

To help the users have a basic idea of a complete config structure and the modules in the config system, we make brief comments on 'https://github.com/openmmlab/mmpose/tree/e1ec589884235bee875c89102170439a991f8450/configs/top\_down/resnet/coco/res50\_coco\_256x192.py' as the following. For more detailed usage and alternative for per parameter in each module, please refer to the API documentation.

```
# runtime settings
log\_level = 'INFO' # The level of logging
load\_from = None # load models as a pre-trained model from a given path. This will
˓→not resume training
resume_from = None # Resume checkpoints from a given path, the training will be
˓→resumed from the epoch when the checkpoint's is saved
dist_params = dict(backend='nccl') # Parameters to setup distributed training, the
˓→port can also be set
workflow = [('train', 1)] # Workflow for runner. [('train', 1)] means there is only
˓→one workflow and the workflow named 'train' is executed once
checkpoint_config = dict( # Config to set the checkpoint hook, Refer to https://
→github.com/open-mmlab/mmcv/blob/master/mmcv/runner/hooks/checkpoint.py for
\rightarrowimplementation
    interval=10) # Interval to save checkpoint
evaluation = dict( # Config of evaluation during training
    interval=10, # Interval to perform evaluation
   metric='mAP', # Metrics to be performed
    save_best='AP') # set `AP` as key indicator to save best checkpoint
```

```
# optimizer
optimize = dict(
    # Config used to build optimizer, support (1). All the optimizers in PyTorch
    # whose arguments are also the same as those in PyTorch. (2). Custom optimizers
    # which are builed on `constructor`, referring to "tutorials/4_new_modules.md"
    # for implementation.
    type='Adam', # Type of optimizer, refer to https://github.com/open-mmlab/mmcv/
˓→blob/master/mmcv/runner/optimizer/default_constructor.py#L13 for more details
    lr=5e-4, # Learning rate, see detail usages of the parameters in the
˓→documentation of PyTorch
)
optimizer_config = dict(grad_clip=None) # Do not use gradient clip
# learning policy
lr\_config = dict( # Learning rate scheduler config used to register LrUpdateer hookpolicy='step', # Policy of scheduler, also support CosineAnnealing, Cyclic,
˓→etc. Refer to details of supported LrUpdater from https://github.com/open-mmlab/
˓→mmcv/blob/master/mmcv/runner/hooks/lr_updater.py#L9
   warmup='linear', # Type of warmup used. It can be None(use no warmup), 'constant',
\rightarrow 'linear' or 'exp'.
   warmup_iters=500, # The number of iterations or epochs that warmup
   warmup_ratio=0.001, # LR used at the beginning of warmup equals to warmup_
˓→ratio * initial_lr
    step=[170, 200]) # Steps to decay the learning rate
total_epochs = 210 # Total epochs to train the model
log\_config = dict( # Config to register logger hook)interval=50, # Interval to print the log
   hooks=[
       dict(type='TextLoggerHook'), # The logger used to record the training
\rightarrowprocess
        # dict(type='TensorboardLoggerHook') # The Tensorboard logger is also␣
\rightarrowsupported
   ])
channel_cfg = dict(num_output_channels=17, # The output channels of keypoint head
    dataset_joints=17, # Number of joints in the dataset
    dataset_channel=[ # Dataset supported channels
        [0, 1, 2, 3, 4, 5, 6, 7, 8, 9, 10, 11, 12, 13, 14, 15, 16],
    ],
    inference_channel=[ # Channels to output
       0, 1, 2, 3, 4, 5, 6, 7, 8, 9, 10, 11, 12, 13, 14, 15, 16
    ])
# model settings
model = dict( # Config of the model)type='TopDown', # Type of the model
   pretrained='torchvision://resnet50', # The url/site of the pretrained model
    backbone=dict( # Dict for backbone
        type='ResNet', # Name of the backbone
       depth=50), # Depth of ResNet model
    keypoint_head=dict( # Dict for keypoint head
        type='TopdownHeatmapSimpleHead', # Name of keypoint head
```

```
in_channels=2048, # The input channels of keypoint head
        out_channels=channel_cfg['num_output_channels'], # The output channels of
˓→keypoint head
        loss_keypoint=dict( # Dict for keypoint loss
          type='JointsMSELoss', # Name of keypoint loss
          use_target_weight=True)), # Whether to consider target_weight during
˓→loss calculation
    train_cfg=dict(), # Config of training hyper-parameters
    test_cfg=dict( # Config of testing hyper-parameters
        flip_test=True, # Whether to use flip-test during inference
        post_process='default', # Use 'default' post-processing approach.
        shift_heatmap=True, # Shift and align the flipped heatmap to achieve
˓→higher performance
        modulate_kernel=11)) # Gaussian kernel size for modulation. Only used for
˓→"post_process='unbiased'"
data_cfg = dict(image_size=[192, 256], # Size of model input resolution
   heatmap_size=[48, 64], # Size of the output heatmap
   num_output_channels=channel_cfg['num_output_channels'], # Number of output
ightharpoonupchannels
   num_joints=channel_cfg['dataset_joints'], # Number of joints
   dataset_channel=channel_cfg['dataset_channel'], # Dataset supported channels
    inference_channel=channel_cfg['inference_channel'], # Channels to output
    soft_nms=False, # Whether to perform soft-nms during inference
   nms_thr=1.0, # Threshold for non maximum suppression.
    oks_thr=0.9, # Threshold of oks (object keypoint similarity) score during nms
   vis_thr=0.2, # Threshold of keypoint visibility
   use_gt_bbox=False, # Whether to use ground-truth bounding box during testing
   det_bbox_thr=0.0, # Threshold of detected bounding box score. Used when 'use_gt_
\rightarrow bbox=True'bbox_file='data/coco/person_detection_results/' # Path to the bounding box␣
˓→detection file
    'COCO_val2017_detections_AP_H_56_person.json',
\lambdatrain_pipeline = [
    dict(type='LoadImageFromFile'), # Loading image from file
    dict(type='TopDownRandomFlip', # Perform random flip augmentation
         flip\_prob=0.5, # Probability of implementing flip
    dict(
        type='TopDownHalfBodyTransform', # Config of TopDownHalfBodyTransform data-
ightharpoonupaugmentation
        num_joints_half_body=8, # Threshold of performing half-body transform.
        prob_half_body=0.3), # Probability of implementing half-body transform
    dict(
        type='TopDownGetRandomScaleRotation', # Config of
˓→TopDownGetRandomScaleRotation
        rot_factor=40, # Rotating to \Gamma-2*rot_factor, 2*rot_factor]\Gamma.
        scale_factor=0.5), # Scaling to \lceil 1\text{-scale_factor}, 1\text{+scale_factor} \rceil \rceil.
    dict(type='TopDownAffine', # Affine transform the image to make input.
        use\_udp=False, # Do not use unbiased data processing.
```

```
dict(type='ToTensor'), # Convert other types to tensor type pipeline
    dict(
        type='NormalizeTensor', # Normalize input tensors
        mean=[0.485, 0.456, 0.406], # Mean values of different channels to␣
\rightarrownormalize
        std=[0.229, 0.224, 0.225]), # Std values of different channels to normalize
    dict(type='TopDownGenerateTarget', # Generate heatmap target. Different
˓→encoding types supported.
         sigma=2), # Sigma of heatmap gaussian
    dict(
        type='Collect', # Collect pipeline that decides which keys in the data␣
˓→should be passed to the detector
        keys=['img', 'target', 'target_weight'], # Keys of input
        meta_keys=[ # Meta keys of input
            'image_file', 'joints_3d', 'joints_3d_visible', 'center', 'scale',
            'rotation', 'bbox_score', 'flip_pairs'
        ]),
]
val_pipeline = [
    dict(type='LoadImageFromFile'), # Loading image from file
    dict(type='TopDownAffine'), # Affine transform the image to make input.
    dict(type='ToTensor'), # Config of ToTensor
    dict(
        type='NormalizeTensor',
        mean=[0.485, 0.456, 0.406], # Mean values of different channels to
˓→normalize
        std=[0.229, 0.224, 0.225]), # Std values of different channels to normalize
    dict(
        type='Collect', # Collect pipeline that decides which keys in the data␣
˓→should be passed to the detector
        keys=['img'], # Keys of input
        meta_keys=[ # Meta keys of input
            'image_file', 'center', 'scale', 'rotation', 'bbox_score',
            'flip_pairs'
        ]),
\mathbf{1}test_pipeline = val_pipeline
data\_root = 'data/coco' # Root of the datasetdata = dict( # Confiq of data)samples_per_gpu=64, # Batch size of each single GPU during training
    workers_per_gpu=2, # Workers to pre-fetch data for each single GPU
   val_dataloader=dict(samples_per_gpu=32), # Batch size of each single GPU␣
ightharpoonupduring validation
    test_dataloader=dict(samples_per_gpu=32), # Batch size of each single GPU␣
ightharpoonupduring testing
   train=dict( # Training dataset config
        type='TopDownCocoDataset', # Name of dataset
        ann_file=f'{data_root}/annotations/person_keypoints_train2017.json', #␣
˓→Path to annotation file
```

```
img_prefix=f'{data_root}/train2017/',
        data_cfg=data_cfg,
        pipeline=train_pipeline),
    val=dict( # Validation dataset config
        type='TopDownCocoDataset', # Name of dataset
        ann_file=f'{data_root}/annotations/person_keypoints_val2017.json', # Path␣
˓→to annotation file
        img_prefix=f'{data_root}/val2017/',
        data_cfg=data_cfg,
       pipeline=val_pipeline),
    test=dict( # Testing dataset config
        type='TopDownCocoDataset', # Name of dataset
        ann_file=f'{data_root}/annotations/person_keypoints_val2017.json', # Path
˓→to annotation file
        img_prefix=f'{data_root}/val2017/',
        data_cfg=data_cfg,
        pipeline=val_pipeline),
)
```
# <span id="page-529-0"></span>**35.3 FAQ**

### <span id="page-529-1"></span>**35.3.1 Use intermediate variables in configs**

Some intermediate variables are used in the config files, like train\_pipeline/val\_pipeline/test\_pipeline etc.

For Example, we would like to first define train\_pipeline/val\_pipeline/test\_pipeline and pass them into data. Thus, train\_pipeline/val\_pipeline/test\_pipeline are intermediate variable.

**CHAPTER**

## **THIRTYSIX**

## **TUTORIAL 1: FINETUNING MODELS**

Detectors pre-trained on the COCO dataset can serve as a good pre-trained model for other datasets, e.g., COCO-WholeBody Dataset. This tutorial provides instruction for users to use the models provided in the [Model Zoo](https://mmpose.readthedocs.io/en/0.x/modelzoo.html) for other datasets to obtain better performance.

- *[Outline](#page-530-0)*
- *[Modify Head](#page-530-1)*
- *[Modify Dataset](#page-532-0)*
- *[Modify Training Schedule](#page-532-1)*
- *[Use Pre-Trained Model](#page-533-0)*

## <span id="page-530-0"></span>**36.1 Outline**

There are two steps to finetune a model on a new dataset.

- Add support for the new dataset following *[Tutorial 2: Adding New Dataset](#page-534-0)*.
- Modify the configs as will be discussed in this tutorial.

To finetune on the custom datasets, the users need to modify four parts in the config.

## <span id="page-530-1"></span>**36.2 Modify Head**

Then the new config needs to modify the model according to the keypoint numbers of the new datasets. By only changing out\_channels in the keypoint\_head. For example, we have 133 keypoints for COCO-WholeBody, and we have 17 keypoints for COCO.

```
channel_cfg = dict(num_output_channels=133, # changing from 17 to 133
   dataset_joints=133, # changing from 17 to 133
   dataset_channel=[
       list(range(133)), # changing from 17 to 133
   ],
   inference_channel=list(range(133))) # changing from 17 to 133
# model settings
model = dict(type='TopDown',
```

```
pretrained='https://download.openmmlab.com/mmpose/'
'pretrain_models/hrnet_w48-8ef0771d.pth',
backbone=dict(
    type='HRNet',
    in_channels=3,
    extra=dict(
        stage1=dict(
            num_modules=1,
            num_branches=1,
            block='BOTTLENECK',
            num_blocks=(4, ),
            num_channels=(64, )),
        stage2=dict(
            num_modules=1,
            num_branches=2,
            block='BASIC',
            num_blocks=(4, 4),
            num_channels=(48, 96)),
        stage3=dict(
            num_modules=4,
            num_branches=3,
            block='BASIC',
            num_blocks=(4, 4, 4),
            num_channels=(48, 96, 192)),
        stage4=dict(
            num_modules=3,
            num_branches=4,
            block='BASIC',
            num_blocks=(4, 4, 4, 4),
            num_channels=(48, 96, 192, 384))),
),
keypoint_head=dict(
    type='TopdownHeatmapSimpleHead',
    in_channels=48,
    out_channels=channel_cfg['num_output_channels'], # modify this
    num_deconv_layers=0,
    extra=dict(final_conv_kernel=1, ),
    loss_keypoint=dict(type='JointsMSELoss', use_target_weight=True)),
train_cfg=dict(),
test_cfg=dict(
    flip_test=True,
    post_process='unbiased',
    shift_heatmap=True,
    modulate_kernel=17))
```
Note that the pretrained='https://download.openmmlab.com/mmpose/pretrain\_models/ hrnet\_w48-8ef0771d.pth' setting is used for initializing backbone. If you are training a new model from ImageNet-pretrained weights, this is for you. However, this setting is not related to our task at hand. What we need is load from, which will be discussed later.

# <span id="page-532-0"></span>**36.3 Modify dataset**

The users may also need to prepare the dataset and write the configs about dataset. MMPose supports multiple (10+) dataset, including COCO, COCO-WholeBody and MPII-TRB.

```
data\_root = 'data/coco'data = dict(samples_per_gpu=32,
   workers_per_gpu=2,
   val_dataloader=dict(samples_per_gpu=32),
   test_dataloader=dict(samples_per_gpu=32),
    train=dict(
        type='TopDownCocoWholeBodyDataset', # modify the name of the dataset
        ann_file=f'{data_root}/annotations/coco_wholebody_train_v1.0.json', # modify the
˓→path to the annotation file
        img_prefix=f'{data_root}/train2017/',
        data_cfg=data_cfg,
        pipeline=train_pipeline),
   val=dict(
        type='TopDownCocoWholeBodyDataset', # modify the name of the dataset
        ann_file=f'{data_root}/annotations/coco_wholebody_val_v1.0.json', # modify the␣
˓→path to the annotation file
        img_prefix=f'{data_root}/val2017/',
        data_cfg=data_cfg,
        pipeline=val_pipeline),
    test=dict(
        type='TopDownCocoWholeBodyDataset', # modify the name of the dataset
        ann_file=f'{data_root}/annotations/coco_wholebody_val_v1.0.json', # modify the
˓→path to the annotation file
        img_prefix=f'{data_root}/val2017/',
        data_cfg=data_cfg,
        pipeline=val_pipeline)
)
```
# <span id="page-532-1"></span>**36.4 Modify training schedule**

The finetuning hyperparameters vary from the default schedule. It usually requires smaller learning rate and less training epochs

```
optimize = dict(
    type='Adam',
    lr=5e-4, # reduce it
)
optimizer_config = dict(grad_clip=None)
# learning policy
lr\_config = dict(policy='step',
    warmup='linear',
    warmup_iters=500,
    warmup_ratio=0.001,
```

```
step=[170, 200]) # reduce it
total_epochs = 210 # reduce it
```
# <span id="page-533-0"></span>**36.5 Use pre-trained model**

Users can load a pre-trained model by setting the load\_from field of the config to the model's path or link. The users might need to download the model weights before training to avoid the download time during training.

```
# use the pre-trained model for the whole HRNet
load_from = 'https://download.openmmlab.com/mmpose/top_down/hrnet/hrnet_w48_coco_384x288_
˓→dark-741844ba_20200812.pth' # model path can be found in model zoo
```
**CHAPTER**

## **THIRTYSEVEN**

# **TUTORIAL 2: ADDING NEW DATASET**

## <span id="page-534-0"></span>**37.1 Customize datasets by reorganizing data to COCO format**

The simplest way to use the custom dataset is to convert your annotation format to COCO dataset format. The annotation json files in COCO format has the following necessary keys:

```
'images': [
    {
        'file_name': '000000001268.jpg',
        'height': 427,
        'width': 640,
        'id': 1268
    },
    ...
],
'annotations': [
    {
        'segmentation': [[426.36,
             ...
             424.34,
            223.3]],
        'keypoints': [0,0,0,
            0,0,0,
             0,0,0,
            427,220,2,
            443,222,2,
            414,228,2,
             449,232,2,
             408,248,1,
             454,261,2,
             0,0,0,
             0,0,0,
             411,287,2,
             431,287,2,
             0,0,0,
             458,265,2,
             0,0,0,
             466,300,1],
        'num_keypoints': 10,
        'area': 3894.5826,
```

```
'iscrowd': 0,
        'image_id': 1268,
        'bbox': [402.34, 205.02, 65.26, 88.45],
        'category_id': 1,
        'id': 215218
    },
    ...
],
'categories': [
    {'id': 1, 'name': 'person'},
]
```
There are three necessary keys in the json file:

- images: contains a list of images with their information like file\_name, height, width, and id.
- annotations: contains the list of instance annotations.
- categories: contains the category name ('person') and its ID (1).

## **37.2 Create a custom dataset\_info config file for the dataset**

Add a new dataset info config file.

configs/\_base\_/datasets/custom.py

An example of the dataset config is as follows.

keypoint\_info contains the information about each keypoint.

- 1. name: the keypoint name. The keypoint name must be unique.
- 2. id: the keypoint id.
- 3. color: ([B, G, R]) is used for keypoint visualization.
- 4. type: 'upper' or 'lower', will be used in data augmetation.
- 5. swap: indicates the 'swap pair' (also known as 'flip pair'). When applying image horizontal flip, the left part will become the right part. We need to flip the keypoints accordingly.

skeleton\_info contains the information about the keypoint connectivity, which is used for visualization.

joint\_weights assigns different loss weights to different keypoints.

sigmas is used to calculate the OKS score. Please read [keypoints-eval](https://cocodataset.org/#keypoints-eval) to learn more about it.

```
dataset_info = dict(dataset_name='coco',
   paper_info=dict(
        author='Lin, Tsung-Yi and Maire, Michael and '
        'Belongie, Serge and Hays, James and '
        'Perona, Pietro and Ramanan, Deva and '
        r'Doll{\'a}r, Piotr and Zitnick, C Lawrence',
        title='Microsoft coco: Common objects in context',
        container='European conference on computer vision',
       year='2014',
```

```
homepage='http://cocodataset.org/',
),
keypoint_info={
    \mathbf{0} :
    dict(name='nose', id=0, color=[51, 153, 255], type='upper', swap=''),1:
    dict(
        name='left_eye',
        id=1,
        color=[51, 153, 255],
        type='upper',
        swap='right_eye'),
    2:
    dict(
        name='right_eye',
        id=2,
        color=[51, 153, 255],
        type='upper',
        swap='left_eye'),
    3:
    dict(
        name='left_ear',
        id=3,
        color=[51, 153, 255],
        type='upper',
        swap='right_ear'),
    4:
    dict(
        name='right_ear',
        id=4,
        color=[51, 153, 255],
        type='upper',
        swap='left_ear'),
    5:
    dict(
        name='left_shoulder',
        id=5,
        color=[0, 255, 0],
        type='upper',
        swap='right_shoulder'),
    6:
    dict(
        name='right_shoulder',
        id=6,
        color=[255, 128, 0],
        type='upper',
        swap='left_shoulder'),
    7:
    dict(
        name='left_elbow',
        id=7,
        color=[0, 255, 0],
```

```
type='upper',
    swap='right_elbow'),
8:
dict(
    name='right_elbow',
    id=8,
    color=[255, 128, 0],
    type='upper',
    swap='left_elbow'),
9:
dict(
    name='left_wrist',
    id=9,
    color=[0, 255, 0],
    type='upper',
    swap='right_wrist'),
10:
dict(
    name='right_wrist',
    id=10,
    color=[255, 128, 0],
    type='upper',
    swap='left_wrist'),
11:
dict(
    name='left_hip',
    id=11,
    color=[0, 255, 0],
    type='lower',
    swap='right_hip'),
12:
dict(
    name='right_hip',
    id=12,
    color=[255, 128, 0],
    type='lower',
    swap='left_hip'),
13:
dict(
    name='left_knee',
    id=13,
    color=[0, 255, 0],
    type='lower',
    swap='right_knee'),
14:
dict(
    name='right_knee',
    id=14,
    color=[255, 128, 0],
    type='lower',
    swap='left_knee'),
15:
```

```
dict(
        name='left_ankle',
        id=15,
        color=[0, 255, 0],type='lower',
        swap='right_ankle'),
    16:
    dict(
        name='right_ankle',
        id=16,
        color=[255, 128, 0],
        type='lower',
        swap='left_ankle')
},
skeleton_info={
    \mathbf{0}:
    dict(link=('left_ankle', 'left_knee'), id=0, color=[0, 255, 0]),
    1:
    dict(link=('left_knee', 'left_hip'), id=1, color=[0, 255, 0]),
    2:
    dict(link=('right_ankle', 'right_knee'), id=2, color=[255, 128, 0]),3:
    dict(link=('right_knee', 'right_hip'), id=3, color=[255, 128, 0]),
    4:
    dict(link=('left_hip', 'right_hip'), id=4, color=[51, 153, 255]),
    5:
    dict(link=('left_shoulder', 'left_hip'), id=5, color=[51, 153, 255]),
    6:
    dict(link=('right_shoulder', 'right_hip'), id=6, color=[51, 153, 255]),
    7:
    dict(
        link=('left_shoulder', 'right_shoulder'),
        id=7,
        color=[51, 153, 255]),
    8:
    dict(link=('left_shoulder', 'left_elbow'), id=8, color=[0, 255, 0]),
    9:
    dict(
        link=('right_shoulder', 'right_elbow'), id=9, color=[255, 128, 0]),
    10:
    dict(link=('left_elbow', 'left_wrist'), id=10, color=[0, 255, 0]),
    11:
    dict(link=('right_elbow', 'right_wrist'), id=11, color=[255, 128, 0]),
    12:
    dict(link=('left_eye', 'right_eye'), id=12, color=[51, 153, 255]),
    13:
    dict(link=('nose', 'left_eye'), id=13, color=[51, 153, 255]),
    14:
    dict(link=('nose', 'right_eye'), id=14, color=[51, 153, 255]),
    15:
    dict(link=('left_eye', 'left_ear'), id=15, color=[51, 153, 255]),
    16:
```

```
dict(link=('right_eye', 'right_ear'), id=16, color=[51, 153, 255]),
    17:
    dict(link=('left_ear', 'left_shoulder'), id=17, color=[51, 153, 255]),
    18:
    dict(
        link=('right_ear', 'right_shoulder'), id=18, color=[51, 153, 255])
},
joint_weights=[
    1., 1., 1., 1., 1., 1., 1., 1.2, 1.2, 1.5, 1.5, 1., 1., 1.2, 1.2, 1.5,
    1.5
],
sigmas=[
    0.026, 0.025, 0.025, 0.035, 0.035, 0.079, 0.079, 0.072, 0.072, 0.062,
    0.062, 0.107, 0.107, 0.087, 0.087, 0.089, 0.089
])
```
## **37.3 Create a custom dataset class**

- 1. First create a package inside the mmpose/datasets/datasets folder.
- 2. Create a class definition of your dataset in the package folder and register it in the registry with a name. Without a name, it will keep giving the error. KeyError: 'XXXXX is not in the dataset registry'

@DATASETS.register\_module(name='MyCustomDataset') class MyCustomDataset(SomeOtherBaseClassAsPerYourNeed):

- 3. Make sure you have updated the \_\_init\_\_.py of your package folder
- 4. Make sure you have updated the \_\_init\_\_.py of the dataset package folder.

## **37.4 Create a custom training config file**

Create a custom training config file as per your need and the model/architecture you want to use in the configs folder. You may modify an existing config file to use the new custom dataset.

In configs/my\_custom\_config.py:

```
...
# dataset settings
dataset_type = 'MyCustomDataset'
...
data = dict(samples_per_gpu=2,
    workers_per_gpu=2,
    train=dict(
        type=dataset_type,
        ann_file='path/to/your/train/json',
        img_prefix='path/to/your/train/img',
        ...),
    val=dict(
```
```
type=dataset_type,
       ann_file='path/to/your/val/json',
       img_prefix='path/to/your/val/img',
       ...),
   test=dict(
       type=dataset_type,
       ann_file='path/to/your/test/json',
       img_prefix='path/to/your/test/img',
       ...))
...
```
Make sure you have provided all the paths correctly.

# **THIRTYEIGHT**

# **TUTORIAL 3: CUSTOM DATA PIPELINES**

## **38.1 Design of Data pipelines**

Following typical conventions, we use Dataset and DataLoader for data loading with multiple workers. Dataset returns a dict of data items corresponding the arguments of models' forward method. Since the data in pose estimation may not be the same size (image size, gt bbox size, etc.), we introduce a new DataContainer type in MMCV to help collect and distribute data of different size. See [here](https://github.com/open-mmlab/mmcv/blob/master/mmcv/parallel/data_container.py) for more details.

The data preparation pipeline and the dataset is decomposed. Usually a dataset defines how to process the annotations and a data pipeline defines all the steps to prepare a data dict. A pipeline consists of a sequence of operations. Each operation takes a dict as input and also output a dict for the next transform.

The operations are categorized into data loading, pre-processing, formatting, label generating.

Here is an pipeline example for Simple Baseline (ResNet50).

```
train_pipeline = [
   dict(type='LoadImageFromFile'),
   dict(type='TopDownRandomFlip', flip_prob=0.5),
   dict(type='TopDownHalfBodyTransform', num_joints_half_body=8, prob_half_body=0.3),
   dict(type='TopDownGetRandomScaleRotation', rot_factor=40, scale_factor=0.5),
   dict(type='TopDownAffine'),
   dict(type='ToTensor'),
    dict(
        type='NormalizeTensor',
        mean=[0.485, 0.456, 0.406],
        std=[0.229, 0.224, 0.225]),
   dict(type='TopDownGenerateTarget', sigma=2),
    dict(
        type='Collect',
        keys=['img', 'target', 'target_weight'],
        meta_keys=[
            'image_file', 'joints_3d', 'joints_3d_visible', 'center', 'scale',
            'rotation', 'bbox_score', 'flip_pairs'
        ]),
\mathbf{I}val_pipeline = [
   dict(type='LoadImageFromFile'),
   dict(type='TopDownAffine'),
    dict(type='ToTensor'),
    dict(
```
(continues on next page)

```
type='NormalizeTensor',
        mean=[0.485, 0.456, 0.406],
        std=[0.229, 0.224, 0.225]),
    dict(
        type='Collect',
        keys=['img'],
        meta_keys=[
            'image_file', 'center', 'scale', 'rotation', 'bbox_score',
            'flip_pairs'
        ]),
]
```
For each operation, we list the related dict fields that are added/updated/removed.

## **38.1.1 Data loading**

LoadImageFromFile

• add: img, img\_file

## **38.1.2 Pre-processing**

TopDownRandomFlip

• update: img, joints\_3d, joints\_3d\_visible, center

TopDownHalfBodyTransform

• update: center, scale

TopDownGetRandomScaleRotation

• update: scale, rotation

TopDownAffine

• update: img, joints\_3d, joints\_3d\_visible

NormalizeTensor

• update: img

## **38.1.3 Generating labels**

TopDownGenerateTarget

• add: target, target\_weight

## **38.1.4 Formatting**

### ToTensor

• update: 'img'

### Collect

- add: img\_meta (the keys of img\_meta is specified by meta\_keys)
- remove: all other keys except for those specified by keys

# **38.2 Extend and use custom pipelines**

1. Write a new pipeline in any file, e.g., my\_pipeline.py. It takes a dict as input and return a dict.

```
from mmpose.datasets import PIPELINES
@PIPELINES.register_module()
class MyTransform:
   def __call__(self, results):
       results['dummy'] = Truereturn results
```
2. Import the new class.

from .my\_pipeline import MyTransform

3. Use it in config files.

```
train_pipeline = [
dict(type='LoadImageFromFile'),
dict(type='TopDownRandomFlip', flip_prob=0.5),
dict(type='TopDownHalfBodyTransform', num_joints_half_body=8, prob_half_body=0.3),
dict(type='TopDownGetRandomScaleRotation', rot_factor=40, scale_factor=0.5),
dict(type='TopDownAffine'),
dict(type='MyTransform'),
dict(type='ToTensor'),
dict(
    type='NormalizeTensor',
    mean=[0.485, 0.456, 0.406],
    std=[0.229, 0.224, 0.225]),
dict(type='TopDownGenerateTarget', sigma=2),
dict(
    type='Collect',
    keys=['img', 'target', 'target_weight'],
    meta_keys=[
        'image_file', 'joints_3d', 'joints_3d_visible', 'center', 'scale',
        'rotation', 'bbox_score', 'flip_pairs'
    ]),
\mathbf{1}
```
## **THIRTYNINE**

## **TUTORIAL 4: ADDING NEW MODULES**

## **39.1 Customize optimizer**

A customized optimizer could be defined as following. Assume you want to add a optimizer named as MyOptimizer, which has arguments a, b, and c. You need to first implement the new optimizer in a file, e.g., in mmpose/core/ optimizer/my\_optimizer.py:

```
from mmcv.runner import OPTIMIZERS
from torch.optim import Optimizer
@OPTIMIZERS.register_module()
class MyOptimizer(Optimizer):
    def __init__(self, a, b, c)
```
Then add this module in mmpose/core/optimizer/\_\_init\_\_.py thus the registry will find the new module and add it:

from .my\_optimizer import MyOptimizer

Then you can use MyOptimizer in optimizer field of config files. In the configs, the optimizers are defined by the field optimizer like the following:

optimizer = dict(type='SGD', lr=0.02, momentum=0.9, weight\_decay=0.0001)

To use your own optimizer, the field can be changed as

optimizer = dict(type='MyOptimizer', a=a\_value, b=b\_value, c=c\_value)

We already support to use all the optimizers implemented by PyTorch, and the only modification is to change the optimizer field of config files. For example, if you want to use ADAM, though the performance will drop a lot, the modification could be as the following.

```
optimizer = dict(type='Adam', lr=0.0003, weight_decay=0.0001)
```
The users can directly set arguments following the [API doc](https://pytorch.org/docs/stable/optim.html?highlight=optim#module-torch.optim) of PyTorch.

# **39.2 Customize optimizer constructor**

Some models may have some parameter-specific settings for optimization, e.g. weight decay for BatchNorm layers. The users can do those fine-grained parameter tuning through customizing optimizer constructor.

```
from mmcv.utils import build_from_cfg
from mmcv.runner import OPTIMIZER_BUILDERS, OPTIMIZERS
from mmpose.utils import get_root_logger
from .cocktail_optimizer import CocktailOptimizer
@OPTIMIZER_BUILDERS.register_module()
class CocktailOptimizerConstructor:
   def __init__(self, optimizer_cfg, paramwise_cfg=None):
   def __call__(self, model):
        return my_optimizer
```
### **39.2.1 Develop new components**

We basically categorize model components into 3 types.

- detectors: the whole pose detector model pipeline, usually contains a backbone and keypoint\_head.
- backbone: usually an FCN network to extract feature maps, e.g., ResNet, HRNet.
- keypoint\_head: the component for pose estimation task, usually contains some deconv layers.
- 1. Create a new file mmpose/models/backbones/my\_model.py.

```
import torch.nn as nn
```

```
from ..builder import BACKBONES
@BACKBONES.register_module()
class MyModel(nn.Module):
   def __init__(self, arg1, arg2):
        pass
   def forward(self, x): # should return a tuple
        pass
   def init_weights(self, pretrained=None):
        pass
```
2. Import the module in mmpose/models/backbones/\_\_init\_\_.py.

from .my\_model import MyModel

3. Create a new file mmpose/models/keypoint\_heads/my\_head.py.

You can write a new keypoint head inherit from  $nn.Module$ , and overwrite  $init\_weights(self)$  and forward(self, x) method.

```
from ..builder import HEADS
@HEADS.register_module()
class MyHead(nn.Module):
   def __init__(self, arg1, arg2):
        pass
   def forward(self, x):
       pass
   def init_weights(self):
       pass
```
4. Import the module in mmpose/models/keypoint\_heads/\_\_init\_\_.py

from .my\_head import MyHead

5. Use it in your config file.

For the top-down 2D pose estimation model, we set the module type as TopDown.

```
model = dict(type='TopDown',
   backbone=dict(
        type='MyModel',
        arg1=xxx,
        arg2=xxx,
   keypoint_head=dict(
        type='MyHead',
        arg1=xxx,
        arg2=xxx))
```
### **39.2.2 Add new loss**

Assume you want to add a new loss as MyLoss, for keypoints estimation. To add a new loss function, the users need implement it in mmpose/models/losses/my\_loss.py. The decorator weighted\_loss enable the loss to be weighted for each element.

```
import torch
import torch.nn as nn
from mmpose.models import LOSSES
def my_loss(pred, target):
   assert pred.size() == target.size() and target.numel() > 0loss = torch.abs(pred - target)
   loss = torch.mean(loss)
   return loss
```
(continues on next page)

```
@LOSSES.register_module()
class MyLoss(nn.Module):
   def __init__(self, use_target_weight=False):
        super(MyLoss, self).__init__()
        self.criterion = my_loss()
        self.use_target_weight = use_target_weight
   def forward(self, output, target, target_weight):
       batch\_size = output.size(0)num\_joints = output.size(1)heatmaps_pred = output.reshape(
            (batch_size, num_joints, -1)).split(1, 1)
       heatmaps_gt = target.reshape((batch_size, num_joints, -1)).split(1, 1)
       loss = 0.
        for idx in range(num_joints):
            heatmap\_pred = heatmaps\_pred[idx].squeeze(1)
            heatmap_gt = heatmaps_gt[idx].squeeze(1)
            if self.use_target_weight:
                loss += self.criterion(
                    heatmap_pred * target_weight[:, idx],
                    heatmap_gt * target_weight[:, idx])
            else:
                loss += self.criterion(heatmap_pred, heatmap_gt)
        return loss / num_joints
```
Then the users need to add it in the mmpose/models/losses/\_\_init\_\_.py.

from .my\_loss import MyLoss, my\_loss

To use it, modify the loss\_keypoint field in the model.

loss\_keypoint=dict(type='MyLoss', use\_target\_weight=False)

**FORTY**

# **TUTORIAL 5: EXPORTING A MODEL TO ONNX**

Open Neural Network Exchange [\(ONNX\)](https://onnx.ai/) is an open ecosystem that empowers AI developers to choose the right tools as their project evolves.

- *[Supported Models](#page-550-0)*
- *[Usage](#page-550-1)*
	- **–** *[Prerequisite](#page-550-2)*

## <span id="page-550-0"></span>**40.1 Supported Models**

So far, our codebase supports onnx exporting from pytorch models trained with MMPose. The supported models include:

- ResNet
- HRNet
- HigherHRNet

## <span id="page-550-1"></span>**40.2 Usage**

For simple exporting, you can use the [script](https://github.com/open-mmlab/mmpose/tree/master/tools/pytorch2onnx.py) here. Note that the package onnx and onnxruntime are required for verification after exporting.

### <span id="page-550-2"></span>**40.2.1 Prerequisite**

First, install onnx.

pip install onnx onnxruntime

We provide a python script to export the pytorch model trained by MMPose to ONNX.

```
python tools/deployment/pytorch2onnx.py ${CONFIG_FILE} ${CHECKPOINT_FILE} [--shape $
\rightarrow{SHAPE}] \
    [--verify] [--show] [--output-file \text{\&} [OUTPUT_FILE}] [--opset-version \text{\&} [VERSION}]
```
Optional arguments:

• --shape: The shape of input tensor to the model. If not specified, it will be set to 1 3 256 192.

- --verify: Determines whether to verify the exported model, runnably and numerically. If not specified, it will be set to False.
- --show: Determines whether to print the architecture of the exported model. If not specified, it will be set to False.
- --output-file: The output onnx model name. If not specified, it will be set to tmp.onnx.
- --opset-version: Determines the operation set version of onnx, we recommend you to use a higher version such as 11 for compatibility. If not specified, it will be set to 11.

Please fire an issue if you discover any checkpoints that are not perfectly exported or suffer some loss in accuracy.

# **FORTYONE**

# **TUTORIAL 6: CUSTOMIZE RUNTIME SETTINGS**

In this tutorial, we will introduce some methods about how to customize optimization methods, training schedules, workflow and hooks when running your own settings for the project.

- *[Customize Optimization Methods](#page-553-0)*
	- **–** *[Customize optimizer supported by PyTorch](#page-553-1)*
	- **–** *[Customize self-implemented optimizer](#page-553-2)*
		- ∗ *[1. Define a new optimizer](#page-553-3)*
		- ∗ *[2. Add the optimizer to registry](#page-553-4)*
		- ∗ *[3. Specify the optimizer in the config file](#page-554-0)*
	- **–** *[Customize optimizer constructor](#page-554-1)*
	- **–** *[Additional settings](#page-555-0)*
- *[Customize Training Schedules](#page-555-1)*
- *[Customize Workflow](#page-556-0)*
- *[Customize Hooks](#page-556-1)*
	- **–** *[Customize self-implemented hooks](#page-556-2)*
		- ∗ *[1. Implement a new hook](#page-556-3)*
		- ∗ *[2. Register the new hook](#page-557-0)*
		- ∗ *[3. Modify the config](#page-557-1)*
	- **–** *[Use hooks implemented in MMCV](#page-558-0)*
	- **–** *[Modify default runtime hooks](#page-558-1)*
		- ∗ *[Checkpoint config](#page-558-2)*
		- ∗ *[Log config](#page-558-3)*
		- ∗ *[Evaluation config](#page-559-0)*

# <span id="page-553-0"></span>**41.1 Customize Optimization Methods**

## <span id="page-553-1"></span>**41.1.1 Customize optimizer supported by PyTorch**

We already support to use all the optimizers implemented by PyTorch, and the only modification is to change the optimizer field of config files. For example, if you want to use Adam, the modification could be as the following.

optimizer = dict(type='Adam', lr=0.0003, weight\_decay=0.0001)

To modify the learning rate of the model, the users only need to modify the lr in the config of optimizer. The users can directly set arguments following the [API doc](https://pytorch.org/docs/stable/optim.html?highlight=optim#module-torch.optim) of PyTorch.

For example, if you want to use Adam with the setting like torch.optim.Adam(params,  $1r=0.001$ , betas=(0. 9, 0.999), eps=1e-08, weight\_decay=0, amsgrad=False) in PyTorch, the modification could be set as the following.

```
optimizer = dict(type='Adam', lr=0.001, beta=(0.9, 0.999), eps=1e-08, weight-decay=0,\rightarrowamsgrad=False)
```
### <span id="page-553-2"></span>**41.1.2 Customize self-implemented optimizer**

### <span id="page-553-3"></span>**1. Define a new optimizer**

A customized optimizer could be defined as following.

Assume you want to add an optimizer named MyOptimizer, which has arguments a, b, and c. You need to create a new directory named mmpose/core/optimizer. And then implement the new optimizer in a file, e.g., in mmpose/ core/optimizer/my\_optimizer.py:

```
from .builder import OPTIMIZERS
from torch.optim import Optimizer
@OPTIMIZERS.register_module()
class MyOptimizer(Optimizer):
   def\_init__(self, a, b, c):
```
### <span id="page-553-4"></span>**2. Add the optimizer to registry**

To find the above module defined above, this module should be imported into the main namespace at first. There are two ways to achieve it.

- Modify mmpose/core/optimizer/\_\_init\_\_.py to import it.
	- The newly defined module should be imported in mmpose/core/optimizer/\_\_init\_\_.py so that the registry will find the new module and add it:

from .my\_optimizer import MyOptimizer

• Use custom\_imports in the config to manually import it

```
custom_imports = dict(imports=['mmpose.core.optimizers.my_optimizer'], allow_failed_
˓→imports=False)
```
The module mmpose.core.optimizer.my\_optimizer will be imported at the beginning of the program and the class MyOptimizer is then automatically registered. Note that only the package containing the class MyOptimizer should be imported. mmpose.core.optimizer.my\_optimizer.MyOptimizer **cannot** be imported directly.

### <span id="page-554-0"></span>**3. Specify the optimizer in the config file**

Then you can use MyOptimizer in optimizer field of config files. In the configs, the optimizers are defined by the field optimizer like the following:

```
optimizer = dict(type='SGD', lr=0.02, momentum=0.9, weight_decay=0.0001)
```
To use your own optimizer, the field can be changed to

```
optimizer = dict(type='MyOptimizer', a=a_value, b=b_value, c=c_value)
```
### <span id="page-554-1"></span>**41.1.3 Customize optimizer constructor**

Some models may have some parameter-specific settings for optimization, e.g. weight decay for BatchNorm layers. The users can do those fine-grained parameter tuning through customizing optimizer constructor.

```
from mmcv.utils import build_from_cfg
from mmcv.runner.optimizer import OPTIMIZER_BUILDERS, OPTIMIZERS
from mmpose.utils import get_root_logger
from .my_optimizer import MyOptimizer
@OPTIMIZER_BUILDERS.register_module()
class MyOptimizerConstructor:
   def __init__(self, optimizer_cfg, paramwise_cfg=None):
       pass
   def __call__(self, model):
        return my_optimizer
```
The default optimizer constructor is implemented [here,](https://github.com/open-mmlab/mmcv/blob/9ecd6b0d5ff9d2172c49a182eaa669e9f27bb8e7/mmcv/runner/optimizer/default_constructor.py#L11) which could also serve as a template for new optimizer constructor.

## <span id="page-555-0"></span>**41.1.4 Additional settings**

Tricks not implemented by the optimizer should be implemented through optimizer constructor (e.g., set parameterwise learning rates) or hooks. We list some common settings that could stabilize the training or accelerate the training. Feel free to create PR, issue for more settings.

• **Use gradient clip to stabilize training**: Some models need gradient clip to clip the gradients to stabilize the training process. An example is as below:

```
optimizer_config = dict(grad_clip=dict(max_norm=35, norm_type=2))
```
• **Use momentum schedule to accelerate model convergence**: We support momentum scheduler to modify model's momentum according to learning rate, which could make the model converge in a faster way. Momentum scheduler is usually used with LR scheduler, for example, the following config is used in 3D detection to accelerate convergence. For more details, please refer to the implementation of [CyclicLrUpdater](https://github.com/open-mmlab/mmcv/blob/f48241a65aebfe07db122e9db320c31b685dc674/mmcv/runner/hooks/lr_updater.py#L327) and [Cyclic-](https://github.com/open-mmlab/mmcv/blob/f48241a65aebfe07db122e9db320c31b685dc674/mmcv/runner/hooks/momentum_updater.py#L130)[MomentumUpdater.](https://github.com/open-mmlab/mmcv/blob/f48241a65aebfe07db122e9db320c31b685dc674/mmcv/runner/hooks/momentum_updater.py#L130)

```
lr\_config = dict(policy='cyclic',
    target\_ratio=(10, 1e-4),
    cyclic_times=1,
    step_ratio_up=0.4,
\lambdamomentum\_config = dict(policy='cyclic',
    target\_ratio=(0.85 / 0.95, 1),
    cyclic_times=1,
    step_ratio_up=0.4,
)
```
# <span id="page-555-1"></span>**41.2 Customize Training Schedules**

we use step learning rate with default value in config files, this calls [StepLRHook](https://github.com/open-mmlab/mmcv/blob/f48241a65aebfe07db122e9db320c31b685dc674/mmcv/runner/hooks/lr_updater.py#L153) in MMCV. We support many other learning rate schedule [here,](https://github.com/open-mmlab/mmcv/blob/master/mmcv/runner/hooks/lr_updater.py) such as CosineAnnealing and Poly schedule. Here are some examples

• Poly schedule:

```
lr_config = dict(policy='poly', power=0.9, min_lr=1e-4, by_epoch=False)
```
• ConsineAnnealing schedule:

```
lr\_config = dict(policy='CosineAnnealing',
    warmup='linear',
    warmup_iters=1000,
    warmup_ratio=1.0 / 10,
    min_lr_ratio=1e-5)
```
# <span id="page-556-0"></span>**41.3 Customize Workflow**

By default, we recommend users to use EpochEvalHook to do evaluation after training epoch, but they can still use val workflow as an alternative.

Workflow is a list of (phase, epochs) to specify the running order and epochs. By default it is set to be

 $workflow = [('train', 1)]$ 

which means running 1 epoch for training. Sometimes user may want to check some metrics (e.g. loss, accuracy) about the model on the validate set. In such case, we can set the workflow as

[('train', 1), ('val', 1)]

so that 1 epoch for training and 1 epoch for validation will be run iteratively.

#### **Note:**

- 1. The parameters of model will not be updated during val epoch.
- 2. Keyword total\_epochs in the config only controls the number of training epochs and will not affect the validation workflow.
- 3. Workflows [('train', 1), ('val', 1)] and [('train', 1)] will not change the behavior of EpochEvalHook because EpochEvalHook is called by after\_train\_epoch and validation workflow only affect hooks that are called through after\_val\_epoch. Therefore, the only difference between [('train', 1), ('val', 1)] and [('train', 1)] is that the runner will calculate losses on validation set after each training epoch.

# <span id="page-556-1"></span>**41.4 Customize Hooks**

### <span id="page-556-2"></span>**41.4.1 Customize self-implemented hooks**

### <span id="page-556-3"></span>**1. Implement a new hook**

Here we give an example of creating a new hook in MMPose and using it in training.

```
from mmcv.runner import HOOKS, Hook
@HOOKS.register_module()
class MyHook(Hook):
   def __init__(self, a, b):
       pass
   def before_run(self, runner):
        pass
   def after_run(self, runner):
        pass
```
(continues on next page)

```
def before_epoch(self, runner):
   pass
def after_epoch(self, runner):
    pass
def before_iter(self, runner):
   pass
def after_iter(self, runner):
   pass
```
Depending on the functionality of the hook, the users need to specify what the hook will do at each stage of the training in before\_run, after\_run, before\_epoch, after\_epoch, before\_iter, and after\_iter.

### <span id="page-557-0"></span>**2. Register the new hook**

Then we need to make MyHook imported. Assuming the file is in mmpose/core/utils/my\_hook.py there are two ways to do that:

• Modify mmpose/core/utils/\_\_init\_\_.py to import it.

The newly defined module should be imported in mmpose/core/utils/\_\_init\_\_.py so that the registry will find the new module and add it:

from .my\_hook import MyHook

• Use custom\_imports in the config to manually import it

custom\_imports = dict(imports=['mmpose.core.utils.my\_hook'], allow\_failed\_imports=False)

### <span id="page-557-1"></span>**3. Modify the config**

```
custom_hooks = \lceildict(type='MyHook', a=a_value, b=b_value)
]
```
You can also set the priority of the hook by adding key priority to 'NORMAL' or 'HIGHEST' as below

```
custom_hooks = [
    dict(type='MyHook', a=a_value, b=b_value, priority='NORMAL')
]
```
By default the hook's priority is set as NORMAL during registration.

## <span id="page-558-0"></span>**41.4.2 Use hooks implemented in MMCV**

If the hook is already implemented in MMCV, you can directly modify the config to use the hook as below

```
mmcv\_books = [
    dict(type='MMCVHook', a=a_value, b=b_value, priority='NORMAL')
]
```
## <span id="page-558-1"></span>**41.4.3 Modify default runtime hooks**

There are some common hooks that are not registered through custom\_hooks but has been registered by default when importing MMCV, they are

- log\_config
- checkpoint config
- evaluation
- lr\_config
- optimizer\_config
- momentum\_config

In those hooks, only the logger hook has the VERY\_LOW priority, others' priority are NORMAL. The above-mentioned tutorials already cover how to modify optimizer\_config, momentum\_config, and lr\_config. Here we reveals how what we can do with log\_config, checkpoint\_config, and evaluation.

### <span id="page-558-2"></span>**Checkpoint config**

The MMCV runner will use checkpoint\_config to initialize [CheckpointHook](https://github.com/open-mmlab/mmcv/blob/9ecd6b0d5ff9d2172c49a182eaa669e9f27bb8e7/mmcv/runner/hooks/checkpoint.py#L9).

```
checkpoint\_config = dict(interval=1)
```
The users could set max\_keep\_ckpts to only save only small number of checkpoints or decide whether to store state dict of optimizer by save\_optimizer. More details of the arguments are [here](https://mmcv.readthedocs.io/en/latest/api.html#mmcv.runner.CheckpointHook)

### <span id="page-558-3"></span>**Log config**

The log\_config wraps multiple logger hooks and enables to set intervals. Now MMCV supports WandbLoggerHook, MlflowLoggerHook, and TensorboardLoggerHook. The detail usages can be found in the [doc.](https://mmcv.readthedocs.io/en/latest/api.html#mmcv.runner.LoggerHook)

```
log\_config = dict(interval=50,
    hooks=[
        dict(type='TextLoggerHook'),
        dict(type='TensorboardLoggerHook')
    ])
```
## <span id="page-559-0"></span>**Evaluation config**

The config of evaluation will be used to initialize the [EvalHook](https://github.com/open-mmlab/mmpose/blob/master/mmpose/core/evaluation/eval_hooks.py#L11). Except the key interval, other arguments such as metric will be passed to the dataset.evaluate()

evaluation = dict(interval=1, metric='mAP')

## **FORTYTWO**

# <span id="page-560-1"></span>**TUTORIAL 7DEVELOP APPLICATIONS WITH WEBCAM API**

MMPose Webcam API is a toolkit to develop pose-empowered applications. This tutorial introduces the features and usage of Webcam API. More technical details can be found at [API Reference.](https://mmpose.org.readthedocs.build/en/latest/api.html#mmpose-apis-webcam)

- *[Overview](#page-560-0)*
- *[An Example of Webcam Applications](#page-561-0)*
	- **–** *[Run the demo](#page-561-1)*
	- **–** *[Configs](#page-561-2)*
		- ∗ *[Buffer configurations](#page-562-0)*
		- ∗ *[Hot-key configurations](#page-562-1)*
	- **–** *[Architecture of a webcam application](#page-563-0)*
- *[Extending Webcam API with Custom Nodes](#page-563-1)*
	- **–** *[Custom nodes for general functions](#page-563-2)*
		- ∗ *[Inherit from Node class](#page-563-3)*
		- ∗ Implement \_\_init\_\_() method
		- ∗ *[Implement process\(\) method](#page-564-0)*
		- ∗ *[Implement bypass\(\) method](#page-565-0)*
	- **–** *[Custom nodes for visualization](#page-565-1)*
		- ∗ *[Inherit from BaseVisualizerNode class](#page-565-2)*
		- ∗ *[Implement draw\(\) method](#page-565-3)*

# <span id="page-560-0"></span>**42.1 Overview**

Webcam API is composed of the following main modules (Shown in Fig. 1):

- 1. **WebcamExecutor** (See [webcam\\_executor.py\)](https://github.com/open-mmlab/mmpose/tree/master/mmpose/apis/webcam/webcam_executor.py): The interface to build and launch the application program, and perform video capturing and displaying. Besides, WebcamExecutor builds a certain number of functional modules according to the config to perform different basic functions like model inference, data processing, logical decision, and image drawing. when launched, the WebcamExecutor continually reads video frames, controls the data flow among all function modules, and finally displays the processed results. And below are concepts related to WebcamExecutor:
	- 1. **Config** : The configuration file contains the parameters of the **WebcamExecutor** and all function modules. Webcam API uses python files as configs, following the common practice of OpenMMLab;
- 2. **Launcher** (e.g. webcam\_demo.py): A script to load the config file, build WebcamExecutor and invoke its run() method to start the application program;
- 2. **Node** (See [node.py\)](https://github.com/open-mmlab/mmpose/tree/master/mmpose/apis/webcam/nodes/node.py): The interface of function module. One node usually implements a basic function. For example, DetectorNode performs object detection from the frame; ObjectVisualizerNode draws the bbox and keypoints of objects; RecorderNode write the frames into a local video file. Users can also add custom nodes by inheriting the Node interface.
- 3. **Utils**: Utility modules and functions including:
	- 1. **Message** (See [message.py\)](https://github.com/open-mmlab/mmpose/tree/master/mmpose/apis/webcam/utils/message.py): The data interface of the WebcamExecutor and Node. Message instances may contain images, model inference results, text information, or arbitrary custom data;
	- 2. **Buffer** (See [buffer.py\)](https://github.com/open-mmlab/mmpose/tree/master/mmpose/apis/webcam/utils/buffer.py): The container of Message instances for asynchronous communication between nodes. A node fetches the input from its input buffers once it's ready, and put the output into its output buffer;
	- 3. **Event** (See [event.py\)](https://github.com/open-mmlab/mmpose/tree/master/mmpose/apis/webcam/utils/event.py): The event manager supports event communication within the program. Different from the data message that follows a route defined by the config, an event can be set or responded by the executor or nodes immediately. For example, when the user presses a key on the keyboard, an event will be broadcasted to all nodes. This mechanism is useful in user interaction functions.

# <span id="page-561-0"></span>**42.2 An Example of Webcam Applications**

In this section, we will introduce how to build an application by Webcam API via a simple example.

### <span id="page-561-1"></span>**42.2.1 Run the demo**

Before we dive into technical details, you can try running this demo first with the following command. What it does is read the video stream from the webcam, display it on the screen and save it to a local file.

```
# python demo/webcam_demo.py --config CONFIG_PATH [--debug]
python demo/webcam_demo.py --config demo/webcam_cfg/test_camera.py
```
## <span id="page-561-2"></span>**42.2.2 Configs**

Now let's look at the config used in this demo:

```
executor_cfg = dict(name='Test Webcam', # name of the application
   camera_id=0, # camera ID (optionally, it can be a path of an input video file)
   camera_max_fps=30, # maximum FPS to read the video
   nodes=[
       # `MonitorNode` shows the system and application information
       dict(
           type='MonitorNode', # node type
           name='monitor', # node name
           enable_key='m', # hot key to switch on/off
           enable=False, # init status of on/off
           input_buffer='_frame_', # input buffer
           output_buffer='display'), # output buffer
        # `RecorderNode` saves output to a local file
```
(continues on next page)

```
dict(
        type='RecorderNode', # node name
        name='recorder', # node type
        out_video_file='webcam_output.mp4', # path to save output
        input_buffer='display', # input buffer
        output_buffer='_display_') # output buffer
])
```
As shown above, the content of the config file is a dict named executor\_cfg, which contains basic parameters (e.g. name, camera<sub>cid</sub>, et al. See the [document](https://mmpose.readthedocs.build/en/latest/generated/mmpose.apis.webcam.WebcamExecutor.html#mmpose.apis.webcam.WebcamExecutor) for details) and node configs (nodes). The node configs are stored in a list, of which each element is a dict that contains parameters of one node. There are 2 nodes in the demo, namely a DetectorNode and a RecorderNode. See the [document of node](https://mmpose.readthedocs.build/en/latest/api.html#nodes) for more information.

### <span id="page-562-0"></span>**Buffer configurations**

From the demo config, you may have noticed that nodes usually have a special type of parameters: input and output buffers. As noted previously, a buffer is a data container to hold the input and output of nodes. And in the config, we can specify the input and output buffer of each node by buffer names. In the demo config, for example, MonitorNode fetches input from a buffer named "\_frame"\_, and puts output to a buffer named "display"; and RecorderNode fetches input from the buffer "display", and outputs to another buffer "\_display\_".

In the config, you can assign arbitrary buffer names, and the executor will build buffers accordingly and connect them with the nodes. It's important to note that the following 3 names are reserved for special buffers to exchange data between the executor and nodes:

- "\_input\_": The buffer to store frames read by the executor for model inference;
- "\_frame\_": The buffer to store frames read by the executor (same as "\_input\_") for visualization functions. We use separate inputs for model inference and visualization so they can run asynchronously.
- "\_display\_": The buffer to store output that has been processed by nodes. The executor will load from this buffer to display.

In an application, the executor will build a **BufferManager** instance to hold all buffers (See [BufferManager](https://mmpose.readthedocs.build/en/latest/generated/mmpose.apis.webcam.utils.BufferManager.html#mmpose.apis.webcam.utils.BufferManager) document for details).

### <span id="page-562-1"></span>**Hot-key configurations**

Some nodes support switch state control by hot-keys. These nodes have the following parameters:

- enable\_key (str): Specify the hot-key for switch state control;
- enable (bool): Set the initial switch state.

The hot-key response is supported by the event mechanism. The executor has a **EvenetManager** (See [EventManager](https://mmpose.readthedocs.build/en/latest/generated/mmpose.apis.webcam.utils.EventManager.html#mmpose.apis.webcam.utils.EventManager) [document\)](https://mmpose.readthedocs.build/en/latest/generated/mmpose.apis.webcam.utils.EventManager.html#mmpose.apis.webcam.utils.EventManager) instance to manage all user-defined events in the application. A node can register events at initialization. Registered events can be set, waited, or cleared at run time.

### <span id="page-563-0"></span>**42.2.3 Architecture of a webcam application**

Now we have introduced the concept of WebcamExecutor, Node, Buffer, and Event. The architecture of a webcam application can be illustrated as shown in Fig. 2.

## <span id="page-563-1"></span>**42.3 Extending Webcam API with Custom Nodes**

Webcam API provides a simple and efficient interface to extend by defining new nodes. In this section, we will show you how to do this via examples.

### <span id="page-563-2"></span>**42.3.1 Custom nodes for general functions**

We first introduce the general steps to define new nodes. Here we take DetectorNode as an example.

### <span id="page-563-3"></span>**Inherit from** Node **class**

All node classes should inherit from the base class Node (See [node.py\)](https://github.com/open-mmlab/mmpose/tree/master/mmpose/apis/webcam/nodes/node.py) and be registered to the registry NODES. So the node instances can be built from configs.

```
from mmpose.apis.webcam.nodes import Node, NODES
@NODES.register_module()
```
class DetectorNode(Node): ...

### **Implement** \_\_init\_\_() **method**

The \_\_init\_\_() method of DetectorNode is impolemented as below:

```
def __init__(self,
             name: str,
             model_config: str,
             model_checkpoint: str,
             input_buffer: str,
             output_buffer: Union[str, List[str]],
             enable_key: Optional[Union[str, int]] = None,
             enable: bool = True,
             device: str = 'cuda:0',
             bbox thr: float = 0.5:
    # Initialize the base class
    super().__init__(name=name, enable_key=enable_key, enable=enable)
    # Initialize parameters
    self.model_config = get_config_path(model_config, 'mmdet')
    self.model_checkpoint = model_checkpoint
    self.device = device.lower()
    self.bbox_thr = bbox_thr
```
(continues on next page)

```
self.model = init detector(
    self.model_config, self.model_checkpoint, device=self.device)
# Register input/output buffers
self.register_input_buffer(input_buffer, 'input', trigger=True) # Set trigger
self.register_output_buffer(output_buffer)
```
The \_\_init\_\_() method usually does the following steps:

- 1. **Initialize the base class**: Call super().\_\_init\_\_() with parameters like name, enable\_key and enable;
- 2. **Initialize node parameters**: In this example, we initializes the parameters like model\_config, device, bbox\_thr in the node, and load the model with MMDetection APIs.
- 3. **Register buffers**: A node needs to register its input and output buffers during initialization:
	- 1. Register each input buffer by register\_input\_buffer() method. This method maps the buffer name (i.e. input\_buffer from the config) to an indicator (i.e. "input" in the example). At runtime, the node can access the data from the registered buffers by indicators (See *[Implement process\(\) method](#page-564-0)*).
	- 2. Register the output buffers by register\_output\_buffer() method. At runtime, the node output will be stored in every registered output buffer (each buffer will store a deep copy of the node output).

### <span id="page-564-0"></span>**Implement** process() **method**

The process() method defines the behavior of a node. In the DetectorNode example, we implement detection model inference in the process() method:

```
def process(self, input_msgs):
    # Get the input message from the buffer by the indicator 'input'
    input_msg = input_msgs['input']
    # Get image data from the input message
    img = input_msg.get\_image()# Process model inference using MMDetection API
    preds = inference_detector(self.model, img)
    objects = self._post_process(preds)
    # Assign the detection results into the message
    input_msg.update_objects(objects)
    # Return the message
   return input_msg
```
The process() method usually does the following steps:

- 1. **Get input data**: The argument input\_msgs contains data fetched from all registered input buffers. Data from a specific buffer can be obtained by the indicator (e.g. "input");
- 2. **Parse input data**: The input data are usually FrameMessage instances (See the [document](https://mmpose.readthedocs.build/en/latest/generated/mmpose.apis.webcam.utils.FrameMessage.html#mmpose.apis.webcam.utils.FrameMessage) for details). The node can extract the image data and model inference results from the message;
- 3. **Process**: In this example, we use MMDetection APIs to detect objects from the input image, and post-process the result format;

4. **Return results**: The detection results are assigned to the input\_msg by the update\_objects() method. Then the message is returned by process() and will be stored in all registered output buffers to serve as the input of downstream nodes.

#### <span id="page-565-0"></span>**Implement** bypass() **method**

If a node supports switch state control by hot-keys, its bypass() method should be implemented to define the node behavior when turned off. The bypass() method has the same function signature as the process() method. DetectorNode simply outputs the input message in the bypass() method as the following:

```
def bypass(self, input_msgs):
   return input_msgs['input']
```
### <span id="page-565-1"></span>**42.3.2 Custom nodes for visualization**

**Visualizer Node** is a special category of nodes for visualization functions. Here we will introduce a simpler interface to extend this kind of nodes. We take NoticeBoardNode as an example, whose function is to show text information in the output frames.

#### <span id="page-565-2"></span>**Inherit from** BaseVisualizerNode **class**

BaseVisualizerNode is a subclass of Node that partially implements the process() method and exposes the draw() method as an image editing interface. Visualizer nodes should inherit from BaseVisualizerNode and be registered to the registry NODES.

```
from mmpose.apis.webcam.nodes import BaseVisualizerNode, NODES
@NODES.register_module()
class NoticeBoardNode(BaseVisualizerNode):
    ...
```
The implementation of  $\text{__init__}()$  in visualizer nodes is similar to it in general nodes. Please refer to Implement \_\_init\_\_() method. Note that a visualizer node should register one and only one input buffer with the name "input".

### <span id="page-565-3"></span>**Implement** draw() **method**

The draw() method has one argument input\_msg, which is the data fetched from the buffer indicated by "input". The return value of draw() is an image in np.ndarray type, which will be used to update the image data in input\_msg. And the updated input\_msg will be the node output.

We implement the draw() method of NoticeBoardNode as the following:

```
def draw(self, input_msg: FrameMessage) -> np.ndarray:
    # Get frame image data
    img = input_msg.get_image()
    # Create a canvas
    canvas = np. full(img.shape, self.background_color, dtype=img.dtype)
    # Put the text on the canvas image
    x = self.x offset
```
(continues on next page)

```
y = self.y_offset
max_{\text{max}} = max_{\text{max}}([len(line) for line in self.content_lines])
def _put_line(line=''):
    nonlocal y
    cv2.putText(canvas, line, (x, y), cv2.FONT_HERSHEY_DUPLEX,
                self.text_scale, self.text_color, 1)
    y += self.y_delta
for line in self.content_lines:
    _put_line(line)
# Copy and paste the valid region of the canvas to the frame image
x1 = max(0, self.x_offest)x2 = min(img.shape[1], int(x + max_length * self.text-scale * 20))y1 = max(0, self.y_offset - self.y_delta)
y2 = min(img.shape[0], y)src1 = canvas[y1:y2, x1:x2]src2 = img[y1:y2, x1:x2]img[y1:y2, x1:x2] = cv2.addWeighted(src1, 0.5, src2, 0.5, 0)# Return the processed image
return img
```
# **FORTYTHREE**

# **USEFUL TOOLS**

Apart from training/testing scripts, We provide lots of useful tools under the tools/ directory.

- *[Log Analysis](#page-568-0)*
- *[Model Complexity \(experimental\)](#page-570-0)*
- *[Model Conversion](#page-570-1)*
	- **–** *[MMPose model to ONNX \(experimental\)](#page-570-2)*
	- **–** *[Prepare a model for publishing](#page-571-0)*
- *[Model Serving](#page-571-1)*
- *[Miscellaneous](#page-573-0)*
	- **–** Evaluating a metric
	- **–** *[Print the entire config](#page-573-1)*

# <span id="page-568-0"></span>**43.1 Log Analysis**

tools/analysis/analyze\_logs.py plots loss/pose acc curves given a training log file. Run pip install seaborn first to install the dependency.

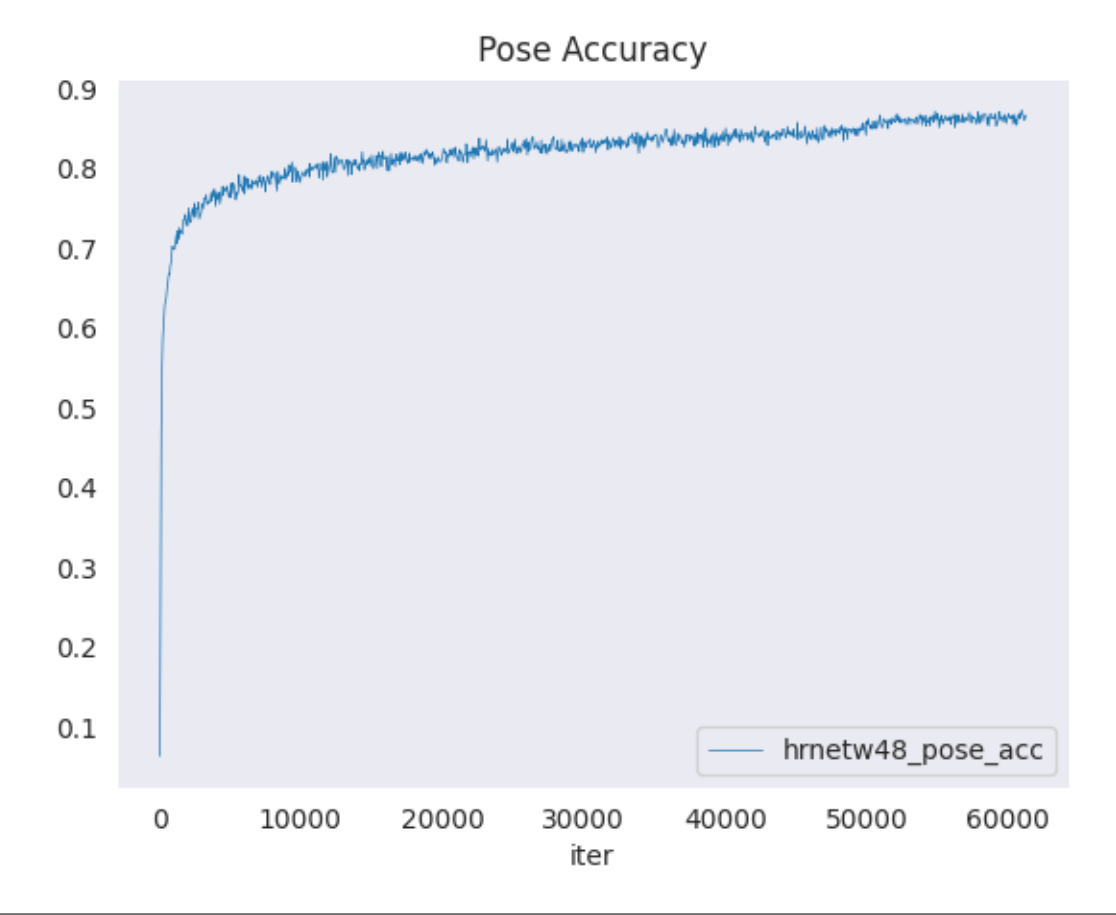

python tools/analysis/analyze\_logs.py plot\_curve \${JSON\_LOGS} [--keys \${KEYS}] [--title \$ ˓<sup>→</sup>{TITLE}] [--legend \${LEGEND}] [--backend \${BACKEND}] [--style \${STYLE}] [--out \${OUT\_  $ightharpoonup$ FILE}]

Examples:

• Plot the mse loss of some run.

python tools/analysis/analyze\_logs.py plot\_curve log.json --keys loss --legend loss

• Plot the acc of some run, and save the figure to a pdf.

```
python tools/analysis/analyze_logs.py plot_curve log.json --keys acc_pose --out␣
˓→results.pdf
```
• Compare the acc of two runs in the same figure.

```
python tools/analysis/analyze_logs.py plot_curve log1.json log2.json --keys acc_
 ˓→pose --legend run1 run2
```
You can also compute the average training speed.

python tools/analysis/analyze\_logs.py cal\_train\_time \${JSON\_LOGS} [--include-outliers]

• Compute the average training speed for a config file

python tools/analysis/analyze\_logs.py cal\_train\_time log.json

The output is expected to be like the following.

```
-----Analyze train time of log.json-----
slowest epoch 114, average time is 0.9662
fastest epoch 16, average time is 0.7532
time std over epochs is 0.0426
average iter time: 0.8406 s/iter
```
## <span id="page-570-0"></span>**43.2 Model Complexity (Experimental)**

/tools/analysis/get\_flops.py is a script adapted from [flops-counter.pytorch](https://github.com/sovrasov/flops-counter.pytorch) to compute the FLOPs and params of a given model.

```
python tools/analysis/get_flops.py ${CONFIG_FILE} [--shape ${INPUT_SHAPE}]
```
We will get the result like this

```
=================================
Input shape: (1, 3, 256, 192)
Flops: 8.9 GMac
Params: 28.04 M
===============================
```
**Note:** This tool is still experimental and we do not guarantee that the number is absolutely correct.

You may use the result for simple comparisons, but double check it before you adopt it in technical reports or papers.

(1) FLOPs are related to the input shape while parameters are not. The default input shape is (1, 3, 340, 256) for 2D recognizer, (1, 3, 32, 340, 256) for 3D recognizer. (2) Some operators are not counted into FLOPs like GN and custom operators. Refer to [mmcv.cnn.get\\_model\\_complexity\\_info\(\)](https://github.com/open-mmlab/mmcv/blob/master/mmcv/cnn/utils/flops_counter.py) for details.

## <span id="page-570-1"></span>**43.3 Model Conversion**

### <span id="page-570-2"></span>**43.3.1 MMPose model to ONNX (experimental)**

/tools/deployment/pytorch2onnx.py is a script to convert model to [ONNX](https://github.com/onnx/onnx) format. It also supports comparing the output results between Pytorch and ONNX model for verification. Run pip install onnx onnxruntime first to install the dependency.

```
python tools/deployment/pytorch2onnx.py $CONFIG_PATH $CHECKPOINT_PATH --shape $SHAPE --
\rightarrowverify
```
## <span id="page-571-0"></span>**43.3.2 Prepare a model for publishing**

tools/publish\_model.py helps users to prepare their model for publishing.

Before you upload a model to AWS, you may want to:

(1) convert model weights to CPU tensors. (2) delete the optimizer states. (3) compute the hash of the checkpoint file and append the hash id to the filename.

python tools/publish\_model.py \${INPUT\_FILENAME} \${OUTPUT\_FILENAME}

E.g.,

```
python tools/publish_model.py work_dirs/hrnet_w32_coco_256x192/latest.pth hrnet_w32_coco_
\rightarrow256x192
```
The final output filename will be hrnet\_w32\_coco\_256x192-{hash id}\_{time\_stamp}.pth.

# <span id="page-571-1"></span>**43.4 Model Serving**

MMPose supports model serving with [TorchServe](https://pytorch.org/serve/). You can serve an MMPose model via following steps:

## **43.4.1 1. Install TorchServe**

Please follow the official installation guide of TorchServe: https://github.com/pytorch/serve#install-torchserve-andtorch-model-archiver

## **43.4.2 2. Convert model from MMPose to TorchServe**

```
python tools/deployment/mmpose2torchserve.py \
  ${CONFIG_FILE} ${CHECKPOINT_FILE} \
  --output-folder ${MODEL_STORE} \
  --model-name ${MODEL_NAME}
```
**Note**: \${MODEL\_STORE} needs to be an absolute path to a folder.

A model file \${MODEL\_NAME}.mar will be generated and placed in the \${MODEL\_STORE} folder.

## **43.4.3 3. Deploy model serving**

We introduce following 2 approaches to deploying the model serving.

### **Use TorchServe API**

```
torchserve --start \
 --model-store ${MODEL_STORE} \
 --models ${MODEL_PATH1} [${MODEL_NAME}=${MODEL_PATH2} ... ]
```
Example:

```
# serve one model
torchserve --start --model-store /models --models hrnet=hrnet.mar
# serve all models in model-store
torchserve --start --model-store /models --models all
```
After executing the torchserve command above, TorchServe runse on your host, listening for inference requests. Check the [official docs](https://github.com/pytorch/serve/blob/master/docs/server.md) for more information.

### **Use** mmpose-serve **docker image**

#### **Build** mmpose-serve **docker image:**

docker build -t mmpose-serve:latest docker/serve/

#### **Run** mmpose-serve**:**

Check the official docs for [running TorchServe with docker.](https://github.com/pytorch/serve/blob/master/docker/README.md#running-torchserve-in-a-production-docker-environment)

In order to run in GPU, you need to install [nvidia-docker.](https://docs.nvidia.com/datacenter/cloud-native/container-toolkit/install-guide.html) You can omit the --gpus argument in order to run in CPU.

Example:

```
docker run --rm \
--cpus 8 \ \backslash--gpus device=0 \
-p8080:8080 -p8081:8081 -p8082:8082 \
--mount type=bind,source=$MODEL_STORE,target=/home/model-server/model-store \
mmpose-serve:latest
```
[Read the docs](https://github.com/pytorch/serve/blob/072f5d088cce9bb64b2a18af065886c9b01b317b/docs/rest_api.md/) about the Inference (8080), Management (8081) and Metrics (8082) APis

### **43.4.4 4. Test deployment**

You can use tools/deployment/test\_torchserver.py to test the model serving. It will compare and visualize the result of torchserver and pytorch.

```
python tools/deployment/test_torchserver.py ${IMAGE_PAHT} ${CONFIG_PATH} ${CHECKPOINT_
˓→PATH} ${MODEL_NAME} --out-dir ${OUT_DIR}
```
Example:

```
python tools/deployment/test_torchserver.py \
 ls tests/data/coco/000000000785.jpg \
 configs/body/2d_kpt_sview_rgb_img/topdown_heatmap/coco/hrnet_w48_coco_256x192.py \
 https://download.openmmlab.com/mmpose/top_down/hrnet/hrnet_w48_coco_256x192-b9e0b3ab_
 \frac{1}{20200708}.pth \sqrt{ }
```
hrnet \ --out-dir vis\_results

# <span id="page-573-0"></span>**43.5 Miscellaneous**

## <span id="page-573-1"></span>**43.5.1 Print the entire config**

tools/analysis/print\_config.py prints the whole config verbatim, expanding all its imports.

python tools/print\_config.py  $$(\mathcal{C} \cup \mathcal{C} \cup \mathcal{C} \$ 

# **FORTYFOUR**

## **CHANGELOG**

## **44.1 v0.29.0 (14/10/2022)**

### **Highlights**

- Support [DEKR,](https://arxiv.org/abs/2104.02300) CVPR'2021 [\(#1693\)](https://github.com/open-mmlab/mmpose/pull/1693) @JinluZhang1126, @jin-s13, @Ben-Louis
- Support [CID,](https://openaccess.thecvf.com/content/CVPR2022/html/Wang_Contextual_Instance_Decoupling_for_Robust_Multi-Person_Pose_Estimation_CVPR_2022_paper.html) CVPR'2022 [\(#1604\)](https://github.com/open-mmlab/mmpose/pull/1604) @kennethwdk, @jin-s13, @Ben-Louis

### **Improvements**

- Improve 3D pose estimation demo with viewpoint & height controlling and enriched input formats [\(#1481,](https://github.com/open-mmlab/mmpose/pull/1481) [#1490\)](https://github.com/open-mmlab/mmpose/pull/1490) @pallgeuer, @liqikai9
- Improve smoothing of 3D video pose estimation [\(#1479\)](https://github.com/open-mmlab/mmpose/pull/1479) @darcula1993
- Improve dependency management for smoother installation [\(#1491\)](https://github.com/open-mmlab/mmpose/pull/1491) @danielbraun89
- Improve documentation quality [\(#1680,](https://github.com/open-mmlab/mmpose/pull/1680) [#1525,](https://github.com/open-mmlab/mmpose/pull/1525) [#1516,](https://github.com/open-mmlab/mmpose/pull/1516) [#1513,](https://github.com/open-mmlab/mmpose/pull/1513) [#1511,](https://github.com/open-mmlab/mmpose/pull/1511) [#1507,](https://github.com/open-mmlab/mmpose/pull/1507) [#1506,](https://github.com/open-mmlab/mmpose/pull/1506) [#1525\)](https://github.com/open-mmlab/mmpose/pull/1525) @Ben-Louis, @Yulv-git, @jin-s13

### **Bug Fixes**

- Update dependency versions of pre-commit-hooks [\(#1706,](https://github.com/open-mmlab/mmpose/pull/1706) [#1678\)](https://github.com/open-mmlab/mmpose/pull/1678) @Ben-Louis, @liqikai9
- Fix missing data transforms in RLE configs [\(#1632\)](https://github.com/open-mmlab/mmpose/pull/1632) @Ben-Louis
- Fix a bug in fliplr\_joints that causes error when keypoint visibility has float values [\(#1589\)](https://github.com/open-mmlab/mmpose/pull/1589) @walsvid
- Fix hsigmoid default parameters [\(#1575\)](https://github.com/open-mmlab/mmpose/pull/1575) @Ben-Louis
- Fix a bug in UDP decoding [\(#1565\)](https://github.com/open-mmlab/mmpose/pull/1565) @liqikai9
- Fix a bug in pose tracking demo with non-COCO dataset [\(#1504\)](https://github.com/open-mmlab/mmpose/pull/1504) @daixinghome
- Fix typos and unused contents in configs [\(#1499,](https://github.com/open-mmlab/mmpose/pull/1499) [#1496\)](https://github.com/open-mmlab/mmpose/pull/1496) @liqikai9
- Fix a bug in the mesh demo [\(#1482\)](https://github.com/open-mmlab/mmpose/pull/1482) @zengwang430521

# **44.2 v0.28.1 (28/07/2022)**

This release is meant to fix the compatibility with the latest mmcv v1.6.1

# **44.3 v0.28.0 (06/07/2022)**

### **Highlights**

- Support [TCFormer](https://openaccess.thecvf.com/content/CVPR2022/html/Zeng_Not_All_Tokens_Are_Equal_Human-Centric_Visual_Analysis_via_Token_CVPR_2022_paper.html) backbone, CVPR'2022 [\(#1447,](https://github.com/open-mmlab/mmpose/pull/1447) [#1452\)](https://github.com/open-mmlab/mmpose/pull/1452) @zengwang430521
- Add [RLE](https://arxiv.org/abs/2107.11291) models on COCO dataset [\(#1424\)](https://github.com/open-mmlab/mmpose/pull/1424) @Indigo6, @Ben-Louis, @ly015
- Update swin models with better performance  $(\text{\#}1467)$  @jin-s13

### **New Features**

- Support [TCFormer](https://openaccess.thecvf.com/content/CVPR2022/html/Zeng_Not_All_Tokens_Are_Equal_Human-Centric_Visual_Analysis_via_Token_CVPR_2022_paper.html) backbone, CVPR'2022 [\(#1447,](https://github.com/open-mmlab/mmpose/pull/1447) [#1452\)](https://github.com/open-mmlab/mmpose/pull/1452) @zengwang430521
- Add [RLE](https://arxiv.org/abs/2107.11291) models on COCO dataset [\(#1424\)](https://github.com/open-mmlab/mmpose/pull/1424) @Indigo6, @Ben-Louis, @ly015
- Support layer decay optimizer conctructor and learning rate decay optimizer constructor [\(#1423\)](https://github.com/open-mmlab/mmpose/pull/1423) @jin-s13

### **Improvements**

- Improve documentation quality  $(\#1416, \#1421, \#1423, \#1426, \#1458, \#1463)$  $(\#1416, \#1421, \#1423, \#1426, \#1458, \#1463)$  $(\#1416, \#1421, \#1423, \#1426, \#1458, \#1463)$  $(\#1416, \#1421, \#1423, \#1426, \#1458, \#1463)$  $(\#1416, \#1421, \#1423, \#1426, \#1458, \#1463)$  $(\#1416, \#1421, \#1423, \#1426, \#1458, \#1463)$  $(\#1416, \#1421, \#1423, \#1426, \#1458, \#1463)$  $(\#1416, \#1421, \#1423, \#1426, \#1458, \#1463)$  $(\#1416, \#1421, \#1423, \#1426, \#1458, \#1463)$  $(\#1416, \#1421, \#1423, \#1426, \#1458, \#1463)$  @ly015, @liqikai9
- Support installation by [mim](https://github.com/open-mmlab/mim) [\(#1425\)](https://github.com/open-mmlab/mmpose/pull/1425) @liqikai9
- Support PAVI logger [\(#1434\)](https://github.com/open-mmlab/mmpose/pull/1434) @EvelynWang-0423
- Add progress bar for some demos [\(#1454\)](https://github.com/open-mmlab/mmpose/pull/1454) @liqikai9
- Webcam API supports quick device setting in terminal commands [\(#1466\)](https://github.com/open-mmlab/mmpose/pull/1466) @ly015
- Update swin models with better performance [\(#1467\)](https://github.com/open-mmlab/mmpose/pull/1434) @jin-s13

### **Bug Fixes**

- Rename custom\_hooks\_config to custom\_hooks in configs to align with the documentation [\(#1427\)](https://github.com/open-mmlab/mmpose/pull/1427) @ly015
- Fix deadlock issue in Webcam API [\(#1430\)](https://github.com/open-mmlab/mmpose/pull/1430) @ly015
- Fix smoother configs in video 3D demo [\(#1457\)](https://github.com/open-mmlab/mmpose/pull/1457) @ly015

# **44.4 v0.27.0 (07/06/2022)**

### **Highlights**

- Support hand gesture recognition
	- **–** Try the [demo](https://github.com/open-mmlab/mmpose/tree/master/demo/docs/gesture_recognition_demo.md) for gesture recognition
	- **–** Learn more about the algorithm, dataset and [experiment results](https://github.com/open-mmlab/mmpose/tree/master/configs/hand/gesture_sview_rgbd_vid/mtut/nvgesture/i3d_nvgesture.md)
- Major upgrade to the Webcam API
	- **–** Tutorials (*[EN](#page-560-1)*[|zh\\_CN\)](https://github.com/open-mmlab/mmpose/tree/master/docs/zh_cn/tutorials/7_webcam_api.md)
	- **–** [API Reference](https://mmpose.readthedocs.io/en/latest/api.html#mmpose-apis-webcam)
	- **–** [Demo](https://github.com/open-mmlab/mmpose/tree/master/demo/docs/webcam_demo.md)

### **New Features**
• Support gesture recognition algorithm [MTUT](https://openaccess.thecvf.com/content_CVPR_2019/html/Abavisani_Improving_the_Performance_of_Unimodal_Dynamic_Hand-Gesture_Recognition_With_Multimodal_CVPR_2019_paper.html) CVPR'2019 and dataset [NVGesture](https://openaccess.thecvf.com/content_cvpr_2016/html/Molchanov_Online_Detection_and_CVPR_2016_paper.html) CVPR'2016 [\(#1380\)](https://github.com/open-mmlab/mmpose/pull/1380) @Ben-Louis

#### **Improvements**

- Upgrade Webcam API and related documents [\(#1393,](https://github.com/open-mmlab/mmpose/pull/1393) [#1404,](https://github.com/open-mmlab/mmpose/pull/1404) [#1413\)](https://github.com/open-mmlab/mmpose/pull/1413) @ly015
- Support exporting COCO inference result without the annotation file [\(#1368\)](https://github.com/open-mmlab/mmpose/pull/1368) @liqikai9
- Replace markdownlint with mdformat in CI to avoid the dependence on ruby [#1382](https://github.com/open-mmlab/mmpose/pull/1382) @ly015
- Improve documentation quality [\(#1385,](https://github.com/open-mmlab/mmpose/pull/1385) [#1394,](https://github.com/open-mmlab/mmpose/pull/1394) [#1395,](https://github.com/open-mmlab/mmpose/pull/1395) [#1408\)](https://github.com/open-mmlab/mmpose/pull/1408) @chubei-oppen, @ly015, @liqikai9

#### **Bug Fixes**

- Fix xywh->xyxy bbox conversion in dataset sanity check  $(\text{\#1367}) \circledcirc$  jin-s13
- Fix a bug in two-stage 3D keypoint demo [\(#1373\)](https://github.com/open-mmlab/mmpose/pull/1373) @ly015
- Fix out-dated settings in PVT configs [\(#1376\)](https://github.com/open-mmlab/mmpose/pull/1376) @ly015
- Fix myst settings for document compiling [\(#1381\)](https://github.com/open-mmlab/mmpose/pull/1381) @ly015
- Fix a bug in bbox transform [\(#1384\)](https://github.com/open-mmlab/mmpose/pull/1384) @ly015
- Fix inaccurate description of min\_keypoints in tracking apis [\(#1398\)](https://github.com/open-mmlab/mmpose/pull/1398) @pallgeuer
- Fix warning with torch.meshgrid [\(#1402\)](https://github.com/open-mmlab/mmpose/pull/1402) @pallgeuer
- Remove redundant transformer modules from mmpose.datasets.backbones.utils [\(#1405\)](https://github.com/open-mmlab/mmpose/pull/1405) @ly015

### **44.5 v0.26.0 (05/05/2022)**

#### **Highlights**

- Support [RLE \(Residual Log-likelihood Estimation\),](https://arxiv.org/abs/2107.11291) ICCV'2021 [\(#1259\)](https://github.com/open-mmlab/mmpose/pull/1259) @Indigo6, @ly015
- Support [Swin Transformer,](https://arxiv.org/abs/2103.14030) ICCV'2021 [\(#1300\)](https://github.com/open-mmlab/mmpose/pull/1300) @yumendecc, @ly015
- Support [PVT,](https://arxiv.org/abs/2102.12122) ICCV'2021 and [PVTv2,](https://arxiv.org/abs/2106.13797) CVMJ'2022 [\(#1343\)](https://github.com/open-mmlab/mmpose/pull/1343) @zengwang430521
- Speed up inference and reduce CPU usage by optimizing the pre-processing pipeline [\(#1320\)](https://github.com/open-mmlab/mmpose/pull/1320) @chenxinfeng4, @liqikai9

#### **New Features**

- Support [RLE \(Residual Log-likelihood Estimation\),](https://arxiv.org/abs/2107.11291) ICCV'2021 [\(#1259\)](https://github.com/open-mmlab/mmpose/pull/1259) @Indigo6, @ly015
- Support [Swin Transformer,](https://arxiv.org/abs/2103.14030) ICCV'2021 [\(#1300\)](https://github.com/open-mmlab/mmpose/pull/1300) @yumendecc, @ly015
- Support [PVT,](https://arxiv.org/abs/2102.12122) ICCV'2021 and [PVTv2,](https://arxiv.org/abs/2106.13797) CVMJ'2022 [\(#1343\)](https://github.com/open-mmlab/mmpose/pull/1343) @zengwang430521
- Support [FPN,](https://openaccess.thecvf.com/content_cvpr_2017/html/Lin_Feature_Pyramid_Networks_CVPR_2017_paper.html) CVPR'2017 [\(#1300\)](https://github.com/open-mmlab/mmpose/pull/1300) @yumendecc, @ly015

- Speed up inference and reduce CPU usage by optimizing the pre-processing pipeline [\(#1320\)](https://github.com/open-mmlab/mmpose/pull/1320) @chenxinfeng4, @liqikai9
- Video demo supports models that requires multi-frame inputs [\(#1300\)](https://github.com/open-mmlab/mmpose/pull/1300) @liqikai9, @jin-s13
- Update benchmark regression list [\(#1328\)](https://github.com/open-mmlab/mmpose/pull/1328) @ly015, @liqikai9
- Remove unnecessary warnings in TopDownPoseTrack18VideoDataset [\(#1335\)](https://github.com/open-mmlab/mmpose/pull/1335) @liqikai9
- Improve documentation quality [\(#1313,](https://github.com/open-mmlab/mmpose/pull/1313) [#1305\)](https://github.com/open-mmlab/mmpose/pull/1305) @Ben-Louis, @ly015

• Update deprecating settings in configs [\(#1317\)](https://github.com/open-mmlab/mmpose/pull/1317) @ly015

#### **Bug Fixes**

- Fix a bug in human skeleton grouping that may skip the matching process unexpectedly when ignore\_to\_much is True [\(#1341\)](https://github.com/open-mmlab/mmpose/pull/1341) @daixinghome
- Fix a GPG key error that leads to CI failure [\(#1354\)](https://github.com/open-mmlab/mmpose/pull/1354) @ly015
- Fix bugs in distributed training script [\(#1338,](https://github.com/open-mmlab/mmpose/pull/1338) [#1298\)](https://github.com/open-mmlab/mmpose/pull/1298) @ly015
- Fix an upstream bug in xtoccotools that causes incorrect AP(M) results [\(#1308\)](https://github.com/open-mmlab/mmpose/pull/1308) @jin-s13, @ly015
- Fix indentiation errors in the colab tutorial [\(#1298\)](https://github.com/open-mmlab/mmpose/pull/1298) @YuanZi1501040205
- Fix incompatible model weight initialization with other OpenMMLab codebases [\(#1329\)](https://github.com/open-mmlab/mmpose/pull/1329) @274869388
- Fix HRNet FP16 checkpoints download URL [\(#1309\)](https://github.com/open-mmlab/mmpose/pull/1309) @YinAoXiong
- Fix typos in body3d\_two\_stage\_video\_demo.py [\(#1295\)](https://github.com/open-mmlab/mmpose/pull/1295) @mucozcan

#### **Breaking Changes**

• Refactor bbox processing in datasets and pipelines [\(#1311\)](https://github.com/open-mmlab/mmpose/pull/1311) @ly015, @Ben-Louis The bbox format conversion (xywh to center-scale) and random translation are moved from the dataset to the pipeline. The comparison between new and old version is as below:

```
...
# Data sample only contains bbox
rec.append({
    'bbox': obj['clean_bbox][:4],
    ...
})
```

```
# Convert bbox from xywh to center-scale
center, scale = self._xywh2cs(*obj['clean_bbox'][:4])
# Data sample contains center and scale
rec.append({
    'bbox': obj['clean_bbox][:4],
    'center': center,
    'scale': scale,
    ...
})
```

```
...
```
...

```
train_pipeline = [
    dict(type='LoadImageFromFile'),
    # Convert bbox from xywh to center-scale
    dict(type='TopDownGetBboxCenterScale', padding=1.25),
    # Randomly shift bbox center
    dict(type='TopDownRandomShiftBboxCenter', shift_factor=0.16, prob=0.3),
    ...
]
```

```
...
train_pipeline = [
    dict(type='LoadImageFromFile'),
```
(continues on next page)

(continued from previous page)

### ...

]

### **44.6 v0.25.0 (02/04/2022)**

#### **Highlights**

- Support Shelf and Campus datasets with pre-trained VoxelPose models, ["3D Pictorial Structures for Multiple](http://campar.in.tum.de/pub/belagiannis2014cvpr/belagiannis2014cvpr.pdf) [Human Pose Estimation",](http://campar.in.tum.de/pub/belagiannis2014cvpr/belagiannis2014cvpr.pdf) CVPR'2014 [\(#1225\)](https://github.com/open-mmlab/mmpose/pull/1225) @liqikai9, @wusize
- Add Smoother module for temporal smoothing of the pose estimation with configurable filters  $(\#1127)$  @ailingzengzzz, @ly015
- Support SmoothNet for pose smoothing, ["SmoothNet: A Plug-and-Play Network for Refining Human Poses in](https://arxiv.org/abs/2112.13715) [Videos",](https://arxiv.org/abs/2112.13715) arXiv'2021 [\(#1279\)](https://github.com/open-mmlab/mmpose/pull/1279) @ailingzengzzz, @ly015
- Add multiview 3D pose estimation demo [\(#1270\)](https://github.com/open-mmlab/mmpose/pull/1270) @wusize

#### **New Features**

- Support Shelf and Campus datasets with pre-trained VoxelPose models, ["3D Pictorial Structures for Multiple](http://campar.in.tum.de/pub/belagiannis2014cvpr/belagiannis2014cvpr.pdf) [Human Pose Estimation",](http://campar.in.tum.de/pub/belagiannis2014cvpr/belagiannis2014cvpr.pdf) CVPR'2014 [\(#1225\)](https://github.com/open-mmlab/mmpose/pull/1225) @liqikai9, @wusize
- Add Smoother module for temporal smoothing of the pose estimation with configurable filters [\(#1127\)](https://github.com/open-mmlab/mmpose/pull/1127) @ailingzengzzz, @ly015
- Support SmoothNet for pose smoothing, ["SmoothNet: A Plug-and-Play Network for Refining Human Poses in](https://arxiv.org/abs/2112.13715) [Videos",](https://arxiv.org/abs/2112.13715) arXiv'2021 [\(#1279\)](https://github.com/open-mmlab/mmpose/pull/1279) @ailingzengzzz, @ly015
- Add multiview 3D pose estimation demo [\(#1270\)](https://github.com/open-mmlab/mmpose/pull/1270) @wusize
- Support multi-machine distributed training [\(#1248\)](https://github.com/open-mmlab/mmpose/pull/1248) @ly015

#### **Improvements**

- Update HRFormer configs and checkpoints with relative position bias [\(#1245\)](https://github.com/open-mmlab/mmpose/pull/1245) @zengwang430521
- Support using different random seed for each distributed node [\(#1257,](https://github.com/open-mmlab/mmpose/pull/1257) [#1229\)](https://github.com/open-mmlab/mmpose/pull/1229) @ly015
- Improve documentation quality [\(#1275,](https://github.com/open-mmlab/mmpose/pull/1275) [#1255,](https://github.com/open-mmlab/mmpose/pull/1255) [#1258,](https://github.com/open-mmlab/mmpose/pull/1258) [#1249,](https://github.com/open-mmlab/mmpose/pull/1249) [#1247,](https://github.com/open-mmlab/mmpose/pull/1247) [#1240,](https://github.com/open-mmlab/mmpose/pull/1240) [#1235\)](https://github.com/open-mmlab/mmpose/pull/1235) @ly015, @jin-s13, @YoniChechik

#### **Bug Fixes**

- Fix keypoint index in RHD dataset meta information [\(#1265\)](https://github.com/open-mmlab/mmpose/pull/1265) @liqikai9
- Fix pre-commit hook unexpected behavior on Windows [\(#1282\)](https://github.com/open-mmlab/mmpose/pull/1282) @liqikai9
- Remove python-dev installation in CI [\(#1276\)](https://github.com/open-mmlab/mmpose/pull/1276) @ly015
- Unify hyphens in argument names in tools and demos [\(#1271\)](https://github.com/open-mmlab/mmpose/pull/1271) @ly015
- Fix ambiguous channel size in channel\_shuffle that may cause exporting failure (#1242) @PINTO0309
- Fix a bug in Webcam API that causes single-class detectors fail [\(#1239\)](https://github.com/open-mmlab/mmpose/pull/1239) @674106399
- Fix the issue that custom\_hook can not be set in configs [\(#1236\)](https://github.com/open-mmlab/mmpose/pull/1236) @bladrome
- Fix incompatible MMCV version in DockerFile [\(#raykindle\)](https://github.com/open-mmlab/mmpose/pull/raykindle)
- Skip invisible joints in visualization [\(#1228\)](https://github.com/open-mmlab/mmpose/pull/1228) @womeier

## **44.7 v0.24.0 (07/03/2022)**

#### **Highlights**

- Support HRFormer ["HRFormer: High-Resolution Vision Transformer for Dense Predict",](https://proceedings.neurips.cc/paper/2021/hash/3bbfdde8842a5c44a0323518eec97cbe-Abstract.html) NeurIPS'2021 [\(#1203\)](https://github.com/open-mmlab/mmpose/pull/1203) @zengwang430521
- Support Windows installation with pip [\(#1213\)](https://github.com/open-mmlab/mmpose/pull/1213) @jin-s13, @ly015
- Add WebcamAPI documents [\(#1187\)](https://github.com/open-mmlab/mmpose/pull/1187) @ly015

#### **New Features**

- Support HRFormer ["HRFormer: High-Resolution Vision Transformer for Dense Predict",](https://proceedings.neurips.cc/paper/2021/hash/3bbfdde8842a5c44a0323518eec97cbe-Abstract.html) NeurIPS'2021 [\(#1203\)](https://github.com/open-mmlab/mmpose/pull/1203) @zengwang430521
- Support Windows installation with pip [\(#1213\)](https://github.com/open-mmlab/mmpose/pull/1213) @jin-s13, @ly015
- Support CPU training with mmcv < v1.4.4 [\(#1161\)](https://github.com/open-mmlab/mmpose/pull/1161) @EasonQYS, @ly015
- Add "Valentine Magic" demo with WebcamAPI [\(#1189,](https://github.com/open-mmlab/mmpose/pull/1189) [#1191\)](https://github.com/open-mmlab/mmpose/pull/1191) @liqikai9

#### **Improvements**

- Refactor multi-view 3D pose estimation framework towards better modularization and expansibility [\(#1196\)](https://github.com/open-mmlab/mmpose/pull/1196) @wusize
- Add WebcamAPI documents and tutorials [\(#1187\)](https://github.com/open-mmlab/mmpose/pull/1187) @ly015
- Refactor dataset evaluation interface to align with other OpenMMLab codebases [\(#1209\)](https://github.com/open-mmlab/mmpose/pull/1209) @ly015
- Add deprecation message for deploy tools since [MMDeploy](https://github.com/open-mmlab/mmdeploy) has supported MMPose [\(#1207\)](https://github.com/open-mmlab/mmpose/pull/1207) @QwQ2000
- Improve documentation quality [\(#1206,](https://github.com/open-mmlab/mmpose/pull/1206) [#1161\)](https://github.com/open-mmlab/mmpose/pull/1161) @ly015
- Switch to OpenMMLab official pre-commit-hook for copyright check [\(#1214\)](https://github.com/open-mmlab/mmpose/pull/1214) @ly015

#### **Bug Fixes**

- Fix hard-coded data collating and scattering in inference [\(#1175\)](https://github.com/open-mmlab/mmpose/pull/1175) @ly015
- Fix model configs on JHMDB dataset [\(#1188\)](https://github.com/open-mmlab/mmpose/pull/1188) @jin-s13
- Fix area calculation in pose tracking inference [\(#1197\)](https://github.com/open-mmlab/mmpose/pull/1197) @pallgeuer
- Fix registry scope conflict of module wrapper [\(#1204\)](https://github.com/open-mmlab/mmpose/pull/1204) @ly015
- Update MMCV installation in CI and documents [\(#1205\)](https://github.com/open-mmlab/mmpose/pull/1205)
- Fix incorrect color channel order in visualization functions [\(#1212\)](https://github.com/open-mmlab/mmpose/pull/1212) @ly015

# **44.8 v0.23.0 (11/02/2022)**

#### **Highlights**

• Add [MMPose Webcam API:](https://github.com/open-mmlab/mmpose/tree/master/tools/webcam) A simple yet powerful tools to develop interactive webcam applications with MM-Pose functions. [\(#1178,](https://github.com/open-mmlab/mmpose/pull/1178) [#1173,](https://github.com/open-mmlab/mmpose/pull/1173) [#1173,](https://github.com/open-mmlab/mmpose/pull/1173) [#1143,](https://github.com/open-mmlab/mmpose/pull/1143) [#1094,](https://github.com/open-mmlab/mmpose/pull/1094) [#1133,](https://github.com/open-mmlab/mmpose/pull/1133) [#1098,](https://github.com/open-mmlab/mmpose/pull/1098) [#1160\)](https://github.com/open-mmlab/mmpose/pull/1160) @ly015, @jin-s13, @liqikai9, @wusize, @luminxu, @zengwang430521 @mzr1996

#### **New Features**

• Add [MMPose Webcam API:](https://github.com/open-mmlab/mmpose/tree/master/tools/webcam) A simple yet powerful tools to develop interactive webcam applications with MM-Pose functions. [\(#1178,](https://github.com/open-mmlab/mmpose/pull/1178) [#1173,](https://github.com/open-mmlab/mmpose/pull/1173) [#1173,](https://github.com/open-mmlab/mmpose/pull/1173) [#1143,](https://github.com/open-mmlab/mmpose/pull/1143) [#1094,](https://github.com/open-mmlab/mmpose/pull/1094) [#1133,](https://github.com/open-mmlab/mmpose/pull/1133) [#1098,](https://github.com/open-mmlab/mmpose/pull/1098) [#1160\)](https://github.com/open-mmlab/mmpose/pull/1160) @ly015, @jin-s13, @liqikai9, @wusize, @luminxu, @zengwang430521 @mzr1996

- Support ConcatDataset [\(#1139\)](https://github.com/open-mmlab/mmpose/pull/1139) @Canwang-situ
- Support CPU training and testing [\(#1157\)](https://github.com/open-mmlab/mmpose/pull/1157) @ly015

#### **Improvements**

- Add multi-processing configurations to speed up distributed training and testing [\(#1146\)](https://github.com/open-mmlab/mmpose/pull/1146) @ly015
- Add default runtime config [\(#1145\)](https://github.com/open-mmlab/mmpose/pull/1145)
- Upgrade isort in pre-commit hook [\(#1179\)](https://github.com/open-mmlab/mmpose/pull/1179) @liqikai9
- Update README and documents [\(#1171,](https://github.com/open-mmlab/mmpose/pull/1171) [#1167,](https://github.com/open-mmlab/mmpose/pull/1167) [#1153,](https://github.com/open-mmlab/mmpose/pull/1153) [#1149,](https://github.com/open-mmlab/mmpose/pull/1149) [#1148,](https://github.com/open-mmlab/mmpose/pull/1148) [#1147,](https://github.com/open-mmlab/mmpose/pull/1147) [#1140\)](https://github.com/open-mmlab/mmpose/pull/1140) @jin-s13, @wusize, @TommyZihao, @ly015

#### **Bug Fixes**

- Fix undeterministic behavior in pre-commit hooks  $(\text{\#}1136)$  @jin-s13
- Deprecate the support for "python setup.py test" [\(#1179\)](https://github.com/open-mmlab/mmpose/pull/1179) @ly015
- Fix incompatible settings with MMCV on HSigmoid default parameters [\(#1132\)](https://github.com/open-mmlab/mmpose/pull/1132) @ly015
- Fix albumentation installation [\(#1184\)](https://github.com/open-mmlab/mmpose/pull/1184) @BIGWangYuDong

### **44.9 v0.22.0 (04/01/2022)**

#### **Highlights**

- Support VoxelPose ["VoxelPose: Towards Multi-Camera 3D Human Pose Estimation in Wild Environment",](https://arxiv.org/abs/2004.06239) ECCV'2020 [\(#1050\)](https://github.com/open-mmlab/mmpose/pull/1050) @wusize
- Support Soft Wing loss ["Structure-Coherent Deep Feature Learning for Robust Face Alignment",](https://linchunze.github.io/papers/TIP21_Structure_coherent_FA.pdf) TIP'2021  $(#1077)$  @ jin-s13
- Support Adaptive Wing loss ["Adaptive Wing Loss for Robust Face Alignment via Heatmap Regression",](https://arxiv.org/abs/1904.07399) ICCV'2019 [\(#1072\)](https://github.com/open-mmlab/mmpose/pull/1072) @jin-s13

#### **New Features**

- Support VoxelPose ["VoxelPose: Towards Multi-Camera 3D Human Pose Estimation in Wild Environment",](https://arxiv.org/abs/2004.06239) ECCV'2020 [\(#1050\)](https://github.com/open-mmlab/mmpose/pull/1050) @wusize
- Support Soft Wing loss ["Structure-Coherent Deep Feature Learning for Robust Face Alignment",](https://linchunze.github.io/papers/TIP21_Structure_coherent_FA.pdf) TIP'2021 [\(#1077\)](https://github.com/open-mmlab/mmpose/pull/1077) @jin-s13
- Support Adaptive Wing loss ["Adaptive Wing Loss for Robust Face Alignment via Heatmap Regression",](https://arxiv.org/abs/1904.07399) ICCV'2019 [\(#1072\)](https://github.com/open-mmlab/mmpose/pull/1072) @jin-s13
- Add LiteHRNet-18 Checkpoints trained on COCO. [\(#1120\)](https://github.com/open-mmlab/mmpose/pull/1120) @jin-s13

#### **Improvements**

- Improve documentation quality [\(#1115,](https://github.com/open-mmlab/mmpose/pull/1115) [#1111,](https://github.com/open-mmlab/mmpose/pull/1111) [#1105,](https://github.com/open-mmlab/mmpose/pull/1105) [#1087,](https://github.com/open-mmlab/mmpose/pull/1087) [#1086,](https://github.com/open-mmlab/mmpose/pull/1086) [#1085,](https://github.com/open-mmlab/mmpose/pull/1085) [#1084,](https://github.com/open-mmlab/mmpose/pull/1084) [#1083,](https://github.com/open-mmlab/mmpose/pull/1083) [#1124,](https://github.com/open-mmlab/mmpose/pull/1124) [#1070,](https://github.com/open-mmlab/mmpose/pull/1070) [#1068\)](https://github.com/open-mmlab/mmpose/pull/1068) @jin-s13, @liqikai9, @ly015
- Support CircleCI [\(#1074\)](https://github.com/open-mmlab/mmpose/pull/1074) @ly015
- Skip unit tests in CI when only document files were changed  $(\#1074, \#1041)$  $(\#1074, \#1041)$  @QwQ2000, @ly015
- Support file client args in LoadImageFromFile  $(\text{\#1076})$  @jin-s13

#### **Bug Fixes**

- Fix a bug in Dark UDP postprocessing that causes error when the channel number is large. [\(#1079,](https://github.com/open-mmlab/mmpose/pull/1079) [#1116\)](https://github.com/open-mmlab/mmpose/pull/1116) @X00123, @jin-s13
- Fix hard-coded sigmas in bottom-up image demo [\(#1107,](https://github.com/open-mmlab/mmpose/pull/1107) [#1101\)](https://github.com/open-mmlab/mmpose/pull/1101) @chenxinfeng4, @liqikai9
- Fix unstable checks in unit tests [\(#1112\)](https://github.com/open-mmlab/mmpose/pull/1112) @ly015
- Do not destroy NULL windows if args.show==False in demo scripts [\(#1104\)](https://github.com/open-mmlab/mmpose/pull/1104) @bladrome

# **44.10 v0.21.0 (06/12/2021)**

#### **Highlights**

- Support ["Learning Temporal Pose Estimation from Sparsely-Labeled Videos",](https://arxiv.org/abs/1906.04016) NeurIPS'2019 [\(#932,](https://github.com/open-mmlab/mmpose/pull/932) [#1006,](https://github.com/open-mmlab/mmpose/pull/1006) [#1036,](https://github.com/open-mmlab/mmpose/pull/1036) [#1060\)](https://github.com/open-mmlab/mmpose/pull/1060) @liqikai9
- Add ViPNAS-MobileNetV3 models [\(#1025\)](https://github.com/open-mmlab/mmpose/pull/1025) @luminxu, @jin-s13
- Add *[inference speed benchmark](#page-54-0)* [\(#1028,](https://github.com/open-mmlab/mmpose/pull/1028) [#1034,](https://github.com/open-mmlab/mmpose/pull/1034) [#1044\)](https://github.com/open-mmlab/mmpose/pull/1044) @liqikai9

#### **New Features**

- Support ["Learning Temporal Pose Estimation from Sparsely-Labeled Videos",](https://arxiv.org/abs/1906.04016) NeurIPS'2019 [\(#932,](https://github.com/open-mmlab/mmpose/pull/932) [#1006,](https://github.com/open-mmlab/mmpose/pull/1006) [#1036\)](https://github.com/open-mmlab/mmpose/pull/1036) @liqikai9
- Add ViPNAS-MobileNetV3 models [\(#1025\)](https://github.com/open-mmlab/mmpose/pull/1025) @luminxu, @jin-s13
- Add light-weight top-down models for whole-body keypoint detection [\(#1009,](https://github.com/open-mmlab/mmpose/pull/1009) [#1020,](https://github.com/open-mmlab/mmpose/pull/1020) [#1055\)](https://github.com/open-mmlab/mmpose/pull/1055) @luminxu, @ly015
- Add HRNet checkpoints with various settings on PoseTrack18 [\(#1035\)](https://github.com/open-mmlab/mmpose/pull/1035) @liqikai9

#### **Improvements**

- Add *[inference speed benchmark](#page-54-0)* [\(#1028,](https://github.com/open-mmlab/mmpose/pull/1028) [#1034,](https://github.com/open-mmlab/mmpose/pull/1034) [#1044\)](https://github.com/open-mmlab/mmpose/pull/1044) @liqikai9
- Update model metafile format [\(#1001\)](https://github.com/open-mmlab/mmpose/pull/1001) @ly015
- Support minus output feature index in mobilenet  $v3$  [\(#1005\)](https://github.com/open-mmlab/mmpose/pull/1005) @luminxu
- Improve documentation quality [\(#1018,](https://github.com/open-mmlab/mmpose/pull/1018) [#1026,](https://github.com/open-mmlab/mmpose/pull/1026) [#1027,](https://github.com/open-mmlab/mmpose/pull/1027) [#1031,](https://github.com/open-mmlab/mmpose/pull/1031) [#1038,](https://github.com/open-mmlab/mmpose/pull/1038) [#1046,](https://github.com/open-mmlab/mmpose/pull/1046) [#1056,](https://github.com/open-mmlab/mmpose/pull/1056) [#1057\)](https://github.com/open-mmlab/mmpose/pull/1057) @edybk, @luminxu, @ly015, @jin-s13
- Set default random seed in training initialization [\(#1030\)](https://github.com/open-mmlab/mmpose/pull/1030) @ly015
- Skip CI when only specific files changed [\(#1041,](https://github.com/open-mmlab/mmpose/pull/1041) [#1059\)](https://github.com/open-mmlab/mmpose/pull/1059) @QwQ2000, @ly015
- Automatically cancel uncompleted action runs when new commit arrives [\(#1053\)](https://github.com/open-mmlab/mmpose/pull/1053) @ly015

#### **Bug Fixes**

- Update pose tracking demo to be compatible with latest mmtracking [\(#1014\)](https://github.com/open-mmlab/mmpose/pull/1014) @jin-s13
- Fix symlink creation failure when installed in Windows environments [\(#1039\)](https://github.com/open-mmlab/mmpose/pull/1039) @QwQ2000
- Fix AP-10K dataset sigmas [\(#1040\)](https://github.com/open-mmlab/mmpose/pull/1040) @jin-s13

# **44.11 v0.20.0 (01/11/2021)**

### **Highlights**

- Add AP-10K dataset for animal pose estimation [\(#987\)](https://github.com/open-mmlab/mmpose/pull/987) @Annbless, @AlexTheBad, @jin-s13, @ly015
- Support TorchServe [\(#979\)](https://github.com/open-mmlab/mmpose/pull/979) @ly015

#### **New Features**

- Add AP-10K dataset for animal pose estimation [\(#987\)](https://github.com/open-mmlab/mmpose/pull/987) @Annbless, @AlexTheBad, @jin-s13, @ly015
- Add HRNetv2 checkpoints on 300W and COFW datasets [\(#980\)](https://github.com/open-mmlab/mmpose/pull/980) @jin-s13
- Support TorchServe [\(#979\)](https://github.com/open-mmlab/mmpose/pull/979) @ly015

#### **Bug Fixes**

- Fix some deprecated or risky settings in configs [\(#963,](https://github.com/open-mmlab/mmpose/pull/963) [#976,](https://github.com/open-mmlab/mmpose/pull/976) [#992\)](https://github.com/open-mmlab/mmpose/pull/992) @jin-s13, @wusize
- Fix issues of default arguments of training and testing scripts [\(#970,](https://github.com/open-mmlab/mmpose/pull/970) [#985\)](https://github.com/open-mmlab/mmpose/pull/985) @liqikai9, @wusize
- Fix heatmap and tag size mismatch in bottom-up with UDP [\(#994\)](https://github.com/open-mmlab/mmpose/pull/994) @wusize
- Fix python 3.9 installation in CI [\(#983\)](https://github.com/open-mmlab/mmpose/pull/983) @ly015
- Fix model zoo document integrity issue  $(\text{\#990})$  @jin-s13

#### **Improvements**

- Support non-square input shape for bottom-up [\(#991\)](https://github.com/open-mmlab/mmpose/pull/991) @wusize
- Add image and video resources for demo [\(#971\)](https://github.com/open-mmlab/mmpose/pull/971) @liqikai9
- Use CUDA docker images to accelerate CI [\(#973\)](https://github.com/open-mmlab/mmpose/pull/973) @ly015
- Add codespell hook and fix detected typos [\(#977\)](https://github.com/open-mmlab/mmpose/pull/977) @ly015

### **44.12 v0.19.0 (08/10/2021)**

#### **Highlights**

- Add models for Associative Embedding with Hourglass network backbone [\(#906,](https://github.com/open-mmlab/mmpose/pull/906) [#955\)](https://github.com/open-mmlab/mmpose/pull/955) @jin-s13, @luminxu
- Support COCO-Wholebody-Face and COCO-Wholebody-Hand datasets [\(#813\)](https://github.com/open-mmlab/mmpose/pull/813) @jin-s13, @innerlee, @luminxu
- Upgrade dataset interface [\(#901,](https://github.com/open-mmlab/mmpose/pull/901) [#924\)](https://github.com/open-mmlab/mmpose/pull/924) @jin-s13, @innerlee, @ly015, @liqikai9
- New style of documentation [\(#945\)](https://github.com/open-mmlab/mmpose/pull/945) @ly015

#### **New Features**

- Add models for Associative Embedding with Hourglass network backbone [\(#906,](https://github.com/open-mmlab/mmpose/pull/906) [#955\)](https://github.com/open-mmlab/mmpose/pull/955) @jin-s13, @luminxu
- Support COCO-Wholebody-Face and COCO-Wholebody-Hand datasets [\(#813\)](https://github.com/open-mmlab/mmpose/pull/813) @jin-s13, @innerlee, @luminxu
- Add pseudo-labeling tool to generate COCO style keypoint annotations with given bounding boxes [\(#928\)](https://github.com/open-mmlab/mmpose/pull/928) @soltkreig
- New style of documentation [\(#945\)](https://github.com/open-mmlab/mmpose/pull/945) @ly015

#### **Bug Fixes**

• Fix segmentation parsing in Macaque dataset preprocessing [\(#948\)](https://github.com/open-mmlab/mmpose/pull/948) @jin-s13

- Fix dependencies that may lead to CI failure in downstream projects [\(#936,](https://github.com/open-mmlab/mmpose/pull/936) [#953\)](https://github.com/open-mmlab/mmpose/pull/953) @RangiLyu, @ly015
- Fix keypoint order in Human3.6M dataset [\(#940\)](https://github.com/open-mmlab/mmpose/pull/940) @ttxskk
- Fix unstable image loading for Interhand2.6M [\(#913\)](https://github.com/open-mmlab/mmpose/pull/913) @zengwang430521

#### **Improvements**

- Upgrade dataset interface [\(#901,](https://github.com/open-mmlab/mmpose/pull/901) [#924\)](https://github.com/open-mmlab/mmpose/pull/924) @jin-s13, @innerlee, @ly015, @liqikai9
- Improve demo usability and stability [\(#908,](https://github.com/open-mmlab/mmpose/pull/908) [#934\)](https://github.com/open-mmlab/mmpose/pull/934) @ly015
- Standardize model metafile format [\(#941\)](https://github.com/open-mmlab/mmpose/pull/941) @ly015
- Support persistent\_worker and several other arguments in configs [\(#946\)](https://github.com/open-mmlab/mmpose/pull/946) @jin-s13
- Use MMCV root model registry to enable cross-project module building [\(#935\)](https://github.com/open-mmlab/mmpose/pull/935) @RangiLyu
- Improve the document quality [\(#916,](https://github.com/open-mmlab/mmpose/pull/916) [#909,](https://github.com/open-mmlab/mmpose/pull/909) [#942,](https://github.com/open-mmlab/mmpose/pull/942) [#913,](https://github.com/open-mmlab/mmpose/pull/913) [#956\)](https://github.com/open-mmlab/mmpose/pull/956) @jin-s13, @ly015, @bit-scientist, @zengwang430521
- Improve pull request template [\(#952,](https://github.com/open-mmlab/mmpose/pull/952) [#954\)](https://github.com/open-mmlab/mmpose/pull/954) @ly015

#### **Breaking Changes**

• Upgrade dataset interface [\(#901\)](https://github.com/open-mmlab/mmpose/pull/901) @jin-s13, @innerlee, @ly015

# **44.13 v0.18.0 (01/09/2021)**

#### **Bug Fixes**

- Fix redundant model weight loading in pytorch-to-onnx conversion [\(#850\)](https://github.com/open-mmlab/mmpose/pull/850) @ly015
- Fix a bug in update\_model\_index.py that may cause pre-commit hook failure[\(#866\)](https://github.com/open-mmlab/mmpose/pull/866) @ly015
- Fix a bug in interhand\_3d\_head [\(#890\)](https://github.com/open-mmlab/mmpose/pull/890) @zengwang430521
- Fix pose tracking demo failure caused by out-of-date configs [\(#891\)](https://github.com/open-mmlab/mmpose/pull/891)

- Add automatic benchmark regression tools [\(#849,](https://github.com/open-mmlab/mmpose/pull/849) [#880,](https://github.com/open-mmlab/mmpose/pull/880) [#885\)](https://github.com/open-mmlab/mmpose/pull/885) @liqikai9, @ly015
- Add copyright information and checking hook [\(#872\)](https://github.com/open-mmlab/mmpose/pull/872)
- Add PR template [\(#875\)](https://github.com/open-mmlab/mmpose/pull/875) @ly015
- Add citation information [\(#876\)](https://github.com/open-mmlab/mmpose/pull/876) @ly015
- Add python3.9 in CI [\(#877,](https://github.com/open-mmlab/mmpose/pull/877) [#883\)](https://github.com/open-mmlab/mmpose/pull/883) @ly015
- Improve the quality of the documents [\(#845,](https://github.com/open-mmlab/mmpose/pull/845) [#845,](https://github.com/open-mmlab/mmpose/pull/845) [#848,](https://github.com/open-mmlab/mmpose/pull/848) [#867,](https://github.com/open-mmlab/mmpose/pull/867) [#870,](https://github.com/open-mmlab/mmpose/pull/870) [#873,](https://github.com/open-mmlab/mmpose/pull/873) [#896\)](https://github.com/open-mmlab/mmpose/pull/896) @jin-s13, @ly015, @zhiqwang

# **44.14 v0.17.0 (06/08/2021)**

### **Highlights**

- 1. Support ["Lite-HRNet: A Lightweight High-Resolution Network"](https://arxiv.org/abs/2104.06403) CVPR'2021 [\(#733,](https://github.com/open-mmlab/mmpose/pull/733)[#800\)](https://github.com/open-mmlab/mmpose/pull/800) @jin-s13
- 2. Add 3d body mesh demo [\(#771\)](https://github.com/open-mmlab/mmpose/pull/771) @zengwang430521
- 3. Add Chinese documentation [\(#787,](https://github.com/open-mmlab/mmpose/pull/787) [#798,](https://github.com/open-mmlab/mmpose/pull/798) [#799,](https://github.com/open-mmlab/mmpose/pull/799) [#802,](https://github.com/open-mmlab/mmpose/pull/802) [#804,](https://github.com/open-mmlab/mmpose/pull/804) [#805,](https://github.com/open-mmlab/mmpose/pull/805) [#815,](https://github.com/open-mmlab/mmpose/pull/815) [#816,](https://github.com/open-mmlab/mmpose/pull/816) [#817,](https://github.com/open-mmlab/mmpose/pull/817) [#819,](https://github.com/open-mmlab/mmpose/pull/819) [#839\)](https://github.com/open-mmlab/mmpose/pull/839) @ly015, @luminxu, @jin-s13, @liqikai9, @zengwang430521
- 4. Add Colab Tutorial [\(#834\)](https://github.com/open-mmlab/mmpose/pull/834) @ly015

#### **New Features**

- Support ["Lite-HRNet: A Lightweight High-Resolution Network"](https://arxiv.org/abs/2104.06403) CVPR'2021 [\(#733,](https://github.com/open-mmlab/mmpose/pull/733)[#800\)](https://github.com/open-mmlab/mmpose/pull/800) @jin-s13
- Add 3d body mesh demo [\(#771\)](https://github.com/open-mmlab/mmpose/pull/771) @zengwang430521
- Add Chinese documentation [\(#787,](https://github.com/open-mmlab/mmpose/pull/787) [#798,](https://github.com/open-mmlab/mmpose/pull/798) [#799,](https://github.com/open-mmlab/mmpose/pull/799) [#802,](https://github.com/open-mmlab/mmpose/pull/802) [#804,](https://github.com/open-mmlab/mmpose/pull/804) [#805,](https://github.com/open-mmlab/mmpose/pull/805) [#815,](https://github.com/open-mmlab/mmpose/pull/815) [#816,](https://github.com/open-mmlab/mmpose/pull/816) [#817,](https://github.com/open-mmlab/mmpose/pull/817) [#819,](https://github.com/open-mmlab/mmpose/pull/819) [#839\)](https://github.com/open-mmlab/mmpose/pull/839) @ly015, @luminxu, @jin-s13, @liqikai9, @zengwang430521
- Add Colab Tutorial [\(#834\)](https://github.com/open-mmlab/mmpose/pull/834) @ly015
- Support training for InterHand v1.0 dataset [\(#761\)](https://github.com/open-mmlab/mmpose/pull/761) @zengwang430521

#### **Bug Fixes**

- Fix mpii pckh@0.1 index [\(#773\)](https://github.com/open-mmlab/mmpose/pull/773) @jin-s13
- Fix multi-node distributed test [\(#818\)](https://github.com/open-mmlab/mmpose/pull/818) @ly015
- Fix docstring and init\_weights error of ShuffleNetV1 [\(#814\)](https://github.com/open-mmlab/mmpose/pull/814) @Junjun2016
- Fix imshow bbox error when input bboxes is empty  $(\text{\#796})$  @ly015
- Fix model zoo doc generation [\(#778\)](https://github.com/open-mmlab/mmpose/pull/778) @ly015
- Fix typo [\(#767\)](https://github.com/open-mmlab/mmpose/pull/767), [\(#780,](https://github.com/open-mmlab/mmpose/pull/780) [#782\)](https://github.com/open-mmlab/mmpose/pull/782) @ly015, @jin-s13

#### **Breaking Changes**

• Use MMCV EvalHook [\(#686\)](https://github.com/open-mmlab/mmpose/pull/686) @ly015

- Add pytest.ini and fix docstring [\(#812\)](https://github.com/open-mmlab/mmpose/pull/812) @jin-s13
- Update MSELoss [\(#829\)](https://github.com/open-mmlab/mmpose/pull/829) @Ezra-Yu
- Move process mmdet results into inference.py  $(\text{\#831}) \otimes \text{ly015}$
- Update resource limit [\(#783\)](https://github.com/open-mmlab/mmpose/pull/783) @jin-s13
- Use COCO 2D pose model in 3D demo examples [\(#785\)](https://github.com/open-mmlab/mmpose/pull/785) @ly015
- Change model zoo titles in the doc from center-aligned to left-aligned  $(\text{\#792}, \text{\#797}) \otimes \text{ly015}$
- Support MIM [\(#706,](https://github.com/open-mmlab/mmpose/pull/706) [#794\)](https://github.com/open-mmlab/mmpose/pull/794) @ly015
- Update out-of-date configs [\(#827\)](https://github.com/open-mmlab/mmpose/pull/827) @jin-s13
- Remove opencv-python-headless dependency by albumentations [\(#833\)](https://github.com/open-mmlab/mmpose/pull/833) @ly015
- Update QQ QR code in README\_CN.md [\(#832\)](https://github.com/open-mmlab/mmpose/pull/832) @ly015

## **44.15 v0.16.0 (02/07/2021)**

#### **Highlights**

- 1. Support ["ViPNAS: Efficient Video Pose Estimation via Neural Architecture Search"](https://arxiv.org/abs/2105.10154) CVPR'2021 [\(#742](https://github.com/open-mmlab/mmpose/pull/742)[,#755\)](https://github.com/open-mmlab/mmpose/pull/755).
- 2. Support MPI-INF-3DHP dataset [\(#683](https://github.com/open-mmlab/mmpose/pull/683)[,#746](https://github.com/open-mmlab/mmpose/pull/746)[,#751\)](https://github.com/open-mmlab/mmpose/pull/751).
- 3. Add webcam demo tool [\(#729\)](https://github.com/open-mmlab/mmpose/pull/729)
- 4. Add 3d body and hand pose estimation demo [\(#704,](https://github.com/open-mmlab/mmpose/pull/704) [#727\)](https://github.com/open-mmlab/mmpose/pull/727).

#### **New Features**

- Support ["ViPNAS: Efficient Video Pose Estimation via Neural Architecture Search"](https://arxiv.org/abs/2105.10154) CVPR'2021 [\(#742](https://github.com/open-mmlab/mmpose/pull/742)[,#755\)](https://github.com/open-mmlab/mmpose/pull/755)
- Support MPI-INF-3DHP dataset [\(#683](https://github.com/open-mmlab/mmpose/pull/683)[,#746](https://github.com/open-mmlab/mmpose/pull/746)[,#751\)](https://github.com/open-mmlab/mmpose/pull/751)
- Support Webcam demo [\(#729\)](https://github.com/open-mmlab/mmpose/pull/729)
- Support Interhand 3d demo [\(#704\)](https://github.com/open-mmlab/mmpose/pull/704)
- Support 3d pose video demo [\(#727\)](https://github.com/open-mmlab/mmpose/pull/727)
- Support H36m dataset for 2d pose estimation [\(#709,](https://github.com/open-mmlab/mmpose/pull/709) [#735\)](https://github.com/open-mmlab/mmpose/pull/735)
- Add scripts to generate mim metafile [\(#749\)](https://github.com/open-mmlab/mmpose/pull/749)

#### **Bug Fixes**

- Fix typos [\(#692](https://github.com/open-mmlab/mmpose/pull/692)[,#696](https://github.com/open-mmlab/mmpose/pull/696)[,#697,](https://github.com/open-mmlab/mmpose/pull/697)[#698,](https://github.com/open-mmlab/mmpose/pull/698)[#712,](https://github.com/open-mmlab/mmpose/pull/712)[#718](https://github.com/open-mmlab/mmpose/pull/718)[,#728\)](https://github.com/open-mmlab/mmpose/pull/728)
- Change model download links from http to https [\(#716\)](https://github.com/open-mmlab/mmpose/pull/716)

#### **Breaking Changes**

• Switch to MMCV MODEL\_REGISTRY [\(#669\)](https://github.com/open-mmlab/mmpose/pull/669)

#### **Improvements**

- Refactor MeshMixDataset [\(#752\)](https://github.com/open-mmlab/mmpose/pull/752)
- Rename 'GaussianHeatMap' to 'GaussianHeatmap' [\(#745\)](https://github.com/open-mmlab/mmpose/pull/745)
- Update out-of-date configs [\(#734\)](https://github.com/open-mmlab/mmpose/pull/734)
- Improve compatibility for breaking changes [\(#731\)](https://github.com/open-mmlab/mmpose/pull/731)
- Enable to control radius and thickness in visualization [\(#722\)](https://github.com/open-mmlab/mmpose/pull/722)
- Add regex dependency [\(#720\)](https://github.com/open-mmlab/mmpose/pull/720)

### **44.16 v0.15.0 (02/06/2021)**

#### **Highlights**

- 1. Support 3d video pose estimation (VideoPose3D).
- 2. Support 3d hand pose estimation (InterNet).
- 3. Improve presentation of modelzoo.

#### **New Features**

• Support "InterHand2.6M: A Dataset and Baseline for 3D Interacting Hand Pose Estimation from a Single RGB Image" (ECCV'20) [\(#624\)](https://github.com/open-mmlab/mmpose/pull/624)

- Support "3D human pose estimation in video with temporal convolutions and semi-supervised training" (CVPR'19) [\(#602,](https://github.com/open-mmlab/mmpose/pull/602) [#681\)](https://github.com/open-mmlab/mmpose/pull/681)
- Support 3d pose estimation demo [\(#653,](https://github.com/open-mmlab/mmpose/pull/653) [#670\)](https://github.com/open-mmlab/mmpose/pull/670)
- Support bottom-up whole-body pose estimation [\(#689\)](https://github.com/open-mmlab/mmpose/pull/689)
- Support mmcli [\(#634\)](https://github.com/open-mmlab/mmpose/pull/634)

#### **Bug Fixes**

- Fix opency compatibility [\(#635\)](https://github.com/open-mmlab/mmpose/pull/635)
- Fix demo with UDP [\(#637\)](https://github.com/open-mmlab/mmpose/pull/637)
- Fix bottom-up model onnx conversion [\(#680\)](https://github.com/open-mmlab/mmpose/pull/680)
- Fix GPU\_IDS in distributed training [\(#668\)](https://github.com/open-mmlab/mmpose/pull/668)
- Fix MANIFEST.in [\(#641,](https://github.com/open-mmlab/mmpose/pull/641) [#657\)](https://github.com/open-mmlab/mmpose/pull/657)
- Fix docs [\(#643,](https://github.com/open-mmlab/mmpose/pull/643)[#684](https://github.com/open-mmlab/mmpose/pull/684)[,#688](https://github.com/open-mmlab/mmpose/pull/688)[,#690](https://github.com/open-mmlab/mmpose/pull/690)[,#692\)](https://github.com/open-mmlab/mmpose/pull/692)

#### **Breaking Changes**

- Reorganize configs by tasks, algorithms, datasets, and techniques [\(#647\)](https://github.com/open-mmlab/mmpose/pull/647)
- Rename heads and detectors [\(#667\)](https://github.com/open-mmlab/mmpose/pull/667)

#### **Improvements**

- Add radius and thickness parameters in visualization [\(#638\)](https://github.com/open-mmlab/mmpose/pull/638)
- Add trans\_prob parameter in TopDownRandomTranslation [\(#650\)](https://github.com/open-mmlab/mmpose/pull/650)
- Switch to MMCV MODEL\_REGISTRY [\(#669\)](https://github.com/open-mmlab/mmpose/pull/669)
- Update dependencies [\(#674,](https://github.com/open-mmlab/mmpose/pull/674) [#676\)](https://github.com/open-mmlab/mmpose/pull/676)

### **44.17 v0.14.0 (06/05/2021)**

#### **Highlights**

- 1. Support animal pose estimation with 7 popular datasets.
- 2. Support "A simple yet effective baseline for 3d human pose estimation" (ICCV'17).

#### **New Features**

- Support "A simple yet effective baseline for 3d human pose estimation" (ICCV'17) [\(#554,](https://github.com/open-mmlab/mmpose/pull/554)[#558](https://github.com/open-mmlab/mmpose/pull/558)[,#566](https://github.com/open-mmlab/mmpose/pull/566)[,#570](https://github.com/open-mmlab/mmpose/pull/570)[,#589\)](https://github.com/open-mmlab/mmpose/pull/589)
- Support animal pose estimation [\(#559,](https://github.com/open-mmlab/mmpose/pull/559)[#561,](https://github.com/open-mmlab/mmpose/pull/561)[#563](https://github.com/open-mmlab/mmpose/pull/563)[,#571](https://github.com/open-mmlab/mmpose/pull/571)[,#603](https://github.com/open-mmlab/mmpose/pull/603)[,#605\)](https://github.com/open-mmlab/mmpose/pull/605)
- Support Horse-10 dataset [\(#561\)](https://github.com/open-mmlab/mmpose/pull/561), MacaquePose dataset [\(#561\)](https://github.com/open-mmlab/mmpose/pull/561), Vinegar Fly dataset [\(#561\)](https://github.com/open-mmlab/mmpose/pull/561), Desert Locust dataset [\(#561\)](https://github.com/open-mmlab/mmpose/pull/561), Grevy's Zebra dataset [\(#561\)](https://github.com/open-mmlab/mmpose/pull/561), ATRW dataset [\(#571\)](https://github.com/open-mmlab/mmpose/pull/571), and Animal-Pose dataset [\(#603\)](https://github.com/open-mmlab/mmpose/pull/603)
- Support bottom-up pose tracking demo [\(#574\)](https://github.com/open-mmlab/mmpose/pull/574)
- Support FP16 training [\(#584](https://github.com/open-mmlab/mmpose/pull/584)[,#616](https://github.com/open-mmlab/mmpose/pull/616)[,#626\)](https://github.com/open-mmlab/mmpose/pull/626)
- Support NMS for bottom-up [\(#609\)](https://github.com/open-mmlab/mmpose/pull/609)

#### **Bug Fixes**

- Fix bugs in the top-down demo, when there are no people in the images [\(#569\)](https://github.com/open-mmlab/mmpose/pull/569).
- Fix the links in the doc [\(#612\)](https://github.com/open-mmlab/mmpose/pull/612)

#### **Improvements**

- Speed up top-down inference [\(#560\)](https://github.com/open-mmlab/mmpose/pull/560)
- Update github CI [\(#562,](https://github.com/open-mmlab/mmpose/pull/562) [#564\)](https://github.com/open-mmlab/mmpose/pull/564)
- Update Readme [\(#578](https://github.com/open-mmlab/mmpose/pull/578)[,#579](https://github.com/open-mmlab/mmpose/pull/579)[,#580](https://github.com/open-mmlab/mmpose/pull/580)[,#592,](https://github.com/open-mmlab/mmpose/pull/592)[#599,](https://github.com/open-mmlab/mmpose/pull/599)[#600,](https://github.com/open-mmlab/mmpose/pull/600)[#607\)](https://github.com/open-mmlab/mmpose/pull/607)
- Update Faq [\(#587,](https://github.com/open-mmlab/mmpose/pull/587) [#610\)](https://github.com/open-mmlab/mmpose/pull/610)

### **44.18 v0.13.0 (31/03/2021)**

#### **Highlights**

- 1. Support Wingloss.
- 2. Support RHD hand dataset.

#### **New Features**

- Support Wingloss [\(#482\)](https://github.com/open-mmlab/mmpose/pull/482)
- Support RHD hand dataset [\(#523,](https://github.com/open-mmlab/mmpose/pull/523) [#551\)](https://github.com/open-mmlab/mmpose/pull/551)
- Support Human3.6m dataset for 3d keypoint detection [\(#518,](https://github.com/open-mmlab/mmpose/pull/518) [#527\)](https://github.com/open-mmlab/mmpose/pull/527)
- Support TCN model for 3d keypoint detection [\(#521,](https://github.com/open-mmlab/mmpose/pull/521) [#522\)](https://github.com/open-mmlab/mmpose/pull/522)
- Support Interhand3D model for 3d hand detection [\(#536\)](https://github.com/open-mmlab/mmpose/pull/536)
- Support Multi-task detector [\(#480\)](https://github.com/open-mmlab/mmpose/pull/480)

#### **Bug Fixes**

- Fix PCKh@0.1 calculation [\(#516\)](https://github.com/open-mmlab/mmpose/pull/516)
- Fix unittest [\(#529\)](https://github.com/open-mmlab/mmpose/pull/529)
- Fix circular importing [\(#542\)](https://github.com/open-mmlab/mmpose/pull/542)
- Fix bugs in bottom-up keypoint score [\(#548\)](https://github.com/open-mmlab/mmpose/pull/548)

#### **Improvements**

- Update config & checkpoints [\(#525,](https://github.com/open-mmlab/mmpose/pull/525) [#546\)](https://github.com/open-mmlab/mmpose/pull/546)
- Fix typos [\(#514,](https://github.com/open-mmlab/mmpose/pull/514) [#519,](https://github.com/open-mmlab/mmpose/pull/519) [#532,](https://github.com/open-mmlab/mmpose/pull/532) [#537,](https://github.com/open-mmlab/mmpose/pull/537) )
- Speed up post processing [\(#535\)](https://github.com/open-mmlab/mmpose/pull/535)
- Update mmcv version dependency [\(#544\)](https://github.com/open-mmlab/mmpose/pull/544)

### **44.19 v0.12.0 (28/02/2021)**

#### **Highlights**

1. Support DeepPose algorithm.

#### **New Features**

- Support DeepPose algorithm [\(#446,](https://github.com/open-mmlab/mmpose/pull/446) [#461\)](https://github.com/open-mmlab/mmpose/pull/461)
- Support interhand3d dataset [\(#468\)](https://github.com/open-mmlab/mmpose/pull/468)
- Support Albumentation pipeline [\(#469\)](https://github.com/open-mmlab/mmpose/pull/469)
- Support PhotometricDistortion pipeline [\(#485\)](https://github.com/open-mmlab/mmpose/pull/485)
- Set seed option for training [\(#493\)](https://github.com/open-mmlab/mmpose/pull/493)
- Add demos for face keypoint detection [\(#502\)](https://github.com/open-mmlab/mmpose/pull/502)

#### **Bug Fixes**

- Change channel order according to configs [\(#504\)](https://github.com/open-mmlab/mmpose/pull/504)
- Fix num\_factors in UDP encoding [\(#495\)](https://github.com/open-mmlab/mmpose/pull/495)
- Fix configs [\(#456\)](https://github.com/open-mmlab/mmpose/pull/456)

#### **Breaking Changes**

- Refactor configs for wholebody pose estimation [\(#487,](https://github.com/open-mmlab/mmpose/pull/487) [#491\)](https://github.com/open-mmlab/mmpose/pull/491)
- Rename decode function for heads [\(#481\)](https://github.com/open-mmlab/mmpose/pull/481)

#### **Improvements**

- Update config & checkpoints [\(#453](https://github.com/open-mmlab/mmpose/pull/453)[,#484](https://github.com/open-mmlab/mmpose/pull/484)[,#487\)](https://github.com/open-mmlab/mmpose/pull/487)
- Add README in Chinese [\(#462\)](https://github.com/open-mmlab/mmpose/pull/462)
- Add tutorials about configs [\(#465\)](https://github.com/open-mmlab/mmpose/pull/465)
- Add demo videos for various tasks [\(#499,](https://github.com/open-mmlab/mmpose/pull/499) [#503\)](https://github.com/open-mmlab/mmpose/pull/503)
- Update docs about MMPose installation [\(#467,](https://github.com/open-mmlab/mmpose/pull/467) [#505\)](https://github.com/open-mmlab/mmpose/pull/505)
- Rename stat.py to stats.py [\(#483\)](https://github.com/open-mmlab/mmpose/pull/483)
- Fix typos [\(#463,](https://github.com/open-mmlab/mmpose/pull/463) [#464,](https://github.com/open-mmlab/mmpose/pull/464) [#477,](https://github.com/open-mmlab/mmpose/pull/477) [#481\)](https://github.com/open-mmlab/mmpose/pull/481)
- latex to bibtex [\(#471\)](https://github.com/open-mmlab/mmpose/pull/471)
- Update FAQ [\(#466\)](https://github.com/open-mmlab/mmpose/pull/466)

### **44.20 v0.11.0 (31/01/2021)**

#### **Highlights**

- 1. Support fashion landmark detection.
- 2. Support face keypoint detection.
- 3. Support pose tracking with MMTracking.

#### **New Features**

- Support fashion landmark detection (DeepFashion) [\(#413\)](https://github.com/open-mmlab/mmpose/pull/413)
- Support face keypoint detection (300W, AFLW, COFW, WFLW) [\(#367\)](https://github.com/open-mmlab/mmpose/pull/367)
- Support pose tracking demo with MMTracking [\(#427\)](https://github.com/open-mmlab/mmpose/pull/427)
- Support face demo [\(#443\)](https://github.com/open-mmlab/mmpose/pull/443)
- Support AIC dataset for bottom-up methods [\(#438,](https://github.com/open-mmlab/mmpose/pull/438) [#449\)](https://github.com/open-mmlab/mmpose/pull/449)

#### **Bug Fixes**

- Fix multi-batch training [\(#434\)](https://github.com/open-mmlab/mmpose/pull/434)
- Fix sigmas in AIC dataset [\(#441\)](https://github.com/open-mmlab/mmpose/pull/441)

• Fix config file [\(#420\)](https://github.com/open-mmlab/mmpose/pull/420)

#### **Breaking Changes**

• Refactor Heads [\(#382\)](https://github.com/open-mmlab/mmpose/pull/382)

#### **Improvements**

- Update readme [\(#409,](https://github.com/open-mmlab/mmpose/pull/409) [#412,](https://github.com/open-mmlab/mmpose/pull/412) [#415,](https://github.com/open-mmlab/mmpose/pull/415) [#416,](https://github.com/open-mmlab/mmpose/pull/416) [#419,](https://github.com/open-mmlab/mmpose/pull/419) [#421,](https://github.com/open-mmlab/mmpose/pull/421) [#422,](https://github.com/open-mmlab/mmpose/pull/422) [#424,](https://github.com/open-mmlab/mmpose/pull/424) [#425,](https://github.com/open-mmlab/mmpose/pull/425) [#435,](https://github.com/open-mmlab/mmpose/pull/435) [#436,](https://github.com/open-mmlab/mmpose/pull/436) [#437,](https://github.com/open-mmlab/mmpose/pull/437) [#444,](https://github.com/open-mmlab/mmpose/pull/444) [#445\)](https://github.com/open-mmlab/mmpose/pull/445)
- Add GAP (global average pooling) neck [\(#414\)](https://github.com/open-mmlab/mmpose/pull/414)
- Speed up [\(#411,](https://github.com/open-mmlab/mmpose/pull/411) [#423\)](https://github.com/open-mmlab/mmpose/pull/423)
- Support COCO test-dev test [\(#433\)](https://github.com/open-mmlab/mmpose/pull/433)

# **44.21 v0.10.0 (31/12/2020)**

### **Highlights**

- 1. Support more human pose estimation methods.
	- [UDP](https://arxiv.org/abs/1911.07524)
- 2. Support pose tracking.
- 3. Support multi-batch inference.
- 4. Add some useful tools, including analyze\_logs, get\_flops, print\_config.
- 5. Support more backbone networks.
	- [ResNest](https://arxiv.org/pdf/2004.08955.pdf)
	- [VGG](https://arxiv.org/abs/1409.1556)

#### **New Features**

- Support UDP [\(#353,](https://github.com/open-mmlab/mmpose/pull/353) [#371,](https://github.com/open-mmlab/mmpose/pull/371) [#402\)](https://github.com/open-mmlab/mmpose/pull/402)
- Support multi-batch inference [\(#390\)](https://github.com/open-mmlab/mmpose/pull/390)
- Support MHP dataset [\(#386\)](https://github.com/open-mmlab/mmpose/pull/386)
- Support pose tracking demo [\(#380\)](https://github.com/open-mmlab/mmpose/pull/380)
- Support mpii-trb demo [\(#372\)](https://github.com/open-mmlab/mmpose/pull/372)
- Support mobilenet for hand pose estimation [\(#377\)](https://github.com/open-mmlab/mmpose/pull/377)
- Support ResNest backbone [\(#370\)](https://github.com/open-mmlab/mmpose/pull/370)
- Support VGG backbone [\(#370\)](https://github.com/open-mmlab/mmpose/pull/370)
- Add some useful tools, including analyze\_logs, get\_flops, print\_config [\(#324\)](https://github.com/open-mmlab/mmpose/pull/324)

#### **Bug Fixes**

- Fix bugs in pck evaluation [\(#328\)](https://github.com/open-mmlab/mmpose/pull/328)
- Fix model download links in README [\(#396,](https://github.com/open-mmlab/mmpose/pull/396) [#397\)](https://github.com/open-mmlab/mmpose/pull/397)
- Fix CrowdPose annotations and update benchmarks [\(#384\)](https://github.com/open-mmlab/mmpose/pull/384)
- Fix modelzoo stat [\(#354,](https://github.com/open-mmlab/mmpose/pull/354) [#360,](https://github.com/open-mmlab/mmpose/pull/360) [#362\)](https://github.com/open-mmlab/mmpose/pull/362)
- Fix config files for aic datasets [\(#340\)](https://github.com/open-mmlab/mmpose/pull/340)

#### **Breaking Changes**

• Rename image\_thr to det\_bbox\_thr for top-down methods.

#### **Improvements**

- Organize the readme files [\(#398,](https://github.com/open-mmlab/mmpose/pull/398) [#399,](https://github.com/open-mmlab/mmpose/pull/399) [#400\)](https://github.com/open-mmlab/mmpose/pull/400)
- Check linting for markdown [\(#379\)](https://github.com/open-mmlab/mmpose/pull/379)
- Add faq.md [\(#350\)](https://github.com/open-mmlab/mmpose/pull/350)
- Remove PyTorch 1.4 in CI [\(#338\)](https://github.com/open-mmlab/mmpose/pull/338)
- Add pypi badge in readme [\(#329\)](https://github.com/open-mmlab/mmpose/pull/329)

# **44.22 v0.9.0 (30/11/2020)**

#### **Highlights**

- 1. Support more human pose estimation methods.
	- [MSPN](https://arxiv.org/abs/1901.00148)
	- [RSN](https://arxiv.org/abs/2003.04030)
- 2. Support video pose estimation datasets.
	- [sub-JHMDB](http://jhmdb.is.tue.mpg.de/dataset)
- 3. Support Onnx model conversion.

#### **New Features**

- Support MSPN [\(#278\)](https://github.com/open-mmlab/mmpose/pull/278)
- Support RSN [\(#221,](https://github.com/open-mmlab/mmpose/pull/221) [#318\)](https://github.com/open-mmlab/mmpose/pull/318)
- Support new post-processing method for MSPN & RSN [\(#288\)](https://github.com/open-mmlab/mmpose/pull/288)
- Support sub-JHMDB dataset [\(#292\)](https://github.com/open-mmlab/mmpose/pull/292)
- Support urls for pre-trained models in config files [\(#232\)](https://github.com/open-mmlab/mmpose/pull/232)
- Support Onnx [\(#305\)](https://github.com/open-mmlab/mmpose/pull/305)

#### **Bug Fixes**

• Fix model download links in README [\(#255,](https://github.com/open-mmlab/mmpose/pull/255) [#315\)](https://github.com/open-mmlab/mmpose/pull/315)

#### **Breaking Changes**

• post\_process=True|False and unbiased\_decoding=True|False are deprecated, use post\_process=None|default|unbiased etc. instead [\(#288\)](https://github.com/open-mmlab/mmpose/pull/288)

- Enrich the model zoo [\(#256,](https://github.com/open-mmlab/mmpose/pull/256) [#320\)](https://github.com/open-mmlab/mmpose/pull/320)
- Set the default map\_location as 'cpu' to reduce gpu memory cost [\(#227\)](https://github.com/open-mmlab/mmpose/pull/227)
- Support return heatmaps and backbone features for bottom-up models [\(#229\)](https://github.com/open-mmlab/mmpose/pull/229)
- Upgrade mmcv maximum & minimum version [\(#269,](https://github.com/open-mmlab/mmpose/pull/269) [#313\)](https://github.com/open-mmlab/mmpose/pull/313)
- Automatically add modelzoo statistics to readthedocs [\(#252\)](https://github.com/open-mmlab/mmpose/pull/252)
- Fix Pylint issues [\(#258,](https://github.com/open-mmlab/mmpose/pull/258) [#259,](https://github.com/open-mmlab/mmpose/pull/259) [#260,](https://github.com/open-mmlab/mmpose/pull/260) [#262,](https://github.com/open-mmlab/mmpose/pull/262) [#265,](https://github.com/open-mmlab/mmpose/pull/265) [#267,](https://github.com/open-mmlab/mmpose/pull/267) [#268,](https://github.com/open-mmlab/mmpose/pull/268) [#270,](https://github.com/open-mmlab/mmpose/pull/270) [#271,](https://github.com/open-mmlab/mmpose/pull/271) [#272,](https://github.com/open-mmlab/mmpose/pull/272) [#273,](https://github.com/open-mmlab/mmpose/pull/273) [#275,](https://github.com/open-mmlab/mmpose/pull/275) [#276,](https://github.com/open-mmlab/mmpose/pull/276) [#283,](https://github.com/open-mmlab/mmpose/pull/283) [#285,](https://github.com/open-mmlab/mmpose/pull/285) [#293,](https://github.com/open-mmlab/mmpose/pull/293) [#294,](https://github.com/open-mmlab/mmpose/pull/294) [#295\)](https://github.com/open-mmlab/mmpose/pull/295)
- Improve README [\(#226,](https://github.com/open-mmlab/mmpose/pull/226) [#257,](https://github.com/open-mmlab/mmpose/pull/257) [#264,](https://github.com/open-mmlab/mmpose/pull/264) [#280,](https://github.com/open-mmlab/mmpose/pull/280) [#296\)](https://github.com/open-mmlab/mmpose/pull/296)
- Support PyTorch 1.7 in CI [\(#274\)](https://github.com/open-mmlab/mmpose/pull/274)
- Add docs/tutorials for running demos [\(#263\)](https://github.com/open-mmlab/mmpose/pull/263)

# **44.23 v0.8.0 (31/10/2020)**

#### **Highlights**

- 1. Support more human pose estimation datasets.
	- [CrowdPose](https://github.com/Jeff-sjtu/CrowdPose)
	- [PoseTrack18](https://posetrack.net/)
- 2. Support more 2D hand keypoint estimation datasets.
	- [InterHand2.6](https://github.com/facebookresearch/InterHand2.6M)
- 3. Support adversarial training for 3D human shape recovery.
- 4. Support multi-stage losses.
- 5. Support mpii demo.

#### **New Features**

- Support [CrowdPose](https://github.com/Jeff-sjtu/CrowdPose) dataset [\(#195\)](https://github.com/open-mmlab/mmpose/pull/195)
- Support [PoseTrack18](https://posetrack.net/) dataset [\(#220\)](https://github.com/open-mmlab/mmpose/pull/220)
- Support [InterHand2.6](https://github.com/facebookresearch/InterHand2.6M) dataset [\(#202\)](https://github.com/open-mmlab/mmpose/pull/202)
- Support adversarial training for 3D human shape recovery [\(#192\)](https://github.com/open-mmlab/mmpose/pull/192)
- Support multi-stage losses [\(#204\)](https://github.com/open-mmlab/mmpose/pull/204)

#### **Bug Fixes**

• Fix config files [\(#190\)](https://github.com/open-mmlab/mmpose/pull/190)

- Add mpii demo [\(#216\)](https://github.com/open-mmlab/mmpose/pull/216)
- Improve README [\(#181,](https://github.com/open-mmlab/mmpose/pull/181) [#183,](https://github.com/open-mmlab/mmpose/pull/183) [#208\)](https://github.com/open-mmlab/mmpose/pull/208)
- Support return heatmaps and backbone features [\(#196,](https://github.com/open-mmlab/mmpose/pull/196) [#212\)](https://github.com/open-mmlab/mmpose/pull/212)
- Support different return formats of mmdetection models [\(#217\)](https://github.com/open-mmlab/mmpose/pull/217)

# **44.24 v0.7.0 (30/9/2020)**

### **Highlights**

- 1. Support HMR for 3D human shape recovery.
- 2. Support WholeBody human pose estimation.
	- [COCO-WholeBody](https://github.com/jin-s13/COCO-WholeBody)
- 3. Support more 2D hand keypoint estimation datasets.
	- [Frei-hand](https://lmb.informatik.uni-freiburg.de/projects/freihand/)
	- [CMU Panoptic HandDB](http://domedb.perception.cs.cmu.edu/handdb.html)
- 4. Add more popular backbones & enrich the [modelzoo](https://mmpose.readthedocs.io/en/latest/model_zoo.html)
	- ShuffleNetv2
- 5. Support hand demo and whole-body demo.

#### **New Features**

- Support HMR for 3D human shape recovery [\(#157,](https://github.com/open-mmlab/mmpose/pull/157) [#160,](https://github.com/open-mmlab/mmpose/pull/160) [#161,](https://github.com/open-mmlab/mmpose/pull/161) [#162\)](https://github.com/open-mmlab/mmpose/pull/162)
- Support [COCO-WholeBody](https://github.com/jin-s13/COCO-WholeBody) dataset [\(#133\)](https://github.com/open-mmlab/mmpose/pull/133)
- Support [Frei-hand](https://lmb.informatik.uni-freiburg.de/projects/freihand/) dataset [\(#125\)](https://github.com/open-mmlab/mmpose/pull/125)
- Support [CMU Panoptic HandDB](http://domedb.perception.cs.cmu.edu/handdb.html) dataset [\(#144\)](https://github.com/open-mmlab/mmpose/pull/144)
- Support H36M dataset [\(#159\)](https://github.com/open-mmlab/mmpose/pull/159)
- Support ShuffleNetv2 [\(#139\)](https://github.com/open-mmlab/mmpose/pull/139)
- Support saving best models based on key indicator [\(#127\)](https://github.com/open-mmlab/mmpose/pull/127)

#### **Bug Fixes**

- Fix typos in docs [\(#121\)](https://github.com/open-mmlab/mmpose/pull/121)
- Fix assertion [\(#142\)](https://github.com/open-mmlab/mmpose/pull/142)

- Add tools to transform .mat format to .json format [\(#126\)](https://github.com/open-mmlab/mmpose/pull/126)
- Add hand demo [\(#115\)](https://github.com/open-mmlab/mmpose/pull/115)
- Add whole-body demo [\(#163\)](https://github.com/open-mmlab/mmpose/pull/163)
- Reuse mmcv utility function and update version files [\(#135,](https://github.com/open-mmlab/mmpose/pull/135) [#137\)](https://github.com/open-mmlab/mmpose/pull/137)
- Enrich the modelzoo [\(#147,](https://github.com/open-mmlab/mmpose/pull/147) [#169\)](https://github.com/open-mmlab/mmpose/pull/169)
- Improve docs [\(#174,](https://github.com/open-mmlab/mmpose/pull/174) [#175,](https://github.com/open-mmlab/mmpose/pull/175) [#178\)](https://github.com/open-mmlab/mmpose/pull/178)
- Improve README [\(#176\)](https://github.com/open-mmlab/mmpose/pull/176)
- Improve version.py [\(#173\)](https://github.com/open-mmlab/mmpose/pull/173)

## **44.25 v0.6.0 (31/8/2020)**

#### **Highlights**

- 1. Add more popular backbones & enrich the [modelzoo](https://mmpose.readthedocs.io/en/latest/model_zoo.html)
	- ResNext
	- SEResNet
	- ResNetV1D
	- MobileNetv2
	- ShuffleNetv1
	- CPM (Convolutional Pose Machine)
- 2. Add more popular datasets:
	- [AIChallenger](https://arxiv.org/abs/1711.06475?context=cs.CV)
	- [MPII](http://human-pose.mpi-inf.mpg.de/)
	- [MPII-TRB](https://github.com/kennymckormick/Triplet-Representation-of-human-Body)
	- [OCHuman](http://www.liruilong.cn/projects/pose2seg/index.html)
- 3. Support 2d hand keypoint estimation.
	- [OneHand10K](https://www.yangangwang.com/papers/WANG-MCC-2018-10.html)
- 4. Support bottom-up inference.

#### **New Features**

- Support [OneHand10K](https://www.yangangwang.com/papers/WANG-MCC-2018-10.html) dataset [\(#52\)](https://github.com/open-mmlab/mmpose/pull/52)
- Support [MPII](http://human-pose.mpi-inf.mpg.de/) dataset [\(#55\)](https://github.com/open-mmlab/mmpose/pull/55)
- Support [MPII-TRB](https://github.com/kennymckormick/Triplet-Representation-of-human-Body) dataset [\(#19,](https://github.com/open-mmlab/mmpose/pull/19) [#47,](https://github.com/open-mmlab/mmpose/pull/47) [#48\)](https://github.com/open-mmlab/mmpose/pull/48)
- Support [OCHuman](http://www.liruilong.cn/projects/pose2seg/index.html) dataset [\(#70\)](https://github.com/open-mmlab/mmpose/pull/70)
- Support [AIChallenger](https://arxiv.org/abs/1711.06475?context=cs.CV) dataset [\(#87\)](https://github.com/open-mmlab/mmpose/pull/87)
- Support multiple backbones [\(#26\)](https://github.com/open-mmlab/mmpose/pull/26)
- Support CPM model [\(#56\)](https://github.com/open-mmlab/mmpose/pull/56)

#### **Bug Fixes**

- Fix configs for MPII & MPII-TRB datasets [\(#93\)](https://github.com/open-mmlab/mmpose/pull/93)
- Fix the bug of missing test\_pipeline in configs [\(#14\)](https://github.com/open-mmlab/mmpose/pull/14)
- Fix typos [\(#27,](https://github.com/open-mmlab/mmpose/pull/27) [#28,](https://github.com/open-mmlab/mmpose/pull/28) [#50,](https://github.com/open-mmlab/mmpose/pull/50) [#53,](https://github.com/open-mmlab/mmpose/pull/53) [#63\)](https://github.com/open-mmlab/mmpose/pull/63)

- Update benchmark [\(#93\)](https://github.com/open-mmlab/mmpose/pull/93)
- Add Dockerfile [\(#44\)](https://github.com/open-mmlab/mmpose/pull/44)
- Improve unittest coverage and minor fix [\(#18\)](https://github.com/open-mmlab/mmpose/pull/18)
- Support CPUs for train/val/demo [\(#34\)](https://github.com/open-mmlab/mmpose/pull/34)
- Support bottom-up demo [\(#69\)](https://github.com/open-mmlab/mmpose/pull/69)
- Add tools to publish model [\(#62\)](https://github.com/open-mmlab/mmpose/pull/62)
- Enrich the modelzoo [\(#64,](https://github.com/open-mmlab/mmpose/pull/64) [#68,](https://github.com/open-mmlab/mmpose/pull/68) [#82\)](https://github.com/open-mmlab/mmpose/pull/82)

# **44.26 v0.5.0 (21/7/2020)**

### **Highlights**

• MMPose is released.

#### **Main Features**

- Support both top-down and bottom-up pose estimation approaches.
- Achieve higher training efficiency and higher accuracy than other popular codebases (e.g. AlphaPose, HRNet)
- Support various backbone models: ResNet, HRNet, SCNet, Houglass and HigherHRNet.
- *[FAQ](#page-596-0)*
	- **–** *[Installation](#page-596-1)*
	- **–** *[Coding](#page-597-0)*
	- **–** *[Data](#page-597-1)*
	- **–** *[Training](#page-598-0)*
	- **–** *[Evaluation](#page-598-1)*
	- **–** *[Inference](#page-599-0)*
	- **–** *[Deployment](#page-599-1)*

# **CHAPTER FORTYFIVE**

### **FAQ**

<span id="page-596-0"></span>We list some common issues faced by many users and their corresponding solutions here. Feel free to enrich the list if you find any frequent issues and have ways to help others to solve them. If the contents here do not cover your issue, please create an issue using the [provided templates](https://github.com/open-mmlab/mmpose/tree/master/.github/ISSUE_TEMPLATE/error-report.md) and make sure you fill in all required information in the template.

### <span id="page-596-1"></span>**45.1 Installation**

• Compatibility issue between MMCV and MMPose; "AssertionError: MMCV==xxx is used but incompatible. Please install mmcv>=xxx, <=xxx."

Compatible MMPose and MMCV versions are shown as below. Please choose the correct version of MMCV to avoid installation issues.

- **Unable to install xtcocotools**
	- 1. Try to install it using pypi manually pip install xtcocotools.
	- 2. If step1 does not work. Try to install it from [source.](https://github.com/jin-s13/xtcocoapi)

```
git clone https://github.com/jin-s13/xtcocoapi
cd xtcocoapi
python setup.py install
```
- **No matching distribution found for xtcocotools>=1.6**
	- 1. Install cython by pip install cython.
	- 2. Install xtcocotools from [source.](https://github.com/jin-s13/xtcocoapi)

```
git clone https://github.com/jin-s13/xtcocoapi
cd xtcocoapi
python setup.py install
```
#### • **"No module named 'mmcv.ops'"; "No module named 'mmcv.\_ext'"**

- 1. Uninstall existing mmcv in the environment using pip uninstall mmcv.
- 2. Install mmcv-full following the [installation instruction.](https://mmcv.readthedocs.io/en/latest/#installation)

### <span id="page-597-0"></span>**45.2 Coding**

• Do I need to reinstall mmpose after some code modifications?

If you follow *[the best practice](#page-12-0)* and install mmpose from source, any local modifications made to the code will take effect without reinstallation.

• How to develop with multiple MMPose versions?

Generally speaking, we recommend to use different virtual environments to manage MMPose in different working directories. However, you can also use the same environment to develop MMPose in different folders, like mmpose-0.26.0, mmpose-0.25.0. When you run the train or test shell script, it will adopt the mmpose package in the current folder. And when you run other Python script, you can also add PYTHONPATH=`pwd` at the beginning of your command to use the package in the current folder.

Conversely, to use the default MMPose installed in the environment rather than the one you are working with, you can remove the following line in those shell scripts:

PYTHONPATH="\$(dirname \$0)/..":\$PYTHONPATH

# <span id="page-597-1"></span>**45.3 Data**

#### • **How to convert my 2d keypoint dataset to coco-type?**

You may refer to this conversion [tool](https://github.com/open-mmlab/mmpose/blob/master/tools/dataset/parse_macaquepose_dataset.py) to prepare your data. Here is an [example](https://github.com/open-mmlab/mmpose/blob/master/tests/data/macaque/test_macaque.json) of the coco-type json. In the coco-type json, we need "categories", "annotations" and "images". "categories" contain some basic information of the dataset, e.g. class name and keypoint names. "images" contain image-level information. We need "id", "file\_name", "height", "width". Others are optional. Note: (1) It is okay that "id"s are not continuous or not sorted (e.g. 1000, 40, 352, 333 ...).

"annotations" contain instance-level information. We need "image\_id", "id", "keypoints", "num\_keypoints", "bbox", "iscrowd", "area", "category\_id". Others are optional. Note: (1) "num\_keypoints" means the number of visible keypoints. (2) By default, please set "iscrowd: 0". (3) "area" can be calculated using the bbox (area = w \* h) (4) Simply set "category\_id: 1". (5) The "image\_id" in "annotations" should match the "id" in "images".

• **What if my custom dataset does not have bounding box label?**

We can estimate the bounding box of a person as the minimal box that tightly bounds all the keypoints.

• **What if my custom dataset does not have segmentation label?**

Just set the area of the person as the area of the bounding boxes. During evaluation, please set use\_area=False as in this [example.](https://github.com/open-mmlab/mmpose/blob/a82dd486853a8a471522ac06b8b9356db61f8547/mmpose/datasets/datasets/top_down/topdown_aic_dataset.py#L113)

#### • **What is** COCO\_val2017\_detections\_AP\_H\_56\_person.json**? Can I train pose models without it?**

"COCO\_val2017\_detections\_AP\_H\_56\_person.json" contains the "detected" human bounding boxes for COCO validation set, which are generated by FasterRCNN. One can choose to use gt bounding boxes to evaluate models, by setting use\_gt\_bbox=True and bbox\_file=''. Or one can use detected boxes to evaluate the generalizability of models, by setting use\_gt\_bbox=False and bbox\_file='COCO\_val2017\_detections\_AP\_H\_56\_person.json'.

### <span id="page-598-0"></span>**45.4 Training**

#### • **RuntimeError: Address already in use**

Set the environment variables MASTER\_PORT=XXX. For example, MASTER\_PORT=29517 GPUS=16 GPUS\_PER\_NODE=8 CPUS\_PER\_TASK=2 ./tools/slurm\_train.sh Test res50 configs/body/ 2D\_Kpt\_SV\_RGB\_Img/topdown\_hm/coco/res50\_coco\_256x192.py work\_dirs/res50\_coco\_256x192

#### • **"Unexpected keys in source state dict" when loading pre-trained weights**

It's normal that some layers in the pretrained model are not used in the pose model. ImageNet-pretrained classification network and the pose network may have different architectures (e.g. no classification head). So some unexpected keys in source state dict is actually expected.

#### • **How to use trained models for backbone pre-training ?**

Refer to *[Use Pre-Trained Model](#page-533-0)*, in order to use the pre-trained model for the whole network (backbone + head), the new config adds the link of pre-trained models in the load\_from.

And to use backbone for pre-training, you can change pretrained value in the backbone dict of config files to the checkpoint path / url. When training, the unexpected keys will be ignored.

#### • **How to visualize the training accuracy/loss curves in real-time ?**

Use TensorboardLoggerHook in log\_config like

log\_config=dict(interval=20, hooks=[dict(type='TensorboardLoggerHook')])

You can refer to *[customize\\_runtime.md](#page-558-0)* and the example [config.](https://github.com/open-mmlab/mmpose/tree/e1ec589884235bee875c89102170439a991f8450/configs/top_down/resnet/coco/res50_coco_256x192.py#L26)

#### • **Log info is NOT printed**

Use smaller log interval. For example, change interval=50 to interval=1 in the [config.](https://github.com/open-mmlab/mmpose/tree/e1ec589884235bee875c89102170439a991f8450/configs/top_down/resnet/coco/res50_coco_256x192.py#L23)

#### • **How to fix stages of backbone when finetuning a model ?**

You can refer to [def \\_freeze\\_stages\(\)](https://github.com/open-mmlab/mmpose/blob/d026725554f9dc08e8708bd9da8678f794a7c9a6/mmpose/models/backbones/resnet.py#L618) and [frozen\\_stages](https://github.com/open-mmlab/mmpose/blob/d026725554f9dc08e8708bd9da8678f794a7c9a6/mmpose/models/backbones/resnet.py#L498), reminding to set find\_unused\_parameters = True in config files for distributed training or testing.

# <span id="page-598-1"></span>**45.5 Evaluation**

#### • **How to evaluate on MPII test dataset?**

Since we do not have the ground-truth for test dataset, we cannot evaluate it 'locally'. If you would like to evaluate the performance on test set, you have to upload the pred.mat (which is generated during testing) to the official server via email, according to [the MPII guideline.](http://human-pose.mpi-inf.mpg.de/#evaluation)

#### • **For top-down 2d pose estimation, why predicted joint coordinates can be out of the bounding box (bbox)?**

We do not directly use the bbox to crop the image. Bbox will be first transformed to center  $\&$  scale, and the scale will be multiplied by a factor  $(1.25)$  to include some context. If the ratio of width/height is different from that of model input (possibly 192/256), we will adjust the bbox. You can refer to [the code](https://github.com/open-mmlab/mmpose/blob/master/mmpose/datasets/pipelines/top_down_transform.py#L15) for more details.

### <span id="page-599-0"></span>**45.6 Inference**

• **How to run mmpose on CPU?**

Run demos with --device=cpu.

• **How to speed up inference?**

For top-down models, try to edit the config file. For example,

- 1. set flip\_test=False in [topdown-res50.](https://github.com/open-mmlab/mmpose/tree/e1ec589884235bee875c89102170439a991f8450/configs/top_down/resnet/coco/res50_coco_256x192.py#L51)
- 2. set post\_process='default' in [topdown-res50.](https://github.com/open-mmlab/mmpose/tree/e1ec589884235bee875c89102170439a991f8450/configs/top_down/resnet/coco/res50_coco_256x192.py#L52)
- 3. use faster human bounding box detector, see [MMDetection.](https://mmdetection.readthedocs.io/en/latest/model_zoo.html)

For bottom-up models, try to edit the config file. For example,

- 1. set flip\_test=False in [AE-res50.](https://github.com/open-mmlab/mmpose/tree/e1ec589884235bee875c89102170439a991f8450/configs/bottom_up/resnet/coco/res50_coco_512x512.py#L91)
- 2. set adjust=False in [AE-res50.](https://github.com/open-mmlab/mmpose/tree/e1ec589884235bee875c89102170439a991f8450/configs/bottom_up/resnet/coco/res50_coco_512x512.py#L89)
- 3. set refine=False in [AE-res50.](https://github.com/open-mmlab/mmpose/tree/e1ec589884235bee875c89102170439a991f8450/configs/bottom_up/resnet/coco/res50_coco_512x512.py#L90)
- 4. use smaller input image size in [AE-res50.](https://github.com/open-mmlab/mmpose/tree/e1ec589884235bee875c89102170439a991f8450/configs/bottom_up/resnet/coco/res50_coco_512x512.py#L39)

# <span id="page-599-1"></span>**45.7 Deployment**

• **Why is the onnx model converted by mmpose throwing error when converting to other frameworks such as TensorRT?**

For now, we can only make sure that models in mmpose are onnx-compatible. However, some operations in onnx may be unsupported by your target framework for deployment, e.g. TensorRT in [this issue.](https://github.com/open-mmlab/mmaction2/issues/414)

And please note that pytorch2onnx in MMPose is no longer maintained and will be deprecated in the future. We have [MMDeploy](https://github.com/open-mmlab/mmdeploy) to support model deployment for all OpenMMLab codebases including MMPose. You can find details about supported models and user guides in their [documentation,](https://mmdeploy.readthedocs.io/en/latest/) and raise issues to request support for the models you would like to use.

### **CHAPTER**

### **FORTYSIX**

### **MMPOSE.APIS**

mmpose.apis.collect\_multi\_frames(*video*, *frame\_id*, *indices*, *online=False*) Collect multi frames from the video.

#### **Parameters**

- video ( $mmcv. VideoReader$ ) A VideoReader of the input video file.
- frame  $id (int)$  index of the current frame
- indices  $(list(int))$  index offsets of the frames to collect
- **online** (*bool*) inference mode, if set to True, can not use future frame information.

**Returns** multi frames collected from the input video file.

#### **Return type** list(ndarray)

mmpose.apis.extract\_pose\_sequence(*pose\_results*, *frame\_idx*, *causal*, *seq\_len*, *step=1*) Extract the target frame from 2D pose results, and pad the sequence to a fixed length.

#### **Parameters**

- pose\_results  $(list[list[dict]]) Multi-frame pose detection results stored in a$ nested list. Each element of the outer list is the pose detection results of a single frame, and each element of the inner list is the pose information of one person, which contains:
	- **–** keypoints (ndarray[K, 2 or 3]): x, y, [score]
	- **–** track\_id (int): unique id of each person, required when with\_track\_id==True.
	- **–** bbox ((4, ) or (5, )): left, right, top, bottom, [score]
- **frame\_idx**  $(int)$  The index of the frame in the original video.
- causal (bool) If True, the target frame is the last frame in a sequence. Otherwise, the target frame is in the middle of a sequence.
- seq len  $(int)$  The number of frames in the input sequence.
- step  $(int)$  Step size to extract frames from the video.

**Returns** Multi-frame pose detection results stored in a nested list with a length of seq\_len.

**Return type** list[list[dict]]

mmpose.apis.get\_track\_id(*results*, *results* last, *next id*, *min* keypoints=3, *use* oks=False, *tracking* thr=0.3, *use\_one\_euro=False*, *fps=None*, *sigmas=None*)

Get track id for each person instance on the current frame.

- results  $(list[dict])$  The bbox & pose results of the current frame (bbox result, pose\_result).
- results\_last (list [dict], optional) The bbox & pose & track\_id info of the last frame (bbox\_result, pose\_result, track\_id). None is equivalent to an empty result list. Default: None
- next\_id  $(int)$  The track id for the new person instance.
- $min$ **keypoints** (int) Minimum number of keypoints recognized as person. 0 means no minimum threshold required. Default: 3.
- use\_oks (boo1) Flag to using oks tracking. default: False.
- tracking\_thr  $(fload)$  The threshold for tracking.
- use\_one\_euro  $(bool)$  Option to use one-euro-filter. default: False.
- fps (optional) Parameters that d\_cutoff when one-euro-filter is used as a video input
- sigmas (np. ndarray) Standard deviation of keypoint labelling. It is necessary for oks\_iou tracking *(use oks==True)*. It will be use sigmas of COCO as default if it is set to None. Default is None.

#### **Returns**

- results (list[dict]): The bbox & pose & track\_id info of the current frame (bbox\_result, pose\_result, track\_id).
- next\_id (int): The track id for the new person instance.

#### **Return type** tuple

mmpose.apis.inference\_bottom\_up\_pose\_model(*model*, *img\_or\_path*, *dataset='BottomUpCocoDataset'*, *dataset\_info=None*, *pose\_nms\_thr=0.9*, *return\_heatmap=False*, *outputs=None*)

Inference a single image with a bottom-up pose model.

#### **Note:**

- num\_people: P
- num\_keypoints: K
- bbox height: H
- bbox width: W

- model (nn. Module) The loaded pose model.
- img\_or\_path  $(str | np.dataray)$  Image filename or loaded image.
- dataset  $(str)$  Dataset name, e.g. 'BottomUpCocoDataset'. It is deprecated. Please use dataset\_info instead.
- dataset\_info  $(DatasetInfo) A class containing all dataset info.$
- pose\_nms\_thr  $(fload)$  retain oks overlap < pose\_nms\_thr, default: 0.9.
- return\_heatmap (bool) Flag to return heatmap, default: False.

• outputs (list(str) | tuple(str)) – Names of layers whose outputs need to be returned, default: None.

#### **Returns**

- pose\_results (list[np.ndarray]): The predicted pose info. The length of the list is the number of people (P). Each item in the list is a ndarray, containing each person's pose (np.ndarray[Kx3]): x, y, score.
- returned\_outputs (list[dict[np.ndarray[N, K, H, W] | torch.Tensor[N, K, H, W]]]): Output feature maps from layers specified in *outputs*. Includes 'heatmap' if *return\_heatmap* is True.

#### **Return type** tuple

```
mmpose.apis.inference_interhand_3d_model(model, img_or_path, det_results, bbox_thr=None,
                                                format='xywh', dataset='InterHand3DDataset')
     Inference a single image with a list of hand bounding boxes.
```
#### **Note:**

- num\_bboxes: N
- num\_keypoints: K

#### **Parameters**

- model (nn. Module) The loaded pose model.
- img\_or\_path  $(str \mid np.datarray)$  Image filename or loaded image.
- det\_results  $(iist[dict])$  The 2D bbox sequences stored in a list. Each each element of the list is the bbox of one person, whose shape is (ndarray $[4 \text{ or } 5]$ ), containing  $4 \text{ box}$ coordinates (and score).
- dataset  $(str)$  Dataset name.
- **format** bbox format ('xyxy' | 'xywh'). Default: 'xywh'. 'xyxy' means (left, top, right, bottom), 'xywh' means (left, top, width, height).
- **Returns** 3D pose inference results. Each element is the result of an instance, which contains the predicted 3D keypoints with shape ( $ndarray[K,3]$ ). If there is no valid instance, an empty list will be returned.

#### **Return type** list[dict]

mmpose.apis.inference\_mesh\_model(*model*, *img\_or\_path*, *det\_results*, *bbox\_thr=None*, *format='xywh'*, *dataset='MeshH36MDataset'*)

Inference a single image with a list of bounding boxes.

#### **Note:**

- num\_bboxes: N
- num keypoints: K
- num\_vertices: V
- num\_faces: F

#### **Parameters**

- model  $(nn.Module)$  The loaded pose model.
- img\_or\_path  $(str \mid np.datarray)$  Image filename or loaded image.
- det\_results  $(iist[dict])$  The 2D bbox sequences stored in a list. Each element of the list is the bbox of one person. "bbox" (ndarray[4 or 5]): The person bounding box, which contains 4 box coordinates (and score).
- bbox\_thr ( $float$  | None) Threshold for bounding boxes. Only bboxes with higher scores will be fed into the pose detector. If bbox\_thr is None, all boxes will be used.
- format  $(str)$  bbox format ('xyxy' | 'xywh'). Default: 'xywh'.
	- **–** 'xyxy' means (left, top, right, bottom),
	- **–** 'xywh' means (left, top, width, height).
- dataset  $(str)$  Dataset name.

#### **Returns**

3D pose inference results. Each element is the result of an instance, which contains:

- 'bbox' (ndarray[4]): instance bounding bbox
- 'center' (ndarray[2]): bbox center
- 'scale' (ndarray[2]): bbox scale
- 'keypoints\_3d' (ndarray[K,3]): predicted 3D keypoints
- 'camera' (ndarray[3]): camera parameters
- 'vertices' (ndarray[V, 3]): predicted 3D vertices
- 'faces' (ndarray[F, 3]): mesh faces

If there is no valid instance, an empty list will be returned.

#### **Return type** list[dict]

mmpose.apis.inference\_pose\_lifter\_model(*model*, *pose\_results\_2d*, *dataset=None*, *dataset\_info=None*,

*with\_track\_id=True*, *image\_size=None*, *norm\_pose\_2d=False*) Inference 3D pose from 2D pose sequences using a pose lifter model.

- model (nn. Module) The loaded pose lifter model
- pose\_results\_2d  $(list[dist]$  = The 2D pose sequences stored in a nested list. Each element of the outer list is the 2D pose results of a single frame, and each element of the inner list is the 2D pose of one person, which contains:
	- **–** "keypoints" (ndarray[K, 2 or 3]): x, y, [score]
	- **–** "track\_id" (int)
- dataset (str) Dataset name, e.g. 'Body3DH36MDataset'
- with\_track\_id If True, the element in pose\_results\_2d is expected to contain "track\_id", which will be used to gather the pose sequence of a person from multiple frames. Otherwise, the pose results in each frame are expected to have a consistent number and order of identities. Default is True.
- image\_size  $(tuple|list)$  image width, image height. If None, image size will not be contained in dict data.
- norm\_pose\_2d (boo1) If True, scale the bbox (along with the 2D pose) to the average bbox scale of the dataset, and move the bbox (along with the 2D pose) to the average bbox center of the dataset.

#### **Returns**

3D pose inference results. Each element is the result of an instance, which contains:

- "keypoints\_3d" (ndarray[K, 3]): predicted 3D keypoints
- "keypoints" (ndarray[K, 2 or 3]): from the last frame in pose\_results\_2d.
- "track\_id" (int): from the last frame in pose\_results\_2d. If there is no valid instance, an empty list will be returned.

#### **Return type** list[dict]

mmpose.apis.inference\_top\_down\_pose\_model(*model*, *imgs\_or\_paths*, *person\_results=None*,

*bbox\_thr=None*, *format='xywh'*, *dataset='TopDownCocoDataset'*, *dataset\_info=None*, *return\_heatmap=False*, *outputs=None*)

Inference a single image with a list of person bounding boxes. Support single-frame and multi-frame inference setting.

#### **Note:**

- num\_frames: F
- num\_people: P
- num\_keypoints: K
- bbox height: H
- bbox width: W

- model  $(nn.Module)$  The loaded pose model.
- imgs\_or\_paths (str | np.ndarray | list(str) | list(np.ndarray)) Image filename(s) or loaded image(s).
- person\_results (list(dict), optional) a list of detected persons that contains bbox and/or track\_id:
	- **–** bbox **(4, ) or (5, ): The person bounding box, which contains** 4 box coordinates (and score).
	- **–** track\_id **(int): The unique id for each human instance. If** not provided, a dummy person result with a bbox covering the entire image will be used. Default: None.
- bbox\_thr (float | None) Threshold for bounding boxes. Only bboxes with higher scores will be fed into the pose detector. If bbox thr is None, all boxes will be used.
- format  $(str)$  bbox format ('xyxy' | 'xywh'). Default: 'xywh'.
	- **–** *xyxy* means (left, top, right, bottom),
	- **–** *xywh* means (left, top, width, height).
- dataset  $(str)$  Dataset name, e.g. 'TopDownCocoDataset'. It is deprecated. Please use dataset info instead.
- dataset\_info  $(DatasetInfo) A$  class containing all dataset info.
- return\_heatmap (bool) Flag to return heatmap, default: False
- outputs  $(list(str)$  | tuple(str)) Names of layers whose outputs need to be returned. Default: None.

#### **Returns**

- pose\_results (list[dict]): The bbox & pose info. Each item in the list is a dictionary, containing the bbox: (left, top, right, bottom, [score]) and the pose (ndarray[Kx3]): x, y, score.
- returned\_outputs (list[dict[np.ndarray[N, K, H, W] | torch.Tensor[N, K, H, W]]]): Output feature maps from layers specified in *outputs*. Includes 'heatmap' if *return\_heatmap* is True.

#### **Return type** tuple

```
mmpose.apis.init_pose_model(config, checkpoint=None, device='cuda:0')
```
Initialize a pose model from config file.

#### **Parameters**

- config (str or mmcv. Config) Config file path or the config object.
- checkpoint (str, optional) Checkpoint path. If left as None, the model will not load any weights.

**Returns** The constructed detector.

**Return type** nn.Module

#### mmpose.apis.init\_random\_seed(*seed=None*, *device='cuda'*)

Initialize random seed.

If the seed is not set, the seed will be automatically randomized, and then broadcast to all processes to prevent some potential bugs.

#### **Parameters**

- seed (int,  $Optional$ ) The seed. Default to None.
- device  $(str)$  The device where the seed will be put on. Default to 'cuda'.

**Returns** Seed to be used.

**Return type** int

### mmpose.apis.multi\_gpu\_test(*model*, *data\_loader*, *tmpdir=None*, *gpu\_collect=False*)

Test model with multiple gpus.

This method tests model with multiple gpus and collects the results under two different modes: gpu and cpu modes. By setting 'gpu\_collect=True' it encodes results to gpu tensors and use gpu communication for results collection. On cpu mode it saves the results on different gpus to 'tmpdir' and collects them by the rank 0 worker.

- model  $(nn.Module) Model$  to be tested.
- data\_loader (nn.Dataloader) Pytorch data loader.
- **tmpdir**  $(str)$  Path of directory to save the temporary results from different gpus under cpu mode.
- $gpu\_collect (bool)$  Option to use either gpu or cpu to collect results.

**Returns** The prediction results.

**Return type** list

mmpose.apis.process\_mmdet\_results(*mmdet\_results*, *cat\_id=1*) Process mmdet results, and return a list of bboxes.

#### **Parameters**

- mmdet\_results (list/tuple) mmdet results.
- cat\_id  $(int)$  category id (default: 1 for human)

**Returns** a list of detected bounding boxes

**Return type** person\_results (list)

mmpose.apis.single\_gpu\_test(*model*, *data\_loader*)

Test model with a single gpu.

This method tests model with a single gpu and displays test progress bar.

#### **Parameters**

- model (nn. Module) Model to be tested.
- data\_loader (nn.Dataloader) Pytorch data loader.

**Returns** The prediction results.

#### **Return type** list

mmpose.apis.train\_model(*model*, *dataset*, *cfg*, *distributed=False*, *validate=False*, *timestamp=None*,

*meta=None*)

Train model entry function.

#### **Parameters**

- model (nn. Module) The model to be trained.
- dataset (Dataset) Train dataset.
- $\textbf{cfg}(dict)$  The config dict for training.
- distributed (bool) Whether to use distributed training. Default: False.
- validate (bool) Whether to do evaluation. Default: False.
- timestamp  $(str \mid None) Local$  time for runner. Default: None.
- meta (dict | None) Meta dict to record some important information. Default: None

mmpose.apis.vis\_3d\_mesh\_result(*model*, *result*, *img=None*, *show=False*, *out\_file=None*) Visualize the 3D mesh estimation results.

#### **Parameters**

- model  $(nn.Module)$  The loaded model.
- result  $(list[dict]) 3D$  mesh estimation results.

mmpose.apis.vis\_3d\_pose\_result(*model*, *result*, *img=None*, *dataset='Body3DH36MDataset'*,

*dataset\_info=None*, *kpt\_score\_thr=0.3*, *radius=8*, *thickness=2*,

*vis\_height=400*, *num\_instances=- 1*, *axis\_azimuth=70*, *show=False*,

*out\_file=None*)

Visualize the 3D pose estimation results.

- model  $(nn.Module)$  The loaded model.
- result  $(list[dict]) -$

mmpose.apis.vis\_pose\_result(*model*, *img*, *result*, *radius=4*, *thickness=1*, *kpt\_score\_thr=0.3*, *bbox\_color='green'*, *dataset='TopDownCocoDataset'*, *dataset\_info=None*,

*show=False*, *out\_file=None*)

Visualize the detection results on the image.

#### **Parameters**

- model  $(nn.Module)$  The loaded detector.
- img (str | np. ndarray) Image filename or loaded image.
- **result** (*list* [dict]) The results to draw over *img* (bbox\_result, pose\_result).
- radius  $(int)$  Radius of circles.
- $\cdot$  thickness (int) Thickness of lines.
- $kpt\_score\_thr$  ( $float$ ) The threshold to visualize the keypoints.
- skeleton  $(list[tuple()]) Default None$ .
- show (bool) Whether to show the image. Default True.
- out\_file  $(str|None)$  The filename of the output visualization image.

mmpose.apis.vis\_pose\_tracking\_result(model, *img, result, radius=4, thickness=1, kpt* score thr=0.3, *dataset='TopDownCocoDataset'*, *dataset\_info=None*, *show=False*, *out\_file=None*)

Visualize the pose tracking results on the image.

- model  $(nn.Module)$  The loaded detector.
- img (str  $\int$  np. ndarray) Image filename or loaded image.
- **result** (*list*[dict]) The results to draw over *img* (bbox\_result, pose\_result).
- radius  $(int)$  Radius of circles.
- thickness  $(int)$  Thickness of lines.
- $kpt\_score\_thr$  ( $float$ ) The threshold to visualize the keypoints.
- skeleton (list [tuple]) Default None.
- show (boo1) Whether to show the image. Default True.
- out\_file  $(str|None)$  The filename of the output visualization image.

### **CHAPTER**

### **FORTYSEVEN**

### **MMPOSE.APIS.WEBCAM**

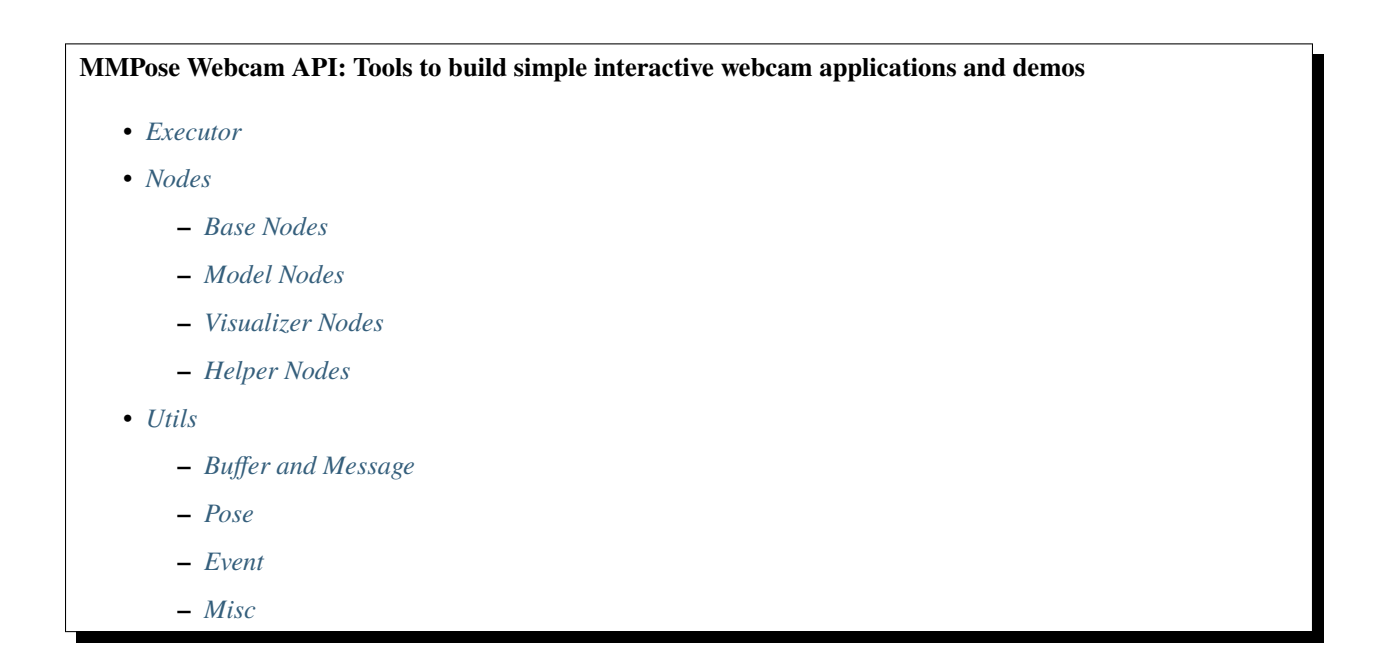

### <span id="page-608-0"></span>**47.1 Executor**

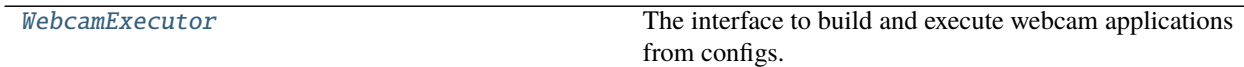

### **47.1.1 mmpose.apis.webcam.WebcamExecutor**

<span id="page-608-1"></span>class mmpose.apis.webcam.WebcamExecutor(*nodes: List[Dict]*, *name: str = 'MMPose Webcam App'*, *camera\_id: Union[int, str]* = 0, *camera\_max\_fps: int* = 30, *camera\_frame\_shape: Optional[Tuple[int, int]] = None*, *synchronous: bool = False*, *buffer\_sizes: Optional[Dict[str, int]] = None*) The interface to build and execute webcam applications from configs.

#### **Parameters**

• nodes (list[dict]) - Node configs. See webcam.nodes.Node for details

- name (str) Executor name. Default: 'MMPose Webcam App'.
- camera\_id (int | str) The camera ID (usually the ID of the default camera is 0). Alternatively a file path or a URL can be given to load from a video or image file.
- camera\_frame\_shape (tuple, optional) Set the frame shape of the camera in (width, height). If not given, the default frame shape will be used. This argument is only valid when using a camera as the input source. Default: None
- camera\_max\_fps  $(int)$  Video reading maximum FPS. Default: 30
- buffer\_sizes  $(dict, optional) A$  dict to specify buffer sizes. The key is the buffer name and the value is the buffer size. Default: None

#### **Example::**

```
\gg cfg = dict(
>>> name='Test Webcam',
>>> camera_id=0,
>>> camera_max_fps=30,
>>> nodes=[
>>> dict(
>>> type='MonitorNode',
>>> name='monitor',
>>> enable_key='m',
>>> enable=False,
>>> input_buffer='_frame_',
>>> output_buffer='display'),
>>> dict(
>>> type='RecorderNode',
>>> name='recorder',
>>> out_video_file='webcam_output.mp4',
>>> input_buffer='display',
>>> output_buffer='_display_')
>>> ])
```
>>> executor = WebcamExecutor(\*\*cfg)

<span id="page-609-0"></span>\_\_init\_\_(*nodes: List[Dict]*, *name: str = 'MMPose Webcam App'*, *camera\_id: Union[int, str] = 0*, *camera\_max\_fps: int = 30*, *camera\_frame\_shape: Optional[Tuple[int, int]] = None*, *synchronous: bool = False*, *buffer\_sizes: Optional[Dict[str, int]] = None*) Initialize self. See help(type(self)) for accurate signature.

### **Methods**

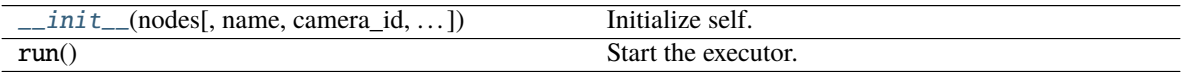

### <span id="page-610-0"></span>**47.2 Nodes**

### <span id="page-610-1"></span>**47.2.1 Base Nodes**

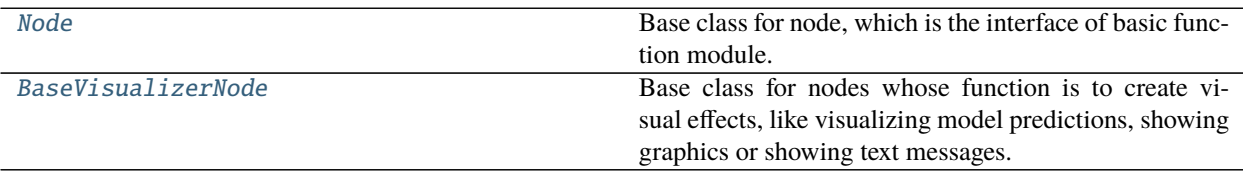

### **Node**

<span id="page-610-2"></span>class mmpose.apis.webcam.nodes.Node(*name: str*, *enable\_key: Optional[Union[str, int]] = None*, *max\_fps: int = 30*, *input\_check\_interval: float = 0.01*, *enable: bool = True*, *daemon: bool = False*, *multi\_input: bool = False*)

Base class for node, which is the interface of basic function module.

[Node](#page-610-2) inherits threading.Thread. All subclasses should override following methods:

- process()
- bypass() (optional)

#### **Parameters**

- name  $(str)$  The node name (also thread name)
- enable\_key  $(str/int, optional)$  Set a hot-key to toggle enable/disable of the node. If an int value is given, it will be treated as an ascii code of a key. Please note: (1) If enable\_key is set, the bypass() method need to be overridden to define the node behavior when disabled; (2) Some hot-keys are reserved for particular use. For example: 'q', 'Q' and 27 are used for exiting. Default: None
- $max_fps(int)$  Maximum FPS of the node. This is to avoid the node running unrestrictedly and causing large resource consuming. Default: 30
- input\_check\_interval (float) Minimum interval (in millisecond) between checking if input is ready. Default: 0.001
- enable (bool) Default enable/disable status. Default: True
- **daemon**  $(boo1)$  Whether node is a daemon. Default: True
- multi\_input (bool) Whether load all messages in buffer. If False, only one message will be loaded each time. Default: False

### **bypass**(*input msgs: Dict[str,* [mmpose.apis.webcam.utils.message.Message](#page-628-0)])  $\rightarrow$

Optional[*[mmpose.apis.webcam.utils.message.Message](#page-628-0)*]

The method that defines the node behavior when disabled.

Note that a node must override this method if it has *enable\_key*. This method has the same signature as process().

**Parameters input\_msgs** (dict[str, Message]) – The input data collected from the buffers. For each item, the key is the *input\_name* of the registered input buffer, and the value is a Message instance fetched from the buffer (or None if the buffer is non-trigger and not ready).

**Returns** The output message of the node which will be send to all registered output buffers.

#### **Return type** *[Message](#page-628-0)*

#### on\_exit()

This method will be invoked on event *exit*.

Subclasses should override this method to specifying the exiting behavior.

**abstract process**(*input msgs: Dict[str,* [mmpose.apis.webcam.utils.message.Message](#page-628-0)*]*)  $\rightarrow$ Optional[*[mmpose.apis.webcam.utils.message.Message](#page-628-0)*]

The method that implements the function of the node.

This method will be invoked when the node is enabled and the input data is ready. All subclasses of Node should override this method.

**Parameters input\_msgs** (dict[str, Message]) – The input data collected from the buffers. For each item, the key is the *input\_name* of the registered input buffer, and the value is a Message instance fetched from the buffer (or None if the buffer is non-trigger and not ready).

**Returns** The output message of the node which will be send to all registered output buffers.

#### **Return type** *[Message](#page-628-0)*

register\_event(*event\_name: str*, *is\_keyboard: bool = False*, *handler\_func: Optional[Callable] = None*) Register an event. All events used in the node need to be registered in \_\_init\_\_(). If a callable handler is given, a thread will be create to listen and handle the event when the node starts.

#### **Parameters**

- Args –
- event\_name (str /int) The event name. If is\_keyboard==True, event\_name should be a str (as char) or an int (as ascii)
- is\_keyboard  $(bool)$  Indicate whether it is an keyboard event. If True, the argument event\_name will be regarded as a key indicator.
- handler\_func (callable, optional) The event handler function, which should be a collable object with no arguments or return values. Default: None.

#### register\_input\_buffer(*buffer\_name: str*, *input\_name: str*, *trigger: bool = False*)

Register an input buffer, so that Node can automatically check if data is ready, fetch data from the buffers and format the inputs to feed into *process* method.

The subclass of Node should invoke *register\_input\_buffer* in its *\_\_init\_\_* method. This method can be invoked multiple times to register multiple input buffers.

#### **Parameters**

- buffer\_name  $(str)$  The name of the buffer
- input\_name  $(str)$  The name of the fetched message from the corresponding buffer
- trigger (bool) An trigger input means the node will wait until the input is ready before processing. Otherwise, an inessential input will not block the processing, instead a None will be fetched if the buffer is not ready.

#### register\_output\_buffer(*buffer\_name: Union[str, List[str]]*)

Register one or multiple output buffers, so that the Node can automatically send the output of the *process* method to these buffers.

The subclass of Node should invoke *register\_output\_buffer* in its *\_\_init\_\_* method.

**Parameters buffer\_name**  $(str|list) -$ The name(s) of the output buffer(s).
#### run()

Method representing the Node's activity.

This method override the standard run() method of Thread. Subclasses of [Node](#page-610-0) should not override this method in subclasses.

### set\_executor(*executor*)

Assign the node to an executor so the node can access the buffers and event manager of the executor.

This method should be invoked by the executor instance.

**Parameters executor** (WebcamExecutor) – The executor to hold the node

# **BaseVisualizerNode**

class mmpose.apis.webcam.nodes.BaseVisualizerNode(*name: str*, *input\_buffer: str*, *output\_buffer:*

*Union[str, List[str]]*, *enable\_key: Optional[Union[str, int]] = None*, *enable: bool = True*)

Base class for nodes whose function is to create visual effects, like visualizing model predictions, showing graphics or showing text messages.

All subclass should implement the method draw().

#### **Parameters**

- name  $(str)$  The node name (also thread name)
- input\_buffer  $(str)$  The name of the input buffer
- output\_buffer  $(str \mid list)$  The name(s) of the output buffer(s).
- enable\_key  $(str/int,$  optional) Set a hot-key to toggle enable/disable of the node. If an int value is given, it will be treated as an ascii code of a key. Please note: (1) If enable\_key is set, the bypass() method need to be overridden to define the node behavior when disabled; (2) Some hot-keys are reserved for particular use. For example: 'q', 'Q' and 27 are used for exiting. Default: None
- enable (bool) Default enable/disable status. Default: True

**bypass**(*input msgs: Dict[str,* [mmpose.apis.webcam.utils.message.Message](#page-628-0)])  $\rightarrow$ 

Optional[*[mmpose.apis.webcam.utils.message.Message](#page-628-0)*]

The method that defines the node behavior when disabled.

Note that a node must override this method if it has *enable\_key*. This method has the same signature as process().

**Parameters input\_msgs** (dict[str, Message]) – The input data collected from the buffers. For each item, the key is the *input\_name* of the registered input buffer, and the value is a Message instance fetched from the buffer (or None if the buffer is non-trigger and not ready).

**Returns** The output message of the node which will be send to all registered output buffers.

**Return type** *[Message](#page-628-0)*

abstract draw(*input\_msg:* [mmpose.apis.webcam.utils.message.FrameMessage](#page-629-0)) → numpy.ndarray Draw on the frame image of the input FrameMessage.

**Parameters input\_msg** (FrameMessage) – The message of the frame to draw on

**Returns** The processed image.

**Return type** np.array

**process**(*input msgs: Dict[str,* [mmpose.apis.webcam.utils.message.Message](#page-628-0)*]*)  $\rightarrow$ Optional[*[mmpose.apis.webcam.utils.message.Message](#page-628-0)*]

The method that implements the function of the node.

This method will be invoked when the node is enabled and the input data is ready. All subclasses of Node should override this method.

**Parameters input\_msgs** (dict[str, Message]) – The input data collected from the buffers. For each item, the key is the *input\_name* of the registered input buffer, and the value is a Message instance fetched from the buffer (or None if the buffer is non-trigger and not ready).

**Returns** The output message of the node which will be send to all registered output buffers.

**Return type** *[Message](#page-628-0)*

# **47.2.2 Model Nodes**

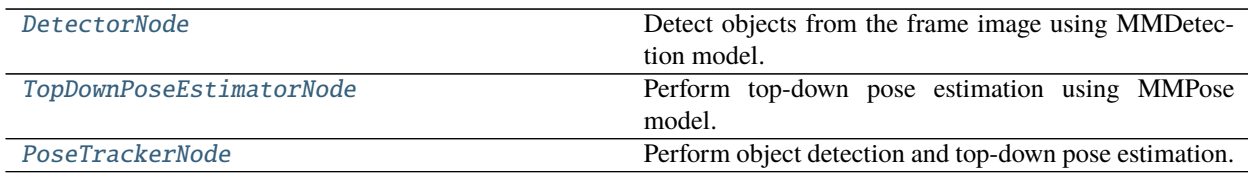

# **DetectorNode**

<span id="page-613-0"></span>class mmpose.apis.webcam.nodes.DetectorNode(*name: str*, *model\_config: str*, *model\_checkpoint: str*,

*input\_buffer: str*, *output\_buffer: Union[str, List[str]]*, *enable\_key: Optional[Union[str, int]] = None*, *enable:*  $bool = True$ ,  $device: str = 'cuda:0', bbox\_thr: float = 0.5$ , *multi\_input: bool = False*)

Detect objects from the frame image using MMDetection model.

Note that MMDetection is required for this node. Please refer to [MMDetection documentation](https://mmdetection.readthedocs.io/en/latest/get_started.html) for the installation guide.

- name  $(str)$  The node name (also thread name)
- model\_cfg  $(str)$  The model config file
- model\_checkpoint  $(str)$  The model checkpoint file
- input\_buffer  $(str)$  The name of the input buffer
- output\_buffer  $(str|list)$  The name(s) of the output buffer(s)
- enable\_key  $(str/int,$  optional) Set a hot-key to toggle enable/disable of the node. If an int value is given, it will be treated as an ascii code of a key. Please note: (1) If enable\_key is set, the bypass() method need to be overridden to define the node behavior when disabled; (2) Some hot-keys are reserved for particular use. For example: 'q', 'Q' and 27 are used for exiting. Default: None
- enable (bool) Default enable/disable status. Default: True
- $\bullet$  device (str) Specify the device to hold model weights and inference the model. Default: 'cuda:0'
- bbox\_thr  $(fload)$  Set a threshold to filter out objects with low bbox scores. Default: 0.5

• multi\_input (bool) – Whether load all frames in input buffer. If True, all frames in buffer will be loaded and stacked. The latest frame is used to detect objects of interest. Default: False

#### **Example::**

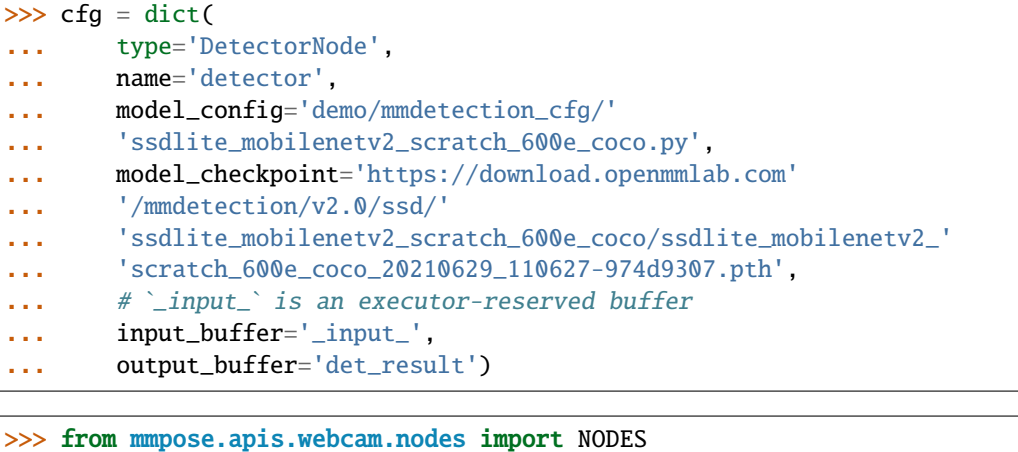

# >>> node = NODES.build(cfg)

## bypass(*input\_msgs*)

The method that defines the node behavior when disabled.

Note that a node must override this method if it has *enable\_key*. This method has the same signature as process().

**Parameters input\_msgs** (dict[str, Message]) – The input data collected from the buffers. For each item, the key is the *input\_name* of the registered input buffer, and the value is a Message instance fetched from the buffer (or None if the buffer is non-trigger and not ready).

**Returns** The output message of the node which will be send to all registered output buffers.

#### **Return type** *[Message](#page-628-0)*

#### process(*input\_msgs*)

The method that implements the function of the node.

This method will be invoked when the node is enabled and the input data is ready. All subclasses of Node should override this method.

**Parameters input\_msgs** (dict[str, Message]) – The input data collected from the buffers. For each item, the key is the *input\_name* of the registered input buffer, and the value is a Message instance fetched from the buffer (or None if the buffer is non-trigger and not ready).

**Returns** The output message of the node which will be send to all registered output buffers.

#### **Return type** *[Message](#page-628-0)*

# **TopDownPoseEstimatorNode**

<span id="page-615-0"></span>class mmpose.apis.webcam.nodes.TopDownPoseEstimatorNode(*name: str*, *model\_config: str*,

*model\_checkpoint: str*, *input\_buffer: str*, *output\_buffer: Union[str, List[str]]*, *enable\_key: Optional[Union[str, int]] = None*, *enable: bool = True*, *device: str = 'cuda:0'*, *class\_ids: Optional[List[int]] = None*, *labels: Optional[List[str]] = None*, *bbox\_thr: float = 0.5*, *smooth: bool = False*, *smooth\_filter\_cfg: str = 'configs/\_base\_/filters/one\_euro.py'*)

Perform top-down pose estimation using MMPose model.

The node should be placed after an object detection node.

#### **Parameters**

- **name**  $(str)$  The node name (also thread name)
- model\_cfg  $(str)$  The model config file
- model\_checkpoint  $(str)$  The model checkpoint file
- **input\_buffer**  $(str)$  The name of the input buffer
- output\_buffer  $(str|list)$  The name(s) of the output buffer(s)
- enable\_key  $(str/int,$  optional) Set a hot-key to toggle enable/disable of the node. If an int value is given, it will be treated as an ascii code of a key. Please note: (1) If enable\_key is set, the bypass() method need to be overridden to define the node behavior when disabled; (2) Some hot-keys are reserved for particular use. For example: 'q', 'Q' and 27 are used for exiting. Default: None
- enable (bool) Default enable/disable status. Default: True
- device (str) Specify the device to hold model weights and inference the model. Default: 'cuda:0'
- class\_ids (*list* [int], optional) Specify the object category indices to apply pose estimation. If both class\_ids and labels are given, labels will be ignored. If neither is given, pose estimation will be applied for all objects. Default: None
- labels (list [str], optional) Specify the object category names to apply pose estimation. See also class\_ids. Default: None
- bbox\_thr  $(fload)$  Set a threshold to filter out objects with low bbox scores. Default: 0.5
- smooth (bool) If set to True, a Smoother will be used to refine the pose estimation result. Default: True
- smooth\_filter\_cfg  $(str)$  The filter config path to build the smoother. Only valid when smooth==True. By default, OneEuro filter will be used.

#### **Example::**

```
>>> cfg = dict(
... type='TopDownPoseEstimatorNode',
... name='human pose estimator',
... model_config='configs/wholebody/2d_kpt_sview_rgb_img/'
... 'topdown_heatmap/coco-wholebody/'
```
(continues on next page)

(continued from previous page)

```
... 'vipnas_mbv3_coco_wholebody_256x192_dark.py',
... model_checkpoint='https://download.openmmlab.com/mmpose/'
... 'top_down/vipnas/vipnas_mbv3_coco_wholebody_256x192_dark'
... '-e2158108_20211205.pth',
... labels=['person'],
... smooth=True,
... input_buffer='det_result',
... output_buffer='human_pose')
```

```
>>> from mmpose.apis.webcam.nodes import NODES
\gg node = NODES.build(cfg)
```
# bypass(*input\_msgs*)

The method that defines the node behavior when disabled.

Note that a node must override this method if it has *enable\_key*. This method has the same signature as process().

**Parameters input\_msgs** (dict[str, Message]) – The input data collected from the buffers. For each item, the key is the *input\_name* of the registered input buffer, and the value is a Message instance fetched from the buffer (or None if the buffer is non-trigger and not ready).

**Returns** The output message of the node which will be send to all registered output buffers.

**Return type** *[Message](#page-628-0)*

#### process(*input\_msgs*)

The method that implements the function of the node.

This method will be invoked when the node is enabled and the input data is ready. All subclasses of Node should override this method.

**Parameters input\_msgs** (dict[str, Message]) – The input data collected from the buffers. For each item, the key is the *input\_name* of the registered input buffer, and the value is a Message instance fetched from the buffer (or None if the buffer is non-trigger and not ready).

**Returns** The output message of the node which will be send to all registered output buffers.

**Return type** *[Message](#page-628-0)*

# **PoseTrackerNode**

<span id="page-616-0"></span>class mmpose.apis.webcam.nodes.PoseTrackerNode(*name: str*, *det\_model\_config: str*,

*det\_model\_checkpoint: str*, *pose\_model\_config: str*, *pose\_model\_checkpoint: str*, *input\_buffer: str*, *output\_buffer: Union[str, List[str]]*, *enable\_key: Optional[Union[str, int]] = None*, *enable: bool = True*, *device: str* =  $\langle \text{cuda:0} \rangle$ , *det interval: int* = 1, *class ids: Optional[List] = None*, *labels: Optional[List] = None*, *bbox\_thr: float = 0.5*, *kpt2bbox\_cfg: Optional[dict] = None*, *smooth: bool = False*, *smooth\_filter\_cfg: str = 'configs/\_base\_/filters/one\_euro.py'*)

Perform object detection and top-down pose estimation. Only detect objects every few frames, and use the pose estimation results to track the object at interval.

Note that MMDetection is required for this node. Please refer to [MMDetection documentation](https://mmdetection.readthedocs.io/en/latest/get_started.html) for the installation guide.

#### **Parameters**

- name  $(str)$  The node name (also thread name)
- det\_model\_cfg  $(str)$  The config file of the detection model
- det\_model\_checkpoint  $(str)$  The checkpoint file of the detection model
- pose\_model\_cfg  $(str)$  The config file of the pose estimation model
- pose\_model\_checkpoint  $(str)$  The checkpoint file of the pose estimation model
- **input\_buffer**  $(str)$  The name of the input buffer
- output\_buffer  $(str|list)$  The name(s) of the output buffer(s)
- enable\_key  $(str/int, optional)$  Set a hot-key to toggle enable/disable of the node. If an int value is given, it will be treated as an ascii code of a key. Please note: (1) If enable\_key is set, the bypass() method need to be overridden to define the node behavior when disabled; (2) Some hot-keys are reserved for particular use. For example: 'q', 'Q' and 27 are used for exiting. Default: None
- enable (bool) Default enable/disable status. Default: True
- $\bullet$  device (str) Specify the device to hold model weights and inference the model. Default: 'cuda:0'
- det\_interval (int) Set the detection interval in frames. For example, det\_interval==10 means inference the detection model every 10 frames. Default: 1
- class\_ids (list [int], optional) Specify the object category indices to apply pose estimation. If both class\_ids and labels are given, labels will be ignored. If neither is given, pose estimation will be applied for all objects. Default: None
- labels (list [str], optional) Specify the object category names to apply pose estimation. See also class\_ids. Default: None
- bbox\_thr  $(fload)$  Set a threshold to filter out objects with low bbox scores. Default: 0.5
- kpt2bbox\_cfg (dict, optional) Configure the process to get object bbox from its keypoints during tracking. Specifically, the bbox is obtained from the minimal outer rectangle of the keyponits with following configurable arguments: 'scale', the coefficient to expand the keypoint outer rectangle, defaults to 1.5; 'kpt\_thr': a threshold to filter out low-scored keypoint, defaults to 0.3. See self.default\_kpt2bbox\_cfg for details
- smooth (bool) If set to True, a Smoother will be used to refine the pose estimation result. Default: True
- smooth\_filter\_cfg  $(str)$  The filter config path to build the smoother. Only valid when smooth==True. Default to use an OneEuro filter

## **Example::**

```
>>> cfg = dict(
      type='PoseTrackerNode',
... name='pose tracker',
... det_model_config='demo/mmdetection_cfg/'
... 'ssdlite_mobilenetv2_scratch_600e_coco.py',
```
(continues on next page)

(continued from previous page)

```
... det_model_checkpoint='https://download.openmmlab.com'
... '/mmdetection/v2.0/ssd/'
... 'ssdlite_mobilenetv2_scratch_600e_coco/ssdlite_mobilenetv2_'
... 'scratch_600e_coco_20210629_110627-974d9307.pth',
... pose_model_config='configs/wholebody/2d_kpt_sview_rgb_img/'
... 'topdown_heatmap/coco-wholebody/'
... 'vipnas_mbv3_coco_wholebody_256x192_dark.py',
... pose_model_checkpoint='https://download.openmmlab.com/mmpose/'
... 'top_down/vipnas/vipnas_mbv3_coco_wholebody_256x192_dark'
... '-e2158108_20211205.pth',
... det_interval=10,
... labels=['person'],
... smooth=True,
... device='cuda:0',
... # `_input_` is an executor-reserved buffer
... input_buffer='_input_',
... output_buffer='human_pose')
```

```
>>> from mmpose.apis.webcam.nodes import NODES
>>> node = NODES.build(cfg)
```
#### bypass(*input\_msgs*)

The method that defines the node behavior when disabled.

Note that a node must override this method if it has *enable\_key*. This method has the same signature as process().

**Parameters input\_msgs** (dict[str, Message]) – The input data collected from the buffers. For each item, the key is the *input\_name* of the registered input buffer, and the value is a Message instance fetched from the buffer (or None if the buffer is non-trigger and not ready).

**Returns** The output message of the node which will be send to all registered output buffers.

#### **Return type** *[Message](#page-628-0)*

#### process(*input\_msgs*)

The method that implements the function of the node.

This method will be invoked when the node is enabled and the input data is ready. All subclasses of Node should override this method.

**Parameters input\_msgs** (dict[str, Message]) – The input data collected from the buffers. For each item, the key is the *input name* of the registered input buffer, and the value is a Message instance fetched from the buffer (or None if the buffer is non-trigger and not ready).

**Returns** The output message of the node which will be send to all registered output buffers.

**Return type** *[Message](#page-628-0)*

# **47.2.3 Visualizer Nodes**

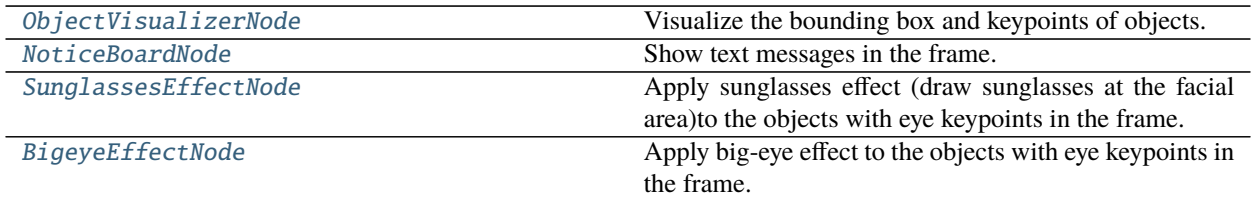

# **ObjectVisualizerNode**

<span id="page-619-0"></span>class mmpose.apis.webcam.nodes.ObjectVisualizerNode(*name: str*, *input\_buffer: str*, *output\_buffer:*

*Union[str, List[str]]*, *enable\_key: Optional[Union[str, int]] = None*, *enable: bool = True*, *show\_bbox: bool = True*, *show\_keypoint: bool = True*, *must\_have\_keypoint: bool = False*, *kpt\_thr: float = 0.3*, *radius: int = 4*, *thickness: int = 2*, *bbox\_color: Optional[Union[str, Tuple, Dict]] = None*)

Visualize the bounding box and keypoints of objects.

# **Parameters**

- **name**  $(str)$  The node name (also thread name)
- input\_buffer  $(str)$  The name of the input buffer
- output\_buffer  $(str|list)$  The name(s) of the output buffer(s)
- enable\_key  $(str/int,$  optional) Set a hot-key to toggle enable/disable of the node. If an int value is given, it will be treated as an ascii code of a key. Please note: (1) If enable\_key is set, the bypass() method need to be overridden to define the node behavior when disabled; (2) Some hot-keys are reserved for particular use. For example: 'q', 'Q' and 27 are used for exiting. Default: None
- enable (bool) Default enable/disable status. Default: True
- show\_bbox  $(bool)$  Set True to show the bboxes of detection objects. Default: True
- show\_keypoint (bool) Set True to show the pose estimation results. Default: True
- must\_have\_bbox (bool) Only show objects with keypoints. Default: False
- kpt\_thr  $(fload)$  The threshold of keypoint score. Default: 0.3
- radius  $(int)$  The radius of keypoint. Default: 4
- thickness (int) The thickness of skeleton. Default: 2
- bbox\_color  $(str | tuple | dict)$  The color of bboxes. If a single color is given (a str like 'green' or a BGR tuple like (0, 255, 0)), it will be used for all bboxes. If a dict is given, it will be used as a map from class labels to bbox colors. If not given, a default color map will be used. Default: None

# **Example::**

```
\gg cfg = dict(
... type='ObjectVisualizerNode',
... name='object visualizer',
... enable_key='v',
... enable=True,
... show_bbox=True,
... must_have_keypoint=False,
... show_keypoint=True,
... input_buffer='frame',
... output_buffer='vis')
```

```
>>> from mmpose.apis.webcam.nodes import NODES
>>> node = NODES.build(cfg)
```
 $\text{draw}(input\_msg:$  [mmpose.apis.webcam.utils.message.FrameMessage](#page-629-0))  $\rightarrow$  numpy.ndarray Draw on the frame image of the input FrameMessage.

**Parameters input\_msg** (FrameMessage) – The message of the frame to draw on

**Returns** The processed image.

**Return type** np.array

# **NoticeBoardNode**

<span id="page-620-0"></span>class mmpose.apis.webcam.nodes.NoticeBoardNode(*name: str*, *input\_buffer: str*, *output\_buffer: Union[str,*

*List[str]]*, *enable\_key: Optional[Union[str, int]] = None*, *enable: bool = True*, *content\_lines: Optional[List[str]] = None*, *x\_offset: int = 20*, *y\_offset:*  $int = 20$ , *y\_delta: int = 15*, *text\_color: Union[str, Tuple[int, int, int]] = 'black'*, *background\_color: Union[str, Tuple[int, int, int]] = (255, 183, 0)*, *text\_scale: float = 0.4*)

Show text messages in the frame.

- name  $(str)$  The node name (also thread name)
- input\_buffer  $(str)$  The name of the input buffer
- output\_buffer  $(str|list)$  The name(s) of the output buffer(s)
- enable\_key  $(str/int, optional)$  Set a hot-key to toggle enable/disable of the node. If an int value is given, it will be treated as an ascii code of a key. Please note: (1) If enable\_key is set, the bypass() method need to be overridden to define the node behavior when disabled; (2) Some hot-keys are reserved for particular use. For example: 'q', 'Q' and 27 are used for exiting. Default: None
- enable (bool) Default enable/disable status. Default: True
- content\_lines  $(list[str],$  optional) The lines of text message to show in the frame. If not given, a default message will be shown. Default: None
- $x_{\text{offset}}(int)$  The position of the notice board's left border in pixels. Default: 20
- **y\_offset**  $(int)$  The position of the notice board's top border in pixels. Default: 20
- **y\_delta**  $(int)$  The line height in pixels. Default: 15
- text\_color  $(str | tuple)$  The font color represented in a color name or a BGR tuple. Default: 'black'
- backbround\_color  $(str / tuple)$  The background color represented in a color name or a BGR tuple. Default: (255, 183, 0)
- text\_scale  $(fload)$  The font scale factor that is multiplied by the base size. Default: 0.4

# **Example::**

```
>>> cfg = dict(
... type='NoticeBoardNode',
... name='instruction',
... enable_key='h',
... enable=True,
... input_buffer='vis_bigeye',
... output_buffer='vis_notice',
... content_lines=[
... 'This is a demo for pose visualization and simple image '
... 'effects. Have fun!', '', 'Hot-keys:',
... '"v": Pose estimation result visualization',
... '"s": Sunglasses effect B-)', '"b": Big-eye effect 0_0',
... '"h": Show help information',
... '"m": Show diagnostic information', '"q": Exit'
... ],
... )
```
>>> from mmpose.apis.webcam.nodes import NODES  $\gg$  node = NODES.build(cfg)

draw(*input\_msg:* [mmpose.apis.webcam.utils.message.FrameMessage](#page-629-0)) → numpy.ndarray Draw on the frame image of the input FrameMessage.

**Parameters input\_msq** (FrameMessage) – The message of the frame to draw on

**Returns** The processed image.

**Return type** np.array

#### **SunglassesEffectNode**

<span id="page-621-0"></span>class mmpose.apis.webcam.nodes.SunglassesEffectNode(*name: str*, *input\_buffer: str*, *output\_buffer: Union[str, List[str]]*, *enable\_key: Optional[Union[str, int]] = None*, *enable: bool = True*, *kpt\_thr: float = 0.5*, *resource\_img\_path: Optional[str] = None*)

Apply sunglasses effect (draw sunglasses at the facial area)to the objects with eye keypoints in the frame.

- **name**  $(str)$  The node name (also thread name)
- input\_buffer  $(str)$  The name of the input buffer
- output\_buffer  $(str|list)$  The name(s) of the output buffer(s)
- enable\_key  $(str/int, optional)$  Set a hot-key to toggle enable/disable of the node. If an int value is given, it will be treated as an ascii code of a key. Please note:
	- 1. **If enable\_key is set, the bypass method need to be** overridden to define the node behavior when disabled
- 2. **Some hot-key has been use for particular use. For example:** 'q', 'Q' and 27 are used for quit

Default: None

- enable (bool) Default enable/disable status. Default: True.
- kpt\_thr  $(fload)$  The score threshold of valid keypoints. Default: 0.5
- resource\_img\_path (str, optional) The resource image path or url. The image should be a pair of sunglasses with white background. If not specified, the url of a default image will be used. See SunglassesNode.default\_resource\_img\_path. Default: None

#### **Example::**

```
\gg cfg = dict(
... type='SunglassesEffectNode',
... name='sunglasses',
... enable_key='s',
... enable=False,
... input_buffer='vis',
... output_buffer='vis_sunglasses')
```
>>> from mmpose.apis.webcam.nodes import NODES  $\gg$  node = NODES.build(cfg)

# apply\_sunglasses\_effect(*canvas: numpy.ndarray*, *objects: List[Dict]*, *left\_eye\_index: int*,

*right\_eye\_index: int*) → numpy.ndarray

Apply sunglasses effect.

#### **Parameters**

- canvas  $(np.ndarray)$  The image to apply the effect
- objects  $(list[dict])$  The object list with keypoints "keypoints" ([K,3]): keypoints in [x, y, score]
- left\_eye\_index  $(int)$  Keypoint index of the left eye
- right\_eye\_index  $(int)$  Keypoint index of the right eye

**Returns** Processed image

#### **Return type** np.ndarray

#### draw(*input\_msg*)

Draw on the frame image of the input FrameMessage.

**Parameters input\_msg** (FrameMessage) – The message of the frame to draw on

**Returns** The processed image.

**Return type** np.array

# **BigeyeEffectNode**

```
class mmpose.apis.webcam.nodes.BigeyeEffectNode(name: str, input_buffer: str, output_buffer: Union[str,
                                                           List[str]], enable_key: Optional[Union[str, int]] =
                                                           None, enable: bool = True, kpt_thr: float = 0.5)
```
Apply big-eye effect to the objects with eye keypoints in the frame.

**Parameters**

- name  $(str)$  The node name (also thread name)
- input\_buffer  $(str)$  The name of the input buffer
- output\_buffer  $(str|list)$  The name(s) of the output buffer(s)
- enable\_key  $(str/int,$  optional) Set a hot-key to toggle enable/disable of the node. If an int value is given, it will be treated as an ascii code of a key. Please note: (1) If enable\_key is set, the bypass() method need to be overridden to define the node behavior when disabled; (2) Some hot-keys are reserved for particular use. For example: 'q', 'Q' and 27 are used for exiting. Default: None
- enable (bool) Default enable/disable status. Default: True
- **kpt\_thr**  $(fload)$  The score threshold of valid keypoints. Default: 0.5

# **Example::**

```
\gg cfg = dict(
... type='SunglassesEffectNode',
... name='sunglasses',
... enable_key='s',
... enable=False,
... input_buffer='vis',
... output_buffer='vis_sunglasses')
>>> from mmpose.apis.webcam.nodes import NODES
```

```
>>> node = NODES.build(cfg)
```
apply\_bigeye\_effect(*canvas: numpy.ndarray*, *objects: List[Dict]*, *left\_eye\_index: int*, *right\_eye\_index:*  $int$ )  $\rightarrow$  numpy.ndarray

Apply big-eye effect.

#### **Parameters**

- canvas  $(np.ndarray)$  The image to apply the effect
- objects  $(list[dict])$  The object list with bbox and keypoints "bbox" ([K, 4(or 5)]): bbox in  $[x1, y1, x2, y2, (score)]$  - "keypoints"  $([K, 3])$ : keypoints in  $[x, y, score]$
- left\_eye\_index  $(int)$  Keypoint index of left eye
- right\_eye\_index  $(int)$  Keypoint index of right eye

**Returns** Processed image.

**Return type** np.ndarray

## draw(*input\_msg*)

Draw on the frame image of the input FrameMessage.

**Parameters input\_msg** (FrameMessage) – The message of the frame to draw on

**Returns** The processed image.

**Return type** np.array

# **47.2.4 Helper Nodes**

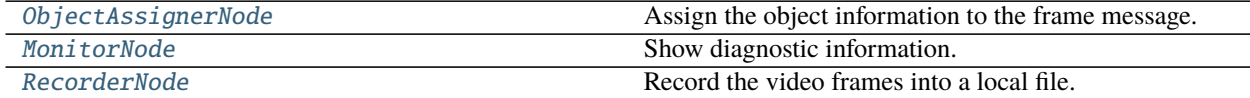

# **ObjectAssignerNode**

<span id="page-624-0"></span>class mmpose.apis.webcam.nodes.ObjectAssignerNode(*name: str*, *frame\_buffer: str*, *object\_buffer: str*,

*output\_buffer: Union[str, List[str]]*) Assign the object information to the frame message.

[ObjectAssignerNode](#page-624-0) enables asynchronous processing of model inference and video I/O, so the video will be captured and displayed smoothly regardless of the model inference speed. Specifically, [ObjectAssignerNode](#page-624-0) takes messages from both model branch and video I/O branch as its input, indicated as "object message" and "frame message" respectively. When an object message arrives it will update the latest object information; and when a frame message arrives, it will be assigned with the latest object information and output.

Specially, if the webcam executor is set to synchrounous mode, the behavior of *[ObjectAssignerNode](#page-624-0)* will be different: When an object message arrives, it will trigger an output of itself; and the frame messages will be ignored.

### **Parameters**

- **name**  $(str)$  The node name (also thread name)
- frame\_buffer  $(str)$  Buffer name for frame messages
- object\_buffer  $(str)$  Buffer name for object messages
- output\_buffer  $(str)$  The name(s) of the output buffer(s)

## **Example::**

```
>>> cfg =dict(
... type='ObjectAssignerNode',
... name='object assigner',
... frame_buffer='_frame_',
... # `_frame_` is an executor-reserved buffer
... object_buffer='animal_pose',
... output_buffer='frame')
```

```
>>> from mmpose.apis.webcam.nodes import NODES
>>> node = NODES.build(cfg)
```
### process(*input\_msgs*)

The method that implements the function of the node.

This method will be invoked when the node is enabled and the input data is ready. All subclasses of Node should override this method.

**Parameters input\_msgs** (dict[str, Message]) – The input data collected from the buffers. For each item, the key is the *input name* of the registered input buffer, and the value is a Message instance fetched from the buffer (or None if the buffer is non-trigger and not ready).

**Returns** The output message of the node which will be send to all registered output buffers.

#### **Return type** *[Message](#page-628-0)*

### set\_executor(*executor*)

Assign the node to an executor so the node can access the buffers and event manager of the executor.

This method should be invoked by the executor instance.

**Parameters executor** (WebcamExecutor) – The executor to hold the node

# **MonitorNode**

<span id="page-625-0"></span>class mmpose.apis.webcam.nodes.MonitorNode(*name: str*, *input\_buffer: str*, *output\_buffer: Union[str,*

*List[str]]*, *enable\_key: Optional[Union[str, int]] = None*, *enable: bool = False*, *x\_offset=20*, *y\_offset=20*, *y\_delta=15*, *text\_color='black'*, *background\_color=(255, 183, 0)*, *text\_scale=0.4*, *ignore\_items: Optional[List[str]] = None*)

Show diagnostic information.

#### **Parameters**

- name  $(str)$  The node name (also thread name)
- input\_buffer  $(str)$  The name of the input buffer
- output\_buffer  $(str|list)$  The name(s) of the output buffer(s)
- enable\_key  $(str/int,$  optional) Set a hot-key to toggle enable/disable of the node. If an int value is given, it will be treated as an ascii code of a key. Please note: (1) If enable\_key is set, the bypass() method need to be overridden to define the node behavior when disabled; (2) Some hot-keys are reserved for particular use. For example: 'q', 'Q' and 27 are used for exiting. Default: None
- enable (bool) Default enable/disable status. Default: True
- $x$ \_offset (int) The position of the text box's left border in pixels. Default: 20
- **y\_offset**  $(int)$  The position of the text box's top border in pixels. Default: 20
- **y\_delta**  $(int)$  The line height in pixels. Default: 15
- text\_color  $(str | tuple)$  The font color represented in a color name or a BGR tuple. Default: 'black'
- backbround\_color  $(str / tuple)$  The background color represented in a color name or a BGR tuple. Default: (255, 183, 0)
- text\_scale  $(fload)$  The font scale factor that is multiplied by the base size. Default: 0.4
- ignore\_items (list [str], optional) Specify the node information items that will not be shown. See MonitorNode.\_default\_ignore\_items for the default setting.

#### **Example::**

```
\gg cfg = dict(
... type='MonitorNode',
... name='monitor',
... enable_key='m',
... enable=False,
... input_buffer='vis_notice',
... output_buffer='display')
```

```
>>> from mmpose.apis.webcam.nodes import NODES
\gg node = NODES.build(cfg)
```
#### bypass(*input\_msgs*)

The method that defines the node behavior when disabled.

Note that a node must override this method if it has *enable\_key*. This method has the same signature as process().

**Parameters input\_msgs** (dict[str, Message]) – The input data collected from the buffers. For each item, the key is the *input\_name* of the registered input buffer, and the value is a Message instance fetched from the buffer (or None if the buffer is non-trigger and not ready).

**Returns** The output message of the node which will be send to all registered output buffers.

**Return type** *[Message](#page-628-0)*

#### process(*input\_msgs*)

The method that implements the function of the node.

This method will be invoked when the node is enabled and the input data is ready. All subclasses of Node should override this method.

**Parameters input\_msgs** (dict[str, Message]) – The input data collected from the buffers. For each item, the key is the *input\_name* of the registered input buffer, and the value is a Message instance fetched from the buffer (or None if the buffer is non-trigger and not ready).

**Returns** The output message of the node which will be send to all registered output buffers.

**Return type** *[Message](#page-628-0)*

### **RecorderNode**

```
class mmpose.apis.webcam.nodes.RecorderNode(name: str, input_buffer: str, output_buffer: Union[str,
                                                       List[str]], out_video_file: str, out_video_fps: int = 30,
                                                       out_video_codec: str = 'mp4v', buffer_size: int = 30,
                                                       enable: bool = True)
```
Record the video frames into a local file.

[RecorderNode](#page-626-0) uses OpenCV backend to record the video. Recording is performed in a separate thread to avoid blocking the data stream. A buffer queue is used to cached the arrived frame images.

- name  $(str)$  The node name (also thread name)
- **input\_buffer**  $(str)$  The name of the input buffer
- output\_buffer  $(str|list)$  The name(s) of the output buffer(s)
- out\_video\_file  $(str)$  The path of the output video file
- out\_video\_fps  $(int)$  The frame rate of the output video. Default: 30
- out\_video\_codec  $(str)$  The codec of the output video. Default: 'mp4v'
- buffer\_size  $(int)$  Size of the buffer queue that caches the arrived frame images.
- enable (bool) Default enable/disable status. Default: True.

# **Example::**

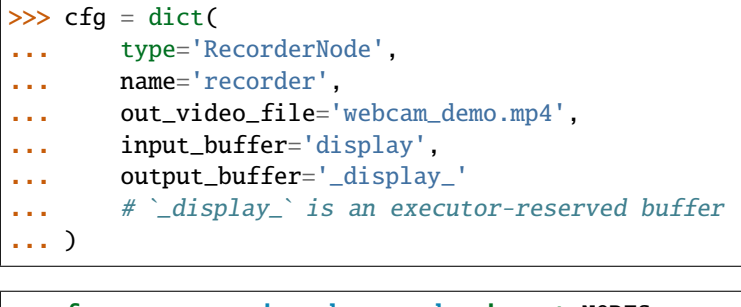

>>> from mmpose.apis.webcam.nodes import NODES  $\gg$  node = NODES.build(cfg)

# on\_exit()

This method will be invoked on event *\_exit\_*.

Subclasses should override this method to specifying the exiting behavior.

# process(*input\_msgs*)

The method that implements the function of the node.

This method will be invoked when the node is enabled and the input data is ready. All subclasses of Node should override this method.

**Parameters input\_msgs** (dict[str, Message]) – The input data collected from the buffers. For each item, the key is the *input\_name* of the registered input buffer, and the value is a Message instance fetched from the buffer (or None if the buffer is non-trigger and not ready).

**Returns** The output message of the node which will be send to all registered output buffers.

**Return type** *[Message](#page-628-0)*

# **47.3 Utils**

# **47.3.1 Buffer and Message**

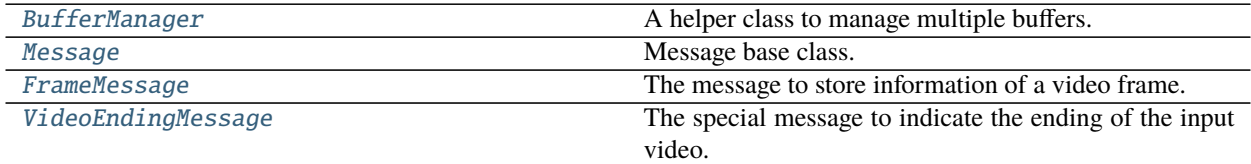

### **mmpose.apis.webcam.utils.BufferManager**

```
class mmpose.apis.webcam.utils.BufferManager(buffer_type: type = <class
```
*'mmpose.apis.webcam.utils.buffer.Buffer'>*, *buffers: Optional[Dict] = None*)

A helper class to manage multiple buffers.

#### **Parameters**

- buffer\_type (type) The class to build buffer instances. Default: mmpose.apis. webcam.utils.buffer.Buffer.
- buffers  $(dict, optional) Create BufferManager from existing buffers. Each item$  $(dict, optional) Create BufferManager from existing buffers. Each item$  $(dict, optional) Create BufferManager from existing buffers. Each item$ should a buffer name and the buffer. If not given, an empty buffer manager will be create. Default: None

<span id="page-628-2"></span>\_\_init\_\_(*buffer\_type: type = <class 'mmpose.apis.webcam.utils.buffer.Buffer'>*, *buffers: Optional[Dict] = None*)

Initialize self. See help(type(self)) for accurate signature.

### **Methods**

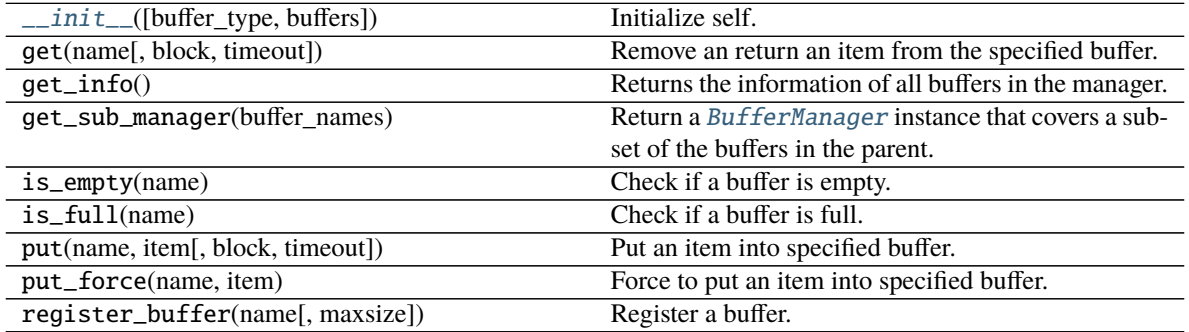

### **mmpose.apis.webcam.utils.Message**

<span id="page-628-0"></span>class mmpose.apis.webcam.utils.Message(*msg: str = ''*, *data: Optional[Dict] = None*) Message base class.

All message class should inherit this class. The basic use of a Message instance is to carray a piece of text message (self.msg) and a dict that stores structured data (self.data), e.g. frame image, model prediction, et al.

A message may also hold route information, which is composed of information of all nodes the message has passed through.

### **Parameters**

- msg  $(str)$  The text message.
- $\bullet$  data (dict, optional) The structured data.

<span id="page-628-3"></span>\_\_init\_\_(*msg: str = ''*, *data: Optional[Dict] = None*)

Initialize self. See help(type(self)) for accurate signature.

# **Methods**

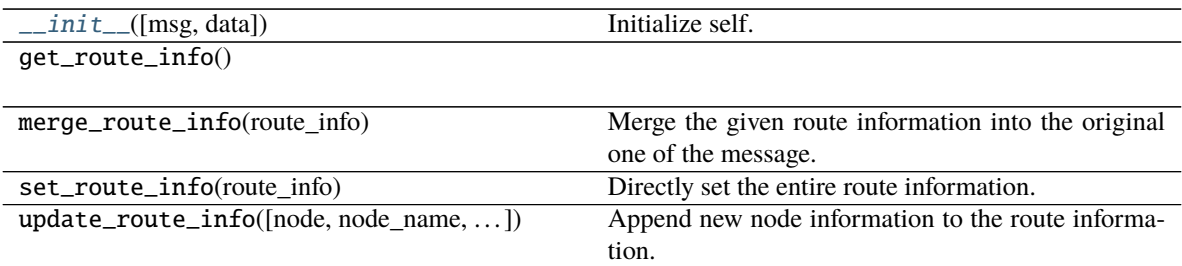

### **mmpose.apis.webcam.utils.FrameMessage**

<span id="page-629-2"></span><span id="page-629-0"></span>class mmpose.apis.webcam.utils.FrameMessage(*img*)

The message to store information of a video frame.

 $\_init_$ (*img*)

Initialize self. See help(type(self)) for accurate signature.

# **Methods**

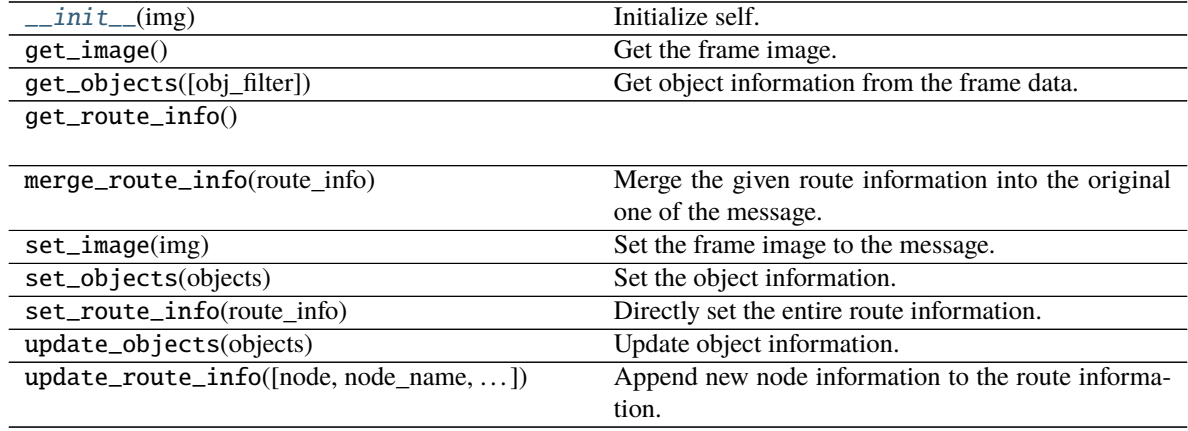

# **mmpose.apis.webcam.utils.VideoEndingMessage**

<span id="page-629-3"></span><span id="page-629-1"></span>class mmpose.apis.webcam.utils.VideoEndingMessage(*msg: str = ''*, *data: Optional[Dict] = None*) The special message to indicate the ending of the input video.

\_\_init\_\_(*msg: str = ''*, *data: Optional[Dict] = None*) Initialize self. See help(type(self)) for accurate signature.

# **Methods**

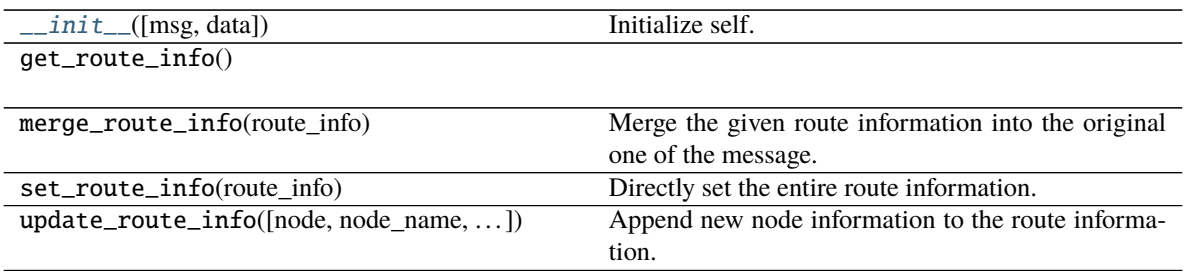

# **47.3.2 Pose**

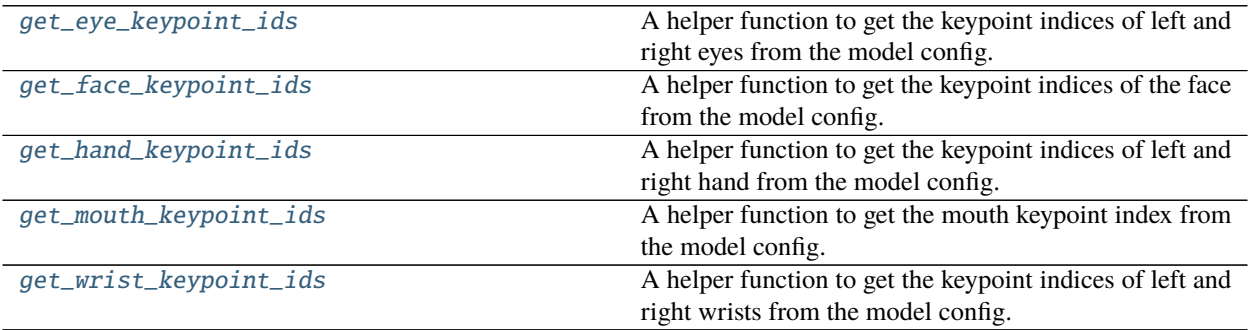

# **mmpose.apis.webcam.utils.get\_eye\_keypoint\_ids**

<span id="page-630-0"></span>mmpose.apis.webcam.utils.get\_eye\_keypoint\_ids(*model\_cfg: mmcv.utils.config.Config*) → Tuple[int, int] A helper function to get the keypoint indices of left and right eyes from the model config.

Parameters model\_cfg (Config) – mmpose model config

**Returns** The keypoint indices of left eye and right eye.

**Return type** tuple[int, int]

# **mmpose.apis.webcam.utils.get\_face\_keypoint\_ids**

<span id="page-630-1"></span>mmpose.apis.webcam.utils.get\_face\_keypoint\_ids(*model\_cfg: mmcv.utils.config.Config*) → List A helper function to get the keypoint indices of the face from the model config.

Parameters model\_cfg (Config) – pose model config.

**Returns** face keypoint indices. The length depends on the dataset.

**Return type** list[int]

# **mmpose.apis.webcam.utils.get\_hand\_keypoint\_ids**

<span id="page-631-0"></span>mmpose.apis.webcam.utils.get\_hand\_keypoint\_ids(*model\_cfg: mmcv.utils.config.Config*) → List[int] A helper function to get the keypoint indices of left and right hand from the model config.

Parameters model\_cfg (Config) – pose model config.

**Returns** hand keypoint indices. The length depends on the dataset.

**Return type** list[int]

### **mmpose.apis.webcam.utils.get\_mouth\_keypoint\_ids**

<span id="page-631-1"></span>mmpose.apis.webcam.utils.get\_mouth\_keypoint\_ids(*model\_cfg: mmcv.utils.config.Config*) → int A helper function to get the mouth keypoint index from the model config.

Parameters model\_cfg (Config) – pose model config.

**Returns** The mouth keypoint index

**Return type** int

#### **mmpose.apis.webcam.utils.get\_wrist\_keypoint\_ids**

```
mmpose.apis.webcam.utils.get_wrist_keypoint_ids(model_cfg: mmcv.utils.config.Config) → Tuple[int,
```

```
int]
```
A helper function to get the keypoint indices of left and right wrists from the model config.

Parameters model\_cfg (Config) – pose model config.

**Returns** The keypoint indices of left and right wrists.

**Return type** tuple[int, int]

# **47.3.3 Event**

[EventManager](#page-631-3) A helper class to manage events.

# **mmpose.apis.webcam.utils.EventManager**

#### <span id="page-631-3"></span>class mmpose.apis.webcam.utils.EventManager

A helper class to manage events.

<span id="page-631-4"></span>[EventManager](#page-631-3) provides interfaces to register, set, clear and check events by name.

### $\_init$ <sub>()</sub>

Initialize self. See help(type(self)) for accurate signature.

# **Methods**

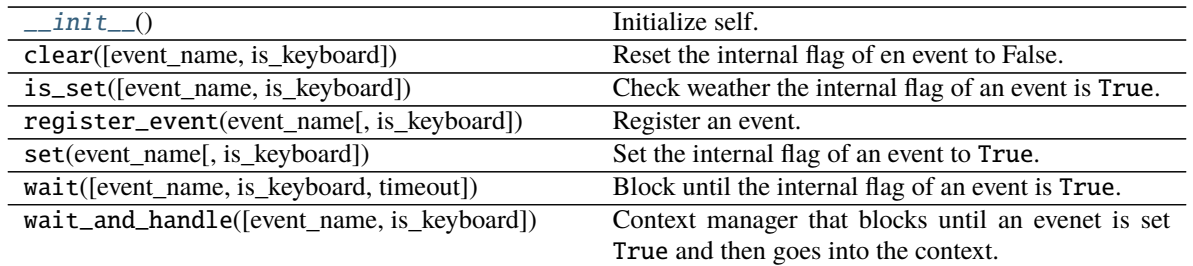

# **47.3.4 Misc**

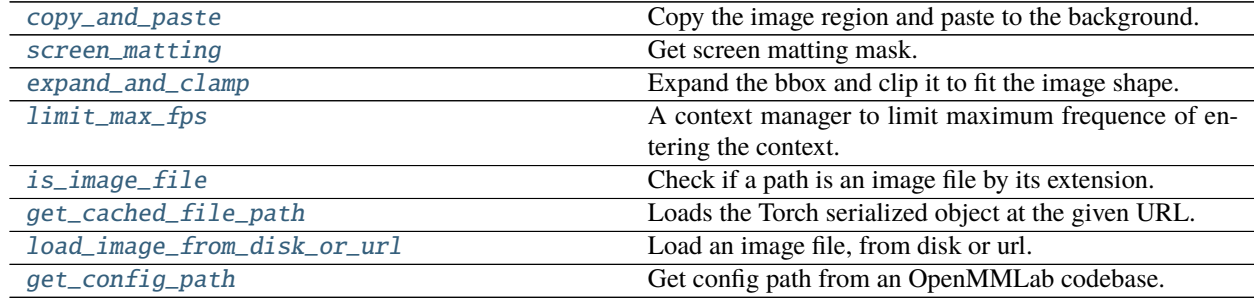

# **mmpose.apis.webcam.utils.copy\_and\_paste**

<span id="page-632-0"></span>mmpose.apis.webcam.utils.copy\_and\_paste(*img: numpy.ndarray*, *background\_img: numpy.ndarray*, *mask: numpy.ndarray*, *bbox: Optional[List] = None*, *effect\_region:*  $Tuple = (0.2, 0.2, 0.8, 0.8), min\_size: Type = (20, 20) \rightarrow$ numpy.ndarray

Copy the image region and paste to the background.

# **Parameters**

- img  $(np.ndarray)$  Image data.
- background\_img (np.ndarray) Background image data.
- mask (ndarray) instance segmentation result.
- **bbox** (list, optional) instance bbox in  $(x1, y1, x2, y2)$ . If not given, the bbox will be obtained by \_find\_bbox(). Default: None
- effect\_region  $(tuple)$  The region to apply mask, the coordinates are normalized  $(x1,$ y1, x2, y2). Default: (0.2, 0.2, 0.8, 0.8)
- $min\_size$  (tuple) The minimum region size (w, h) in pixels. Default: (20, 20)

**Returns** The background with pasted image region.

# **Return type** np.ndarray

#### **mmpose.apis.webcam.utils.screen\_matting**

```
mmpose.apis.webcam.utils.screen_matting(img: numpy.ndarray, color_low: Optional[Tuple] = None,
                                              color_high: Optional[Tuple] = None, color: Optional[str] =
                                             None) → numpy.ndarray
```
Get screen matting mask.

**Parameters**

- img  $(np.ndarray)$  Image data.
- color\_low  $(tuple)$  Lower limit  $(b, g, r)$ .
- color\_high  $(tuple)$  Higher limit  $(b, g, r)$ .
- $color(str)$  Support colors include:
	- **–** 'green' or 'g'
	- **–** 'blue' or 'b'
	- **–** 'black' or 'k'
	- **–** 'white' or 'w'
- **Returns** A mask with the same shape of the input image. The value is 0 at the pixels in the matting color range, and 1 everywhere else.

**Return type** np.ndarray

## **mmpose.apis.webcam.utils.expand\_and\_clamp**

<span id="page-633-1"></span>mmpose.apis.webcam.utils.expand\_and\_clamp(*box: List*, *im\_shape: Tuple*, *scale: float = 1.25*) → List Expand the bbox and clip it to fit the image shape.

# **Parameters**

- box  $(list) x1$ , y1, x2, y2
- $im\_shape$   $(tuple)$  image shape  $(h, w, c)$
- scale  $(fload)$  expand ratio

**Returns** x1, y1, x2, y2

**Return type** list

## **mmpose.apis.webcam.utils.limit\_max\_fps**

```
mmpose.apis.webcam.utils.limit_max_fps(fps: float)
```
A context manager to limit maximum frequence of entering the context.

**Parameters fps** (*float*) – The maximum frequence of entering the context

#### **Example::**

>>> from mmpose.apis.webcam.utils import limit\_max\_fps >>> import cv2

```
>>> while True:
... with limit_max_fps(20):
... cv2.imshow(img) # display image at most 20 fps
```
# **mmpose.apis.webcam.utils.is\_image\_file**

<span id="page-634-0"></span>mmpose.apis.webcam.utils.**is\_image\_file**( $path: str$ )  $\rightarrow$  bool Check if a path is an image file by its extension.

**Parameters path**  $(str)$  – The image path.

**Returns** Weather the path is an image file.

**Return type** bool

# **mmpose.apis.webcam.utils.get\_cached\_file\_path**

<span id="page-634-1"></span>mmpose.apis.webcam.utils.get\_cached\_file\_path(*url: str*, *save\_dir: Optional[str] = None*, *progress: bool = True*, *check\_hash: bool = False*, *file\_name:*  $Optional[str] = None$   $\rightarrow$  str

Loads the Torch serialized object at the given URL.

If downloaded file is a zip file, it will be automatically decompressed

If the object is already present in *model\_dir*, it's deserialized and returned. The default value of model\_dir is  $\langle \text{hub\_dir} \rangle$  (checkpoints where hub\_dir is the directory returned by get\_dir().

#### **Parameters**

- $url (str) URL of the object to download$
- save\_dir  $(str, optional)$  directory in which to save the object
- progress (bool) whether or not to display a progress bar to stderr. Default: True
- check\_hash (bool) If True, the filename part of the URL should follow the naming convention filename-<sha256>.ext where <sha256> is the first eight or more digits of the SHA256 hash of the contents of the file. The hash is used to ensure unique names and to verify the contents of the file. Default: False
- file\_name  $(str, optional)$  name for the downloaded file. Filename from url will be used if not set. Default: None.

**Returns** The path to the cached file.

**Return type** str

# **mmpose.apis.webcam.utils.load\_image\_from\_disk\_or\_url**

<span id="page-634-2"></span>mmpose.apis.webcam.utils.**load\_image\_from\_disk\_or\_url**(*filename: str, readFlag: int = 1*)  $\rightarrow$ 

numpy.ndarray

Load an image file, from disk or url.

- filename  $(str)$  file name on the disk or url link
- readFlag (int) readFlag for imdecode. Default: cv2.IMREAD\_COLOR

**Returns** A loaded image

**Return type** np.ndarray

# **mmpose.apis.webcam.utils.get\_config\_path**

```
mmpose.apis.webcam.utils.get_config_path(path: str, module_name: str)
```
Get config path from an OpenMMLab codebase.

If the path is an existing file, it will be directly returned. If the file doesn't exist, it will be searched in the 'configs' folder of the specified module.

# **Parameters**

- path  $(str)$  the path of the config file
- module\_name  $(str)$  The module name of an OpenMMLab codebase

**Returns** The config file path.

**Return type** str

# **Example::**

```
>>> path = 'configs/_base_/filters/one_euro.py'
>>> get_config_path(path, 'mmpose')
'/home/mmpose/configs/_base_/filters/one_euro.py'
```
# **CHAPTER FORTYEIGHT**

# **MMPOSE.CORE**

# **48.1 evaluation**

class mmpose.core.evaluation.DistEvalHook(*dataloader*, *start=None*, *interval=1*, *by\_epoch=True*, *save\_best=None*, *rule=None*, *test\_fn=None*, *greater\_keys=['acc', 'ap', 'ar', 'pck', 'auc', '3dpck', 'p-3dpck', '3dauc', 'p-3dauc', 'pcp']*, *less\_keys=['loss', 'epe', 'nme', 'mpjpe', 'p-mpjpe', 'n-mpjpe']*, *broadcast\_bn\_buffer=True*, *tmpdir=None*, *gpu\_collect=False*, *\*\*eval\_kwargs*)

class mmpose.core.evaluation.EvalHook(*dataloader*, *start=None*, *interval=1*, *by\_epoch=True*, *save\_best=None*, *rule=None*, *test\_fn=None*, *greater\_keys=['acc', 'ap', 'ar', 'pck', 'auc', '3dpck', 'p-3dpck', '3dauc', 'p-3dauc', 'pcp']*, *less\_keys=['loss', 'epe', 'nme', 'mpjpe', 'p-mpjpe', 'n-mpjpe']*, *\*\*eval\_kwargs*)

mmpose.core.evaluation.aggregate\_scale(*feature\_maps\_list*, *align\_corners=False*, *project2image=True*, *size\_projected=None*, *aggregate\_scale='average'*)

Aggregate multi-scale outputs.

**Note:** batch size: N keypoints num : K heatmap width: W heatmap height: H

# **Parameters**

- feature\_maps\_list (list [Tensor]) Aggregated feature maps.
- project2image (bool) Option to resize to base scale.
- size\_projected  $(list[int, int]) Base size of heatmaps [w, h].$
- align\_corners (bool) Align corners when performing interpolation.
- aggregate\_scale (str) Methods to aggregate multi-scale feature maps. Options: 'average', 'unsqueeze\_concat'.
	- **–** 'average': Get the average of the feature maps.
	- **– 'unsqueeze\_concat': Concatenate the feature maps along new axis.** Default: 'average.

**Returns** Aggregated feature maps.

### **Return type** Tensor

```
mmpose.core.evaluation.aggregate_stage_flip(feature_maps, feature_maps_flip, index=- 1,
                                                    project2image=True, size_projected=None,
                                                    align_corners=False, aggregate_stage='concat',
                                                    aggregate_flip='average')
```
Inference the model to get multi-stage outputs (heatmaps & tags), and resize them to base sizes.

### **Parameters**

- feature\_maps  $(list[Tensor])$  feature maps can be heatmaps, tags, and pafs.
- feature\_maps\_flip(list[Tensor] | None) flipped feature\_maps. feature maps can be heatmaps, tags, and pafs.
- project2image  $(bool)$  Option to resize to base scale.
- size\_projected  $(list[int, int]) Base size of heatmaps [w, h].$
- align\_corners (bool) Align corners when performing interpolation.
- aggregate\_stage  $(str)$  Methods to aggregate multi-stage feature maps. Options: 'concat', 'average'. Default: 'concat.
	- **–** 'concat': Concatenate the original and the flipped feature maps.
	- **– 'average': Get the average of the original and the flipped** feature maps.
- aggregate\_flip  $(str)$  Methods to aggregate the original and the flipped feature maps. Options: 'concat', 'average', 'none'. Default: 'average.
	- **–** 'concat': Concatenate the original and the flipped feature maps.
	- **– 'average': Get the average of the original and the flipped** feature maps..
	- **–** 'none': no flipped feature maps.

**Returns** Aggregated feature maps with shape [NxKxWxH].

#### **Return type** list[Tensor]

#### mmpose.core.evaluation.compute\_similarity\_transform(*source\_points*, *target\_points*)

Computes a similarity transform (sR, t) that takes a set of 3D points source\_points (N x 3) closest to a set of 3D points target\_points, where R is an 3x3 rotation matrix, t 3x1 translation, s scale. And return the transformed 3D points source points hat  $(N x 3)$ . i.e. solves the orthogonal Procrutes problem.

**Note:** Points number: N

#### **Parameters**

- source\_points  $(np.ndarray)$  Source point set with shape [N, 3].
- target\_points  $(np.ndarray)$  Target point set with shape [N, 3].

**Returns** Transformed source point set with shape [N, 3].

#### **Return type** np.ndarray

mmpose.core.evaluation.flip\_feature\_maps(*feature\_maps*, *flip\_index=None*) Flip the feature maps and swap the channels.

- feature\_maps  $(list[Tensor])$  Feature maps.
- flip\_index (list [int] | None) Channel-flip indexes. If None, do not flip channels.

**Returns** Flipped feature\_maps.

**Return type** list[Tensor]

mmpose.core.evaluation.get\_group\_preds(*grouped\_joints*, *center*, *scale*, *heatmap\_size*, *use\_udp=False*) Transform the grouped joints back to the image.

# **Parameters**

- grouped\_joints  $(list)$  Grouped person joints.
- center  $(np.ndarray[2, ])$  Center of the bounding box  $(x, y)$ .
- scale  $(np.ndarray[2, 1)$  Scale of the bounding box wrt [width, height].
- heatmap\_size (np. ndarray  $[2, 1)$  Size of the destination heatmaps.
- use\_udp (bool) Unbiased data processing. Paper ref: Huang et al. The Devil is in the Details: Delving into Unbiased Data Processing for Human Pose Estimation (CVPR'2020).

**Returns** List of the pose result for each person.

### **Return type** list

mmpose.core.evaluation.keypoint\_3d\_auc(*pred*, *gt*, *mask*, *alignment='none'*)

Calculate the Area Under the Curve (3DAUC) computed for a range of 3DPCK thresholds.

Paper ref: [Monocular 3D Human Pose Estimation In The Wild Using Improved CNN Supervision' 3DV'2017.](https://arxiv.org/pdf/1611.09813) This implementation is derived from mpii\_compute\_3d\_pck.m, which is provided as part of the MPI-INF-3DHP test data release.

**Note:** batch\_size: N num\_keypoints: K keypoint\_dims: C

### **Parameters**

- pred (np. ndarray [N, K, C]) Predicted keypoint location.
- gt (np. ndarray [N, K, C]) Groundtruth keypoint location.
- mask (np.ndarray [N, K]) Visibility of the target. False for invisible joints, and True for visible. Invisible joints will be ignored for accuracy calculation.
- alignment (str, optional) method to align the prediction with the groundtruth. Supported options are:
	- **–** 'none': no alignment will be applied
	- **–** 'scale': align in the least-square sense in scale
	- **–** 'procrustes'**: align in the least-square sense in scale,** rotation and translation.

**Returns** AUC computed for a range of 3DPCK thresholds.

### **Return type** auc

mmpose.core.evaluation.keypoint\_3d\_pck(*pred*, *gt*, *mask*, *alignment='none'*, *threshold=0.15*) Calculate the Percentage of Correct Keypoints (3DPCK) w. or w/o rigid alignment.

Paper ref: [Monocular 3D Human Pose Estimation In The Wild Using Improved CNN Supervision' 3DV'2017.](https://arxiv.org/pdf/1611.09813) .

### **Note:**

• batch size: N

- num keypoints: K
- keypoint\_dims: C

#### **Parameters**

- pred  $(np.ndarray[N, K, C])$  Predicted keypoint location.
- gt (np. ndarray [N, K, C]) Groundtruth keypoint location.
- mask (np.ndarray [N, K]) Visibility of the target. False for invisible joints, and True for visible. Invisible joints will be ignored for accuracy calculation.
- alignment  $(str, optional)$  method to align the prediction with the groundtruth. Supported options are:
	- **–** 'none': no alignment will be applied
	- **–** 'scale': align in the least-square sense in scale
	- **–** 'procrustes'**: align in the least-square sense in scale,** rotation and translation.
- threshold If L2 distance between the prediction and the groundtruth is less then threshold, the predicted result is considered as correct. Default: 0.15 (m).

**Returns** percentage of correct keypoints.

#### **Return type** pck

mmpose.core.evaluation.keypoint\_auc(*pred*, *gt*, *mask*, *normalize*, *num\_step=20*)

Calculate the pose accuracy of PCK for each individual keypoint and the averaged accuracy across all keypoints for coordinates.

#### **Note:**

- batch size: N
- num\_keypoints: K

#### **Parameters**

- pred  $(np.ndarray[N, K, 2])$  Predicted keypoint location.
- gt (np. ndarray [N, K, 2]) Groundtruth keypoint location.
- mask (np.ndarray [N, K]) Visibility of the target. False for invisible joints, and True for visible. Invisible joints will be ignored for accuracy calculation.
- normalize (float) Normalization factor.

**Returns** Area under curve.

**Return type** float

```
mmpose.core.evaluation.keypoint_epe(pred, gt, mask)
```
Calculate the end-point error.

#### **Note:**

• batch size: N

• num\_keypoints: K

#### **Parameters**

- pred  $(np.ndarray[N, K, 2])$  Predicted keypoint location.
- gt (np. ndarray [N, K, 2]) Groundtruth keypoint location.
- mask (np.ndarray [N, K]) Visibility of the target. False for invisible joints, and True for visible. Invisible joints will be ignored for accuracy calculation.

**Returns** Average end-point error.

**Return type** float

#### mmpose.core.evaluation.keypoint\_mpjpe(*pred*, *gt*, *mask*, *alignment='none'*)

Calculate the mean per-joint position error (MPJPE) and the error after rigid alignment with the ground truth (P-MPJPE).

#### **Note:**

- batch size: N
- num\_keypoints: K
- keypoint dims: C

#### **Parameters**

- pred  $(np.ndarray)$  Predicted keypoint location with shape [N, K, C].
- gt  $(np.ndarray)$  Groundtruth keypoint location with shape [N, K, C].
- mask  $(np.ndarray)$  Visibility of the target with shape [N, K]. False for invisible joints, and True for visible. Invisible joints will be ignored for accuracy calculation.
- alignment ( $str$ , optional) method to align the prediction with the groundtruth. Supported options are:
	- **–** 'none': no alignment will be applied
	- **–** 'scale': align in the least-square sense in scale
	- **–** 'procrustes'**: align in the least-square sense in** scale, rotation and translation.

#### **Returns**

A tuple containing joint position errors

- (float | np.ndarray): mean per-joint position error (mpjpe).
- **(float | np.ndarray): mpjpe after rigid alignment with the** ground truth (p-mpjpe).

#### **Return type** tuple

#### mmpose.core.evaluation.keypoint\_pck\_accuracy(*pred*, *gt*, *mask*, *thr*, *normalize*)

Calculate the pose accuracy of PCK for each individual keypoint and the averaged accuracy across all keypoints for coordinates.

**Note:** PCK metric measures accuracy of the localization of the body joints. The distances between predicted positions and the ground-truth ones are typically normalized by the bounding box size. The threshold (thr) of the normalized distance is commonly set as 0.05, 0.1 or 0.2 etc.

- batch size: N
- num\_keypoints: K

### **Parameters**

- pred  $(np.ndarray[N, K, 2])$  Predicted keypoint location.
- gt (np. ndarray [N, K, 2]) Groundtruth keypoint location.
- mask (np.ndarray [N, K]) Visibility of the target. False for invisible joints, and True for visible. Invisible joints will be ignored for accuracy calculation.
- thr  $(fload)$  Threshold of PCK calculation.
- normalize (np. ndarray [N, 2]) Normalization factor for H&W.

#### **Returns**

A tuple containing keypoint accuracy.

- acc (np.ndarray[K]): Accuracy of each keypoint.
- avg\_acc (float): Averaged accuracy across all keypoints.
- cnt (int): Number of valid keypoints.

**Return type** tuple

mmpose.core.evaluation.keypoints\_from\_heatmaps(*heatmaps*, *center*, *scale*, *unbiased=False*, *post\_process='default'*, *kernel=11*, *valid\_radius\_factor=0.0546875*, *use\_udp=False*, *target\_type='GaussianHeatmap'*)

Get final keypoint predictions from heatmaps and transform them back to the image.

# **Note:**

- batch size: N
- num keypoints: K
- heatmap height: H
- heatmap width: W

- heatmaps  $(np.ndarray[N, K, H, W])$  model predicted heatmaps.
- center  $(np.ndarray[N, 2])$  Center of the bounding box  $(x, y)$ .
- scale (np. ndarray  $[N, 2]$ ) Scale of the bounding box wrt height/width.
- post\_process (str/None) Choice of methods to post-process heatmaps. Currently supported: None, 'default', 'unbiased', 'megvii'.
- unbiased  $(boo1)$  Option to use unbiased decoding. Mutually exclusive with megvii. Note: this arg is deprecated and unbiased=True can be replaced by post\_process='unbiased' Paper ref: Zhang et al. Distribution-Aware Coordinate Representation for Human Pose Estimation (CVPR 2020).
- kernel  $(int)$  Gaussian kernel size  $(K)$  for modulation, which should match the heatmap gaussian sigma when training.  $K=17$  for sigma=3 and k=11 for sigma=2.
- valid\_radius\_factor  $(f$ loat) The radius factor of the positive area in classification heatmap for UDP.
- use\_udp  $(bool)$  Use unbiased data processing.
- target\_type (str) 'GaussianHeatmap' or 'CombinedTarget'. GaussianHeatmap: Classification target with gaussian distribution. CombinedTarget: The combination of classification target (response map) and regression target (offset map). Paper ref: Huang et al. The Devil is in the Details: Delving into Unbiased Data Processing for Human Pose Estimation (CVPR 2020).

#### **Returns**

A tuple containing keypoint predictions and scores.

- preds (np.ndarray[N, K, 2]): Predicted keypoint location in images.
- maxvals (np.ndarray[N, K, 1]): Scores (confidence) of the keypoints.

#### **Return type** tuple

mmpose.core.evaluation.keypoints\_from\_heatmaps3d(*heatmaps*, *center*, *scale*) Get final keypoint predictions from 3d heatmaps and transform them back to the image.

#### **Note:**

- batch size: N
- num keypoints: K
- heatmap depth size: D
- heatmap height: H
- heatmap width: W

### **Parameters**

- heatmaps  $(np.ndarray[N, K, D, H, W])$  model predicted heatmaps.
- center  $(np.ndarray[N, 2])$  Center of the bounding box  $(x, y)$ .
- scale  $(np.ndarray[N, 2])$  Scale of the bounding box wrt height/width.

#### **Returns**

A tuple containing keypoint predictions and scores.

- preds (np.ndarray[N, K, 3]): Predicted 3d keypoint location in images.
- maxvals (np.ndarray[N, K, 1]): Scores (confidence) of the keypoints.

#### **Return type** tuple

mmpose.core.evaluation.keypoints\_from\_regression(*regression\_preds*, *center*, *scale*, *img\_size*) Get final keypoint predictions from regression vectors and transform them back to the image.

#### **Note:**

- batch size: N
- num\_keypoints: K

#### **Parameters**

- regression\_preds  $(np.ndarray[N, K, 2])$  model prediction.
- center  $(np.ndarray[N, 2])$  Center of the bounding box  $(x, y)$ .
- scale (np. ndarray  $[N, 2]$ ) Scale of the bounding box wrt height/width.
- $img\_size$  (list(img\_width, img\_height)) model input image size.

#### **Returns**

- preds (np.ndarray[N, K, 2]): Predicted keypoint location in images.
- maxvals (np.ndarray[N, K, 1]): Scores (confidence) of the keypoints.

# **Return type** tuple

mmpose.core.evaluation.multilabel\_classification\_accuracy(*pred*, *gt*, *mask*, *thr=0.5*) Get multi-label classification accuracy.

#### **Note:**

- batch size: N
- label number: L

# **Parameters**

- pred  $(np.ndarray[N, L, 2])$  model predicted labels.
- gt  $(np.ndarray[N, L, 2])$  ground-truth labels.
- mask (np.ndarray [N, 1] or np.ndarray [N, L]) reliability of
- labels.  $(ground-truth)$  –

**Returns** multi-label classification accuracy.

**Return type** float

mmpose.core.evaluation.pose\_pck\_accuracy(*output*, *target*, *mask*, *thr=0.05*, *normalize=None*)

Calculate the pose accuracy of PCK for each individual keypoint and the averaged accuracy across all keypoints from heatmaps.

**Note:** PCK metric measures accuracy of the localization of the body joints. The distances between predicted positions and the ground-truth ones are typically normalized by the bounding box size. The threshold (thr) of the normalized distance is commonly set as 0.05, 0.1 or 0.2 etc.

• batch size: N

- num\_keypoints: K
- heatmap height: H
- heatmap width: W

#### **Parameters**

- output  $(np.ndarray[N, K, H, W]) Model$  output heatmaps.
- target  $(np.ndarray[N, K, H, W])$  Groundtruth heatmaps.
- mask (np.ndarray [N, K]) Visibility of the target. False for invisible joints, and True for visible. Invisible joints will be ignored for accuracy calculation.
- **thr**  $(fload)$  Threshold of PCK calculation. Default 0.05.
- normalize  $(np.ndarray[N, 2])$  Normalization factor for H&W.

#### **Returns**

A tuple containing keypoint accuracy.

- np.ndarray[K]: Accuracy of each keypoint.
- float: Averaged accuracy across all keypoints.
- int: Number of valid keypoints.

#### **Return type** tuple

#### mmpose.core.evaluation.post\_dark\_udp(*coords*, *batch\_heatmaps*, *kernel=3*)

DARK post-pocessing. Implemented by udp. Paper ref: Huang et al. The Devil is in the Details: Delving into Unbiased Data Processing for Human Pose Estimation (CVPR 2020). Zhang et al. Distribution-Aware Coordinate Representation for Human Pose Estimation (CVPR 2020).

#### **Note:**

- batch size: B
- num keypoints: K
- num persons: N
- height of heatmaps: H
- width of heatmaps: W

 $B=1$  for bottom up paradigm where all persons share the same heatmap.  $B=N$  for top down paradigm where each person has its own heatmaps.

## **Parameters**

- coords  $(np.ndarray[N, K, 2])$  Initial coordinates of human pose.
- batch\_heatmaps  $(np.ndarray[B, K, H, W]) batch_h$ eatmaps
- **kernel**  $(int)$  Gaussian kernel size  $(K)$  for modulation.

**Returns** Refined coordinates.

**Return type** np.ndarray([N, K, 2])

mmpose.core.evaluation.split\_ae\_outputs(*outputs*, *num\_joints*, *with\_heatmaps*, *with\_ae*, *select\_output\_index*)

Split multi-stage outputs into heatmaps & tags.

### **Parameters**

- outputs (list(Tensor)) Outputs of network
- num\_joints  $(int)$  Number of joints
- with\_heatmaps (list [bool]) Option to output heatmaps for different stages.
- with\_ae (list [bool]) Option to output ae tags for different stages.
- select\_output\_index  $(list[int]) Output$  keep the selected index

#### **Returns**

A tuple containing multi-stage outputs.

- list[Tensor]: multi-stage heatmaps.
- list[Tensor]: multi-stage tags.

**Return type** tuple

# **48.2 fp16**

class mmpose.core.fp16.Fp16OptimizerHook(*grad\_clip=None*, *coalesce=True*, *bucket\_size\_mb=- 1*, *loss\_scale=512.0*, *distributed=True*)

FP16 optimizer hook.

The steps of fp16 optimizer is as follows. 1. Scale the loss value. 2. BP in the fp16 model. 2. Copy gradients from fp16 model to fp32 weights. 3. Update fp32 weights. 4. Copy updated parameters from fp32 weights to fp16 model.

Refer to <https://arxiv.org/abs/1710.03740> for more details.

**Parameters loss\_scale** (*float*) – Scale factor multiplied with loss.

### after\_train\_iter(*runner*)

Backward optimization steps for Mixed Precision Training.

- 1. Scale the loss by a scale factor.
- 2. Backward the loss to obtain the gradients (fp16).
- 3. Copy gradients from the model to the fp32 weight copy.
- 4. Scale the gradients back and update the fp32 weight copy.
- 5. Copy back the params from fp32 weight copy to the fp16 model.

**Parameters runner** (mmcv. Runner) – The underlines training runner.

# before\_run(*runner*)

Preparing steps before Mixed Precision Training.

- 1. Make a master copy of fp32 weights for optimization.
- 2. Convert the main model from fp32 to fp16.

**Parameters runner** (mmcv. Runner) – The underlines training runner.

static copy\_grads\_to\_fp32(*fp16\_net*, *fp32\_weights*) Copy gradients from fp16 model to fp32 weight copy.

```
static copy_params_to_fp16(fp16_net, fp32_weights)
     Copy updated params from fp32 weight copy to fp16 model.
```
mmpose.core.fp16.auto\_fp16(*apply\_to=None*, *out\_fp32=False*)

Decorator to enable fp16 training automatically.

This decorator is useful when you write custom modules and want to support mixed precision training. If inputs arguments are fp32 tensors, they will be converted to fp16 automatically. Arguments other than fp32 tensors are ignored.

# **Parameters**

- apply\_to (Iterable, optional) The argument names to be converted. *None* indicates all arguments.
- out\_fp32 (*bool*) Whether to convert the output back to fp32.

# **Example**

```
>>> import torch.nn as nn
>>> class MyModule1(nn.Module):
>>>
>>> # Convert x and y to fp16
>>> @auto_fp16()
>>> def forward(self, x, y):
>>> pass
```

```
>>> import torch.nn as nn
>>> class MyModule2(nn.Module):
>>>
>>> # convert pred to fp16
>>> @auto_fp16(apply_to=('pred', ))
>>> def do_something(self, pred, others):
>>> pass
```
mmpose.core.fp16.cast\_tensor\_type(*inputs*, *src\_type*, *dst\_type*) Recursively convert Tensor in inputs from src\_type to dst\_type.

### **Parameters**

- inputs Inputs that to be casted.
- $src_type(torch.dtype) Sourcetype.$
- dst\_type (torch.dtype) Destination type.

**Returns** The same type with inputs, but all contained Tensors have been cast.

mmpose.core.fp16.force\_fp32(*apply\_to=None*, *out\_fp16=False*)

Decorator to convert input arguments to fp32 in force.

This decorator is useful when you write custom modules and want to support mixed precision training. If there are some inputs that must be processed in fp32 mode, then this decorator can handle it. If inputs arguments are fp16 tensors, they will be converted to fp32 automatically. Arguments other than fp16 tensors are ignored.

- apply\_to (Iterable, optional) The argument names to be converted. *None* indicates all arguments.
- out\_fp16  $(bool)$  Whether to convert the output back to fp16.

# **Example**

```
>>> import torch.nn as nn
>>> class MyModule1(nn.Module):
>>>
>>> # Convert x and y to fp32
>>> @force_fp32()
>>> def loss(self, x, y):
>>> pass
```

```
>>> import torch.nn as nn
>>> class MyModule2(nn.Module):
>>>
>>> # convert pred to fp32
>>> @force_fp32(apply_to=('pred', ))
>>> def post_process(self, pred, others):
>>> pass
```
mmpose.core.fp16.wrap\_fp16\_model(*model*) Wrap the FP32 model to FP16.

- 1. Convert FP32 model to FP16.
- 2. Remain some necessary layers to be FP32, e.g., normalization layers.

Parameters model (nn. Module) – Model in FP32.

# **48.3 utils**

```
class mmpose.core.utils.ModelSetEpochHook
```
The hook that tells model the current epoch in training.

class mmpose.core.utils.WeightNormClipHook(*max\_norm=1.0*, *module\_param\_names='weight'*) Apply weight norm clip regularization.

The module's parameter will be clip to a given maximum norm before each forward pass.

#### **Parameters**

- max\_norm  $(fload)$  The maximum norm of the parameter.
- module\_param\_names  $(str|list)$  The parameter name (or name list) to apply weight norm clip.

hook(*module*, *\_input*) Hook function.

#### property hook\_type

Hook type Subclasses should overwrite this function to return a string value in.

{*forward*, *forward\_pre*, *backward*}
mmpose.core.utils.allreduce\_grads(*params*, *coalesce=True*, *bucket\_size\_mb=- 1*) Allreduce gradients.

### **Parameters**

- params (list [torch. Parameters]) List of parameters of a model
- coalesce (bool, optional) Whether allreduce parameters as a whole. Default: True.
- bucket\_size\_mb (int, optional) Size of bucket, the unit is MB. Default:  $-1$ .
- mmpose.core.utils.sync\_random\_seed(*seed=None*, *device='cuda'*)

Make sure different ranks share the same seed.

All workers must call this function, otherwise it will deadlock. This method is generally used in *DistributedSampler*, because the seed should be identical across all processes in the distributed group. In distributed sampling, different ranks should sample non-overlapped data in the dataset. Therefore, this function is used to make sure that each rank shuffles the data indices in the same order based on the same seed. Then different ranks could use different indices to select non-overlapped data from the same data list. :param seed: The seed. Default to None. :type seed: int, Optional :param device: The device where the seed will be put on.

Default to 'cuda'.

**Returns** Seed to be used.

**Return type** int

# **48.4 post\_processing**

class mmpose.core.post\_processing.Smoother(*filter cfg: Union[Dict, str], keypoint dim: int = 2*, *keypoint\_key: str = 'keypoints'*)

Smoother to apply temporal smoothing on pose estimation results with a filter.

**Note:** T: The temporal length of the pose sequence K: The keypoint number of each target C: The keypoint coordinate dimension

- **filter\_cfg** (dict | str) The filter config. See example config files in *configs/ base /filters/* for details. Alternatively a config file path can be accepted and the config will be loaded.
- keypoint\_dim  $(int)$  The keypoint coordinate dimension, which is also indicated as C. Default: 2
- keypoint\_key  $(str)$  The dict key of the keypoints in the pose results. Default: 'keypoints'

```
>>> import numpy as np
>>> # Build dummy pose result
\gg results = \Box\gg for t in range(10):
\gg results_t = []
>>> for track_id in range(2):
>>> result = {>>> 'track_id': track_id,
>>> 'keypoints': np.random.rand(17, 3)
>>> }
>>> results_t.append(result)
>>> results.append(results_t)
>>> # Example 1: Smooth multi-frame pose results offline.
>>> filter_cfg = dict(type='GaussianFilter', window_size=3)
>>> smoother = Smoother(filter_cfg, keypoint_dim=2)
>>> smoothed_results = smoother.smooth(results)
>>> # Example 2: Smooth pose results online frame-by-frame
>>> filter_cfg = dict(type='GaussianFilter', window_size=3)
>>> smoother = Smoother(filter_cfg, keypoint_dim=2)
>>> for result_t in results:
>>> smoothed_result_t = smoother.smooth(result_t)
```
## smooth(*results*)

Apply temporal smoothing on pose estimation sequences.

- **Parameters results** (list[dict] | list[list[dict]]) The pose results of a single frame (non-nested list) or multiple frames (nested list). The result of each target is a dict, which should contains:
	- track id (optional, Any): The track ID of the target
	- keypoints (np.ndarray): The keypoint coordinates in [K, C]

**Returns** Temporal smoothed pose results, which has the same data structure as the input's.

**Return type** (list[dict] | list[list[dict]])

mmpose.core.post\_processing.affine\_transform(*pt*, *trans\_mat*)

Apply an affine transformation to the points.

## **Parameters**

- pt  $(np.ndarray) a 2$  dimensional point to be transformed
- trans\_mat  $(np.ndarray) 2x3$  matrix of an affine transform

**Returns** Transformed points.

### **Return type** np.ndarray

mmpose.core.post\_processing.flip\_back(*output\_flipped*, *flip\_pairs*, *target\_type='GaussianHeatmap'*) Flip the flipped heatmaps back to the original form.

#### **Note:**

- batch\_size: N
- num\_keypoints: K
- heatmap height: H
- heatmap width: W

### **Parameters**

- output\_flipped (np.ndarray [N, K, H, W]) The output heatmaps obtained from the flipped images.
- flip\_pairs  $(list[tuple()) Pairs of keypoints which are mirrored (for example, left)$ ear – right ear).
- target\_type  $(str)$  GaussianHeatmap or CombinedTarget

**Returns** heatmaps that flipped back to the original image

**Return type** np.ndarray

mmpose.core.post\_processing.fliplr\_joints(*joints\_3d*, *joints\_3d\_visible*, *img\_width*, *flip\_pairs*) Flip human joints horizontally.

#### **Note:**

• num\_keypoints: K

## **Parameters**

- joints\_3d (np.ndarray ([K, 3])) Coordinates of keypoints.
- joints\_3d\_visible  $(np.ndarray([K, 1]))$  Visibility of keypoints.
- img\_width  $(int)$  Image width.
- flip\_pairs  $(list[tuple]) Pairs$  of keypoints which are mirrored (for example, left ear and right ear).

#### **Returns**

Flipped human joints.

- joints\_3d\_flipped (np.ndarray([K, 3])): Flipped joints.
- joints\_3d\_visible\_flipped (np.ndarray([K, 1])): Joint visibility.

## **Return type** tuple

mmpose.core.post\_processing.fliplr\_regression(*regression*, *flip\_pairs*, *center\_mode='static'*,

*center*  $x=0.5$ *, center index=0*)

Flip human joints horizontally.

## **Note:**

- batch\_size: N
- num\_keypoint: K

- regression (np.ndarray([..., K, C])) Coordinates of keypoints, where K is the joint number and C is the dimension. Example shapes are:
	- **–** [N, K, C]: a batch of keypoints where N is the batch size.
	- **– [N, T, K, C]: a batch of pose sequences, where T is the frame** number.
- flip\_pairs (list [tuple()]) Pairs of keypoints which are mirrored (for example, left  $ear$ – right ear).
- center\_mode  $(str)$  The mode to set the center location on the x-axis to flip around. Options are:
	- **–** static: use a static x value (see center\_x also)
	- **–** root: use a root joint (see center\_index also)
- center\_x  $(f*lost*)$  Set the x-axis location of the flip center. Only used when center\_mode=static.
- center\_index  $(int)$  Set the index of the root joint, whose x location will be used as the flip center. Only used when center mode=root.

**Returns** Flipped joints.

**Return type** np.ndarray([..., K, C])

mmpose.core.post\_processing.get\_affine\_transform(*center*, *scale*, *rot*, *output\_size*, *shift=(0.0, 0.0)*,

*inv=False*)

Get the affine transform matrix, given the center/scale/rot/output\_size.

#### **Parameters**

- center  $(np.ndarray[2, ])-$  Center of the bounding box  $(x, y)$ .
- scale (np. ndarray  $[2, 1]$ ) Scale of the bounding box wrt [width, height].
- rot  $(f$ loat) Rotation angle (degree).
- output\_size (np. ndarray [2, ] | list(2,)) Size of the destination heatmaps.
- shift  $(0-100%)$  Shift translation ratio wrt the width/height. Default  $(0, 0)$ .
- inv (bool) Option to inverse the affine transform direction. (inv=False: src->dst or inv=True: dst->src)

**Returns** The transform matrix.

#### **Return type** np.ndarray

```
mmpose.core.post_processing.get_warp_matrix(theta, size_input, size_dst, size_target)
```
Calculate the transformation matrix under the constraint of unbiased. Paper ref: Huang et al. The Devil is in the Details: Delving into Unbiased Data Processing for Human Pose Estimation (CVPR 2020).

#### **Parameters**

- theta  $(f$ *loat* $) Rotation angle in degrees.$
- size\_input  $(np.dataray) Size$  of input image [w, h].
- size\_dst  $(np.ndarray)$  Size of output image [w, h].
- size\_target  $(np.ndarray)$  Size of ROI in input plane [w, h].

**Returns** A matrix for transformation.

**Return type** np.ndarray

```
mmpose.core.post_processing.nearby_joints_nms(kpts_db, dist_thr, num_nearby_joints_thr=None,
                                                    score_per_joint=False, max_dets=- 1)
```
Nearby joints NMS implementations.

## **Parameters**

- kpts\_db  $(list[dict])$  keypoints and scores.
- dist\_thr  $(fload)$  threshold for judging whether two joints are close.
- num\_nearby\_joints\_thr  $(int)$  threshold for judging whether two instances are close.
- max\_dets  $(int)$  max number of detections to keep.
- score\_per\_joint (bool) the input scores (in kpts\_db) are per joint scores.

**Returns** indexes to keep.

**Return type** np.ndarray

mmpose.core.post\_processing.oks\_iou(*g*, *d*, *a\_g*, *a\_d*, *sigmas=None*, *vis\_thr=None*)

Calculate oks ious.

## **Parameters**

- **g** Ground truth keypoints.
- **d** Detected keypoints.
- **a\_g** Area of the ground truth object.
- $a_d A$ rea of the detected object.
- sigmas standard deviation of keypoint labelling.
- vis\_thr threshold of the keypoint visibility.

**Returns** The oks ious.

## **Return type** list

mmpose.core.post\_processing.oks\_nms(*kpts\_db*, *thr*, *sigmas=None*, *vis\_thr=None*, *score\_per\_joint=False*) OKS NMS implementations.

## **Parameters**

- kpts\_db keypoints.
- $\mathbf{thr}$  Retain overlap < thr.
- sigmas standard deviation of keypoint labelling.
- vis\_thr threshold of the keypoint visibility.
- score\_per\_joint the input scores (in kpts\_db) are per joint scores

**Returns** indexes to keep.

**Return type** np.ndarray

mmpose.core.post\_processing.rotate\_point(*pt*, *angle\_rad*) Rotate a point by an angle.

**Parameters**

- pt  $(list[float]) 2$  dimensional point to be rotated
- angle\_rad  $(f$ *loat* $) rotation angle by radian$

**Returns** Rotated point.

## **Return type** list[float]

mmpose.core.post\_processing.soft\_oks\_nms(*kpts\_db*, *thr*, *max\_dets=20*, *sigmas=None*, *vis\_thr=None*, *score\_per\_joint=False*)

Soft OKS NMS implementations.

## **Parameters**

- kpts\_db keypoints and scores.
- **thr** retain oks overlap  $\lt$  thr.
- max\_dets max number of detections to keep.
- sigmas Keypoint labelling uncertainty.
- score\_per\_joint the input scores (in kpts\_db) are per joint scores

**Returns** indexes to keep.

**Return type** np.ndarray

mmpose.core.post\_processing.transform\_preds(*coords*, *center*, *scale*, *output\_size*, *use\_udp=False*) Get final keypoint predictions from heatmaps and apply scaling and translation to map them back to the image.

**Note:** num\_keypoints: K

#### **Parameters**

- coords  $(np.ndarray[K, ndims]) -$ 
	- **–** If ndims=2, corrds are predicted keypoint location.
	- **–** If ndims=4, corrds are composed of (x, y, scores, tags)
	- **–** If ndims=5, corrds are composed of (x, y, scores, tags, flipped\_tags)
- center  $(np.ndarray[2, ])$  Center of the bounding box  $(x, y)$ .
- scale (np. ndarray  $[2, 1)$  Scale of the bounding box wrt [width, height].
- output\_size (np. ndarray [2, 1 | list(2, )) Size of the destination heatmaps.
- use\_udp  $(bool)$  Use unbiased data processing

**Returns** Predicted coordinates in the images.

#### **Return type** np.ndarray

```
mmpose.core.post_processing.warp_affine_joints(joints, mat)
```
Apply affine transformation defined by the transform matrix on the joints.

## **Parameters**

- joints  $(np.ndarray[..., 2])$  Origin coordinate of joints.
- mat  $(np.ndarray[3, 2])$  The affine matrix.

**Returns** Result coordinate of joints.

**Return type** np.ndarray[..., 2]

# **CHAPTER**

# **FORTYNINE**

# **MMPOSE.MODELS**

# **49.1 backbones**

class mmpose.models.backbones.AlexNet(*num\_classes=- 1*) [AlexNet](https://en.wikipedia.org/wiki/AlexNet) backbone.

The input for AlexNet is a 224x224 RGB image.

**Parameters num\_classes** (int) – number of classes for classification. The default value is -1, which uses the backbone as a feature extractor without the top classifier.

## forward(*x*)

Forward function.

**Parameters x** (Tensor | tuple[Tensor]) – x could be a torch.Tensor or a tuple of torch.Tensor, containing input data for forward computation.

class mmpose.models.backbones.CPM(*in\_channels*, *out\_channels*, *feat\_channels=128*, *middle\_channels=32*, *num\_stages=6*, *norm\_cfg={'requires\_grad': True, 'type': 'BN'}*)

CPM backbone.

Convolutional Pose Machines. More details can be found in the [paper](https://arxiv.org/abs/1602.00134) .

- in\_channels  $(int)$  The input channels of the CPM.
- out\_channels (int) The output channels of the CPM.
- feat\_channels  $(int)$  Feature channel of each CPM stage.
- middle\_channels (int) Feature channel of conv after the middle stage.
- num\_stages  $(int)$  Number of stages.
- norm\_cfg  $(dict)$  Dictionary to construct and config norm layer.

```
>>> from mmpose.models import CPM
>>> import torch
\gg self = CPM(3, 17)
>>> self.eval()
\gg inputs = torch.rand(1, 3, 368, 368)
>>> level_outputs = self.forward(inputs)
>>> for level_output in level_outputs:
... print(tuple(level_output.shape))
(1, 17, 46, 46)
(1, 17, 46, 46)
(1, 17, 46, 46)
(1, 17, 46, 46)
(1, 17, 46, 46)
(1, 17, 46, 46)
```
## forward(*x*)

Model forward function.

init\_weights(*pretrained=None*)

Initialize the weights in backbone.

Parameters pretrained (str, optional) – Path to pre-trained weights. Defaults to None.

class mmpose.models.backbones.HRFormer(*extra*, *in\_channels=3*, *conv\_cfg=None*,

*norm\_cfg={'requires\_grad': True, 'type': 'BN'}*, *transformer\_norm\_cfg={'eps': 1e-06, 'type': 'LN'}*, *norm\_eval=False*, *with\_cp=False*, *zero\_init\_residual=False*, *frozen\_stages=- 1*)

HRFormer backbone.

This backbone is the implementation of [HRFormer: High-Resolution Transformer for Dense Prediction.](https://arxiv.org/abs/2110.09408)

- extra  $(dict)$  Detailed configuration for each stage of HRNet. There must be 4 stages, the configuration for each stage must have 5 keys:
	- **–** num\_modules (int): The number of HRModule in this stage.
	- **–** num\_branches (int): The number of branches in the HRModule.
	- **–** block (str): The type of block.
	- **– num\_blocks (tuple): The number of blocks in each branch.** The length must be equal to num\_branches.
	- **– num\_channels (tuple): The number of channels in each branch.** The length must be equal to num\_branches.
- $\cdot$  in\_channels  $(int)$  Number of input image channels. Normally 3.
- conv\_cfg  $(dict)$  Dictionary to construct and config conv layer. Default: None.
- norm\_cfg (dict) Config of norm layer. Use *SyncBN* by default.
- transformer\_norm\_cfg (dict) Config of transformer norm layer. Use *LN* by default.
- norm\_eval (bool) Whether to set norm layers to eval mode, namely, freeze running stats (mean and var). Note: Effect on Batch Norm and its variants only. Default: False.
- zero\_init\_residual (bool) Whether to use zero init for last norm layer in resblocks to let them behave as identity. Default: False.
- frozen\_stages  $(int)$  Stages to be frozen (stop grad and set eval mode).  $-1$  means not freezing any parameters. Default: -1.

```
>>> from mmpose.models import HRFormer
>>> import torch
>>> extra = dict(
>>> stage1=dict(
>>> num_modules=1,
>>> num_branches=1,
>>> block='BOTTLENECK',
>>> num_blocks=(2, ),
>>> num_channels=(64, )),
>>> stage2=dict(
>>> num_modules=1,
>>> num_branches=2,
>>> block='HRFORMER',
>>> window_sizes=(7, 7),
\gg num_heads=(1, 2),
>>> mlp_ratios=(4, 4),
\gg num_blocks=(2, 2),
\gg num_channels=(32, 64)),
>>> stage3=dict(
>>> num_modules=4,
>>> num_branches=3,
>>> block='HRFORMER',
>>> window_sizes=(7, 7, 7),
>>> num_heads=(1, 2, 4),
>>> mlp\_ratios=(4, 4, 4),>>> num_blocks=(2, 2, 2),>>> num_channels=(32, 64, 128)),
>>> stage4=dict(
>>> num_modules=2,
>>> num_branches=4,
>>> block='HRFORMER',
>>> window_sizes=(7, 7, 7, 7),
>>> num_heads=(1, 2, 4, 8),
>>> mlp\_ratios=(4, 4, 4, 4),>>> num_blocks=(2, 2, 2, 2),
>>> num_channels=(32, 64, 128, 256)))
>>> self = HRFormer(extra, in_channels=1)
>>> self.eval()
\gg inputs = torch.rand(1, 1, 32, 32)
>>> level_outputs = self.forward(inputs)
>>> for level_out in level_outputs:
... print(tuple(level_out.shape))
(1, 32, 8, 8)
(1, 64, 4, 4)
(1, 128, 2, 2)
```
(continues on next page)

(1, 256, 1, 1)

class mmpose.models.backbones.HRNet(*extra*, *in\_channels=3*, *conv\_cfg=None*, *norm\_cfg={'type': 'BN'}*, *norm\_eval=False*, *with\_cp=False*, *zero\_init\_residual=False*, *frozen\_stages=- 1*)

HRNet backbone.

[High-Resolution Representations for Labeling Pixels and Regions](https://arxiv.org/abs/1904.04514)

#### **Parameters**

- extra  $(dict)$  detailed configuration for each stage of HRNet.
- in\_channels  $(int)$  Number of input image channels. Default: 3.
- conv\_cfg  $(dict)$  dictionary to construct and config conv layer.
- norm\_cfg  $(dict)$  dictionary to construct and config norm layer.
- norm\_eval (bool) Whether to set norm layers to eval mode, namely, freeze running stats (mean and var). Note: Effect on Batch Norm and its variants only. Default: False
- with\_cp  $(bool)$  Use checkpoint or not. Using checkpoint will save some memory while slowing down the training speed.
- zero\_init\_residual (bool) whether to use zero init for last norm layer in resblocks to let them behave as identity.
- frozen\_stages (int) Stages to be frozen (stop grad and set eval mode). -1 means not freezing any parameters. Default: -1.

## **Example**

```
>>> from mmpose.models import HRNet
>>> import torch
>>> extra = dict(
>>> stage1=dict(
>>> num_modules=1,
>>> num_branches=1,
>>> block='BOTTLENECK',
>>> num_blocks=(4, ),
\gg num_channels=(64, ),
>>> stage2=dict(
>>> num_modules=1,
>>> num_branches=2,
>>> block='BASIC',
\gg num_blocks=(4, 4),
>>> num_channels=(32, 64)),
>>> stage3=dict(
>>> num_modules=4,
>>> num_branches=3,
>>> block='BASIC',
\gg num_blocks=(4, 4, 4),
>>> num_channels=(32, 64, 128)),
>>> stage4=dict(
>>> num_modules=3,
```
(continues on next page)

(continued from previous page)

```
>>> num_branches=4,
>>> block='BASIC',
>>> num\_blocks=(4, 4, 4, 4),
>>> num_channels=(32, 64, 128, 256)))
>>> self = HRNet(extra, in_channels=1)
>>> self.eval()
\gg inputs = torch.rand(1, 1, 32, 32)
>>> level_outputs = self.forward(inputs)
>>> for level_out in level_outputs:
... print(tuple(level_out.shape))
(1, 32, 8, 8)
```
#### forward(*x*)

Forward function.

#### init\_weights(*pretrained=None*)

Initialize the weights in backbone.

Parameters pretrained (str, optional) – Path to pre-trained weights. Defaults to None.

#### property norm1

the normalization layer named "norm1"

**Type** nn.Module

#### property norm2

the normalization layer named "norm2"

#### **Type** nn.Module

train(*mode=True*) Convert the model into training mode.

class mmpose.models.backbones.HourglassAENet(*downsample\_times=4*, *num\_stacks=1*, *out\_channels=34*,

*stage\_channels=(256, 384, 512, 640, 768)*, *feat\_channels=256*, *norm\_cfg={'requires\_grad': True, 'type': 'BN'}*)

Hourglass-AE Network proposed by Newell et al.

Associative Embedding: End-to-End Learning for Joint Detection and Grouping.

More details can be found in the [paper](https://arxiv.org/abs/1611.05424) .

- downsample\_times  $(int)$  Downsample times in a HourglassModule.
- num\_stacks (int) Number of HourglassModule modules stacked, 1 for Hourglass-52, 2 for Hourglass-104.
- stage\_channels (list [int]) Feature channel of each sub-module in a HourglassModule.
- stage\_blocks  $(list[int]) -$  Number of sub-modules stacked in a HourglassModule.
- feat\_channels  $(int)$  Feature channel of conv after a HourglassModule.
- **norm\_cfg**  $(dict)$  Dictionary to construct and config norm layer.

```
>>> from mmpose.models import HourglassAENet
>>> import torch
>>> self = HourglassAENet()
>>> self.eval()
\gg inputs = torch.rand(1, 3, 512, 512)
>>> level_outputs = self.forward(inputs)
>>> for level_output in level_outputs:
... print(tuple(level_output.shape))
(1, 34, 128, 128)
```
## forward $(x)$

Model forward function.

init\_weights(*pretrained=None*) Initialize the weights in backbone.

Parameters pretrained (str, optional) – Path to pre-trained weights. Defaults to None.

class mmpose.models.backbones.HourglassNet(*downsample\_times=5*, *num\_stacks=2*, *stage\_channels=(256,*

*256, 384, 384, 384, 512)*, *stage\_blocks=(2, 2, 2, 2, 2, 4)*, *feat\_channel=256*, *norm\_cfg={'requires\_grad': True, 'type': 'BN'}*)

HourglassNet backbone.

Stacked Hourglass Networks for Human Pose Estimation. More details can be found in the [paper](https://arxiv.org/abs/1603.06937) .

#### **Parameters**

- downsample\_times (int) Downsample times in a HourglassModule.
- num\_stacks  $(int)$  Number of HourglassModule modules stacked, 1 for Hourglass-52, 2 for Hourglass-104.
- stage\_channels  $(iist(int])$  Feature channel of each sub-module in a HourglassModule.
- stage\_blocks (list[int]) Number of sub-modules stacked in a HourglassModule.
- feat\_channel  $(int)$  Feature channel of conv after a HourglassModule.
- norm\_cfg  $(dict)$  Dictionary to construct and config norm layer.

# **Example**

```
>>> from mmpose.models import HourglassNet
>>> import torch
>>> self = HourglassNet()
>>> self.eval()
\gg inputs = torch.rand(1, 3, 511, 511)
>>> level_outputs = self.forward(inputs)
>>> for level_output in level_outputs:
... print(tuple(level_output.shape))
(1, 256, 128, 128)
(1, 256, 128, 128)
```
# forward $(x)$

Model forward function.

### init\_weights(*pretrained=None*)

Initialize the weights in backbone.

#### **Parameters pretrained** (str, optional) – Path to pre-trained weights. Defaults to None.

class mmpose.models.backbones.I3D(*in\_channels=3*, *expansion=1.0*)

I3D backbone.

Please refer to the [paper](https://arxiv.org/abs/1705.07750) for details.

Args: in\_channels (int): Input channels of the backbone, which is decided

on the input modality.

#### **expansion (float): The multiplier of in\_channels and out\_channels.** Default: 1.

## forward(*x*)

Forward function.

**Parameters x** (Tensor | tuple[Tensor]) – x could be a torch.Tensor or a tuple of torch.Tensor, containing input data for forward computation.

class mmpose.models.backbones.LiteHRNet(*extra*, *in\_channels=3*, *conv\_cfg=None*, *norm\_cfg={'type': 'BN'}*, *norm\_eval=False*, *with\_cp=False*)

Lite-HRNet backbone.

[Lite-HRNet: A Lightweight High-Resolution Network.](https://arxiv.org/abs/2104.06403)

Code adapted from ['https://github.com/HRNet/Lite-HRNet'](https://github.com/HRNet/Lite-HRNet).

# **Parameters**

- extra  $(dict)$  detailed configuration for each stage of HRNet.
- in\_channels  $(int)$  Number of input image channels. Default: 3.
- conv\_cfg  $(dict)$  dictionary to construct and config conv layer.
- norm\_cfg  $(dict)$  dictionary to construct and config norm layer.
- norm\_eval  $(bool)$  Whether to set norm layers to eval mode, namely, freeze running stats (mean and var). Note: Effect on Batch Norm and its variants only. Default: False
- with\_cp  $(bool)$  Use checkpoint or not. Using checkpoint will save some memory while slowing down the training speed.

## **Example**

```
>>> from mmpose.models import LiteHRNet
>>> import torch
>>> extra=dict(
>>> stem=dict(stem_channels=32, out_channels=32, expand_ratio=1),
>>> num_stages=3,
>>> stages_spec=dict(
\gg num_modules=(2, 4, 2),
>>> num_branches=(2, 3, 4),
>>> num_blocks=(2, 2, 2),
>>> module_type=('LITE', 'LITE', 'LITE'),
```
(continues on next page)

(continued from previous page)

```
>>> with_fuse=(True, True, True),
>>> reduce_ratios=(8, 8, 8),
>>> num_channels=(
\gg (40, 80),
>>> (40, 80, 160),
>>> (40, 80, 160, 320),
\gg )),
>>> with_head=False)
>>> self = LiteHRNet(extra, in_channels=1)
>>> self.eval()
\gg inputs = torch.rand(1, 1, 32, 32)
\gg level_outputs = self.forward(inputs)
>>> for level_out in level_outputs:
... print(tuple(level_out.shape))
(1, 40, 8, 8)
```
## forward $(x)$

Forward function.

init\_weights(*pretrained=None*)

Initialize the weights in backbone.

Parameters pretrained (str, optional) – Path to pre-trained weights. Defaults to None.

train(*mode=True*)

Convert the model into training mode.

class mmpose.models.backbones.MSPN(*unit\_channels=256*, *num\_stages=4*, *num\_units=4*, *num\_blocks=[2, 2, 2, 2]*, *norm\_cfg={'type': 'BN'}*, *res\_top\_channels=64*)

MSPN backbone. Paper ref: Li et al. "Rethinking on Multi-Stage Networks for Human Pose Estimation" (CVPR 2020).

- unit\_channels  $(int)$  Number of Channels in an upsample unit. Default: 256
- num\_stages (int) Number of stages in a multi-stage MSPN. Default: 4
- num\_units  $(int)$  Number of downsample/upsample units in a single-stage network. Default: 4 Note: Make sure num\_units == len(self.num\_blocks)
- num\_blocks  $(iist)$  Number of bottlenecks in each downsample unit. Default: [2, 2, 2, 2]
- norm\_cfg  $(dict)$  dictionary to construct and config norm layer. Default: dict(type='BN')
- res\_top\_channels (int) Number of channels of feature from ResNetTop. Default: 64.

```
>>> from mmpose.models import MSPN
>>> import torch
>>> self = MSPN(num_stages=2,num_units=2,num_blocks=[2,2])
>>> self.eval()
\gg inputs = torch.rand(1, 3, 511, 511)
>>> level_outputs = self.forward(inputs)
>>> for level_output in level_outputs:
... for feature in level_output:
... print(tuple(feature.shape))
...
(1, 256, 64, 64)
(1, 256, 128, 128)
(1, 256, 64, 64)
(1, 256, 128, 128)
```
#### forward(*x*)

Model forward function.

```
init_weights(pretrained=None)
    Initialize model weights.
```

```
class mmpose.models.backbones.MobileNetV2(widen_factor=1.0, out_indices=(7), frozen_stages=- 1,
                                                 conv_cfg=None, norm_cfg={'type': 'BN'}, act_cfg={'type':
```

```
'ReLU6'}, norm_eval=False, with_cp=False)
```
MobileNetV2 backbone.

#### **Parameters**

- widen\_factor  $(fload)$  Width multiplier, multiply number of channels in each layer by this amount. Default: 1.0.
- out\_indices (None or Sequence [int]) Output from which stages. Default: (7, ).
- frozen\_stages  $(int)$  Stages to be frozen (all param fixed). Default:  $-1$ , which means not freezing any parameters.
- conv\_cfg  $(dict)$  Config dict for convolution layer. Default: None, which means using conv2d.
- norm\_cfg  $(dict)$  Config dict for normalization layer. Default: dict(type='BN').
- $act_cfg$  (dict) Config dict for activation layer. Default: dict(type='ReLU6').
- norm\_eval (bool) Whether to set norm layers to eval mode, namely, freeze running stats (mean and var). Note: Effect on Batch Norm and its variants only. Default: False.
- with  $cp (bool)$  Use checkpoint or not. Using checkpoint will save some memory while slowing down the training speed. Default: False.

## forward(*x*)

Forward function.

**Parameters x** (Tensor | tuple[Tensor]) – x could be a torch.Tensor or a tuple of torch.Tensor, containing input data for forward computation.

#### init\_weights(*pretrained=None*)

Init backbone weights.

**Parameters pretrained** (str | None) – If pretrained is a string, then it initializes backbone weights by loading the pretrained checkpoint. If pretrained is None, then it follows default initializer or customized initializer in subclasses.

make\_layer(*out\_channels*, *num\_blocks*, *stride*, *expand\_ratio*) Stack InvertedResidual blocks to build a layer for MobileNetV2.

## **Parameters**

- out\_channels  $(int)$  out channels of block.
- num\_blocks  $(int)$  number of blocks.
- stride  $(int)$  stride of the first block. Default: 1
- expand\_ratio  $(int)$  Expand the number of channels of the hidden layer in InvertedResidual by this ratio. Default: 6.

## train(*mode=True*)

Sets the module in training mode.

This has any effect only on certain modules. See documentations of particular modules for details of their behaviors in training/evaluation mode, if they are affected, e.g. Dropout, BatchNorm, etc.

**Parameters mode** (bool) – whether to set training mode (True) or evaluation mode (False). Default: True.

**Returns** self

**Return type** Module

class mmpose.models.backbones.MobileNetV3(*arch='small'*, *conv\_cfg=None*, *norm\_cfg={'type': 'BN'}*, *out\_indices=(- 1)*, *frozen\_stages=- 1*, *norm\_eval=False*, *with\_cp=False*)

MobileNetV3 backbone.

## **Parameters**

- $arch (str)$  Architecture of mobilnetv3, from {small, big}. Default: small.
- conv\_cfg  $(dict)$  Config dict for convolution layer. Default: None, which means using conv2d.
- norm\_cfg  $(dict)$  Config dict for normalization layer. Default: dict(type='BN').
- out\_indices (None or Sequence [int]) Output from which stages. Default:  $(-1, )$ , which means output tensors from final stage.
- frozen\_stages (int) Stages to be frozen (all param fixed). Default: -1, which means not freezing any parameters.
- **norm\_eval** (*bool*) Whether to set norm layers to eval mode, namely, freeze running stats (mean and var). Note: Effect on Batch Norm and its variants only. Default: False.
- with\_cp (bool) Use checkpoint or not. Using checkpoint will save some memory while slowing down the training speed. Default: False.

## forward $(x)$

Forward function.

**Parameters x** (Tensor | tuple[Tensor]) – x could be a torch.Tensor or a tuple of torch.Tensor, containing input data for forward computation.

init\_weights(*pretrained=None*) Init backbone weights.

**Parameters pretrained** (str | None) – If pretrained is a string, then it initializes backbone weights by loading the pretrained checkpoint. If pretrained is None, then it follows default initializer or customized initializer in subclasses.

#### train(*mode=True*)

Sets the module in training mode.

This has any effect only on certain modules. See documentations of particular modules for details of their behaviors in training/evaluation mode, if they are affected, e.g. Dropout, BatchNorm, etc.

**Parameters mode** (bool) – whether to set training mode (True) or evaluation mode (False). Default: True.

**Returns** self

#### **Return type** Module

class mmpose.models.backbones.PyramidVisionTransformer(*pretrain\_img\_size=224*, *in\_channels=3*,

*embed\_dims=64*, *num\_stages=4*, *num\_layers=[3, 4, 6, 3]*, *num\_heads=[1, 2, 5, 8]*, *patch\_sizes=[4, 2, 2, 2]*, *strides=[4, 2, 2, 2]*, *paddings=[0, 0, 0, 0]*, *sr\_ratios=[8, 4, 2, 1]*, *out\_indices=(0, 1, 2, 3)*, *mlp\_ratios=[8, 8, 4, 4]*, *qkv\_bias=True*, *drop\_rate=0.0*, *attn\_drop\_rate=0.0*, *drop\_path\_rate=0.1*, *use\_abs\_pos\_embed=True*, *norm\_after\_stage=False*, *use\_conv\_ffn=False*, *act\_cfg={'type': 'GELU'}*, *norm\_cfg={'eps': 1e-06, 'type': 'LN'}*, *pretrained=None*, *convert\_weights=True*, *init\_cfg=None*)

#### Pyramid Vision Transformer (PVT)

Implementation of [Pyramid Vision Transformer: A Versatile Backbone for Dense Prediction without Convolu](https://arxiv.org/pdf/2102.12122.pdf)[tions.](https://arxiv.org/pdf/2102.12122.pdf)

- pretrain\_img\_size (int | tuple [int]) The size of input image when pretrain. Defaults: 224.
- in\_channels  $(int)$  Number of input channels. Default: 3.
- embed\_dims  $(int)$  Embedding dimension. Default: 64.
- num\_stags  $(int)$  The num of stages. Default: 4.
- num\_layers (Sequence [int]) The layer number of each transformer encode layer. Default: [3, 4, 6, 3].
- num\_heads (Sequence [int]) The attention heads of each transformer encode layer. Default: [1, 2, 5, 8].
- patch\_sizes (Sequence[int]) The patch\_size of each patch embedding. Default: [4, 2, 2, 2].
- strides (Sequence [int]) The stride of each patch embedding. Default: [4, 2, 2, 2].
- paddings (Sequence [int]) The padding of each patch embedding. Default:  $[0, 0, 0, 0]$ .
- $sr\_rations (Sequence[int]) The spatial reduction rate of each transformer encode layer.$ Default: [8, 4, 2, 1].
- out\_indices (Sequence [int]  $|int$  int) Output from which stages. Default:  $(0, 1, 2, 3)$ .
- **mlp\_ratios** (Sequence [int]) The ratio of the mlp hidden dim to the embedding dim of each transformer encode layer. Default: [8, 8, 4, 4].
- $qkv_bias(bool)$  Enable bias for qkv if True. Default: True.
- drop\_rate  $(f$ *loat* $) Probability of an element to be zeroed. Default 0.0.$
- attn\_drop\_rate  $(fload)$  The drop out rate for attention layer. Default 0.0.
- drop\_path\_rate  $(fload)$  stochastic depth rate. Default 0.1.
- use\_abs\_pos\_embed  $(bool)$  If True, add absolute position embedding to the patch embedding. Defaults: True.
- use\_conv\_ffn  $(bool)$  If True, use Convolutional FFN to replace FFN. Default: False.
- $act_cfg (dict)$  The activation config for FFNs. Default: dict(type='GELU').
- norm\_cfg  $(dict)$  Config dict for normalization layer. Default: dict(type='LN').
- pretrained (str, optional) model pretrained path. Default: None.
- **convert\_weights** (*bool*) The flag indicates whether the pre-trained model is from the original repo. We may need to convert some keys to make it compatible. Default: True.
- init\_cfg (dict or list[dict], optional) Initialization config dict. Default: None.

#### forward(*x*)

Defines the computation performed at every call.

Should be overridden by all subclasses.

**Note:** Although the recipe for forward pass needs to be defined within this function, one should call the Module instance afterwards instead of this since the former takes care of running the registered hooks while the latter silently ignores them.

# init\_weights(*pretrained=None*)

Initialize the weights.

### class mmpose.models.backbones.PyramidVisionTransformerV2(*\*\*kwargs*)

Implementation of [PVTv2: Improved Baselines with Pyramid Vision Transformer.](https://arxiv.org/pdf/2106.13797.pdf)

class mmpose.models.backbones.RSN(*unit\_channels=256*, *num\_stages=4*, *num\_units=4*, *num\_blocks=[2, 2, 2, 2]*, *num\_steps=4*, *norm\_cfg={'type': 'BN'}*, *res\_top\_channels=64*, *expand\_times=26*)

Residual Steps Network backbone. Paper ref: Cai et al. "Learning Delicate Local Representations for Multi-Person Pose Estimation" (ECCV 2020).

- unit\_channels (int) Number of Channels in an upsample unit. Default: 256
- **num\_stages** (int) Number of stages in a multi-stage RSN. Default: 4
- num\_units  $(int)$  NUmber of downsample/upsample units in a single-stage RSN. Default: 4 Note: Make sure num\_units == len(self.num\_blocks)
- num\_blocks  $(iist)$  Number of RSBs (Residual Steps Block) in each downsample unit. Default: [2, 2, 2, 2]
- num\_steps  $(int)$  Number of steps in a RSB. Default:4
- norm\_cfg  $(dict)$  dictionary to construct and config norm layer. Default: dict(type='BN')
- res\_top\_channels (int) Number of channels of feature from ResNet\_top. Default: 64.
- expand\_times (int) Times by which the in\_channels are expanded in RSB. Default:26.

```
>>> from mmpose.models import RSN
>>> import torch
>>> self = RSN(num_stages=2,num_units=2,num_blocks=[2,2])
>>> self.eval()
\gg inputs = torch.rand(1, 3, 511, 511)
\gg level_outputs = self.forward(inputs)
>>> for level_output in level_outputs:
... for feature in level_output:
... print(tuple(feature.shape))
...
(1, 256, 64, 64)
(1, 256, 128, 128)
(1, 256, 64, 64)
(1, 256, 128, 128)
```
#### forward(*x*)

Model forward function.

init\_weights(*pretrained=None*) Initialize model weights.

```
class mmpose.models.backbones.RegNet(arch, in_channels=3, stem_channels=32, base_channels=32,
                                             strides=(2, 2, 2, 2), dilations=(1, 1, 1, 1), out_indices=(3),
                                             style='pytorch', deep_stem=False, avg_down=False,
                                             frozen_stages=- 1, conv_cfg=None, norm_cfg={'requires_grad':
                                             True, 'type': 'BN'}, norm_eval=False, with_cp=False,
                                             zero_init_residual=True)
```
RegNet backbone.

More details can be found in [paper](https://arxiv.org/abs/2003.13678) .

- arch (dict) The parameter of RegNets. w0 (int): initial width wa (float): slope of width - wm (float): quantization parameter to quantize the width - depth (int): depth of the backbone - group\_w (int): width of group - bot\_mul (float): bottleneck ratio, i.e. expansion of bottleneck.
- strides (Sequence [int]) Strides of the first block of each stage.
- base\_channels  $(int)$  Base channels after stem layer.
- in\_channels  $(int)$  Number of input image channels. Default: 3.
- dilations (Sequence [int]) Dilation of each stage.
- out\_indices (Sequence [int]) Output from which stages.
- style (str) *pytorch* or *caffe*. If set to "pytorch", the stride-two layer is the 3x3 conv layer, otherwise the stride-two layer is the first 1x1 conv layer. Default: "pytorch".
- frozen\_stages  $(int)$  Stages to be frozen (all param fixed).  $-1$  means not freezing any parameters. Default: -1.
- norm\_cfg  $(dict)$  dictionary to construct and config norm layer. Default: dict(type='BN', requires\_grad=True).
- norm\_eval (bool) Whether to set norm layers to eval mode, namely, freeze running stats (mean and var). Note: Effect on Batch Norm and its variants only. Default: False.
- with\_cp  $(bool)$  Use checkpoint or not. Using checkpoint will save some memory while slowing down the training speed. Default: False.
- zero\_init\_residual (bool) whether to use zero init for last norm layer in resblocks to let them behave as identity. Default: True.

```
>>> from mmpose.models import RegNet
>>> import torch
\gg self = RegNet(
        arch=dict(
            w0=88,
            wa=26.31,
            wm=2.25,
            group_w=48,
            depth=25,
            bot_mul=1.0,
         out_indices=(0, 1, 2, 3))
>>> self.eval()
\gg inputs = torch.rand(1, 3, 32, 32)
>>> level_outputs = self.forward(inputs)
>>> for level_out in level_outputs:
... print(tuple(level_out.shape))
(1, 96, 8, 8)
(1, 192, 4, 4)
(1, 432, 2, 2)
(1, 1008, 1, 1)
```
adjust\_width\_group(*widths*, *bottleneck\_ratio*, *groups*) Adjusts the compatibility of widths and groups.

#### **Parameters**

- widths  $(list[int]) Width$  of each stage.
- bottleneck\_ratio (float) Bottleneck ratio.
- groups  $(int)$  number of groups in each stage

**Returns** The adjusted widths and groups of each stage.

**Return type** tuple(list)

## forward(*x*)

Forward function.

```
static generate_regnet(initial_width, width_slope, width_parameter, depth, divisor=8)
     Generates per block width from RegNet parameters.
```
**Parameters**

- initial\_width  $([int])$  Initial width of the backbone
- width\_slope  $([float]) -$  Slope of the quantized linear function
- width\_parameter  $([int])$  Parameter used to quantize the width.
- depth  $([int])$  Depth of the backbone.
- divisor (int, optional) The divisor of channels. Defaults to 8.

#### **Returns**

## **return a list of widths of each stage and the number of** stages

#### **Return type** list, int

## get\_stages\_from\_blocks(*widths*)

Gets widths/stage\_blocks of network at each stage.

Parameters widths  $(list[int]) - Width$  in each stage.

**Returns** width and depth of each stage

**Return type** tuple(list)

#### static quantize\_float(*number*, *divisor*)

Converts a float to closest non-zero int divisible by divior.

#### **Parameters**

- **number**  $(int)$  Original number to be quantized.
- divisor  $(int)$  Divisor used to quantize the number.

**Returns** quantized number that is divisible by devisor.

## **Return type** int

class mmpose.models.backbones.ResNeSt(*depth*, *groups=1*, *width\_per\_group=4*, *radix=2*,

*reduction\_factor=4*, *avg\_down\_stride=True*, *\*\*kwargs*)

ResNeSt backbone.

Please refer to the [paper](https://arxiv.org/pdf/2004.08955.pdf) for details.

- depth  $(int)$  Network depth, from  $\{50, 101, 152, 200\}$ .
- groups  $(int)$  Groups of conv2 in Bottleneck. Default: 32.
- width\_per\_group  $(int)$  Width per group of conv2 in Bottleneck. Default: 4.
- radix  $(int)$  Radix of SpltAtConv2d. Default: 2
- reduction\_factor (int) Reduction factor of SplitAttentionConv2d. Default: 4.
- avg\_down\_stride (bool) Whether to use average pool for stride in Bottleneck. Default: True.
- in\_channels  $(int)$  Number of input image channels. Default: 3.
- stem\_channels  $(int)$  Output channels of the stem layer. Default: 64.
- num\_stages (int) Stages of the network. Default: 4.
- strides (Sequence [int]) Strides of the first block of each stage. Default:  $(1, 2, 2, 1)$ 2).
- dilations (Sequence [int]) Dilation of each stage. Default:  $(1, 1, 1, 1)$ .
- out\_indices (Sequence [int]) Output from which stages. If only one stage is specified, a single tensor (feature map) is returned, otherwise multiple stages are specified, a tuple of tensors will be returned. Default: (3, ).
- style (str) *pytorch* or *caffe*. If set to "pytorch", the stride-two layer is the 3x3 conv layer, otherwise the stride-two layer is the first 1x1 conv layer.
- deep\_stem  $(bool)$  Replace 7x7 conv in input stem with 3 3x3 conv. Default: False.
- avg\_down (bool) Use AvgPool instead of stride conv when downsampling in the bottleneck. Default: False.
- frozen\_stages  $(int)$  Stages to be frozen (stop grad and set eval mode).  $-1$  means not freezing any parameters. Default: -1.
- conv\_cfg (dict  $\int$  None) The config dict for conv layers. Default: None.
- norm\_cfg  $(dict)$  The config dict for norm layers.
- norm\_eval  $(bool)$  Whether to set norm layers to eval mode, namely, freeze running stats (mean and var). Note: Effect on Batch Norm and its variants only. Default: False.
- with\_cp (bool) Use checkpoint or not. Using checkpoint will save some memory while slowing down the training speed. Default: False.
- zero\_init\_residual (bool) Whether to use zero init for last norm layer in resblocks to let them behave as identity. Default: True.

## make\_res\_layer(*\*\*kwargs*)

Make a ResLayer.

class mmpose.models.backbones.ResNeXt(*depth*, *groups=32*, *width\_per\_group=4*, *\*\*kwargs*) ResNeXt backbone.

Please refer to the [paper](https://arxiv.org/abs/1611.05431) for details.

- depth  $(int)$  Network depth, from  $\{50, 101, 152\}$ .
- groups (int) Groups of conv2 in Bottleneck. Default: 32.
- width\_per\_group (int) Width per group of conv2 in Bottleneck. Default: 4.
- in\_channels  $(int)$  Number of input image channels. Default: 3.
- stem\_channels  $(int)$  Output channels of the stem layer. Default: 64.
- num\_stages  $(int)$  Stages of the network. Default: 4.
- strides (Sequence [int]) Strides of the first block of each stage. Default:  $(1, 2, 2, 3)$ 2).
- dilations (Sequence [int]) Dilation of each stage. Default:  $(1, 1, 1, 1)$ .
- out\_indices (Sequence [int]) Output from which stages. If only one stage is specified, a single tensor (feature map) is returned, otherwise multiple stages are specified, a tuple of tensors will be returned. Default: (3, ).
- style (str) *pytorch* or *caffe*. If set to "pytorch", the stride-two layer is the 3x3 conv layer, otherwise the stride-two layer is the first 1x1 conv layer.
- deep\_stem  $(bool)$  Replace 7x7 conv in input stem with 3 3x3 conv. Default: False.
- avg\_down  $(boo1)$  Use AvgPool instead of stride conv when downsampling in the bottleneck. Default: False.
- frozen\_stages  $(int)$  Stages to be frozen (stop grad and set eval mode).  $-1$  means not freezing any parameters. Default: -1.
- conv\_cfg (dict | None) The config dict for conv layers. Default: None.
- norm\_cfg  $(dict)$  The config dict for norm layers.
- norm\_eval (bool) Whether to set norm layers to eval mode, namely, freeze running stats (mean and var). Note: Effect on Batch Norm and its variants only. Default: False.
- with\_cp  $(bool)$  Use checkpoint or not. Using checkpoint will save some memory while slowing down the training speed. Default: False.
- **zero\_init\_residual** Whether to use zero init for last norm layer in resblocks to let them behave as identity. Default: True.

make\_res\_layer(*\*\*kwargs*) Make a ResLayer.

class mmpose.models.backbones.ResNet(*depth*, *in\_channels=3*, *stem\_channels=64*, *base\_channels=64*,

*expansion=None*, *num\_stages=4*, *strides=(1, 2, 2, 2)*, *dilations=(1, 1, 1, 1)*, *out\_indices=(3)*, *style='pytorch'*, *deep\_stem=False*, *avg\_down=False*, *frozen\_stages=- 1*, *conv\_cfg=None*, *norm\_cfg={'requires\_grad': True, 'type': 'BN'}*, *norm\_eval=False*, *with\_cp=False*, *zero\_init\_residual=True*)

ResNet backbone.

Please refer to the [paper](https://arxiv.org/abs/1512.03385) for details.

- depth  $(int)$  Network depth, from  $\{18, 34, 50, 101, 152\}$ .
- in\_channels  $(int)$  Number of input image channels. Default: 3.
- stem\_channels  $(int)$  Output channels of the stem layer. Default: 64.
- base\_channels  $(int)$  Middle channels of the first stage. Default: 64.
- num\_stages  $(int)$  Stages of the network. Default: 4.
- strides (Sequence [int]) Strides of the first block of each stage. Default:  $(1, 2, 2, 3)$ 2).
- dilations (Sequence [int]) Dilation of each stage. Default:  $(1, 1, 1, 1)$ .
- out\_indices (Sequence [int]) Output from which stages. If only one stage is specified, a single tensor (feature map) is returned, otherwise multiple stages are specified, a tuple of tensors will be returned. Default: (3, ).
- style (str) *pytorch* or *caffe*. If set to "pytorch", the stride-two layer is the 3x3 conv layer, otherwise the stride-two layer is the first 1x1 conv layer.
- deep\_stem (boo1) Replace 7x7 conv in input stem with 3 3x3 conv. Default: False.
- avg\_down  $(boo1)$  Use AvgPool instead of stride conv when downsampling in the bottleneck. Default: False.
- frozen\_stages (int) Stages to be frozen (stop grad and set eval mode). -1 means not freezing any parameters. Default: -1.
- conv\_cfg (dict | None) The config dict for conv layers. Default: None.
- norm\_cfg  $(dict)$  The config dict for norm layers.
- norm\_eval  $(bool)$  Whether to set norm layers to eval mode, namely, freeze running stats (mean and var). Note: Effect on Batch Norm and its variants only. Default: False.
- with\_cp (bool) Use checkpoint or not. Using checkpoint will save some memory while slowing down the training speed. Default: False.
- zero\_init\_residual (bool) Whether to use zero init for last norm layer in resblocks to let them behave as identity. Default: True.

```
>>> from mmpose.models import ResNet
>>> import torch
\gg self = ResNet(depth=18, out_indices=(0, 1, 2, 3))
>>> self.eval()
\gg inputs = torch.rand(1, 3, 32, 32)
\gg level_outputs = self.forward(inputs)
>>> for level_out in level_outputs:
... print(tuple(level_out.shape))
(1, 64, 8, 8)
(1, 128, 4, 4)
(1, 256, 2, 2)
(1, 512, 1, 1)
```
## forward(*x*)

Forward function.

init\_weights(*pretrained=None*) Initialize the weights in backbone.

Parameters pretrained (str, optional) – Path to pre-trained weights. Defaults to None.

make\_res\_layer(*\*\*kwargs*) Make a ResLayer.

#### property norm1

the normalization layer named "norm1"

**Type** nn.Module

```
train(mode=True)
```
Convert the model into training mode.

```
class mmpose.models.backbones.ResNetV1d(**kwargs)
```
ResNetV1d variant described in [Bag of Tricks.](https://arxiv.org/pdf/1812.01187.pdf)

Compared with default ResNet(ResNetV1b), ResNetV1d replaces the 7x7 conv in the input stem with three 3x3 convs. And in the downsampling block, a 2x2 avg\_pool with stride 2 is added before conv, whose stride is changed to 1.

```
class mmpose.models.backbones.SCNet(depth, **kwargs)
```
SCNet backbone.

Improving Convolutional Networks with Self-Calibrated Convolutions, Jiang-Jiang Liu, Qibin Hou, Ming-Ming Cheng, Changhu Wang, Jiashi Feng, IEEE CVPR, 2020. <http://mftp.mmcheng.net/Papers/20cvprSCNet.pdf>

- depth  $(int)$  Depth of scnet, from  $\{50, 101\}$ .
- in\_channels  $(int)$  Number of input image channels. Normally 3.
- base\_channels  $(int)$  Number of base channels of hidden layer.
- num\_stages  $(int)$  SCNet stages, normally 4.
- strides (Sequence [int]) Strides of the first block of each stage.
- dilations (Sequence [int]) Dilation of each stage.
- out\_indices (Sequence [int]) Output from which stages.
- style (str) *pytorch* or *caffe*. If set to "pytorch", the stride-two layer is the 3x3 conv layer, otherwise the stride-two layer is the first 1x1 conv layer.
- deep\_stem  $(bool)$  Replace 7x7 conv in input stem with 3 3x3 conv
- avg\_down  $(bool)$  Use AvgPool instead of stride conv when downsampling in the bottleneck.
- frozen\_stages  $(int)$  Stages to be frozen (stop grad and set eval mode).  $-1$  means not freezing any parameters.
- norm\_cfg  $(dict)$  Dictionary to construct and config norm layer.
- norm\_eval (bool) Whether to set norm layers to eval mode, namely, freeze running stats (mean and var). Note: Effect on Batch Norm and its variants only.
- with\_cp (bool) Use checkpoint or not. Using checkpoint will save some memory while slowing down the training speed.
- zero\_init\_residual (bool) Whether to use zero init for last norm layer in resblocks to let them behave as identity.

```
>>> from mmpose.models import SCNet
>>> import torch
\gg self = SCNet(depth=50, out_indices=(0, 1, 2, 3))
>>> self.eval()
\gg inputs = torch.rand(1, 3, 224, 224)
\gg level_outputs = self.forward(inputs)
>>> for level_out in level_outputs:
... print(tuple(level_out.shape))
(1, 256, 56, 56)
(1, 512, 28, 28)
(1, 1024, 14, 14)
(1, 2048, 7, 7)
```
class mmpose.models.backbones.SEResNeXt(*depth*, *groups=32*, *width\_per\_group=4*, *\*\*kwargs*) SEResNeXt backbone.

Please refer to the [paper](https://arxiv.org/abs/1709.01507) for details.

- depth  $(int)$  Network depth, from  $\{50, 101, 152\}$ .
- groups  $(int)$  Groups of conv2 in Bottleneck. Default: 32.
- width per group (int) Width per group of conv2 in Bottleneck. Default: 4.
- se\_ratio  $(int)$  Squeeze ratio in SELayer. Default: 16.
- in\_channels (int) Number of input image channels. Default: 3.
- stem\_channels  $(int)$  Output channels of the stem layer. Default: 64.
- num\_stages  $(int)$  Stages of the network. Default: 4.
- strides (Sequence [int]) Strides of the first block of each stage. Default:  $(1, 2, 2, 3)$ 2).
- dilations (Sequence [int]) Dilation of each stage. Default:  $(1, 1, 1, 1)$ .
- out\_indices (Sequence [int]) Output from which stages. If only one stage is specified, a single tensor (feature map) is returned, otherwise multiple stages are specified, a tuple of tensors will be returned. Default: (3, ).
- style (str) *pytorch* or *caffe*. If set to "pytorch", the stride-two layer is the 3x3 conv layer, otherwise the stride-two layer is the first 1x1 conv layer.
- deep\_stem  $(bool)$  Replace 7x7 conv in input stem with 3 3x3 conv. Default: False.
- avg\_down  $(boo1)$  Use AvgPool instead of stride conv when downsampling in the bottleneck. Default: False.
- frozen\_stages (int) Stages to be frozen (stop grad and set eval mode). -1 means not freezing any parameters. Default: -1.
- conv\_cfg (dict | None) The config dict for conv layers. Default: None.
- norm\_cfg  $(dict)$  The config dict for norm layers.
- norm\_eval (bool) Whether to set norm layers to eval mode, namely, freeze running stats (mean and var). Note: Effect on Batch Norm and its variants only. Default: False.
- with\_cp (bool) Use checkpoint or not. Using checkpoint will save some memory while slowing down the training speed. Default: False.
- zero\_init\_residual (bool) Whether to use zero init for last norm layer in resblocks to let them behave as identity. Default: True.

```
>>> from mmpose.models import SEResNeXt
>>> import torch
\gg self = SEResNet(depth=50, out_indices=(0, 1, 2, 3))
>>> self.eval()
\gg inputs = torch.rand(1, 3, 224, 224)
>>> level_outputs = self.forward(inputs)
>>> for level_out in level_outputs:
... print(tuple(level_out.shape))
(1, 256, 56, 56)
(1, 512, 28, 28)
(1, 1024, 14, 14)
(1, 2048, 7, 7)
```
make\_res\_layer(*\*\*kwargs*) Make a ResLayer.

```
class mmpose.models.backbones.SEResNet(depth, se_ratio=16, **kwargs)
     SEResNet backbone.
```
Please refer to the [paper](https://arxiv.org/abs/1709.01507) for details.

#### **Parameters**

- depth  $(int)$  Network depth, from  $\{50, 101, 152\}$ .
- se\_ratio  $(int)$  Squeeze ratio in SELayer. Default: 16.
- in\_channels  $(int)$  Number of input image channels. Default: 3.
- stem\_channels  $(int)$  Output channels of the stem layer. Default: 64.
- num\_stages  $(int)$  Stages of the network. Default: 4.
- strides (Sequence [int]) Strides of the first block of each stage. Default:  $(1, 2, 2, 3)$ 2).
- dilations (Sequence [int]) Dilation of each stage. Default:  $(1, 1, 1, 1)$ .
- out\_indices (Sequence [int]) Output from which stages. If only one stage is specified, a single tensor (feature map) is returned, otherwise multiple stages are specified, a tuple of tensors will be returned. Default: (3, ).
- style (str) *pytorch* or *caffe*. If set to "pytorch", the stride-two layer is the 3x3 conv layer, otherwise the stride-two layer is the first 1x1 conv layer.
- deep\_stem  $(bool)$  Replace 7x7 conv in input stem with 3 3x3 conv. Default: False.
- avg\_down  $(boo1)$  Use AvgPool instead of stride conv when downsampling in the bottleneck. Default: False.
- frozen\_stages (int) Stages to be frozen (stop grad and set eval mode). -1 means not freezing any parameters. Default: -1.
- conv\_cfg (dict  $\int$  None) The config dict for conv layers. Default: None.
- norm\_cfg  $(dict)$  The config dict for norm layers.
- norm\_eval  $(boo1)$  Whether to set norm layers to eval mode, namely, freeze running stats (mean and var). Note: Effect on Batch Norm and its variants only. Default: False.
- with\_cp (bool) Use checkpoint or not. Using checkpoint will save some memory while slowing down the training speed. Default: False.
- zero\_init\_residual (bool) Whether to use zero init for last norm layer in resblocks to let them behave as identity. Default: True.

## **Example**

```
>>> from mmpose.models import SEResNet
>>> import torch
\gg self = SEResNet(depth=50, out_indices=(0, 1, 2, 3))
>>> self.eval()
\gg inputs = torch.rand(1, 3, 224, 224)
\gg level_outputs = self.forward(inputs)
>>> for level_out in level_outputs:
... print(tuple(level_out.shape))
(1, 256, 56, 56)
(1, 512, 28, 28)
```
(continues on next page)

(continued from previous page)

(1, 1024, 14, 14) (1, 2048, 7, 7)

make\_res\_layer(*\*\*kwargs*) Make a ResLayer.

class mmpose.models.backbones.ShuffleNetV1(*groups=3*, *widen\_factor=1.0*, *out\_indices=(2)*,

*frozen\_stages=- 1*, *conv\_cfg=None*, *norm\_cfg={'type': 'BN'}*, *act\_cfg={'type': 'ReLU'}*, *norm\_eval=False*, *with\_cp=False*)

ShuffleNetV1 backbone.

#### **Parameters**

- groups  $(int, optional)$  The number of groups to be used in grouped  $1x1$  convolutions in each ShuffleUnit. Default: 3.
- widen\_factor  $(fload, optional)$  Width multiplier adjusts the number of channels in each layer by this amount. Default: 1.0.
- out\_indices (Sequence [int]) Output from which stages. Default:  $(2, )$
- frozen\_stages (int) Stages to be frozen (all param fixed). Default: -1, which means not freezing any parameters.
- conv $\text{\bf \textsf{conv\_cfg}}$  (dict) Config dict for convolution layer. Default: None, which means using conv2d.
- norm\_cfg  $(dict)$  Config dict for normalization layer. Default: dict(type='BN').
- act\_cfg  $(dict)$  Config dict for activation layer. Default: dict(type='ReLU').
- norm\_eval  $(bool)$  Whether to set norm layers to eval mode, namely, freeze running stats (mean and var). Note: Effect on Batch Norm and its variants only. Default: False.
- with\_cp  $(bool)$  Use checkpoint or not. Using checkpoint will save some memory while slowing down the training speed. Default: False.

## forward(*x*)

Forward function.

**Parameters x** (Tensor | tuple[Tensor]) – x could be a torch.Tensor or a tuple of torch.Tensor, containing input data for forward computation.

#### init\_weights(*pretrained=None*)

Init backbone weights.

**Parameters pretrained** (str | None) – If pretrained is a string, then it initializes backbone weights by loading the pretrained checkpoint. If pretrained is None, then it follows default initializer or customized initializer in subclasses.

make\_layer(*out\_channels*, *num\_blocks*, *first\_block=False*) Stack ShuffleUnit blocks to make a layer.

- out\_channels  $(int)$  out\_channels of the block.
- num\_blocks  $(int)$  Number of blocks.
- first\_block (bool, optional) Whether is the first ShuffleUnit of a sequential ShuffleUnits. Default: False, which means using the grouped 1x1 convolution.

### train(*mode=True*)

Sets the module in training mode.

This has any effect only on certain modules. See documentations of particular modules for details of their behaviors in training/evaluation mode, if they are affected, e.g. Dropout, BatchNorm, etc.

**Parameters mode** (bool) – whether to set training mode (True) or evaluation mode (False). Default: True.

**Returns** self

**Return type** Module

class mmpose.models.backbones.ShuffleNetV2(*widen\_factor=1.0*, *out\_indices=(3)*, *frozen\_stages=- 1*, *conv\_cfg=None*, *norm\_cfg={'type': 'BN'}*, *act\_cfg={'type':*

*'ReLU'}*, *norm\_eval=False*, *with\_cp=False*)

ShuffleNetV2 backbone.

#### **Parameters**

- widen\_factor  $(fload)$  Width multiplier adjusts the number of channels in each layer by this amount. Default: 1.0.
- out\_indices (Sequence [int]) Output from which stages. Default:  $(0, 1, 2, 3)$ .
- frozen\_stages  $(int)$  Stages to be frozen (all param fixed). Default:  $-1$ , which means not freezing any parameters.
- conv $\text{\bf \textsf{conv\_cfg}}$  (dict) Config dict for convolution layer. Default: None, which means using conv2d.
- norm\_cfg  $(dict)$  Config dict for normalization layer. Default: dict(type='BN').
- $act_cfg (dict)$  Config dict for activation layer. Default: dict(type='ReLU').
- norm\_eval  $(bool)$  Whether to set norm layers to eval mode, namely, freeze running stats (mean and var). Note: Effect on Batch Norm and its variants only. Default: False.
- with\_cp  $(bool)$  Use checkpoint or not. Using checkpoint will save some memory while slowing down the training speed. Default: False.

## forward(*x*)

Forward function.

**Parameters x** (Tensor | tuple[Tensor]) – x could be a torch.Tensor or a tuple of torch.Tensor, containing input data for forward computation.

## init\_weights(*pretrained=None*)

Init backbone weights.

**Parameters pretrained** (str | None) – If pretrained is a string, then it initializes backbone weights by loading the pretrained checkpoint. If pretrained is None, then it follows default initializer or customized initializer in subclasses.

## train(*mode=True*)

Sets the module in training mode.

This has any effect only on certain modules. See documentations of particular modules for details of their behaviors in training/evaluation mode, if they are affected, e.g. Dropout, BatchNorm, etc.

**Parameters mode** (bool) – whether to set training mode (True) or evaluation mode (False). Default: True.

**Returns** self

## **Return type** Module

class mmpose.models.backbones.SwinTransformer(*pretrain\_img\_size=224*, *in\_channels=3*,

*embed\_dims=96*, *patch\_size=4*, *window\_size=7*, *mlp\_ratio=4*, *depths=(2, 2, 6, 2)*, *num\_heads=(3, 6, 12, 24)*, *strides=(4, 2, 2, 2)*, *out\_indices=(0, 1, 2, 3)*, *qkv\_bias=True*, *qk\_scale=None*, *patch\_norm=True*, *drop\_rate=0.0*, *attn\_drop\_rate=0.0*, *drop\_path\_rate=0.1*, *use\_abs\_pos\_embed=False*, *act\_cfg={'type': 'GELU'}*, *norm\_cfg={'type': 'LN'}*, *with\_cp=False*, *convert\_weights=False*, *frozen\_stages=- 1*)

Swin Transformer A PyTorch implement of : *Swin Transformer: Hierarchical Vision Transformer using Shifted Windows* -

<https://arxiv.org/abs/2103.14030>

Inspiration from <https://github.com/microsoft/Swin-Transformer>

- pretrain\_img\_size (int | tuple[int]) The size of input image when pretrain. Defaults: 224.
- in\_channels  $(int)$  The num of input channels. Defaults: 3.
- embed\_dims  $(int)$  The feature dimension. Default: 96.
- patch\_size (int | tuple[int]) Patch size. Default: 4.
- window\_size  $(int)$  Window size. Default: 7.
- mlp\_ratio (int) Ratio of mlp hidden dim to embedding dim. Default: 4.
- depths  $(tuple[int])$  Depths of each Swin Transformer stage. Default:  $(2, 2, 6, 2)$ .
- num\_heads  $(tuple[int])$  Parallel attention heads of each Swin Transformer stage. Default: (3, 6, 12, 24).
- strides (tuple [int]) The patch merging or patch embedding stride of each Swin Transformer stage. (In swin, we set kernel size equal to stride.) Default: (4, 2, 2, 2).
- out\_indices  $(tuple[int]) Output$  from which stages. Default:  $(0, 1, 2, 3)$ .
- qkv\_bias (bool, optional) If True, add a learnable bias to query, key, value. Default: True
- qk\_scale (float | None, optional) Override default qk scale of head\_dim \*\* -0.5 if set. Default: None.
- **patch\_norm** (bool) If add a norm layer for patch embed and patch merging. Default: True.
- drop\_rate  $(float)$  Dropout rate. Defaults: 0.
- attn\_drop\_rate  $(float)$  Attention dropout rate. Default: 0.
- drop\_path\_rate  $(fload)$  Stochastic depth rate. Defaults: 0.1.
- use\_abs\_pos\_embed  $(boo1)$  If True, add absolute position embedding to the patch embedding. Defaults: False.
- $act_cfg (dict)$  Config dict for activation layer. Default: dict(type='LN').
- norm\_cfq  $(dict)$  Config dict for normalization layer at output of backone. Defaults:  $dict(type='LN').$
- with\_cp (bool, optional) Use checkpoint or not. Using checkpoint will save some memory while slowing down the training speed. Default: False.
- pretrained (str, optional) model pretrained path. Default: None.
- convert\_weights (bool) The flag indicates whether the pre-trained model is from the original repo. We may need to convert some keys to make it compatible. Default: False.
- frozen\_stages (int) Stages to be frozen (stop grad and set eval mode). Default: -1 (-1) means not freezing any parameters).

#### forward(*x*)

Forward function.

**Parameters x** (Tensor | tuple[Tensor]) – x could be a torch. Tensor or a tuple of torch.Tensor, containing input data for forward computation.

init\_weights(*pretrained=None*)

Initialize the weights in backbone.

**Parameters pretrained** (str, optional) – Path to pre-trained weights. Defaults to None.

#### train(*mode=True*)

Convert the model into training mode while keep layers freezed.

class mmpose.models.backbones.TCFormer(*in\_channels=3*, *embed\_dims=[64, 128, 256, 512]*,

*num\_heads=[1, 2, 4, 8]*, *mlp\_ratios=[4, 4, 4, 4]*, *qkv\_bias=True*, *qk\_scale=None*, *drop\_rate=0.0*, *attn\_drop\_rate=0.0*, *drop\_path\_rate=0.0*, *norm\_cfg={'eps': 1e-06, 'type': 'LN'}*, *num\_layers=[3, 4, 6, 3]*, *sr\_ratios=[8, 4, 2, 1]*, *num\_stages=4*, *pretrained=None*, *k=5*, *sample\_ratios=[0.25, 0.25, 0.25]*, *return\_map=False*, *convert\_weights=True*)

Token Clustering Transformer (TCFormer)

Implementation of *Not All Tokens Are Equal: Human-centric Visual Analysis via Token Clustering Transformer <https://arxiv.org/abs/2204.08680>*

Args: in channels (int): Number of input channels. Default: 3. embed dims (list[int]): Embedding dimension. Default:

[64, 128, 256, 512].

- **num\_heads (Sequence[int]): The attention heads of each transformer** encode layer. Default: [1, 2, 5, 8].
- **mlp\_ratios (Sequence[int]): The ratio of the mlp hidden dim to the** embedding dim of each transformer block.

qkv\_bias (bool): Enable bias for qkv if True. Default: True. qk\_scale (float | None, optional): Override default qk scale of

head\_dim \*\* -0.5 if set. Default: None.

**drop\_rate (float): Probability of an element to be zeroed.** Default 0.0.

**attn\_drop\_rate (float): The drop out rate for attention layer.** Default 0.0.

drop path rate (float): stochastic depth rate. Default 0. norm cfg (dict): Config dict for normalization layer.

Default: dict(type='LN', eps=1e-6).

- **num\_layers (Sequence[int]): The layer number of each transformer encode** layer. Default: [3, 4, 6, 3].
- **sr\_ratios (Sequence[int]): The spatial reduction rate of each** transformer block. Default: [8, 4, 2, 1].

num stages (int): The num of stages. Default: 4. pretrained (str, optional): model pretrained path. Default: None. k (int): number of the nearest neighbor used for local density. sample\_ratios (list[float]): The sample ratios of CTM modules.

Default: [0.25, 0.25, 0.25]

**return\_map (bool): If True, transfer dynamic tokens to feature map at** last. Default: False

**convert\_weights (bool): The flag indicates whether the** pre-trained model is from the original repo. We may need to convert some keys to make it compatible. Default: True.

#### forward(*x*)

Defines the computation performed at every call.

Should be overridden by all subclasses.

**Note:** Although the recipe for forward pass needs to be defined within this function, one should call the Module instance afterwards instead of this since the former takes care of running the registered hooks while the latter silently ignores them.

class mmpose.models.backbones.TCN(*in\_channels*, *stem\_channels=1024*, *num\_blocks=2*, *kernel\_sizes=(3, 3, 3)*, *dropout=0.25*, *causal=False*, *residual=True*, *use\_stride\_conv=False*, *conv\_cfg={'type': 'Conv1d'}*, *norm\_cfg={'type': 'BN1d'}*, *max\_norm=None*)

TCN backbone.

Temporal Convolutional Networks. More details can be found in the [paper](https://arxiv.org/abs/1811.11742) .

- in\_channels  $(int)$  Number of input channels, which equals to num\_keypoints  $*$ num features.
- stem\_channels (int) Number of feature channels. Default: 1024.
- num\_blocks  $(int)$  NUmber of basic temporal convolutional blocks. Default: 2.
- kernel\_sizes (Sequence[int]) Sizes of the convolving kernel of each basic block. Default: (3, 3, 3).
- dropout  $(f$ *loat* $) Dropout rate. Default: 0.25.$
- causal  $(bool)$  Use causal convolutions instead of symmetric convolutions (for real-time applications). Default: False.
- residual (bool) Use residual connection. Default: True.
- use\_stride\_conv  $(bool)$  Use TCN backbone optimized for single-frame batching, i.e. where batches have input length = receptive field, and output length  $= 1$ . This implementation replaces dilated convolutions with strided convolutions to avoid generating unused intermediate results. The weights are interchangeable with the reference implementation. Default: False
- conv\_cfg (dict) dictionary to construct and config conv layer. Default: dict(type='Conv1d').
- **norm\_cfg** (dict) dictionary to construct and config norm layer. Default: dict(type='BN1d').
- max\_norm  $(fload|None)$  if not None, the weight of convolution layers will be clipped to have a maximum norm of max\_norm.

```
>>> from mmpose.models import TCN
>>> import torch
>>> self = TCN(in_channels=34)
>>> self.eval()
\gg inputs = torch.rand(1, 34, 243)
\gg level_outputs = self.forward(inputs)
>>> for level_out in level_outputs:
... print(tuple(level_out.shape))
(1, 1024, 235)
(1, 1024, 217)
```
# forward $(x)$

Forward function.

init\_weights(*pretrained=None*) Initialize the weights.

class mmpose.models.backbones.V2VNet(*input\_channels*, *output\_channels*, *mid\_channels=32*) V2VNet.

Please refer to the *paper <https://arxiv.org/abs/1711.07399>* for details.

# **Parameters**

- **input\_channels**  $(int)$  Number of channels of the input feature volume.
- output\_channels  $(int)$  Number of channels of the output volume.
- mid\_channels (int) Input and output channels of the encoder-decoder block.

## forward $(x)$

Forward function.

```
class mmpose.models.backbones.VGG(depth, num_classes=- 1, num_stages=5, dilations=(1, 1, 1, 1, 1),
                                        out_indices=None, frozen_stages=- 1, conv_cfg=None,
                                        norm_cfg=None, act_cfg={'type': 'ReLU'}, norm_eval=False,
                                        ceil_mode=False, with_last_pool=True)
```
VGG backbone.

- depth  $(int)$  Depth of vgg, from  $\{11, 13, 16, 19\}$ .
- with\_norm  $(bool)$  Use BatchNorm or not.
- num\_classes  $(int)$  number of classes for classification.
- num\_stages  $(int)$  VGG stages, normally 5.
- dilations (Sequence [int]) Dilation of each stage.
- out\_indices (Sequence [int]) Output from which stages. If only one stage is specified, a single tensor (feature map) is returned, otherwise multiple stages are specified, a tuple of tensors will be returned. When it is None, the default behavior depends on whether num\_classes is specified. If num\_classes  $\leq 0$ , the default value is (4, ), outputting the last feature map before classifier. If num classes  $> 0$ , the default value is  $(5, )$ , outputting the classification score. Default: None.
- frozen\_stages  $(int)$  Stages to be frozen (all param fixed).  $-1$  means not freezing any parameters.
- norm\_eval (bool) Whether to set norm layers to eval mode, namely, freeze running stats (mean and var). Note: Effect on Batch Norm and its variants only. Default: False.
- ceil\_mode (bool) Whether to use ceil\_mode of MaxPool. Default: False.
- with\_last\_pool (bool) Whether to keep the last pooling before classifier. Default: True.

## forward(*x*)

Forward function.

**Parameters x** (Tensor | tuple[Tensor]) – x could be a torch.Tensor or a tuple of torch.Tensor, containing input data for forward computation.

#### init\_weights(*pretrained=None*)

Init backbone weights.

**Parameters pretrained** (str | None) – If pretrained is a string, then it initializes backbone weights by loading the pretrained checkpoint. If pretrained is None, then it follows default initializer or customized initializer in subclasses.

#### train(*mode=True*)

Sets the module in training mode.

This has any effect only on certain modules. See documentations of particular modules for details of their behaviors in training/evaluation mode, if they are affected, e.g. Dropout, BatchNorm, etc.

**Parameters mode** (bool) – whether to set training mode (True) or evaluation mode (False). Default: True.

**Returns** self

#### **Return type** Module

class mmpose.models.backbones.ViPNAS\_MobileNetV3(*wid=[16, 16, 24, 40, 80, 112, 160]*, *expan=[None, 1,*

*5, 4, 5, 5, 6]*, *dep=[None, 1, 4, 4, 4, 4, 4]*, *ks=[3, 3, 7, 7, 5, 7, 5]*, *group=[None, 8, 120, 20, 100, 280, 240]*, *att=[None, True, True, False, True, True, True]*, *stride=[2, 1, 2, 2, 2, 1, 2]*, *act=['HSwish', 'ReLU', 'ReLU', 'ReLU', 'HSwish', 'HSwish', 'HSwish']*, *conv\_cfg=None*, *norm\_cfg={'type': 'BN'}*, *frozen\_stages=- 1*, *norm\_eval=False*, *with\_cp=False*)

#### ViPNAS\_MobileNetV3 backbone.

"ViPNAS: Efficient Video Pose Estimation via Neural Architecture Search" More details can be found in the [paper](https://arxiv.org/abs/2105.10154) .

## **Parameters**

• wid  $(list(int))$  – Searched width config for each stage.

- expan  $(list(int))$  Searched expansion ratio config for each stage.
- dep  $(list(int))$  Searched depth config for each stage.
- ks  $(list(int))$  Searched kernel size config for each stage.
- group  $(list(int))$  Searched group number config for each stage.
- $att (list (bool))$  Searched attention config for each stage.
- stride  $(list(int))$  Stride config for each stage.
- act  $(list(dict))$  Activation config for each stage.
- conv $\text{\bf \textsf{conv}}$   $\text{\bf \textsf{cfg}}$  (dict) Config dict for convolution layer. Default: None, which means using conv2d.
- norm\_cfg  $(dict)$  Config dict for normalization layer. Default: dict(type= $B\ N$ ).
- frozen\_stages (int) Stages to be frozen (all param fixed). Default: -1, which means not freezing any parameters.
- norm\_eval  $(bool)$  Whether to set norm layers to eval mode, namely, freeze running stats (mean and var). Note: Effect on Batch Norm and its variants only. Default: False.
- with\_cp  $(bool)$  Use checkpoint or not. Using checkpoint will save some memory while slowing down the training speed. Default: False.

## forward(*x*)

Forward function.

**Parameters x** (Tensor | tuple[Tensor]) – x could be a torch.Tensor or a tuple of torch.Tensor, containing input data for forward computation.

## init\_weights(*pretrained=None*)

Init backbone weights.

**Parameters pretrained** (str | None) – If pretrained is a string, then it initializes backbone weights by loading the pretrained checkpoint. If pretrained is None, then it follows default initializer or customized initializer in subclasses.

#### train(*mode=True*)

Sets the module in training mode.

This has any effect only on certain modules. See documentations of particular modules for details of their behaviors in training/evaluation mode, if they are affected, e.g. Dropout, BatchNorm, etc.

**Parameters mode** (bool) – whether to set training mode (True) or evaluation mode (False). Default: True.

**Returns** self

**Return type** Module

```
class mmpose.models.backbones.ViPNAS_ResNet(depth, in_channels=3, num_stages=4, strides=(1, 2, 2, 2),
                                                       dilations=(1, 1, 1, 1), out_indices=(3), style='pytorch',
                                                       deep_stem=False, avg_down=False, frozen_stages=- 1,
                                                       conv_cfg=None, norm_cfg={'requires_grad': True, 'type':
                                                       'BN'}, norm_eval=False, with_cp=False,
                                                       zero_init_residual=True, wid=[48, 80, 160, 304, 608],
                                                       expan=[None, 1, 1, 1, 1], dep=[None, 4, 6, 7, 3], ks=[7, 3,
                                                       5, 5, 5], group=[None, 16, 16, 16, 16], att=[None, True,
                                                       False, True, True])
```
ViPNAS\_ResNet backbone.

"ViPNAS: Efficient Video Pose Estimation via Neural Architecture Search" More details can be found in the [paper](https://arxiv.org/abs/2105.10154) .

## **Parameters**

- depth  $(int)$  Network depth, from  $\{18, 34, 50, 101, 152\}$ .
- in\_channels  $(int)$  Number of input image channels. Default: 3.
- num\_stages  $(int)$  Stages of the network. Default: 4.
- strides (Sequence[int]) Strides of the first block of each stage. Default: (1, 2, 2, 2).
- dilations (Sequence [int]) Dilation of each stage. Default:  $(1, 1, 1, 1)$ .
- out\_indices (Sequence [int]) Output from which stages. If only one stage is specified, a single tensor (feature map) is returned, otherwise multiple stages are specified, a tuple of tensors will be returned. Default: (3, ).
- style (str) *pytorch* or *caffe*. If set to "pytorch", the stride-two layer is the 3x3 conv layer, otherwise the stride-two layer is the first 1x1 conv layer.
- deep\_stem  $(bool)$  Replace 7x7 conv in input stem with 3 3x3 conv. Default: False.
- $avg\_down$  (bool) Use AvgPool instead of stride conv when downsampling in the bottleneck. Default: False.
- frozen\_stages  $(int)$  Stages to be frozen (stop grad and set eval mode).  $-1$  means not freezing any parameters. Default: -1.
- conv\_cfg (dict | None) The config dict for conv layers. Default: None.
- norm\_cfg  $(dict)$  The config dict for norm layers.
- **norm\_eval**  $(bool)$  Whether to set norm layers to eval mode, namely, freeze running stats (mean and var). Note: Effect on Batch Norm and its variants only. Default: False.
- with  $cp (bool)$  Use checkpoint or not. Using checkpoint will save some memory while slowing down the training speed. Default: False.
- zero\_init\_residual (bool) Whether to use zero init for last norm layer in resblocks to let them behave as identity. Default: True.
- wid  $(list(int))$  Searched width config for each stage.
- expan  $(list(int))$  Searched expansion ratio config for each stage.
- dep  $(list(int))$  Searched depth config for each stage.
- ks  $(list(int))$  Searched kernel size config for each stage.
- group  $(list(int))$  Searched group number config for each stage.
- att  $(list(bool))$  Searched attention config for each stage.

## forward $(x)$

Forward function.

# init\_weights(*pretrained=None*) Initialize model weights.

## make\_res\_layer(*\*\*kwargs*)

Make a ViPNAS ResLayer.

# property norm1

the normalization layer named "norm1"
**Type** nn.Module

train(*mode=True*) Convert the model into training mode.

# **49.2 necks**

```
class mmpose.models.necks.FPN(in_channels, out_channels, num_outs, start_level=0, end_level=- 1,
                                   add_extra_convs=False, relu_before_extra_convs=False,
                                   no_norm_on_lateral=False, conv_cfg=None, norm_cfg=None,
                                   act_cfg=None, upsample_cfg={'mode': 'nearest'})
```
Feature Pyramid Network.

This is an implementation of paper [Feature Pyramid Networks for Object Detection.](https://arxiv.org/abs/1612.03144)

- in\_channels  $(list(int]) -$  Number of input channels per scale.
- out\_channels (int) Number of output channels (used at each scale).
- num\_outs  $(int)$  Number of output scales.
- start\_level  $(int)$  Index of the start input backbone level used to build the feature pyramid. Default: 0.
- end\_level (int) Index of the end input backbone level (exclusive) to build the feature pyramid. Default: -1, which means the last level.
- add\_extra\_convs (bool  $\int$  str) If bool, it decides whether to add conv layers on top of the original feature maps. Default to False. If True, it is equivalent to *add\_extra\_convs='on\_input'*. If str, it specifies the source feature map of the extra convs. Only the following options are allowed
	- **–** 'on\_input': Last feat map of neck inputs (i.e. backbone feature).
	- **–** 'on\_lateral': Last feature map after lateral convs.
	- **–** 'on\_output': The last output feature map after fpn convs.
- relu\_before\_extra\_convs (bool) Whether to apply relu before the extra conv. Default: False.
- **no\_norm\_on\_lateral** (*bool*) Whether to apply norm on lateral. Default: False.
- conv\_cfg (dict) Config dict for convolution layer. Default: None.
- norm\_cfg  $(dict)$  Config dict for normalization layer. Default: None.
- act\_cfg (dict) Config dict for activation layer in ConvModule. Default: None.
- upsample\_cfg  $(dict)$  Config dict for interpolate layer. Default: dict(mode='nearest').

# **Example**

```
>>> import torch
\gg in_channels = [2, 3, 5, 7]\gg scales = [340, 170, 84, 43]
\gg inputs = [torch.rand(1, c, s, s)
... for c, s in zip(in_channels, scales)]
>>> self = FPN(in_channels, 11, len(in_channels)).eval()
\gg outputs = self.forward(inputs)
>>> for i in range(len(outputs)):
... print(f'outputs[j], shape = \{outputs[i], shape\}outputs[0].shape = torch.Size([1, 11, 340, 340])
outputs[1].shape = torch.Size([1, 11, 170, 170])outputs[2].shape = torch.Size([1, 11, 84, 84])
outputs[3].shape = torch.Size([1, 11, 43, 43])
```
# forward(*inputs*)

Forward function.

## init weights $()$

Initialize model weights.

# class mmpose.models.necks.GlobalAveragePooling

Global Average Pooling neck.

Note that we use *view* to remove extra channel after pooling. We do not use *squeeze* as it will also remove the batch dimension when the tensor has a batch dimension of size 1, which can lead to unexpected errors.

## forward(*inputs*)

Defines the computation performed at every call.

Should be overridden by all subclasses.

**Note:** Although the recipe for forward pass needs to be defined within this function, one should call the Module instance afterwards instead of this since the former takes care of running the registered hooks while the latter silently ignores them.

```
class mmpose.models.necks.MTA(in_channels=[64, 128, 256, 512], out_channels=128, num_outs=4,
```
*start\_level=0*, *end\_level=- 1*, *add\_extra\_convs=False*, *relu\_before\_extra\_convs=False*, *no\_norm\_on\_lateral=False*, *conv\_cfg=None*, *norm\_cfg=None*, *act\_cfg=None*, *num\_heads=[2, 2, 2, 2]*, *mlp\_ratios=[4, 4, 4, 4]*, *sr\_ratios=[8, 4, 2, 1]*, *qkv\_bias=True*, *qk\_scale=None*, *drop\_rate=0.0*, *attn\_drop\_rate=0.0*, *drop\_path\_rate=0.0*, *transformer\_norm\_cfg={'type': 'LN'}*, *use\_sr\_conv=False*)

Multi-stage Token feature Aggregation (MTA) module in TCFormer.

- in\_channels (list [int]) Number of input channels per stage. Default: [64, 128, 256, 512].
- out\_channels  $(int)$  Number of output channels (used at each scale).
- num\_outs  $(int)$  Number of output scales. Default: 4.
- start\_level (int) Index of the start input backbone level used to build the feature pyramid. Default: 0.
- end level  $(int)$  Index of the end input backbone level (exclusive) to build the feature pyramid. Default: -1, which means the last level.
- add\_extra\_convs (bool | str) If bool, it decides whether to add conv layers on top of the original feature maps. Default to False. If True, it is equivalent to *add\_extra\_convs='on\_input'*. If str, it specifies the source feature map of the extra convs. Only the following options are allowed - 'on \_input': Last feat map of neck inputs (i.e. backbone feature). - 'on\_output': The last output feature map after fpn convs.
- relu\_before\_extra\_convs (bool) Whether to apply relu before the extra conv. Default: False.
- **no\_norm\_on\_lateral** (bool) Whether to apply norm on lateral. Default: False.
- conv\_cfg  $(dict)$  Config dict for convolution layer. Default: None.
- **norm\_cfg**  $(dict)$  Config dict for normalization layer. Default: None.
- $act_cfg (dict) Confg (dict)$
- num\_heads (Sequence [int]) The attention heads of each transformer block. Default: [2, 2, 2, 2].
- **mlp\_ratios** (Sequence [int]) The ratio of the mlp hidden dim to the embedding dim of each transformer block.
- $sr\_ratios$  (Sequence[int]) The spatial reduction rate of each transformer block. Default: [8, 4, 2, 1].
- $qkv_bias(bool)$  Enable bias for qkv if True. Default: True.
- $q$ k\_scale (*float | None, optional*) Override default qk scale of head\_dim  $**$  -0.5 if set. Default: None.
- drop\_rate  $(f$ *loat* $) Probability of an element to be zeroed. Default 0.0.$
- attn\_drop\_rate  $(fload)$  The drop out rate for attention layer. Default 0.0.
- drop\_path\_rate  $(fload)$  stochastic depth rate. Default 0.
- transformer\_norm\_cfg  $(dict)$  Config dict for normalization layer in transformer blocks. Default: dict(type='LN').
- use\_sr\_conv (bool) If True, use a conv layer for spatial reduction. If False, use a pooling process for spatial reduction. Defaults: False.

### forward(*inputs*)

Forward function.

## init\_weights()

Initialize the weights.

class mmpose.models.necks.PoseWarperNeck(*in\_channels*, *out\_channels*, *inner\_channels*,

*deform\_groups=17*, *dilations=(3, 6, 12, 18, 24)*, *trans\_conv\_kernel=1*, *res\_blocks\_cfg=None*, *offsets\_kernel=3*, *deform\_conv\_kernel=3*, *in\_index=0*, *input\_transform=None*, *freeze\_trans\_layer=True*, *norm\_eval=False*, *im2col\_step=80*)

PoseWarper neck.

["Learning temporal pose estimation from sparsely-labeled videos".](https://arxiv.org/abs/1906.04016)

# **Parameters**

• in\_channels  $(int)$  – Number of input channels from backbone

- out\_channels  $(int)$  Number of output channels
- **inner\_channels**  $(int)$  Number of intermediate channels of the res block
- deform\_groups  $(int)$  Number of groups in the deformable conv
- $\cdot$  dilations (list/tuple) different dilations of the offset conv layers
- trans\_conv\_kernel  $(int)$  the kernel of the trans conv layer, which is used to get heatmap from the output of backbone. Default: 1
- res\_blocks\_cfg  $(dict|None)$  config of residual blocks. If None, use the default values. If not None, it should contain the following keys:
	- **–** block (str): the type of residual block, Default: 'BASIC'.
	- **–** num\_blocks (int): the number of blocks, Default: 20.
- offsets\_kernel  $(int)$  the kernel of offset conv layer.
- deform\_conv\_kernel  $(int)$  the kernel of defomrable conv layer.
- in\_index  $(int|Sequence[int]) Input feature index. Default: 0$
- input\_transform (str/None) Transformation type of input features. Options: 'resize\_concat', 'multiple\_select', None. Default: None.
	- **–** 'resize\_concat': Multiple feature maps will be resize to the same size as first one and than concat together. Usually used in FCN head of HRNet.
	- **–** 'multiple\_select': Multiple feature maps will be bundle into a list and passed into decode head.
	- **–** None: Only one select feature map is allowed.
- freeze\_trans\_layer (bool) Whether to freeze the transition layer (stop grad and set eval mode). Default: True.
- norm\_eval  $(bool)$  Whether to set norm layers to eval mode, namely, freeze running stats (mean and var). Note: Effect on Batch Norm and its variants only. Default: False.
- **im2col\_step** (*int*) the argument *im2col\_step* in deformable conv, Default: 80.

### forward(*inputs*, *frame\_weight*)

Defines the computation performed at every call.

Should be overridden by all subclasses.

**Note:** Although the recipe for forward pass needs to be defined within this function, one should call the Module instance afterwards instead of this since the former takes care of running the registered hooks while the latter silently ignores them.

# train(*mode=True*)

Convert the model into training mode.

# **49.3 detectors**

```
class mmpose.models.detectors.AssociativeEmbedding(backbone, keypoint_head=None, train_cfg=None,
                                                        test_cfg=None, pretrained=None,
                                                         loss_pose=None)
```
Associative embedding pose detectors.

## **Parameters**

- backbone  $(dict)$  Backbone modules to extract feature.
- keypoint\_head  $(dict)$  Keypoint head to process feature.
- train\_cfg  $(dict)$  Config for training. Default: None.
- test\_cfg  $(dict)$  Config for testing. Default: None.
- pretrained  $(str)$  Path to the pretrained models.
- loss\_pose (None) Deprecated arguments. Please use loss\_keypoint for heads instead.

forward(*img=None*, *targets=None*, *masks=None*, *joints=None*, *img\_metas=None*, *return\_loss=True*, *return\_heatmap=False*, *\*\*kwargs*)

Calls either forward\_train or forward\_test depending on whether return\_loss is True.

## **Note:**

- batch\_size: N
- num\_keypoints: K
- num\_img\_channel: C
- img\_width: imgW
- img\_height: imgH
- heatmaps weight: W
- heatmaps height: H
- max\_num\_people: M

- img  $(torch.Fensor[N,C,imgH,imgW]) Input image.$
- targets ( $list$  (torch. Tensor [N, K, H, W])) Multi-scale target heatmaps.
- masks (list(torch.Tensor[N, H, W])) Masks of multi-scale target heatmaps
- joints (list (torch. Tensor [N, M, K, 2])) Joints of multi-scale target heatmaps for ae loss
- img\_metas  $(dict)$  Information about val & test. By default it includes:
	- **–** "image\_file": image path
	- **–** "aug\_data": input
	- **–** "test\_scale\_factor": test scale factor
	- **–** "base\_size": base size of input
	- **–** "center": center of image
- **–** "scale": scale of image
- **–** "flip\_index": flip index of keypoints
- loss (return) return\_loss=True for training, return\_loss=False for validation & test.
- return\_heatmap  $(bool)$  Option to return heatmap.
- **Returns** if 'return\_loss' is true, then return losses. Otherwise, return predicted poses, scores, image paths and heatmaps.

**Return type** dict|tuple

# forward\_dummy(*img*)

Used for computing network FLOPs.

See tools/get\_flops.py.

Parameters img (torch.Tensor) – Input image.

**Returns** Outputs.

**Return type** Tensor

forward\_test(*img*, *img\_metas*, *return\_heatmap=False*, *\*\*kwargs*) Inference the bottom-up model.

### **Note:**

- Batchsize:  $N$  (currently support batchsize = 1)
- num\_img\_channel: C
- img\_width: imgW
- img\_height: imgH

## **Parameters**

- flip\_index  $(List(int)) -$
- aug\_data (List(Tensor[NxCximgHximgW])) Multi-scale image
- test\_scale\_factor (List(float)) Multi-scale factor
- base\_size  $(Tuple(int)) Base size of image when scale is 1$
- center  $(np.ndarray)$  center of image
- scale  $(np.ndarray)$  the scale of image

forward\_train(*img*, *targets*, *masks*, *joints*, *img\_metas*, *\*\*kwargs*) Forward the bottom-up model and calculate the loss.

**Note:** batch\_size: N num\_keypoints: K num\_img\_channel: C img\_width: imgW img\_height: imgH heatmaps weight: W heatmaps height: H max\_num\_people: M

## **Parameters**

•  $img (torch.Tensor[N,C,imgH,imgW]) - Input image.$ 

- targets (*List* (torch. Tensor [N, K, H, W])) Multi-scale target heatmaps.
- masks (*List*(torch.Tensor[N,H,W])) Masks of multi-scale target heatmaps
- joints (List(torch.Tensor[N,M,K,2])) Joints of multi-scale target heatmaps for ae loss
- img\_metas  $(dict)$  Information about val&test By default this includes: "image file": image path - "aug\_data": input - "test\_scale\_factor": test scale factor - "base\_size": base size of input - "center": center of image - "scale": scale of image - "flip\_index": flip index of keypoints

**Returns** The total loss for bottom-up

## **Return type** dict

# init\_weights(*pretrained=None*)

Weight initialization for model.

show\_result(*img*, *result*, *skeleton=None*, *kpt\_score\_thr=0.3*, *bbox\_color=None*, *pose\_kpt\_color=None*, *pose\_link\_color=None*, *radius=4*, *thickness=1*, *font\_scale=0.5*, *win\_name=''*, *show=False*, *show\_keypoint\_weight=False*, *wait\_time=0*, *out\_file=None*)

Draw *result* over *img*.

## **Parameters**

- img (str or Tensor) The image to be displayed.
- **result** (list [dict]) The results to draw over *img* (bbox\_result, pose\_result).
- skeleton (list [list]) The connection of keypoints. skeleton is 0-based indexing.
- kpt\_score\_thr (float, optional) Minimum score of keypoints to be shown. Default: 0.3.
- pose\_kpt\_color  $(np.array[Nx3])$  Color of N keypoints. If None, do not draw keypoints.
- pose\_link\_color  $(np.array[Mx3])$  Color of M links. If None, do not draw links.
- radius  $(int)$  Radius of circles.
- thickness  $(int)$  Thickness of lines.
- font\_scale  $(fload)$  Font scales of texts.
- win\_name  $(str)$  The window name.
- show (bool) Whether to show the image. Default: False.
- show\_keypoint\_weight (bool) Whether to change the transparency using the predicted confidence scores of keypoints.
- wait\_time (int) Value of waitKey param. Default: 0.
- out\_file (str or None) The filename to write the image. Default: None.

**Returns** Visualized image only if not *show* or *out\_file*

### **Return type** Tensor

# property with\_keypoint

Check if has keypoint\_head.

class mmpose.models.detectors.CID(*backbone*, *keypoint\_head=None*, *train\_cfg=None*, *test\_cfg=None*, *pretrained=None*, *loss\_pose=None*)

Contextual Instance Decouple for Multi-Person Pose Estimation.

## **Parameters**

- backbone  $(dict)$  Backbone modules to extract feature.
- keypoint\_head  $(dict)$  Keypoint head to process feature.
- train\_cfg (dict) Config for training. Default: None.
- test\_cfg  $(dict)$  Config for testing. Default: None.
- **pretrained**  $(str)$  Path to the pretrained models.
- loss\_pose (None) Deprecated arguments. Please use loss\_keypoint for heads instead.

forward(*img=None*, *multi\_heatmap=None*, *multi\_mask=None*, *instance\_coord=None*, *instance\_heatmap=None*, *instance\_mask=None*, *instance\_valid=None*, *img\_metas=None*, *return\_loss=True*, *return\_heatmap=False*, *\*\*kwargs*)

Calls either forward\_train or forward\_test depending on whether return\_loss is True.

## **Note:**

- batch size: N
- num\_keypoints: K
- num\_img\_channel: C
- img\_width: imgW
- img\_height: imgH
- heatmaps weight: W
- heatmaps height: H
- max\_num\_people: M

- $img (torch.Tensor[N,C,imgH,imgW]) Input image.$
- multi\_heatmap (torch. Tensor  $[N, C, H, W]$ ) Multi-person heatmaps
- multi\_mask (torch. Tensor  $[N,1,H,W]$ ) Multi-person heatmap mask
- instance\_coord (torch. Tensor [N, M, 2]) Instance center coord
- instance\_heatmap (torch. Tensor [N, M, C, H, W]) Single person heatmap for each instance
- instance\_mask (torch. Tensor [N, M, C, 1, 1]) Single person heatmap mask
- instance\_valid (torch. Tensor [N, M]) Bool mask to indicate the existence of each person
- img\_metas  $(dict)$  Information about val & test. By default it includes:
	- **–** "image\_file": image path
	- **–** "aug\_data": input
	- **–** "test\_scale\_factor": test scale factor
- **–** "base\_size": base size of input
- **–** "center": center of image
- **–** "scale": scale of image
- **–** "flip\_index": flip index of keypoints
- loss (return) return\_loss=True for training, return\_loss=False for validation & test.
- return\_heatmap  $(bool)$  Option to return heatmap.
- **Returns** if 'return\_loss' is true, then return losses. Otherwise, return predicted poses, scores, image paths and heatmaps.

**Return type** dict|tuple

### forward\_dummy(*img*)

Used for computing network FLOPs.

See tools/get\_flops.py.

**Parameters img** (torch. Tensor) – Input image.

**Returns** Outputs.

**Return type** Tensor

forward\_test(*img*, *img\_metas*, *return\_heatmap=False*, *\*\*kwargs*) Inference the bottom-up model.

## **Note:**

- Batchsize: N (currently support batchsize  $= 1$ )
- num\_img\_channel: C
- img\_width: imgW
- img\_height: imgH

## **Parameters**

- flip\_index  $(List(int)) -$
- aug\_data (List(Tensor[NxCximgHximgW])) Multi-scale image
- test\_scale\_factor (List(float)) Multi-scale factor
- base\_size  $(Tuple(int)) Base size of image when scale is 1$
- center  $(np.ndarray)$  center of image
- scale  $(np.ndarray)$  the scale of image

forward\_train(*img*, *multi\_heatmap*, *multi\_mask*, *instance\_coord*, *instance\_heatmap*, *instance\_mask*, *instance\_valid*, *img\_metas*, *\*\*kwargs*)

Forward CID model and calculate the loss.

**Note:** batch\_size: N num\_keypoints: K num\_img\_channel: C img\_width: imgW img\_height: imgH heatmaps weight: W heatmaps height: H max\_num\_people: M

- $img (torch.Tensor[N,C,imgH,imgW]) Input image.$
- multi\_heatmap (torch. Tensor  $[N, C, H, W]$ ) Multi-person heatmaps
- multi\_mask (torch. Tensor  $[N,1,H,W]$ ) Multi-person heatmap mask
- instance\_coord (torch. Tensor [N, M, 2]) Instance center coord
- instance\_heatmap (torch. Tensor [N, M, C, H, W]) Single person heatmap for each instance
- instance\_mask (torch. Tensor [N, M, C, 1, 1]) Single person heatmap mask
- instance\_valid (torch. Tensor [N, M]) Bool mask to indicate the existence of each person
- img\_metas  $(dict)$  Information about val&test By default this includes: "image\_file": image path - "aug\_data": input - "test\_scale\_factor": test scale factor - "base\_size": base size of input - "center": center of image - "scale": scale of image - "flip\_index": flip index of keypoints

**Returns** The total loss for bottom-up

# **Return type** dict

# init\_weights(*pretrained=None*)

Weight initialization for model.

Draw *result* over *img*.

- img (str or Tensor) The image to be displayed.
- **result** (*list* [dict]) The results to draw over *img* (bbox\_result, pose\_result).
- skeleton  $(ilist[i] The connection of keypoints. skeleton is 0-based indexing.$
- kpt\_score\_thr (float, optional) Minimum score of keypoints to be shown. Default: 0.3.
- pose\_kpt\_color  $(np.array[Nx3])$  Color of N keypoints. If None, do not draw keypoints.
- pose\_link\_color  $(np.array[Mx3])$  Color of M links. If None, do not draw links.
- radius  $(int)$  Radius of circles.
- thickness  $(int)$  Thickness of lines.
- font\_scale  $(fload)$  Font scales of texts.
- win\_name  $(str)$  The window name.
- **show** (bool) Whether to show the image. Default: False.
- show\_keypoint\_weight (bool) Whether to change the transparency using the predicted confidence scores of keypoints.
- wait\_time  $(int)$  Value of waitKey param. Default: 0.
- out\_file (str or None) The filename to write the image. Default: None.

show\_result(*img*, *result*, *skeleton=None*, *kpt\_score\_thr=0.3*, *bbox\_color=None*, *pose\_kpt\_color=None*, *pose\_link\_color=None*, *radius=4*, *thickness=1*, *font\_scale=0.5*, *win\_name=''*, *show=False*, *show\_keypoint\_weight=False*, *wait\_time=0*, *out\_file=None*)

**Returns** Visualized image only if not *show* or *out\_file*

**Return type** Tensor

property with\_keypoint

Check if has keypoint\_head.

class mmpose.models.detectors.DetectAndRegress(*backbone*, *human\_detector*, *pose\_regressor*,

*train\_cfg=None*, *test\_cfg=None*, *pretrained=None*,

*freeze\_2d=True*)

DetectAndRegress approach for multiview human pose detection.

# **Parameters**

- backbone (*ConfigDict*) Dictionary to construct the 2D pose detector
- human\_detector  $(ConfigDict)$  dictionary to construct human detector
- pose\_regressor (*ConfigDict*) dictionary to construct pose regressor
- train\_cfg (ConfigDict) Config for training. Default: None.
- test\_cfg (ConfigDict) Config for testing. Default: None.
- **pretrained**  $(str)$  Path to the pretrained 2D model. Default: None.
- freeze\_2d (boo1) Whether to freeze the 2D model in training. Default: True.

forward(*img=None*, *img\_metas=None*, *return\_loss=True*, *targets=None*, *masks=None*, *targets\_3d=None*, *input\_heatmaps=None*, *\*\*kwargs*)

**Note:** batch\_size: N num\_keypoints: K num\_img\_channel: C img\_width: imgW img\_height: imgH feature\_maps width: W feature\_maps height: H volume\_length: cubeL volume\_width: cubeW volume\_height: cubeH

## **Parameters**

- img (list (torch. Tensor [NxCximgHximgW])) Multi-camera input images to the 2D model.
- img\_metas (list(dict)) Information about image, 3D groundtruth and camera parameters.
- return\_loss Option to *return loss*. *return loss=True* for training, *return loss=False* for validation & test.
- targets (list (torch. Tensor [NxKxHxW]) Multi-camera target feature maps of the 2D model.
- masks (list(torch.Tensor[NxHxW])) Multi-camera masks of the input to the 2D model.
- targets\_3d (torch. Tensor [NxcubeLxcubeWxcubeH]) Ground-truth 3D heatmap of human centers.
- input\_heatmaps  $(list(torch.Fensor[NxKxHxW])) -$

**Multi-camera feature\_maps when the 2D model is not available.** Default: None.

• \*\*kwargs –

**Returns**

**if 'return loss' is true, then return losses.** Otherwise, return predicted poses, human centers and sample\_id

**Return type** dict

forward\_dummy(*img*, *input\_heatmaps=None*, *num\_candidates=5*) Used for computing network FLOPs.

forward\_test(*img*, *img\_metas*, *input\_heatmaps=None*)

**Note:** batch\_size: N num\_keypoints: K num\_img\_channel: C img\_width: imgW img\_height: imgH feature\_maps width: W feature\_maps height: H volume\_length: cubeL volume\_width: cubeW volume\_height: cubeH

## **Parameters**

- img (list(torch. Tensor [NxCximgHximgW])) Multi-camera input images to the 2D model.
- img\_metas  $(list(dict))$  Information about image, 3D groundtruth and camera parameters.
- input\_heatmaps (list(torch.Tensor[NxKxHxW])) -

**Multi-camera feature\_maps when the 2D model is not available.** Default: None.

**Returns** predicted poses, human centers and sample\_id

**Return type** dict

forward\_train(*img*, *img\_metas*, *targets=None*, *masks=None*, *targets\_3d=None*, *input\_heatmaps=None*)

**Note:** batch\_size: N num\_keypoints: K num\_img\_channel: C img\_width: imgW img\_height: imgH feature\_maps width: W feature\_maps height: H volume\_length: cubeL volume\_width: cubeW volume\_height: cubeH

### **Parameters**

- img (list (torch. Tensor [NxCximgHximgW])) Multi-camera input images to the 2D model.
- img\_metas (list(dict)) Information about image, 3D groundtruth and camera parameters.
- targets (list (torch. Tensor [NxKxHxW])) Multi-camera target feature\_maps of the 2D model.
- masks (list(torch.Tensor[NxHxW])) Multi-camera masks of the input to the 2D model.
- targets\_3d (torch. Tensor [NxcubeLxcubeWxcubeH]) Ground-truth 3D heatmap of human centers.
- input\_heatmaps (list(torch.Tensor[NxKxHxW])) -

**Multi-camera feature\_maps when the 2D model is not available.** Default: None.

**Returns** losses.

**Return type** dict

show\_result(*img*, *img\_metas*, *visualize\_2d=False*, *input\_heatmaps=None*, *dataset\_info=None*, *radius=4*, *thickness=2*, *out\_dir=None*, *show=False*)

Visualize the results.

## train(*mode=True*)

Sets the module in training mode. :param mode: whether to set training mode (True)

or evaluation mode (False). Default: True.

**Returns** self

**Return type** Module

## train\_step(*data\_batch*, *optimizer*, *\*\*kwargs*)

The iteration step during training.

This method defines an iteration step during training, except for the back propagation and optimizer updating, which are done in an optimizer hook. Note that in some complicated cases or models, the whole process including back propagation and optimizer updating is also defined in this method, such as GAN.

## **Parameters**

- data\_batch  $(dict)$  The output of dataloader.
- **optimizer** (torch.optim.Optimizer | dict) The optimizer of runner is passed to train\_step(). This argument is unused and reserved.

## **Returns**

**It should contain at least 3 keys:** loss**,** log\_vars**,** num\_samples. loss is a tensor for back propagation, which can be a weighted sum of multiple losses. log\_vars contains all the variables to be sent to the logger. num\_samples indicates the batch size (when the model is DDP, it means the batch size on each GPU), which is used for averaging the logs.

## **Return type** dict

class mmpose.models.detectors.DisentangledKeypointRegressor(*backbone*, *keypoint\_head=None*, *train\_cfg=None*, *test\_cfg=None*, *pretrained=None*)

Disentangled keypoint regression pose detector.

## **Parameters**

- backbone  $(dict)$  Backbone modules to extract feature.
- **keypoint\_head**  $(dict)$  Keypoint head to process feature.
- train\_cfg (dict) Config for training. Default: None.
- test\_cfg  $(dict)$  Config for testing. Default: None.
- pretrained  $(str)$  Path to the pretrained models.

# forward(*img=None*, *heatmaps=None*, *masks=None*, *offsets=None*, *offset\_weights=None*, *img\_metas=None*, *return\_loss=True*, *return\_heatmap=False*, *\*\*kwargs*)

Calls either forward\_train or forward\_test depending on whether return\_loss is True.

**Note:**

- batch size: N
- num\_keypoints: K
- num\_img\_channel: C
- img\_width: imgW
- img height: imgH
- heatmaps weight: W
- heatmaps height: H
- max\_num\_people: M

- img (torch. Tensor [N, C, imgH, imgW]) # input image.
- targets (list(torch.Tensor[N,K,H,W])) Multi-scale target heatmaps.
- masks (list(torch.Tensor[N, H, W])) Masks of multi-scale target heatmaps
- joints (list (torch. Tensor [N, M, K, 2])) Joints of multi-scale target heatmaps for ae loss
- img\_metas  $(dict)$  Information about val & test. By default it includes:
	- **–** "image\_file": image path
	- **–** "aug\_data": # input
	- **–** "test\_scale\_factor": test scale factor
	- **–** "base\_size": base size of # input
	- **–** "center": center of image
	- **–** "scale": scale of image
	- **–** "flip\_index": flip index of keypoints
- loss (return) return\_loss=True for training, return\_loss=False for validation & test.
- return\_heatmap  $(bool)$  Option to return heatmap.
- **Returns** if 'return\_loss' is true, then return losses. Otherwise, return predicted poses, scores, image paths and heatmaps.

# **Return type** dict|tuple

## forward\_dummy(*img*)

Used for computing network FLOPs.

See tools/get\_flops.py.

**Parameters img** (torch. Tensor) – # input image.

**Returns** Outputs.

**Return type** Tensor

forward\_test(*img*, *img\_metas*, *return\_heatmap=False*, *\*\*kwargs*) Inference the one-stage model.

# **Note:**

- Batchsize:  $N$  (currently support batchsize = 1)
- num\_img\_channel: C
- img\_width: imgW
- img\_height: imgH

## **Parameters**

- flip\_index  $(List(int)) -$
- aug\_data (List(Tensor[NxCximgHximgW])) Multi-scale image
- num\_joints  $(int)$  Number of joints of an instsance. test scale factor (List(float)): Multi-scale factor
- base\_size  $(Tuple(int)) Base size of image when scale is 1$
- image\_size  $(int)$  Short edge of images when scale is 1
- heatmap\_size  $(int)$  Short edge of outputs when scale is 1
- center  $(np.ndarray)$  center of image
- scale  $(np.ndarray)$  the scale of image
- skeleton (List(List(int))) Links of joints

forward\_train(*img*, *heatmaps*, *masks*, *offsets*, *offset\_weights*, *img\_metas*, *\*\*kwargs*) Forward the bottom-up model and calculate the loss.

**Note:** batch\_size: N num\_keypoints: K num\_img\_channel: C img\_width: imgW img\_height: imgH heatmaps weight: W heatmaps height: H max\_num\_people: M

## **Parameters**

- img (torch. Tensor [N, C, imgH, imgW]) # input image.
- targets (*List* (torch. Tensor [N, K, H, W])) Multi-scale target heatmaps.
- masks (List(torch.Tensor[N, H, W])) Masks of multi-scale target heatmaps
- joints (List (torch. Tensor [N, M, K, 2])) Joints of multi-scale target heatmaps for ae loss
- img\_metas  $(dict)$  Information about val&test By default this includes: "image\_file": image path - "aug\_data": # input - "test\_scale\_factor": test scale factor - "base\_size": base size of # input - "center": center of image - "scale": scale of image - "flip\_index": flip index of keypoints

**Returns** The total loss for bottom-up

### **Return type** dict

init\_weights(*pretrained=None*)

Weight initialization for model.

show\_result(*img*, *result*, *skeleton=None*, *kpt\_score\_thr=0.3*, *bbox\_color=None*, *pose\_kpt\_color=None*, *pose\_link\_color=None*, *radius=4*, *thickness=1*, *font\_scale=0.5*, *win\_name=''*, *show=False*, *show\_keypoint\_weight=False*, *wait\_time=0*, *out\_file=None*)

Draw *result* over *img*.

# **Parameters**

- img  $(str \space or \space Tensor)$  The image to be displayed.
- **result** (*list* [dict]) The results to draw over *img* (bbox\_result, pose\_result).
- skeleton (list [list]) The connection of keypoints. skeleton is 0-based indexing.
- **kpt\_score\_thr** (*float, optional*) Minimum score of keypoints to be shown. Default: 0.3.
- pose\_kpt\_color  $(np.array[Nx3])$  Color of N keypoints. If None, do not draw keypoints.
- pose\_link\_color (np. array [Mx3]) Color of M links. If None, do not draw links.
- radius  $(int)$  Radius of circles.
- thickness  $(int)$  Thickness of lines.
- font\_scale  $(fload)$  Font scales of texts.
- win\_name  $(str)$  The window name.
- show (bool) Whether to show the image. Default: False.
- show\_keypoint\_weight (bool) Whether to change the transparency using the predicted confidence scores of keypoints.
- **wait\_time** (*int*) Value of waitKey param. Default: 0.
- out\_file (str or None) The filename to write the image. Default: None.

**Returns** Visualized image only if not *show* or *out\_file*

# **Return type** Tensor

# property with\_keypoint

Check if has keypoint\_head.

class mmpose.models.detectors.GestureRecognizer(*backbone*, *neck=None*, *cls\_head=None*,

*train\_cfg=None*, *test\_cfg=None*, *modality='rgb'*, *pretrained=None*)

Hand gesture recognizer.

- backbone  $(dict)$  Backbone modules to extract feature.
- neck  $(dict)$  Neck Modules to process feature.
- $cls\_head$  (dict) Classification head to process feature.
- train\_cfg  $(dict)$  Config for training. Default: None.
- test\_cfg  $(dict)$  Config for testing. Default: None.
- modality (str or list or tuple) Data modality. Default: None.
- **pretrained**  $(str)$  Path to the pretrained models.

forward(*video*, *label=None*, *img\_metas=None*, *return\_loss=True*, *\*\*kwargs*)

Calls either forward\_train or forward\_test depending on whether return\_loss=True. Note this setting will change the expected inputs.

## **Note:**

- batch size: N
- num\_vid\_channel: C (Default: 3)
- video height: vidH
- video width: vidW
- video length: vidL
- **Args:** video (list[torch.Tensor[NxCxvidLxvidHxvidW]]): Input videos. label (torch.Tensor[N]): Category label of videos. img\_metas (list(dict)): Information about data.

By default this includes: - "fps: video frame rate - "modality": modality of input videos

**return\_loss (bool): Option to** *return loss***.** *return loss=True* for training, *return loss=False* for validation & test.

**Returns:** dict|tuple: if *return loss* is true, then return losses. Otherwise, return predicted gestures for clips with a certain length. .

- forward\_test(*video*, *label*, *img\_metas*, *\*\*kwargs*) Defines the computation performed at every call when testing.
- forward\_train(*video*, *label*, *img\_metas*, *\*\*kwargs*) Defines the computation performed at every call when training.
- init\_weights(*pretrained=None*) Weight initialization for model.
- set\_train\_epoch(*epoch: int*) set the training epoch of heads to support customized behaviour.
- show\_result(*video*, *result*, *\*\*kwargs*) Visualize the results.

class mmpose.models.detectors.Interhand3D(*backbone*, *neck=None*, *keypoint\_head=None*,

*train\_cfg=None*, *test\_cfg=None*, *pretrained=None*,

*loss\_pose=None*)

Top-down interhand 3D pose detector of paper ref: Gyeongsik Moon.

"InterHand2.6M: A Dataset and Baseline for 3D Interacting Hand Pose Estimation from a Single RGB Image". A child class of TopDown detector.

forward(*img*, *target=None*, *target\_weight=None*, *img\_metas=None*, *return\_loss=True*, *\*\*kwargs*) Calls either forward\_train or forward\_test depending on whether return\_loss=True. Note this setting will

change the expected inputs. When *return\_loss=True*, img and img\_meta are single-nested (i.e. Tensor and List[dict]), and when *resturn\_loss=False*, img and img\_meta should be double nested (i.e. list[Tensor], list[list[dict]]), with the outer list indicating test time augmentations.

**Note:**

- batch\_size: N
- num\_keypoints: K
- num\_img\_channel: C (Default: 3)
- img height: imgH
- img width: imgW
- heatmaps height: H
- heatmaps weight: W

- img (torch. Tensor [NxCximgHximgW]) Input images.
- target  $(list[torch.Fensor])$  Target heatmaps, relative hand
- depth and hand type.  $(root)$  –
- target\_weight (list [torch. Tensor]) Weights for target
- heatmaps –
- hand root depth and hand type. (relative) –
- img\_metas  $(iist(dict))$  Information about data augmentation By default this includes:
	- **–** "image\_file: path to the image file
	- **–** "center": center of the bbox
	- **–** "scale": scale of the bbox
	- **–** "rotation": rotation of the bbox
	- **–** "bbox\_score": score of bbox
	- **– "heatmap3d\_depth\_bound": depth bound of hand keypoint 3D** heatmap
	- **– "root\_depth\_bound": depth bound of relative root depth 1D** heatmap
- return\_loss (bool) Option to *return loss*. *return loss=True* for training, *return loss=False* for validation & test.
- **Returns** if *return loss* is true, then return losses. Otherwise, return predicted poses, boxes, image paths, heatmaps, relative hand root depth and hand type.

### **Return type** dict|tuple

## forward\_test(*img*, *img\_metas*, *\*\*kwargs*)

Defines the computation performed at every call when testing.

show\_result(*result*, *img=None*, *skeleton=None*, *kpt\_score\_thr=0.3*, *radius=8*, *bbox\_color='green'*, *thickness=2*, *pose\_kpt\_color=None*, *pose\_link\_color=None*, *vis\_height=400*, *num\_instances=- 1*, *axis\_azimuth=- 115*, *win\_name=''*, *show=False*, *wait\_time=0*, *out\_file=None*) Visualize 3D pose estimation results.

- result  $(list[dict])$  The pose estimation results containing:
	- **–** "keypoints\_3d" ([K,4]): 3D keypoints
	- **– "keypoints" ([K,3] or [T,K,3]): Optional for visualizing** 2D inputs. If a sequence is given, only the last frame will be used for visualization
	- **–** "bbox" ([4,] or [T,4]): Optional for visualizing 2D inputs

**–** "title" (str): title for the subplot

- img (str or Tensor) Optional. The image to visualize 2D inputs on.
- skeleton (list of  $[idx_i, idx_j]$ ) Skeleton described by a list of links, each is a pair of joint indices.
- kpt\_score\_thr  $(fload, optimal)$  Minimum score of keypoints to be shown. Default: 0.3.
- radius  $(int)$  Radius of circles.
- **bbox\_color** (str or tuple or Color) Color of bbox lines.
- thickness  $(int)$  Thickness of lines.
- pose\_kpt\_color (np. array [Nx3]') Color of N keypoints. If None, do not draw keypoints.
- pose\_link\_color  $(np.array[Mx3])$  Color of M limbs. If None, do not draw limbs.
- vis\_height  $(int)$  The image height of the visualization. The width will be N\*vis\_height depending on the number of visualized items.
- num\_instances  $(int)$  Number of instances to be shown in 3D. If smaller than 0, all the instances in the pose\_result will be shown. Otherwise, pad or truncate the pose\_result to a length of num\_instances.
- axis\_azimuth (float) axis azimuth angle for 3D visualizations.
- win\_name  $(str)$  The window name.
- show (boo1) Whether to show the image. Default: False.
- wait\_time  $(int)$  Value of waitKey param. Default: 0.
- out\_file (str or None) The filename to write the image. Default: None.

**Returns** Visualized img, only if not *show* or *out\_file*.

**Return type** Tensor

class mmpose.models.detectors.MultiTask(*backbone*, *heads*, *necks=None*, *head2neck=None*,

*pretrained=None*)

Multi-task detectors.

## **Parameters**

- backbone  $(dict)$  Backbone modules to extract feature.
- heads  $(list[dict])$  heads to output predictions.
- necks (list [dict]  $|$  None) necks to process feature.
- (dict{int (head2neck) int}): head index to neck index.
- pretrained  $(str)$  Path to the pretrained models.

#### forward(*img*, *target=None*, *target\_weight=None*, *img\_metas=None*, *return\_loss=True*, *\*\*kwargs*)

Calls either forward\_train or forward\_test depending on whether return\_loss=True. Note this setting will change the expected inputs. When *return\_loss=True*, img and img\_meta are single-nested (i.e. Tensor and List[dict]), and when *resturn loss=False*, img and img meta should be double nested (i.e. List[Tensor], List[List[dict]]), with the outer list indicating test time augmentations.

**Note:**

- batch size: N
- num\_keypoints: K
- num\_img\_channel: C (Default: 3)
- img height: imgH
- img weight: imgW
- heatmaps height: H
- heatmaps weight: W

- img (torch. Tensor  $[N, C, imgH, imgW]$ ) Input images.
- target  $(list[torch.Fensor])$  Targets.
- target\_weight (List[torch.Tensor]) Weights.
- img\_metas  $(list(dict))$  Information about data augmentation By default this includes:
	- **–** "image\_file: path to the image file
	- **–** "center": center of the bbox
	- **–** "scale": scale of the bbox
	- **–** "rotation": rotation of the bbox
	- **–** "bbox\_score": score of bbox
- return\_loss (bool) Option to *return loss*. *return loss=True* for training, *return loss=False* for validation & test.
- **Returns** if *return loss* is true, then return losses. Otherwise, return predicted poses, boxes, image paths and heatmaps.

## **Return type** dict|tuple

## forward\_dummy(*img*)

Used for computing network FLOPs.

See tools/get\_flops.py.

Parameters img (torch.Tensor) – Input image.

**Returns** Outputs.

**Return type** list[Tensor]

forward\_test(*img*, *img\_metas*, *\*\*kwargs*) Defines the computation performed at every call when testing.

forward\_train(*img*, *target*, *target\_weight*, *img\_metas*, *\*\*kwargs*) Defines the computation performed at every call when training.

# init\_weights(*pretrained=None*)

Weight initialization for model.

# property with\_necks

Check if has keypoint\_head.

class mmpose.models.detectors.ParametricMesh(*backbone*, *mesh\_head*, *smpl*, *disc=None*, *loss\_gan=None*, *loss\_mesh=None*, *train\_cfg=None*, *test\_cfg=None*,

## *pretrained=None*)

Model-based 3D human mesh detector. Take a single color image as input and output 3D joints, SMPL parameters and camera parameters.

# **Parameters**

- backbone  $(dict)$  Backbone modules to extract feature.
- mesh\_head  $(dict)$  Mesh head to process feature.
- smpl  $(dict)$  Config for SMPL model.
- disc (dict) Discriminator for SMPL parameters. Default: None.
- loss\_gan  $(dict)$  Config for adversarial loss. Default: None.
- loss\_mesh (dict) Config for mesh loss. Default: None.
- train\_cfg (dict) Config for training. Default: None.
- test\_cfg  $(dict)$  Config for testing. Default: None.
- pretrained  $(str)$  Path to the pretrained models.

## forward(*img*, *img\_metas=None*, *return\_loss=False*, *\*\*kwargs*)

Forward function.

Calls either forward train or forward test depending on whether return loss=True.

#### **Note:**

- batch\_size: N
- num\_img\_channel: C (Default: 3)
- img height: imgH
- img width: imgW

## **Parameters**

- img (torch. Tensor [N x C x imgH x imgW]) Input images.
- img\_metas  $(list(dict))$  Information about data augmentation By default this includes:
	- **–** "image\_file: path to the image file
	- **–** "center": center of the bbox
	- **–** "scale": scale of the bbox
	- **–** "rotation": rotation of the bbox
	- **–** "bbox\_score": score of bbox
- return\_loss (bool) Option to *return loss*. *return loss=True* for training, *return loss=False* for validation & test.

**Returns** Return predicted 3D joints, SMPL parameters, boxes and image paths.

forward\_dummy(*img*)

Used for computing network FLOPs.

See tools/get\_flops.py.

Parameters img (torch.Tensor) – Input image.

**Returns** Outputs.

**Return type** Tensor

forward\_test(*img*, *img\_metas*, *return\_vertices=False*, *return\_faces=False*, *\*\*kwargs*) Defines the computation performed at every call when testing.

forward\_train(*\*args*, *\*\*kwargs*) Forward function for training.

For ParametricMesh, we do not use this interface.

- get\_3d\_joints\_from\_mesh(*vertices*) Get 3D joints from 3D mesh using predefined joints regressor.
- init\_weights(*pretrained=None*) Weight initialization for model.
- show\_result(*result*, *img*, *show=False*, *out\_file=None*, *win\_name=''*, *wait\_time=0*, *bbox\_color='green'*, *mesh\_color=(76, 76, 204)*, *\*\*kwargs*)

Visualize 3D mesh estimation results.

## **Parameters**

- result  $(list[dict])$  The mesh estimation results containing:
	- **–** "bbox" (ndarray[4]): instance bounding bbox
	- **–** "center" (ndarray[2]): bbox center
	- **–** "scale" (ndarray[2]): bbox scale
	- **–** "keypoints\_3d" (ndarray[K,3]): predicted 3D keypoints
	- **–** "camera" (ndarray[3]): camera parameters
	- **–** "vertices" (ndarray[V, 3]): predicted 3D vertices
	- **–** "faces" (ndarray[F, 3]): mesh faces
- img (str or Tensor) Optional. The image to visualize 2D inputs on.
- win\_name  $(str)$  The window name.
- show (boo1) Whether to show the image. Default: False.
- wait\_time  $(int)$  Value of waitKey param. Default: 0.
- out\_file (str or None) The filename to write the image. Default: None.
- bbox\_color (str or tuple or Color) Color of bbox lines.
- mesh\_color (str or tuple or Color) Color of mesh surface.

**Returns** Visualized img, only if not *show* or *out\_file*.

## **Return type** ndarray

train\_step(*data\_batch*, *optimizer*, *\*\*kwargs*)

Train step function.

In this function, the detector will finish the train step following the pipeline:

- 1. get fake and real SMPL parameters
- 2. optimize discriminator (if have)
- 3. optimize generator

If  $self.train_cfg.disc_step > 1$ , the train step will contain multiple iterations for optimizing discriminator with different input data and only one iteration for optimizing generator after *disc\_step* iterations for discriminator.

## **Parameters**

- data\_batch (torch. Tensor) Batch of data as input.
- **optimizer** (dict [torch.optim.Optimizer]) Dict with optimizers for generator and discriminator (if have).

**Returns** Dict with loss, information for logger, the number of samples.

**Return type** outputs (dict)

```
val_step(data_batch, **kwargs)
```
Forward function for evaluation.

**Parameters data\_batch** (dict) – Contain data for forward.

**Returns** Contain the results from model.

## **Return type** dict

class mmpose.models.detectors.PoseLifter(*backbone*, *neck=None*, *keypoint\_head=None*,

*traj\_backbone=None*, *traj\_neck=None*, *traj\_head=None*, *loss\_semi=None*, *train\_cfg=None*, *test\_cfg=None*, *pretrained=None*)

Pose lifter that lifts 2D pose to 3D pose.

The basic model is a pose model that predicts root-relative pose. If traj\_head is not None, a trajectory model that predicts absolute root joint position is also built.

## **Parameters**

- backbone  $(dict)$  Config for the backbone of pose model.
- neck  $(dict|None)$  Config for the neck of pose model.
- keypoint\_head  $(dict|None) Config$  for the head of pose model.
- traj\_backbone (dict/None) Config for the backbone of trajectory model. If traj\_backbone is None and traj\_head is not None, trajectory model will share backbone with pose model.
- traj\_neck  $(dict|None)$  Config for the neck of trajectory model.
- traj\_head (dict | None) Config for the head of trajectory model.
- loss\_semi (dict | None) Config for semi-supervision loss.
- train\_cfg  $(dict|None)$  Config for keypoint head during training.
- test\_cfg  $(dict|None)$  Config for keypoint head during testing.
- pretrained  $(str|None)$  Path to pretrained weights.

forward(*input*, *target=None*, *target\_weight=None*, *metas=None*, *return\_loss=True*, *\*\*kwargs*) Calls either forward\_train or forward\_test depending on whether return\_loss=True.

# **Note:**

- batch size: N
- num\_input\_keypoints: Ki
- input keypoint dim: Ci
- input\_sequence\_len: Ti
- num\_output\_keypoints: Ko
- output\_keypoint\_dim: Co
- input\_sequence\_len: To

## **Parameters**

- input (torch. Tensor [NxKixCixTi]) Input keypoint coordinates.
- target (torch. Tensor [NxKoxCoxTo]) Output keypoint coordinates. Defaults to None.
- target\_weight (torch.Tensor[NxKox1]) Weights across different joint types. Defaults to None.
- metas  $(list(dict))$  Information about data augmentation
- return\_loss (bool) Option to *return loss*. *return loss=True* for training, *return loss=False* for validation & test.

**Returns** If *reutrn\_loss* is true, return losses. Otherwise return predicted poses.

**Return type** dict|Tensor

## forward\_dummy(*input*)

Used for computing network FLOPs. See tools/get\_flops.py.

Parameters input (torch.Tensor) – Input pose

**Returns** Model output

**Return type** Tensor

- forward\_test(*input*, *metas*, *\*\*kwargs*) Defines the computation performed at every call when training.
- forward\_train(*input*, *target*, *target\_weight*, *metas*, *\*\*kwargs*) Defines the computation performed at every call when training.

init\_weights(*pretrained=None*) Weight initialization for model.

show\_result(*result*, *img=None*, *skeleton=None*, *pose\_kpt\_color=None*, *pose\_link\_color=None*, *radius=8*, *thickness=2*, *vis\_height=400*, *num\_instances=- 1*, *axis\_azimuth=70*, *win\_name=''*, *show=False*, *wait\_time=0*, *out\_file=None*)

Visualize 3D pose estimation results.

- result  $(list[dict])$  The pose estimation results containing:
	- **–** "keypoints\_3d" ([K,4]): 3D keypoints
- **– "keypoints" ([K,3] or [T,K,3]): Optional for visualizing** 2D inputs. If a sequence is given, only the last frame will be used for visualization
- **–** "bbox" ([4,] or [T,4]): Optional for visualizing 2D inputs
- **–** "title" (str): title for the subplot
- img (str or Tensor) Optional. The image to visualize 2D inputs on.
- **skeleton** (list of  $[idx_i, idx_j]$ ) Skeleton described by a list of links, each is a pair of joint indices.
- pose\_kpt\_color  $(np.array[Nx3])$  Color of N keypoints. If None, do not draw keypoints.
- pose\_link\_color (np. array [Mx3]) Color of M links. If None, do not draw links.
- radius  $(int)$  Radius of circles.
- $\cdot$  thickness (int) Thickness of lines.
- vis\_height  $(int)$  The image height of the visualization. The width will be N\*vis height depending on the number of visualized items.
- num\_instances  $(int)$  Number of instances to be shown in 3D. If smaller than 0, all the instances in the result will be shown. Otherwise, pad or truncate the result to a length of num\_instances.
- axis\_azimuth (float) axis azimuth angle for 3D visualizations.
- win\_name  $(str)$  The window name.
- show (boo1) Whether to directly show the visualization.
- wait\_time (int) Value of waitKey param. Default: 0.
- out\_file (str or None) The filename to write the image. Default: None.

**Returns** Visualized img, only if not *show* or *out\_file*.

**Return type** Tensor

property with\_keypoint Check if has keypoint\_head.

#### property with\_neck

Check if has keypoint\_neck.

property with\_traj

Check if has trajectory\_head.

- property with\_traj\_backbone Check if has trajectory\_backbone.
- property with\_traj\_neck Check if has trajectory\_neck.

class mmpose.models.detectors.PoseWarper(*backbone*, *neck=None*, *keypoint\_head=None*, *train\_cfg=None*,

*test\_cfg=None*, *pretrained=None*, *loss\_pose=None*,

*concat\_tensors=True*)

Top-down pose detectors for multi-frame settings for video inputs.

["Learning temporal pose estimation from sparsely-labeled videos".](https://arxiv.org/abs/1906.04016)

A child class of TopDown detector. The main difference between PoseWarper and TopDown lies in that the former takes a list of tensors as input image while the latter takes a single tensor as input image in forward method.

# **Parameters**

- backbone  $(dict)$  Backbone modules to extract features.
- neck  $(dict)$  intermediate modules to transform features.
- keypoint\_head  $(dict)$  Keypoint head to process feature.
- train\_cfg (dict) Config for training. Default: None.
- test\_cfg  $(dict)$  Config for testing. Default: None.
- **pretrained**  $(str)$  Path to the pretrained models.
- loss\_pose (None) Deprecated arguments. Please use *loss\_keypoint* for heads instead.
- concat\_tensors (bool) Whether to concat the tensors on the batch dim, which can speed up, Default: True

## forward(*img*, *target=None*, *target\_weight=None*, *img\_metas=None*, *return\_loss=True*, *return\_heatmap=False*, *\*\*kwargs*)

Calls either forward\_train or forward\_test depending on whether return\_loss=True. Note this setting will change the expected inputs. When *return\_loss=True*, img and img\_meta are single-nested (i.e. Tensor and List[dict]), and when *resturn\_loss=False*, img and img\_meta should be double nested (i.e. List[Tensor], List[List[dict]]), with the outer list indicating test time augmentations.

# **Note:**

- number of frames: F
- batch size: N
- num\_keypoints: K
- num\_img\_channel: C (Default: 3)
- img height: imgH
- img width: imgW
- heatmaps height: H
- heatmaps weight: W

- imgs  $(list[F,torch.Tensor[N,C,imgH,imgW]])$  multiple input frames
- target (torch. Tensor [N, K, H, W]) Target heatmaps for one frame.
- target\_weight (torch. Tensor [N, K, 1]) Weights across different joint types.
- img\_metas  $(list(dict))$  Information about data augmentation By default this includes:
	- **–** "image\_file: paths to multiple video frames
	- **–** "center": center of the bbox
	- **–** "scale": scale of the bbox
- **–** "rotation": rotation of the bbox
- **–** "bbox\_score": score of bbox
- return\_loss (bool) Option to *return loss*. *return loss=True* for training, *return loss=False* for validation & test.
- return\_heatmap  $(bool)$  Option to return heatmap.

**Returns** if *return loss* is true, then return losses. Otherwise, return predicted poses, boxes, image paths and heatmaps.

**Return type** dict|tuple

### forward\_dummy(*img*)

Used for computing network FLOPs.

See tools/get\_flops.py.

Parameters img (torch.Tensor[N,C,imgH,imgW], or list|tuple of tensors) – multiple input frames,  $N \geq 2$ .

**Returns** Output heatmaps.

**Return type** Tensor

forward\_test(*imgs*, *img\_metas*, *return\_heatmap=False*, *\*\*kwargs*) Defines the computation performed at every call when testing.

forward\_train(*imgs*, *target*, *target\_weight*, *img\_metas*, *\*\*kwargs*) Defines the computation performed at every call when training.

class mmpose.models.detectors.TopDown(*backbone*, *neck=None*, *keypoint\_head=None*, *train\_cfg=None*, *test\_cfg=None*, *pretrained=None*, *loss\_pose=None*)

Top-down pose detectors.

#### **Parameters**

- backbone  $(dict)$  Backbone modules to extract feature.
- keypoint\_head  $(dict)$  Keypoint head to process feature.
- train\_cfg  $(dict)$  Config for training. Default: None.
- test\_cfg  $(dict)$  Config for testing. Default: None.
- pretrained  $(str)$  Path to the pretrained models.
- loss\_pose (None) Deprecated arguments. Please use *loss\_keypoint* for heads instead.

# forward(*img*, *target=None*, *target\_weight=None*, *img\_metas=None*, *return\_loss=True*,

*return\_heatmap=False*, *\*\*kwargs*)

Calls either forward\_train or forward\_test depending on whether return\_loss=True. Note this setting will change the expected inputs. When *return\_loss=True*, img and img\_meta are single-nested (i.e. Tensor and List[dict]), and when *resturn\_loss=False*, img and img\_meta should be double nested (i.e. List[Tensor], List[List[dict]]), with the outer list indicating test time augmentations.

#### **Note:**

- batch size: N
- num\_keypoints: K
- num\_img\_channel: C (Default: 3)
- img height: imgH
- img width: imgW
- heatmaps height: H
- heatmaps weight: W

- img (torch. Tensor [NxCximgHximgW]) Input images.
- target (torch. Tensor [NxKxHxW]) Target heatmaps.
- target\_weight (torch.Tensor [NxKx1]) Weights across different joint types.
- img\_metas  $(iist(dict))$  Information about data augmentation By default this includes:
	- **–** "image\_file: path to the image file
	- **–** "center": center of the bbox
	- **–** "scale": scale of the bbox
	- **–** "rotation": rotation of the bbox
	- **–** "bbox\_score": score of bbox
- return\_loss (bool) Option to *return loss*. *return loss=True* for training, *return loss=False* for validation & test.
- return\_heatmap  $(bool)$  Option to return heatmap.

**Returns** if *return loss* is true, then return losses. Otherwise, return predicted poses, boxes, image paths and heatmaps.

**Return type** dict|tuple

# forward\_dummy(*img*)

Used for computing network FLOPs.

See tools/get\_flops.py.

**Parameters img** (torch. Tensor) – Input image.

**Returns** Output heatmaps.

**Return type** Tensor

forward\_test(*img*, *img\_metas*, *return\_heatmap=False*, *\*\*kwargs*) Defines the computation performed at every call when testing.

forward\_train(*img*, *target*, *target\_weight*, *img\_metas*, *\*\*kwargs*) Defines the computation performed at every call when training.

init\_weights(*pretrained=None*) Weight initialization for model.

# show\_result(*img*, *result*, *skeleton=None*, *kpt\_score\_thr=0.3*, *bbox\_color='green'*, *pose\_kpt\_color=None*, *pose\_link\_color=None*, *text\_color='white'*, *radius=4*, *thickness=1*, *font\_scale=0.5*, *bbox\_thickness=1*, *win\_name=''*, *show=False*, *show\_keypoint\_weight=False*, *wait\_time=0*, *out\_file=None*)

Draw *result* over *img*.

- img (str or Tensor) The image to be displayed.
- result (list[dict]) The results to draw over *img* (bbox\_result, pose\_result).
- skeleton (list [list]) The connection of keypoints. skeleton is 0-based indexing.
- kpt\_score\_thr  $(float, optional)$  Minimum score of keypoints to be shown. Default: 0.3.
- **bbox\_color** (str or tuple or Color) Color of bbox lines.
- pose\_kpt\_color  $(np.array[Nx3])$  Color of N keypoints. If None, do not draw keypoints.
- pose\_link\_color  $(np.array[MX3])$  Color of M links. If None, do not draw links.
- text\_color (str or tuple or Color) Color of texts.
- radius  $(int)$  Radius of circles.
- thickness  $(int)$  Thickness of lines.
- font\_scale  $(fload)$  Font scales of texts.
- win\_name  $(str)$  The window name.
- show (bool) Whether to show the image. Default: False.
- show\_keypoint\_weight (bool) Whether to change the transparency using the predicted confidence scores of keypoints.
- wait\_time (int) Value of waitKey param. Default: 0.
- **out\_file** (str or None) The filename to write the image. Default: None.

**Returns** Visualized img, only if not *show* or *out\_file*.

**Return type** Tensor

## property with\_keypoint

Check if has keypoint\_head.

### property with\_neck

Check if has neck.

class mmpose.models.detectors.VoxelCenterDetector(*image\_size*, *heatmap\_size*, *space\_size*, *cube\_size*, *space\_center*, *center\_net*, *center\_head*, *train\_cfg=None*, *test\_cfg=None*)

Detect human center by 3D CNN on voxels.

Please refer to the *paper <https://arxiv.org/abs/2004.06239>* for details. :param image\_size: input size of the 2D model. :type image\_size: list :param heatmap\_size: output size of the 2D model. :type heatmap\_size: list :param space\_size: Size of the 3D space. :type space\_size: list :param cube\_size: Size of the input volume to the 3D CNN. :type cube\_size: list :param space\_center: Coordinate of the center of the 3D space. :type space\_center: list :param center\_net: Dictionary to construct the center net. :type center\_net: ConfigDict :param center\_head: Dictionary to construct the center head. :type center\_head: ConfigDict :param train\_cfg: Config for training. Default: None. :type train\_cfg: ConfigDict :param test\_cfg: Config for testing. Default: None. :type test\_cfg: ConfigDict

assign2gt(*center\_candidates*, *gt\_centers*, *gt\_num\_persons*) "Assign gt id to each valid human center candidate.

forward(*img*, *img\_metas*, *return\_loss=True*, *feature\_maps=None*, *targets\_3d=None*)

**Note:** batch\_size: N num\_keypoints: K num\_img\_channel: C img\_width: imgW img\_height: imgH heatmaps width: W heatmaps height: H

## **Parameters**

- img (list (torch. Tensor [NxCximgHximgW]) Multi-camera input images to the 2D model.
- img\_metas  $(list(dict))$  Information about image, 3D groundtruth and camera parameters.
- return\_loss Option to *return loss*. *return loss=True* for training,*return loss=False* for validation & test.
- targets\_3d (torch.Tensor[NxcubeLxcubeWxcubeH]) Ground-truth 3D heatmap of human centers.
- feature\_maps (list(torch.Tensor[NxKxHxW])) Multi-camera feature maps.

### **Returns**

**if 'return\_loss' is true, then return losses.** Otherwise, return predicted poses

**Return type** dict

```
forward_dummy(feature_maps)
```
Used for computing network FLOPs.

forward\_test(*img*, *img\_metas*, *feature\_maps=None*)

**Note:** batch\_size: N num\_keypoints: K num\_img\_channel: C img\_width: imgW img\_height: imgH heatmaps width: W heatmaps height: H

### **Parameters**

- img (list (torch. Tensor [NxCximgHximgW])) Multi-camera input images to the 2D model.
- img\_metas  $(list(dict))$  Information about image, 3D groundtruth and camera parameters.
- feature\_maps (list(torch.Tensor[NxKxHxW])) Multi-camera feature\_maps.

**Returns** human centers

forward\_train(*img*, *img\_metas*, *feature\_maps=None*, *targets\_3d=None*, *return\_preds=False*)

**Note:** batch\_size: N num\_keypoints: K num\_img\_channel: C img\_width: imgW img\_height: imgH heatmaps width: W heatmaps height: H

- img (list (torch. Tensor [NxCximgHximgW])) Multi-camera input images to the 2D model.
- img\_metas  $(list(dict))$  Information about image, 3D groundtruth and camera parameters.
- targets\_3d (torch.Tensor[NxcubeLxcubeWxcubeH]) Ground-truth 3D heatmap of human centers.
- feature\_maps (list(torch.Tensor[NxKxHxW])) Multi-camera feature maps.
- return\_preds (boo1) Whether to return prediction results

## **Returns**

**if 'return\_pred' is true, then return losses** and human centers. Otherwise, return losses only

### **Return type** dict

show\_result(*\*\*kwargs*) Visualize the results.

class mmpose.models.detectors.VoxelSinglePose(*image\_size*, *heatmap\_size*, *sub\_space\_size*, *sub\_cube\_size*, *num\_joints*, *pose\_net*, *pose\_head*, *train\_cfg=None*, *test\_cfg=None*)

VoxelPose Please refer to the *paper <https://arxiv.org/abs/2004.06239>* for details.

## **Parameters**

- image\_size  $(list)$  input size of the 2D model.
- heatmap\_size  $(list)$  output size of the 2D model.
- sub\_space\_size  $(list)$  Size of the cuboid human proposal.
- sub\_cube\_size  $(list)$  Size of the input volume to the pose net.
- pose\_net  $(ConfigDict)$  Dictionary to construct the pose net.
- pose\_head  $(ConfigDict)$  Dictionary to construct the pose head.
- train\_cfg (ConfigDict) Config for training. Default: None.
- test\_cfg (ConfigDict) Config for testing. Default: None.

forward(*img*, *img\_metas*, *return\_loss=True*, *feature\_maps=None*, *human\_candidates=None*, *\*\*kwargs*)

**Note:** batch\_size: N num\_keypoints: K num\_img\_channel: C img\_width: imgW img\_height: imgH feature maps width: W feature maps height: H volume length: cubeL volume width: cubeW volume\_height: cubeH

- img (list (torch. Tensor [NxCximgHximgW])) Multi-camera input images to the 2D model.
- feature\_maps (list(torch.Tensor[NxCxHxW])) Multi-camera input feature maps.
- img\_metas  $(list(dict))$  Information about image, 3D groundtruth and camera parameters.
- human\_candidates (torch. Tensor [NxPx5]) Human candidates.
- return\_loss Option to *return loss*. *return loss=True* for training,*return loss=False* for validation & test.

```
forward_dummy(feature_maps, num_candidates=5)
     Used for computing network FLOPs.
```
forward\_test(*img*, *img\_metas*, *feature\_maps=None*, *human\_candidates=None*, *\*\*kwargs*) Defines the computation performed at training. .. note:

batch\_size: N num\_keypoints: K num\_img\_channel: C img\_width: imgW img\_height: imgH feature\_maps width: W feature\_maps height: H volume\_length: cubeL volume\_width: cubeW volume\_height: cubeH

## **Parameters**

- img (list (torch. Tensor [NxCximgHximgW])) Multi-camera input images to the 2D model.
- feature\_maps (list(torch.Tensor[NxCxHxW])) Multi-camera input feature maps.
- img\_metas  $(list(dt)) Information about image, 3D ground truth and camera$ parameters.
- human\_candidates (torch. Tensor [NxPx5]) Human candidates.

**Returns** predicted poses, human centers and sample id

**Return type** dict

```
forward_train(img, img_metas, feature_maps=None, human_candidates=None, return_preds=False,
                **kwargs)
```
Defines the computation performed at training. .. note:

```
batch_size: N
num_keypoints: K
num_img_channel: C
img_width: imgW
img_height: imgH
feature_maps width: W
feature_maps height: H
volume_length: cubeL
volume_width: cubeW
volume_height: cubeH
```
## **Parameters**

• img (list (torch. Tensor [NxCximgHximgW]) – Multi-camera input images to the 2D model.

- feature\_maps (list(torch.Tensor[NxCxHxW])) Multi-camera input feature\_maps.
- img\_metas  $(list(dt)) Information about image, 3D ground truth and camera$ parameters.
- human\_candidates (torch. Tensor [NxPx5]) Human candidates.
- return\_preds (boo1) Whether to return prediction results

**Returns** losses.

**Return type** dict

show\_result(*\*\*kwargs*) Visualize the results.

# **49.4 heads**

class mmpose.models.heads.AEHigherResolutionHead(*in\_channels*, *num\_joints*, *tag\_per\_joint=True*, *extra=None*, *num\_deconv\_layers=1*, *num\_deconv\_filters=(32)*, *num\_deconv\_kernels=(4)*, *num\_basic\_blocks=4*, *cat\_output=None*, *with\_ae\_loss=None*, *loss\_keypoint=None*)

Associative embedding with higher resolution head. paper ref: Bowen Cheng et al. "HigherHRNet: Scale-Aware Representation Learning for Bottom- Up Human Pose Estimation".

# **Parameters**

- $\cdot$  in\_channels (int) Number of input channels.
- num\_joints  $(int)$  Number of joints
- tag\_per\_joint (bool) If tag\_per\_joint is True, the dimension of tags equals to num\_joints, else the dimension of tags is 1. Default: True
- extra  $(dict)$  Configs for extra conv layers. Default: None
- num\_deconv\_layers (int) Number of deconv layers. num\_deconv\_layers should >= 0. Note that 0 means no deconv layers.
- num\_deconv\_filters  $(list/tuple)$  Number of filters. If num\_deconv\_layers > 0, the length of
- num\_deconv\_kernels  $(list/tuple)$  Kernel sizes.
- cat\_output  $(list[bool])$  Option to concat outputs.
- with\_ae\_loss  $(list[bool]) Option$  to use ae loss.
- loss\_keypoint  $(dict)$  Config for loss. Default: None.

# forward(*x*)

Forward function.

# get\_loss(*outputs*, *targets*, *masks*, *joints*)

Calculate bottom-up keypoint loss.

# **Note:**

• batch\_size: N

- num\_keypoints: K
- num\_outputs: O
- heatmaps height: H
- heatmaps weight: W

- outputs (list(torch.Tensor[N,K,H,W])) Multi-scale output heatmaps.
- targets (List (torch. Tensor [N, K, H, W])) Multi-scale target heatmaps.
- masks (List(torch.Tensor[N, H, W])) Masks of multi-scale target heatmaps
- joints (List (torch. Tensor [N, M, K, 2])) Joints of multi-scale target heatmaps for ae loss

# init\_weights()

Initialize model weights.

class mmpose.models.heads.AEMultiStageHead(*in\_channels*, *out\_channels*, *num\_stages=1*,

*num\_deconv\_layers=3*, *num\_deconv\_filters=(256, 256, 256)*, *num\_deconv\_kernels=(4, 4, 4)*, *extra=None*, *loss\_keypoint=None*)

Associative embedding multi-stage head. paper ref: Alejandro Newell et al. "Associative Embedding: End-toend Learning for Joint Detection and Grouping"

## **Parameters**

- in\_channels  $(int)$  Number of input channels.
- out\_channels  $(int)$  Number of output channels.
- num\_deconv\_layers (int) Number of deconv layers. num\_deconv\_layers should >= 0. Note that 0 means no deconv layers.
- num\_deconv\_filters  $(list/tuple)$  Number of filters. If num\_deconv\_layers > 0, the length of
- num\_deconv\_kernels (list | tuple) Kernel sizes.
- loss\_keypoint  $(dict)$  Config for loss. Default: None.

# forward(*x*)

Forward function.

**Returns** a list of heatmaps from multiple stages.

**Return type** out (list[Tensor])

get\_loss(*output*, *targets*, *masks*, *joints*) Calculate bottom-up keypoint loss.

## **Note:**

- batch\_size: N
- num\_keypoints: K
- heatmaps height: H
- heatmaps weight: W

- output (List(torch.Tensor[NxKxHxW])) Output heatmaps.
- targets (List(List(torch.Tensor[NxKxHxW]))) Multi-stage and multi-scale target heatmaps.
- masks (List(List(torch.Tensor[NxHxW]))) Masks of multi-stage and multiscale target heatmaps
- joints (List(List(torch.Tensor[NxMxKx2]))) Joints of multi-stage multiscale target heatmaps for ae loss

## init\_weights()

Initialize model weights.

class mmpose.models.heads.AESimpleHead(*in\_channels*, *num\_joints*, *num\_deconv\_layers=3*,

*num\_deconv\_filters=(256, 256, 256)*, *num\_deconv\_kernels=(4, 4, 4)*, *tag\_per\_joint=True*, *with\_ae\_loss=None*, *extra=None*,

*loss\_keypoint=None*)

Associative embedding simple head. paper ref: Alejandro Newell et al. "Associative Embedding: End-to-end Learning for Joint Detection and Grouping"

## **Parameters**

- in\_channels  $(int)$  Number of input channels.
- num\_joints  $(int)$  Number of joints.
- num\_deconv\_layers (int) Number of deconv layers. num\_deconv\_layers should >= 0. Note that 0 means no deconv layers.
- num\_deconv\_filters  $(list/tuple)$  Number of filters. If num\_deconv\_layers > 0, the length of
- $\cdot$  num\_deconv\_kernels (list | tuple) Kernel sizes.
- tag\_per\_joint  $(bool)$  If tag\_per\_joint is True, the dimension of tags equals to num\_joints, else the dimension of tags is 1. Default: True
- with\_ae\_loss  $(list[bool])$  Option to use ae loss or not.
- loss\_keypoint  $(dict)$  Config for loss. Default: None.

# get\_loss(*outputs*, *targets*, *masks*, *joints*)

Calculate bottom-up keypoint loss.

# **Note:**

- batch\_size: N
- num\_keypoints: K
- num\_outputs: O
- heatmaps height: H
- heatmaps weight: W

- outputs  $(list (torch. Tensor[N,K,H,W]))$  Multi-scale output heatmaps.
- targets (List(torch.Tensor[N,K,H,W])) Multi-scale target heatmaps.
- masks (*List*(torch.Tensor[N, H, W])) Masks of multi-scale target heatmaps
- joints (List (torch. Tensor [N, M, K, 2])) Joints of multi-scale target heatmaps for ae loss

class mmpose.models.heads.CIDHead(*in\_channels*, *gfd\_channels*, *num\_joints*, *multi\_hm\_loss\_factor=1.0*, *single\_hm\_loss\_factor=4.0*, *contrastive\_loss\_factor=1.0*, *max\_train\_instances=200*, *prior\_prob=0.01*)

CID head. paper ref: Dongkai Wang et al. "Contextual Instance Decouple for Robust Multi-Person Pose Estimation".

## **Parameters**

- $\cdot$  in\_channels  $(int)$  Number of input channels.
- $gfd$ \_channels  $(int)$  Number of instance feature map channels
- num\_joints  $(int)$  Number of joints
- multi\_hm\_loss\_factor  $(fload)$  loss weight for multi-person heatmap
- single\_hm\_loss\_factor  $(fload)$  loss weight for single person heatmap
- contrastive\_loss\_factor (float) loss weight for contrastive loss
- $max_{\text{train} \text{instances}} (int) \text{limit the number of instances}$
- training to avoid  $(during)$  –
- prior\_prob  $(fload)$  focal loss bias initialization

forward(*features*, *forward\_info=None*) Forward function.

## init\_weights()

Initialize model weights.

class mmpose.models.heads.CuboidCenterHead(*space\_size*, *space\_center*, *cube\_size*, *max\_num=10*,

*max\_pool\_kernel=3*)

Get results from the 3D human center heatmap. In this module, human 3D centers are local maximums obtained from the 3D heatmap via NMS (max- pooling).

## **Parameters**

- space\_size  $(list[3])$  The size of the 3D space.
- cube\_size  $(list[3])$  The size of the heatmap volume.
- space\_center  $(list[3])$  The coordinate of space center.
- max\_num  $(int)$  Maximum of human center detections.
- max\_pool\_kernel  $(int)$  Kernel size of the max-pool kernel in nms.

# forward(*heatmap\_volumes*)

**Parameters heatmap\_volumes** (torch. Tensor (NXLXWXH)) – 3D human center heatmaps predicted by the network.

**Returns** Coordinates of human centers.

**Return type** human centers (torch.Tensor(NXPX5))
class mmpose.models.heads.CuboidPoseHead(*beta*)

forward(*heatmap\_volumes*, *grid\_coordinates*)

### **Parameters**

- heatmap\_volumes (torch. Tensor  $(NxKxLxWxH)) 3D$  human pose heatmaps predicted by the network.
- grid\_coordinates (torch. Tensor (Nx(LxWxH)x3)) Coordinates of the grids in the heatmap volumes.

**Returns** Coordinates of human poses.

**Return type** human\_poses (torch.Tensor(NxKx3))

class mmpose.models.heads.DEKRHead(*in\_channels*, *num\_joints*, *num\_heatmap\_filters=32*,

*num\_offset\_filters\_per\_joint=15*, *in\_index=0*, *input\_transform=None*, *num\_deconv\_layers=0*, *num\_deconv\_filters=None*,

*num\_deconv\_kernels=None*, *extra={'final\_conv\_kernel': 0}*,

*align\_corners=False*, *heatmap\_loss=None*, *offset\_loss=None*)

DisEntangled Keypoint Regression head. "Bottom-up human pose estimation via disentangled keypoint regression", CVPR'2021.

#### **Parameters**

- in\_channels  $(int)$  Number of input channels.
- $num\_joints (int) Number of joints.$
- num\_heatmap\_filters (int) Number of filters for heatmap branch.
- num\_offset\_filters\_per\_joint (int) Number of filters for each joint.
- in\_index (int | Sequence [int ]) Input feature index. Default: 0
- input\_transform  $(str|None)$  Transformation type of input features. Options: 'resize\_concat', 'multiple\_select', None. Default: None.
	- **– 'resize\_concat': Multiple feature maps will be resized to the** same size as the first one and then concat together. Usually used in FCN head of HRNet.
	- **– 'multiple\_select': Multiple feature maps will be bundle into** a list and passed into decode head.
	- **–** None: Only one select feature map is allowed.
- align\_corners (bool) align\_corners argument of F.interpolate. Default: False.
- heatmap\_loss  $(dict)$  Config for heatmap loss. Default: None.
- offset\_loss (dict) Config for offset loss. Default: None.

# forward $(x)$

Forward function.

#### **Note:**

• batch size: N

get\_loss(*outputs*, *heatmaps*, *masks*, *offsets*, *offset\_weights*) Calculate the dekr loss.

- num channels: C
- num joints: K
- heatmaps height: H
- heatmaps weight: W

## **Parameters**

- outputs (List(torch.Tensor[N, C, H, W])) Multi-scale outputs.
- heatmaps (List(torch.Tensor[N,K+1,H,W])) Multi-scale heatmap targets.
- masks (List (torch. Tensor [N, K+1, H, W])) Weights of multi-scale heatmap targets.
- offsets (List(torch.Tensor[N, K\*2, H, W])) Multi-scale offset targets.
- offset\_weights (List(torch.Tensor[N,K\*2,H,W])) Weights of multi-scale offset targets.

# init\_weights()

Initialize model weights.

```
class mmpose.models.heads.DeconvHead(in_channels=3, out_channels=17, num_deconv_layers=3,
                                           num_deconv_filters=(256, 256, 256), num_deconv_kernels=(4, 4,
                                           4), extra=None, in_index=0, input_transform=None,
                                           align_corners=False, loss_keypoint=None)
```
Simple deconv head.

# **Parameters**

- in\_channels  $(int)$  Number of input channels.
- out\_channels  $(int)$  Number of output channels.
- num\_deconv\_layers (int) Number of deconv layers. num\_deconv\_layers should >= 0. Note that 0 means no deconv layers.
- num\_deconv\_filters  $(list | tuple) -$  Number of filters. If num\_deconv\_layers > 0, the length of
- num\_deconv\_kernels (list | tuple) Kernel sizes.
- in\_index  $(int|Sequence[int]) Input$  feature index. Default: 0
- input\_transform  $(str|None)$  Transformation type of input features. Options: 'resize\_concat', 'multiple\_select', None. Default: None.
	- **– 'resize\_concat': Multiple feature maps will be resized to the** same size as the first one and then concat together. Usually used in FCN head of HRNet.
	- **– 'multiple\_select': Multiple feature maps will be bundle into** a list and passed into decode head.
	- **–** None: Only one select feature map is allowed.
- align\_corners (bool) align\_corners argument of F.interpolate. Default: False.
- loss\_keypoint  $(dict)$  Config for loss. Default: None.

#### forward(*x*)

Forward function.

get\_loss(*outputs*, *targets*, *masks*)

Calculate bottom-up masked mse loss.

# **Note:**

- batch size: N
- num\_channels: C
- heatmaps height: H
- heatmaps weight: W

# **Parameters**

- outputs (List(torch.Tensor[N, C, H, W])) Multi-scale outputs.
- targets (List(torch.Tensor[N, C, H, W])) Multi-scale targets.
- masks  $(List(torch.Tensor[N,H,W]))$  Masks of multi-scale targets.

# init\_weights()

Initialize model weights.

class mmpose.models.heads.DeepposeRegressionHead(*in\_channels*, *num\_joints*, *loss\_keypoint=None*,

*out\_sigma=False*, *train\_cfg=None*, *test\_cfg=None*)

Deeppose regression head with fully connected layers.

"DeepPose: Human Pose Estimation via Deep Neural Networks".

# **Parameters**

- in\_channels  $(int)$  Number of input channels
- **num\_joints**  $(int)$  Number of joints
- loss\_keypoint  $(dict)$  Config for keypoint loss. Default: None.
- out\_sigma  $(bool)$  Predict the sigma (the viriance of the joint location) together with the joint location. Default: False

# decode(*img\_metas*, *output*, *\*\*kwargs*)

Decode the keypoints from output regression.

- img\_metas  $(list(dict))$  Information about data augmentation By default this includes:
	- **–** "image\_file: path to the image file
	- **–** "center": center of the bbox
	- **–** "scale": scale of the bbox
	- **–** "rotation": rotation of the bbox
	- **–** "bbox\_score": score of bbox
- output (np. ndarray [N, K,  $>=2$ ]) predicted regression vector.
- kwargs dict contains 'img\_size'. img\_size (tuple(img\_width, img\_height)): input image size.

# forward(*x*)

Forward function.

get\_accuracy(*output*, *target*, *target\_weight*)

Calculate accuracy for top-down keypoint loss.

#### **Note:**

- batch size: N
- num\_keypoints: K

# **Parameters**

- output (torch. Tensor [N, K, 2 or 4]) Output keypoints.
- target (torch. Tensor [N,  $K$ , 2]) Target keypoints.
- target\_weight (torch. Tensor [N, K, 2]) Weights across different joint types.

get\_loss(*output*, *target*, *target\_weight*) Calculate top-down keypoint loss.

#### **Note:**

- batch\_size: N
- num\_keypoints: K

### **Parameters**

- output (torch. Tensor [N, K, 2 or  $4$ ]) Output keypoints.
- target (torch. Tensor [N,  $K$ , 2]) Target keypoints.
- target\_weight (torch.Tensor[N, K, 2]) Weights across different joint types.

#### inference\_model(*x*, *flip\_pairs=None*)

Inference function.

**Returns** Output regression.

**Return type** output\_regression (np.ndarray)

#### **Parameters**

- $\mathbf{x}$  (torch. Tensor [N, K, 2]) Input features.
- flip\_pairs (None | list[tuple()) Pairs of keypoints which are mirrored.
- class mmpose.models.heads.HMRMeshHead(*in\_channels*, *smpl\_mean\_params=None*, *n\_iter=3*) SMPL parameters regressor head of simple baseline. "End-to-end Recovery of Human Shape and Pose", CVPR'2018.

- in\_channels  $(int)$  Number of input channels
- smpl\_mean\_params  $(str)$  The file name of the mean SMPL parameters
- $n$ **iter** (int) The iterations of estimating delta parameters

# forward $(x)$

Forward function.

x is the image feature map and is expected to be in shape (batch size x channel number x height x width)

## init\_weights()

Initialize model weights.

class mmpose.models.heads.Interhand3DHead(*keypoint\_head\_cfg*, *root\_head\_cfg*, *hand\_type\_head\_cfg*, *loss\_keypoint=None*, *loss\_root\_depth=None*,

*loss\_hand\_type=None*, *train\_cfg=None*, *test\_cfg=None*) Interhand 3D head of paper ref: Gyeongsik Moon. "InterHand2.6M: A Dataset and Baseline for 3D Interacting Hand Pose Estimation from a Single RGB Image".

### **Parameters**

- keypoint\_head\_cfg  $(dict)$  Configs of Heatmap3DHead for hand keypoint estimation.
- root\_head\_cfg (dict) Configs of Heatmap1DHead for relative hand root depth estimation.
- hand\_type\_head\_cfg  $(dict)$  Configs of MultilabelClassificationHead for hand type classification.
- loss\_keypoint  $(dict)$  Config for keypoint loss. Default: None.
- loss\_root\_depth  $(dict)$  Config for relative root depth loss. Default: None.
- loss\_hand\_type  $(dict)$  Config for hand type classification loss. Default: None.

#### decode(*img\_metas*, *output*, *\*\*kwargs*)

Decode hand keypoint, relative root depth and hand type.

#### **Parameters**

- img\_metas  $(list(dict))$  Information about data augmentation By default this includes:
	- **–** "image\_file: path to the image file
	- **–** "center": center of the bbox
	- **–** "scale": scale of the bbox
	- **–** "rotation": rotation of the bbox
	- **–** "bbox\_score": score of bbox
	- **– "heatmap3d\_depth\_bound": depth bound of hand keypoint** 3D heatmap
	- **– "root\_depth\_bound": depth bound of relative root depth** 1D heatmap
- output (list [np.ndarray]) model predicted 3D heatmaps, relative root depth and hand type.

# forward(*x*)

Forward function.

get\_accuracy(*output*, *target*, *target\_weight*) Calculate accuracy for hand type.

- output  $(iist[Tensor]) a list of outputs from multiple heads.$
- **target** (list [Tensor]) a list of targets for multiple heads.

• target\_weight  $(list[Tensor]) - a list of targets weight for multiple heads.$ 

get\_loss(*output*, *target*, *target\_weight*)

Calculate loss for hand keypoint heatmaps, relative root depth and hand type.

### **Parameters**

- output  $(list[Tensor] ) a list of outputs from multiple heads.$
- target  $(list[Tensor] a list of targets for multiple heads.$
- target\_weight (list [Tensor]) a list of targets weight for multiple heads.

inference\_model(*x*, *flip\_pairs=None*)

Inference function.

**Returns** list of output hand keypoint heatmaps, relative root depth and hand type.

**Return type** output (list[np.ndarray])

**Parameters**

•  $\mathbf{x}$  (torch. Tensor [N, K, H, W]) – Input features.

• flip\_pairs (None | list [tuple()) – Pairs of keypoints which are mirrored.

class mmpose.models.heads.MultiModalSSAHead(*num\_classes*, *modality*, *in\_channels=1024*,

*avg\_pool\_kernel=(1, 7, 7)*, *dropout\_prob=0.0*,

# *train\_cfg=None*, *test\_cfg=None*, *\*\*kwargs*)

Sparial-temporal Semantic Alignment Head proposed in "Improving the performance of unimodal dynamic hand-gesture recognition with multimodal training",

Please refer to the [paper](https://arxiv.org/abs/1812.06145) for details.

**Parameters**

- num\_classes  $(int)$  number of classes.
- modality  $(list[str])$  modalities of input videos for backbone.
- in\_channels (int) number of channels of feature maps. Default: 1024
- avg\_pool\_kernel  $(tuple[int])$  kernel size of pooling layer. Default:  $(1, 7, 7)$
- dropout\_prob (float) probablity to use dropout on input feature map. Default: 0
- train\_cfg  $(dict)$  training config.
- test\_cfg  $(dict)$  testing config.

forward(*x*, *img\_metas*) Forward function.

get\_accuracy(*logits*, *label*, *img\_metas*) Compute the accuracy of predicted gesture.

# **Note:**

- batch\_size: N
- number of classes: nC
- logit length: L

- logits  $(list[ NxnCxL] )$  predicted logits for each modality.
- label  $(list(dict))$  Category label.
- img\_metas  $(list(dict))$  Information about data. By default this includes: "fps: video frame rate - "modality": modality of input videos

**Returns** computed accuracy for each modality.

**Return type** dict[str, torch.tensor]

#### get\_loss(*logits*, *label*, *fmaps=None*)

Compute the Cross Entropy loss and SSA loss.

#### **Note:**

- batch size: N
- number of classes: nC
- feature map channel: C
- feature map height: H
- feature map width: W
- feature map length: L
- logit length: Lg

## **Parameters**

- logits (list [NxnCxLg]) predicted logits for each modality.
- label  $(list(dict)) -$ Category label.
- fmaps (list [torch. Tensor [NxCxLxHxW]]) feature maps for each modality.

**Returns** computed losses.

**Return type** dict[str, torch.tensor]

#### init\_weights()

Initialize model weights.

#### set\_train\_epoch(*epoch: int*)

set the epoch to control the activation of SSA loss.

class mmpose.models.heads.TemporalRegressionHead(*in\_channels*, *num\_joints*, *max\_norm=None*, *loss\_keypoint=None*, *is\_trajectory=False*, *train\_cfg=None*, *test\_cfg=None*)

Regression head of VideoPose3D.

"3D human pose estimation in video with temporal convolutions and semi-supervised training", CVPR'2019.

- in\_channels  $(int)$  Number of input channels
- num\_joints  $(int)$  Number of joints
- loss\_keypoint  $(dict)$  Config for keypoint loss. Default: None.
- max\_norm  $(f$ *loat* $| None) if not None, the weight of convolution layers will be clipped$ to have a maximum norm of max\_norm.
- is\_trajectory  $(bool)$  If the model only predicts root joint position, then this arg should be set to True. In this case, traj\_loss will be calculated. Otherwise, it should be set to False. Default: False.

decode(*metas*, *output*)

Decode the keypoints from output regression.

# **Parameters**

- metas  $(list(dict))$  Information about data augmentation. By default this includes:
	- **–** "target\_image\_path": path to the image file
- output  $(np.ndarray[N, K, 3])$  predicted regression vector.
- metas Information about data augmentation including:
	- **–** target\_image\_path (str): Optional, path to the image file
	- **– target\_mean (float): Optional, normalization parameter of** the target pose.
	- **– target\_std (float): Optional, normalization parameter of the** target pose.
	- **– root\_position (np.ndarray[3,1]): Optional, global** position of the root joint.
	- **– root\_index (torch.ndarray[1,]): Optional, original index of** the root joint before root-centering.

# forward $(x)$

Forward function.

get\_accuracy(*output*, *target*, *target\_weight*, *metas*) Calculate accuracy for keypoint loss.

#### **Note:**

- batch size: N
- num\_keypoints: K

- output (torch. Tensor [N,  $K$ , 3]) Output keypoints.
- target (torch. Tensor [N,  $K$ , 3]) Target keypoints.
- target\_weight (torch. Tensor  $[N, K, 3]$ ) Weights across different joint types.
- metas  $(list(dict))$  Information about data augmentation including:
	- **–** target\_image\_path (str): Optional, path to the image file
	- **– target\_mean (float): Optional, normalization parameter of** the target pose.
	- **– target\_std (float): Optional, normalization parameter of the** target pose.
	- **– root\_position (np.ndarray[3,1]): Optional, global** position of the root joint.
	- **– root\_index (torch.ndarray[1,]): Optional, original index of** the root joint before root-centering.

get\_loss(*output*, *target*, *target\_weight*) Calculate keypoint loss.

## **Note:**

- batch size: N
- num\_keypoints: K

### **Parameters**

- output (torch. Tensor [N,  $K$ , 3]) Output keypoints.
- target (torch. Tensor [N,  $K$ , 3]) Target keypoints.
- target\_weight (torch. Tensor  $[N, K, 3]$ ) Weights across different joint types. If self.is\_trajectory is True and target\_weight is None, target\_weight will be set inversely proportional to joint depth.

# inference\_model(*x*, *flip\_pairs=None*)

Inference function.

**Returns** Output regression.

**Return type** output\_regression (np.ndarray)

#### **Parameters**

- $\mathbf{x}$  (torch. Tensor [N, K, 2]) Input features.
- flip\_pairs (None | list [tuple()) Pairs of keypoints which are mirrored.

#### init\_weights()

Initialize the weights.

# class mmpose.models.heads.TopdownHeatmapBaseHead

Base class for top-down heatmap heads.

All top-down heatmap heads should subclass it. All subclass should overwrite:

Methods:*get\_loss*, supporting to calculate loss. Methods:*get\_accuracy*, supporting to calculate accuracy. Methods:*forward*, supporting to forward model. Methods:*inference\_model*, supporting to inference model.

# decode(*img\_metas*, *output*, *\*\*kwargs*)

Decode keypoints from heatmaps.

- img\_metas  $(list(dict))$  Information about data augmentation By default this includes:
	- **–** "image\_file: path to the image file
	- **–** "center": center of the bbox
	- **–** "scale": scale of the bbox
	- **–** "rotation": rotation of the bbox
	- **–** "bbox\_score": score of bbox
- output  $(np.ndarray[N, K, H, W])$  model predicted heatmaps.

```
abstract forward(**kwargs)
     Forward function.
```

```
abstract get_accuracy(**kwargs)
     Gets the accuracy.
```

```
abstract get_loss(**kwargs)
     Gets the loss.
```
abstract inference\_model(*\*\*kwargs*) Inference function.

class mmpose.models.heads.TopdownHeatmapMSMUHead(*out\_shape*, *unit\_channels=256*, *out\_channels=17*,

*num\_stages=4*, *num\_units=4*, *use\_prm=False*, *norm\_cfg={'type': 'BN'}*, *loss\_keypoint=None*, *train\_cfg=None*, *test\_cfg=None*)

Heads for multi-stage multi-unit heads used in Multi-Stage Pose estimation Network (MSPN), and Residual Steps Networks (RSN).

# **Parameters**

- unit\_channels  $(int)$  Number of input channels.
- out\_channels  $(int)$  Number of output channels.
- out\_shape (tuple) Shape of the output heatmap.
- num\_stages  $(int)$  Number of stages.
- num\_units  $(int)$  Number of units in each stage.
- use\_prm (boo1) Whether to use pose refine machine (PRM). Default: False.
- norm\_cfg (dict) dictionary to construct and config norm layer. Default: dict(type='BN')
- loss\_keypoint  $(dict)$  Config for keypoint loss. Default: None.

# forward(*x*)

Forward function.

# **Returns**

# **a list of heatmaps from multiple stages** and units.

**Return type** out (list[Tensor])

```
get_accuracy(output, target, target_weight)
```
Calculate accuracy for top-down keypoint loss.

# **Note:**

- batch\_size: N
- num\_keypoints: K
- heatmaps height: H
- heatmaps weight: W

# **Parameters**

• output (torch. Tensor  $[N, K, H, W]$ ) – Output heatmaps.

- target (torch. Tensor  $[N, K, H, W]$ ) Target heatmaps.
- target\_weight (torch. Tensor [N, K, 1]) Weights across different joint types.

get\_loss(*output*, *target*, *target\_weight*) Calculate top-down keypoint loss.

### **Note:**

- batch\_size: N
- num\_keypoints: K
- num\_outputs: O
- heatmaps height: H
- heatmaps weight: W

### **Parameters**

- output (torch. Tensor  $[N, 0, K, H, W]$ ) Output heatmaps.
- target (torch. Tensor  $[N, 0, K, H, W]$ ) Target heatmaps.
- target\_weight (torch. Tensor  $[N, 0, K, 1]$ ) Weights across different joint types.

# inference\_model(*x*, *flip\_pairs=None*)

Inference function.

**Returns** Output heatmaps.

**Return type** output\_heatmap (np.ndarray)

# **Parameters**

- $\mathbf{x}$  (list [torch. Tensor [N, K, H, W]]) Input features.
- flip\_pairs (None | list [tuple]) Pairs of keypoints which are mirrored.

#### init\_weights()

Initialize model weights.

class mmpose.models.heads.TopdownHeatmapMultiStageHead(*in\_channels=512*, *out\_channels=17*,

*num\_stages=1*, *num\_deconv\_layers=3*, *num\_deconv\_filters=(256, 256, 256)*, *num\_deconv\_kernels=(4, 4, 4)*, *extra=None*, *loss\_keypoint=None*, *train\_cfg=None*, *test\_cfg=None*)

Top-down heatmap multi-stage head.

TopdownHeatmapMultiStageHead is consisted of multiple branches, each of which has num\_deconv\_layers(>=0) number of deconv layers and a simple conv2d layer.

- $\cdot$  in\_channels  $(int)$  Number of input channels.
- out\_channels  $(int)$  Number of output channels.
- num\_stages  $(int)$  Number of stages.
- num\_deconv\_layers  $(int)$  Number of deconv layers. num\_deconv\_layers should  $>=$ 0. Note that 0 means no deconv layers.
- num\_deconv\_filters  $(list | tuple)$  Number of filters. If num\_deconv\_layers > 0, the length of
- num\_deconv\_kernels (list | tuple) Kernel sizes.
- loss\_keypoint  $(dict)$  Config for keypoint loss. Default: None.

#### forward(*x*)

Forward function.

**Returns** a list of heatmaps from multiple stages.

**Return type** out (list[Tensor])

#### get\_accuracy(*output*, *target*, *target\_weight*)

Calculate accuracy for top-down keypoint loss.

# **Note:**

- batch\_size: N
- num\_keypoints: K
- heatmaps height: H
- heatmaps weight: W

# **Parameters**

- output (torch. Tensor  $[N, K, H, W]$ ) Output heatmaps.
- target (torch. Tensor [N, K, H, W]) Target heatmaps.
- target\_weight (torch. Tensor [N, K, 1]) Weights across different joint types.

get\_loss(*output*, *target*, *target\_weight*) Calculate top-down keypoint loss.

#### **Note:**

- batch\_size: N
- num\_keypoints: K
- num\_outputs: O
- heatmaps height: H
- heatmaps weight: W

- output (torch. Tensor [N, K, H, W]) Output heatmaps.
- target (torch. Tensor [N, K, H, W]) Target heatmaps.
- target\_weight (torch. Tensor  $[N, K, 1]$ ) Weights across different joint types.

inference\_model(*x*, *flip\_pairs=None*)

Inference function.

**Returns** Output heatmaps.

**Return type** output\_heatmap (np.ndarray)

**Parameters**

•  $\mathbf{x}$  (*List*[torch.Tensor[NxKxHxW]]) – Input features.

• flip\_pairs (None | list[tuple()) – Pairs of keypoints which are mirrored.

# init\_weights()

Initialize model weights.

class mmpose.models.heads.TopdownHeatmapSimpleHead(*in\_channels*, *out\_channels*,

*num\_deconv\_layers=3*, *num\_deconv\_filters=(256, 256, 256)*, *num\_deconv\_kernels=(4, 4, 4)*, *extra=None*, *in\_index=0*, *input\_transform=None*, *align\_corners=False*, *loss\_keypoint=None*, *train\_cfg=None*, *test\_cfg=None*)

Top-down heatmap simple head. paper ref: Bin Xiao et al. Simple Baselines for Human Pose Estimation and Tracking.

TopdownHeatmapSimpleHead is consisted of (>=0) number of deconv layers and a simple conv2d layer.

# **Parameters**

- in\_channels  $(int)$  Number of input channels
- out\_channels  $(int)$  Number of output channels
- num\_deconv\_layers (int) Number of deconv layers. num\_deconv\_layers should >= 0. Note that 0 means no deconv layers.
- num\_deconv\_filters  $(iist/tuple)$  Number of filters. If num\_deconv\_layers  $> 0$ , the length of
- num\_deconv\_kernels (list | tuple) Kernel sizes.
- in\_index  $(int|Sequence[int]) Input$  feature index. Default: 0
- input\_transform (str/None) Transformation type of input features. Options: 'resize\_concat', 'multiple\_select', None. Default: None.
	- **– 'resize\_concat': Multiple feature maps will be resized to the** same size as the first one and then concat together. Usually used in FCN head of HRNet.
	- **– 'multiple\_select': Multiple feature maps will be bundle into** a list and passed into decode head.
	- **–** None: Only one select feature map is allowed.
- align\_corners (bool) align\_corners argument of F.interpolate. Default: False.
- loss\_keypoint  $(dict)$  Config for keypoint loss. Default: None.

# forward(*x*)

Forward function.

get\_accuracy(*output*, *target*, *target\_weight*)

Calculate accuracy for top-down keypoint loss.

**Note:**

- batch size: N
- num\_keypoints: K
- heatmaps height: H
- heatmaps weight: W

### **Parameters**

- output (torch. Tensor  $[N, K, H, W]$ ) Output heatmaps.
- target (torch. Tensor [N, K, H, W]) Target heatmaps.
- target\_weight (torch. Tensor  $[N, K, 1]$ ) Weights across different joint types.

# get\_loss(*output*, *target*, *target\_weight*)

Calculate top-down keypoint loss.

### **Note:**

- batch size: N
- num\_keypoints: K
- heatmaps height: H
- heatmaps weight: W

# **Parameters**

- output (torch. Tensor  $[N, K, H, W]$ ) Output heatmaps.
- target (torch. Tensor [N, K, H, W]) Target heatmaps.
- target\_weight  $(torch.Fensor[N,K,1])$  Weights across different joint types.

# inference\_model(*x*, *flip\_pairs=None*)

Inference function.

**Returns** Output heatmaps.

**Return type** output\_heatmap (np.ndarray)

# **Parameters**

- $\mathbf{x}$  (torch. Tensor [N, K, H, W]) Input features.
- flip\_pairs (None | list [tuple]) Pairs of keypoints which are mirrored.

# init\_weights()

Initialize model weights.

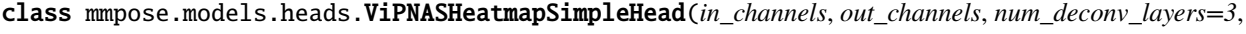

*num\_deconv\_filters=(144, 144, 144)*, *num\_deconv\_kernels=(4, 4, 4)*, *num\_deconv\_groups=(16, 16, 16)*, *extra=None*, *in\_index=0*, *input\_transform=None*, *align\_corners=False*, *loss\_keypoint=None*, *train\_cfg=None*, *test\_cfg=None*)

ViPNAS heatmap simple head.

ViPNAS: Efficient Video Pose Estimation via Neural Architecture Search. More details can be found in the [paper](https://arxiv.org/abs/2105.10154)

TopdownHeatmapSimpleHead is consisted of (>=0) number of deconv layers and a simple conv2d layer.

### **Parameters**

.

- in\_channels  $(int)$  Number of input channels
- out\_channels (int) Number of output channels
- num\_deconv\_layers (int) Number of deconv layers. num\_deconv\_layers should >= 0. Note that 0 means no deconv layers.
- num\_deconv\_filters (list/tuple) Number of filters. If num\_deconv\_layers > 0, the length of
- num\_deconv\_kernels (list/tuple) Kernel sizes.
- num\_deconv\_groups  $(list/tuple) Group number$ .
- in\_index  $(int|Sequence[int]) Input$  feature index. Default: -1
- input\_transform (str/None) Transformation type of input features. Options: 'resize\_concat', 'multiple\_select', None. Default: None.
	- **– 'resize\_concat': Multiple feature maps will be resize to the** same size as first one and than concat together. Usually used in FCN head of HRNet.
	- **– 'multiple\_select': Multiple feature maps will be bundle into** a list and passed into decode head.
	- **–** None: Only one select feature map is allowed.
- align\_corners (bool) align\_corners argument of F.interpolate. Default: False.
- loss\_keypoint  $(dict)$  Config for keypoint loss. Default: None.

# forward(*x*)

Forward function.

# get\_accuracy(*output*, *target*, *target\_weight*)

Calculate accuracy for top-down keypoint loss.

#### **Note:**

- batch\_size: N
- num\_keypoints: K
- heatmaps height: H
- heatmaps weight: W

- output  $(torch.Fensor[N,K,H,W])$  Output heatmaps.
- target (torch. Tensor  $[N, K, H, W]$ ) Target heatmaps.
- target\_weight (torch. Tensor  $[N, K, 1]$ ) Weights across different joint types.

get\_loss(*output*, *target*, *target\_weight*) Calculate top-down keypoint loss.

#### **Note:**

- batch\_size: N
- num\_keypoints: K
- heatmaps height: H
- heatmaps weight: W

#### **Parameters**

- output (torch. Tensor [N, K, H, W]) Output heatmaps.
- target (torch. Tensor [N, K, H, W]) Target heatmaps.
- target\_weight (torch. Tensor [N, K, 1]) Weights across different joint types.

# inference\_model(*x*, *flip\_pairs=None*)

Inference function.

**Returns** Output heatmaps.

**Return type** output\_heatmap (np.ndarray)

#### **Parameters**

- $\mathbf{x}$  (torch. Tensor [N, K, H, W]) Input features.
- flip\_pairs (None | list [tuple]) Pairs of keypoints which are mirrored.

# init\_weights()

Initialize model weights.

# **49.5 losses**

Associative Embedding loss.

[Associative Embedding: End-to-End Learning for Joint Detection and Grouping.](https://arxiv.org/abs/1611.05424v2)

# forward(*tags*, *joints*)

Accumulate the tag loss for each image in the batch.

#### **Note:**

- batch\_size: N
- heatmaps weight: W
- heatmaps height: H
- max\_num\_people: M
- num\_keypoints: K

class mmpose.models.losses.AELoss(*loss\_type*)

**Parameters**

- tags (torch. Tensor [N, KxHxW, 1]) tag channels of output.
- joints (torch. Tensor  $[N, M, K, 2])$  joints information.

singleTagLoss(*pred\_tag*, *joints*)

Associative embedding loss for one image.

# **Note:**

- heatmaps weight: W
- heatmaps height: H
- max\_num\_people: M
- num\_keypoints: K

### **Parameters**

- pred\_tag (torch. Tensor [KxHxW, 1]) tag of output for one image.
- joints (torch. Tensor  $[M, K, 2]$ ) joints information for one image.

class mmpose.models.losses.AdaptiveWingLoss(*alpha=2.1*, *omega=14*, *epsilon=1*, *theta=0.5*,

*use\_target\_weight=False*, *loss\_weight=1.0*)

Adaptive wing loss. paper ref: 'Adaptive Wing Loss for Robust Face Alignment via Heatmap Regression' Wang et al. ICCV'2019.

# **Parameters**

- alpha (float), omega (float), epsilon (float), theta (float) are hyper-parameters.
- use\_target\_weight (bool) Option to use weighted MSE loss. Different joint types may have different target weights.
- loss\_weight (float) Weight of the loss. Default: 1.0.

# criterion(*pred*, *target*)

Criterion of wingloss.

**Note:** batch\_size: N num\_keypoints: K

# **Parameters**

- pred (torch. Tensor [NxKxHxW]) Predicted heatmaps.
- target (torch. Tensor [NxKxHxW]) Target heatmaps.

# forward(*output*, *target*, *target\_weight*)

Forward function.

**Note:** batch\_size: N num\_keypoints: K

- output (torch. Tensor [NxKxHxW]) Output heatmaps.
- target (torch. Tensor [NxKxHxW]) Target heatmaps.
- target\_weight (torch.Tensor[NxKx1]) Weights across different joint types.

class mmpose.models.losses.BCELoss(*use\_target\_weight=False*, *loss\_weight=1.0*) Binary Cross Entropy loss.

forward(*output*, *target*, *target\_weight=None*) Forward function.

#### **Note:**

- batch\_size: N
- num\_labels: K

# **Parameters**

- output (torch. Tensor [N,  $K$ ]) Output classification.
- target (torch. Tensor [N,  $K$ ]) Target classification.
- target\_weight (torch.Tensor[N, K] or torch.Tensor[N]) Weights across different labels.

class mmpose.models.losses.BoneLoss(*joint\_parents*, *use\_target\_weight=False*, *loss\_weight=1.0*) Bone length loss.

# **Parameters**

- joint\_parents  $(list)$  Indices of each joint's parent joint.
- use\_target\_weight (bool) Option to use weighted bone loss. Different bone types may have different target weights.
- loss\_weight (float) Weight of the loss. Default: 1.0.

#### forward(*output*, *target*, *target\_weight=None*) Forward function.

#### **Note:**

- batch\_size: N
- num\_keypoints: K
- dimension of keypoints: D (D=2 or D=3)

# **Parameters**

- output (torch. Tensor [N,  $K$ ,  $DJ$ ) Output regression.
- target (torch. Tensor  $[N, K, D]$ ) Target regression.
- target\_weight (torch. Tensor [N,  $K-1$ ]) Weights across different bone types.

class mmpose.models.losses.FocalHeatmapLoss(*alpha=2*, *beta=4*)

# forward(*pred*, *gt*, *mask=None*)

Modified focal loss.

Exactly the same as CornerNet. Runs faster and costs a little bit more memory :param pred: :type pred: batch x c x h x w :param gt\_regr: :type gt\_regr: batch x c x h x w

class mmpose.models.losses.GANLoss(*gan\_type*, *real\_label\_val=1.0*, *fake\_label\_val=0.0*, *loss\_weight=1.0*) Define GAN loss.

**Parameters**

- gan\_type (str) Support 'vanilla', 'lsgan', 'wgan', 'hinge'.
- real\_label\_val (float) The value for real label. Default: 1.0.
- fake\_label\_val  $(flost)$  The value for fake label. Default: 0.0.
- loss\_weight  $(fload)$  Loss weight. Default: 1.0. Note that loss weight is only for generators; and it is always 1.0 for discriminators.

forward(*input*, *target\_is\_real*, *is\_disc=False*)

# **Parameters**

- **input** (Tensor) The input for the loss module, i.e., the network prediction.
- target\_is\_real (bool) Whether the targe is real or fake.
- is\_disc (bool) Whether the loss for discriminators or not. Default: False.

**Returns** GAN loss value.

**Return type** Tensor

# get\_target\_label(*input*, *target\_is\_real*)

Get target label.

#### **Parameters**

- input  $(Tensor)$  Input tensor.
- target\_is\_real (bool) Whether the target is real or fake.

**Returns** Target tensor. Return bool for wgan, otherwise, return Tensor.

**Return type** (bool | Tensor)

class mmpose.models.losses.HeatmapLoss(*supervise\_empty=True*) Accumulate the heatmap loss for each image in the batch.

**Parameters** supervise\_empty (bool) – Whether to supervise empty channels.

forward(*pred*, *gt*, *mask*) Forward function.

# **Note:**

- batch\_size: N
- heatmaps weight: W
- heatmaps height: H
- max num people: M
- num\_keypoints: K

#### **Parameters**

- pred (torch. Tensor  $[N, K, H, W]$ ) heatmap of output.
- gt (torch. Tensor [N, K, H, W]) target heatmap.
- mask (torch. Tensor  $[N, H, W]$ ) mask of target.

class mmpose.models.losses.JointsMSELoss(*use\_target\_weight=False*, *loss\_weight=1.0*) MSE loss for heatmaps.

#### **Parameters**

- use\_target\_weight (bool) Option to use weighted MSE loss. Different joint types may have different target weights.
- loss\_weight (float) Weight of the loss. Default: 1.0.

forward(*output*, *target*, *target\_weight*) Forward function.

class mmpose.models.losses.JointsOHKMMSELoss(*use\_target\_weight=False*, *topk=8*, *loss\_weight=1.0*) MSE loss with online hard keypoint mining.

# **Parameters**

- use\_target\_weight  $(bool)$  Option to use weighted MSE loss. Different joint types may have different target weights.
- topk  $(int)$  Only top k joint losses are kept.
- loss\_weight (float) Weight of the loss. Default: 1.0.

forward(*output*, *target*, *target\_weight*) Forward function.

class mmpose.models.losses.L1Loss(*use\_target\_weight=False*, *loss\_weight=1.0*) L1Loss loss .

forward(*output*, *target*, *target\_weight=None*) Forward function.

#### **Note:**

- batch size: N
- num\_keypoints: K

# **Parameters**

- output (torch. Tensor [N, K, 2]) Output regression.
- target (torch. Tensor [N,  $K$ , 2]) Target regression.
- target\_weight (torch. Tensor [N, K, 2]) Weights across different joint types.

# class mmpose.models.losses.MPJPELoss(*use\_target\_weight=False*, *loss\_weight=1.0*) MPJPE (Mean Per Joint Position Error) loss.

- use\_target\_weight  $(bool)$  Option to use weighted MSE loss. Different joint types may have different target weights.
- loss\_weight  $(fload)$  Weight of the loss. Default: 1.0.

forward(*output*, *target*, *target\_weight=None*) Forward function.

#### **Note:**

- batch\_size: N
- num\_keypoints: K
- dimension of keypoints: D (D=2 or D=3)

# **Parameters**

- output (torch. Tensor [N, K, D]) Output regression.
- target (torch. Tensor  $[N, K, D]$ ) Target regression.
- target\_weight  $(torch.Fensor[N,K,D])$  Weights across different joint types.

class mmpose.models.losses.MSELoss(*use\_target\_weight=False*, *loss\_weight=1.0*) MSE loss for coordinate regression.

forward(*output*, *target*, *target\_weight=None*) Forward function.

#### **Note:**

- batch\_size: N
- num keypoints: K

# **Parameters**

- output (torch. Tensor [N, K, 2]) Output regression.
- target (torch. Tensor  $[N, K, 2]$ ) Target regression.
- target\_weight (torch.Tensor[N, K, 2]) Weights across different joint types.

class mmpose.models.losses.MeshLoss(*joints\_2d\_loss\_weight*, *joints\_3d\_loss\_weight*, *vertex\_loss\_weight*, *smpl\_pose\_loss\_weight*, *smpl\_beta\_loss\_weight*, *img\_res*,

*focal\_length=5000*)

Mix loss for 3D human mesh. It is composed of loss on 2D joints, 3D joints, mesh vertices and smpl parameters (if any).

- joints\_2d\_loss\_weight  $(f$ *loat* $) Weight for loss on 2D joints.$
- joints\_3d\_loss\_weight  $(f$ *loat* $) Weight for loss on 3D joints.$
- vertex\_loss\_weight (float) Weight for loss on 3D verteices.
- smpl\_pose\_loss\_weight  $(fload)$  Weight for loss on SMPL pose parameters.
- smpl\_beta\_loss\_weight  $(flost)$  Weight for loss on SMPL shape parameters.
- $img\_res(int) Input image resolution.$
- focal\_length  $(fload)$  Focal length of camera model. Default=5000.

forward(*output*, *target*) Forward function.

#### **Parameters**

- output (dict) dict of network predicted results. Keys: 'vertices', 'joints\_3d', 'camera', 'pose'(optional), 'beta'(optional)
- target (dict) dict of ground-truth labels. Keys: 'vertices', 'joints\_3d', 'joints\_3d\_visible', 'joints\_2d', 'joints\_2d\_visible', 'pose', 'beta', 'has\_smpl'

**Returns** dict of losses.

#### **Return type** dict

```
joints_2d_loss(pred_joints_2d, gt_joints_2d, joints_2d_visible)
     Compute 2D reprojection loss on the joints.
```
The loss is weighted by joints 2d visible.

# joints\_3d\_loss(*pred\_joints\_3d*, *gt\_joints\_3d*, *joints\_3d\_visible*)

Compute 3D joints loss for the examples that 3D joint annotations are available.

The loss is weighted by joints\_3d\_visible.

#### project\_points(*points\_3d*, *camera*)

Perform orthographic projection of 3D points using the camera parameters, return projected 2D points in image plane.

## **Note:**

- batch size: B
- point number: N

# **Parameters**

- points\_3d (Tensor( $[B, N, 3])$ ) 3D points.
- camera (Tensor ( $[B, 3]$ )) camera parameters with the 3 channel as (scale, translation\_x, translation\_y)

**Returns** projected 2D points in image space.

**Return type** Tensor([B, N, 2])

# smpl\_losses(*pred\_rotmat*, *pred\_betas*, *gt\_pose*, *gt\_betas*, *has\_smpl*)

Compute SMPL parameters loss for the examples that SMPL parameter annotations are available.

The loss is weighted by has\_smpl.

# vertex\_loss(*pred\_vertices*, *gt\_vertices*, *has\_smpl*)

Compute 3D vertex loss for the examples that 3D human mesh annotations are available.

The loss is weighted by the has\_smpl.

```
class mmpose.models.losses.MultiLossFactory(num_joints, num_stages, ae_loss_type, with_ae_loss,
                                                    push_loss_factor, pull_loss_factor, with_heatmaps_loss,
                                                    heatmaps_loss_factor, supervise_empty=True)
```
Loss for bottom-up models.

# **Parameters**

- num\_joints  $(int)$  Number of keypoints.
- num\_stages  $(int)$  Number of stages.
- ae\_loss\_type  $(str)$  Type of ae loss.
- with\_ae\_loss (list [bool]) Use ae loss or not in multi-heatmap.
- push\_loss\_factor (list [float]) Parameter of push loss in multi-heatmap.
- pull\_loss\_factor (list [float]) Parameter of pull loss in multi-heatmap.
- with\_heatmap\_loss  $(list[bool]) -$ Use heatmap loss or not in multi-heatmap.
- heatmaps\_loss\_factor (list[float]) Parameter of heatmap loss in multiheatmap.
- supervise\_empty  $(bool)$  Whether to supervise empty channels.

# forward(*outputs*, *heatmaps*, *masks*, *joints*)

Forward function to calculate losses.

#### **Note:**

- batch\_size: N
- heatmaps weight: W
- heatmaps height: H
- max\_num\_people: M
- num\_keypoints: K
- output\_channel: C C=2K if use ae loss else K

#### **Parameters**

- outputs  $(list(torch.Fensor[N,C,H,W]))$  outputs of stages.
- heatmaps  $(list(torch.Fensor[N,K,H,W])) target of heatmaps.$
- masks (list(torch.Tensor[N, H, W])) masks of heatmaps.
- joints (list (torch. Tensor [N, M, K, 2])) joints of ae loss.

# class mmpose.models.losses.RLELoss(*use\_target\_weight=False*, *size\_average=True*, *residual=True*, *q\_dis='laplace'*)

# RLE Loss.

[Human Pose Regression With Residual Log-Likelihood Estimation arXiv:.](https://arxiv.org/abs/2107.11291)

Code is modified from [the official implementation.](https://github.com/Jeff-sjtu/res-loglikelihood-regression)

# **Parameters**

• use\_target\_weight (bool) – Option to use weighted MSE loss. Different joint types may have different target weights.

- size\_average  $(bool)$  Option to average the loss by the batch size.
- residual  $(bool)$  Option to add L1 loss and let the flow learn the residual error distribution.
- q\_dis (string) Option for the identity Q(error) distribution, Options: "laplace" or "gaussian"

forward(*output*, *target*, *target\_weight=None*) Forward function.

# **Note:**

- batch\_size: N
- num\_keypoints: K
- dimension of keypoints: D (D=2 or D=3)

#### **Parameters**

- output (torch. Tensor [N, K,  $D^*2J$ ) Output regression, including coords and sigmas.
- target (torch. Tensor  $[N, K, D]$ ) Target regression.
- target\_weight (torch. Tensor  $[N, K, D]$ ) Weights across different joint types.

class mmpose.models.losses.SemiSupervisionLoss(*joint\_parents*, *projection\_loss\_weight=1.0*, *bone\_loss\_weight=1.0*, *warmup\_iterations=0*)

Semi-supervision loss for unlabeled data. It is composed of projection loss and bone loss.

Paper ref: *3D human pose estimation in video with temporal convolutions and semi-supervised training* Dario Pavllo et al. CVPR'2019.

#### **Parameters**

- joint\_parents  $(list)$  Indices of each joint's parent joint.
- projection\_loss\_weight  $(float)$  Weight for projection loss.
- bone\_loss\_weight  $(fload)$  Weight for bone loss.
- warmup\_iterations (int) Number of warmup iterations. In the first *warmup iterations* iterations, the model is trained only on labeled data, and semisupervision loss will be 0. This is a workaround since currently we cannot access epoch number in loss functions. Note that the iteration number in an epoch can be changed due to different GPU numbers in multi-GPU settings. So please set this parameter carefully. warmup iterations = dataset size // samples per gpu // gpu num \* warmup epochs

# forward(*output*, *target*)

Defines the computation performed at every call.

Should be overridden by all subclasses.

**Note:** Although the recipe for forward pass needs to be defined within this function, one should call the Module instance afterwards instead of this since the former takes care of running the registered hooks while the latter silently ignores them.

### static project\_joints(*x*, *intrinsics*)

Project 3D joint coordinates to 2D image plane using camera intrinsic parameters.

#### **Parameters**

- $\mathbf{x}$  (torch. Tensor [N, K, 3]) 3D joint coordinates.
- intrinsics (torch. Tensor [N, 4] | torch. Tensor [N, 9]) Camera intrinsics: f  $(2)$ , c  $(2)$ , k  $(3)$ , p  $(2)$ .

class mmpose.models.losses.SmoothL1Loss(*use\_target\_weight=False*, *loss\_weight=1.0*) SmoothL1Loss loss.

# **Parameters**

- use\_target\_weight (bool) Option to use weighted MSE loss. Different joint types may have different target weights.
- loss\_weight  $(f$ loat) Weight of the loss. Default: 1.0.

forward(*output*, *target*, *target\_weight=None*) Forward function.

#### **Note:**

- batch size: N
- num\_keypoints: K
- dimension of keypoints: D (D=2 or D=3)

# **Parameters**

- output (torch. Tensor [N,  $K$ ,  $DJ$ ) Output regression.
- target (torch. Tensor  $[N, K, D]$ ) Target regression.
- target\_weight (torch. Tensor  $[N, K, D]$ ) Weights across different joint types.

class mmpose.models.losses.SoftWeightSmoothL1Loss(*use\_target\_weight=False*, *supervise\_empty=True*, *beta=1.0*, *loss\_weight=1.0*)

Smooth L1 loss with soft weight for regression.

#### **Parameters**

- use\_target\_weight (bool) Option to use weighted MSE loss. Different joint types may have different target weights.
- supervise\_empty (bool) Whether to supervise the output with zero weight.
- beta  $(fload)$  Specifies the threshold at which to change between L1 and L2 loss.
- loss\_weight (float) Weight of the loss. Default: 1.0.

forward(*output*, *target*, *target\_weight=None*) Forward function.

# **Note:**

- batch\_size: N
- num\_keypoints: K

• dimension of keypoints: D (D=2 or D=3)

## **Parameters**

- output (torch. Tensor [N, K, D]) Output regression.
- target (torch. Tensor  $[N, K, D]$ ) Target regression.
- target\_weight (torch. Tensor [N, K, D]) Weights across different joint types.

static smooth\_l1\_loss(*input*, *target*, *reduction='none'*, *beta=1.0*) Re-implement torch.nn.functional.smooth\_l1\_loss with beta to support pytorch <= 1.6.

```
class mmpose.models.losses.SoftWingLoss(omega1=2.0, omega2=20.0, epsilon=0.5,
```
*use\_target\_weight=False*, *loss\_weight=1.0*)

Soft Wing Loss 'Structure-Coherent Deep Feature Learning for Robust Face Alignment' Lin et al. TIP'2021.

**loss =**

- 1. **|x|** , if **|x|** < omega1
- 2. omega $2^*ln(1+|x|/epsilon)$  + B, if  $|x| > = 0$  megal

# **Parameters**

- omega1  $(flost)$  The first threshold.
- omega2  $(f$ loat) The second threshold.
- epsilon  $(f$ loat) Also referred to as curvature.
- use\_target\_weight (bool) Option to use weighted MSE loss. Different joint types may have different target weights.
- loss\_weight  $(float)$  Weight of the loss. Default: 1.0.

# criterion(*pred*, *target*)

Criterion of wingloss.

**Note:** batch size: N num\_keypoints: K dimension of keypoints: D (D=2 or D=3)

# **Parameters**

- pred (torch. Tensor [N,  $K$ ,  $DJ$ ) Output regression.
- target (torch. Tensor  $[N, K, D]$ ) Target regression.

```
forward(output, target, target_weight=None)
     Forward function.
```
Note: batch\_size: N num\_keypoints: K dimension of keypoints: D (D=2 or D=3)

- output (torch. Tensor  $[N, K, D]$ ) Output regression.
- target (torch. Tensor  $[N, K, D]$ ) Target regression.
- target\_weight (torch. Tensor  $[N, K, D]$ ) Weights across different joint types.
- class mmpose.models.losses.WingLoss(*omega=10.0*, *epsilon=2.0*, *use\_target\_weight=False*,

*loss\_weight=1.0*)

Wing Loss. paper ref: 'Wing Loss for Robust Facial Landmark Localisation with Convolutional Neural Networks' Feng et al. CVPR'2018.

**Parameters**

- omega  $(fload)$  Also referred to as width.
- epsilon  $(f$ loat) Also referred to as curvature.
- use\_target\_weight  $(bool)$  Option to use weighted MSE loss. Different joint types may have different target weights.
- loss\_weight  $(fload)$  Weight of the loss. Default: 1.0.

# criterion(*pred*, *target*)

Criterion of wingloss.

# **Note:**

- batch\_size: N
- num\_keypoints: K
- dimension of keypoints: D (D=2 or D=3)

# **Parameters**

- pred (torch. Tensor [N,  $K$ ,  $DJ$ ) Output regression.
- target (torch. Tensor  $[N, K, D]$ ) Target regression.

forward(*output*, *target*, *target\_weight=None*) Forward function.

#### **Note:**

- batch size: N
- num\_keypoints: K
- dimension of keypoints: D (D=2 or D=3)

- output (torch. Tensor [N,  $K$ ,  $DJ$ ) Output regression.
- target (torch. Tensor  $[N, K, D]$ ) Target regression.
- target\_weight (torch. Tensor [N, K, D]) Weights across different joint types.

# **49.6 misc**

# **CHAPTER**

# **FIFTY**

# **MMPOSE.DATASETS**

class mmpose.datasets.AnimalATRWDataset(*ann\_file*, *img\_prefix*, *data\_cfg*, *pipeline*, *dataset\_info=None*,

*test\_mode=False*)

ATRW dataset for animal pose estimation.

"ATRW: A Benchmark for Amur Tiger Re-identification in the Wild" ACM MM'2020. More details can be found in the [paper](https://arxiv.org/abs/1906.05586) .

The dataset loads raw features and apply specified transforms to return a dict containing the image tensors and other information.

ATRW keypoint indexes:

0: "left\_ear", 1: "right\_ear", 2: "nose", 3: "right\_shoulder", 4: "right\_front\_paw", 5: "left\_shoulder", 6: "left\_front\_paw", 7: "right\_hip", 8: "right\_knee", 9: "right\_back\_paw", 10: "left\_hip", 11: "left\_knee", 12: "left\_back\_paw", 13: "tail", 14: "center"

# **Parameters**

- ann\_file  $(str)$  Path to the annotation file.
- img\_prefix  $(str)$  Path to a directory where images are held. Default: None.
- data\_cfg  $(dict)$  config
- pipeline (list [dict | callable]) A sequence of data transforms.
- dataset\_info  $(DatasetInfo) A class containing all dataset info.$
- test\_mode (bool) Store True when building test or validation dataset. Default: False.

# evaluate(*results*, *res\_folder=None*, *metric='mAP'*, *\*\*kwargs*)

Evaluate coco keypoint results. The pose prediction results will be saved in \${res\_folder}/ result\_keypoints.json.

### **Note:**

- batch size: N
- num\_keypoints: K
- heatmap height: H
- heatmap width: W

# **Parameters**

- results (list [dict]) Testing results containing the following items:
	- **–** preds (np.ndarray[N,K,3]): The first two dimensions are coordinates, score is the third dimension of the array.
	- **–** boxes (np.ndarray[N,6]): [center[0], center[1], scale[0], scale[1],area, score]
	- **–** image\_paths (list[str]): For example, ['data/coco/val2017 /000000393226.jpg']
	- **–** heatmap (np.ndarray[N, K, H, W]): model output heatmap
	- **–** bbox\_id (list(int)).
- res\_folder (str, optional) The folder to save the testing results. If not specified, a temp folder will be created. Default: None.
- metric (str | list [str]) Metric to be performed. Defaults: 'mAP'.

**Returns** Evaluation results for evaluation metric.

**Return type** dict

#### class mmpose.datasets.AnimalFlyDataset(*ann\_file*, *img\_prefix*, *data\_cfg*, *pipeline*, *dataset\_info=None*, *test\_mode=False*)

AnimalFlyDataset for animal pose estimation.

"Fast animal pose estimation using deep neural networks" Nature methods'2019. More details can be found in the [paper](https://www.biorxiv.org/content/biorxiv/early/2018/05/25/331181.full.pdf) .

The dataset loads raw features and apply specified transforms to return a dict containing the image tensors and other information.

Vinegar Fly keypoint indexes:

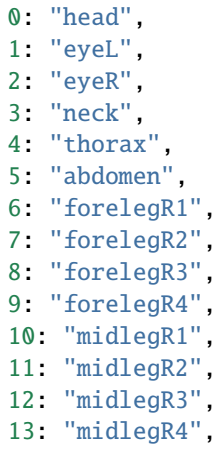

(continues on next page)

(continued from previous page)

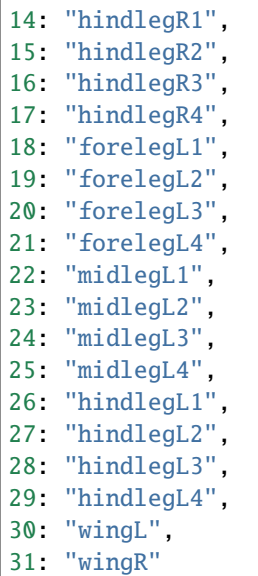

#### **Parameters**

- ann\_file  $(str)$  Path to the annotation file.
- img\_prefix  $(str)$  Path to a directory where images are held. Default: None.
- data\_cfg $(dict)$  config
- pipeline (list [dict | callable]) A sequence of data transforms.
- dataset\_info (DatasetInfo) A class containing all dataset info.
- test\_mode (boo1) Store True when building test or validation dataset. Default: False.

## evaluate(*results*, *res\_folder=None*, *metric='PCK'*, *\*\*kwargs*)

Evaluate Fly keypoint results. The pose prediction results will be saved in \${res\_folder}/ result\_keypoints.json.

# **Note:**

- batch size: N
- num\_keypoints: K
- heatmap height: H
- heatmap width: W

- results (list [dict]) Testing results containing the following items:
	- **–** preds (np.ndarray[N,K,3]): The first two dimensions are coordinates, score is the third dimension of the array.
	- **–** boxes (np.ndarray[N,6]): [center[0], center[1], scale[0], scale[1],area, score]
	- **–** image\_paths (list[str]): For example, ['Test/source/0.jpg']
- **–** output\_heatmap (np.ndarray[N, K, H, W]): model outputs.
- res\_folder  $(str)$  Path of directory to save the results.
- metric  $(str \mid list[str])$  Metric to be performed. Options: 'PCK', 'AUC', 'EPE'.

**Returns** Evaluation results for evaluation metric.

**Return type** dict

class mmpose.datasets.AnimalHorse10Dataset(*ann\_file*, *img\_prefix*, *data\_cfg*, *pipeline*, *dataset\_info=None*, *test\_mode=False*)

AnimalHorse10Dataset for animal pose estimation.

"Pretraining boosts out-of-domain robustness for pose estimation" WACV'2021. More details can be found in the [paper](https://arxiv.org/pdf/1909.11229.pdf) .

The dataset loads raw features and apply specified transforms to return a dict containing the image tensors and other information.

Horse-10 keypoint indexes:

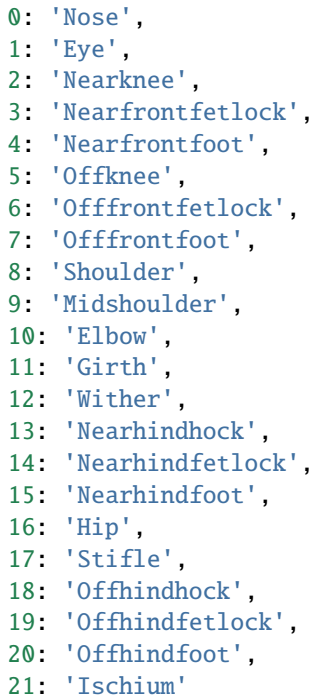

- $ann_file (str) Path to the annotation file.$
- img\_prefix  $(str)$  Path to a directory where images are held. Default: None.
- data\_cfg  $(dict)$  config
- pipeline (list [dict | callable]) A sequence of data transforms.
- dataset\_info  $(DatasetInfo) A class containing all dataset info.$
- test\_mode (bool) Store True when building test or validation dataset. Default: False.

```
evaluate(results, res_folder=None, metric='PCK', **kwargs)
```
Evaluate horse-10 keypoint results. The pose prediction results will be saved in \${res\_folder}/ result\_keypoints.json.

# **Note:**

- batch size: N
- num\_keypoints: K
- heatmap height: H
- heatmap width: W

### **Parameters**

- results  $(list[dict])$  Testing results containing the following items:
	- **–** preds (np.ndarray[N,K,3]): The first two dimensions are coordinates, score is the third dimension of the array.
	- **–** boxes (np.ndarray[N,6]): [center[0], center[1], scale[0], scale[1],area, score]
	- **–** image\_paths (list[str]): For example, ['Test/source/0.jpg']
	- **–** output\_heatmap (np.ndarray[N, K, H, W]): model outputs.
- res\_folder (str, optional) The folder to save the testing results. If not specified, a temp folder will be created. Default: None.
- metric (str | list [str]) Metric to be performed. Options: 'PCK', 'NME'.

**Returns** Evaluation results for evaluation metric.

# **Return type** dict

class mmpose.datasets.AnimalLocustDataset(*ann\_file*, *img\_prefix*, *data\_cfg*, *pipeline*, *dataset\_info=None*, *test\_mode=False*)

AnimalLocustDataset for animal pose estimation.

"DeepPoseKit, a software toolkit for fast and robust animal pose estimation using deep learning" Elife'2019. More details can be found in the paper.

The dataset loads raw features and apply specified transforms to return a dict containing the image tensors and other information.

Desert Locust keypoint indexes:

```
0: "head",
1: "neck",
2: "thorax"
3: "abdomen1",
4: "abdomen2",
5: "anttipL",
6: "antbaseL",
7: "eyeL",
8: "forelegL1",
9: "forelegL2",
10: "forelegL3",
11: "forelegL4",
```
(continues on next page)

(continued from previous page)

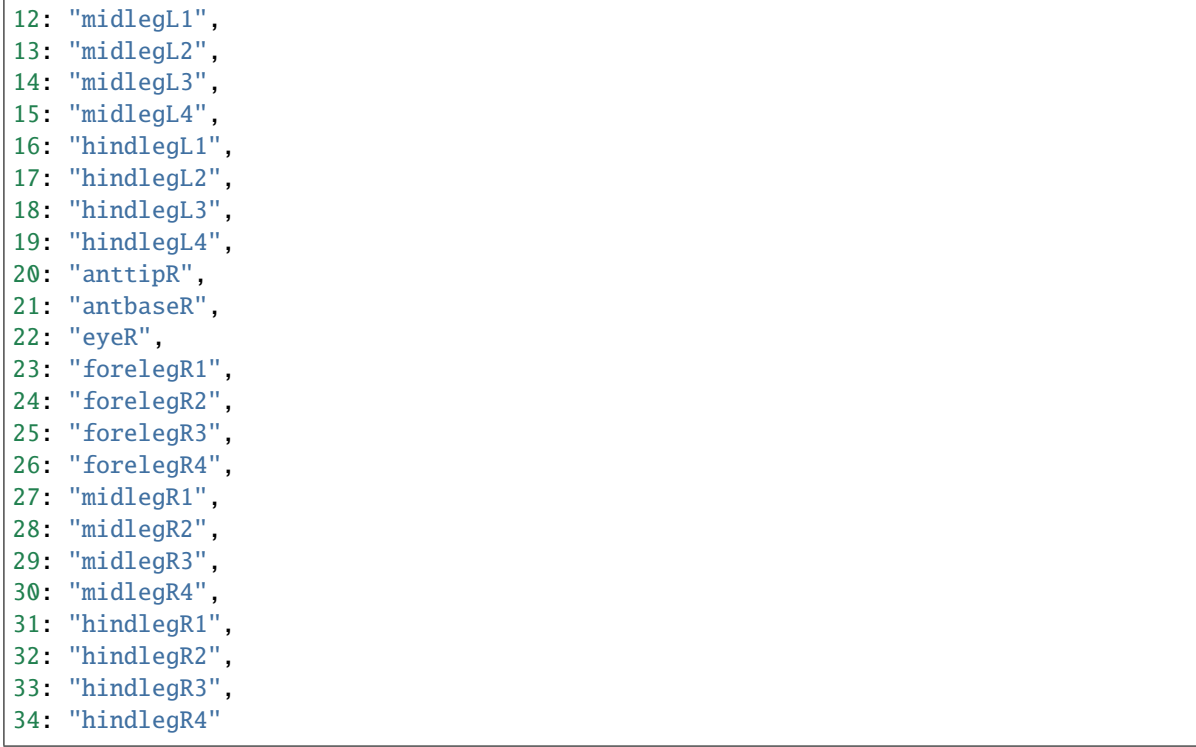

# **Parameters**

- ann\_file  $(str)$  Path to the annotation file.
- img\_prefix  $(str)$  Path to a directory where images are held. Default: None.
- data\_cfg $(dict)$  config
- pipeline  $(list[dict | callable]) A sequence of data transforms.$
- dataset\_info ( $\textit{DatabaseInfo}$ ) A class containing all dataset info.
- test\_mode (bool) Store True when building test or validation dataset. Default: False.

# evaluate(*results*, *res\_folder=None*, *metric='PCK'*, *\*\*kwargs*)

Evaluate Fly keypoint results. The pose prediction results will be saved in \${res\_folder}/ result\_keypoints.json.

# **Note:**

- batch\_size: N
- num\_keypoints: K
- heatmap height: H
- heatmap width: W

# **Parameters**

• results (list [dict]) – Testing results containing the following items:

- **–** preds (np.ndarray[N,K,3]): The first two dimensions are coordinates, score is the third dimension of the array.
- **–** boxes (np.ndarray[N,6]): [center[0], center[1], scale[0], scale[1],area, score]
- **–** image\_paths (list[str]): For example, ['Test/source/0.jpg']
- **–** output\_heatmap (np.ndarray[N, K, H, W]): model outputs.
- res\_folder (str, optional) The folder to save the testing results. If not specified, a temp folder will be created. Default: None.
- metric (str | list [str]) Metric to be performed. Options: 'PCK', 'AUC', 'EPE'.

**Returns** Evaluation results for evaluation metric.

**Return type** dict

# class mmpose.datasets.AnimalMacaqueDataset(*ann\_file*, *img\_prefix*, *data\_cfg*, *pipeline*, *dataset\_info=None*,

*test\_mode=False*) MacaquePose dataset for animal pose estimation.

"MacaquePose: A novel 'in the wild' macaque monkey pose dataset for markerless motion capture" bioRxiv'2020. More details can be found in the [paper](https://www.biorxiv.org/content/10.1101/2020.07.30.229989v1) .

The dataset loads raw features and apply specified transforms to return a dict containing the image tensors and other information.

Macaque keypoint indexes:

0: 'nose', 1: 'left\_eye', 2: 'right\_eye', 3: 'left\_ear', 4: 'right\_ear', 5: 'left\_shoulder', 6: 'right\_shoulder', 7: 'left\_elbow', 8: 'right\_elbow', 9: 'left\_wrist', 10: 'right\_wrist', 11: 'left\_hip', 12: 'right\_hip', 13: 'left\_knee', 14: 'right\_knee', 15: 'left\_ankle', 16: 'right\_ankle'

- ann\_file  $(str)$  Path to the annotation file.
- img\_prefix  $(str)$  Path to a directory where images are held. Default: None.
- data\_cfg  $(dict)$  config
- pipeline (list [dict | callable]) A sequence of data transforms.
- dataset\_info ( $DatabaseInfo$ ) A class containing all dataset info.
- test\_mode (bool) Store True when building test or validation dataset. Default: False.

```
evaluate(results, res_folder=None, metric='mAP', **kwargs)
```
Evaluate coco keypoint results. The pose prediction results will be saved in \${res\_folder}/ result\_keypoints.json.

**Note:** batch\_size: N num\_keypoints: K heatmap height: H heatmap width: W

#### **Parameters**

- results (list [dict]) Testing results containing the following items:
	- **–** preds (np.ndarray[N,K,3]): The first two dimensions are coordinates, score is the third dimension of the array.
	- **–** boxes (np.ndarray[N,6]): [center[0], center[1], scale[0], scale[1],area, score]
	- **–** image\_paths (list[str]): For example, ['data/coco/val2017 /000000393226.jpg']
	- **–** heatmap (np.ndarray[N, K, H, W]): model output heatmap
	- **–** bbox\_id (list(int)).
- res\_folder  $(str, optimal)$  The folder to save the testing results. If not specified, a temp folder will be created. Default: None.
- metric (str | list [str]) Metric to be performed. Defaults: 'mAP'.

**Returns** Evaluation results for evaluation metric.

**Return type** dict

class mmpose.datasets.AnimalPoseDataset(*ann\_file*, *img\_prefix*, *data\_cfg*, *pipeline*, *dataset\_info=None*,

*test\_mode=False*) Animal-Pose dataset for animal pose estimation.

"Cross-domain Adaptation For Animal Pose Estimation" ICCV'2019 More details can be found in the [paper](https://arxiv.org/abs/1908.05806) .

The dataset loads raw features and apply specified transforms to return a dict containing the image tensors and other information.

Animal-Pose keypoint indexes:

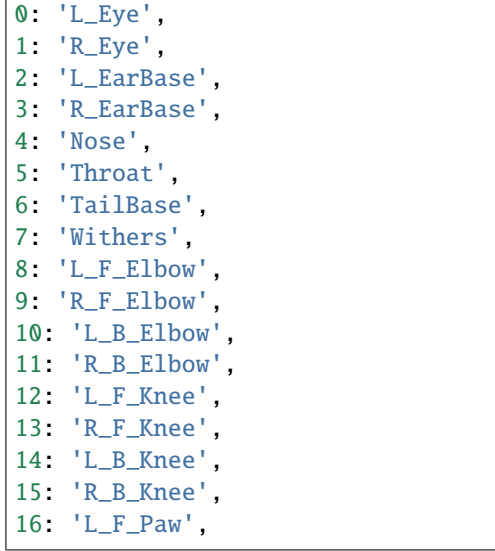

(continues on next page)
17: 'R\_F\_Paw', 18: 'L\_B\_Paw',

19: 'R\_B\_Paw'

### **Parameters**

- ann\_file  $(str)$  Path to the annotation file.
- img\_prefix  $(str)$  Path to a directory where images are held. Default: None.
- data\_cfg  $(dict)$  config
- pipeline (list[dict | callable]) A sequence of data transforms.
- dataset\_info ( $DatabaseInfo$ ) A class containing all dataset info.
- test\_mode (bool) Store True when building test or validation dataset. Default: False.

### evaluate(*results*, *res\_folder=None*, *metric='mAP'*, *\*\*kwargs*)

Evaluate coco keypoint results. The pose prediction results will be saved in \${res\_folder}/ result\_keypoints.json.

### **Note:**

- batch size: N
- num\_keypoints: K
- heatmap height: H
- heatmap width: W

## **Parameters**

- results  $(list[dict])$  Testing results containing the following items:
	- **–** preds (np.ndarray[N,K,3]): The first two dimensions are coordinates, score is the third dimension of the array.
	- **–** boxes (np.ndarray[N,6]): [center[0], center[1], scale[0], scale[1],area, score]
	- **–** image\_paths (list[str]): For example, ['data/coco/val2017 /000000393226.jpg']
	- **–** heatmap (np.ndarray[N, K, H, W]): model output heatmap
	- **–** bbox\_id (list(int)).
- res\_folder (str, optional) The folder to save the testing results. If not specified, a temp folder will be created. Default: None.
- metric (str | list [str]) Metric to be performed. Defaults: 'mAP'.

**Returns** Evaluation results for evaluation metric.

## **Return type** dict

class mmpose.datasets.AnimalZebraDataset(*ann\_file*, *img\_prefix*, *data\_cfg*, *pipeline*, *dataset\_info=None*, *test\_mode=False*)

AnimalZebraDataset for animal pose estimation.

"DeepPoseKit, a software toolkit for fast and robust animal pose estimation using deep learning" Elife'2019. More details can be found in the paper.

The dataset loads raw features and apply specified transforms to return a dict containing the image tensors and other information.

Desert Locust keypoint indexes:

```
0: "snout",
1: "head",
2: "neck",
3: "forelegL1",
4: "forelegR1",
5: "hindlegL1",
6: "hindlegR1",
7: "tailbase",
8: "tailtip"
```
## **Parameters**

- ann\_file  $(str)$  Path to the annotation file.
- img\_prefix  $(str)$  Path to a directory where images are held. Default: None.
- data\_cfg  $(dict)$  config
- pipeline  $(list[dict | callable]) A sequence of data transforms.$
- dataset\_info (DatasetInfo) A class containing all dataset info.
- test\_mode (bool) Store True when building test or validation dataset. Default: False.

# evaluate(*results*, *res\_folder=None*, *metric='PCK'*, *\*\*kwargs*)

Evaluate Fly keypoint results. The pose prediction results will be saved in \${res\_folder}/ result\_keypoints.json.

### **Note:**

- batch size: N
- num\_keypoints: K
- heatmap height: H
- heatmap width: W

- results  $(iist[dict])$  Testing results containing the following items:
	- **–** preds (np.ndarray[N,K,3]): The first two dimensions are coordinates, score is the third dimension of the array.
	- **–** boxes (np.ndarray[N,6]): [center[0], center[1], scale[0], scale[1],area, score]
	- **–** image\_paths (list[str]): For example, ['Test/source/0.jpg']
	- **–** output\_heatmap (np.ndarray[N, K, H, W]): model outputs.
- res\_folder  $(str, optional)$  The folder to save the testing results. If not specified, a temp folder will be created. Default: None.

• metric (str | list [str]) – Metric to be performed. Options: 'PCK', 'AUC', 'EPE'.

**Returns** Evaluation results for evaluation metric.

**Return type** dict

class mmpose.datasets.Body3DH36MDataset(*ann\_file*, *img\_prefix*, *data\_cfg*, *pipeline*, *dataset\_info=None*,

*test\_mode=False*)

Human3.6M dataset for 3D human pose estimation.

"Human3.6M: Large Scale Datasets and Predictive Methods for 3D Human Sensing in Natural Environments", TPAMI`2014. More details can be found in the [paper.](http://vision.imar.ro/human3.6m/pami-h36m.pdf)

Human3.6M keypoint indexes:

0: 'root (pelvis)', 1: 'right\_hip', 2: 'right\_knee', 3: 'right\_foot', 4: 'left\_hip', 5: 'left\_knee', 6: 'left\_foot', 7: 'spine', 8: 'thorax', 9: 'neck\_base', 10: 'head', 11: 'left\_shoulder', 12: 'left\_elbow', 13: 'left\_wrist', 14: 'right\_shoulder', 15: 'right\_elbow', 16: 'right\_wrist'

## **Parameters**

- ann\_file  $(str)$  Path to the annotation file.
- img\_prefix  $(str)$  Path to a directory where images are held. Default: None.
- data\_cfg  $(dict)$  config
- pipeline  $(list[dict \mid callable]) A sequence of data transforms.$
- dataset\_info ( $\text{DatabaseInfo}$ ) A class containing all dataset info.
- test\_mode (bool) Store True when building test or validation dataset. Default: False.

### build\_sample\_indices()

Split original videos into sequences and build frame indices.

This method overrides the default one in the base class.

# evaluate(*results*, *res\_folder=None*, *metric='mpjpe'*, *\*\*kwargs*) Evaluate keypoint results.

#### get\_camera\_param(*imgname*)

Get camera parameters of a frame by its image name.

# load\_annotations()

Load data annotation.

```
load_config(data_cfg)
```
Initialize dataset attributes according to the config.

Override this method to set dataset specific attributes.

```
class mmpose.datasets.Body3DMviewDirectCampusDataset(ann_file, img_prefix, data_cfg, pipeline,
```
*dataset\_info=None*, *test\_mode=False*)

Campus dataset for direct multi-view human pose estimation.

*3D Pictorial Structures for Multiple Human Pose Estimation' CVPR'2014 More details can be found in the paper <http://campar.in.tum.de/pub/belagiannis2014cvpr/belagiannis2014cvpr.pdf>*

The dataset loads both 2D and 3D annotations as well as camera parameters. It is worth mentioning that when training multi-view 3D pose models, due to the limited and incomplete annotations of this dataset, we may not use this dataset to train the model. Instead, we use the 2D pose estimator trained on COCO, and use independent 3D human poses from the CMU Panoptic dataset to train the 3D model. For testing, we first estimate 2D poses and generate 2D heatmaps for this dataset as the input to 3D model.

Campus keypoint indices:

```
'Right-Ankle': 0,
'Right-Knee': 1,
'Right-Hip': 2,
'Left-Hip': 3,
'Left-Knee': 4,
'Left-Ankle': 5,
'Right-Wrist': 6,
'Right-Elbow': 7,
'Right-Shoulder': 8,
'Left-Shoulder': 9,
'Left-Elbow': 10,
'Left-Wrist': 11,
'Bottom-Head': 12,
'Top-Head': 13,
```
# **Parameters**

- ann\_file  $(str)$  Path to the annotation file.
- img\_prefix  $(str)$  Path to a directory where images are held. Default: None.
- data\_cfg  $(dict)$  config
- pipeline  $(list[dict \mid callable]) A sequence of data transforms.$
- dataset\_info  $(DatasetInfo) A class containing all dataset info.$
- test\_mode (bool) Store True when building test or validation dataset. Default: False.

## static coco2campus3D(*coco\_pose*)

transform coco order(our method output) 3d pose to campus dataset order with interpolation.

**Parameters coco\_pose** – np.array with shape  $17x3$ 

Returns: 3D pose in campus order with shape 14x3

evaluate(*results*, *res\_folder=None*, *metric='pcp'*, *recall\_threshold=500*, *alpha\_error=0.5*, *\*\*kwargs*)

- results  $(ilistfdict)$  Testing results containing the following items: pose 3d (np.ndarray): predicted 3D human pose - sample\_id (np.ndarray): sample id of a frame.
- res\_folder  $(str, optional)$  The folder to save the testing results. If not specified, a temp folder will be created. Default: None.
- metric (str | list [str]) Metric to be performed. Defaults: 'pcp'.
- recall\_threshold threshold for calculating recall.
- alpha\_error coefficient when calculating error for correct parts.
- \*\*kwargs –

Returns:

### static get\_new\_center(*center list*)

Generate new center or select from the center list randomly.

The proability and the parameters related to cooridinates can also be tuned, just make sure that the center is within the given 3D space.

# isvalid(*new\_center*, *bbox*, *bbox\_list*)

Check if the new person bbox are valid, which need to satisfies:

- 1. the center is visible in at least 2 views, and
- 2. have a sufficiently small iou with all other person bboxes.

### load\_config(*data\_cfg*)

Initialize dataset attributes according to the config.

Override this method to set dataset specific attributes.

## class mmpose.datasets.Body3DMviewDirectPanopticDataset(*ann\_file*, *img\_prefix*, *data\_cfg*, *pipeline*,

*dataset\_info=None*, *test\_mode=False*)

Panoptic dataset for direct multi-view human pose estimation.

[Panoptic Studio: A Massively Multiview System for Social Motion Capture' ICCV'2015 More details can be](https://openaccess.thecvf.com/content_iccv_2015/papers/Joo_Panoptic_Studio_A_ICCV_2015_paper.pdf) [found in the](https://openaccess.thecvf.com/content_iccv_2015/papers/Joo_Panoptic_Studio_A_ICCV_2015_paper.pdf) `paper .

The dataset loads both 2D and 3D annotations as well as camera parameters.

Panoptic keypoint indexes:

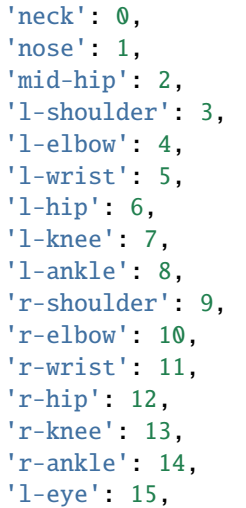

```
'l-ear': 16,
'r-eye': 17,
'r-ear': 18,
```
### **Parameters**

- ann\_file  $(str)$  Path to the annotation file.
- img\_prefix  $(str)$  Path to a directory where images are held. Default: None.
- data\_cfg  $(dict)$  config
- pipeline (list[dict | callable]) A sequence of data transforms.
- dataset\_info  $(DatasetInfo) A class containing all dataset info.$
- test\_mode (bool) Store True when building test or validation dataset. Default: False.

evaluate(*results*, *res\_folder=None*, *metric='mpjpe'*, *\*\*kwargs*)

## **Parameters**

- results  $(iist[dict])$  Testing results containing the following items: pose 3d (np.ndarray): predicted 3D human pose - sample\_id (np.ndarray): sample id of a frame.
- res\_folder  $(str, optional)$  The folder to save the testing results. If not specified, a temp folder will be created. Default: None.
- metric (str  $\int$  list [str]) Metric to be performed. Defaults: 'mpjpe'.

• \*\*kwargs –

Returns:

# load\_config(*data\_cfg*)

Initialize dataset attributes according to the config.

Override this method to set dataset specific attributes.

class mmpose.datasets.Body3DMviewDirectShelfDataset(*ann\_file*, *img\_prefix*, *data\_cfg*, *pipeline*,

*dataset\_info=None*, *test\_mode=False*)

Shelf dataset for direct multi-view human pose estimation.

*3D Pictorial Structures for Multiple Human Pose Estimation' CVPR'2014 More details can be found in the paper <http://campar.in.tum.de/pub/belagiannis2014cvpr/belagiannis2014cvpr.pdf>*

The dataset loads both 2D and 3D annotations as well as camera parameters. It is worth mentioning that when training multi-view 3D pose models, due to the limited and incomplete annotations of this dataset, we may not use this dataset to train the model. Instead, we use the 2D pose estimator trained on COCO, and use independent 3D human poses from the CMU Panoptic dataset to train the 3D model. For testing, we first estimate 2D poses and generate 2D heatmaps for this dataset as the input to 3D model.

Shelf keypoint indices:

```
'Right-Ankle': 0,
'Right-Knee': 1,
'Right-Hip': 2,
'Left-Hip': 3,
'Left-Knee': 4,
```

```
'Left-Ankle': 5,
'Right-Wrist': 6,
'Right-Elbow': 7,
'Right-Shoulder': 8,
'Left-Shoulder': 9,
'Left-Elbow': 10,
'Left-Wrist': 11,
'Bottom-Head': 12,
'Top-Head': 13,
```
# **Parameters**

- $ann_file (str) Path to the annotation file.$
- img\_prefix  $(str)$  Path to a directory where images are held. Default: None.
- data\_cfg  $(dict)$  config
- pipeline (list[dict | callable]) A sequence of data transforms.
- dataset\_info ( $DatabaseInfo$ ) A class containing all dataset info.
- test\_mode (bool) Store True when building test or validation dataset. Default: False.

### static coco2shelf3D(*coco\_pose*, *alpha=0.75*)

transform coco order(our method output) 3d pose to shelf dataset order with interpolation.

**Parameters coco\_pose** – np.array with shape  $17x3$ 

Returns: 3D pose in shelf order with shape 14x3

evaluate(*results*, *res\_folder=None*, *metric='pcp'*, *recall\_threshold=500*, *alpha\_error=0.5*, *alpha\_head=0.75*, *\*\*kwargs*)

# **Parameters**

- results (list [dict]) Testing results containing the following items: pose\_3d (np.ndarray): predicted 3D human pose - sample\_id (np.ndarray): sample id of a frame.
- res\_folder  $(str, optimal)$  The folder to save the testing results. If not specified, a temp folder will be created. Default: None.
- **metric** (str | list [str]) Metric to be performed. Defaults: 'pcp'.
- recall\_threshold threshold for calculating recall.
- **alpha\_error** coefficient when calculating correct parts.
- alpha\_head coefficient for conputing head keypoints position when converting coco poses to shelf poses
- \*\*kwargs –

Returns:

### static get\_new\_center(*center list*)

Generate new center or select from the center list randomly.

The proability and the parameters related to cooridinates can also be tuned, just make sure that the center is within the given 3D space.

# static isvalid(*bbox*, *bbox\_list*)

Check if the new person bbox are valid, which need to satisfies:

have a sufficiently small iou with all other person bboxes.

## load\_config(*data\_cfg*)

Initialize dataset attributes according to the config.

Override this method to set dataset specific attributes.

class mmpose.datasets.BottomUpAicDataset(*ann\_file*, *img\_prefix*, *data\_cfg*, *pipeline*, *dataset\_info=None*, *test\_mode=False*)

Aic dataset for bottom-up pose estimation.

"AI Challenger : A Large-scale Dataset for Going Deeper in Image Understanding", arXiv'2017. More details can be found in the [paper](https://arxiv.org/abs/1711.06475)

The dataset loads raw features and apply specified transforms to return a dict containing the image tensors and other information.

AIC keypoint indexes:

```
0: "right_shoulder",
1: "right_elbow",
2: "right_wrist",
3: "left_shoulder",
4: "left_elbow",
5: "left_wrist",
6: "right_hip",
7: "right_knee",
8: "right_ankle",
9: "left_hip",
10: "left_knee",
11: "left_ankle",
12: "head_top",
13: "neck"
```
#### **Parameters**

- ann\_file  $(str)$  Path to the annotation file.
- img\_prefix  $(str)$  Path to a directory where images are held. Default: None.
- data\_cfg  $(dict)$  config
- pipeline (list[dict | callable]) A sequence of data transforms.
- dataset\_info  $(DatasetInfo) A class containing all dataset info.$
- test\_mode (bool) Store True when building test or validation dataset. Default: False.

class mmpose.datasets.BottomUpCocoDataset(*ann\_file*, *img\_prefix*, *data\_cfg*, *pipeline*, *dataset\_info=None*,

*test\_mode=False*)

COCO dataset for bottom-up pose estimation.

The dataset loads raw features and apply specified transforms to return a dict containing the image tensors and other information.

COCO keypoint indexes:

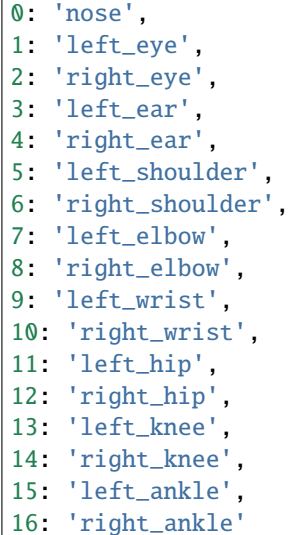

## **Parameters**

- $ann_file (str) Path to the annotation file.$
- img\_prefix  $(str)$  Path to a directory where images are held. Default: None.
- data\_cfg  $(dict)$  config
- pipeline (list[dict | callable]) A sequence of data transforms.
- dataset\_info ( $\text{DatabaseInfo}$ ) A class containing all dataset info.
- test\_mode (bool) Store True when building test or validation dataset. Default: False.

### evaluate(*results*, *res\_folder=None*, *metric='mAP'*, *\*\*kwargs*)

Evaluate coco keypoint results. The pose prediction results will be saved in \${res\_folder}/ result\_keypoints.json.

#### **Note:**

- num\_people: P
- num\_keypoints: K

- results  $(list[dict])$  Testing results containing the following items:
	- **–** preds (list[np.ndarray(P, K, 3+tag\_num)]): Pose predictions for all people in images.
	- **–** scores (list[P]): List of person scores.
	- **–** image\_path (list[str]): For example, ['coco/images/ val2017/000000397133.jpg']
	- **–** heatmap (np.ndarray[N, K, H, W]): model outputs.
- res\_folder (str, optional) The folder to save the testing results. If not specified, a temp folder will be created. Default: None.
- metric (str | list [str]) Metric to be performed. Defaults: 'mAP'.

**Returns** Evaluation results for evaluation metric.

**Return type** dict

```
class mmpose.datasets.BottomUpCocoWholeBodyDataset(ann_file, img_prefix, data_cfg, pipeline,
```
*dataset\_info=None*, *test\_mode=False*) CocoWholeBodyDataset dataset for bottom-up pose estimation.

[Whole-Body Human Pose Estimation in the Wild', ECCV'2020. More details can be found in the](https://arxiv.org/abs/2007.11858) `paper .

The dataset loads raw features and apply specified transforms to return a dict containing the image tensors and other information.

In total, we have 133 keypoints for wholebody pose estimation.

COCO-WholeBody keypoint indexes:

0-16: 17 body keypoints, 17-22: 6 foot keypoints, 23-90: 68 face keypoints, 91-132: 42 hand keypoints

### **Parameters**

- $ann_file (str) Path to the annotation file.$
- img\_prefix  $(str)$  Path to a directory where images are held. Default: None.
- data\_cfg  $(dict)$  config
- pipeline (list [dict | callable]) A sequence of data transforms.
- dataset\_info (DatasetInfo) A class containing all dataset info.
- test\_mode (bool) Store True when building test or validation dataset. Default: False.

class mmpose.datasets.BottomUpCrowdPoseDataset(*ann\_file*, *img\_prefix*, *data\_cfg*, *pipeline*,

*dataset\_info=None*, *test\_mode=False*)

CrowdPose dataset for bottom-up pose estimation.

"CrowdPose: Efficient Crowded Scenes Pose Estimation and A New Benchmark", CVPR'2019. More details can be found in the [paper.](https://arxiv.org/abs/1812.00324)

The dataset loads raw features and apply specified transforms to return a dict containing the image tensors and other information.

CrowdPose keypoint indexes:

```
0: 'left_shoulder',
1: 'right_shoulder',
2: 'left_elbow',
3: 'right_elbow',
4: 'left_wrist',
5: 'right_wrist',
6: 'left_hip',
7: 'right_hip',
8: 'left_knee',
9: 'right_knee',
10: 'left_ankle',
11: 'right_ankle',
```

```
12: 'top_head',
13: 'neck'
```
### **Parameters**

- ann\_file  $(str)$  Path to the annotation file.
- img\_prefix  $(str)$  Path to a directory where images are held. Default: None.
- data\_cfg  $(dict)$  config
- pipeline  $(list[dict \mid callable]) A sequence of data transforms.$
- dataset\_info ( $\text{DatabaseInfo}$ ) A class containing all dataset info.
- test\_mode (boo1) Store True when building test or validation dataset. Default: False.

class mmpose.datasets.BottomUpMhpDataset(*ann\_file*, *img\_prefix*, *data\_cfg*, *pipeline*, *dataset\_info=None*, *test\_mode=False*)

MHPv2.0 dataset for top-down pose estimation.

"Understanding Humans in Crowded Scenes: Deep Nested Adversarial Learning and A New Benchmark for Multi-Human Parsing", ACM MM'2018. More details can be found in the [paper](https://arxiv.org/abs/1804.03287)

The dataset loads raw features and apply specified transforms to return a dict containing the image tensors and other information.

MHP keypoint indexes:

```
0: "right ankle",
1: "right knee",
2: "right hip",
3: "left hip",
4: "left knee",
5: "left ankle",
6: "pelvis",
7: "thorax",
8: "upper neck",
9: "head top",
10: "right wrist",
11: "right elbow",
12: "right shoulder",
13: "left shoulder",
14: "left elbow",
15: "left wrist",
```
- $ann_file (str) Path to the annotation file.$
- img\_prefix  $(str)$  Path to a directory where images are held. Default: None.
- data\_cfg  $(dict)$  config
- pipeline  $(list[dict | callable]) A sequence of data transforms.$
- dataset\_info  $(DatasetInfo) A class containing all dataset info.$
- test\_mode (bool) Store True when building test or validation dataset. Default: False.

```
class mmpose.datasets.Compose(transforms)
```
Compose a data pipeline with a sequence of transforms.

**Parameters transforms** (list [dict | callable]) – Either config dicts of transforms or transform objects.

class mmpose.datasets.DeepFashionDataset(*ann\_file*, *img\_prefix*, *data\_cfg*, *pipeline*, *subset=''*,

*dataset\_info=None*, *test\_mode=False*)

DeepFashion dataset (full-body clothes) for fashion landmark detection.

"DeepFashion: Powering Robust Clothes Recognition and Retrieval with Rich Annotations", CVPR'2016. "Fashion Landmark Detection in the Wild", ECCV'2016.

The dataset loads raw features and apply specified transforms to return a dict containing the image tensors and other information.

The dataset contains 3 categories for full-body, upper-body and lower-body.

Fashion landmark indexes for upper-body clothes:

```
0: 'left collar',
1: 'right collar',
2: 'left sleeve',
3: 'right sleeve',
4: 'left hem',
5: 'right hem'
```
Fashion landmark indexes for lower-body clothes:

```
0: 'left waistline',
1: 'right waistline',
2: 'left hem',
3: 'right hem'
```
Fashion landmark indexes for full-body clothes:

```
0: 'left collar',
1: 'right collar',
2: 'left sleeve',
3: 'right sleeve',
4: 'left waistline',
5: 'right waistline',
6: 'left hem',
7: 'right hem'
```
- ann\_file  $(str)$  Path to the annotation file.
- img\_prefix  $(str)$  Path to a directory where images are held. Default: None.
- data\_cfg  $(dict)$  config
- pipeline  $(list[dict \mid callable]) A sequence of data transforms.$
- dataset\_info (DatasetInfo) A class containing all dataset info.
- test\_mode (bool) Store True when building test or validation dataset. Default: False.

```
evaluate(results, res_folder=None, metric='PCK', **kwargs)
```
Evaluate freihand keypoint results. The pose prediction results will be saved in \${res\_folder}/ result\_keypoints.json.

# **Note:**

- batch size: N
- num keypoints: K
- heatmap height: H
- heatmap width: W

## **Parameters**

- results  $(list[dict])$  Testing results containing the following items:
	- **–** preds (np.ndarray[N,K,3]): The first two dimensions are coordinates, score is the third dimension of the array.
	- **–** boxes (np.ndarray[N,6]): [center[0], center[1], scale[0], scale[1],area, score]
	- **–** image\_paths (list[str]): For example, ['img\_00000001.jpg']
	- **–** output\_heatmap (np.ndarray[N, K, H, W]): model outputs.
- res\_folder (str, optional) The folder to save the testing results. If not specified, a temp folder will be created. Default: None.
- metric (str | list [str]) Metric to be performed. Options: 'PCK', 'AUC', 'EPE'.

**Returns** Evaluation results for evaluation metric.

# **Return type** dict

class mmpose.datasets.DistributedSampler(*dataset*, *num\_replicas=None*, *rank=None*, *shuffle=True*,

*seed=0*)

DistributedSampler inheriting from *torch.utils.data.DistributedSampler*.

In pytorch of lower versions, there is no *shuffle* argument. This child class will port one to DistributedSampler.

# class mmpose.datasets.Face300WDataset(*ann\_file*, *img\_prefix*, *data\_cfg*, *pipeline*, *dataset\_info=None*, *test\_mode=False*)

Face300W dataset for top-down face keypoint localization.

"300 faces In-the-wild challenge: Database and results", Image and Vision Computing (IMAVIS) 2019.

The dataset loads raw images and apply specified transforms to return a dict containing the image tensors and other information.

The landmark annotations follow the 68 points mark-up. The definition can be found in *https://ibug.doc.ic.ac.uk/resources/300-W/*.

- $ann_file (str) Path to the annotation file.$
- img\_prefix  $(str)$  Path to a directory where images are held. Default: None.
- data\_cfg  $(dict)$  config
- **pipeline** (list [dict | callable]) A sequence of data transforms.
- dataset\_info  $(DatasetInfo) A$  class containing all dataset info.
- test\_mode (bool) Store True when building test or validation dataset. Default: False.

evaluate(*results*, *res\_folder=None*, *metric='NME'*, *\*\*kwargs*)

Evaluate freihand keypoint results. The pose prediction results will be saved in \${res\_folder}/ result\_keypoints.json.

### **Note:**

- batch\_size: N
- num\_keypoints: K
- heatmap height: H
- heatmap width: W

### **Parameters**

- results  $(list[dict])$  Testing results containing the following items:
	- **–** preds (np.ndarray[1,K,3]): The first two dimensions are coordinates, score is the third dimension of the array.
	- **–** boxes (np.ndarray[1,6]): [center[0], center[1], scale[0], scale[1],area, score]
	- **–** image\_path (list[str]): For example, ['300W/ibug/ image\_018.jpg']
	- **–** output\_heatmap (np.ndarray[N, K, H, W]): model outputs.
- res\_folder (str, optional) The folder to save the testing results. If not specified, a temp folder will be created. Default: None.
- metric (str | list [str]) Metric to be performed. Options: 'NME'.

**Returns** Evaluation results for evaluation metric.

# **Return type** dict

class mmpose.datasets.FaceAFLWDataset(*ann\_file*, *img\_prefix*, *data\_cfg*, *pipeline*, *dataset\_info=None*, *test\_mode=False*)

Face AFLW dataset for top-down face keypoint localization.

"Annotated Facial Landmarks in the Wild: A Large-scale, Real-world Database for Facial Landmark Localization". In Proc. First IEEE International Workshop on Benchmarking Facial Image Analysis Technologies, 2011.

The dataset loads raw images and apply specified transforms to return a dict containing the image tensors and other information.

The landmark annotations follow the 19 points mark-up. The definition can be found in *https://www.tugraz.at/institute/icg/research /team-bischof/lrs/downloads/aflw/*

- ann\_file  $(str)$  Path to the annotation file.
- img\_prefix  $(str)$  Path to a directory where images are held. Default: None.
- data\_cfg  $(dict)$  config
- pipeline  $(list[dict | callable]) A sequence of data transforms.$
- dataset\_info (DatasetInfo) A class containing all dataset info.

• test\_mode (bool) – Store True when building test or validation dataset. Default: False.

evaluate(*results*, *res\_folder=None*, *metric='NME'*, *\*\*kwargs*)

Evaluate freihand keypoint results. The pose prediction results will be saved in \${res\_folder}/ result\_keypoints.json.

#### **Note:**

- batch size: N
- num\_keypoints: K
- heatmap height: H
- heatmap width: W

## **Parameters**

- results  $(list[dict])$  Testing results containing the following items:
	- **–** preds (np.ndarray[1,K,3]): The first two dimensions are coordinates, score is the third dimension of the array.
	- **–** boxes (np.ndarray[1,6]): [center[0], center[1], scale[0], scale[1],area, score]
	- **–** image\_path (list[str]): For example, ['aflw/images/flickr/ 0/image00002.jpg']
	- **–** output\_heatmap (np.ndarray[N, K, H, W]): model outputs.
- res\_folder (str, optional) The folder to save the testing results. If not specified, a temp folder will be created. Default: None.
- metric  $(str \mid list[str])$  Metric to be performed. Options: 'NME'.

**Returns** Evaluation results for evaluation metric.

#### **Return type** dict

class mmpose.datasets.FaceCOFWDataset(*ann\_file*, *img\_prefix*, *data\_cfg*, *pipeline*, *dataset\_info=None*,

*test\_mode=False*)

Face COFW dataset for top-down face keypoint localization.

"Robust face landmark estimation under occlusion", ICCV'2013.

The dataset loads raw images and apply specified transforms to return a dict containing the image tensors and other information.

The landmark annotations follow the 29 points mark-up. The definition can be found in *http://www.vision.caltech.edu/xpburgos/ICCV13/*.

- $ann_file (str) Path to the annotation file.$
- img\_prefix  $(str)$  Path to a directory where images are held. Default: None.
- data\_cfg  $(dict)$  config
- pipeline (list [dict | callable]) A sequence of data transforms.
- dataset\_info ( $DatabaseInfo$ ) A class containing all dataset info.
- test\_mode (bool) Store True when building test or validation dataset. Default: False.

```
evaluate(results, res_folder=None, metric='NME', **kwargs)
```
Evaluate freihand keypoint results. The pose prediction results will be saved in \${res\_folder}/ result\_keypoints.json.

# **Note:**

- batch size: N
- num keypoints: K
- heatmap height: H
- heatmap width: W

## **Parameters**

- results  $(list[dict])$  Testing results containing the following items:
	- **–** preds (np.ndarray[1,K,3]): The first two dimensions are coordinates, score is the third dimension of the array.
	- **–** boxes (np.ndarray[1,6]): [center[0], center[1], scale[0], scale[1],area, score]
	- **–** image\_path (list[str]): For example, ['cofw/images/ 000001.jpg']
	- **–** output\_heatmap (np.ndarray[N, K, H, W]): model outputs.
- res\_folder (str, optional) The folder to save the testing results. If not specified, a temp folder will be created. Default: None.
- metric (str  $| list[str]$ ) Metric to be performed. Options: 'NME'.

**Returns** Evaluation results for evaluation metric.

# **Return type** dict

class mmpose.datasets.FaceCocoWholeBodyDataset(*ann\_file*, *img\_prefix*, *data\_cfg*, *pipeline*,

*dataset\_info=None*, *test\_mode=False*)

CocoWholeBodyDataset for face keypoint localization.

[Whole-Body Human Pose Estimation in the Wild', ECCV'2020. More details can be found in the](https://arxiv.org/abs/2007.11858) `paper .

The dataset loads raw features and apply specified transforms to return a dict containing the image tensors and other information.

The face landmark annotations follow the 68 points mark-up.

# **Parameters**

- ann\_file  $(str)$  Path to the annotation file.
- img\_prefix  $(str)$  Path to a directory where images are held. Default: None.
- data\_cfg  $(dict)$  config
- pipeline (list [dict | callable]) A sequence of data transforms.
- dataset\_info  $(DatasetInfo) A class containing all dataset info.$
- test\_mode (bool) Store True when building test or validation dataset. Default: False.

# evaluate(*results*, *res\_folder=None*, *metric='NME'*, *\*\*kwargs*)

Evaluate COCO-WholeBody Face keypoint results. The pose prediction results will be saved in \${res\_folder}/result\_keypoints.json.

## **Note:**

- batch size: N
- num\_keypoints: K
- heatmap height: H
- heatmap width: W

# **Parameters**

- results  $(iist[dict])$  Testing results containing the following items:
	- **–** preds (np.ndarray[1,K,3]): The first two dimensions are coordinates, score is the third dimension of the array.
	- **–** boxes (np.ndarray[1,6]): [center[0], center[1], scale[0], scale[1],area, score]
	- **–** image\_path (list[str]): For example, ['coco/train2017/ 000000000009.jpg']
	- **–** output\_heatmap (np.ndarray[N, K, H, W]): model outputs.
- res\_folder (str, optional) The folder to save the testing results. If not specified, a temp folder will be created. Default: None.
- metric (str  $| list[str]$ ) Metric to be performed. Options: 'NME'.

**Returns** Evaluation results for evaluation metric.

**Return type** dict

class mmpose.datasets.FaceWFLWDataset(*ann\_file*, *img\_prefix*, *data\_cfg*, *pipeline*, *dataset\_info=None*, *test\_mode=False*)

Face WFLW dataset for top-down face keypoint localization.

"Look at Boundary: A Boundary-Aware Face Alignment Algorithm", CVPR'2018.

The dataset loads raw images and apply specified transforms to return a dict containing the image tensors and other information.

The landmark annotations follow the 98 points mark-up. The definition can be found in *https://wywu.github.io/projects/LAB/WFLW.html*.

## **Parameters**

- ann\_file  $(str)$  Path to the annotation file.
- img\_prefix  $(str)$  Path to a directory where images are held. Default: None.
- data\_cfg  $(dict)$  config
- pipeline (list [dict | callable]) A sequence of data transforms.
- dataset\_info  $(DatasetInfo) A$  class containing all dataset info.
- test\_mode (bool) Store True when building test or validation dataset. Default: False.

evaluate(*results*, *res\_folder=None*, *metric='NME'*, *\*\*kwargs*)

Evaluate freihand keypoint results. The pose prediction results will be saved in \${res\_folder}/ result\_keypoints.json.

- batch size: N
- num\_keypoints: K
- heatmap height: H
- heatmap width: W

#### **Parameters**

- results (list [dict]) Testing results containing the following items:
	- **–** preds (np.ndarray[1,K,3]): The first two dimensions are coordinates, score is the third dimension of the array.
	- **–** boxes (np.ndarray[1,6]): [center[0], center[1], scale[0], scale[1],area, score]
	- **–** image\_path (list[str]): For example, ['wflw/images/ 0–Parade/0\_Parade\_marchingband\_1\_1015.jpg']
	- **–** output\_heatmap (np.ndarray[N, K, H, W]): model outputs.
- res\_folder  $(str, optimal)$  The folder to save the testing results. If not specified, a temp folder will be created. Default: None.
- metric  $(str \mid list[str])$  Metric to be performed. Options: 'NME'.

**Returns** Evaluation results for evaluation metric.

**Return type** dict

class mmpose.datasets.FreiHandDataset(*ann\_file*, *img\_prefix*, *data\_cfg*, *pipeline*, *dataset\_info=None*, *test\_mode=False*)

FreiHand dataset for top-down hand pose estimation.

"FreiHAND: A Dataset for Markerless Capture of Hand Pose and Shape from Single RGB Images", ICCV'2019. More details can be found in the [paper](https://arxiv.org/pdf/1909.04349.pdf) .

The dataset loads raw features and apply specified transforms to return a dict containing the image tensors and other information.

FreiHand keypoint indexes:

```
0: 'wrist',
1: 'thumb1',
2: 'thumb2',
3: 'thumb3',
4: 'thumb4',
5: 'forefinger1',
6: 'forefinger2',
7: 'forefinger3',
8: 'forefinger4',
9: 'middle_finger1',
10: 'middle_finger2',
11: 'middle_finger3',
12: 'middle_finger4',
13: 'ring_finger1',
14: 'ring_finger2',
15: 'ring_finger3',
16: 'ring_finger4',
```

```
17: 'pinky_finger1',
18: 'pinky_finger2',
19: 'pinky_finger3',
20: 'pinky_finger4'
```
# **Parameters**

- ann\_file  $(str)$  Path to the annotation file.
- img\_prefix  $(str)$  Path to a directory where images are held. Default: None.
- data\_cfg  $(dict)$  config
- pipeline  $(list[dict | callable]) A sequence of data transforms.$
- dataset\_info  $(DatasetInfo) A$  class containing all dataset info.
- test\_mode (bool) Store True when building test or validation dataset. Default: False.

## evaluate(*results*, *res\_folder=None*, *metric='PCK'*, *\*\*kwargs*)

Evaluate freihand keypoint results. The pose prediction results will be saved in \${res\_folder}/ result\_keypoints.json.

### **Note:**

- batch\_size: N
- num\_keypoints: K
- heatmap height: H
- heatmap width: W

# **Parameters**

- results  $(iistfdict)$  Testing results containing the following items:
	- **–** preds (np.ndarray[N,K,3]): The first two dimensions are coordinates, score is the third dimension of the array.
	- **–** boxes (np.ndarray[N,6]): [center[0], center[1], scale[0], scale[1],area, score]
	- **–** image\_paths (list[str]): For example, ['training/rgb/ 00031426.jpg']
	- **–** output\_heatmap (np.ndarray[N, K, H, W]): model outputs.
- res\_folder (str, optional) The folder to save the testing results. If not specified, a temp folder will be created. Default: None.
- metric (str | list [str]) Metric to be performed. Options: 'PCK', 'AUC', 'EPE'.

**Returns** Evaluation results for evaluation metric.

# **Return type** dict

class mmpose.datasets.HandCocoWholeBodyDataset(*ann\_file*, *img\_prefix*, *data\_cfg*, *pipeline*, *dataset\_info=None*, *test\_mode=False*)

CocoWholeBodyDataset for top-down hand pose estimation.

"Whole-Body Human Pose Estimation in the Wild", ECCV'2020. More details can be found in the [paper](https://arxiv.org/abs/2007.11858) .

The dataset loads raw features and apply specified transforms to return a dict containing the image tensors and other information.

COCO-WholeBody Hand keypoint indexes:

0: 'wrist', 1: 'thumb1', 2: 'thumb2', 3: 'thumb3', 4: 'thumb4', 5: 'forefinger1', 6: 'forefinger2', 7: 'forefinger3', 8: 'forefinger4', 9: 'middle\_finger1', 10: 'middle\_finger2', 11: 'middle\_finger3', 12: 'middle\_finger4', 13: 'ring\_finger1', 14: 'ring\_finger2', 15: 'ring\_finger3', 16: 'ring\_finger4', 17: 'pinky\_finger1', 18: 'pinky\_finger2', 19: 'pinky\_finger3', 20: 'pinky\_finger4'

### **Parameters**

- $ann_file (str) Path to the annotation file.$
- img\_prefix  $(str)$  Path to a directory where images are held. Default: None.
- data\_cfg  $(dict)$  config
- pipeline (list [dict | callable]) A sequence of data transforms.
- dataset\_info ( $DatabaseInfo$ ) A class containing all dataset info.
- test\_mode (bool) Store True when building test or validation dataset. Default: False.

### evaluate(*results*, *res\_folder=None*, *metric='PCK'*, *\*\*kwargs*)

Evaluate COCO-WholeBody Hand keypoint results. The pose prediction results will be saved in \${res\_folder}/result\_keypoints.json.

# **Note:**

- batch\_size: N
- num\_keypoints: K
- heatmap height: H
- heatmap width: W

# **Parameters**

• results  $(list[dict])$  – Testing results containing the following items:

- **–** preds (np.ndarray[N,K,3]): The first two dimensions are coordinates, score is the third dimension of the array.
- **–** boxes (np.ndarray[N,6]): [center[0], center[1], scale[0], scale[1],area, score]
- **–** image\_paths (list[str]): For example, ['Test/source/0.jpg']
- **–** output\_heatmap (np.ndarray[N, K, H, W]): model outputs.
- res\_folder (str, optional) The folder to save the testing results. If not specified, a temp folder will be created. Default: None.
- metric (str | list [str]) Metric to be performed. Options: 'PCK', 'AUC', 'EPE'.

**Returns** Evaluation results for evaluation metric.

**Return type** dict

class mmpose.datasets.InterHand2DDataset(*ann\_file*, *camera\_file*, *joint\_file*, *img\_prefix*, *data\_cfg*, *pipeline*, *dataset\_info=None*, *test\_mode=False*)

InterHand2.6M 2D dataset for top-down hand pose estimation.

"InterHand2.6M: A Dataset and Baseline for 3D Interacting Hand Pose Estimation from a Single RGB Image", ECCV'2020. More details can be found in the [paper](https://arxiv.org/pdf/2008.09309.pdf) .

The dataset loads raw features and apply specified transforms to return a dict containing the image tensors and other information.

InterHand2.6M keypoint indexes:

0: 'thumb4', 1: 'thumb3', 2: 'thumb2', 3: 'thumb1', 4: 'forefinger4', 5: 'forefinger3', 6: 'forefinger2', 7: 'forefinger1', 8: 'middle\_finger4', 9: 'middle\_finger3', 10: 'middle\_finger2', 11: 'middle\_finger1', 12: 'ring\_finger4', 13: 'ring\_finger3', 14: 'ring\_finger2', 15: 'ring\_finger1', 16: 'pinky\_finger4', 17: 'pinky\_finger3', 18: 'pinky\_finger2', 19: 'pinky\_finger1', 20: 'wrist'

- ann\_file  $(str)$  Path to the annotation file.
- camera\_file  $(str)$  Path to the camera file.
- joint\_file  $(str)$  Path to the joint file.
- img\_prefix  $(str)$  Path to a directory where images are held. Default: None.
- data\_cfg $(dict)$  config
- pipeline (list[dict | callable]) A sequence of data transforms.
- dataset\_info  $(DatasetInfo) A class containing all dataset info.$
- test\_mode (str) Store True when building test or validation dataset. Default: False.

### evaluate(*results*, *res\_folder=None*, *metric='PCK'*, *\*\*kwargs*)

Evaluate interhand2d keypoint results. The pose prediction results will be saved in \${res\_folder}/ result\_keypoints.json.

#### **Note:**

- batch size: N
- num\_keypoints: K
- heatmap height: H
- heatmap width: W

# **Parameters**

- results  $(iist[dict])$  Testing results containing the following items:
	- **–** preds (np.ndarray[N,K,3]): The first two dimensions are coordinates, score is the third dimension of the array.
	- **–** boxes (np.ndarray[N,6]): [center[0], center[1], scale[0], scale[1],area, score]
	- **–** image\_paths (list[str]): For example, ['Capture12/ 0390\_dh\_touchROM/cam410209/image62434.jpg']
	- **–** output\_heatmap (np.ndarray[N, K, H, W]): model outputs.
- res\_folder  $(str, optional)$  The folder to save the testing results. If not specified, a temp folder will be created. Default: None.
- metric (str | list[str]) Metric to be performed. Options: 'PCK', 'AUC', 'EPE'.

**Returns** Evaluation results for evaluation metric.

## **Return type** dict

class mmpose.datasets.InterHand3DDataset(*ann\_file*, *camera\_file*, *joint\_file*, *img\_prefix*, *data\_cfg*, *pipeline*, *use\_gt\_root\_depth=True*, *rootnet\_result\_file=None*,

*dataset\_info=None*, *test\_mode=False*)

InterHand2.6M 3D dataset for top-down hand pose estimation.

"InterHand2.6M: A Dataset and Baseline for 3D Interacting Hand Pose Estimation from a Single RGB Image", ECCV'2020. More details can be found in the [paper](https://arxiv.org/pdf/2008.09309.pdf) .

The dataset loads raw features and apply specified transforms to return a dict containing the image tensors and other information.

InterHand2.6M keypoint indexes:

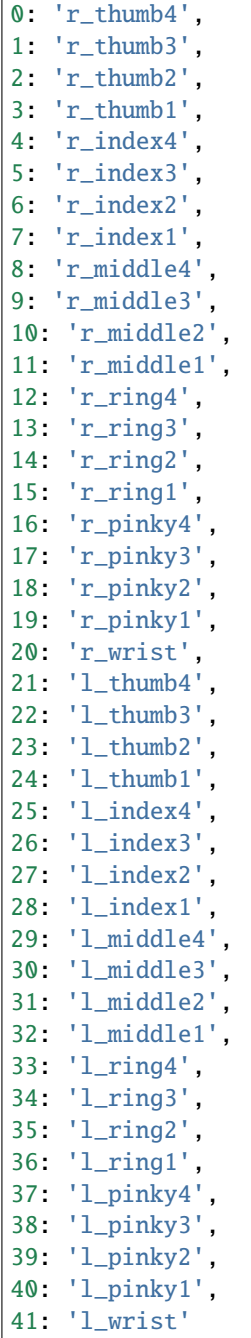

- $ann\_file (str) Path to the annotation file.$
- camera\_file  $(str)$  Path to the camera file.
- joint\_file  $(str)$  Path to the joint file.
- img\_prefix  $(str)$  Path to a directory where images are held. Default: None.
- data\_cfg $(dict)$  config
- pipeline (list[dict | callable]) A sequence of data transforms.
- use\_qt\_root\_depth  $(bool)$  Using the ground truth depth of the wrist or given depth from rootnet result file.
- rootnet\_result\_file  $(str)$  Path to the wrist depth file.
- dataset\_info ( $DatabaseInfo$ ) A class containing all dataset info.
- test\_mode (str) Store True when building test or validation dataset. Default: False.

### evaluate(*results*, *res\_folder=None*, *metric='MPJPE'*, *\*\*kwargs*)

Evaluate interhand2d keypoint results. The pose prediction results will be saved in \${res\_folder}/ result\_keypoints.json.

## **Note:**

- batch size: N
- num\_keypoints: K
- heatmap height: H
- heatmap width: W

## **Parameters**

- results  $(iist[dict])$  Testing results containing the following items:
	- **–** preds (np.ndarray[N,K,3]): The first two dimensions are coordinates, score is the third dimension of the array.
	- **–** hand\_type (np.ndarray[N, 4]): The first two dimensions are hand type, scores is the last two dimensions.
	- **–** rel\_root\_depth (np.ndarray[N]): The relative depth of left wrist and right wrist.
	- **–** boxes (np.ndarray[N,6]): [center[0], center[1], scale[0], scale[1],area, score]
	- **–** image\_paths (list[str]): For example, ['Capture6/ 0012\_aokay\_upright/cam410061/image4996.jpg']
	- **–** output\_heatmap (np.ndarray[N, K, H, W]): model outputs.
- res\_folder (str, optional) The folder to save the testing results. If not specified, a temp folder will be created. Default: None.
- metric (str | list [str]) Metric to be performed. Options: 'MRRPE', 'MPJPE', 'Handedness\_acc'.

**Returns** Evaluation results for evaluation metric.

## **Return type** dict

class mmpose.datasets.MeshAdversarialDataset(*train\_dataset*, *adversarial\_dataset*)

Mix Dataset for the adversarial training in 3D human mesh estimation task.

The dataset combines data from two datasets and return a dict containing data from two datasets.

- train\_dataset (Dataset) Dataset for 3D human mesh estimation.
- adversarial\_dataset (Dataset) Dataset for adversarial learning, provides real SMPL parameters.

class mmpose.datasets.MeshH36MDataset(*ann\_file*, *img\_prefix*, *data\_cfg*, *pipeline*, *test\_mode=False*) Human3.6M Dataset for 3D human mesh estimation. It inherits all function from MeshBaseDataset and has its own evaluate function.

The dataset loads raw features and apply specified transforms to return a dict containing the image tensors and other information.

## **Parameters**

- ann\_file  $(str)$  Path to the annotation file.
- img\_prefix  $(str)$  Path to a directory where images are held. Default: None.
- data\_cfg  $(dict)$  config
- pipeline (list[dict | callable]) A sequence of data transforms.
- test\_mode (bool) Store True when building test or validation dataset. Default: False.

evaluate(*outputs*, *res\_folder*, *metric='joint\_error'*, *logger=None*) Evaluate 3D keypoint results.

## class mmpose.datasets.MeshMixDataset(*configs*, *partition*)

Mix Dataset for 3D human mesh estimation.

The dataset combines data from multiple datasets (MeshBaseDataset) and sample the data from different datasets with the provided proportions. The dataset loads raw features and apply specified transforms to return a dict containing the image tensors and other information.

### **Parameters**

- configs  $(list)$  List of configs for multiple datasets.
- **partition** ( $list$ ) Sample proportion of multiple datasets. The length of partition should be same with that of configs. The elements of it should be non-negative and is not necessary summing up to one.

# **Example**

```
>>> from mmpose.datasets import MeshMixDataset
>>> data_cfg = dict(
>>> image_size=[256, 256],
>>> iuv_size=[64, 64],
>>> num_joints=24,
>>> use_IUV=True,
>>> uv_type='BF')
>>>
>>> mix_dataset = MeshMixDataset(
>>> configs=[
>>> dict(
>>> ann_file='tests/data/h36m/test_h36m.npz',
>>> img_prefix='tests/data/h36m',
>>> data_cfg=data_cfg,
>>> pipeline=[]),
>>> dict(
>>> ann_file='tests/data/h36m/test_h36m.npz',
>>> img_prefix='tests/data/h36m',
>>> data_cfg=data_cfg,
>>> pipeline=[]),
```
 $\gg$  ], >>> partition=[0.6, 0.4])

class mmpose.datasets.MoshDataset(*ann\_file*, *pipeline*, *test\_mode=False*) Mosh Dataset for the adversarial training in 3D human mesh estimation task.

The dataset return a dict containing real-world SMPL parameters.

# **Parameters**

- ann\_file  $(str)$  Path to the annotation file.
- pipeline (list [dict | callable]) A sequence of data transforms.
- test\_mode (boo1) Store True when building test or validation dataset. Default: False.

class mmpose.datasets.NVGestureDataset(*ann\_file*, *vid\_prefix*, *data\_cfg*, *pipeline*, *dataset\_info=None*, *test\_mode=False*)

NVGesture dataset for gesture recognition.

"Online Detection and Classification of Dynamic Hand Gestures With Recurrent 3D Convolutional Neural Network", Conference on Computer Vision and Pattern Recognition (CVPR) 2016.

The dataset loads raw videos and apply specified transforms to return a dict containing the image tensors and other information.

# **Parameters**

- ann\_file  $(str)$  Path to the annotation file.
- vid\_prefix  $(str)$  Path to a directory where videos are held.
- data\_cfg  $(dict)$  config
- pipeline (list[dict | callable]) A sequence of data transforms.
- dataset\_info  $(DatasetInfo) A class containing all dataset info.$
- test\_mode (bool) Store True when building test or validation dataset. Default: False.

# evaluate(*results*, *res\_folder=None*, *metric='AP'*, *\*\*kwargs*)

Evaluate nvgesture recognition results. The gesture prediction results will be saved in \${res\_folder}/ result\_gesture.json.

# **Note:**

- batch size: N
- heatmap length: L

- results  $(dict)$  Testing results containing the following items: logits (dict[str, torch.tensor[N,25,L]]): For each item, the key represents the modality of input video, while the value represents the prediction of gesture. Three dimensions represent batch, category and temporal length, respectively. - label (np.ndarray[N]): [center[0], center[1], scale[0], scale[1],area, score]
- res\_folder (str, optional) The folder to save the testing results. If not specified, a temp folder will be created. Default: None.
- metric  $(str \mid list[str])$  Metric to be performed. Options: 'AP'.

**Returns** Evaluation results for evaluation metric.

**Return type** dict

class mmpose.datasets.OneHand10KDataset(*ann\_file*, *img\_prefix*, *data\_cfg*, *pipeline*, *dataset\_info=None*, *test\_mode=False*)

OneHand10K dataset for top-down hand pose estimation.

"Mask-pose Cascaded CNN for 2D Hand Pose Estimation from Single Color Images", TCSVT'2019. More details can be found in the [paper](https://www.yangangwang.com/papers/WANG-MCC-2018-10.pdf) .

The dataset loads raw features and apply specified transforms to return a dict containing the image tensors and other information.

OneHand10K keypoint indexes:

0: 'wrist', 1: 'thumb1', 2: 'thumb2', 3: 'thumb3', 4: 'thumb4', 5: 'forefinger1', 6: 'forefinger2', 7: 'forefinger3', 8: 'forefinger4', 9: 'middle\_finger1', 10: 'middle\_finger2', 11: 'middle\_finger3', 12: 'middle\_finger4', 13: 'ring\_finger1', 14: 'ring\_finger2', 15: 'ring\_finger3', 16: 'ring\_finger4', 17: 'pinky\_finger1', 18: 'pinky\_finger2', 19: 'pinky\_finger3', 20: 'pinky\_finger4'

# **Parameters**

- $ann_file (str) Path to the annotation file.$
- img\_prefix  $(str)$  Path to a directory where images are held. Default: None.
- data\_cfg  $(dict)$  config
- pipeline (list [dict | callable]) A sequence of data transforms.
- dataset\_info (DatasetInfo) A class containing all dataset info.
- test\_mode (bool) Store True when building test or validation dataset. Default: False.

evaluate(*results*, *res\_folder=None*, *metric='PCK'*, *\*\*kwargs*)

Evaluate onehand10k keypoint results. The pose prediction results will be saved in \${res\_folder}/ result\_keypoints.json.

# **Note:**

<sup>•</sup> batch size: N

- num keypoints: K
- heatmap height: H
- heatmap width: W

### **Parameters**

- results  $(iist[dict])$  Testing results containing the following items:
	- **–** preds (np.ndarray[N,K,3]): The first two dimensions are coordinates, score is the third dimension of the array.
	- **–** boxes (np.ndarray[N,6]): [center[0], center[1], scale[0], scale[1],area, score]
	- **–** image\_paths (list[str]): For example, ['Test/source/0.jpg']
	- **–** output\_heatmap (np.ndarray[N, K, H, W]): model outputs.
- res\_folder (str, optional) The folder to save the testing results. If not specified, a temp folder will be created. Default: None.
- metric  $(str \mid list[str])$  Metric to be performed. Options: 'PCK', 'AUC', 'EPE'.

**Returns** Evaluation results for evaluation metric.

### **Return type** dict

class mmpose.datasets.PanopticDataset(*ann\_file*, *img\_prefix*, *data\_cfg*, *pipeline*, *dataset\_info=None*, *test\_mode=False*)

Panoptic dataset for top-down hand pose estimation.

"Hand Keypoint Detection in Single Images using Multiview Bootstrapping", CVPR'2017. More details can be found in the [paper](https://arxiv.org/abs/1704.07809) .

The dataset loads raw features and apply specified transforms to return a dict containing the image tensors and other information.

Panoptic keypoint indexes:

```
0: 'wrist',
1: 'thumb1',
2: 'thumb2',
3: 'thumb3',
4: 'thumb4',
5: 'forefinger1',
6: 'forefinger2',
7: 'forefinger3',
8: 'forefinger4',
9: 'middle_finger1',
10: 'middle_finger2',
11: 'middle_finger3',
12: 'middle_finger4',
13: 'ring_finger1',
14: 'ring_finger2',
15: 'ring_finger3',
16: 'ring_finger4',
17: 'pinky_finger1',
```

```
18: 'pinky_finger2',
19: 'pinky_finger3',
20: 'pinky_finger4'
```
### **Parameters**

- ann\_file  $(str)$  Path to the annotation file.
- img\_prefix  $(str)$  Path to a directory where images are held. Default: None.
- data\_cfg  $(dict)$  config
- pipeline (list[dict | callable]) A sequence of data transforms.
- dataset\_info ( $DatabaseInfo$ ) A class containing all dataset info.
- test\_mode (bool) Store True when building test or validation dataset. Default: False.

### evaluate(*results*, *res\_folder=None*, *metric='PCKh'*, *\*\*kwargs*)

Evaluate panoptic keypoint results. The pose prediction results will be saved in \${res\_folder}/ result\_keypoints.json.

#### **Note:**

- batch size: N
- num\_keypoints: K
- heatmap height: H
- heatmap width: W

### **Parameters**

- results  $(list[dict])$  Testing results containing the following items:
	- **–** preds (np.ndarray[N,K,3]): The first two dimensions are coordinates, score is the third dimension of the array.
	- **–** boxes (np.ndarray[N,6]): [center[0], center[1], scale[0], scale[1],area, score]
	- **–** image\_paths (list[str]): For example, ['hand\_labels/ manual\_test/000648952\_02\_l.jpg']
	- **–** output\_heatmap (np.ndarray[N, K, H, W]): model outputs.
- res\_folder (str, optional) The folder to save the testing results. If not specified, a temp folder will be created. Default: None.
- metric (str | list [str]) Metric to be performed. Options: 'PCKh', 'AUC', 'EPE'.

**Returns** Evaluation results for evaluation metric.

# **Return type** dict

# class mmpose.datasets.TopDownAicDataset(*ann\_file*, *img\_prefix*, *data\_cfg*, *pipeline*, *dataset\_info=None*, *test\_mode=False*)

AicDataset dataset for top-down pose estimation.

"AI Challenger : A Large-scale Dataset for Going Deeper in Image Understanding", arXiv'2017. More details can be found in the [paper](https://arxiv.org/abs/1711.06475)

The dataset loads raw features and apply specified transforms to return a dict containing the image tensors and other information.

AIC keypoint indexes:

0: "right\_shoulder", 1: "right\_elbow", 2: "right\_wrist", 3: "left\_shoulder", 4: "left\_elbow", 5: "left\_wrist", 6: "right\_hip", 7: "right\_knee", 8: "right\_ankle", 9: "left\_hip", 10: "left\_knee", 11: "left\_ankle", 12: "head\_top", 13: "neck"

### **Parameters**

- ann\_file  $(str)$  Path to the annotation file.
- img\_prefix  $(str)$  Path to a directory where images are held. Default: None.
- data\_cfg  $(dict)$  config
- pipeline (list[dict | callable]) A sequence of data transforms.
- dataset\_info  $(DataseLInfo) A$  class containing all dataset info.
- test\_mode (bool) Store True when building test or validation dataset. Default: False.

class mmpose.datasets.TopDownCocoDataset(*ann\_file*, *img\_prefix*, *data\_cfg*, *pipeline*, *dataset\_info=None*, *test\_mode=False*)

CocoDataset dataset for top-down pose estimation.

"Microsoft COCO: Common Objects in Context", ECCV'2014. More details can be found in the [paper](https://arxiv.org/abs/1405.0312) .

The dataset loads raw features and apply specified transforms to return a dict containing the image tensors and other information.

COCO keypoint indexes:

```
0: 'nose',
1: 'left_eye',
2: 'right_eye',
3: 'left_ear',
4: 'right_ear',
5: 'left_shoulder',
6: 'right_shoulder',
7: 'left_elbow',
8: 'right_elbow',
9: 'left_wrist',
```

```
10: 'right_wrist',
11: 'left_hip',
12: 'right_hip',
13: 'left_knee',
14: 'right_knee',
15: 'left_ankle',
16: 'right_ankle'
```
## **Parameters**

- $ann_file (str) Path to the annotation file.$
- img\_prefix  $(str)$  Path to a directory where images are held. Default: None.
- data\_cfg  $(dict)$  config
- pipeline (list [dict | callable]) A sequence of data transforms.
- dataset\_info ( $DatabaseInfo$ ) A class containing all dataset info.
- test\_mode (bool) Store True when building test or validation dataset. Default: False.

### evaluate(*results*, *res\_folder=None*, *metric='mAP'*, *\*\*kwargs*)

Evaluate coco keypoint results. The pose prediction results will be saved in \${res\_folder}/ result\_keypoints.json.

#### **Note:**

- batch\_size: N
- num\_keypoints: K
- heatmap height: H
- heatmap width: W

#### **Parameters**

- results  $(list[dict])$  Testing results containing the following items:
	- **–** preds (np.ndarray[N,K,3]): The first two dimensions are coordinates, score is the third dimension of the array.
	- **–** boxes (np.ndarray[N,6]): [center[0], center[1], scale[0], scale[1],area, score]
	- **–** image\_paths (list[str]): For example, ['data/coco/val2017 /000000393226.jpg']
	- **–** heatmap (np.ndarray[N, K, H, W]): model output heatmap
	- **–** bbox\_id (list(int)).
- res\_folder  $(str, optional)$  The folder to save the testing results. If not specified, a temp folder will be created. Default: None.
- metric  $(str \mid list[str])$  Metric to be performed. Defaults: 'mAP'.

**Returns** Evaluation results for evaluation metric.

### **Return type** dict

class mmpose.datasets.TopDownCocoWholeBodyDataset(*ann\_file*, *img\_prefix*, *data\_cfg*, *pipeline*, *dataset\_info=None*, *test\_mode=False*)

CocoWholeBodyDataset dataset for top-down pose estimation.

"Whole-Body Human Pose Estimation in the Wild", ECCV'2020. More details can be found in the [paper](https://arxiv.org/abs/2007.11858) .

The dataset loads raw features and apply specified transforms to return a dict containing the image tensors and other information.

COCO-WholeBody keypoint indexes:

```
0-16: 17 body keypoints,
17-22: 6 foot keypoints,
23-90: 68 face keypoints,
91-132: 42 hand keypoints
In total, we have 133 keypoints for wholebody pose estimation.
```
## **Parameters**

- $ann_file (str) Path to the annotation file.$
- img\_prefix  $(str)$  Path to a directory where images are held. Default: None.
- data\_cfg  $(dict)$  config
- pipeline (list[dict | callable]) A sequence of data transforms.
- dataset\_info (DatasetInfo) A class containing all dataset info.
- test\_mode (bool) Store True when building test or validation dataset. Default: False.

class mmpose.datasets.TopDownCrowdPoseDataset(*ann\_file*, *img\_prefix*, *data\_cfg*, *pipeline*,

*dataset\_info=None*, *test\_mode=False*)

CrowdPoseDataset dataset for top-down pose estimation.

"CrowdPose: Efficient Crowded Scenes Pose Estimation and A New Benchmark", CVPR'2019. More details can be found in the [paper.](https://arxiv.org/abs/1812.00324)

The dataset loads raw features and apply specified transforms to return a dict containing the image tensors and other information.

CrowdPose keypoint indexes:

```
0: 'left_shoulder',
1: 'right_shoulder',
2: 'left_elbow',
3: 'right_elbow',
4: 'left_wrist',
5: 'right_wrist',
6: 'left_hip',
7: 'right_hip',
8: 'left_knee',
9: 'right_knee',
10: 'left_ankle',
11: 'right_ankle',
12: 'top_head',
13: 'neck'
```
**Parameters**

- $ann_file (str) Path to the annotation file.$
- img\_prefix  $(str)$  Path to a directory where images are held. Default: None.
- data\_cfg  $(dict)$  config
- pipeline  $(list[dict | callable]) A sequence of data transforms.$
- dataset\_info (DatasetInfo) A class containing all dataset info.
- test\_mode (bool) Store True when building test or validation dataset. Default: False.

```
class mmpose.datasets.TopDownFreiHandDataset(*args, **kwargs)
     Deprecated TopDownFreiHandDataset.
```
evaluate(*cfg*, *preds*, *output\_dir*, *\*args*, *\*\*kwargs*) Evaluate keypoint results.

```
class mmpose.datasets.TopDownH36MDataset(ann_file, img_prefix, data_cfg, pipeline, dataset_info=None,
                                                test_mode=False)
```
Human3.6M dataset for top-down 2D pose estimation.

"Human3.6M: Large Scale Datasets and Predictive Methods for 3D Human Sensing in Natural Environments", TPAMI`2014. More details can be found in the [paper.](http://vision.imar.ro/human3.6m/pami-h36m.pdf)

Human3.6M keypoint indexes:

```
0: 'root (pelvis)',
1: 'right_hip',
2: 'right_knee',
3: 'right_foot',
4: 'left_hip',
5: 'left_knee',
6: 'left_foot',
7: 'spine',
8: 'thorax',
9: 'neck_base',
10: 'head',
11: 'left_shoulder',
12: 'left_elbow',
13: 'left_wrist',
14: 'right_shoulder',
15: 'right_elbow',
16: 'right_wrist'
```
- ann\_file  $(str)$  Path to the annotation file.
- img\_prefix  $(str)$  Path to a directory where images are held. Default: None.
- data\_cfg  $(dict)$  config
- pipeline (list [dict | callable]) A sequence of data transforms.
- dataset\_info  $(DatasetInfo) A class containing all dataset info.$
- test\_mode (boo1) Store True when building test or validation dataset. Default: False.

evaluate(*results*, *res\_folder=None*, *metric='PCK'*, *\*\*kwargs*)

Evaluate human3.6m 2d keypoint results. The pose prediction results will be saved in *\${res\_folder}/result\_keypoints.json*.

## **Note:**

- batch size: N
- num\_keypoints: K
- heatmap height: H
- heatmap width: W

## **Parameters**

- results  $(list[dict])$  Testing results containing the following items:
	- **– preds (np.ndarray[N,K,3]): The first two dimensions are** coordinates, score is the third dimension of the array.
	- **– boxes (np.ndarray[N,6]): [center[0], center[1], scale[0],** scale[1],area, score]
	- **– image\_paths (list[str]): For example, ['data/coco/val2017** /000000393226.jpg']
	- **–** heatmap (np.ndarray[N, K, H, W]): model output heatmap
	- **–** bbox\_id (list(int)).
- res\_folder (str, optional) The folder to save the testing results. If not specified, a temp folder will be created. Default: None.
- metric (str  $| list[str]$ ) Metric to be performed. Defaults: 'PCK'.

**Returns** Evaluation results for evaluation metric.

# **Return type** dict

class mmpose.datasets.TopDownJhmdbDataset(*ann\_file*, *img\_prefix*, *data\_cfg*, *pipeline*, *dataset\_info=None*, *test\_mode=False*)

JhmdbDataset dataset for top-down pose estimation.

"Towards understanding action recognition", ICCV'2013. More details can be found in the [paper](https://openaccess.thecvf.com/content_iccv_2013/papers/Jhuang_Towards_Understanding_Action_2013_ICCV_paper.pdf)

The dataset loads raw features and apply specified transforms to return a dict containing the image tensors and other information.

sub-JHMDB keypoint indexes:

```
0: "neck",
1: "belly",
2: "head",
3: "right_shoulder",
4: "left_shoulder",
5: "right_hip",
6: "left_hip",
7: "right_elbow",
8: "left_elbow",
9: "right_knee",
```

```
10: "left_knee",
11: "right_wrist",
12: "left_wrist",
13: "right_ankle",
14: "left_ankle"
```
### **Parameters**

- ann\_file  $(str)$  Path to the annotation file.
- img\_prefix  $(str)$  Path to a directory where images are held. Default: None.
- data\_cfg  $(dict)$  config
- pipeline (list [dict | callable]) A sequence of data transforms.
- dataset\_info  $(DatasetInfo) A$  class containing all dataset info.
- test\_mode (bool) Store True when building test or validation dataset. Default: False.

### evaluate(*results*, *res\_folder=None*, *metric='PCK'*, *\*\*kwargs*)

Evaluate onehand10k keypoint results. The pose prediction results will be saved in *\${res\_folder}/result\_keypoints.json*.

### **Note:**

- batch\_size: N
- num\_keypoints: K
- heatmap height: H
- heatmap width: W

#### **Parameters**

- results  $(iist[dict])$  Testing results containing the following items:
	- **–** preds (np.ndarray[N,K,3]): The first two dimensions are coordinates, score is the third dimension of the array.
	- **–** boxes (np.ndarray[N,6]): [center[0], center[1], scale[0], scale[1],area, score]
	- **–** image\_path (list[str])
	- **–** output\_heatmap (np.ndarray[N, K, H, W]): model outputs.
- res\_folder (str, optional) The folder to save the testing results. If not specified, a temp folder will be created. Default: None.
- metric (str | list [str]) Metric to be performed. Options: 'PCK', 'tPCK'. PCK means normalized by the bounding boxes, while tPCK means normalized by the torso size.

**Returns** Evaluation results for evaluation metric.

# **Return type** dict

class mmpose.datasets.TopDownMhpDataset(*ann\_file*, *img\_prefix*, *data\_cfg*, *pipeline*, *dataset\_info=None*, *test\_mode=False*)

MHPv2.0 dataset for top-down pose estimation.

"Understanding Humans in Crowded Scenes: Deep Nested Adversarial Learning and A New Benchmark for Multi-Human Parsing", ACM MM'2018. More details can be found in the [paper](https://arxiv.org/abs/1804.03287)

Note that, the evaluation metric used here is mAP (adapted from COCO), which may be different from the official evaluation codes. ['https://github.com/ZhaoJ9014/Multi-Human-Parsing/tree/master/'](https://github.com/ZhaoJ9014/Multi-Human-Parsing/tree/master/) 'Evaluation/Multi-Human-Pose' Please be cautious if you use the results in papers.

The dataset loads raw features and apply specified transforms to return a dict containing the image tensors and other information.

MHP keypoint indexes:

```
0: "right ankle",
1: "right knee",
2: "right hip",
3: "left hip",
4: "left knee",
5: "left ankle",
6: "pelvis",
7: "thorax",
8: "upper neck",
9: "head top",
10: "right wrist",
11: "right elbow",
12: "right shoulder"
13: "left shoulder",
14: "left elbow",
15: "left wrist",
```
### **Parameters**

- ann\_file  $(str)$  Path to the annotation file.
- img\_prefix  $(str)$  Path to a directory where images are held. Default: None.
- data\_cfg  $(dict)$  config
- pipeline  $(list[dict | callable]) A sequence of data transforms.$
- dataset\_info  $(DatasetInfo) A class containing all dataset info.$
- test\_mode (bool) Store True when building test or validation dataset. Default: False.

class mmpose.datasets.TopDownMpiiDataset(*ann\_file*, *img\_prefix*, *data\_cfg*, *pipeline*, *dataset\_info=None*,

*test\_mode=False*)

MPII Dataset for top-down pose estimation.

"2D Human Pose Estimation: New Benchmark and State of the Art Analysis" ,CVPR'2014. More details can be found in the [paper](http://human-pose.mpi-inf.mpg.de/contents/andriluka14cvpr.pdf) .

The dataset loads raw features and apply specified transforms to return a dict containing the image tensors and other information.

MPII keypoint indexes:
0: 'right ankle' 1: 'right\_knee', 2: 'right\_hip', 3: 'left\_hip', 4: 'left\_knee', 5: 'left\_ankle', 6: 'pelvis', 7: 'thorax', 8: 'upper\_neck', 9: 'head\_top', 10: 'right\_wrist', 11: 'right\_elbow', 12: 'right\_shoulder', 13: 'left\_shoulder', 14: 'left\_elbow', 15: 'left\_wrist'

## **Parameters**

- ann\_file  $(str)$  Path to the annotation file.
- img\_prefix  $(str)$  Path to a directory where images are held. Default: None.
- data\_cfg  $(dict)$  config
- pipeline (list [dict | callable]) A sequence of data transforms.
- dataset\_info ( $DatabaseInfo$ ) A class containing all dataset info.
- test\_mode (bool) Store True when building test or validation dataset. Default: False.

#### evaluate(*results*, *res\_folder=None*, *metric='PCKh'*, *\*\*kwargs*)

Evaluate PCKh for MPII dataset. Adapted from [https://github.com/leoxiaobin/deep-high-resolution-net.](https://github.com/leoxiaobin/deep-high-resolution-net.pytorch) [pytorch](https://github.com/leoxiaobin/deep-high-resolution-net.pytorch) Copyright (c) Microsoft, under the MIT License.

# **Note:**

- batch\_size: N
- num\_keypoints: K
- heatmap height: H
- heatmap width: W

- results (list [dict]) Testing results containing the following items:
	- **–** preds (np.ndarray[N,K,3]): The first two dimensions are coordinates, score is the third dimension of the array.
	- **–** boxes (np.ndarray[N,6]): [center[0], center[1], scale[0], scale[1],area, score]
	- **–** image\_paths (list[str]): For example, ['/val2017/000000 397133.jpg']
	- **–** heatmap (np.ndarray[N, K, H, W]): model output heatmap.
- res\_folder  $(str, optimal)$  The folder to save the testing results. Default: None.
- metric (str | list [str]) Metrics to be performed. Defaults: 'PCKh'.

**Returns** PCKh for each joint

**Return type** dict

class mmpose.datasets.TopDownMpiiTrbDataset(*ann\_file*, *img\_prefix*, *data\_cfg*, *pipeline*,

*dataset\_info=None*, *test\_mode=False*)

MPII-TRB Dataset dataset for top-down pose estimation.

"TRB: A Novel Triplet Representation for Understanding 2D Human Body", ICCV'2019. More details can be found in the [paper](https://arxiv.org/abs/1910.11535) .

The dataset loads raw features and apply specified transforms to return a dict containing the image tensors and other information.

MPII-TRB keypoint indexes:

0: 'left\_shoulder' 1: 'right\_shoulder' 2: 'left\_elbow' 3: 'right\_elbow' 4: 'left\_wrist' 5: 'right\_wrist' 6: 'left\_hip' 7: 'right\_hip' 8: 'left\_knee' 9: 'right\_knee' 10: 'left\_ankle' 11: 'right\_ankle' 12: 'head' 13: 'neck' 14: 'right\_neck' 15: 'left\_neck' 16: 'medial\_right\_shoulder' 17: 'lateral\_right\_shoulder' 18: 'medial\_right\_bow' 19: 'lateral\_right\_bow' 20: 'medial\_right\_wrist' 21: 'lateral\_right\_wrist' 22: 'medial\_left\_shoulder' 23: 'lateral\_left\_shoulder' 24: 'medial\_left\_bow' 25: 'lateral\_left\_bow' 26: 'medial\_left\_wrist' 27: 'lateral\_left\_wrist' 28: 'medial\_right\_hip' 29: 'lateral\_right\_hip' 30: 'medial\_right\_knee' 31: 'lateral\_right\_knee' 32: 'medial\_right\_ankle' 33: 'lateral\_right\_ankle'

(continues on next page)

(continued from previous page)

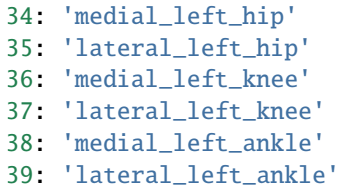

### **Parameters**

- ann\_file  $(str)$  Path to the annotation file.
- img\_prefix  $(str)$  Path to a directory where images are held. Default: None.
- data\_cfg  $(dict)$  config
- pipeline (list [dict | callable]) A sequence of data transforms.
- dataset\_info  $(DatasetInfo) A class containing all dataset info.$
- test\_mode (boo1) Store True when building test or validation dataset. Default: False.

evaluate(*results*, *res\_folder=None*, *metric='PCKh'*, *\*\*kwargs*) Evaluate PCKh for MPII-TRB dataset.

#### **Note:**

- batch\_size: N
- num\_keypoints: K
- heatmap height: H
- heatmap width: W

## **Parameters**

- results  $(list[dict])$  Testing results containing the following items:
	- **–** preds (np.ndarray[N,K,3]): The first two dimensions are coordinates, score is the third dimension of the array.
	- **–** boxes (np.ndarray[N,6]): [center[0], center[1], scale[0], scale[1],area, score]
	- **–** image\_paths (list[str]): For example, ['/val2017/ 000000397133.jpg']
	- **–** heatmap (np.ndarray[N, K, H, W]): model output heatmap.
	- **–** bbox\_ids (list[str]): For example, ['27407'].
- res\_folder (str, optional) The folder to save the testing results. If not specified, a temp folder will be created. Default: None.
- metric (str  $| list[str]$ ) Metrics to be performed. Defaults: 'PCKh'.

**Returns** PCKh for each joint

## **Return type** dict

.

class mmpose.datasets.TopDownOCHumanDataset(*ann\_file*, *img\_prefix*, *data\_cfg*, *pipeline*, *dataset\_info=None*, *test\_mode=False*)

OChuman dataset for top-down pose estimation.

"Pose2Seg: Detection Free Human Instance Segmentation", CVPR'2019. More details can be found in the [paper](https://arxiv.org/abs/1803.10683)

"Occluded Human (OCHuman)" dataset contains 8110 heavily occluded human instances within 4731 images. OCHuman dataset is designed for validation and testing. To evaluate on OCHuman, the model should be trained on COCO training set, and then test the robustness of the model to occlusion using OCHuman.

OCHuman keypoint indexes (same as COCO):

```
0: 'nose',
1: 'left_eye',
2: 'right_eye',
3: 'left_ear',
4: 'right_ear',
5: 'left_shoulder',
6: 'right_shoulder',
7: 'left_elbow',
8: 'right_elbow',
9: 'left_wrist',
10: 'right_wrist',
11: 'left_hip',
12: 'right_hip',
13: 'left_knee',
14: 'right_knee',
15: 'left_ankle',
16: 'right_ankle'
```
#### **Parameters**

- ann\_file  $(str)$  Path to the annotation file.
- img\_prefix  $(str)$  Path to a directory where images are held. Default: None.
- data\_cfg  $(dict)$  config
- pipeline (list [dict | callable]) A sequence of data transforms.
- dataset\_info ( $\text{DatabaseInfo}$ ) A class containing all dataset info.
- test\_mode (bool) Store True when building test or validation dataset. Default: False.

```
class mmpose.datasets.TopDownOneHand10KDataset(*args, **kwargs)
     Deprecated TopDownOneHand10KDataset.
```
evaluate(*cfg*, *preds*, *output\_dir*, *\*args*, *\*\*kwargs*) Evaluate keypoint results.

class mmpose.datasets.TopDownPanopticDataset(*\*args*, *\*\*kwargs*) Deprecated TopDownPanopticDataset.

evaluate(*cfg*, *preds*, *output\_dir*, *\*args*, *\*\*kwargs*) Evaluate keypoint results.

class mmpose.datasets.TopDownPoseTrack18Dataset(*ann\_file*, *img\_prefix*, *data\_cfg*, *pipeline*, *dataset\_info=None*, *test\_mode=False*)

PoseTrack18 dataset for top-down pose estimation.

"Posetrack: A benchmark for human pose estimation and tracking", CVPR'2018. More details can be found in the [paper](https://arxiv.org/abs/1710.10000) .

The dataset loads raw features and apply specified transforms to return a dict containing the image tensors and other information.

PoseTrack2018 keypoint indexes:

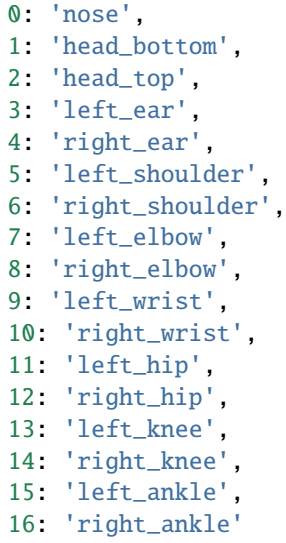

## **Parameters**

- ann\_file  $(str)$  Path to the annotation file.
- img\_prefix  $(str)$  Path to a directory where images are held. Default: None.
- data\_cfg  $(dict)$  config
- pipeline  $(list[dict | callable]) A sequence of data transforms.$
- dataset\_info ( $\text{DatabaseInfo}$ ) A class containing all dataset info.
- test\_mode (boo1) Store True when building test or validation dataset. Default: False.

## evaluate(*results*, *res\_folder=None*, *metric='mAP'*, *\*\*kwargs*)

Evaluate posetrack keypoint results. The pose prediction results will be saved in \${res\_folder}/ result\_keypoints.json.

## **Note:**

• num\_keypoints: K

- results (list [dict]) Testing results containing the following items:
	- **–** preds (np.ndarray[N,K,3]): The first two dimensions are coordinates, score is the third dimension of the array.
	- **–** boxes (np.ndarray[N,6]): [center[0], center[1], scale[0], scale[1],area, score]
	- **–** image\_paths (list[str]): For example, ['val/010016\_mpii\_test /000024.jpg']
- **–** heatmap (np.ndarray[N, K, H, W]): model output heatmap.
- **–** bbox\_id (list(int))
- res\_folder  $(str, optional)$  The folder to save the testing results. If not specified, a temp folder will be created. Default: None.
- metric  $(str \mid list[str])$  Metric to be performed. Defaults: 'mAP'.

**Returns** Evaluation results for evaluation metric.

**Return type** dict

class mmpose.datasets.TopDownPoseTrack18VideoDataset(*ann\_file*, *img\_prefix*, *data\_cfg*, *pipeline*, *dataset\_info=None*, *test\_mode=False*,

*ph\_fill\_len=6*)

PoseTrack18 dataset for top-down pose estimation.

"Posetrack: A benchmark for human pose estimation and tracking", CVPR'2018. More details can be found in the [paper](https://arxiv.org/abs/1710.10000) .

The dataset loads raw features and apply specified transforms to return a dict containing the image tensors and other information.

PoseTrack2018 keypoint indexes:

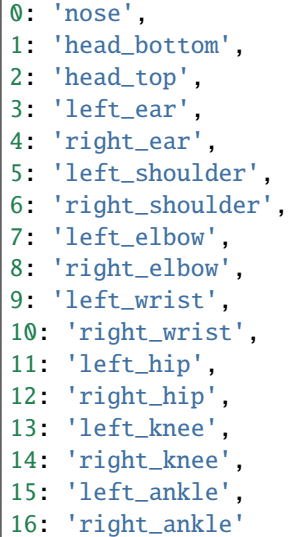

- ann\_file  $(str)$  Path to the annotation file.
- img\_prefix  $(str)$  Path to a directory where videos/images are held. Default: None.
- data\_cfg  $(dict)$  config
- pipeline (list [dict | callable]) A sequence of data transforms.
- dataset\_info ( $DatabaseInfo$ ) A class containing all dataset info.
- test\_mode (bool) Store True when building test or validation dataset. Default: False.
- $ph\_fill\_len(int)$  The length of the placeholder to fill in the image filenames, default: 6 in PoseTrack18.

```
evaluate(results, res_folder=None, metric='mAP', **kwargs)
```
Evaluate posetrack keypoint results. The pose prediction results will be saved in \${res\_folder}/ result\_keypoints.json.

## **Note:**

• num\_keypoints: K

## **Parameters**

- results  $(iist[dict])$  Testing results containing the following items:
	- **–** preds (np.ndarray[N,K,3]): The first two dimensions are coordinates, score is the third dimension of the array.
	- **–** boxes (np.ndarray[N,6]): [center[0], center[1], scale[0], scale[1],area, score]
	- **–** image\_paths (list[str]): For example, ['val/010016\_mpii\_test /000024.jpg']
	- **–** heatmap (np.ndarray[N, K, H, W]): model output heatmap.
	- **–** bbox\_id (list(int))
- res\_folder (str, optional) The folder to save the testing results. If not specified, a temp folder will be created. Default: None.
- metric  $(str \mid list[str])$  Metric to be performed. Defaults: 'mAP'.

**Returns** Evaluation results for evaluation metric.

**Return type** dict

mmpose.datasets.build\_dataloader(*dataset*, *samples\_per\_gpu*, *workers\_per\_gpu*, *num\_gpus=1*, *dist=True*, *shuffle=True*, *seed=None*, *drop\_last=True*, *pin\_memory=True*, *\*\*kwargs*)

Build PyTorch DataLoader.

In distributed training, each GPU/process has a dataloader. In non-distributed training, there is only one dataloader for all GPUs.

## **Parameters**

- dataset (Dataset) A PyTorch dataset.
- samples\_per\_gpu  $(int)$  Number of training samples on each GPU, i.e., batch size of each GPU.
- workers\_per\_gpu  $(int)$  How many subprocesses to use for data loading for each GPU.
- num\_gpus  $(int)$  Number of GPUs. Only used in non-distributed training.
- dist (bool) Distributed training/test or not. Default: True.
- shuffle (bool) Whether to shuffle the data at every epoch. Default: True.
- drop\_last (bool) Whether to drop the last incomplete batch in epoch. Default: True
- pin\_memory (bool) Whether to use pin\_memory in DataLoader. Default: True
- **kwargs** any keyword argument to be used to initialize DataLoader

**Returns** A PyTorch dataloader.

# **Return type** DataLoader

mmpose.datasets.build\_dataset(*cfg*, *default\_args=None*)

Build a dataset from config dict.

## **Parameters**

- $\text{cfg}(dict)$  Config dict. It should at least contain the key "type".
- default\_args (dict, optional) Default initialization arguments. Default: None.

**Returns** The constructed dataset.

**Return type** Dataset

# **50.1 datasets**

class mmpose.datasets.datasets.top\_down.TopDownAicDataset(*ann\_file*, *img\_prefix*, *data\_cfg*, *pipeline*,

*dataset\_info=None*, *test\_mode=False*)

AicDataset dataset for top-down pose estimation.

"AI Challenger : A Large-scale Dataset for Going Deeper in Image Understanding", arXiv'2017. More details can be found in the [paper](https://arxiv.org/abs/1711.06475)

The dataset loads raw features and apply specified transforms to return a dict containing the image tensors and other information.

AIC keypoint indexes:

0: "right\_shoulder", 1: "right\_elbow", 2: "right\_wrist", 3: "left\_shoulder", 4: "left\_elbow", 5: "left\_wrist", 6: "right\_hip", 7: "right\_knee", 8: "right\_ankle", 9: "left\_hip", 10: "left\_knee", 11: "left\_ankle", 12: "head\_top", 13: "neck"

## **Parameters**

- ann\_file  $(str)$  Path to the annotation file.
- img\_prefix  $(str)$  Path to a directory where images are held. Default: None.
- data\_cfg  $(dict)$  config
- pipeline (list [dict | callable]) A sequence of data transforms.
- dataset\_info (DatasetInfo) A class containing all dataset info.
- test\_mode (bool) Store True when building test or validation dataset. Default: False.

class mmpose.datasets.datasets.top\_down.TopDownCocoDataset(*ann\_file*, *img\_prefix*, *data\_cfg*, *pipeline*, *dataset\_info=None*, *test\_mode=False*)

CocoDataset dataset for top-down pose estimation.

"Microsoft COCO: Common Objects in Context", ECCV'2014. More details can be found in the [paper](https://arxiv.org/abs/1405.0312) .

The dataset loads raw features and apply specified transforms to return a dict containing the image tensors and other information.

COCO keypoint indexes:

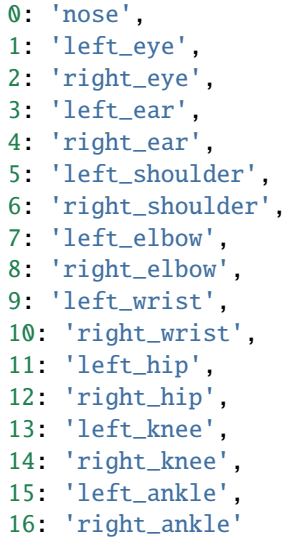

#### **Parameters**

- $ann_file (str) Path to the annotation file.$
- img\_prefix  $(str)$  Path to a directory where images are held. Default: None.
- data\_cfg $(dict)$  config
- pipeline (list[dict | callable]) A sequence of data transforms.
- dataset\_info ( $DatabaseInfo$ ) A class containing all dataset info.
- test\_mode (bool) Store True when building test or validation dataset. Default: False.

# evaluate(*results*, *res\_folder=None*, *metric='mAP'*, *\*\*kwargs*)

Evaluate coco keypoint results. The pose prediction results will be saved in \${res\_folder}/ result\_keypoints.json.

#### **Note:**

- batch\_size: N
- num\_keypoints: K
- heatmap height: H
- heatmap width: W

- results  $(list[dict])$  Testing results containing the following items:
	- **–** preds (np.ndarray[N,K,3]): The first two dimensions are coordinates, score is the third dimension of the array.
- **–** boxes (np.ndarray[N,6]): [center[0], center[1], scale[0], scale[1],area, score]
- **–** image\_paths (list[str]): For example, ['data/coco/val2017 /000000393226.jpg']
- **–** heatmap (np.ndarray[N, K, H, W]): model output heatmap
- **–** bbox\_id (list(int)).
- res\_folder  $(str, optional)$  The folder to save the testing results. If not specified, a temp folder will be created. Default: None.
- metric (str  $| list[str]$ ) Metric to be performed. Defaults: 'mAP'.

**Returns** Evaluation results for evaluation metric.

**Return type** dict

class mmpose.datasets.datasets.top\_down.TopDownCocoWholeBodyDataset(*ann\_file*, *img\_prefix*, *data\_cfg*, *pipeline*, *dataset\_info=None*, *test\_mode=False*)

CocoWholeBodyDataset dataset for top-down pose estimation.

"Whole-Body Human Pose Estimation in the Wild", ECCV'2020. More details can be found in the [paper](https://arxiv.org/abs/2007.11858) .

The dataset loads raw features and apply specified transforms to return a dict containing the image tensors and other information.

COCO-WholeBody keypoint indexes:

```
0-16: 17 body keypoints,
17-22: 6 foot keypoints,
23-90: 68 face keypoints,
91-132: 42 hand keypoints
In total, we have 133 keypoints for wholebody pose estimation.
```
#### **Parameters**

- ann\_file  $(str)$  Path to the annotation file.
- img\_prefix  $(str)$  Path to a directory where images are held. Default: None.
- data\_cfg  $(dict)$  config
- pipeline  $(list[dict | callable]) A sequence of data transforms.$
- dataset\_info ( $DatabaseInfo$ ) A class containing all dataset info.
- test\_mode (bool) Store True when building test or validation dataset. Default: False.

class mmpose.datasets.datasets.top\_down.TopDownCrowdPoseDataset(*ann\_file*, *img\_prefix*, *data\_cfg*,

*pipeline*, *dataset\_info=None*, *test\_mode=False*)

CrowdPoseDataset dataset for top-down pose estimation.

"CrowdPose: Efficient Crowded Scenes Pose Estimation and A New Benchmark", CVPR'2019. More details can be found in the [paper.](https://arxiv.org/abs/1812.00324)

The dataset loads raw features and apply specified transforms to return a dict containing the image tensors and other information.

CrowdPose keypoint indexes:

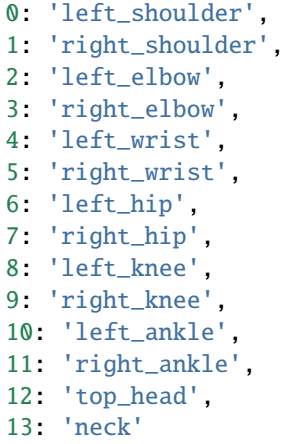

# **Parameters**

- $ann_file (str) Path to the annotation file.$
- img\_prefix  $(str)$  Path to a directory where images are held. Default: None.
- data\_cfg  $(dict)$  config
- pipeline (list [dict | callable]) A sequence of data transforms.
- dataset\_info  $(DatasetInfo) A class containing all dataset info.$
- test\_mode (boo1) Store True when building test or validation dataset. Default: False.

class mmpose.datasets.datasets.top\_down.TopDownH36MDataset(*ann\_file*, *img\_prefix*, *data\_cfg*, *pipeline*, *dataset\_info=None*, *test\_mode=False*)

Human3.6M dataset for top-down 2D pose estimation.

"Human3.6M: Large Scale Datasets and Predictive Methods for 3D Human Sensing in Natural Environments", TPAMI`2014. More details can be found in the [paper.](http://vision.imar.ro/human3.6m/pami-h36m.pdf)

Human3.6M keypoint indexes:

```
0: 'root (pelvis)',
1: 'right_hip',
2: 'right_knee',
3: 'right_foot',
4: 'left_hip',
5: 'left_knee',
6: 'left_foot',
7: 'spine',
8: 'thorax',
9: 'neck_base',
10: 'head',
11: 'left_shoulder',
12: 'left_elbow',
13: 'left_wrist',
14: 'right_shoulder',
15: 'right_elbow',
16: 'right_wrist'
```
- ann\_file  $(str)$  Path to the annotation file.
- img\_prefix  $(str)$  Path to a directory where images are held. Default: None.
- data\_cfg  $(dict)$  config
- pipeline (list[dict | callable]) A sequence of data transforms.
- dataset\_info  $(DatasetInfo) A class containing all dataset info.$
- test\_mode (bool) Store True when building test or validation dataset. Default: False.

# evaluate(*results*, *res\_folder=None*, *metric='PCK'*, *\*\*kwargs*)

Evaluate human3.6m 2d keypoint results. The pose prediction results will be saved in *\${res\_folder}/result\_keypoints.json*.

#### **Note:**

- batch\_size: N
- num\_keypoints: K
- heatmap height: H
- heatmap width: W

### **Parameters**

- results  $(list[dict])$  Testing results containing the following items:
	- **– preds (np.ndarray[N,K,3]): The first two dimensions are** coordinates, score is the third dimension of the array.
	- **– boxes (np.ndarray[N,6]): [center[0], center[1], scale[0],** scale[1],area, score]
	- **– image\_paths (list[str]): For example, ['data/coco/val2017** /000000393226.jpg']
	- **–** heatmap (np.ndarray[N, K, H, W]): model output heatmap
	- **–** bbox\_id (list(int)).
- res\_folder (str, optional) The folder to save the testing results. If not specified, a temp folder will be created. Default: None.
- metric  $(str \mid list[str])$  Metric to be performed. Defaults: 'PCK'.

**Returns** Evaluation results for evaluation metric.

## **Return type** dict

class mmpose.datasets.datasets.top\_down.TopDownHalpeDataset(*ann\_file*, *img\_prefix*, *data\_cfg*, *pipeline*, *dataset\_info=None*, *test\_mode=False*)

HalpeDataset for top-down pose estimation.

['https://github.com/Fang-Haoshu/Halpe-FullBody'](https://github.com/Fang-Haoshu/Halpe-FullBody)

The dataset loads raw features and apply specified transforms to return a dict containing the image tensors and other information.

Halpe keypoint indexes:

0-19: 20 body keypoints, 20-25: 6 foot keypoints, 26-93: 68 face keypoints, 94-135: 42 hand keypoints In total, we have 136 keypoints for wholebody pose estimation.

## **Parameters**

- ann\_file  $(str)$  Path to the annotation file.
- img\_prefix  $(str)$  Path to a directory where images are held. Default: None.
- data\_cfg  $(dict)$  config
- pipeline (list [dict | callable]) A sequence of data transforms.
- dataset\_info  $(DatasetInfo) A class containing all dataset info.$
- test\_mode (bool) Store True when building test or validation dataset. Default: False.

class mmpose.datasets.datasets.top\_down.TopDownJhmdbDataset(*ann\_file*, *img\_prefix*, *data\_cfg*,

*pipeline*, *dataset\_info=None*, *test\_mode=False*)

JhmdbDataset dataset for top-down pose estimation.

"Towards understanding action recognition", ICCV'2013. More details can be found in the [paper](https://openaccess.thecvf.com/content_iccv_2013/papers/Jhuang_Towards_Understanding_Action_2013_ICCV_paper.pdf)

The dataset loads raw features and apply specified transforms to return a dict containing the image tensors and other information.

sub-JHMDB keypoint indexes:

```
0: "neck",
1: "belly",
2: "head",
3: "right_shoulder",
4: "left_shoulder",
5: "right_hip",
6: "left_hip",
7: "right_elbow",
8: "left_elbow",
9: "right_knee",
10: "left_knee",
11: "right_wrist",
12: "left_wrist",
13: "right_ankle",
14: "left_ankle"
```
- ann\_file  $(str)$  Path to the annotation file.
- img\_prefix  $(str)$  Path to a directory where images are held. Default: None.
- data\_cfg  $(dict)$  config
- pipeline  $(list[dict | callable]) A sequence of data transforms.$
- dataset\_info (DatasetInfo) A class containing all dataset info.

• test\_mode (bool) – Store True when building test or validation dataset. Default: False.

evaluate(*results*, *res\_folder=None*, *metric='PCK'*, *\*\*kwargs*)

Evaluate onehand10k keypoint results. The pose prediction results will be saved in *\${res\_folder}/result\_keypoints.json*.

#### **Note:**

- batch size: N
- num\_keypoints: K
- heatmap height: H
- heatmap width: W

#### **Parameters**

- results  $(list[dict])$  Testing results containing the following items:
	- **–** preds (np.ndarray[N,K,3]): The first two dimensions are coordinates, score is the third dimension of the array.
	- **–** boxes (np.ndarray[N,6]): [center[0], center[1], scale[0], scale[1],area, score]
	- **–** image\_path (list[str])
	- **–** output\_heatmap (np.ndarray[N, K, H, W]): model outputs.
- res\_folder (str, optional) The folder to save the testing results. If not specified, a temp folder will be created. Default: None.
- metric (str | list[str]) Metric to be performed. Options: 'PCK', 'tPCK'. PCK means normalized by the bounding boxes, while tPCK means normalized by the torso size.

**Returns** Evaluation results for evaluation metric.

## **Return type** dict

class mmpose.datasets.datasets.top\_down.TopDownMhpDataset(*ann\_file*, *img\_prefix*, *data\_cfg*, *pipeline*, *dataset\_info=None*, *test\_mode=False*)

MHPv2.0 dataset for top-down pose estimation.

"Understanding Humans in Crowded Scenes: Deep Nested Adversarial Learning and A New Benchmark for Multi-Human Parsing", ACM MM'2018. More details can be found in the [paper](https://arxiv.org/abs/1804.03287)

Note that, the evaluation metric used here is mAP (adapted from COCO), which may be different from the official evaluation codes. ['https://github.com/ZhaoJ9014/Multi-Human-Parsing/tree/master/'](https://github.com/ZhaoJ9014/Multi-Human-Parsing/tree/master/) 'Evaluation/Multi-Human-Pose' Please be cautious if you use the results in papers.

The dataset loads raw features and apply specified transforms to return a dict containing the image tensors and other information.

MHP keypoint indexes:

```
0: "right ankle",
1: "right knee",
2: "right hip",
3: "left hip",
4: "left knee",
```
(continues on next page)

(continued from previous page)

```
5: "left ankle",
6: "pelvis",
7: "thorax",
8: "upper neck",
9: "head top",
10: "right wrist",
11: "right elbow",
12: "right shoulder",
13: "left shoulder",
14: "left elbow",
15: "left wrist",
```
## **Parameters**

- ann\_file  $(str)$  Path to the annotation file.
- img\_prefix  $(str)$  Path to a directory where images are held. Default: None.
- data\_cfg  $(dict)$  config
- pipeline (list [dict | callable]) A sequence of data transforms.
- dataset\_info  $(DatasetInfo) A class containing all dataset info.$
- test\_mode (bool) Store True when building test or validation dataset. Default: False.

class mmpose.datasets.datasets.top\_down.TopDownMpiiDataset(*ann\_file*, *img\_prefix*, *data\_cfg*, *pipeline*,

*dataset\_info=None*, *test\_mode=False*)

MPII Dataset for top-down pose estimation.

"2D Human Pose Estimation: New Benchmark and State of the Art Analysis" ,CVPR'2014. More details can be found in the [paper](http://human-pose.mpi-inf.mpg.de/contents/andriluka14cvpr.pdf) .

The dataset loads raw features and apply specified transforms to return a dict containing the image tensors and other information.

MPII keypoint indexes:

```
0: 'right_ankle'
1: 'right_knee',
2: 'right_hip',
3: 'left_hip',
4: 'left_knee',
5: 'left_ankle',
6: 'pelvis',
7: 'thorax',
8: 'upper_neck',
9: 'head_top',
10: 'right_wrist',
11: 'right_elbow',
12: 'right_shoulder',
13: 'left_shoulder',
14: 'left_elbow',
15: 'left_wrist'
```
- ann\_file  $(str)$  Path to the annotation file.
- img\_prefix  $(str)$  Path to a directory where images are held. Default: None.
- data\_cfg  $(dict)$  config
- pipeline (list[dict | callable]) A sequence of data transforms.
- dataset\_info  $(DataseLInfo) A class containing all dataset info.$
- test\_mode (bool) Store True when building test or validation dataset. Default: False.

#### evaluate(*results*, *res\_folder=None*, *metric='PCKh'*, *\*\*kwargs*)

Evaluate PCKh for MPII dataset. Adapted from [https://github.com/leoxiaobin/deep-high-resolution-net.](https://github.com/leoxiaobin/deep-high-resolution-net.pytorch) [pytorch](https://github.com/leoxiaobin/deep-high-resolution-net.pytorch) Copyright (c) Microsoft, under the MIT License.

#### **Note:**

- batch\_size: N
- num\_keypoints: K
- heatmap height: H
- heatmap width: W

### **Parameters**

- results  $(list[dict])$  Testing results containing the following items:
	- **–** preds (np.ndarray[N,K,3]): The first two dimensions are coordinates, score is the third dimension of the array.
	- **–** boxes (np.ndarray[N,6]): [center[0], center[1], scale[0], scale[1],area, score]
	- **–** image\_paths (list[str]): For example, ['/val2017/000000 397133.jpg']
	- **–** heatmap (np.ndarray[N, K, H, W]): model output heatmap.
- res\_folder  $(str, optional)$  The folder to save the testing results. Default: None.
- metric (str | list [str]) Metrics to be performed. Defaults: 'PCKh'.

**Returns** PCKh for each joint

# **Return type** dict

class mmpose.datasets.datasets.top\_down.TopDownMpiiTrbDataset(*ann\_file*, *img\_prefix*, *data\_cfg*, *pipeline*, *dataset\_info=None*, *test\_mode=False*)

MPII-TRB Dataset dataset for top-down pose estimation.

"TRB: A Novel Triplet Representation for Understanding 2D Human Body", ICCV'2019. More details can be found in the [paper](https://arxiv.org/abs/1910.11535) .

The dataset loads raw features and apply specified transforms to return a dict containing the image tensors and other information.

MPII-TRB keypoint indexes:

0: 'left\_shoulder' 1: 'right\_shoulder' 2: 'left\_elbow' 3: 'right\_elbow' 4: 'left\_wrist' 5: 'right\_wrist' 6: 'left\_hip' 7: 'right\_hip' 8: 'left\_knee' 9: 'right\_knee' 10: 'left\_ankle' 11: 'right\_ankle' 12: 'head' 13: 'neck' 14: 'right\_neck' 15: 'left\_neck' 16: 'medial\_right\_shoulder' 17: 'lateral\_right\_shoulder' 18: 'medial\_right\_bow' 19: 'lateral\_right\_bow' 20: 'medial\_right\_wrist' 21: 'lateral\_right\_wrist' 22: 'medial\_left\_shoulder' 23: 'lateral\_left\_shoulder' 24: 'medial\_left\_bow' 25: 'lateral\_left\_bow' 26: 'medial\_left\_wrist' 27: 'lateral\_left\_wrist' 28: 'medial\_right\_hip' 29: 'lateral\_right\_hip' 30: 'medial\_right\_knee' 31: 'lateral\_right\_knee' 32: 'medial\_right\_ankle' 33: 'lateral\_right\_ankle' 34: 'medial\_left\_hip' 35: 'lateral\_left\_hip' 36: 'medial\_left\_knee' 37: 'lateral\_left\_knee' 38: 'medial\_left\_ankle' 39: 'lateral\_left\_ankle'

- $ann_file (str) Path to the annotation file.$
- img\_prefix  $(str)$  Path to a directory where images are held. Default: None.
- data\_cfg  $(dict)$  config
- pipeline (list [dict | callable]) A sequence of data transforms.
- dataset\_info (DatasetInfo) A class containing all dataset info.
- test\_mode (bool) Store True when building test or validation dataset. Default: False.

evaluate(*results*, *res\_folder=None*, *metric='PCKh'*, *\*\*kwargs*) Evaluate PCKh for MPII-TRB dataset.

## **Note:**

- batch size: N
- num\_keypoints: K
- heatmap height: H
- heatmap width: W

#### **Parameters**

- results (list [dict]) Testing results containing the following items:
	- **–** preds (np.ndarray[N,K,3]): The first two dimensions are coordinates, score is the third dimension of the array.
	- **–** boxes (np.ndarray[N,6]): [center[0], center[1], scale[0], scale[1],area, score]
	- **–** image\_paths (list[str]): For example, ['/val2017/ 000000397133.jpg']
	- **–** heatmap (np.ndarray[N, K, H, W]): model output heatmap.
	- **–** bbox\_ids (list[str]): For example, ['27407'].
- res\_folder  $(str, optimal)$  The folder to save the testing results. If not specified, a temp folder will be created. Default: None.
- metric (str | list [str]) Metrics to be performed. Defaults: 'PCKh'.

**Returns** PCKh for each joint

# **Return type** dict

class mmpose.datasets.datasets.top\_down.TopDownOCHumanDataset(*ann\_file*, *img\_prefix*, *data\_cfg*, *pipeline*, *dataset\_info=None*, *test\_mode=False*)

OChuman dataset for top-down pose estimation.

"Pose2Seg: Detection Free Human Instance Segmentation", CVPR'2019. More details can be found in the [paper](https://arxiv.org/abs/1803.10683)

"Occluded Human (OCHuman)" dataset contains 8110 heavily occluded human instances within 4731 images. OCHuman dataset is designed for validation and testing. To evaluate on OCHuman, the model should be trained on COCO training set, and then test the robustness of the model to occlusion using OCHuman.

OCHuman keypoint indexes (same as COCO):

```
0: 'nose',
1: 'left_eye',
2: 'right_eye',
3: 'left_ear',
4: 'right_ear',
5: 'left_shoulder',
6: 'right_shoulder',
7: 'left_elbow',
8: 'right_elbow',
9: 'left_wrist',
```
(continues on next page)

.

(continued from previous page)

```
10: 'right_wrist',
11: 'left_hip',
12: 'right_hip',
13: 'left_knee',
14: 'right_knee',
15: 'left_ankle',
16: 'right_ankle'
```
## **Parameters**

- $ann_file (str) Path to the annotation file.$
- img\_prefix  $(str)$  Path to a directory where images are held. Default: None.
- data\_cfg  $(dict)$  config
- pipeline (list [dict | callable]) A sequence of data transforms.
- dataset\_info  $(DatasetInfo) A class containing all dataset info.$
- test\_mode (bool) Store True when building test or validation dataset. Default: False.

class mmpose.datasets.datasets.top\_down.TopDownPoseTrack18Dataset(*ann\_file*, *img\_prefix*, *data\_cfg*, *pipeline*, *dataset\_info=None*,

*test\_mode=False*)

PoseTrack18 dataset for top-down pose estimation.

"Posetrack: A benchmark for human pose estimation and tracking", CVPR'2018. More details can be found in the [paper](https://arxiv.org/abs/1710.10000) .

The dataset loads raw features and apply specified transforms to return a dict containing the image tensors and other information.

PoseTrack2018 keypoint indexes:

```
0: 'nose',
1: 'head_bottom',
2: 'head_top',
3: 'left_ear',
4: 'right_ear',
5: 'left_shoulder',
6: 'right_shoulder',
7: 'left_elbow',
8: 'right_elbow',
9: 'left_wrist',
10: 'right_wrist',
11: 'left_hip',
12: 'right_hip',
13: 'left_knee',
14: 'right_knee',
15: 'left_ankle',
16: 'right_ankle'
```
- ann\_file  $(str)$  Path to the annotation file.
- img\_prefix  $(str)$  Path to a directory where images are held. Default: None.
- data\_cfg  $(dict)$  config
- pipeline (list [dict | callable]) A sequence of data transforms.
- dataset\_info ( $\text{DatabaseInfo}$ ) A class containing all dataset info.
- test\_mode (bool) Store True when building test or validation dataset. Default: False.

#### evaluate(*results*, *res\_folder=None*, *metric='mAP'*, *\*\*kwargs*)

Evaluate posetrack keypoint results. The pose prediction results will be saved in \${res\_folder}/ result\_keypoints.json.

## **Note:**

• num\_keypoints: K

#### **Parameters**

- results  $(list[dict])$  Testing results containing the following items:
	- **–** preds (np.ndarray[N,K,3]): The first two dimensions are coordinates, score is the third dimension of the array.
	- **–** boxes (np.ndarray[N,6]): [center[0], center[1], scale[0], scale[1],area, score]
	- **–** image\_paths (list[str]): For example, ['val/010016\_mpii\_test /000024.jpg']
	- **–** heatmap (np.ndarray[N, K, H, W]): model output heatmap.
	- **–** bbox\_id (list(int))
- res\_folder  $(str, optional)$  The folder to save the testing results. If not specified, a temp folder will be created. Default: None.
- metric (str | list [str]) Metric to be performed. Defaults: 'mAP'.

**Returns** Evaluation results for evaluation metric.

## **Return type** dict

class mmpose.datasets.datasets.top\_down.TopDownPoseTrack18VideoDataset(*ann\_file*, *img\_prefix*, *data\_cfg*, *pipeline*, *dataset\_info=None*, *test\_mode=False*, *ph\_fill\_len=6*)

PoseTrack18 dataset for top-down pose estimation.

"Posetrack: A benchmark for human pose estimation and tracking", CVPR'2018. More details can be found in the [paper](https://arxiv.org/abs/1710.10000) .

The dataset loads raw features and apply specified transforms to return a dict containing the image tensors and other information.

PoseTrack2018 keypoint indexes:

```
0: 'nose',
1: 'head_bottom',
2: 'head_top',
3: 'left_ear',
4: 'right_ear',
5: 'left_shoulder',
```
(continues on next page)

(continued from previous page)

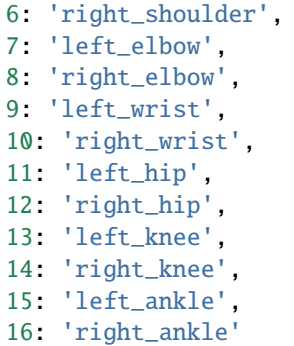

## **Parameters**

- ann\_file  $(str)$  Path to the annotation file.
- img\_prefix  $(str)$  Path to a directory where videos/images are held. Default: None.
- data\_cfg  $(dict)$  config
- pipeline (list [dict | callable]) A sequence of data transforms.
- dataset\_info ( $DatabaseInfo$ ) A class containing all dataset info.
- test\_mode (bool) Store True when building test or validation dataset. Default: False.
- $ph\_fill\_len(int)$  The length of the placeholder to fill in the image filenames, default: 6 in PoseTrack18.

## evaluate(*results*, *res\_folder=None*, *metric='mAP'*, *\*\*kwargs*)

Evaluate posetrack keypoint results. The pose prediction results will be saved in \${res\_folder}/ result\_keypoints.json.

## **Note:**

• num\_keypoints: K

#### **Parameters**

- results  $(list[dict])$  Testing results containing the following items:
	- **–** preds (np.ndarray[N,K,3]): The first two dimensions are coordinates, score is the third dimension of the array.
	- **–** boxes (np.ndarray[N,6]): [center[0], center[1], scale[0], scale[1],area, score]
	- **–** image\_paths (list[str]): For example, ['val/010016\_mpii\_test /000024.jpg']
	- **–** heatmap (np.ndarray[N, K, H, W]): model output heatmap.
	- **–** bbox\_id (list(int))
- res\_folder (str, optional) The folder to save the testing results. If not specified, a temp folder will be created. Default: None.
- metric (str  $| list[str]$ ) Metric to be performed. Defaults: 'mAP'.

**Returns** Evaluation results for evaluation metric.

# **Return type** dict

class mmpose.datasets.datasets.bottom\_up.BottomUpAicDataset(*ann\_file*, *img\_prefix*, *data\_cfg*, *pipeline*, *dataset\_info=None*, *test\_mode=False*)

Aic dataset for bottom-up pose estimation.

"AI Challenger : A Large-scale Dataset for Going Deeper in Image Understanding", arXiv'2017. More details can be found in the [paper](https://arxiv.org/abs/1711.06475)

The dataset loads raw features and apply specified transforms to return a dict containing the image tensors and other information.

AIC keypoint indexes:

0: "right\_shoulder", 1: "right\_elbow", 2: "right\_wrist", 3: "left\_shoulder", 4: "left\_elbow", 5: "left\_wrist", 6: "right\_hip", 7: "right\_knee", 8: "right\_ankle", 9: "left\_hip", 10: "left\_knee", 11: "left\_ankle", 12: "head\_top", 13: "neck"

#### **Parameters**

- ann\_file  $(str)$  Path to the annotation file.
- img\_prefix  $(str)$  Path to a directory where images are held. Default: None.
- data\_cfg  $(dict)$  config
- pipeline (list [dict | callable]) A sequence of data transforms.
- dataset\_info ( $DatabaseInfo$ ) A class containing all dataset info.
- test\_mode (bool) Store True when building test or validation dataset. Default: False.

class mmpose.datasets.datasets.bottom\_up.BottomUpCocoDataset(*ann\_file*, *img\_prefix*, *data\_cfg*, *pipeline*, *dataset\_info=None*,

*test\_mode=False*)

COCO dataset for bottom-up pose estimation.

The dataset loads raw features and apply specified transforms to return a dict containing the image tensors and other information.

COCO keypoint indexes:

```
0: 'nose',
1: 'left_eye',
2: 'right_eye',
3: 'left_ear',
4: 'right_ear',
5: 'left_shoulder',
6: 'right_shoulder',
```
(continues on next page)

(continued from previous page)

7: 'left\_elbow', 8: 'right\_elbow', 9: 'left\_wrist', 10: 'right\_wrist', 11: 'left\_hip', 12: 'right\_hip', 13: 'left\_knee', 14: 'right\_knee', 15: 'left\_ankle', 16: 'right\_ankle'

# **Parameters**

- ann\_file  $(str)$  Path to the annotation file.
- img\_prefix  $(str)$  Path to a directory where images are held. Default: None.
- data\_cfg  $(dict)$  config
- pipeline (list [dict | callable]) A sequence of data transforms.
- dataset\_info  $(DatasetInfo) A class containing all dataset info.$
- test\_mode (bool) Store True when building test or validation dataset. Default: False.

# evaluate(*results*, *res\_folder=None*, *metric='mAP'*, *\*\*kwargs*)

Evaluate coco keypoint results. The pose prediction results will be saved in \${res\_folder}/ result\_keypoints.json.

#### **Note:**

- num\_people: P
- num\_keypoints: K

#### **Parameters**

- results  $(list[dict])$  Testing results containing the following items:
	- **–** preds (list[np.ndarray(P, K, 3+tag\_num)]): Pose predictions for all people in images.
	- **–** scores (list[P]): List of person scores.
	- **–** image\_path (list[str]): For example, ['coco/images/ val2017/000000397133.jpg']
	- **–** heatmap (np.ndarray[N, K, H, W]): model outputs.
- res\_folder (str, optional) The folder to save the testing results. If not specified, a temp folder will be created. Default: None.
- metric (str  $| list[str]$ ) Metric to be performed. Defaults: 'mAP'.

**Returns** Evaluation results for evaluation metric.

## **Return type** dict

class mmpose.datasets.datasets.bottom\_up.BottomUpCocoWholeBodyDataset(*ann\_file*, *img\_prefix*, *data\_cfg*, *pipeline*, *dataset\_info=None*, *test\_mode=False*)

CocoWholeBodyDataset dataset for bottom-up pose estimation.

[Whole-Body Human Pose Estimation in the Wild', ECCV'2020. More details can be found in the](https://arxiv.org/abs/2007.11858) `paper .

The dataset loads raw features and apply specified transforms to return a dict containing the image tensors and other information.

In total, we have 133 keypoints for wholebody pose estimation.

COCO-WholeBody keypoint indexes:

```
0-16: 17 body keypoints,
17-22: 6 foot keypoints,
23-90: 68 face keypoints,
91-132: 42 hand keypoints
```
#### **Parameters**

- $ann_file (str) Path to the annotation file.$
- img\_prefix  $(str)$  Path to a directory where images are held. Default: None.
- data\_cfg  $(dict)$  config
- pipeline  $(list[dict | callable]) A sequence of data transforms.$
- dataset\_info ( $\text{DatabaseInfo}$ ) A class containing all dataset info.
- test\_mode (bool) Store True when building test or validation dataset. Default: False.

class mmpose.datasets.datasets.bottom\_up.BottomUpCrowdPoseDataset(*ann\_file*, *img\_prefix*, *data\_cfg*, *pipeline*, *dataset\_info=None*,

CrowdPose dataset for bottom-up pose estimation.

"CrowdPose: Efficient Crowded Scenes Pose Estimation and A New Benchmark", CVPR'2019. More details can be found in the [paper.](https://arxiv.org/abs/1812.00324)

The dataset loads raw features and apply specified transforms to return a dict containing the image tensors and other information.

CrowdPose keypoint indexes:

```
0: 'left_shoulder',
1: 'right_shoulder',
2: 'left_elbow',
3: 'right_elbow',
4: 'left_wrist',
5: 'right_wrist',
6: 'left_hip',
7: 'right_hip',
8: 'left_knee',
9: 'right_knee',
10: 'left_ankle',
11: 'right_ankle',
```
(continues on next page)

*test\_mode=False*)

(continued from previous page)

```
12: 'top_head',
13: 'neck'
```
#### **Parameters**

- ann\_file  $(str)$  Path to the annotation file.
- img\_prefix  $(str)$  Path to a directory where images are held. Default: None.
- data\_cfg  $(dict)$  config
- pipeline (list [dict | callable]) A sequence of data transforms.
- dataset\_info ( $DatabaseInfo$ ) A class containing all dataset info.
- test\_mode (bool) Store True when building test or validation dataset. Default: False.

class mmpose.datasets.datasets.bottom\_up.BottomUpMhpDataset(*ann\_file*, *img\_prefix*, *data\_cfg*,

*pipeline*, *dataset\_info=None*, *test\_mode=False*)

MHPv2.0 dataset for top-down pose estimation.

"Understanding Humans in Crowded Scenes: Deep Nested Adversarial Learning and A New Benchmark for Multi-Human Parsing", ACM MM'2018. More details can be found in the [paper](https://arxiv.org/abs/1804.03287)

The dataset loads raw features and apply specified transforms to return a dict containing the image tensors and other information.

MHP keypoint indexes:

```
0: "right ankle",
1: "right knee",
2: "right hip",
3: "left hip",
4: "left knee",
5: "left ankle",
6: "pelvis",
7: "thorax",
8: "upper neck",
9: "head top",
10: "right wrist",
11: "right elbow",
12: "right shoulder",
13: "left shoulder",
14: "left elbow",
15: "left wrist",
```
- ann\_file  $(str)$  Path to the annotation file.
- img\_prefix  $(str)$  Path to a directory where images are held. Default: None.
- data\_cfg  $(dict)$  config
- pipeline (list [dict | callable]) A sequence of data transforms.
- dataset\_info ( $DatabaseInfo$ ) A class containing all dataset info.
- test\_mode (bool) Store True when building test or validation dataset. Default: False.

# **50.2 pipelines**

class mmpose.datasets.pipelines.loading.LoadImageFromFile(*to\_float32=False*, *color\_type='color'*, *channel\_order='rgb'*, *file\_client\_args={'backend': 'disk'}*)

Loading image(s) from file.

Required key: "image\_file".

Added key: "img".

## **Parameters**

- to\_float32 (bool) Whether to convert the loaded image to a float32 numpy array. If set to False, the loaded image is an uint8 array. Defaults to False.
- $color_type (str)$  Flags specifying the color type of a loaded image, candidates are 'color', 'grayscale' and 'unchanged'.
- **channel\_order**  $(str)$  Order of channel, candidates are 'bgr' and 'rgb'.
- file\_client\_args  $(dict)$  Arguments to instantiate a FileClient. See mmcv.fileio. FileClient for details. Defaults to dict(backend='disk').

# class mmpose.datasets.pipelines.loading.LoadVideoFromFile(*to\_float32=False*,

*file\_client\_args={'backend': 'disk'}*)

Loading video(s) from file.

Required key: "video\_file".

Added key: "video".

## **Parameters**

- to\_float32 (bool) Whether to convert the loaded video to a float32 numpy array. If set to False, the loaded video is an uint8 array. Defaults to False.
- file\_client\_args (dict) Arguments to instantiate a FileClient. See mmcv.fileio. FileClient for details. Defaults to dict (backend='disk').
- class mmpose.datasets.pipelines.shared\_transform.Albumentation(*transforms*, *keymap=None*) Albumentation augmentation (pixel-level transforms only). Adds custom pixel-level transformations from Albumentations library. Please visit *https://albumentations.readthedocs.io* to get more information.

Note: we only support pixel-level transforms. Please visit *https://github.com/albumentations-team/ albumentations#pixel-level-transforms* to get more information about pixel-level transforms.

An example of transforms is as followed:

```
\overline{a}dict(
        type='RandomBrightnessContrast',
        brightness_limit=[0.1, 0.3],
        contrast_limit=[0.1, 0.3],
        p=0.2),
    dict(type='ChannelShuffle', p=0.1),
    dict(
        type='OneOf',
        transforms=[
            dict(type='Blur', blur_limit=3, p=1.0),
            dict(type='MedianBlur', blur_limit=3, p=1.0)
```
(continues on next page)

(continued from previous page)

], p=0.1),

#### **Parameters**

]

- transforms  $(list[dict]) A list of Albumentation transformations$
- keymap  $(dict)$  Contains {'input key':'albumentation-style key'}, e.g., {'img': 'image'}.

## albu\_builder(*cfg*)

Import a module from albumentations.

It resembles some of build\_from\_cfg() logic.

**Parameters cfg** (dict) – Config dict. It should at least contain the key "type".

**Returns** The constructed object.

**Return type** obj

static mapper(*d*, *keymap*)

Dictionary mapper.

Renames keys according to keymap provided.

## **Parameters**

- $\bullet$  **d** (dict) old dict
- keymap  $(dict) {'old\_key':new\_key'}$

**Returns** new dict.

## **Return type** dict

class mmpose.datasets.pipelines.shared\_transform.Collect(*keys*, *meta\_keys*,

*meta\_name='img\_metas'*)

Collect data from the loader relevant to the specific task.

This keeps the items in *keys* as it is, and collect items in *meta\_keys* into a meta item called *meta\_name*.This is usually the last stage of the data loader pipeline. For example, when keys='imgs', meta\_keys=('filename', 'label', 'original\_shape'), meta\_name='img\_metas', the results will be a dict with keys 'imgs' and 'img\_metas', where 'img\_metas' is a DataContainer of another dict with keys 'filename', 'label', 'original\_shape'.

## **Parameters**

- keys (Sequence [str | tuple]) Required keys to be collected. If a tuple (key, key\_new) is given as an element, the item retrieved by key will be renamed as key\_new in collected data.
- meta\_name  $(str)$  The name of the key that contains meta information. This key is always populated. Default: "img\_metas".
- meta\_keys (Sequence [str | tuple]) Keys that are collected under meta\_name. The contents of the *meta\_name* dictionary depends on *meta\_keys*.

# class mmpose.datasets.pipelines.shared\_transform.Compose(*transforms*) Compose a data pipeline with a sequence of transforms.

```
Parameters transforms (list [dict | callable]) – Either config dicts of transforms or
    transform objects.
```
class mmpose.datasets.pipelines.shared\_transform.MultiItemProcess(*pipeline*) Process each item and merge multi-item results to lists.

**Parameters pipeline** (dict) – Dictionary to construct pipeline for a single item.

class mmpose.datasets.pipelines.shared\_transform.MultitaskGatherTarget(*pipeline\_list*,

*pipeline\_indices=None*, *keys=('target', 'target\_weight')*)

Gather the targets for multitask heads.

**Parameters**

• **pipeline\_list**  $(list[]ist]$  – List of pipelines for all heads.

• pipeline\_indices (list [int]) – Pipeline index of each head.

class mmpose.datasets.pipelines.shared\_transform.NormalizeTensor(*mean*, *std*) Normalize the Tensor image (CxHxW), with mean and std.

Required key: 'img'. Modifies key: 'img'.

#### **Parameters**

- mean  $(list[float])$  Mean values of 3 channels.
- std  $(list[float]) Std$  values of 3 channels.

class mmpose.datasets.pipelines.shared\_transform.PhotometricDistortion(*brightness\_delta=32*,

*contrast\_range=(0.5, 1.5)*,

*saturation\_range=(0.5, 1.5)*, *hue\_delta=18*)

Apply photometric distortion to image sequentially, every transformation is applied with a probability of 0.5. The position of random contrast is in second or second to last.

- 1. random brightness
- 2. random contrast (mode 0)
- 3. convert color from BGR to HSV
- 4. random saturation
- 5. random hue
- 6. convert color from HSV to BGR
- 7. random contrast (mode 1)
- 8. randomly swap channels

## **Parameters**

- brightness\_delta  $(int)$  delta of brightness.
- contrast\_range (tuple) range of contrast.
- saturation\_range  $(tuple)$  range of saturation.
- hue\_delta  $(int)$  delta of hue.

# brightness(*img*)

Brightness distortion.

contrast(*img*) Contrast distortion.

convert(*img*, *alpha=1*, *beta=0*) Multiple with alpha and add beta with clip.

class mmpose.datasets.pipelines.shared\_transform.RenameKeys(*key\_pairs*) Rename the keys.

> **Parameters key\_pairs** (Sequence [tuple]) – Required keys to be renamed. If a tuple (key src, key\_tgt) is given as an element, the item retrieved by key\_src will be renamed as key\_tgt.

class mmpose.datasets.pipelines.shared\_transform.ToTensor(*device='cpu'*) Transform image to Tensor.

Required key: 'img'. Modifies key: 'img'.

**Parameters results** (dict) – contain all information about training.

class mmpose.datasets.pipelines.top\_down\_transform.TopDownAffine(*use\_udp=False*) Affine transform the image to make input.

Required key:'img', 'joints\_3d', 'joints\_3d\_visible', 'ann\_info','scale', 'rotation' and 'center'.

Modified key:'img', 'joints\_3d', and 'joints\_3d\_visible'.

**Parameters use\_udp** (bool) – To use unbiased data processing. Paper ref: Huang et al. The Devil is in the Details: Delving into Unbiased Data Processing for Human Pose Estimation (CVPR 2020).

class mmpose.datasets.pipelines.top\_down\_transform.TopDownGenerateTarget(*sigma=2*,

*kernel=(11, 11)*, *valid\_radius\_factor=0.0546875*, *target\_type='GaussianHeatmap'*, *encoding='MSRA'*, *unbiased\_encoding=False*)

Generate the target heatmap.

Required key: 'joints\_3d', 'joints\_3d\_visible', 'ann\_info'.

Modified key: 'target', and 'target\_weight'.

- sigma Sigma of heatmap gaussian for 'MSRA' approach.
- **kernel** Kernel of heatmap gaussian for 'Megvii' approach.
- **encoding**  $(str)$  Approach to generate target heatmaps. Currently supported approaches: 'MSRA', 'Megvii', 'UDP'. Default:'MSRA'
- unbiased\_encoding (bool) Option to use unbiased encoding methods. Paper ref: Zhang et al. Distribution-Aware Coordinate Representation for Human Pose Estimation (CVPR 2020).
- keypoint\_pose\_distance Keypoint pose distance for UDP. Paper ref: Huang et al. The Devil is in the Details: Delving into Unbiased Data Processing for Human Pose Estimation (CVPR 2020).
- target\_type (str) supported targets: 'GaussianHeatmap', 'CombinedTarget'. Default:'GaussianHeatmap' CombinedTarget: The combination of classification target (response map) and regression target (offset map). Paper ref: Huang et al. The Devil is in

the Details: Delving into Unbiased Data Processing for Human Pose Estimation (CVPR 2020).

class mmpose.datasets.pipelines.top\_down\_transform.TopDownGenerateTargetRegression Generate the target regression vector (coordinates).

Required key: 'joints\_3d', 'joints\_3d\_visible', 'ann\_info'. Modified key: 'target', and 'target\_weight'.

class mmpose.datasets.pipelines.top\_down\_transform.TopDownGetBboxCenterScale(*padding: float = 1.25*)

Convert bbox from [x, y, w, h] to center and scale.

The center is the coordinates of the bbox center, and the scale is the bbox width and height normalized by a scale factor.

Required key: 'bbox', 'ann\_info'

Modifies key: 'center', 'scale'

**Parameters padding** (*float*) – bbox padding scale that will be multilied to scale. Default: 1.25

class mmpose.datasets.pipelines.top\_down\_transform.TopDownGetRandomScaleRotation(*rot factor=40*, *scale\_factor=0.5*,

*rot\_prob=0.6*)

Data augmentation with random scaling & rotating.

Required key: 'scale'.

Modifies key: 'scale' and 'rotation'.

#### **Parameters**

- rot\_factor  $(int)$  Rotating to [-2\*rot\_factor, 2\*rot\_factor].
- scale\_factor  $(float)$  Scaling to [1-scale\_factor, 1+scale\_factor].
- $rot\_prob$  (*float*) Probability of random rotation.

class mmpose.datasets.pipelines.top\_down\_transform.TopDownHalfBodyTransform(*num\_joints\_half\_body=8*, *prob\_half\_body=0.3*)

Data augmentation with half-body transform. Keep only the upper body or the lower body at random.

Required key: 'joints 3d', 'joints 3d visible', and 'ann info'.

Modifies key: 'scale' and 'center'.

### **Parameters**

- num\_joints\_half\_body (int) Threshold of performing half-body transform. If the body has fewer number of joints (< num\_joints\_half\_body), ignore this step.
- prob\_half\_body  $(fload)$  Probability of half-body transform.

static half\_body\_transform(*cfg*, *joints\_3d*, *joints\_3d\_visible*) Get center&scale for half-body transform.

class mmpose.datasets.pipelines.top\_down\_transform.TopDownRandomFlip(*flip\_prob=0.5*) Data augmentation with random image flip.

Required key: 'img', 'joints\_3d', 'joints\_3d\_visible', 'center' and 'ann\_info'.

Modifies key: 'img', 'joints\_3d', 'joints\_3d\_visible', 'center' and 'flipped'.

**Parameters**

• flip  $(bool)$  – Option to perform random flip.

• flip\_prob  $(fload)$  – Probability of flip.

class mmpose.datasets.pipelines.top\_down\_transform.TopDownRandomShiftBboxCenter(*shift\_factor:*

*float = 0.16*, *prob: float = 0.3*)

Random shift the bbox center.

Required key: 'center', 'scale'

Modifies key: 'center'

# **Parameters**

- shift\_factor (float) The factor to control the shift range, which is scale\*pixel\_std\*scale\_factor. Default: 0.16
- prob  $(fload)$  Probability of applying random shift. Default: 0.3

class mmpose.datasets.pipelines.bottom\_up\_transform.BottomUpGenerateHeatmapTarget(*sigma*,

*bg\_weight=1.0*, *gen\_center\_heatmap=False*, *use\_udp=False*)

Generate multi-scale heatmap target for bottom-up.

Required key: 'joints', 'mask' and 'center'.

Modifies key: 'target', 'heatmaps' and 'masks'.

## **Parameters**

- sigma (int or tuple) Sigma of heatmap Gaussian. If sigma is a tuple, the first item should be the sigma of keypoints and the second item should be the sigma of center.
- bg\_weight  $(fload)$  Weight for background. Default: 1.0.
- gen\_center\_heatmap (bool) Whether to generate heatmaps for instance centers. Default: False.
- use\_udp (bool) To use unbiased data processing. Paper ref: Huang et al. The Devil is in the Details: Delving into Unbiased Data Processing for Human Pose Estimation (CVPR 2020).
- class mmpose.datasets.pipelines.bottom\_up\_transform.BottomUpGenerateOffsetTarget(*radius=4*) Generate multi-scale offset target for bottom-up.

Required key: 'center', 'joints and 'area'.

Modifies key: 'offsets', 'offset\_weights.

**Parameters radius** (int) – Radius of labeled area for each instance.

class mmpose.datasets.pipelines.bottom\_up\_transform.BottomUpGeneratePAFTarget(*limb\_width*,

*skeleton=None*)

Generate multi-scale heatmaps and part affinity fields (PAF) target for bottom-up. Paper ref: Cao et al. Realtime Multi-Person 2D Human Pose Estimation using Part Affinity Fields (CVPR 2017).

**Parameters limb\_width** (int) – Limb width of part affinity fields

class mmpose.datasets.pipelines.bottom\_up\_transform.BottomUpGenerateTarget(*sigma*,

*max\_num\_people*, *use\_udp=False*)

Generate multi-scale heatmap target for associate embedding.

**Parameters**

- sigma  $(int)$  Sigma of heatmap Gaussian
- $max_name\_people(int) Maximum$  number of people in an image
- use\_udp (bool) To use unbiased data processing. Paper ref: Huang et al. The Devil is in the Details: Delving into Unbiased Data Processing for Human Pose Estimation (CVPR 2020).

class mmpose.datasets.pipelines.bottom\_up\_transform.BottomUpGetImgSize(*test\_scale\_factor*,

*current\_scale=1*, *base\_length=64*, *use\_udp=False*)

Get multi-scale image sizes for bottom-up, including base\_size and test\_scale\_factor. Keep the ratio and the image is resized to *results['ann\_info']['image\_size']×current\_scale*.

## **Parameters**

- test\_scale\_factor (List [float]) Multi scale
- current\_scale  $(int)$  default 1
- base\_length  $(int)$  The width and height should be multiples of base length. Default: 64.
- use\_udp (bool) To use unbiased data processing. Paper ref: Huang et al. The Devil is in the Details: Delving into Unbiased Data Processing for Human Pose Estimation (CVPR 2020).

class mmpose.datasets.pipelines.bottom\_up\_transform.BottomUpRandomAffine(*rot\_factor*,

*scale\_factor*, *scale\_type*, *trans\_factor*, *use\_udp=False*)

Data augmentation with random scaling & rotating.

## **Parameters**

- rot\_factor (int) Rotating to [-rotation\_factor, rotation\_factor]
- scale\_factor  $(fload)$  Scaling to [1-scale factor, 1+scale factor]
- scale\_type wrt long or short length of the image.
- trans\_factor Translation factor.
- use\_udp  $(bool)$  To use unbiased data processing. Paper ref: Huang et al. The Devil is in the Details: Delving into Unbiased Data Processing for Human Pose Estimation (CVPR 2020).

class mmpose.datasets.pipelines.bottom\_up\_transform.BottomUpRandomFlip(*flip\_prob=0.5*) Data augmentation with random image flip for bottom-up.

Parameters flip\_prob (float) – Probability of flip.

class mmpose.datasets.pipelines.bottom\_up\_transform.BottomUpResizeAlign(*transforms*,

*base\_length=64*, *use\_udp=False*)

Resize multi-scale size and align transform for bottom-up.

## **Parameters**

• transforms  $(List)$  – ToTensor & Normalize

- base\_length  $(int)$  The width and height should be multiples of base length. Default: 64.
- use\_udp (bool) To use unbiased data processing. Paper ref: Huang et al. The Devil is in the Details: Delving into Unbiased Data Processing for Human Pose Estimation (CVPR 2020).
- class mmpose.datasets.pipelines.bottom\_up\_transform.CIDGenerateTarget(*max\_num\_people*) Generate target for CID training.
	- **Parameters max\_num\_people** (int) Maximum number of people in an image
- class mmpose.datasets.pipelines.bottom\_up\_transform.GetKeypointCenterArea(*minimal\_area=32*) Copmute center and area from keypoitns for each instance.
	- Required key: 'joints'.
	- Modifies key: 'center' and 'area'.
		- **Parameters minimal\_area** (float) Minimum of allowed area. Instance with smaller area will be ignored in training. Default: 32.

class mmpose.datasets.pipelines.bottom\_up\_transform.HeatmapGenerator(*output\_size*, *num\_joints*,

*sigma=- 1*, *use\_udp=False*)

Generate heatmaps for bottom-up models.

## **Parameters**

- num\_joints  $(int)$  Number of keypoints
- output\_size  $(np.dataray) Size(w, h)$  of feature map
- sigma  $(int)$  Sigma of the heatmaps.
- use\_udp (bool) To use unbiased data processing. Paper ref: Huang et al. The Devil is in the Details: Delving into Unbiased Data Processing for Human Pose Estimation (CVPR 2020).
- class mmpose.datasets.pipelines.bottom\_up\_transform.JointsEncoder(*max\_num\_people*, *num\_joints*, *output\_size*, *tag\_per\_joint*)

Encodes the visible joints into (coordinates, score); The coordinate of one joint and its score are of *int* type.

(idx \* output\_size\*\*2 + y \* output\_size + x, 1) or  $(0, 0)$ .

#### **Parameters**

- $max_num\_people$  (int) Max number of people in an image
- num\_joints  $(int)$  Number of keypoints
- output\_size  $(np.dataray) Size(w, h)$  of feature map
- tag\_per\_joint (bool) Option to use one tag map per joint.

class mmpose.datasets.pipelines.bottom\_up\_transform.OffsetGenerator(*output\_size*, *num\_joints*,

*radius=4*)

Generate offset maps for bottom-up models.

- num\_joints  $(int)$  Number of keypoints
- output\_size  $(np.dataray) Size(w, h)$  of feature map
- radius  $(int)$  Radius of area assigned with valid offset

class mmpose.datasets.pipelines.bottom\_up\_transform.PAFGenerator(*output\_size*, *limb\_width*,

*skeleton*)

Generate part affinity fields.

# **Parameters**

- output\_size  $(np.ndarray) Size(w, h)$  of feature map.
- $\lim_{h \to 0} \text{width} (int) \text{Limb} width of part affinity fields.$
- skeleton  $(iist[i] -$  connections of joints.

# class mmpose.datasets.pipelines.mesh\_transform.IUVToTensor

Transform IUV image to part index mask and uv coordinates image. The 3 channels of IUV image means: part index, u coordinates, v coordinates.

Required key: 'iuv', 'ann\_info'. Modifies key: 'part\_index', 'uv\_coordinates'.

Parameters results (dict) – contain all information about training.

class mmpose.datasets.pipelines.mesh\_transform.LoadIUVFromFile(*to\_float32=False*) Loading IUV image from file.

# class mmpose.datasets.pipelines.mesh\_transform.MeshAffine

Affine transform the image to get input image. Affine transform the 2D keypoints, 3D kepoints and IUV image too.

Required keys: 'img', 'joints\_2d','joints\_2d\_visible', 'joints\_3d', 'joints\_3d\_visible', 'pose', 'iuv', 'ann\_info','scale', 'rotation' and 'center'. Modifies key: 'img', 'joints\_2d','joints\_2d\_visible', 'joints\_3d', 'pose', 'iuv'.

class mmpose.datasets.pipelines.mesh\_transform.MeshGetRandomScaleRotation(*rot\_factor=30*,

*scale\_factor=0.25*, *rot\_prob=0.6*)

Data augmentation with random scaling & rotating.

Required key: 'scale'. Modifies key: 'scale' and 'rotation'.

## **Parameters**

- rot\_factor (int) Rotating to [-2\*rot\_factor, 2\*rot\_factor].
- scale\_factor (float) Scaling to [1-scale\_factor, 1+scale\_factor].
- $rot\_prob$  (*float*) Probability of random rotation.
- class mmpose.datasets.pipelines.mesh\_transform.MeshRandomChannelNoise(*noise\_factor=0.4*) Data augmentation with random channel noise.

Required keys: 'img' Modifies key: 'img'

**Parameters noise\_factor** (float) – Multiply each channel with a factor between<sup>'</sup>[1scale\_factor, 1+scale\_factor]`

class mmpose.datasets.pipelines.mesh\_transform.MeshRandomFlip(*flip\_prob=0.5*) Data augmentation with random image flip.

Required keys: 'img', 'joints\_2d','joints\_2d\_visible', 'joints\_3d', 'joints\_3d\_visible', 'center', 'pose', 'iuv' and 'ann\_info'. Modifies key: 'img', 'joints\_2d','joints\_2d\_visible', 'joints\_3d', 'joints\_3d\_visible', 'center', 'pose', 'iuv'.

Parameters flip\_prob (float) – Probability of flip.

class mmpose.datasets.pipelines.pose3d\_transform.AffineJoints(*item='joints'*, *visible\_item=None*) Apply affine transformation to joints coordinates.

## **Parameters**

- item  $(str)$  The name of the joints to apply affine.
- visible\_item  $(str)$  The name of the visibility item.

**Required keys:** item, visible item(optional)

**Modified keys:** item, visible\_item(optional)

class mmpose.datasets.pipelines.pose3d\_transform.CameraProjection(*item*, *mode*,

*output\_name=None*, *camera\_type='SimpleCamera'*, *camera\_param=None*)

Apply camera projection to joint coordinates.

# **Parameters**

- $\cdot$  item  $(str)$  The name of the pose to apply camera projection.
- mode  $(str)$  The type of camera projection, supported options are
	- **–** world\_to\_camera
	- **–** world\_to\_pixel
	- **–** camera\_to\_world
	- **–** camera\_to\_pixel
- output\_name  $(str|None)$  The name of the projected pose. If None (default) is given, the projected pose will be stored in place.
- camera\_type  $(str)$  The camera class name (should be registered in CAMERA).
- camera\_param  $(dict|None)$  The camera parameter dict. See the camera class definition for more details. If None is given, the camera parameter will be obtained during processing of each data sample with the key "camera\_param".

Required keys:

- item
- camera\_param (if camera parameters are not given in initialization)

**Modified keys:** output\_name

class mmpose.datasets.pipelines.pose3d\_transform.CollectCameraIntrinsics(*camera\_param=None*, *need\_distortion=True*)

Store camera intrinsics in a 1-dim array, including f, c, k, p.

## **Parameters**

- camera\_param (dict | None) The camera parameter dict. See the camera class definition for more details. If None is given, the camera parameter will be obtained during processing of each data sample with the key "camera\_param".
- need\_distortion (bool) Whether need distortion parameters k and p. Default: True.

**Required keys:** camera\_param (if camera parameters are not given in initialization)

**Modified keys:** intrinsics

```
class mmpose.datasets.pipelines.pose3d_transform.Generate3DHeatmapTarget(sigma=2,
                                                                             joint_indices=None,
                                                                             max_bound=1.0)
```
Generate the target 3d heatmap.

Required keys: 'joints\_3d', 'joints\_3d\_visible', 'ann\_info'. Modified keys: 'target', and 'target\_weight'.

**Parameters**

- sigma Sigma of heatmap gaussian.
- **joint\_indices** (*list*) Indices of joints used for heatmap generation. If None (default) is given, all joints will be used.
- max\_bound  $(float)$  The maximal value of heatmap.

class mmpose.datasets.pipelines.pose3d\_transform.GenerateInputHeatmaps(*item='joints'*,

*visible\_item=None*, *obscured=0.0*, *from\_pred=True*, *sigma=3*, *scale=None*, *base\_size=96*, *target\_type='gaussian'*, *heatmap\_cfg=None*)

Generate 2D input heatmaps for multi-camera heatmaps when the 2D model is not available.

Required keys: 'joints' Modified keys: 'input\_heatmaps'

## **Parameters**

- sigma  $(int)$  Sigma of heatmap gaussian (mm).
- base\_size  $(int)$  the base size of human
- target\_type  $(str)$  type of target heatmap, only support 'gaussian' now

class mmpose.datasets.pipelines.pose3d\_transform.GenerateVoxel3DHeatmapTarget(*sigma=200.0*,

*joint\_indices=None*)

Generate the target 3d heatmap.

Required keys: 'joints\_3d', 'joints\_3d\_visible', 'ann\_info\_3d'. Modified keys: 'target', and 'target\_weight'.

## **Parameters**

- sigma Sigma of heatmap gaussian (mm).
- joint\_indices (list) Indices of joints used for heatmap generation. If None (default) is given, all joints will be used.

class mmpose.datasets.pipelines.pose3d\_transform.GetRootCenteredPose(*item*, *root\_index*,

*visible\_item=None*, *remove\_root=False*,

*root\_name=None*)

Zero-center the pose around a given root joint. Optionally, the root joint can be removed from the original pose and stored as a separate item.

Note that the root-centered joints may no longer align with some annotation information (e.g. flip\_pairs, num\_joints, inference\_channel, etc.) due to the removal of the root joint.

- item  $(str)$  The name of the pose to apply root-centering.
- root\_index  $(int)$  Root joint index in the pose.
- <span id="page-828-0"></span>• visible\_item  $(str)$  – The name of the visibility item.
- **remove\_root**  $(boo1)$  If true, remove the root joint from the pose
- root\_name  $(str)$  Optional. If not none, it will be used as the key to store the root position separated from the original pose.

**Required keys:** item

**Modified keys:** item, visible\_item, root\_name

class mmpose.datasets.pipelines.pose3d\_transform.ImageCoordinateNormalization(*item*,

```
norm_camera=False,
cam-
```
*era\_param=None*)

Normalize the 2D joint coordinate with image width and height. Range  $[0, w]$  is mapped to  $[-1, 1]$ , while preserving the aspect ratio.

#### **Parameters**

- item  $(str|list[str])$  The name of the pose to normalize.
- norm\_camera (boo1) Whether to normalize camera intrinsics. Default: False.
- camera\_param (dict | None) The camera parameter dict. See the camera class definition for more details. If None is given, the camera parameter will be obtained during processing of each data sample with the key "camera\_param".

**Required keys:** item

**Modified keys:** item (, camera\_param)

class mmpose.datasets.pipelines.pose3d\_transform.NormalizeJointCoordinate(*item*, *mean=None*, *std=None*,

*norm\_param\_file=None*)

Normalize the joint coordinate with given mean and std.

#### **Parameters**

- **item**  $(str)$  The name of the pose to normalize.
- mean  $(\text{array})$  Mean values of joint coordinates in shape [K, C].
- std  $(array)$  Std values of joint coordinates in shape [K, C].
- norm\_param\_file (str) Optionally load a dict containing *mean* and *std* from a file using *mmcv.load*.

#### **Required keys:** item

**Modified keys:** item

class mmpose.datasets.pipelines.pose3d\_transform.PoseSequenceToTensor(*item*) Convert pose sequence from numpy array to Tensor.

The original pose sequence should have a shape of [T,K,C] or [K,C], where T is the sequence length, K and C are keypoint number and dimension. The converted pose sequence will have a shape of [KxC, T].

**Parameters item**  $(str)$  – The name of the pose sequence

**Required keys:** item

<span id="page-829-0"></span>**Modified keys:** item

class mmpose.datasets.pipelines.pose3d\_transform.RelativeJointRandomFlip(*item*, *flip\_cfg*,

*visible\_item=None*, *flip\_prob=0.5*, *flip\_camera=False*, *camera\_param=None*)

Data augmentation with random horizontal joint flip around a root joint.

#### **Parameters**

- item  $(str|list[str])$  The name of the pose to flip.
- flip\_cfg (dict | list [dict]) Configurations of the fliplr\_regression function. It should contain the following arguments:
	- **–** center\_mode: The mode to set the center location on the x-axis to flip around.
	- **–** center\_x or center\_index: Set the x-axis location or the root joint's index to define the flip center.

Please refer to the docstring of the fliplr\_regression function for more details.

- visible\_item  $(str|list[str])$  The name of the visibility item which will be flipped accordingly along with the pose.
- flip\_prob  $(fload)$  Probability of flip.
- flip\_camera  $(bool)$  Whether to flip horizontal distortion coefficients.
- camera\_param (dict | None) The camera parameter dict. See the camera class definition for more details. If None is given, the camera parameter will be obtained during processing of each data sample with the key "camera\_param".

### **Required keys:** item

**Modified keys:** item (, camera\_param)

## **50.3 samplers**

class mmpose.datasets.samplers.DistributedSampler(*dataset*, *num\_replicas=None*, *rank=None*,

*shuffle=True*, *seed=0*)

DistributedSampler inheriting from *torch.utils.data.DistributedSampler*.

In pytorch of lower versions, there is no *shuffle* argument. This child class will port one to DistributedSampler.

## **FIFTYONE**

## **MMPOSE.UTILS**

<span id="page-830-1"></span><span id="page-830-0"></span>class mmpose.utils.StopWatch(*window=1*)

A helper class to measure FPS and detailed time consuming of each phase in a video processing loop or similar scenarios.

**Parameters window** (int) – The sliding window size to calculate the running average of the time consuming.

#### **Example**

```
>>> from mmpose.utils import StopWatch
>>> import time
\gg stop_watch = StopWatch(window=10)
>>> with stop_watch.timeit('total'):
>>> time.sleep(0.1)
>>> # 'timeit' support nested use
>>> with stop_watch.timeit('phase1'):
>>> time.sleep(0.1)
>>> with stop_watch.timeit('phase2'):
>>> time.sleep(0.2)
>>> time.sleep(0.2)
>>> report = stop_watch.report()
```
#### report(*key=None*)

Report timing information.

**Returns** The key is the timer name and the value is the corresponding average time consuming.

#### **Return type** dict

#### report\_strings()

Report timing information in texture strings.

**Returns** Each element is the information string of a timed event, in format of '{timer\_name}: {time\_in\_ms}'. Specially, if timer\_name is '\_FPS\_', the result will be converted to fps.

**Return type** list(str)

timeit(*timer\_name='\_FPS\_'*)

Timing a code snippet with an assigned name.

**Parameters timer\_name** (str) – The unique name of the interested code snippet to handle multiple timers and generate reports. Note that '\_FPS\_' is a special key that the measurement will be in *fps* instead of *millisecond*. Also see *report* and *report\_strings*. Default:  $'$  FPS\_'.

<span id="page-831-0"></span>**Note:** This function should always be used in a *with* statement, as shown in the example.

### mmpose.utils.get\_root\_logger(*log\_file=None*, *log\_level=20*)

Use *get\_logger* method in mmcv to get the root logger.

The logger will be initialized if it has not been initialized. By default a StreamHandler will be added. If *log\_file* is specified, a FileHandler will also be added. The name of the root logger is the top-level package name, e.g., "mmpose".

### **Parameters**

- log\_file (str | None) The log filename. If specified, a FileHandler will be added to the root logger.
- log\_level  $(int)$  The root logger level. Note that only the process of rank 0 is affected, while other processes will set the level to "Error" and be silent most of the time.

**Returns** The root logger.

**Return type** logging.Logger

mmpose.utils.setup\_multi\_processes(*cfg*) Setup multi-processing environment variables.

# **FIFTYTWO**

# **ENGLISH**

# **FIFTYTHREE**

# **FIFTYFOUR**

# **INDICES AND TABLES**

• genindex

• search

## **PYTHON MODULE INDEX**

### m

```
mmpose.apis, 591
627
mmpose.core.fp16, 636
mmpose.core.post_processing, 639
mmpose.core.utils, 638
mmpose.datasets, 739
mmpose.datasets.pipelines, 808
mmpose.datasets.pipelines.bottom_up_transform,
       813
mmpose.datasets.pipelines.loading, 808
mmpose.datasets.pipelines.mesh_transform, 816
mmpose.datasets.pipelines.pose3d_transform,
       816
mmpose.datasets.pipelines.shared_transform,
       808
mmpose.datasets.pipelines.top_down_transform,
       811
mmpose.models.backbones, 645
mmpose.models.detectors, 679
mmpose.models.heads, 707
mmpose.models.losses, 726
mmpose.models.misc, 738
mmpose.models.necks, 675
mmpose.utils, 821
```
## **INDEX**

## Symbols

- \_\_init\_\_() (*mmpose.apis.webcam.WebcamExecutor method*), [600](#page-609-0)
- \_\_init\_\_() (*mmpose.apis.webcam.utils.BufferManager method*), [619](#page-628-0)
- \_\_init\_\_() (*mmpose.apis.webcam.utils.EventManager method*), [622](#page-631-0)
- \_\_init\_\_() (*mmpose.apis.webcam.utils.FrameMessage method*), [620](#page-629-0)
- \_\_init\_\_() (*mmpose.apis.webcam.utils.Message method*), [619](#page-628-0)
- *method*), [620](#page-629-0)

## A

- AdaptiveWingLoss (*class in mmpose.models.losses*), [727](#page-736-0)
- adjust\_width\_group() (*mmpose.models.backbones.RegNet method*), [658](#page-667-0)
- AEHigherResolutionHead (*class in mmpose.models.heads*), [707](#page-716-1)
- AELoss (*class in mmpose.models.losses*), [726](#page-735-1)
- AEMultiStageHead (*class in mmpose.models.heads*), [708](#page-717-0)
- AESimpleHead (*class in mmpose.models.heads*), [709](#page-718-0)
- affine\_transform() (*in module mmpose.core.post\_processing*), [640](#page-649-0)
- AffineJoints (*class in mmpose.datasets.pipelines.pose3d\_transform*), [816](#page-825-2)
- after\_train\_iter() (*mmpose.core.fp16.Fp16OptimizerHook method*), [636](#page-645-1)
- aggregate\_scale() (*in module mmpose.core.evaluation*), [627](#page-636-1)
- aggregate\_stage\_flip() (*in module mmpose.core.evaluation*), [627](#page-636-1)

albu\_builder() (*mmpose.datasets.pipelines.shared\_transform.Albumentation method*), [809](#page-818-0)

\_\_init\_\_() (*mmpose.apis.webcam.utils.VideoEndingMessage* AnimalMacaqueDataset (*class in mmpose.datasets*), Albumentation (*class in mmpose.datasets.pipelines.shared\_transform*), [808](#page-817-3) AlexNet (*class in mmpose.models.backbones*), [645](#page-654-1) allreduce\_grads() (*in module mmpose.core.utils*), [638](#page-647-1) AnimalATRWDataset (*class in mmpose.datasets*), [739](#page-748-1) AnimalFlyDataset (*class in mmpose.datasets*), [740](#page-749-0) AnimalHorse10Dataset (*class in mmpose.datasets*), [742](#page-751-0) AnimalLocustDataset (*class in mmpose.datasets*), [743](#page-752-0) [745](#page-754-0) AnimalPoseDataset (*class in mmpose.datasets*), [746](#page-755-0) AnimalZebraDataset (*class in mmpose.datasets*), [747](#page-756-0) apply\_bigeye\_effect() (*mmpose.apis.webcam.nodes.BigeyeEffectNode method*), [614](#page-623-0) apply\_sunglasses\_effect() (*mmpose.apis.webcam.nodes.SunglassesEffectNode method*), [613](#page-622-0) assign2gt() (*mmpose.models.detectors.VoxelCenterDetector method*), [703](#page-712-0) AssociativeEmbedding (*class in mmpose.models.detectors*), [679](#page-688-1) auto\_fp16() (*in module mmpose.core.fp16*), [637](#page-646-0) B BaseVisualizerNode (*class in mmpose.apis.webcam.nodes*), [603](#page-612-0)

- BCELoss (*class in mmpose.models.losses*), [728](#page-737-0)
- before\_run() (*mmpose.core.fp16.Fp16OptimizerHook method*), [636](#page-645-1)
- BigeyeEffectNode (*class in mmpose.apis.webcam.nodes*), [614](#page-623-0)
- Body3DH36MDataset (*class in mmpose.datasets*), [749](#page-758-0)
- Body3DMviewDirectCampusDataset (*class in mmpose.datasets*), [750](#page-759-0)
- Body3DMviewDirectPanopticDataset (*class in mmpose.datasets*), [751](#page-760-0)
- Body3DMviewDirectShelfDataset (*class in mmpose.datasets*), [752](#page-761-0)

BoneLoss (*class in mmpose.models.losses*), [728](#page-737-0)

BottomUpAicDataset (*class in mmpose.datasets*), [754](#page-763-0) BottomUpCocoDataset (*class in mmpose.datasets*), [754](#page-763-0) BottomUpCocoWholeBodyDataset (*class in mm-*

- *pose.datasets*), [756](#page-765-0) BottomUpCrowdPoseDataset (*class in mm-*
- *pose.datasets*), [756](#page-765-0) BottomUpGenerateHeatmapTarget (*class in mmpose.datasets.pipelines.bottom\_up\_transform*),
- [813](#page-822-1) BottomUpGenerateOffsetTarget (*class in mmpose.datasets.pipelines.bottom\_up\_transform*), [813](#page-822-1)
- BottomUpGeneratePAFTarget (*class in mmpose.datasets.pipelines.bottom\_up\_transform*), [813](#page-822-1)
- BottomUpGenerateTarget (*class in mmpose.datasets.pipelines.bottom\_up\_transform*), [813](#page-822-1)
- BottomUpGetImgSize (*class in mmpose.datasets.pipelines.bottom\_up\_transform*), [814](#page-823-0)

BottomUpMhpDataset (*class in mmpose.datasets*), [757](#page-766-0)

- BottomUpRandomAffine (*class in mmpose.datasets.pipelines.bottom\_up\_transform*), [814](#page-823-0)
- BottomUpRandomFlip (*class in mmpose.datasets.pipelines.bottom\_up\_transform*), [814](#page-823-0)
- BottomUpResizeAlign (*class in mmpose.datasets.pipelines.bottom\_up\_transform*), [814](#page-823-0)
- brightness() ( $mmpose.datasets. pipelines. shared\_transfo$ *method*), [810](#page-819-0)
- BufferManager (*class in mmpose.apis.webcam.utils*), [619](#page-628-0)
- build\_dataloader() (*in module mmpose.datasets*), [789](#page-798-0)
- build\_dataset() (*in module mmpose.datasets*), [789](#page-798-0)
- build\_sample\_indices() (*mmpose.datasets.Body3DH36MDataset method*), [749](#page-758-0)
- bypass() (*mmpose.apis.webcam.nodes.BaseVisualizerNode method*), [603](#page-612-0)
- bypass() (*mmpose.apis.webcam.nodes.DetectorNode method*), [605](#page-614-0)
- bypass() (*mmpose.apis.webcam.nodes.MonitorNode method*), [617](#page-626-0)
- bypass() (*mmpose.apis.webcam.nodes.Node method*), [601](#page-610-0)

*method*), [607](#page-616-0)

bypass() (*mmpose.apis.webcam.nodes.PoseTrackerNode method*), [609](#page-618-0)

## C

bypass() (mmpose.apis.webcam.nodes.TopDownPoseEstimatorNodeoseHead (class in mmpose.models.heads), [710](#page-719-0) CameraProjection (*class in mmpose.datasets.pipelines.pose3d\_transform*), [817](#page-826-0) cast\_tensor\_type() (*in module mmpose.core.fp16*), [637](#page-646-0) CID (*class in mmpose.models.detectors*), [681](#page-690-0) CIDGenerateTarget (*class in mmpose.datasets.pipelines.bottom\_up\_transform*), [815](#page-824-0) CIDHead (*class in mmpose.models.heads*), [710](#page-719-0) coco2campus3D() (*mmpose.datasets.Body3DMviewDirectCampusDataset static method*), [750](#page-759-0) coco2shelf3D() (*mmpose.datasets.Body3DMviewDirectShelfDataset static method*), [753](#page-762-0) Collect (*class in mmpose.datasets.pipelines.shared\_transform*), [809](#page-818-0) collect\_multi\_frames() (*in module mmpose.apis*), [591](#page-600-1) CollectCameraIntrinsics (*class in mmpose.datasets.pipelines.pose3d\_transform*), [817](#page-826-0) Compose (*class in mmpose.datasets*), [757](#page-766-0) Compose (*class in mmpose.datasets.pipelines.shared\_transform*), [809](#page-818-0) compute\_similarity\_transform() (*in module mmpose.core.evaluation*), [628](#page-637-0) contrast() ( $mmpose.datasets.pipelines.shared_transform.PhotometricDis$ rm.Photom<u>etricDistorti</u>on convert() (*mmpose.datasets.pipelines.shared\_transform.PhotometricDistortion method*), [811](#page-820-1) copy\_and\_paste() (*in module mmpose.apis.webcam.utils*), [623](#page-632-0) copy\_grads\_to\_fp32() (*mmpose.core.fp16.Fp16OptimizerHook static method*), [637](#page-646-0) copy\_params\_to\_fp16() (*mmpose.core.fp16.Fp16OptimizerHook static method*), [637](#page-646-0) CPM (*class in mmpose.models.backbones*), [645](#page-654-1) criterion() (*mmpose.models.losses.AdaptiveWingLoss method*), [727](#page-736-0) criterion() (*mmpose.models.losses.SoftWingLoss method*), [736](#page-745-0) criterion() (*mmpose.models.losses.WingLoss method*), [737](#page-746-0) CuboidCenterHead (*class in mmpose.models.heads*), [710](#page-719-0)

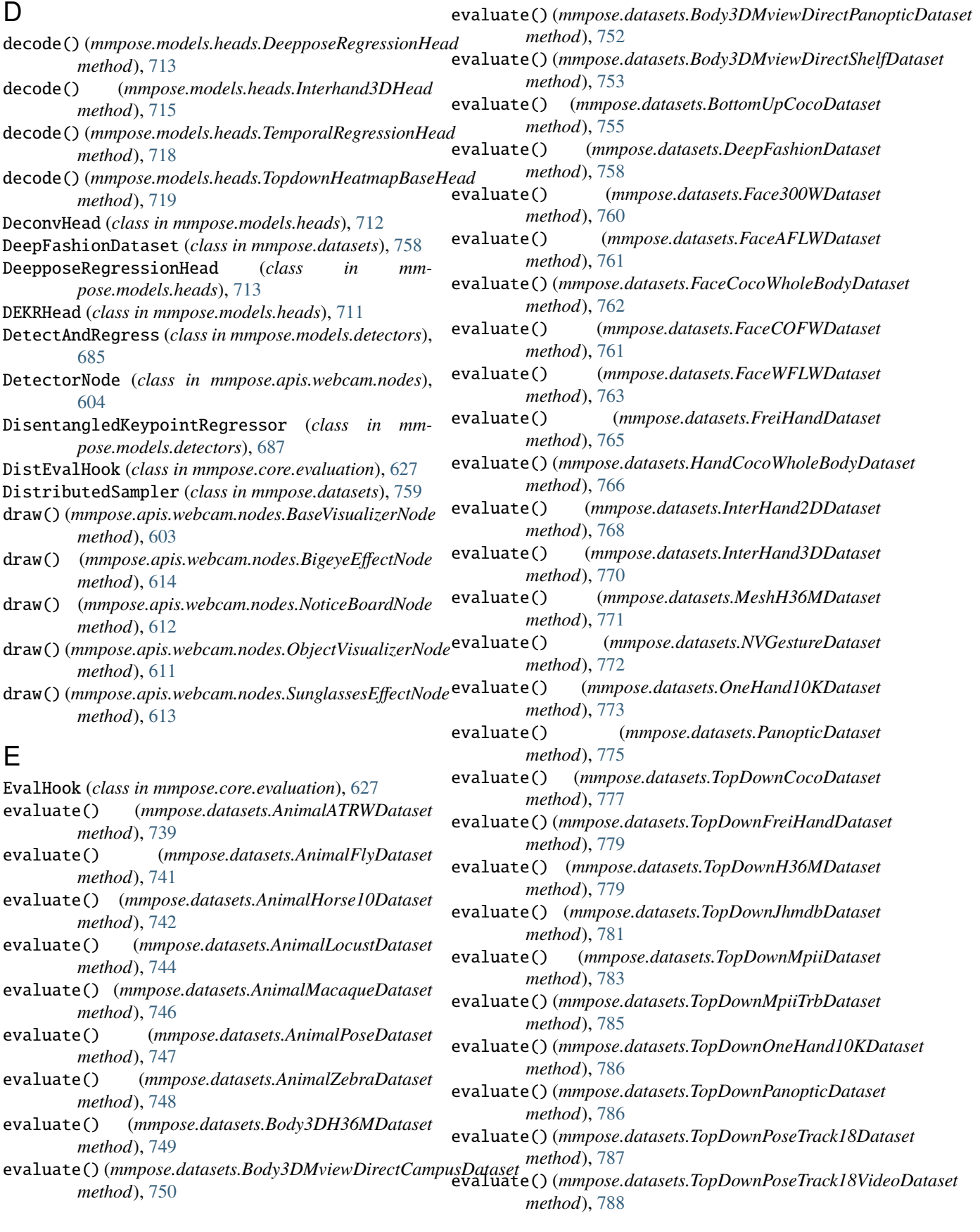

- EventManager (*class in mmpose.apis.webcam.utils*), [622](#page-631-0) expand\_and\_clamp() (*in module mmpose.apis.webcam.utils*), [624](#page-633-0)
- extract\_pose\_sequence() (*in module mmpose.apis*), [591](#page-600-1)

## F

Face300WDataset (*class in mmpose.datasets*), [759](#page-768-0) FaceAFLWDataset (*class in mmpose.datasets*), [760](#page-769-0) FaceCocoWholeBodyDataset (*class in mmpose.datasets*), [762](#page-771-0) FaceCOFWDataset (*class in mmpose.datasets*), [761](#page-770-0) FaceWFLWDataset (*class in mmpose.datasets*), [763](#page-772-0) flip\_back() (*in module mmpose.core.post\_processing*), [640](#page-649-0) flip\_feature\_maps() (*in module mmpose.core.evaluation*), [628](#page-637-0) fliplr\_joints() (*in module mmpose.core.post\_processing*), [641](#page-650-0) fliplr\_regression() (*in module mmpose.core.post\_processing*), [641](#page-650-0) FocalHeatmapLoss (*class in mmpose.models.losses*), [728](#page-737-0) force\_fp32() (*in module mmpose.core.fp16*), [637](#page-646-0) forward() (*mmpose.models.backbones.AlexNet method*), [645](#page-654-1) forward() (*mmpose.models.backbones.CPM method*), [646](#page-655-0) forward() (*mmpose.models.backbones.HourglassAENet method*), [650](#page-659-0) forward() (*mmpose.models.backbones.HourglassNet method*), [650](#page-659-0) forward() (*mmpose.models.backbones.HRNet method*), [649](#page-658-0) forward() (*mmpose.models.backbones.I3D method*), [651](#page-660-0) forward() (*mmpose.models.backbones.LiteHRNet method*), [652](#page-661-0) forward() (*mmpose.models.backbones.MobileNetV2 method*), [653](#page-662-0) forward() (*mmpose.models.backbones.MobileNetV3 method*), [654](#page-663-0) forward() (*mmpose.models.backbones.MSPN method*), [653](#page-662-0) forward() (*mmpose.models.backbones.PyramidVisionTransformer method*), [708](#page-717-0) *method*), [656](#page-665-0) forward() (*mmpose.models.backbones.RegNet method*), [658](#page-667-0) forward() (*mmpose.models.backbones.ResNet method*), [662](#page-671-0) forward() (*mmpose.models.backbones.RSN method*), [657](#page-666-0) forward() (*mmpose.models.backbones.ShuffleNetV1 method*), [666](#page-675-0)

- forward() (*mmpose.models.backbones.ShuffleNetV2 method*), [667](#page-676-0) forward() (*mmpose.models.backbones.SwinTransformer method*), [669](#page-678-0) forward() (*mmpose.models.backbones.TCFormer method*), [670](#page-679-0) forward() (*mmpose.models.backbones.TCN method*), [671](#page-680-0) forward() (*mmpose.models.backbones.V2VNet method*), [671](#page-680-0) forward() (*mmpose.models.backbones.VGG method*), [672](#page-681-0) forward() (*mmpose.models.backbones.ViPNAS\_MobileNetV3 method*), [673](#page-682-0) forward() (*mmpose.models.backbones.ViPNAS\_ResNet method*), [674](#page-683-0) forward() (*mmpose.models.detectors.AssociativeEmbedding method*), [679](#page-688-1) forward() (*mmpose.models.detectors.CID method*), [682](#page-691-0) forward() (*mmpose.models.detectors.DetectAndRegress method*), [685](#page-694-0) forward() (*mmpose.models.detectors.DisentangledKeypointRegressor method*), [687](#page-696-0) forward() (*mmpose.models.detectors.GestureRecognizer method*), [690](#page-699-0) forward() (*mmpose.models.detectors.Interhand3D method*), [691](#page-700-0) forward() (*mmpose.models.detectors.MultiTask method*), [693](#page-702-0) forward() (*mmpose.models.detectors.ParametricMesh method*), [695](#page-704-0) forward() (*mmpose.models.detectors.PoseLifter method*), [697](#page-706-0) forward() (*mmpose.models.detectors.PoseWarper method*), [700](#page-709-0) forward() (*mmpose.models.detectors.TopDown method*), [701](#page-710-0) forward() (*mmpose.models.detectors.VoxelCenterDetector method*), [703](#page-712-0) forward() (*mmpose.models.detectors.VoxelSinglePose method*), [705](#page-714-0) forward() (*mmpose.models.heads.AEHigherResolutionHead method*), [707](#page-716-1)
	- forward() (*mmpose.models.heads.AEMultiStageHead* forward() (*mmpose.models.heads.CIDHead method*),

[710](#page-719-0) forward() (*mmpose.models.heads.CuboidCenterHead method*), [710](#page-719-0)

forward() (*mmpose.models.heads.CuboidPoseHead method*), [711](#page-720-0)

forward() (*mmpose.models.heads.DeconvHead method*), [712](#page-721-0)

forward() (*mmpose.models.heads.DeepposeRegressionHead*

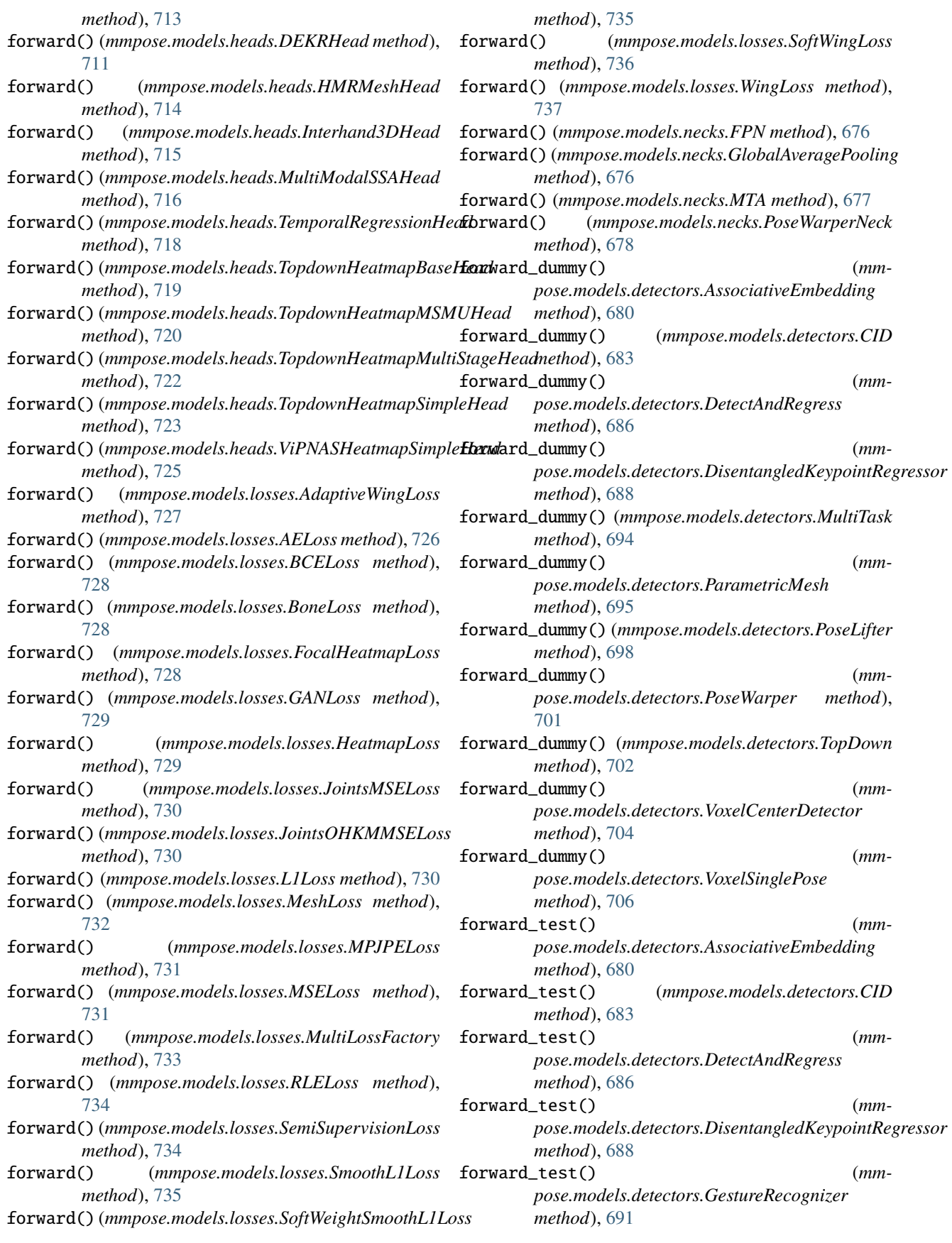

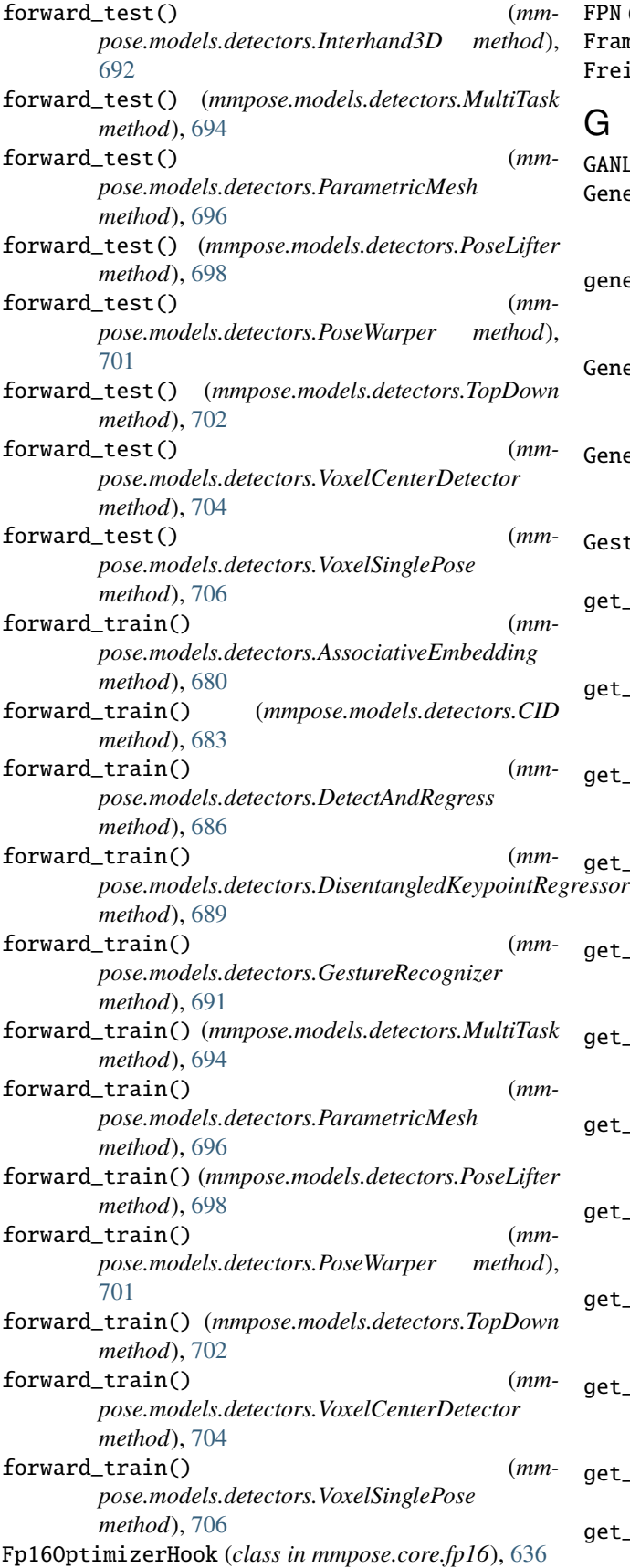

FPN (*class in mmpose.models.necks*), [675](#page-684-1) FrameMessage (*class in mmpose.apis.webcam.utils*), [620](#page-629-0) FreiHandDataset (*class in mmpose.datasets*), [764](#page-773-0)

### G

GANLoss (*class in mmpose.models.losses*), [729](#page-738-0) Generate3DHeatmapTarget (*class in mmpose.datasets.pipelines.pose3d\_transform*), [817](#page-826-0) generate\_regnet() (*mmpose.models.backbones.RegNet static method*), [658](#page-667-0) GenerateInputHeatmaps (*class in mmpose.datasets.pipelines.pose3d\_transform*), [818](#page-827-0) GenerateVoxel3DHeatmapTarget (*class in mmpose.datasets.pipelines.pose3d\_transform*), [818](#page-827-0) GestureRecognizer (*class in mmpose.models.detectors*), [690](#page-699-0) get\_3d\_joints\_from\_mesh() (*mmpose.models.detectors.ParametricMesh method*), [696](#page-705-0) get\_accuracy() (*mmpose.models.heads.DeepposeRegressionHead method*), [714](#page-723-0) get\_accuracy() (*mmpose.models.heads.Interhand3DHead method*), [715](#page-724-0) get\_accuracy() (*mm-*<br>ressor pose models heads MultiModalSSAHead *pose.models.heads.MultiModalSSAHead method*), [716](#page-725-0) get\_accuracy() (*mmpose.models.heads.TemporalRegressionHead method*), [718](#page-727-0) get\_accuracy() (*mmpose.models.heads.TopdownHeatmapBaseHead method*), [720](#page-729-0) get\_accuracy() (*mmpose.models.heads.TopdownHeatmapMSMUHead method*), [720](#page-729-0) get\_accuracy() (*mmpose.models.heads.TopdownHeatmapMultiStageHead method*), [722](#page-731-0) get\_accuracy() (*mmpose.models.heads.TopdownHeatmapSimpleHead method*), [723](#page-732-0) get\_accuracy() (*mmpose.models.heads.ViPNASHeatmapSimpleHead method*), [725](#page-734-0) get\_affine\_transform() (*in module mmpose.core.post\_processing*), [642](#page-651-0) get\_cached\_file\_path() (*in module mmpose.apis.webcam.utils*), [625](#page-634-0)

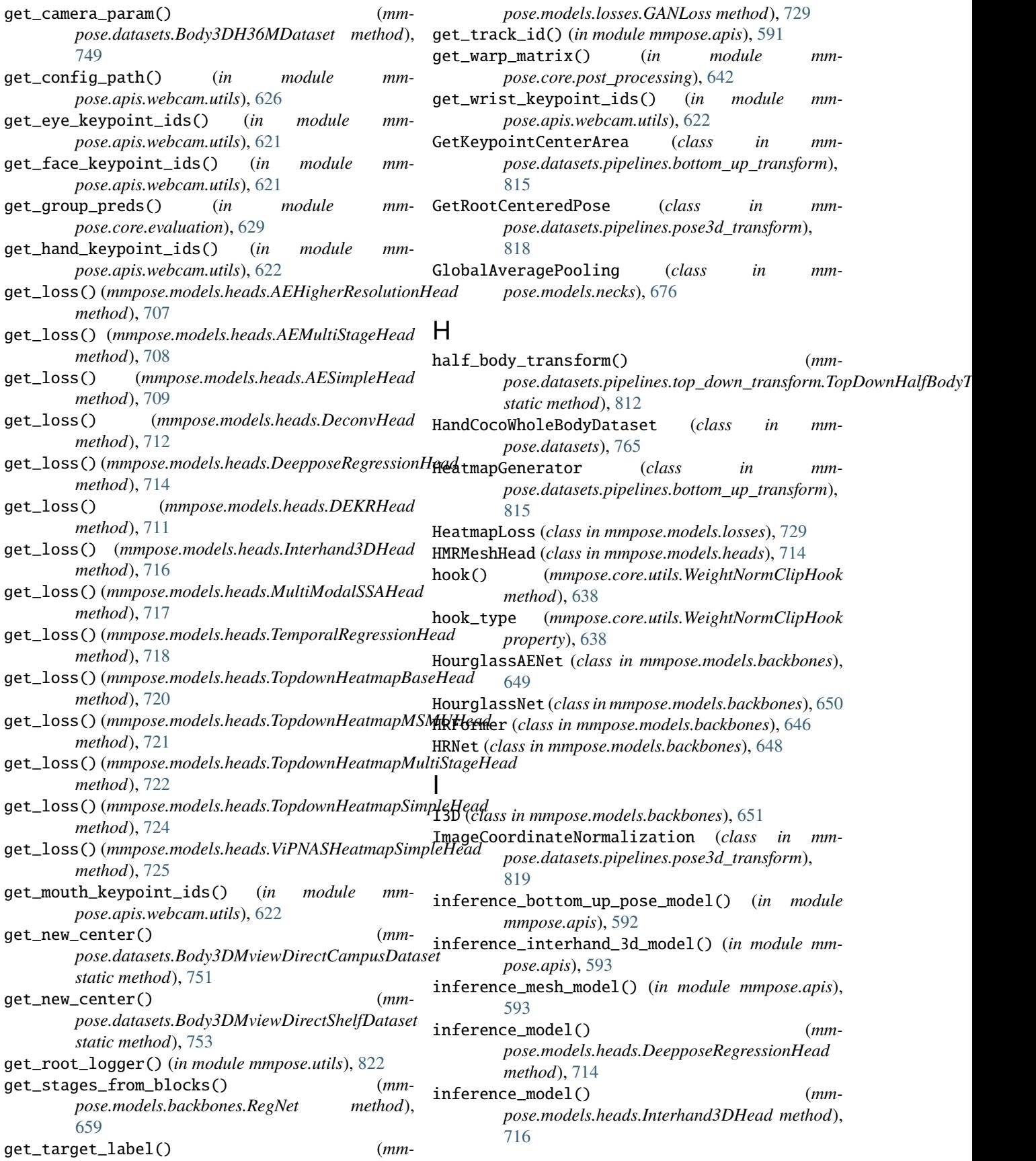

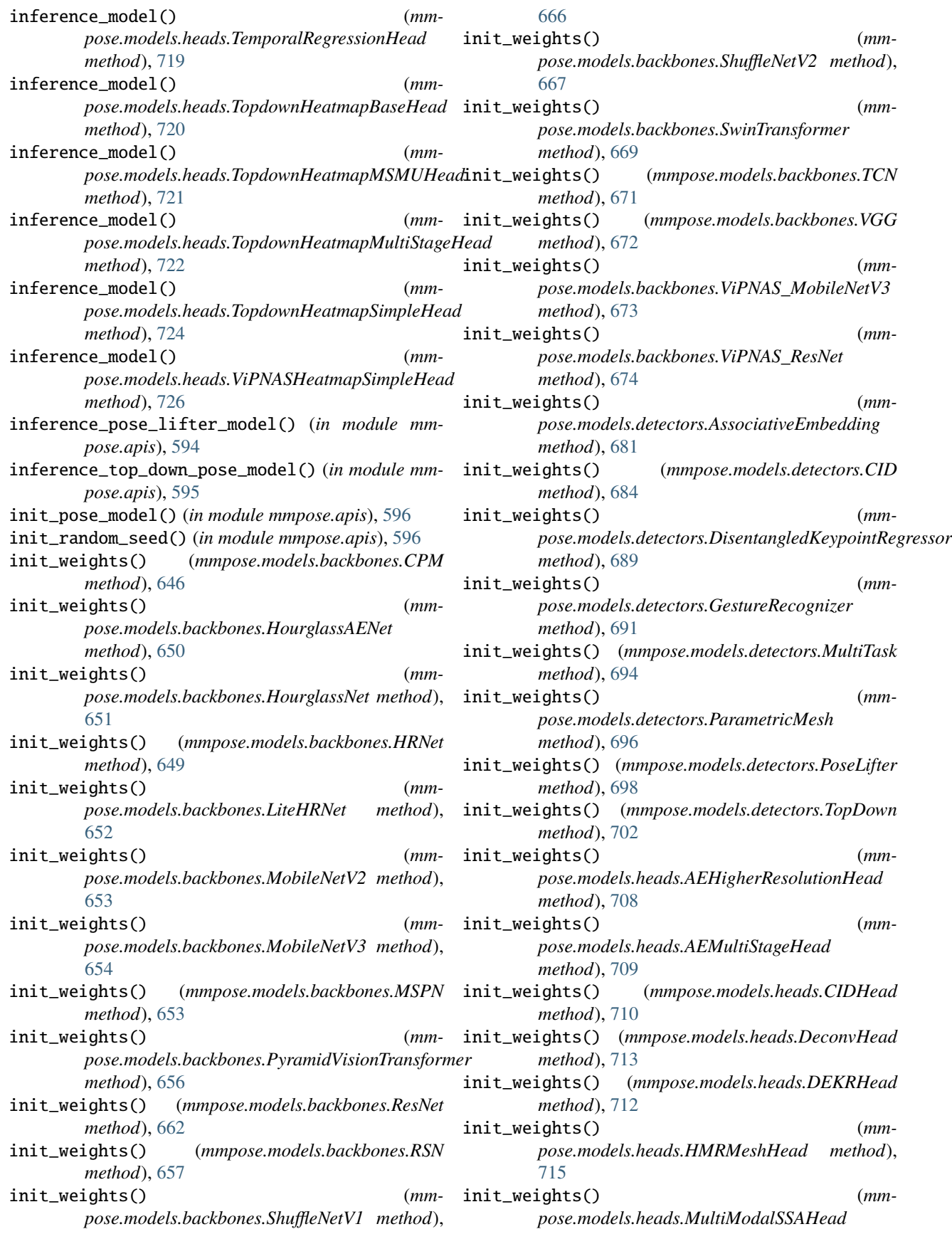

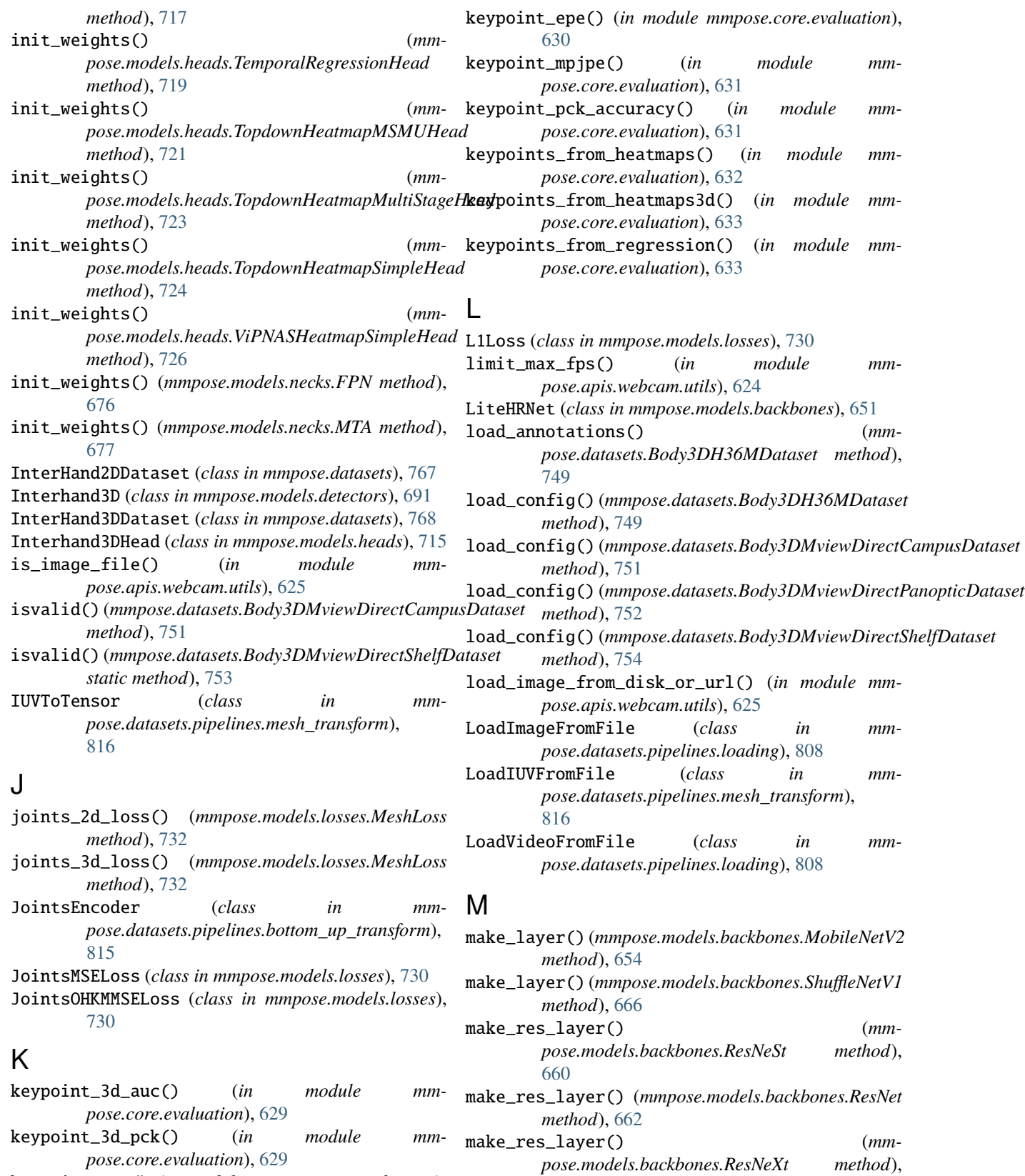

keypoint\_auc() (*in module mmpose.core.evaluation*), [630](#page-639-0)

make\_res\_layer() (*mm* $pose$ ,models.backbones.SEResNet

[661](#page-670-0)

[666](#page-675-0) make\_res\_layer() (*mmpose.models.backbones.SEResNeXt method*), [664](#page-673-0) make\_res\_layer() (*mmpose.models.backbones.ViPNAS\_ResNet method*), [674](#page-683-0) mapper()(*mmpose.datasets.pipelines.shared\_transform.Albumposte<i>ti***no**rdels.misc *static method*), [809](#page-818-0) MeshAdversarialDataset (*class in mmpose.datasets*), mmpose.models.necks [770](#page-779-0) MeshAffine (*class in mmpose.datasets.pipelines.mesh\_transform*), [816](#page-825-2) MeshGetRandomScaleRotation (*class in mmpose.datasets.pipelines.mesh\_transform*), [816](#page-825-2) MeshH36MDataset (*class in mmpose.datasets*), [770](#page-779-0) MeshLoss (*class in mmpose.models.losses*), [731](#page-740-0) MeshMixDataset (*class in mmpose.datasets*), [771](#page-780-0) MeshRandomChannelNoise (*class in mmpose.datasets.pipelines.mesh\_transform*), [816](#page-825-2) MeshRandomFlip (*class in mmpose.datasets.pipelines.mesh\_transform*), [816](#page-825-2) Message (*class in mmpose.apis.webcam.utils*), [619](#page-628-0) mmpose.apis module, [591](#page-600-1) mmpose.core.evaluation module, [627](#page-636-1) mmpose.core.fp16 module, [636](#page-645-1) mmpose.core.post\_processing module, [639](#page-648-1) mmpose.core.utils module, [638](#page-647-1) mmpose.datasets module, [739](#page-748-1) mmpose.datasets.pipelines module, [808](#page-817-3) mmpose.datasets.pipelines.bottom\_up\_transform module, [813](#page-822-1) mmpose.datasets.pipelines.loading module, [808](#page-817-3) mmpose.datasets.pipelines.mesh\_transform module, [816](#page-825-2) mmpose.datasets.pipelines.pose3d\_transform module, [816](#page-825-2) mmpose.datasets.pipelines.shared\_transform module, [808](#page-817-3) mmpose.datasets.pipelines.top\_down\_transform module, [811](#page-820-1) mmpose.models.backbones

module, [645](#page-654-1) mmpose.models.detectors module, [679](#page-688-1) mmpose.models.heads module, [707](#page-716-1) mmpose.models.losses module, [726](#page-735-1) module, [738](#page-747-1) module, [675](#page-684-1) mmpose.utils module, [821](#page-830-1) MobileNetV2 (*class in mmpose.models.backbones*), [653](#page-662-0) MobileNetV3 (*class in mmpose.models.backbones*), [654](#page-663-0) ModelSetEpochHook (*class in mmpose.core.utils*), [638](#page-647-1) module mmpose.apis, [591](#page-600-1) mmpose.core.evaluation, [627](#page-636-1) mmpose.core.fp16, [636](#page-645-1) mmpose.core.post\_processing, [639](#page-648-1) mmpose.core.utils, [638](#page-647-1) mmpose.datasets, [739](#page-748-1) mmpose.datasets.pipelines, [808](#page-817-3) mmpose.datasets.pipelines.bottom\_up\_transform, [813](#page-822-1) mmpose.datasets.pipelines.loading, [808](#page-817-3) mmpose.datasets.pipelines.mesh\_transform, [816](#page-825-2) mmpose.datasets.pipelines.pose3d\_transform, [816](#page-825-2) mmpose.datasets.pipelines.shared\_transform, [808](#page-817-3) mmpose.datasets.pipelines.top\_down\_transform, [811](#page-820-1) mmpose.models.backbones, [645](#page-654-1) mmpose.models.detectors, [679](#page-688-1) mmpose.models.heads, [707](#page-716-1) mmpose.models.losses, [726](#page-735-1) mmpose.models.misc, [738](#page-747-1) mmpose.models.necks, [675](#page-684-1) mmpose.utils, [821](#page-830-1) MonitorNode (*class in mmpose.apis.webcam.nodes*), [616](#page-625-0) MoshDataset (*class in mmpose.datasets*), [772](#page-781-0) MPJPELoss (*class in mmpose.models.losses*), [730](#page-739-0) MSELoss (*class in mmpose.models.losses*), [731](#page-740-0) MSPN (*class in mmpose.models.backbones*), [652](#page-661-0) MTA (*class in mmpose.models.necks*), [676](#page-685-0) multi\_gpu\_test() (*in module mmpose.apis*), [596](#page-605-0) MultiItemProcess (*class in mmpose.datasets.pipelines.shared\_transform*), [810](#page-819-0) multilabel\_classification\_accuracy() (*in module mmpose.core.evaluation*), [634](#page-643-0)

- MultiLossFactory (*class in mmpose.models.losses*), PhotometricDistortion (*class in mm-*[732](#page-741-0)
- MultiModalSSAHead (*class in mmpose.models.heads*), [716](#page-725-0)
- MultiTask (*class in mmpose.models.detectors*), [693](#page-702-0)
- MultitaskGatherTarget (*class in mmpose.datasets.pipelines.shared\_transform*), [810](#page-819-0)

## N

- nearby\_joints\_nms() (*in module mmpose.core.post\_processing*), [642](#page-651-0) Node (*class in mmpose.apis.webcam.nodes*), [601](#page-610-0)
- norm1 (*mmpose.models.backbones.HRNet property*), [649](#page-658-0)
- norm1 (*mmpose.models.backbones.ResNet property*), [662](#page-671-0) norm1 (*mmpose.models.backbones.ViPNAS\_ResNet property*), [674](#page-683-0)
- norm2 (*mmpose.models.backbones.HRNet property*), [649](#page-658-0)
- NormalizeJointCoordinate (*class in mmpose.datasets.pipelines.pose3d\_transform*), [819](#page-828-0)
- NormalizeTensor (*class in mmpose.datasets.pipelines.shared\_transform*), [810](#page-819-0)
- NoticeBoardNode (*class in mmpose.apis.webcam.nodes*), [611](#page-620-0)
- NVGestureDataset (*class in mmpose.datasets*), [772](#page-781-0)

# $\Omega$

- ObjectAssignerNode (*class in mmpose.apis.webcam.nodes*), [615](#page-624-0)
- ObjectVisualizerNode (*class in mmpose.apis.webcam.nodes*), [610](#page-619-0)
- OffsetGenerator (*class in mmpose.datasets.pipelines.bottom\_up\_transform*), [815](#page-824-0)
- oks\_iou() (*in module mmpose.core.post\_processing*), [643](#page-652-0)
- oks\_nms() (*in module mmpose.core.post\_processing*), [643](#page-652-0)
- on\_exit() (*mmpose.apis.webcam.nodes.Node method*), [602](#page-611-0)
- on\_exit() (*mmpose.apis.webcam.nodes.RecorderNode method*), [618](#page-627-0)
- OneHand10KDataset (*class in mmpose.datasets*), [773](#page-782-0)

## P

- PAFGenerator (*class in mmpose.datasets.pipelines.bottom\_up\_transform*), [815](#page-824-0)
- PanopticDataset (*class in mmpose.datasets*), [774](#page-783-0) ParametricMesh (*class in mmpose.models.detectors*), [694](#page-703-0)
- *pose.datasets.pipelines.shared\_transform*), [810](#page-819-0)
- pose\_pck\_accuracy() (*in module mmpose.core.evaluation*), [634](#page-643-0)
- PoseLifter (*class in mmpose.models.detectors*), [697](#page-706-0)
- PoseSequenceToTensor (*class in mmpose.datasets.pipelines.pose3d\_transform*), [819](#page-828-0)
- PoseTrackerNode (*class in mmpose.apis.webcam.nodes*), [607](#page-616-0)
- PoseWarper (*class in mmpose.models.detectors*), [699](#page-708-0)
- PoseWarperNeck (*class in mmpose.models.necks*), [677](#page-686-0)
- post\_dark\_udp() (*in module mmpose.core.evaluation*), [635](#page-644-0)
- process() (*mmpose.apis.webcam.nodes.BaseVisualizerNode method*), [603](#page-612-0)
- process() (*mmpose.apis.webcam.nodes.DetectorNode method*), [605](#page-614-0)
- process() (*mmpose.apis.webcam.nodes.MonitorNode method*), [617](#page-626-0)
- process() (*mmpose.apis.webcam.nodes.Node method*), [602](#page-611-0)
- process() (*mmpose.apis.webcam.nodes.ObjectAssignerNode method*), [615](#page-624-0)
- process() (*mmpose.apis.webcam.nodes.PoseTrackerNode method*), [609](#page-618-0)
- process() (*mmpose.apis.webcam.nodes.RecorderNode method*), [618](#page-627-0)
- process() (*mmpose.apis.webcam.nodes.TopDownPoseEstimatorNode method*), [607](#page-616-0)
- process\_mmdet\_results() (*in module mmpose.apis*), [597](#page-606-0)
- project\_joints() (*mmpose.models.losses.SemiSupervisionLoss static method*), [734](#page-743-0)
- project\_points() (*mmpose.models.losses.MeshLoss method*), [732](#page-741-0)
- PyramidVisionTransformer (*class in mmpose.models.backbones*), [655](#page-664-0)
- PyramidVisionTransformerV2 (*class in mmpose.models.backbones*), [656](#page-665-0)

## Q

quantize\_float() (*mmpose.models.backbones.RegNet static method*), [659](#page-668-0)

## R

- RecorderNode (*class in mmpose.apis.webcam.nodes*), [617](#page-626-0)
- register\_event() (*mmpose.apis.webcam.nodes.Node method*), [602](#page-611-0)
- register\_input\_buffer() (*mmpose.apis.webcam.nodes.Node method*),

[602](#page-611-0)

register\_output\_buffer() (*mmpose.apis.webcam.nodes.Node method*), [602](#page-611-0) RegNet (*class in mmpose.models.backbones*), [657](#page-666-0) RelativeJointRandomFlip (*class in mmpose.datasets.pipelines.pose3d\_transform*), [820](#page-829-0) RenameKeys (*class in mmpose.datasets.pipelines.shared\_transform*), [811](#page-820-1) report() (*mmpose.utils.StopWatch method*), [821](#page-830-1) report\_strings() (*mmpose.utils.StopWatch method*), [821](#page-830-1) ResNeSt (*class in mmpose.models.backbones*), [659](#page-668-0) ResNet (*class in mmpose.models.backbones*), [661](#page-670-0) ResNetV1d (*class in mmpose.models.backbones*), [662](#page-671-0) ResNeXt (*class in mmpose.models.backbones*), [660](#page-669-0) RLELoss (*class in mmpose.models.losses*), [733](#page-742-0) rotate\_point() (*in module mmpose.core.post\_processing*), [643](#page-652-0) RSN (*class in mmpose.models.backbones*), [656](#page-665-0) run() (*mmpose.apis.webcam.nodes.Node method*), [602](#page-611-0)

# S

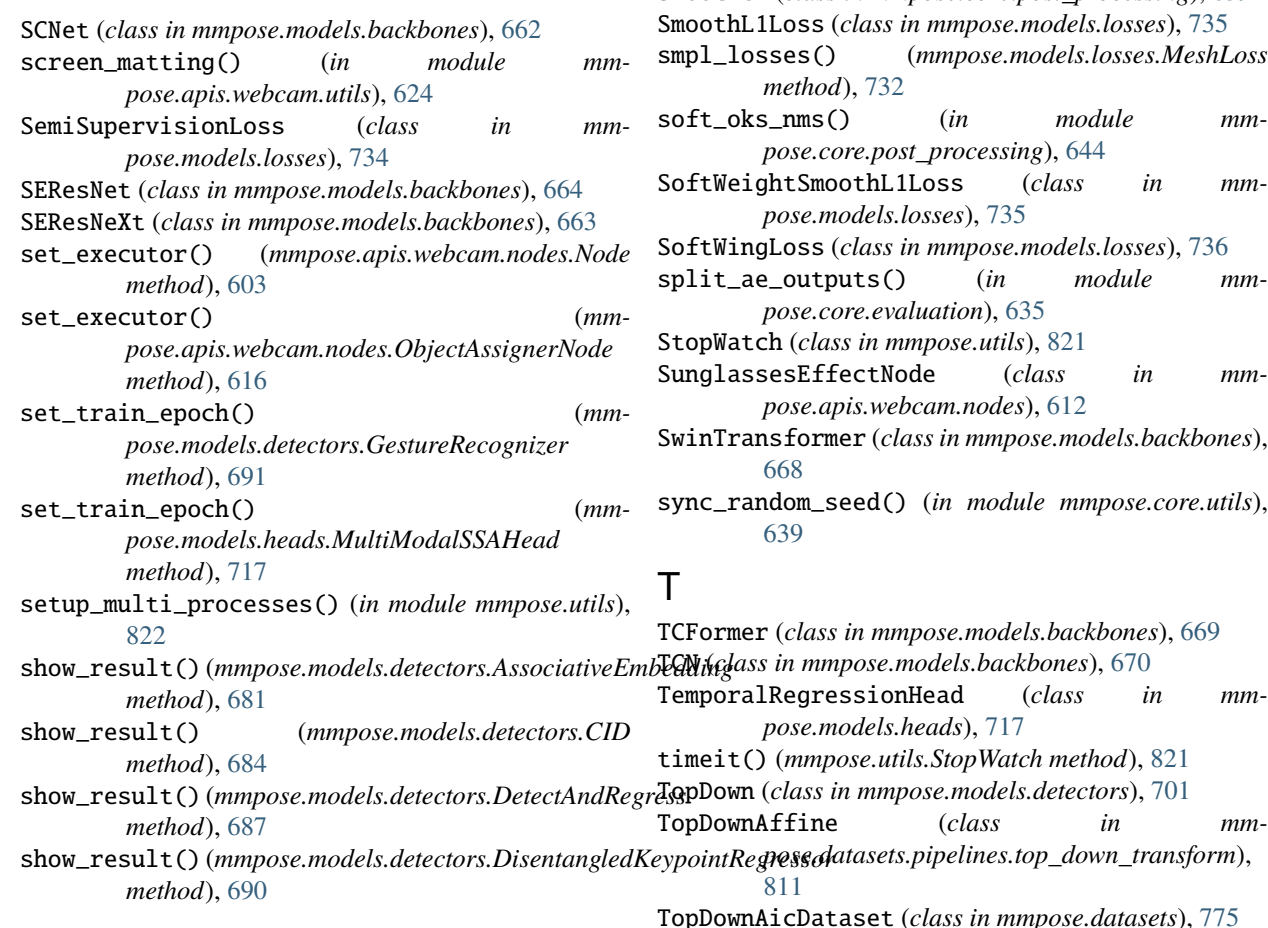

show\_result() (*mmpose.models.detectors.GestureRecognizer method*), [691](#page-700-0) show\_result() (*mmpose.models.detectors.Interhand3D method*), [692](#page-701-0) show\_result() (*mmpose.models.detectors.ParametricMesh method*), [696](#page-705-0) show\_result() (*mmpose.models.detectors.PoseLifter method*), [698](#page-707-0) show\_result() (*mmpose.models.detectors.TopDown method*), [702](#page-711-0) show\_result() (*mmpose.models.detectors.VoxelCenterDetector method*), [705](#page-714-0) show\_result() (*mmpose.models.detectors.VoxelSinglePose method*), [707](#page-716-1) ShuffleNetV1 (*class in mmpose.models.backbones*), [666](#page-675-0) ShuffleNetV2 (*class in mmpose.models.backbones*), [667](#page-676-0) single\_gpu\_test() (*in module mmpose.apis*), [597](#page-606-0) singleTagLoss() (*mmpose.models.losses.AELoss method*), [727](#page-736-0) smooth() (*mmpose.core.post\_processing.Smoother method*), [640](#page-649-0) smooth\_l1\_loss() (*mmpose.models.losses.SoftWeightSmoothL1Loss static method*), [736](#page-745-0) Smoother (*class in mmpose.core.post\_processing*), [639](#page-648-1) SmoothL1Loss (*class in mmpose.models.losses*), [735](#page-744-0) smpl\_losses() (*mmpose.models.losses.MeshLoss* soft\_oks\_nms() (*in module mmpose.core.post\_processing*), [644](#page-653-0) SoftWeightSmoothL1Loss (*class in mmpsses*), [735](#page-744-0) SoftWingLoss (*class in mmpose.models.losses*), [736](#page-745-0) split\_ae\_outputs() (*in module mmluation*), [635](#page-644-0) mpose.utils), [821](#page-830-1) SunglassesEffectNode (*class in mmpose.apis.webcam.nodes*), [612](#page-621-0) SwinTransformer (*class in mmpose.models.backbones*), (*in module mmpose.core.utils*),

- TopDownCocoDataset (*class in mmpose.datasets*), [776](#page-785-0) TopDownCocoWholeBodyDataset (*class in mmpose.datasets*), [777](#page-786-0)
- TopDownCrowdPoseDataset (*class in mmpose.datasets*), [778](#page-787-0)
- TopDownFreiHandDataset (*class in mmpose.datasets*), [779](#page-788-0)
- TopDownGenerateTarget (*class in mmpose.datasets.pipelines.top\_down\_transform*), [811](#page-820-1)
- TopDownGenerateTargetRegression (*class in mmpose.datasets.pipelines.top\_down\_transform*), [812](#page-821-0)
- TopDownGetBboxCenterScale (*class in mmpose.datasets.pipelines.top\_down\_transform*), [812](#page-821-0)
- TopDownGetRandomScaleRotation (*class in mmpose.datasets.pipelines.top\_down\_transform*), [812](#page-821-0)
- TopDownH36MDataset (*class in mmpose.datasets*), [779](#page-788-0)
- TopDownHalfBodyTransform (*class in mmpose.datasets.pipelines.top\_down\_transform*), [812](#page-821-0)
- TopdownHeatmapBaseHead (*class in mmpose.models.heads*), [719](#page-728-0)
- TopdownHeatmapMSMUHead (*class in mmpose.models.heads*), [720](#page-729-0)
- TopdownHeatmapMultiStageHead (*class in mmpose.models.heads*), [721](#page-730-0)
- TopdownHeatmapSimpleHead (*class in mmpose.models.heads*), [723](#page-732-0)
- TopDownJhmdbDataset (*class in mmpose.datasets*), [780](#page-789-0)
- TopDownMhpDataset (*class in mmpose.datasets*), [781](#page-790-0)
- TopDownMpiiDataset (*class in mmpose.datasets*), [782](#page-791-0)
- TopDownMpiiTrbDataset (*class in mmpose.datasets*), [784](#page-793-0)
- TopDownOCHumanDataset (*class in mmpose.datasets*), [785](#page-794-0)
- TopDownOneHand10KDataset (*class in mmpose.datasets*), [786](#page-795-0)
- TopDownPanopticDataset (*class in mmpose.datasets*), [786](#page-795-0)
- TopDownPoseEstimatorNode (*class in mmpose.apis.webcam.nodes*), [606](#page-615-0)
- TopDownPoseTrack18Dataset (*class in mmpose.datasets*), [786](#page-795-0)
- TopDownPoseTrack18VideoDataset (*class in mmpose.datasets*), [788](#page-797-0)
- TopDownRandomFlip (*class in mmpose.datasets.pipelines.top\_down\_transform*), [812](#page-821-0)
- TopDownRandomShiftBboxCenter (*class in mmpose.datasets.pipelines.top\_down\_transform*), [813](#page-822-1)
- ToTensor (*class in mmpose.datasets.pipelines.shared\_transform*), [811](#page-820-1)
- train() (*mmpose.models.backbones.HRNet method*), [649](#page-658-0)
- train() (*mmpose.models.backbones.LiteHRNet method*), [652](#page-661-0)
- train() (*mmpose.models.backbones.MobileNetV2 method*), [654](#page-663-0)
- train() (*mmpose.models.backbones.MobileNetV3 method*), [655](#page-664-0)
- train() (*mmpose.models.backbones.ResNet method*), [662](#page-671-0)
- train() (*mmpose.models.backbones.ShuffleNetV1 method*), [666](#page-675-0)
- train() (*mmpose.models.backbones.ShuffleNetV2 method*), [667](#page-676-0)
- train() (*mmpose.models.backbones.SwinTransformer method*), [669](#page-678-0)
- train() (*mmpose.models.backbones.VGG method*), [672](#page-681-0)
- train() (*mmpose.models.backbones.ViPNAS\_MobileNetV3 method*), [673](#page-682-0)
- train() (*mmpose.models.backbones.ViPNAS\_ResNet method*), [675](#page-684-1)
- train() (*mmpose.models.detectors.DetectAndRegress method*), [687](#page-696-0)
- train() (*mmpose.models.necks.PoseWarperNeck method*), [678](#page-687-0)
- train\_model() (*in module mmpose.apis*), [597](#page-606-0)
- train\_step() (*mmpose.models.detectors.DetectAndRegress method*), [687](#page-696-0)
- train\_step() (*mmpose.models.detectors.ParametricMesh method*), [696](#page-705-0)
- transform\_preds() (*in module mmpose.core.post\_processing*), [644](#page-653-0)

### V

- V2VNet (*class in mmpose.models.backbones*), [671](#page-680-0)
- val\_step() (*mmpose.models.detectors.ParametricMesh method*), [697](#page-706-0)
- vertex\_loss() (*mmpose.models.losses.MeshLoss method*), [732](#page-741-0)
- VGG (*class in mmpose.models.backbones*), [671](#page-680-0)
- VideoEndingMessage (*class in mmpose.apis.webcam.utils*), [620](#page-629-0)
- ViPNAS\_MobileNetV3 (*class in mmpose.models.backbones*), [672](#page-681-0)
- ViPNAS\_ResNet (*class in mmpose.models.backbones*), [673](#page-682-0)
- ViPNASHeatmapSimpleHead (*class in mmpose.models.heads*), [724](#page-733-0)
- vis\_3d\_mesh\_result() (*in module mmpose.apis*), [597](#page-606-0)
- vis\_3d\_pose\_result() (*in module mmpose.apis*), [597](#page-606-0)
- vis\_pose\_result() (*in module mmpose.apis*), [598](#page-607-0)

vis\_pose\_tracking\_result() (*in module mmpose.apis*), [598](#page-607-0) VoxelCenterDetector (*class in mmpose.models.detectors*), [703](#page-712-0) VoxelSinglePose (*class in mmpose.models.detectors*), [705](#page-714-0)

## W

warp\_affine\_joints() (*in module mmpose.core.post\_processing*), [644](#page-653-0) WebcamExecutor (*class in mmpose.apis.webcam*), [599](#page-608-0) WeightNormClipHook (*class in mmpose.core.utils*), [638](#page-647-1) WingLoss (*class in mmpose.models.losses*), [737](#page-746-0) with\_keypoint (*mmpose.models.detectors.AssociativeEmbedding property*), [681](#page-690-0) with\_keypoint (*mmpose.models.detectors.CID property*), [685](#page-694-0) with\_keypoint (*mmpose.models.detectors.DisentangledKeypointRegressor property*), [690](#page-699-0) with\_keypoint (*mmpose.models.detectors.PoseLifter property*), [699](#page-708-0) with\_keypoint (*mmpose.models.detectors.TopDown property*), [703](#page-712-0) with\_neck (*mmpose.models.detectors.PoseLifter property*), [699](#page-708-0) with\_neck (*mmpose.models.detectors.TopDown property*), [703](#page-712-0) with\_necks (*mmpose.models.detectors.MultiTask property*), [694](#page-703-0) with\_traj (*mmpose.models.detectors.PoseLifter property*), [699](#page-708-0) with\_traj\_backbone (*mmpose.models.detectors.PoseLifter property*), [699](#page-708-0) with\_traj\_neck (*mmpose.models.detectors.PoseLifter property*), [699](#page-708-0) wrap\_fp16\_model() (*in module mmpose.core.fp16*), [638](#page-647-1)